# **МИНОБРНАУКИ РОССИИ**

федеральное государственное бюджетное образовательное учреждение высшего образования «Алтайский государственный университет»

# **Рабочие программы дисциплин**

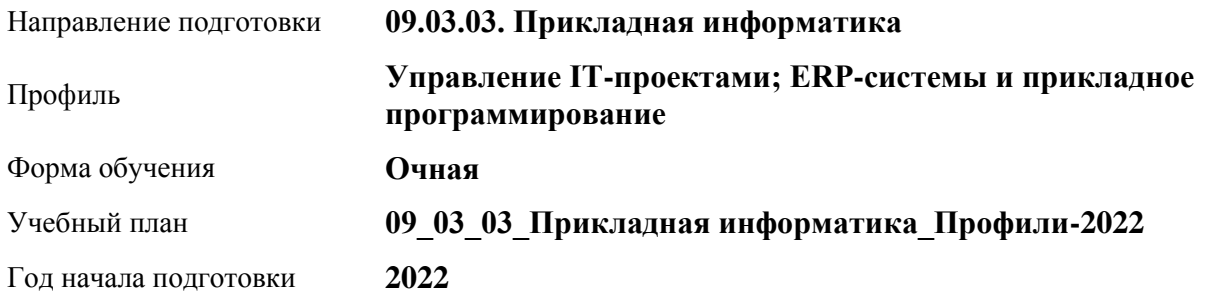

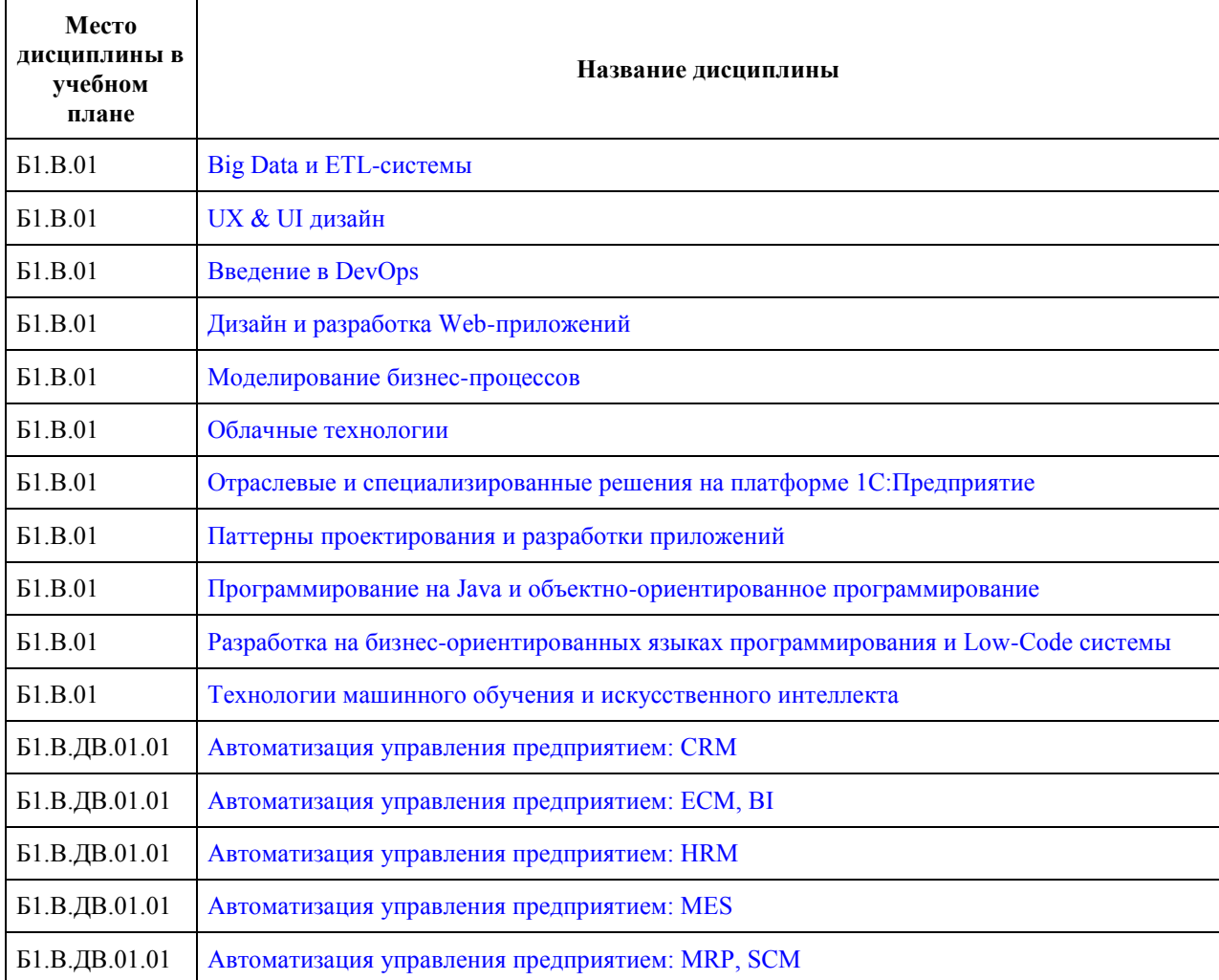

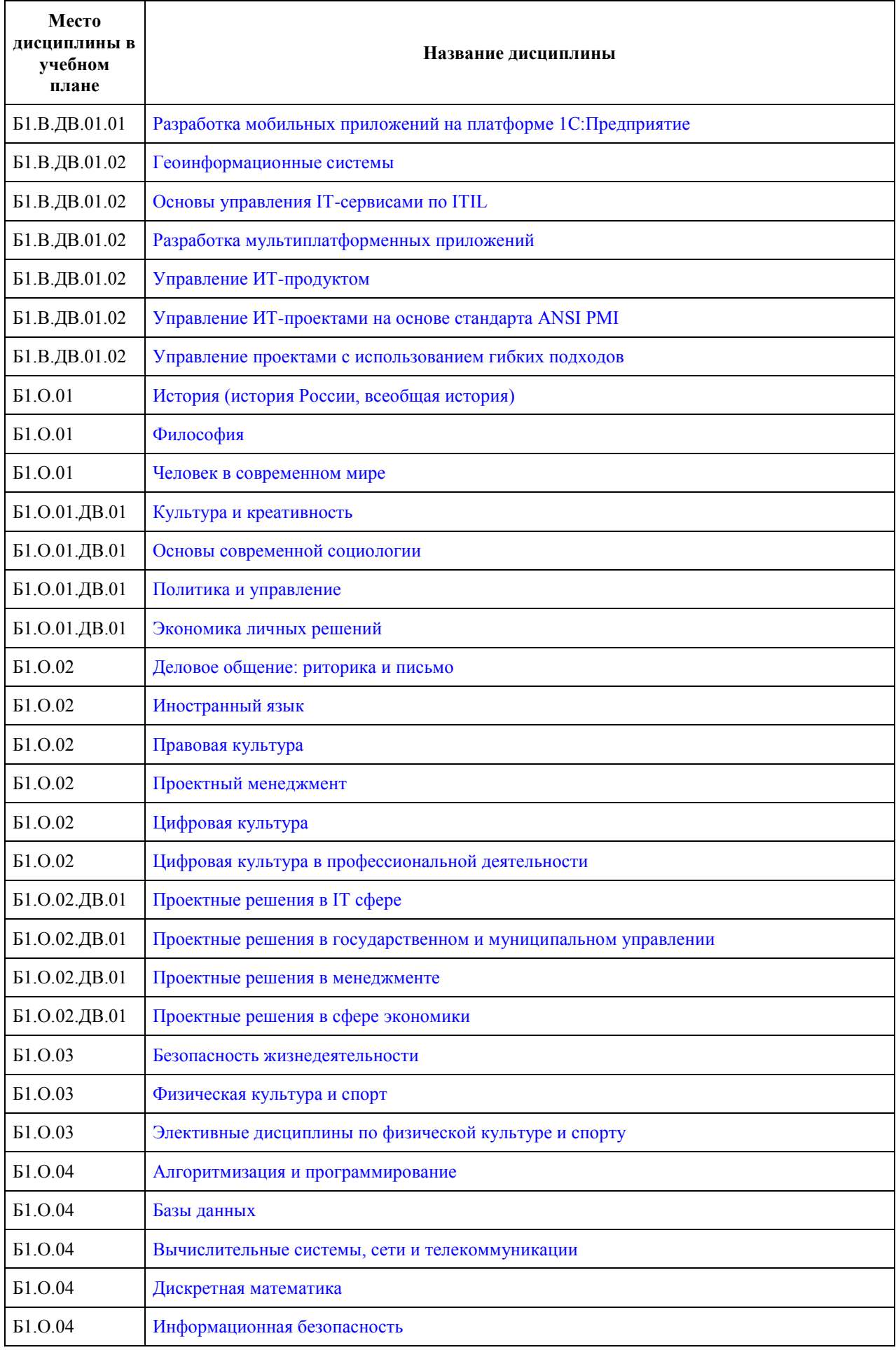

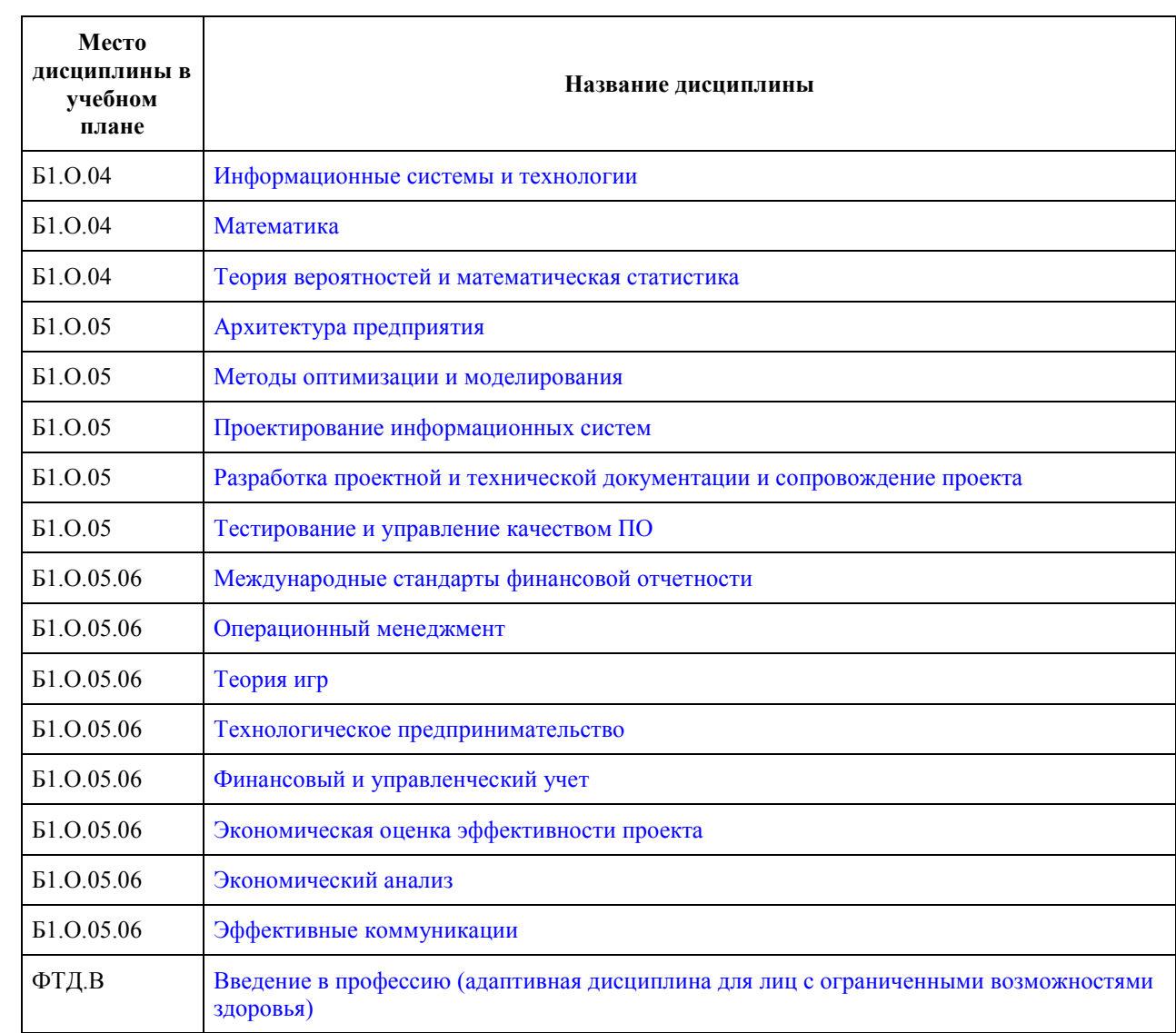

## **МИНОБРНАУКИ РОССИИ**

<span id="page-3-0"></span>федеральное государственное бюджетное образовательное учреждение высшего образования «Алтайский государственный университет»

# **Big Data и ETL-системы**

рабочая программа дисциплины

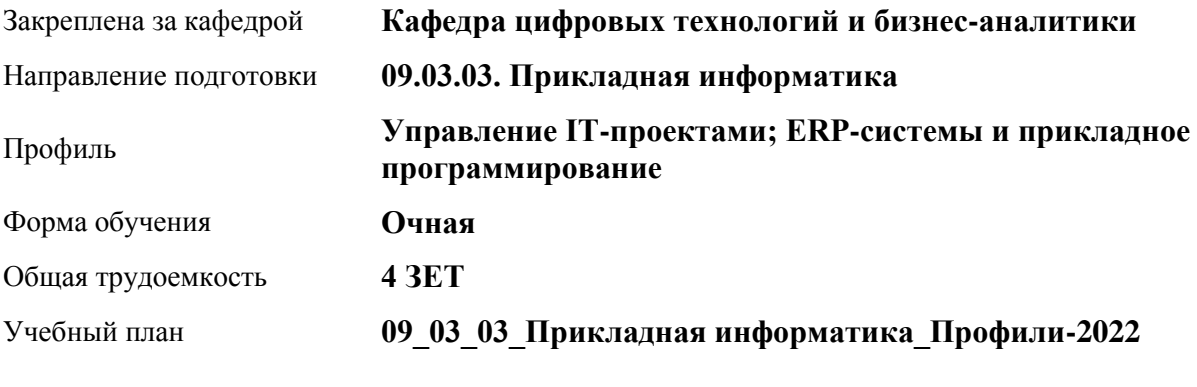

Часов по учебному плану 144 в том числе: аудиторные занятия 56 самостоятельная работа 61 контроль 27

Виды контроля по семестрам экзамены: 6

### **Распределение часов по семестрам**

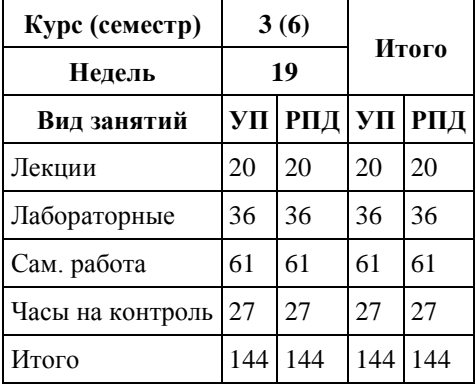

Программу составил(и): *канд. физ.-мат. наук, доцент, Журенков О. В.*

Рецензент(ы): *канд.техн.наук, доцент, Стерлягов С. П.*

Рабочая программа дисциплины **Big Data и ETL-системы**

разработана в соответствии с ФГОС: *Федеральный государственный образовательный стандарт высшего образования - бакалавриат по направлению подготовки 09.03.03 Прикладная информатика (приказ Минобрнауки России от 19.09.2017 г. № 922)*

составлена на основании учебного плана: *09.03.03 Прикладная информатика* утвержденного учёным советом вуза от *29.10.2021* протокол № *1/1*.

Рабочая программа одобрена на заседании кафедры **Кафедра цифровых технологий и бизнес-аналитики**

Протокол от *22.03.2022* г. № *8* Срок действия программы: *20222026* уч. г.

Заведующий кафедрой *Трошкина Галина Николаевна*

#### **Визирование РПД для исполнения в очередном учебном году**

Рабочая программа пересмотрена, обсуждена и одобрена для исполнения в *2023-2024* учебном году на заседании кафедры

#### **Кафедра цифровых технологий и бизнес-аналитики**

Протокол от *22.03.2022* г. № *8* Заведующий кафедрой *Трошкина Галина Николаевна*

# **1. Цели освоения дисциплины**

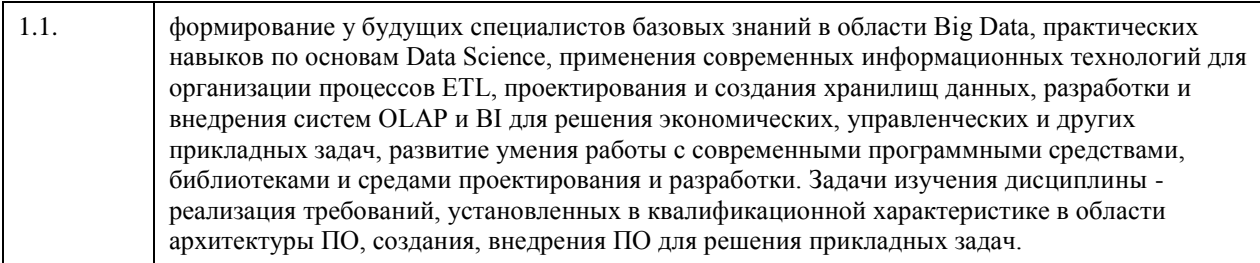

## **2. Место дисциплины в структуре ООП**

Цикл (раздел) ООП: **Б1.В.01**

## **3. Компетенции обучающегося, формируемые в результате освоения дисциплины**

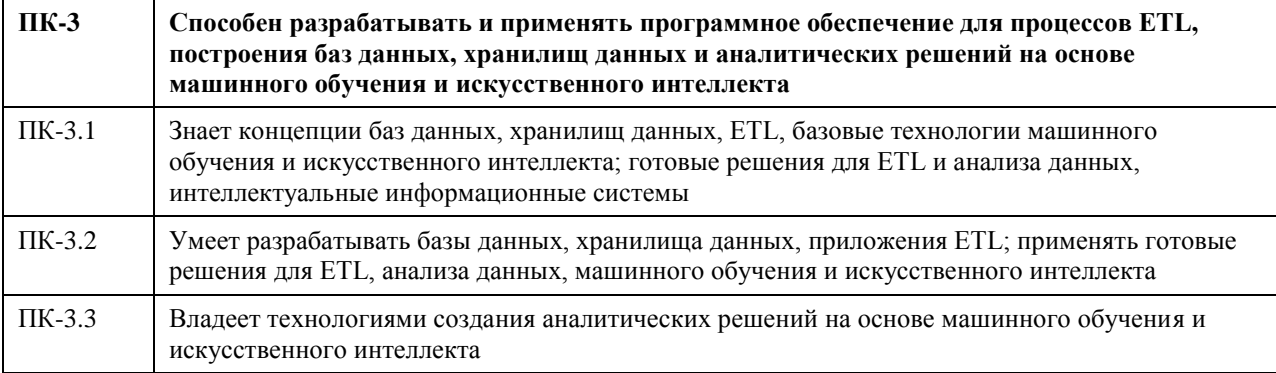

## **В результате освоения дисциплины обучающийся должен**

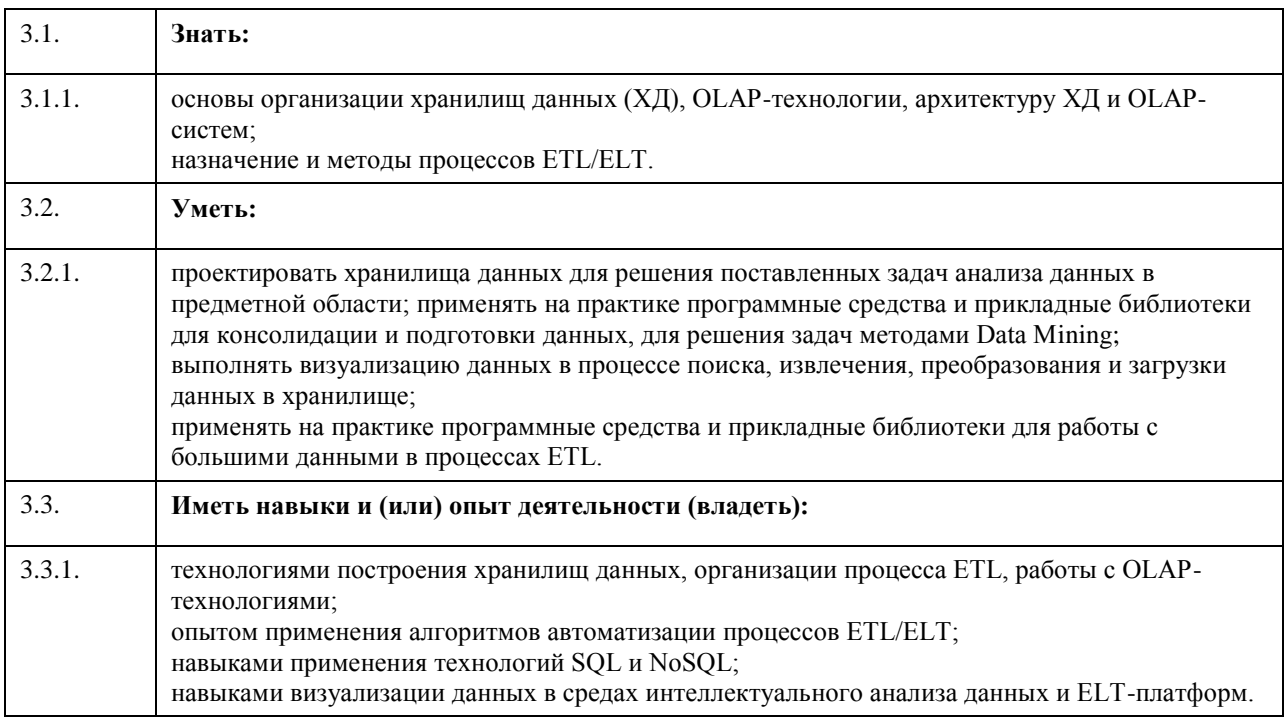

# **4. Структура и содержание дисциплины**

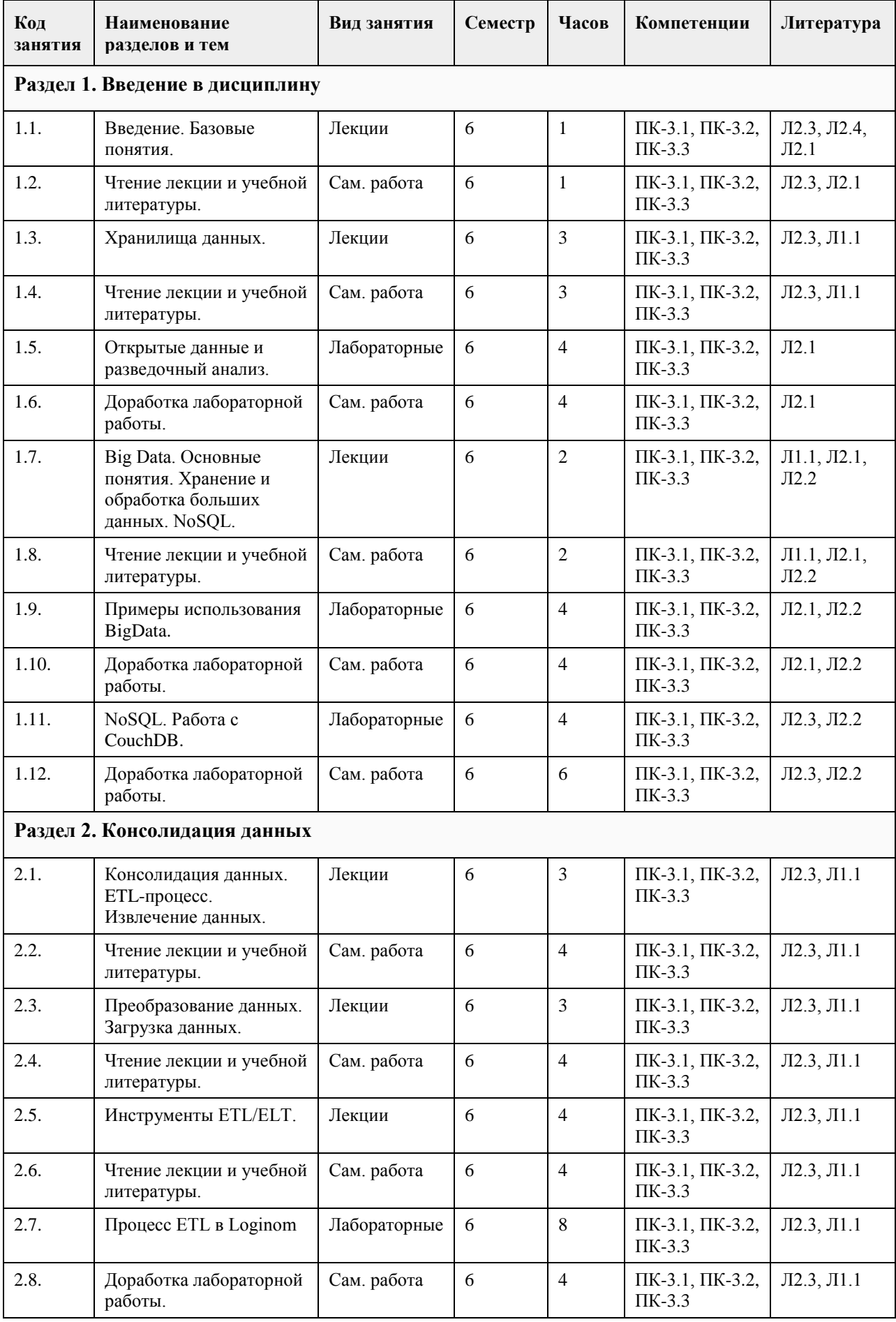

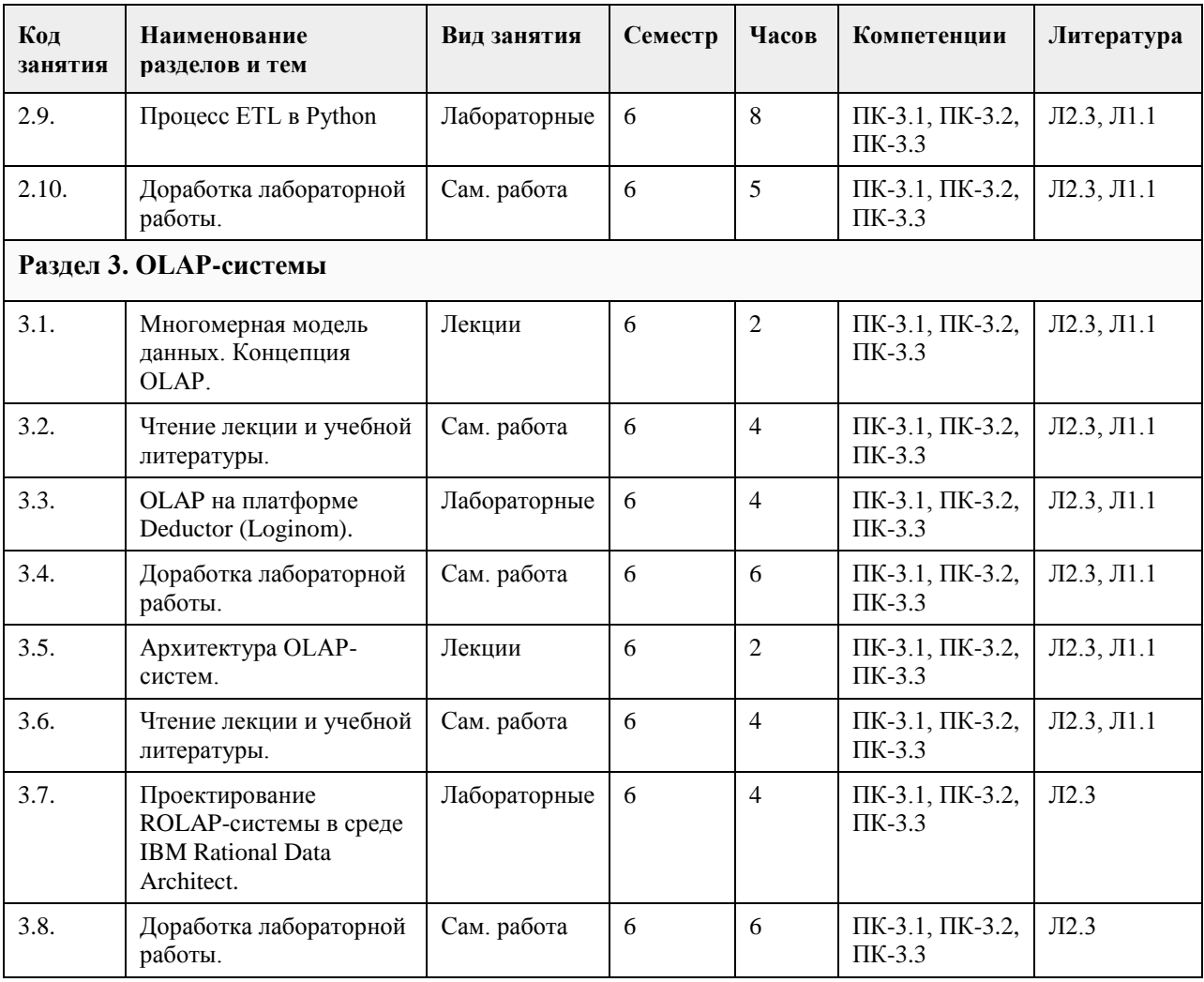

## **5. Фонд оценочных средств**

#### **5.1. Контрольные вопросы и задания для проведения текущего контроля и промежуточной аттестации по итогам освоения дисциплины**

Оценочные материалы для текущего контроля (контрольные вопросы, практические задания) размещены в онлайн-курсе на образовательном портале https://portal.edu.asu.ru/course/view.php?id=3027. Контрольные вопросы и задания для проведения промежуточной аттестации по итогам освоения дисциплины.

Проверяемая компетенция: ПК-3: Способен разрабатывать и применять программное обеспечение для процессов ETL, построения баз данных, хранилищ данных и аналитических решений на основе машинного обучения и искусственного интеллекта.

Тестовые задания (выбор одного из вариантов):

1. Аналитические приложения, как правило, содержат развитые средства ввода и редактирования данных. Выберите один ответ:

• Верно

• Неверно

2. Кого принято считать создателем концепции ХД?

Выберите один ответ:

• Алан Тьюринг

• Рэй Бойс

• Эдгар Франк Кодд

• Билл Инмон

• Кристофер Дейт

3. ETL-процесс должен разрабатываться без учёта всех особенностей, используемых в ХД.

Выберите один ответ:

- Верно
- Неверно
- 4. NoSQL означает не SQL.
- Выберите один ответ:
- Верно
- Неверно

5. Выберите объём данных, соответствующий сегодняшнему представлению Big Data.

Выберите один ответ:

- Гигабайт
- Зеттабайт
- Эксабайт
- Петабайт
- Терабайт

6. Операции обобщения и декомпозиции возможны всегда.

Выберите один ответ:

• Верно

• Неверно

7. Отметьте правило, не входящее в набор, известный как дополнительные правила Кодда для OLAP. Выберите один или несколько ответов:

• использование многопроцессорности

• поддержка всех моделей OLAP-анализа

- обработка отсутствующих значений
- пакетное извлечение против интерпретации
- обработка ненормализованных данных

• сохранение результатов OLAP отдельно от исходных данных

• исключение отсутствующих значений

8. В хранилище данных загруженные данные не должны подвергаться каким-либо изменениям.

Выберите один ответ:

- Верно
- Неверно

9. Преобразование данных может быть выполнено на любом этапе ETL-процесса.

Выберите один ответ:

- Верно
- Неверно

10. Укажите, какие операции могут производиться над измерениями гиперкуба.

Выберите один или несколько ответов:

- проекция
- декартово произведение
- свёртка
- пересечение
- вращение
- сечение
- детализация
- объединение

Правильные ответы:

- 1. Неверно
- 2. Билл Инмон
- 3. Неверно
- 4. Неверно
- 5. Петабайт
- 6. Неверно
- 7. использование многопроцессорности
- 8. Верно
- 9. Верно
- 10. (вращение, детализация, свёртка, сечение)

Тестовые задания открытой формы (с кратким свободным ответом)

1. Как называется предметно-ориентированный, интегрированный, неизменчивый, поддерживающий хронологию набор данных, организованный с целью поддержки принятия решений? (Хранилище данных) 2. Напишите общепринятое название системы оперативной обработки информации. (OLTP)

3. Ряд подходов, направленных на реализацию хранилищ данных, имеющих существенные отличия от

моделей, используемых в реляционных СУБД, называется ... (NoSQL)

4. Как называется технология оперативной аналитической обработки данных, использующая методы и средства для сбора, хранения и анализа многомерных данных в целях поддержки процессов принятия решений? (OLAP)

5. Как называется время, которое занимает выгрузка данных из ОИД? (окно выгрузки)

6. Как называется раздел кибернетики, развивающий теоретические основы и методы классификации и идентификации предметов, явлений, процессов, сигналов, ситуаций и других объектов, которые

характеризуются конечным набором некоторых свойств и признаков? (распознавание образов) 7. Как называется класс информационных систем, ориентированных на аналитическую обработку данных с

целью получения знаний, необходимых для разработки решений в области управления? (СППР)

8. Как называется разновидность систем хранения, ориентированная на поддержку процесса анализа данных, обеспечивающая целостность, непротиворечивость и хронологию данных, а также высокую скорость выполнения аналитических запросов? (хранилище данных)

9. Как называются компьютерные методы и инструменты для менеджмента организаций, которые обеспечивают перевод транзакционной деловой информации в форму, пригодную для бизнес-анализа? (BI) (Business Intelligence)

10. Как называется комплекс методов, реализующих процесс переноса исходных данных из различных источников в хранилище данных? (ETL)

11. Как называется технология автоматизированного быстрого 3D-сканирования печатной продукции и сохранения в файл (с распознаванием текста)? (flipping)

12. Как называется наука о методах сбора данных, их обработки и анализа для выявления закономерностей, присущих изучаемому явлению? (статистика)

13. Как называется процесс взаимодействия и аналитических рассуждений с одним или несколькими визуальными представлениями абстрактных данных? (VDM)

14. Как называется простейшая логическая схема реализации многомерногo представления данных с помощью реляционных таблиц? (звезда)

15. Как называется логическая схема реализации многомерногo представления данных с иерархическими измерениями с помощью реляционных таблиц? (снежинка)

16. Как называется некоторый набор операций с данными, который рассматривается как единое логически завершённое действие над некоторой информацией? (транзакция)

17. Как называется наука о разработке интеллектуальных машин, систем, компьютерных программ,

основанных на изучении человеческого интеллекта? (искусственный интеллект)

18. Как называется способность системы создавать (в ходе самообучения алгоритмы) для решения задач определённого класса сложности и решать эти задачи с помощью разработанных алгоритмов? (интеллект)

19. Как называется выявление скрытых закономерностей или взаимосвязей между переменными в больших массивах сырых данных? (Data Mining)

20. Как называется область ИИ, изучающая методы построения алгоритмов, способных обучаться? (машинное обучение)

21. Сколько нейроэлементов может содержать элементарный перцептрон? (1)

22. Каким термином называют нейроны, которые окружают нейрон-победитель? (Окрестность)

23. Как называется компонент ХД, позволяющий аналитику оперировать данными посредством бизнестерминов предметной области? (семантический слой)

24. Сколько классов может различать элементарный перцептрон? (2)

25. Как называется процесс переноса данных, включающий в себя этапы извлечения, преобразования и загрузки? (ETL-процесс)

26. Как называются соревновательные нейронные сети с обучением без учителя, выполняющие задачу визуализации и кластеризации? (самоорганизующиеся карты Кохонена)

27. Как называются нейронные сети с прямыми связями, в которых имеется несколько слоёв с

настраиваемыми весами связей? (многослойный перцептрон)

28. Какой тип нейронных сетей может осуществлять любое преобразование «вход-выход»,

аппроксимировать любую решающую (распознающую) функцию с любой наперёд заданной точностью? (Многослойный перцептрон)

29. Как называются нейронные сети двухуровневой структуры, в каждом слое которой расположены нейроны с насыщением? (нейросети Хемминга)

30. Как называются нейронные сети из одинаковых нейронов, у которых выход связан настраиваемыми связями с входами всех других нейронов? (нейросети Хопфилда)

### Критерии оценки открытых вопросов.

Отлично (зачтено) Ответ полный, развернутый. Вопрос точно и исчерпывающе передан, терминология сохранена, студент превосходно владеет основной и дополнительной литературой, ошибок нет. Хорошо (зачтено) Ответ полный, хотя краток, терминологически правильный, нет существенных недочетов. Студент хорошо владеет пройденным программным материалом; владеет основной литературой, суждения

правильны.

Удовлетворительно (зачтено) Ответ неполный. В терминологии имеются недостатки. Студент владеет программным материалом, но имеются недочеты. Суждения фрагментарны.

Неудовлетворительно (не зачтено) Не использована специальная терминология. Ответ в сущности неверен. Переданы лишь отдельные фрагменты соответствующего материала вопроса. Ответ не соответствует вопросу или вовсе не дан.

#### **5.2. Темы письменных работ для проведения текущего контроля (эссе, рефераты, курсовые работы и др.)**

Не предусмотрены.

#### **5.3. Фонд оценочных средств для проведения промежуточной аттестации**

Процедура проведения:

- по результатам работы в семестре и итогам текущей аттестации – итоговая оценка за промежуточную аттестацию складывается по результатам выполнения всех лабораторных работ в течение семестра, итогового теста и (возможно) сертификата курса на Интуит.

Пример оценочного средства итогового теста в виде тестовых заданий представлен в 5.1

## **6. Учебно-методическое и информационное обеспечение дисциплины**

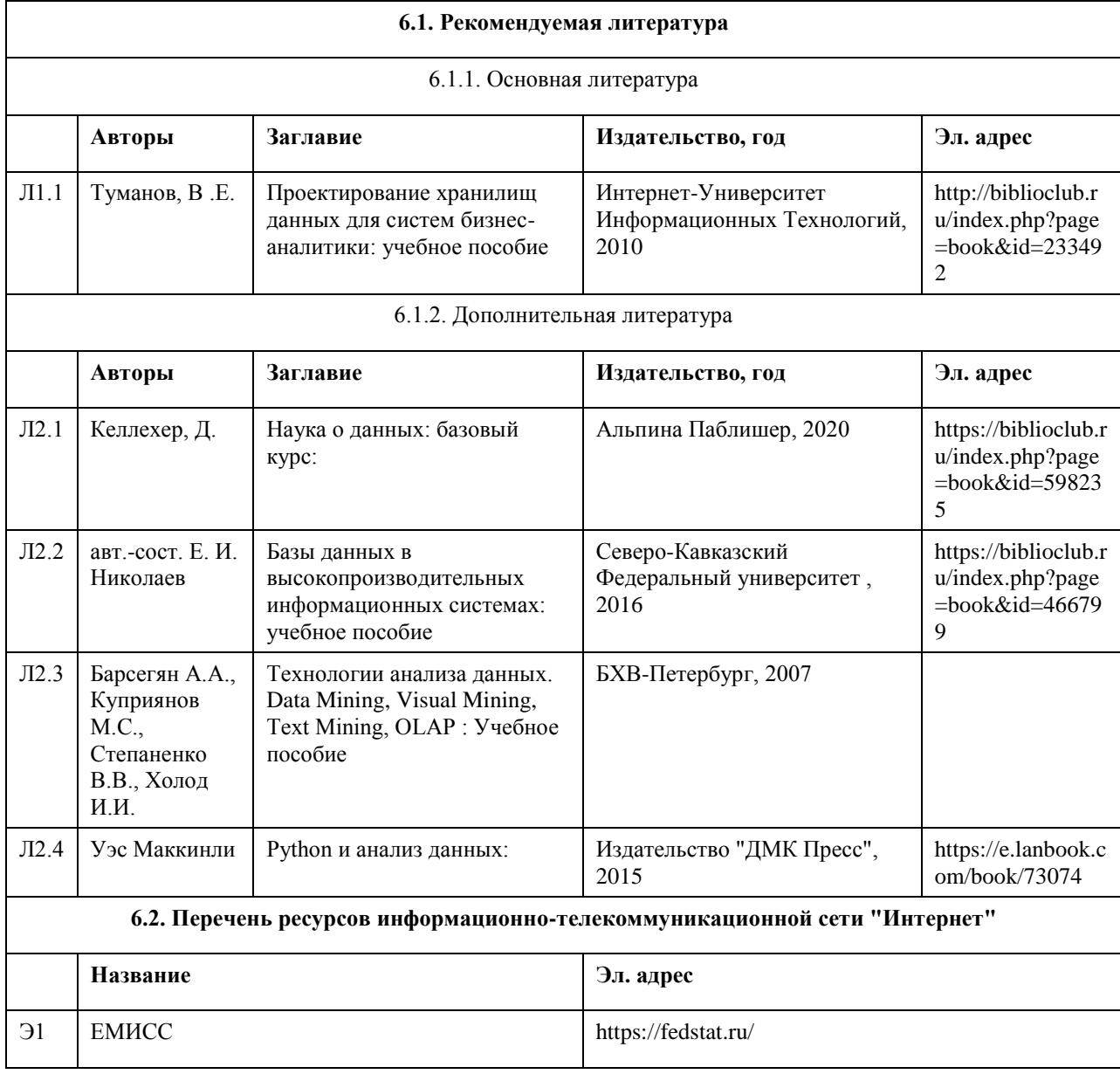

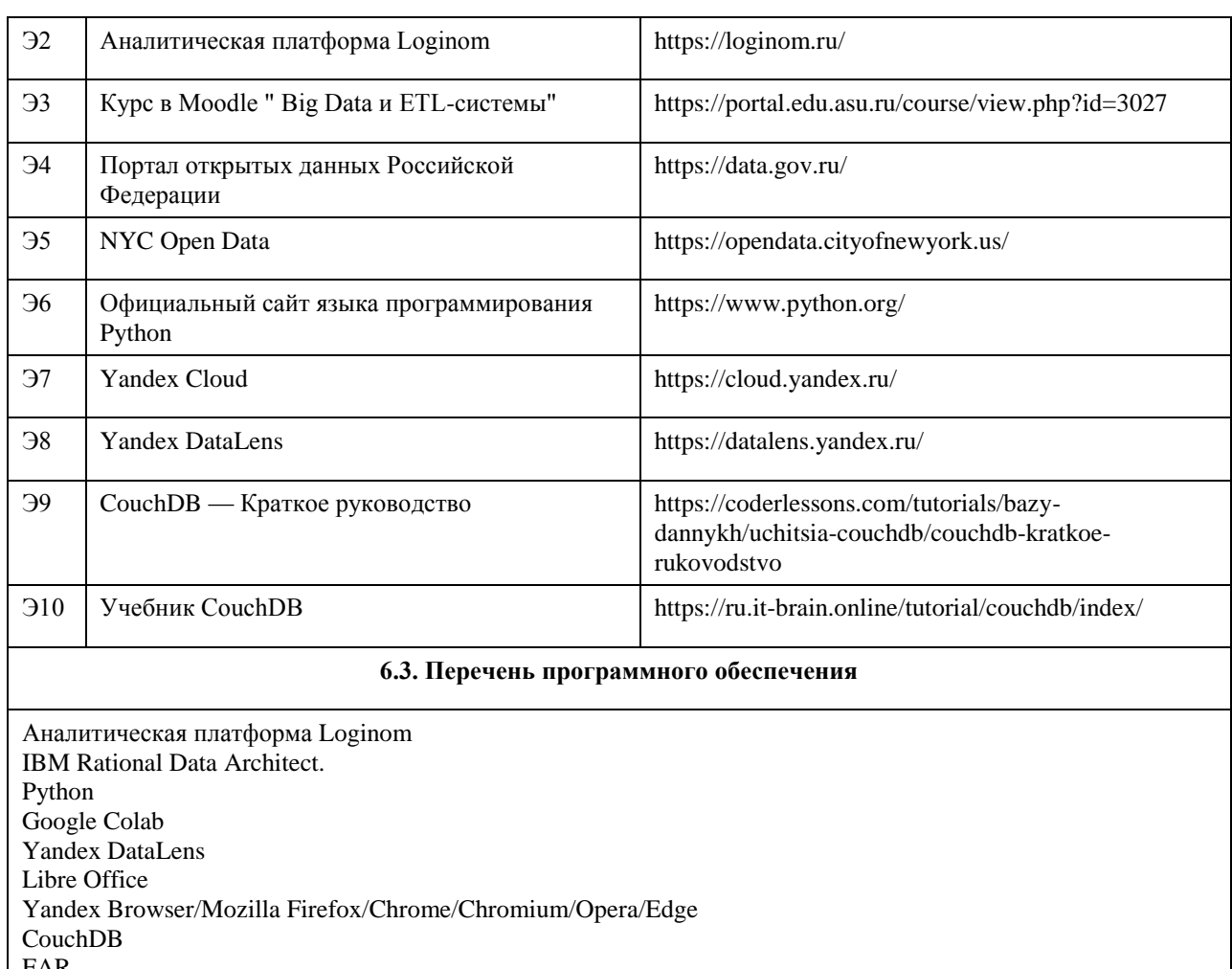

FAR 7-Zip

## **6.4. Перечень информационных справочных систем**

https://data.gov.ru/ https://opendata.cityofnewyork.us/

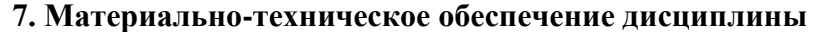

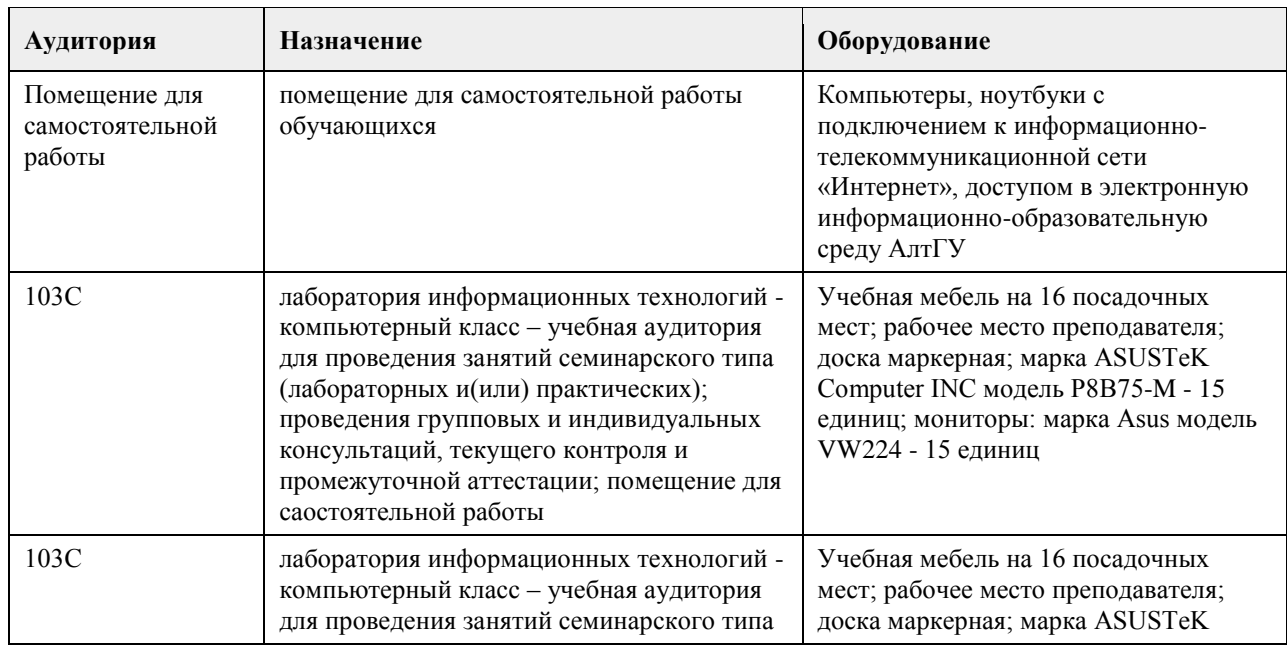

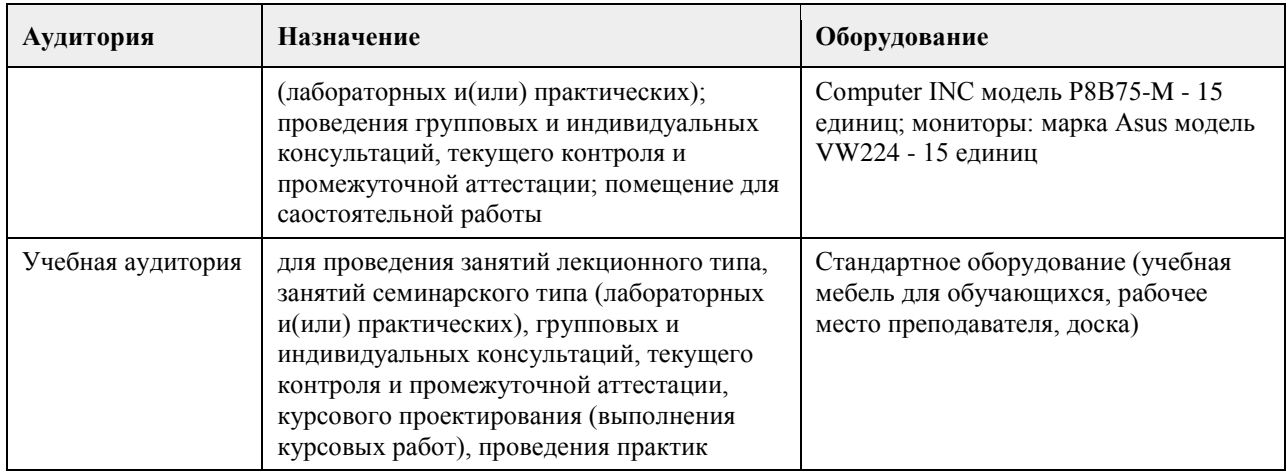

## **8. Методические указания для обучающихся по освоению дисциплины**

На лекциях преподаватель знакомит слушателей с основными понятиями и положениями по текущей теме. На лекциях слушатель получает только основной объём информации по теме. Только посещение лекций является недостаточным для подготовки к лабораторным занятиям и экзамену. Требуется также самостоятельная работа по изучению основной и дополнительной литературы и закрепление полученных на лабораторных занятиях навыков.

Практические задания по темам выполняются на лабораторных занятиях в компьютерном классе. Если лабораторные занятия пропущены (по уважительной или неуважительной причине), то соответствующие задания необходимо выполнить самостоятельно и представить результаты преподавателю на очередном занятии, консультации или через образовательный портал.

Самостоятельная работа студентов – способ активного, целенаправленного приобретения студентом новых для него знаний, умений и навыков без непосредственного участия в этом процессе преподавателя. Качество получаемых студентом знаний напрямую зависит от качества и количества необходимого доступного материала, а также от желания (мотивации) студента их получить. При обучении осуществляется целенаправленный процесс взаимодействия студента и преподавателя для формирования знаний, умений и навыков.

Все необходимые методические материалы размещены на образовательном портале АлтГУ https://portal.edu.asu.ru/course/view.php?id=3027

# **МИНОБРНАУКИ РОССИИ**

<span id="page-13-0"></span>федеральное государственное бюджетное образовательное учреждение высшего образования «Алтайский государственный университет»

# **UX & UI дизайн**

рабочая программа дисциплины

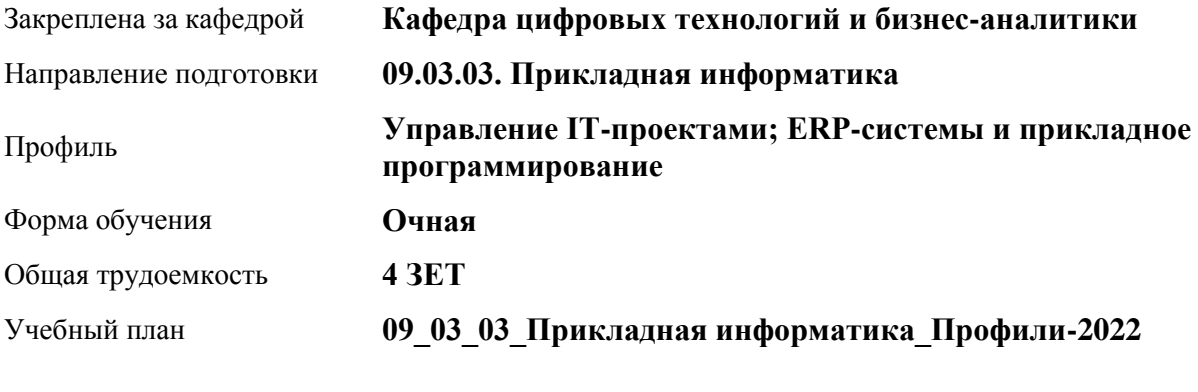

Часов по учебному плану 144 в том числе: аудиторные занятия 56

самостоятельная работа 88

Виды контроля по семестрам зачеты: 6

**Распределение часов по семестрам**

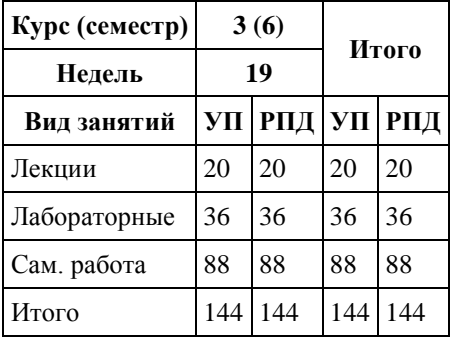

Программу составил(и): *канд. техн. наук, доцент, С.П. Стерлягов*

Рецензент(ы): *канд. физ.-мат. наук, Доцент, В.М. Патудин*

Рабочая программа дисциплины **UX & UI дизайн**

разработана в соответствии с ФГОС: *Федеральный государственный образовательный стандарт высшего образования - бакалавриат по направлению подготовки 09.03.03 Прикладная информатика (приказ Минобрнауки России от 19.09.2017 г. № 922)*

составлена на основании учебного плана: *09.03.03 Прикладная информатика* утвержденного учёным советом вуза от *29.10.2021* протокол № *1/1*.

Рабочая программа одобрена на заседании кафедры **Кафедра цифровых технологий и бизнес-аналитики**

Протокол от *22.03.2022* г. № *8* Срок действия программы: *2022-2023* уч. г.

Заведующий кафедрой *Трошкина Г.Н.*

#### **Визирование РПД для исполнения в очередном учебном году**

Рабочая программа пересмотрена, обсуждена и одобрена для исполнения в *2023-2024* учебном году на заседании кафедры

#### **Кафедра цифровых технологий и бизнес-аналитики**

Протокол от *22.03.2022* г. № *8* Заведующий кафедрой *Трошкина Г.Н.*

# **1. Цели освоения дисциплины**

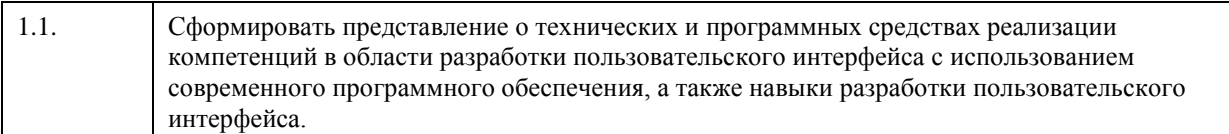

## **2. Место дисциплины в структуре ООП**

### Цикл (раздел) ООП: **Б1.В.01**

# **3. Компетенции обучающегося, формируемые в результате освоения дисциплины**

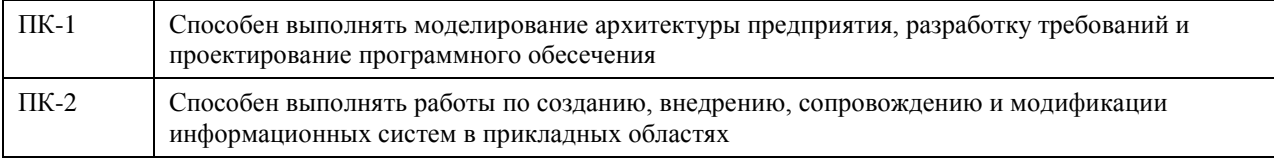

#### **В результате освоения дисциплины обучающийся должен**

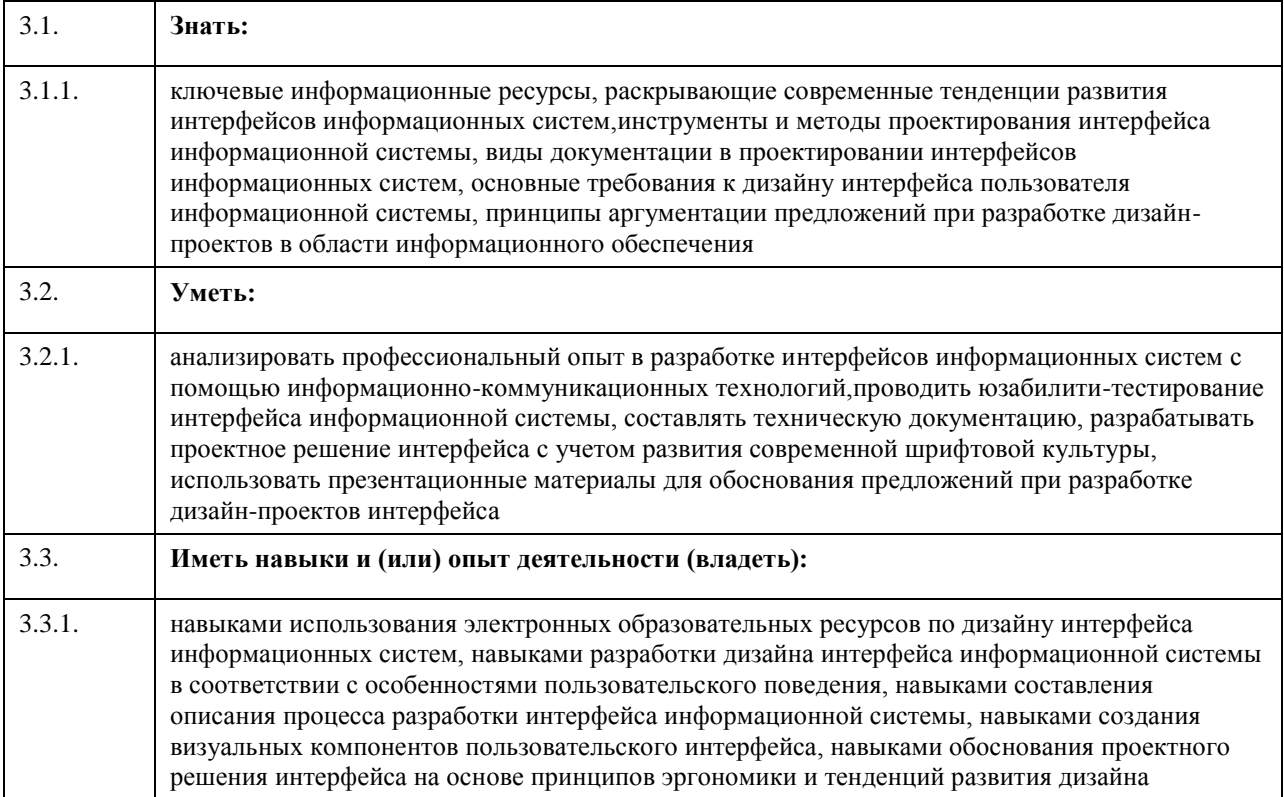

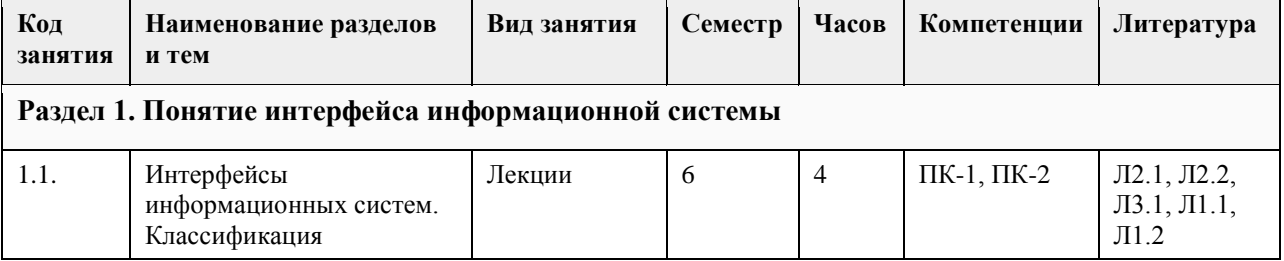

## **4. Структура и содержание дисциплины**

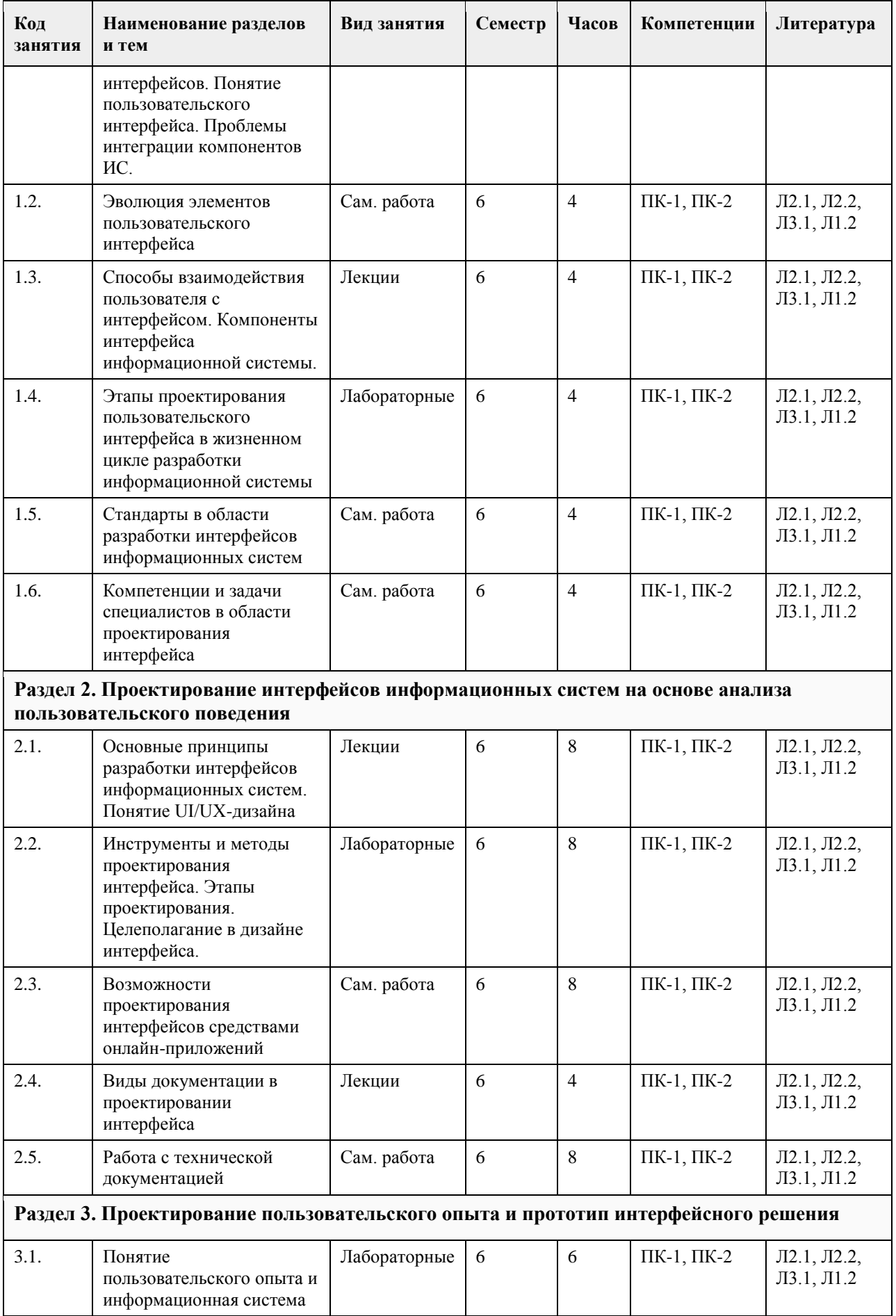

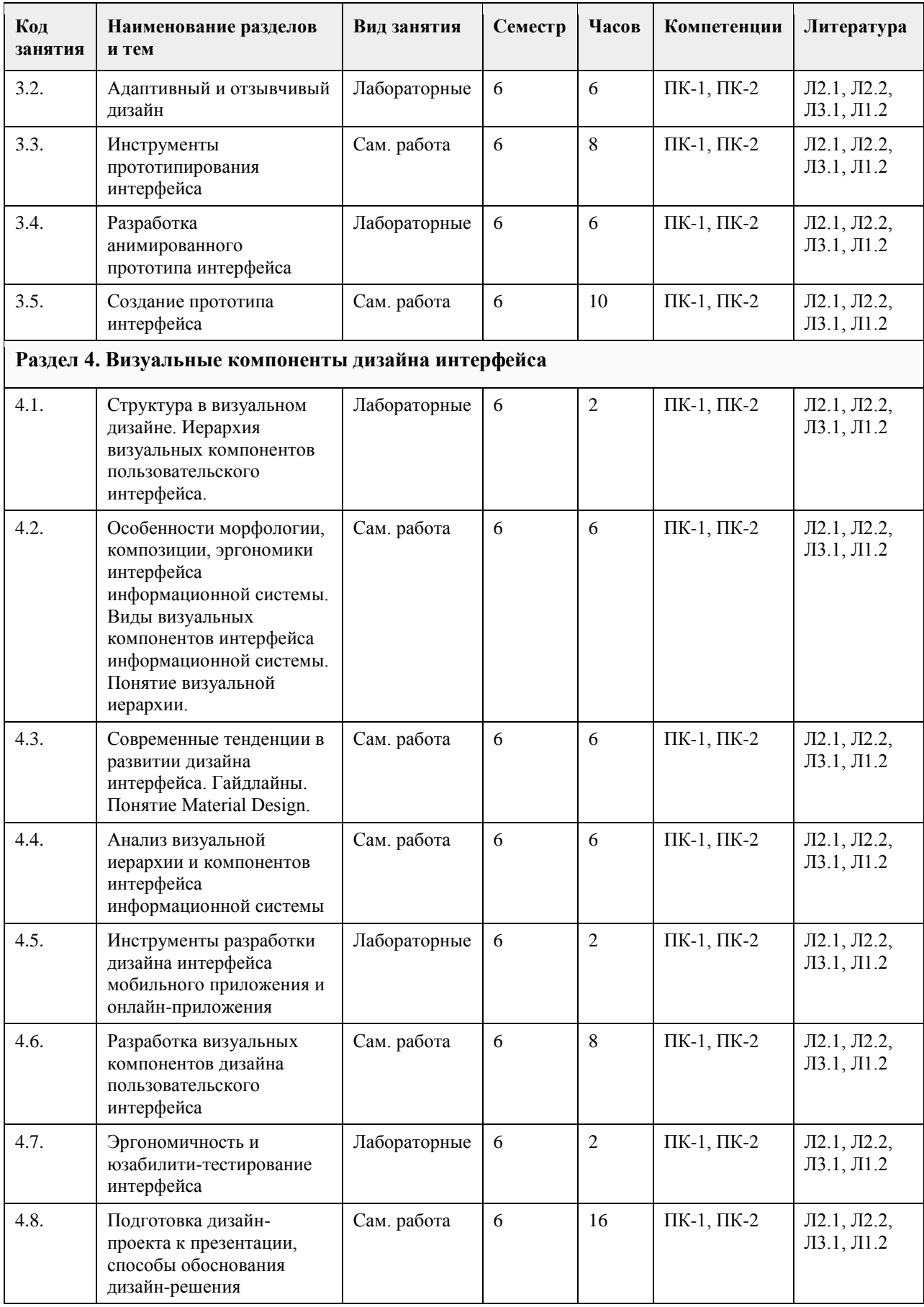

# **5. Фонд оценочных средств**

#### **5.1. Контрольные вопросы и задания для проведения текущего контроля и промежуточной аттестации по итогам освоения дисциплины**

см. приложение

**5.2. Темы письменных работ для проведения текущего контроля (эссе, рефераты, курсовые работы и др.)**

см. приложение

**5.3. Фонд оценочных средств для проведения промежуточной аттестации**

см. приложение

**Приложения**

Приложение 1. [ФОС\\_Проектирование интерфейсов ИС-2020-ФГОС3++\(ЦЭ\).doc](https://www.asu.ru/sveden/education/programs/subject/355031/fos379614/)

## **6. Учебно-методическое и информационное обеспечение дисциплины**

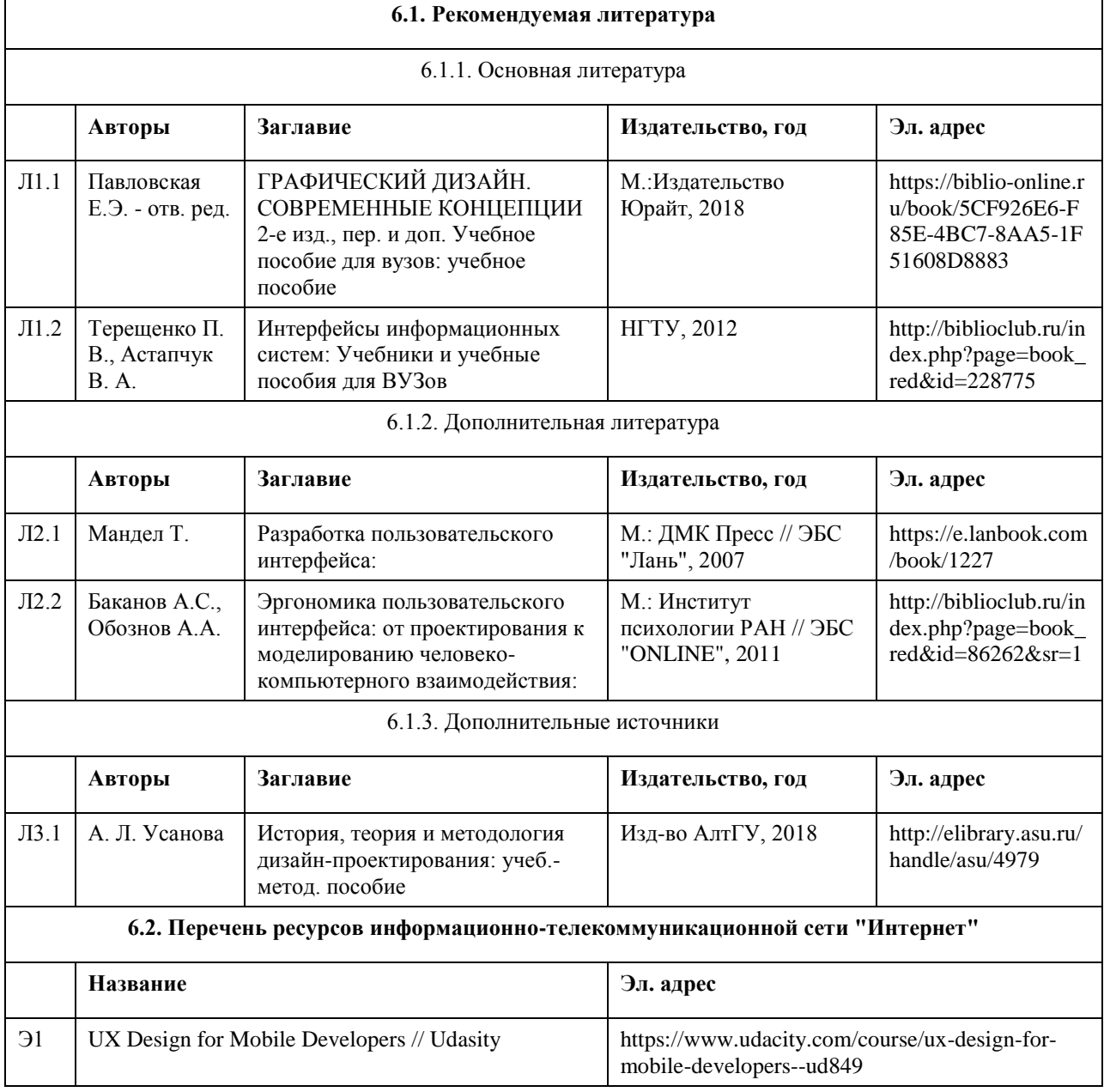

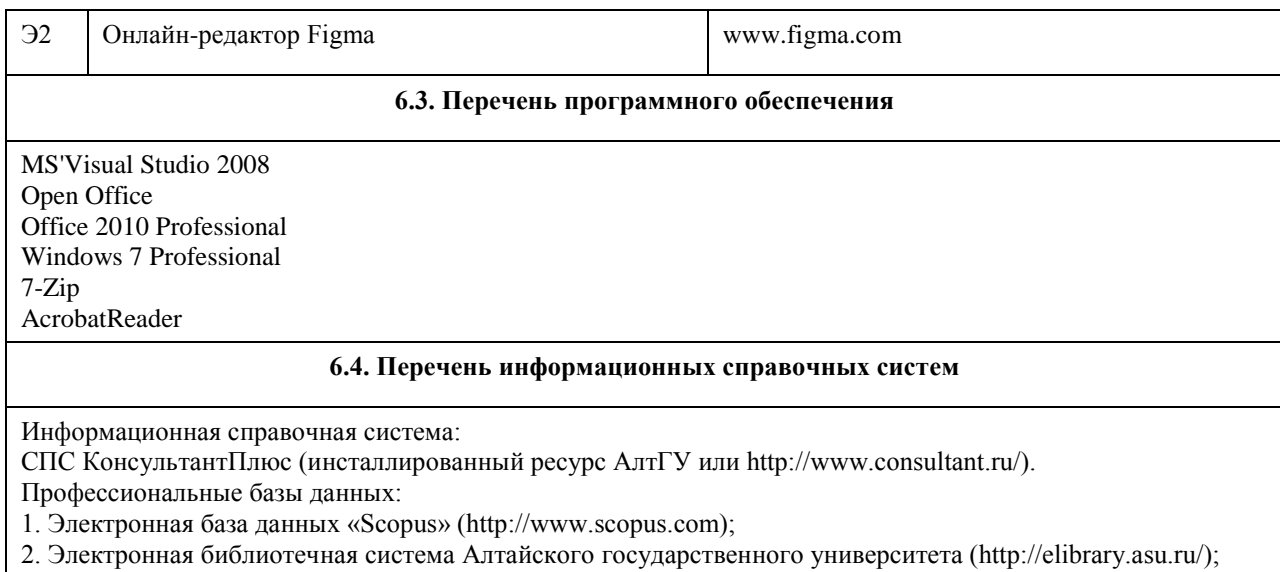

3. Научная электронная библиотека elibrary (http://elibrary.ru).

4. Система поиска информации в сети интернет (включая русскоязычный интернет) Google

(https://www.google.ru/).

## **7. Материально-техническое обеспечение дисциплины**

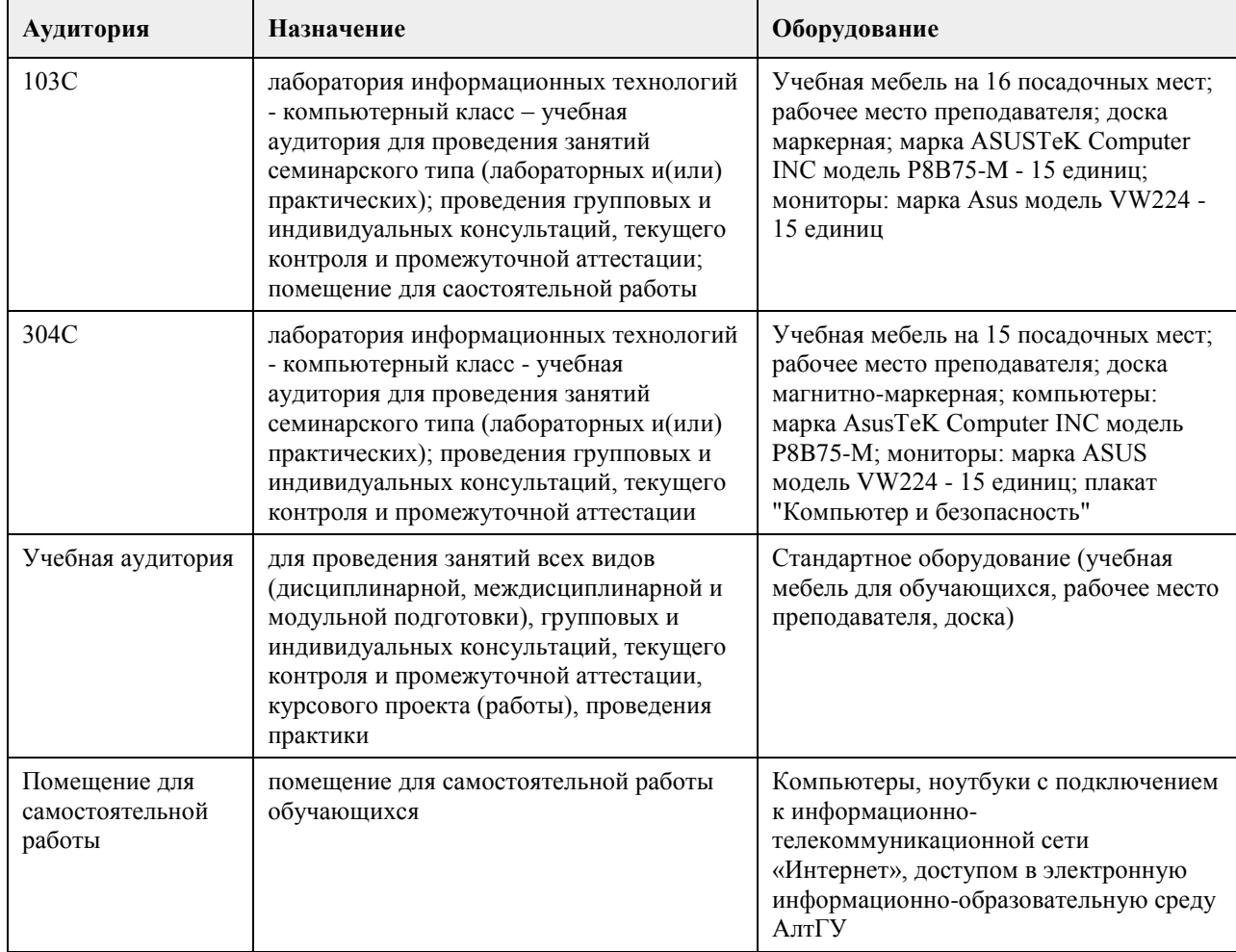

## **8. Методические указания для обучающихся по освоению дисциплины**

При изучении дисциплины целесообразно выполнять следующие рекомендации: а) изучение должно быть систематическим, в течение всего семестра; для формирования устойчивых

навыков и знаний эффективнее следовать логике построения курса и осваивать учебный материал небольшими порциями;

б)после изучения темы на практическом занятии следует выполнить самостоятельную работу по данной теме, если она предполагается, а также изучить дополнительные ресурсы, рекомендованные преподавателем, а также найденные самостоятельно в сети Интернет, в фондах научной библиотеки университета.

Дополнительные учебные результаты могут быть достигнуты в форме научно-исследовательской работы студентов по проблематике данной учебной дисциплины: написание научных статей, выступление на конференциях, круглых столах, участие в научно-исследовательских проектах. Выполнение практических заданий предусмотрено как на практических занятиях, так и в форме самостоятельной работы. При выполнении самостоятельной работы учащийся может задавать уточняющие вопросы преподавателю, используя электронные средства коммуникации на Едином образовательном портале АлтГУ, а также при непосредственном общении с преподавателем в часы консультаций.

# **МИНОБРНАУКИ РОССИИ**

<span id="page-21-0"></span>федеральное государственное бюджетное образовательное учреждение высшего образования «Алтайский государственный университет»

# **Введение в DevOps**

рабочая программа дисциплины

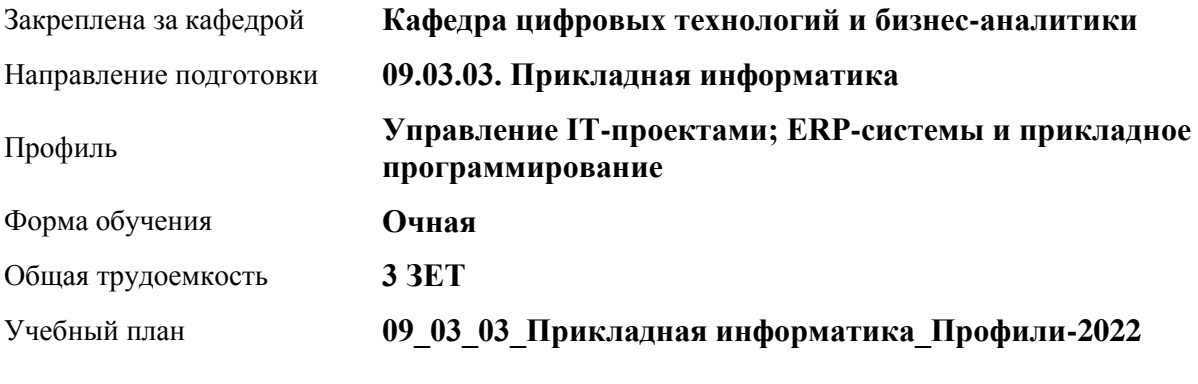

Часов по учебному плану 108 в том числе: аудиторные занятия 42

самостоятельная работа 66

Виды контроля по семестрам зачеты: 5

**Распределение часов по семестрам**

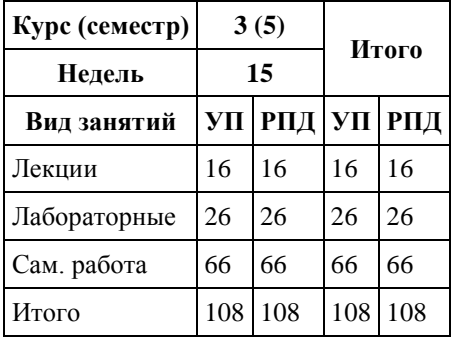

Программу составил(и): *канд. физ.-мат. наук, доцент, Журенков Олег Викторович*

Рецензент(ы): *канд. техн. наук, доцент, Стерлягов Сергей Петрович*

Рабочая программа дисциплины **Введение в DevOps**

разработана в соответствии с ФГОС: *Федеральный государственный образовательный стандарт высшего образования - бакалавриат по направлению подготовки 09.03.03 Прикладная информатика (приказ Минобрнауки России от 19.09.2017 г. № 922)*

составлена на основании учебного плана: *09.03.03 Прикладная информатика* утвержденного учёным советом вуза от *29.10.2021* протокол № *1/1*.

Рабочая программа одобрена на заседании кафедры **Кафедра цифровых технологий и бизнес-аналитики**

Протокол от *22.03.2022* г. № *8* Срок действия программы: *20222026* уч. г.

Заведующий кафедрой *Трошкина Галина Николаевна*

#### **Визирование РПД для исполнения в очередном учебном году**

Рабочая программа пересмотрена, обсуждена и одобрена для исполнения в *2023-2024* учебном году на заседании кафедры

#### **Кафедра цифровых технологий и бизнес-аналитики**

Протокол от *22.03.2022* г. № *8* Заведующий кафедрой *Трошкина Галина Николаевна*

## **1. Цели освоения дисциплины**

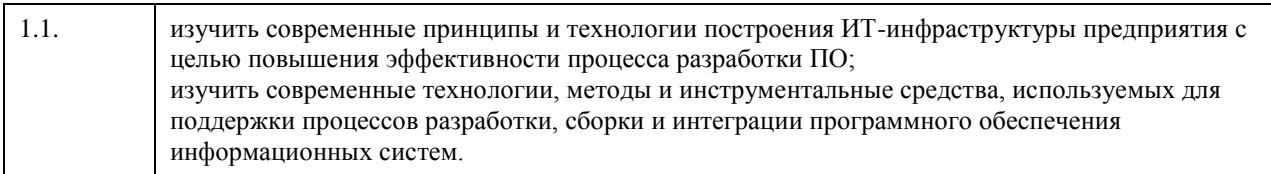

## **2. Место дисциплины в структуре ООП**

## Цикл (раздел) ООП: **Б1.В.01**

# **3. Компетенции обучающегося, формируемые в результате освоения дисциплины**

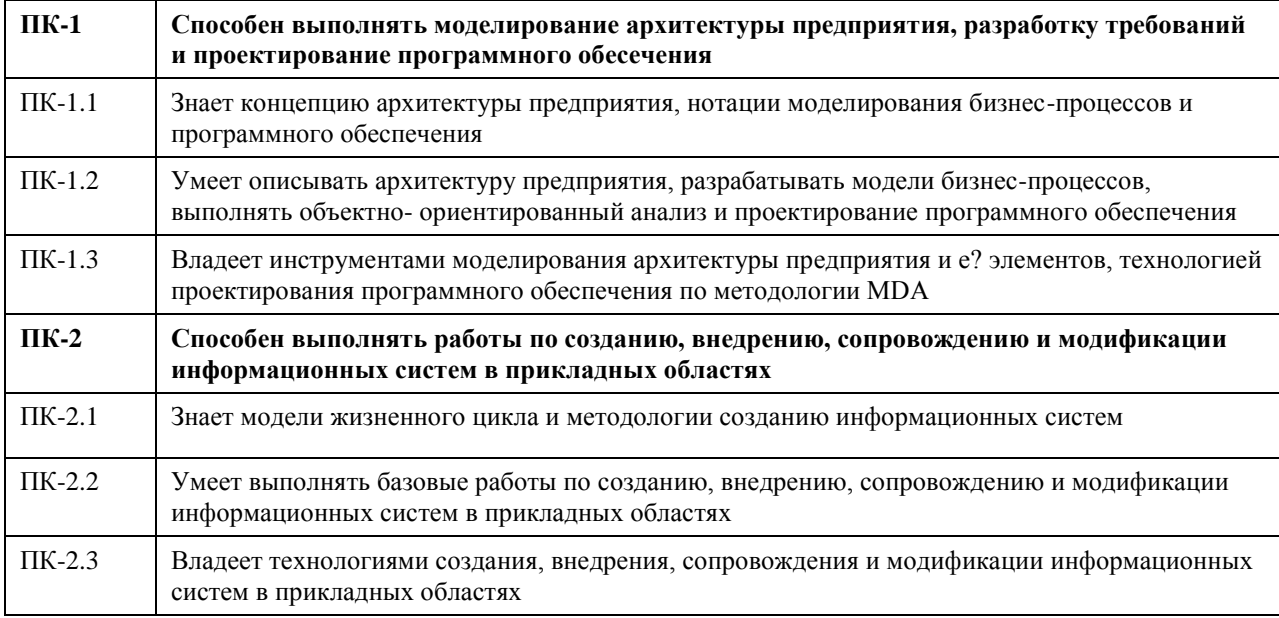

## **В результате освоения дисциплины обучающийся должен**

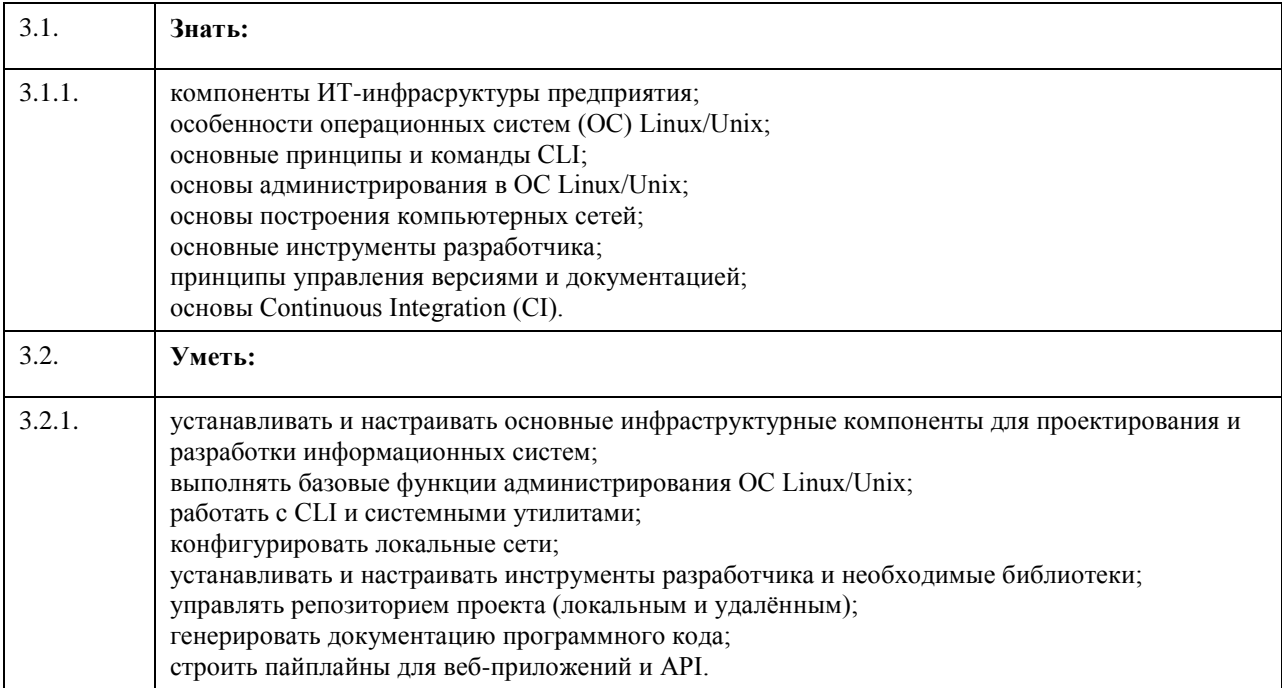

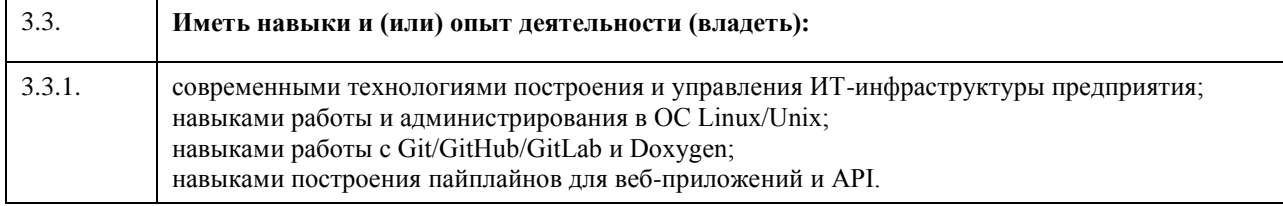

# **4. Структура и содержание дисциплины**

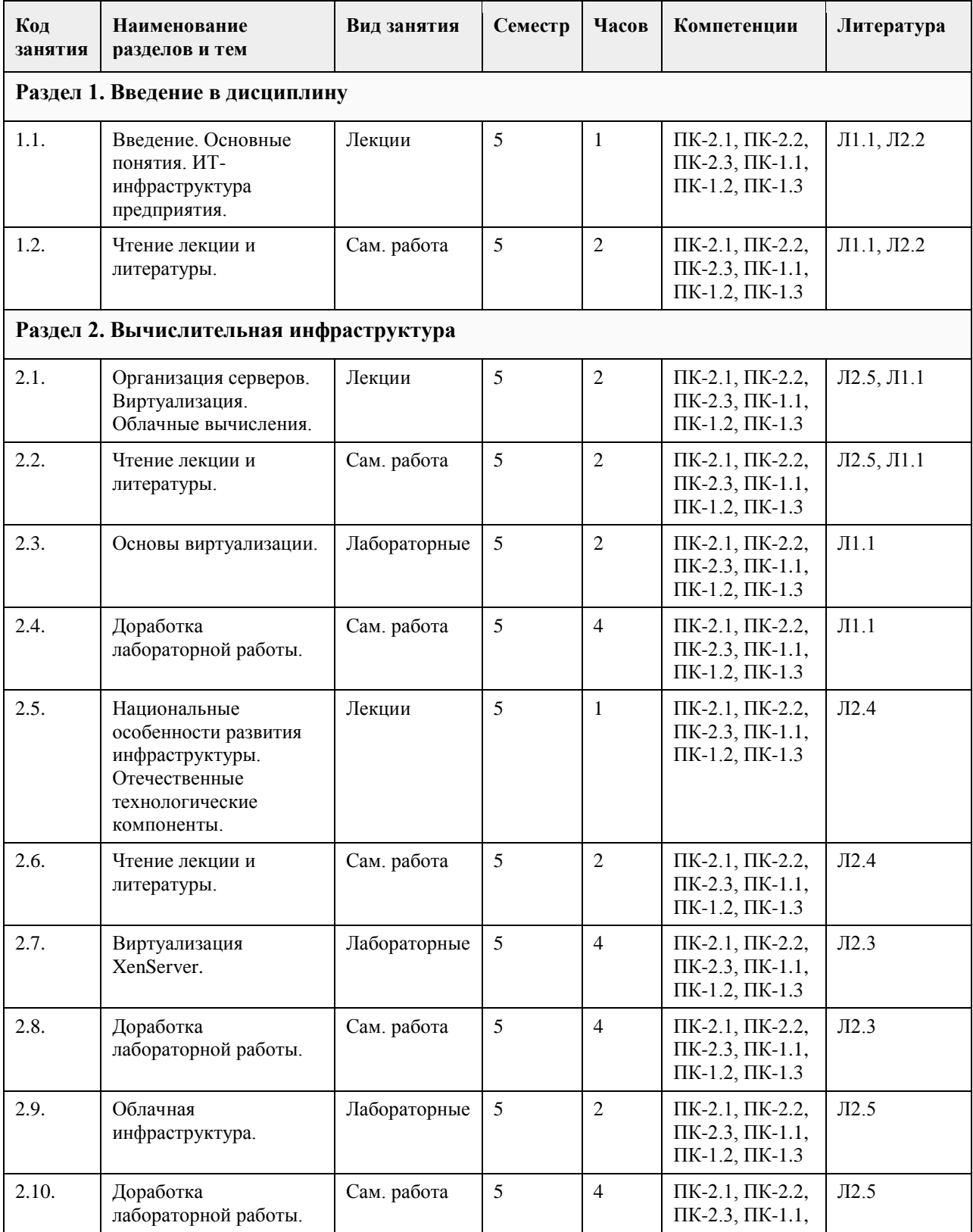

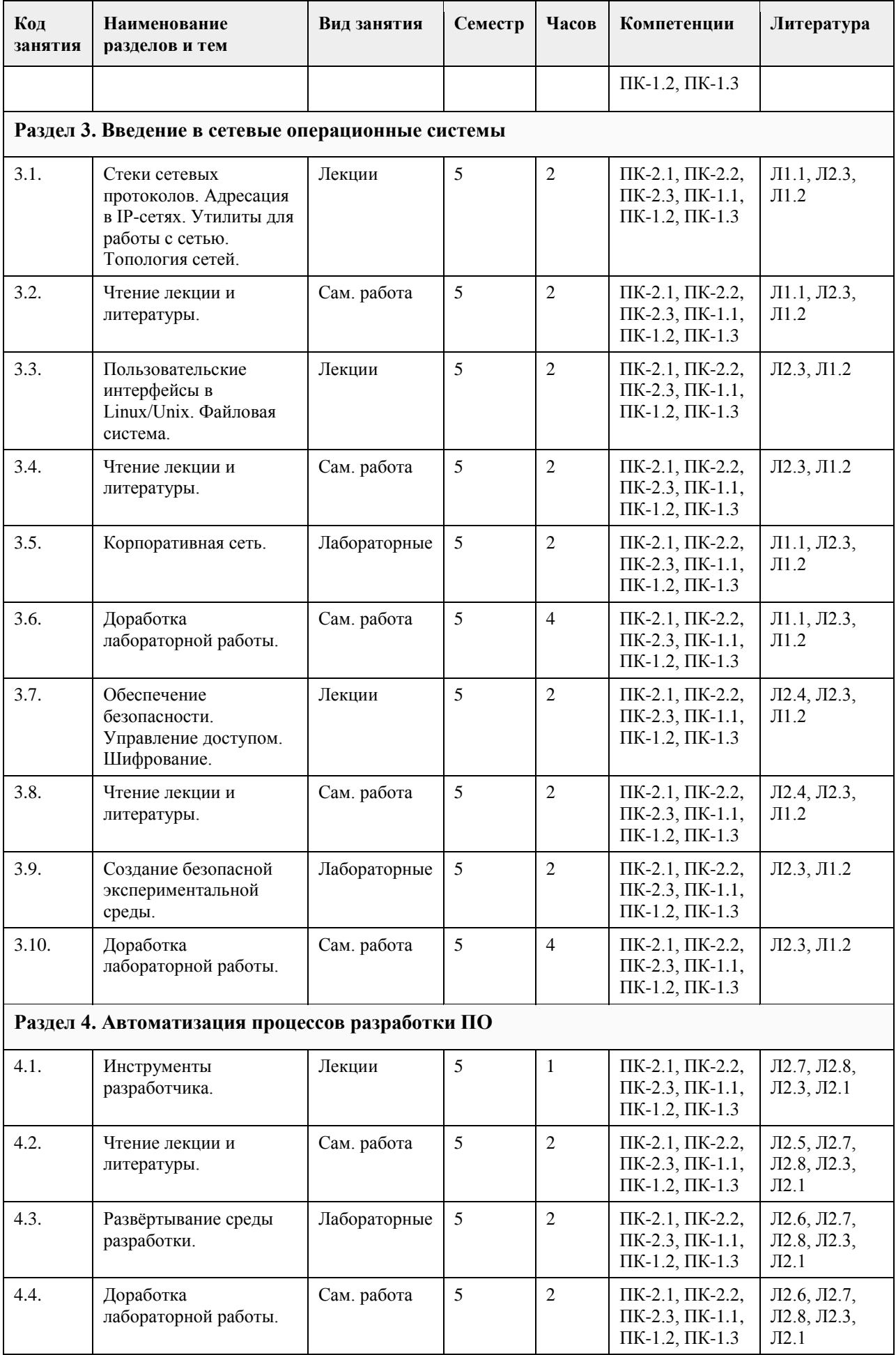

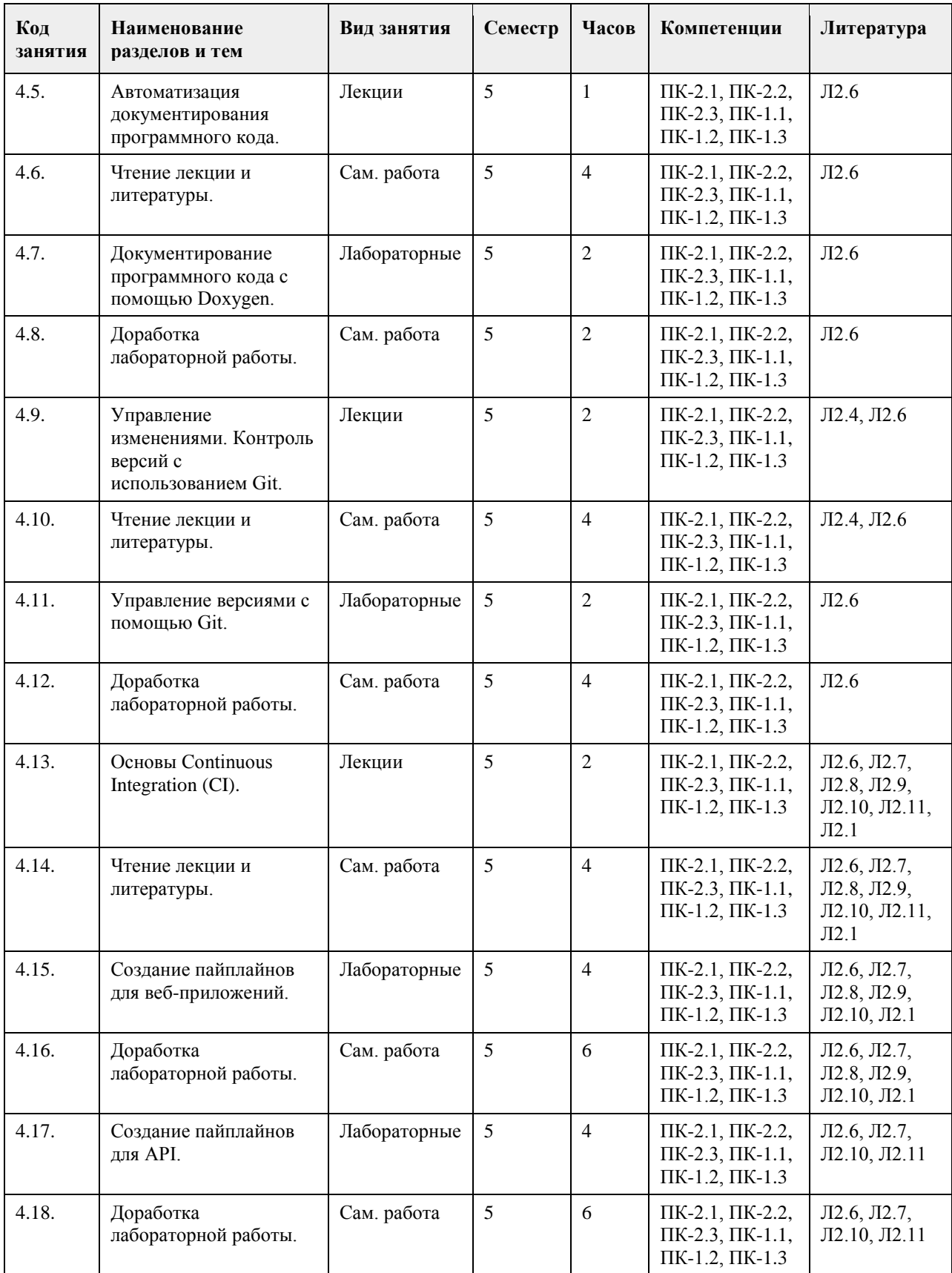

## **5. Фонд оценочных средств**

**5.1. Контрольные вопросы и задания для проведения текущего контроля и промежуточной аттестации по итогам освоения дисциплины**

Оценочные материалы для текущего контроля по разделам и темам дисциплины в полном объеме размещены в онлайн-курсе на образовательном портале «Цифровой университет АлтГУ» - https://portal.edu.asu.ru/course/view.php?id=2181

### ОЦЕНКА СФОРМИРОВАННОСТИ КОМПЕТЕНЦИИ

ПК-1: Способен выполнять моделирование архитектуры предприятия, разработку требований и проектирование программного обесечения

1. Как называется виртуальный суперкомпьютер в виде группы соединённых с помощью сети слабосвязанных гетерогенных компьютеров, объединённых высокоскоростными каналами связи и представляющая с точки зрения пользователя единый аппаратный ресурс?

• Гипервизор

- Монитор виртуальных машин
- Кластер
- Аппаратная виртуализация

• Грид

• Паравиртуализация

2. Укажите элементы, которые относятся к публичной инфраструктуре. Выберите один или несколько ответов:

- 
- телекоммуникационные сети интернет-провайдера
- банковские сети
- система межведомственного электронного взаимодействия
- телекоммуникационные оборудование интернет-провайдера
- маршрутизаторы корпоративного ЦОДа
- сеть интернет
- локальная сеть
- корпоративный портал
- сервисы PaaS в частном облаке
- 5.3. В России есть несколько компаний, выпускающих операционные системы. Выберите один ответ:
- Верно
- Неверно
- 5.4. Что такое NAS?
- система хранения данных прямого подключения
- сетевой компьютер для запуска приложений
- сетевое устройство хранения данных
- менеджер логических томов

• сеть хранения данных

5.5. Как называется концепция, смысл которой в использовании личных мобильных устройств

в рабочих целях?

Ответ:

11

5.6. Укажите компоненты технологической архитектуры.

Выберите один или несколько ответов:

- Сервисы данных
- Сетевые сервисы
- Перечень типов лицензий на операционные системы
- Вычислительная инфраструктура
- Прикладное программное обеспечение
- Список производителей оборудования
- Middleware
- Базы данных
- Сервисы безопасности
- Прикладные сервисы
- 5.7. Виртуализация серверов позволяет объединять несколько физических серверов в один
- логический. Выберите один ответ:
- Верно

• Неверно

5.8. Как называется возможность увеличить вычислительную мощность сервера или операционной системы за счёт установки большего числа процессоров, оперативной памяти и

т. д. или их замены на более производительные?

#### Ответ:

9. Как называется семейство протоколов для высокоскоростной передачи данных?

• USB

- Fibre Channel
- SAS
- eSATA • IEEE 1394
- ATA
- 
- SATA • SCSI
- 

5.10. Как называется технология, реализованная фирмой Intel в своих чипсетах (начиная с

- ICH6R)?
- $\cdot$  RAID 50
- Matrix RAID
- RAID 7
- $\cdot$  RAID 60
- RAID 10

**5.2. Темы письменных работ для проведения текущего контроля (эссе, рефераты, курсовые работы и др.)**

не предусмотрено

#### **5.3. Фонд оценочных средств для проведения промежуточной аттестации**

Рекомендуемый перечень вопросов для самостоятельной подготовки к зачету:

- 1. Основные понятия ИТ-инфраструктуры предприятия.
- 2. Компоненты технологической архитектуры.
- 3. Оценка состояния и требований к технологической инфраструктуре.
- 4. Топология сетей.
- 5. Стеки сетевых протоколов. Модель OSI.
- 6. Структура стека TCP/IP.
- 7. Адресация в IP-сетях.
- 8. Утилиты для работы с сетью.
- 9. Организация серверов.
- 10. Надёжность серверов.
- 11. Производительность серверов. Масштабируемость серверов.
- 12. Мэйнфреймы.
- 13. Виртуализация.
- 14. Гипервизор.
- 15. Типы виртуализации.
- 16. Организация дисковой памяти. Понятие RAID, классификация RAID.
- 17. RAID 0, RAID 1, RAID 2, RAID 3.
- 18. RAID 4, RAID 5.
- 19. RAID 6, RAID 7, Matrix RAID.
- 20. Разновидности накопителей информации.
- 21. Интерфейсы жёстких дисков.
- 22. Понятие SAN, топологии SAN.
- 23. Системы хранения данных.
- 24. Центры обработки данных. Основные понятия.
- 25. Структура центра обработки данных. Отказоустойчивость.
- 26. Дополнительное оборудование ИТ инфраструктуры. Межсетевой экран. Балансировщик нагрузки.
- 27. Специализированное оборудование ИТ инфраструктуры. Концепция BYOD.
- 28. Национальные особенности развития инфраструктуры.
- 29. Первые итоги. Отечественные ОС.
- 30. Облачные вычисления.
- 31. IaaS, PaaS. Понятие частного и гибридного облака.
- 32. Разновидности облачных сервисов. Понятие публичного облака.
- 33. Облачные хранилища информации.
- 34. Развитие ИТ-инфраструктуры.
- 35. Возможности выбора для ИТ-инфраструктуры.
- 36. Сравнительный анализ затрат на организацию ИТ-инфраструктуры различных типов.
- 37. Традиционные компоненты типичной ИТ-инфраструктуры и их эквиваленты в облачной

инфраструктуре.

38. Преимущества облачной инфраструктуры.

39. Примеры действующих облачных сервисов.

40. Описание ИТ-инфраструктуры.

41. Оценка состояния и требований к ИТ-инфраструктуре.

42. СХД EMC2 VNXe.

43. Физические и логические разделы дисковой памяти. LUN.

44. Резервное копирование данных. Снимки и клоны.

45. Unisphere для управления СХД EMC2 VNXe.

КРИТЕРИИ ОЦЕНИВАНИЯ:

Зачтено: студентом дан полный, в логической последовательности развернутый ответ на поставленные вопросы, где он продемонстрировал знания предмета в полном объеме учебной программы, достаточно глубоко осмысливает дисциплину, самостоятельно, и исчерпывающе отвечает на дополнительные вопросы, приводит собственные примеры по проблематике поставленного вопроса, решил предложенные практические задания без ошибок.

Не зачтено: студентом дан ответ, который содержит ряд серьезных неточностей, обнаруживающий незнание процессов изучаемой предметной области, отличающийся неглубоким раскрытием темы, незнанием основных вопросов теории, неумением давать аргументированные ответы. Выводы поверхностны. Решение практических заданий не выполнено. Студент не способен ответить на вопросы даже при дополнительных наводящих вопросах преподавателя.

**Приложения**

Приложение 1. [FOS.pdf](https://www.asu.ru/sveden/education/programs/subject/355004/fos379591/)

**6. Учебно-методическое и информационное обеспечение дисциплины**

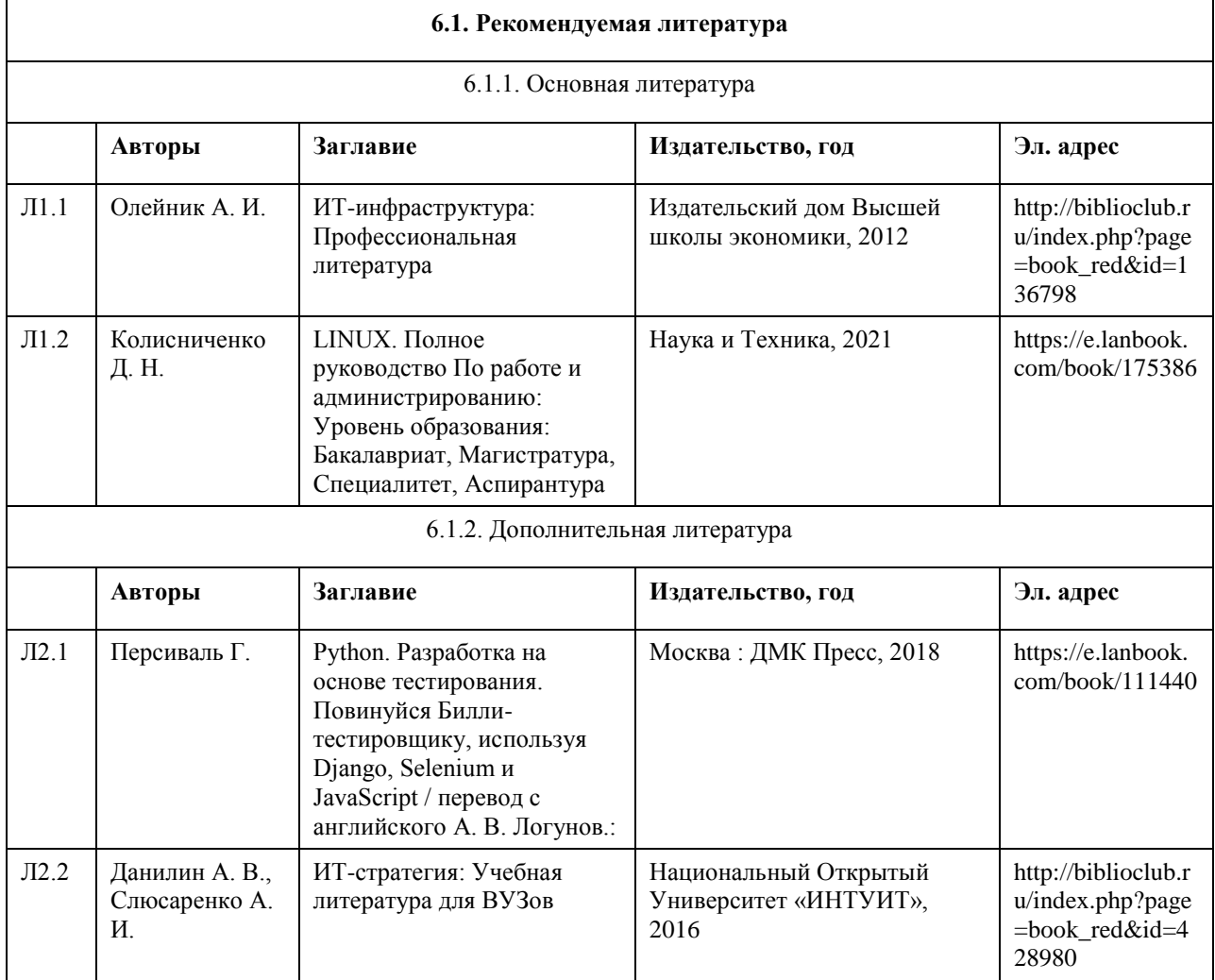

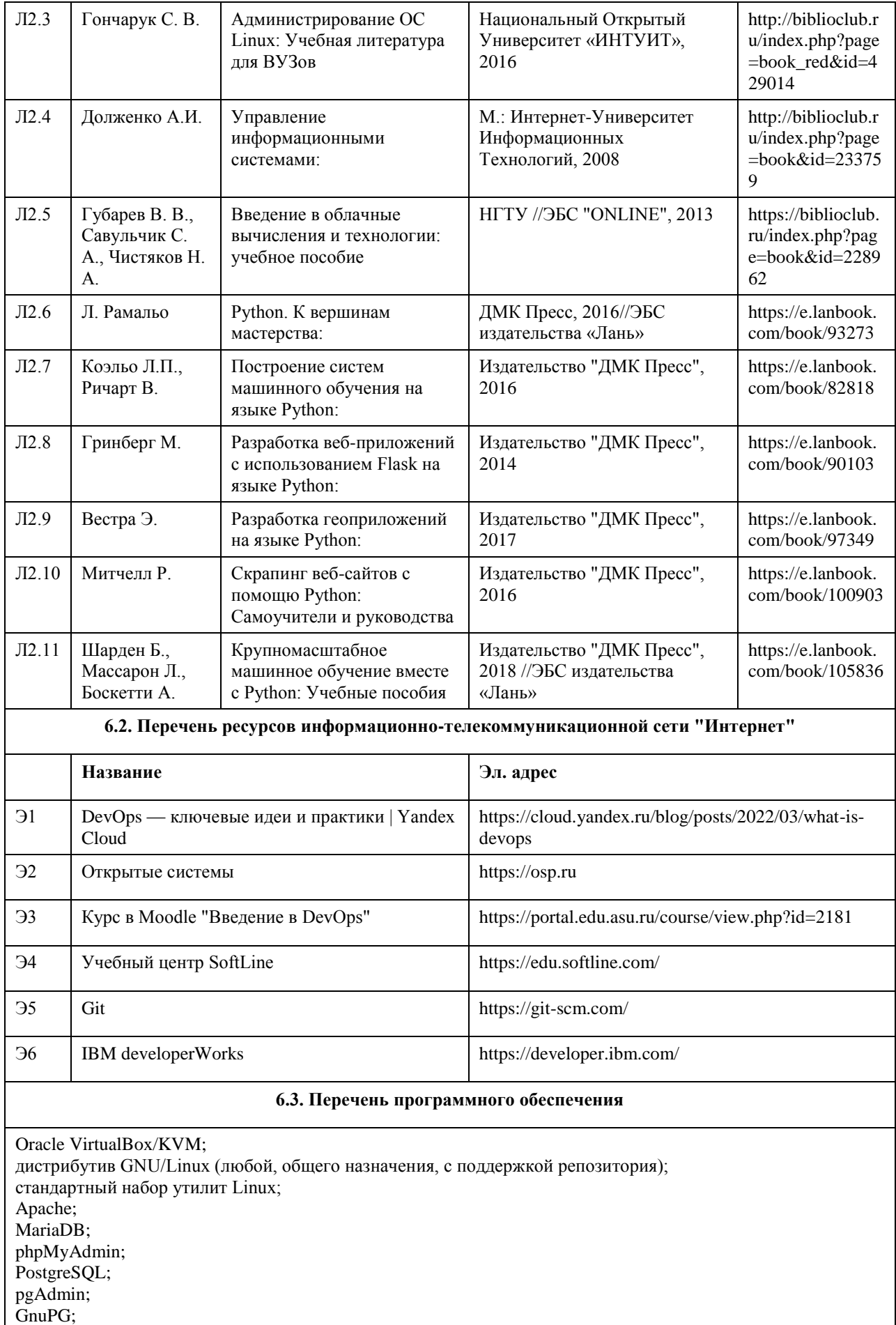

Git;

TeX Live, Kile/TeXmaker, doxygen+doxywizard; Python3; IDLE/Anaconda/Spider; PEP8; Flake8; Pylint; FastAPI; Flask; Visual Studio Code; Firefox/Chrome/Chromium/Opera; Libre Office/Open Office; Okular/AcrobatReader.

#### **6.4. Перечень информационных справочных систем**

1. Образовательный портал АлтГУ http://portal.edu.asu.ru/

2. Электронный каталог НБ АлтГУ «Книги»: http://www.lib.asu.ru/app/elecat/elecat=index1?base=book

3. Издательство «Лань» [Электронный ресурс]: электронно-библиотечная система. – URL:

http://e.lanbook.com/

4. Издательство «Юрайт» [Электронный ресурс]: электронно-библиотечная система. – URL: http://biblioonline.ru

5. ЭБС «Университетская библиотека online»: https://biblioclub.ru/

6. ЭБС АлтГУ: http://elibrary.asu.ru/

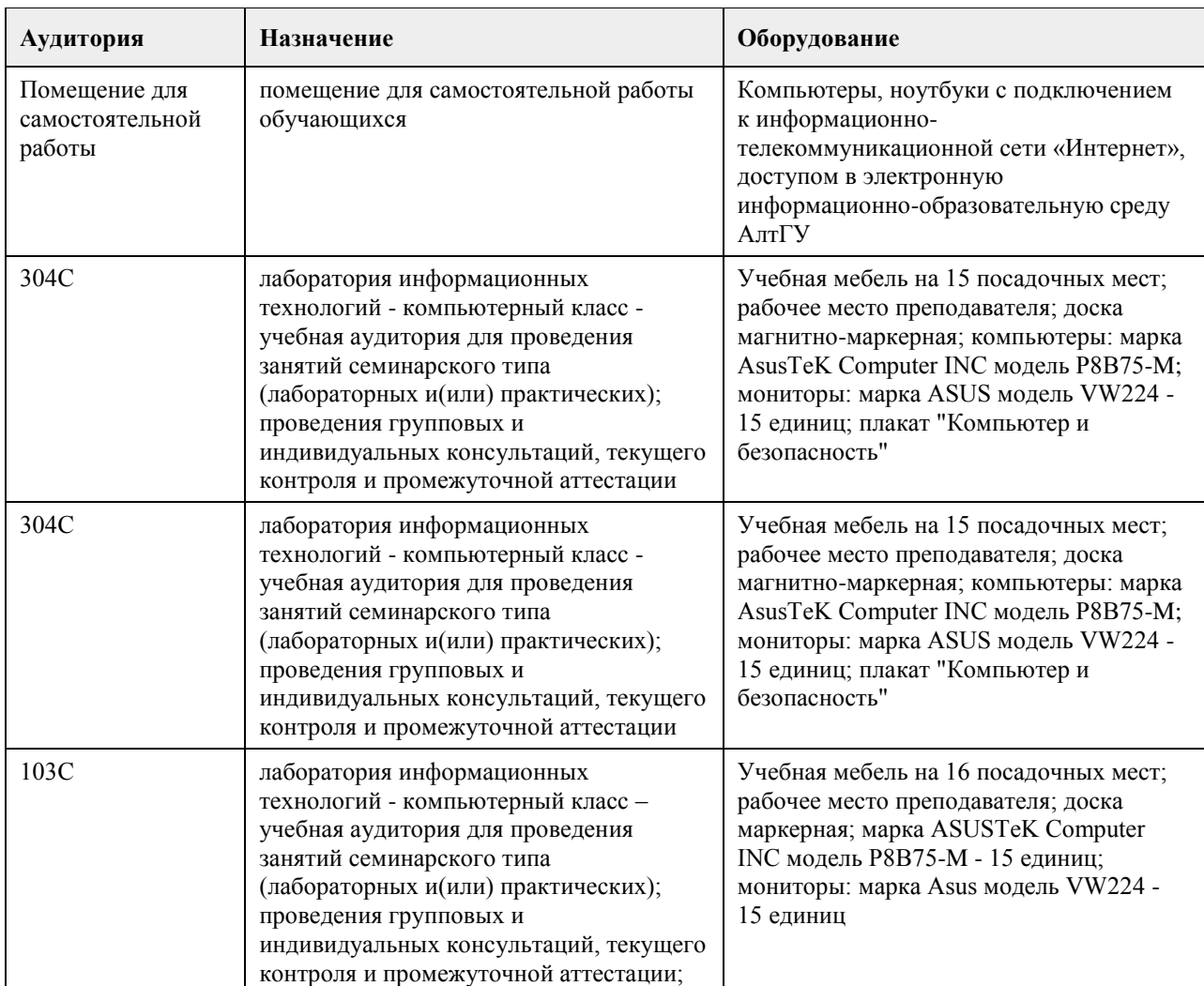

#### **7. Материально-техническое обеспечение дисциплины**

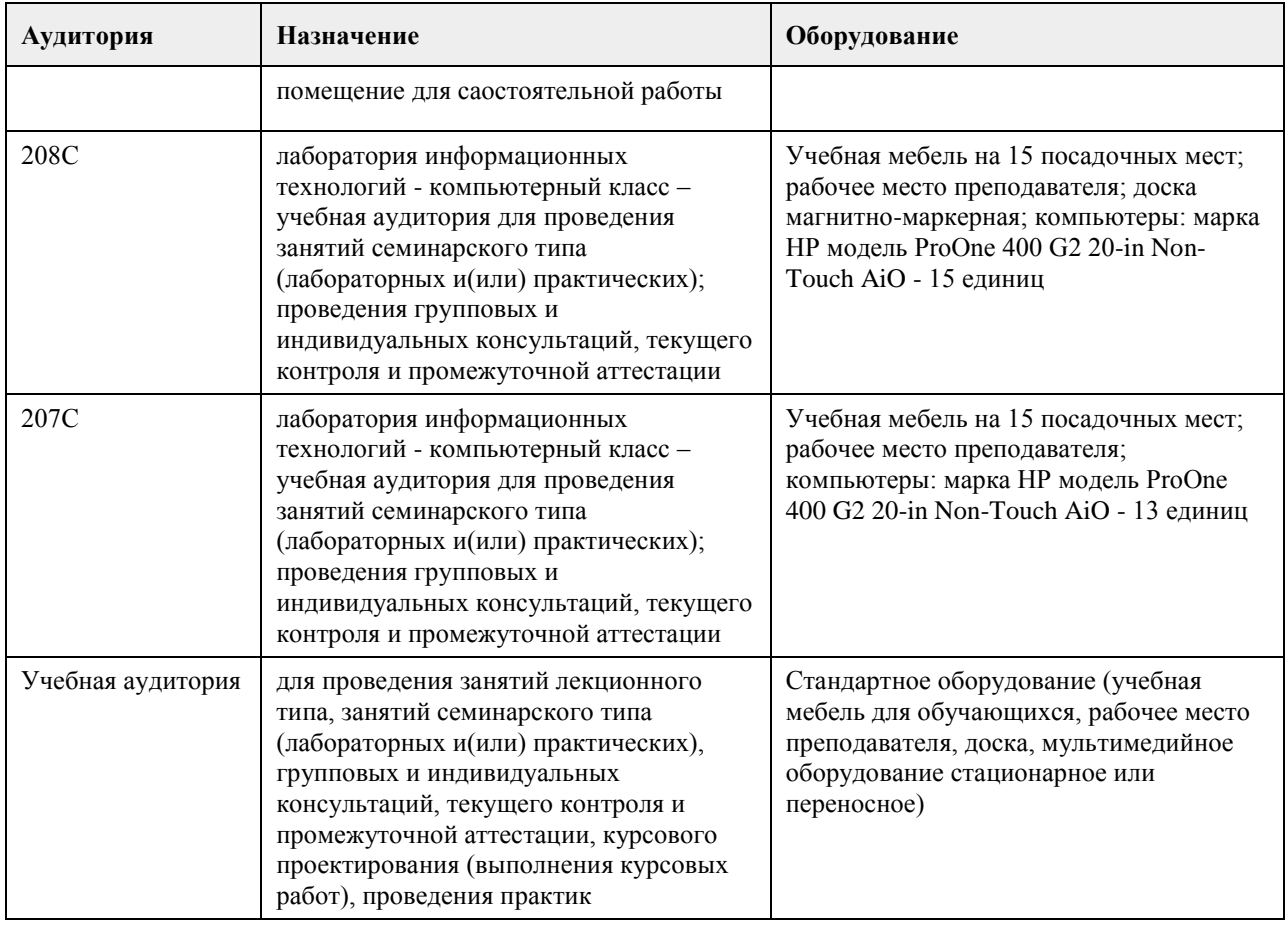

## **8. Методические указания для обучающихся по освоению дисциплины**

На лекциях преподаватель знакомит слушателей с основными понятиями и положениями по текущей теме. На лекциях слушатель получает только основной объём информации по теме. Только посещение лекций является недостаточным для подготовки к лабораторным занятиям и экзамену. Требуется также самостоятельная работа по изучению основной и дополнительной литературы и закрепление полученных на лабораторных занятиях навыков.

Практические задания по темам выполняются на лабораторных занятиях в компьютерном классе. Если лабораторные занятия пропущены (по уважительной или неуважительной причине), то соответствующие задания необходимо выполнить самостоятельно и представить результаты преподавателю на очередном занятии, консультации или через образовательный портал.

Самостоятельная работа студентов – способ активного, целенаправленного приобретения студентом новых для него знаний, умений и навыков без непосредственного участия в этом процессе преподавателя. Качество получаемых студентом знаний напрямую зависит от качества и количества необходимого доступного материала, а также от желания (мотивации) студента их получить. При обучении осуществляется целенаправленный процесс взаимодействия студента и преподавателя для формирования знаний, умений и навыков.

Все необходимые методические материалы размещены на образовательном портале АлтГУ https://portal.edu.asu.ru/course/view.php?id=2181.

# **МИНОБРНАУКИ РОССИИ**

<span id="page-33-0"></span>федеральное государственное бюджетное образовательное учреждение высшего образования «Алтайский государственный университет»

# **Дизайн и разработка Web-приложений**

рабочая программа дисциплины

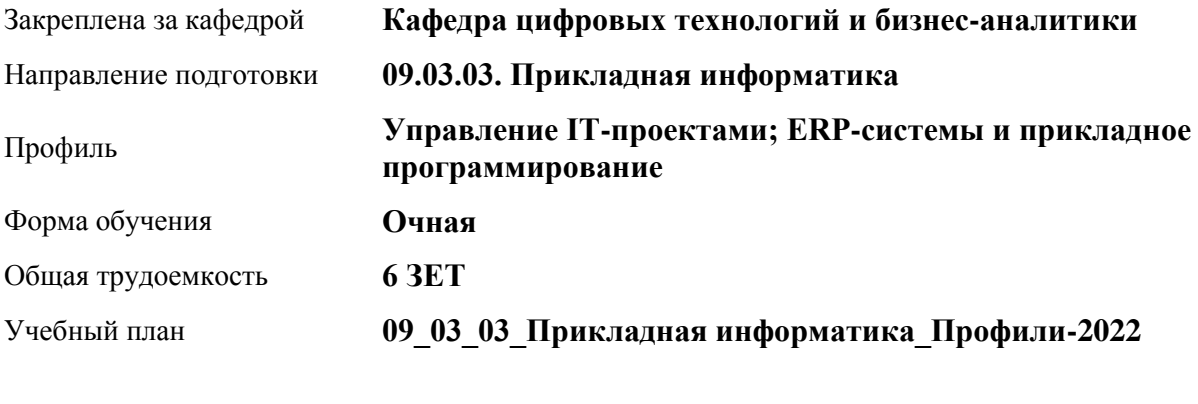

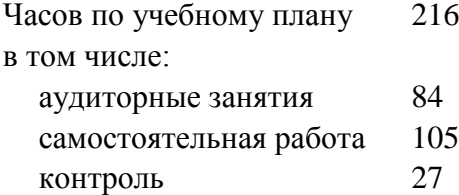

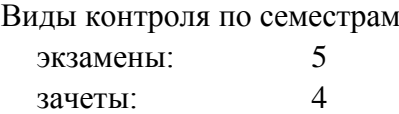

### **Распределение часов по семестрам**

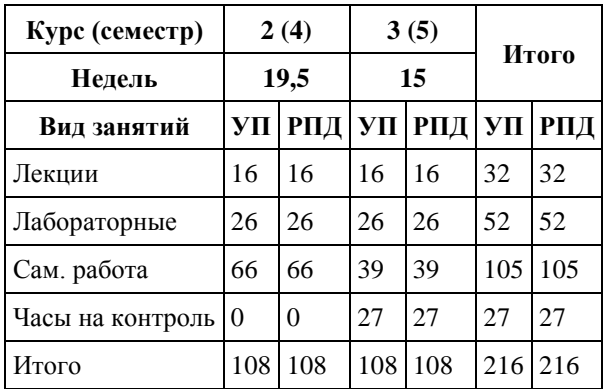

Программу составил(и): *канд. физ.-мат. наук, доцент, Журенков Олег Викторович*

Рецензент(ы): *канд. техн. наук, доцент, Стерлягов Сергей Петрович*

Рабочая программа дисциплины **Дизайн и разработка Web-приложений**

разработана в соответствии с ФГОС: *Федеральный государственный образовательный стандарт высшего образования - бакалавриат по направлению подготовки 09.03.03 Прикладная информатика (приказ Минобрнауки России от 19.09.2017 г. № 922)*

составлена на основании учебного плана: *09.03.03 Прикладная информатика* утвержденного учёным советом вуза от *29.10.2021* протокол № *1/1*.

Рабочая программа одобрена на заседании кафедры **Кафедра цифровых технологий и бизнес-аналитики**

Протокол от *22.03.2022* г. № *8* Срок действия программы: *20222026* уч. г.

Заведующий кафедрой *Трошкина Галина Николаевна*

#### **Визирование РПД для исполнения в очередном учебном году**

Рабочая программа пересмотрена, обсуждена и одобрена для исполнения в *2023-2024* учебном году на заседании кафедры

#### **Кафедра цифровых технологий и бизнес-аналитики**

Протокол от *22.03.2022* г. № *8* Заведующий кафедрой *Трошкина Галина Николаевна*

## **1. Цели освоения дисциплины**

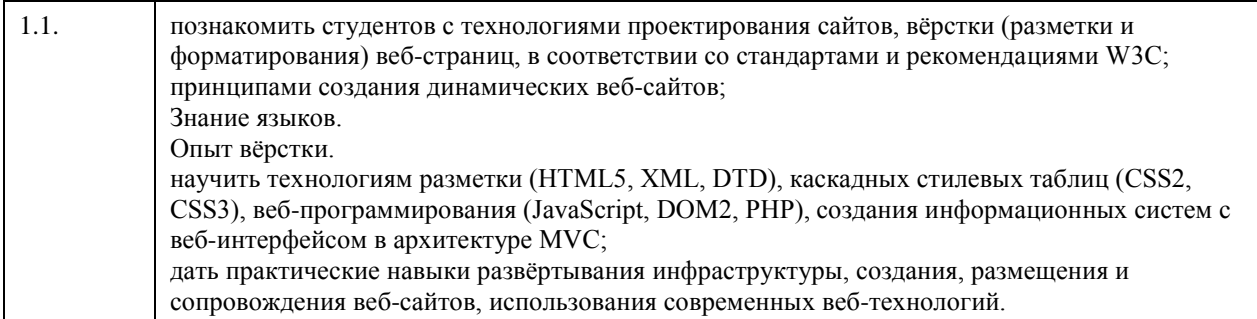

## **2. Место дисциплины в структуре ООП**

Цикл (раздел) ООП: **Б1.В.01**

# **3. Компетенции обучающегося, формируемые в результате освоения дисциплины**

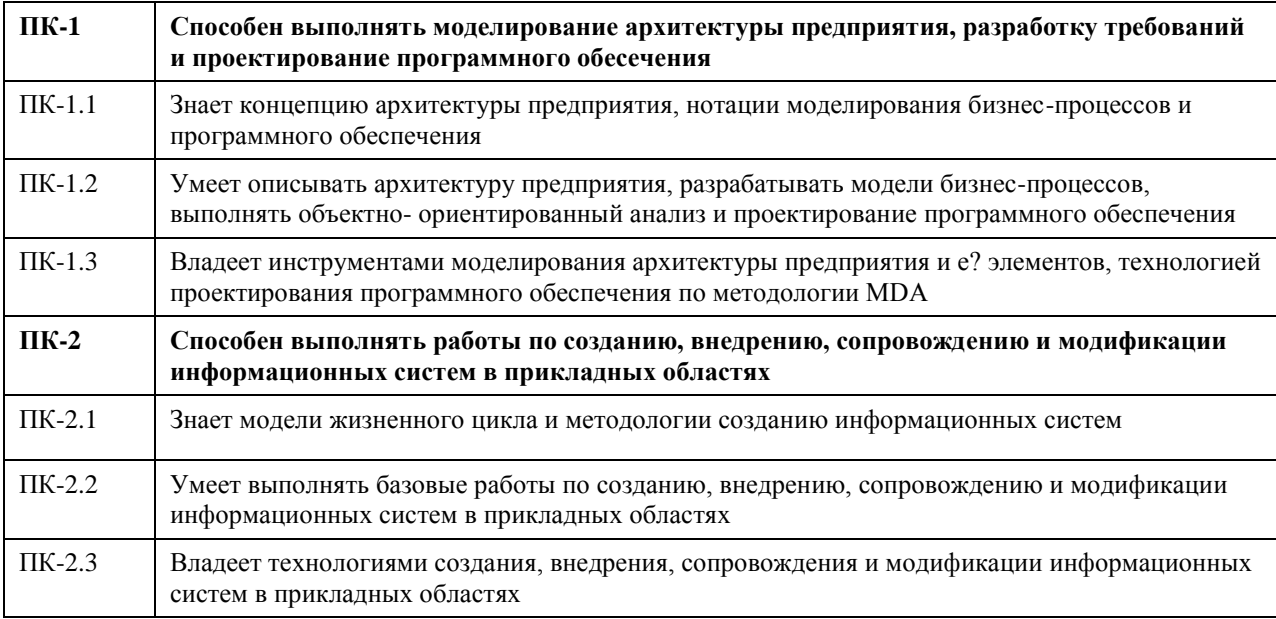

#### **В результате освоения дисциплины обучающийся должен**

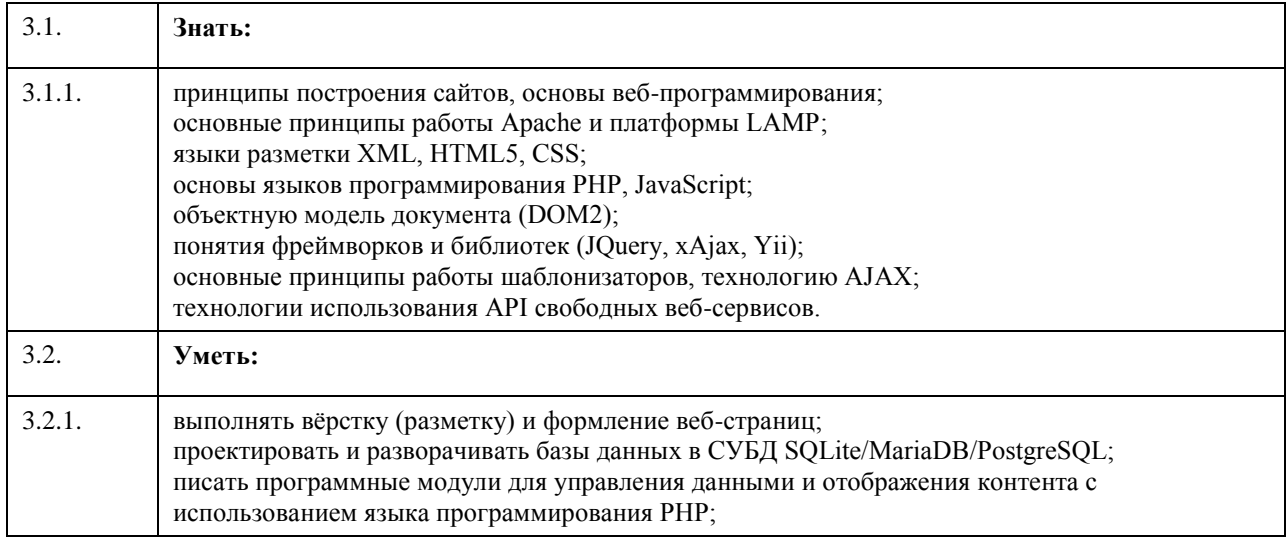
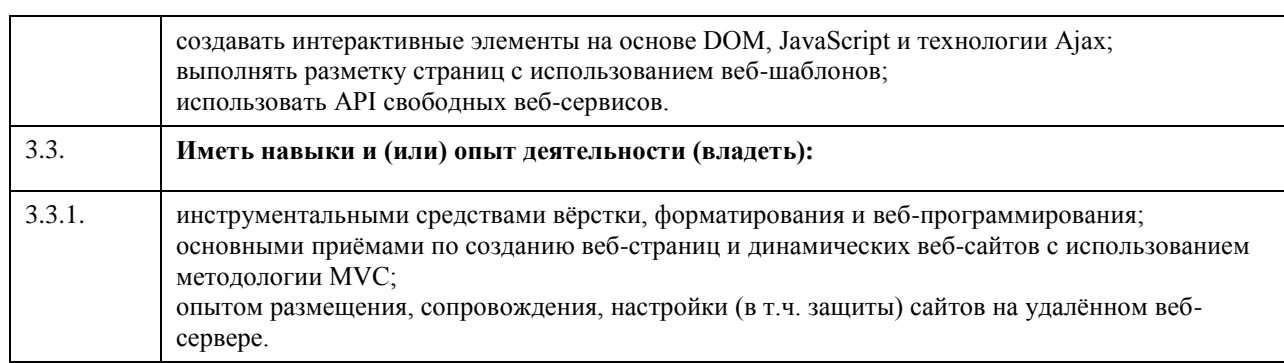

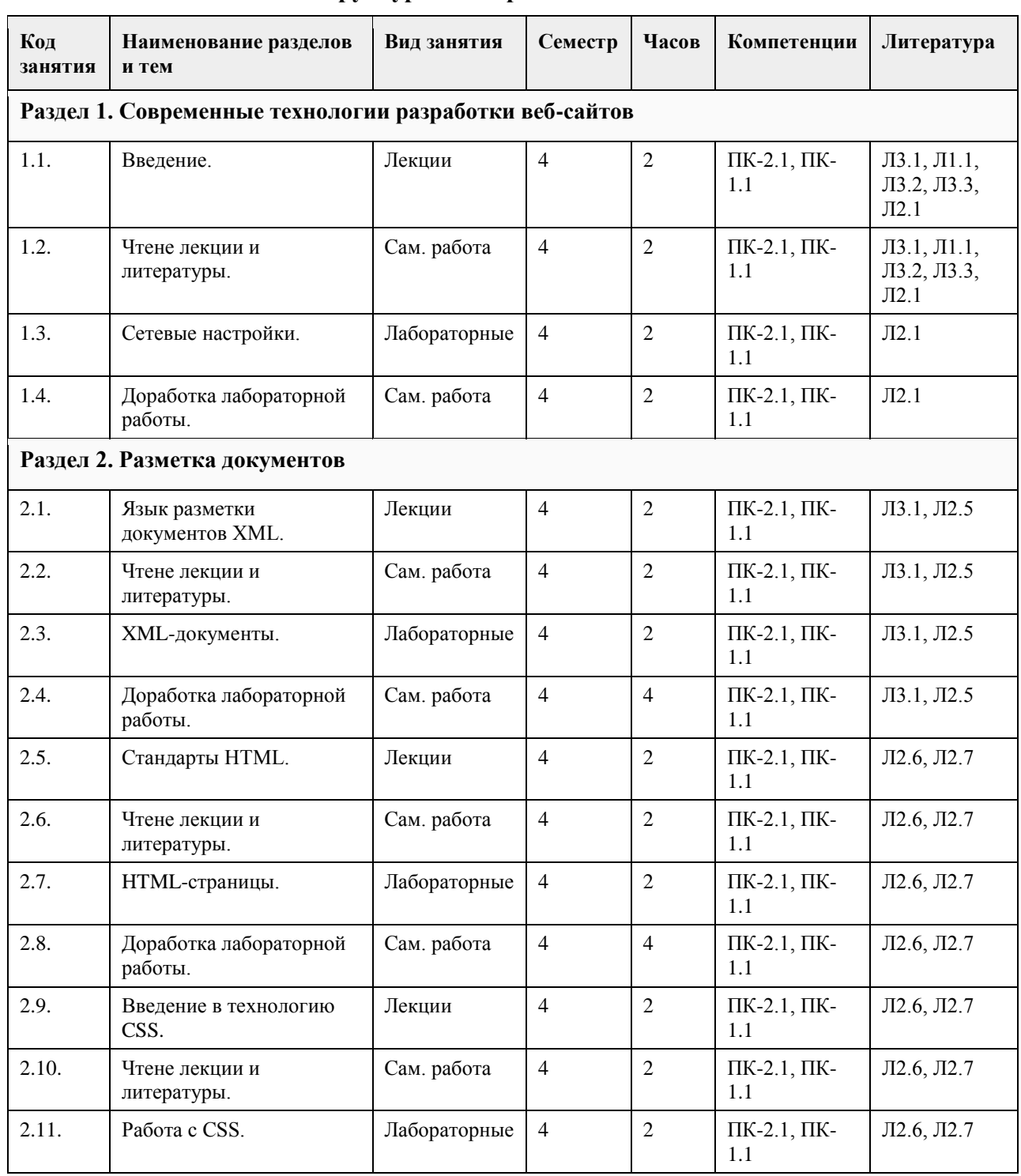

# **4. Структура и содержание дисциплины**

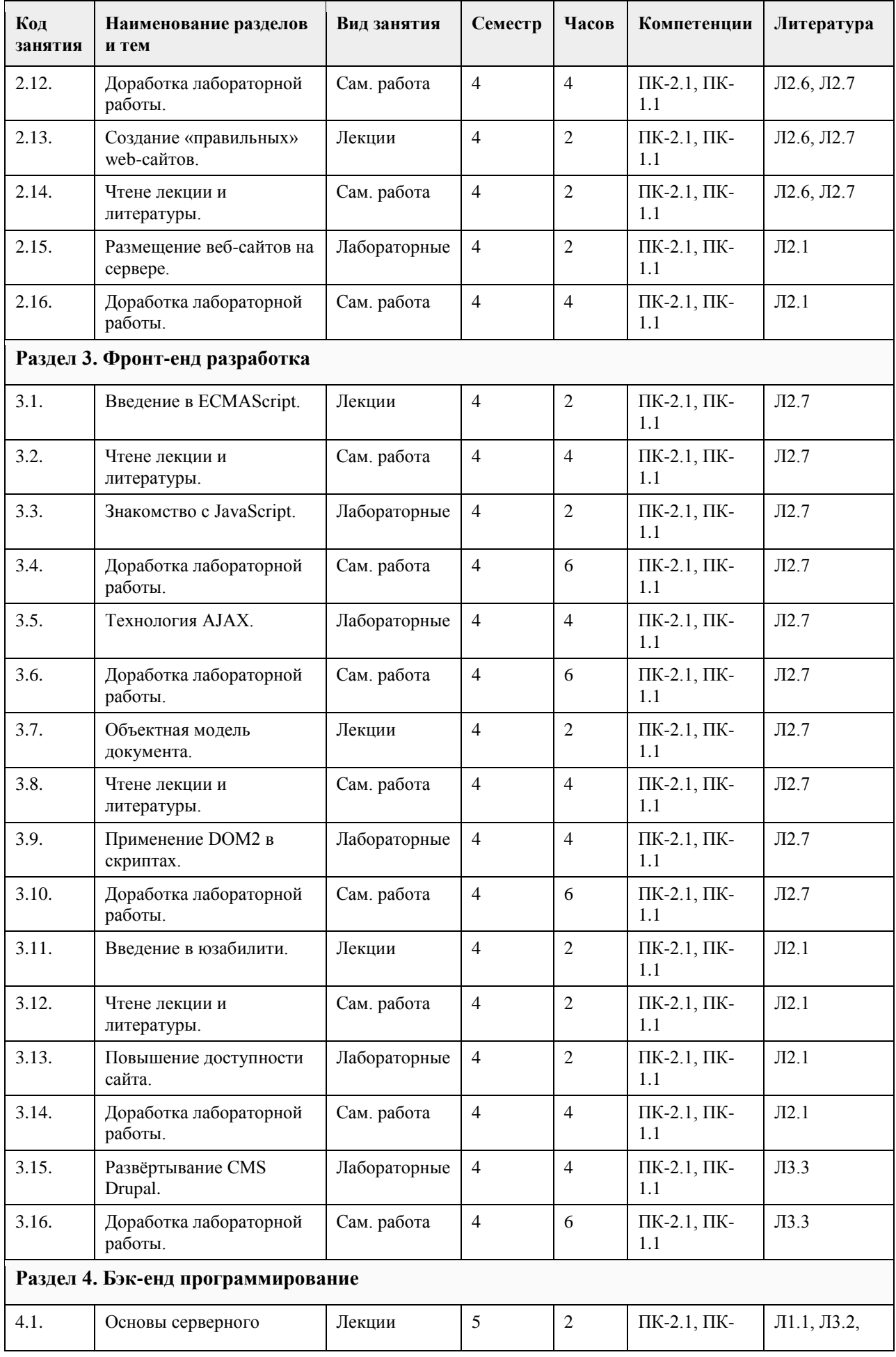

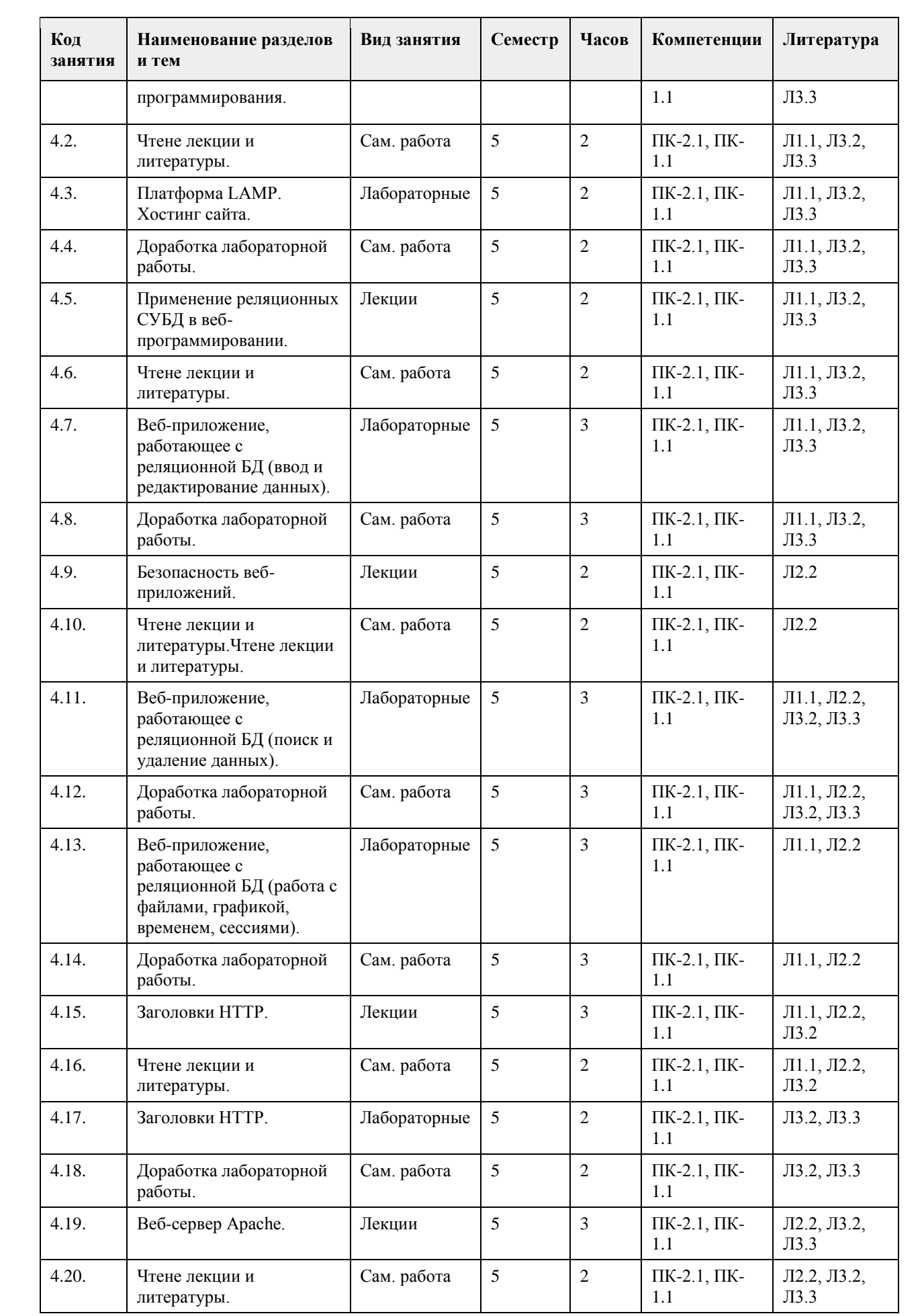

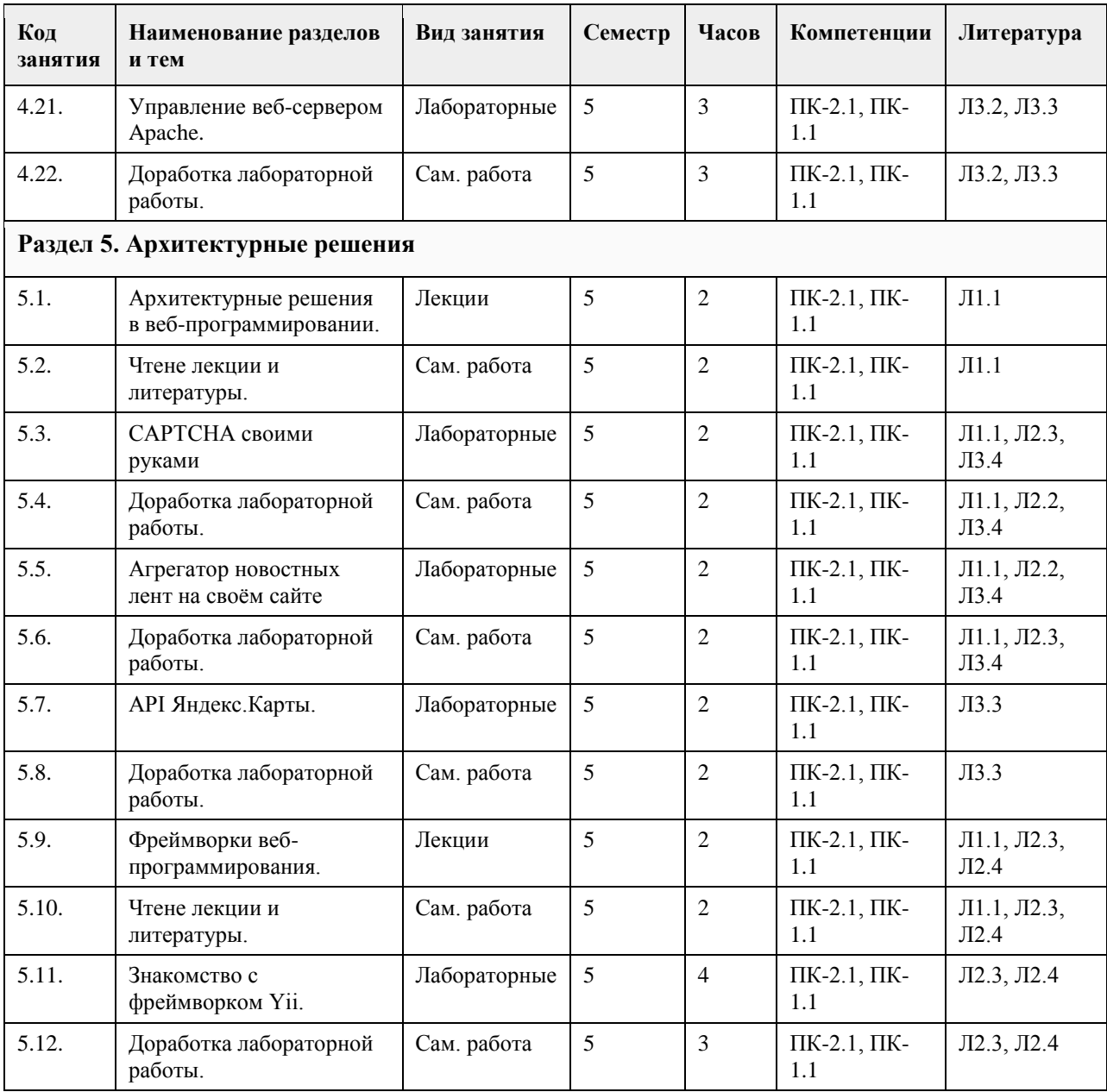

## **5. Фонд оценочных средств**

#### **5.1. Контрольные вопросы и задания для проведения текущего контроля и промежуточной аттестации по итогам освоения дисциплины**

Оценочные материалы для текущего контроля (контрольные вопросы, практические задания) размещены в онлайн-курсе на образовательном портале https://portal.edu.asu.ru/course/view.php?id=2685. Контрольные вопросы и задания для проведения промежуточной аттестации по итогам освоения дисциплины.

Проверяемая компетенция: ПК-1: Способен выполнять моделирование архитектуры предприятия, разработку требований и проектирование программного обеспечения.

Тестовые задания (выбор одного из вариантов):

1. Как называется идентифицируемая URI программная система со стандартизированными интерфейсами? Выберите один ответ:

- jQuery
- Веб-сервис
- Web API
- xAjax

• AJAX

2. Отметьте ПО, которое используется в качестве сервера баз данных.

Выберите один или несколько ответов:

- Mozilla Firefox
- MS SQL
- linx
- SQLite
- MySQL
- Chromium
- Oracle Database
- MS IIS
- nginx
- PostgreSQL
- Apache
- $\cdot$  DB<sub>2</sub>
- Opera

3. После установки phpMyAdmin можно сразу запустить его в браузере и зайти (под root).

- Выберите один ответ:
- Верно
- Неверно

4. Какая архитектура ИС используется для веб-разработки?

- Выберите один ответ:
- трёхуровневая клиент/серверная
- двухуровневая клиент/серверная
- облачная
- настольная
- кластерная
- сервис-ориентированная
- четырёхуровневая клиент/серверная
- распределённая
- 5. Статичный дизайн рассчитан на произвольный тип пользовательского агента.

Выберите один ответ:

- Верно
- Неверно

Правильные ответы:

- 1. Веб-сервис
- 2. MS SQL, PostgreSQL, SQLite, MySQL, DB2, Oracle Database
- 3. Неверно
- 4. трёхуровневая клиент/серверная
- 5. Неверно

Тестовые задания открытой формы (с кратким свободным ответом)

1. Как называется директива, с помощью которой можно разрешить/запретить использование локальных настроек Apache? (AllowOverride)

2. Как называется самый распространённый кроссплатформенный свободно-распространяемый веб-сервер? (Apache)

3. Как (стандартно) называется файл локальных настроек Apache? (.htaccess)

4. Какая утилита используется для задания (кодирования) паролей для создания базовой защиты средствами Apache? (htpasswd)

5. Как называется процедура, с помощью которого выполняется проверка того, что субъект является именно тем, за кого он себя выдаёт? (аутентификация)

6. Где расположен файл глобальных настроек Apache? (укажите полное имя, выдаваемое командой pwd) (/etc/httpd/conf) (/etc/apache2)

7. Как называется переменная Apache, в которой содержится имя корневого каталога сайта? (doc\_root)

8. Как называется файл глобальных настроек Apache? (httpd.conf) (apache2.conf)

9. Какая команда используется для консольного входа под суперпользователем (root)? (su)

- 10. В каком тэге задаётся информация о версии (X)HTML? (!DOCTYPE)
- 11. Сколько дочерних элементов может быть у тэга html? (2)
- 12. Как в терминологии CSS называется программа, интерпретирующая документ? (пользовательский агент)

13. Сколько дочерних тэгов у элемента dl? (2)

14. Как называется механизм представление объектов, методов, свойств и событий браузера в виде, удобном

для работы с ними из кода программы или скрипта? (DOM) 15. В URL https://www14.software.ibm.com/webapp/iwm выделите и напишите доменное имя. (www14.software.ibm.com) Проверяемая компетенция: ПК-2: Способен выполнять работы по созданию, внедрению, сопровождению и модификации информационных систем в прикладных областях. Тестовые задания (выбор одного из вариантов): 1. Динамические веб-страницы формируются на веб-сервере, в зависимости от параметров запроса, передаваемых от клиента. Выберите один ответ: • Верно • Неверно 2. Какая лексема в PHP используется для записи суперглобальных массивов? Выберите один ответ:  $\bullet$  + • .  $\bullet$ • "..."  $\bullet$  /\* ...\*/ • '...'  $\cdot$  \$ 3. В ответ на запрос сервер отправляет сначала строку статуса, а затем HTTP-заголовки. Выберите один ответ: • Верно • Неверно 4. Каким символом заканчивается URI, указывающий на местоположение внутри ресурса? Выберите один ответ:  $\bullet$  %  $\bullet$  #  $\bullet$   $\omega$ • \$ • \* 5. Стандарт кодирования ECMAScript обязует ставить ';' даже в тех случаях, когда синтаксис языка позволяет не ставить этот символ. Выберите один ответ: • Верно • Неверно Правильные ответы: 1. Верно 2. \$\_ 3. Верно 4. # 5. Верно Тестовые задания открытой формы (с кратким свободным ответом) 1. Какой путь к файлу следует писать в директиве Apache для обработки ошибок для сайта, расположенного в стандартном каталоге, если соответствующий файл размещается в корне сайта? (/) 2. Какой путь к файлу следует писать в директиве Apache для обработки ошибок для сайта, расположенного в стандартном каталоге, если соответствующий файл размещается в папке err, расположенной в корне сайта? (/err/) 3. Какой путь к файлу следует писать в директиве Apache для обработки ошибок для сайта, расположенного в каталоге /home/student/public\_html, если соответствующий файл размешается в корне сайта? (/~student/) 4. Какая переменная используется для доступа к членам класса из его методов? (\$this) 5. Какой атрибут формы задаёт программу-обработчик HTTP-запроса? (action) 6. Какая директива Apache служит для задания названия индексной страницы (такой, как index.html)? (DirectoryIndex) 7. Какой тип тега input используется для задания пароля? (password) 8. В PHP-скрипте имеется следующая запись: INSERT INTO worker \*\*\* email='\$email',pwd='\$pwd',indate='\$indate',photo='\$image' Какое слово должно быть записано вместо \*\*\* ? (set)

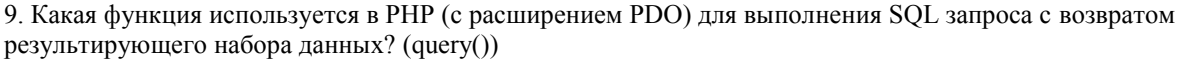

- 10. Напишите универсальный селектор (с которым правило применяется для любого элемента).
- 11. Какой тэг используется для разрыва строки в HTML-документе? (br)

12. С помощью какого ключевого слова определяются переменные в ECMAScript? (var)

13. В каком тэге следует задавать кодировку текстового содержимого веб-документа? (meta)

14. Напишите символ мягкого переноса (& и ; писать не надо), используемый в веб-документах. (shy) (#173)  $(\#xAD)$ 

15. Напишите символ неразрывного пробела (& и ; писать не надо), используемый в веб-документах. (nbsp) (#160) (#xA0)

Критерии оценки открытых вопросов.

Отлично (зачтено) Ответ полный, развернутый. Вопрос точно и исчерпывающе передан, терминология сохранена, студент превосходно владеет основной и дополнительной литературой, ошибок нет.

Хорошо (зачтено) Ответ полный, хотя краток, терминологически правильный, нет существенных недочетов. Студент хорошо владеет пройденным программным материалом; владеет основной литературой, суждения правильны.

Удовлетворительно (зачтено) Ответ неполный. В терминологии имеются недостатки. Студент владеет программным материалом, но имеются недочеты. Суждения фрагментарны.

Неудовлетворительно (не зачтено) Не использована специальная терминология. Ответ в сущности неверен. Переданы лишь отдельные фрагменты соответствующего материала вопроса. Ответ не соответствует вопросу или вовсе не дан.

**5.2. Темы письменных работ для проведения текущего контроля (эссе, рефераты, курсовые работы и др.)**

Не предусмотрены.

**5.3. Фонд оценочных средств для проведения промежуточной аттестации**

См. приложения.

## **6. Учебно-методическое и информационное обеспечение дисциплины**

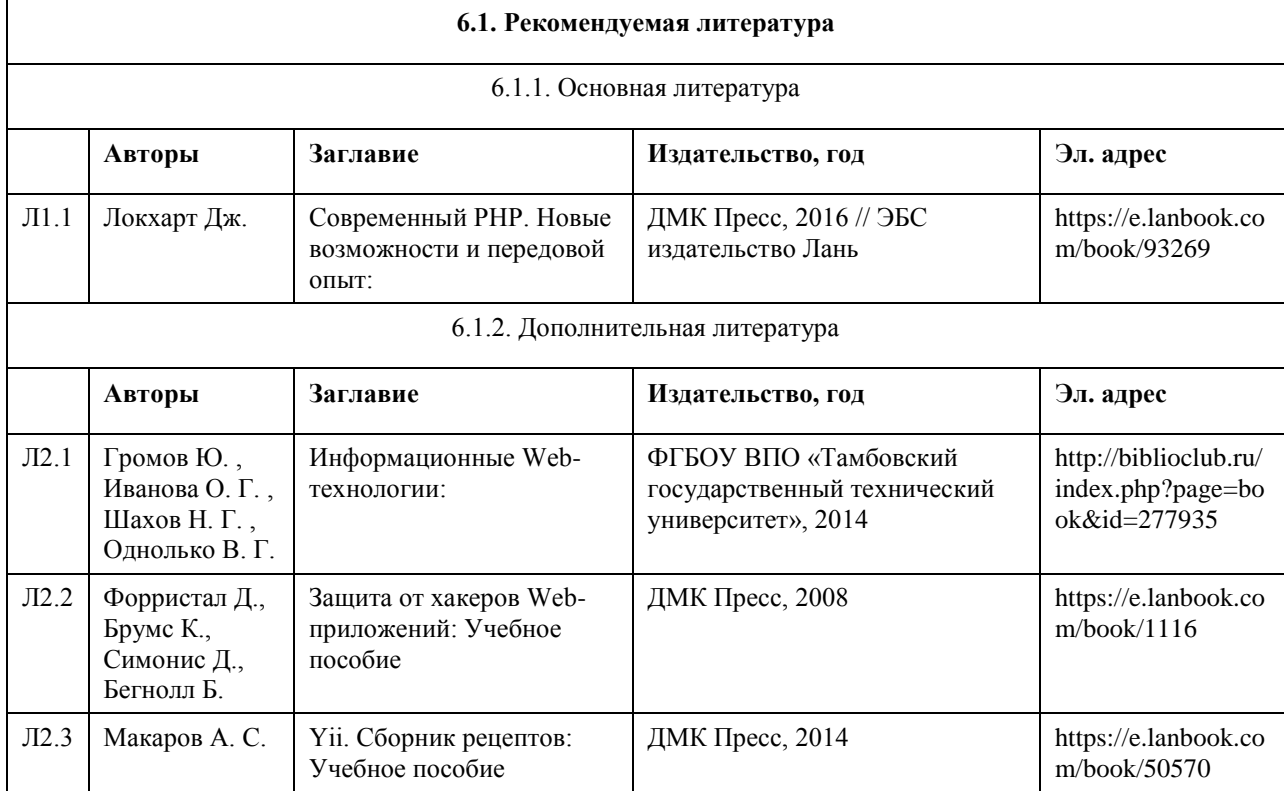

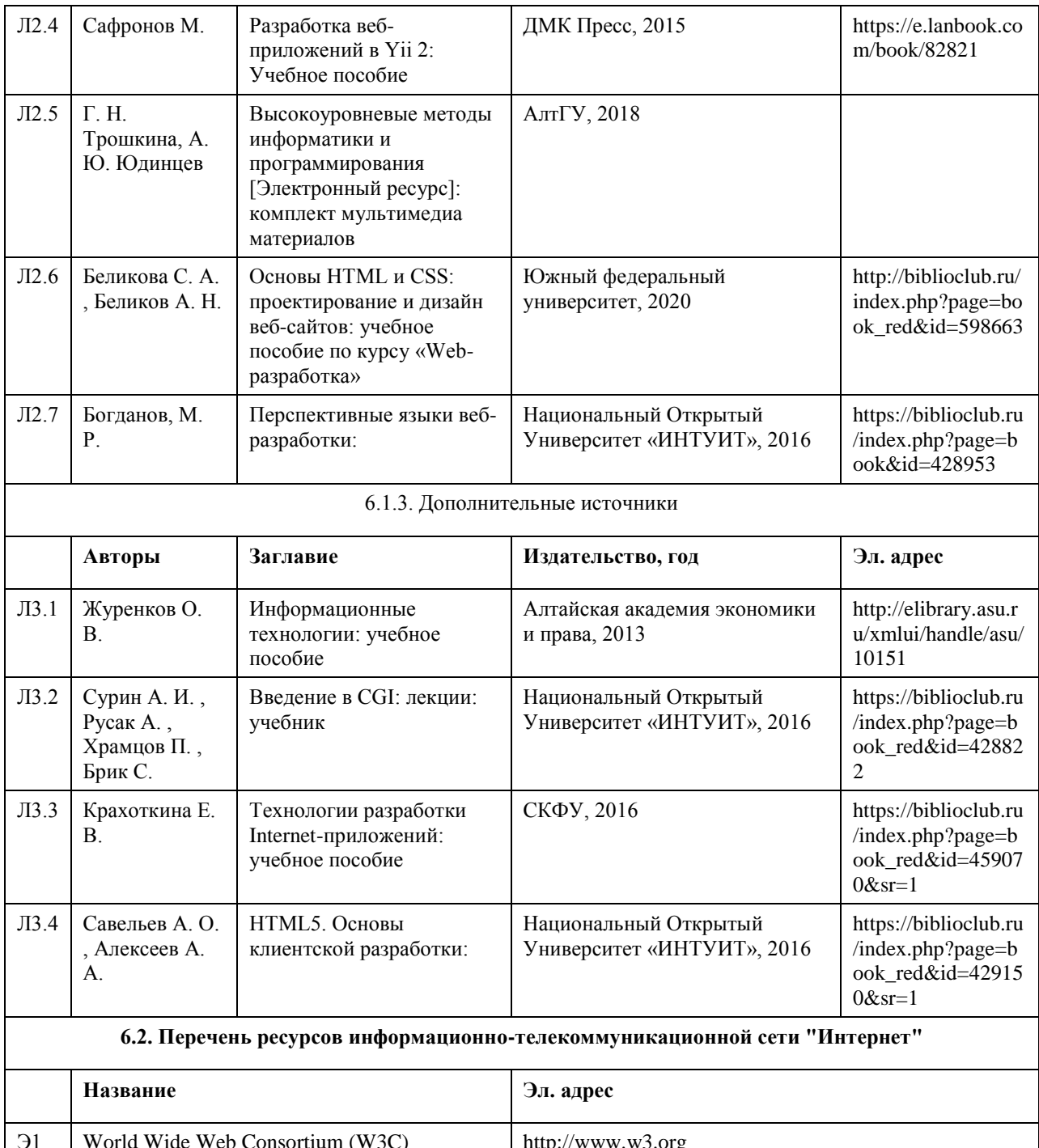

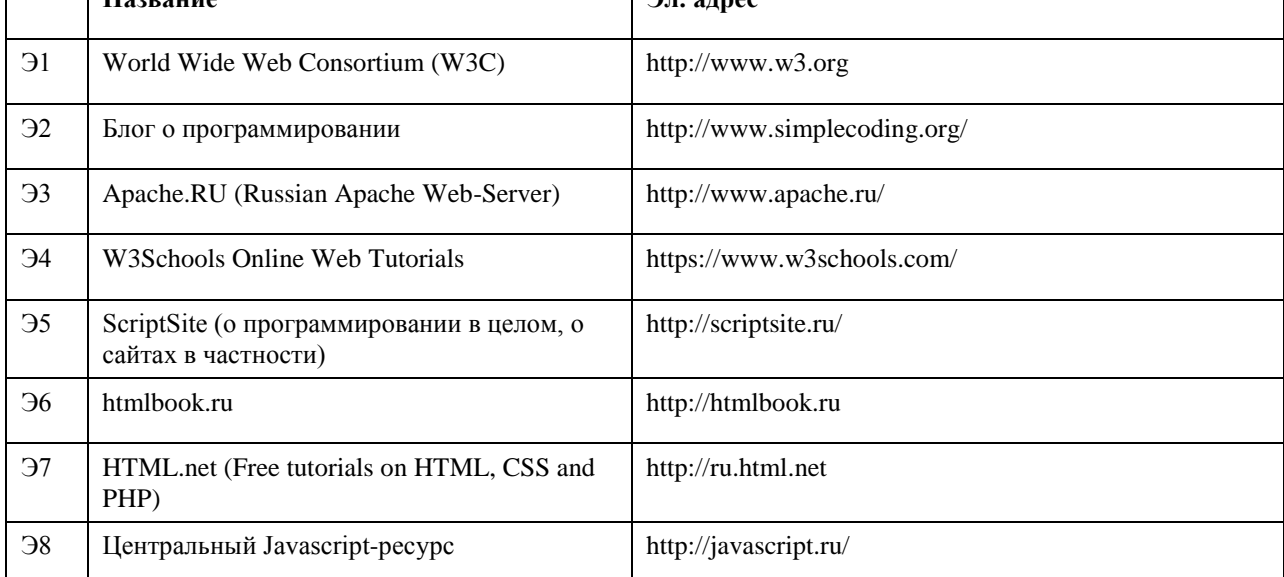

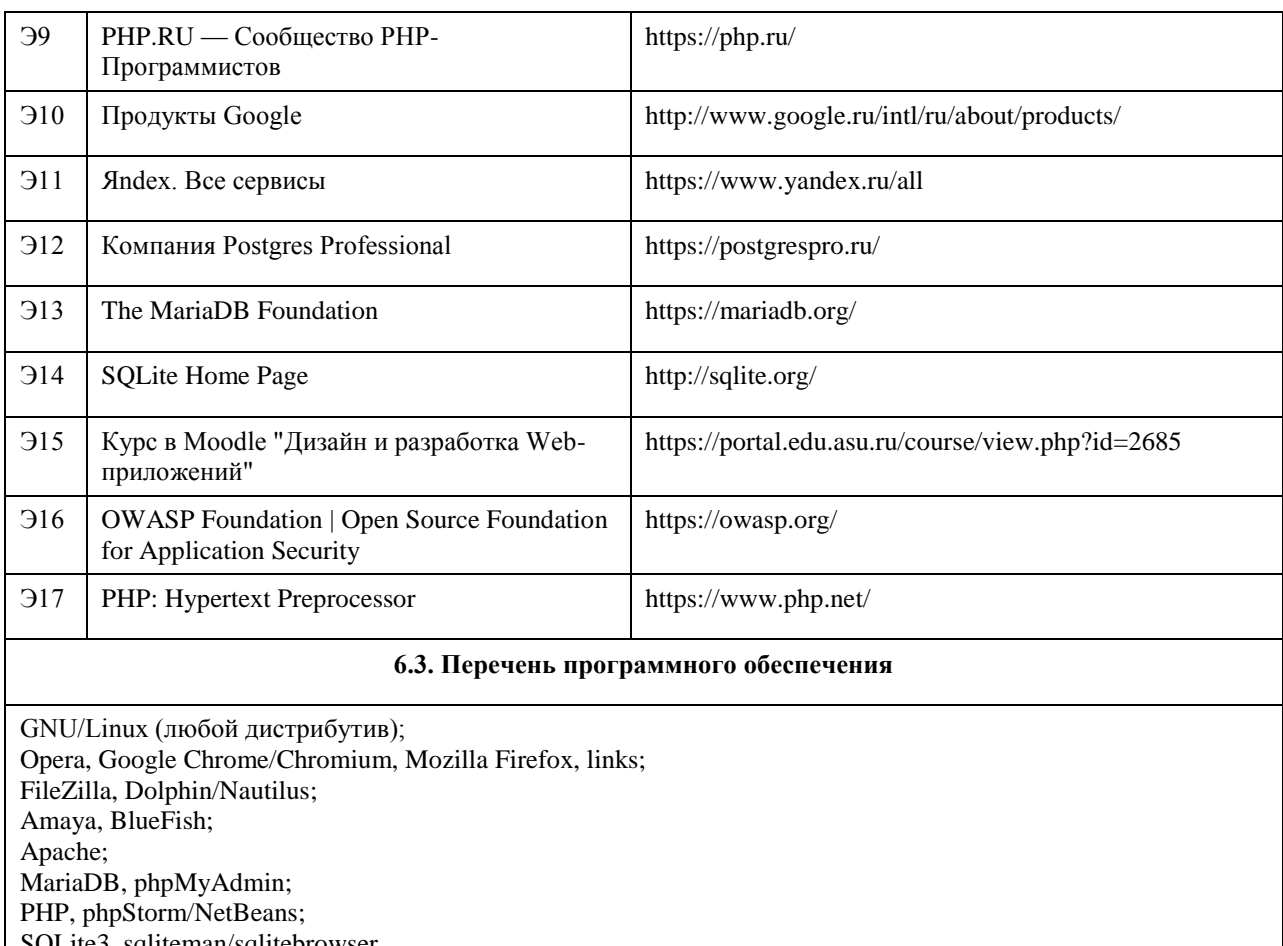

SQLite3, sqliteman/sqlitebrowser.

Microsoft Windows Microsoft Office

7-Zip

AcrobatReader

**6.4. Перечень информационных справочных систем**

Не предусмотрены.

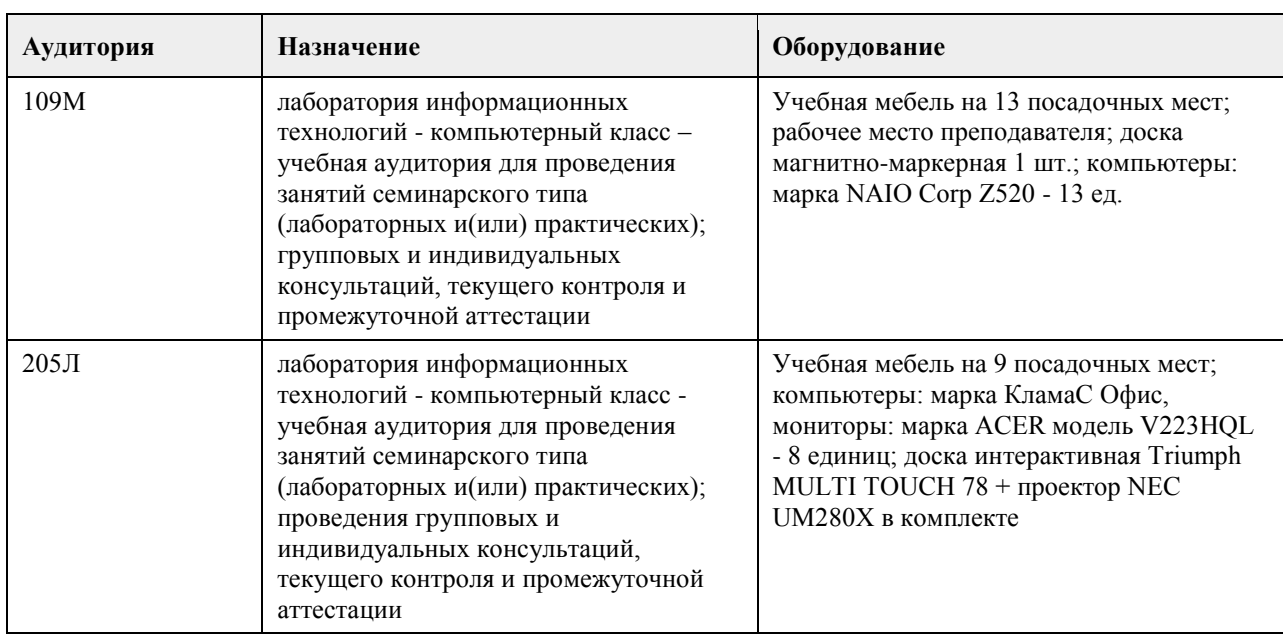

## **7. Материально-техническое обеспечение дисциплины**

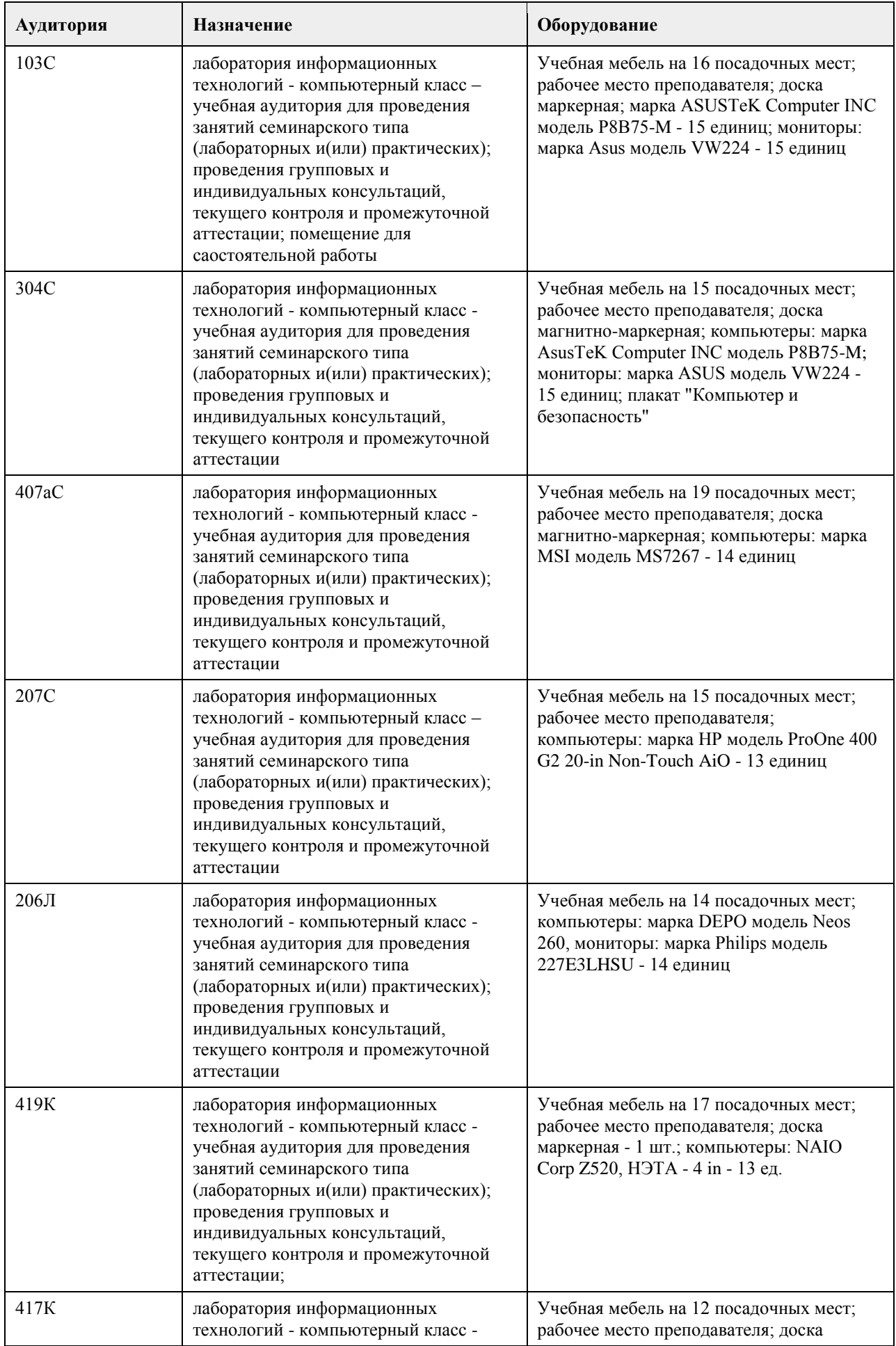

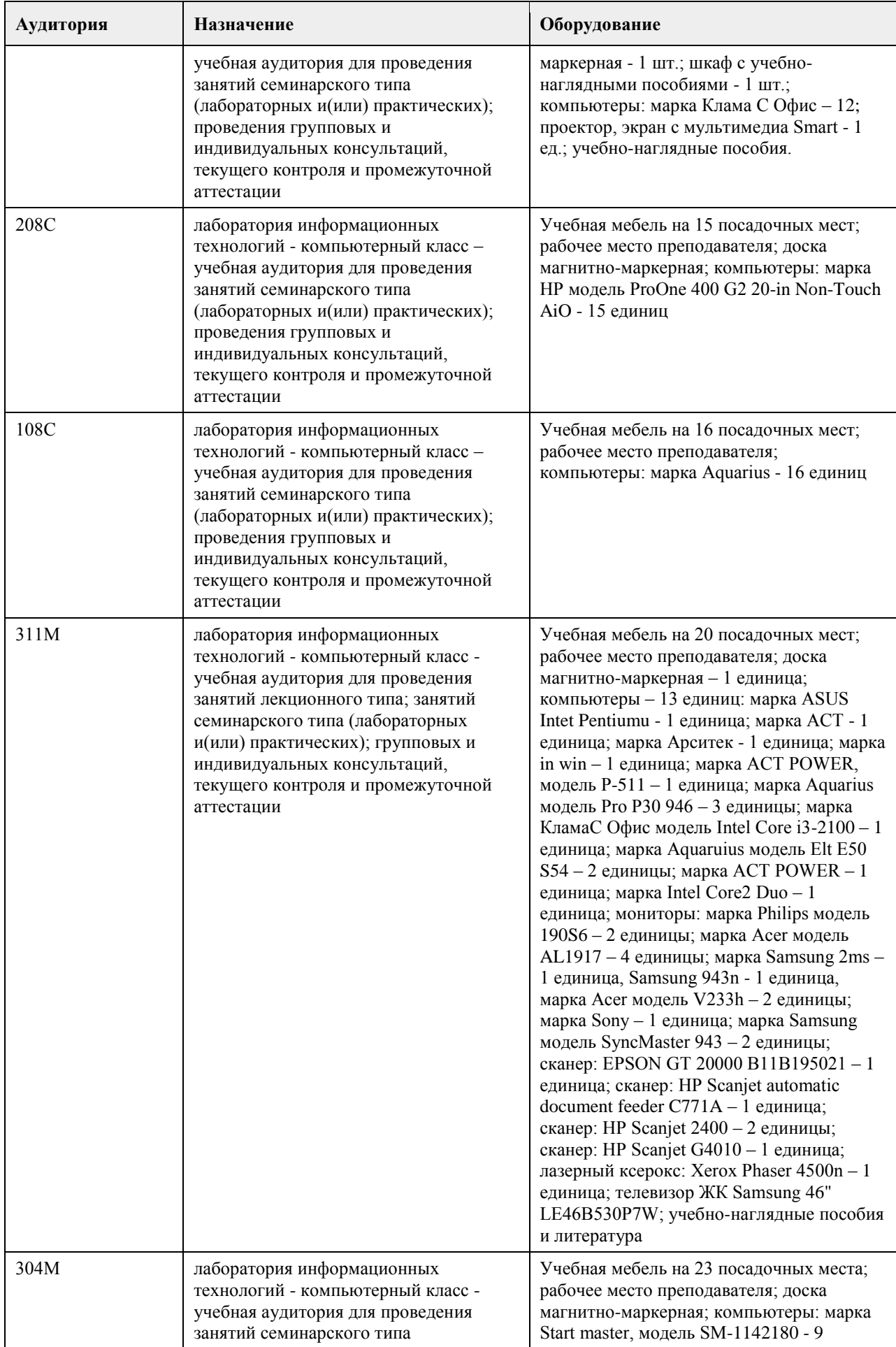

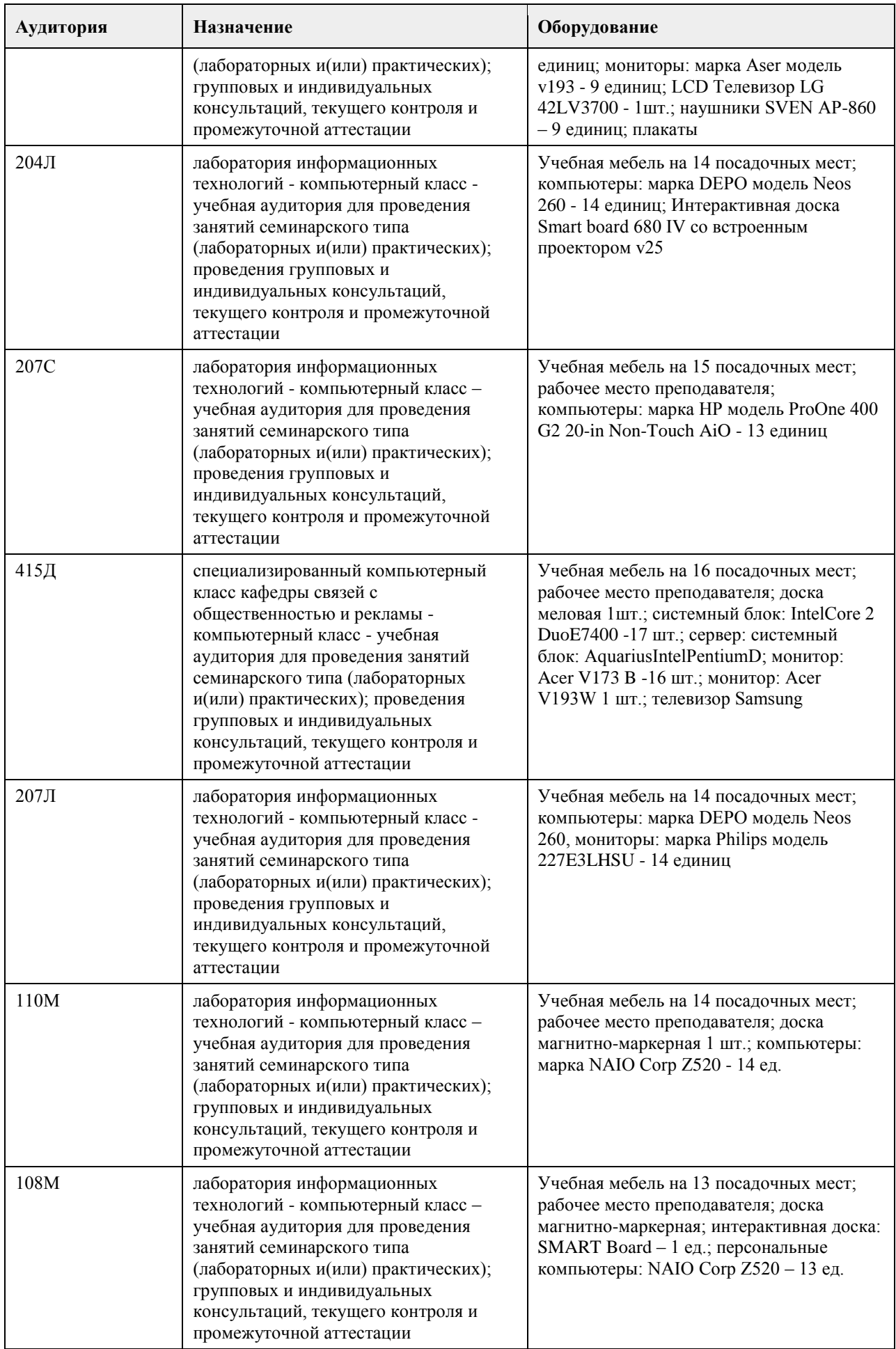

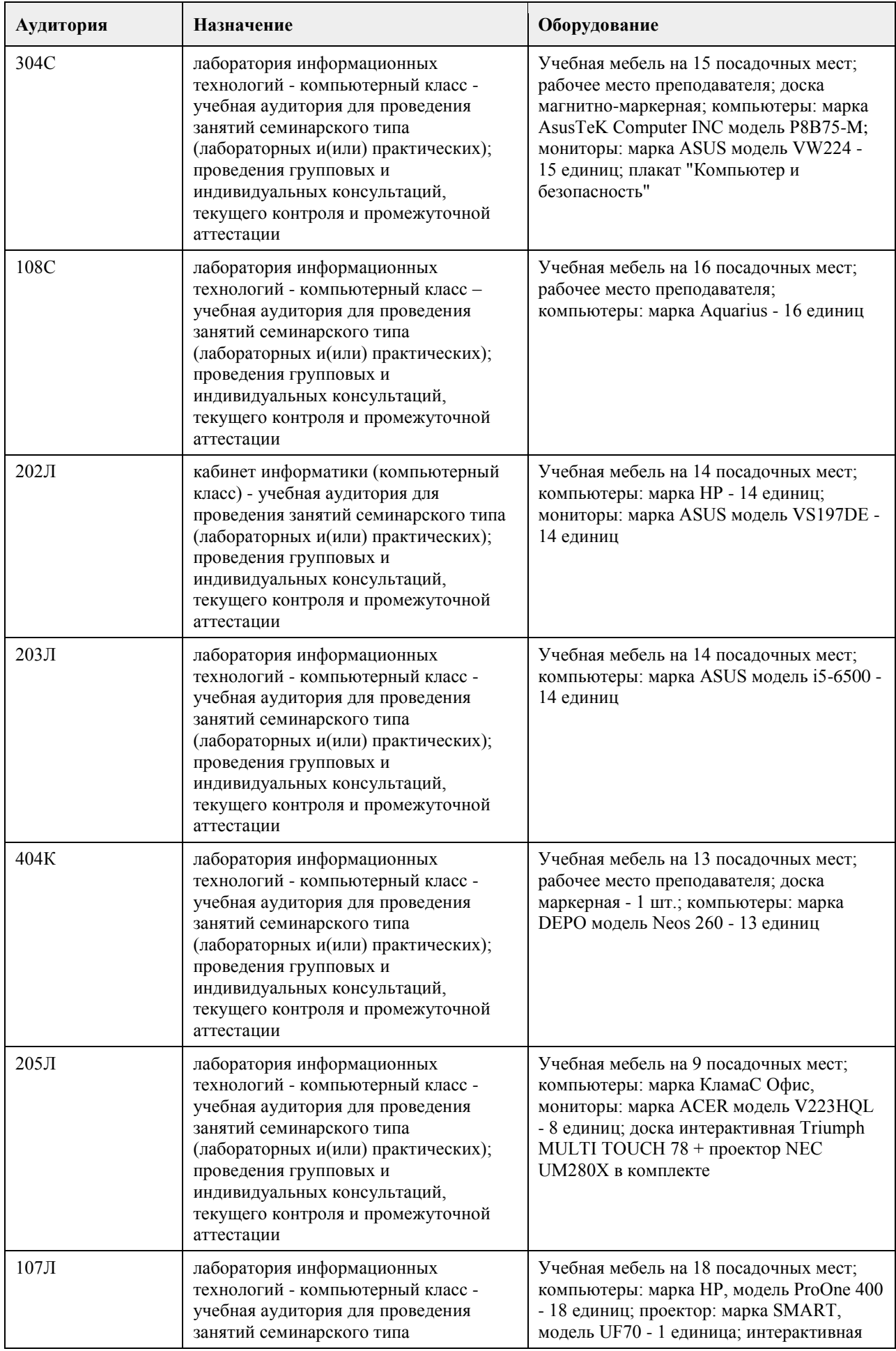

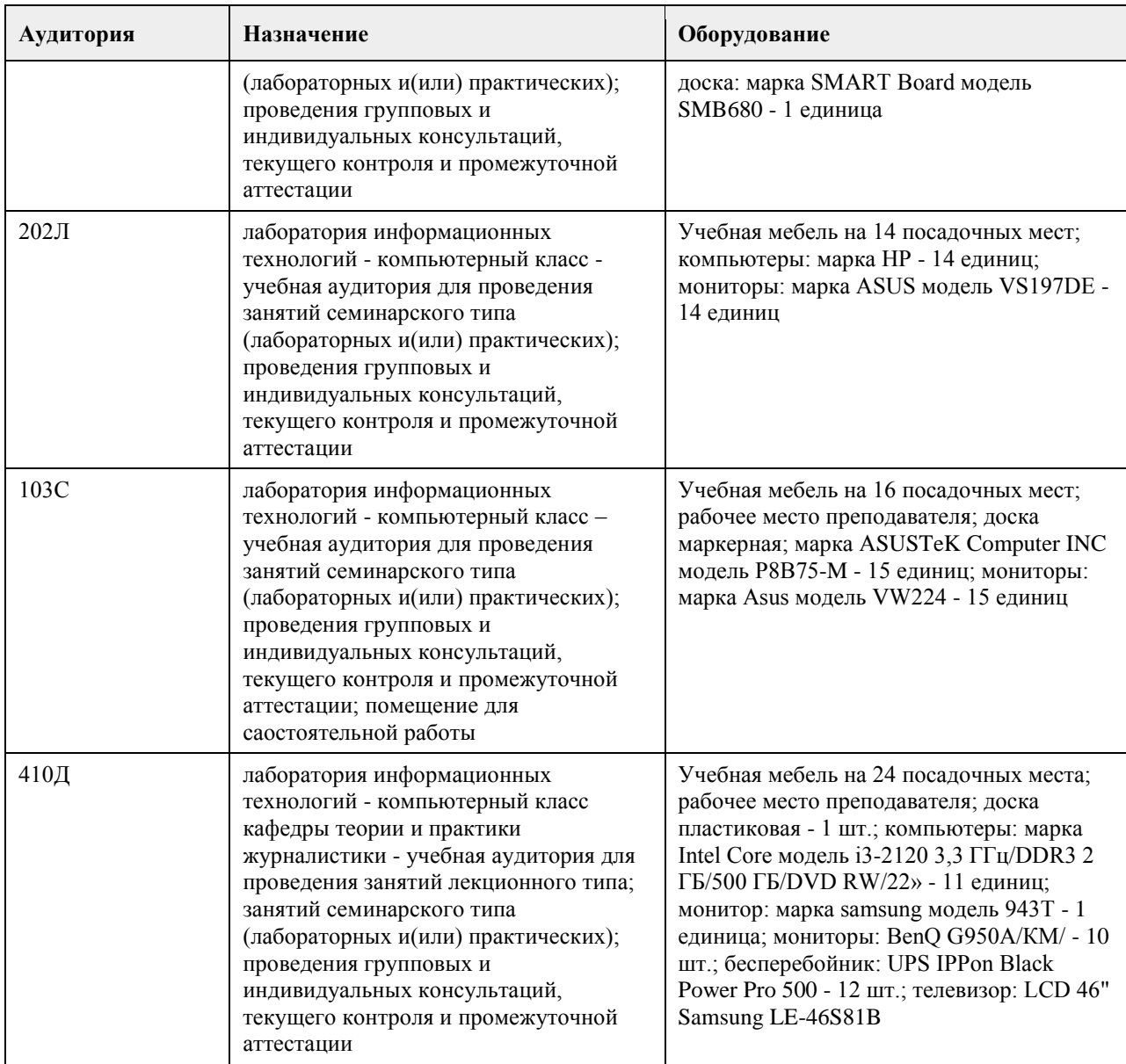

## **8. Методические указания для обучающихся по освоению дисциплины**

На лекциях преподаватель знакомит слушателей с основными понятиями и положениями по текущей теме. На лекциях слушатель получает только основной объём информации по теме. Только посещение лекций является недостаточным для подготовки к лабораторным занятиям и экзамену. Требуется также самостоятельная работа по изучению основной и дополнительной литературы и закрепление полученных на лабораторных занятиях навыков.

Практические задания по темам выполняются на лабораторных занятиях в компьютерном классе. Если лабораторные занятия пропущены (по уважительной или неуважительной причине), то соответствующие задания необходимо выполнить самостоятельно и представить результаты преподавателю на очередном занятии, консультации или через образовательный портал.

Самостоятельная работа студентов – способ активного, целенаправленного приобретения студентом новых для него знаний, умений и навыков без непосредственного участия в этом процессе преподавателя. Качество получаемых студентом знаний напрямую зависит от качества и количества необходимого доступного материала, а также от желания (мотивации) студента их получить. При обучении осуществляется целенаправленный процесс взаимодействия студента и преподавателя для формирования знаний, умений и навыков.

Все необходимые методические материалы размещены на образовательном портале АлтГУ https://portal.edu.asu.ru/course/view.php?id=2685

## **МИНОБРНАУКИ РОССИИ**

федеральное государственное бюджетное образовательное учреждение высшего образования «Алтайский государственный университет»

# **Моделирование бизнес-процессов**

рабочая программа дисциплины

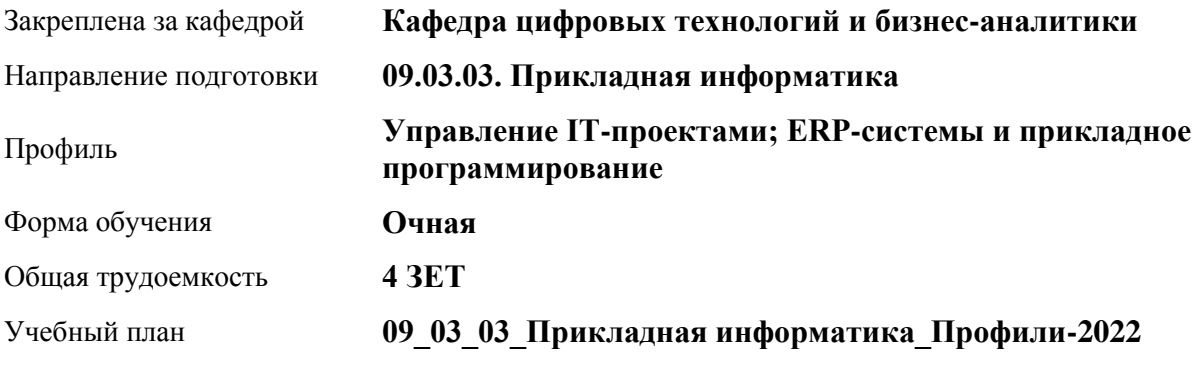

Часов по учебному плану 144 в том числе: аудиторные занятия 56 самостоятельная работа 61 контроль 27

Виды контроля по семестрам экзамены: 4

#### **Распределение часов по семестрам**

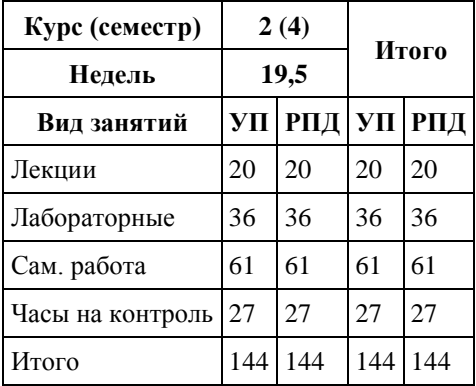

Программу составил(и): *канд. физ.-мат. наук, доцент, Журенков Олег Викторович*

Рецензент(ы): *канд. техн. наук, доцент, Стерлягов Сергей Петрович*

Рабочая программа дисциплины **Моделирование бизнес-процессов**

разработана в соответствии с ФГОС: *Федеральный государственный образовательный стандарт высшего образования - бакалавриат по направлению подготовки 09.03.03 Прикладная информатика (приказ Минобрнауки России от 19.09.2017 г. № 922)*

составлена на основании учебного плана: *09.03.03 Прикладная информатика* утвержденного учёным советом вуза от *29.10.2021* протокол № *1/1*.

Рабочая программа одобрена на заседании кафедры **Кафедра цифровых технологий и бизнес-аналитики**

Протокол от *22.03.2022* г. № *8* Срок действия программы: *2022-2026* уч. г.

Заведующий кафедрой *Трошкина Галина Николаевна*

#### **Визирование РПД для исполнения в очередном учебном году**

Рабочая программа пересмотрена, обсуждена и одобрена для исполнения в *2023-2024* учебном году на заседании кафедры

#### **Кафедра цифровых технологий и бизнес-аналитики**

Протокол от *22.03.2022* г. № *8* Заведующий кафедрой *Трошкина Галина Николаевна*

## **1. Цели освоения дисциплины**

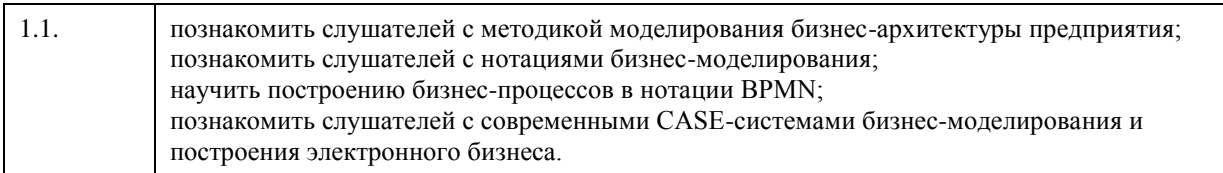

## **2. Место дисциплины в структуре ООП**

## Цикл (раздел) ООП: **Б1.В.01**

## **3. Компетенции обучающегося, формируемые в результате освоения дисциплины**

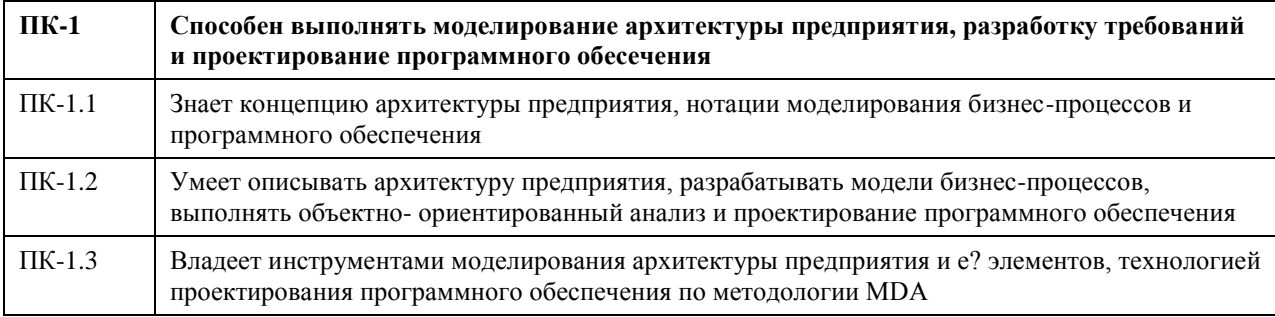

## **В результате освоения дисциплины обучающийся должен**

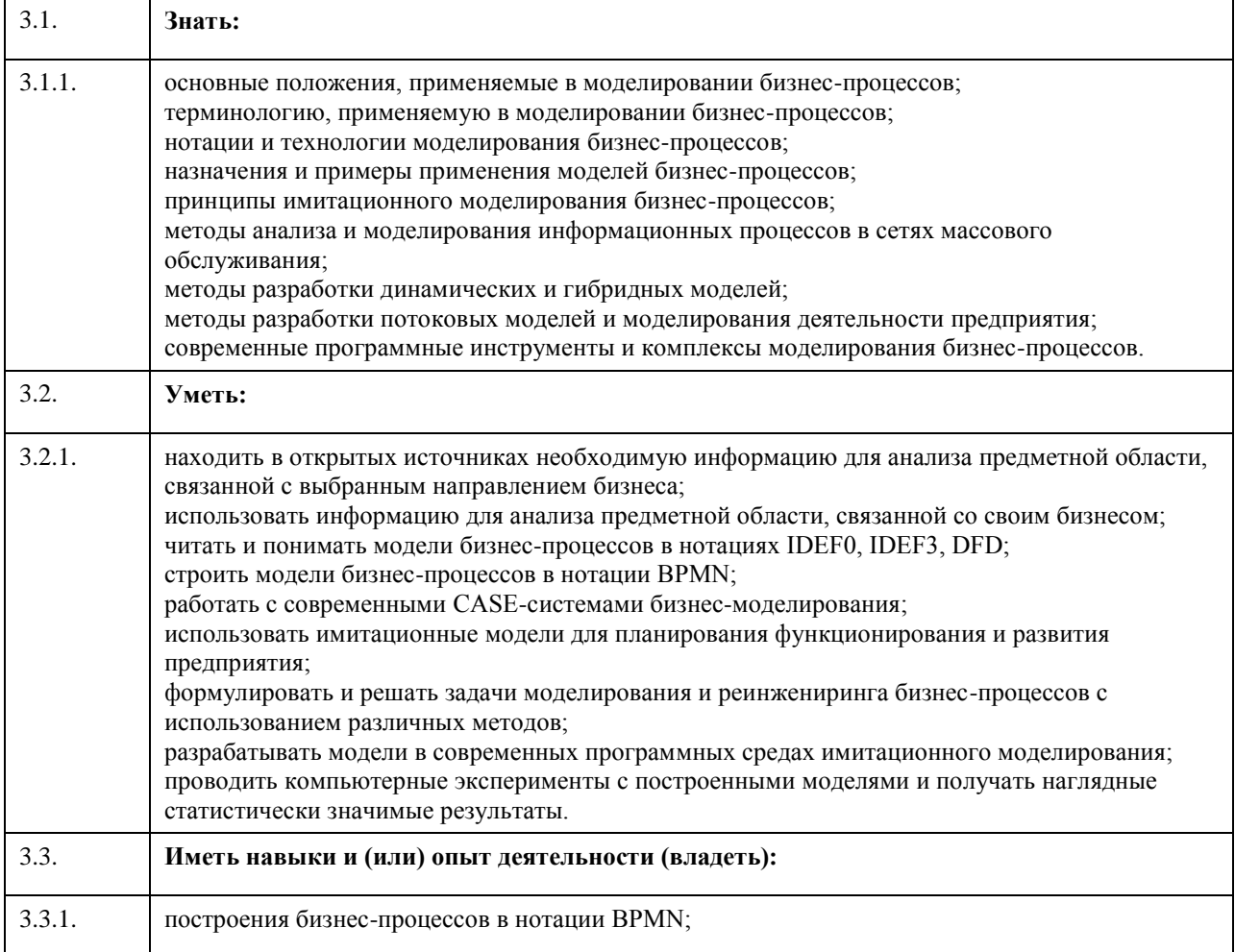

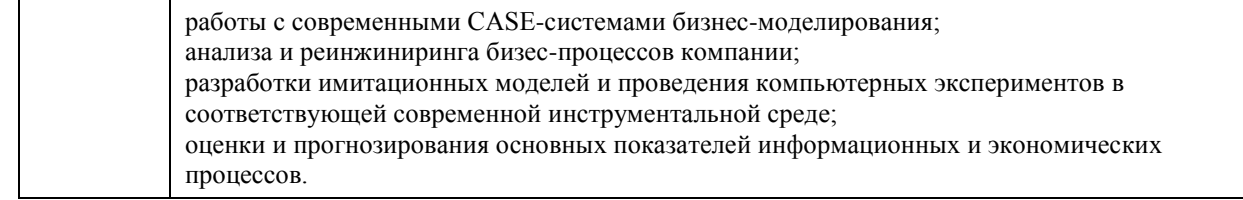

J.

# **4. Структура и содержание дисциплины**

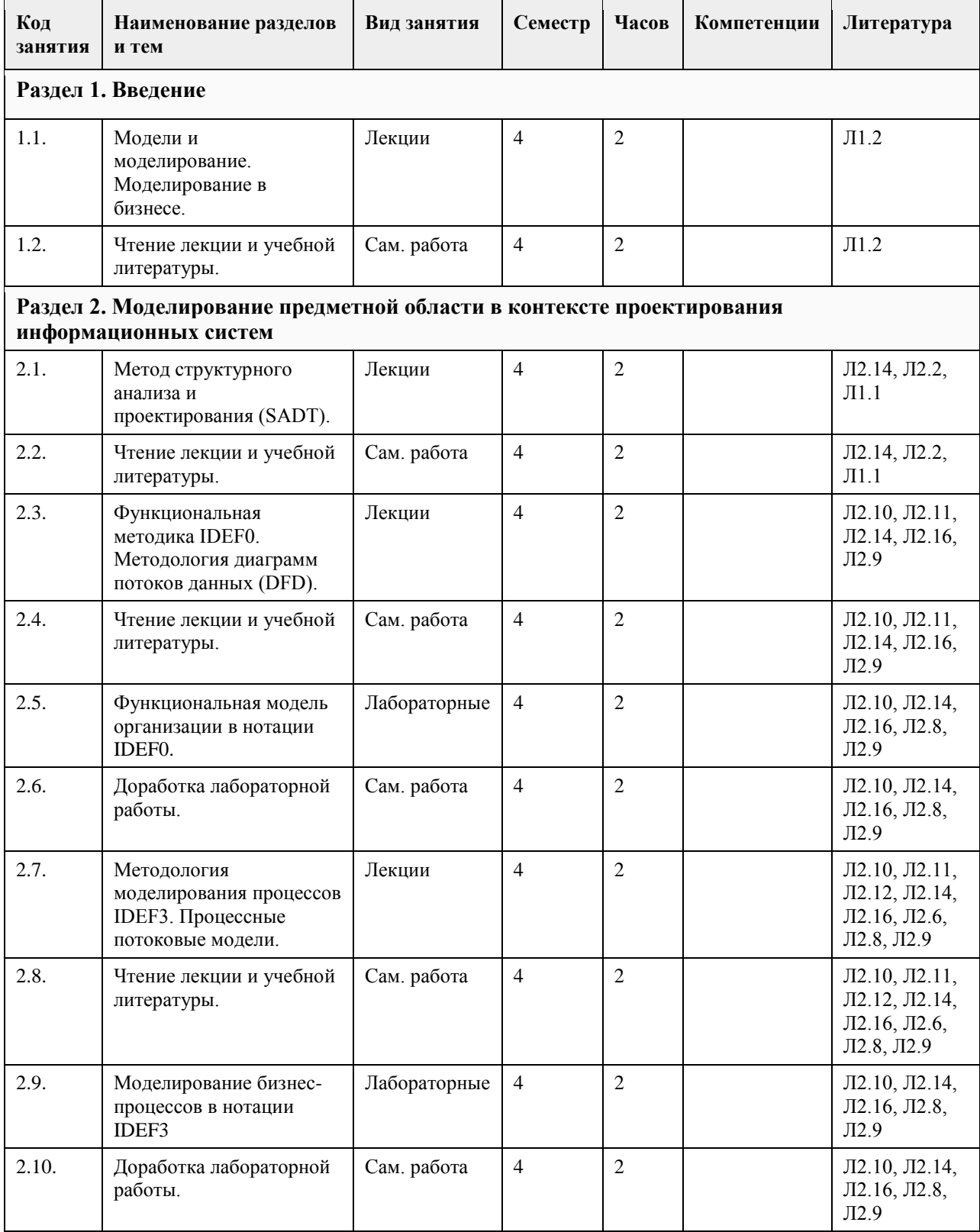

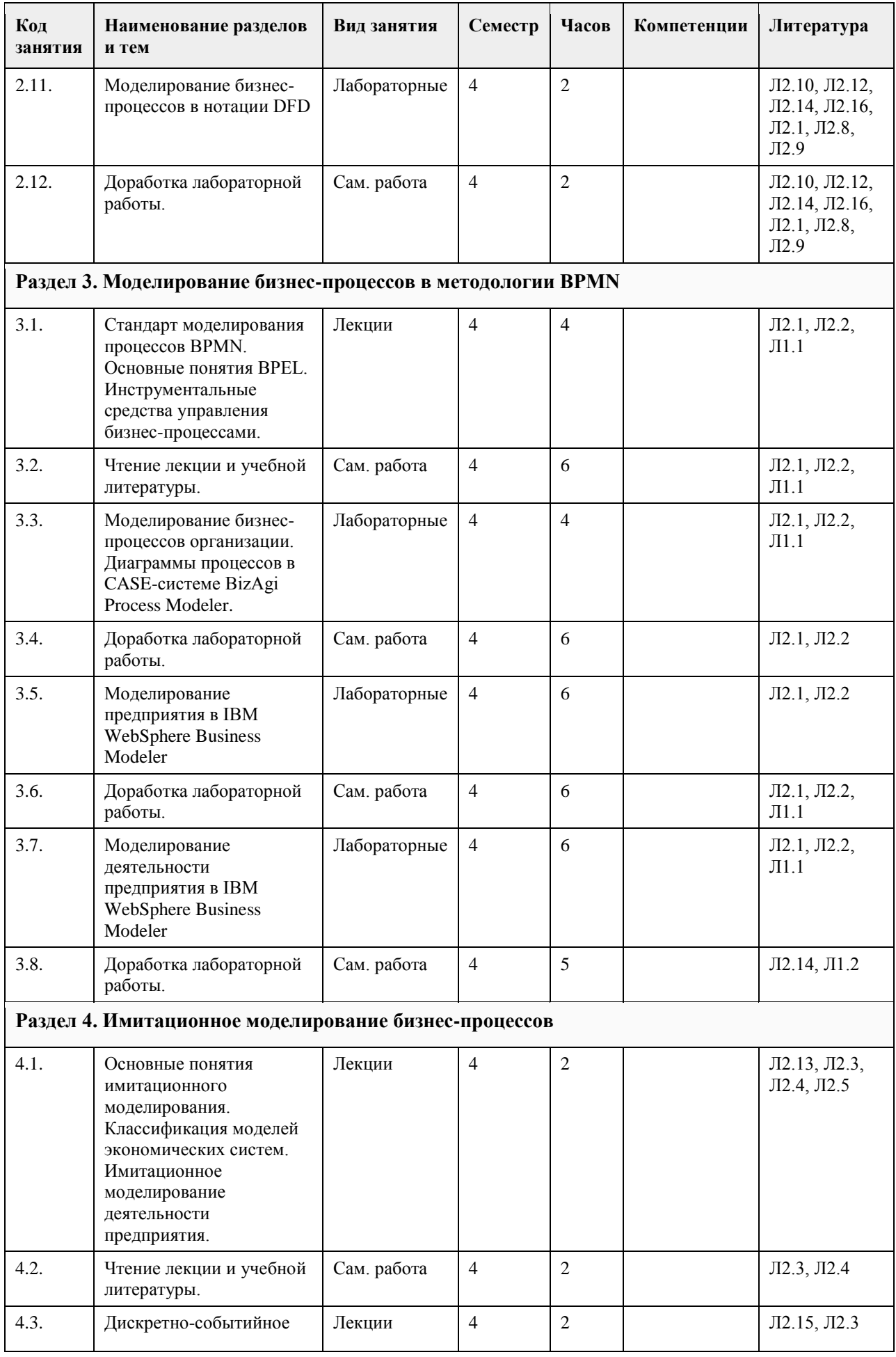

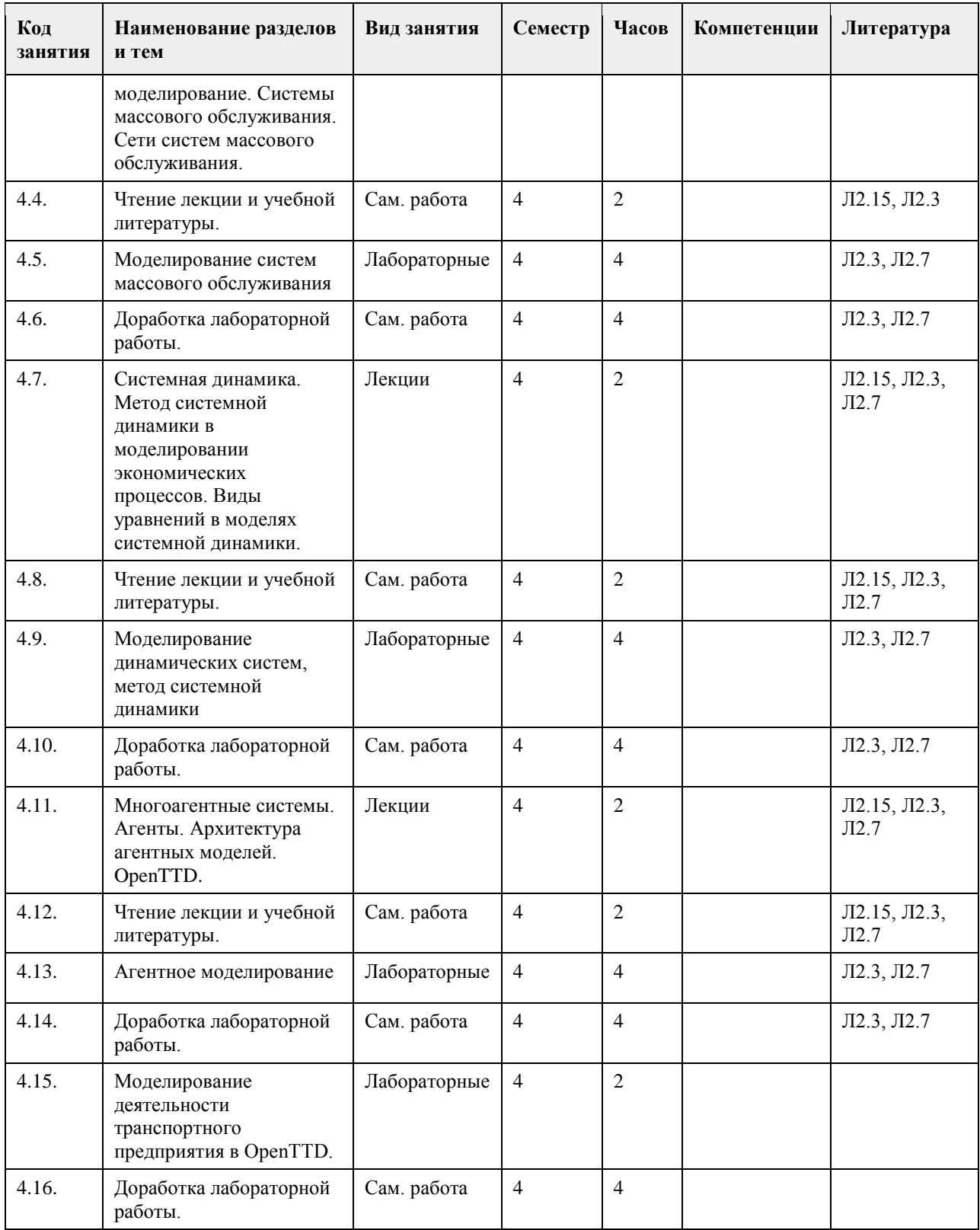

## **5. Фонд оценочных средств**

**5.1. Контрольные вопросы и задания для проведения текущего контроля и промежуточной аттестации по итогам освоения дисциплины**

ТЕКУЩИЙ КОНТРОЛЬ ПО УЧЕБНОЙ ДИСЦИПЛИНЕ

ОЦЕНОЧНОЕ СРЕДСТВО-1: Практические задания к лабораторным работам

1. Цель: Практические задания к лабораторным работам представляют собой пошаговую инструкцию к выполнению лабораторных работ, содержащих требования практического характера и сопутствующие

вопросы, для контроля понимания теоретического материала и степени овладения практическим навыками. Ответ предоставляется в форме отчёта. 2. Контролируемый раздел дисциплины: Раздел 1. Введение; Раздел 2. Организационнофункциональное моделирование предприятия; Раздел 3. Моделирование бизнес-процессов; Раздел 4. Бизнес-архитектура в модели архитектуры предприятия. 3. Проверяемые компетенции (код): ПК-10, ПК-11, ПК-12, ПК-13. 4. Индикаторы достижения: • ПК-10.2. Уметь формулировать требования бизнеса и цели внедрения автоматизированной информационной системы; грамотно оценивать затраты, связанные с разработкой, внедрением. 5 • ПК-10.3. Владеть инструментами стратегического планирования для разработки ИТстратегии; приемами использования информационных технологий для планирования и управления проектами внедрения АИС. • ПК-11.3.Владеть навыками работы с программным обеспечением по презентации информационных систем. • ПК-12.1.Знать технологии и методики оценки и выбора вариантов архитектуры программного средства. • ПК-12.2.Уметь использовать технологии и методики оценки и выбора вариантов архитектуры программного средства. • ПК-13.3.Владеть навыками выполнения оценки возможности реализации ИТ-проекта. 5. Пример оценочного средства: Лабораторная работа №1 Система «FoxManager BPA» Цель настоящей лабораторной работы — познакомиться с основными возможностями программы ИС FoxManager BPA. Порядок выполнения работы 5.1. Запустите FoxManager BPA. Откройте демонстрационную базу. Для аутентификации воспользуйтесь учётной записью Администратор (пароль пустой). Основной функционал скрыт в категориях, представленных ярлыками на рабочем столе (открываются, двойным кликом). Дополнительные возможности, в т. ч. и справка, доступны через кнопку Пуск . 5.2. Рассмотрите категории: • Администрирование; • Справочники; • Оргструктура: • Процессы. 5.3. Рассмотрите Отчёты, обратите особое внимание на Матрицы. Рассмотрите шаблоны отчётов. Выберите шаблон Должностная инструкция, откройте, посмотрите его структуру. Сгенерируйте должностную инструкцию (нажав на кнопку Просмотр ) для какойнибудь ключевой должности в Вашей компании. Сохраните документ (или напечатайте в PDF). 5.4. После знакомства с примером, отключитесь от БД. Создайте (добавьте) новую БД. Выберите СУБД SQLite, в качестве названия модели используйте название своей организации. 5.5. Задайте виды деятельности. 5.6. Задайте организационную структуру Вашей компании. Сохраните схему оргструктуры в графическом файле. 5.7. Заполните необходимые профессии и впишите в справочник физические лица сотрудников, с указанием занимаемой должности (в оргструктуре) и требованием к профессии. 5.8. В справочник процессов внесите все выявленные основные бизнес-процессы. 5.9. Составьте матричные проекции Процессы $\leq$ Оргструктура, Процессы $\leq$ Профессии и Профессии<>Физические лица. Сохраните полученные матричные проекции в выходной формат. 5.10. Сгенерируйте должностную инструкцию для ключевой должности в Вашей компании (аналогично п. 5.3). Сохраните документ (или напечатайте в PDF). 5.11. Поместите полученные файлы (3 матричных проекции, 2 должностных инструкции и схему оргструктуры) в один файл-архив и выложите его в качестве ответа на задание. 6. Критерии оценивания: Для оценивания выполнения практических заданий применяются следующие показатели: 6.1. полнота выполнения задания; 6.2. своевременность выполнения задания; 6 6.3. логическая последовательность и рациональность выполнения задания; 6.4. уровень самостоятельности выполнения задания; 6.5. уровень творчества и новаторства при выполнении задания.

В соответствии с этими показателями, на основе табл. 2 выставляется оценка за каждое выполненное задание. Таблица 2. Оценивание выполнения практических заданий 4-балльная шкала (уровень освоения) 100 балльная шкала Критерии Отлично (повышенный уровень) 90–100 Студентом задание выполнено самостоятельно и в срок. При этом составлен правильный алгоритм выполнения задания, в логических рассуждениях, в выборе ПО и методах его применения нет ошибок, получен верный ответ, задание выполнено рациональным способом. Хорошо (базовый уровень) 70–89 Студентом задание выполнено с небольшими подсказками преподавателя, возможно, с небольшой задержкой сроков. При этом составлен правильный алгоритм выполнения задания, в логическом рассуждении и решении нет существенных ошибок; правильно сделан выбор ПО и методов его применения для выполнения задания; есть объяснение выполнения, но задание выполнено не рациональным способом или допущено не более двух несущественных ошибок, получен верный ответ. Удовлетворительно (пороговый уровень) 50–69 Студентом задание выполнено с подсказками преподавателя, с большой задержкой сроков. При этом задание понято правильно, в логическом рассуждении нет существенных ошибок, но, возможно, допущены существенные ошибки в выборе ПО и методов его применения или в составлении документации; задание выполнено не полностью или в общем виде. Неудовлетворительно (уровень не сформирован) 0–49 Студентом задание не выполнено. 7. Рекомендуемый перечень вопросов для самостоятельной подготовки: 7.1. Полная бизнес-модель компании. 7.2. Шаблоны организационного бизнес-моделирования. Шаблон разработки миссии. 7.3. Шаблон формирования бизнесов. Шаблон формирования функционала компании (основных функций). Шаблон формирования зон ответственности за функционал компании. 7.4. Построение организационно-функциональной модели компании. Метод структурного анализа и проектирования (SADT). Функционально-ориентированные методологии. 7.5. Процессные потоковые модели. 7.6. Основные элементы процессного подхода. 7.7. Выделение и классификация процессов. 7.8. Стандарт моделирования процессов BPMN. Диаграммы процессов. 7.9. Деятельности, подпроцессы, области и дорожки в BPMN. 7.10. События и шлюзы в BPMN. 7.11. Соединители потоков, артефакты в BPMN. Вспомогательные элементы BPMN. 7.12. Основные понятия BPEL. 7.13. Основные понятия архитектуры предприятия. 7.14. Домены архитектуры предприятия. 7.15. Построение модели описания бизнес-архитектуры. 7.16. Метрики в бизнес-моделировании.

#### **5.2. Темы письменных работ для проведения текущего контроля (эссе, рефераты, курсовые работы и др.)**

ОЦЕНОЧНОЕ СРЕДСТВО-2: Тест 1. Цель: Набор тестовых вопросов разного типа служит для контроля степени усвоения теоретических знаний по каждой теме, уровень усвоения > 50% является условием для допуска к выполнению лабораторных работ по данной теме и/или к следующему разделу дисциплины. 2. Контролируемый раздел дисциплины: Раздел 1. Введение; Раздел 2. Организационно-функциональное моделирование предприятия; Раздел 3. Моделирование бизнес-процессов; Раздел 4. Бизнес-архитектура в модели архитектуры предприятия. 3. Проверяемые компетенции (код): ПК-10, ПК-11, ПК-12, ПК-13. 4. Индикаторы достижения: • ПК-10.2. Уметь формулировать требования бизнеса и цели внедрения автоматизированной информационной системы; грамотно оценивать затраты, связанные с разработкой, внедрением. • ПК-10.3. Владеть инструментами стратегического планирования для разработки ИТ-стратегии; приемами использования информационных технологий для планирования и управления проектами внедрения АИС. • ПК-11.3.Владеть навыками работы с программным обеспечением по презентации информационных систем. • ПК-12.1.Знать технологии и методики оценки и выбора вариантов архитектуры программного средства. • ПК-12.2.Уметь использовать технологии и методики оценки и выбора вариантов архитектуры программного средства. • ПК-13.3.Владеть навыками выполнения оценки возможности реализации ИТ-проекта. 5. Пример оценочного средства: 5.1. Все бизнес-процессы компании протекают в рамках организационной структуры предприятия. Выберите один ответ: • Верно • Неверно 5.2. Укажите ключевые понятия SADT Выберите один или несколько ответов: • Поток • Подпроцесс • Бизнес-модель • Сущность • Операция • Бизнес-процесс • Функция • Объект • Событие 5.3. Одним из основных элементов функционального подхода является команда. Выберите один ответ: • Верно • Неверно 5.4. Любой бизнес-процесс должен иметь свои границы и роли. Выберите один ответ: • Верно • Неверно 5.5. Создание «процессных» команд обходится дорого организациям. Выберите один ответ: • Верно • Неверно 8 5.6. Как называется совокупность определённых целей, достигаемых выполнением бизнеспроцессов? 5.7. Важной задачей процессного подхода является создание процессных команд. Выберите один ответ: • Верно • Неверно 5.8. Какой метод программирования положен в основу SADT? Выберите один ответ: • «сверху-вниз» • «разделяй и властвуй» • «динамическое программирование» • «модульное программирование»

• «снизу-вверх»

5.9. При процессном подходе на более низкие уровни делегируется ответственность за принятие финансовых решений. Выберите один ответ:

#### • Верно

- Неверно
- 5.10. Укажите роли, которые используются в процессном подходе. Выберите один или несколько ответов:
- Владелец процесса
- Координатор процесса
- Лидер команды
- Специалист по интеграции
- Архитектор
- Аналитик
- Тестировщик
- Коммуникатор

6. Критерии оценивания: При выполнении тестирования обеспечивается самостоятельность

выполнения тестов: из аудитории удаляются посторонние, преподавателем контролируется

неиспользование слушателем интернет-источников, учебников и иных пособий, за исключением личного конспекта слушателя (допускается, как рукописный, так и электронный вариант).

- Тестирование проводится в ЭУМК на базе образовательного портала АлтГУ, за ограниченное
- время. Оценка выставляется автоматически по окончанию теста или отведённого времени.

7. Рекомендуемый перечень вопросов для самостоятельной подготовки:

- 7.1. Модели и моделирование
- 7.2. Моделирование в бизнесе
- 7.3. Полная бизнес-модель компании.

7.4. Шаблоны организационного бизнес-моделирования. Шаблон разработки миссии.

7.5. Шаблон формирования бизнесов. Шаблон формирования функционала компании (основных функций).

- Шаблон формирования зон ответственности за функционал компании.
- 7.6. Построение организационно-функциональной модели компании.

Метод структурного анализа и проектирования (SADT). Функционально-ориентированные методологии.

7.7. Процессные потоковые модели.

- 7.8. Основные элементы процессного подхода.
- 7.9. Выделение и классификация процессов.
- 7.10. Стандарт моделирования процессов BPMN. Диаграммы процессов.
- 7.11. Деятельности, подпроцессы, области и дорожки в BPMN.
- 7.12. События и шлюзы в BPMN.
- 7.13. Соединители потоков, артефакты в BPMN. Вспомогательные элементы BPMN.
- 9
- 7.14. Основные понятия BPEL.
- 7.15. Основные понятия архитектуры предприятия.
- 7.16. Домены архитектуры предприятия.
- 7.17. Построение модели описания бизнес-архитектуры.
- 7.18. Метрики в бизнес-моделировании.

#### **5.3. Фонд оценочных средств для проведения промежуточной аттестации**

#### ПРОМЕЖУТОЧНАЯ АТТЕСТАЦИЯ ПО ДИСЦИПЛИНЕ

1. Форма проведения промежуточной аттестации: дифзачёт.

2. Процедура проведения:

Для получения дифзачёта тест (итоговый) является не обязательным.

Тест состоит из 20 вопросов по изученному теоретическому материалу, ограничение по времени: 20 мин, метод оценивания: Последняя попытка. Слушателю разрешено сделать 3 попытки.

Слушатель должен ответить на вопросы теста самостоятельно, без использования интернет-источников,

учебников и иных пособий, за исключением личного конспекта слушателя. Личный конспект слушателя (допускается, как рукописный, так и электронный вариант) должен

быть предъявлен преподавателю (для проверки подлинности авторства) перед проведением

тестирования. Тестирование проводится в ЭУМК на образовательном портале АлтГУ. Оценка

выставляется автоматически по окончанию теста или отведённого времени.

3. Проверяемые компетенции (код): ПК-10, ПК-11, ПК-12, ПК-13.

4. Индикаторы достижения:

• ПК-11.1.Знать принципы и методы создания презентаций информационных систем.

• ПК-11.2.Уметь создавать презентационные материалы и проводить презентации информационных систем.

• ПК-11.3.Владеть навыками работы с программным обеспечением по презентации информационных систем.

• ПК-12.1.Знать технологии и методики оценки и выбора вариантов архитектуры программного средства.

• ПК-12.2.Уметь использовать технологии и методики оценки и выбора вариантов архитектуры

программного средства.

• ПК-12.3.Владеть навыками применения технологий и методик оценки и выбора вариантов архитектуры программного средства.

• ПК-13.1.Знать технологии и методики оценки возможности реализации ИТ-проекта

• ПК-13.2.Уметь применять технологии и методики оценки возможности реализации ИТ-проекта.

• ПК-13.3.Владеть навыками выполнения оценки возможности реализации ИТ-проекта.

5. Пример оценочного средства:

5.1. Миссия компании определяется как компромисс интересов рынка и компании.

Выберите один ответ:

• Верно

• Неверно

5.2. Два и более абстрактных процесса на одной диаграмме BPMN называются

Выберите один ответ:

• глобальными

• внутренними

• совместными (collaboration)

• деловыми (workflow)

• частными (private)

10

5.3. BPMN поддерживает модульное проектирование.

Выберите один ответ:

• Верно

• Неверно

5.4. Как называется элемент описания компании, который закрепляет ответственность структурных подразделений за выполнение основных бизнес-функций, а также функций менеджмента, связанных с управлением этими процессами?

Выберите один ответ:

• модель структур данных

• матрица коммерческой ответственности

• матрица функциональной ответственности

• бизнес-потенциал компании

• функционал компании

5.5. Построение детализированной модели позволяет создавать различные внутрифирменные

регламенты.

Выберите один ответ:

• Верно

• Неверно

5.6. Для построения диаграмм потоков данных предназначена методология

Ответ:

5.7. Миссия компании определяется, как компромисс интересов рынка и компании.

Выберите один ответ:

• Верно

• Неверно

5.8. SADT рекомендует число элементов на одной диаграмме

Выберите один ответ:

• от 1 до 7

• от 3 до 7

• от 2 до 5

• от 2 до 9

5.9. Как называются виды деятельности, которые не добавляют ценности продукту непосредственно? Ответ:

5.10. Какие элементы BPMN используются для ветвления потоков?

Выберите один или несколько ответов:

• события (events)

• дорожки (swimlanes)

• деятельности (activities)

• шлюзы (gateways)

• области (pools)

5.11. Событие начала процесса обязательно должно присутствовать на диаграмме BPMN.

Выберите один ответ:

• Верно

• Неверно

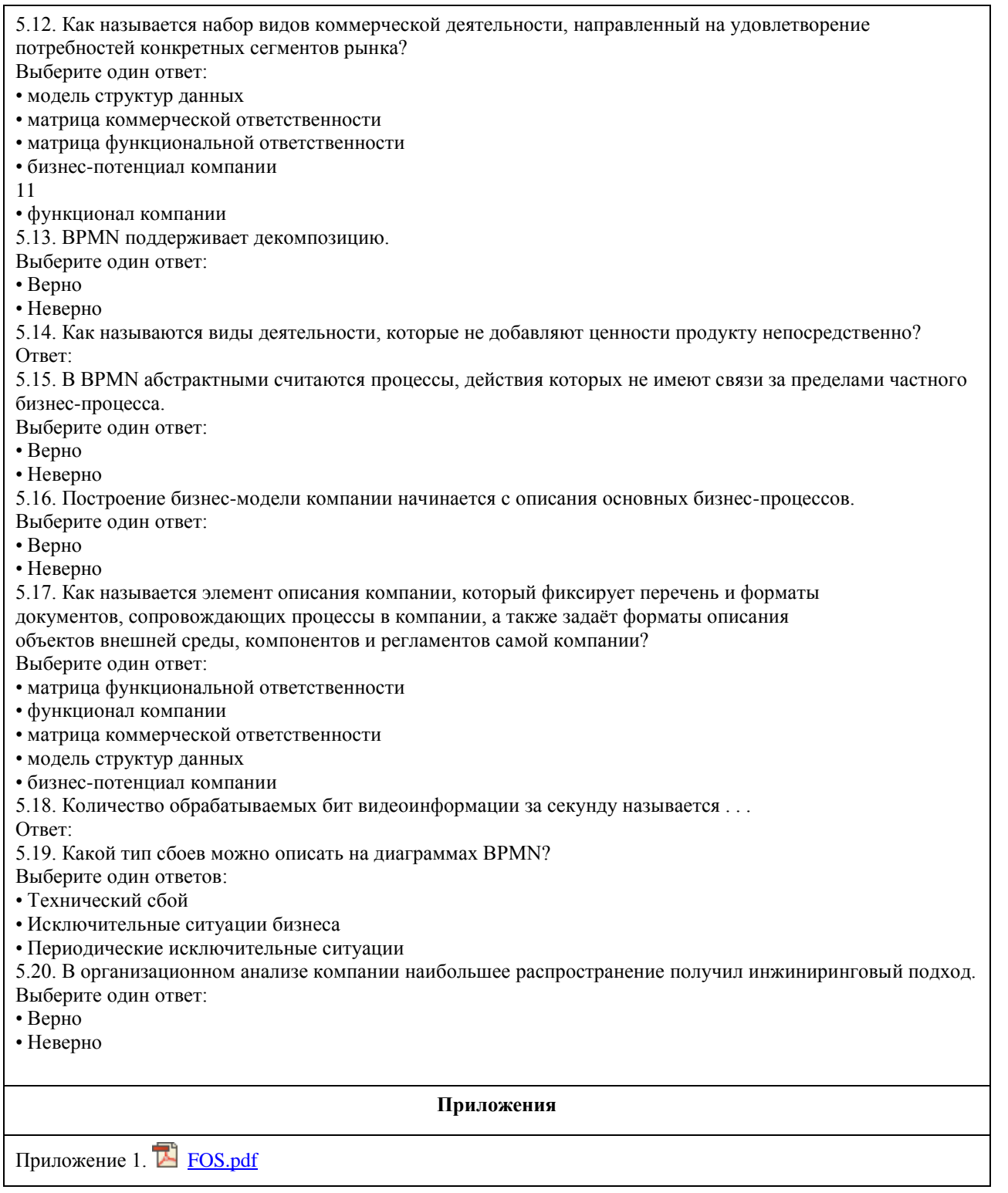

## **6. Учебно-методическое и информационное обеспечение дисциплины**

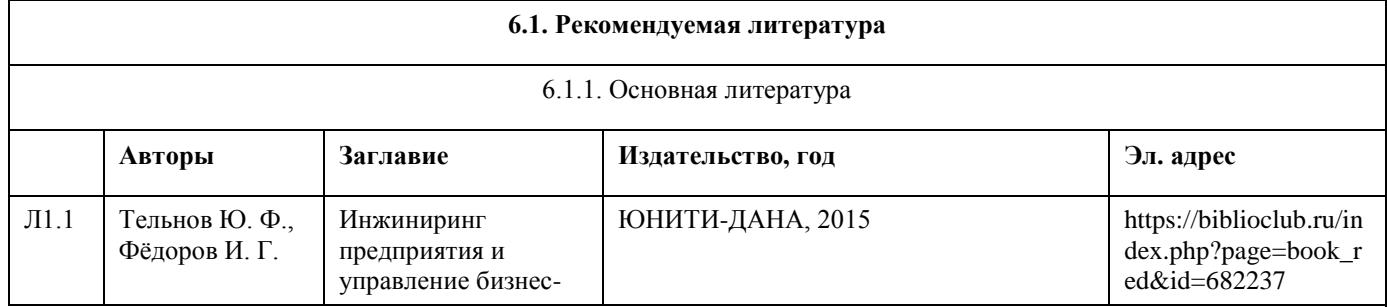

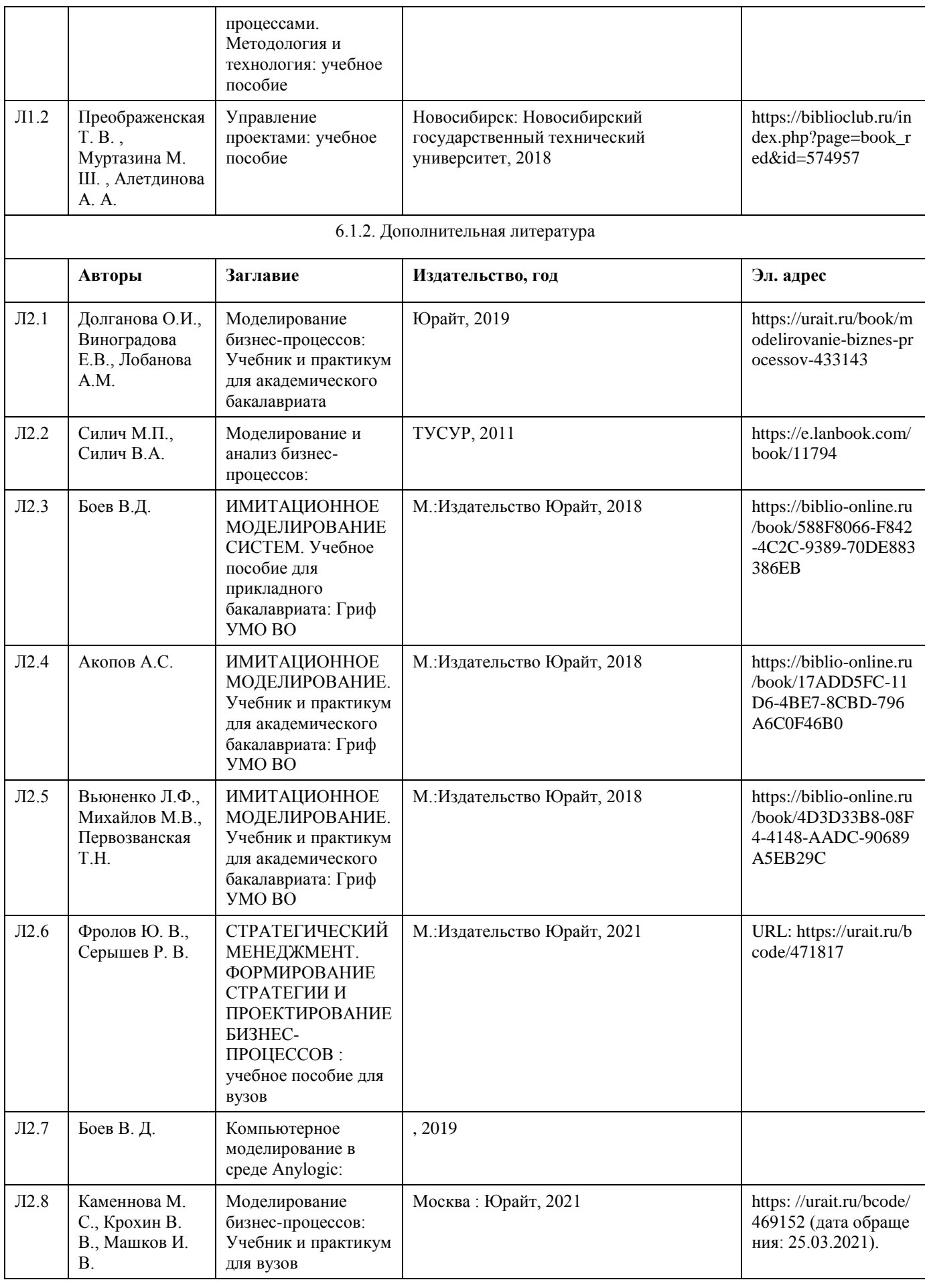

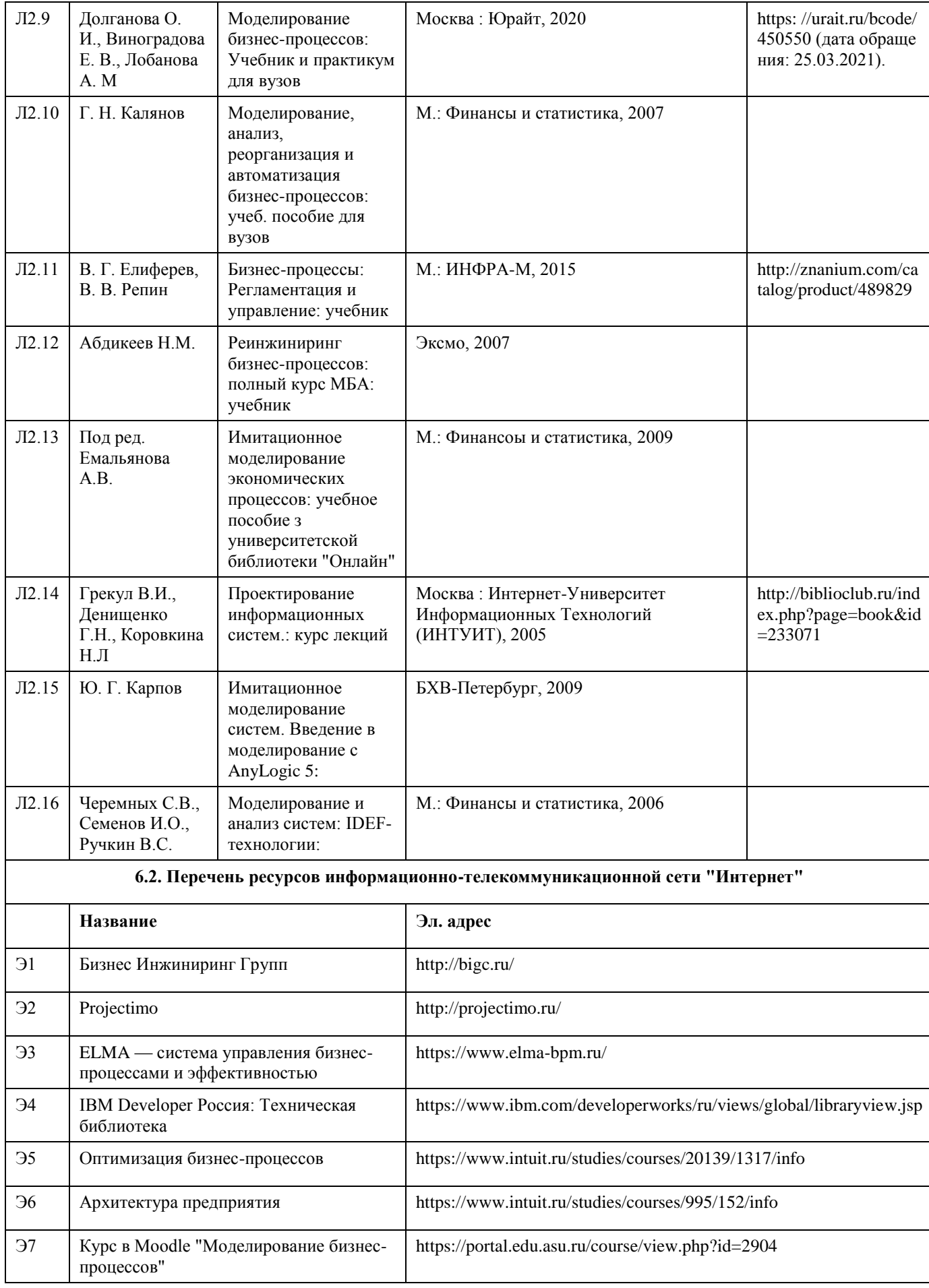

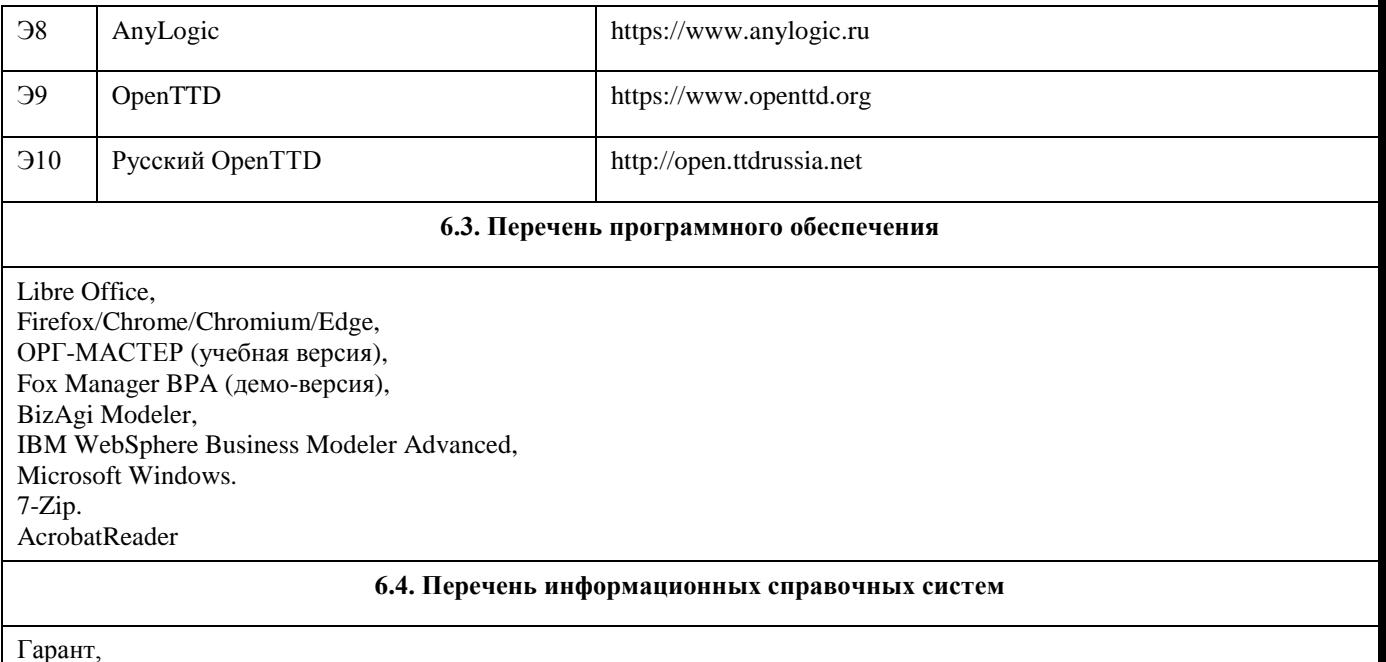

Консультант+.

#### **Аудитория Назначение Оборудование** 107Л лаборатория информационных технологий - компьютерный класс - учебная аудитория для проведения занятий семинарского типа (лабораторных и(или) практических); проведения групповых и индивидуальных консультаций, текущего контроля и промежуточной аттестации Учебная мебель на 18 посадочных мест; компьютеры: марка HP, модель ProOne 400 - 18 единиц; проектор: марка SMART, модель UF70 - 1 единица; интерактивная доска: марка SMART Board модель SMB680 - 1 единица 404К лаборатория информационных технологий - компьютерный класс - учебная аудитория для проведения занятий семинарского типа (лабораторных и(или) практических); проведения групповых и индивидуальных консультаций, текущего контроля и промежуточной аттестации Учебная мебель на 13 посадочных мест; рабочее место преподавателя; доска маркерная - 1 шт.; компьютеры: марка DEPO модель Neos 260 - 13 единиц 203Л лаборатория информационных технологий - компьютерный класс - учебная аудитория для проведения занятий семинарского типа (лабораторных и(или) практических); проведения групповых и индивидуальных консультаций, текущего контроля и промежуточной аттестации Учебная мебель на 14 посадочных мест; компьютеры: марка ASUS модель i5- 6500 - 14 единиц 208С лаборатория информационных технологий - компьютерный класс – учебная аудитория для проведения занятий семинарского типа (лабораторных и(или) практических); проведения групповых и индивидуальных консультаций, текущего контроля и промежуточной аттестации Учебная мебель на 15 посадочных мест; рабочее место преподавателя; доска магнитно-маркерная; компьютеры: марка HP модель ProOne 400 G2 20-in Non-Touch AiO - 15 единиц 417К лаборатория информационных технологий - компьютерный класс - учебная аудитория для проведения занятий семинарского типа (лабораторных и(или) практических); Учебная мебель на 12 посадочных мест; рабочее место преподавателя; доска маркерная - 1 шт.; шкаф с учебнонаглядными пособиями - 1 шт.;

## **7. Материально-техническое обеспечение дисциплины**

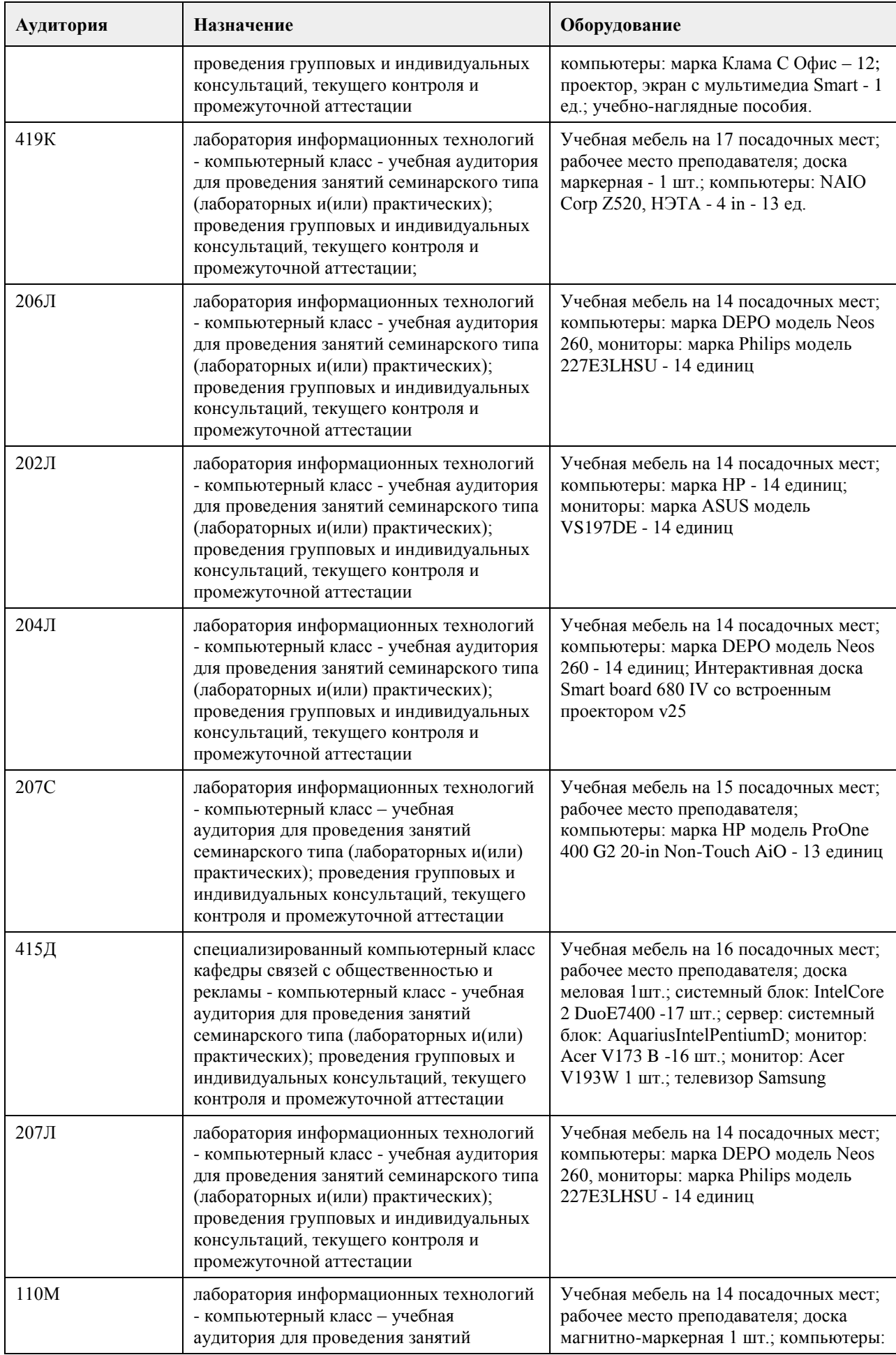

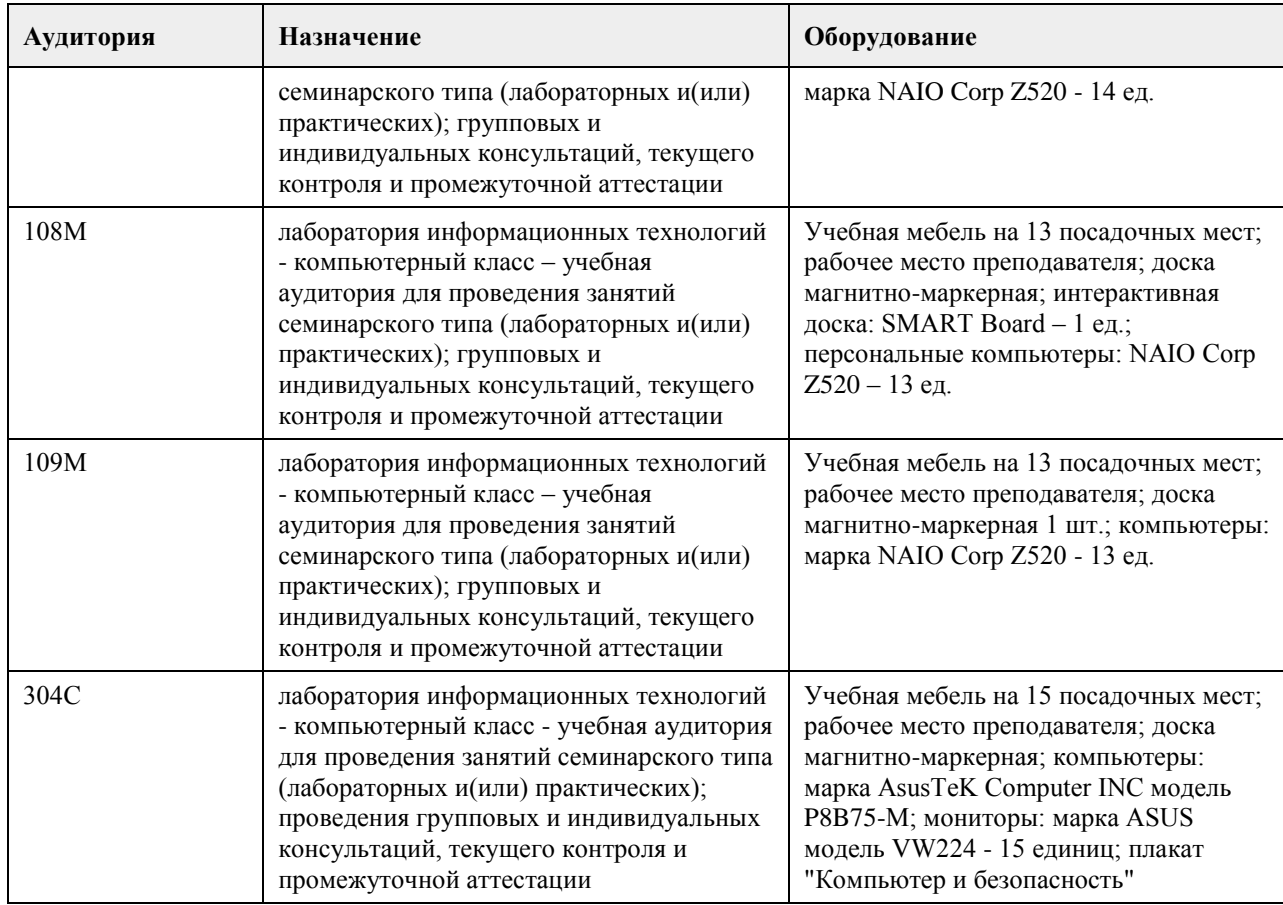

## **8. Методические указания для обучающихся по освоению дисциплины**

На лекциях преподаватель знакомит слушателей с основными понятиями и положениями по текущей теме. На лекциях слушатель получает только основной объём информации по теме. Только посещение лекций является недостаточным для подготовки к лабораторным занятиям и экзамену. Требуется также самостоятельная работа по изучению основной и дополнительной литературы и закрепление полученных на лабораторных занятиях навыков.

Практические задания по темам выполняются на лабораторных занятиях в компьютерном классе. Если лабораторные занятия пропущены (по уважительной или неуважительной причине), то соответствующие задания необходимо выполнить самостоятельно и представить результаты преподавателю на очередном занятии, консультации или через образовательный портал.

Самостоятельная работа студентов – способ активного, целенаправленного приобретения студентом новых для него знаний, умений и навыков без непосредственного участия в этом процессе преподавателя. Качество получаемых студентом знаний напрямую зависит от качества и количества необходимого доступного материала, а также от желания (мотивации) студента их получить. При обучении осуществляется целенаправленный процесс взаимодействия студента и преподавателя для формирования знаний, умений и навыков.

Все необходимые методические материалы размещены на образовательном портале АлтГУ https://portal.edu.asu.ru/course/view.php?id=2860

## **МИНОБРНАУКИ РОССИИ**

федеральное государственное бюджетное образовательное учреждение высшего образования «Алтайский государственный университет»

## **Облачные технологии**

рабочая программа дисциплины

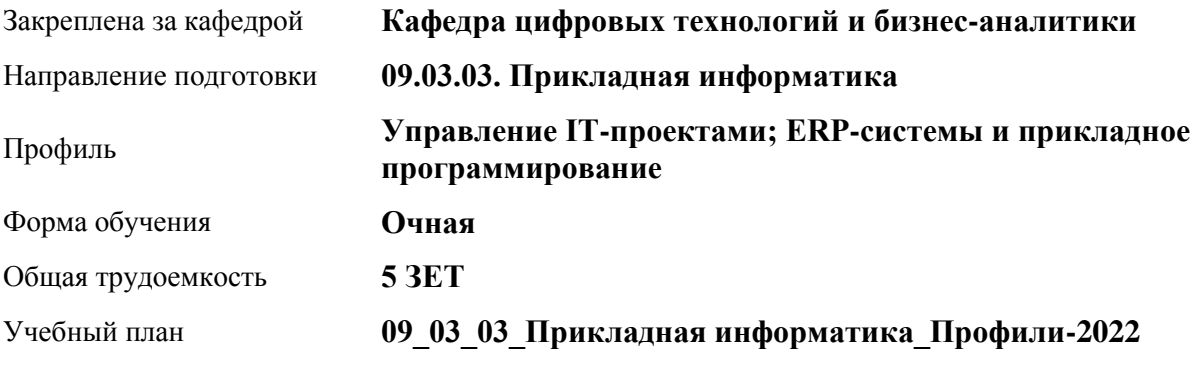

Часов по учебному плану 180 в том числе: аудиторные занятия 72 самостоятельная работа 81 контроль 27

Виды контроля по семестрам экзамены: 7

## **Распределение часов по семестрам**

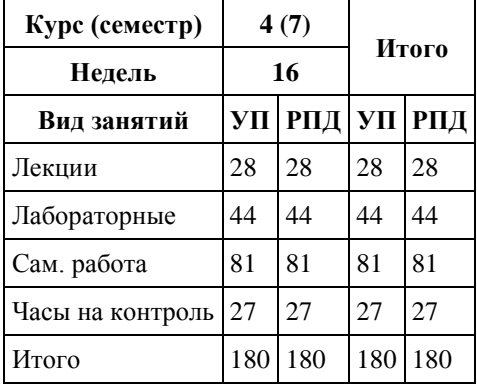

Программу составил(и): *Канд. физ.-мат. наук, Доц., Юдинцев А.Ю.*

Рецензент(ы): *Канд. экон. наук, Доц., Капустян Л.А.*

Рабочая программа дисциплины **Облачные технологии**

разработана в соответствии с ФГОС: *Федеральный государственный образовательный стандарт высшего образования - бакалавриат по направлению подготовки 09.03.03 Прикладная информатика (приказ Минобрнауки России от 19.09.2017 г. № 922)*

составлена на основании учебного плана: *09.03.03 Прикладная информатика* утвержденного учёным советом вуза от *29.10.2021* протокол № *1/1*.

Рабочая программа одобрена на заседании кафедры **Кафедра цифровых технологий и бизнес-аналитики**

Протокол от *22.03.2022* г. № *8* Срок действия программы: *20222025* уч. г.

Заведующий кафедрой *Кожевина О.В.*

#### **Визирование РПД для исполнения в очередном учебном году**

Рабочая программа пересмотрена, обсуждена и одобрена для исполнения в *2023-2024* учебном году на заседании кафедры

#### **Кафедра цифровых технологий и бизнес-аналитики**

Протокол от *22.03.2022* г. № *8* Заведующий кафедрой *Кожевина О.В.*

## **1. Цели освоения дисциплины**

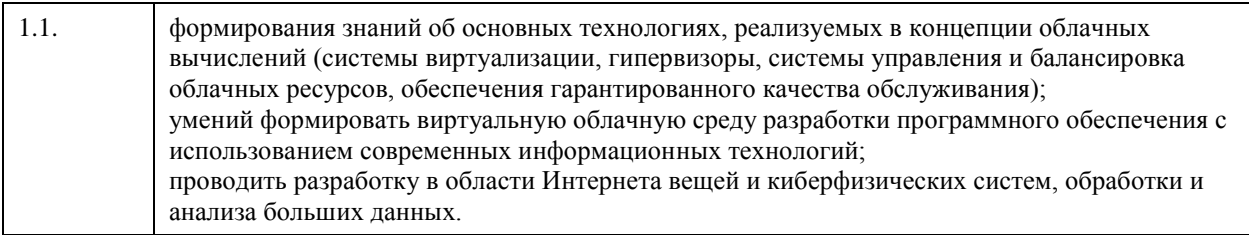

## **2. Место дисциплины в структуре ООП**

Цикл (раздел) ООП: **Б1.В.01**

## **3. Компетенции обучающегося, формируемые в результате освоения дисциплины**

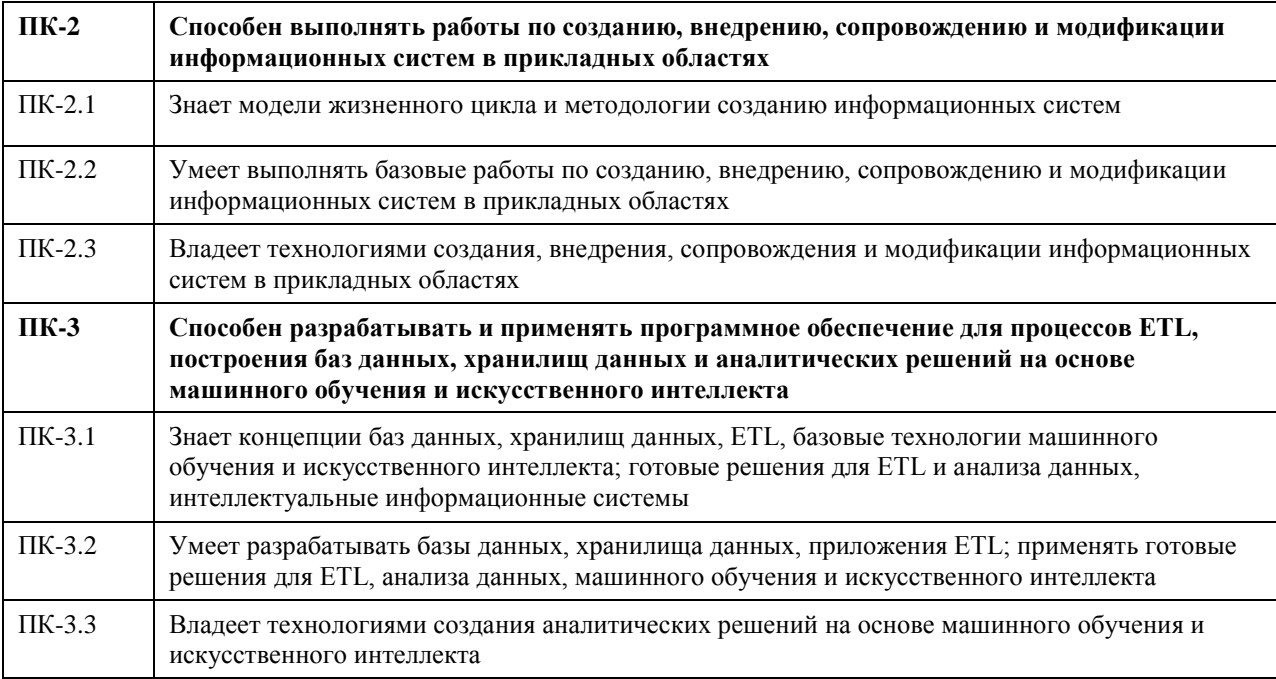

## **В результате освоения дисциплины обучающийся должен**

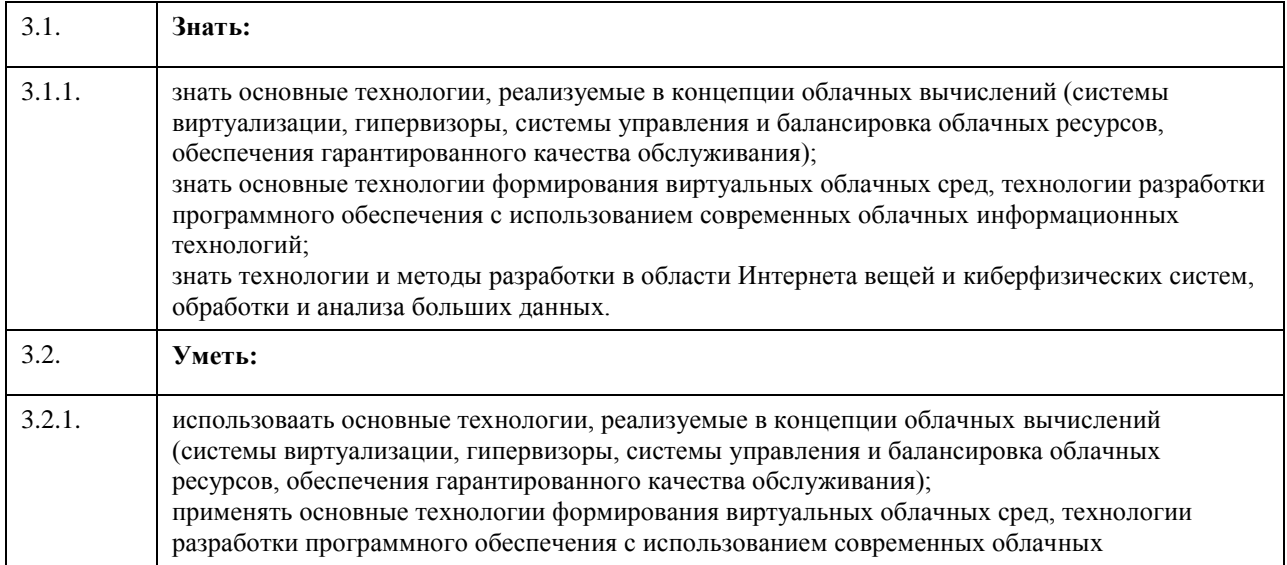

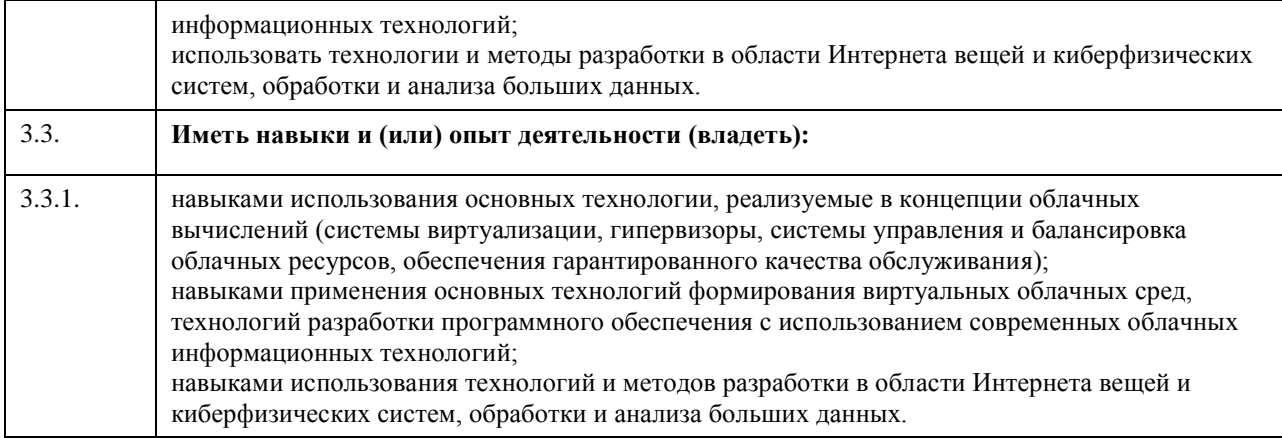

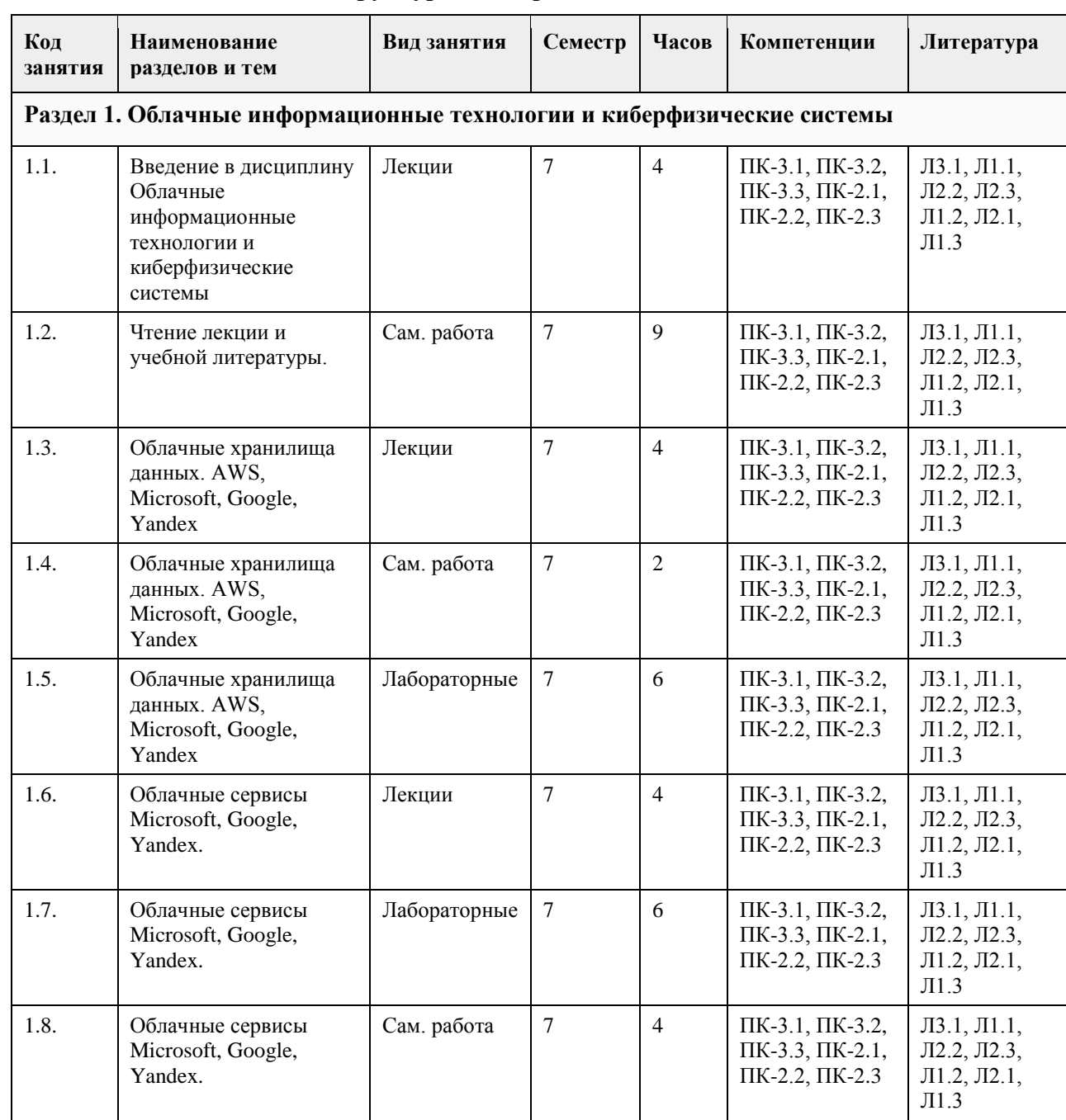

## **4. Структура и содержание дисциплины**

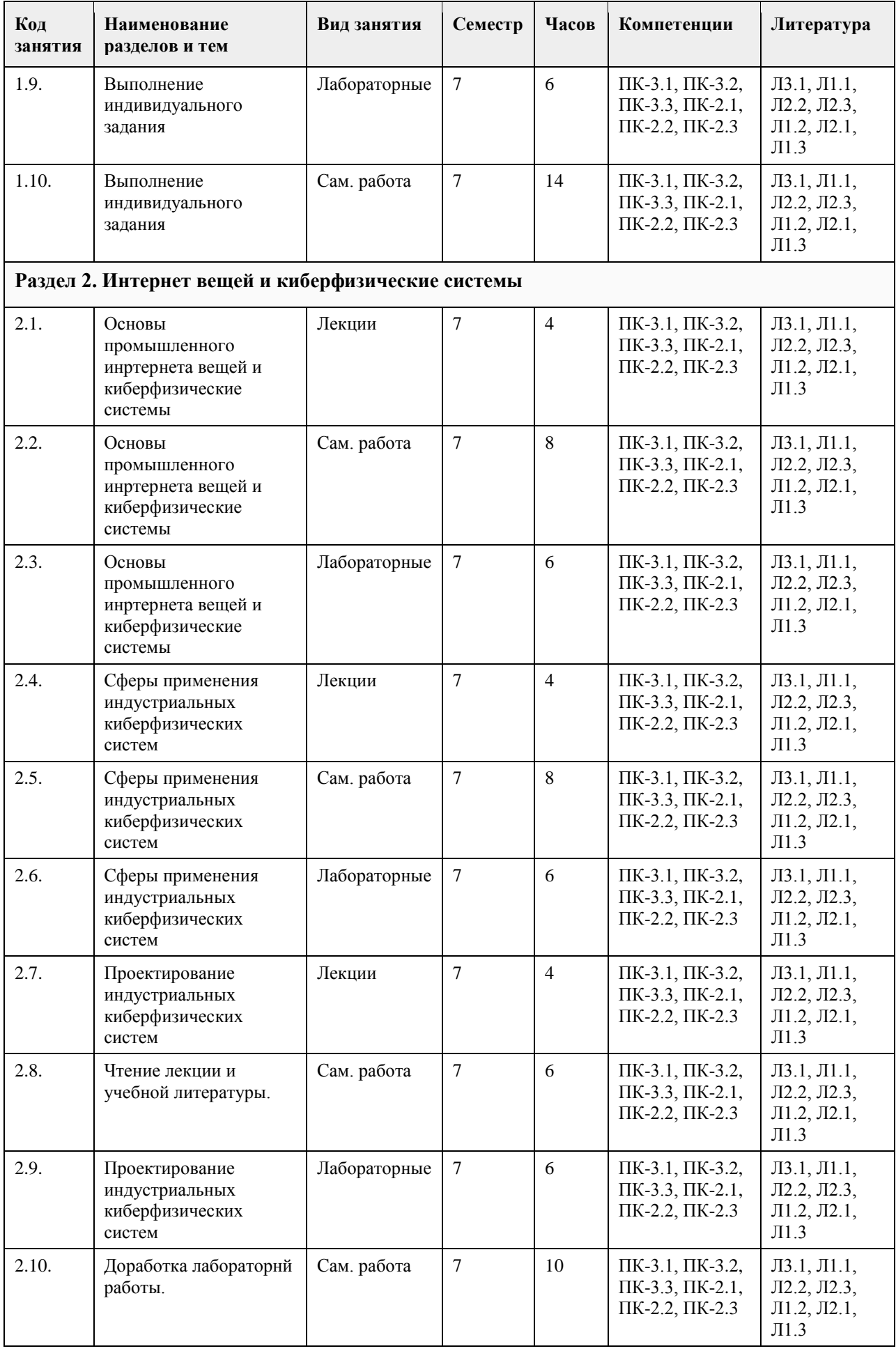
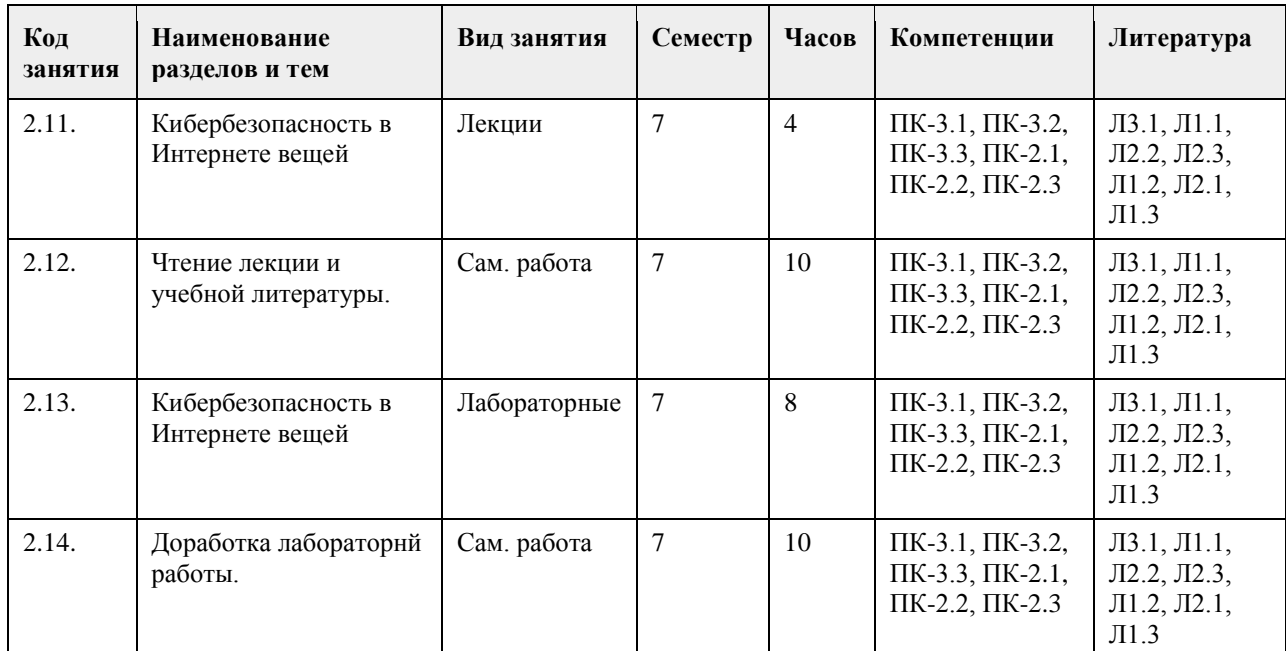

# **5. Фонд оценочных средств**

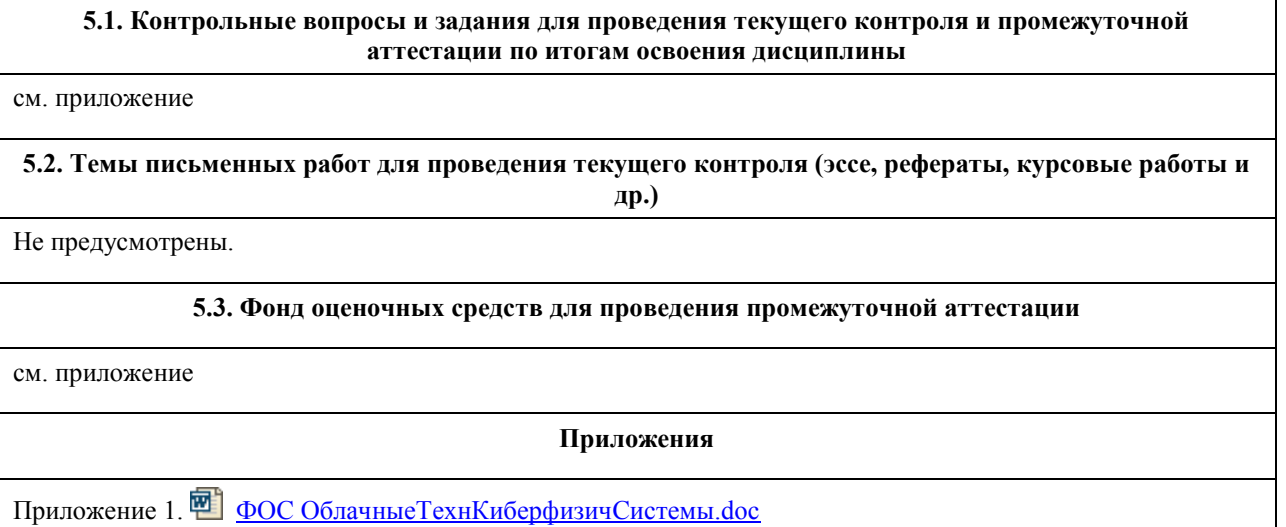

# **6. Учебно-методическое и информационное обеспечение дисциплины**

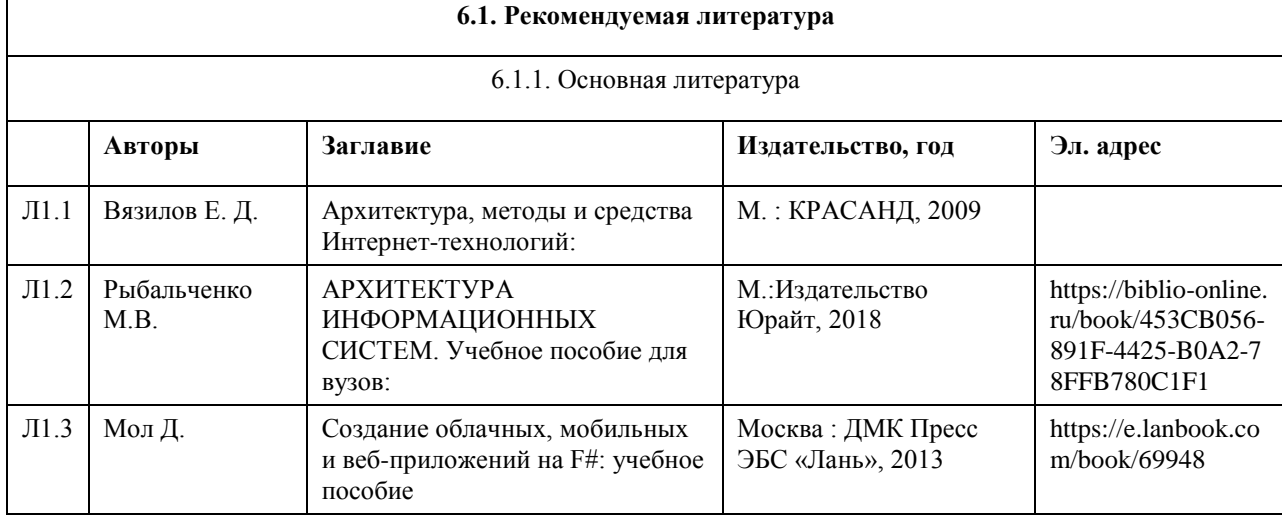

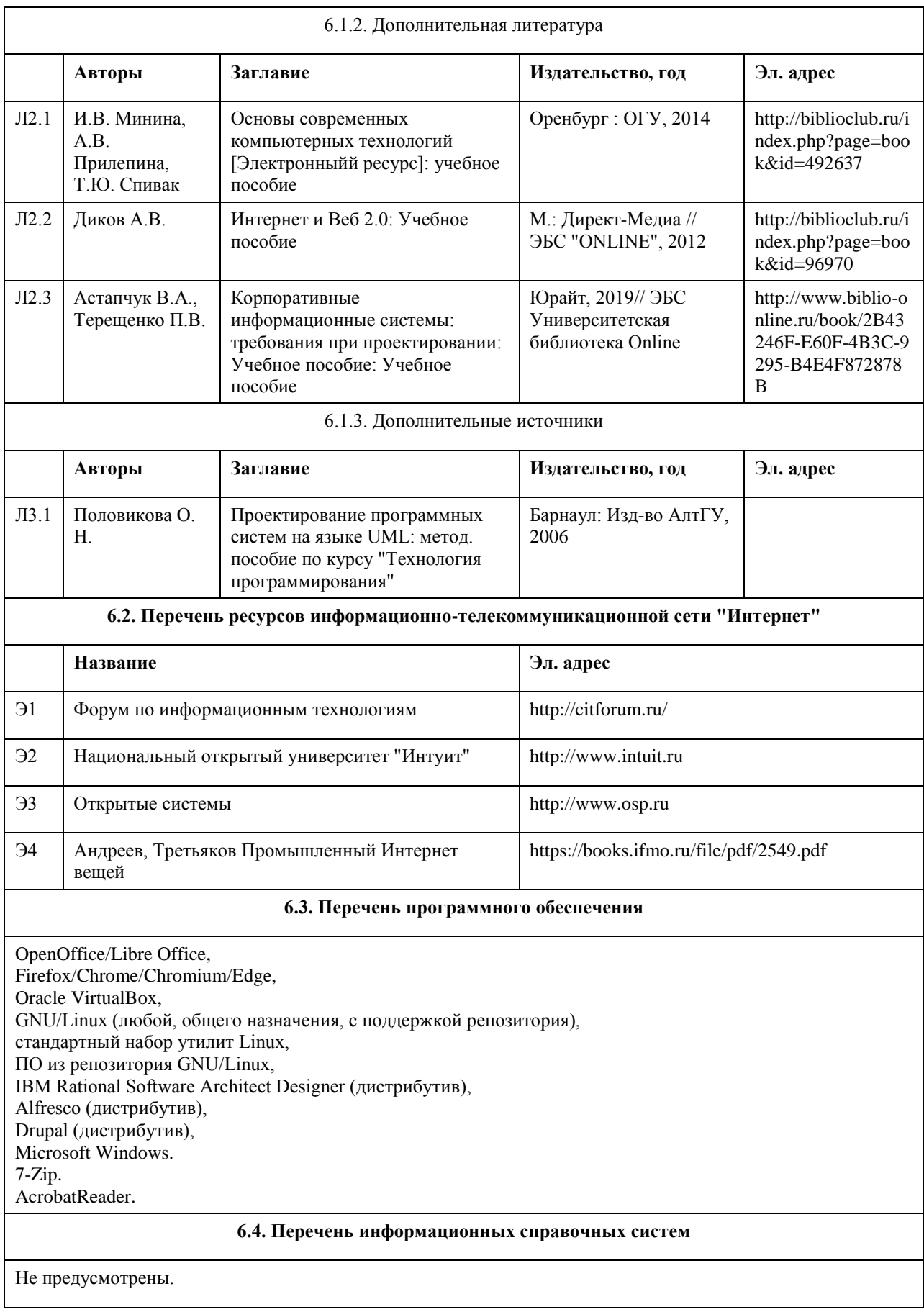

# **7. Материально-техническое обеспечение дисциплины**

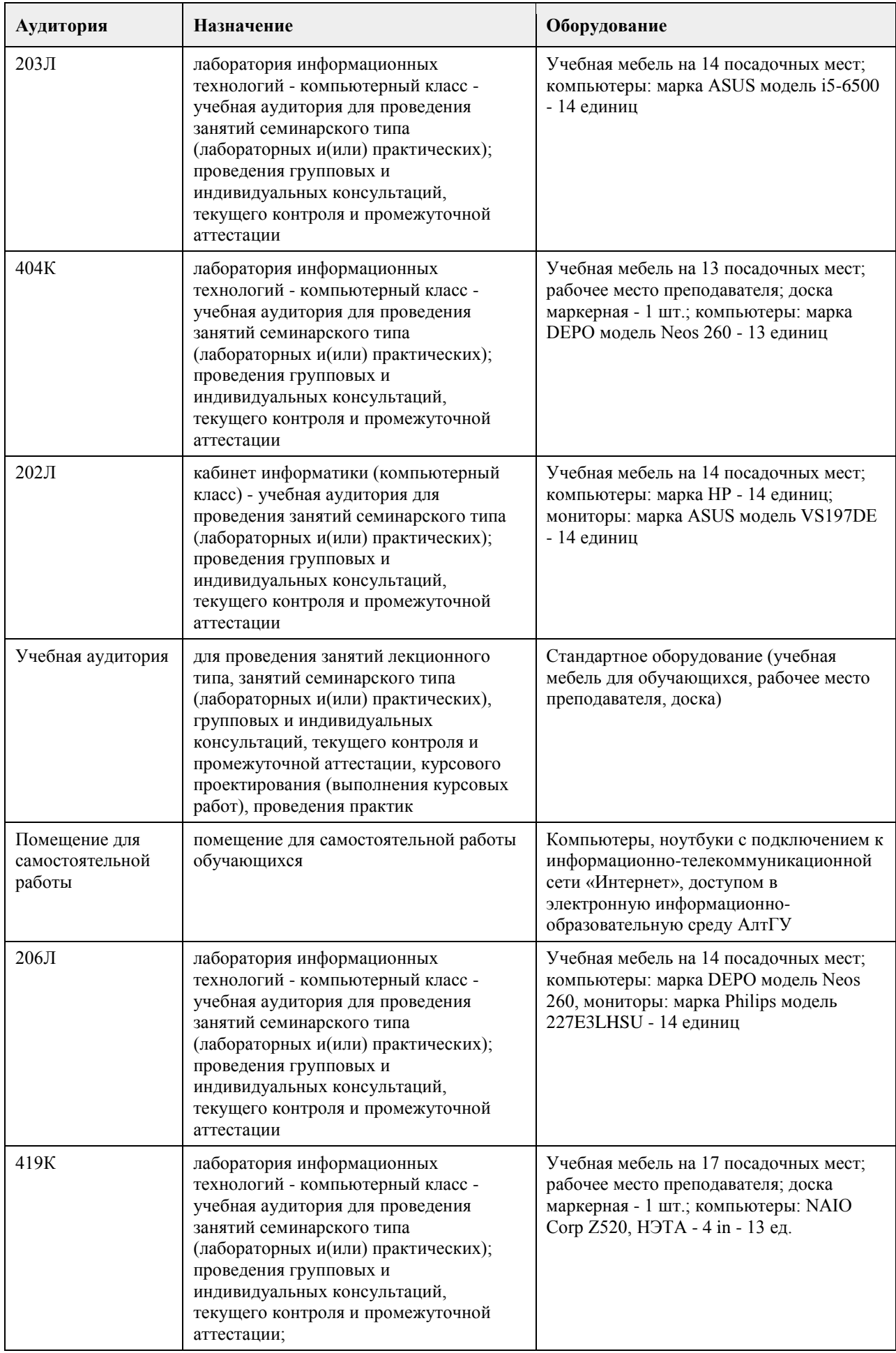

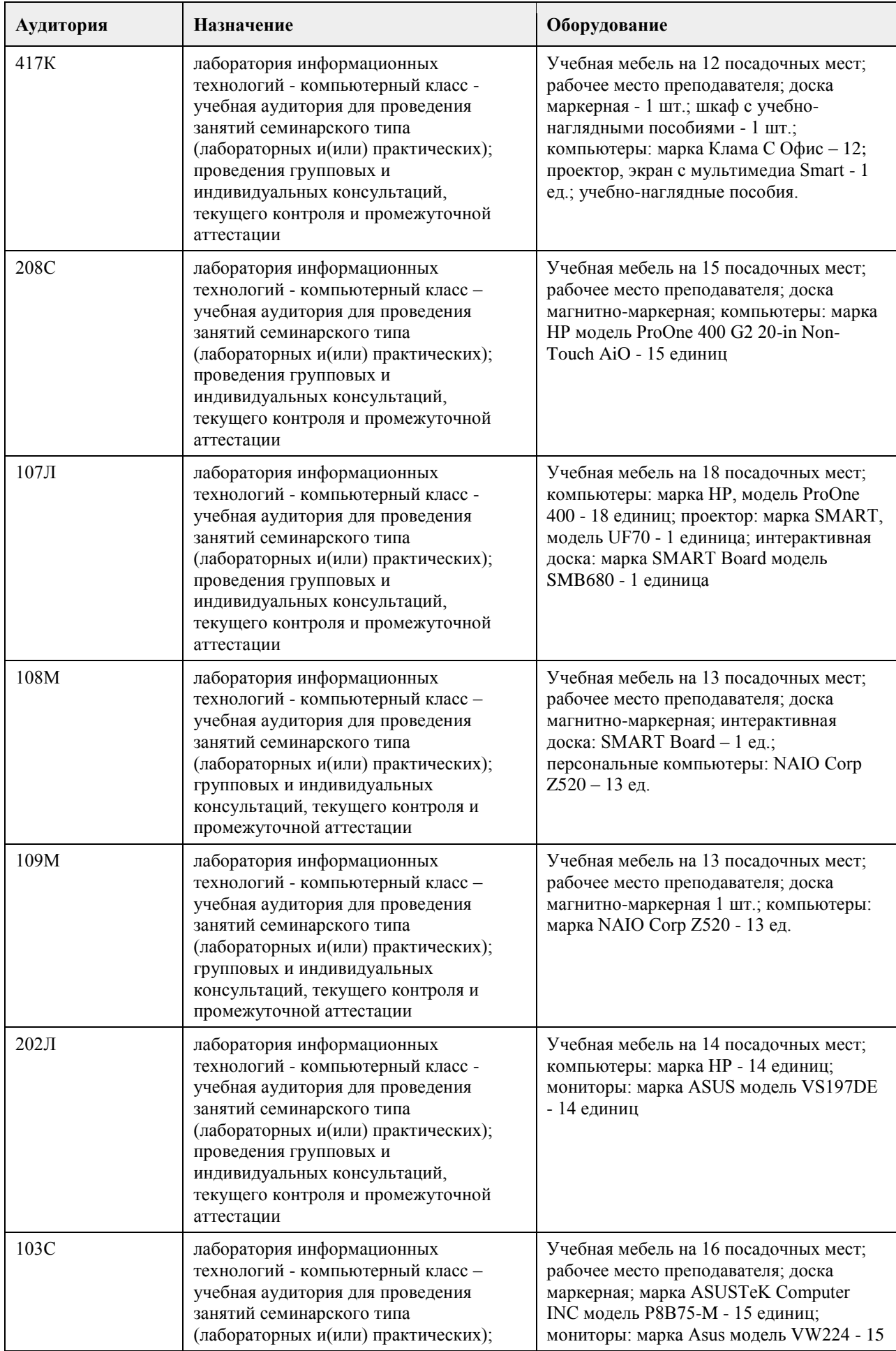

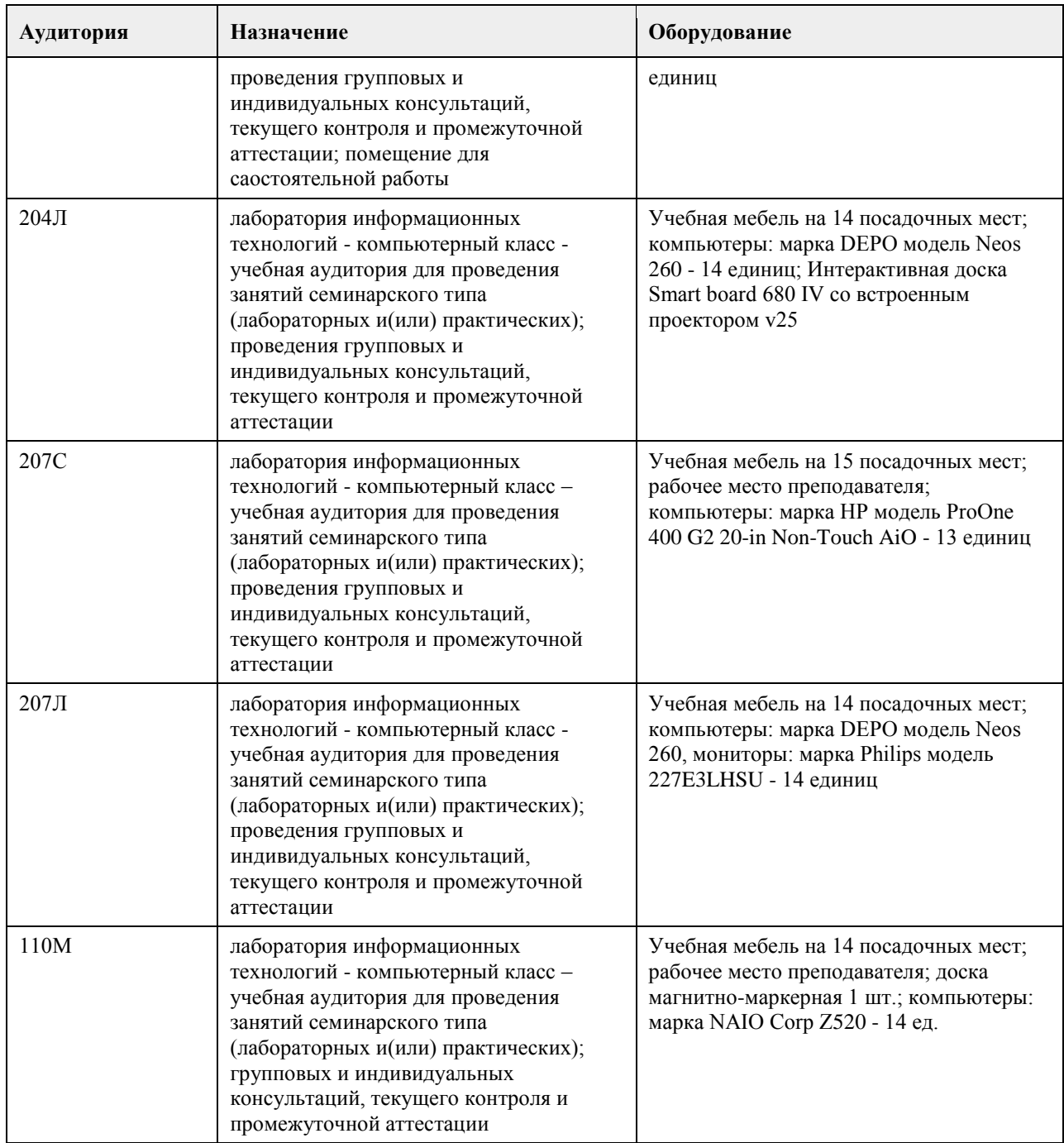

### **8. Методические указания для обучающихся по освоению дисциплины**

На лекциях преподаватель знакомит слушателей с основными понятиями и положениями по текущей теме. На лекциях слушатель получает только основной объём информации по теме. Только посещение лекций является недостаточным для подготовки к лабораторным занятиям и экзамену. Требуется также самостоятельная работа по изучению основной и дополнительной литературы и закрепление полученных на лабораторных занятиях навыков.

Практические задания по темам выполняются на лабораторных занятиях в компьютерном классе. Если лабораторные занятия пропущены (по уважительной или неуважительной причине), то соответствующие задания необходимо выполнить самостоятельно и представить результаты преподавателю на очередном занятии, консультации или через образовательный портал.

Самостоятельная работа студентов – способ активного, целенаправленного приобретения студентом новых для него знаний, умений и навыков без непосредственного участия в этом процессе преподавателя. Качество получаемых студентом знаний напрямую зависит от качества и количества необходимого доступного материала, а также от желания (мотивации) студента их получить. При обучении осуществляется целенаправленный процесс взаимодействия студента и преподавателя для формирования

знаний, умений и навыков. Все необходимые методические материалы размещены на образовательном портале АлтГУ https://portal.edu.asu.ru/course/view.php?id=3028

# **МИНОБРНАУКИ РОССИИ**

федеральное государственное бюджетное образовательное учреждение высшего образования «Алтайский государственный университет»

# **Отраслевые и специализированные решения на платформе 1С:Предприятие**

рабочая программа дисциплины

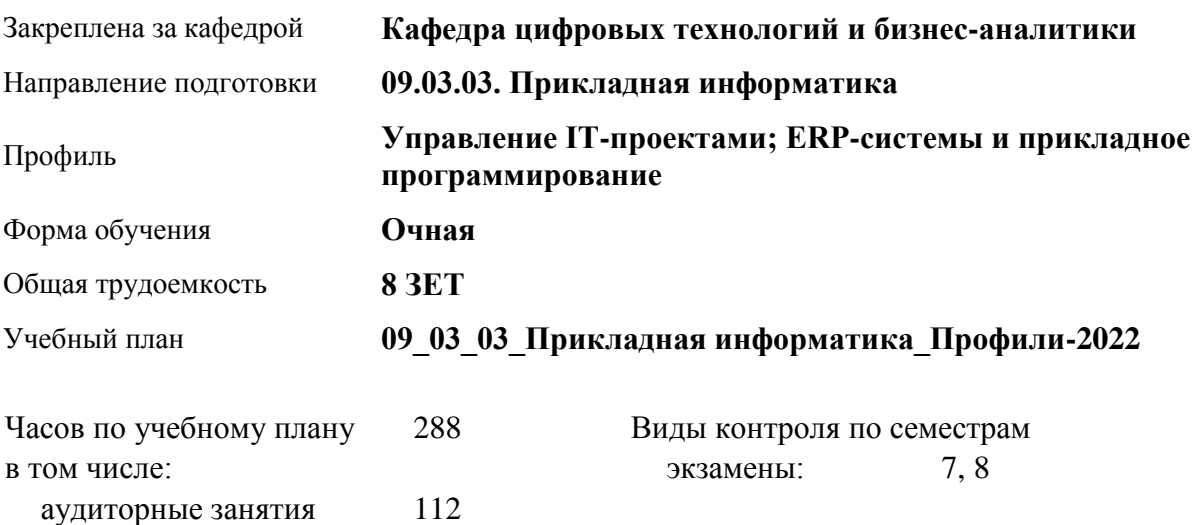

### **Распределение часов по семестрам**

самостоятельная работа 122 контроль 54

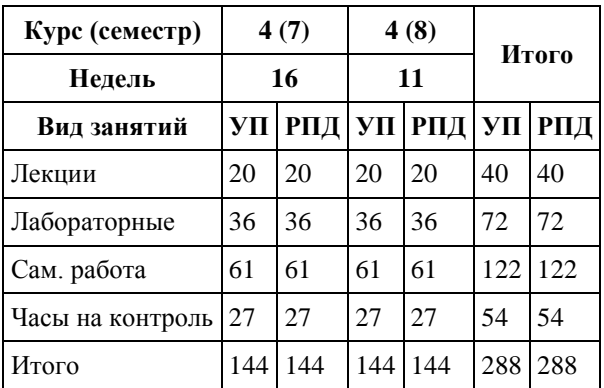

Программу составил(и): *канд. физ.-мат. наук, доцент, Журенков О. В.*

Рецензент(ы): *канд. техн. наук, доцент, Трошкина Г. Н.*

Рабочая программа дисциплины **Отраслевые и специализированные решения на платформе 1С:Предприятие**

разработана в соответствии с ФГОС:

*Федеральный государственный образовательный стандарт высшего образования - бакалавриат по направлению подготовки 09.03.03 Прикладная информатика (приказ Минобрнауки России от 19.09.2017 г. № 922)*

составлена на основании учебного плана: *09.03.03 Прикладная информатика* утвержденного учёным советом вуза от *29.10.2021* протокол № *1/1*.

### Рабочая программа одобрена на заседании кафедры **Кафедра цифровых технологий и бизнес-аналитики**

Протокол от *10.06.2019* г. № *10* Срок действия программы: *2021-2022* уч. г.

Заведующий кафедрой *д-р. техн. наук, профессор Псарёв В. И.*

#### **Визирование РПД для исполнения в очередном учебном году**

Рабочая программа пересмотрена, обсуждена и одобрена для исполнения в *2023-2024* учебном году на заседании кафедры

#### **Кафедра цифровых технологий и бизнес-аналитики**

Протокол от *10.06.2019* г. № *10* Заведующий кафедрой *д-р. техн. наук, профессор Псарёв В. И.*

# **1. Цели освоения дисциплины**

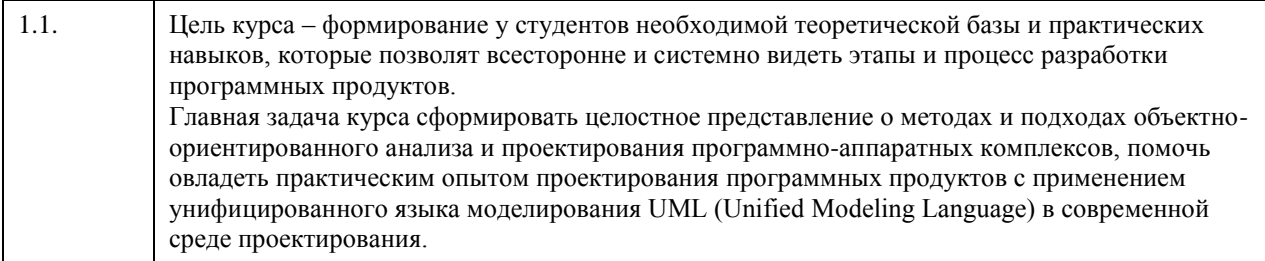

## **2. Место дисциплины в структуре ООП**

### Цикл (раздел) ООП: **Б1.В.01**

# **3. Компетенции обучающегося, формируемые в результате освоения дисциплины**

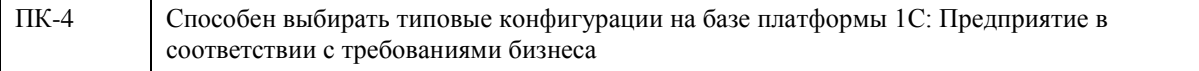

### **В результате освоения дисциплины обучающийся должен**

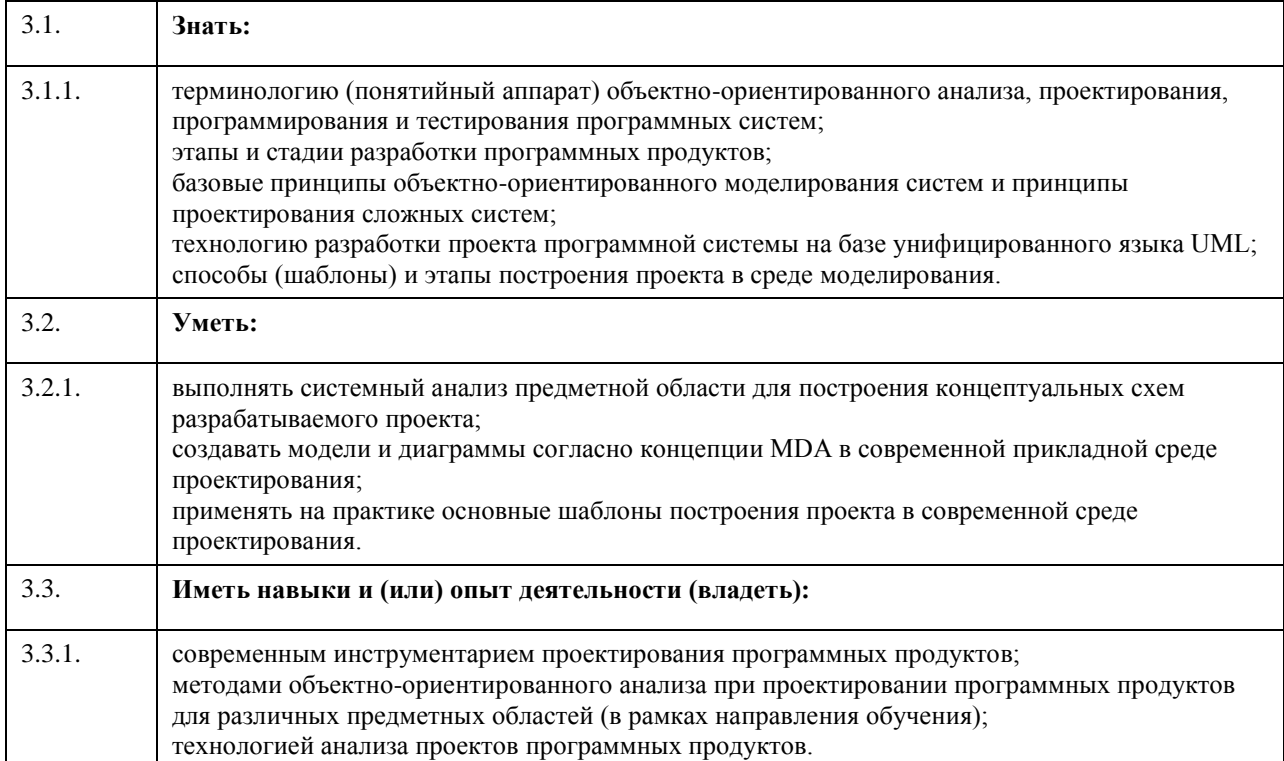

## **4. Структура и содержание дисциплины**

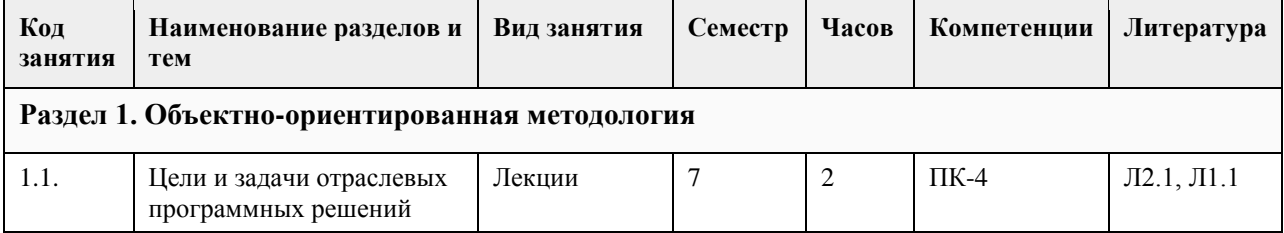

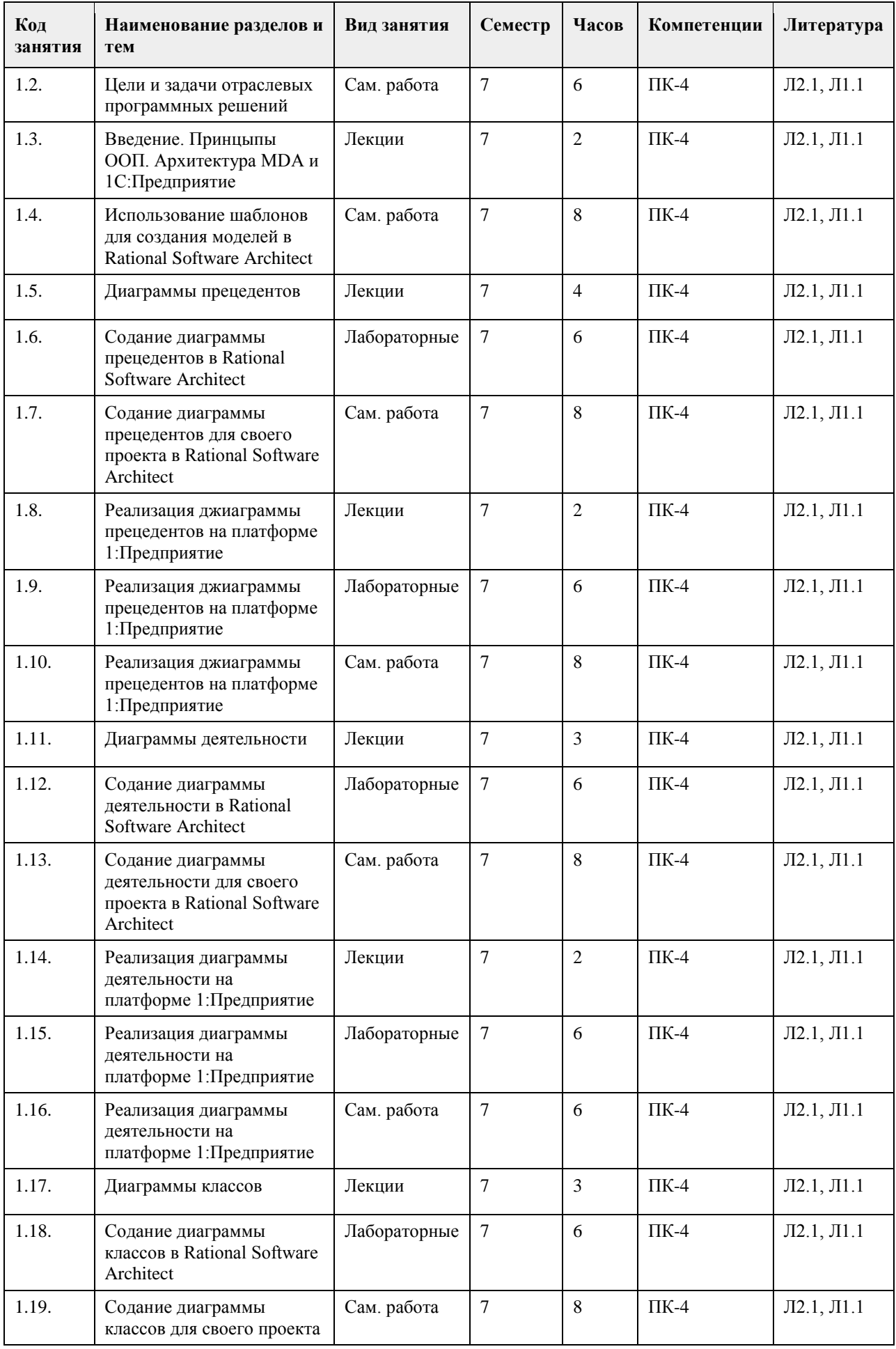

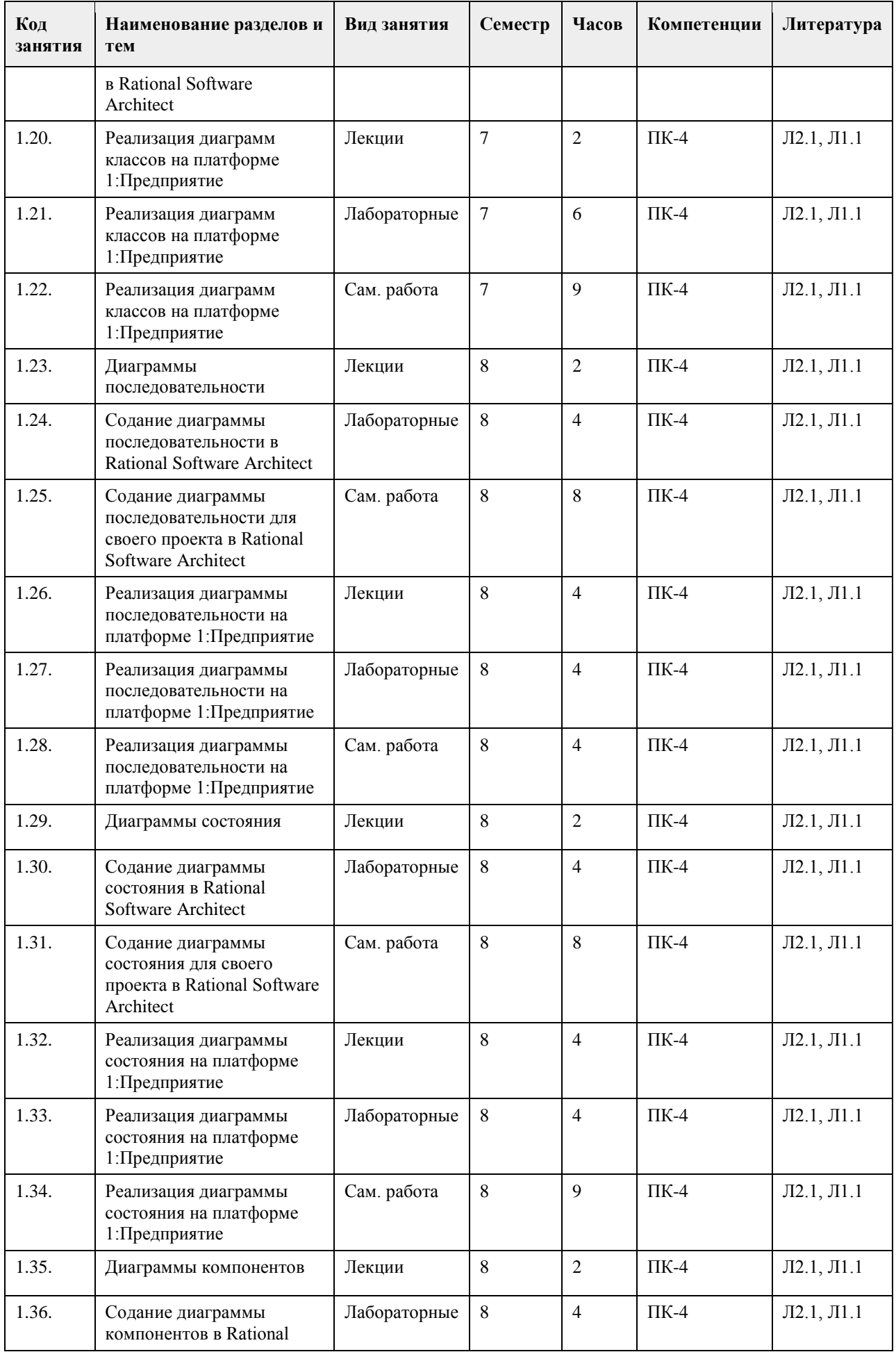

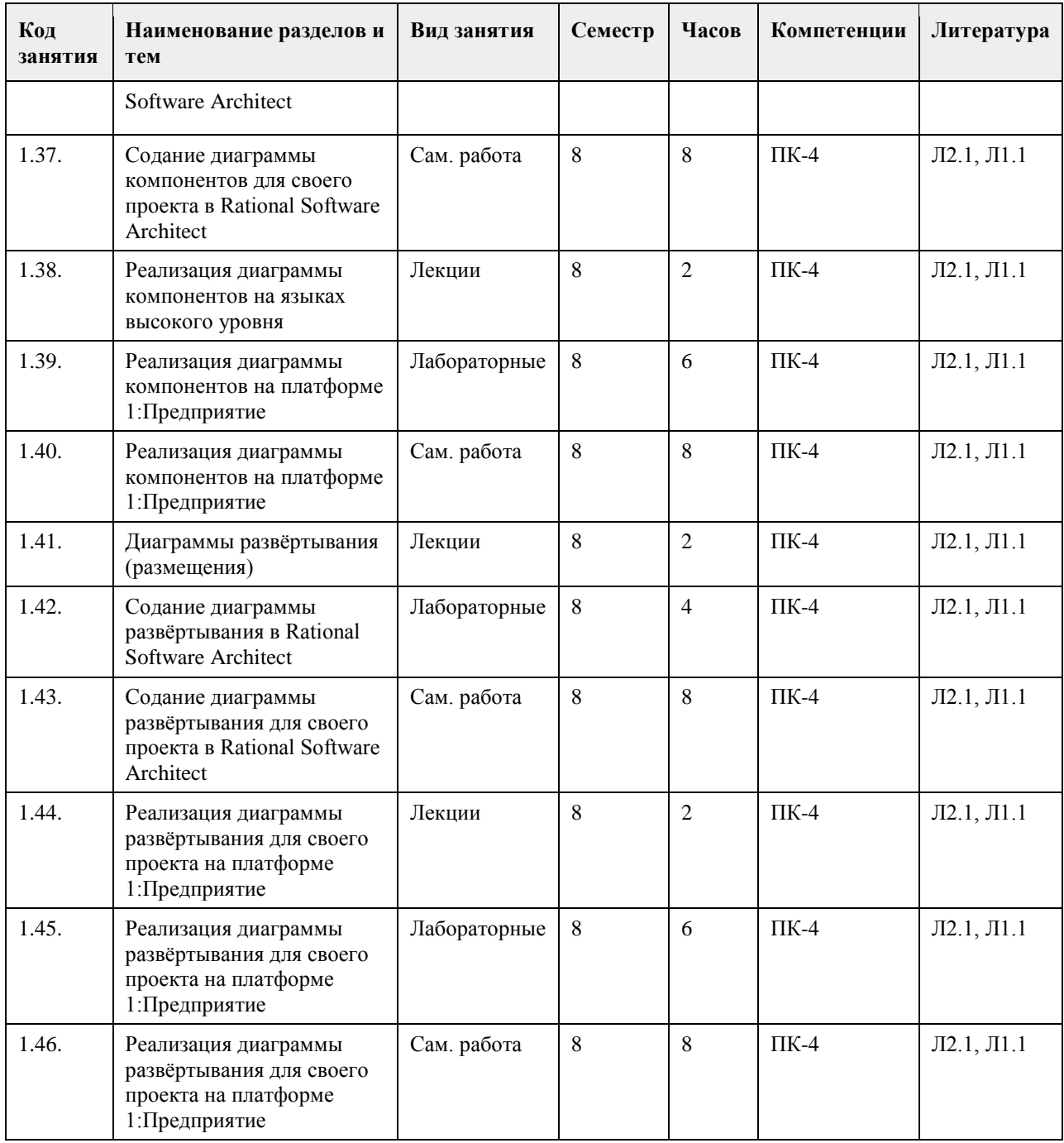

## **5. Фонд оценочных средств**

**5.1. Контрольные вопросы и задания для проведения текущего контроля и промежуточной аттестации по итогам освоения дисциплины** См. Приложения. **5.2. Темы письменных работ для проведения текущего контроля (эссе, рефераты, курсовые работы и др.)** Не предусмотрены. **5.3. Фонд оценочных средств для проведения промежуточной аттестации** См. Приложения.

Приложение 1. [FOS-mo.pdf](https://www.asu.ru/sveden/education/programs/subject/355013/fos379598/)

# **6. Учебно-методическое и информационное обеспечение дисциплины**

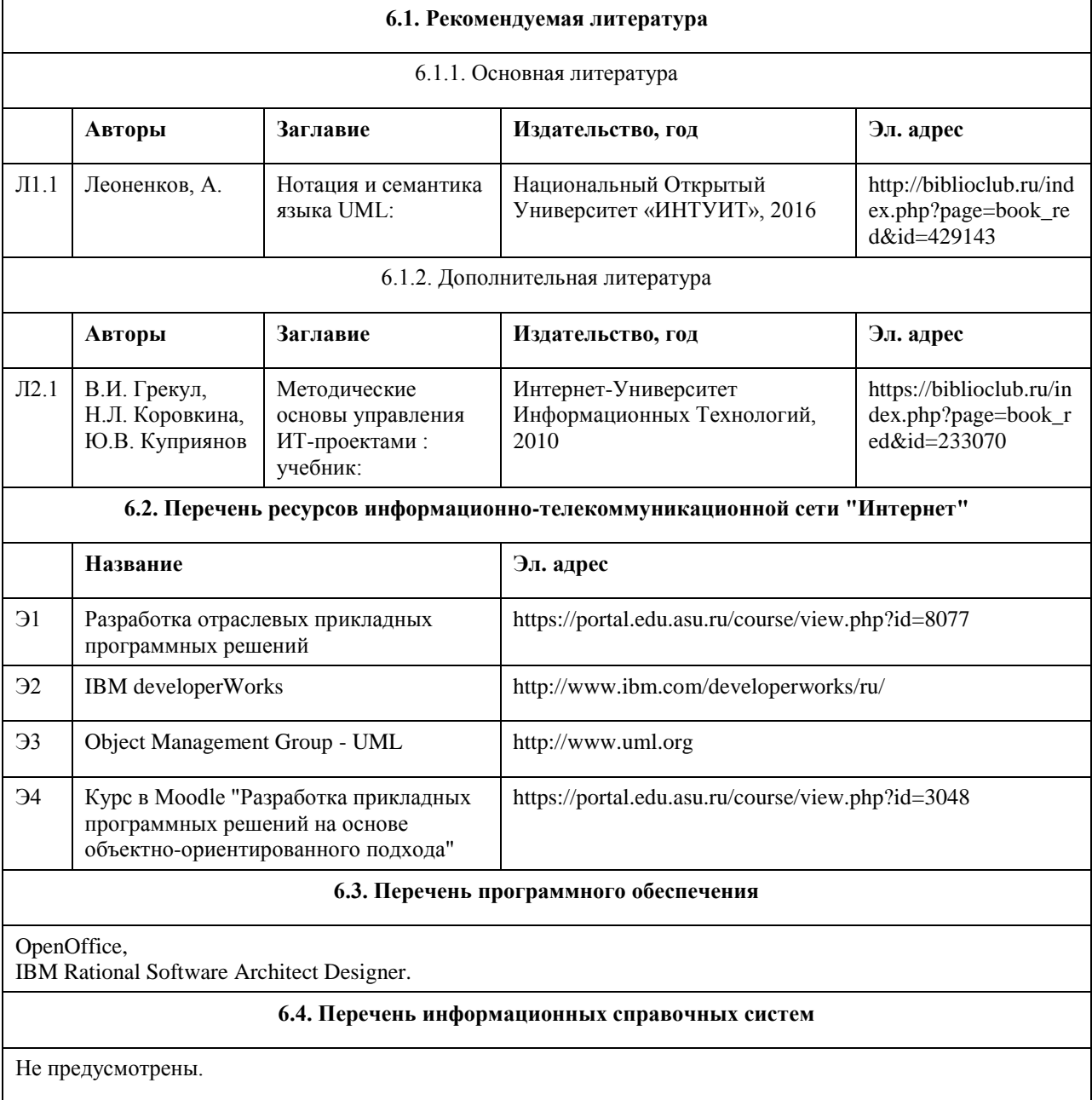

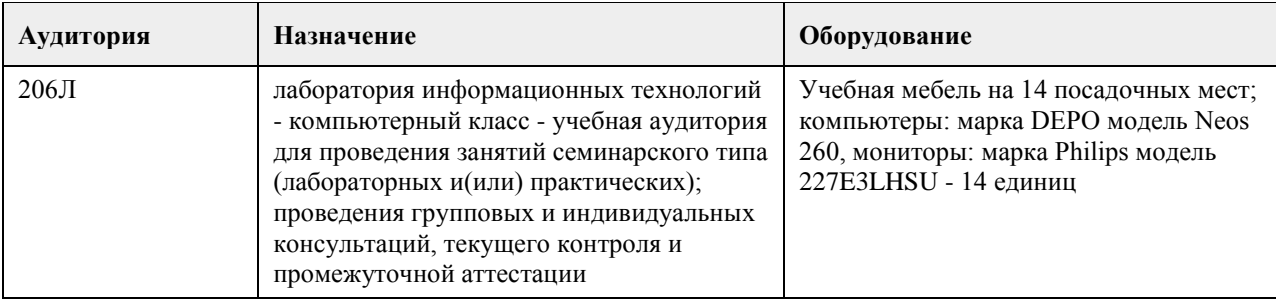

# **7. Материально-техническое обеспечение дисциплины**

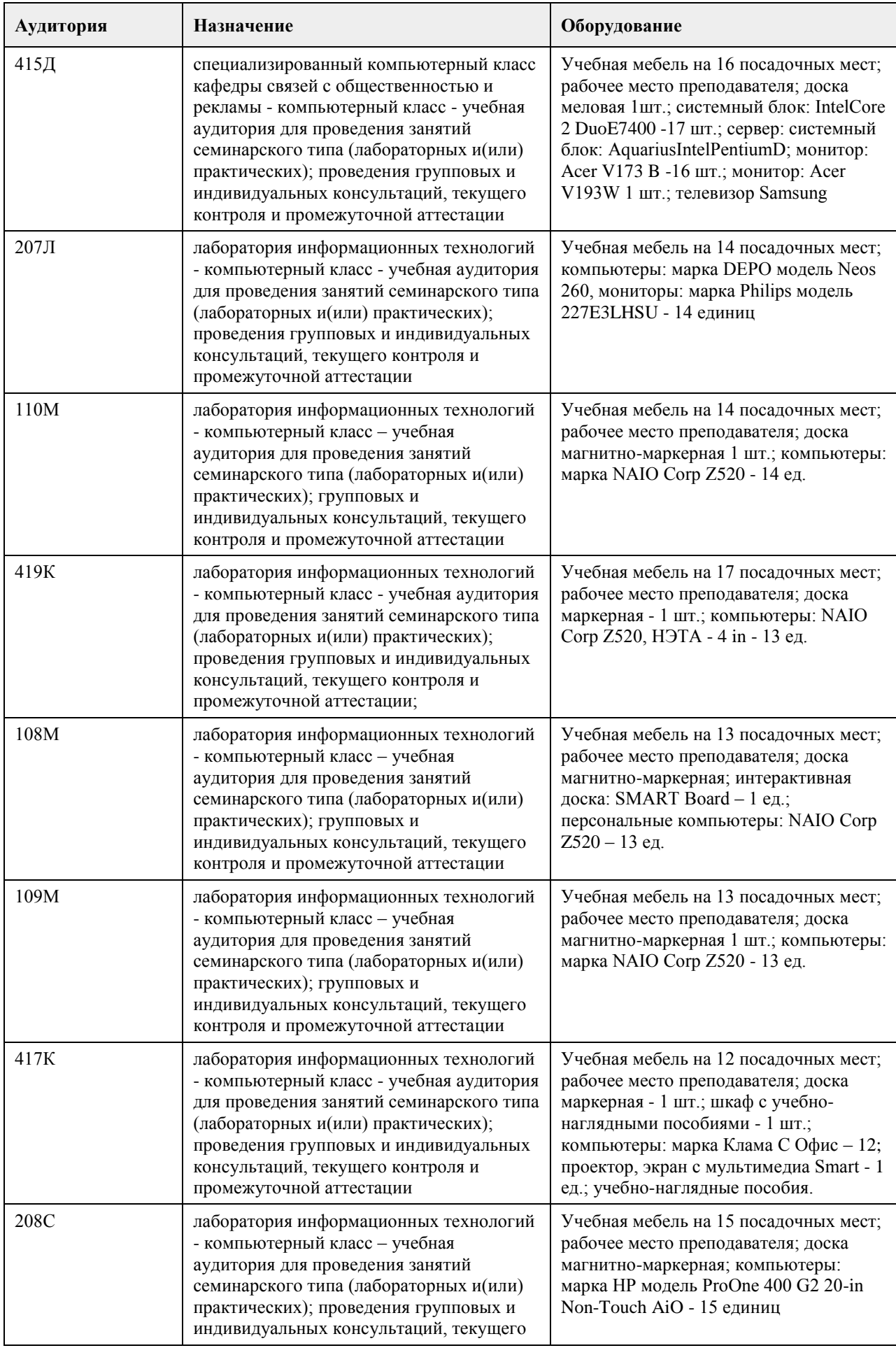

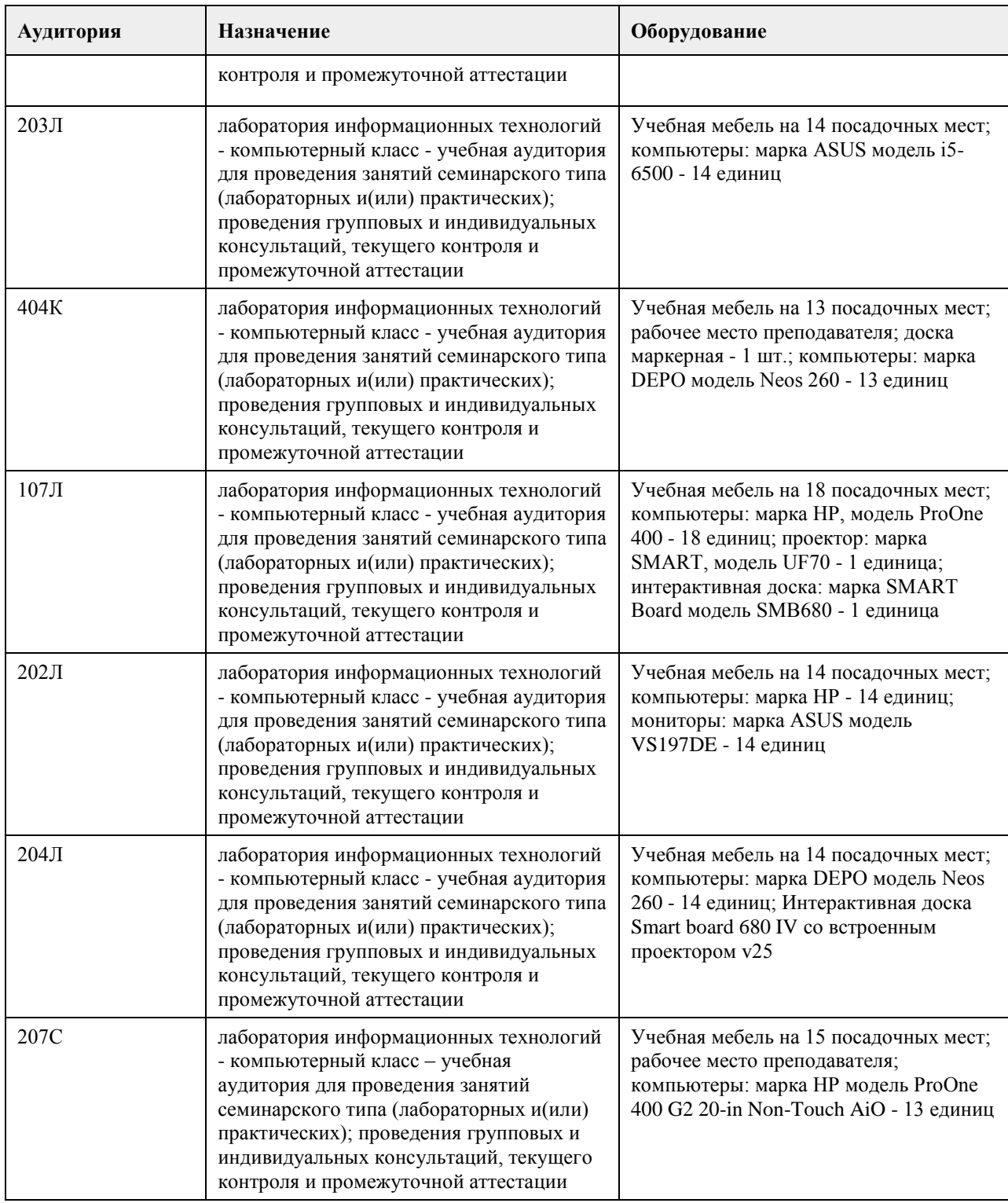

## **8. Методические указания для обучающихся по освоению дисциплины**

На лекциях преподаватель знакомит слушателей с основными понятиями и положениями по текущей теме. На лекциях слушатель получает только основной объём информации по теме. Только посещение лекций является недостаточным для подготовки к лабораторным занятиям и экзамену. Требуется также самостоятельная работа по изучению основной и дополнительной литературы и закрепление полученных на лабораторных занятиях навыков.

Практические задания по темам выполняются на лабораторных занятиях в компьютерном классе. Если лабораторные занятия пропущены (по уважительной или неуважительной причине), то соответствующие задания необходимо выполнить самостоятельно и представить результаты преподавателю на очередном занятии, консультации или через образовательный портал.

Самостоятельная работа студентов – способ активного, целенаправленного приобретения студентом новых для него знаний, умений и навыков без непосредственного участия в этом процессе преподавателя. Качество получаемых студентом знаний напрямую зависит от качества и количества необходимого доступного материала, а также от желания (мотивации) студента их получить. При обучении осуществляется целенаправленный процесс взаимодействия студента и преподавателя для формирования знаний, умений и навыков.

Все необходимые методические материалы размещены на образовательном портале АлтГУ https://portal.edu.asu.ru/course/view.php?id=3048

# **МИНОБРНАУКИ РОССИИ**

федеральное государственное бюджетное образовательное учреждение высшего образования «Алтайский государственный университет»

# **Паттерны проектирования и разработки приложений**

рабочая программа дисциплины

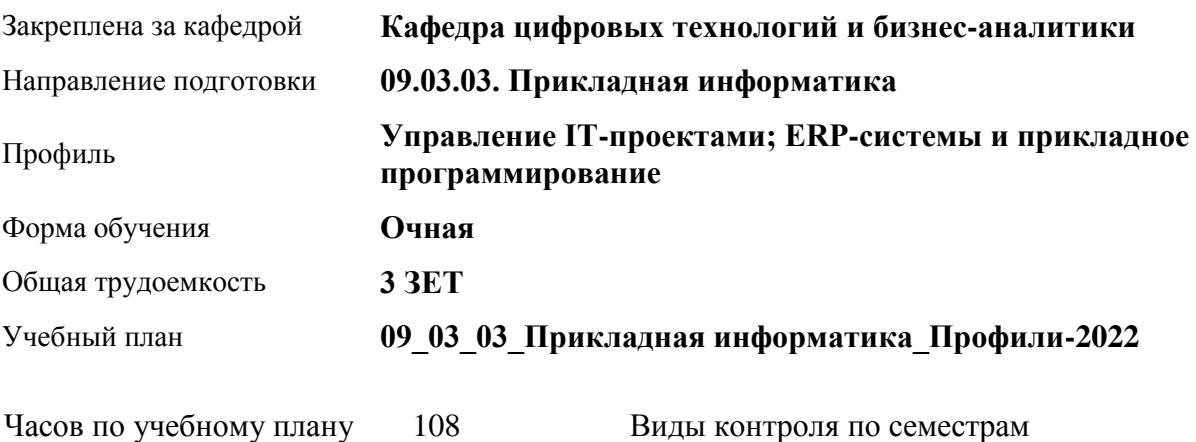

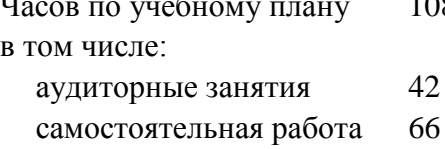

Виды контроля по семестрам зачеты: 4

### **Распределение часов по семестрам**

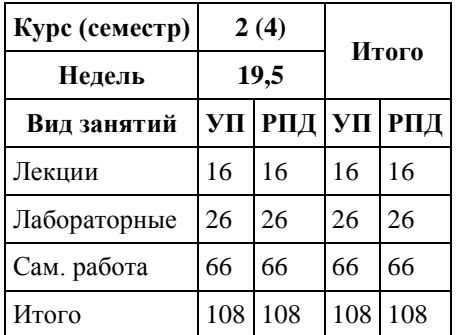

Программу составил(и): *канд. техн. наук, доцент, Стерлягов С.П.*

Рецензент(ы): *канд. физ.-мат. наук, доцент, Патудин В.М.*

Рабочая программа дисциплины **Паттерны проектирования и разработки приложений**

разработана в соответствии с ФГОС: *Федеральный государственный образовательный стандарт высшего образования - бакалавриат по направлению подготовки 09.03.03 Прикладная информатика (приказ Минобрнауки России от 19.09.2017 г. № 922)*

составлена на основании учебного плана: *09.03.03 Прикладная информатика* утвержденного учёным советом вуза от *29.10.2021* протокол № *1/1*.

Рабочая программа одобрена на заседании кафедры **Кафедра цифровых технологий и бизнес-аналитики**

Протокол от *22.03.2022* г. № *8* Срок действия программы: *20222023* уч. г.

Заведующий кафедрой *Трошкина Г.Н.*

#### **Визирование РПД для исполнения в очередном учебном году**

Рабочая программа пересмотрена, обсуждена и одобрена для исполнения в *2023-2024* учебном году на заседании кафедры

#### **Кафедра цифровых технологий и бизнес-аналитики**

Протокол от *22.03.2022* г. № *8* Заведующий кафедрой *Трошкина Г.Н.*

# **1. Цели освоения дисциплины**

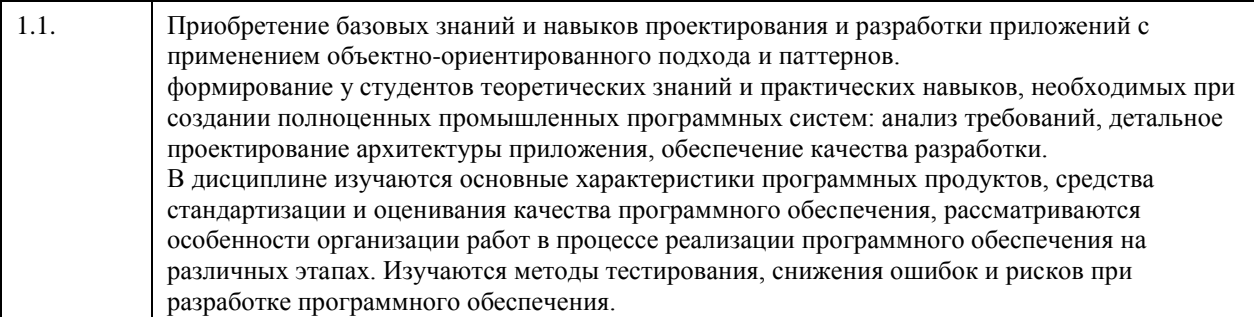

# **2. Место дисциплины в структуре ООП**

Цикл (раздел) ООП: **Б1.В.01**

# **3. Компетенции обучающегося, формируемые в результате освоения дисциплины**

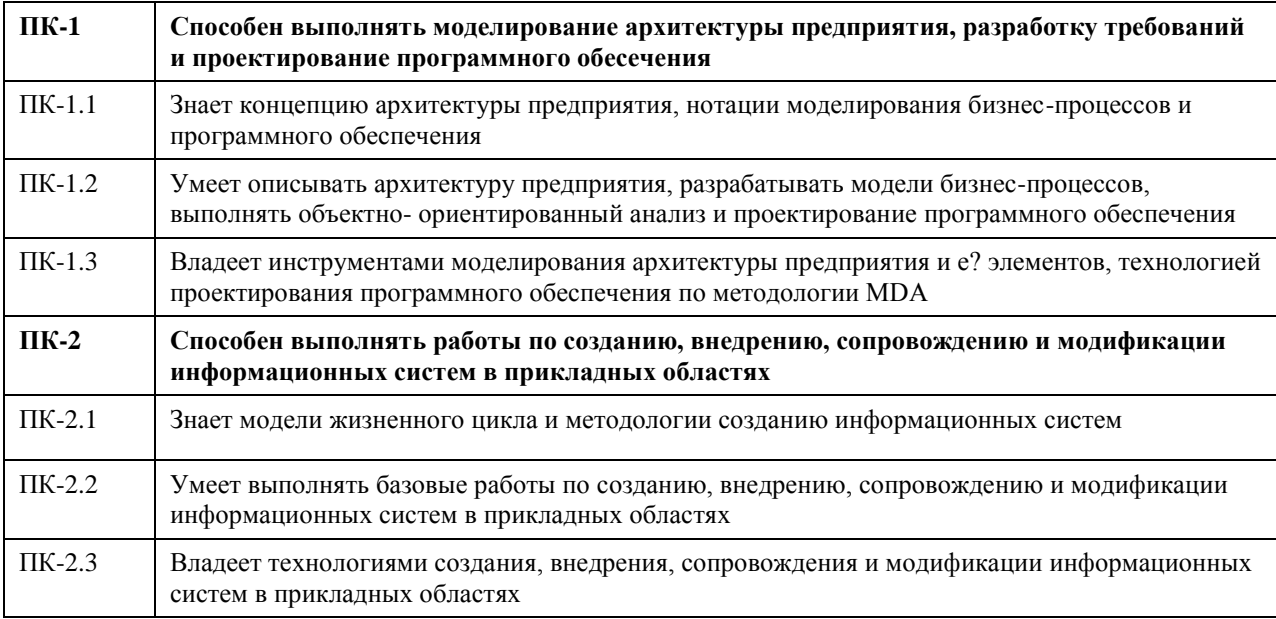

### **В результате освоения дисциплины обучающийся должен**

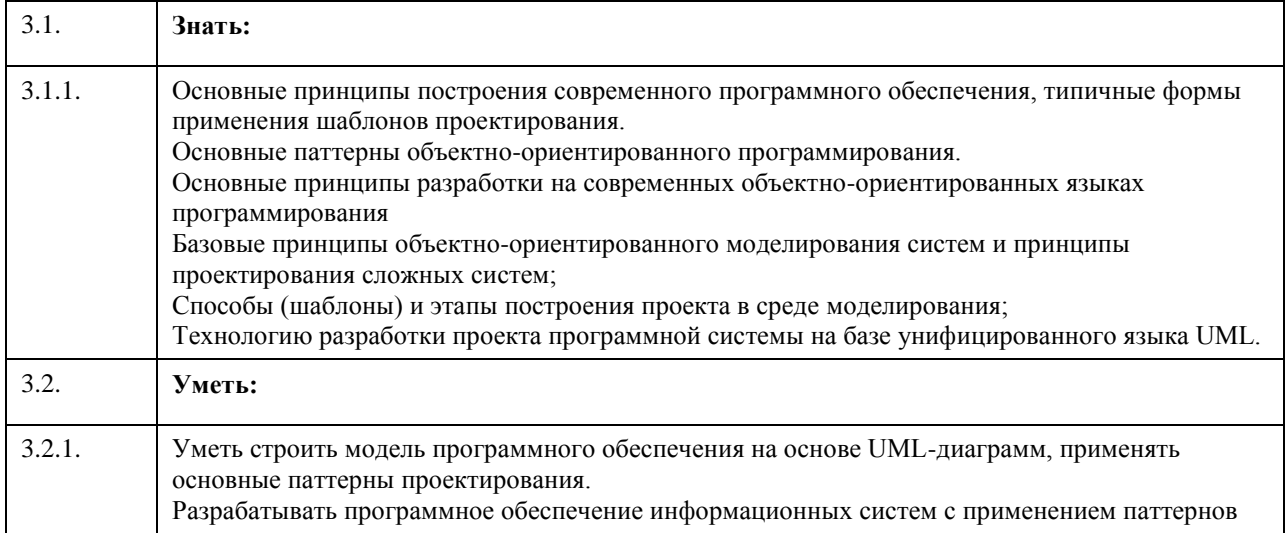

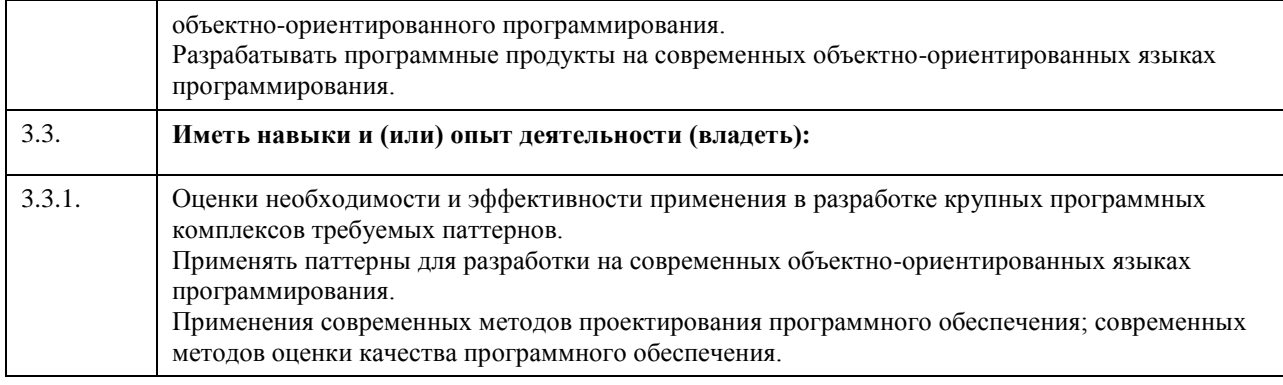

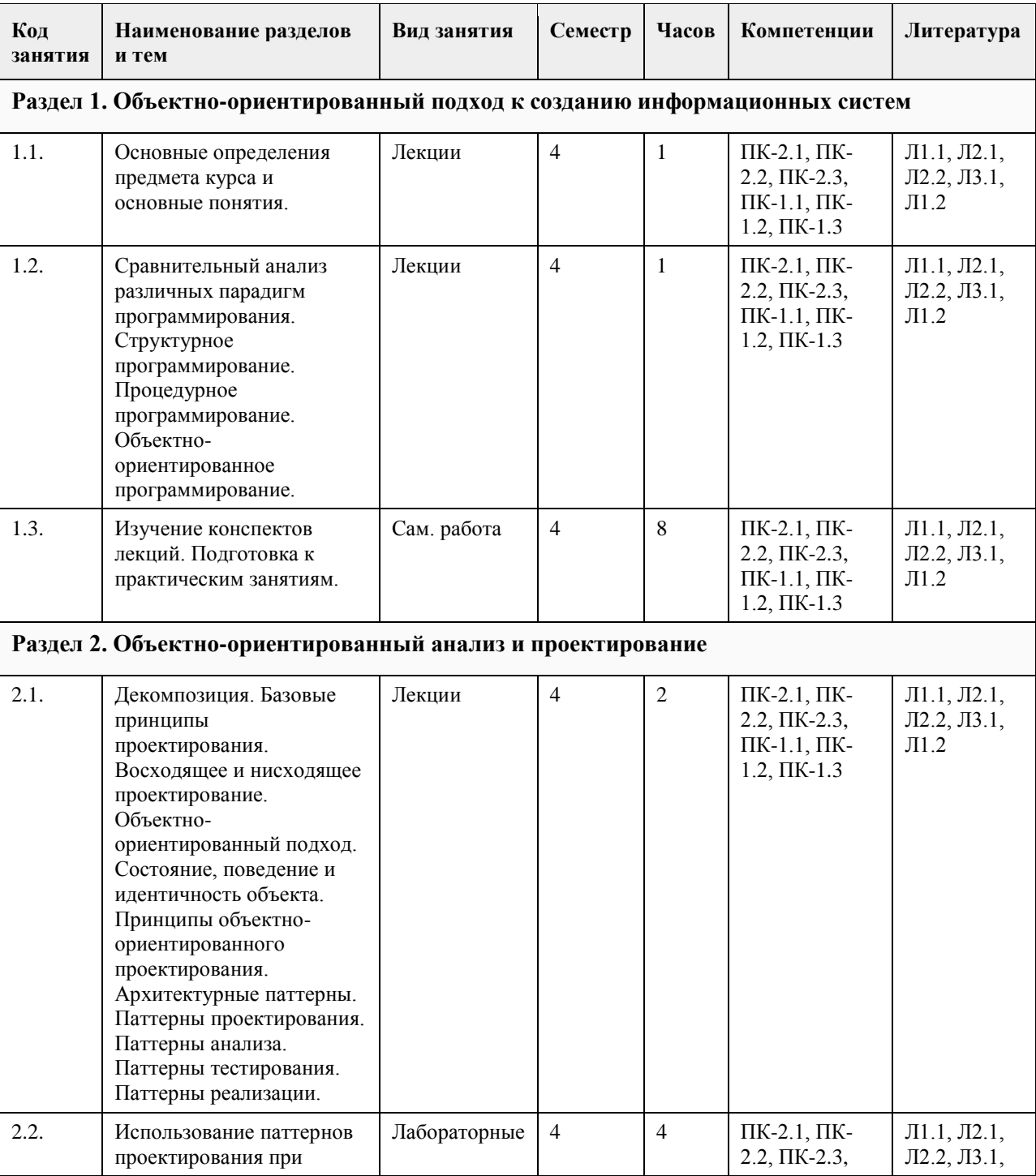

# **4. Структура и содержание дисциплины**

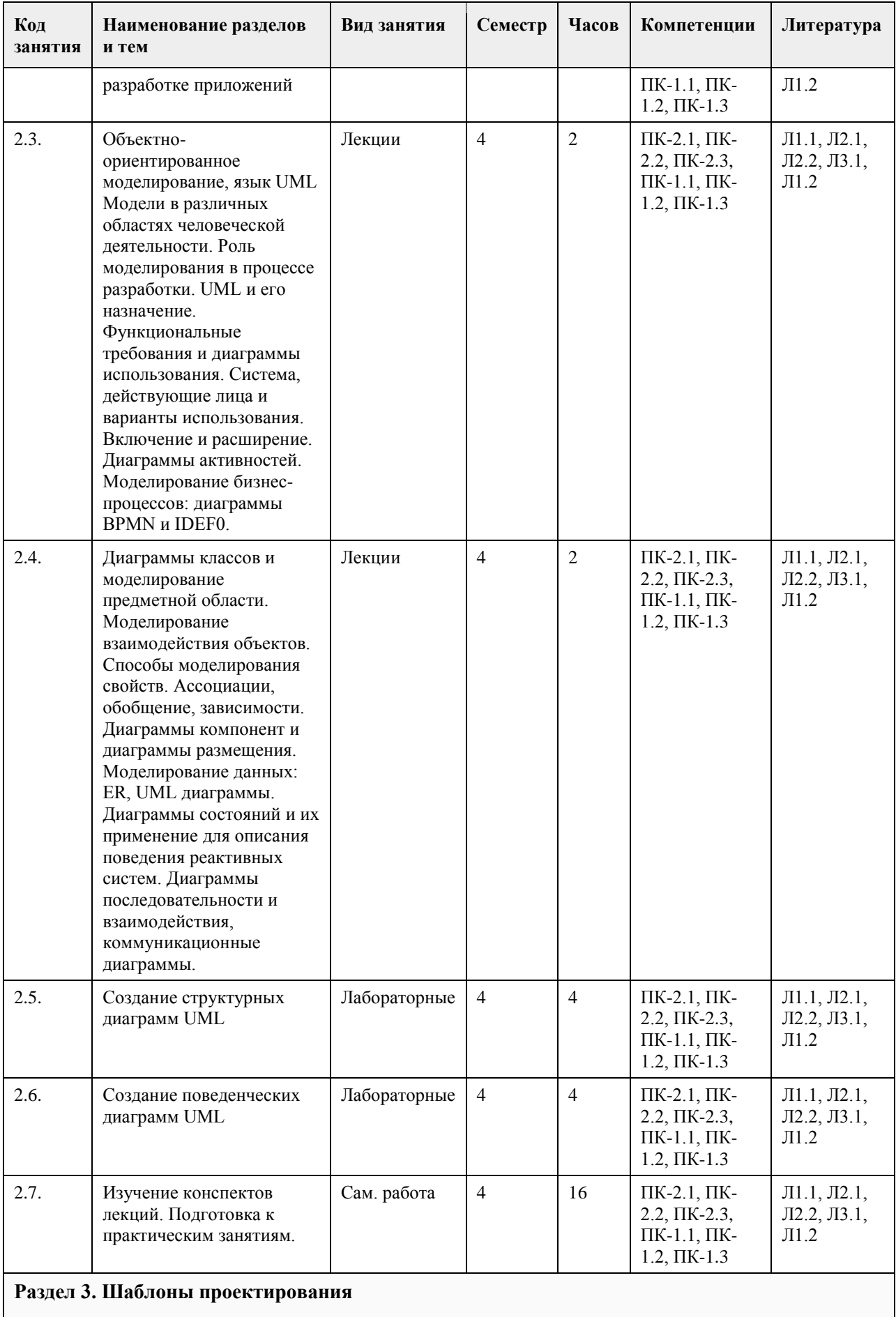

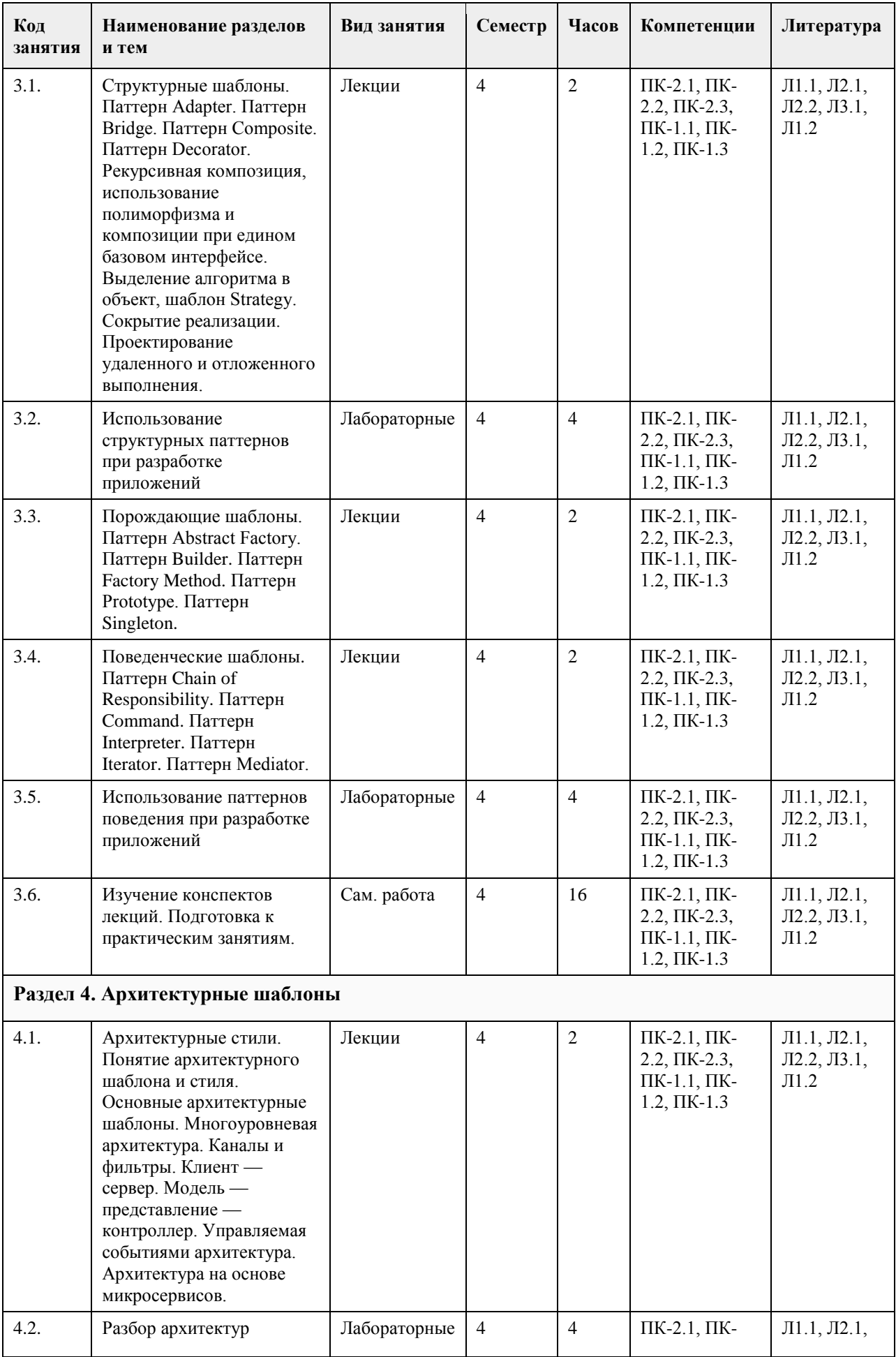

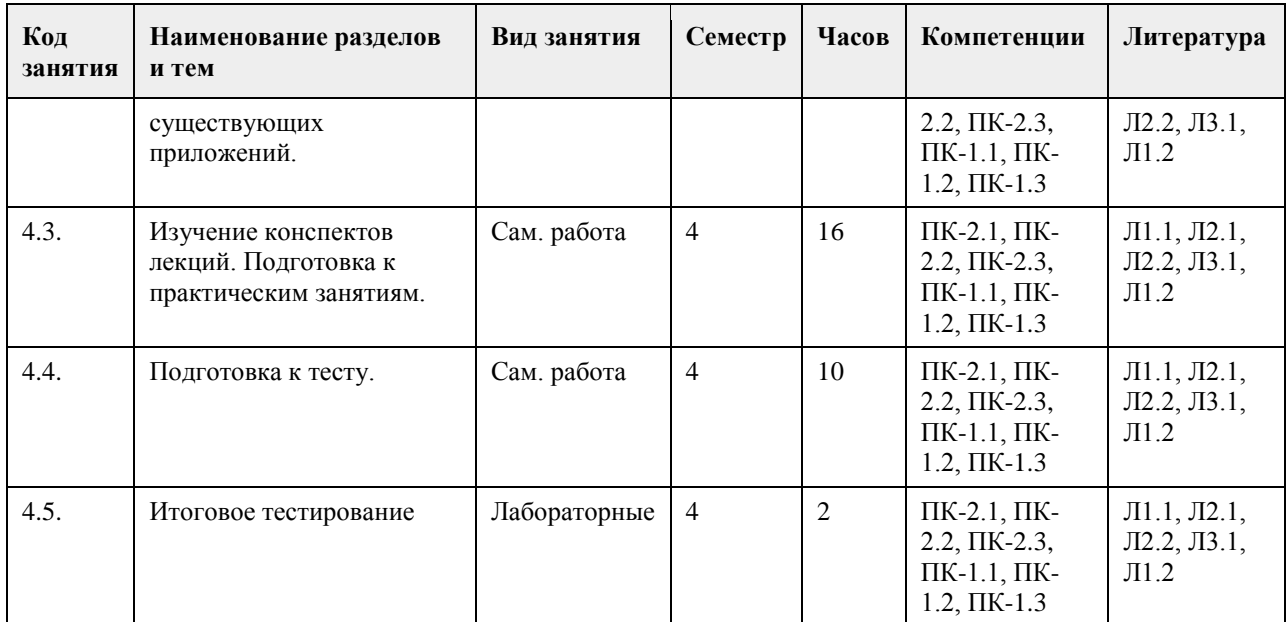

### **5. Фонд оценочных средств**

### **5.1. Контрольные вопросы и задания для проведения текущего контроля и промежуточной аттестации по итогам освоения дисциплины**

#### Практические задания

Средствами UML построить объектную модель предметной области, применить при этом один из паттернов, обосновав применение, или обосновать неэффективность применение паттернов в данной модели. Список возможных предметных областей приведен ниже.

1. Страховая компания

Описание предметной области

Вы работаете в страховой компании. Вашей задачей является отслеживание финансовой деятельности компании.

Компания имеет различные филиалы по всей стране. Каждый филиал характеризуется названием, адресом и телефоном. Деятельность компании организована следующим образом: к Вам обращаются различные лица с целью заключения договора о страховании. В зависимости от принимаемых на страхование объектов и страхуемых рисков, договор заключается по определенному виду страхования (например, страхование автотранспорта от угона, страхование домашнего имущества, добровольное медицинское страхование). При заключении договора Вы фиксируете дату заключения, страховую сумму, вид страхования, тарифную ставку и филиал, в котором заключался договор.

Классы объектов

Договоры (Номер договора, Дата заключения, Страховая сумма, Тарифная ставка, Филиал, Вид страхования).

Вид страхования (Вид страхования, Наименование).

Филиал (Филиал, Наименование филиала, Адрес, Телефон).

Развитие постановки задачи

Нужно учесть, что договоры заключают страховые агенты. Помимо информации об агентах (фамилия, имя, отчество, адрес, телефон), нужно еще хранить филиал, в котором работают агенты. Кроме того, исходя из базы данных, нужно иметь возможность рассчитывать заработную плату агентам. Заработная плата составляет некоторый процент от страхового платежа (страховой платеж это страховая сумма, умноженная на тарифную ставку). Процент зависит от вида страхования, по которому заключен договор. 2. Гостиница

Описание предметной области

Вы работаете в гостинице. Вашей задачей является отслеживание финансовой стороны работы гостиницы. Ваша деятельность организована следующим образом: гостиница предоставляет номера клиентам на определенный срок. Каждый номер характеризуется вместимостью, комфортностью (люкс, полулюкс, обычный) и ценой. Вашими клиентами являются различные лица, о которых Вы собираете определенную информацию (фамилия, имя, отчество и некоторый комментарий). Сдача номера клиенту производится при наличии свободных мест в номерах, подходящих клиенту по указанным выше параметрам. При поселении фиксируется дата поселения. При выезде из гостиницы для каждого места запоминается дата освобождения. Классы объектов

Клиенты (Клиент, Фамилия, Имя, Отчество, Паспортные данные, Комментарий). Номера (Номер, Количество человек, Комфортность, Цена).

Поселение (Клиент, Номер, Дата поселения, Дата освобождения, Примечание).

Развитие постановки задачи

Необходимо хранить информацию не только по факту сдачи номера клиенту, но и осуществлять бронирование номеров. Кроме того, для постоянных клиентов, а также для определенных категорий клиентов, предусмотрена система скидок. Скидки могут суммироваться.

Внести в структуру сущностей изменения, учитывающие этот факт, и изменить существующие запросы. Добавить новые запросы.

3. Ломбард

Описание предметной области

Вы работаете в ломбарде. Вашей задачей является отслеживание финансовой стороны работы ломбарда. Деятельность Вашей компании организована следующим образом: к Вам обращаются различные лица с целью получения денежных средств под залог определенных товаров. У каждого из приходящих к Вам клиентов Вы запрашиваете фамилию, имя, отчество и другие паспортные данные. После оценивания стоимости принесенного в качестве залога товара Вы определяете сумму, которую готовы выдать на руки клиенту, а также свои комиссионные. Кроме того, определяете срок возврата денег. Если клиент согласен, то Ваши договоренности фиксируются в виде документа, деньги выдаются клиенту, а товар остается у Вас. В случае если в указанный срок не происходит возврата денег, товар переходит в Вашу собственность. Классы объектов

Клиенты (Клиент, Фамилия, Имя, Отчество, Номер паспорта, Серия паспорта, Дата выдачи паспорта). Категории товаров (Категория товаров, Название, Примечание).

Сдача в ломбард (Категория товаров, Клиент, Описание товара, Дата сдачи, Дата возврата, Сумма, Комиссионные).

Развитие постановки задачи

После перехода прав собственности на товар, ломбард может продавать товары по цене, меньшей или большей, чем была заявлена при сдаче. Цена может меняться несколько раз, в зависимости от ситуации на рынке. (Например, владелец ломбарда может устроить распродажу зимних вещей в конце зимы). Помимо текущей цены, нужно хранить все возможные значения цены для данного товара.

4. Реализация готовой продукции

Описание предметной области

Вы работаете в компании, занимающейся оптово-розничной продажей различных товаров. Вашей задачей является отслеживание финансовой стороны работы компании.

Деятельность Вашей компании организована следующим образом: Ваша компания торгует товарами из определенного спектра. Каждый из этих товаров характеризуется наименованием, оптовой ценой, розничной ценой и справочной информацией. В Вашу компанию обращаются покупатели. Для каждого из них Вы запоминаете в базе данных стандартные данные (наименование, адрес, телефон, контактное лицо) и

составляете по каждой сделке документ, запоминая наряду с покупателем количество купленного им товара и дату покупки.

Классы объектов

Товары (Наименование, Оптовая цена, Розничная цена, Описание).

Покупатели (Телефон, Контактное лицо, Адрес).

Сделки (Дата сделки, Товар, Количество, Покупатель, Признак оптовой продажи).

Развитие постановки задачи

Теперь ситуация изменилась. Выяснилось, что обычно покупатели в рамках одной сделки покупают не один товар, а сразу несколько. Также компания решила предоставлять скидки в зависимости от количества закупленных товаров и их общей стоимости.

5. Ведение заказов

Описание предметной области

Вы работаете в компании, занимающейся оптовой продажей различных товаров. Вашей задачей является отслеживание финансовой стороны работы компании.

Деятельность Вашей компании организована следующим образом: Ваша компания торгует товарами из определенного спектра. Каждый из этих товаров характеризуется ценой, справочной информацией и признаком наличия или отсутствия доставки. В Вашу компанию обращаются заказчики. Для каждого из них Вы запоминаете в базе данных стандартные данные (наименование, адрес, телефон, контактное лицо) и составляете по каждой сделке документ, запоминая наряду с заказчиком количество купленного им товара и дату покупки.

Классы объектов

Заказчики (Наименование, Адрес, Телефон, Контактное лицо).

Товары (Цена, Доставка, Описание).

Заказы (Заказчик, Товар, Количество, Дата).

Развитие постановки задачи

Теперь ситуация изменилась. Выяснилось, что доставка разных товаров может производиться разными способами, различными по цене и скорости. Нужно хранить информацию по тому, какими способами может осуществляться доставка каждого товара и информацию о том, какой вид доставки (а, соответственно, и какую стоимость доставки) выбрал клиент при заключении сделки.

6. Бюро по трудоустройству

Описание предметной области

Вы работаете в бюро по трудоустройству. Вашей задачей является отслеживание финансовой стороны работы компании.

Деятельность Вашего бюро организована следующим образом: Ваше бюро готово искать работников для различных работодателей и вакансии для ищущих работу специалистов различного профиля. При обращении к Вам клиента-работодателя, его стандартные данные (название, вид деятельности, адрес, телефон) фиксируются в базе данных. При обращении к Вам клиента-соискателя, его стандартные данные (фамилия, имя, отчество, квалификация, профессия, иные данные) также фиксируются в базе данных. По каждому факту удовлетворения интересов обеих сторон составляется документ. В документе указываются соискатель, работодатель, должность и комиссионные (доход бюро).

Классы объектов

Работодатели (Название, Вид деятельности, Адрес, Телефон). Сделки (Работодатель, Должность, Комиссионные). Соискатели (Фамилия, Имя, Отчество, Квалификация, Вид деятельности, Иные данные, Предполагаемый размер заработной платы).

Развитие постановки задачи

Оказалось, что база данных не совсем точно описывает работу бюро. В базе фиксируется только сделка, а информация по открытым вакансиям не храниться. Кроме того, для автоматического поиска вариантов, необходимо вести справочник «виды деятельности».

7. Нотариальная контора

Описание предметной области

Вы работаете в нотариальной конторе. Вашей задачей является отслеживание финансовой стороны работы компании.

Деятельность Вашей нотариальной конторы организована следующим образом: Ваша фирма готова предоставить клиенту определенный комплекс услуг. Для наведения порядка Вы формализовали эти услуги, составив их список с описанием каждой услуги. При обращении к Вам клиента, его стандартные данные (название, вид деятельности, адрес, телефон) фиксируются в базе данных. По каждому факту оказания услуги клиенту составляется документ. В документе указываются услуга, сумма сделки, комиссионные (доход конторы), описание сделки.

Классы объектов

Клиенты (Название, Вид деятельности, Адрес, Телефон).

Сделки (Клиент, Услуга, Сумма, Комиссионные, Описание).

Услуги (Название, Описание).

Развитие постановки задачи

Теперь ситуация изменилась. В рамках одной сделки клиенту может быть оказано несколько услуг. Стоимость каждой услуги фиксирована. Кроме того, компания предоставляет в рамках одной сделки

различные виды скидок. Скидки могут суммироваться.

8. Фирма по продаже запчастей

Описание предметной области

Вы работаете в фирме, занимающейся продажей запасных частей для автомобилей. Вашей задачей является отслеживание финансовой стороны работы компании.

Основная часть деятельности, находящейся в Вашем ведении, связана с работой с поставщиками. Фирма имеет определенный набор поставщиков, по каждому из которых известны название, адрес и телефон. У этих поставщиков Вы приобретаете детали. Каждая деталь наряду с названием характеризуется артикулом и ценой (считаем цену постоянной). Некоторые из поставщиков могут поставлять одинаковые детали (один и тот же артикул). Каждый факт покупки запчастей у поставщика фиксируется в базе данных, причем обязательными для запоминания являются дата покупки и количество приобретенных деталей.

Классы объектов

Поставщики (Поставщик, Название, Адрес, Телефон).

Детали (Название, Артикул, Цена, Примечание).

Поставки (Поставщик, Деталь, Количество, Дата).

Развитие постановки задачи

Теперь ситуация изменилась. Выяснилось, что цена детали может меняться от поставки к поставке. Поставщики заранее ставят Вас в известность о дате изменения цены и о его новом значении. Нужно хранить не только текущее значение цены, но и всю историю изменения цен.

9. Курсы по повышению квалификации

Описание предметной области

Вы работаете в учебном заведении и занимаетесь организацией курсов повышения квалификации.

В Вашем распоряжении имеются сведения о сформированных группах студентов. Группы формируются в зависимости от специальности и отделения. В каждой из них включено определенное количество студентов. Проведение занятий обеспечивает штат преподавателей. Для каждого из них у Вас в базе данных зарегистрированы стандартные анкетные данные (фамилия, имя, отчество, телефон) и стаж работы. В результате распределения нагрузки Вы получаете информацию о том, сколько часов занятий проводит каждый преподаватель с соответствующими группами. Кроме того, хранятся также сведения о виде проводимых занятий (лекции, практика), предмете и оплате за 1 час.

Классы объектов

Группы (Специальность, Отделение, Количество студентов).

Преподаватели (Фамилия, Имя, Отчество, Телефон, Стаж).

Нагрузка (Преподаватель, Группа, Количество часов, Предмет, Тип занятия, Оплата).

Развитие постановки задачи

В результате работы с базой данных выяснилось, что размер почасовой оплаты зависит от предмета и типа занятия. Кроме того, каждый преподаватель может вести не все предметы, а только некоторые.

10. Определение факультативов для студентов

Описание предметной области

Вы работаете в высшем учебном заведении и занимаетесь организацией факультативов.

В Вашем распоряжении имеются сведения о студентах, включающие стандартные анкетные данные (фамилия, имя, отчество, адрес, телефон). Преподаватели Вашей кафедры должны обеспечить проведение факультативных занятий по некоторым предметам. По каждому факультативу существует определенное количество часов и вид проводимых занятий (лекции, практика, лабораторные работы). В результате работы со студентами у Вас появляется информация о том, кто из них записался на какие факультативы. Существует некоторый минимальный объем факультативных предметов, которые должен прослушать каждый студент. По окончанию семестра Вы заносите информацию об оценках, полученных студентами на экзаменах.

Классы объектов

Студенты (Фамилия, Имя, Отчество, Адрес, Телефон).

Предметы (Название, Объем лекций, Объем практик, Объем лабораторных работ).

Учебный план (Студент, Предмет, Оценка).

Развитие постановки задачи

Теперь ситуация изменилась. Выяснилось, что некоторые из факультативов могут длиться более одного семестра. В каждом семестре для предмета устанавливается объем лекций, практик и лабораторных работ в часах. В качестве итоговой оценки за предмет берется последняя оценка, полученная студентом.

11. Распределение учебной нагрузки

Описание предметной области

Вы работаете в высшем учебном заведении и занимаетесь распределением нагрузки между преподавателями кафедры.

В Вашем распоряжении имеются сведения о преподавателях кафедры, включающие наряду с анкетными данными сведения об их ученой степени, занимаемой административной должности и стаже работы. Преподаватели Вашей кафедры должны обеспечить проведение занятий по некоторым предметам. По

каждому из них существует определенное количество часов. В результате распределения нагрузки у Вас должна получится информация следующего рода: «Такой-то преподаватель проводит занятия по такому-то предмету с такой-то группой».

Классы объектов

Преподаватели (Фамилия, Имя, Отчество, Ученая степень, Должность, Стаж).

Предметы (Название, Количество часов).

Нагрузка (Преподаватель, Предмет, Номер группы).

Развитие постановки задачи

Теперь ситуация изменилась. Выяснилось, что все проводимые занятия делятся на лекционные и практические. По каждому виду занятий устанавливается свое количество часов. Кроме того, данные по нагрузке нужно хранить несколько лет.

12. Распределение дополнительных обязанностей

Описание предметной области

Вы работаете в коммерческой компании и занимаетесь распределением дополнительных разовых работ. Вашей задачей является отслеживание хода выполнения дополнительных работ.

Компания имеет определенный штат сотрудников, каждый из которых получает определенный оклад. Время от времени, возникает потребность в выполнении некоторой дополнительной работы, не входящей в круг основных должностных обязанностей сотрудников. Для наведения порядка в этой сфере деятельности Вы проклассифицировали все виды дополнительных работ, определившись с суммой оплаты по факту их выполнения. При возникновении дополнительной работы определенного вида Вы назначаете

ответственного, фиксируя дату начала. По факту окончания Вы фиксируете дату и выплачиваете дополнительную сумму к зарплате с учетом Вашей классификации.

Классы объектов Сотрудники (Фамилия, Имя, Отчество, Оклад). Виды работ (Описание, Оплата за день). Работы (Сотрудник, Вид работ, Дата начала, Дата окончания). Развитие постановки задачи Теперь ситуация изменилась. Выяснилось, что некоторые из дополнительных работ являются достаточно трудоемкими и, в то же время, срочными, что требует привлечения к их выполнению нескольких сотрудников. Также оказалось, что длительность работ в каждом конкретном случае составляет разную величину. Соответственно, нужно заранее планировать длительность работы и количество сотрудников, занятых для выполнения работы. 13. Техническое обслуживание станков Описание предметной области Ваше предприятие занимается ремонтом станков и другого промышленного оборудования. Вашей задачей является отслеживание финансовой стороны деятельности предприятия. Клиентами Вашей компании являются промышленные предприятия, оснащенные различным сложным оборудованием. В случае поломок оборудования они обращаются к Вам. Ремонтные работы в Вашей компании организованы следующим образом: все станки проклассифицированы по странам-производителям, годам выпуска и маркам. Все виды ремонта отличаются названием, продолжительностью в днях, стоимостью. Исходя из этих данных, по каждому факту ремонта Вы фиксируете вид станка и дату начала ремонта. Классы объектов Виды станков (Страна, Год выпуска, Марка). Виды ремонта (Название, Продолжительность, Стоимость, Примечания). Ремонт (Вид станка, Ремонт, Дата начала, Примечания). Развитие постановки задачи Теперь ситуация изменилась. Несложный анализ показал, что нужно не просто подразделять станки по типам, а иметь информацию о том, сколько раз ремонтировался тот или иной конкретный станок. 14. Туристическая фирма Описание предметной области Вы работаете в туристической компании. Ваша компания работает с клиентами, продавая им путевки. Вашей задачей является отслеживание финансовой стороны деятельности фирмы. Работа с клиентами в Вашей компании организована следующим образом: у каждого клиента, пришедшего к Вам, собираются некоторые стандартные данные – фамилия, имя, отчество, адрес, телефон. После этого Ваши сотрудники выясняют у клиента, куда он хотел бы поехать отдыхать. При этом ему демонстрируются различные варианты, включающие страну проживания, особенности местного климата, имеющиеся отели разного класса. Наряду с этим, обсуждается возможная длительность пребывания и стоимость путевки. В случае если удалось договориться, и найти для клиента приемлемый вариант, Вы регистрируете факт продажи путевки (или путевок, если клиент покупает сразу несколько путевок), фиксируя дату отправления. Иногда Вы решаете предоставить клиенту некоторую скидку. Классы объектов Маршруты (Страна, Климат, Длительность, Отель, Стоимость). Путевки (Маршрут, Клиент, Дата отправления, Количество, Скидка). Клиенты (Фамилия, Имя, Отчество, Адрес, Телефон). Развитие постановки задачи Теперь ситуация изменилась. Фирма работает с несколькими отелями в нескольких странах. Путевки продаются на одну, две или четыре недели. Стоимость путевки зависит от длительности тура и отеля. Скидки, которые предоставляет фирма, фиксированы. Например, при покупке более 1 путевки, предоставляется скидка 5 15. Грузовые перевозки Описание предметной области Вы работаете в компании, занимающейся перевозками грузов. Вашей задачей является отслеживание стоимости перевозок с учетом заработной платы водителей. Ваша компания осуществляет перевозки по различным маршрутам. Для каждого маршрута Вы определили некоторое название, вычислили примерное расстояние и установили некоторую оплату для водителя. Информация о водителях включает фамилию, имя, отчество и стаж. Для проведения расчетов Вы храните полную информацию о перевозках (маршрут, водитель, даты отправки и прибытия). По факту некоторых перевозок водителям выплачивается премия. Классы объектов Маршруты (Название, Дальность, Количество дней в пути, Оплата). Водители (Фамилия, Имя, Отчество, Стаж). Проделанная работа (Маршрут, Водитель, Дата отправки, Дата возвращения, Премия). Развитие постановки задачи

Теперь ситуация изменилась. Ваша фирма решила ввести гибкую систему оплаты. Так, оплата водителям должна теперь зависеть не только от маршрута, но и от стажа водителя. Кроме того, нужно учесть, что перевозку могут осуществлять два водителя.

16. Учет телефонных переговоров

Описание предметной области

Вы работаете в коммерческой службе телефонной компании. Компания предоставляет абонентам телефонные линии для междугородних переговоров. Вашей задачей является отслеживание стоимости междугородних телефонных переговоров.

Абонентами компании являются юридические лица, имеющие телефонную точку, ИНН, расчетный счет в банке. Стоимость переговоров зависит от города, в который осуществляется звонок, и времени суток (день, ночь). Каждый звонок абонента автоматически фиксируется в базе данных. При этом запоминаются город, дата, длительность разговора и время суток.

Классы объектов

Абоненты (Номер телефона, ИНН, Адрес).

Города (Название, Тариф дневной, Тариф ночной).

Переговоры (Абонент, Город, Дата, Количество минут, Время суток).

Развитие постановки задачи

Теперь ситуация изменилась. Ваша фирма решила ввести гибкую систему скидок. Так, стоимость минуты теперь уменьшается в зависимости от длительности разговора. Размер скидки для каждого города разный.

17. Учет внутриофисных расходов

Описание предметной области

Вы работаете в бухгалтерии частной фирмы. Сотрудники фирмы имеют возможность осуществлять мелкие покупки для нужд фирмы, предоставляя в бухгалтерию товарный чек. Вашей задачей является отслеживание внутриофисных расходов.

Ваша фирма состоит из отделов. Каждый отдел имеет название. В каждом отделе работает определенное количество сотрудников. Сотрудники могут осуществлять покупки в соответствии с видами расходов. Каждый вид расходов имеет название, некоторое описание и предельную сумму средств, которые могут быть потрачены по данному виду расходов в месяц. При каждой покупке сотрудник оформляет документ, где указывает вид расхода, дату, сумму и отдел.

Классы объектов

Отделы (Название, Количество сотрудников).

Виды расходов (Название, Описание, Предельная норма).

Расходы (Вид расходов, Отдел, Сумма, Дата).

Развитие постановки задачи

Теперь ситуация изменилась. Оказалось, что нужно хранить данные о расходах не только в целом по отделу, но и по отдельным сотрудникам. Нормативы по расходованию средств устанавливаются не в целом, а по каждому отделу за каждый месяц. Неиспользованные в текущем месяце деньги могут быть использованы позже.

18. Библиотека

Описание предметной области

Вы являетесь руководителем библиотеки. Ваша библиотека решила зарабатывать деньги, выдавая напрокат некоторые книги, имеющиеся в небольшом количестве экземпляров. Вашей задачей является отслеживание финансовых показателей работы библиотеки.

У каждой книги, выдаваемой в прокат, есть название, автор, жанр. В зависимости от ценности книги Вы определили для каждой из них залоговую стоимость (сумма, вносимая клиентом при взятии книги напрокат) и стоимость проката (сумма, которую клиент платит при возврате книги, получая назад залог). В библиотеку обращаются читатели. Все читатели регистрируются в картотеке, которая содержит стандартные анкетные данные (фамилия, имя, отчество, адрес, телефон). Каждый читатель может обращаться в библиотеку несколько раз. Все обращения читателей фиксируются, при этом по каждому факту выдачи книги запоминаются дата выдачи и ожидаемая дата возврата.

Классы объектов

Книги (Название, Автор, Залоговая стоимость, Стоимость проката, Жанр).

Читатели (Фамилия, Имя, Отчество, Адрес, Телефон).

Выданные книги (Книга, Читатель, Дата выдачи, Дата возврата).

Развитие постановки задачи

Теперь ситуация изменилась. Несложный анализ показал, что стоимость проката книги должна зависеть не только от самой книги, но и от срока ее проката. Кроме того, необходимо добавить систему штрафов за вред, нанесенный книге и систему скидок для некоторых категорий читателей.

19. Прокат автомобилей

Описание предметной области

Вы являетесь руководителем коммерческой службы в фирме, занимающейся прокатом автомобилей. Вашей задачей является отслеживание финансовых показателей работы пункта проката.

В Ваш автопарк входит некоторое количество автомобилей различных марок, стоимостей и типов. Каждый автомобиль имеет свою стоимость проката. В пункт проката обращаются клиенты. Все клиенты проходят обязательную регистрацию, при которой о них собирается стандартная информация (фамилия, имя, отчество, адрес, телефон). Каждый клиент может обращаться в пункт проката несколько раз. Все обращения клиентов фиксируются, при этом по каждой сделке запоминаются дата выдачи и ожидаемая дата возврата. Классы объектов

Автомобили (Марка, Стоимость, Стоимость проката, Тип).

Клиенты (Фамилия, Имя, Отчество, Адрес, Телефон).

Выданные автомобили (Автомобиль, Клиент, Дата выдачи, Дата возврата).

Развитие постановки задачи

Теперь ситуация изменилась. Несложный анализ показал, что стоимость проката автомобиля должна зависеть не только от самого автомобиля, но и от срока его проката, а также от года выпуска. Также нужно ввести систему штрафов за возвращение автомобиля в ненадлежащем виде и систему скидок для постоянных клиентов.

20. Выдача банком кредитов

Описание предметной области

Вы являетесь руководителем информационно-аналитического центра коммерческого банка. Одним из существенных видов деятельности Вашего банка является выдача кредитов юридическим лицам. Вашей задачей является отслеживание динамики работы кредитного отдела.

В зависимости от условий получения кредита, процентной ставки и срока возврата все кредитные операции делятся на несколько основных видов. Каждый из этих видов имеет свое название. Кредит может получить юридическое лицо (клиент), при регистрации предоставивший следующие сведения: название, вид собственности, адрес, телефон, контактное лицо. Каждый факт выдачи кредита регистрируется банком, при этом фиксируются сумма кредита, клиент и дата выдачи.

Классы объектов

Виды кредитов (Название, Условия получения, Ставка, Срок).

Клиенты (Название, Вид собственности, Адрес, Телефон, Контактное лицо).

Кредиты (Вид кредитов, Клиент, Сумма, Дата выдачи).

Развитие постановки задачи

Теперь ситуация изменилась. После проведения различных исследований выяснилось, что используемая система не позволяет отслеживать динамику возврата кредитов. Для устранения этого недостатка Вы приняли решение учитывать в системе еще и дату фактического возврата денег. Нужно еще учесть, что кредит может гаситься частями, и за задержку возврата кредита начисляются штрафы.

21. Инвестирование свободных средств

Описание предметной области

Вы являетесь руководителем аналитического центра инвестиционной компании. Ваша компания занимается вложением денежных средств в ценные бумаги.

Ваши клиенты – предприятия, которые доверяют Вам управлять их свободными денежными средства на определенный период. Вам необходимо выбрать вид ценных бумаг, которые позволят получить прибыль и Вам и Вашему клиенту. При работе с клиентом для Вас весьма существенной является информация о предприятии – название, вид собственности, адрес и телефон.

Классы объектов

Ценные бумаги (Код ценной бумаги, Минимальная сумма сделки, Рейтинг, Доходность за прошлый год, Дополнительная информация).

Инвестиции (Ценная бумага, Клиент, Котировка, Дата покупки, Дата продажи).

Клиенты (Клиент, Название, Вид собственности, Адрес, Телефон).

Развитие постановки задачи

При эксплуатации базы данных стало понятно, что необходимо хранить историю котировок каждой ценной бумаги. Кроме того, помимо вложений в ценные бумаги, существует возможность вкладывать деньги в банковские депозиты.

22. Занятость актеров театра

Описание предметной области

Вы являетесь коммерческим директором театра, и в Ваши обязанности входит вся организационнофинансовая работа, связанная с привлечением актеров и заключением контрактов.

Вы поставили дело следующим образом: каждый год театр осуществляет постановку различных спектаклей. Каждый спектакль имеет определенный бюджет. Для участия в конкретных постановках в определенных ролях Вы привлекаете актеров. С каждым из актеров Вы заключаете персональный контракт на определенную сумму. Каждый из актеров имеет некоторый стаж работы, некоторые из них удостоены различных наград и званий.

Классы объектов

Актеры (Фамилия, Имя, Отчество, Звание, Стаж).

Спектакли (Название, Год постановки, Бюджет).

Занятость актеров в спектакле (Актер, Спектакль, Роль, Стоимость годового контракта).

Развитие постановки задачи

В результате эксплуатации базы данных выяснилось, что в рамках одного спектакля на одну и ту же роль привлекается несколько актеров. Контракт определяет базовую зарплату актера, а по итогам реально отыгранных спектаклей актеру назначается премия. Кроме того, в базе данных нужно хранить информацию за несколько лет.

23. Платная поликлиника

Описание предметной области

Вы являетесь руководителем службы планирования платной поликлиники. Вашей задачей является отслеживание финансовых показателей работы поликлиники.

В поликлинике работают врачи различных специальностей, имеющие разную квалификацию. Каждый день в поликлинику обращаются больные. Все больные проходят обязательную регистрацию, при которой в базу данных заносятся стандартные анкетные данные (фамилия, имя, отчество, год рождения). Каждый больной может обращаться в поликлинику несколько раз, нуждаясь в различной медицинской помощи. Все обращения больных фиксируются, при этом устанавливается диагноз, определяется стоимость лечения, запоминается дата обращения.

Классы объектов

Врачи (Фамилия, Имя, Отчество, Специальность, Категория).

Пациенты (Фамилия, Имя, Отчество, Год рождения).

Обращения (Врач, Пациент, Дата обращения, Диагноз, Стоимость лечения).

Развитие постановки задачи

В результате эксплуатации базы данных выяснилось, что при обращении в поликлинику пациент обследуется и проходит лечение у разных специалистов. Общая стоимость лечения зависит от стоимости тех консультаций и процедур, которые назначены пациенту. Кроме того, для определенных категорий граждан предусмотрены скидки.

24. Анализ динамики показателей финансовой отчетности различных предприятий

Описание предметной области

Вы являетесь руководителем информационно-аналитического центра крупного холдинга. Вашей задачей является отслеживание динамики показателей для предприятий Вашего холдинга.

В структуру холдинга входят несколько предприятий. Каждое предприятие имеет стандартные

характеристики (название, реквизиты, телефон, контактное лицо). Работа предприятия может быть оценена следующим образом: в начале каждого отчетного периода на основе финансовой отчетности вычисляется по неким формулам определенный набор показателей. Принять, что важность показателей характеризуется некоторыми числовыми константами. Значение каждого показателя измеряется в некоторой системе единиц. Классы объектов

Показатели (Название, Важность, Единица измерения).

Предприятия (Название, Банковские реквизиты, Телефон, Контактное лицо).

Динамика показателей (Показатель, Предприятие, Дата, Значение).

Развитие постановки задачи

В результате эксплуатации базы данных выяснилось, что некоторые показатели считаются в рублях, некоторые в долларах, некоторые в евро. Для удобства работы с показателями нужно хранить изменения курсов валют относительно друг друга.

25. Учет телекомпанией стоимости прошедшей в эфире рекламы

Описание предметной области

Вы являетесь руководителем коммерческой службы телевизионной компании. Вашей задачей является отслеживание расчетов, связанных с прохождением рекламы в телеэфире.

Работа построена следующим образом: заказчики просят поместить свою рекламу в определенной передаче в определенный день. Каждый рекламный ролик имеет определенную продолжительность. Для каждой организации-заказчика известны банковские реквизиты, телефон и контактное лицо для проведения переговоров. Передачи имеют определенный рейтинг. Стоимость минуты рекламы в каждой конкретной передаче известна (определяется коммерческой службой, исходя из рейтинга передачи и прочих соображений).

Классы объектов

Передачи (Название, Рейтинг, Стоимость минуты).

Реклама (Передача, Заказчик, Дата, Длительность в минутах).

Заказчики (Название, Банковские реквизиты, Телефон, Контактное лицо).

Развитие постановки задачи

В результате эксплуатации базы данных выяснилось, что необходимо также хранить информацию об агентах, заключивших договоры на рекламу. Зарплата рекламных агентов составляет некоторый процент от общей стоимости рекламы, прошедшей в эфире.

26. Интернет-магазин

Описание предметной области

Вы являетесь сотрудником коммерческого отдела компании, продающей различные товары через Интернет. Вашей задачей является отслеживание финансовой составляющей работы компании.

Работа Вашей компании организована следующим образом: на Интернет-сайте компании представлены (выставлены на продажу) некоторые товары. Каждый из них имеет некоторое название, цену и единицу измерения (штуки, килограммы, литры). Для проведения исследований и оптимизации работы магазина Вы пытаетесь собирать данные с Ваших клиентов. При этом для Вас определяющее значение имеют стандартные анкетные данные, а также телефон и адрес электронной почты для связи. В случае приобретения товаров на сумму свыше 5000р. клиент переходит в категорию «постоянных клиентов» и получает скидку на каждую покупку в размере 2%. По каждому факту продажи Вы автоматически фиксируете клиента, товары, количество, дату продажи, дату доставки.

Классы объектов

Товары (Название, Цена, Единица измерения).

Клиенты (Фамилия, Имя, Отчество, Адрес, Телефон, email, Признак постоянного клиента).

Продажи (Товар, Клиент, Дата продажи, Дата доставки, Количество).

Развитие постановки задачи

В результате эксплуатации базы данных выяснилось, что иногда возникают проблемы, связанные с нехваткой информации о наличии нужных товаров на складе в нужном количестве. Кроме того, обычно клиенты в рамках одного заказа покупают не один вид товара, а несколько видов. Исходя из суммарной стоимости заказа, компания предоставляет дополнительные скидки.

27. Ювелирная мастерская

Описание предметной области

Вы работаете в ювелирной мастерской. Ваша мастерская осуществляет изготовление ювелирных изделий для частных лиц на заказ. Вы работаете с определенными материалами (платина, золото, серебро, различные драгоценные камни и т.д.). При обращении к Вам потенциального клиента Вы определяетесь с тем, какое именно изделие ему необходимо. Все изготавливаемые Вами изделия принадлежат к некоторому типу (серьги, кольца, броши, браслеты), бывают выполнены из определенного материала, имеют некоторый вес и цену (включающую стоимость материалов и работы).

Классы объектов

Изделия (Название, Тип, Материал, Вес, Цена).

Материалы (Название, Цена за грамм).

Продажи (Изделие, Дата продажи, Фамилия покупателя, Имя покупателя, Отчество покупателя). Развитие постановки задачи

В процессе опытной эксплуатации базы данных выяснилось, что ювелирное изделие может состоять из нескольких материалов. Кроме того, постоянным клиентам мастерская предоставляет скидки.

28. Парикмахерская

Описание предметной области

Вы работаете в парикмахерской.

Ваша парикмахерская стрижет клиентов в соответствии с их пожеланиями и некоторым каталогом различных видов стрижки. Так, для каждой стрижки определены название, принадлежность полу (мужская, женская), стоимость работы. Для наведения порядка Вы, по мере возможности, составляете базу данных клиентов, запоминая их анкетные данные (фамилия, имя, отчество). Начиная с 5-ой стрижки, клиент переходит в категорию постоянных и получает скидку в 3% при каждой последующей стрижке. После того, как закончена очередная работа, в кассе фиксируются стрижка, клиент и дата производства работ. Классы объектов

Стрижки (Название, Пол, Стоимость).

Клиенты (Фамилия, Имя, Отчество, Пол, Признак постоянного клиента).

Работа (Стрижка, Клиент, Дата).

Развитие постановки задачи

Теперь ситуация изменилась. У Вашей парикмахерской появился филиал, и Вы хотели бы видеть, в том числе, и раздельную статистику по филиалам. Кроме того, стоимость стрижки может меняться с течением времени. Нужно хранить не только последнюю цену, но и все данные по изменению цены стрижки. 29. Химчистка

Описание предметной области

Вы работаете в химчистке.

Ваша химчистка осуществляет прием у населения вещей для выведения пятен. Для наведения порядка Вы, по мере возможности, составляете базу данных клиентов, запоминая их анкетные данные (фамилия, имя, отчество). Начиная с 3-го обращения, клиент переходит в категорию постоянных клиентов и получает скидку в 3% при чистке каждой последующей вещи. Все оказываемые Вами услуги подразделяются на виды, имеющие название, тип и стоимость, зависящую от сложности работ. Работа с клиентом первоначально состоит в определении объема работ, вида услуги и, соответственно, ее стоимости. Если клиент согласен, он оставляет вещь (при этом фиксируется услуга, клиент и дата приема) и забирает ее после обработки (при этом фиксируется дата возврата).

Классы объектов

Виды услуг (Название, Тип, Стоимость).

Клиенты (Фамилия, Имя, Отчество, Признак постоянного клиента).

Услуги (Вид услуги, Клиент, Дата приема, Дата возврата).

Развитие постановки задачи

Теперь ситуация изменилась. У Вашей химчистки появился филиал, и Вы хотели бы видеть, в том числе, и раздельную статистику по филиалам. Кроме того, вы решили делать надбавки за срочность и сложность работ.

30. Сдача в аренду торговых площадей

Описание предметной области

Вы работаете в крупном торговом центре, сдающим в аренду коммерсантам свои торговые площади. Вашей задачей является наведение порядка в финансовой стороне работы торгового центра.

Работы Вашего торгового центра построена следующим образом: в результате планирования Вы определили некоторое количество торговых точек в пределах Вашего здания, которые могут сдаваться в аренду. Для каждой из торговых точек важными данными являются этаж, площадь, наличие кондиционера и стоимость аренды в день. Со всех потенциальных клиентов Вы собираете стандартные данные (название, адрес, телефон, реквизиты, контактное лицо). При появлении потенциального клиента Вы показываете ему имеющиеся свободные площади. При достижении соглашения Вы оформляете договор, фиксируя в базе данных торговую точку, клиента, период (срок) аренды.

Классы объектов

Торговые точки (Этаж, Площадь, Наличие кондиционера, Стоимость аренды в день).

Клиенты (Название, Реквизиты, Адрес, Телефон, Контактное лицо).

Аренда (Торговая точка, Клиент, Дата начала, Дата окончания).

Развитие постановки задачи

В результате эксплуатации базы данных выяснилось, что некоторые клиенты арендуют сразу несколько торговых точек. Помимо этого, Вам необходимо собирать информацию об ежемесячных платежах, поступающих Вам от арендаторов.

#### **5.2. Темы письменных работ для проведения текущего контроля (эссе, рефераты, курсовые работы и др.)**

не предусмотрены

### **5.3. Фонд оценочных средств для проведения промежуточной аттестации**

#### Вопросы к зачету

#### 1. Цель объектно-ориентированного подхода.

- 2. Класс, объект, экземпляр класса. Методы и поля класса.
- 3. Область видимости. Статичные методы и поля.
- 4. Основные принципы объектно-ориентированного подхода. Абстракция.
- 5. Основные принципы объектно-ориентированного подхода. Инкапсуляция.
- 6. Основные принципы объектно-ориентированного подхода. Наследование.
- 7. Основные принципы объектно-ориентированного подхода. Полиморфизм.

8. Понятие паттерна. Преимущества и недостатки их использования.

- 9. Паттерны проектирования. Общие принципы.
- 10. Паттерны проектирования. Поиск подходящих объектов.
- 11. Паттерны проектирования. Определение степени детализации объекта.
- 12. Паттерны проектирования. Механизмы повторного использования.
- 13. Паттерны проектирования. Проектирование с учетом будущих изменений.
- 14. Паттерны GoF.
- 15. Порождающие паттерны. Описание, UML-диаграмма, реализация на языке программирования.
- 16. Паттерн Abstract Factory. Описание, UML-диаграмма, реализация на языке программирования.
- 17. Паттерн Singleton. Описание, UML-диаграмма, реализация на языке программирования.
- 18. Паттерн Prototype. Описание, UML-диаграмма, реализация на языке программирования.
- 19. Паттерн Builder. Описание, UML-диаграмма, реализация на языке программирования.

20. Паттерн Factory Method (Virtual Constructor). Описание, UML-диаграмма, реализация на языке программирования.

- 21. Структурные паттерны.
- 22. Паттерн Adapter. Описание, UML-диаграмма, реализация на языке программирования.
- 23. Паттерн Decorator (Wrapper). Описание, UML-диаграмма, реализация на языке программирования.
- 24. Паттерн Proxy (Surrogate). Описание, UML-диаграмма, реализация на языке программирования.
- 25. Паттерн Composite. Описание, UML-диаграмма, реализация на языке программирования.
- 26. Паттерн Bridge (Handle, Body). Описание, UML-диаграмма, реализация на языке программирования.
- 27. Паттерн Flyweight. Описание, UML-диаграмма, реализация на языке программирования.
- 28. Паттерн Facade. Описание, UML-диаграмма, реализация на языке программирования.
- 29. Поведенческие шаблоны. Описание, UML-диаграмма, реализация на языке программирования.
- 30. Паттерн Interpreter. Описание, UML-диаграмма, реализация на языке программирования.
- 31. Паттерн Iterator (Cursor). Описание, UML-диаграмма, реализация на языке программирования.
- 32. Паттерн Command (Action). Описание, UML-диаграмма, реализация на языке программирования.

33. Паттерн Observer (Publish-Subscribe, Delegation Event Model). Описание, UML-диаграмма, реализация на языке программирования.

- 34. Паттерн Visitor. Описание, UML-диаграмма, реализация на языке программирования.
- 35. Паттерн Mediator. Описание, UML-диаграмма, реализация на языке программирования.

36. Паттерн State. Описание, UML-диаграмма, реализация на языке программирования.

- 37. Паттерн Strategy. Описание, UML-диаграмма, реализация на языке программирования.
- 38. Паттерн Memento. Описание, UML-диаграмма, реализация на языке программирования.
- 39. Паттерн Chain of Responsibility. Описание, UML-диаграмма, реализация на языке программирования.
- 40. Паттерн Template Method. Описание, UML-диаграмма, реализация на языке программирования.
- 41. Антипаттерны. Перечислить, дать краткую характеристику.

42. Рефакторинг. Основные проблемы.

#### Критерии оценивания

Оценка "зачтено" - практические задания выполнены в срок в объеме не менее 80%. сту-дент демонстрирует правильные, уверенные действия по применению полученных знаний на практике, грамотное и логически стройное изложение материала при аргументации ответов на вопросы.

Оценка «не зачтено» - практические задания не выполнены либо предоставлены не в срок в объеме менее 60%, студент демонстрирует наличие грубых ошибок в ответе, непонима-ние сущности излагаемого вопроса, неумение применять знания на практике, неуверенность и неточность ответов на дополнительные и наводящие вопросы.

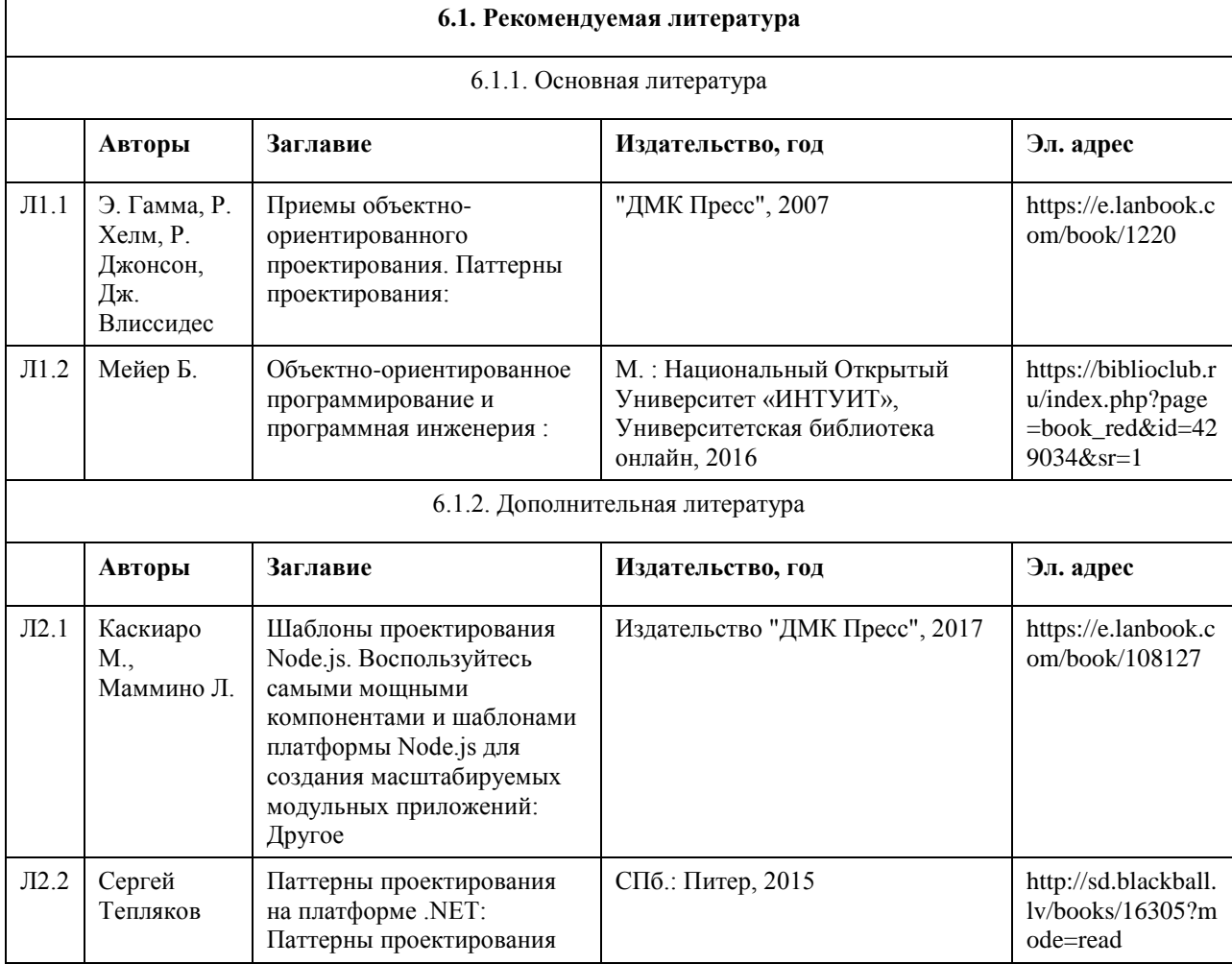

### **6. Учебно-методическое и информационное обеспечение дисциплины**

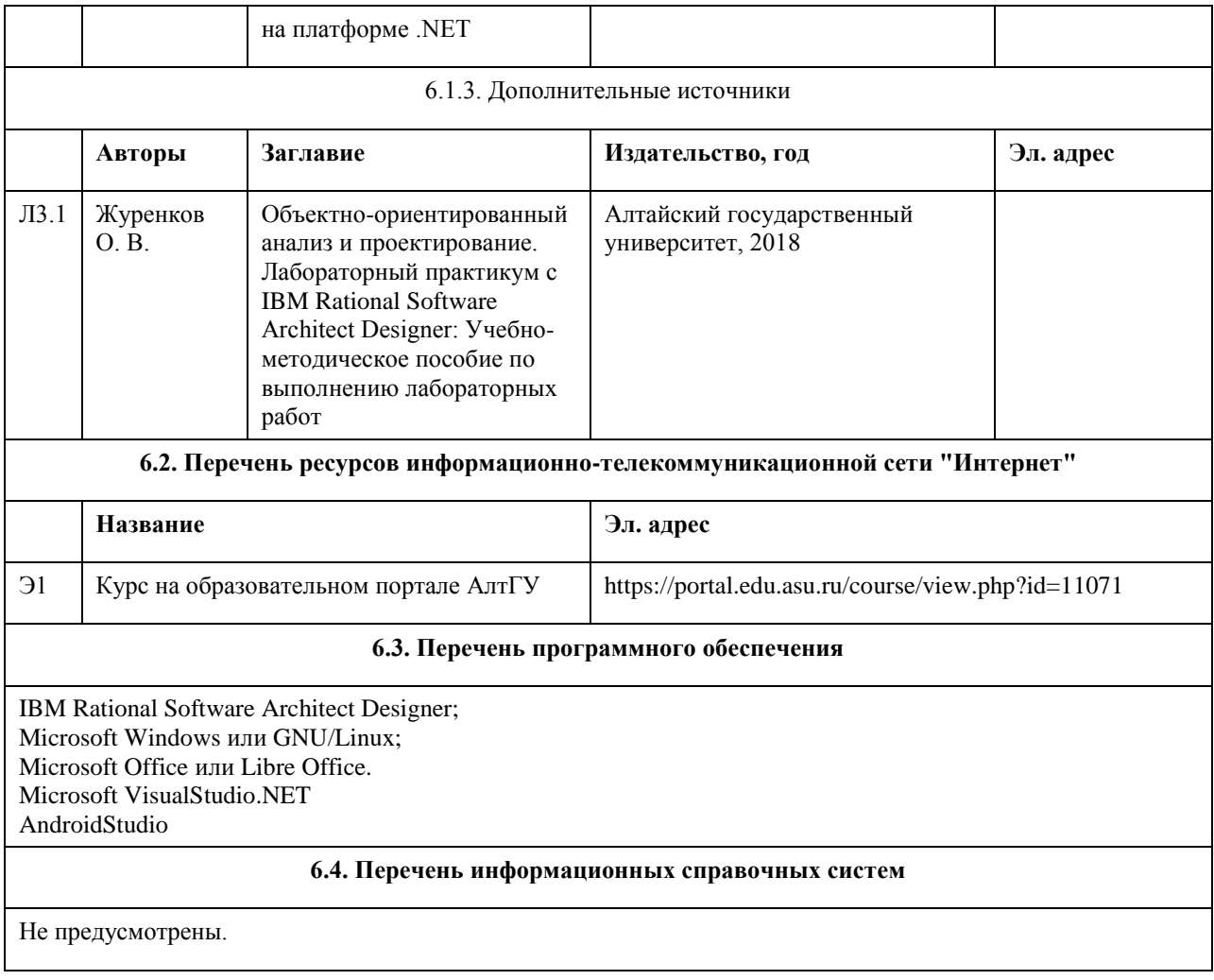

## **7. Материально-техническое обеспечение дисциплины**

### **8. Методические указания для обучающихся по освоению дисциплины**

На лекциях преподаватель знакомит слушателей с основными понятиями и положениями по текущей теме. На лекциях слушатель получает только основной объём информации по теме. Только посещение лекций является недостаточным для подготовки к лабораторным занятиям и экзамену. Требуется также самостоятельная работа по изучению основной и дополнительной литературы и закрепление полученных на лабораторных занятиях навыков.

Практические задания по темам выполняются на лабораторных занятиях в компьютерном классе. Если лабораторные занятия пропущены (по уважительной или неуважительной причине), то соответствующие задания необходимо выполнить самостоятельно и представить результаты преподавателю на очередном занятии, консультации или через образовательный портал.

Самостоятельная работа студентов – способ активного, целенаправленного приобретения студентом новых для него знаний, умений и навыков без непосредственного участия в этом процессе преподавателя. Качество получаемых студентом знаний напрямую зависит от качества и количества необходимого доступного материала, а также от желания (мотивации) студента их получить. При обучении осуществляется целенаправленный процесс взаимодействия студента и преподавателя для формирования знаний, умений и навыков.

# **МИНОБРНАУКИ РОССИИ**

федеральное государственное бюджетное образовательное учреждение высшего образования «Алтайский государственный университет»

# **Программирование на Java и объектноориентированное программирование**

рабочая программа дисциплины

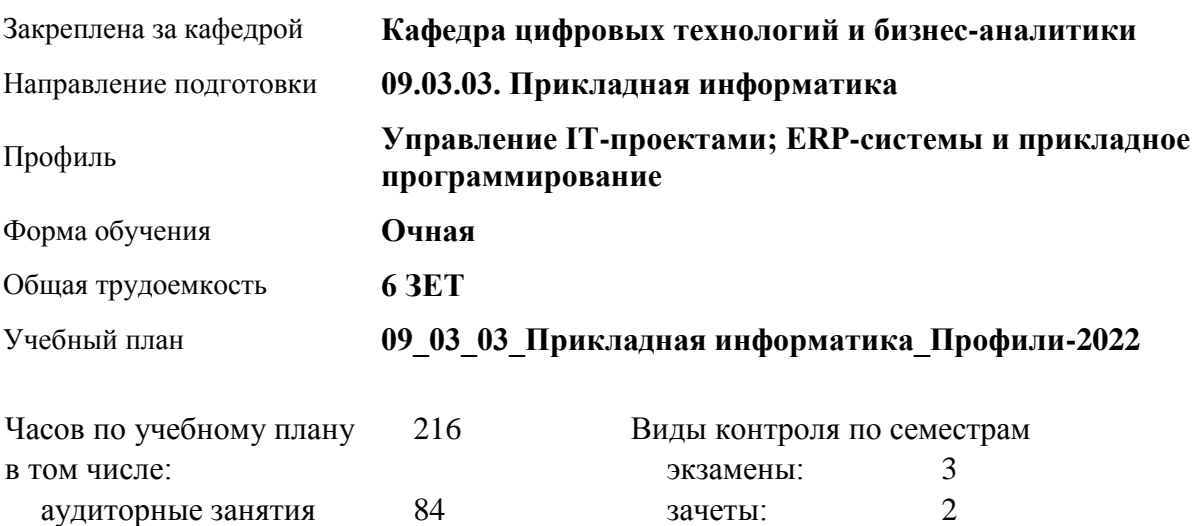

### **Распределение часов по семестрам**

самостоятельная работа 105 контроль 27

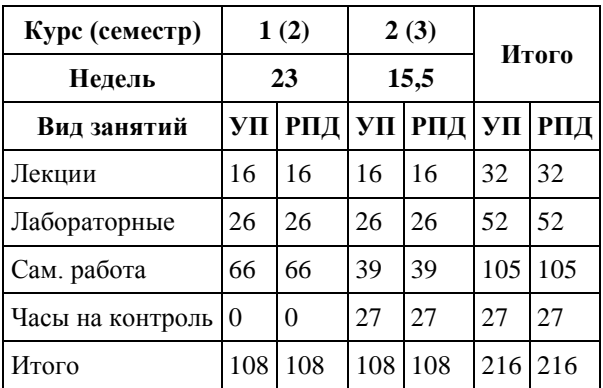

Программу составил(и): *канд. техн. наук, доцент, Трошкина Галина Николаевна*

Рецензент(ы): *канд. физ.-мат. наук, доцент, Журенков Олег Викторович*

Рабочая программа дисциплины **Программирование на Java и объектно-ориентированное программирование**

разработана в соответствии с ФГОС:

*Федеральный государственный образовательный стандарт высшего образования - бакалавриат по направлению подготовки 09.03.03 Прикладная информатика (приказ Минобрнауки России от 19.09.2017 г. № 922)*

составлена на основании учебного плана: *09.03.03 Прикладная информатика* утвержденного учёным советом вуза от *29.10.2021* протокол № *1/1*.

Рабочая программа одобрена на заседании кафедры **Кафедра цифровых технологий и бизнес-аналитики**

Протокол от *14.04.2023* г. № *8* Срок действия программы: *20232024* уч. г.

Заведующий кафедрой *Шаховалов Н.Н.*

#### **Визирование РПД для исполнения в очередном учебном году**

Рабочая программа пересмотрена, обсуждена и одобрена для исполнения в *2023-2024* учебном году на заседании кафедры

### **Кафедра цифровых технологий и бизнес-аналитики**

Протокол от *14.04.2023* г. № *8* Заведующий кафедрой *Шаховалов Н.Н.*
## **1. Цели освоения дисциплины**

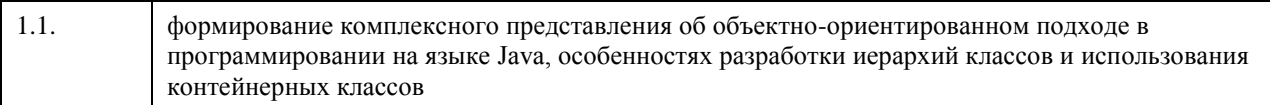

## **2. Место дисциплины в структуре ООП**

#### Цикл (раздел) ООП: **Б1.В.01**

## **3. Компетенции обучающегося, формируемые в результате освоения дисциплины**

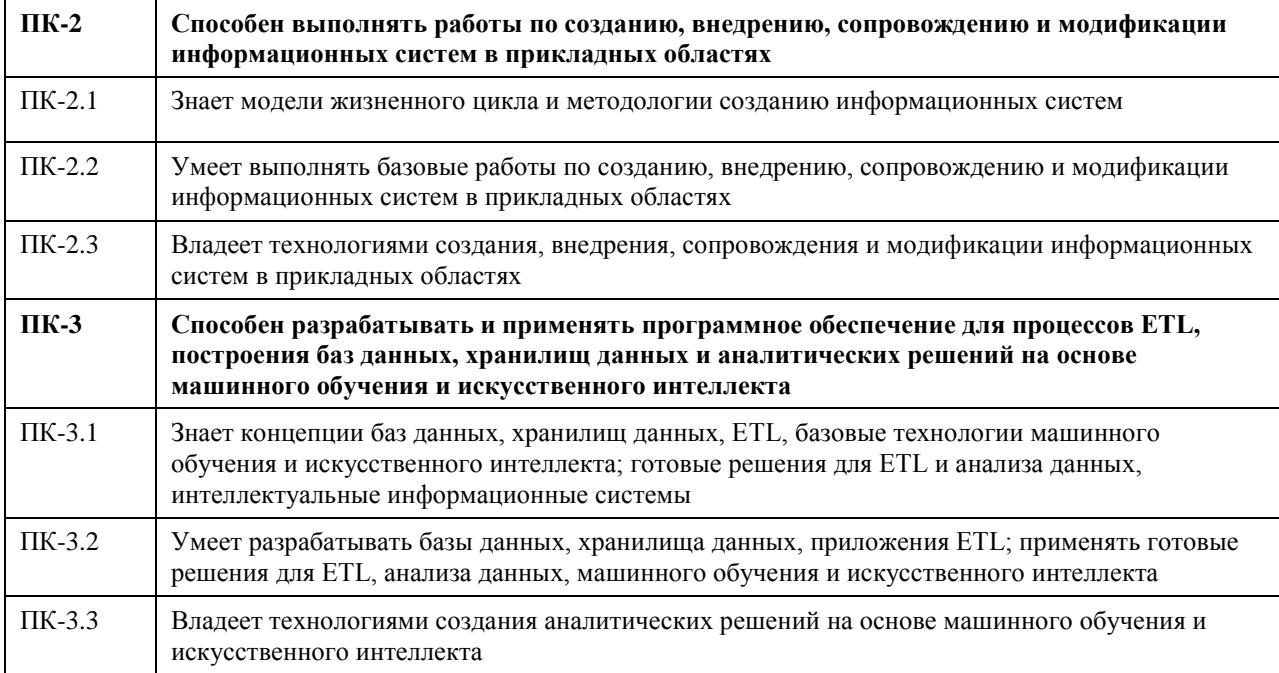

#### **В результате освоения дисциплины обучающийся должен**

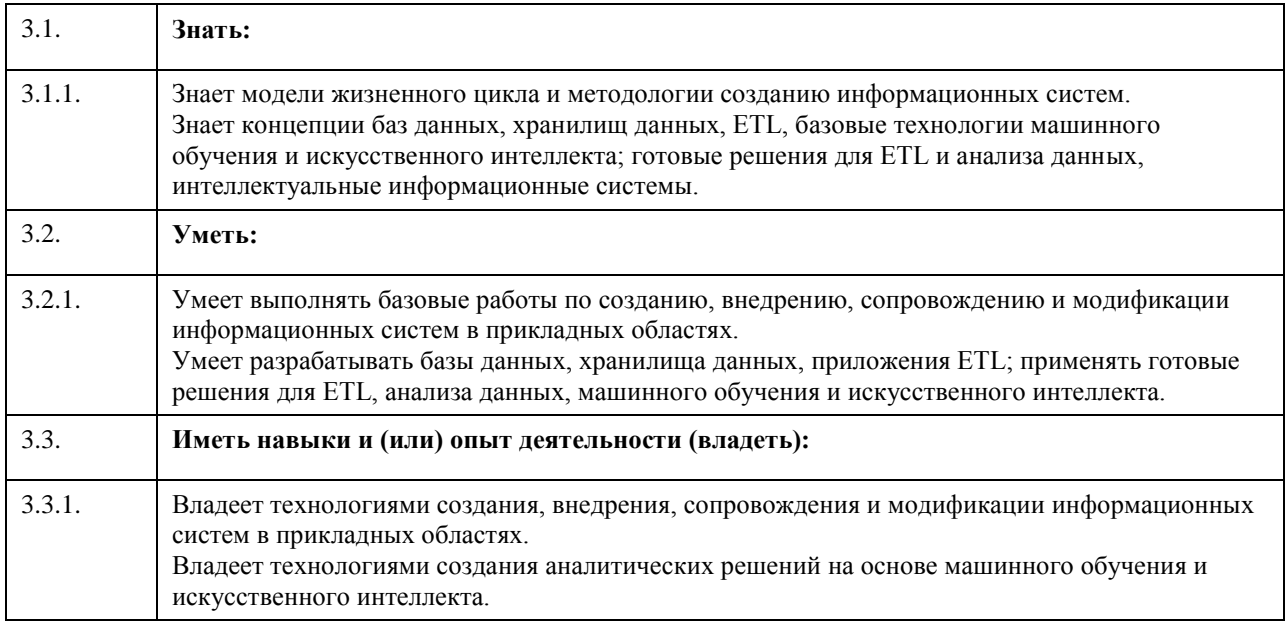

**4. Структура и содержание дисциплины**

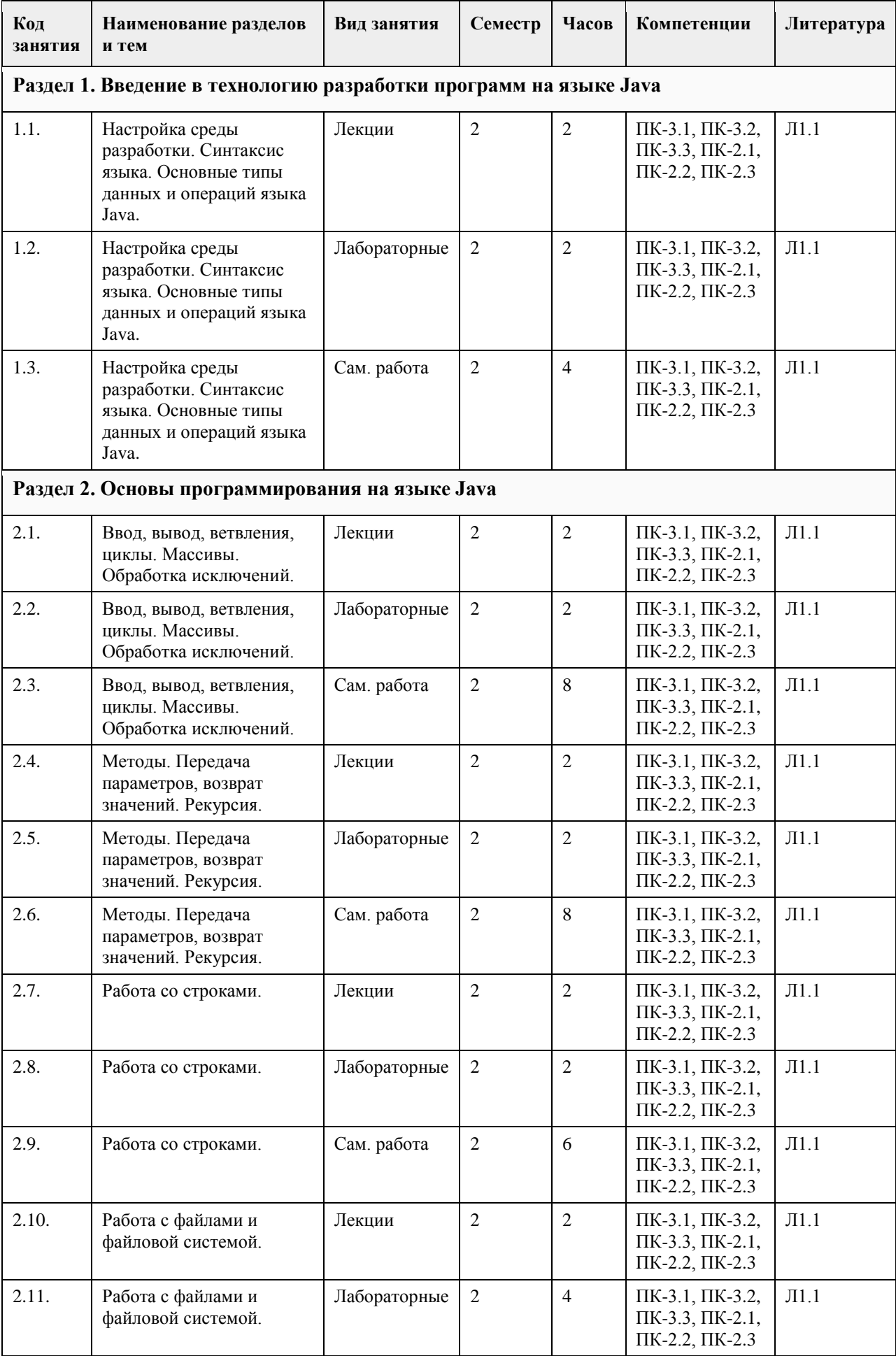

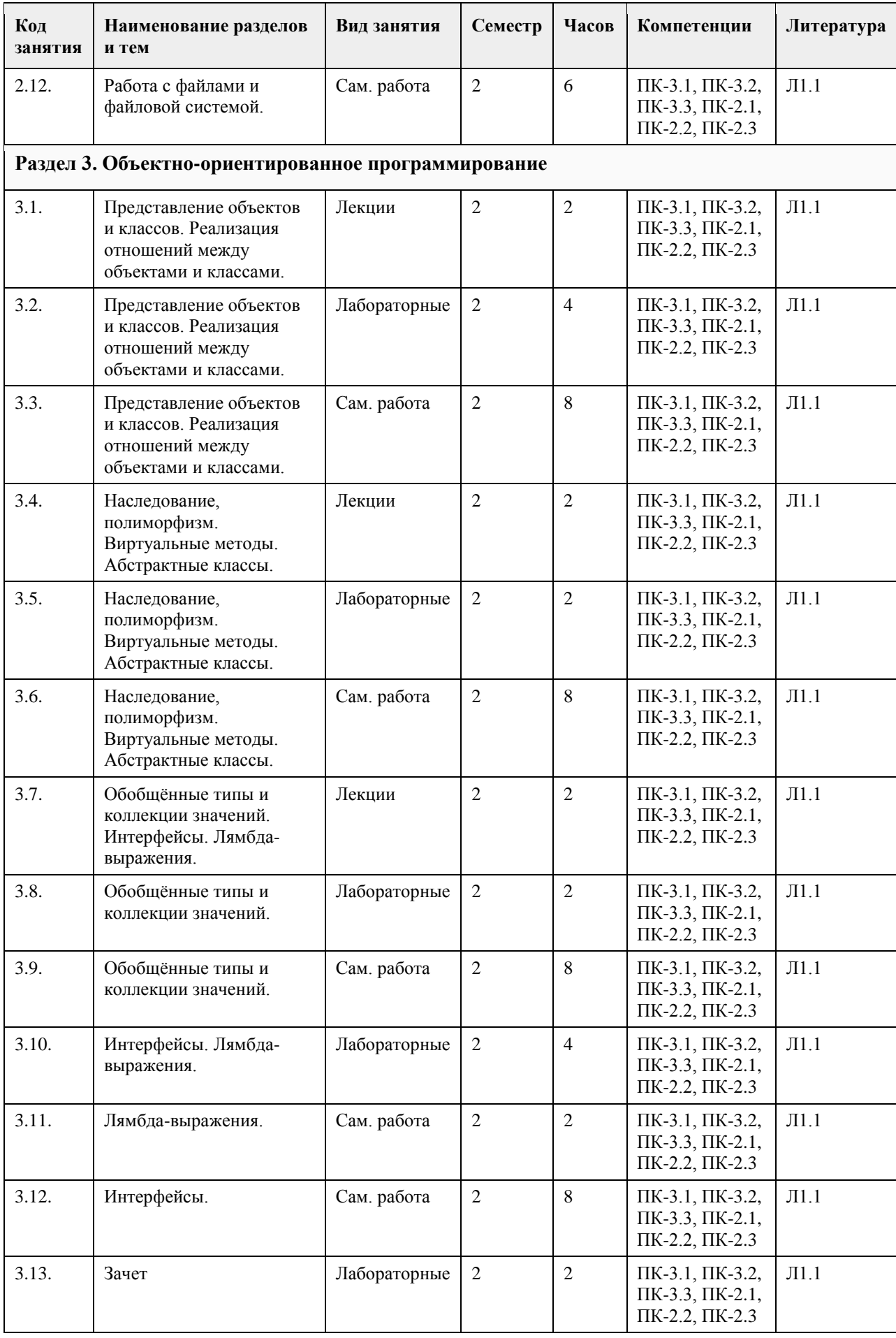

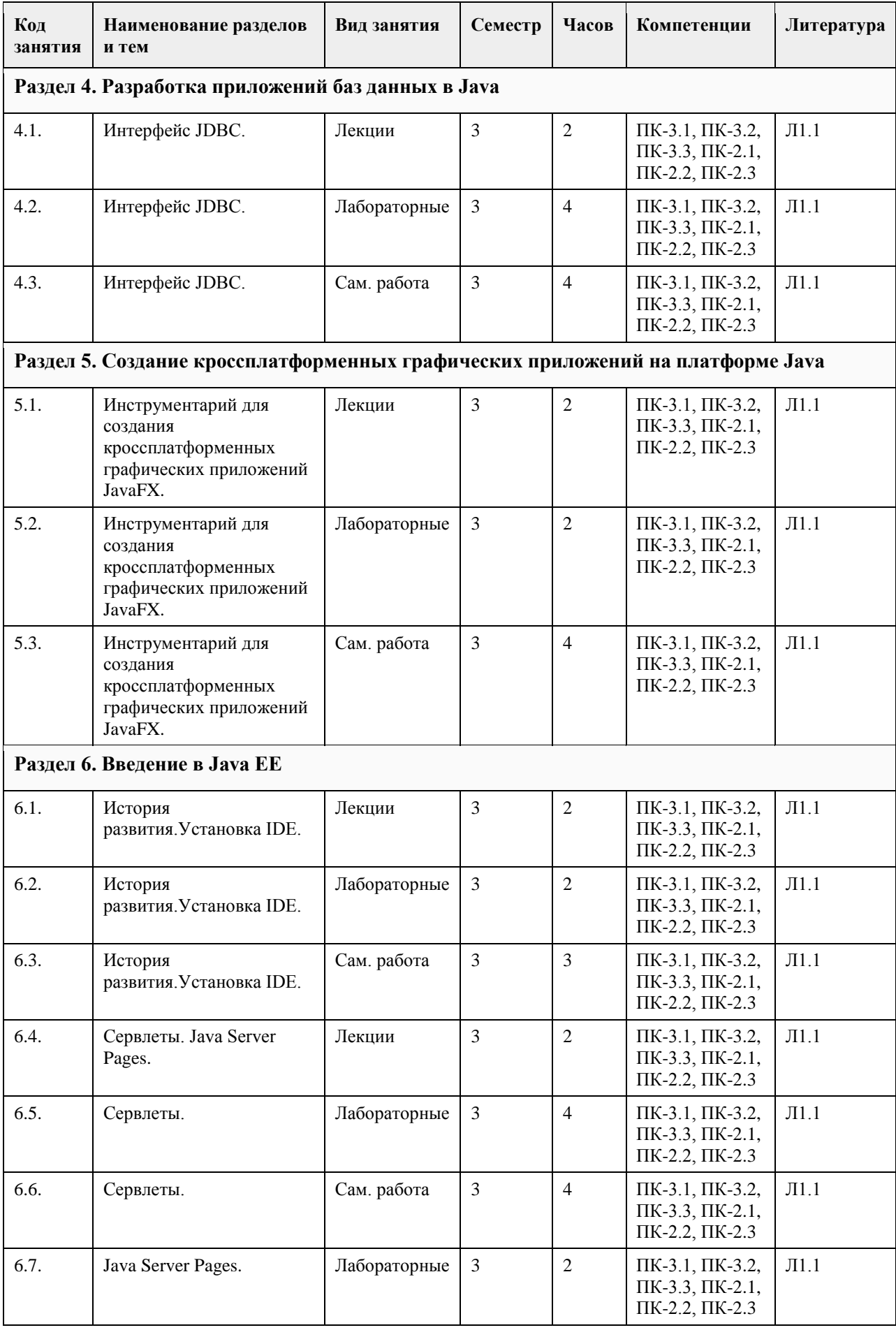

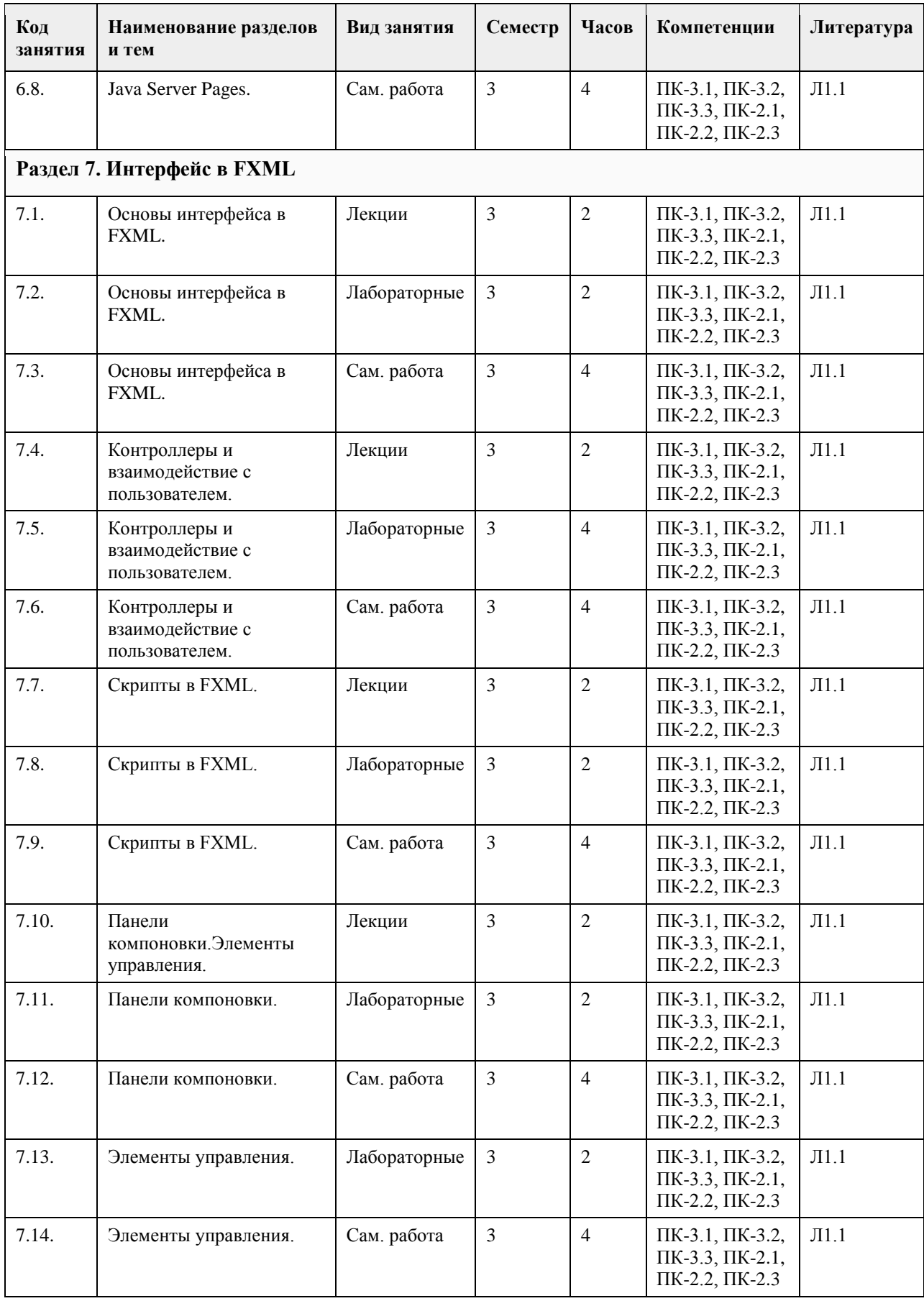

## **5. Фонд оценочных средств**

#### **5.1. Контрольные вопросы и задания для проведения текущего контроля и промежуточной аттестации по итогам освоения дисциплины**

Оценочные материалы для текущего контроля по разделам и темам дисциплины в полном объеме размещены в онлайн-курсе на образовательном портале «Цифровой Университет АлтГУ» – https://portal.edu.asu.ru/course/view.php?id=197 ВОПРОСЫ К ЗАЧЕТУ

- 1. Работа с SQL Server при помощи утилит командной строки.
- 2. Основы языка SQL. Манипулирование данными: Select, Insert, Update, Delete...
- 3. Запросы, фильтрование данных, многотабличные запросы, параметрические запросы.
- 4. Основы языка SQL. Подмножество определения данных: Create, Drop, Alter...
- 5. Основы языка TSQL. Хранимые процедуры и функции.
- 6. Хранимые функции TSQL возвращающие табличные значения.
- 7. Хранимые функции TSQL возвращающие скалярные значения.
- 8. Объектная модель для работы с данными ADO. Объекты Connection, Recordset...
- 9. Работа с данными в VBA, объектная модель DAO.
- 10. Объектные модели администрирования баз данных SQLDMO, ADOX.
- 11. Основы разработки баз данных в MS'Access.
- 12. Основы разработки приложений баз данных в MS'Office.
- 13. Основы разработки баз данных в MS SQL Server.
- 14. Использование HTA-файлов для построения интерфейса клиентской части.
- 15. Использование скриптовых технологий для создания клиентских частей баз данных.
- 16. Использование CASE средств для проектирования баз данных (MS'Visio).

#### ВОПРОСЫ К ЭКЗАМЕНУ

- 1. Работа с SQL Server при помощи утилит командной строки.
- 2. Основы языка SQL. Манипулирование данными: Select, Insert, Update, Delete...
- 3. Запросы, фильтрование данных, многотабличные запросы, параметрические запросы.
- 4. Основы языка SQL. Подмножество определения данных: Create, Drop, Alter...
- 5. Основы языка TSQL. Хранимые процедуры и функции.
- 6. Хранимые функции TSQL возвращающие табличные значения.
- 7. Хранимые функции TSQL возвращающие скалярные значения.
- 8. Объектная модель для работы с данными ADO. Объекты Connection, Recordset...
- 9. Работа с данными в VBA, объектная модель DAO.
- 10. Объектные модели администрирования баз данных SQLDMO, ADOX.
- 11. Основы разработки баз данных в MS'Access.
- 12. Основы разработки приложений баз данных в MS'Office.
- 13. Основы разработки баз данных в MS SQL Server.
- 14. Использование HTA-файлов для построения интерфейса клиентской части.
- 15. Использование скриптовых технологий для создания клиентских частей баз данных.
- 16. Использование CASE средств для проектирования баз данных (MS'Visio).
- 17. Использование объектной модели ADO.NET для чтения данных из базы данных SQL-сервера
- 18. Конфигурационный файл приложения. Параметры в объектной модели ADO.NET

19. Использование объектной модели ADO.NET (SqlConnection, SqlCommand) для вставки, обновления и удаления данных из базы данных SQL-сервера

20. Использование объектной модели ADO.NET (SqlConnection, SqlCommand) для вставки данных в базу данных SQL-сервера при помощи визуальных средств

21. Использование объектной модели ADO.NET (SqlDataAdapter, DataSet) для работы с клиентскими курсорами из SQL-сервера

22. Основы работы с нетипизированными и типизированными наборами данных

- 23. Сложные агрегированные запросы
- 24. Адаптеры данных, основанные на процедурах
- 25. Агрегатные запросы
- 26. Основы использования XML в SQL Server

Темы индивидуальных заданий для проведения текущего контроля

- 1. Система продажи билетов междугородных автобусов.
- 2. Расписание практических занятий для студенческих групп в дисплейных классах.
- 3. Отдел кадров.
- 4. Биржа труда.
- 5. Учебная нагрузка преподавателей.

6. Журнал учета движения денежных средств по кассе предприятия.

7. Учет прихода на склад и отпуска (со склада) товаров для одного поставщика и одного получателя.

8. Учет движения компьютеров в сборе (сложного товара или комплектов).

9. Учет отпуска блюд и количества продуктов на складе (сложный товар, комплект).

10. Создать базу данных для учета расчетов с клиентами.

11. Создать базу данных туристического агентства. Имеется определенное количество маршрутов, описание маршрута. Турагентство обеспечивает клиентов путевками, общая стоимость которых формируется из совокупности предоставляемых услуг: проезд (билеты , проживание в гостиницах, экскурсионное обслуживание и т.д.). Создать справочник предлагаемых услуг с расценками, а на основе выбранных услуг формировать путёвку. Вести учет реализованных путевок.

12. Создать базу данных для фирмы, занимающейся сдачей в аренду торговых помещений. Имеется справочник торговых площадей, справочник клиентов. Вести учет сданных площадей и поступления денежных средств по оплате арендуемых объектов.

13. Создать базу данных косметического салона.

Имеется справочник сотрудников, предоставляемых услуг, клиентов. Вести учет реализованных услуг, поступающих денежных средств

14. Создать базу данных для учета начисления процентов по кредитам. Имеется справочник клиентов, видов кредитов. Вести журнал выданных кредитов, предусмотреть возможность (в том числе) получения сводной информации о поступлениях (и задолженностях) от выплат по процентам за каждый месяц.

15. Создать базу данных для учета сдельной заработной платы работников предприятия.

16. Создать базу данных для хранения информации о поставщиках природного топлива. Имеется список поставщиков с полями: наименование топлива, единица измерения, добывается в год, год, страна, месторождение, транспортные расходы на тыс. км, удаленность от базовой точки, тыс. км., срок поставки. Справочник видов природного топлива. Справочник поставщиков. Предусмотреть возможность подбора наилучшего поставщика по указанным критериям.

17. Создать базу данных для учета имеющихся в продаже автомобилей. Имеется справочник видов автомобилей с характеристиками. Вести учет поступления автомобилей на склад (поступления партиями) и учет продаж. Предусмотреть формирование сводных аналитических отчетов.

18. Создать базу данных для учета услуг предоставляемых ветеринарной клиникой. Имеются справочники сотрудников, клиентов, видов услуг, препаратов, журнал проведенных работ. Предусмотреть учет труда и расходов препаратов.

19. База данных информационной системы продажи железнодорожных билетов.

Имеется список маршрутов, список поездов, справочник закрепления поездов за маршрутом. Система должна позволять регистрировать продажу билетов и позволять выполнять стандартные запросы: сколько свободных мест есть на указанный маршрут (№ маршрута и время) и т.д.

20. Создать базу данных для хранения информации об абитуриентах. Имеется список абитуриентов с полями: ФИО абитуриента, дата рождения, дата окончания школы, номер паспорта, социальная категория (сирота, инвалид, служба в армии и т.д. с расставленными приоритетами при поступлении), вид набора (бюджетный, целевой, дополнительный), результат окончания школы - количество набранных баллов по единому государственному экзамену по предметам: русский язык, математика (алгебра), обществознание. Имеется список специальностей с планом набора на них (справочник). Предусмотреть возможность вывода зачисленных студентов, вычисление проходного балла, вычисление конкурса (человек на место).

21. Создать базу данных для хранения информации о воспитанниках детского сада. Имеется список воспитанников с полями: ФИО воспитанника, дата рождения воспитанника, ФИО родителей, место работы родителей, адрес, группа здоровья, номер группы, дата оплаты, оплачено, сумма к оплате, социальная категория, посещаемые доп. занятия. Справочник: группа здоровья. Справочник: льготные категории. Справочник: дополнительные занятия (кружки). Предусмотреть возможность вычисления долга, возможность посещения ребенком кружков (в зависимости от группы здоровья)

22. Создать базу данных для учета выполненных работ сотрудников организации, поддерживающей какую либо базу данных нормативных документов (Консультант+, Гарант и др.).

Имеется список клиентов с полями: название организации (ФИО физ. лица), адрес, номер договора, дата последнего обновления, оплаченный период обслуживания, исполнитель. Справочник: исполнители. Предусмотреть возможность вывода не обслуженных клиентов за период.

23. Создать базу данных для хранения информации о клиентах библиотеки. Имеется список книг с полями: автор, название, издательство, код, год издания, категория (обычная книга, редкая, только чит. зал), место хранения (№ стеллажа/полки). Имеется список клиентов с полями: ФИО, адрес, номер паспорта, номер читательского билета, лишен/не лишен правом пользования библиотекой. Справочник: список книг. Справочник: список клиентов. Справочник: категории книг (категория, на какой срок выдается). Справочник: штраф за не возврат книги в установленный срок, пеня за день просрочки. Журнал: название книги (идентификатор), дата выдачи книги, ФИО клиента, номер читательского билета. Предусмотреть возможность вывода всех должников (тех, кто не вернул книгу вовремя), суммы начисленного штрафа и пени. Лишение права пользования библиотекой до тех пор, пока не будет выплачена сумма штрафа и пени.

24. Создать базу данных для хранения информации об успеваемости студентов.

Имеется список студентов с полями: ФИО, группа, количество сданных работ, сумма баллов. Имеется список групп с полями: название группы Справочник: список студентов Справочник: список групп Журнал с полями: идентификатор студента, идентификатор группы, оценка за 1 работу, оценка за 2 работу, оценка за 3 работу. Предусмотреть возможность вывода студентов не допущенных к сдаче экзамена, критерий: сумма баллов за сданные работы меньше контрольной суммы, вывод успеваемости группы, конкретного студента. 25. Создать базу данных для учета розничных продаж в супермаркете. Продажи ведутся через несколько касс. Есть справочник кассиров. Предусмотреть возможность исчисления выручки для каждой кассы, по каждому товару и суммы в целом для всех товаров, для каждого кассира.

26. Создать базу данных для учета правонарушений автомобилистами. Предусмотреть возможность вывода количества всех нарушений по видам за период, сумм штрафа и т.п..

27. Создать базу данных для учета начислений и выплаты зарплаты на предприятии с бригадной формой оплаты труда. Работники формируются в бригады для выполнения конкретного заказа, оплата каждому сотруднику начисляется в зависимости от коэффициента трудового участия. Предусмотреть ведение учета начислений, выплат и формирование сводной информации.

28. Создать базу данных для учета оплаты по коммунальным платежам. Имеется справочник коммунальных платежей с расценками (за 1 человека или 1 м2), а на основе площади квартиры и количества проживающих формируется общая стоимость коммунальных платежей по квартире.

29. Создать базу данных телефонный справочник города. У организаций и некоторых физических лиц может быть несколько телефонов. Создать таблицу списка улиц города на основе которой пользователь мог бы вносить новые номера в главную таблицу. Предусмотреть возможность выполнения типичных запросов: поиск номера телефона по фамилии, улице, номеру дому и квартире; поиск человека по номеру телефона. 30. Создать базу данных для учета клиентов дома отдыха. Создать таблицы: справочник список клиентов, служебные таблицы, таблицу журнал - учитывающую приезды и убытие клиентов. Предусмотреть возможность выполнения запросов для получения информации о клиентах на данный момент времени и т.д.

31. Создать базу данных для учета прибыли организации. Создать таблицы: расходы организации (№, вид расхода, сумма расхода, дата расхода и т. д.), валовая выручка организации (№, вид прибыли, сумма выручки, дата выручки и т. д.), служебные таблицы. Предусмотреть возможность выполнения типичных запросов: прибыль организации на данный момент, прибыль организации на определённое число, сумма расхода по определенному виду, сумма прибыли по определенному виду.

32. Создать базу данных для фирмы по оказанию фотоуслуг. В базе должны быть технические таблицы вид бумаги - её стоимость и размер бумаги - её стоимость. Когда в фирму приходит клиент, мы должны заполнять главную таблицу на основе технических таблиц и вносить его ФИО и количество заказанных им фотографий, а на основе этих данных должна рассчитываться сумма к уплате. Примечание: сумма к уплате зависит от количества заказанных фотографий, вида бумаги, размера бумаги.

33. Создать базу данных для хранения информации о результатах доврачебного обследования. Имеется список пациентов с полями: ФИО пациента, адрес, номер страхового полиса, дата рождения, пол, температура, артериальное давление, рост, вес, дата осмотра, диагноз, участок. Имеется список врачей с полями: ФИО врача, участок за который отвечает врач. Предусмотреть возможность поиска пациентов: по дате, имени, году рождения, фамилии врача, диагнозу.

34. Создать базу данных для учета оплаты за потребление электроэнергии. Имеется список потребителей с полями: ФИО, адрес, израсходовано в кВт, оплачено, дата оплаты, оплачено всего, льгота, лицевой счет потребителя. Справочник: категории льгот. Предусмотреть возможность вывода должников (ФИО, адрес, лицевой счет, сумма долга)

35. База данных учета услуг транспортной фирмы. Доставка ж/д, авиа-, авто-, транспортом. Имеются данные: заказчик, адрес клиента, лицевой счет, дата оплаты, сумма к оплате, оплачено, вес груза, расстояние, вид транспорта, направление перевозок. Справочник видов доставки (вид транспорта, ст. 1 км/тонны). Справочник направлений перевозок. Предусмотреть возможность вывода нагрузок по направлениям на определенную дату, количества необходимого транспорта, по исполненным заказам возможность вывода должников.

**5.2. Темы письменных работ для проведения текущего контроля (эссе, рефераты, курсовые работы и др.)**

Оценочные материалы для текущего контроля по разделам и темам дисциплины в полном объеме размещены в онлайн-курсе на образовательном портале «Цифровой Университет АлтГУ» – https://portal.edu.asu.ru/course/view.php?id=197 ВОПРОСЫ К ЗАЧЕТУ

1. Работа с SQL Server при помощи утилит командной строки.

2. Основы языка SQL. Манипулирование данными: Select, Insert, Update, Delete...

3. Запросы, фильтрование данных, многотабличные запросы, параметрические запросы.

- 4. Основы языка SQL. Подмножество определения данных: Create, Drop, Alter...
- 5. Основы языка TSQL. Хранимые процедуры и функции.
- 6. Хранимые функции TSQL возвращающие табличные значения.
- 7. Хранимые функции TSQL возвращающие скалярные значения.
- 8. Объектная модель для работы с данными ADO. Объекты Connection, Recordset...
- 9. Работа с данными в VBA, объектная модель DAO.
- 10. Объектные модели администрирования баз данных SQLDMO, ADOX.
- 11. Основы разработки баз данных в MS'Access.
- 12. Основы разработки приложений баз данных в MS'Office.
- 13. Основы разработки баз данных в MS SQL Server.
- 14. Использование HTA-файлов для построения интерфейса клиентской части.
- 15. Использование скриптовых технологий для создания клиентских частей баз данных.
- 16. Использование CASE средств для проектирования баз данных (MS'Visio).

#### ВОПРОСЫ К ЭКЗАМЕНУ

- 1. Работа с SQL Server при помощи утилит командной строки.
- 2. Основы языка SQL. Манипулирование данными: Select, Insert, Update, Delete...
- 3. Запросы, фильтрование данных, многотабличные запросы, параметрические запросы.
- 4. Основы языка SQL. Подмножество определения данных: Create, Drop, Alter...
- 5. Основы языка TSQL. Хранимые процедуры и функции.
- 6. Хранимые функции TSQL возвращающие табличные значения.
- 7. Хранимые функции TSQL возвращающие скалярные значения.
- 8. Объектная модель для работы с данными ADO. Объекты Connection, Recordset...
- 9. Работа с данными в VBA, объектная модель DAO.
- 10. Объектные модели администрирования баз данных SQLDMO, ADOX.
- 11. Основы разработки баз данных в MS'Access.
- 12. Основы разработки приложений баз данных в MS'Office.
- 13. Основы разработки баз данных в MS SQL Server.
- 14. Использование HTA-файлов для построения интерфейса клиентской части.
- 15. Использование скриптовых технологий для создания клиентских частей баз данных.
- 16. Использование CASE средств для проектирования баз данных (MS'Visio).
- 17. Использование объектной модели ADO.NET для чтения данных из базы данных SQL-сервера
- 18. Конфигурационный файл приложения. Параметры в объектной модели ADO.NET

19. Использование объектной модели ADO.NET (SqlConnection, SqlCommand) для вставки, обновления и

удаления данных из базы данных SQL-сервера

20. Использование объектной модели ADO.NET (SqlConnection, SqlCommand) для вставки данных в базу данных SQL-сервера при помощи визуальных средств

21. Использование объектной модели ADO.NET (SqlDataAdapter, DataSet) для работы с клиентскими курсорами из SQL-сервера

- 22. Основы работы с нетипизированными и типизированными наборами данных
- 23. Сложные агрегированные запросы
- 24. Адаптеры данных, основанные на процедурах
- 25. Агрегатные запросы
- 26. Основы использования XML в SQL Server

Темы индивидуальных заданий для проведения текущего контроля

- 1. Система продажи билетов междугородных автобусов.
- 2. Расписание практических занятий для студенческих групп в дисплейных классах.
- 3. Отдел кадров.
- 4. Биржа труда.
- 5. Учебная нагрузка преподавателей.
- 6. Журнал учета движения денежных средств по кассе предприятия.
- 7. Учет прихода на склад и отпуска (со склада) товаров для одного поставщика и одного получателя.
- 8. Учет движения компьютеров в сборе (сложного товара или комплектов).
- 9. Учет отпуска блюд и количества продуктов на складе (сложный товар, комплект).
- 10. Создать базу данных для учета расчетов с клиентами.

11. Создать базу данных туристического агентства. Имеется определенное количество маршрутов, описание маршрута. Турагентство обеспечивает клиентов путевками, общая стоимость которых формируется из совокупности предоставляемых услуг: проезд (билеты , проживание в гостиницах, экскурсионное

обслуживание и т.д.). Создать справочник предлагаемых услуг с расценками, а на основе выбранных услуг формировать путёвку. Вести учет реализованных путевок.

12. Создать базу данных для фирмы, занимающейся сдачей в аренду торговых помещений. Имеется справочник торговых площадей, справочник клиентов. Вести учет сданных площадей и поступления денежных средств по оплате арендуемых объектов.

13. Создать базу данных косметического салона.

Имеется справочник сотрудников, предоставляемых услуг, клиентов. Вести учет реализованных услуг, поступающих денежных средств

14. Создать базу данных для учета начисления процентов по кредитам. Имеется справочник клиентов, видов кредитов. Вести журнал выданных кредитов, предусмотреть возможность (в том числе) получения сводной информации о поступлениях (и задолженностях) от выплат по процентам за каждый месяц.

15. Создать базу данных для учета сдельной заработной платы работников предприятия.

16. Создать базу данных для хранения информации о поставщиках природного топлива. Имеется список поставщиков с полями: наименование топлива, единица измерения, добывается в год, год, страна, месторождение, транспортные расходы на тыс. км, удаленность от базовой точки, тыс. км., срок поставки. Справочник видов природного топлива. Справочник поставщиков. Предусмотреть возможность подбора наилучшего поставщика по указанным критериям.

17. Создать базу данных для учета имеющихся в продаже автомобилей. Имеется справочник видов автомобилей с характеристиками. Вести учет поступления автомобилей на склад (поступления партиями) и учет продаж. Предусмотреть формирование сводных аналитических отчетов.

18. Создать базу данных для учета услуг предоставляемых ветеринарной клиникой. Имеются справочники сотрудников, клиентов, видов услуг, препаратов, журнал проведенных работ. Предусмотреть учет труда и расходов препаратов.

19. База данных информационной системы продажи железнодорожных билетов.

Имеется список маршрутов, список поездов, справочник закрепления поездов за маршрутом. Система должна позволять регистрировать продажу билетов и позволять выполнять стандартные запросы: сколько свободных мест есть на указанный маршрут (№ маршрута и время) и т.д.

20. Создать базу данных для хранения информации об абитуриентах. Имеется список абитуриентов с полями: ФИО абитуриента, дата рождения, дата окончания школы, номер паспорта, социальная категория (сирота, инвалид, служба в армии и т.д. с расставленными приоритетами при поступлении), вид набора (бюджетный, целевой, дополнительный), результат окончания школы - количество набранных баллов по единому государственному экзамену по предметам: русский язык, математика (алгебра), обществознание. Имеется список специальностей с планом набора на них (справочник). Предусмотреть возможность вывода зачисленных студентов, вычисление проходного балла, вычисление конкурса (человек на место).

21. Создать базу данных для хранения информации о воспитанниках детского сада. Имеется список воспитанников с полями: ФИО воспитанника, дата рождения воспитанника, ФИО родителей, место работы родителей, адрес, группа здоровья, номер группы, дата оплаты, оплачено, сумма к оплате, социальная категория, посещаемые доп. занятия. Справочник: группа здоровья. Справочник: льготные категории. Справочник: дополнительные занятия (кружки). Предусмотреть возможность вычисления долга,

возможность посещения ребенком кружков (в зависимости от группы здоровья)

22. Создать базу данных для учета выполненных работ сотрудников организации, поддерживающей какую либо базу данных нормативных документов (Консультант+, Гарант и др.).

Имеется список клиентов с полями: название организации (ФИО физ. лица), адрес, номер договора, дата последнего обновления, оплаченный период обслуживания, исполнитель. Справочник: исполнители. Предусмотреть возможность вывода не обслуженных клиентов за период.

23. Создать базу данных для хранения информации о клиентах библиотеки. Имеется список книг с полями: автор, название, издательство, код, год издания, категория (обычная книга, редкая, только чит. зал), место хранения (№ стеллажа/полки). Имеется список клиентов с полями: ФИО, адрес, номер паспорта, номер читательского билета, лишен/не лишен правом пользования библиотекой. Справочник: список книг. Справочник: список клиентов. Справочник: категории книг (категория, на какой срок выдается).

Справочник: штраф за не возврат книги в установленный срок, пеня за день просрочки. Журнал: название книги (идентификатор), дата выдачи книги, ФИО клиента, номер читательского билета. Предусмотреть возможность вывода всех должников (тех, кто не вернул книгу вовремя), суммы начисленного штрафа и пени. Лишение права пользования библиотекой до тех пор, пока не будет выплачена сумма штрафа и пени. 24. Создать базу данных для хранения информации об успеваемости студентов.

Имеется список студентов с полями: ФИО, группа, количество сданных работ, сумма баллов. Имеется список групп с полями: название группы Справочник: список студентов Справочник: список групп Журнал с полями: идентификатор студента, идентификатор группы, оценка за 1 работу, оценка за 2 работу, оценка за 3 работу. Предусмотреть возможность вывода студентов не допущенных к сдаче экзамена, критерий: сумма баллов за сданные работы меньше контрольной суммы, вывод успеваемости группы, конкретного студента. 25. Создать базу данных для учета розничных продаж в супермаркете. Продажи ведутся через несколько касс. Есть справочник кассиров. Предусмотреть возможность исчисления выручки для каждой кассы, по каждому товару и суммы в целом для всех товаров, для каждого кассира.

26. Создать базу данных для учета правонарушений автомобилистами. Предусмотреть возможность вывода

количества всех нарушений по видам за период, сумм штрафа и т.п..

27. Создать базу данных для учета начислений и выплаты зарплаты на предприятии с бригадной формой оплаты труда. Работники формируются в бригады для выполнения конкретного заказа, оплата каждому сотруднику начисляется в зависимости от коэффициента трудового участия. Предусмотреть ведение учета начислений, выплат и формирование сводной информации.

28. Создать базу данных для учета оплаты по коммунальным платежам. Имеется справочник коммунальных платежей с расценками (за 1 человека или 1 м2), а на основе площади квартиры и количества проживающих формируется общая стоимость коммунальных платежей по квартире.

29. Создать базу данных телефонный справочник города. У организаций и некоторых физических лиц может быть несколько телефонов. Создать таблицу списка улиц города на основе которой пользователь мог бы вносить новые номера в главную таблицу. Предусмотреть возможность выполнения типичных запросов: поиск номера телефона по фамилии, улице, номеру дому и квартире; поиск человека по номеру телефона. 30. Создать базу данных для учета клиентов дома отдыха. Создать таблицы: справочник список клиентов, служебные таблицы, таблицу журнал - учитывающую приезды и убытие клиентов. Предусмотреть

возможность выполнения запросов для получения информации о клиентах на данный момент времени и т.д. 31. Создать базу данных для учета прибыли организации. Создать таблицы: расходы организации (№, вид расхода, сумма расхода, дата расхода и т. д.), валовая выручка организации (№, вид прибыли, сумма выручки, дата выручки и т. д.), служебные таблицы. Предусмотреть возможность выполнения типичных запросов: прибыль организации на данный момент, прибыль организации на определённое число, сумма расхода по определенному виду, сумма прибыли по определенному виду.

32. Создать базу данных для фирмы по оказанию фотоуслуг. В базе должны быть технические таблицы вид бумаги - её стоимость и размер бумаги - её стоимость. Когда в фирму приходит клиент, мы должны заполнять главную таблицу на основе технических таблиц и вносить его ФИО и количество заказанных им фотографий, а на основе этих данных должна рассчитываться сумма к уплате. Примечание: сумма к уплате зависит от количества заказанных фотографий, вида бумаги, размера бумаги.

33. Создать базу данных для хранения информации о результатах доврачебного обследования. Имеется список пациентов с полями: ФИО пациента, адрес, номер страхового полиса, дата рождения, пол, температура, артериальное давление, рост, вес, дата осмотра, диагноз, участок. Имеется список врачей с полями: ФИО врача, участок за который отвечает врач. Предусмотреть возможность поиска пациентов: по дате, имени, году рождения, фамилии врача, диагнозу.

34. Создать базу данных для учета оплаты за потребление электроэнергии. Имеется список потребителей с полями: ФИО, адрес, израсходовано в кВт, оплачено, дата оплаты, оплачено всего, льгота, лицевой счет потребителя. Справочник: категории льгот. Предусмотреть возможность вывода должников (ФИО, адрес, лицевой счет, сумма долга)

35. База данных учета услуг транспортной фирмы. Доставка ж/д, авиа-, авто-, транспортом. Имеются данные: заказчик, адрес клиента, лицевой счет, дата оплаты, сумма к оплате, оплачено, вес груза, расстояние, вид транспорта, направление перевозок. Справочник видов доставки (вид транспорта, ст. 1 км/тонны). Справочник направлений перевозок. Предусмотреть возможность вывода нагрузок по направлениям на определенную дату, количества необходимого транспорта, по исполненным заказам возможность вывода должников.

#### **5.3. Фонд оценочных средств для проведения промежуточной аттестации**

Промежуточная аттестация заключается в проведении в конце второго семестра зачета, в конце третьего семестра экзамена по всему изученному курсу.

Тест размещен в разделе «Промежуточная аттестация (зачет)» онлайн-курса на образовательном портале «Цифровой университет АлтГУ». https://portal.edu.asu.ru/mod/quiz/view.php?id=499641

Количество заданий в контрольно-измерительном материале (тесте) для промежуточной аттестации, составляет 25.

КРИТЕРИИ ОЦЕНИВАНИЯ: Каждое задание оценивается 1 баллом. Оценивание КИМ в целом:

Для экзамена: «отлично» – верно выполнено 85-100% заданий;

«хорошо» – верно выполнено 70-84% заданий;

«удовлетворительно» – верно выполнено 51-69% заданий;

«неудовлетворительно» – верно выполнено 50% и менее 50% заданий.

#### **6. Учебно-методическое и информационное обеспечение дисциплины**

#### **6.1. Рекомендуемая литература**

6.1.1. Основная литература

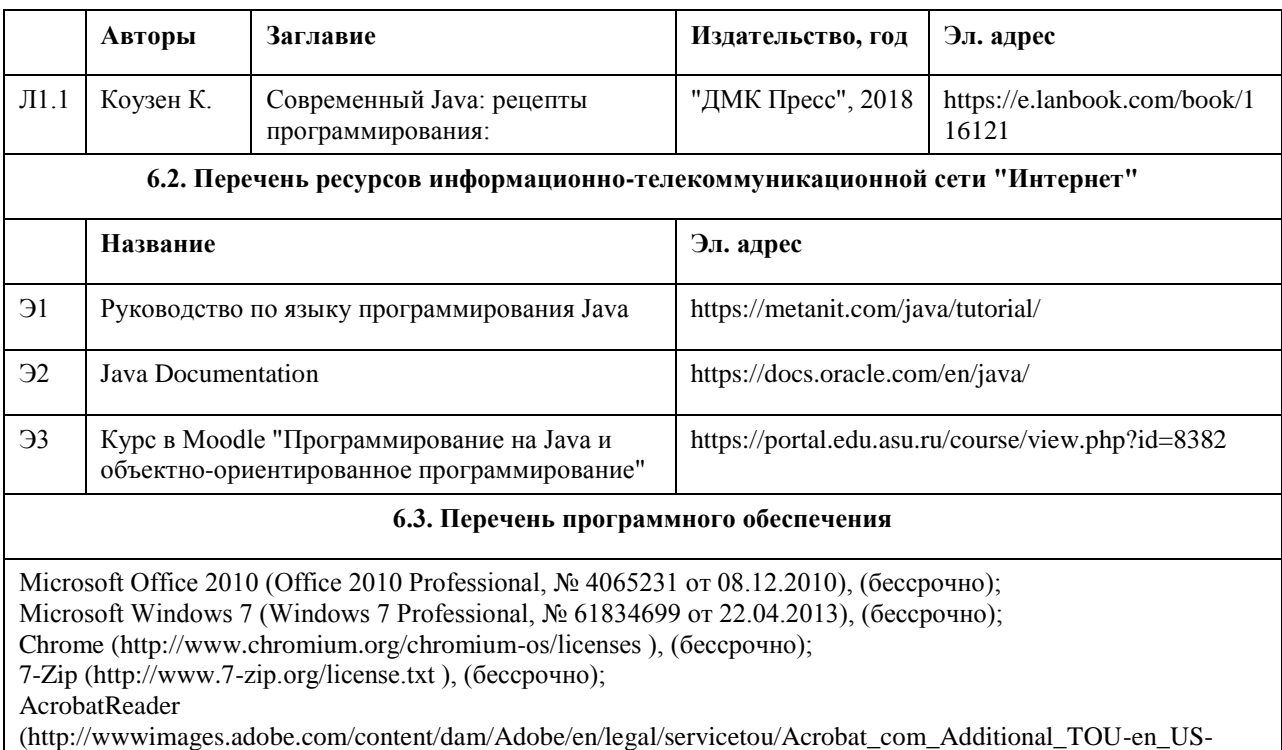

20140618\_1200.pdf), (бессрочно);

ASTRA LINUX SPECIAL EDITION (https://astralinux.ru/products/astra-linux-special-edition/), (бессрочно);

LibreOffice (https://ru.libreoffice.org/), (бессрочно);

Веб-браузер Chromium (https://www.chromium.org/Home/), (бессрочно);

Антивирус Касперский (https://www.kaspersky.ru/), (до 23 июня 2024);

Архиватор Ark (https://apps.kde.org/ark/), (бессрочно);

Okular (https://okular.kde.org/ru/download/), (бессрочно);

Редактор изображений Gimp (https://www.gimp.org/), (бессрочно)

#### **6.4. Перечень информационных справочных систем**

СПС Гарант (http://www.garant.ru)

СПС КонсультантПлюс (http://www.consultant.ru/)

Электронная база данных "Scopus" (http://www.scopus.com)

Электронная библиотечная система Алтайского государственного университета (http://elibrary.asu.ru)

Научная электронная библиотека elibrary (http://elibrary.ru)

### **7. Материально-техническое обеспечение дисциплины**

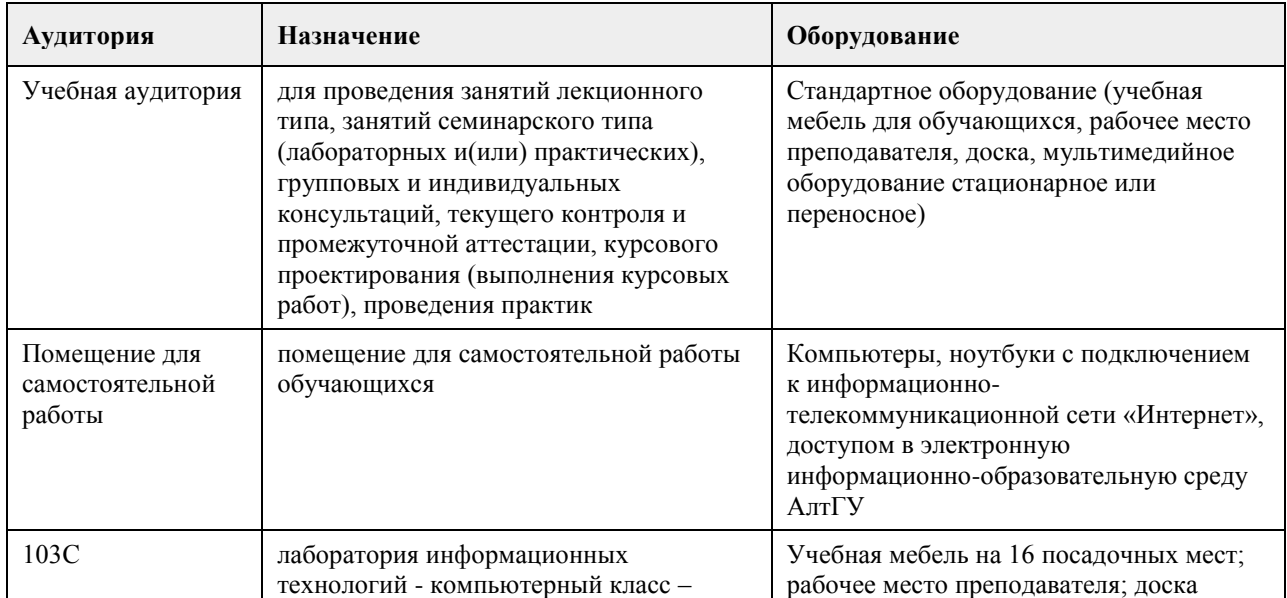

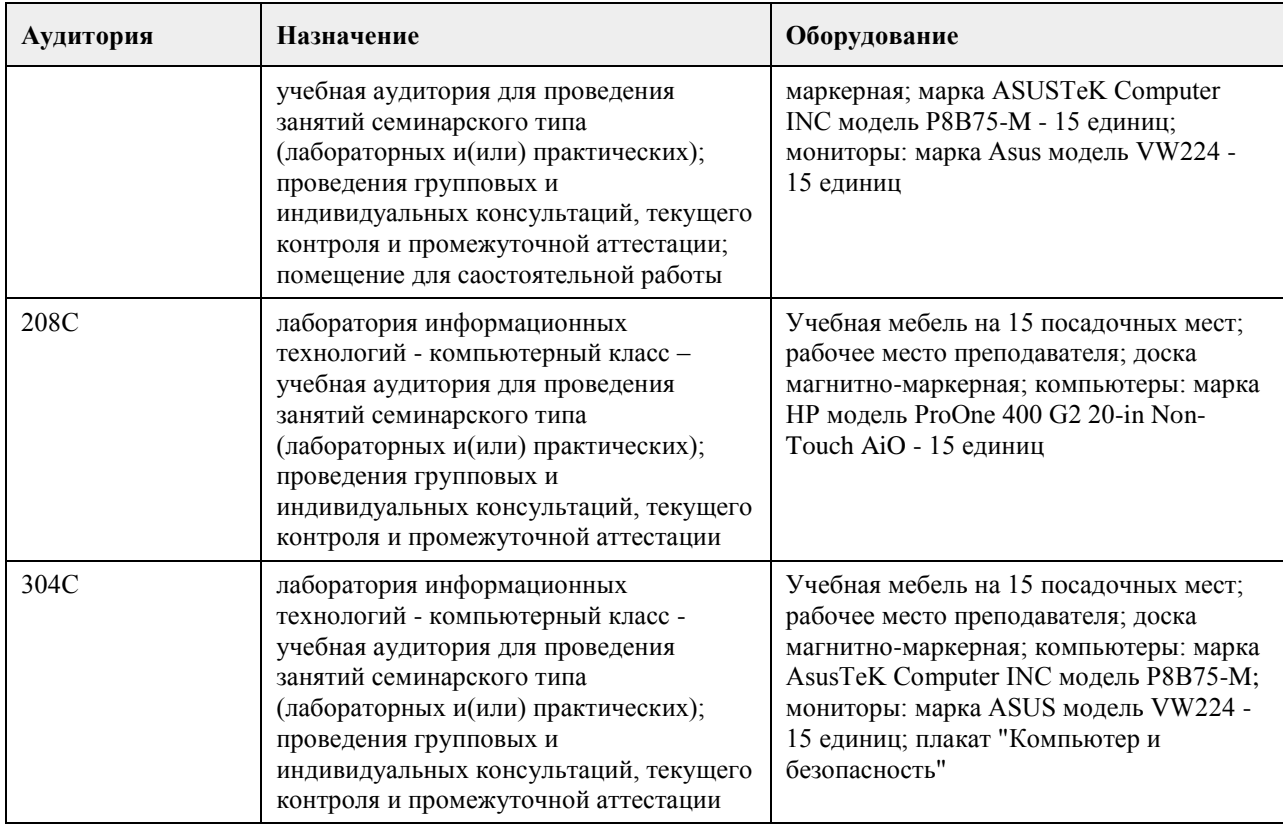

#### **8. Методические указания для обучающихся по освоению дисциплины**

На лекциях преподаватель знакомит с основными понятиями по теме, алгоритмами, методами решения задач. На лекциях студент получает основной объем информации по каждой конкретной теме. Только посещение лекций является недостаточным для подготовки к лабораторным занятиям, зачету и экзамену. Требуется также самостоятельная работа по изучению основной и дополнительной литературы и закрепление полученных на лабораторных занятиях навыков.

Самостоятельная работа студентов – способ активного, целенаправленного приобретения студентом новых для него знаний, умений и навыков без непосредственного участия в этом процессе преподавателя. Качество получаемых студентом знаний напрямую зависит от качества и количества необходимого доступного материала, а также от желания (мотивации) студента их получить. При обучении осуществляется целенаправленный процесс, взаимодействие студента и преподавателя для формирования знаний, умений и навыков.

Задания по темам выполняются на лабораторных занятиях в компьютерном классе. Если лабораторные занятия пропущены по уважительной причине, то соответствующие задания необходимо выполнить самостоятельно и представить результаты преподавателю на очередном занятии или консультации.

## **МИНОБРНАУКИ РОССИИ**

федеральное государственное бюджетное образовательное учреждение высшего образования «Алтайский государственный университет»

# **Разработка на бизнес-ориентированных языках программирования и Low-Code системы**

рабочая программа дисциплины

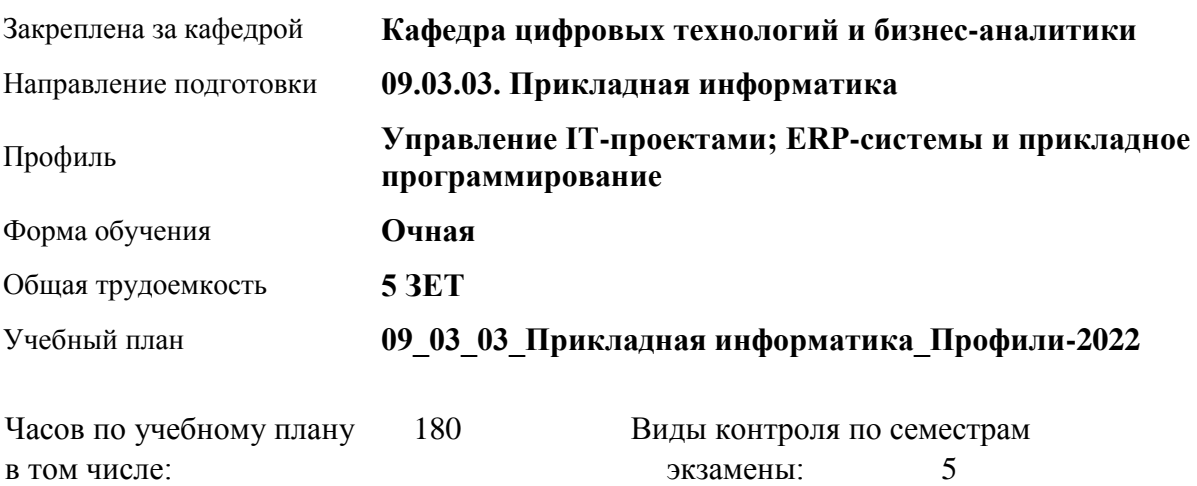

#### **Распределение часов по семестрам**

аудиторные занятия 72 самостоятельная работа 81 контроль 27

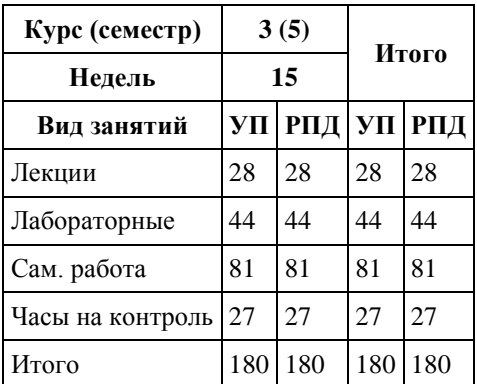

Программу составил(и): *канд.техн.наук, Доцент, Стерлягов Сергей Петрович*

Рецензент(ы): *канд. физ.-мат. наук, доцент, Патудин В.М.*

Рабочая программа дисциплины **Разработка на бизнес-ориентированных языках программирования и Low-Code системы**

разработана в соответствии с ФГОС:

*Федеральный государственный образовательный стандарт высшего образования - бакалавриат по направлению подготовки 09.03.03 Прикладная информатика (приказ Минобрнауки России от 19.09.2017 г. № 922)*

составлена на основании учебного плана: *09.03.03 Прикладная информатика* утвержденного учёным советом вуза от *29.10.2021* протокол № *1/1*.

Рабочая программа одобрена на заседании кафедры **Кафедра цифровых технологий и бизнес-аналитики**

Протокол от *22.03.2022* г. № *8* Срок действия программы: *2022-2023* уч. г.

Заведующий кафедрой *Трошкина Г.Н.*

#### **Визирование РПД для исполнения в очередном учебном году**

Рабочая программа пересмотрена, обсуждена и одобрена для исполнения в *2023-2024* учебном году на заседании кафедры

#### **Кафедра цифровых технологий и бизнес-аналитики**

Протокол от *22.03.2022* г. № *8* Заведующий кафедрой *Трошкина Г.Н.*

## **1. Цели освоения дисциплины**

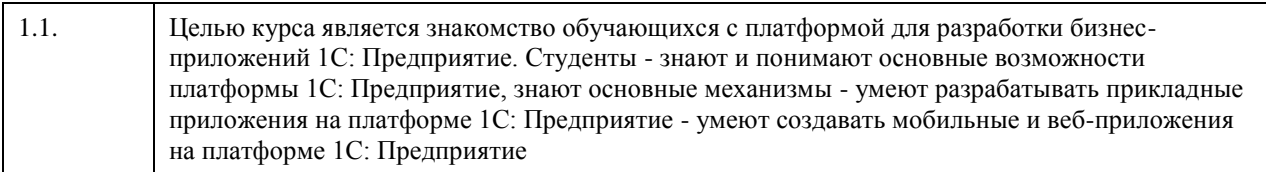

## **2. Место дисциплины в структуре ООП**

### Цикл (раздел) ООП: **Б1.В.01**

## **3. Компетенции обучающегося, формируемые в результате освоения дисциплины**

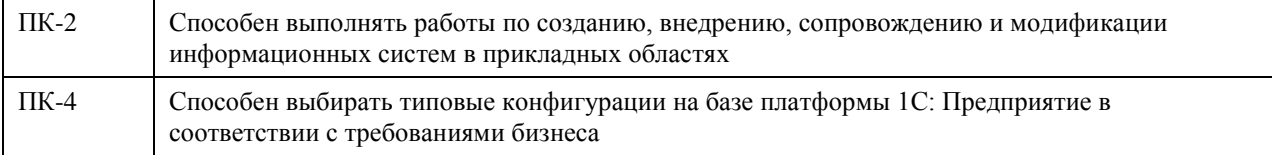

#### **В результате освоения дисциплины обучающийся должен**

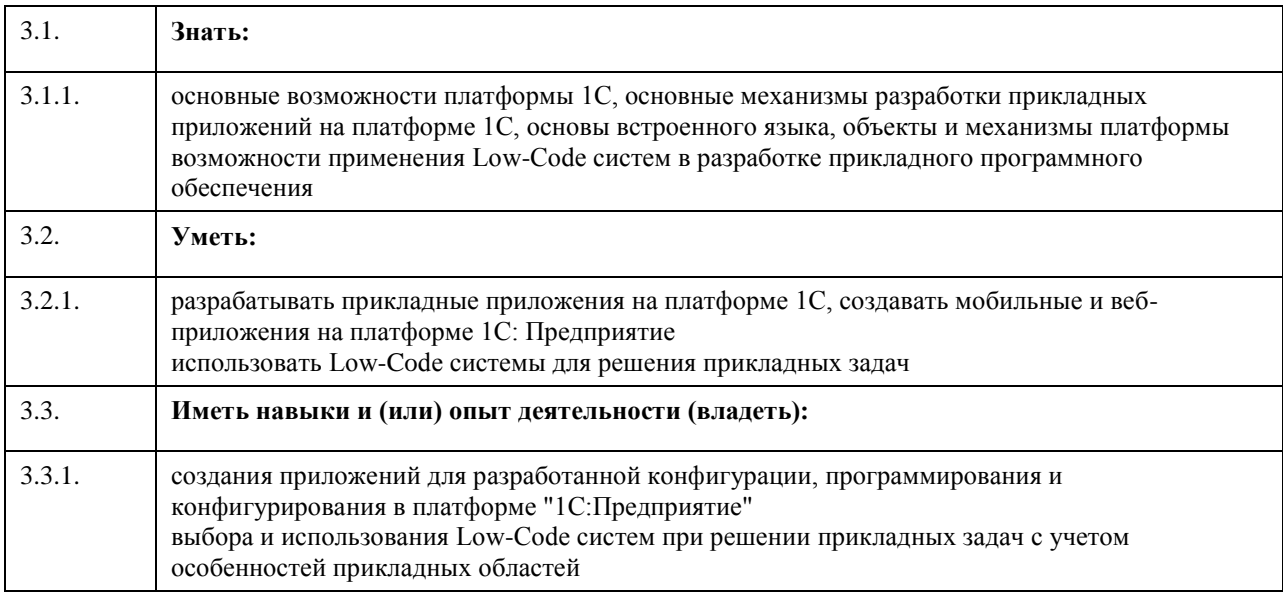

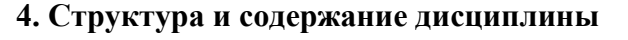

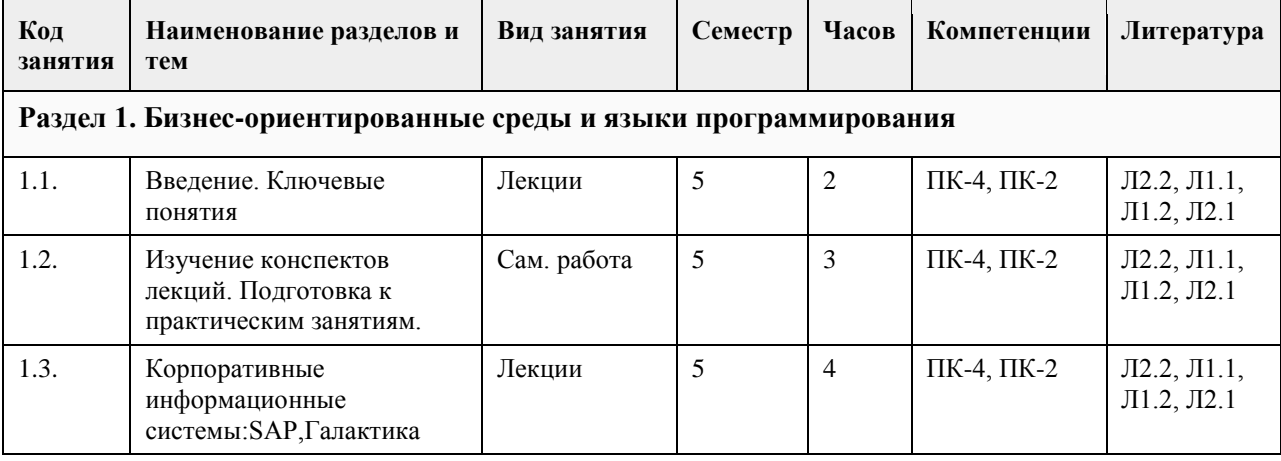

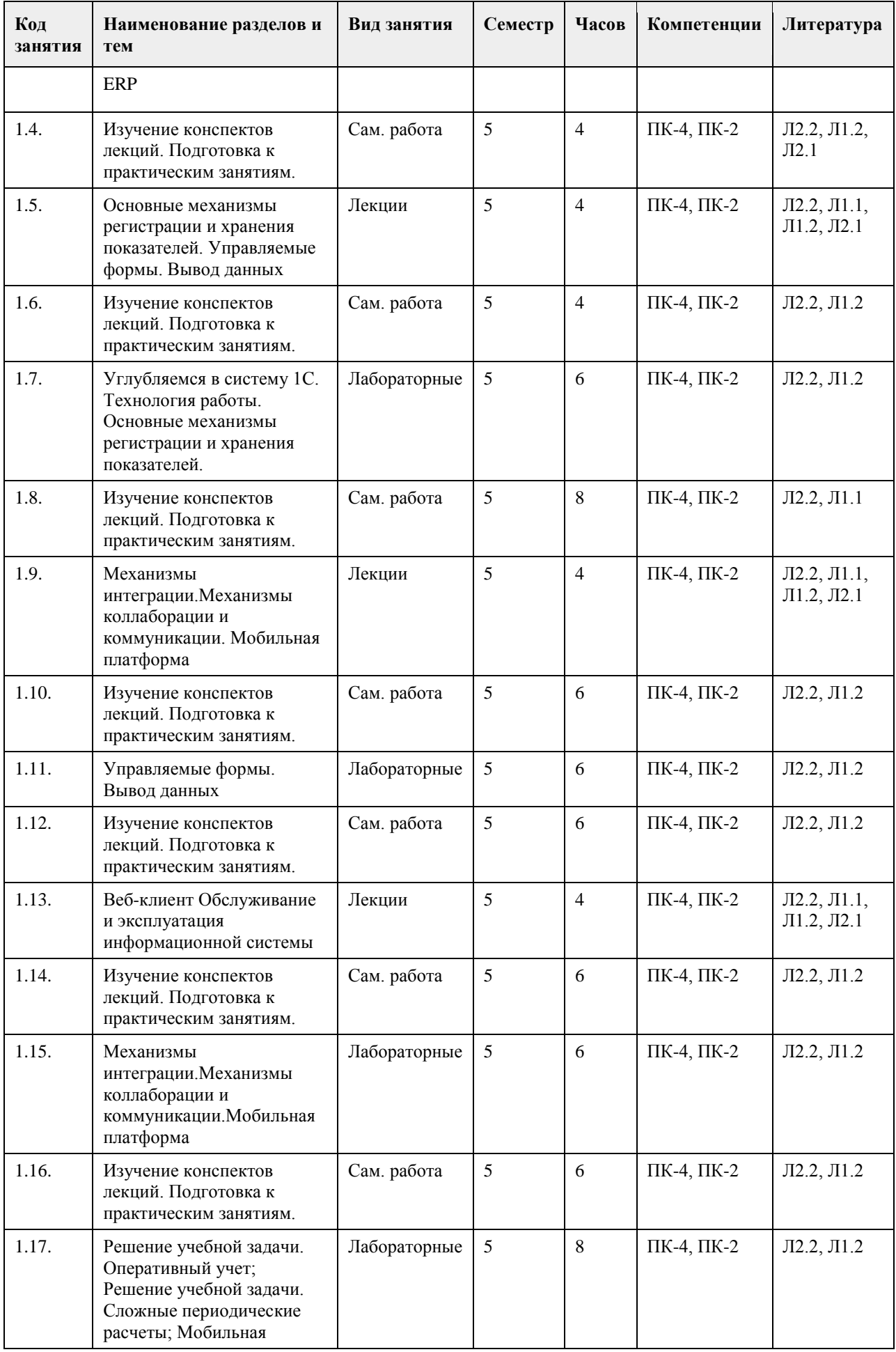

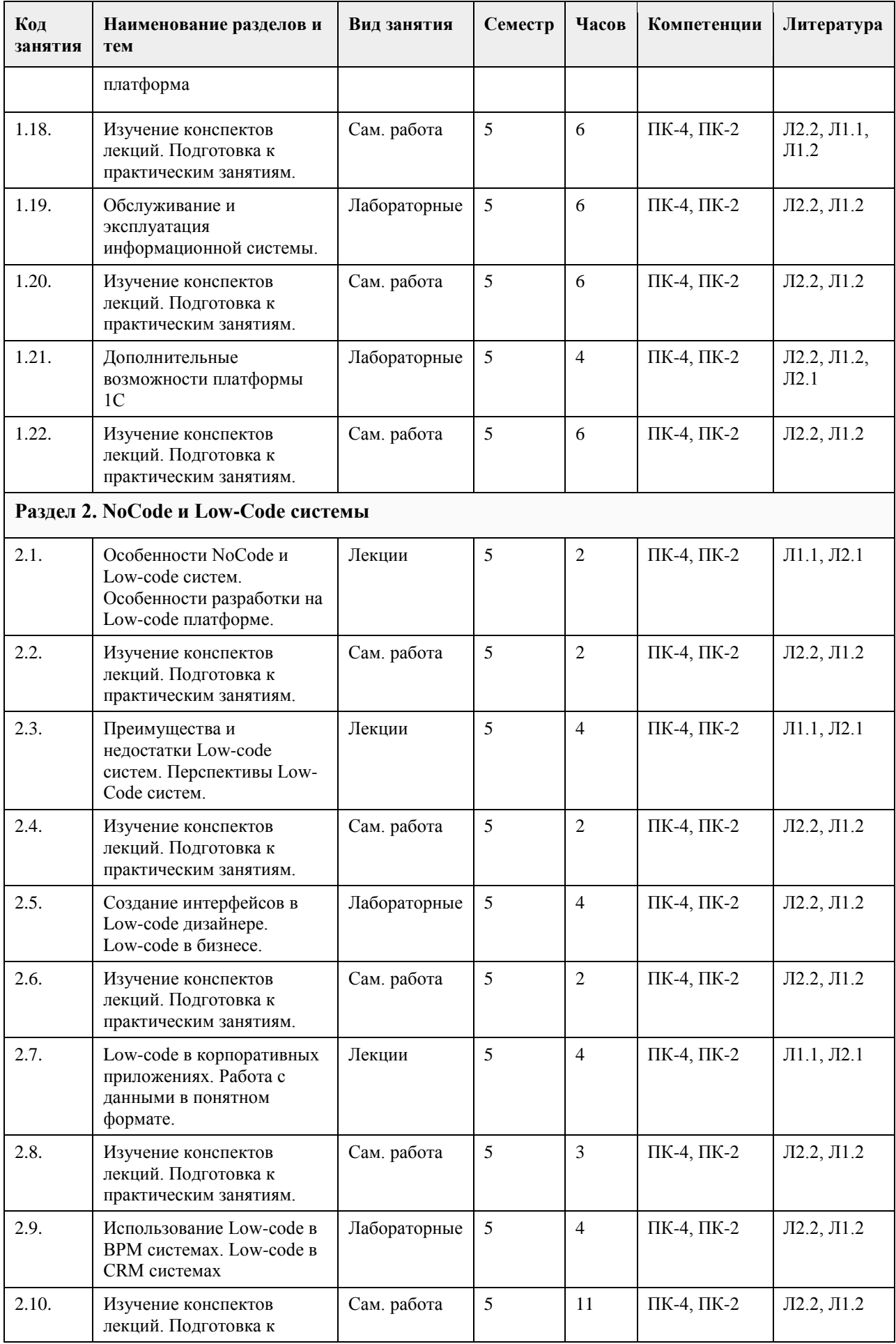

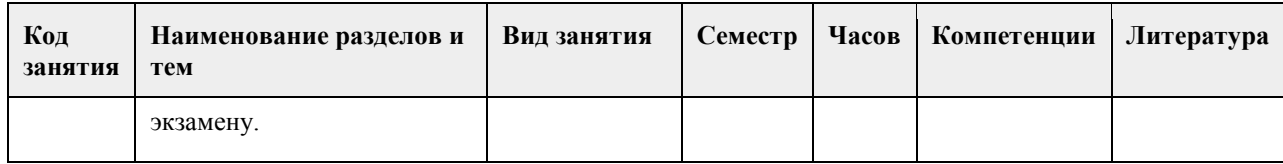

## **5. Фонд оценочных средств**

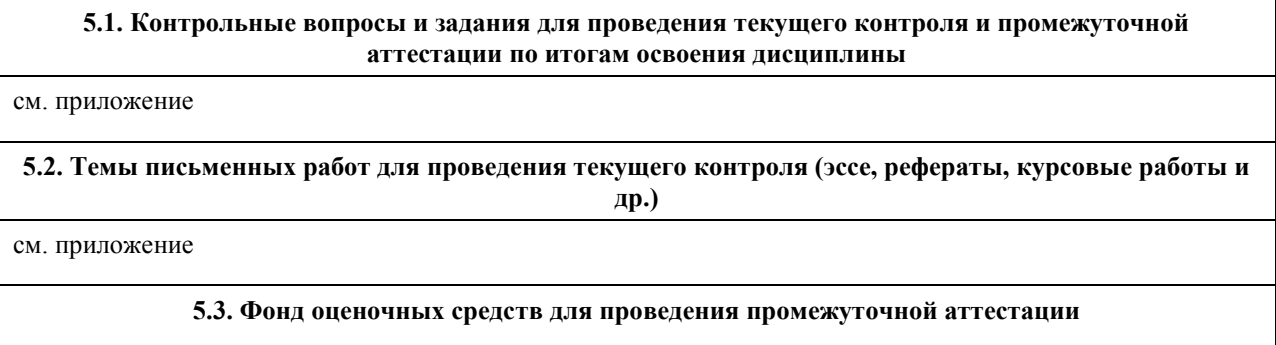

см. приложение

## **6. Учебно-методическое и информационное обеспечение дисциплины**

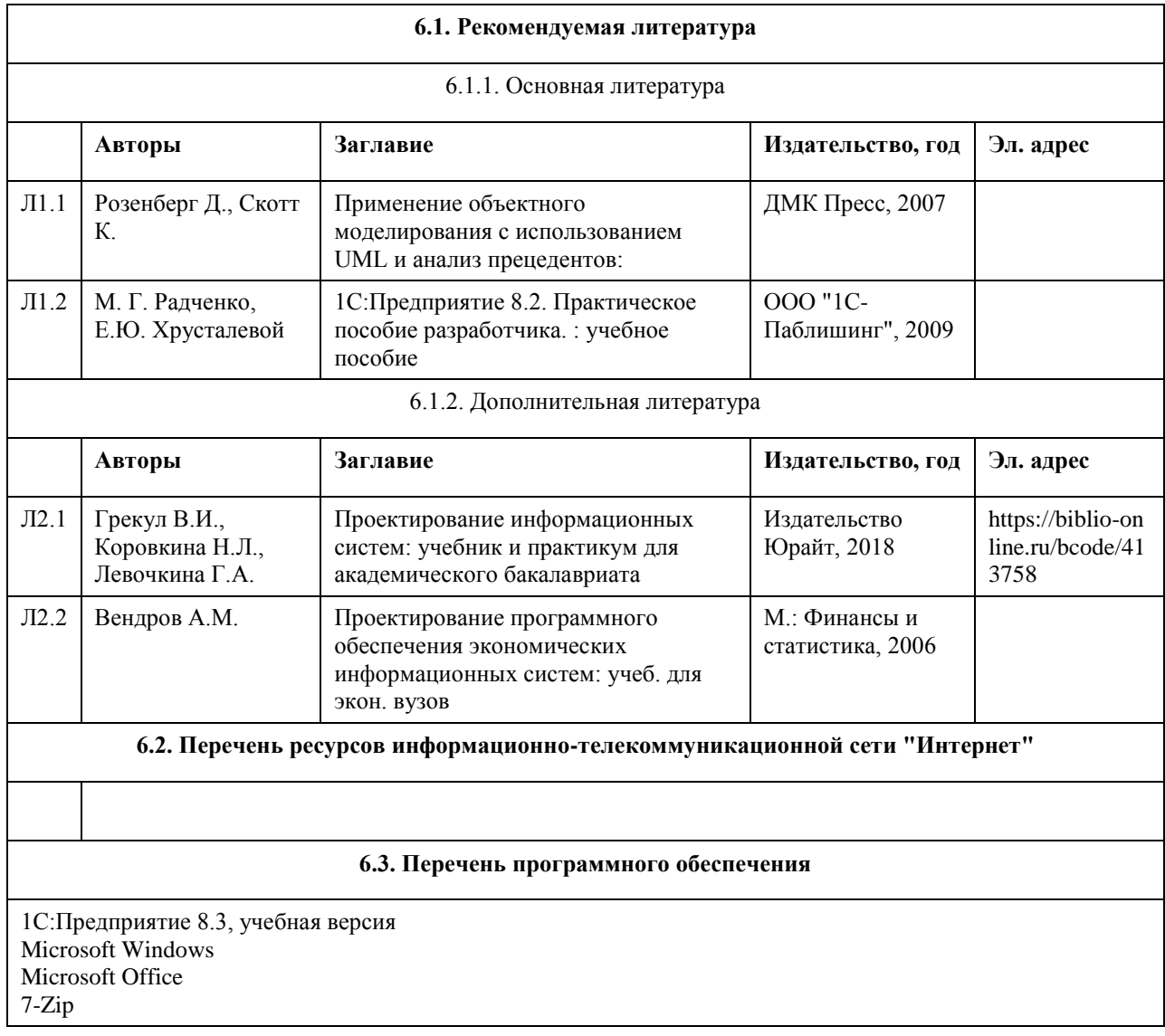

AcrobatReader

#### **6.4. Перечень информационных справочных систем**

Не предусмотрены.

#### **7. Материально-техническое обеспечение дисциплины**

#### **8. Методические указания для обучающихся по освоению дисциплины**

На лекциях преподаватель знакомит слушателей с основными понятиями и положениями по текущей теме. На лекциях слушатель получает только основной объём информации по теме. Только посещение лекций является недостаточным для подготовки к лабораторным занятиям и экзамену. Требуется также самостоятельная работа по изучению основной и дополнительной литературы и закрепление полученных на лабораторных занятиях навыков.

Практические задания по темам выполняются на лабораторных занятиях в компьютерном классе. Если лабораторные занятия пропущены (по уважительной или неуважительной причине), то соответствующие задания необходимо выполнить самостоятельно и представить результаты преподавателю на очередном занятии, консультации или через образовательный портал.

Самостоятельная работа студентов – способ активного, целенаправленного приобретения студентом новых для него знаний, умений и навыков без непосредственного участия в этом процессе преподавателя. Качество получаемых студентом знаний напрямую зависит от качества и количества необходимого доступного материала, а также от желания (мотивации) студента их получить. При обучении осуществляется целенаправленный процесс взаимодействия студента и преподавателя для формирования знаний, умений и навыков.

## **МИНОБРНАУКИ РОССИИ**

федеральное государственное бюджетное образовательное учреждение высшего образования «Алтайский государственный университет»

# **Технологии машинного обучения и искусственного интеллекта**

рабочая программа дисциплины

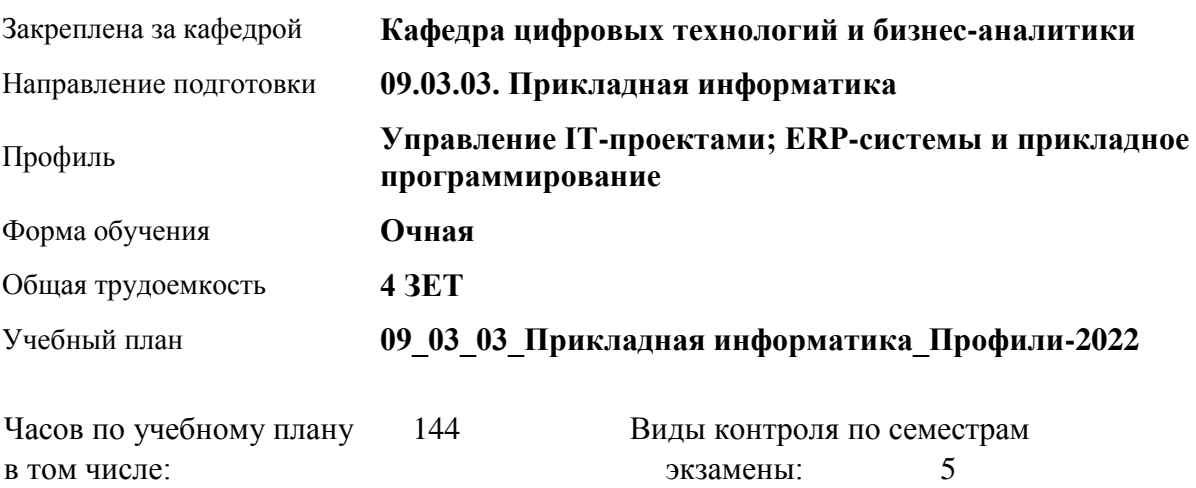

#### **Распределение часов по семестрам**

аудиторные занятия 56 самостоятельная работа 61 контроль 27

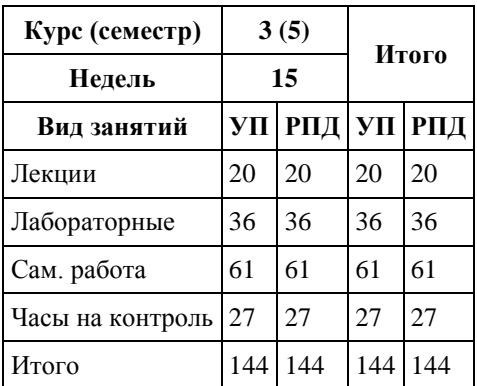

Программу составил(и): *канд.техн.наук, доцент, Стерлягов С.П.*

Рецензент(ы): *канд.физ.-мат.наук, доцент, Патудин В.М.*

Рабочая программа дисциплины **Технологии машинного обучения и искусственного интеллекта**

разработана в соответствии с ФГОС:

*Федеральный государственный образовательный стандарт высшего образования - бакалавриат по направлению подготовки 09.03.03 Прикладная информатика (приказ Минобрнауки России от 19.09.2017 г. № 922)*

составлена на основании учебного плана: *09.03.03 Прикладная информатика* утвержденного учёным советом вуза от *29.10.2021* протокол № *1/1*.

Рабочая программа одобрена на заседании кафедры **Кафедра цифровых технологий и бизнес-аналитики**

Протокол от *22.03.2022* г. № *8* Срок действия программы: *20222024* уч. г.

Заведующий кафедрой *Трошкина Г.Н.*

#### **Визирование РПД для исполнения в очередном учебном году**

Рабочая программа пересмотрена, обсуждена и одобрена для исполнения в *2023-2024* учебном году на заседании кафедры

#### **Кафедра цифровых технологий и бизнес-аналитики**

Протокол от *22.03.2022* г. № *8* Заведующий кафедрой *Трошкина Г.Н.*

## **1. Цели освоения дисциплины**

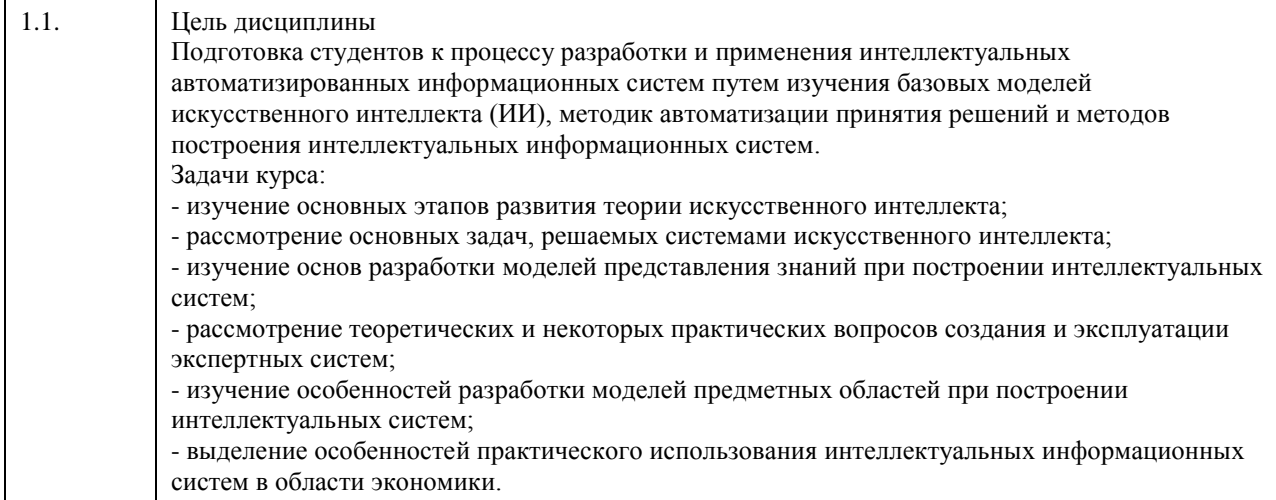

## **2. Место дисциплины в структуре ООП**

Цикл (раздел) ООП: **Б1.В.01**

## **3. Компетенции обучающегося, формируемые в результате освоения дисциплины**

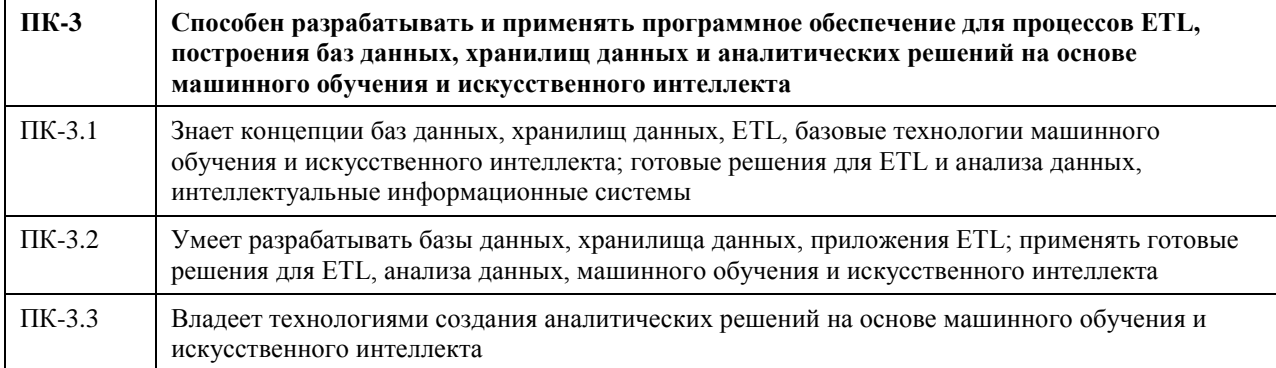

#### **В результате освоения дисциплины обучающийся должен**

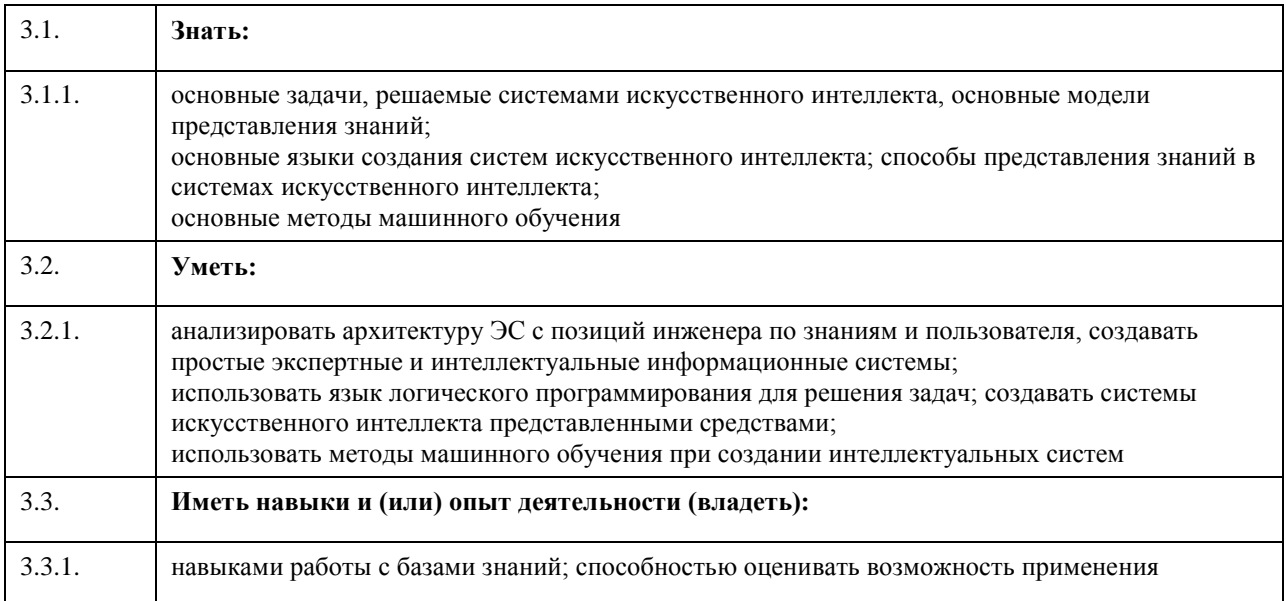

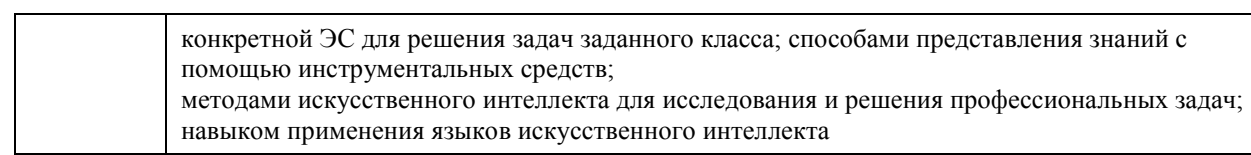

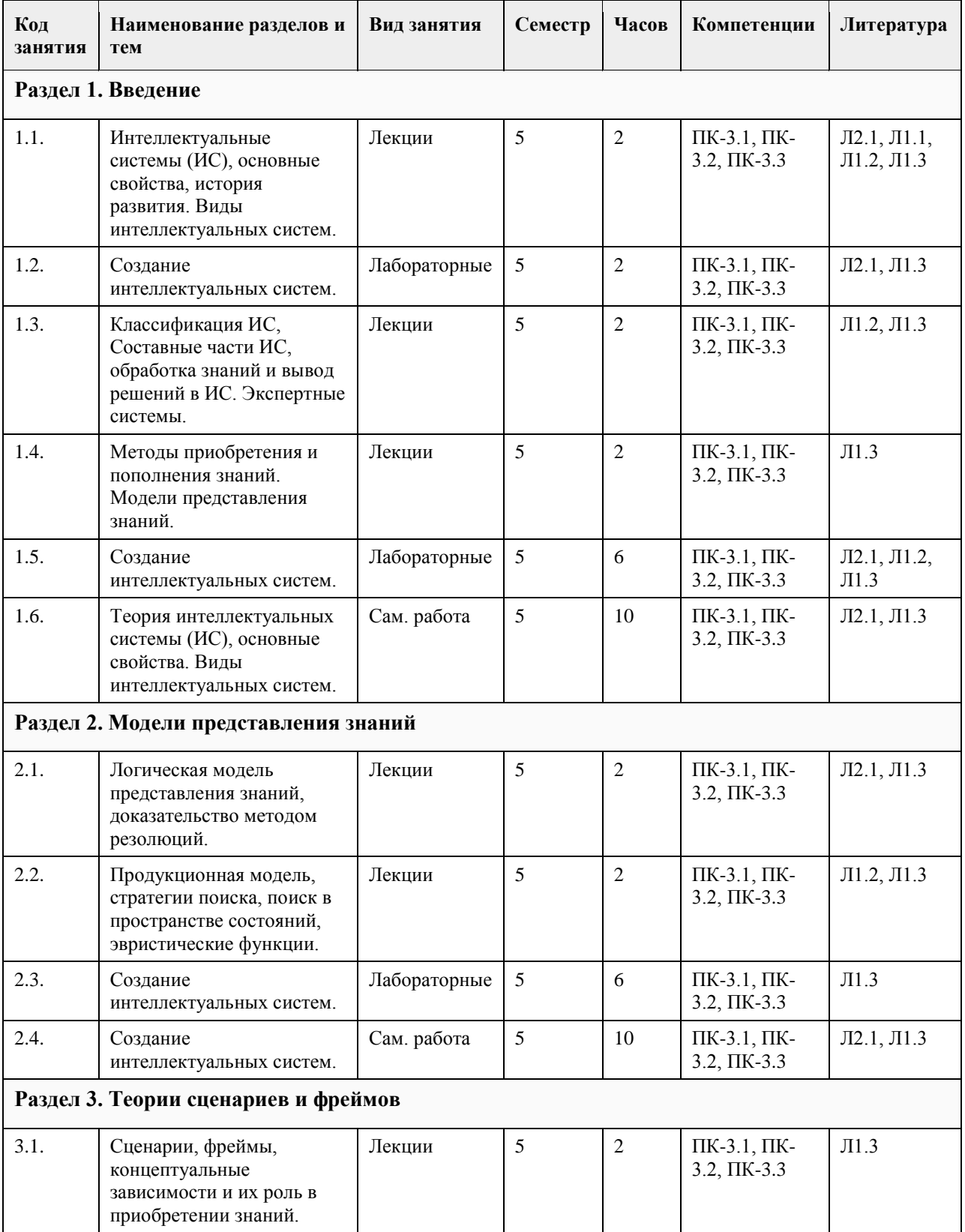

## **4. Структура и содержание дисциплины**

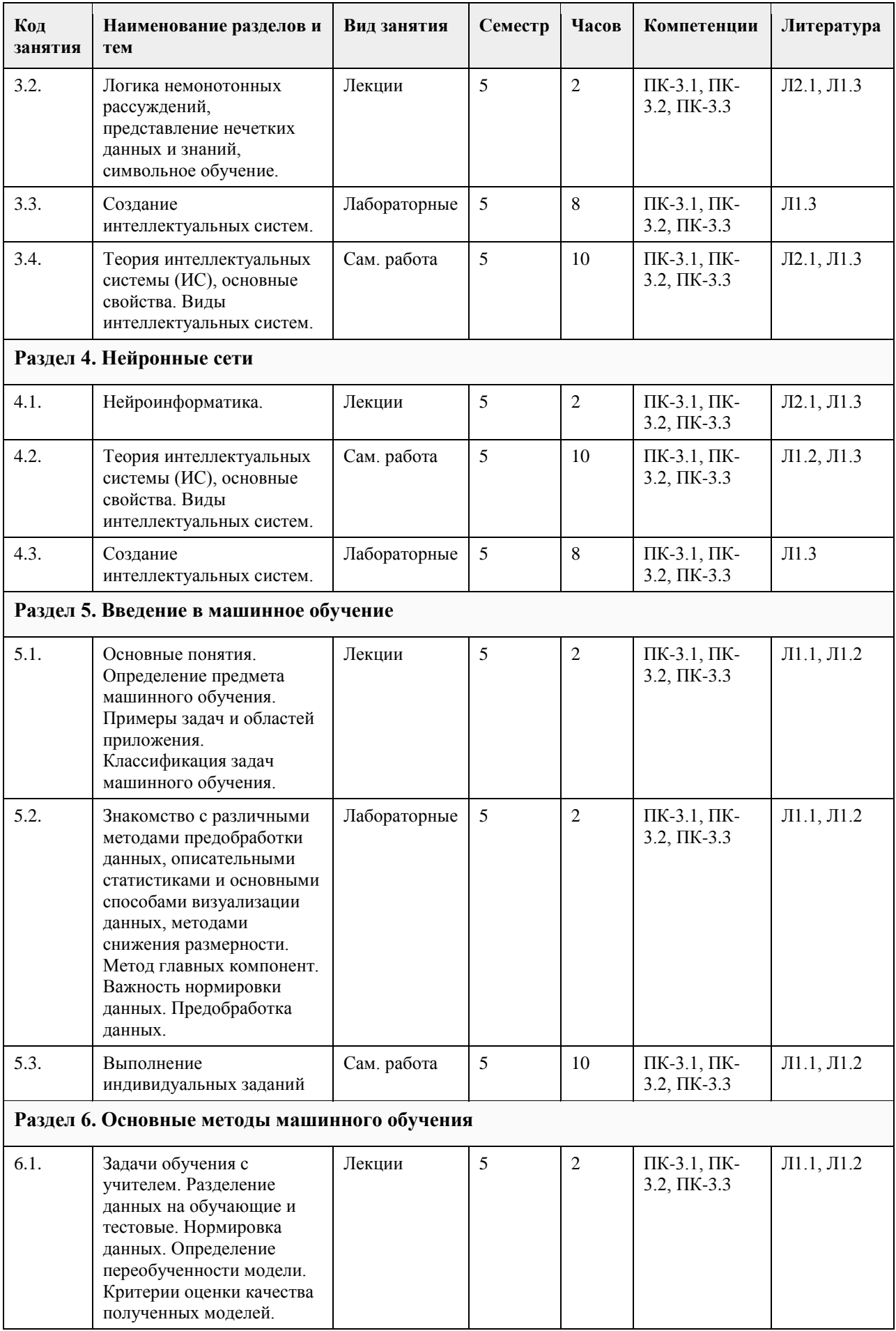

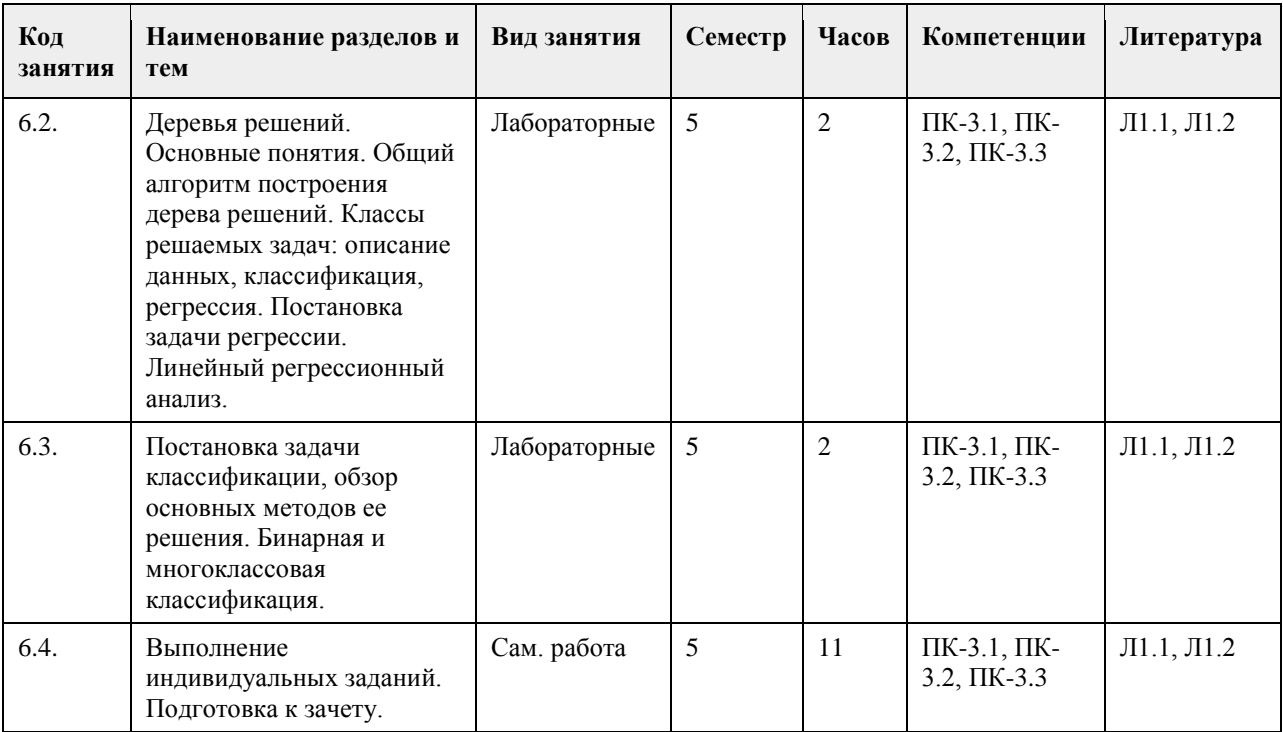

#### **5. Фонд оценочных средств**

#### **5.1. Контрольные вопросы и задания для проведения текущего контроля и промежуточной аттестации по итогам освоения дисциплины**

#### ПРИМЕРЫ ТЕСТОВ

1. Что является входом искусственного нейрона?

Ответ:

(1) множество сигналов

(2) единственный сигнал

(3) весовые значения

(4) значения активационной функции

2. Что такое множество весовых значений нейрона?

Ответ:

(1) множество значений, характеризующих "силу" соединений данного нейрона с нейронами предыдущего слоя

(2) множество значений, характеризующих "силу" соединений данного нейрона с нейронами последующего слоя

(3) множество значений, моделирующих "силу" биологических синоптических связей

(4) множество значений, характеризующих вычислительную "силу" нейрона

3. Активационной функцией называется:

Ответ:

(1) функция, вычисляющая выходной сигнал нейрона

(2) функция, суммирующая входные сигналы нейрона

(3) функция, корректирующая весовые значения

(4) функция, распределяющая входные сигналы по нейронам

4. Активационная функция применяется для:

Ответ:

(1) активации входного сигнала нейрона

(2) активации выходного сигнала нейрона

(3) активации весовых значений

(4) активации обучающего множества

5. Значение активационной функции является:

Ответ:

(1) входом данного нейрона

(2) выходом данного нейрона

(3) весовым значением данного нейрона

6. В каком случае многослойные сети не могут привести к увеличению вычислительной мощности по сравнению с однослойной сетью?

Ответ:

(1) если они имеют два слоя

(2) если они не имеют обратных связей

(3) если они имеют сжимающую активационную функцию

(4) если они имеют линейную активационную функцию

7. Активационная функция называется "сжимающей", если Ответ:

(1) она сужает диапазон значений величины NET диапазона значений OUT

(2) она расширяет диапазон значений величины NET

(3) она сужает диапазон значений величины OUT

(4) она расширяет диапазон значений величины OUT

8. Слоем нейронной сети называется множество нейронов, Ответ:

(1) не имеющих между собой синаптических связей

(2) принимающих входные сигналы с одних тех же узлов

(3) выдающих выходные сигналы на одни и те же узлы

9. Входным слоем сети называется:

Ответ:

(1) первый слой нейронов

(2) слой, служащий для распределения входных сигналов

(3) слой, не производящий никаких вычислений

10. Сети прямого распространения — это:

Ответ:

(1) сети, имеющие много слоев

(2) сети, у которых нет соединений, идущих от выходов некоторого слоя к входам предшествующего слоя

(3) сети, у которых нет памяти

(4) сети, у которых есть память

11. Выберите верные утверждения

a) Одна из задач машинного обучения – научиться делать прогнозы для признаков

b) Объекты описываются с помощью признаков

c) Одна из задач машинного обучения – научиться делать прогнозы для объектов

d) Признаки описываются с помощью объектов

12. Какие из этих задач являются задачами классификации?

a) Прогноз температуры на следующий день

b) Разделение книг, хранящихся в электронной библиотеке, на научные и художественные

c) Поиск групп похожих пользователей интернет-магазина

d) Прогноз оценки студента по пятибалльной шкале на экзамене по машинному обучению в следующей сессии

13. Какие свойства данных препятствуют однозначному построению разделяющей поверхности?

a) Ортогональность

b) Мультиколлинеарность

c) Противоречивость

d) Категориальность

14. Какая способность людей и систем позволяет получать им новые знания по наблюдению отдельных прецедентов (примеров)?

a) Корректировать ошибку

b) Обобщать

c) Запоминать

d) Распознавать образы

15. Какая задача лучше всего подходит под следующее описание. Нахождение такой функции F, которая бы наилучшим образом отображала неизвестные ранее объекты X в конечное множество целочисленных номеров (имен, меток), на основании обучающих пар (X, Y)?

a) Прогнозирование денежных затрат

b) Кластеризация клиентов

c) Классификация образов

d) Выявление особенностей в данных

16. Почему для обучения моделей используются такие методы, как Градиентный спуск?

a) Потому что метод позволяет корректировать параметры модели постепенно

b) Потому что аналитические решения не всегда дают корректное решение

c) Потому что такой подход позволяет получать более точные решения (Глобальный экстремум в отличие от локального)

d) Потому что при большой размерности входных данных подобные методы работают быстрее

17. Выберите верные утверждения

a) Метод Байеса – это во многом классический подход к классификации, основанный на оценке частоты встреч объектов со схожими признаками

b) Благодаря универсальности статистического подхода метод Байеса позволяет решать любые задачи без априорной информации

c) Данный метод позволяет очень хорошо обобщать высокоуровневые признаки

d) Закон, задающий распределение вероятностей, который используется в предсказательной модели, сильно влияет на способ обобщения

КРИТЕРИИ ОЦЕНИВАНИЯ: Каждое задание оценивается 1 баллом. Оценивание КИМ теоретического характера в целом:

«зачтено» – верно выполнено более 50% заданий; «не зачтено» – верно выполнено 50% и менее 50% заданий;

«отлично» – верно выполнено 85-100% заданий; «хорошо» – верно выполнено 70-84% заданий; «удовлетворительно» – верно выполнено 51-69% заданий; «неудовлетворительно» – верно выполнено 50% или менее 50% заданий.

#### ПРИМЕРЫ ЗАДАНИЙ ОТКРЫТОГО ТИПА

1.Что такое машинное обучение?

Машинное обучение - это процесс обучения компьютера на основе данных, чтобы он мог принимать решения или выполнять задачи без явного программирования.

2.Какие виды машинного обучения существуют?

Существует три основных вида машинного обучения: обучение с учителем, обучение без учителя и обучение с подкреплением.

3.Что такое обучение с учителем?

Обучение с учителем - это метод машинного обучения, при котором компьютеру предоставляются примеры данных с известными результатами, и он должен научиться распознавать закономерности в этих данных, чтобы делать предсказания.

4.Что такое обучение без учителя?

Обучение без учителя - это метод, при котором компьютер сам обнаруживает паттерны в данных без явного указания на то, какие паттерны искать.

5.Что такое обучение с подкреплением?

Обучение с подкреплением - это метод обучения, в котором компьютер учится выполнять задачи, получая положительное или отрицательное подкрепление за свои действия.

6.Какие алгоритмы машинного обучения вы знаете?

Некоторые популярные алгоритмы машинного обучения включают в себя: линейную регрессию, деревья решений, случайный лес, SVM, K-means, PCA, LDA и др.

7.Что такое большие данные?

Большие данные - это огромные объемы данных, которые слишком велики или сложны для традиционной обработки. Это может включать данные из интернета, социальных сетей, датчиков, научных экспериментов и т.д.

8.Какие типы больших данных существуют?

Существует несколько типов больших данных, включая структурированные, полуструктурированные и

неструктурированные данные.

9. Какие виды алгоритмов машинного обучения используются в ИИ? В ИИ используются различные виды алгоритмов машинного обучения, такие как алгоритмы классификации, регрессии, кластеризации, обнаружения аномалий и др.

10. Как работает алгоритм машинного обучения? Алгоритм машинного обучения работает путем обучения на наборах данных и затем использования полученных знаний для предсказания или классификации новых данных.

11. Что такое глубокое обучение и как оно используется в ИИ? Глубокое обучение - это подвид машинного обучения, который использует нейронные сети с множеством слоев для обработки данных. Оно

используется в ИИ для решения сложных задач, таких как распознавание речи, изображений и текста.

12. Что такое обработка естественного языка и как она связана с ИИ? Обработка естественного языка (NLP) - это область ИИ, которая занимается анализом и пониманием человеческого языка. Она включает в себя такие задачи, как анализ текста, машинный перевод, ответы на вопросы и т.д.

13. Какие еще применения ИИ вы знаете? ИИ также используется в медицине, финансах, транспорте, производстве и многих других областях.

Он может помочь улучшить качество жизни людей, повысить эффективность работы и снизить затраты.

#### КРИТЕРИИ ОЦЕНИВАНИЯ ОТКРЫТЫХ ВОПРОСОВ.

«Отлично» (зачтено): Ответ полный, развернутый. Вопрос точно и исчерпывающе передан, терминология сохранена, студент превосходно владеет основной и дополнительной литературой, ошибок нет.

«Хорошо» (зачтено): Ответ полный, хотя краток, терминологически правильный, нет существенных недочетов. Студент хорошо владеет пройденным программным материалом; владеет основной литературой, суждения правильны.

«Удовлетворительно» (зачтено): Ответ неполный. В терминологии имеются недостатки. Студент владеет программным материалом, но имеются недочеты. Суждения фрагментарны.

«Неудовлетворительно» (не зачтено): Не использована специальная терминология. Ответ в сущности неверен. Переданы лишь отдельные фрагменты соответствующего материала вопроса. Ответ не соответствует вопросу или вовсе не дан.

#### **5.2. Темы письменных работ для проведения текущего контроля (эссе, рефераты, курсовые работы и др.)**

Не предусмотрено

#### **5.3. Фонд оценочных средств для проведения промежуточной аттестации**

Вопросы для зачета:

1) Определение ИИ. Основные этапы в истории развития дисциплины об ИИ.

2) Основные подходы к разработкам в области ИИ. Информационный процесс в рамках дисциплин об ИИ. Определение фактуальной и операционной составляющих знания.

3) Пути соединения операционного и фактуального знаний в рамках компьютерной программы.

Определение неформализованных задач, их основные типы.

4) Определение и общая схема интеллектуальных систем (ИС). Основная классификация ИС.

5) Направления развития искусственного интеллекта в будущем.

6) Классификация интеллектуальных информационных систем (ИИС). Краткая характеристика основных групп.

7) Экспертные системы (ЭС), основные понятия и определения. Структура ЭС.

8) Обобщенная структура базы знаний (БЗ) и ее взаимодействие с основными компонентами ЭС.

9) Классификация ЭС. Характерные черты ЭС. Определения статической, динамической,

квазидинамической ЭС.

10) Структуры статической и динамической ЭС.

11) Инструментальные средства проектирования ЭС. Виды интерфейса пользователя ЭС.

12) Этапы и технология разработки ЭС.

13) Классификация ЭС по типам решаемых задач (основные задачи, примеры).

14) Преимущества и недостатки ЭС.

15) Классификация методов приобретения знаний.

16) Основные классификации моделей представления знаний.

17) Определение и структура продукционной модели представления знаний. Архитектура продукционной системы.

18) Достоинства и недостатки представления знаний с помощью продукций. Примеры продукционных систем.

19) Виды цепочек вывода в продукционных системах. Классификация стратегий разрешения конфликтов.

20) Характеристика основных видов поиска в пространстве состояний.

21) Семантические сети (основные сведения, примеры, классификация, преимущества и недостатки).

22) Сценарии и фреймы.

23) Основные понятия теории нечетких множеств (определение нечеткого множества, свойства нечетких множеств, основные типы функций принадлежности, определение лингвистической переменной, основные типы нечетких высказываний).

24) Системы нечеткого вывода, этапы нечеткого вывода и пример решения задачи с использованием СНВ.

25) Нейронные сети. Основные сведения, алгоритм решения задач с применением нейронных сетей. Парадигмы обучения нейронных сетей.

26) Основные типы задач, решаемых при помощи искусственных нейронных сетей. Математический нейрон Маккаллока-Питтса.

27) Персептрон Розенблатта, ограниченность однослойного персептрона.

28) Многослойный персептрон. Типы архитектур нейронных сетей. Виды функций активации.

29) Классификация. Общие принципы. Байесовская классификация.

30) Деревья решений. Метод главных компонент.

31) Регрессия. Метод наименьших квадратов. Интервальная регрессия. Многомерная регрессия.

32) Кластеризация.

Практические задания:

1. Реализовать алгоритм распознавания рукописных цифр с помощью наивного байесовского классификатора.

2. Создать систему для распознавания спамовых писем с помощью деревьев решений.

3. Понизить размерность признакового пространства методом главных компонент при диагностировании клеток опухоли по изображениям мазка крови.

4. Реализовать алгоритм предсказания октанового числа бензина по инфракрасному спектру с помощью регрессии на главные компоненты и проекции на латентные структуры.

5. Произвести сегментацию базы данных клиентов методами кластеризации и предсказать реакцию клиента. 6. Создать систему по распознаванию лиц методом собственных лиц.

**Приложения**

Приложение 1. ФОС (ПИЭ - [экзамен\) ПК-2, ПК-11.doc](https://www.asu.ru/sveden/education/programs/subject/355008/fos379593/)

### **6. Учебно-методическое и информационное обеспечение дисциплины**

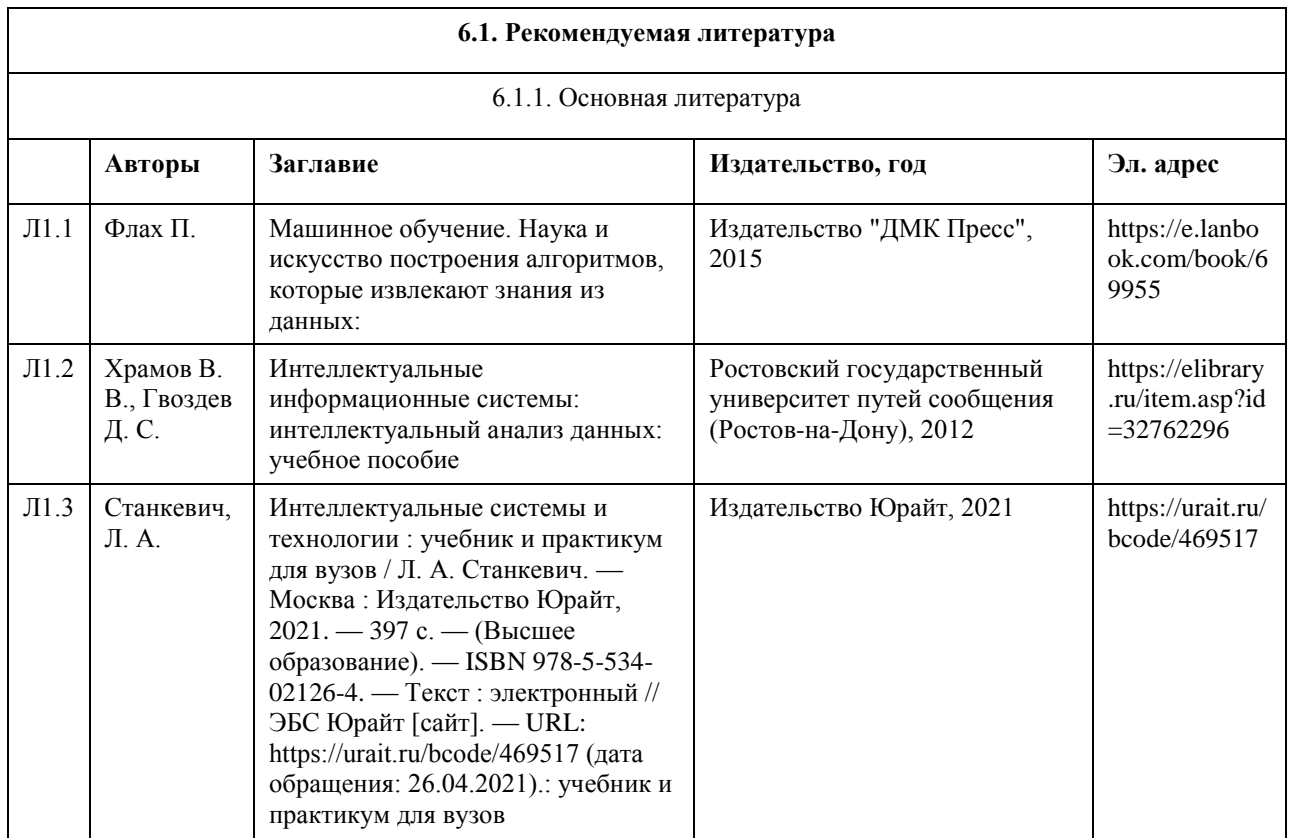

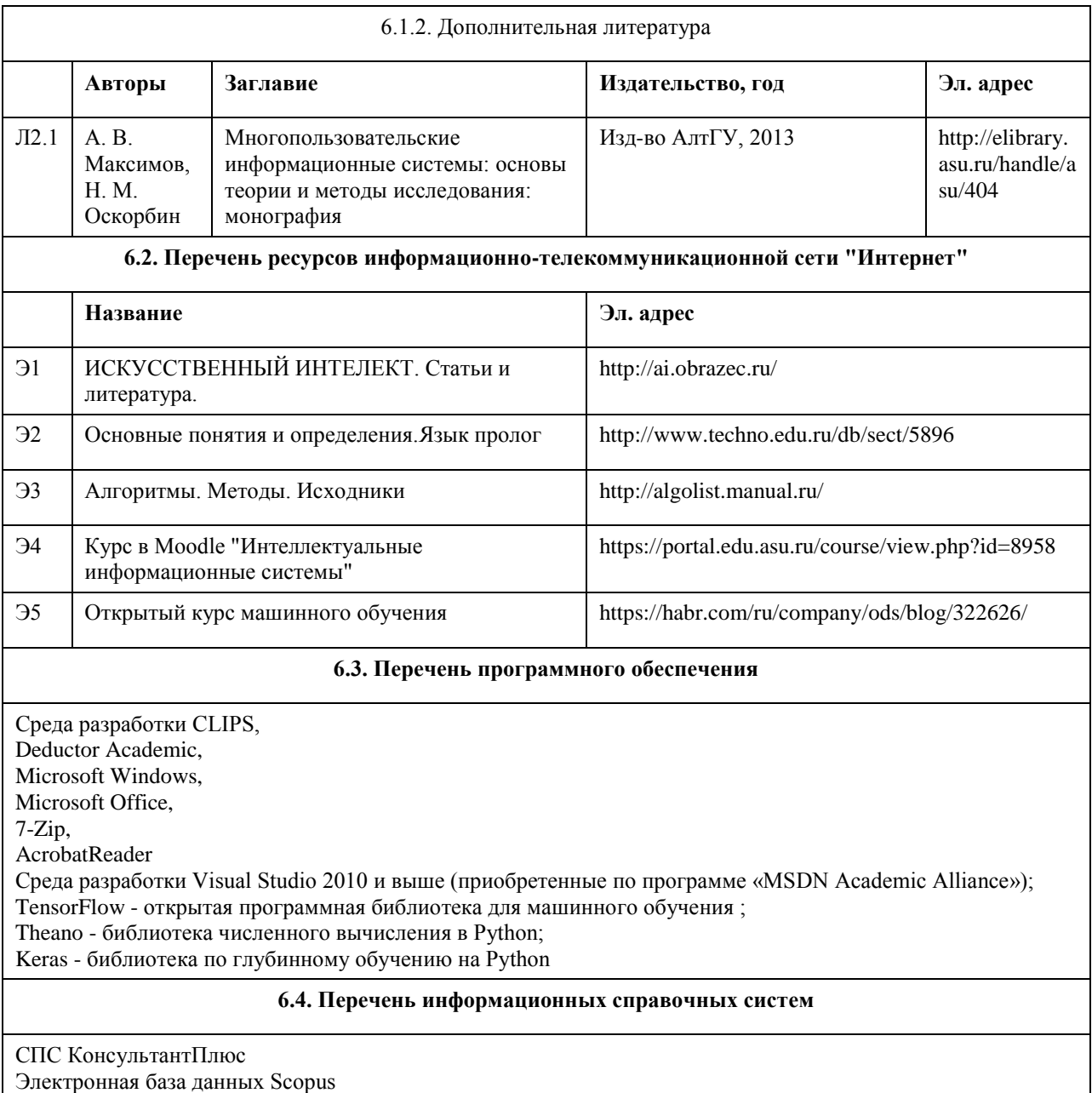

Научная электронная библиотека elibrary

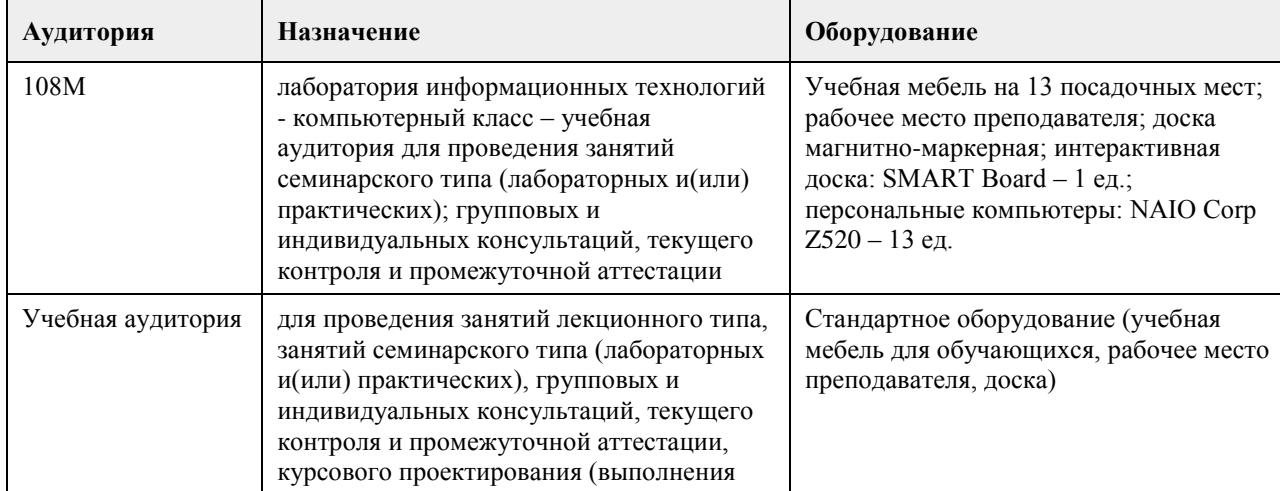

## **7. Материально-техническое обеспечение дисциплины**

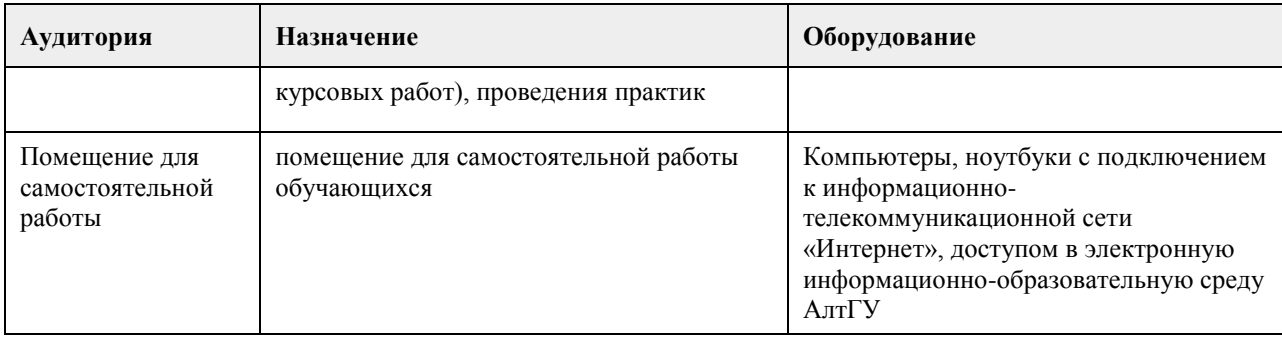

#### **8. Методические указания для обучающихся по освоению дисциплины**

Аудиторные занятия со студентами по курсу «Интеллектуальные информационные системы» проходят в форме лекций, практических занятий. Во время лекций студенту предлагаются нормативные знания о развитии направления «Искусственный интеллект», задачах, решаемых в данной области, подходах к разработке систем искусственного интеллекта, методах и моделях представления знаний, а также о нейросетевых технологиях и теории нечетких систем.

Во время лекции рекомендуется составлять ее конспект, который может быть дополнен во время практических занятий, а также самостоятельной работы и использован для подготовки к сдаче итогового испытания.

Практические занятия по курсу «Интеллектуальные информационные системы» ориентированы на то, чтобы студенты получили навыки работы по созданию экспертных систем, созданию и обучению нейронных сетей, нечетких систем.

При подготовке к практическому занятию следует просмотреть конспекты лекций по теме занятия и/или рекомендованную литературу. Все практические задания сформулированы в явном виде, многие задания имеют инструкцию по выполнению, кроме этого, студент может задать вопрос по правильности выполнения задания.

Основное внимание студента должно быть уделено пониманию методов работы по созданию базы знаний, набора правил, представления знаний в виде продукций, выбору модели нейронной сети и ее оптимизации. Список литературы, содержащийся в рабочей программе, носит справочный характер и дает студенту возможность восстановить пробелы в знаниях определенных тем.

Основная и дополнительная литература – необходимый минимум, в который включены базовые учебники и учебные пособия по курсу, из которых студент может почерпнуть необходимый материал для подготовки к занятиям, текущему контролю и промежуточной аттестации.

Знание студентом дополнительно рекомендуемой литературы является подтверждением успешного усвоения курса и приветствуется преподавателем.

С целью более глубокого усвоения изучаемого курса, формирования навыков практической работы и умения применять теоретические знания на практике, учебным планом предусмотрена самостоятельная работа студентов. Самостоятельная работа предполагает: повторение пройденного материала по конспектам лекций, ознакомление с рекомендованным списком литературы, выполнение заданий по темам практических занятий.

Примеры типовых практических заданий и вопросов для итогового контроля можно найти в приложении.

### **МИНОБРНАУКИ РОССИИ**

федеральное государственное бюджетное образовательное учреждение высшего образования «Алтайский государственный университет»

## **Автоматизация управления предприятием: CRM**

рабочая программа дисциплины

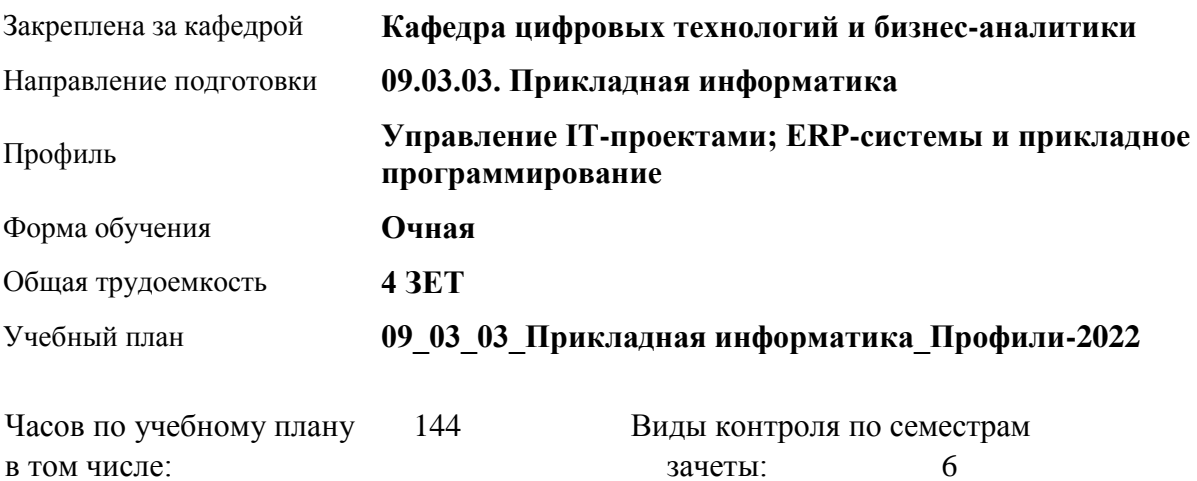

зачеты: 6

#### **Распределение часов по семестрам**

аудиторные занятия 56 самостоятельная работа 88

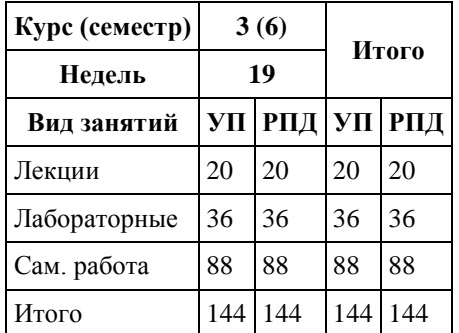

Программу составил(и): *Старший преподаватель, Шаповалова С.В.*

Рецензент(ы): *Канд. физ-мат. наук, Доцент, Юдинцев А.Ю.*

Рабочая программа дисциплины **Автоматизация управления предприятием: CRM**

разработана в соответствии с ФГОС: *Федеральный государственный образовательный стандарт высшего образования - бакалавриат по направлению подготовки 09.03.03 Прикладная информатика (приказ Минобрнауки России от 19.09.2017 г. № 922)*

составлена на основании учебного плана: *09.03.03 Прикладная информатика* утвержденного учёным советом вуза от *29.10.2021* протокол № *1/1*.

Рабочая программа одобрена на заседании кафедры **Кафедра цифровых технологий и бизнес-аналитики**

Протокол от *22.03.2022* г. № *8* Срок действия программы: *2022-2023* уч. г.

Заведующий кафедрой *Шаховалов Николай Николаевич*

#### **Визирование РПД для исполнения в очередном учебном году**

Рабочая программа пересмотрена, обсуждена и одобрена для исполнения в *2023-2024* учебном году на заседании кафедры

#### **Кафедра цифровых технологий и бизнес-аналитики**

Протокол от *22.03.2022* г. № *8* Заведующий кафедрой *Шаховалов Николай Николаевич*

## **1. Цели освоения дисциплины**

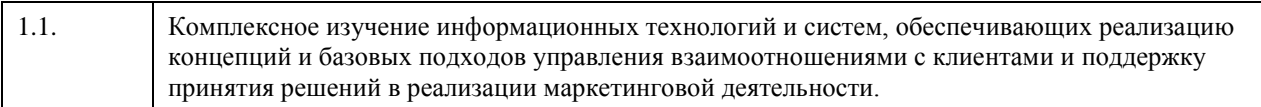

### **2. Место дисциплины в структуре ООП**

#### Цикл (раздел) ООП: **Б1.В.ДВ.01.01**

## **3. Компетенции обучающегося, формируемые в результате освоения дисциплины**

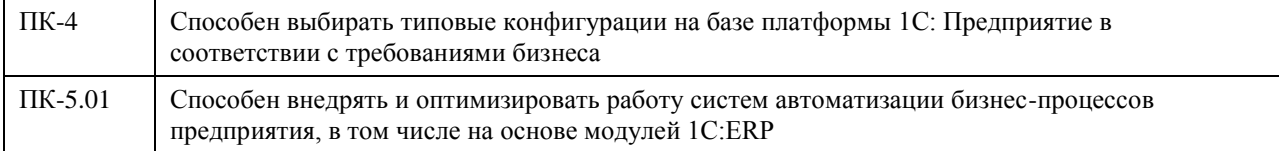

#### **В результате освоения дисциплины обучающийся должен**

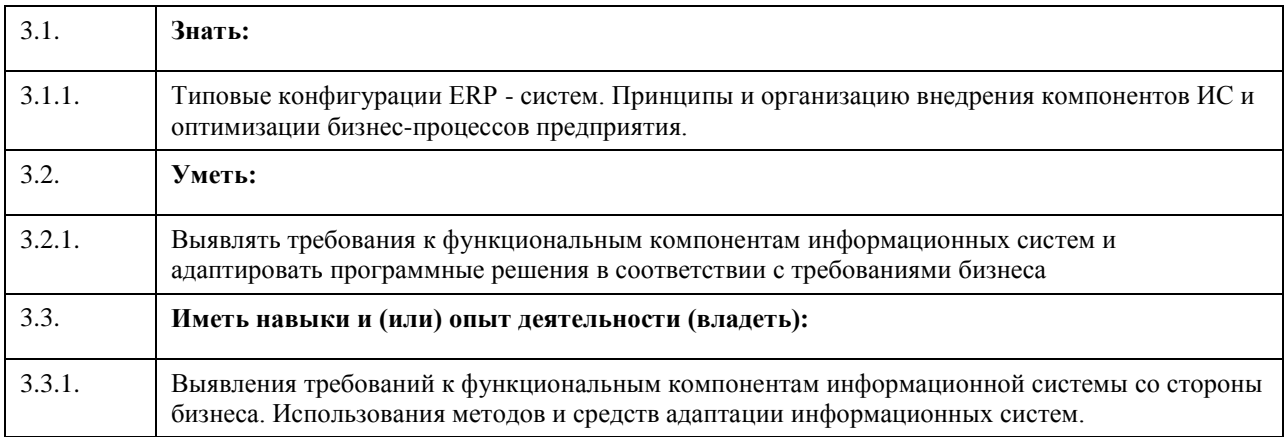

## **4. Структура и содержание дисциплины**

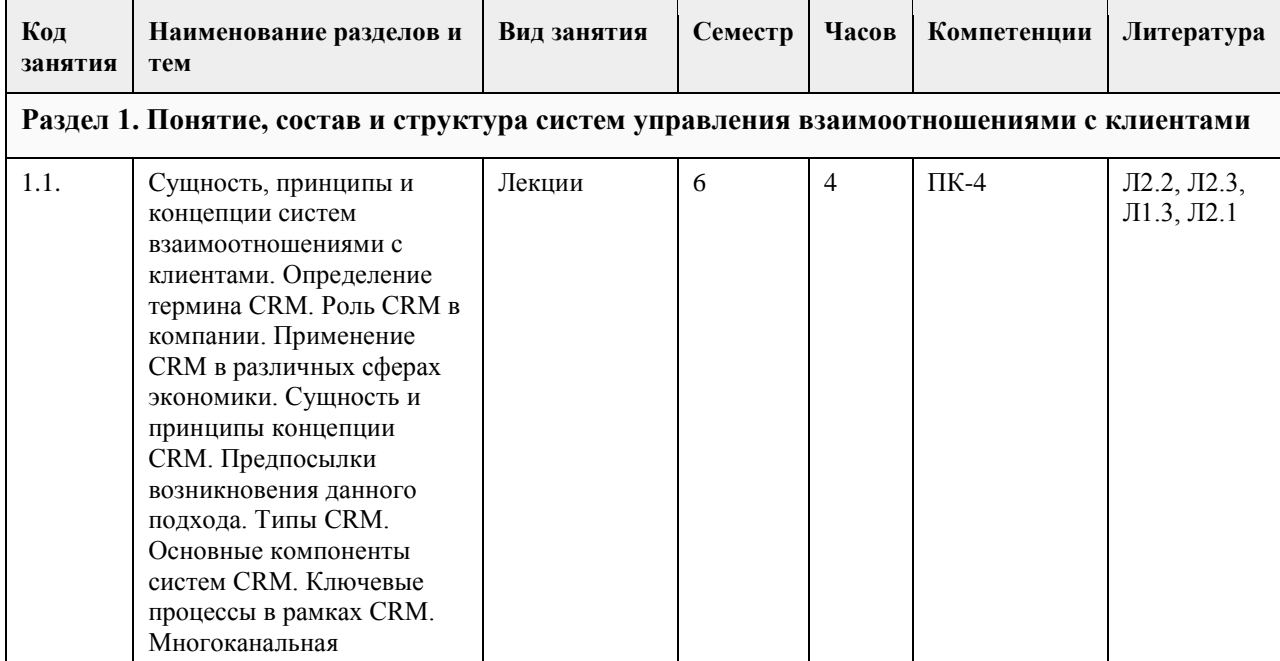

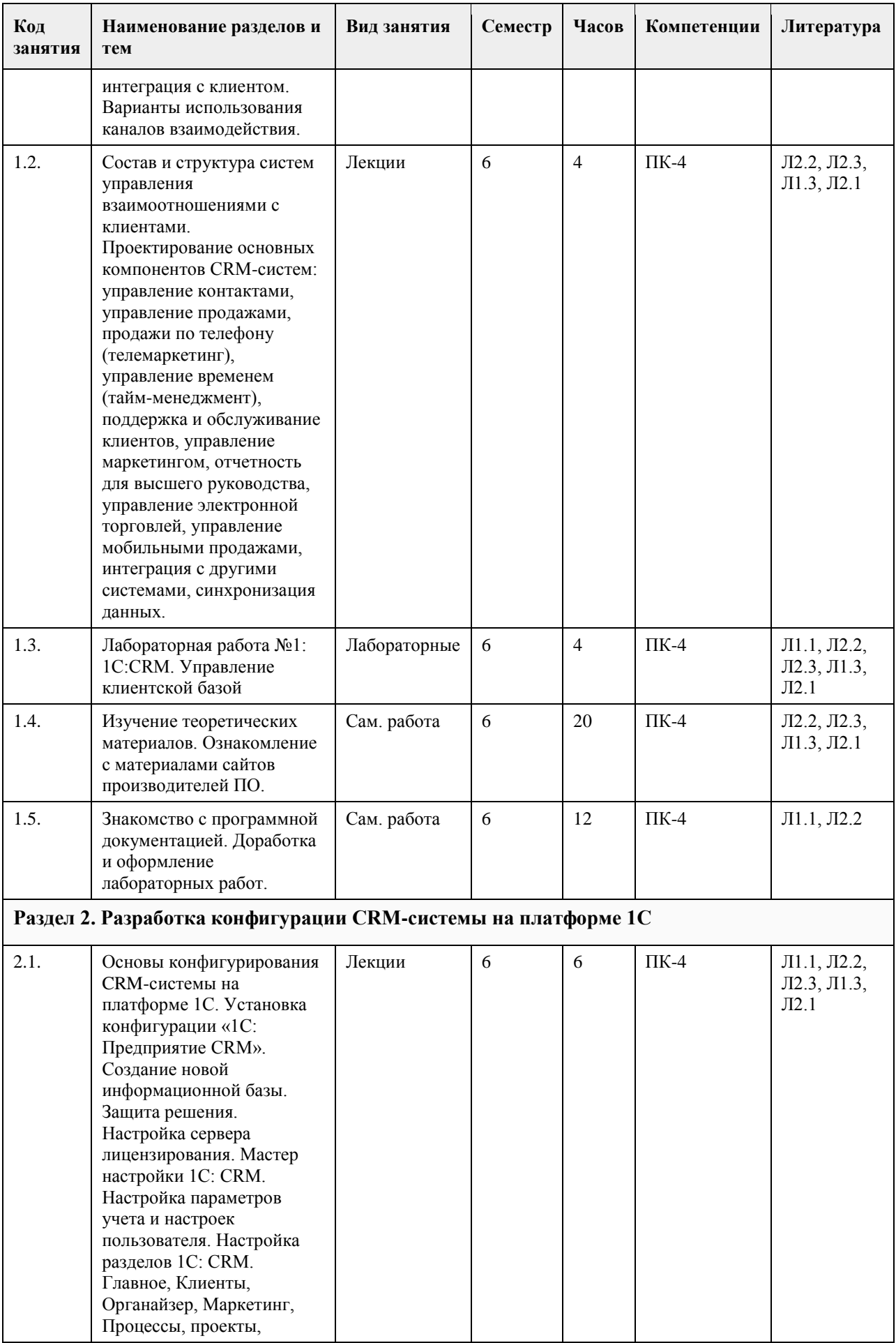
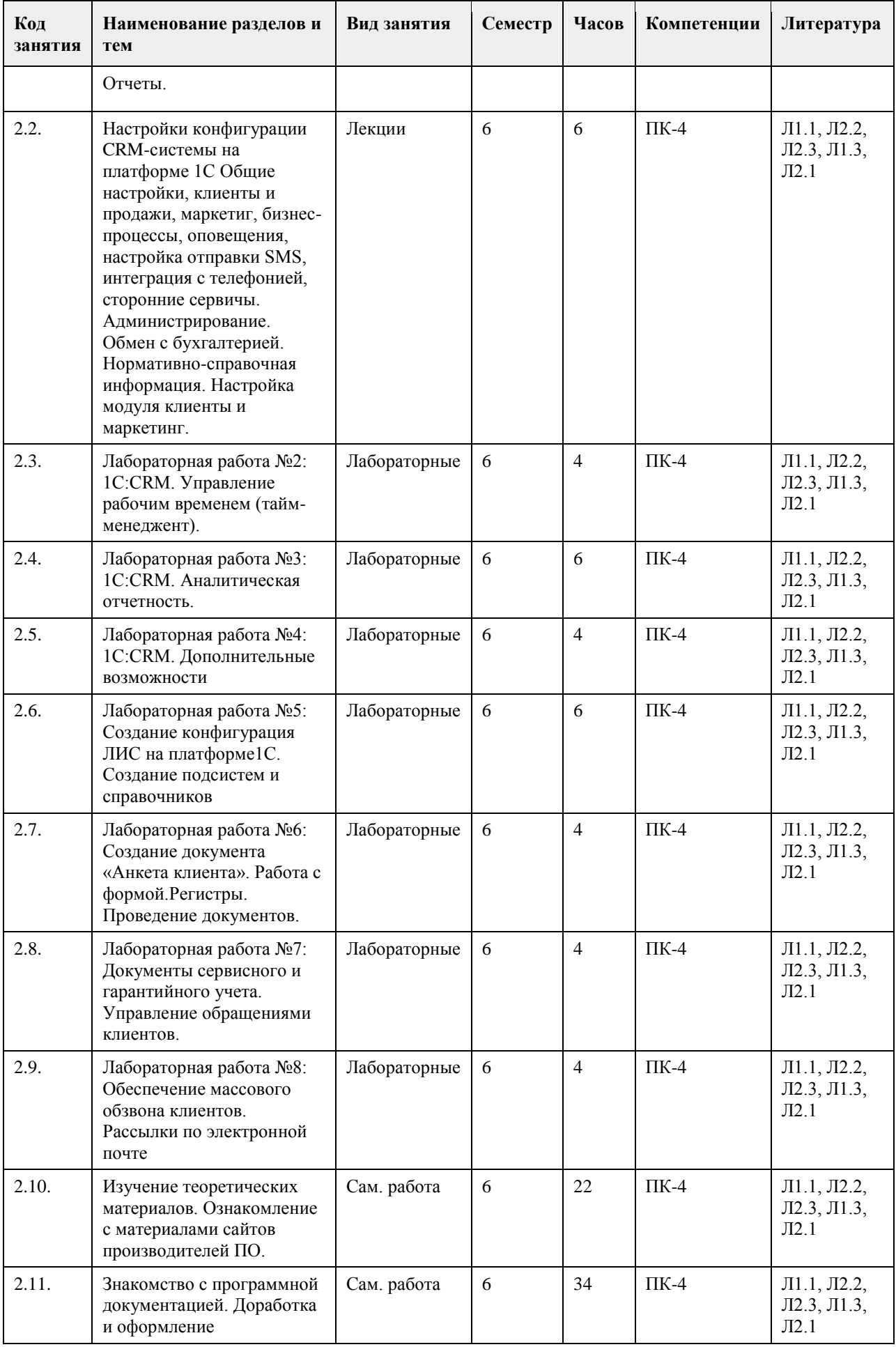

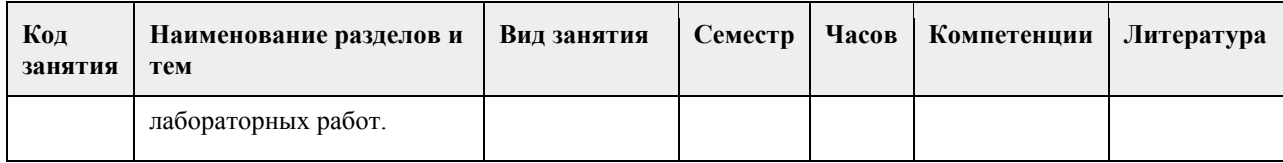

#### **5. Фонд оценочных средств**

## **5.1. Контрольные вопросы и задания для проведения текущего контроля и промежуточной аттестации по итогам освоения дисциплины**

1. Какова роль информации в процессе управления информацией согласно концепции CRM?

2. Какова роль информационных технологий в процессе управления информацией согласно концепции CRM?

3. Назовите технические препятствия, возникающие в процессе разработки клиентоориентированной стратегии?

4. Что такое репозиторий данных, какую роль он играет в CRM?

- 5. Что база данных, каким образом она связана с репозиторием данных?
- 6. Дайте определение хранилищу данных, перечислите виды хранилищ данных.
- 7. Что такое витрина данных?
- 8. Назовите и дайте характеристику вариантам CRM-стратегии в отношении репозитория данных.
- 9. Какую роль играют аналитические средства в процессе управления отношениями с клиентами?
- 10. Назовите стандартные программы добычи данных.
- 11. Назовите специализированные пакеты аналитических программ.
- 12. Технические барьеры на пути CRM.
- 13. Приложения для front-office и back-office подразделений.
- 14. Инструментарий аналитического и оперативного CRM.
- 15. Оценка системы управления отношениями с клиентами.
- 16. Уровни и инструменты оценки: клиенты, сотрудники и процессы, стратегия, результаты деятельности.
- 17. Система сбалансированных показателей.
- 18. Внедрение CRM в компании: основные ориентиры и сложности.
- 19. Модель технологического цикла GARTNER HYPE CYCLE
- 20. Аналитические инструменты для CRM
- 21. Интерфейс 1С:CRM

22. Функционал «1С:CRM» (возможности конфигурации, настройка и права доступа)

**5.2. Темы письменных работ для проведения текущего контроля (эссе, рефераты, курсовые работы и др.)**

Не предусмотрено учебным планом

**5.3. Фонд оценочных средств для проведения промежуточной аттестации**

#### **6. Учебно-методическое и информационное обеспечение дисциплины**

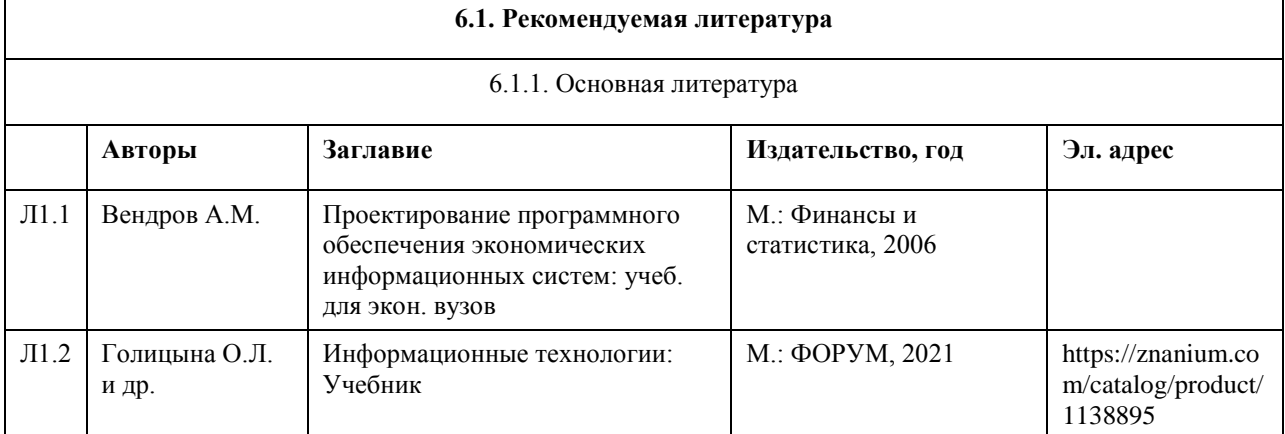

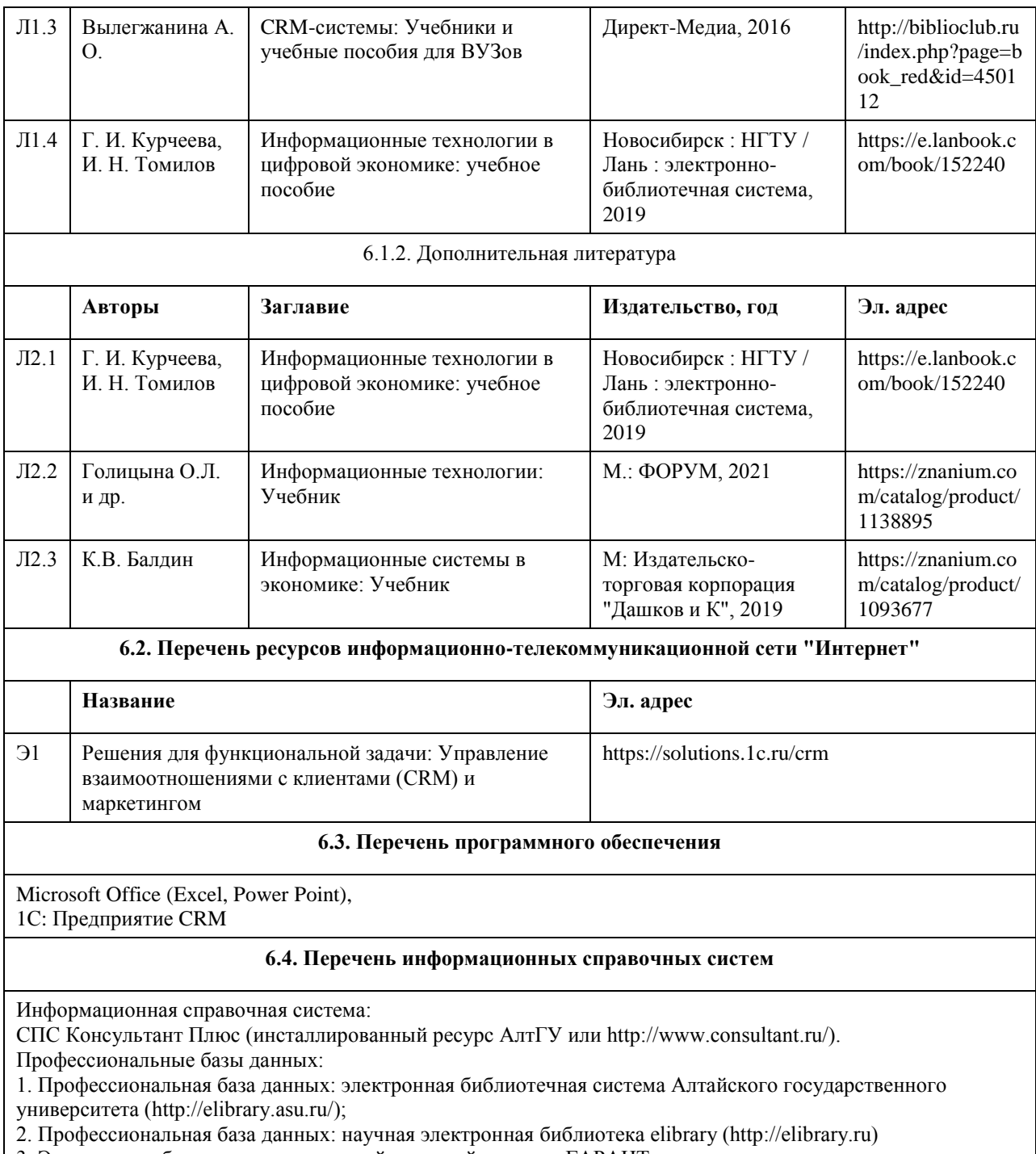

3. Электронная база данных справочной правовой системы ГАРАНТ.

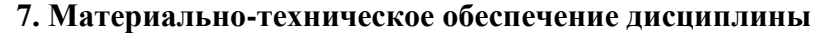

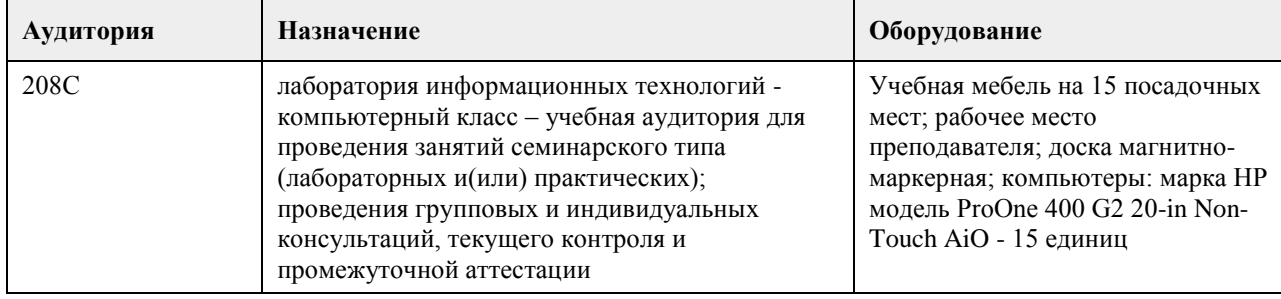

## **8. Методические указания для обучающихся по освоению дисциплины**

Работа с преподавателем охватывает два вида учебных занятий: лекционные занятия и лабораторные работы в компьютерных классах.

Последовательность проведения данных занятия, их содержание определяются настоящей программой. Посещение данных занятий является обязательным для всех студентов.

Лабораторные работы требует подготовки студентов, предусматривающей изучение теоретического материала по теме занятия с использованием учебной литературы, перечень которой приведен в данной рабочей программе.

При необходимости в процессе работы над заданием студент может получить индивидуальную консультацию у преподавателя.

Выполненное задание проверяется преподавателем и оценивается в баллах БРС.

## **МИНОБРНАУКИ РОССИИ**

федеральное государственное бюджетное образовательное учреждение высшего образования «Алтайский государственный университет»

# **Автоматизация управления предприятием: ECM, BI**

рабочая программа дисциплины

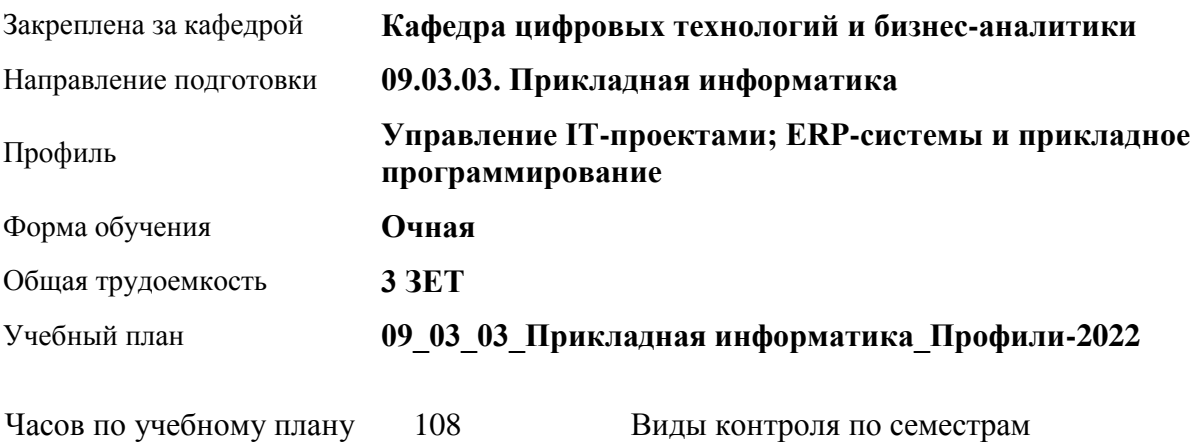

в том числе: аудиторные занятия 42 самостоятельная работа 66 зачеты: 7

#### **Распределение часов по семестрам**

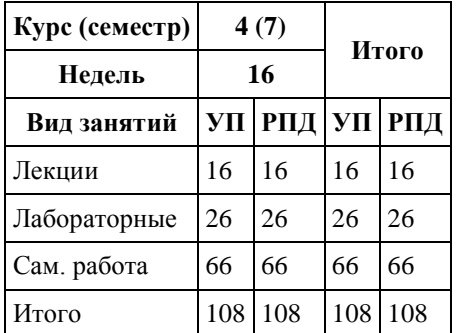

Программу составил(и): *канд.пед.наук, Доцент, Поддубнова С.А.*

Рецензент(ы): *анд.физ.-мат.наук, Доцент, Юдинцев А.Ю.*

Рабочая программа дисциплины **Автоматизация управления предприятием: ECM, BI**

разработана в соответствии с ФГОС:

*Федеральный государственный образовательный стандарт высшего образования - бакалавриат по направлению подготовки 09.03.03 Прикладная информатика (приказ Минобрнауки России от 19.09.2017 г. № 922)*

составлена на основании учебного плана: *09.03.03 Прикладная информатика* утвержденного учёным советом вуза от *29.10.2021* протокол № *1/1*.

Рабочая программа одобрена на заседании кафедры **Кафедра цифровых технологий и бизнес-аналитики**

Протокол от *22.03.2022* г. № *8* Срок действия программы: *2022-2023* уч. г.

Заведующий кафедрой *Шаховалов Николай Николаевич*

#### **Визирование РПД для исполнения в очередном учебном году**

Рабочая программа пересмотрена, обсуждена и одобрена для исполнения в *2023-2024* учебном году на заседании кафедры

#### **Кафедра цифровых технологий и бизнес-аналитики**

Протокол от *22.03.2022* г. № *8* Заведующий кафедрой *Шаховалов Николай Николаевич*

## **1. Цели освоения дисциплины**

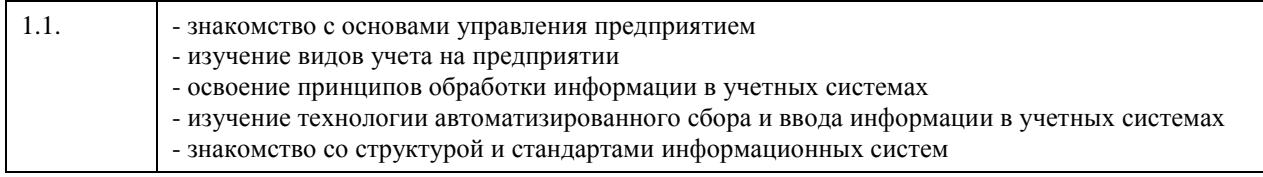

## **2. Место дисциплины в структуре ООП**

### Цикл (раздел) ООП: **Б1.В.ДВ.01.01**

## **3. Компетенции обучающегося, формируемые в результате освоения дисциплины**

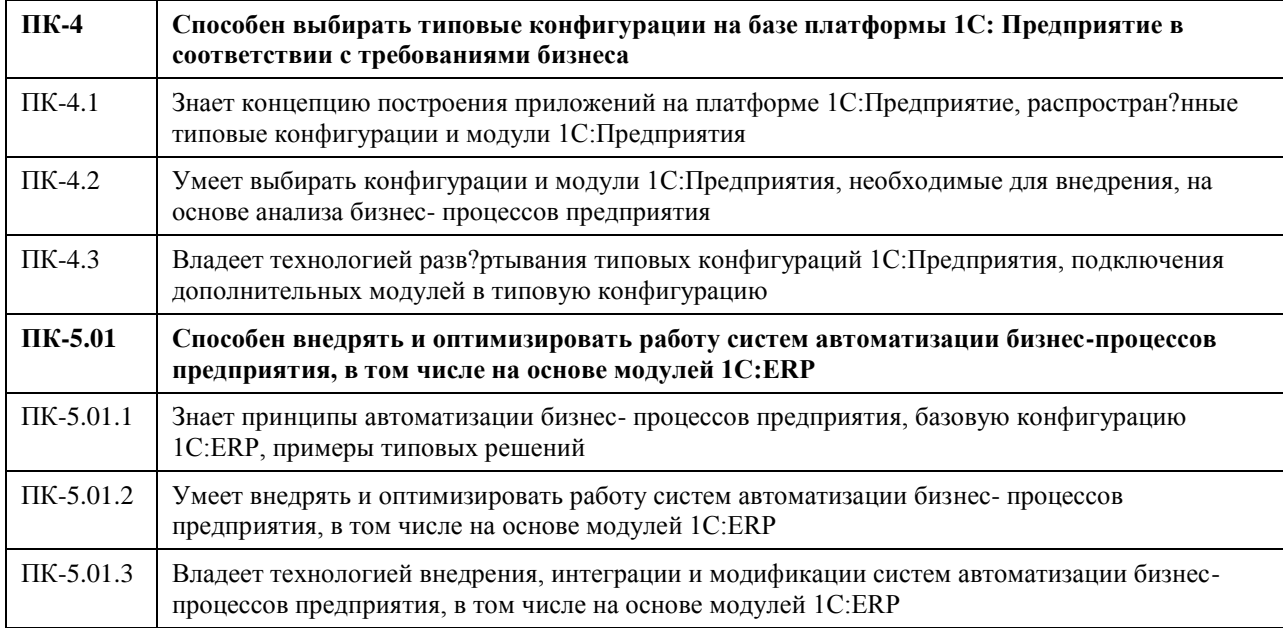

#### **В результате освоения дисциплины обучающийся должен**

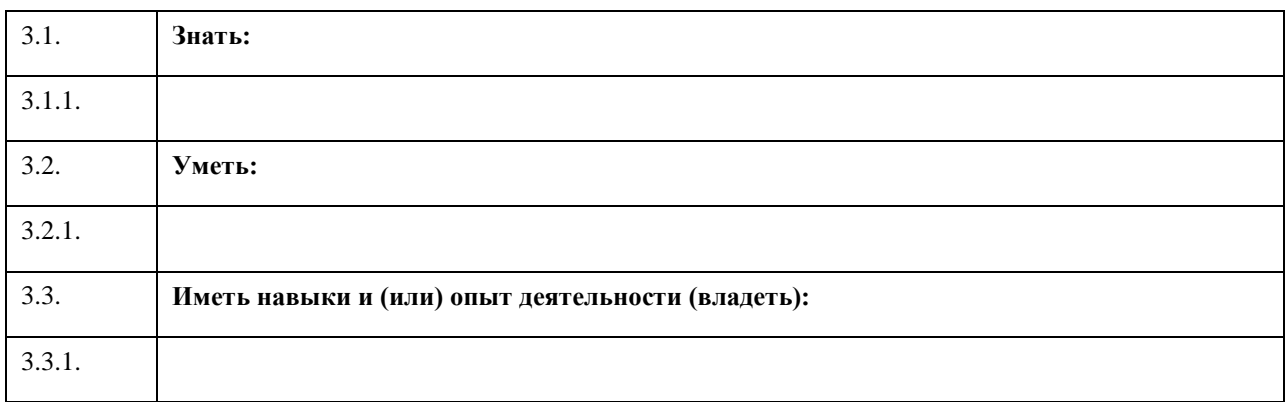

## **4. Структура и содержание дисциплины**

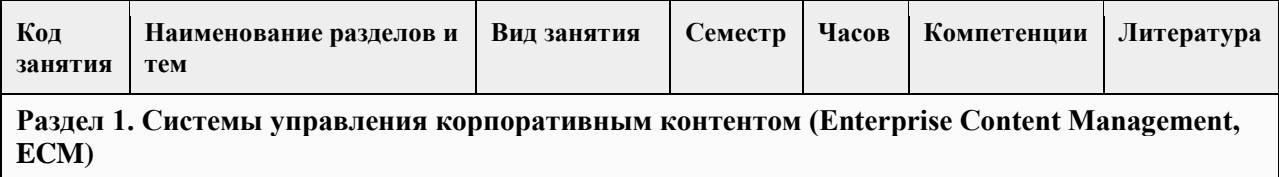

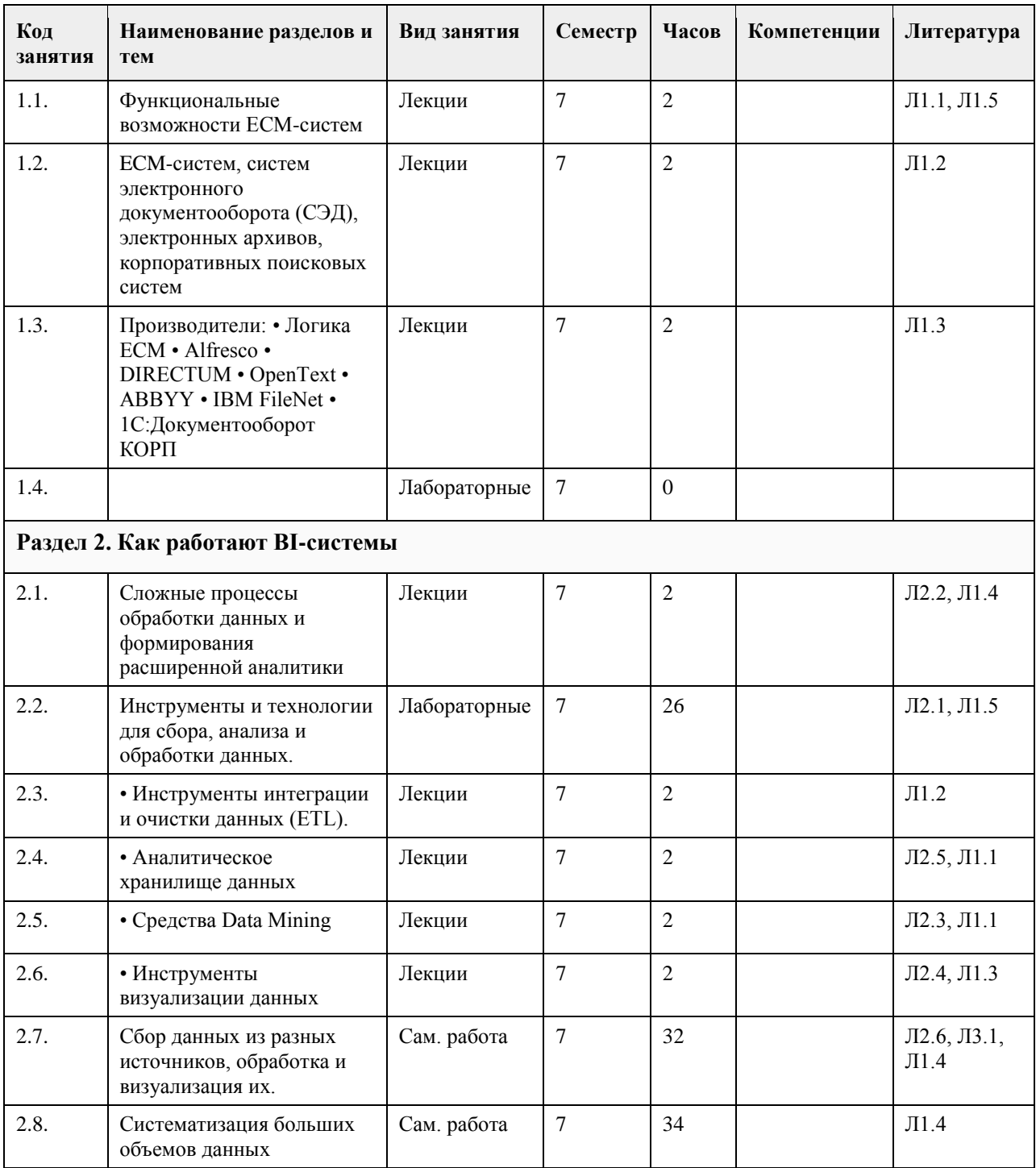

### **5. Фонд оценочных средств**

**5.1. Контрольные вопросы и задания для проведения текущего контроля и промежуточной аттестации по итогам освоения дисциплины 5.2. Темы письменных работ для проведения текущего контроля (эссе, рефераты, курсовые работы и др.) 5.3. Фонд оценочных средств для проведения промежуточной аттестации**

**Приложения**

Приложение 1. [Автоматизация управления предприятием.docx](https://www.asu.ru/sveden/education/programs/subject/355014/fos379599/)

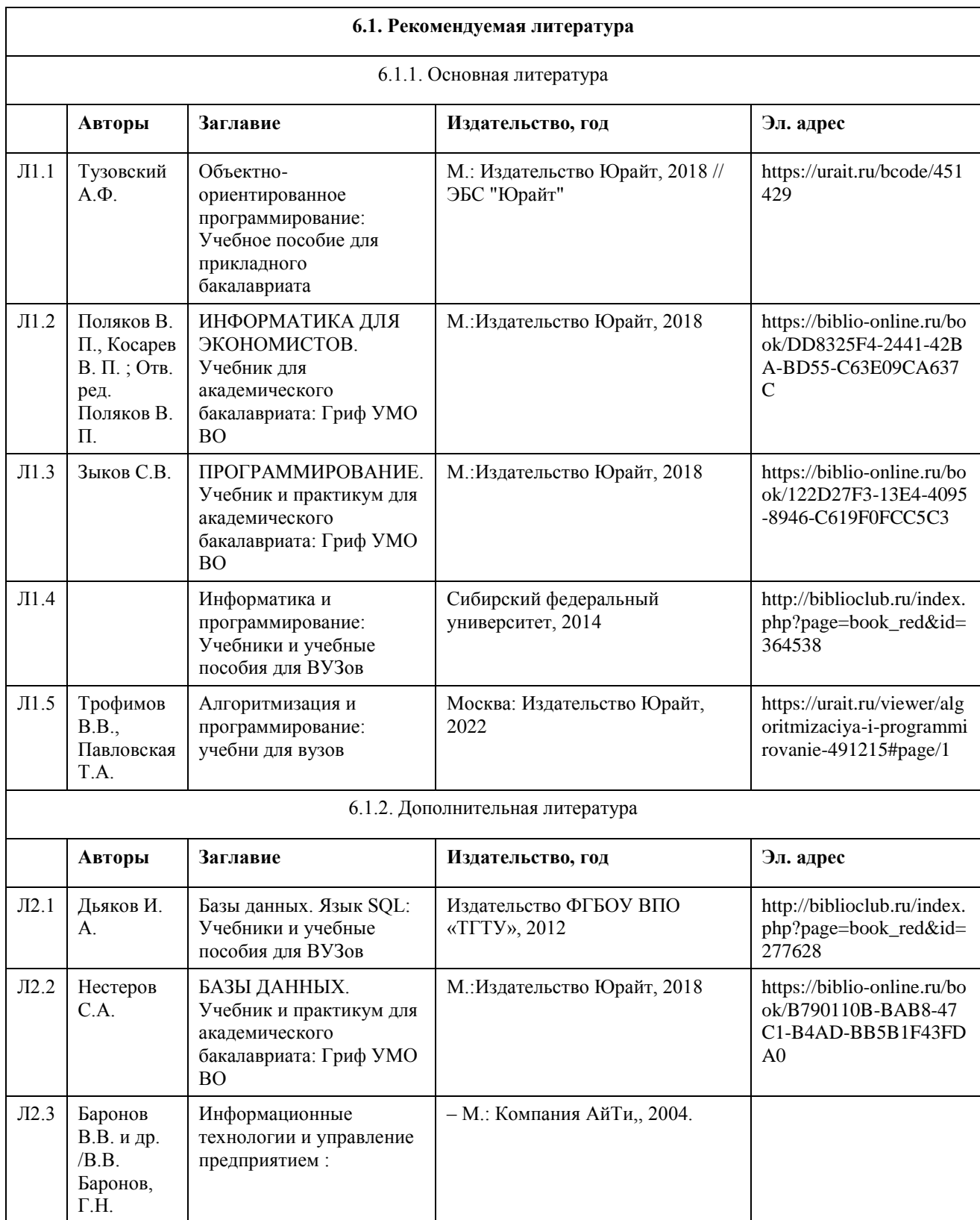

## **6. Учебно-методическое и информационное обеспечение дисциплины**

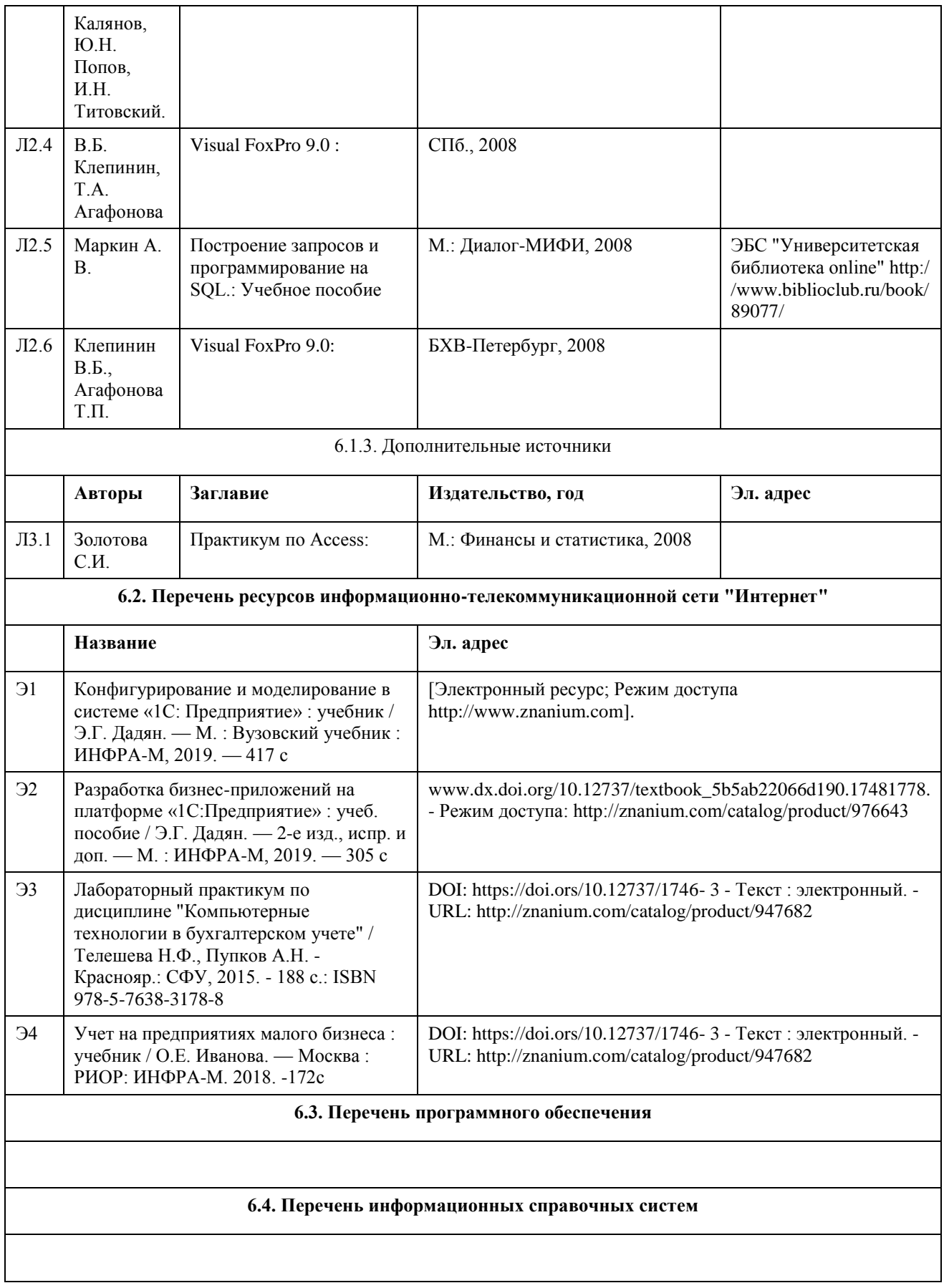

**7. Материально-техническое обеспечение дисциплины**

**8. Методические указания для обучающихся по освоению дисциплины**

## **МИНОБРНАУКИ РОССИИ**

федеральное государственное бюджетное образовательное учреждение высшего образования «Алтайский государственный университет»

# **Автоматизация управления предприятием: HRM**

рабочая программа дисциплины

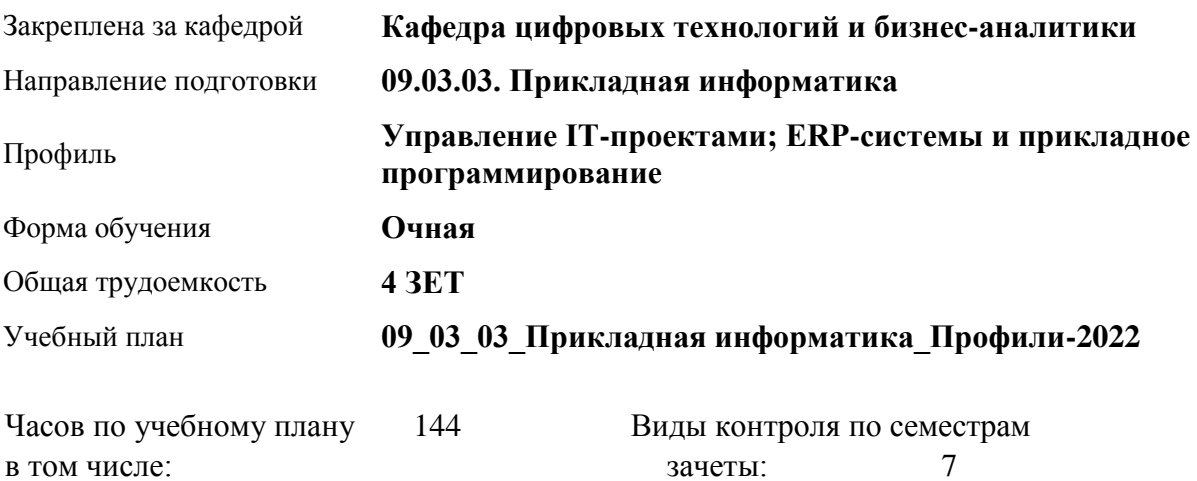

#### **Распределение часов по семестрам**

аудиторные занятия 56 самостоятельная работа 88

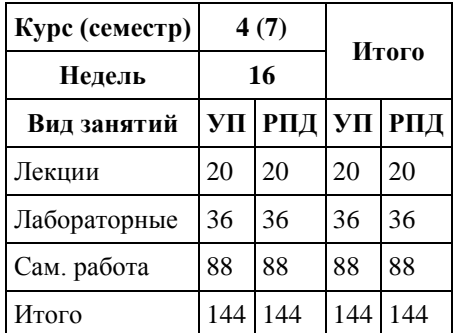

Программу составил(и): *Старший преподаватель, Шаповалова С.В.*

Рецензент(ы): *Канд. ф-м н., Доцент, Юдинцев А.Ю.*

Рабочая программа дисциплины **Автоматизация управления предприятием: HRM**

разработана в соответствии с ФГОС: *Федеральный государственный образовательный стандарт высшего образования - бакалавриат по направлению подготовки 09.03.03 Прикладная информатика (приказ Минобрнауки России от 19.09.2017 г. № 922)*

составлена на основании учебного плана: *09.03.03 Прикладная информатика* утвержденного учёным советом вуза от *29.10.2021* протокол № *1/1*.

Рабочая программа одобрена на заседании кафедры **Кафедра цифровых технологий и бизнес-аналитики**

Протокол от *22.09.2022* г. № *8* Срок действия программы: *20222025* уч. г.

Заведующий кафедрой *Шаховалов Николай Николаевич*

#### **Визирование РПД для исполнения в очередном учебном году**

Рабочая программа пересмотрена, обсуждена и одобрена для исполнения в *2023-2024* учебном году на заседании кафедры

#### **Кафедра цифровых технологий и бизнес-аналитики**

Протокол от *22.09.2022* г. № *8* Заведующий кафедрой *Шаховалов Николай Николаевич*

## **1. Цели освоения дисциплины**

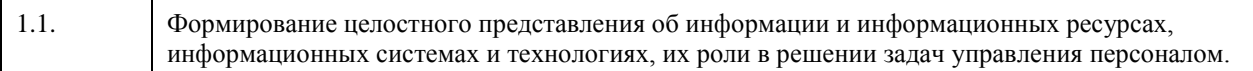

## **2. Место дисциплины в структуре ООП**

### Цикл (раздел) ООП: **Б1.В.ДВ.01.01**

## **3. Компетенции обучающегося, формируемые в результате освоения дисциплины**

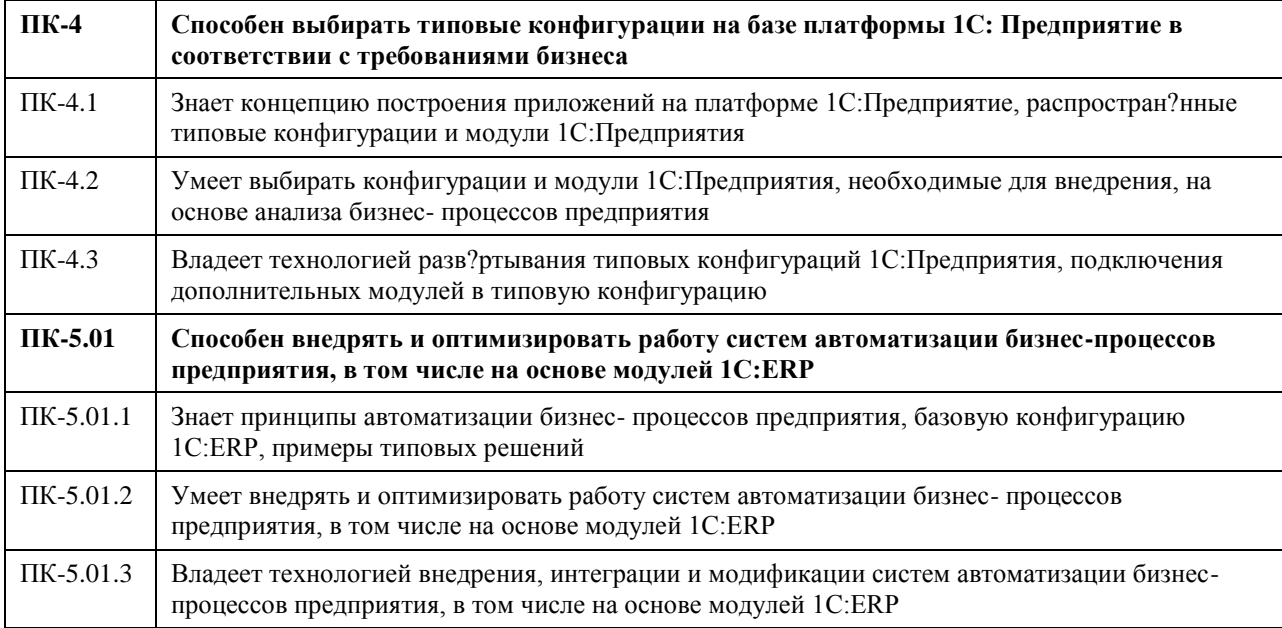

#### **В результате освоения дисциплины обучающийся должен**

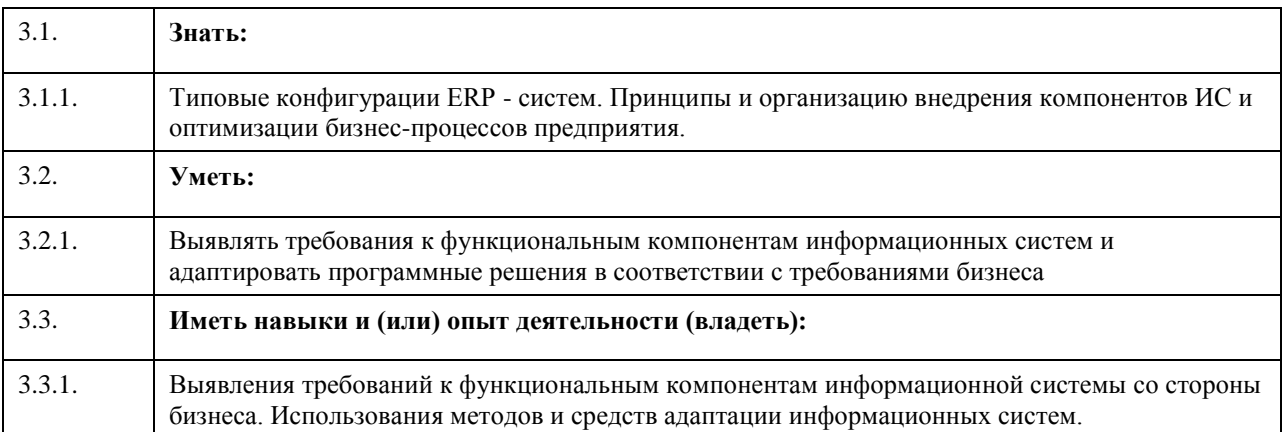

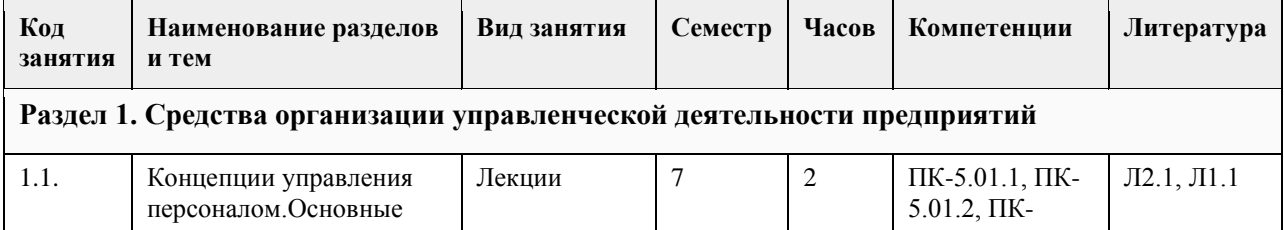

## **4. Структура и содержание дисциплины**

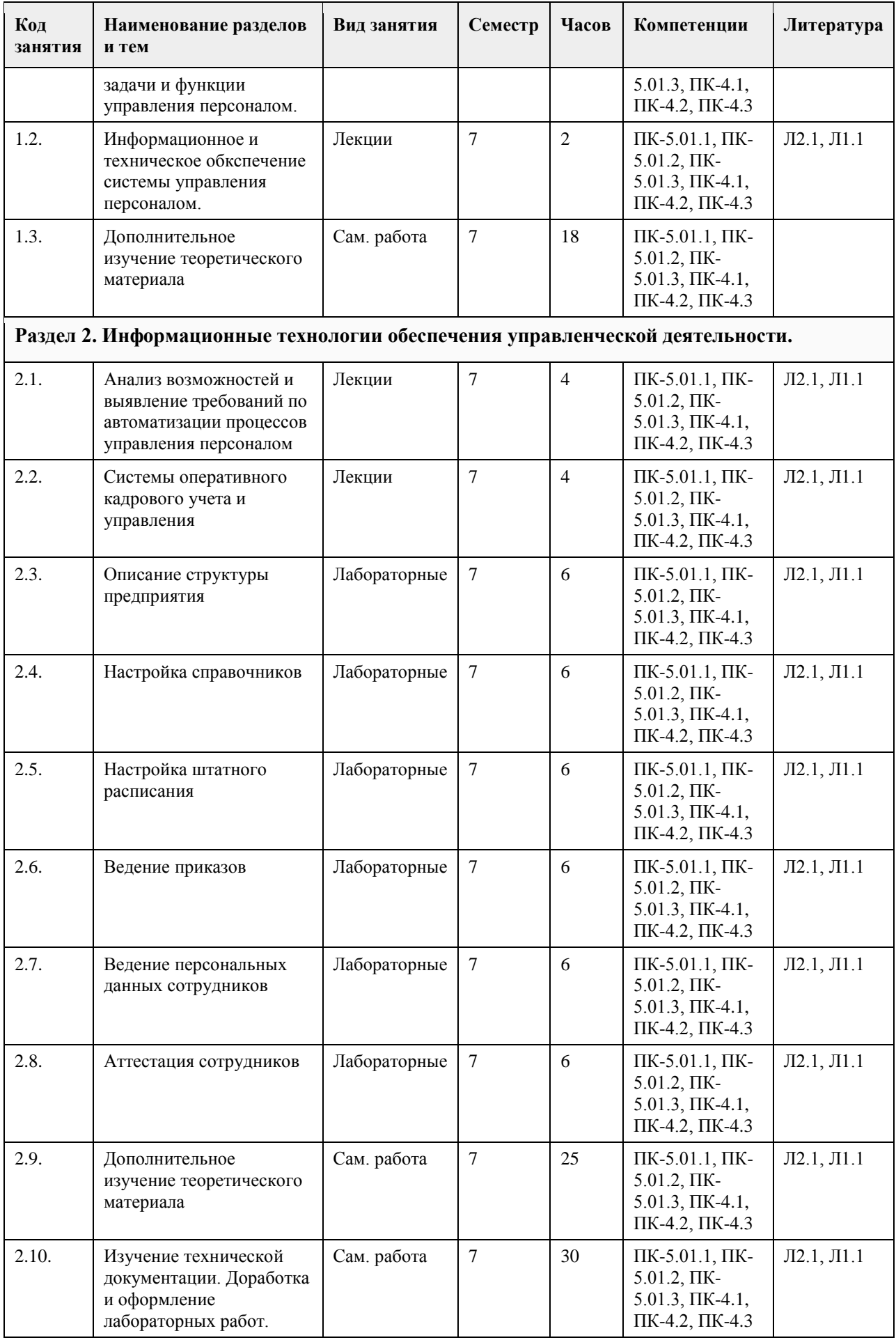

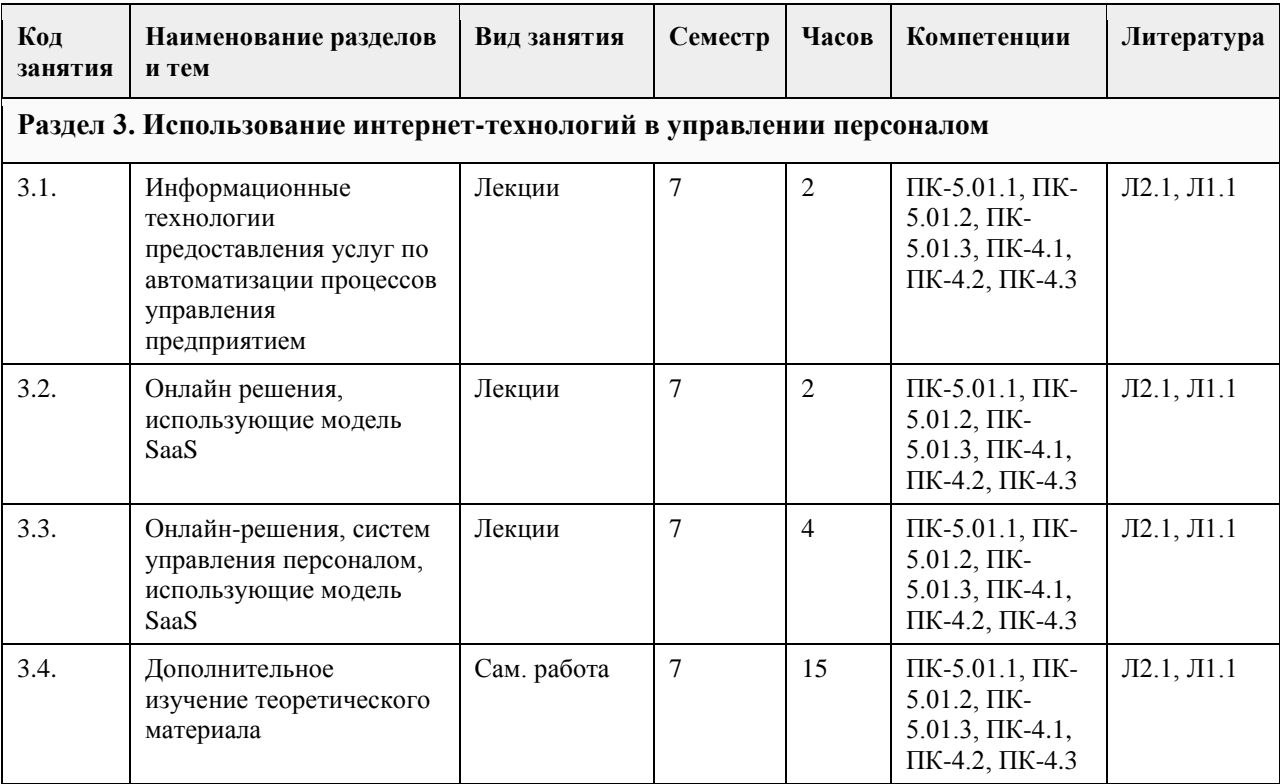

#### **5. Фонд оценочных средств**

#### **5.1. Контрольные вопросы и задания для проведения текущего контроля и промежуточной аттестации по итогам освоения дисциплины**

Оценочные материалы для текущего контроля по разделам и темам дисциплины в полном объеме размещены в онлайн-курсе на образовательном портале

«Цифровой университет АлтГУ» – https://portal.edu.asu.ru/course/view.php?id=4095.

#### ОЦЕНКА СФОРМИРОВАННОСТИ КОМПЕТЕНЦИИ

ПК-4: Способен выбирать типовые конфигурации на базе платформы 1С: Предприятие в соответствии с требованиями бизнеса

Примеры заданий закрытого типа

1. Какие параметры характеризуют ИТ-сервис:

а) функциональность;

б) доступность:

в) надежность;

г) конфиденциальность;

д) масштаб:

е) все ответы

2. Качество услуги зависит:

а) от степени взаимодействия поставщика с заказчиком;

б) от ожиданий заказчика;

в) от представлений поставщика о качестве услуги:

г) от качества составляющих процессов, образующих услугу;

д) от качества согласования составляющих процессов, образующих услугу.

3 Выберите верные положения теории Деминга:

а) заказчик является наиболее важной составляющей частью процесса производства;

б) достаточно удовлетворить заказчика один раз, и он рекомендует Вашу продукцию или услуги своим друзьям и знакомым;

в) ключ к достижению качества – уменьшение колебаний качества услуг и продукции;

г) необходимо разрушать барьеры между подразделениями; д) для постоянного совершенствования достаточно действенной программы обучения руководителя.

4. С помощью данной модели уровней зрелости организации определяются основные сферы деятельности, которые следует принимать во внимание при управлении организацией: а) модель АММ от МГТ;

б) модель EFQM;

в) модель СММ от Software Engineering Institute;

г) модель IMM от Gartner.

5. Какому этапу модели EFQM соответствует описание "этап также известен под названием "мы знаем, что делаем" и деятельность организации имеет плановый и повторяющийся характер":

а) нацеленность на продукт:

б) нацеленность на процесс;

в) нацеленность на систему;

г) нацеленность на цепочку;

д) нацеленность на всеобщее качество.

6. Расположите в порядке возрастания степени совершенствования уровни

зрелости процессов ИТ-организации:

а) Начальный уровень:

б) Уровень Управляемых Процессов:

в) Уровень Документированных Процессов;

г) Уровень Повторяющихся Процессов;

д) Уровень Оптимизирующихся Процессов. а, г, в, б, д

7. Сервис-ориентированная архитектура (Service-oriented architecture - SOA) это:

а) модель предоставления услуг;

б) принцип проектирования архитектуры программных систем;

в) модель управления качеством информационных услуг;

г) библиотека инфраструктуры информационных технологий:

д) процесс управления уровнем услуг:

е) соглашение об уровне сервиса

8. Какие сервисы реализуют средства извлечения и повторного использования данных из СУБД и приложений?

а) интеграционные сервисы

б) сервисы инфраструктуры, приложений и СУБД

в) бизнес-сервисы

г) сервисы данных

д) презентационные сервисы

е) сервисы обработки событий

9. Сколько и какие книги входят в ITIL третьей версии?

а) 5 книг – Service Model. Service Design, Service Delivery. Sendee Transition, Service Operation;

б) 2 книги - Service Delivery, Service Support;

в) 7 книг - Service Strategy, Continual Service Improvement, Service Portfolio Management, Service Transition,

Service Operation, IT Service Continuity Management, Service Knowledge Management System;

г) З книги - Service Delivery, Service Model, Service Support:

д) 5 книг - Service Strategy, Continual Service Improvement, Service Design, Service Transition, Service Operation.

#### **5.2. Темы письменных работ для проведения текущего контроля (эссе, рефераты, курсовые работы и др.)**

Темы рефератов

1. Корпоративный портал как единая точка доступа к ресурсам организации: концепция, технологии, проблемы внедрения и использования

2. Что такое Корпоративный портал

3. Основные сведения. Регистрация и авторизация. Структура страниц портала. Страница "Мой портал".

Форма отчета Панель статусов

4. Навигация по порталу. Поиск на корпоративном портале. Уровни доступа

5. Интерфейс программы. Публичный раздел. Панель управления. Режим правки. Отмена действий и Автосохранение.

6. Визуальный редактор. Внешний вид редактора. Редактирование страниц. Личная страница

7. Основное. Группы. Блог. Микроблог. Форум. Файлы.

8. Фото. Создание фотоальбома. Загрузка фотографий. Режимы просмотра фотографий. Управление альбомами

9. Календарь. .Календари. События. Экспорт календарей.

10. Сообщения. Переписка с пользователями. Входящие сообщения. Исходящие сообщения. Черный список. Живая лента. Подписка

11. Задания бизнес-процессов. Задачи. Список задач. Просмотр задачи. Создание задачи. Пример работы с задачами. Экспорт задач

- 12. Компания. Функционал раздела. Управление новостями
- 13. Новости отрасли. Календарь событий
- 14. Фотогалерея и Видеогалерея. Карьера, вакансии
- 15. Справочные страницы
- 16. Сотрудники. Функционал раздела. Поиск сотрудника
- 17. Телефонный справочник.
- 18. Структура компании
- 19. Визуальная структура
- 20. Личная страница. Добавление сотрудника
- 21. Кадровые изменения
- 22. График отсутствий. Рабочее время. Эффективность. Доска почета
- 23. Дни рождения. Справочные страницы

Темы докладов

1. Платформы с открытыми исходными кодами: GlassFish WebSpace Server, Liferay Portal, WordPress, Drupal, Joomla.

2. Облачные решения для реализации функциональности корпоративных порталов: Google, Microsoft, Amazon.

3. CRM-системы. Подсистемы КП: авторизации и персонализации, поиска и предоставления информации, подписки и доступа к информации. Подсистема интеграции приложений. Подсистемы коммуникаций и совместной работы, управления документами и web-контентом.

4. Служба каталогов и реализации сервиса каталогов. Технология единой точки входа. Унификация управления пользователями в корпоративной среде. Технологии единой учетной записи.

5. Реализации и возможности системы управления контентом. Системы управления неструктурированными документами, электронный документооборот.

6. Технологии обеспечения единого рабочего пространства. Корпоративные социальные сети, форумы, блоги, Wiki, сервисы обмена сообщениями.

7. Сервисы управления бизнес-процессами организации. Интеграция разнородных ресурсов организации на одной платформе. Организация поисковой системы корпоративного портала.

8. Современные корпоративные информационные системы и корпоративные информационные порталы

#### **5.3. Фонд оценочных средств для проведения промежуточной аттестации**

Перечень вопросов, выносимых на экзамен по курсу:

1. Понятие корпоративного портала. Примеры.

2. Корпоративный портал как единая точка доступа к ресурсам организации: концепция, технологии,

проблемы внедрения и использования

3. Основные сведения. Регистрация и авторизация. Структура страниц портала. Страница "Мой портал". Форма отчета Панель статусов

4. Навигация по порталу. Поиск на корпоративном портале. Уровни доступа

5. Интерфейс программы. Публичный раздел. Панель управления. Режим правки. Отмена действий и Автосохранение.

6. Визуальный редактор. Внешний вид редактора. Редактирование страниц. Личная страница

7. Основное. Группы. Блог. Микроблог. Форум. Файлы.

8. Фото. Создание фотоальбома. Загрузка фотографий. Режимы просмотра фотографий. Управление альбомами

9. Календарь. .Календари. События. Экспорт календарей.

10. Сообщения. Переписка с пользователями. Входящие сообщения. Исходящие сообщения. Черный список. Живая лента. Подписка

11. Задания бизнес-процессов. Задачи. Список задач. Просмотр задачи. Создание задачи. Пример работы с задачами. Экспорт задач

12. Компания. Функционал раздела. Управление новостями

13. Новости отрасли. Календарь событий

- 14. Фотогалерея и Видео галерея. Карьера, вакансии
- 15. Справочные страницы
- 16. Сотрудники. Функционал раздела. Поиск сотрудника
- 17. Телефонный справочник.
- 18. Структура компании
- 19. Визуальная структура
- 20. Личная страница. Добавление сотрудника
- 21. Кадровые изменения
- 22. График отсутствий. Рабочее время. Эффективность. Доска почета
- 23. Дни рождения. Справочные страницы
- 24. Документы. Функционал раздела. Библиотека документов. Работа с документами в веб-браузере. Работа

с документами в ОС Windows. Файловое хранилище

- 25. Коллективная работа с документами. Документооборот. Создание и редактирование документа
- 26. Бизнес-процессы. Общие моменты. Типовые бизнес-процессы.
- 27. Работа с бизнес-процессами. Бизнес-процессы документов
- 28. Бизнес-процессы организации
- 29. Дизайнер бизнес-процессов
- 30. Визуальный конструктор
- 31. Шаблоны бизнес-процессов
- 32. Основные сведения
- 33. Настройка параметров шаблона
- 34. Создание шаблона последовательного бизнес-процесса
- 35. Создание шаблона бизнес-процесса со статусами
- 36. Сервисы. Функционал раздела. Резервирование переговорных
- 37. Списки. Бизнес-процессы
- 38. Электронные заявки
- 39. Обучение. База знаний (Wiki)
- 40. Вопросы и ответы. Опросы. Техподдержка
- 41. Каталог ссылок. Подписка

42. Видеоконференции. Подключение веб-камеры. Установка плагина. Интерфейс видеопереговорной. Как сделать видеозвонок

- 43. Группы. Мои группы. Поиск групп. Работа с группами. Функционал группы. Управление группами.
- 44. Общение. Функционал раздела. Блоги. Форумы. Обмен сообщениями. Фотогалерея. Доска объявлений
- 45. CRM. Функционал раздела. Рабочий стол CRM. . Контакты. Добавить контакт. Список контактов.
- Импорт контактов. Поиск контактов

46. Профили. Компании. Добавить компанию. Список компаний. Импорт и экспорт компаний. Сделки. Добавить сделку. Список сделок

- 47. Лиды. Добавить лид. Список лидов. Импорт и экспорт лидов. События. Отчеты
- 48. Настройки. Права доступа. Справочники. Настраиваемые поля. Список полей
- 49. Интеграция Send&Save. Учет рабочего времени

50. Функционал раздела. Инструменты управления. Инструмент Рабочий день. Отчет по рабочему времени. Настройки параметров рабочего дня

51. Экстранет. Основные сведения

### **6. Учебно-методическое и информационное обеспечение дисциплины**

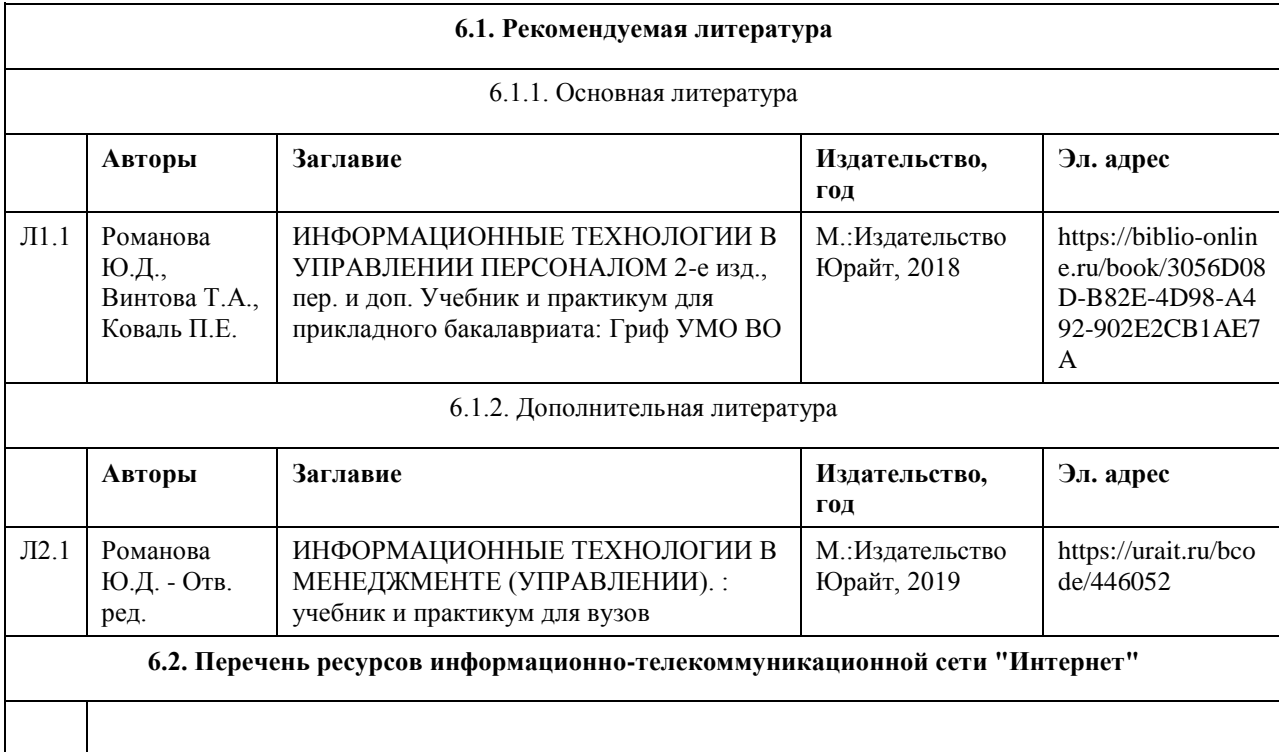

#### **6.3. Перечень программного обеспечения**

Microsoft Office (Excel, Power Point), 1С: Зарплата и управление персоналом

#### **6.4. Перечень информационных справочных систем**

КонсультантПлюс Гарант

#### **7. Материально-техническое обеспечение дисциплины**

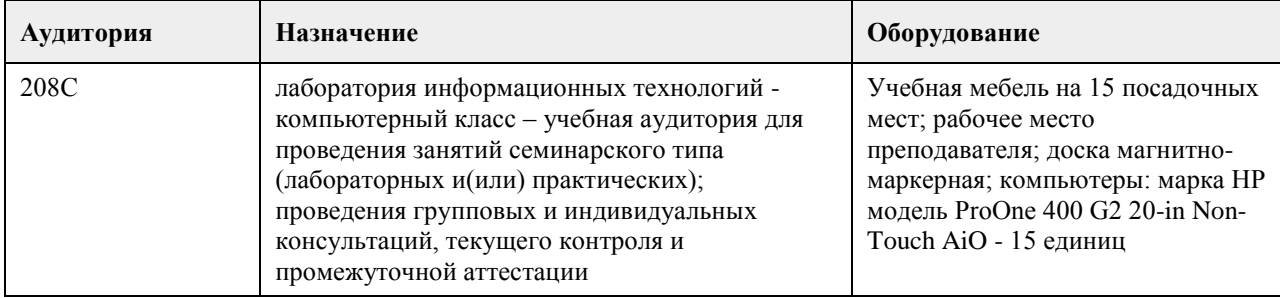

#### **8. Методические указания для обучающихся по освоению дисциплины**

Изучение учебной дисциплины студентами предусматривает два вида работ:

- работа с преподавателем;

- самостоятельная работа.

Работа с преподавателем охватывает два вида учебных занятий: лекционные занятия и практические занятия. Последовательность проведения данных занятия, их содержание определяются настоящей программой. Посещение данных занятий является обязательным для всех студентов. Практическое занятие требует подготовки студентов, предусматривающей изучение теоретического материала по теме занятия с использованием учебной литературы, перечень которой приведен в данной рабочей программе. При необходимости в процессе работы над заданием студент может получить индивидуальную консультацию у преподавателя.

Выполненное задание проверяется преподавателем и оценивается в баллах БРС.

## **МИНОБРНАУКИ РОССИИ**

федеральное государственное бюджетное образовательное учреждение высшего образования «Алтайский государственный университет»

# **Автоматизация управления предприятием: MES**

рабочая программа дисциплины

Закреплена за кафедрой **Кафедра цифровых технологий и бизнес-аналитики** Направление подготовки **09.03.03. Прикладная информатика** Профиль **Управление IT-проектами; ERP-системы и прикладное программирование** Форма обучения **Очная** Общая трудоемкость **3 ЗЕТ** Учебный план **09 03 03 Прикладная информатика Профили-2022** 

Часов по учебному плану 108 в том числе: аудиторные занятия 42 самостоятельная работа 66

Виды контроля по семестрам зачеты: 7

**Распределение часов по семестрам**

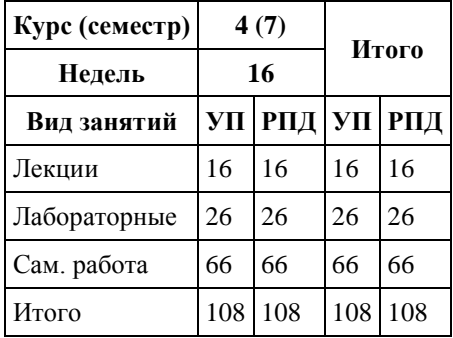

Программу составил(и):

Рецензент(ы):

Рабочая программа дисциплины **Автоматизация управления предприятием: MES**

разработана в соответствии с ФГОС: *Федеральный государственный образовательный стандарт высшего образования - бакалавриат по направлению подготовки 09.03.03 Прикладная информатика (приказ Минобрнауки России от 19.09.2017 г. № 922)*

составлена на основании учебного плана: *09.03.03 Прикладная информатика* утвержденного учёным советом вуза от *29.10.2021* протокол № *1/1*.

#### Рабочая программа одобрена на заседании кафедры **Кафедра цифровых технологий и бизнес-аналитики**

Протокол от *22.03.2022* г. № *8* Срок действия программы: *2022-2023* уч. г.

Заведующий кафедрой *Шаховалов Николай Николаевич*

#### **Визирование РПД для исполнения в очередном учебном году**

Рабочая программа пересмотрена, обсуждена и одобрена для исполнения в *2023-2024* учебном году на заседании кафедры

#### **Кафедра цифровых технологий и бизнес-аналитики**

Протокол от *22.03.2022* г. № *8* Заведующий кафедрой *Шаховалов Николай Николаевич*

## **1. Цели освоения дисциплины**

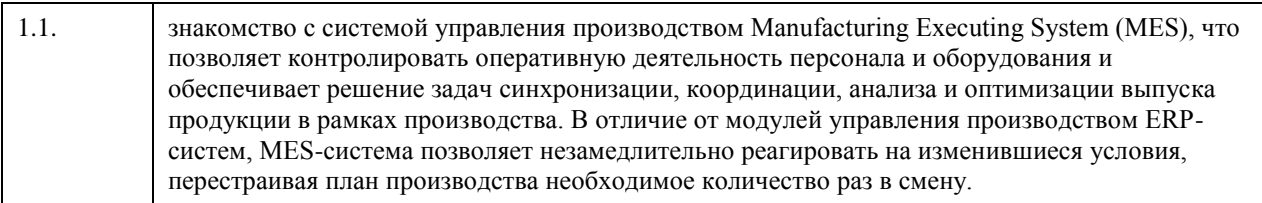

## **2. Место дисциплины в структуре ООП**

Цикл (раздел) ООП: **Б1.В.ДВ.01.01**

## **3. Компетенции обучающегося, формируемые в результате освоения дисциплины**

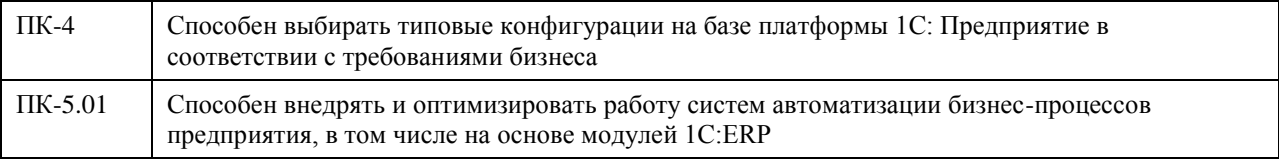

## **В результате освоения дисциплины обучающийся должен**

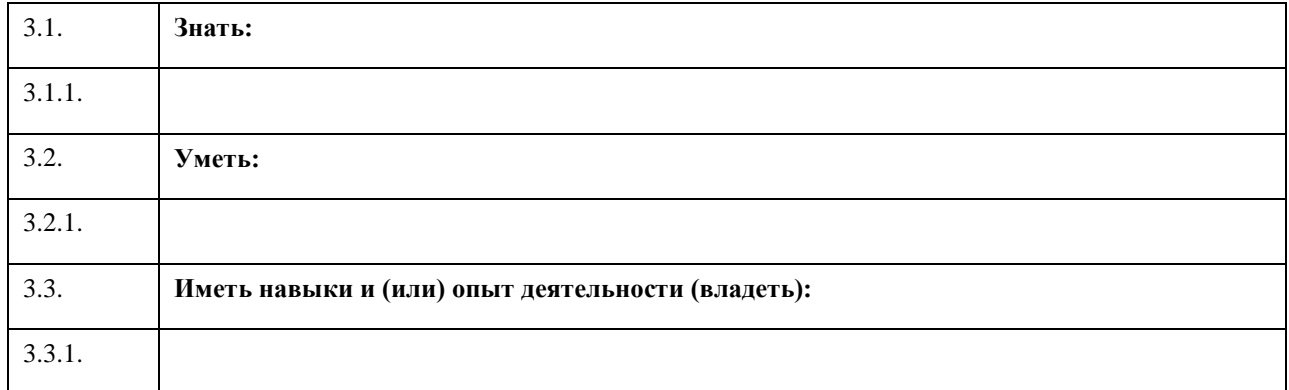

## **4. Структура и содержание дисциплины**

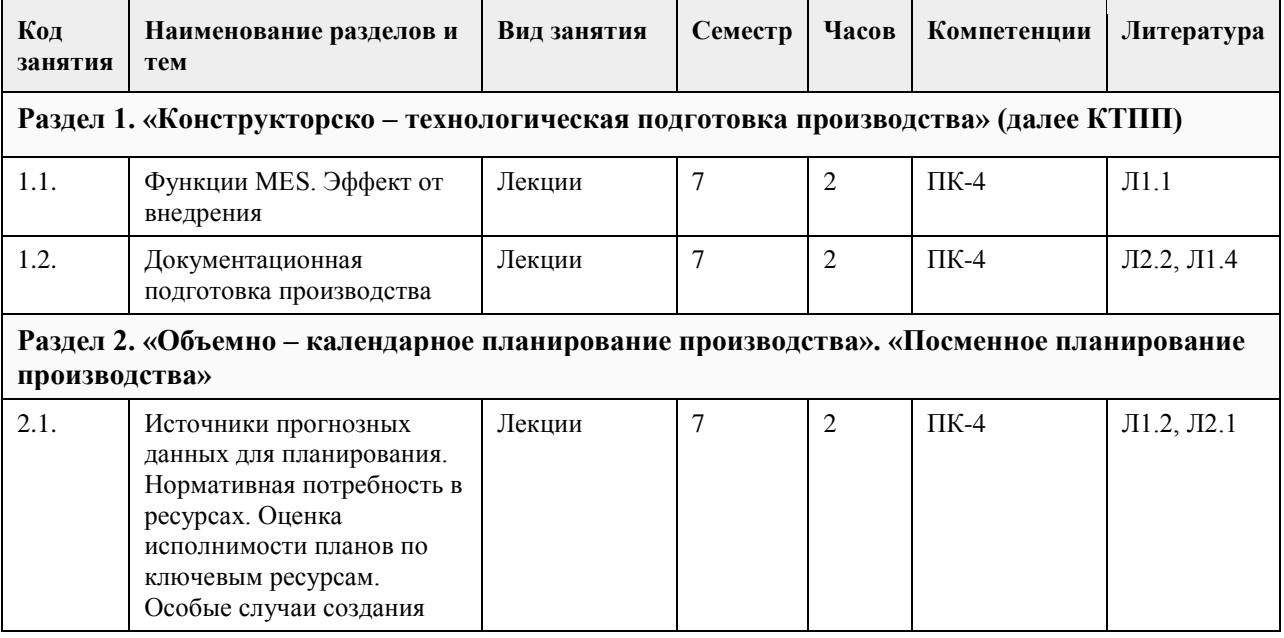

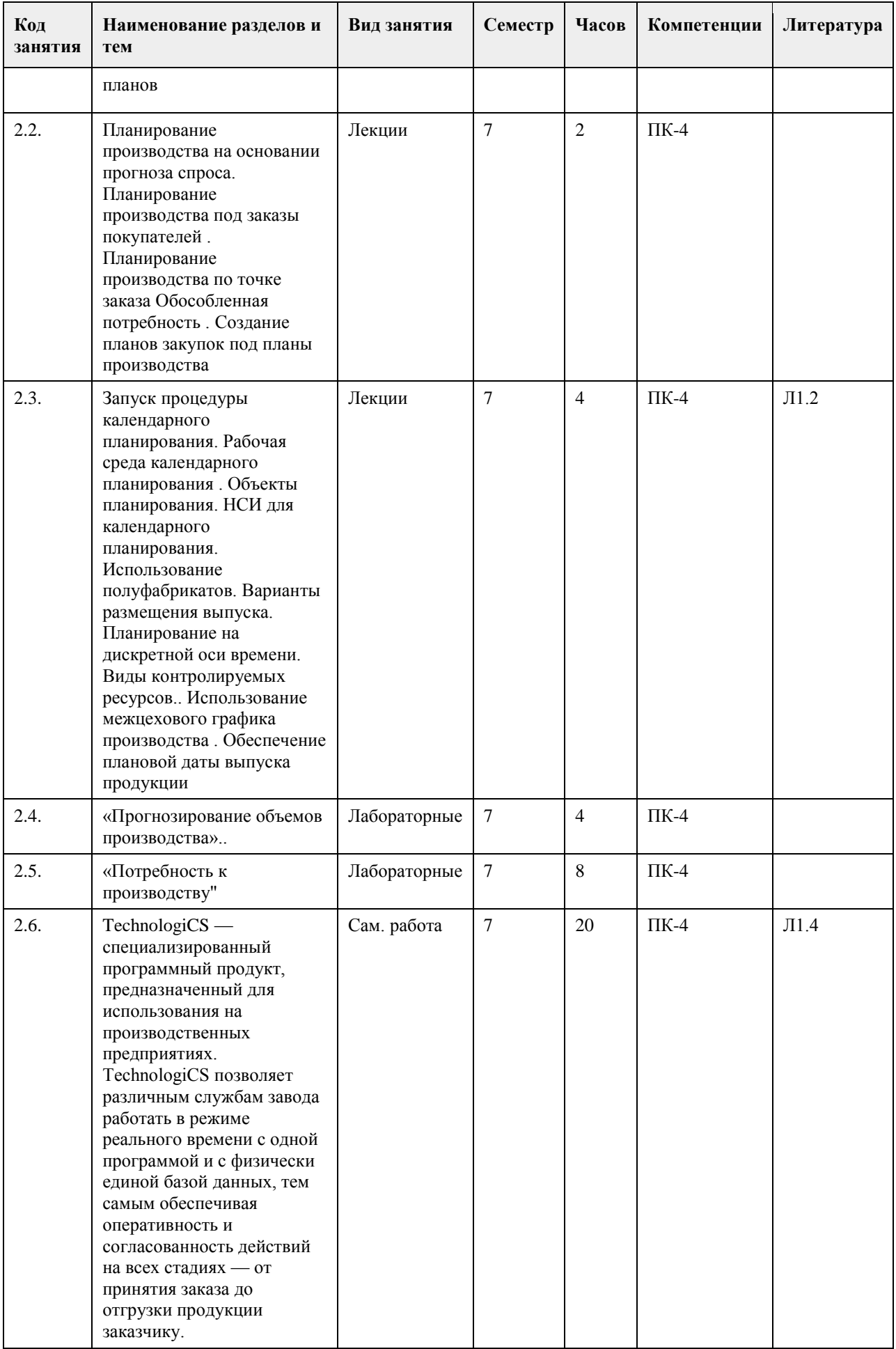

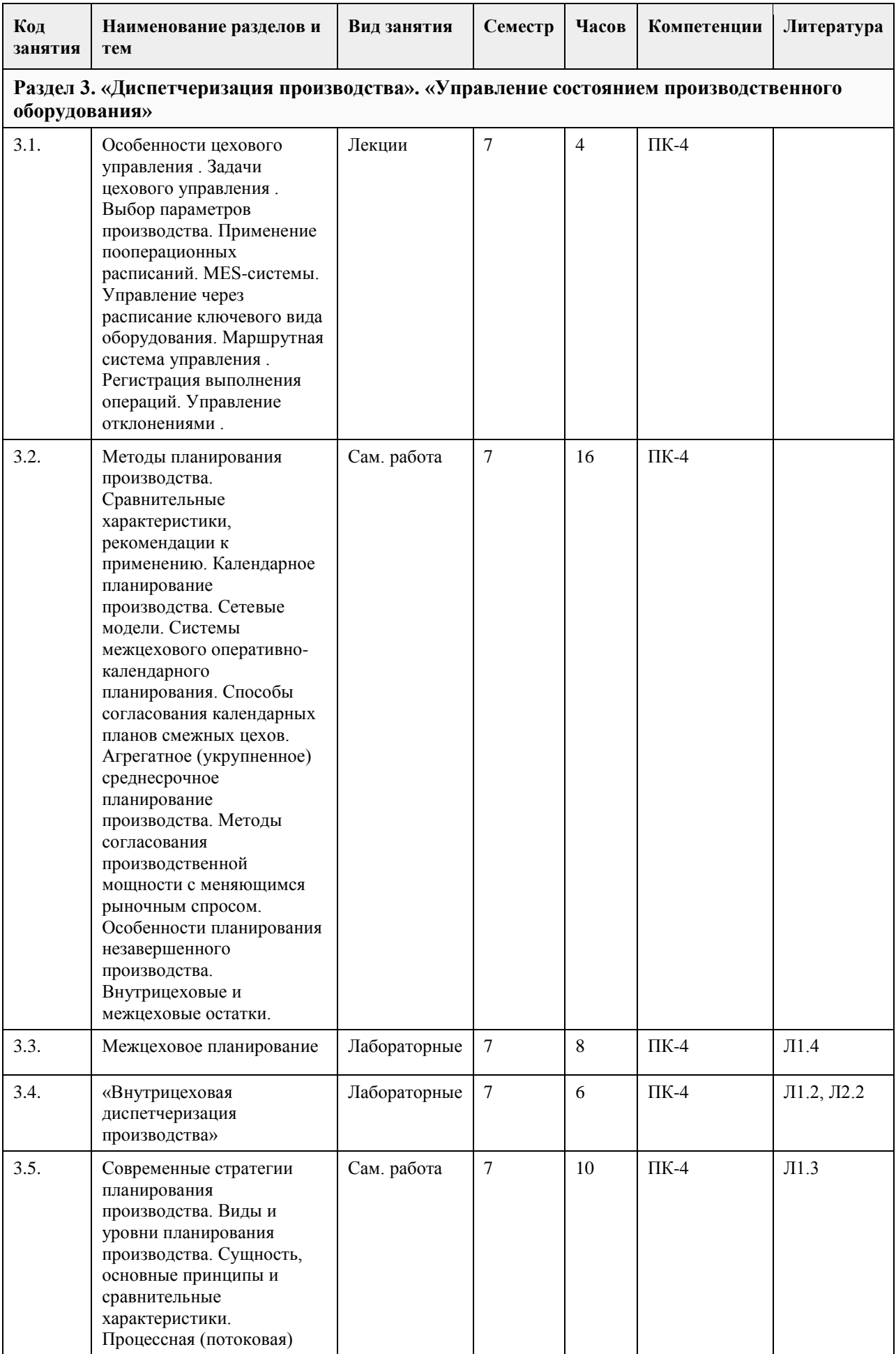

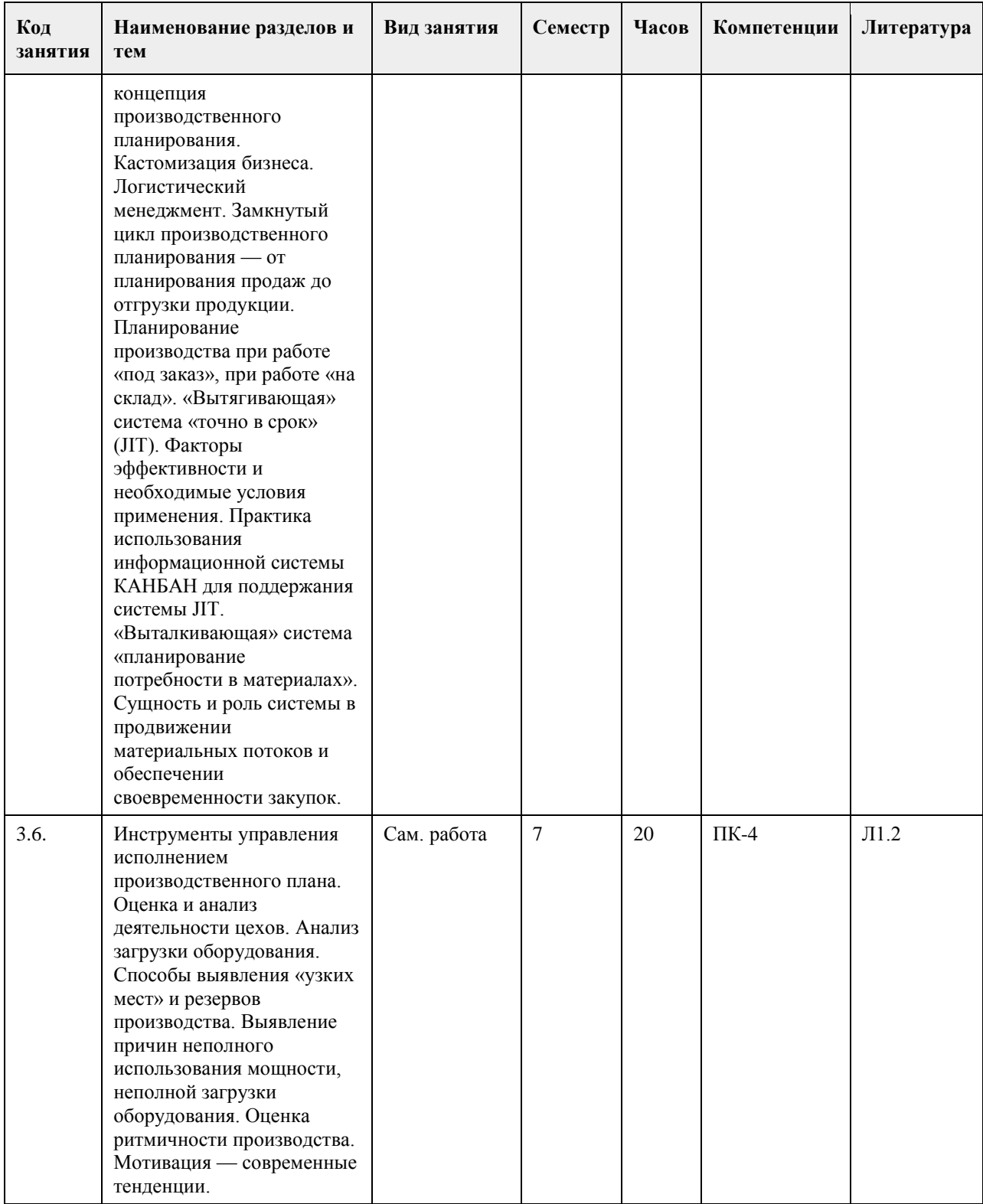

#### **5. Фонд оценочных средств**

**5.1. Контрольные вопросы и задания для проведения текущего контроля и промежуточной аттестации по итогам освоения дисциплины**

**5.2. Темы письменных работ для проведения текущего контроля (эссе, рефераты, курсовые работы и др.)**

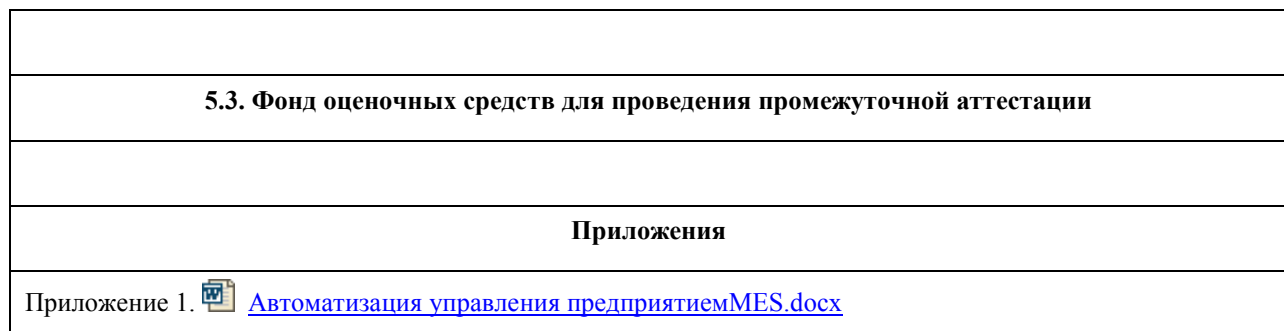

## **6. Учебно-методическое и информационное обеспечение дисциплины**

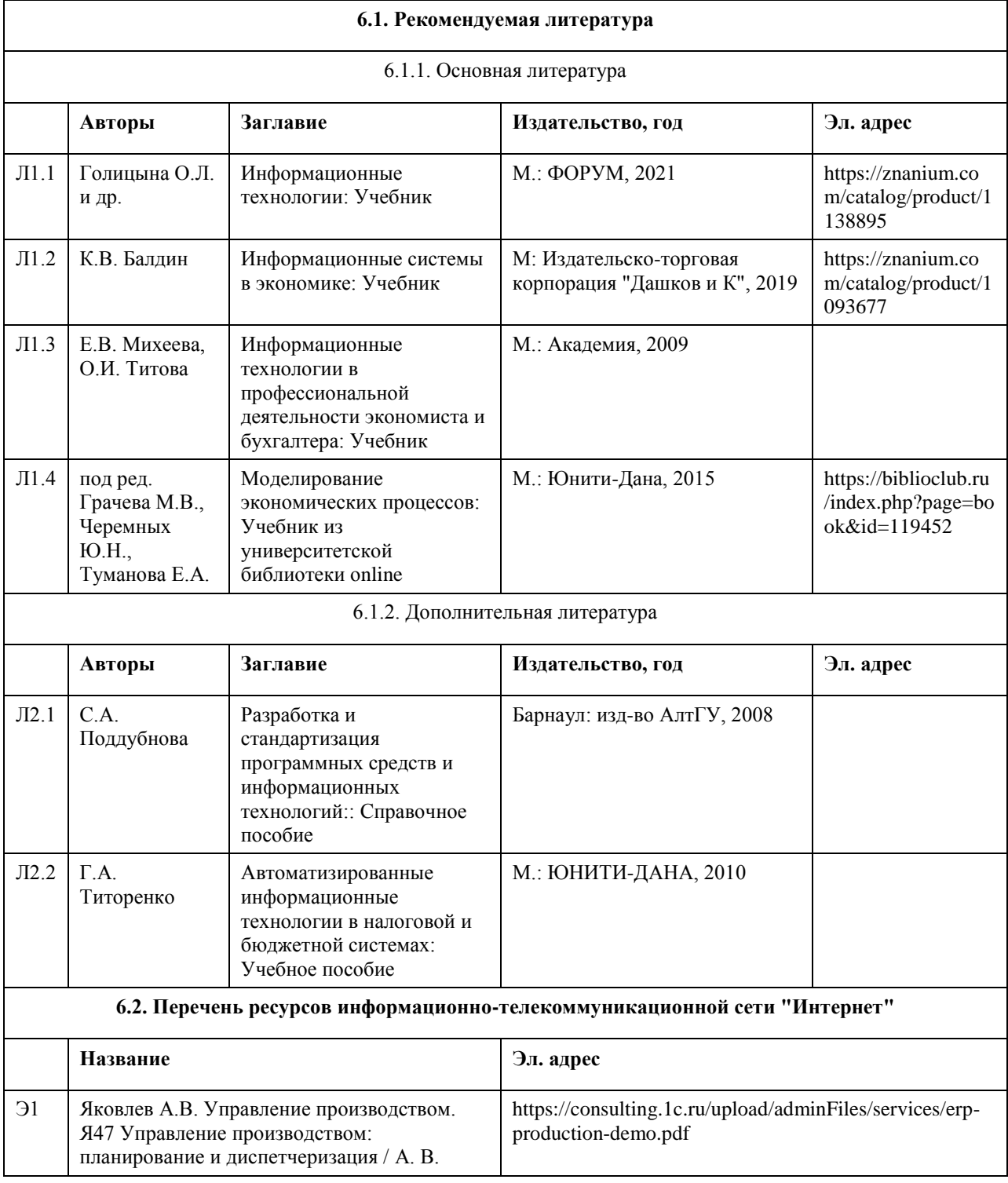

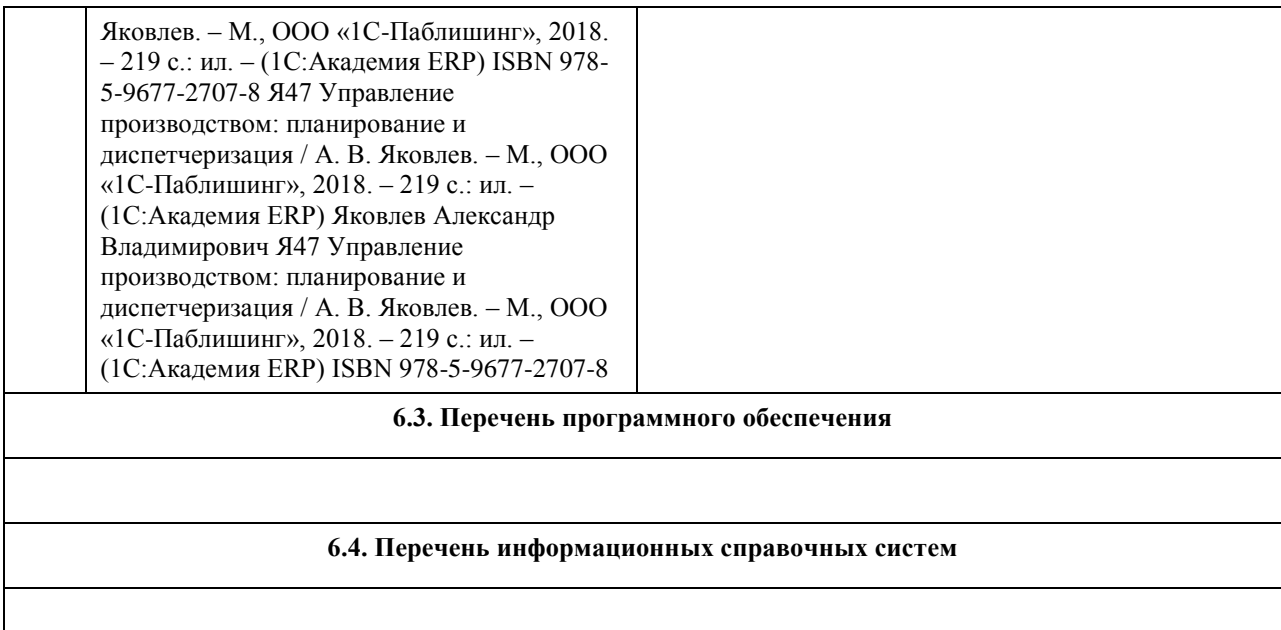

**7. Материально-техническое обеспечение дисциплины**

**8. Методические указания для обучающихся по освоению дисциплины**

## **МИНОБРНАУКИ РОССИИ**

федеральное государственное бюджетное образовательное учреждение высшего образования «Алтайский государственный университет»

# **Автоматизация управления предприятием: MRP, SCM**

рабочая программа дисциплины

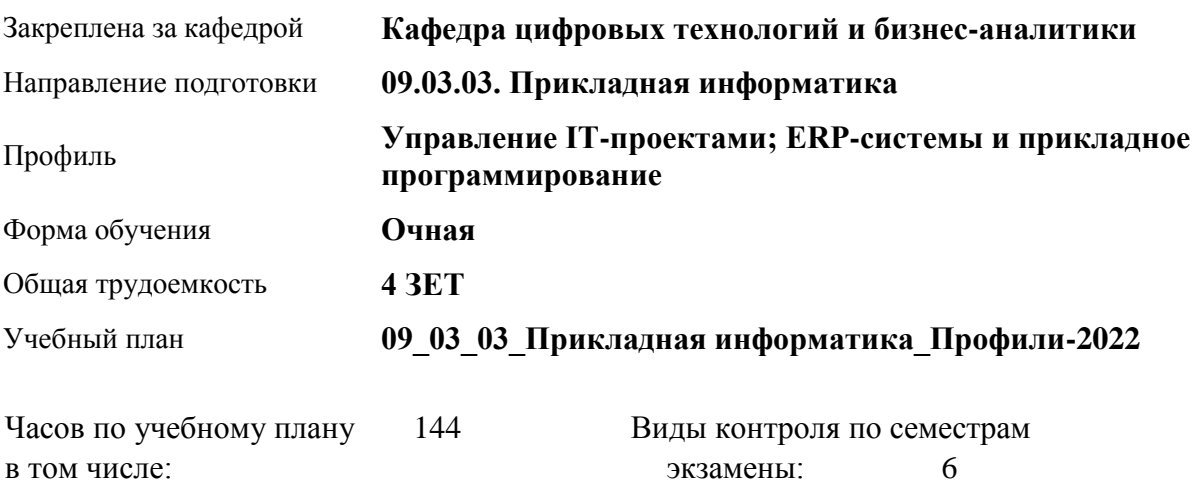

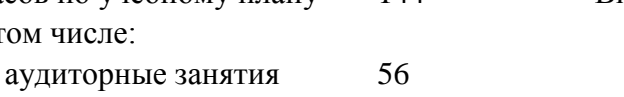

#### **Распределение часов по семестрам**

самостоятельная работа 61 контроль 27

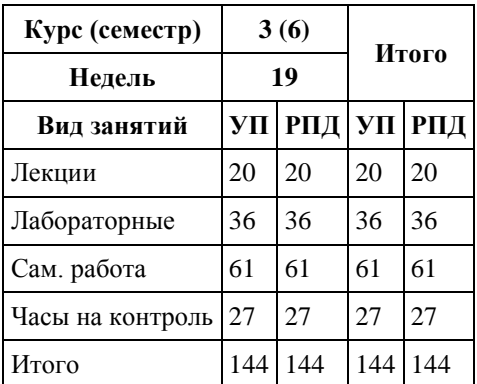

Программу составил(и): *канд. экон. наук, доцент, Вдовкина Е.Г.*

Рецензент(ы): *канд. физ.-мат. наук, доцент, Журенков О.В.*

Рабочая программа дисциплины **Автоматизация управления предприятием: MRP, SCM**

разработана в соответствии с ФГОС:

*Федеральный государственный образовательный стандарт высшего образования - бакалавриат по направлению подготовки 09.03.03 Прикладная информатика (приказ Минобрнауки России от 19.09.2017 г. № 922)*

составлена на основании учебного плана: *09.03.03 Прикладная информатика* утвержденного учёным советом вуза от *29.10.2021* протокол № *1/1*.

Рабочая программа одобрена на заседании кафедры **Кафедра цифровых технологий и бизнес-аналитики**

Протокол от *22.03.2022* г. № *8* Срок действия программы: *2022-2023* уч. г.

Заведующий кафедрой *Трошкина Галина Николаевна*

#### **Визирование РПД для исполнения в очередном учебном году**

Рабочая программа пересмотрена, обсуждена и одобрена для исполнения в *2023-2024* учебном году на заседании кафедры

#### **Кафедра цифровых технологий и бизнес-аналитики**

Протокол от *22.03.2022* г. № *8* Заведующий кафедрой *Трошкина Галина Николаевна*

## **1. Цели освоения дисциплины**

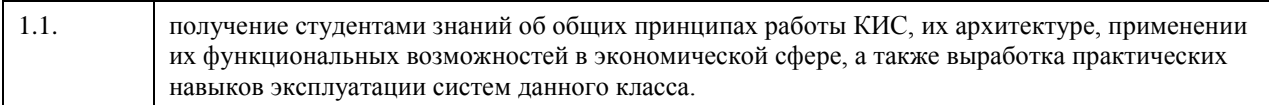

## **2. Место дисциплины в структуре ООП**

## Цикл (раздел) ООП: **Б1.В.ДВ.01.01**

## **3. Компетенции обучающегося, формируемые в результате освоения дисциплины**

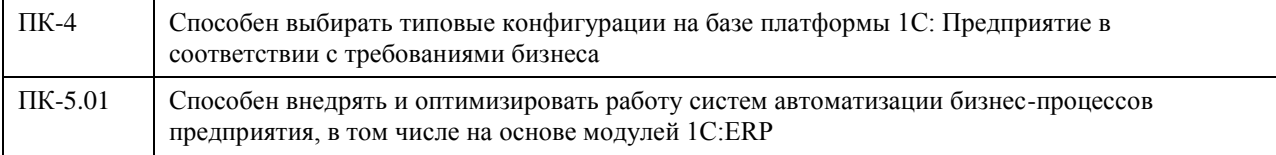

#### **В результате освоения дисциплины обучающийся должен**

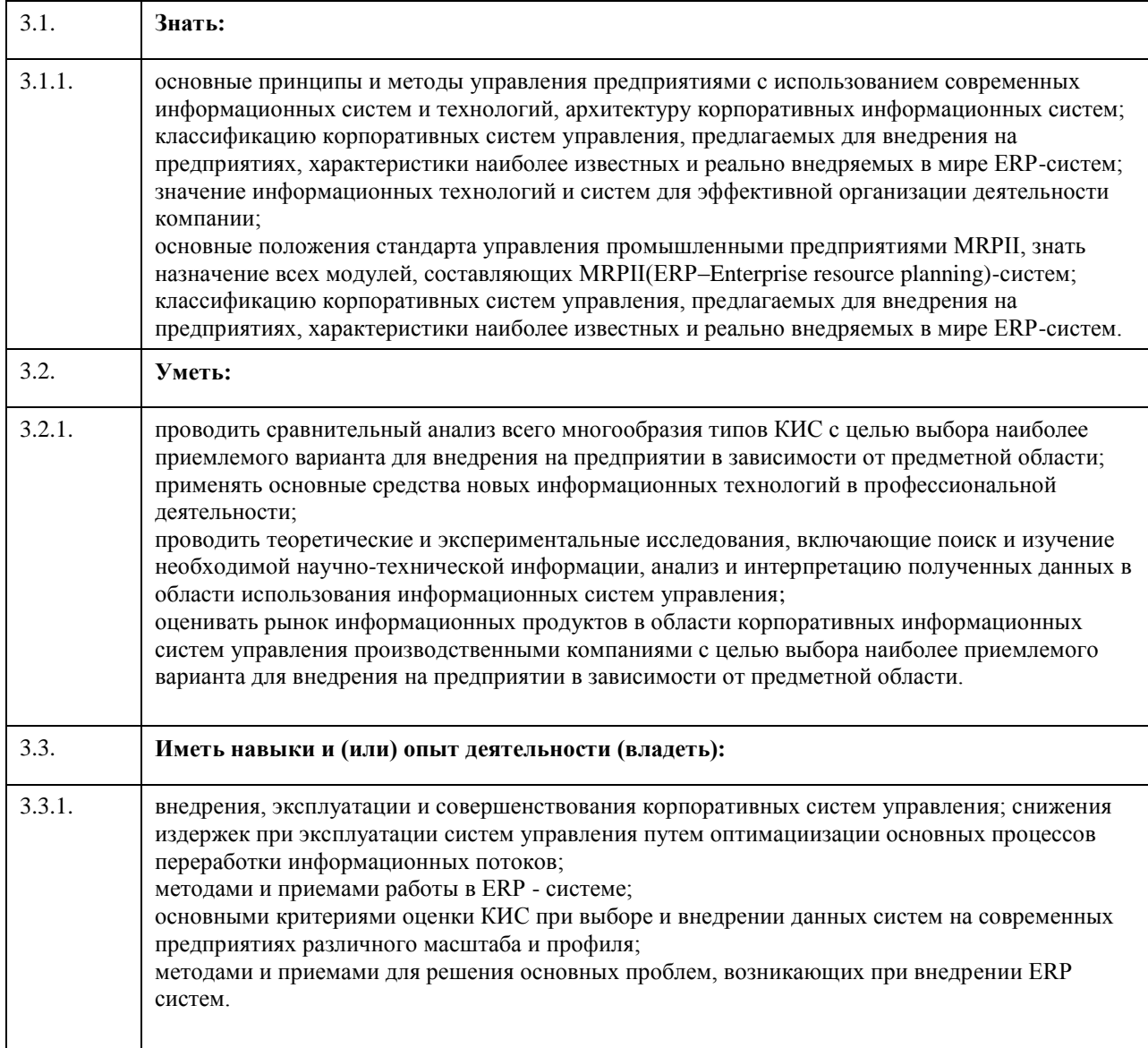

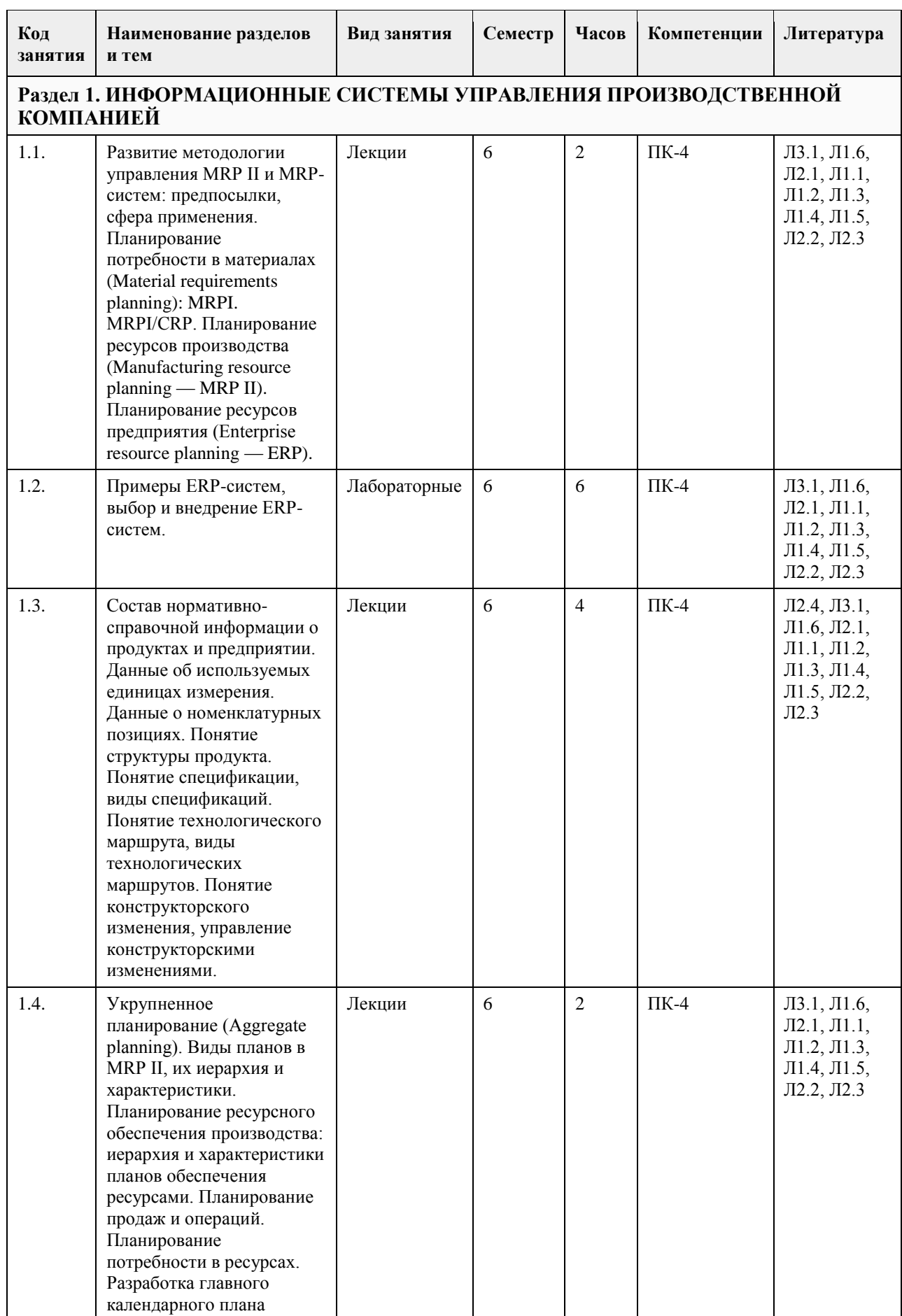

## **4. Структура и содержание дисциплины**

 $\overline{\phantom{a}}$ 

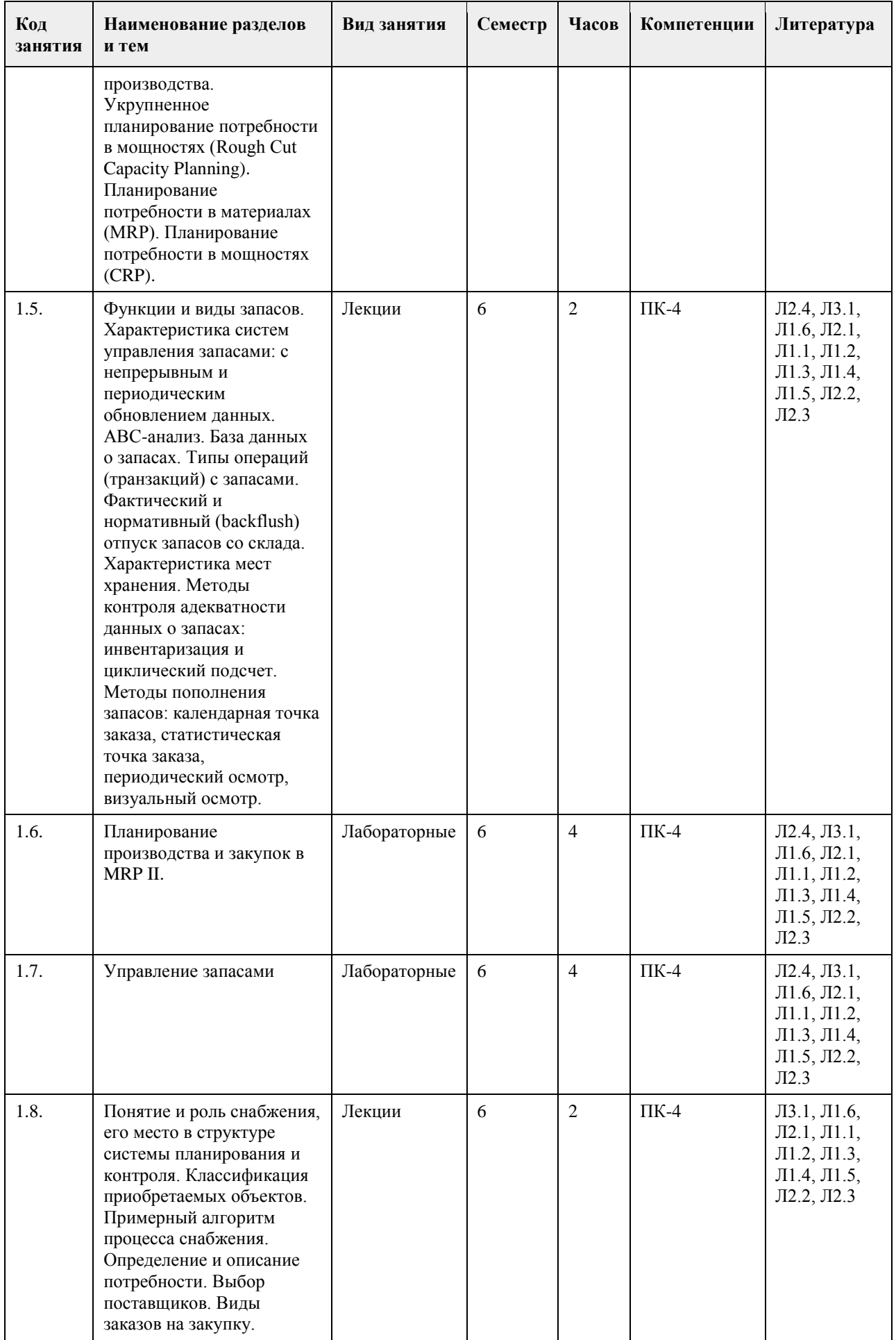

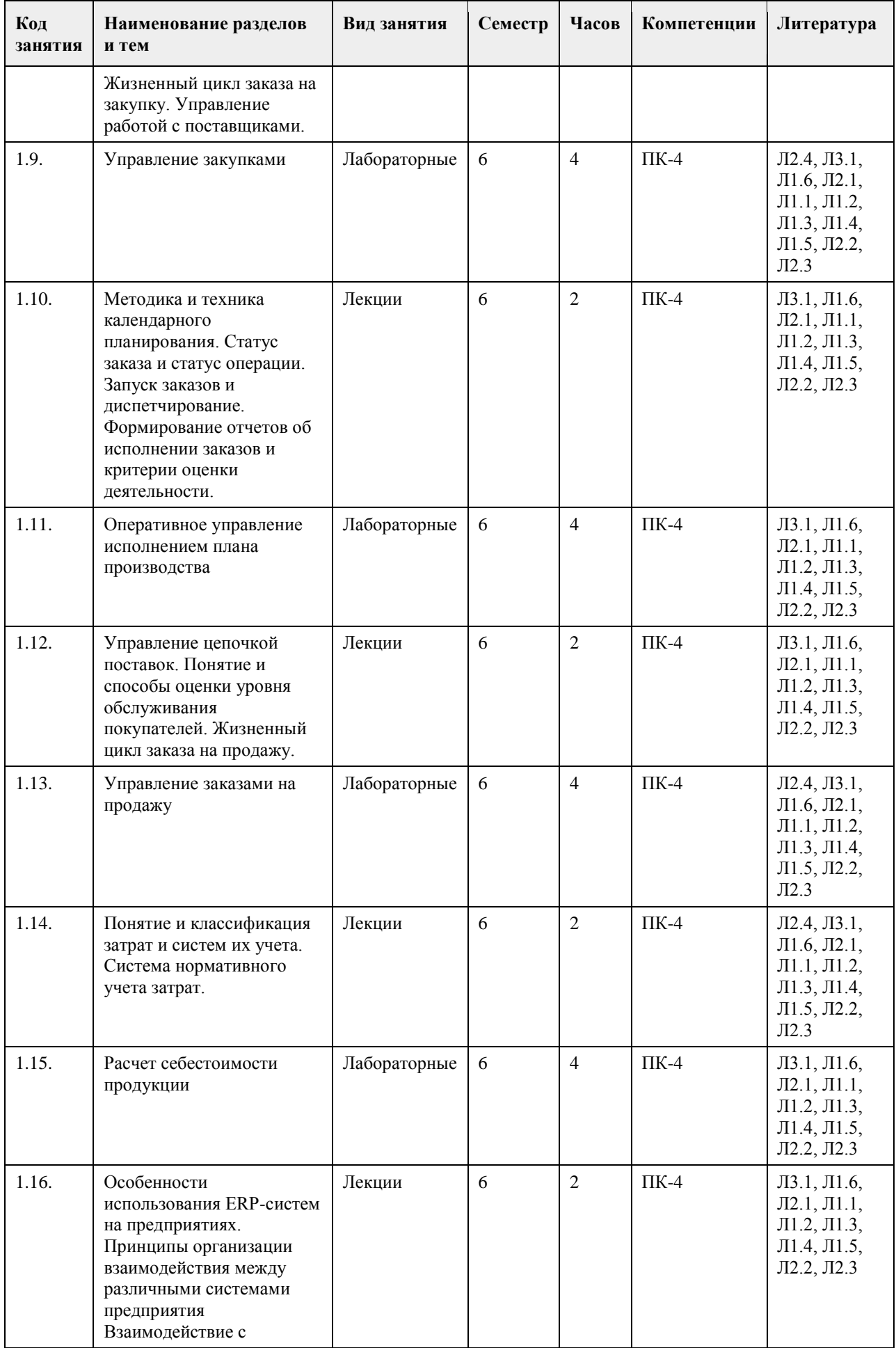

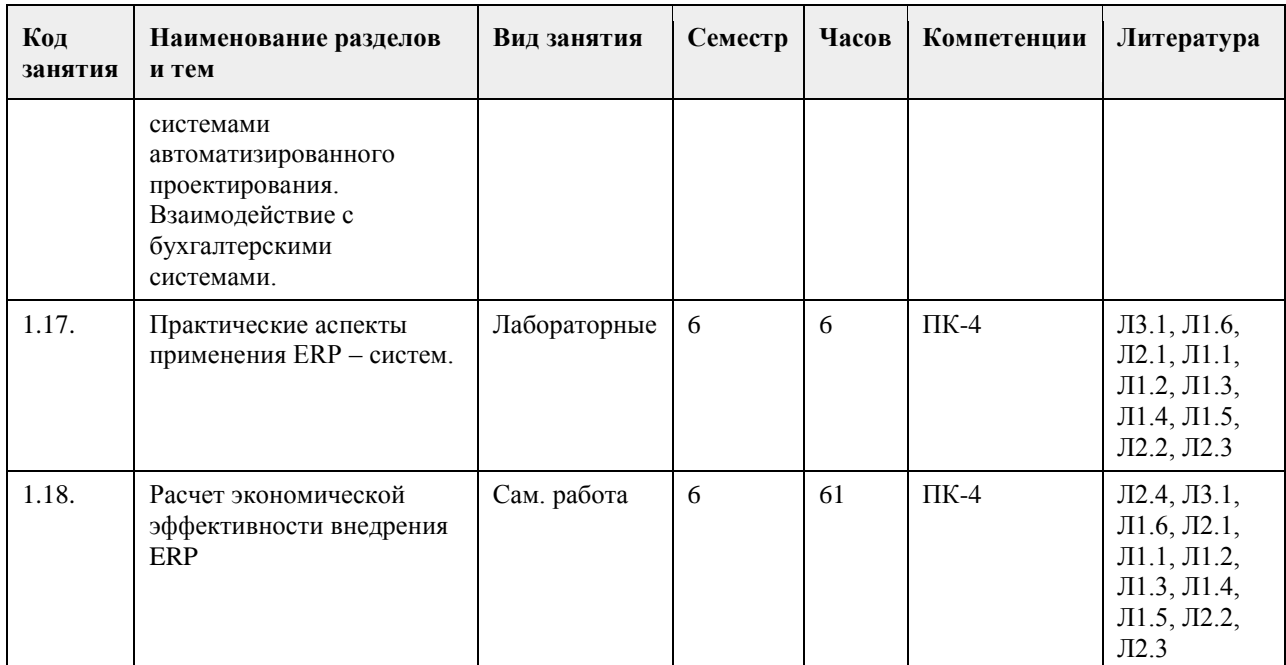

## **5. Фонд оценочных средств**

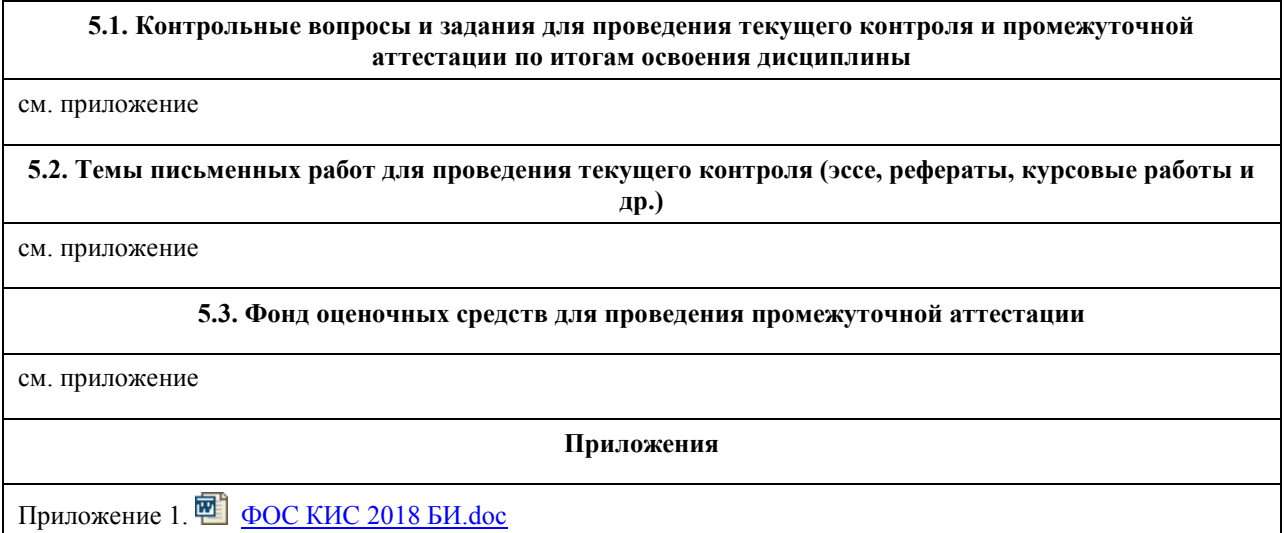

## **6. Учебно-методическое и информационное обеспечение дисциплины**

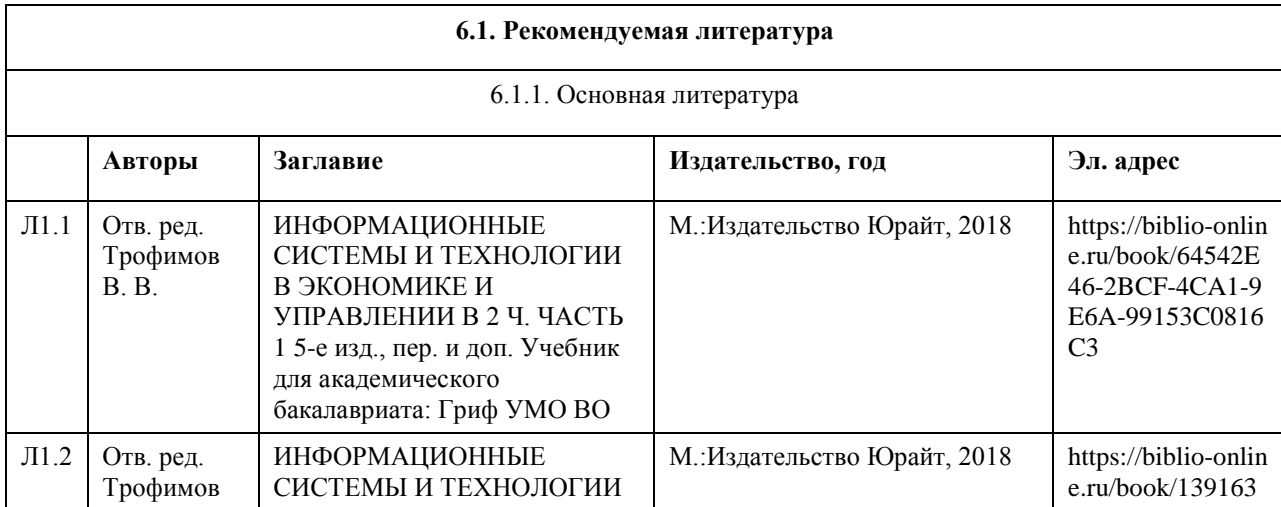

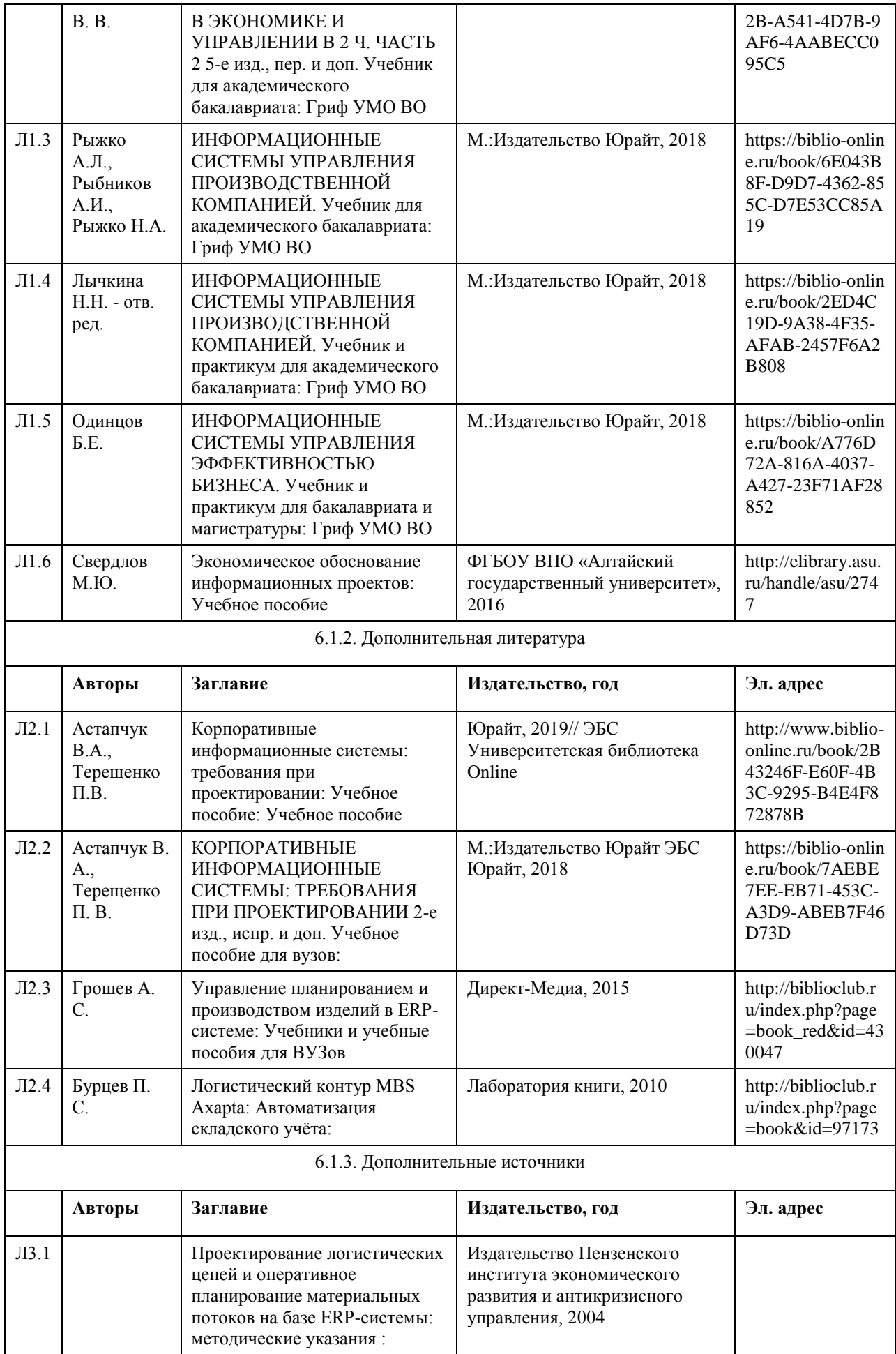
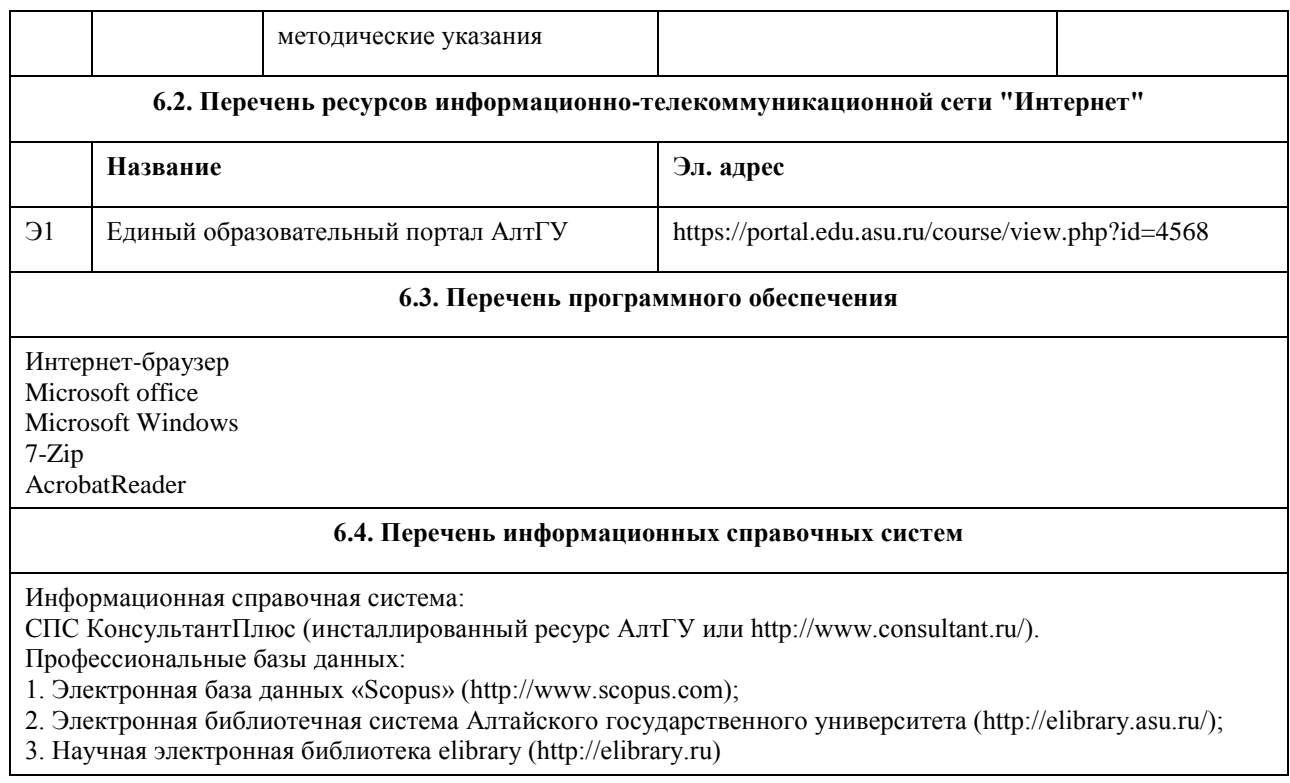

# **7. Материально-техническое обеспечение дисциплины**

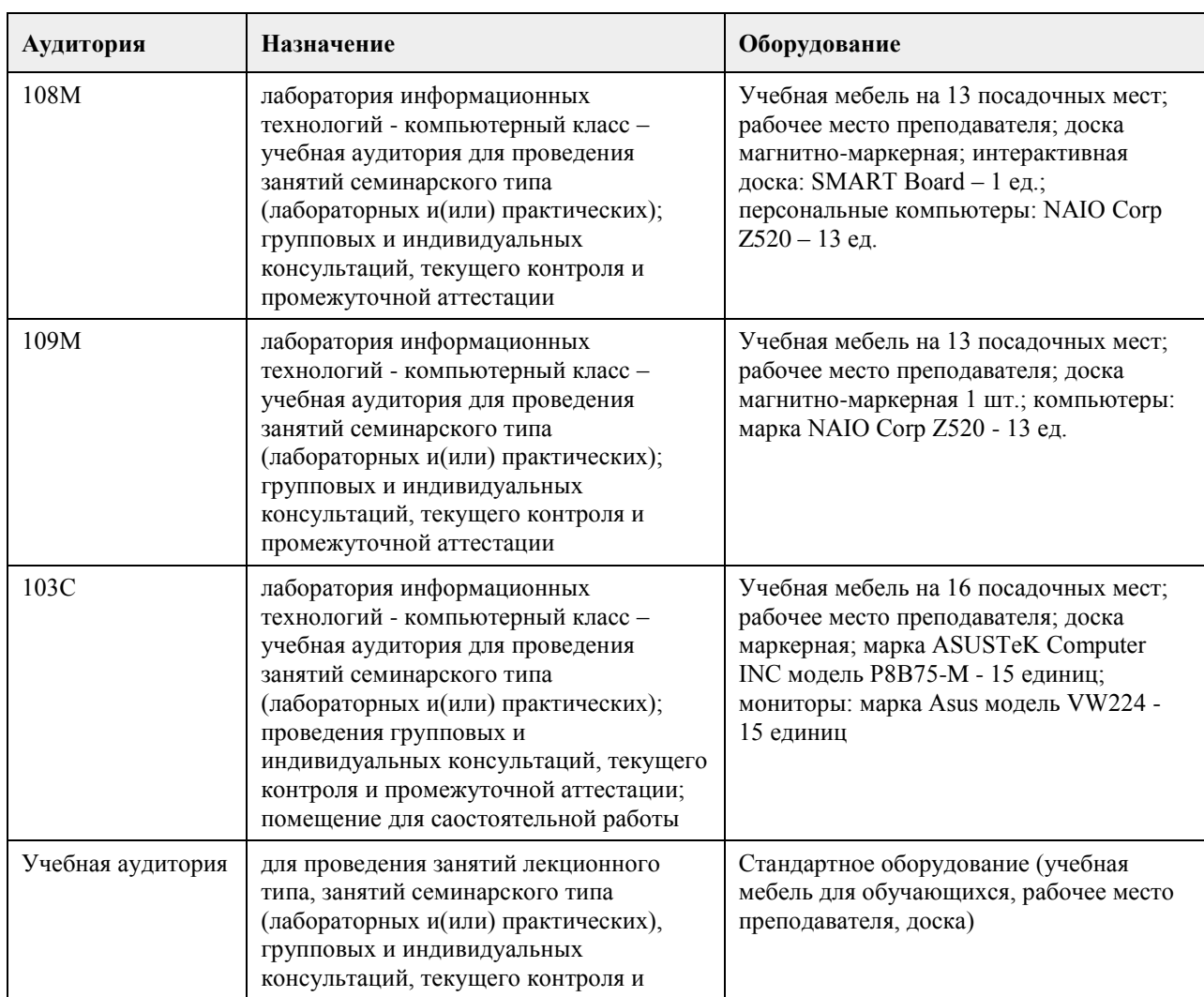

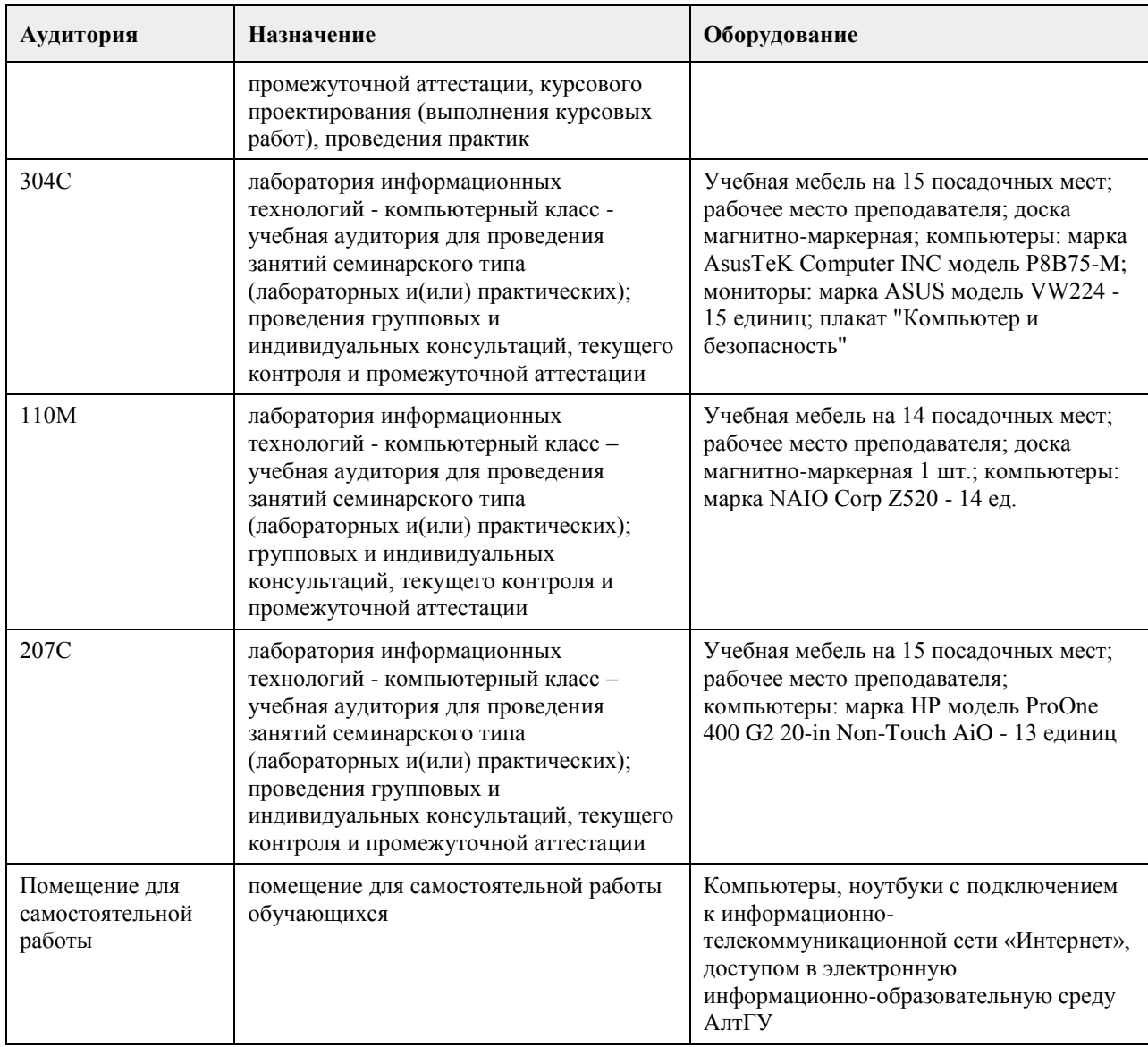

## **8. Методические указания для обучающихся по освоению дисциплины**

Организация образовательного процесса регламентируется учебным планом и расписанием учебных занятий. Язык обучения (преподавания) — русский. Для всех видов аудиторных занятий академический час устанавливается продолжительностью 45 минут.

При формировании своей индивидуальной образовательной траектории обучающийся имеет право на перезачет соответствующих дисциплин и профессиональных модулей, освоенных в процессе предшествующего обучения, который освобождает обучающегося от необходимости их повторного освоения.

8.1. Образовательные технологии

Учебный процесс при преподавании курса основывается на использовании традиционных, инновационных и информационных образовательных технологий. Традиционные образовательные технологии представлены лекциями и семинарскими (практическими) занятиями. Инновационные образовательные технологии используются в виде широкого применения активных и интерактивных форм проведения занятий. Информационные образовательные технологии реализуются путем активизации самостоятельной работы студентов в информационной образовательной среде.

8.2. Лекции

Лекционный курс предполагает систематизированное изложение основных вопросов учебного плана.

Лекционный курс должен давать наибольший объем информации и обеспечивать более глубокое понимание

учебных вопросов при значительно меньшей затрате времени, чем это требуется большинству студентов на самостоятельное изучение материала.

8.3. Семинарские (практические) занятия

Семинарские (практические занятия) представляют собой детализацию лекционного теоретического материала, проводятся в целях закрепления курса и охватывают все основные разделы.

Основной формой проведения семинаров и практических занятий является обсуждение наиболее проблемных и сложных вопросов по отдельным темам, а также решение задач и разбор примеров и ситуаций в аудиторных условиях. В обязанности преподавателя входят: оказание методической помощи и консультирование студентов по соответствующим темам курса.

Активность на практических занятиях оценивается по следующим критериям:

ответы на вопросы, предлагаемые преподавателем;

участие в дискуссиях;

выполнение проектных и иных заданий;

ассистирование преподавателю в проведении занятий.

Доклады и оппонирование докладов проверяют степень владения теоретическим материалом, а также корректность и строгость рассуждений.

Оценивание практических заданий входит в накопленную оценку.

8.4. Самостоятельная работа студента

Для успешного усвоения курса необходимо не только посещать аудиторные занятия, но и вести активную самостоятельную работу. При самостоятельной проработке курса обучающиеся должны:

просматривать основные определения и факты;

повторить законспектированный на лекционном занятии материал и дополнить его с учетом рекомендованной по данной теме литературы;

изучить рекомендованную основную и дополнительную литературу, составлять тезисы, аннотации и конспекты наиболее важных моментов;

самостоятельно выполнять задания, аналогичные предлагаемым на занятиях;

использовать для самопроверки материалы фонда оценочных средств;

выполнять домашние задания по указанию преподавателя.

## **МИНОБРНАУКИ РОССИИ**

федеральное государственное бюджетное образовательное учреждение высшего образования «Алтайский государственный университет»

# **Разработка мобильных приложений на платформе 1С:Предприятие**

рабочая программа дисциплины

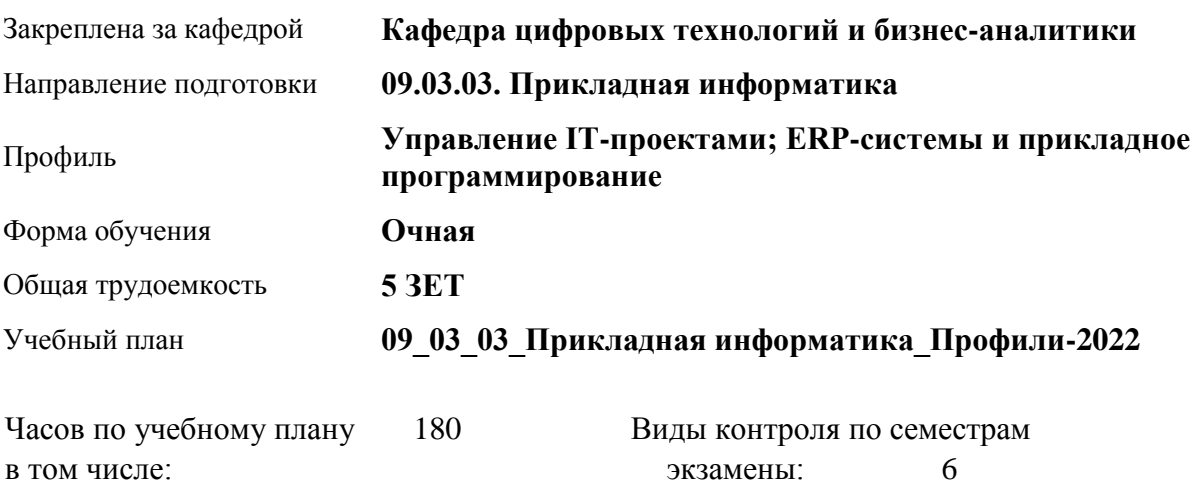

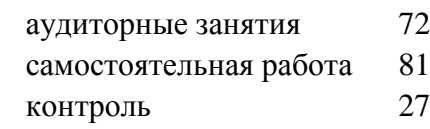

курсовой проект: 6

### **Распределение часов по семестрам**

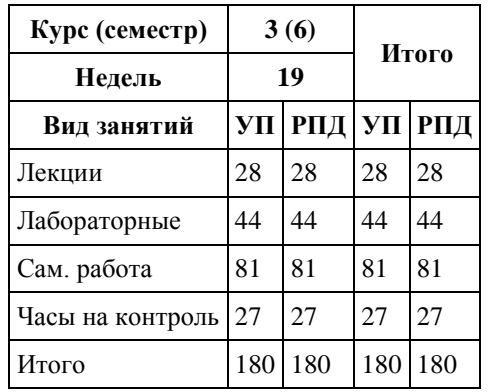

Программу составил(и): *к.ф.-м.н., доцент, Юдинцев А.Ю.*

Рецензент(ы): *к.э.н., доцент, Капустян Л.А.*

Рабочая программа дисциплины **Разработка мобильных приложений на платформе 1С:Предприятие**

разработана в соответствии с ФГОС:

*Федеральный государственный образовательный стандарт высшего образования - бакалавриат по направлению подготовки 09.03.03 Прикладная информатика (приказ Минобрнауки России от 19.09.2017 г. № 922)*

составлена на основании учебного плана: *09.03.03 Прикладная информатика* утвержденного учёным советом вуза от *29.10.2021* протокол № *1/1*.

Рабочая программа одобрена на заседании кафедры **Кафедра цифровых технологий и бизнес-аналитики**

Протокол от *16.03.2022* г. № *7* Срок действия программы: *2022-2023* уч. г.

Заведующий кафедрой *Трошкина Галина Николаевна*

#### **Визирование РПД для исполнения в очередном учебном году**

Рабочая программа пересмотрена, обсуждена и одобрена для исполнения в *2023-2024* учебном году на заседании кафедры

#### **Кафедра цифровых технологий и бизнес-аналитики**

Протокол от *16.03.2022* г. № *7* Заведующий кафедрой *Трошкина Галина Николаевна*

## **1. Цели освоения дисциплины**

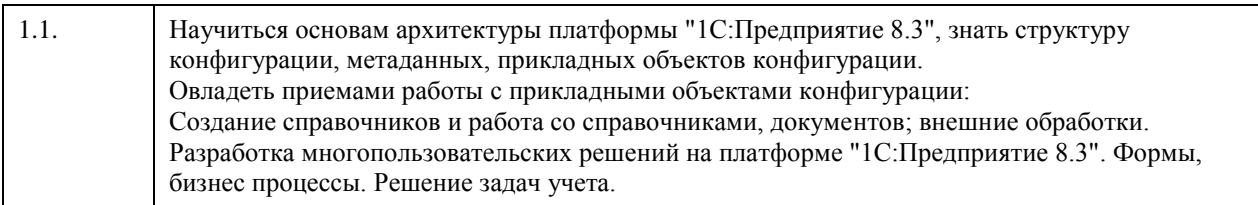

## **2. Место дисциплины в структуре ООП**

Цикл (раздел) ООП: **Б1.В.ДВ.01.01**

## **3. Компетенции обучающегося, формируемые в результате освоения дисциплины**

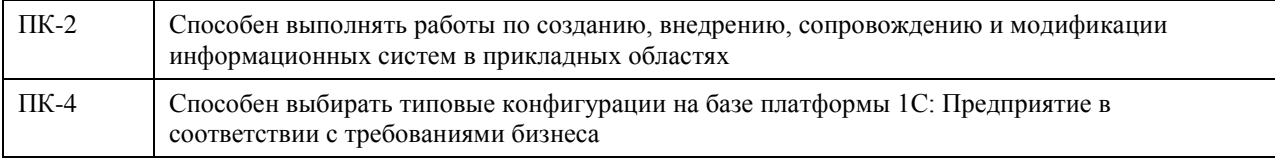

## **В результате освоения дисциплины обучающийся должен**

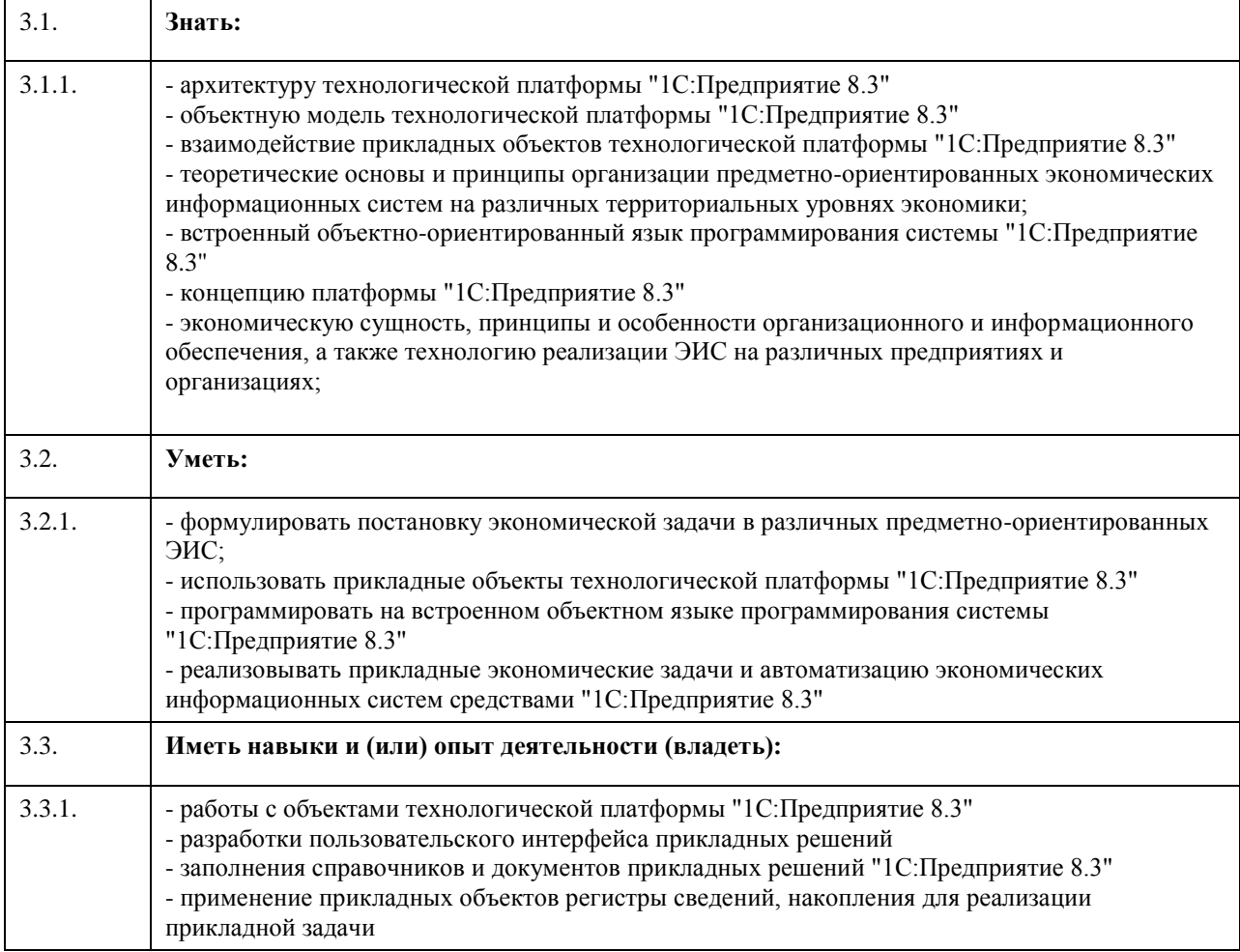

### **4. Структура и содержание дисциплины**

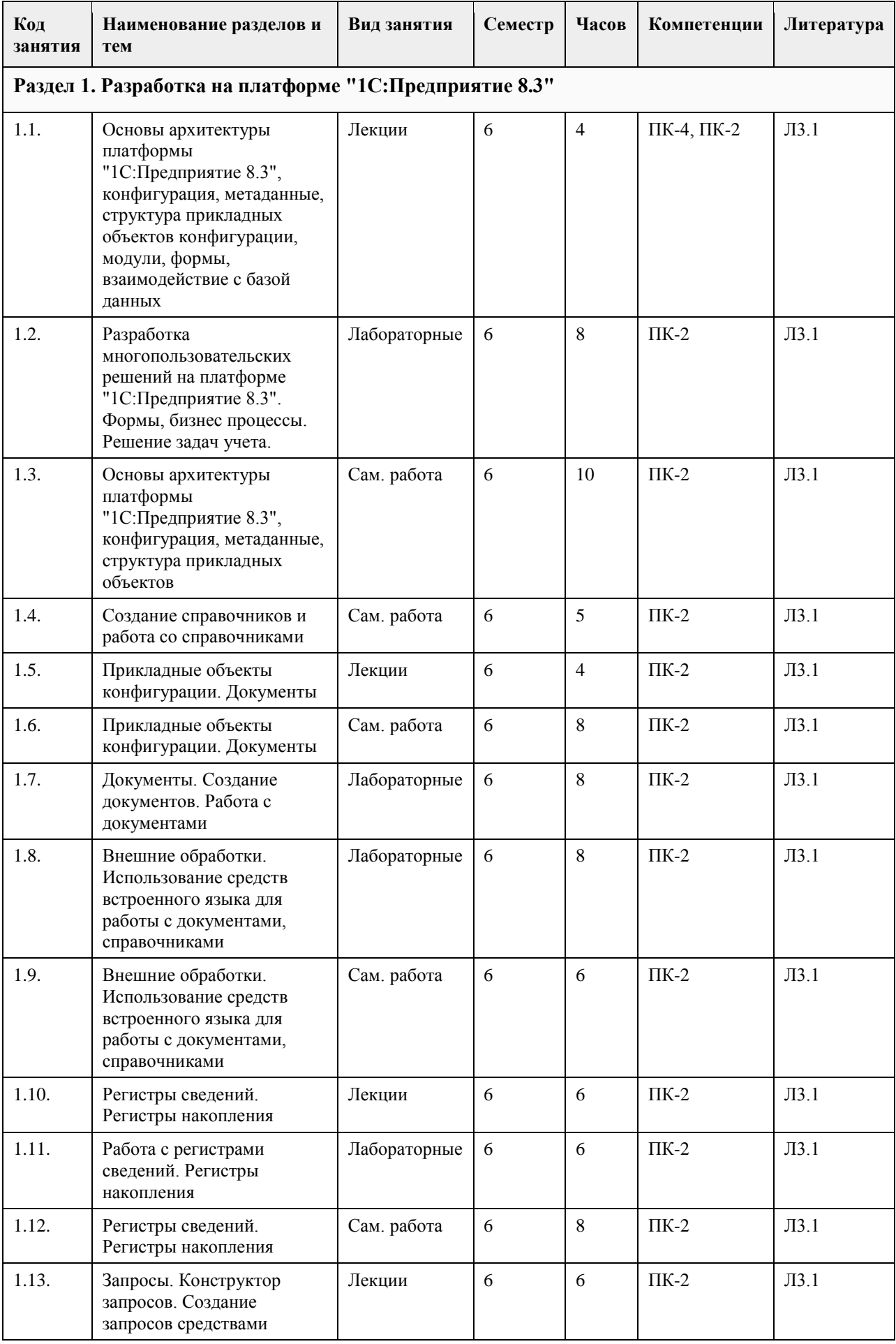

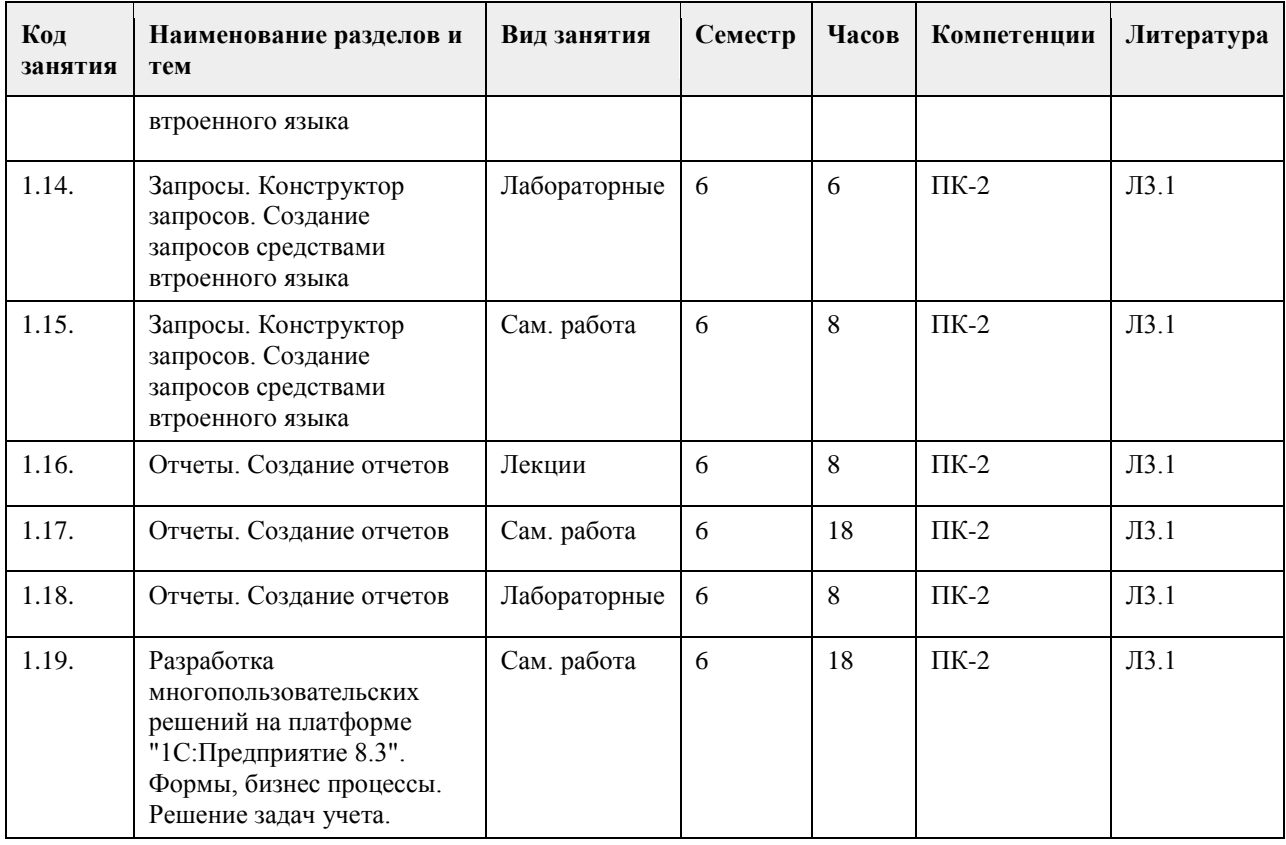

#### **5. Фонд оценочных средств**

**5.1. Контрольные вопросы и задания для проведения текущего контроля и промежуточной аттестации по итогам освоения дисциплины**

См. приложение

**5.2. Темы письменных работ для проведения текущего контроля (эссе, рефераты, курсовые работы и др.)**

См. приложение

**5.3. Фонд оценочных средств для проведения промежуточной аттестации**

См. приложение

**Приложения**

Приложение 1. <sup>Ф</sup>ОС\_Разработка\_1С\_09\_03\_03\_ПИ\_ЦЭ.docx

## **6. Учебно-методическое и информационное обеспечение дисциплины**

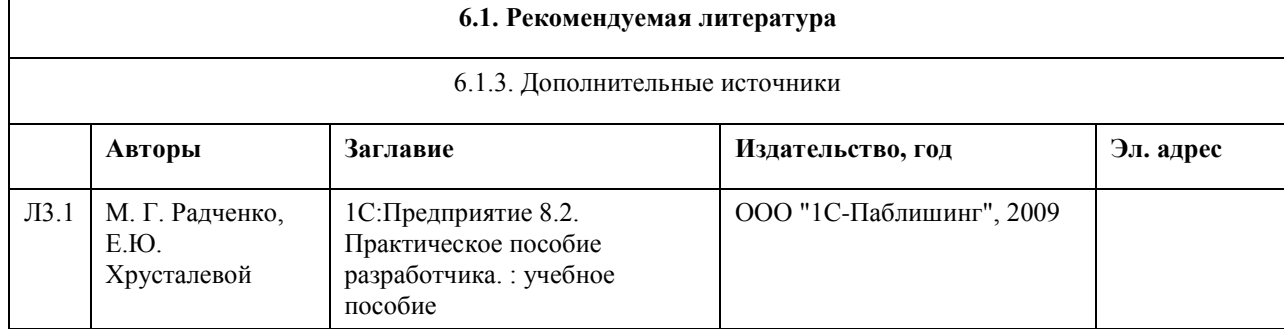

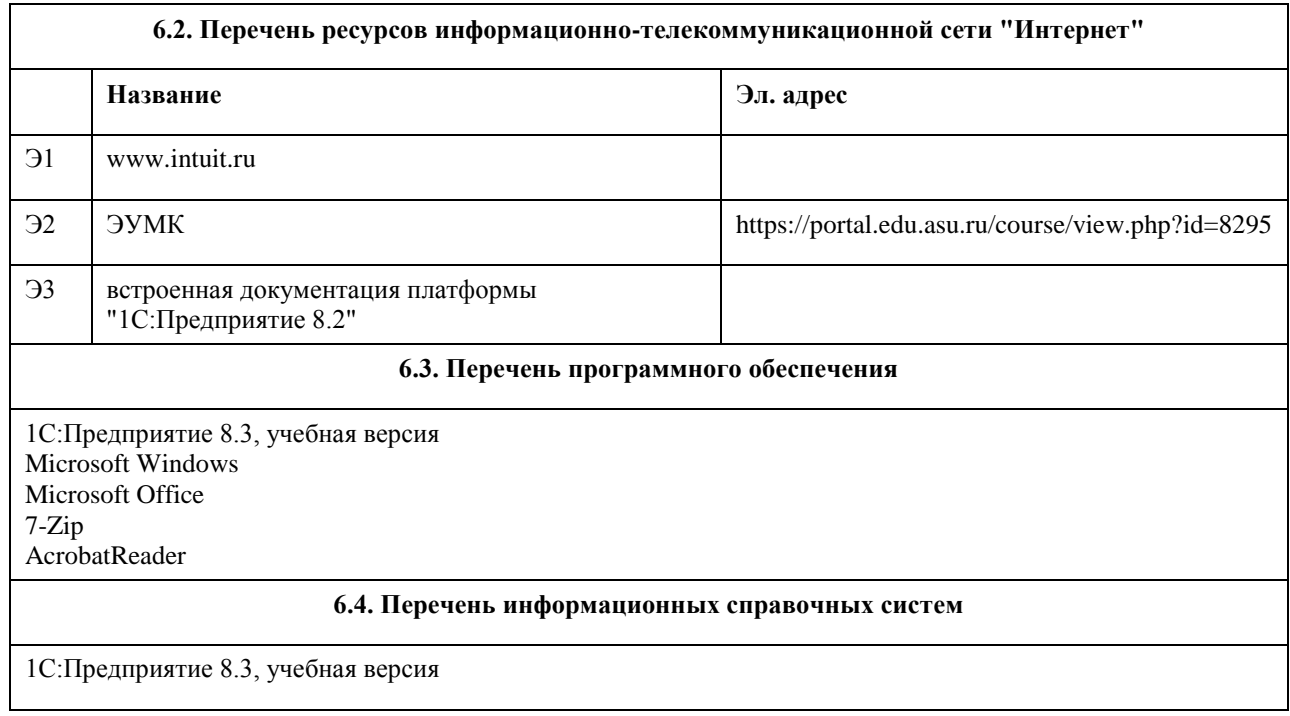

## **7. Материально-техническое обеспечение дисциплины**

- 1

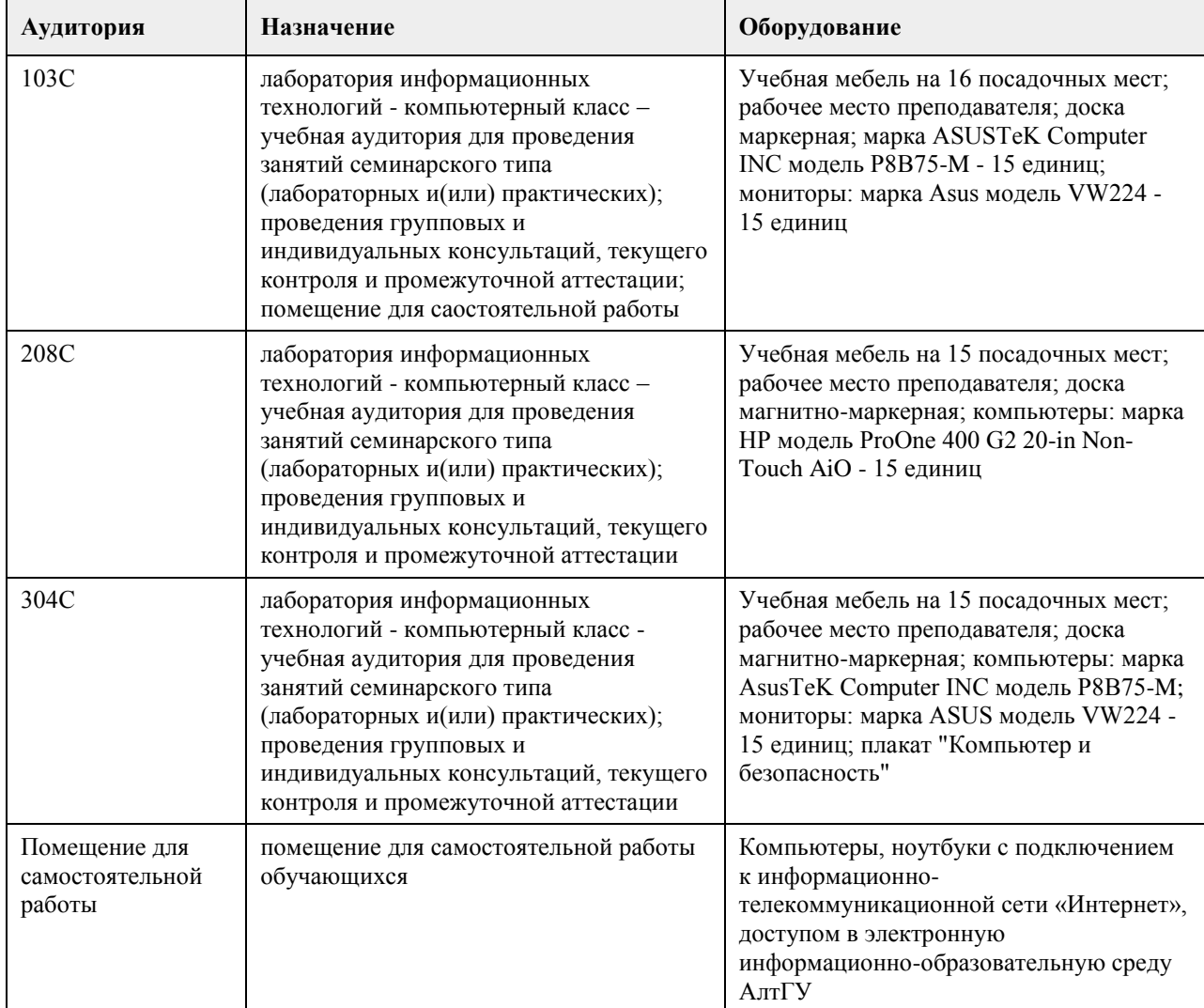

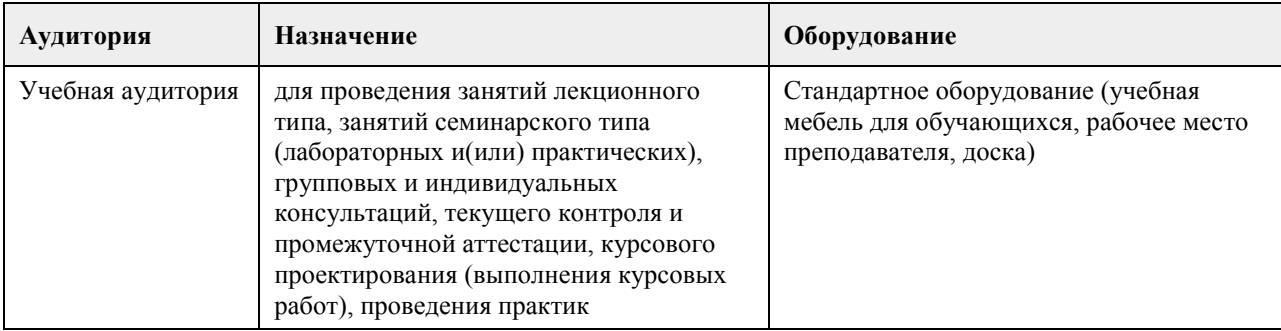

#### **8. Методические указания для обучающихся по освоению дисциплины**

Изучение учебной дисциплины студентами предусматривает два вида работ:

- работа с преподавателем;
- самостоятельная работа.

Работа с преподавателем охватывает два вида учебных занятий: лекционные занятия и практические занятия. Последовательность проведения данных занятия, их содержание определяются настоящей программой. Посещение данных занятий является обязательным для всех студентов. Практическое занятие требует подготовки студентов, предусматривающей изучение теоретического материала по теме занятия с использованием учебной литературы, перечень которой приведен в данной рабочей программе.

Вторым видом работы студента, выполняемым им при изучении курса является самостоятельная работа, которая помимо подготовки к практическим занятиям предусматривает изучение нормативных правовых актов и рекомендованной основной и дополнительной литературы, а также выполнение заданий для самостоятельной работы студентов.

Цель заданий для самостоятельной работы - закрепить полученные знания в рамках отдельных тем по учебной дисциплине, сформировать умения и навыки по решению вопросов, составляющим содержание курса.

Выбор конкретных заданий для самостоятельной работы осуществляется каждым студентом самостоятельно, исходя из потребности набора необходимого количества баллов по бально-рейтинговой системе (БРС) оценки знаний.

Для выполнения заданий необходимо изучить списки нормативных актов и экономической литературы, рекомендуемых по каждой теме учебной дисциплины.

Работа должна носить самостоятельный, творческий характер. При ее оценке преподаватель в первую очередь оценивает обоснованность и оригинальность выводов. В процессе работы над заданием закрепляются и расширяются знания по конкретным вопросам учебной дисциплины.

В письменной работе по теме задания студент должен полно и всесторонне рассмотреть все аспекты темы, четко сформулировать и аргументировать свою позицию по ключевым вопросам. Некоторые задания для самостоятельных работ предусматривают также обсуждение полученных результатов на практических занятиях.

При необходимости в процессе работы над заданием студент может получить индивидуальную консультацию у преподавателя.

Выполненное задание проверяется преподавателем и оценивается в баллах БРС.

При желании студентом может быть подготовлен реферат, по тематике предложенной в настоящей рабочей программе или по теме предложенной студентом и предварительно согласованной с преподавателем. Задания для самостоятельной работы выполняются студентом в письменном виде на стандартных листах формата А4.

Результаты самостоятельной работы оформляются в виде персонального портфолио студента по дисциплине. Портфолио создается в форме папки документов, отражающих выполненную работу студента и его учебные и научные достижения при изучении учебного курса. Элементами портфолио являются:

- титульный лист, оформленный в соответствии с установленными требованиями (н-р, курсовая работа);

- результаты входного контроля знаний студентов (ответы на вопросы теста по входному контролю);

- размышления студента, сделанные им после первого занятия, о содержании изучаемого курса, его

необходимости, целях и задачах;

- выполненные задания самостоятельной работы (контролируются и оцениваются после каждого практического занятия);

- список литературы, с которой работал студент при изучении курса;

- документы, подтверждающие учебные достижения студента при изучении учебной дисциплины:

подготовленные статьи по тематике курса, грамоты, благодарственные письма и т.д.;

- рефлексивное обобщение итогов изучения учебной дисциплины (размышления студента после изучения курса, содержащие следующие разделы:

1. Содержание курса, его новизна и необходимость для формирования профессиональных навыков экономиста.

2. Самые важные открытия, сделанные при изучении курса.

3. Что было трудным. Что осталось непонятным после изучения курса.

4. Задачи вопросы, которые я собираюсь дополнительно рассмотреть по окончании изучения курса.

5. Другое по усмотрению студента.

## **МИНОБРНАУКИ РОССИИ**

федеральное государственное бюджетное образовательное учреждение высшего образования «Алтайский государственный университет»

## **Геоинформационные системы**

рабочая программа дисциплины

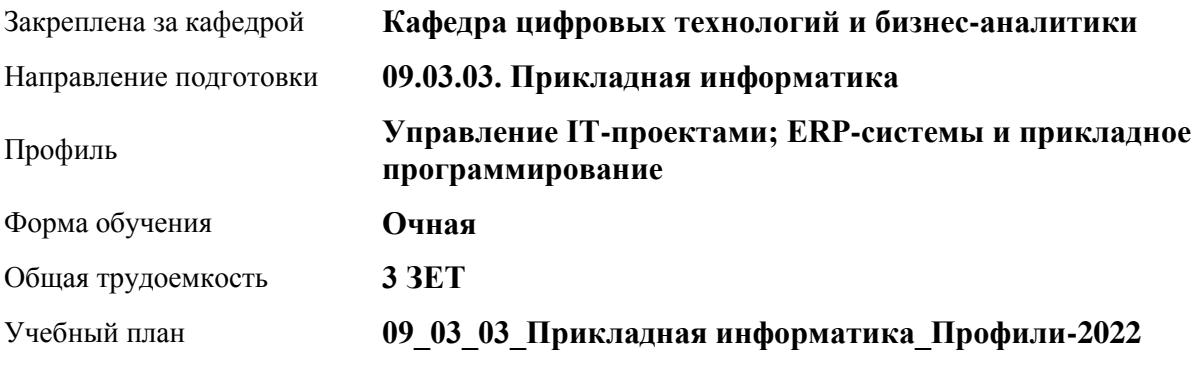

Часов по учебному плану 108 в том числе: аудиторные занятия 42

самостоятельная работа 66

Виды контроля по семестрам зачеты: 7

**Распределение часов по семестрам**

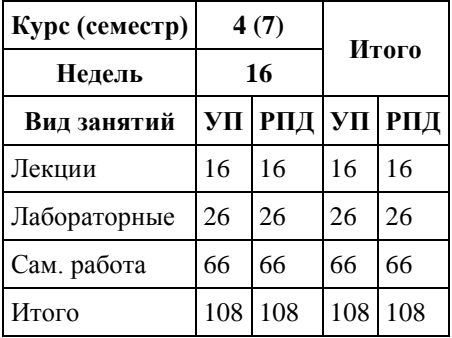

Программу составил(и): *канд.техн.наук, доцент, Стерлягов С.П.*

Рецензент(ы): *канд.экон.наук, доцент, Капустян Л.А.*

Рабочая программа дисциплины **Геоинформационные системы**

разработана в соответствии с ФГОС: *Федеральный государственный образовательный стандарт высшего образования - бакалавриат по направлению подготовки 09.03.03 Прикладная информатика (приказ Минобрнауки России от 19.09.2017 г. № 922)*

составлена на основании учебного плана: *09.03.03 Прикладная информатика* утвержденного учёным советом вуза от *29.10.2021* протокол № *1/1*.

Рабочая программа одобрена на заседании кафедры **Кафедра цифровых технологий и бизнес-аналитики**

Протокол от *14.04.2023* г. № *8* Срок действия программы: *20222025* уч. г.

Заведующий кафедрой *Шаховалов Н.Н.*

#### **Визирование РПД для исполнения в очередном учебном году**

Рабочая программа пересмотрена, обсуждена и одобрена для исполнения в *2023-2024* учебном году на заседании кафедры

#### **Кафедра цифровых технологий и бизнес-аналитики**

Протокол от *14.04.2023* г. № *8* Заведующий кафедрой *Шаховалов Н.Н.*

## **1. Цели освоения дисциплины**

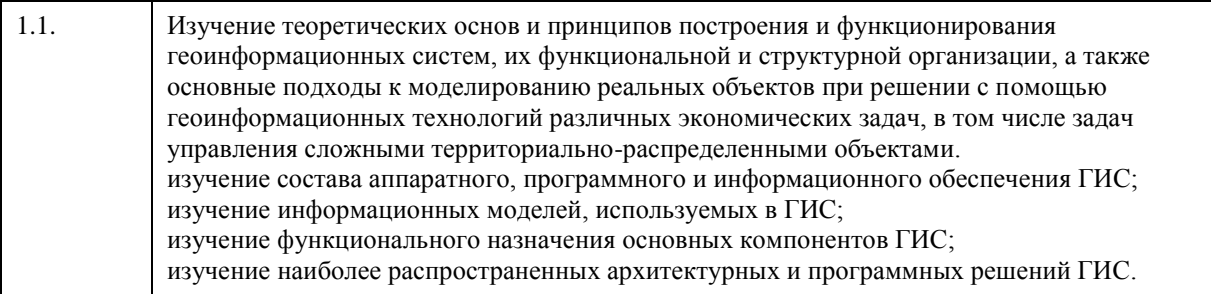

## **2. Место дисциплины в структуре ООП**

Цикл (раздел) ООП: **Б1.В.ДВ.01.02**

## **3. Компетенции обучающегося, формируемые в результате освоения дисциплины**

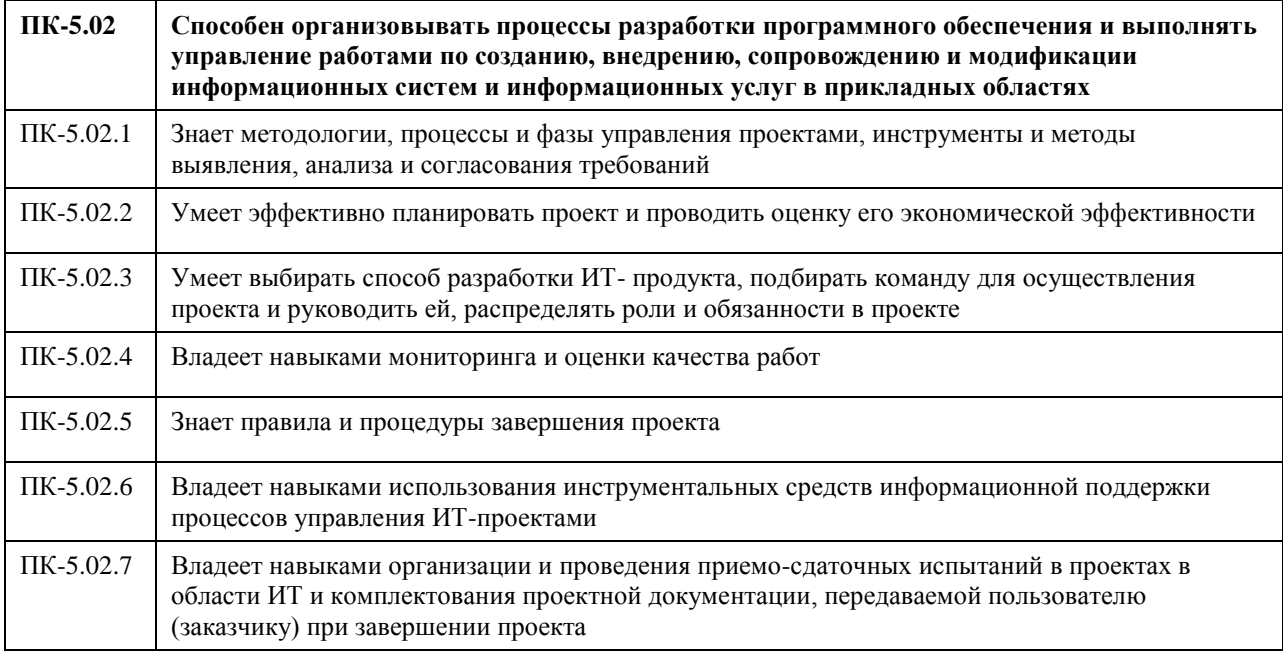

#### **В результате освоения дисциплины обучающийся должен**

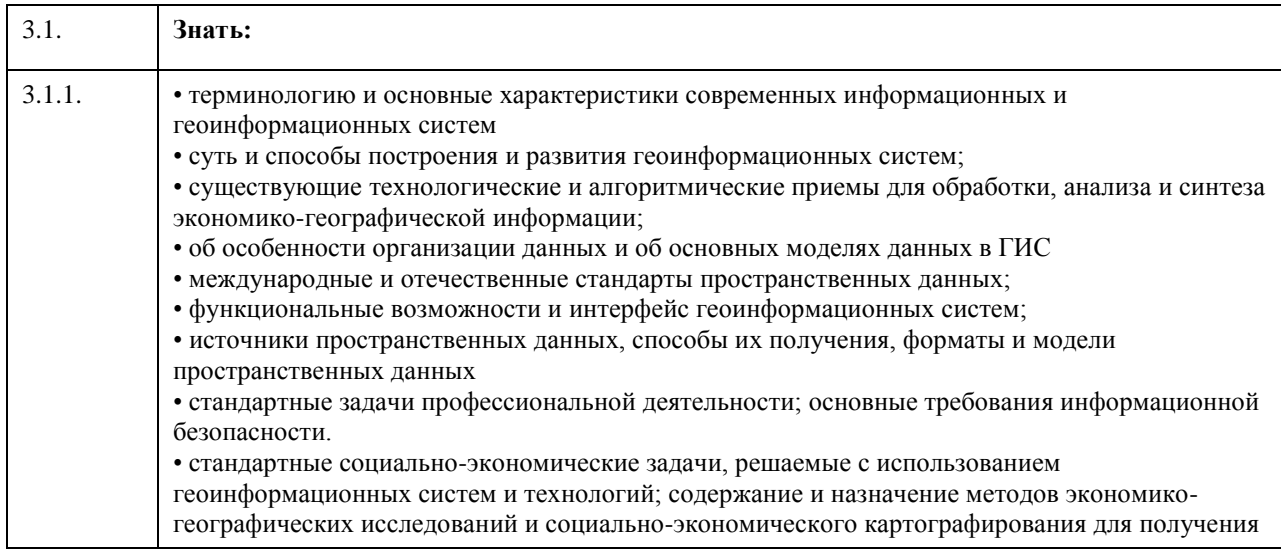

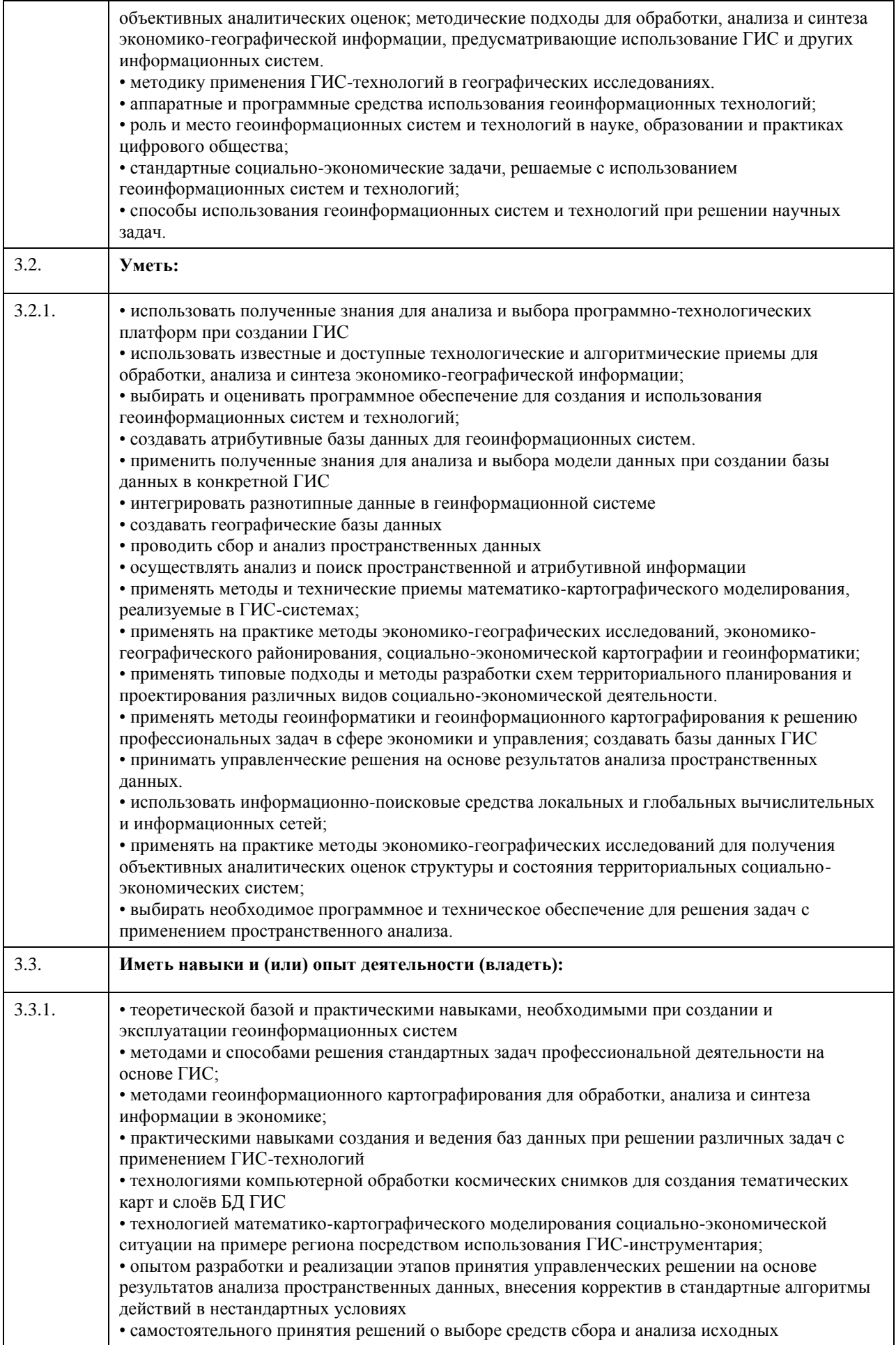

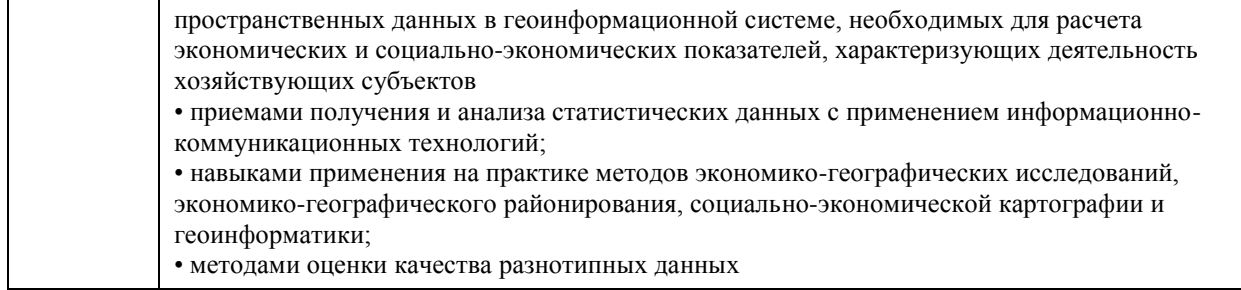

## **4. Структура и содержание дисциплины**

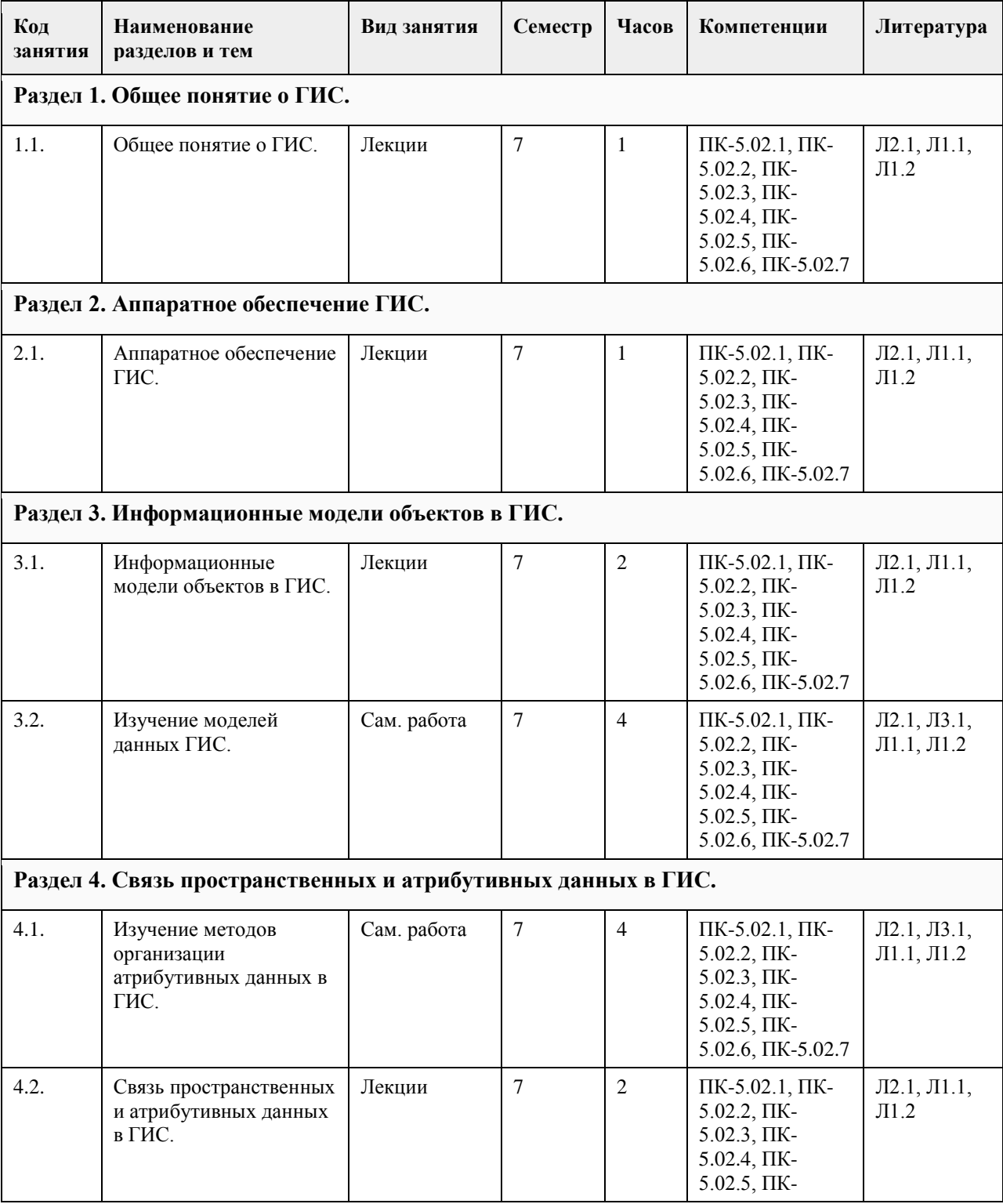

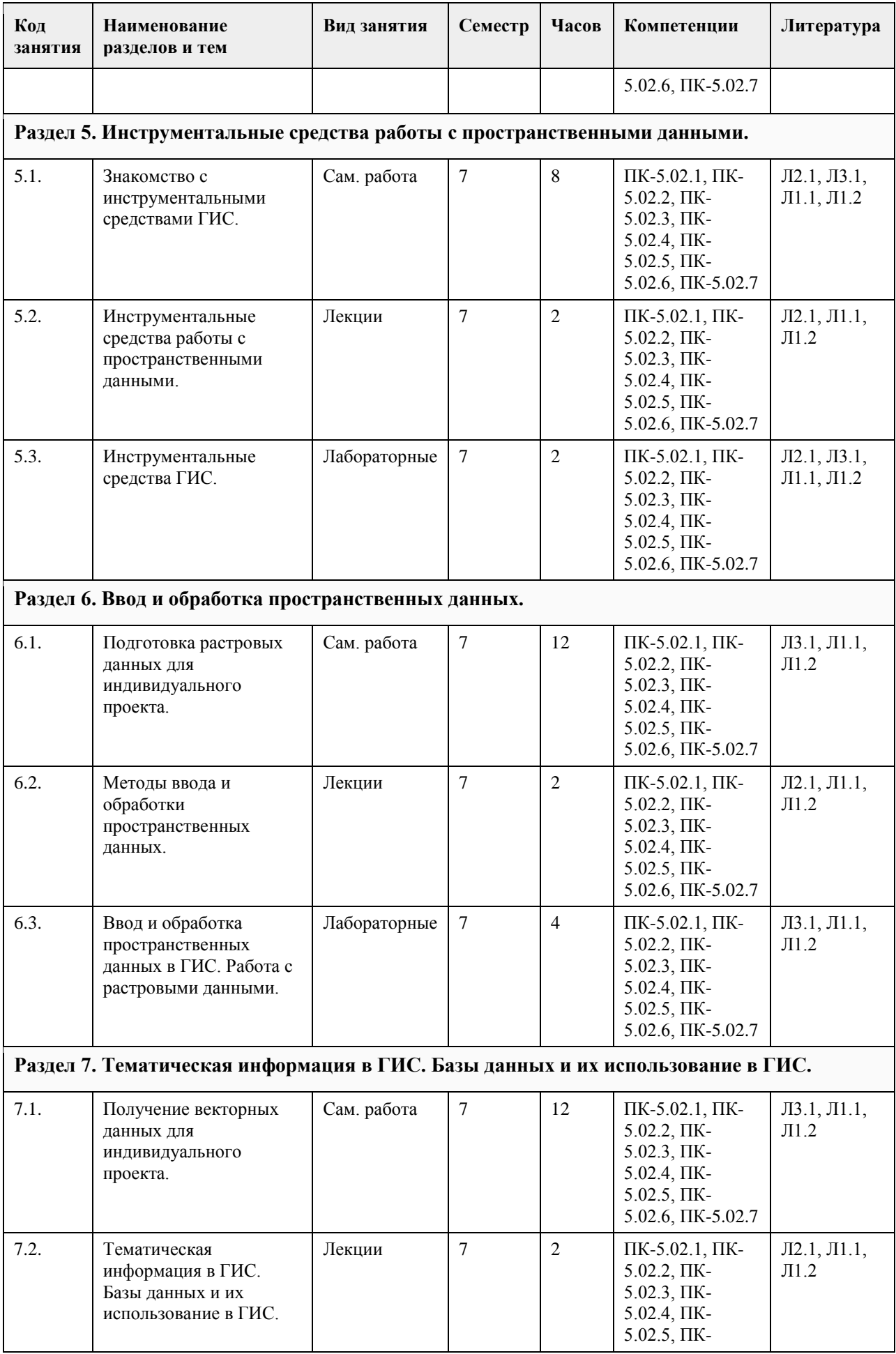

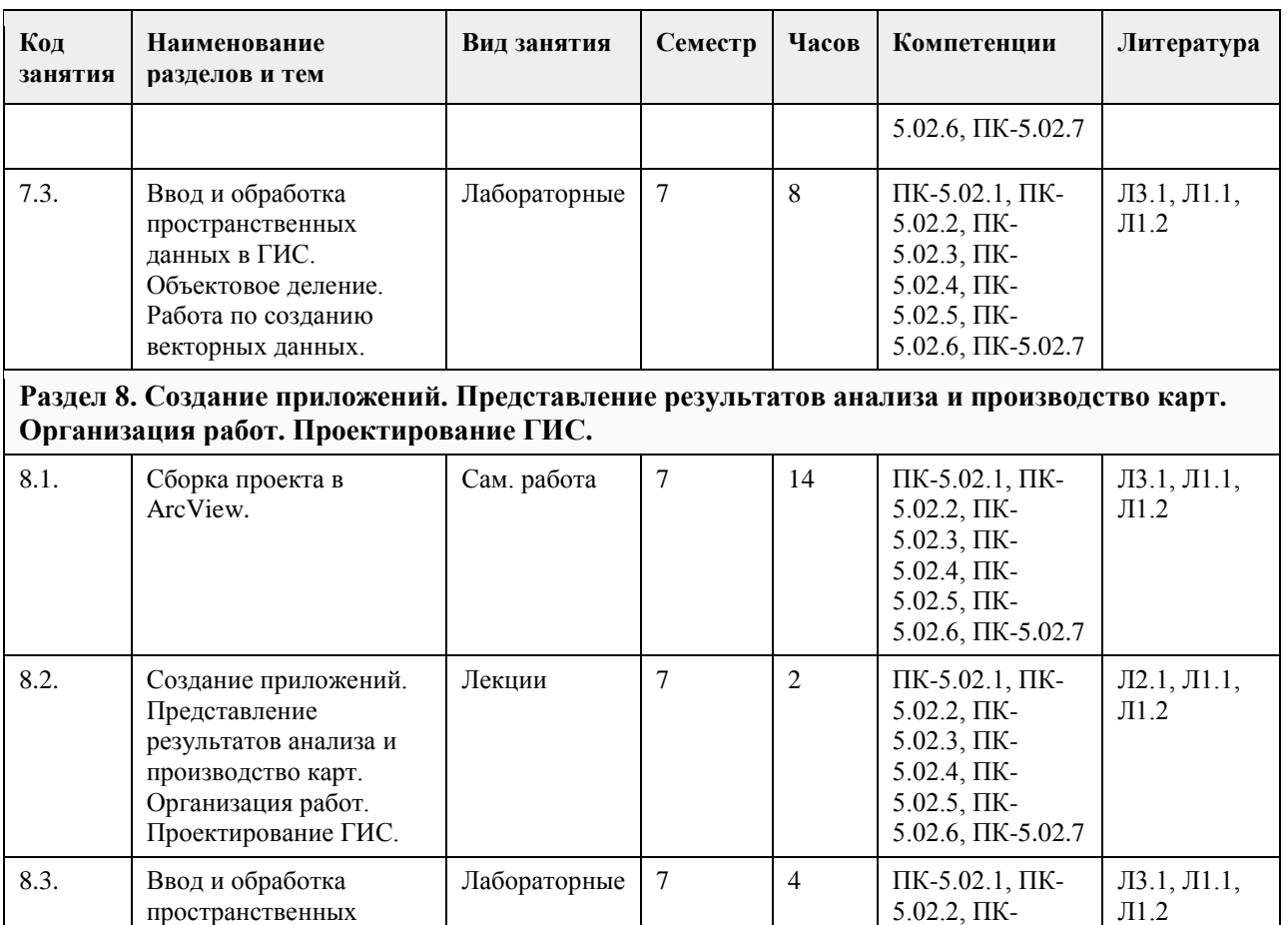

5.02.3, ПК-5.02.4, ПК-5.02.5, ПК-5.02.6, ПК-5.02.7

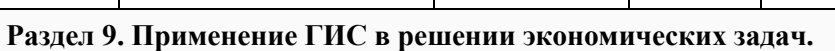

данных в ГИС. Создание приложений в ГИС.

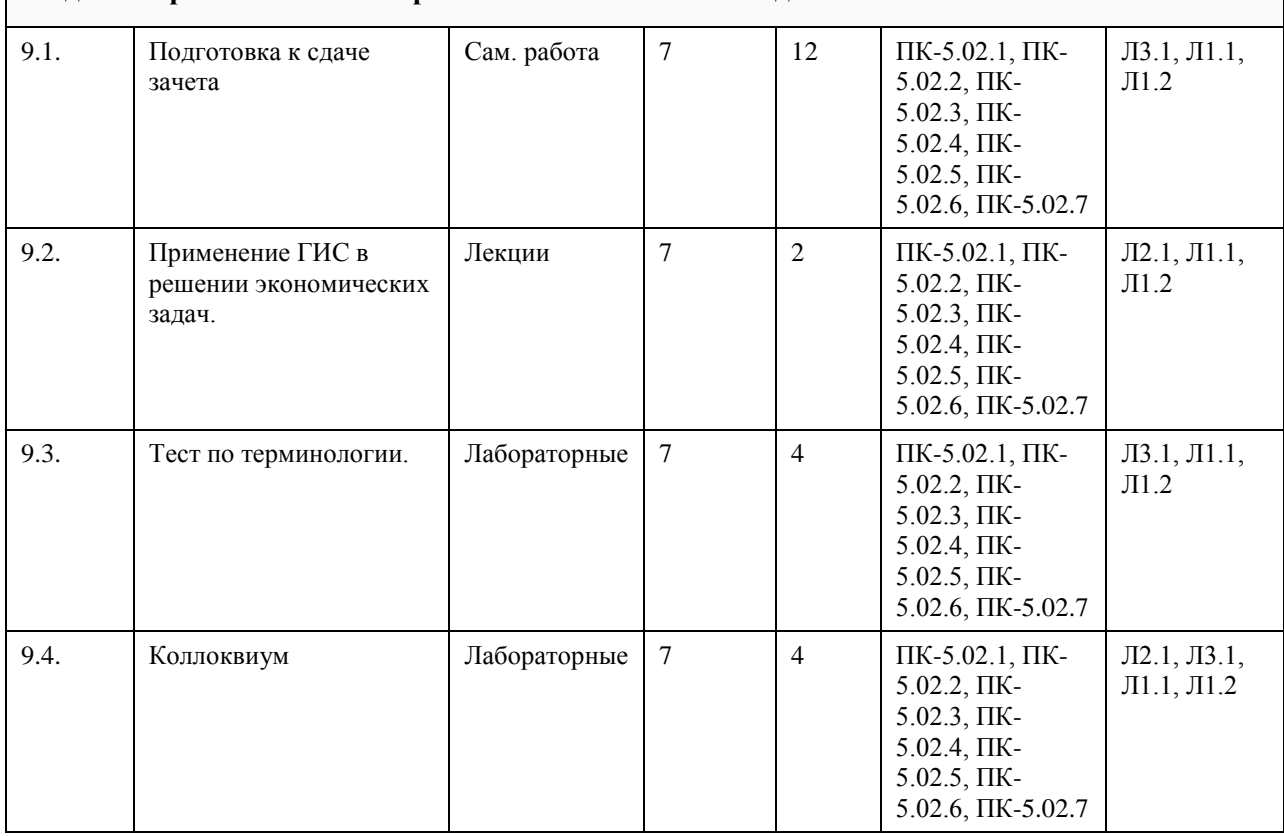

#### **5. Фонд оценочных средств**

#### **5.1. Контрольные вопросы и задания для проведения текущего контроля и промежуточной аттестации по итогам освоения дисциплины**

При проведении практических занятий используется проектный метод обучения. Студенты после знакомства с инструментальными средствами создания ГИС выполняют проектные работы по подготовке исходных данных для создания тематической цифровой карты местности. Проект выполняется индивидуально или двумя студентами совместно на основе предоставляемых им данных. Последовательность работ в рамках проекта включает:

1. Ввод и обработка пространственных данных в ГИС. Работа с растровыми данными.

2. Ввод и обработка пространственных данных в ГИС. Объектовое деление.

3. Ввод и обработка пространственных данных в ГИС. Работа по созданию векторных данных.

4. Создание приложений в ГИС.

На коллоквиуме каждый студент должен выполнить индивидуальное задание в виде карточки с 10 понятиями из курса. Работа выполняется письменно.

Примерный вариант задания на коллоквиуме

Определите понятия, представленные вам в карточке, предоставив все необходимые пояснения. За каждый правильный ответ можно заработать 1 балл (всего 10 баллов). На выполнение задания отводится 30 минут. 1. Автоматизированное картографирование

2. Визуализатор, вьюер

3. Геоинформационный анализ

4. Картографирование, картирование

5. Квадродерево

6. Математическая основа карт

7. Преобразование карт

8. Слой, покрытие

9. Узел

10. Электронная карта

**5.2. Темы письменных работ для проведения текущего контроля (эссе, рефераты, курсовые работы и др.)**

Темы рефератов

1. Информационные модели объектов территориально-распределенных систем в ГИС.

2. Модели для представления графической информации в ГИС.

3. Модели для представления атрибутивной (семантической) информации в ГИС.

4. Формирование графических информационных ресурсов ГИС. Особенности формирования и реализации моделей ГИС.

5. Связь пространственных и атрибутивных данных в ГИС.

6. Топологические отношения в ГИС.

7. Унифицированные системы классификации объектов в ГИС и их типовой состав.

8. Мeтричeские, сeмантичeские и динамичeские свойства объeктов ГИС.

9. Системы условных знаков ГИС. Компонeнты систeм условных знаков ГИС.

10. Cтатичeские и динамичeские данные в ГИС.

11. Послойный и объектно-ориентированный принципы организации информации в территори-ально-

распределенных системах.

12. Структура моделей объектов ГИС с точки зрения объектно-ориентированного подхода.

13. Классификация ГИС.

14. Функциональные возможности ГИС и их использование в решении прикладных задач.

15. Инструментальные средства ГИС.

16. Применение ГИС в решении экономических задач.

17. Применение ГИС на различных уровнях управления.

18. ГИС в решении задач городского хозяйства.

19. Технологии ГИС в государственном в земельном кадастре России.

20. Сетевые транспортные системы.

21. Поддержка маркетинговых исследований и задач учета недвижимости в ГИС.

22. Экология и ГИС. Устойчивое развитие территорий.

23. Применение ГИС в бизнесе. Перспективы использования ГИС в бизнесе.

24. Проблемы внедрения и эксплуатации ГИС в России.

25. Проблемы интеграции ГИС в существующие на предприятиях и в организациях информационные системы.

26. Инструментальные средства ГИС: системы обработки растровых изображений, векто-ризаторы, издательские системы.

27. Форматы хранения цифровых карт в ГИС продуктах.

#### **5.3. Фонд оценочных средств для проведения промежуточной аттестации**

Перечень вопросов, выносимых на зачет:

- 1. Геоинформатика как научная дисциплина.
- 2. История развития ГИС: основные этапы и их характеристика.

3. Типовая структура ГИС.

4. Аппаратно-технические средства ввода данных в ГИС.

5. Аппаратно-технические и программные средства обработки данных в ГИС.

6. Аппаратно-технические и программные средства визуализации пространственно-координированной информации.

7. Информационные модели объектов территориально-распределенных систем в ГИС.

8. Модели для представления графической информации.

9. Модели для представления атрибутивной (семантической) информации.

10. Формирование графических информационных ресурсов. Особенности формирования и реа-лизации моделей ГИС.

11. Связь пространственных и атрибутивных данных в ГИС.

- 12. Топологические отношения в ГИС.
- 13. Унифицированные системы классификации объектов и их типовой состав.

14. Мeтричeские, сeмантичeские и динамичeские свойства объeктов.

15. Системы условных знаков. Компонeнты систeм условных знаков.

16. Cтатичeские и динамичeские данные в ГИС.

17. Послойный и объектно-ориентированный принципы организации информации в территори-ально-

распределенных системах.

18. Структура моделей объектов ГИС с точки зрения объектно-ориентированного подхода.

19. Классификация ГИС.

20. Функциональные возможности ГИС и их использование в решении прикладных задач.

21. Инструментальные средства расширения возможностей ГИС.

22. Применение ГИС в решении экономических задач.

23. Применение ГИС на различных уровнях управления.

- 24. ГИС в решении задач городского хозяйства.
- 25. Технологии ГИС в государственном в земельном кадастре России.

26. Сетевые транспортные системы.

27. Поддержка маркетинговых исследований и задач учета недвижимости.

28. Экология и ГИС. Устойчивое развитие территорий.

29. Применение ГИС в бизнесе. Перспективы использования ГИС в бизнесе.

30. Проблемы внедрения и эксплуатации ГИС в России.

31. Проблемы интеграции ГИС в существующие на предприятиях и в организациях информационные системы.

32. Охарактеризуйте структуру ГИС. Основные функциональные возможности ГИС.

33. Доступ к картографической информации в сети INTERNET.

34. Основные источники данных в ГИС. Для чего используются GPS и ГЛОНАСС системы.

35. Структура данных в ГИС.

36. Картографические проекции. Проекция Гаусса-Крюгера.

37. Разграфка и номенклатура топографических карт.

38. Рынок современных ГИС.

39. Современные технические средства ГИС.

40. Понятие геополя. TIN – модели.

41. САПР для обработки пространственно-координированной информации.

42. Дистанционное зондирование. Взаимосвязь ДЗ и картографии.

#### **Приложения**

Приложение 1. <sup>Ф</sup> ФОС ГИС в экономике и управлении-2020-ФГОС3++(ПИЭ).doc Приложение 2. <sup>[22]</sup> РП и МУ - [ГИС \(издано\).doc](https://www.asu.ru/sveden/education/programs/subject/355042/fos379624/)

#### **6. Учебно-методическое и информационное обеспечение дисциплины**

**6.1. Рекомендуемая литература**

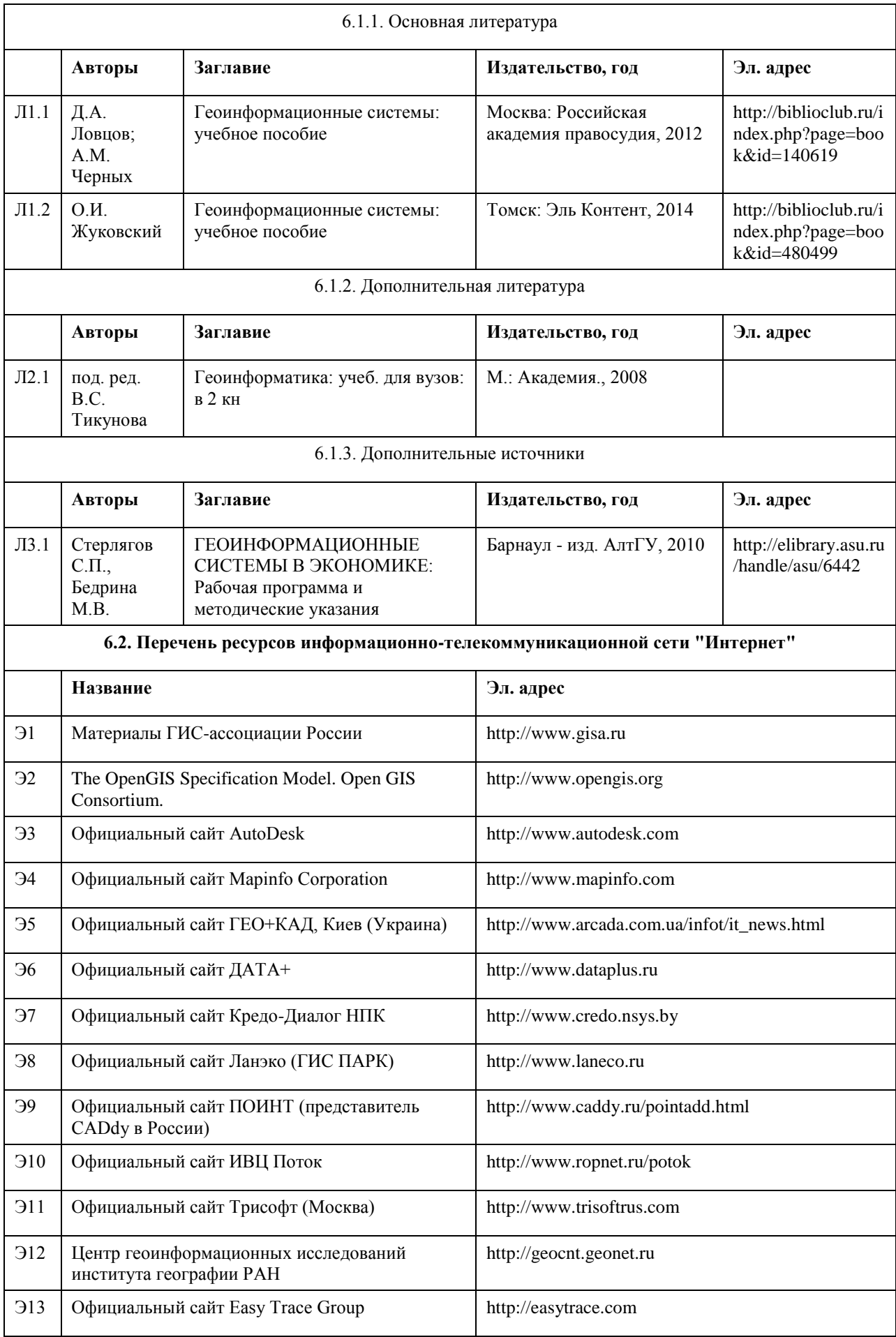

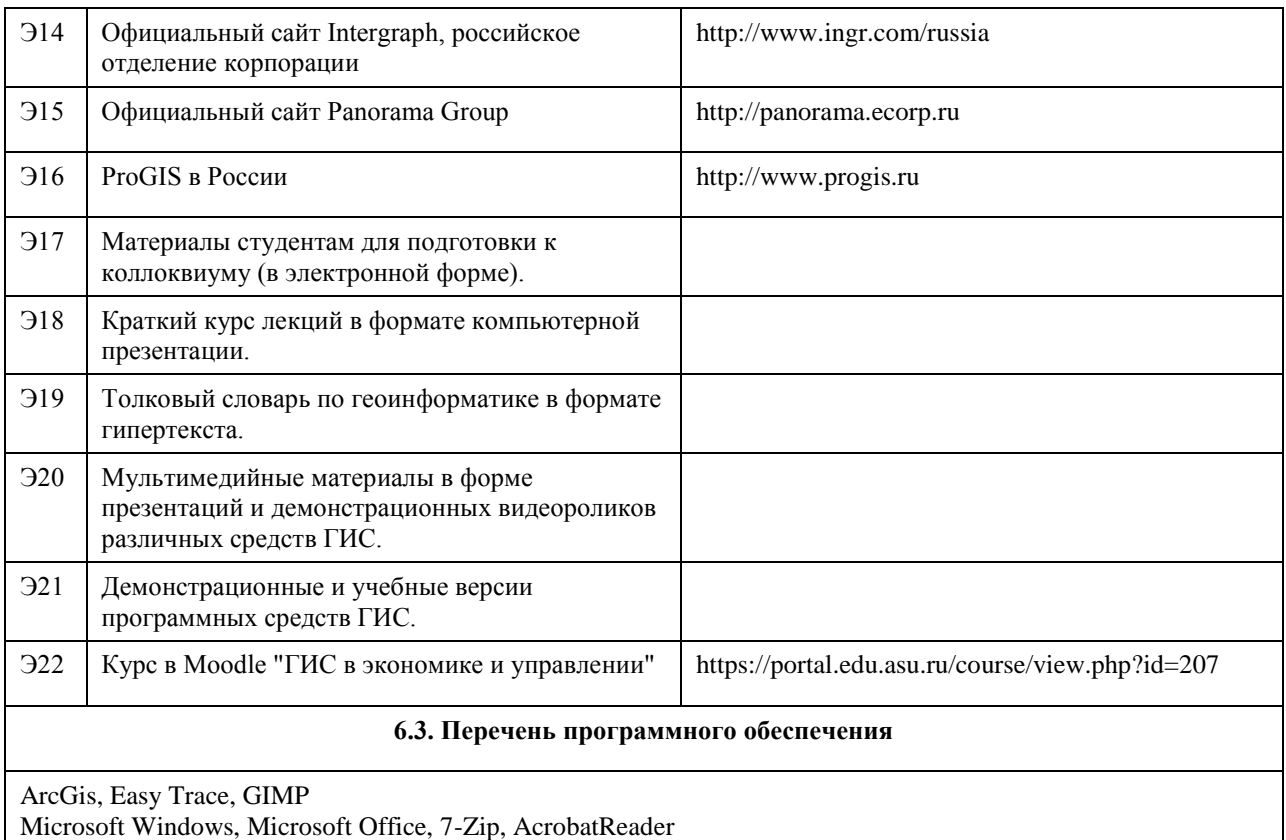

#### **6.4. Перечень информационных справочных систем**

Информационная справочная система:

СПС КонсультантПлюс (инсталлированный ресурс АлтГУ или http://www.consultant.ru/).

Профессиональные базы данных:

1. Электронная база данных «Scopus» (http://www.scopus.com);

2. Электронная библиотечная система Алтайского государственного университета (http://elibrary.asu.ru/);

3. Научная электронная библиотека elibrary (http://elibrary.ru)

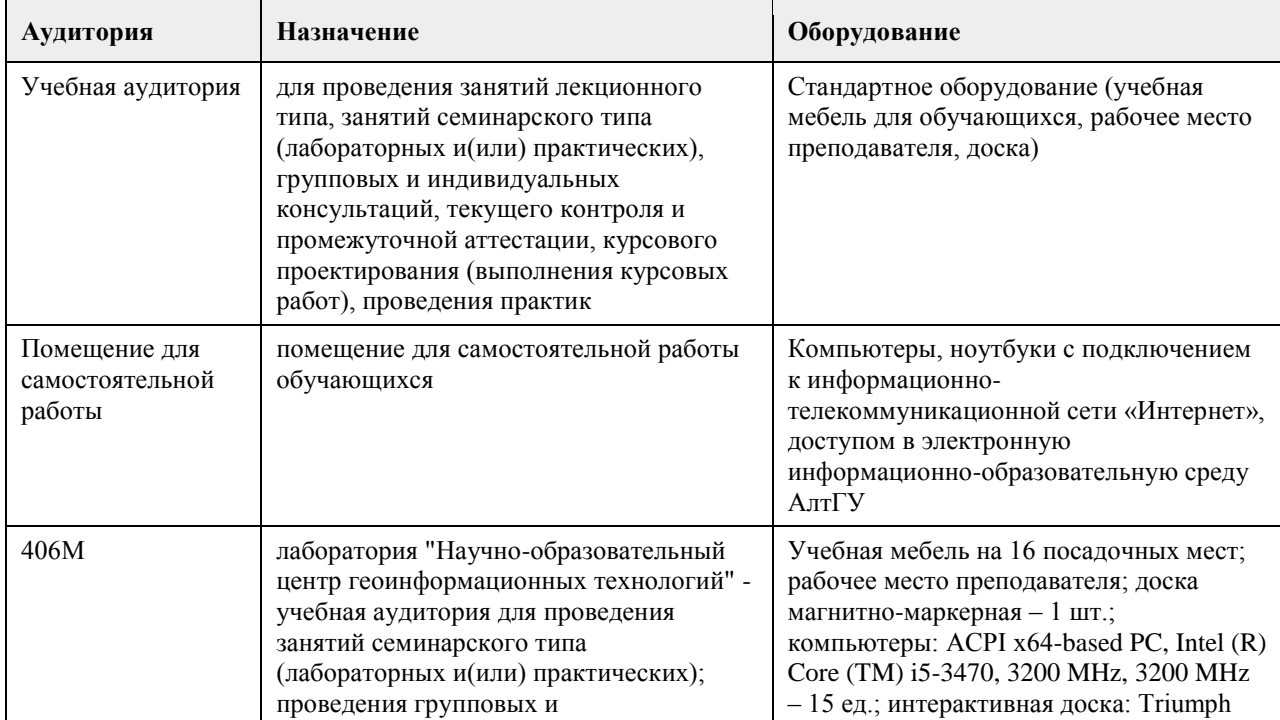

#### **7. Материально-техническое обеспечение дисциплины**

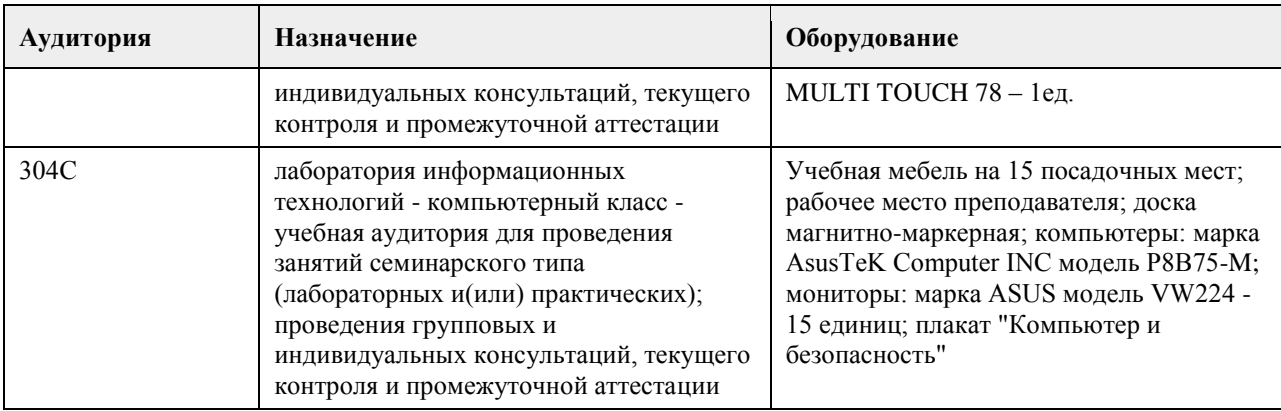

#### **8. Методические указания для обучающихся по освоению дисциплины**

Методические указания обучающимся к лекциям по дисциплине:

В ходе лекционных занятий по дисциплине необходимо вести конспектирование учебного материала. В процессе конспектирования не следует записывать дословно всю лекцию. Целесообразно вначале понять основную мысль, излагаемую лектором, а затем записать ее. Желательно запись осуществлять, оставляя поля, на которых позднее, при самостоятельной работе с конспектом, можно сделать дополнительные записи, отметить непонятные места.

Конспект лекции лучше подразделять на пункты, соблюдая красную строку. Этому в большой степени будут способствовать вопросы плана лекции, предложенные преподавателям. Следует обращать внимание на акценты, выводы, которые делает лектор, отмечая наиболее важные моменты в лекционном материале замечаниями «важно», «хорошо запомнить» и т.п. Можно делать это и с помощью разноцветных маркеров или ручек, подчеркивая термины и определения.

Целесообразно разработать собственную систему сокращений, аббревиатур и символов

общераспространенных слов и выражений. Специфичные термины и их сокращения будут акцентированы преподавателем дополнительно.

Работа над конспектом лекции по дисциплине не заканчивается в лекционной аудитории, а продолжается студентом дома, при этом обучающийся повторно просматривать содержание лекционного материала, работать с рекомендованной литературой, делая себе пометки в тексте лекции.

Работая над конспектом лекций, всегда необходимо использовать не только учебники, но и те источники, которые дополнительно рекомендовал лектор. Именно такая серьезная, кропотливая работа с лекционным материалом позволит глубоко овладеть теоретическим материалом.

Методические указания обучающимся при подготовке к выполнению практических работ: В процессе подготовки к занятиям рекомендуется взаимное обсуждение материала, во время которого закрепляются знания, а также приобретается практика в изложении и разъяснении полученных знаний, развивается образное географическое мышление.

При необходимости следует обращаться за консультацией к преподавателю. Идя на консультацию, необходимо хорошо продумать вопросы, которые требуют разъяснения.

В ходе практических работ студенты ведут текстуальный конспект, отмечая основные алгоритмы выполнения задач.

В заключение преподаватель подводит итоги практической работы. Он может (выборочно) проверить конспекты студентов и, если потребуется, внести в них исправления и дополнения.

Изложение материала в ходе проведения практических работ идет последовательно: каждая следующая работа опирается на приобретенные в ходе вополнения предыдущих работ знания.

Методические указания обучающимся для организации самостоятельной работы:

Основной формой самостоятельной работы обучающихся является изучение конспекта практических работ, их дополнение рекомендованной литературой, рассмотрение возможностей приложения полученных знаний к теме своих научных исследований.

Основой самостоятельной работы студентов является работа с рекомендованными учебниками и электронными ресурсами, список которых приведен в РПД.

Изучение дисциплины следует начинать с проработки РПД, особое внимание уделяя целям и задачам, структуре и содержанию курса.

Правила самостоятельной работы с литературой

- Составить перечень книг, с которыми Вам следует познакомиться;

- Перечень книг должен быть систематизированным (что необходимо для обязательного прочтения, что

пригодится для написания рефератов, а что может расширить Вашу общую культуру и т.д.).

- Не пытайтесь читать быстро, вынужденное скорочтение не только не способствует качеству чтения, но и не приносит чувства удовлетворения, которое мы получаем, размышляя о прочитанном.

Подготовка рефератов направлена на развитие и закрепление у студентов навыков самостоятельного глубокого, творческого и всестороннего анализа научной, методической и другой литературы по актуальным проблемам дисциплины; на выработку навыков и умений грамотно и убедительно излагать материал, четко формулировать теоретические обобщения, выводы и практические рекомендации.

Рефераты должны отвечать высоким квалификационным требованиям в отношении научности содержания и оформления.

Темы рефератов, как правило, посвящены рассмотрению одной проблемы. Объем реферата может быть от 12 до 15 страниц машинописного текста, отпечатанного через 1,5 интервала, а на компьютере через 1 интервал (список литературы и приложения в объем не входят).

Текстовая часть работы состоит из введения, основной части и заключения.

Во введении студент кратко обосновывает актуальность избранной темы реферата, раскрывает конкретные цели и задачи, которые он собирается решить в ходе своего небольшого исследования.

В основной части подробно раскрывается содержание вопроса (вопросов) темы.

В заключении кратко должны быть сформулированы полученные результаты исследования и даны выводы. Кроме того, заключение может включать предложения автора, в том числе и по дальнейшему изучению заинтересовавшей его проблемы.

В список литературы (источников и литературы) студент включает только те документы, которые он использовал при написании реферата.

В приложении (приложения) к реферату могут выноситься таблицы, графики, схемы и другие вспомогательные материалы, на которые имеются ссылки в тексте реферата.

## **МИНОБРНАУКИ РОССИИ**

федеральное государственное бюджетное образовательное учреждение высшего образования «Алтайский государственный университет»

## **Основы управления IT-сервисами по ITIL**

рабочая программа дисциплины

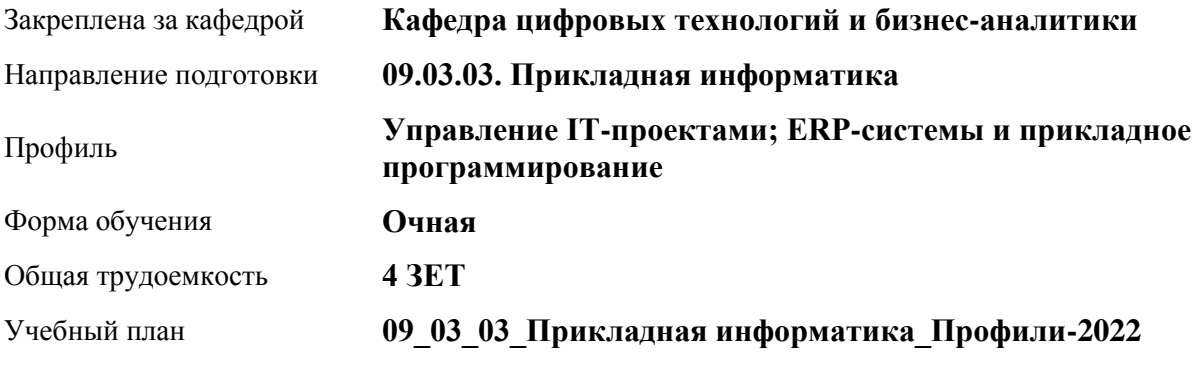

Часов по учебному плану 144 в том числе: аудиторные занятия 56

самостоятельная работа 88

Виды контроля по семестрам зачеты: 6

**Распределение часов по семестрам**

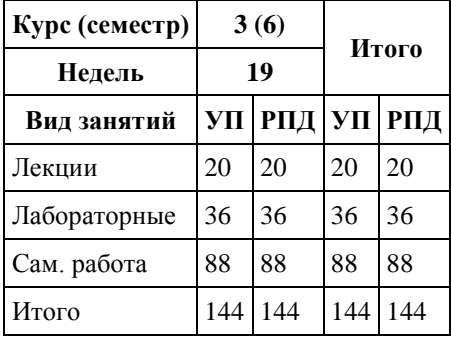

Программу составил(и): *канд.техн.наук, доцент, Стерлягов С.П.*

Рецензент(ы): *канд.экон.наук, доцент, Капустян Л.А.*

Рабочая программа дисциплины **Основы управления IT-сервисами по ITIL**

разработана в соответствии с ФГОС: *Федеральный государственный образовательный стандарт высшего образования - бакалавриат по направлению подготовки 09.03.03 Прикладная информатика (приказ Минобрнауки России от 19.09.2017 г. № 922)*

составлена на основании учебного плана: *09.03.03 Прикладная информатика* утвержденного учёным советом вуза от *29.10.2021* протокол № *1/1*.

Рабочая программа одобрена на заседании кафедры **Кафедра цифровых технологий и бизнес-аналитики**

Протокол от *22.03.2022* г. № *8* Срок действия программы: *20222024* уч. г.

Заведующий кафедрой *Трошкина Г.Н.*

#### **Визирование РПД для исполнения в очередном учебном году**

Рабочая программа пересмотрена, обсуждена и одобрена для исполнения в *2023-2024* учебном году на заседании кафедры

#### **Кафедра цифровых технологий и бизнес-аналитики**

Протокол от *22.03.2022* г. № *8* Заведующий кафедрой *Трошкина Г.Н.*

## **1. Цели освоения дисциплины**

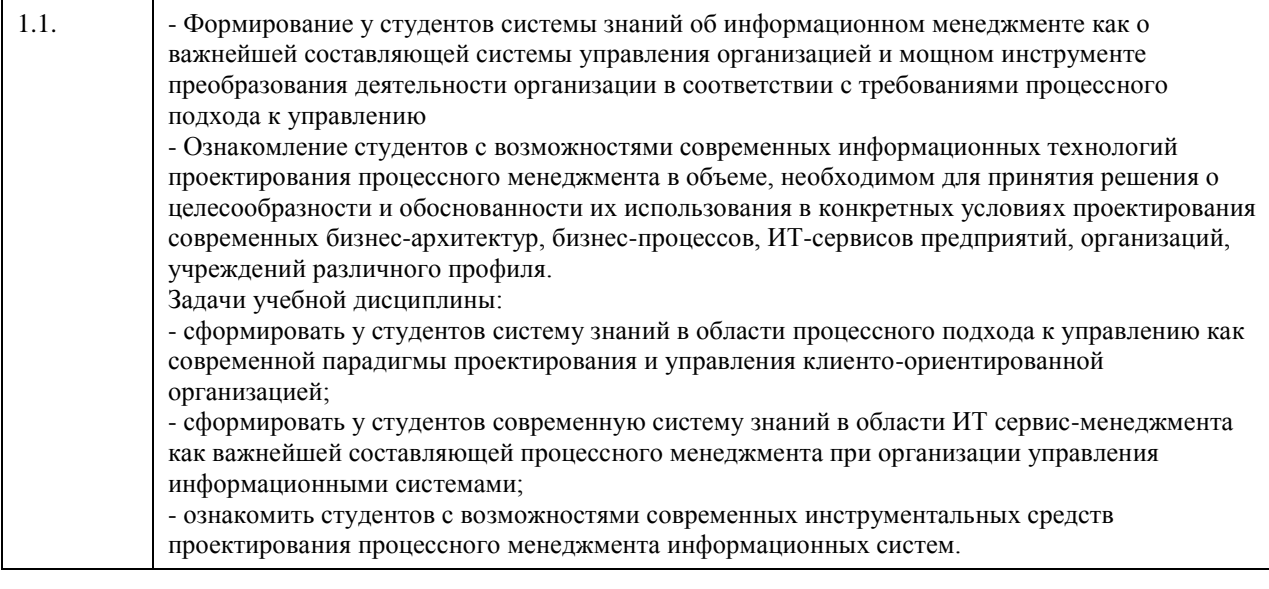

## **2. Место дисциплины в структуре ООП**

## Цикл (раздел) ООП: **Б1.В.ДВ.01.02**

## **3. Компетенции обучающегося, формируемые в результате освоения дисциплины**

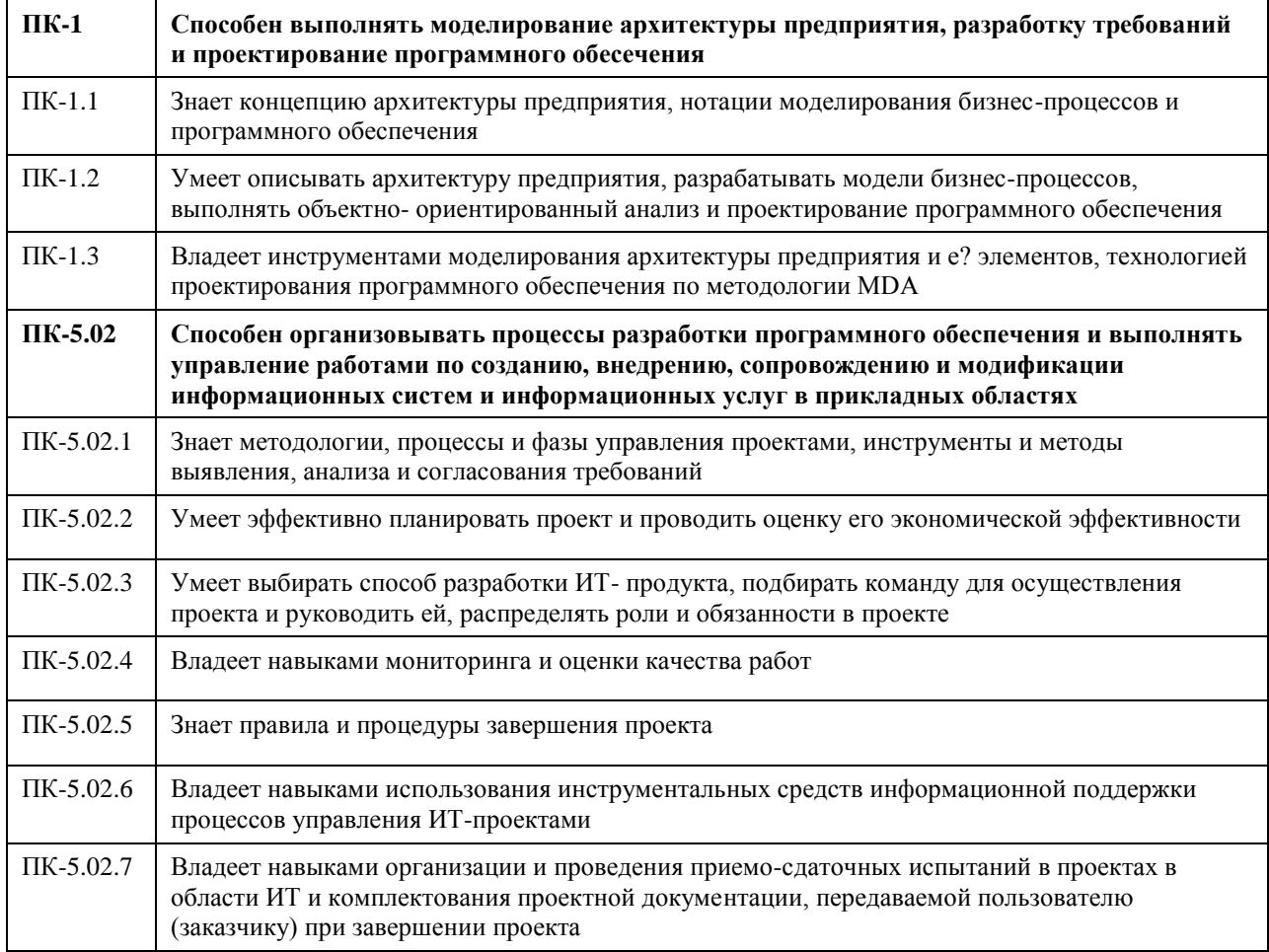

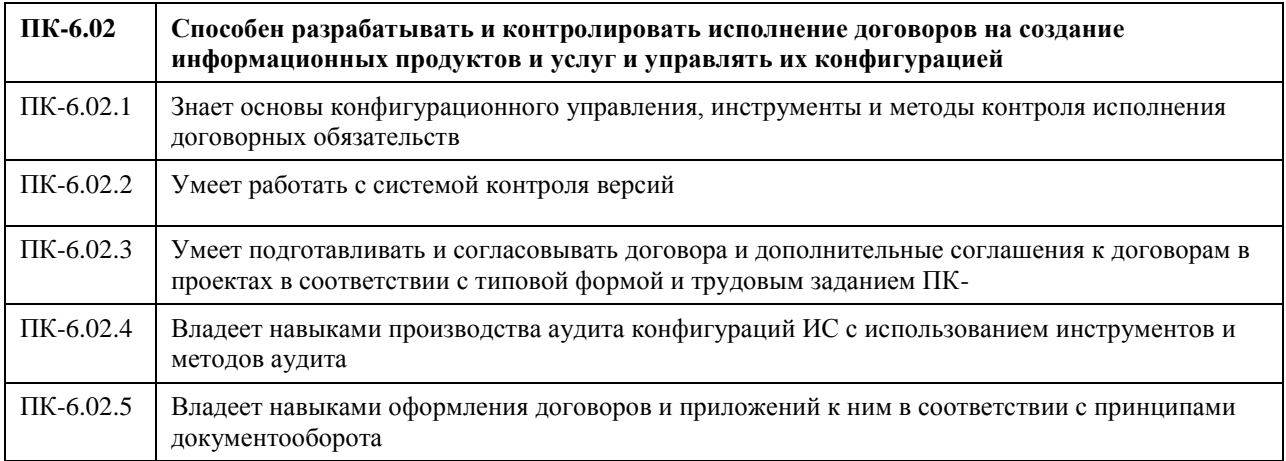

## **В результате освоения дисциплины обучающийся должен**

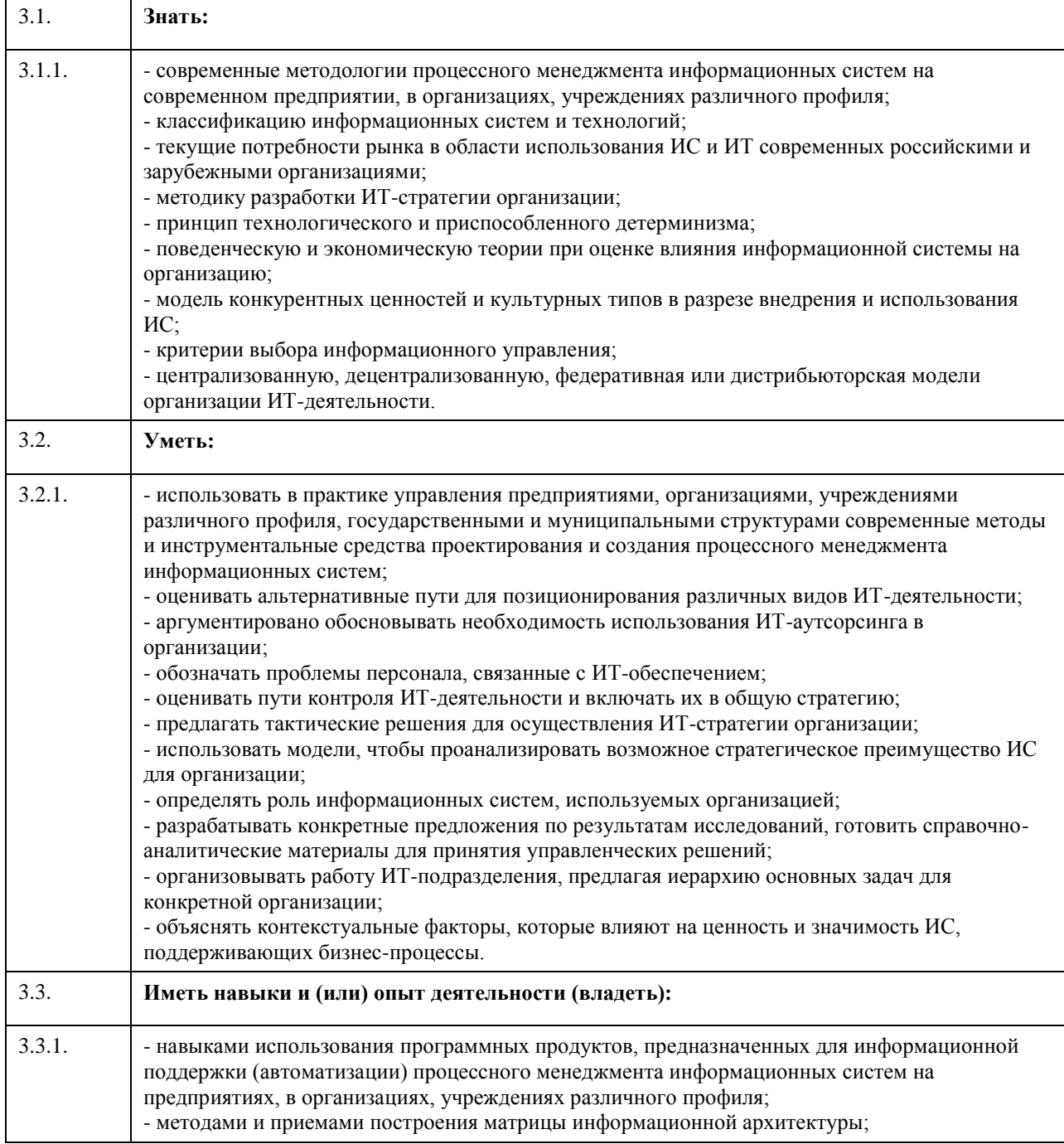

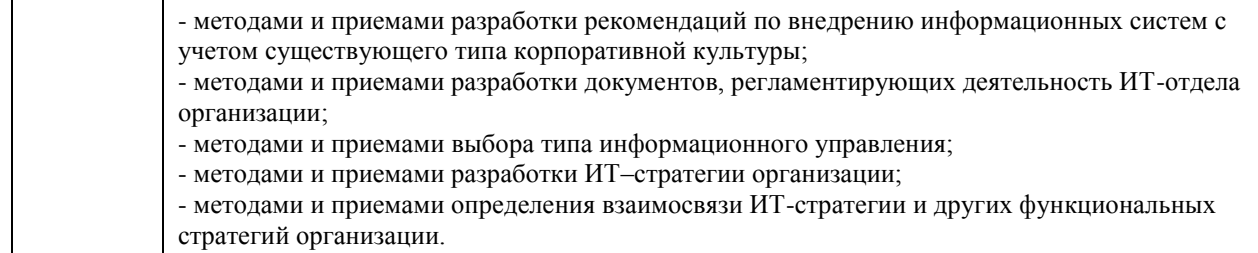

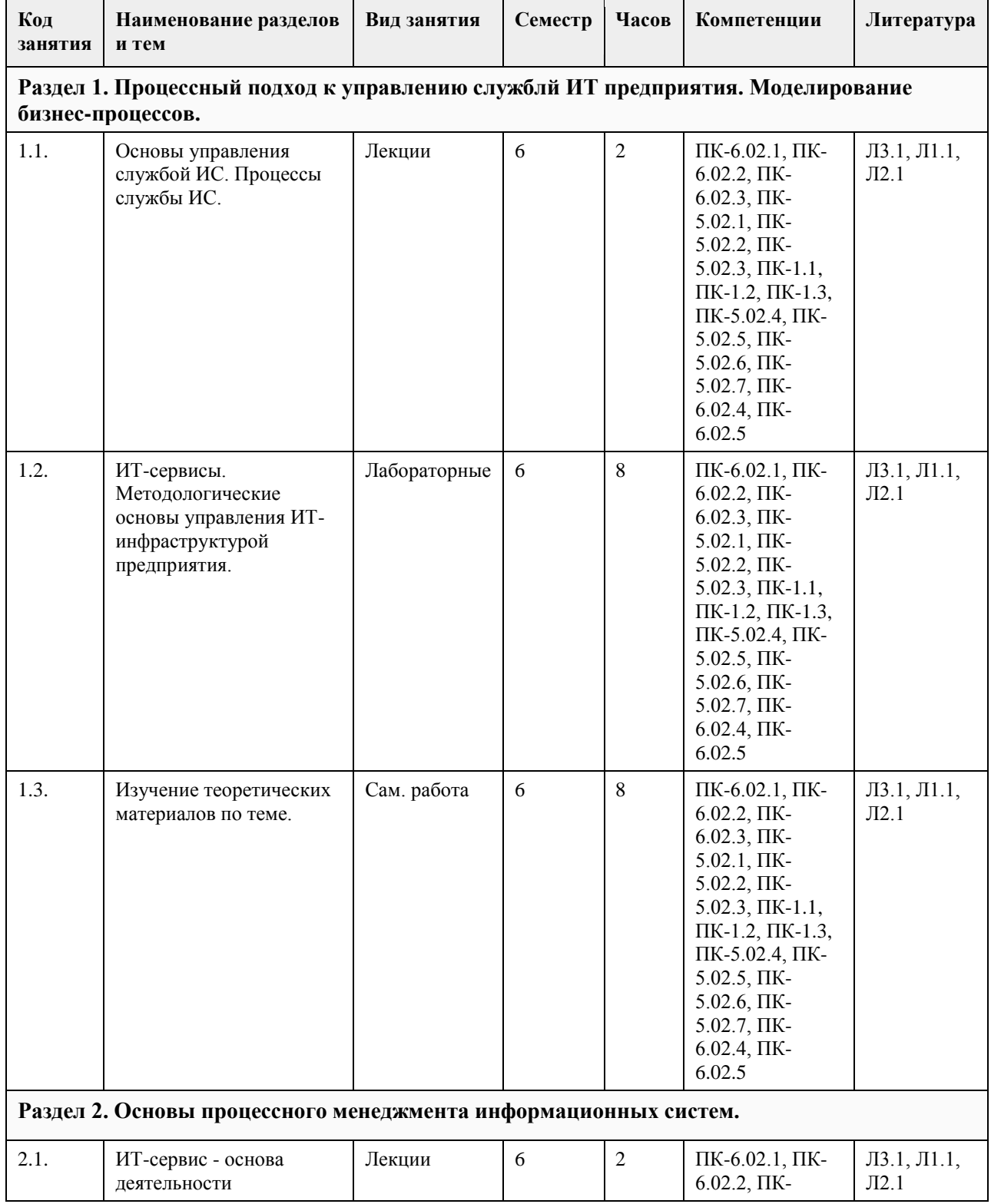

## **4. Структура и содержание дисциплины**

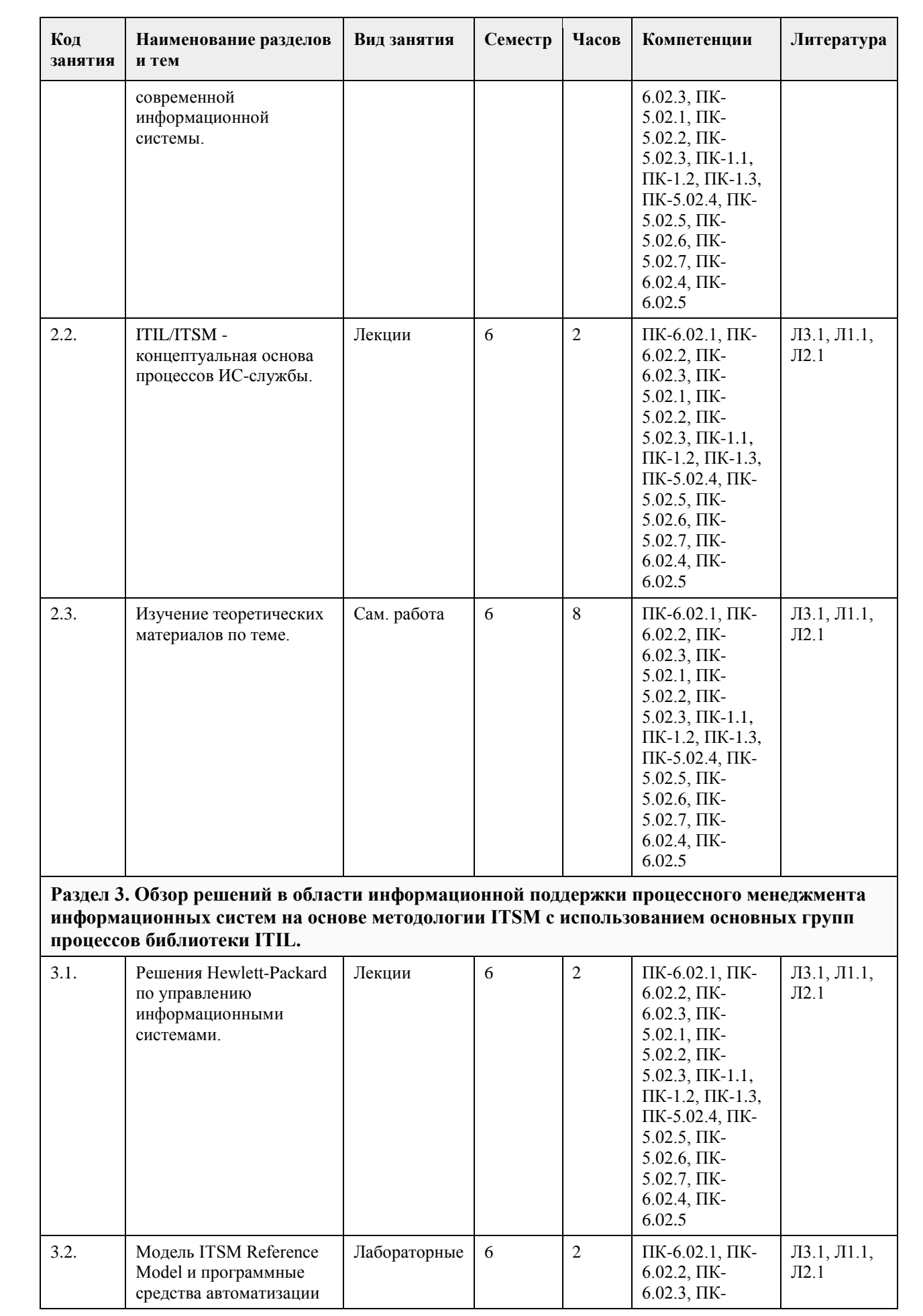

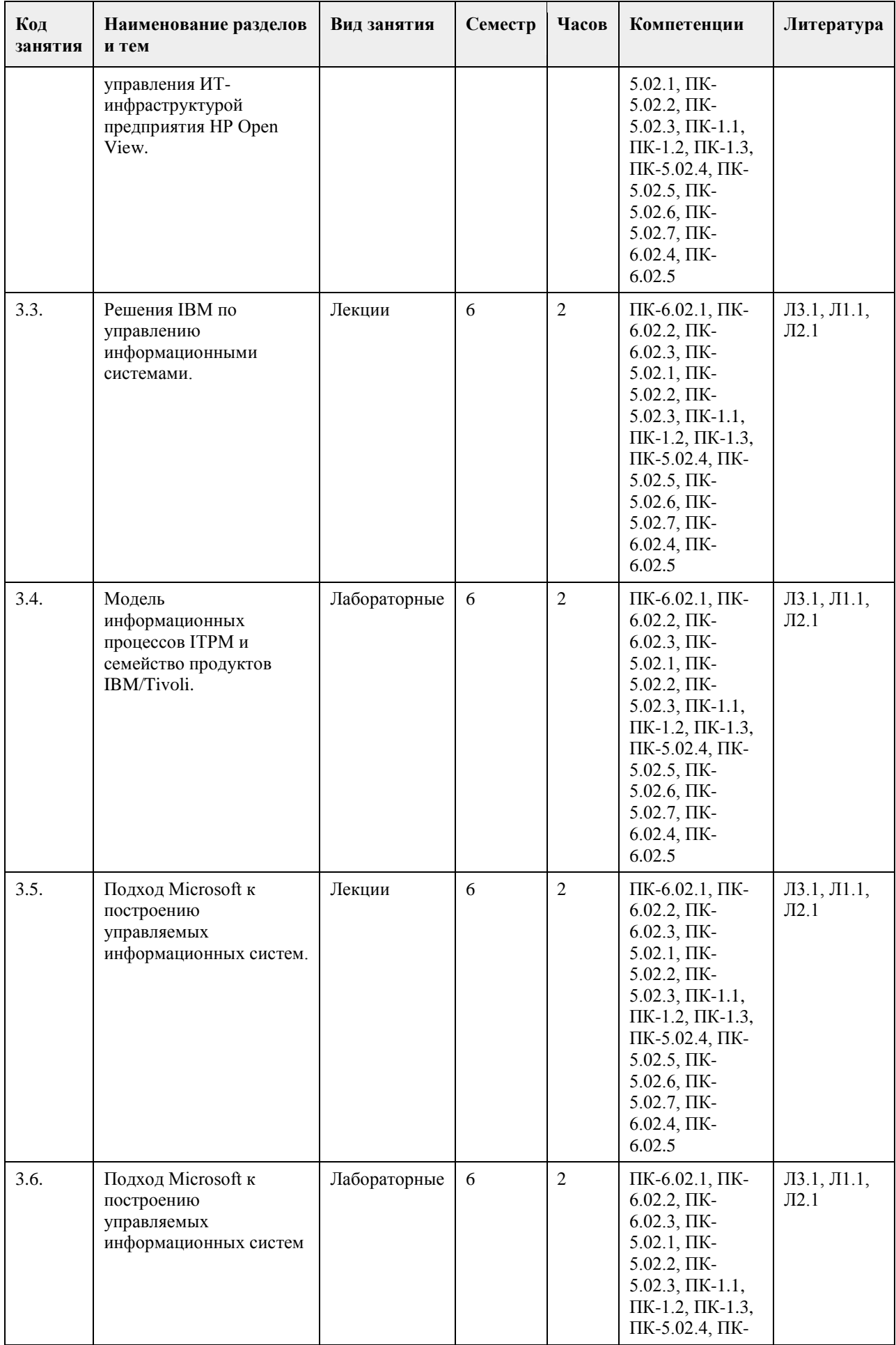

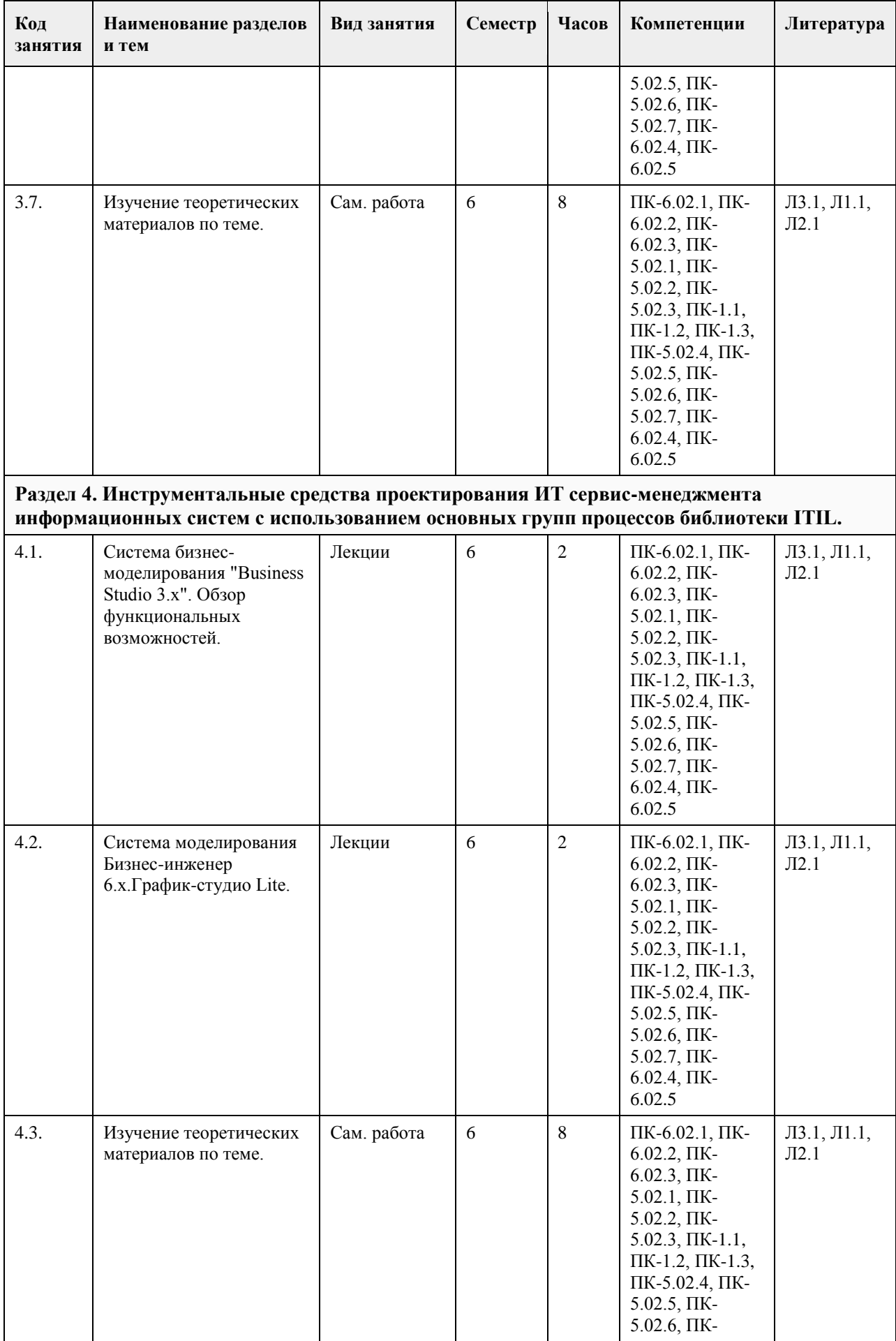

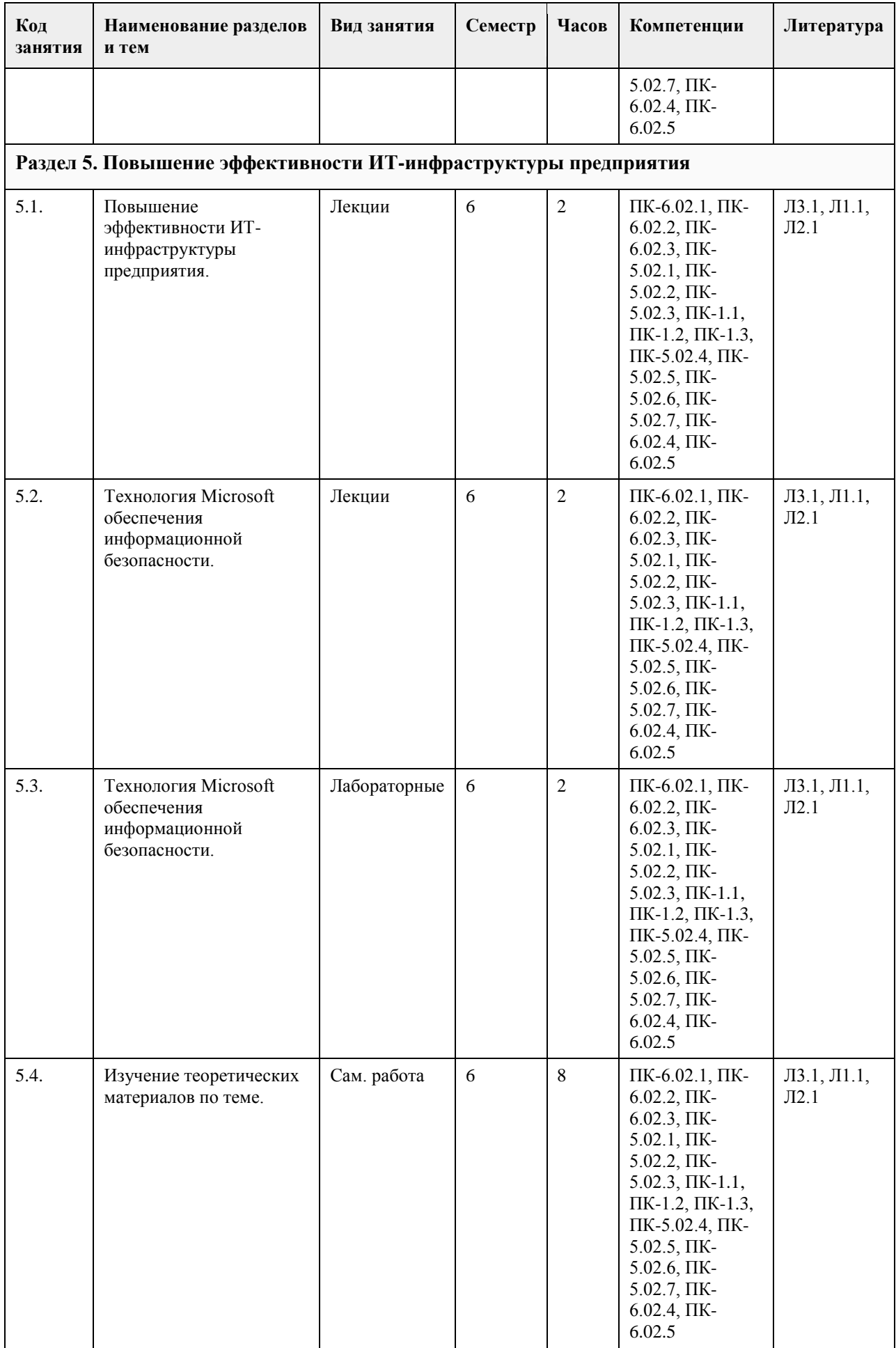

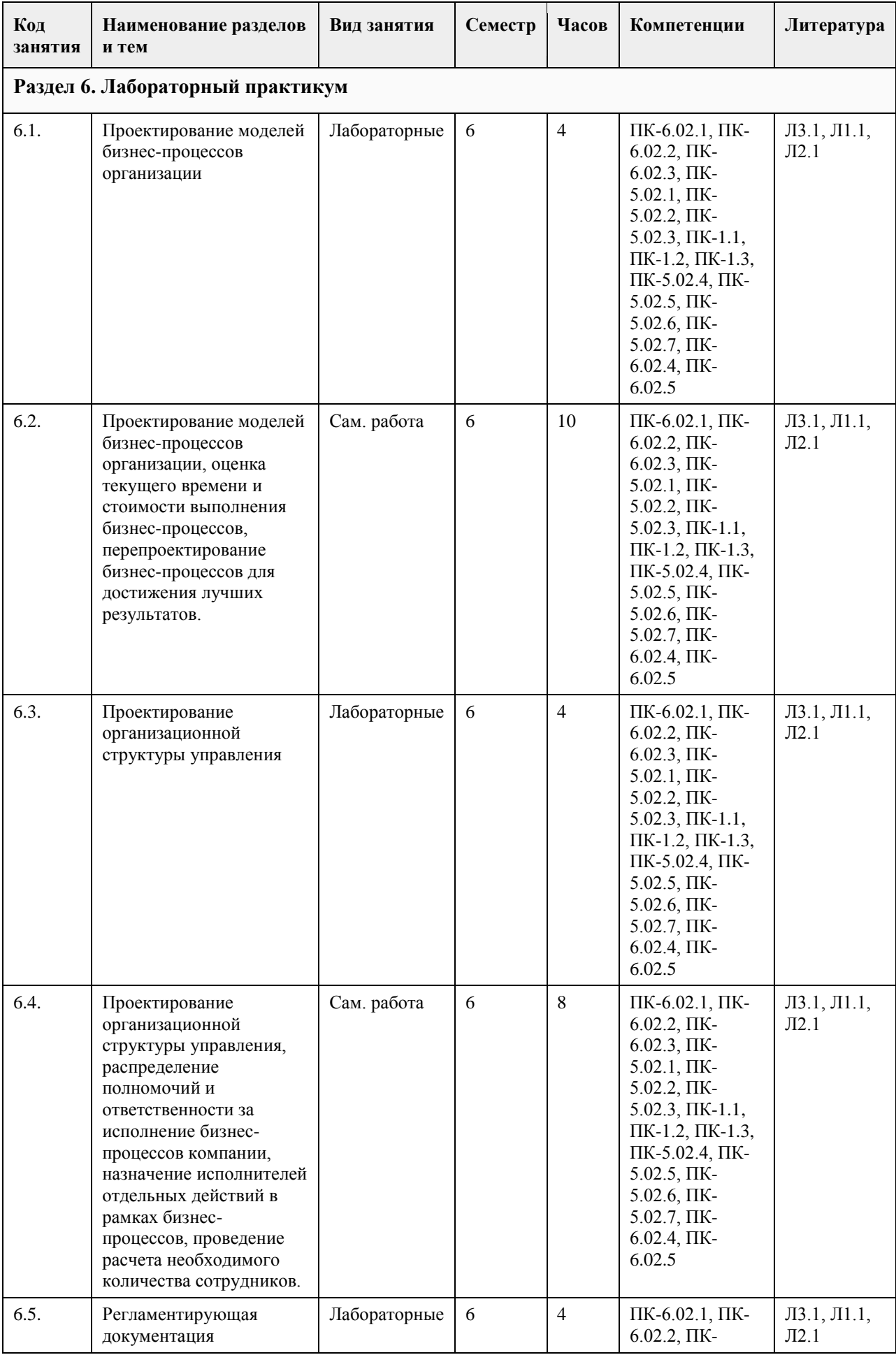

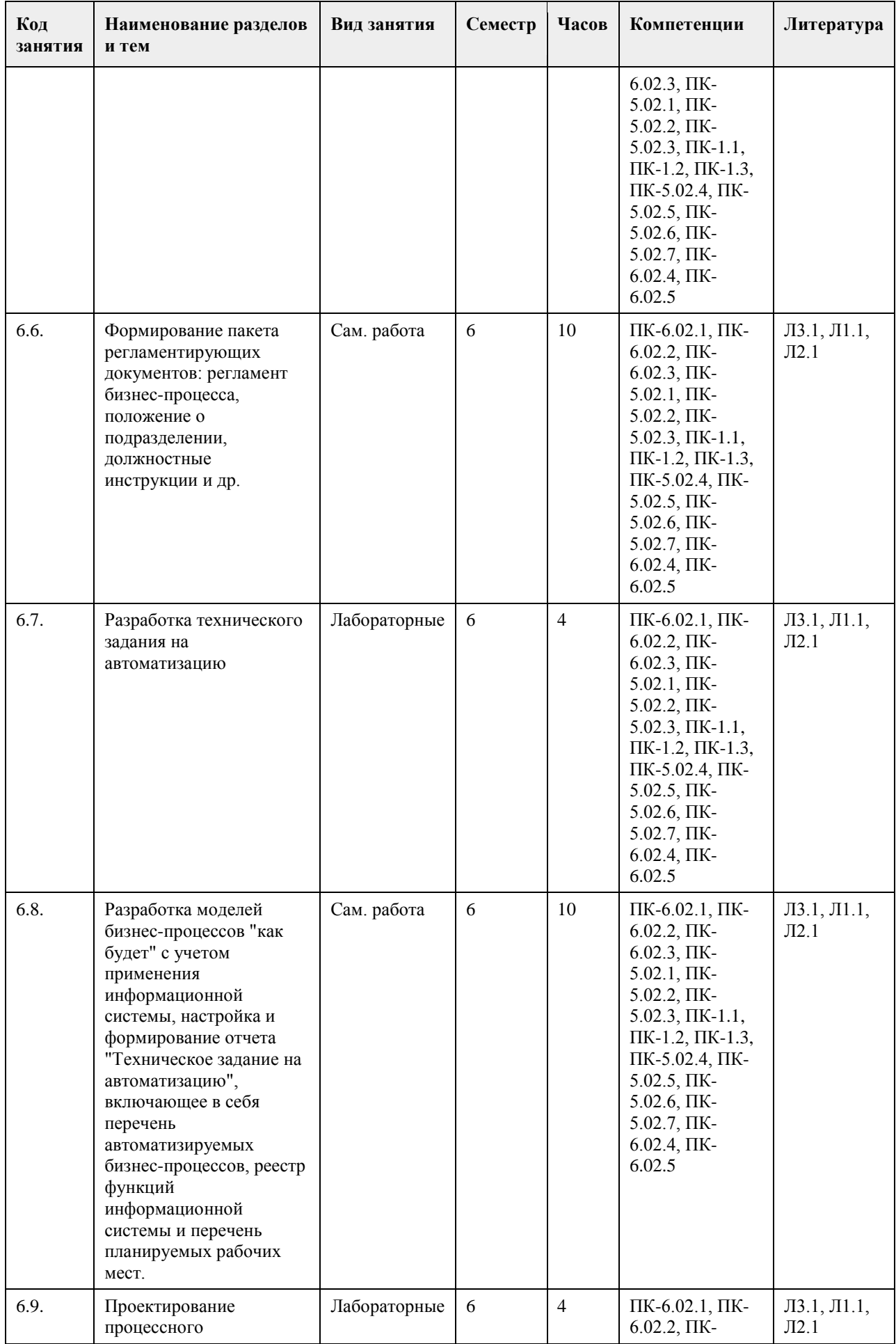

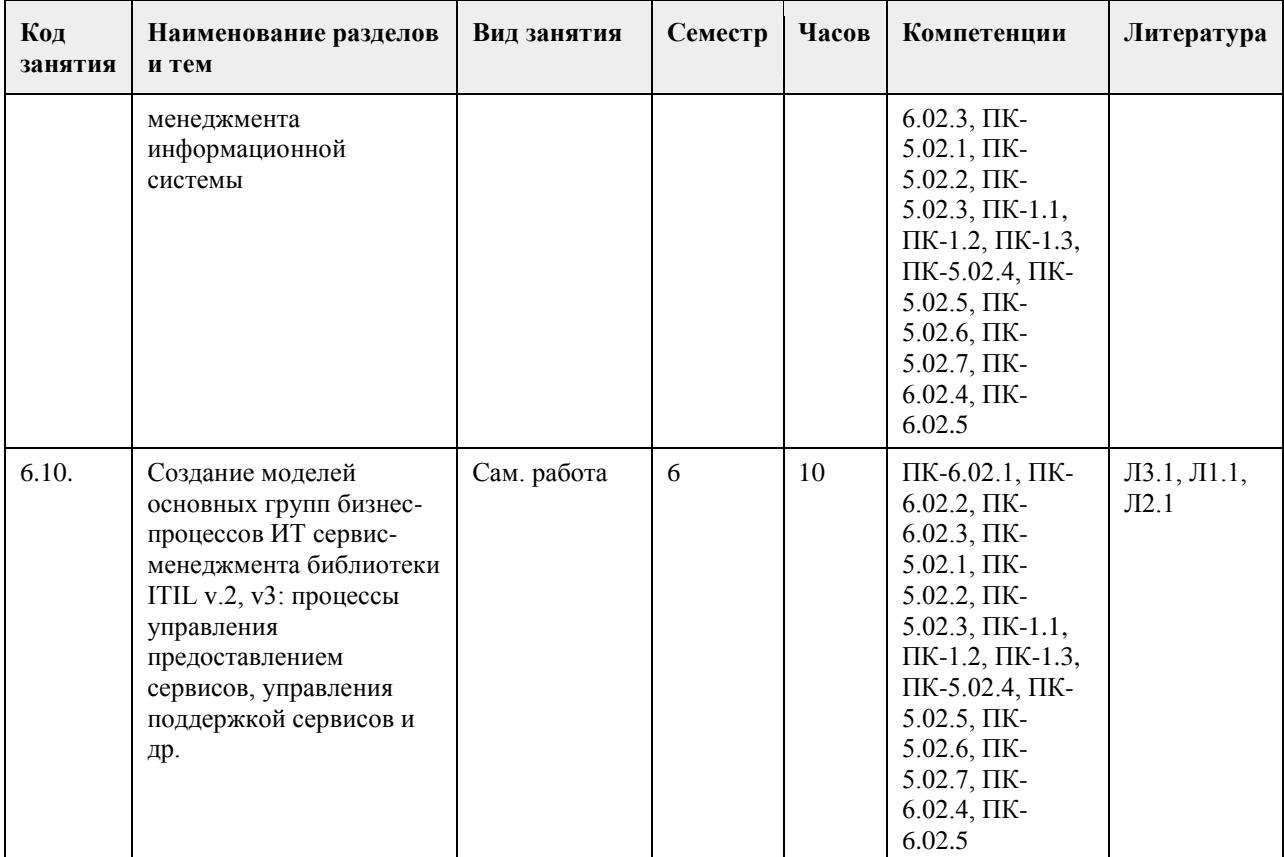

#### **5. Фонд оценочных средств**

#### **5.1. Контрольные вопросы и задания для проведения текущего контроля и промежуточной аттестации по итогам освоения дисциплины**

Практические задания

В ходе подготовки обучающихся необходимо выполнить задание «Разработка ИТ-инфраструктуры на основе анализа архитектуры предприятия».

Задача: В рамках выполнения индивидуального задания необходимо выбрать определенное предприятие, описать его текущую архитектуру и разработать целевую архитектуру. Обосновать необходимость внедрения новых информационных систем, оценить их влияние на бизнес-процессы компании, инфраструктуру, ИТ-подразделение.

В рамках задания студент разрабатывает структуру предприятия, включающую в себя стратегические цели и задачи предприятия, бизнес архитектуру предприятия, архитектуру приложений и технологическую архитектуру, оценивает необходимость внедрения новой информационной системы и описывает ее влияние на архитектуру предприятия.

В рамках задания необходимо разработать несколько моделей. Какое инструментальное средство будет использоваться для моделирования, он выбирает самостоятельно. Ограничений на использование программных продуктов для моделирования нет.

Задание сдается в виде отчета (6-10 страниц) и презентации (8-10 слайдов). Результаты работы защищаются в виде презентации на семинаре. Длительность презентации не должна превышать 7 минут.

В отчете обязательно должны быть представлены:

1. Оргструктура информационной службы

2. Перечень информационных сервисов, используемых организацией

3. Процессы поддержки ИТ-сервисов (в виде диаграмм активности)

• управление инцидентами;

• управление проблемами;

• управление конфигурациями;

- управление изменениями;
- управление релизами.
- 4. Процессы предоставления ИТ-сервисов (в виде диаграмм активности)
- процесс управления уровнем сервиса;

• процесс управления мощностью;
• процесс управления доступностью;

• процесс управления непрерывностью;

• процесс управления финансами;

• процесс управления безопасностью.

5. Матрица ответственности специалистов и подразделений ИТ

6. Регламентирующая документация для какого-либо IT-сервиса в виде SLA и OLA

Целью выполнения задания является:

- привитие навыков библиографического поиска необходимой литературы (не только на бумажных носителях, но и в электронном виде);

- приобретение навыков разработки стратегических целей и определение их взаимосвязей с бизнес -

процессами и информационными системами предприятий;

- приобретение навыков по разработки архитектуры предприятия и использования специализированных инструментов моделирования;

- приобретение навыков разработки структуры ИТ подразделения;

- выявление и развитие интереса к определенной научной и практической проблематике с тем, чтобы исследование ее в дальнейшем продолжалось в подготовке и написании рефератов и дальнейших научных

трудах.

Последовательность выполнения задания.

Шаг 1. Выбор и детализированное описание компании.

Задача: Выбрать предприятие, определить направление его деятельности. Описать стратегические цели, стоящие перед предприятием.

В рамках работы можно использовать предприятие из любой отрасли. Профиль предприятия обучающийся придумывает самостоятельно. Все зависит от его возможности и фантазии. Примеры предприятий приведены ниже:

- Промышленное производство (производство велосипедов, выпечка хлеба)

- Магазин (супермаркет, Интернет магазин)

- Интернет провайдер.

- Телекоммуникационная компания.

- Банк и другие.

Обучающийся, выбравший крупное предприятие может описывать несколько наиболее интересных бизнес процессов. Например:

- Маркетинг. Разработка новых продуктов или услуг.

- Закупки, склад. Управление складскими операциями.

- Финансы. Управление денежными средствами.

- PCRM. Управление документацией клиентов и партнеров.

- CRM. Управление взаимоотношениями с клиентами.

Шаг 2. Описать структуру организации.

Задача: Документировать архитектуру предприятия включая: стратегические цели и задачи предприятия, бизнес архитектуру предприятия, архитектуру приложений.

В рамках разработки текущей IT-инфраструктуры предприятия необходимо собрать и документировать следующую информацию:

- Стратегические цели и задачи предприятия.

- Основные бизнес - процессы организации.

- Организационная структура.

- Продукты и услуги компании.

- Информационные системы, функционирующие на предприятии.

- Инфраструктуру, поддерживающую существующие ИС. Документировать представленные выше данные рекомендуется в виде

моделей и описания к ним.

Шаг 3. Моделирование архитектуры предприятия.

Задача: Разработать текущую архитектуру предприятия. Построить модели описывающие бизнес - процессы предприятия.

В рамках разработки текущей архитектуры предприятия необходимо построить следующие модели:

- Модель, описывающая бизнес - процессы компании.

- Модель, описывающую связи между стратегическими целями предприятия и бизнес - процессами.

- Ресурсно-сервисную модель, описывающую связи между приложениями и бизнес -процессами компании. На данном этапе рекомендуется разработать модель:

- описывающую функциональность существующих информационных систем и их интерфейсы.

- показывающую связь между существующими информационными системами и инфраструктурными компонентами (сервера, дисковые массивы).

Шаг 4. Внедрение новой информационной системы.

Задача: Обосновать необходимость внедрения новой информационной системы и разработать ее

архитектуру.

В рамках данной работы студенту предлагается обосновать необходимость внедрения новой информационной системы, описать на какие бизнес процессы данная система воздействует, построить диаграмму ее развертывания и ресурсно-сервисную модель.

Обучающемуся необходимо предоставить:

- Детализированное описание новой информационной системы.
- Функциональность информационной системы.
- Системные требования к информационной системе.

- Диаграмму развертывания новой информационной системы и ее связь с существующей инфраструктурой. Шаг 5. Описание структуры ИТ подразделения.

Задача: Описать организационную структуру ИТ подразделения и основные бизнес процессы.

Обучающемуся необходимо построить модель бизнес процессов ИТ подразделения (на основе ITIL/ITSM) и построить его связь с организационной структурой компании.

Необходимо показать как ИТ подразделение обеспечивает поддержку существующих информационных систем и внедрение новой. Рекомендуется описать основные роли сотрудников ИТ подразделения, которые задействованы в процессе, в соответствии с iTIIVITSM и сценарии ввода новой системы в эксплуатацию. Шаг 6. Описать объекты, использующиеся для документирования ИТ-инфраструктуры организации. Задача: Описать объекты, необходимые для документирования архитектуры предприятия.

На данном этапе строиться модель данных для CMDB. Обучающемуся необходимо описать объекты, которые будут им использоваться при документировании архитектуры предприятия. Описание должно включать в себя иерархию объектов и связи между ними.

Рекомендуется описывать только те объекты, которые будут использоваться при дальнейшем моделировании. На презентации необходимо обосновать выбор объектов.

**5.2. Темы письменных работ для проведения текущего контроля (эссе, рефераты, курсовые работы и др.)**

не предусмотрены

#### **5.3. Фонд оценочных средств для проведения промежуточной аттестации**

На зачете студент выбирает случайным образом билет с двумя вопросами из общего перечня вопросов к зачету, соответствующих содержанию формируемых компетенций. Зачет проводится в устной или письменной (по выбору преподавателя) форме. На подготовку ответа студенту отводится 20 минут. При ответе учитывается качество выполненных в течение семестра лабораторных работ, при необходимости преподаватель может задавать вопросы по существу выполненных и (или) невыполненных работ. Перечень вопросов, выносимых на зачет:

- 1. Основные понятия управления информационными системами.
- 2. ИС и ее компоненты. Понятие ИТ-инфраструктуры предприятия, ее составные части.
- 3. Основные требования к ИТ инфраструктуре.
- 4. Воздействие ИТ на формирование облика современного предприятия.
- 5. ИТ-сервисы предприятия. Сервис ИТ в деятельности службы ИС.
- 6. Функциональные области управления службой ИС.
- 7. Организационная структура службы ИС. Плоская структура службы ИС
- 8. Организационная структура службы ИС. Развернутая структура службы ИС.
- 9. Организационная структура службы ИС. Дивизиональная структура службы ИС.
- 10. Функции службы ИС и параметры сервиса ИТ.
- 11. Процессы службы ИС и преодоление ограничений функционального подхода.
- 12. ITIL/ITSM − концептуальная основа процессов службы ИС. Проект ITIL.
- 13. Модель ITIL/ITSM в целом.
- 14. Блок процессов предоставления сервисов. Общая характеристика.
- 15. Процесс управления уровнем сервиса.
- 16. Процесс управления финансами службы ИС.
- 17. Процесс управления мощностями.
- 18. Процесс управления доступностью.
- 19. Процесс управления непрерывностью предоставления сервисов ИТ.
- 20. Процесс управления безопасностью.
- 21. Блок процессов сопровождения сервисов. Общая характеристика.
- 22. Процесс управления инцидентами.
- 23. Процесс управления проблемами.
- 24. Процесс управления изменениями.
- 25. Процесс управления конфигурацией.
- 26. Процесс управления релизами.
- 27. Размер организации и применимость модели ITIL/ITSM.
- 28. Соглашение об уровне сервиса как основа управления сервисами ИТ.
- 29. Система формальных соглашений и процедур в управлении сервисами ИТ.
- 30. Соглашение об уровне сервиса в системе соглашений и процедур службы ИС.
- 31. Экономическое значение SLA и ITIL/ITSM в целом для службы ИС и организации.
- 32. Жизненный цикл информационной системы.
- 33. Невидимые затраты на информационную инфраструктуру.
- 34. Неконтролируемые затраты на информационную инфраструктуру.
- 35. Выявление затрат совокупная стоимость владения. Методика определения затрат по сервисам ИТ.
- 36. Уровни зрелости ИТ-инфраструктуры предприятий по модели CMM.
- 37. Повышение эффективности ИТ-инфраструктуры предприятия.
- 38. Решения Hewlett-Packard по управлению информационными системами. ITSM Reference Model.
- 39. Программные средства автоматизации управления ИТ-инфраструктурой предприятия HP Open View.
- 40. Решения IBM по управлению информационными системами. Модель информационных процессов ITPM.
- 41. Семейство продуктов IBM/Tivoli.
- 42. Подход Microsoft к построению управляемых информационных систем.
- 43. Модель зрелости ИТ-инфраструктуры, разработанная Microsoft.

44. Состав библиотеки документов Microsoft Operations Framework. Модель процессов эксплуатации и функции управления услугами MOF.

45. Набор инструментов Microsoft для решения задач управления.

46. Стратегия и технология Microsoft для обеспечения безопасности. Решения Microsoft для обеспечения безопасности.

47. Понятия внутренней, отображающей и управляющей информации. Принципы построения информационных систем управления.

48. Регламентация деятельности информационной службы организации.

#### **Приложения**

**6. Учебно-методическое и информационное обеспечение дисциплины**

Приложение 1.  $\overline{\mathbf{Q}}$  ФОС УИСО-2020-ФГОС3++(ЦЭ).doc

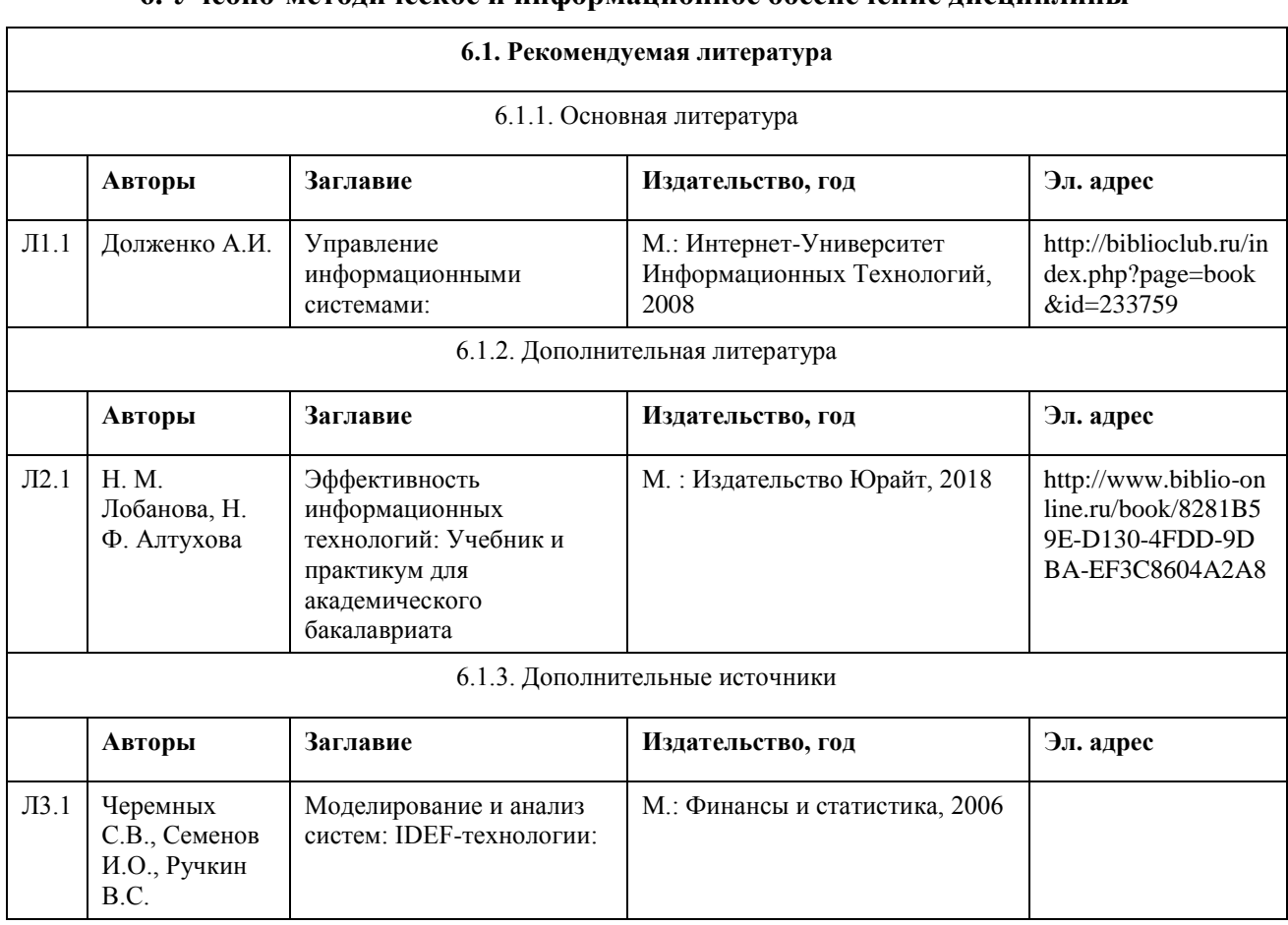

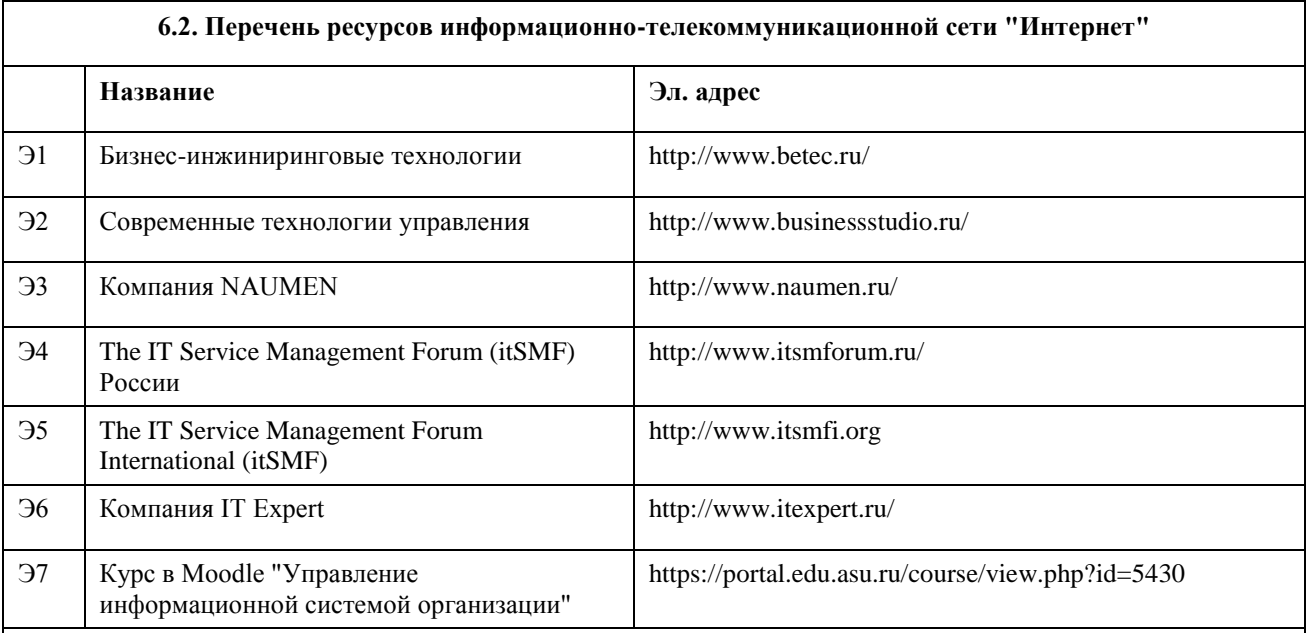

**6.3. Перечень программного обеспечения**

Microsoft Office 2010 (Office 2010 Professional, № 4065231 от 08.12.2010), (бессрочно);

Microsoft Windows 7 (Windows 7 Professional, № 61834699 от 22.04.2013), (бессрочно);

Visual Studio, https://code.visualstudi.com/license, (бессрочно);

7-Zip,http://www.7-zip.org/license.txt, (бессрочно);

AcrobatReader,http://wwwimages.adobe.com/content/dam/Adobe/en/legal/servicetou/Acrobat\_com\_Additional\_TOUen US-20140618<sup>1200.pdf</sup>, (бессрочно);

Bizagi Modeler, https://www.bizagi.com/en/bizagi-process-modeler-license-agreement , (бессрочно);

IBM WebSphere Business Modeler Advanced, IBM Academic Initiative, IBM EULA, (бессрочно);

IBM Rational Software Architect Designer, IBM Academic Initiative, IBM EULA, (бессрочно);

IBM Rational Data Architect, IBM Academic Initiative, IBM EULA, (бессрочно);

IBM Rational Method Composer, IBM Academic Initiative, IBM EULA, (бессрочно).

#### **6.4. Перечень информационных справочных систем**

Информационная справочная система:

СПС КонсультантПлюс (инсталлированный ресурс АлтГУ или http://www.consultant.ru/).

Профессиональные базы данных:

1. Электронная база данных «Scopus» (http://www.scopus.com);

2. Электронная библиотечная система Алтайского государственного университета (http://elibrary.asu.ru/);

3. Научная электронная библиотека elibrary (http://elibrary.ru)

### **7. Материально-техническое обеспечение дисциплины**

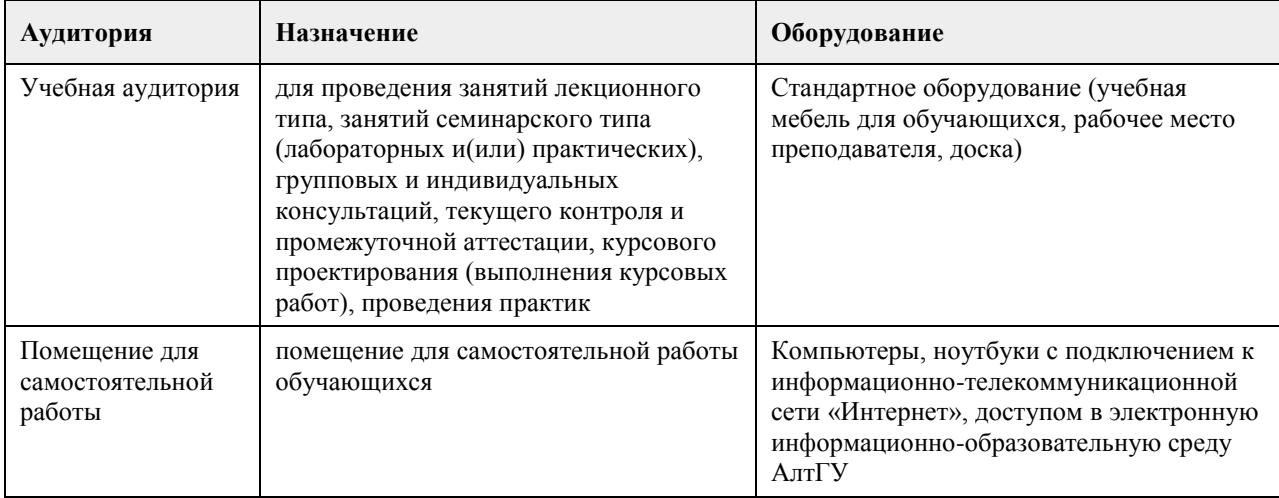

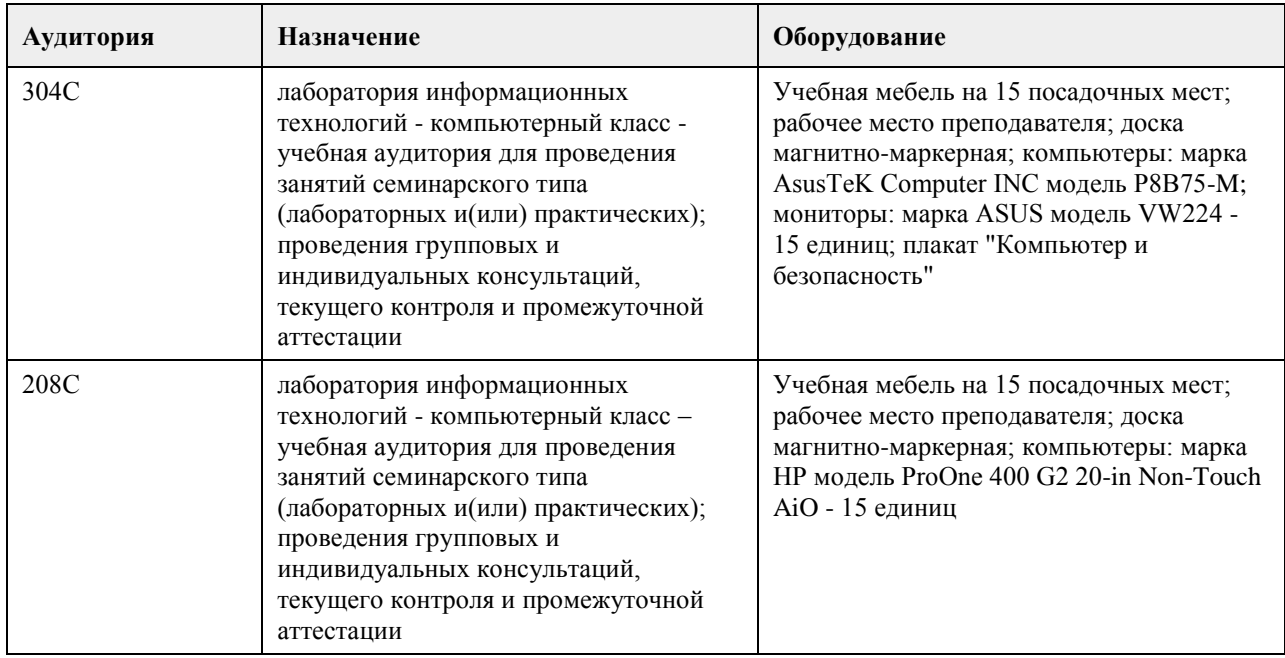

#### **8. Методические указания для обучающихся по освоению дисциплины**

Основными видами учебной деятельности студентов являются лекции и лабораторный практикум. По практикуму предусмотрено использование индивидуального подхода обучения, каждый студент выбирает тематику своего проекта.

Для закрепления промежуточных теоретических знаний предусмотрен коллоквиум.

В конце изучения дисциплины по теории предусмотрен тест. Дисциплина заканчивается экзаменом.

Изучение учебной дисциплины студентами предусматривает два вида работ:

- работа с преподавателем;

- самостоятельная работа.

Работа с преподавателем охватывает два вида учебных занятий: лекционные занятия и практические занятия. Последовательность проведения данных занятия, их содержание определяются настоящей программой.

В ходе лекций преподаватель излагает и разъясняет основные, наиболее сложные понятия темы, а также связанные с ней теоретические и практические проблемы, дает рекомендации на выполнение самостоятельной работы.

В ходе лекций студентам рекомендуется:

- вести конспектирование учебного материала;

- обращать внимание на категории, формулировки, раскрывающие содержание тех или иных явлений и процессов, научные выводы и практические рекомендации по их применению;

- задавать преподавателю уточняющие вопросы с целью уяснения теоретических положений, разрешения спорных ситуаций.

В рабочих конспектах желательно оставлять поля, на которых во внеаудиторное время можно сделать пометки из рекомендованной литературы, дополняющей материал прослушанной лекции, а также пометки, подчеркивающие особую важность тех или иных теоретических положений.

Для успешного овладения курсом необходимо посещать все лекции, так как тематический материал взаимосвязан между собой. В случаях пропуска занятия студенту необходимо самостоятельно изучить материал и ответить на контрольные вопросы по пропущенной теме во время индивидуальных консультаций.

Самостоятельная работа(изучение теоретического курса)

Вторым видом работы студента, выполняемым им при изучении курса является самостоятельная работа, которая помимо подготовки к практическим занятиям предусматривает изучение нормативных правовых актов и рекомендованной основной и дополнительной литературы, а также выполнение заданий для самостоятельной работы студентов.

Важной частью самостоятельной работы является чтение учебной и научной литературы. Основная функция учебников – ориентировать студента в системе знаний, умений и навыков, которые должны быть усвоены будущими бакалаврами по данной дисциплине.

Лабораторные работы - это активная форма учебного процесса. При подготовке к лабораторным работам студенту необходимо изучить основную литературу, ознакомится с дополнительной литературой, учесть рекомендации преподавателя. Лабораторные работы предполагают выполнение заданий и решение задач на

#### ПК.

Цель заданий для самостоятельной работы - закрепить полученные знания в рамках отдельных тем по учебной дисциплине, сформировать умения и навыки по решению вопросов, составляющим содержание курса.

Выбор конкретных заданий для самостоятельной работы осуществляется каждым студентом самостоятельно, исходя из потребности набора необходимого количества баллов по бально-рейтинговой системе (БРС) оценки знаний.

Для выполнения заданий необходимо изучить списки нормативных актов и экономической литературы, рекомендуемых по каждой теме учебной дисциплины.

Работа должна носить самостоятельный, творческий характер. При ее оценке преподаватель в первую очередь оценивает обоснованность и оригинальность выводов. В процессе работы над заданием закрепляются и расширяются знания по конкретным вопросам учебной дисциплины.

В индивидуальной работе по теме задания студент должен полно и всесторонне рассмотреть все аспекты темы, четко сформулировать и аргументировать свою позицию по ключевым вопросам. Некоторые задания для самостоятельных работ предусматривают также обсуждение полученных результатов на практических занятиях.

При необходимости в процессе работы над заданием студент может получить индивидуальную консультацию у преподавателя.

Выполненное задание проверяется преподавателем и оценивается в баллах БРС.

Результаты самостоятельной работы оформляются в виде комплекта документов, отражающих выполненную работу студента и его учебные и научные достижения при изучении учебного курса. Задание на практическую работу включает содержательную постановку задачи в некоторой предметной области. Индивидуальное задание каждый студент получает у преподавателя, который осуществляет руководство в соответствии с перечнем тематик работ.

Подготовка индивидуального задания является одной из форм обучения обучающегося. Данная форма обучения направлена на:

- организацию и повышение уровня самостоятельной работы;

- усиления контроля за результатами самостоятельной работы.

При выполнении самостоятельных работ акцент делается на формирование навыков работы студентов с научно-технической литературой; работы с сетью Internet; на систематизацию материала для решения поставленных задач; на формирование навыков оформления результатов выполненных работ

(пояснительной записки, ссылок на литературные источники, выводе по работе). Защита работы проводится индивидуально каждым студентом.

Оформление отчетов и других материалов должно приводиться в соответствии с действующими стандартами. В процессе защиты работы студент должен быть готов ответить на вопросы преподавателя, касающиеся темы самостоятельной работы.

Подготовка к зачету предполагает изучение рекомендуемой литературы, конспектов лекции, участие в проводимых контрольных опросах, тестирование по модулям и темам, выполнение письменной работы на коллоквиуме, проводимом после завершения лекционной части курса.

### **МИНОБРНАУКИ РОССИИ**

федеральное государственное бюджетное образовательное учреждение высшего образования «Алтайский государственный университет»

# **Разработка мультиплатформенных приложений**

рабочая программа дисциплины

Закреплена за кафедрой **Кафедра цифровых технологий и бизнес-аналитики** Направление подготовки **09.03.03. Прикладная информатика** Профиль **Управление IT-проектами; ERP-системы и прикладное программирование** Форма обучения **Очная** Общая трудоемкость **4 ЗЕТ** Учебный план **09 03 03 Прикладная информатика Профили-2022** 

Часов по учебному плану 144 в том числе: аудиторные занятия 56 самостоятельная работа 61 контроль 27

Виды контроля по семестрам экзамены: 6

#### **Распределение часов по семестрам**

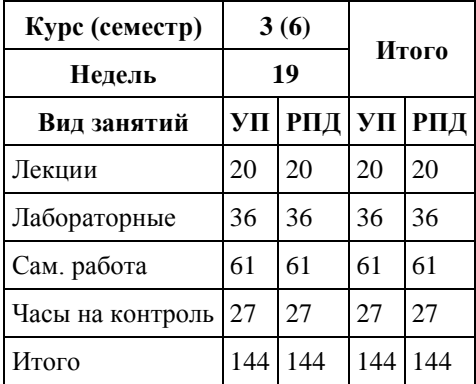

Программу составил(и): *канд. техн. наук, доцент, Трошкина Галина Николаевна*

Рецензент(ы): *канд. физ.-мат. наук, доцент, Журенков Олег Викторович*

Рабочая программа дисциплины **Разработка мультиплатформенных приложений**

разработана в соответствии с ФГОС: *Федеральный государственный образовательный стандарт высшего образования - бакалавриат по направлению подготовки 09.03.03 Прикладная информатика (приказ Минобрнауки России от 19.09.2017 г. № 922)*

составлена на основании учебного плана: *09.03.03 Прикладная информатика* утвержденного учёным советом вуза от *29.10.2021* протокол № *1/1*.

Рабочая программа одобрена на заседании кафедры **Кафедра цифровых технологий и бизнес-аналитики**

Протокол от *22.03.2022* г. № *8* Срок действия программы: *2022-2023* уч. г.

Заведующий кафедрой *Трошкина Галина Николаевна*

#### **Визирование РПД для исполнения в очередном учебном году**

Рабочая программа пересмотрена, обсуждена и одобрена для исполнения в *2023-2024* учебном году на заседании кафедры

#### **Кафедра цифровых технологий и бизнес-аналитики**

Протокол от *22.03.2022* г. № *8* Заведующий кафедрой *Трошкина Галина Николаевна*

### **1. Цели освоения дисциплины**

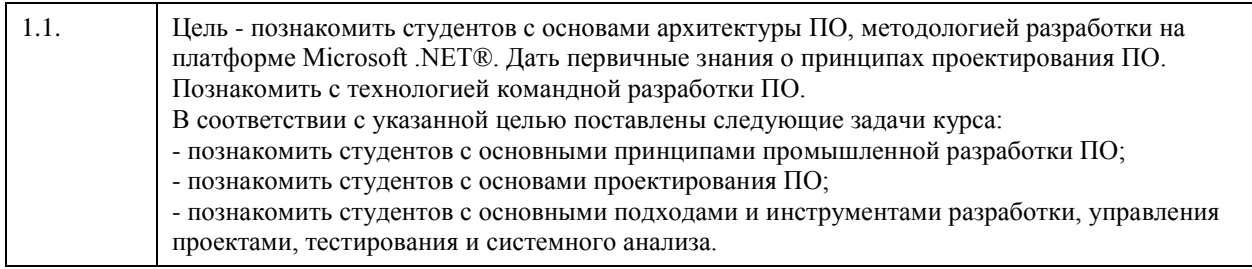

### **2. Место дисциплины в структуре ООП**

### Цикл (раздел) ООП: **Б1.В.ДВ.01.02**

### **3. Компетенции обучающегося, формируемые в результате освоения дисциплины**

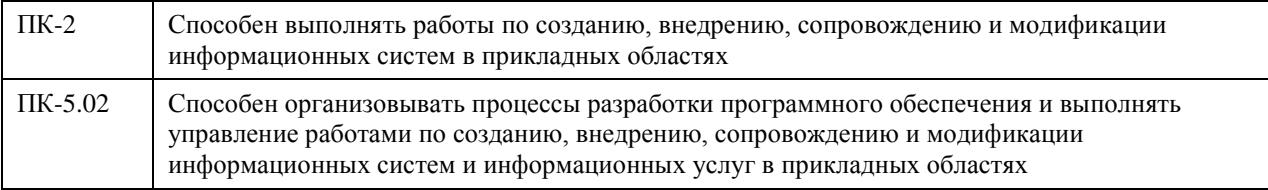

### **В результате освоения дисциплины обучающийся должен**

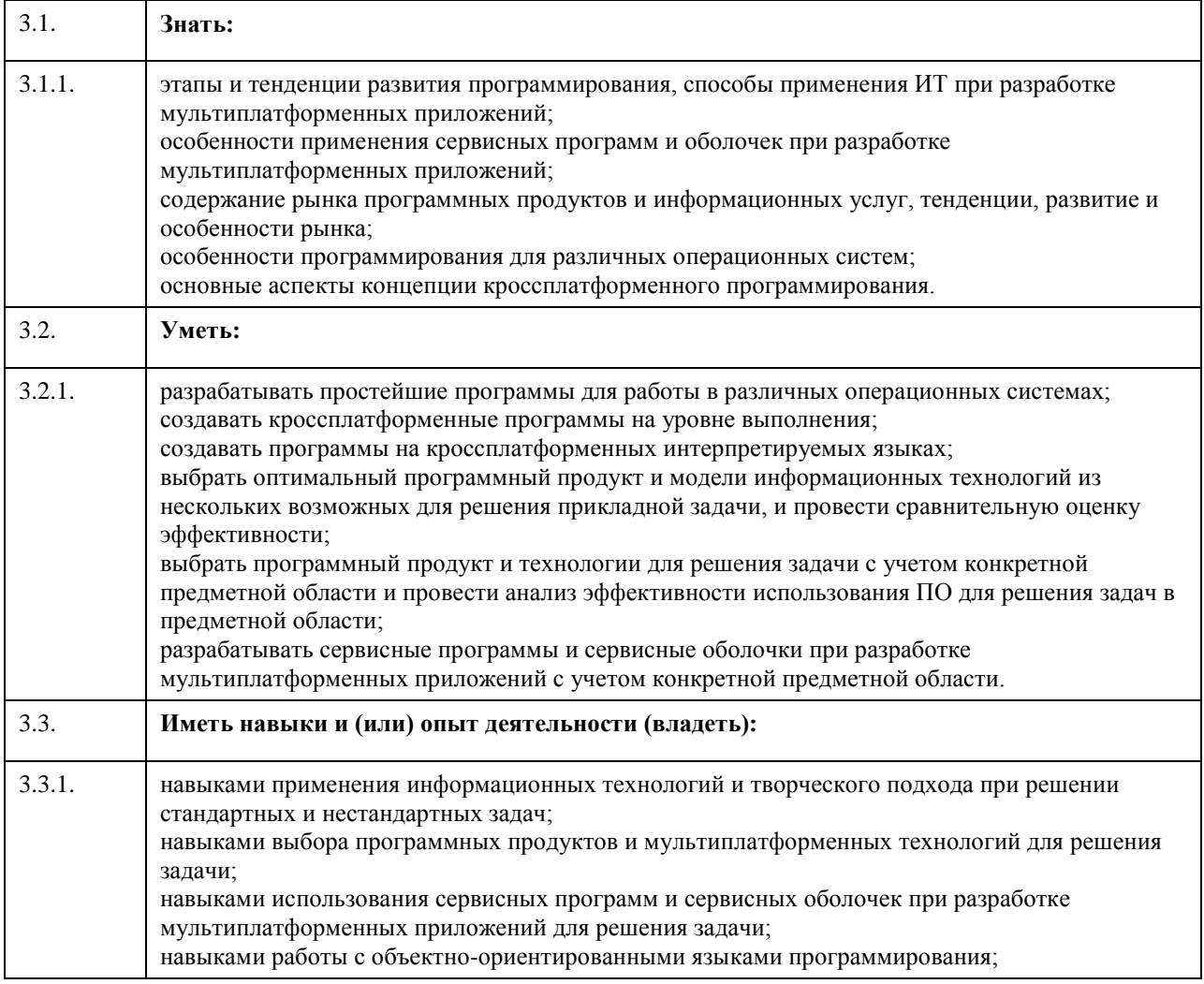

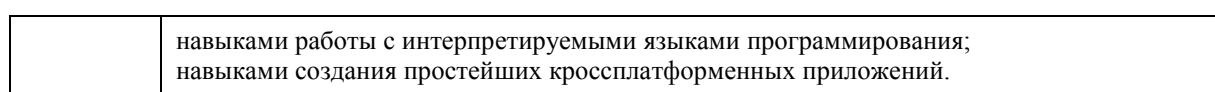

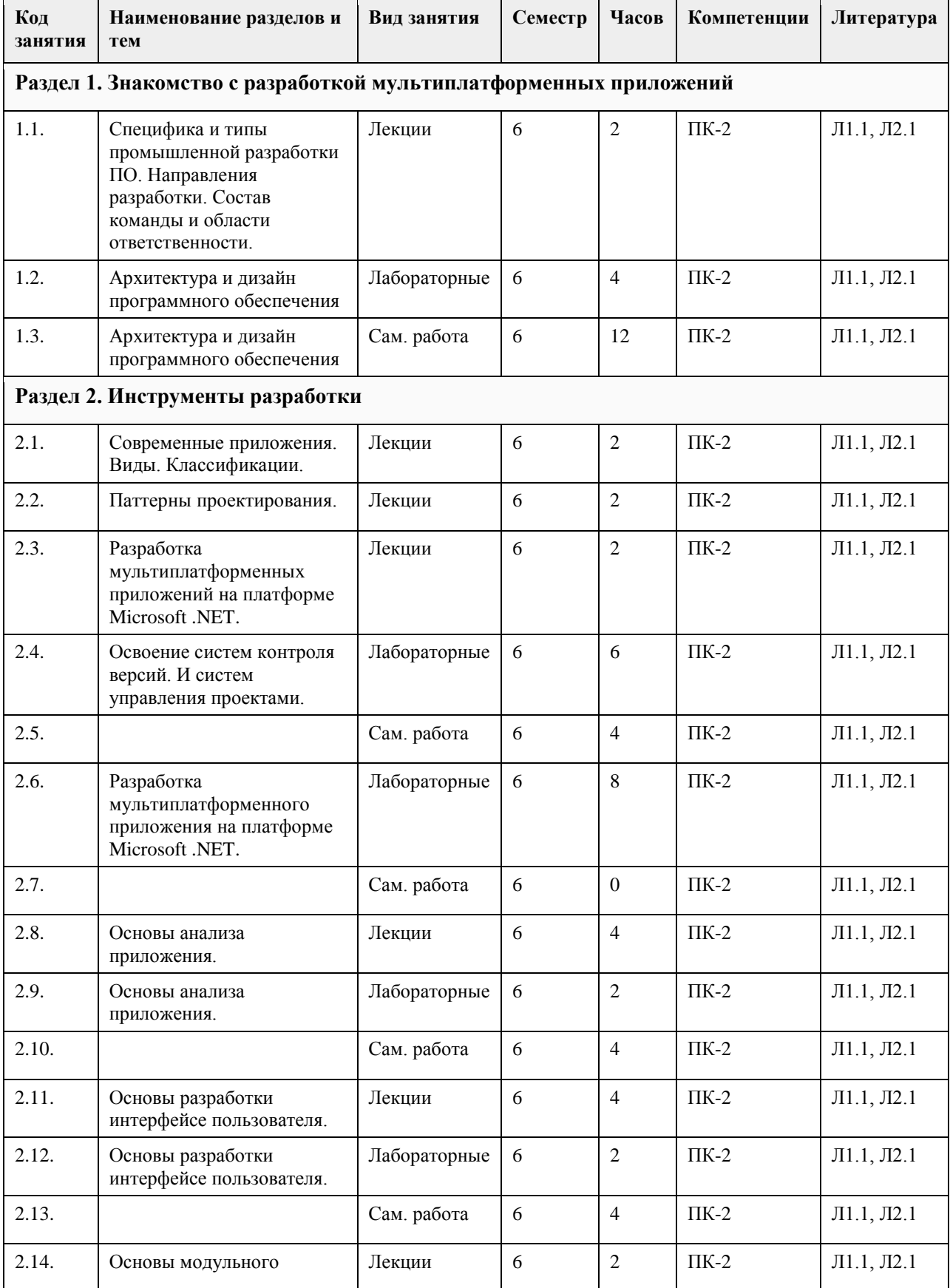

### **4. Структура и содержание дисциплины**

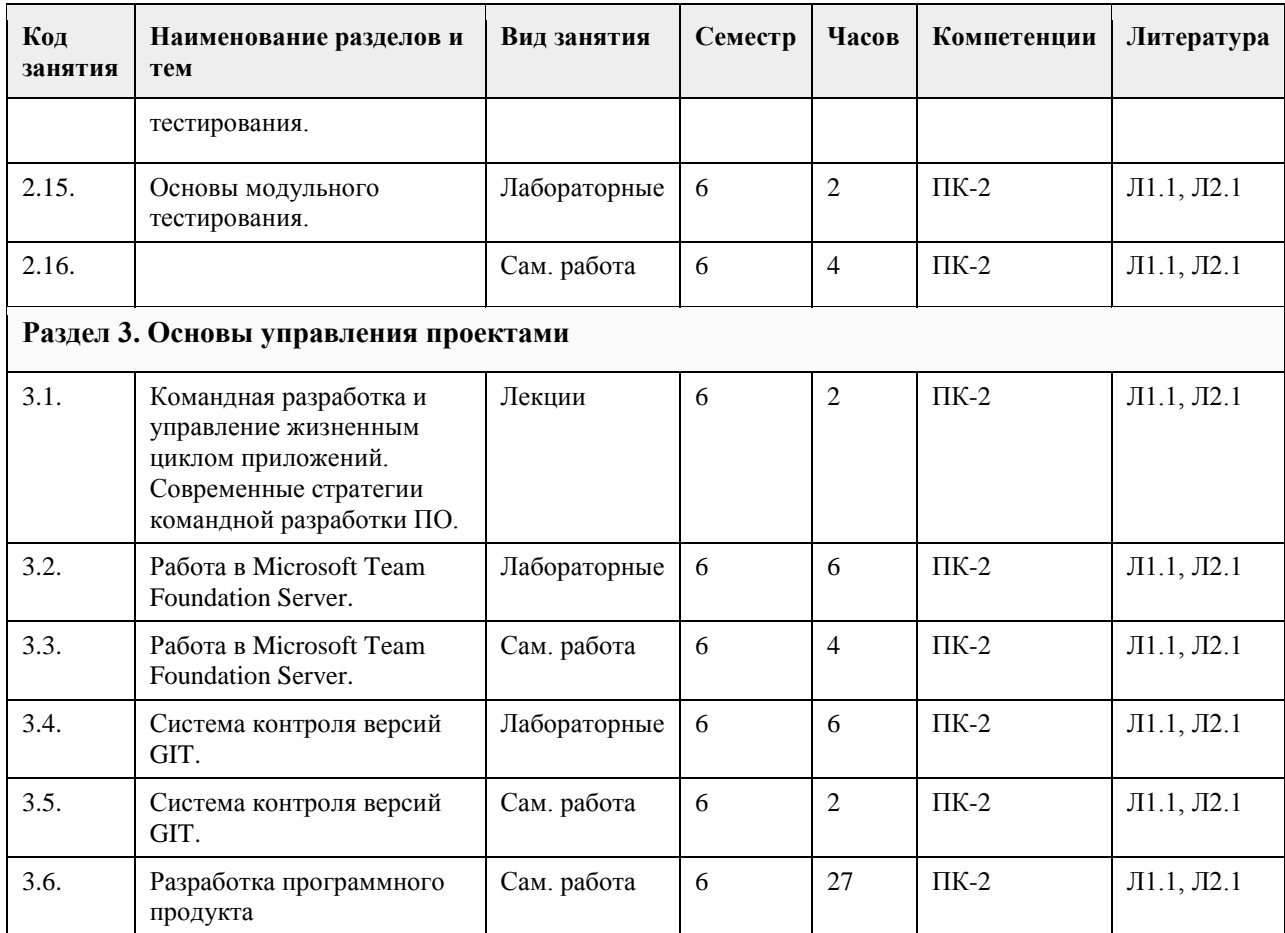

### **5. Фонд оценочных средств**

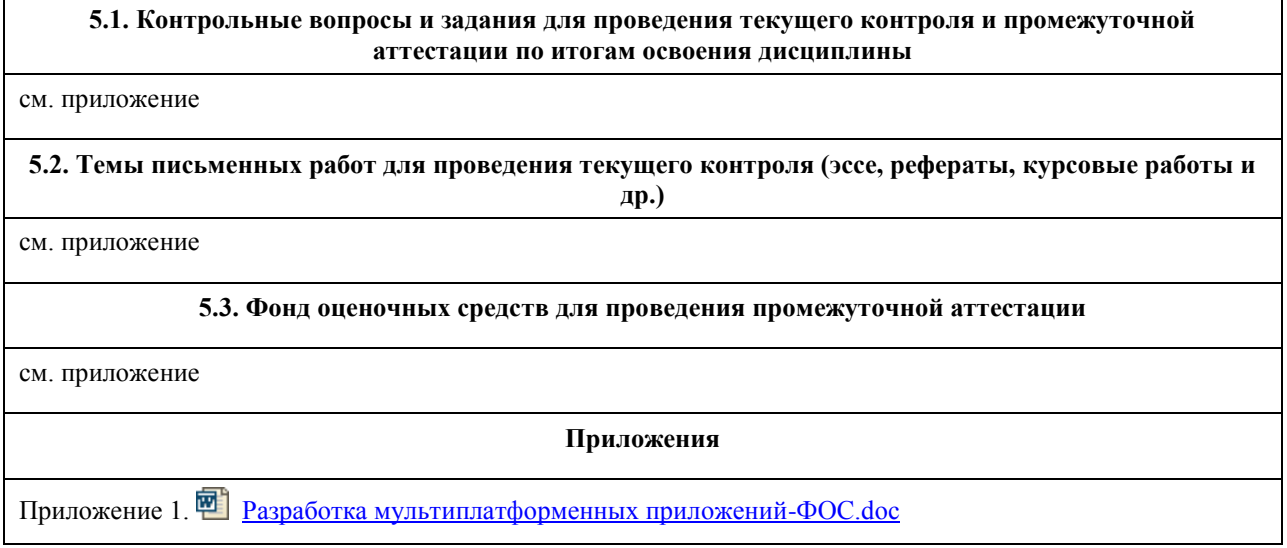

## **6. Учебно-методическое и информационное обеспечение дисциплины**

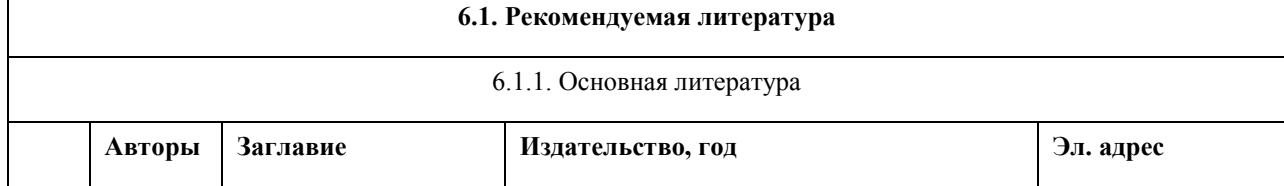

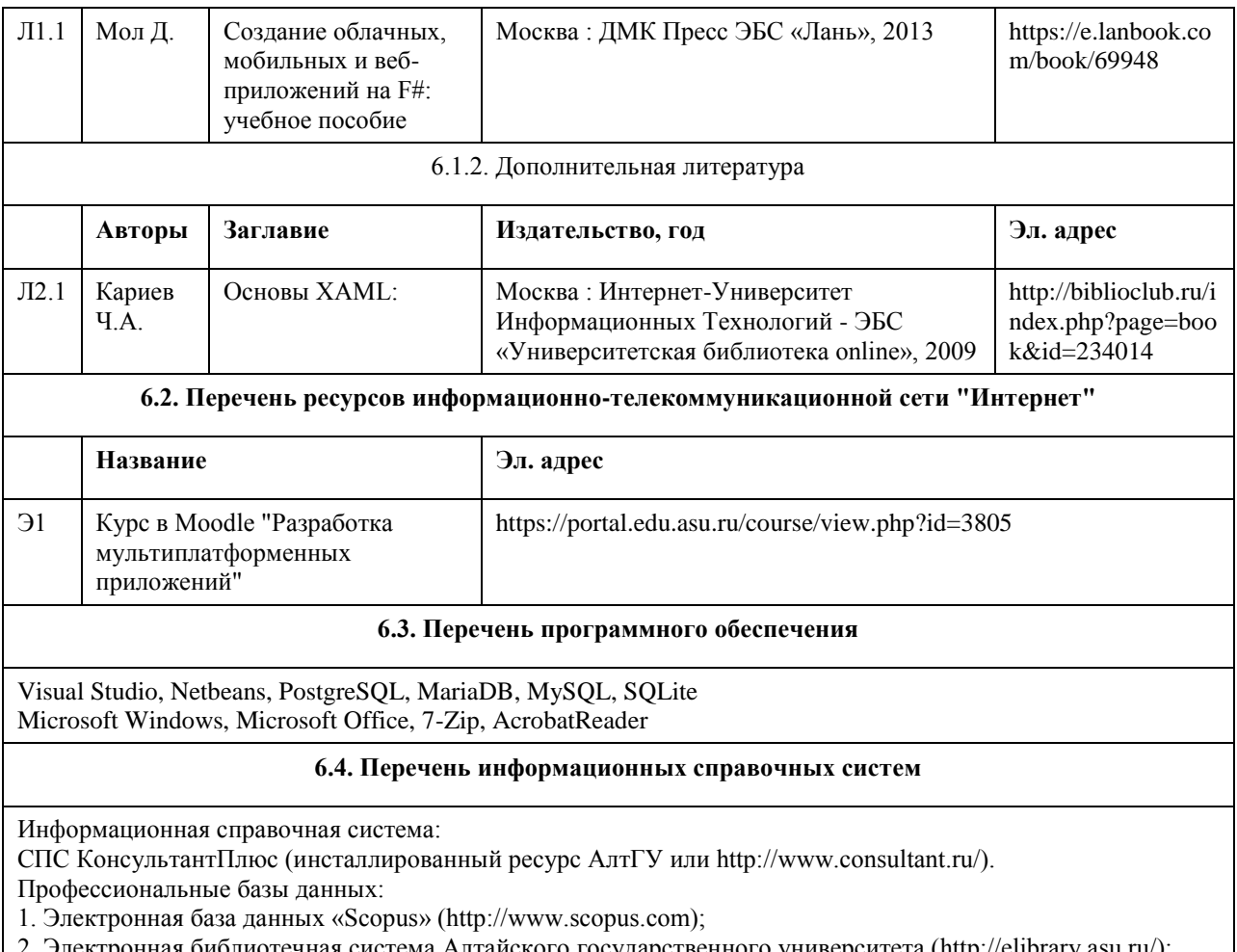

2. Электронная библиотечная система Алтайского государственного университета (http://elibrary.asu.ru/);

3. Научная электронная библиотека elibrary (http://elibrary.ru)

# **7. Материально-техническое обеспечение дисциплины**

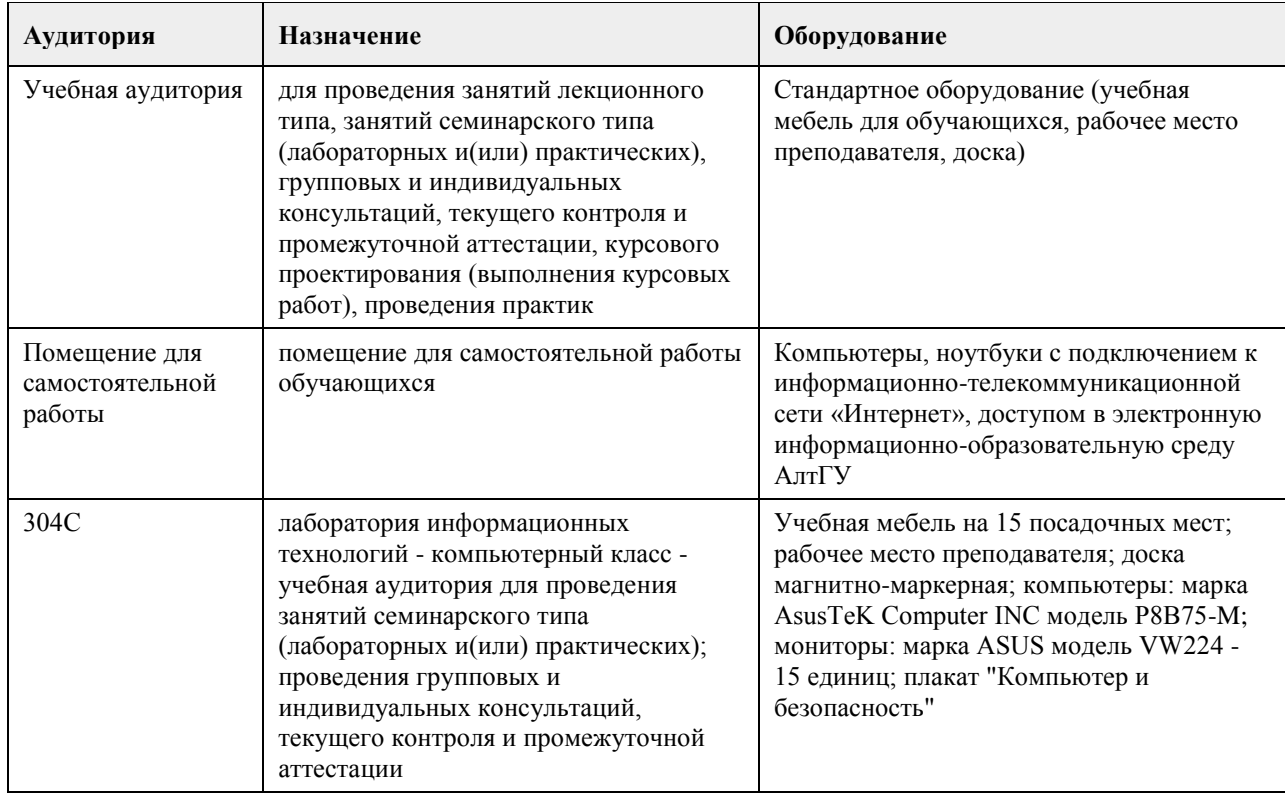

### **8. Методические указания для обучающихся по освоению дисциплины**

Методические указания для студентов

Главная задача курса — формирование навыков практического применения современных средств,

технологий и методов разработки мультиплатформенного программного обеспечения.

Для эффективного изучения теоретической части дисциплины необходимо:

- построить работу по освоению дисциплины в порядке, отвечающим изучению основных этапов, согласно приведенным темам лекционного материала;

- усвоить содержание ключевых понятий;

- работать с основной и дополнительной литературой по соответствующим темам.

Для эффективного изучения практической части дисциплины настоятельно рекомендуется

- систематически осуществлять подготовку к лабораторным работам по предложенным преподавателем темам;

- своевременно выполнять лабораторные работы в соответствии с темами самостоятельной работы.

### **МИНОБРНАУКИ РОССИИ**

федеральное государственное бюджетное образовательное учреждение высшего образования «Алтайский государственный университет»

# **Управление ИТ-продуктом**

рабочая программа дисциплины

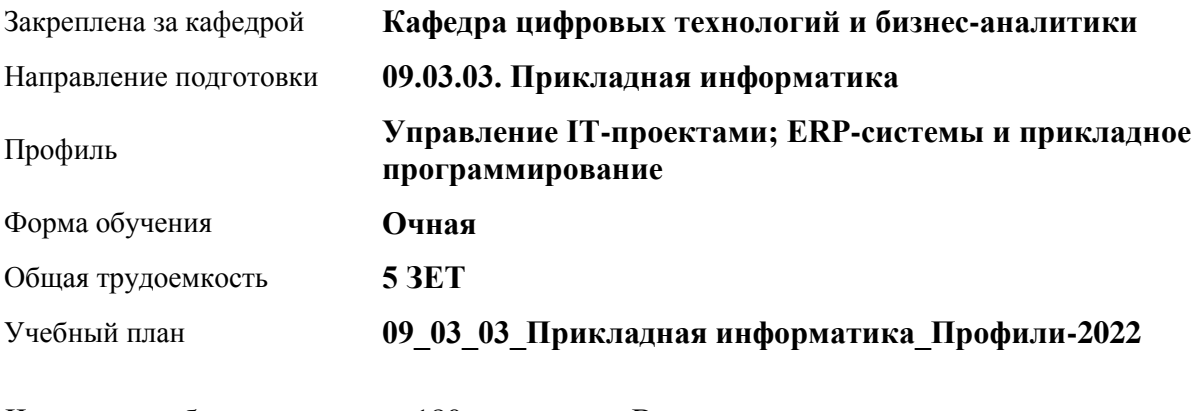

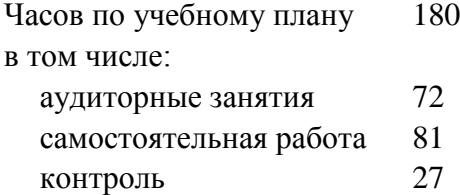

Виды контроля по семестрам экзамены: 6 курсовой проект: 6

#### **Распределение часов по семестрам**

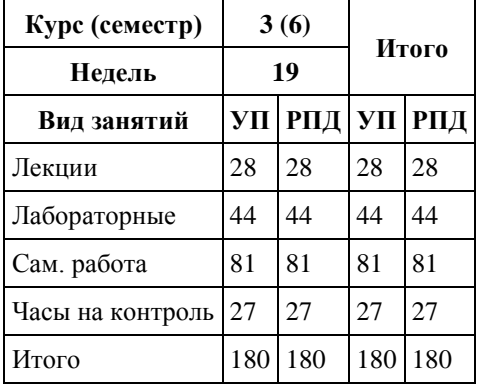

Программу составил(и): *канд. техн. наук, доцент, Стерлягов С.П.*

Рецензент(ы): *канд физ.-мат. наук, доцент, Патудин В.М.*

Рабочая программа дисциплины **Управление ИТ-продуктом**

разработана в соответствии с ФГОС: *Федеральный государственный образовательный стандарт высшего образования - бакалавриат по направлению подготовки 09.03.03 Прикладная информатика (приказ Минобрнауки России от 19.09.2017 г. № 922)*

составлена на основании учебного плана: *09.03.03 Прикладная информатика* утвержденного учёным советом вуза от *29.10.2021* протокол № *1/1*.

Рабочая программа одобрена на заседании кафедры **Кафедра цифровых технологий и бизнес-аналитики**

Протокол от *14.04.2023* г. № *8* Срок действия программы: *20232024* уч. г.

Заведующий кафедрой *Шаховалов Николай Николаевич*

#### **Визирование РПД для исполнения в очередном учебном году**

Рабочая программа пересмотрена, обсуждена и одобрена для исполнения в *2023-2024* учебном году на заседании кафедры

#### **Кафедра цифровых технологий и бизнес-аналитики**

Протокол от *14.04.2023* г. № *8* Заведующий кафедрой *Шаховалов Николай Николаевич*

### **1. Цели освоения дисциплины**

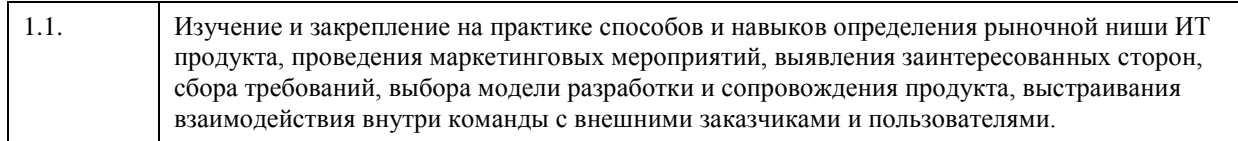

### **2. Место дисциплины в структуре ООП**

Цикл (раздел) ООП: **Б1.В.ДВ.01.02**

### **3. Компетенции обучающегося, формируемые в результате освоения дисциплины**

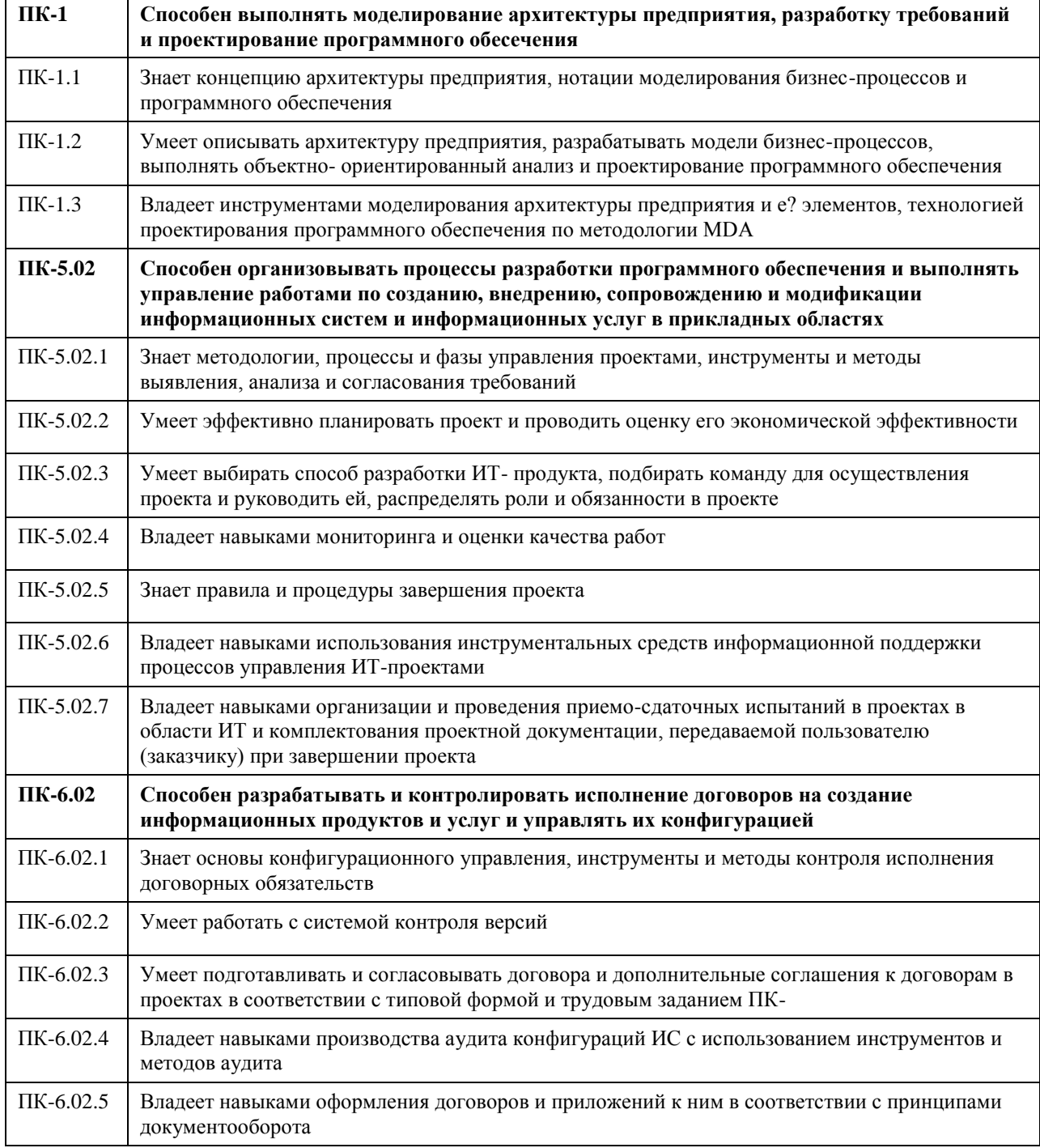

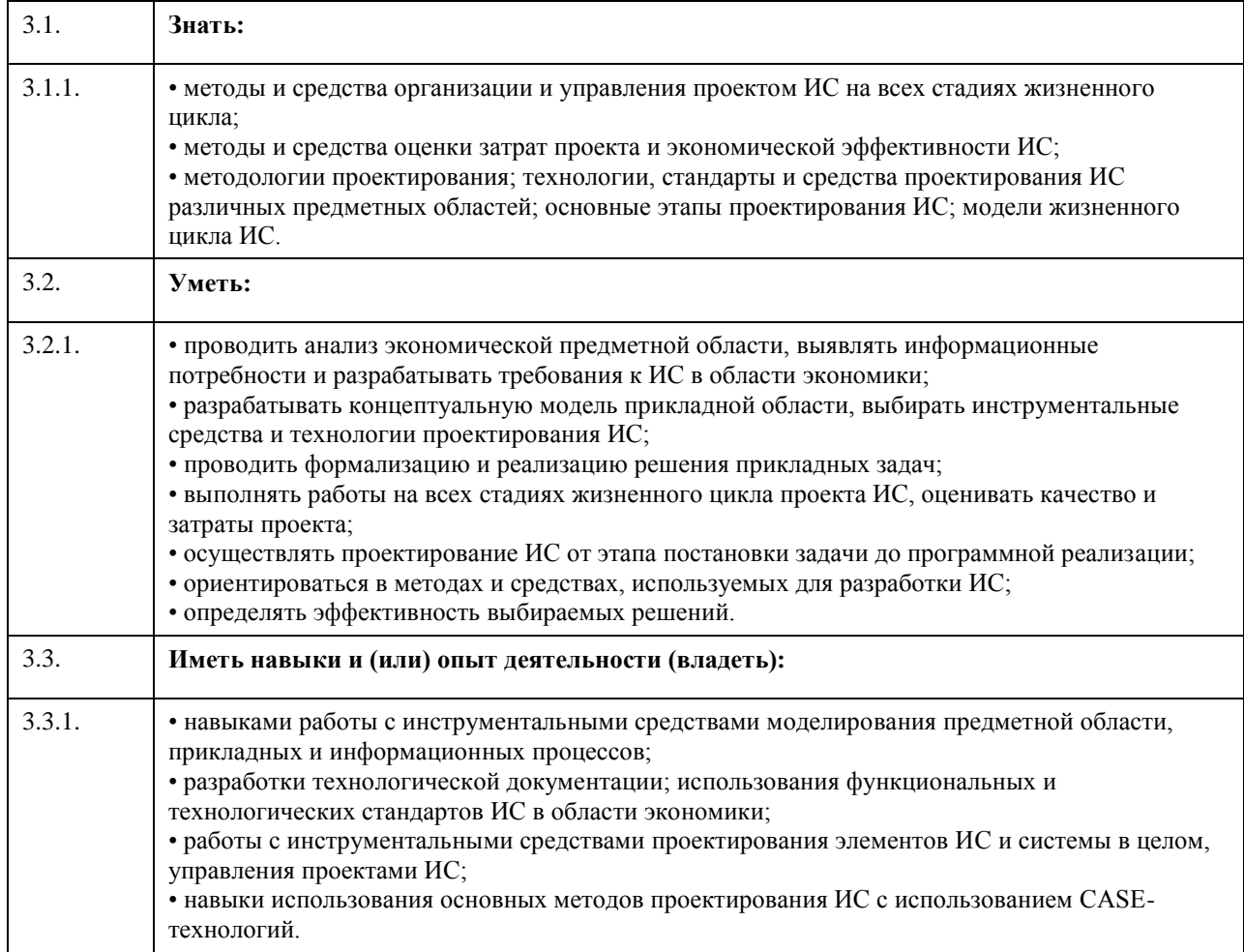

### **В результате освоения дисциплины обучающийся должен**

 $\overline{\phantom{0}}$ 

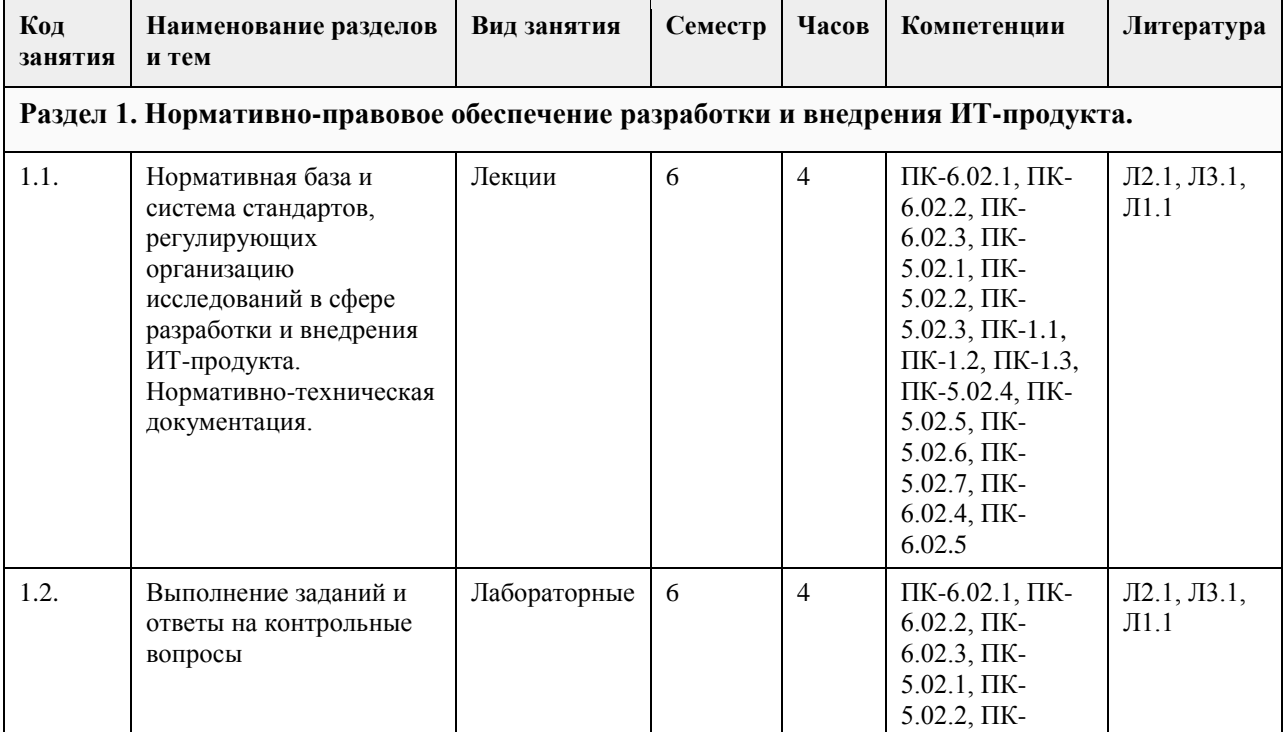

#### **4. Структура и содержание дисциплины**  $\overline{\phantom{a}}$  $\overline{1}$  $\overline{\phantom{0}}$

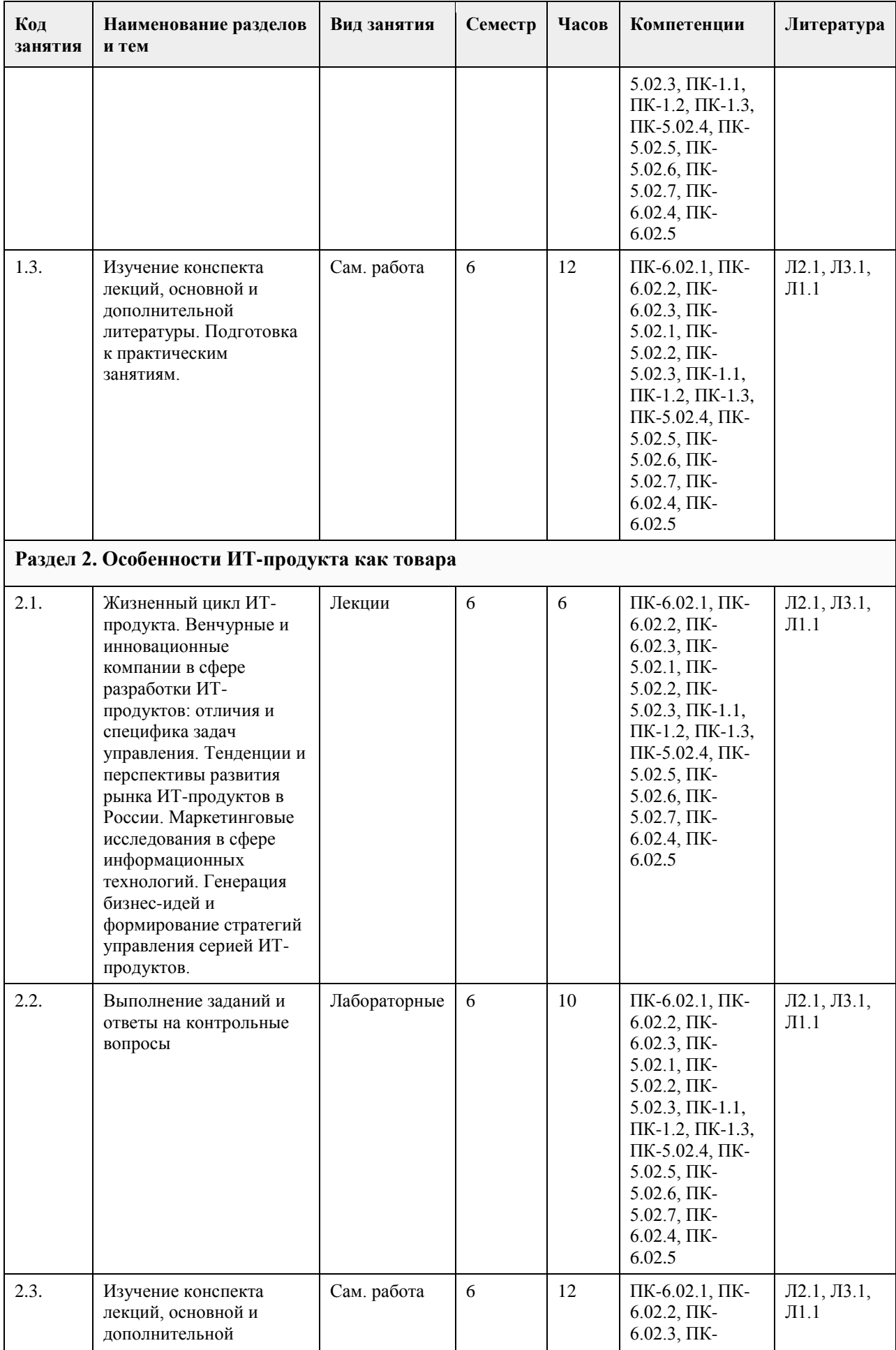

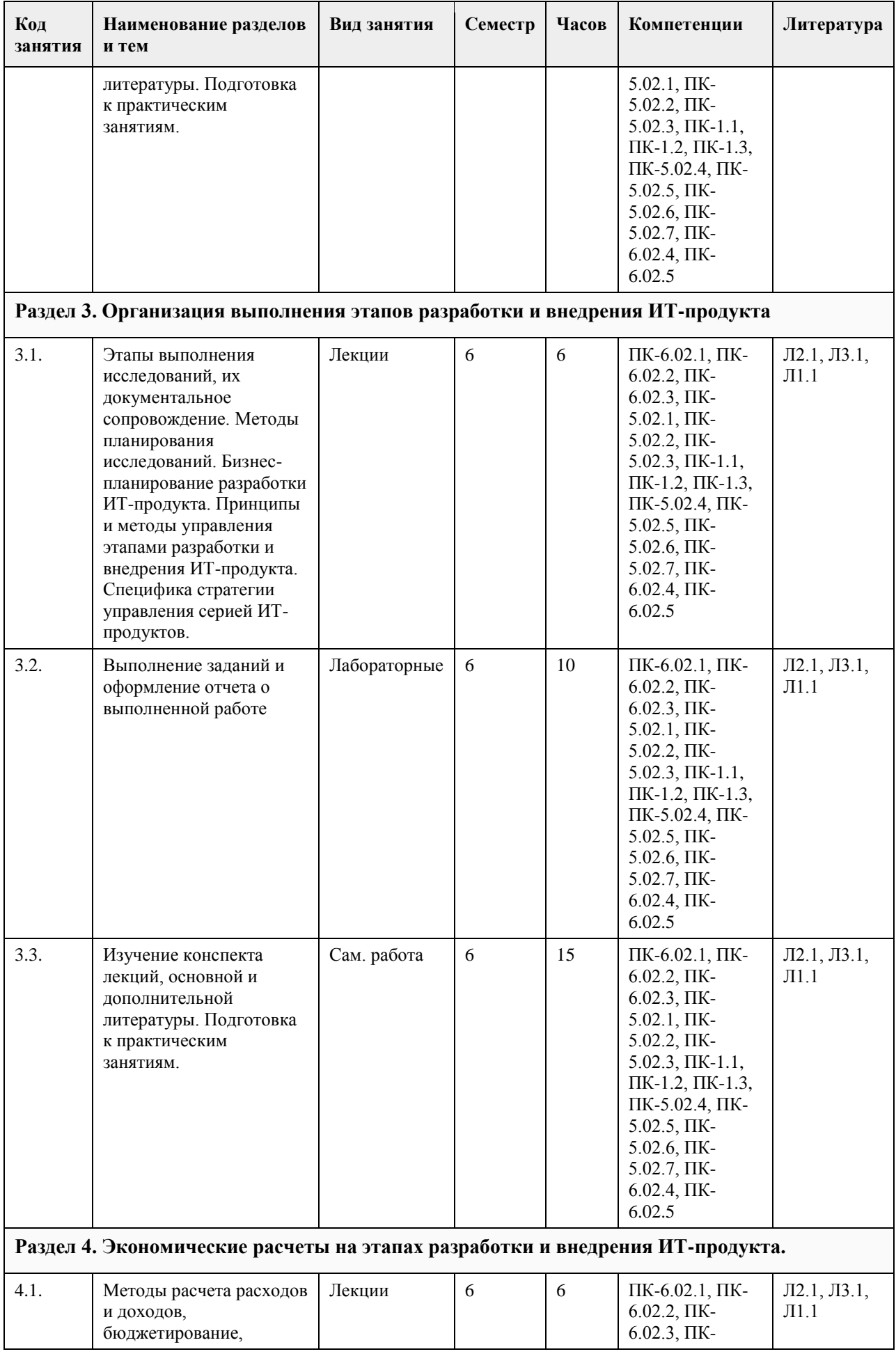

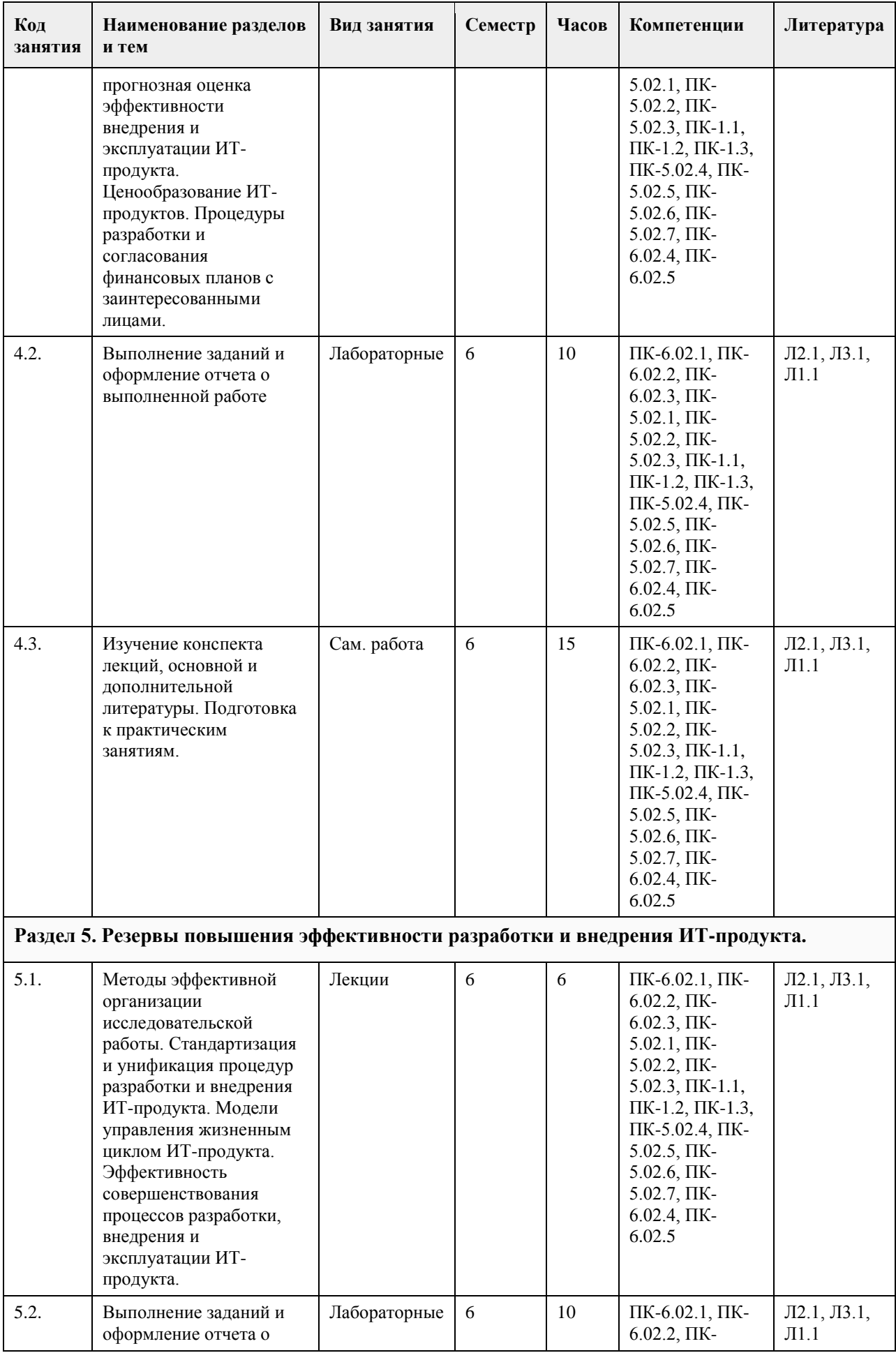

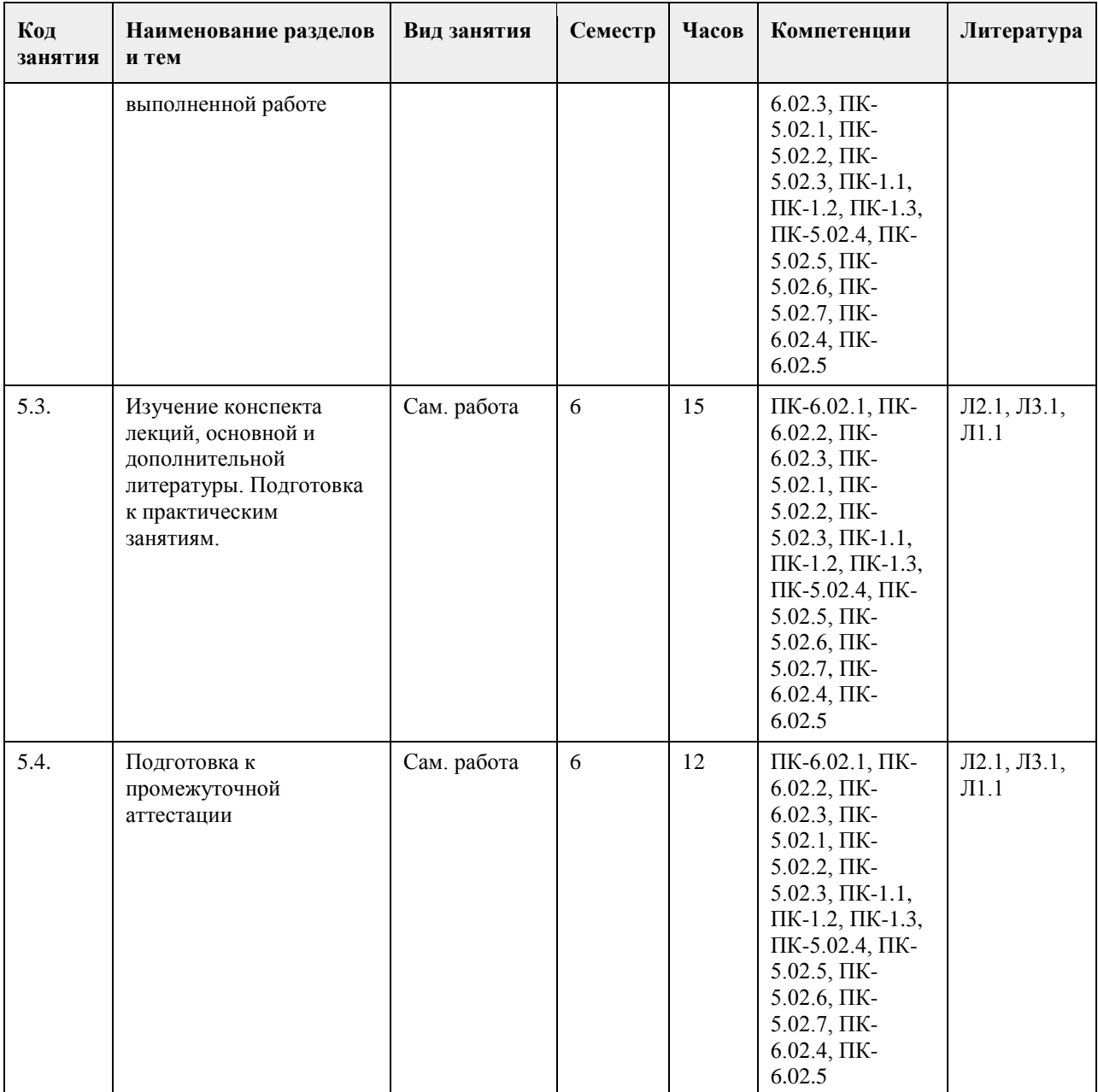

### **5. Фонд оценочных средств**

#### **5.1. Контрольные вопросы и задания для проведения текущего контроля и промежуточной аттестации по итогам освоения дисциплины**

#### ПРАКТИЧЕСКИЕ ЗАДАНИЯ

1. Предпроектное обследование предметной области.

Анализ первичных документов. Анализ законодательства и управляющих документов. Анализ штатного расписания. Исследование документов и отчетов предметной области. Формирование модели деятельности. Разработка отчета и заявки на создание ИС.

2. Концепция проекта.

Анализ требований. Предварительное специфицирование. Контекстное моделирование.

Разработка концепции ИС. Разработка технического задания.

3. Системная архитектура проекта.

Описательная модель предметной области; жизненный цикл приложения баз данных; определение требований к системе; пользовательские представления; сбор и анализ требований пользователей; типы СУБД и моделей данных; проектирование базы данных; подходы к проектированию базы данных;

моделирование данных; этапы проектирования базы данных; концептуальное проектирование: модель "сущность-связь"; расширенная модель "сущность-связь"; разработка приложений; рекомендации по проектированию пользовательского интерфейса; создание прототипов; реализация.

Разработка эскизного проекта.

4. Оценка затрат проекта.

Экономическая оценка внедрения программного обеспечения. Разработка ТЭО.

5. Разработка сетевого графика проекта.

Разработать календарный план-график проектных работ

6. Завершение проекта.

Сохранение материалов, имеющих отношение к проекту. Постпроектная оценка.

Подготовка документов, необходимых для успешного завершения проекта.

Должны быть представлены:

1. Акт завершения работ по проекту программного средства.

2. Акт приемки программного средства в промышленную эксплуатацию.

3. Инструкция административного управления программными средствами системы.

4. Инструкция пользователя.

**5.2. Темы письменных работ для проведения текущего контроля (эссе, рефераты, курсовые работы и др.)**

Тематика курсовых работ по дисциплине «Проектный практикум»

1. Анализ кредитоспособности физического лица в сфере ипотечного кредитования.

2. Автоматизация складского учета и процесса продажи товаров.

3. Разработка информационной системы поддержки принятия решения при ипотечном кредитовании.

4. Разработка ПО для учета заявок туристической фирмы.

5. Оперативный учет движения готовой продукции на коммерческой предприятии.

6. Разработка информационной системы поддержки принятия решения при подборе компьютерных комплектующих.

7. Разработка прикладного программного обеспечения «Кадровый учет».

8. Разработка ИС «Диспетчерская Автовокзала».

9. Разработка информационной системы учета клиентов частной клиники.

10. Автоматизация рабочего места менеджера по продажам автозапчастей.

11. Разработка информационной системы связи с клиентом модуль бухгалтерских приложений.

12. Разработка информационной системы поддержки принятия решений при подборе компьютерных комплектующих.

13. Разработка прикладного программного обеспечения «Учет продаж».

14. Информационная система учета договоров страхования.

15. Разработка информационной системы «Биржа труда».

16. Автоматизированная система подбора недвижимости.

17. Разработка модуля «Учет продажи билетов на предприятии Автовокзал».

18. Разработка ИС «Оценка кандидатов на вакантную должность».

19. Разработка прикладного программного обеспечения для организации розничной торговли.

20. Разработка ППО для оптового склада.

21. Разработка ИС «Инвентаризация имущества предприятия.

22. Автоматизация рабочего места сотрудника лизинговой компании автотранспорта.

23. Автоматизация рабочего места агента страховой компании.

24. Проектирование и разработка информационной системы учета и контроля объектов, представляющих

архитектурную и историческую ценность.

25. Разработка ИС для работы приемной комиссии ВУЗА.

26. Разработка ИС для работы фото-сервиса.

27. Разработка ИС таксопарка.

28. Разработка ИС учета лекарственных средств аптеки.

29. Разработка ИС диспансерного учета поликлиники.

30. Разработка ИС учета расходных материалов сервисного центра компьютерной фирмы.

Требования к курсовым работам по дисциплине

«Проектный практикум»

Содержание

Введение (1,5 - 2 стр.)

1. ПРЕДПРОЕКТНОЕ ОБСЛЕДОВАНИЕ

1.1. Анализ предметной области и объекта исследования

1.2. Постановка задачи (глазами пользователя)

1.3. Входные и выходные документы (данные)

1.4. Анализ бизнес-процессов «объекта исследования» (макс. 5 стр.)

1.5. Информационные технологии разработки ИС

2. ПРОЕКТИРОВАНИЕ ИНФОРМАЦИОННОЙ СИСТЕМЫ

2.1. Построение интегрированной бизнес-модели «объекта исследования» (макс. 8 стр.)

2.2. Построение инфологической модели ИС (IDEF1X) (макс. 5 стр.)

2.3. Требования к разрабатываемой ИС (макс. 5 стр.)

2.3.1. Концептуальные требования к функциональности ИС

2.3.2. Структура ИС и назначение каждого блока (модуля)

2.3.3. Исходные и результирующие документы ИС

- 3. ПРОГРАММНАЯ РЕАЛИЗАЦИЯ ИС «НазваниеИС»
- 3.1. Обоснование выбора ПО для разработки (макс. 2 стр.)
- 3.2. Структура ИС и функционирование каждого блока (макс. 5 стр.)
- 3.3. Структура базы данных (макс. 3 стр.)
- 3.4. Распределение ролей пользователей ИС (макс. 2 стр.)
- 3.5. Результаты работы ИС (макс. 2 стр.)

3.6. Оценка экономической эффективности внедрения продукта (макс. 2 стр.)

Заключение (1,5 – 3 стр.)

Литература

Приложения

Введение.

В начале введения обычно присутствует небольшая аннотация к проблематике курсового работы. Во введении обязательно должны содержаться: Объект исследования, Предмет исследования, Цель исследования и задачи, которые необходимо решить для достижения Цели. Задачи соответствуют названиям пунктов содержания (более развернуто и понятно).

Далее следует краткое описание структуры работы по частям, и краткое описание материала, методов и средств, выводов по каждой части.

Объект исследования.

1. Реальный социально-экономический объект: организация, предприятие, его подразделение, отдел, цех и т.д. При этом если Ваша ИС разрабатывается для подразделения/отдела, то именно этот отдел и является Объектом исследования, а не вся организация. В этом случае Ваша ИС должна полностью охватывать ВСЕ бизнес-процессы на предприятии/организации/подразделении/отделе.

2. Некоторый бизнес-процесс на предприятии, организации, подразделении или отделе. При этом Объектом исследования будет этот самый бизнес-процесс на организации/подразделении/отделе, а не организация/подразделение/отдел.

Предметом исследования являются методы и средства инженерии программного обеспечения, применяемые Вами для разработки ИС. Если разрабатываемая Вами ИС служит для автоматизации некоего бизнеспроцесса, то Предметом исследования должен быть не сам бизнес-процесс, а методы и средства разработки ИС для автоматизации этого бизнес-процесса.

Целью исследования является разработка прототипа информационной системы или программного комплекса для соответствующего бизнес-процесса или организации. В случае, если в работе нет реализации прикладного ПО, целью исследования является разработка проекта информационной системы или программного комплекса для соответствующего бизнес-процесса или организации. Заключение.

Напоминается цель исследования. Проводится анализ выполненных задач по частям с соответствующими выводами. Указывается степень достижения цели исследования. Также указываются возможные дальнейшие этапы разработки, внедрения, перспективы и т.д.

Построение интегрированной бизнес-модели «объекта исследования»

По стандартам IDEF:

• Диаграммы организационной структуры

- Функциональная модель ИС (IDEF0)
- Модель потоков данных (IDEF1)
- Процессная модель (IDEF3)
- Диаграммы ролей пользователей ИС (Swimmer Lane)
- Либо по стандартам UML:
- Диаграммы использования ИС
- Диаграммы классов
- Диаграммы состояния
- Иерархия классов и форм

#### **5.3. Фонд оценочных средств для проведения промежуточной аттестации**

1. Форма проведения промежуточной аттестации: экзамен.

2. Процедура проведения:

На экзамене студент выбирает случайным образом билет с двумя вопросами из общего перечня вопросов к экзамену, соответствующих содержанию формируемых компетенций. Экзамен проводится в устной или

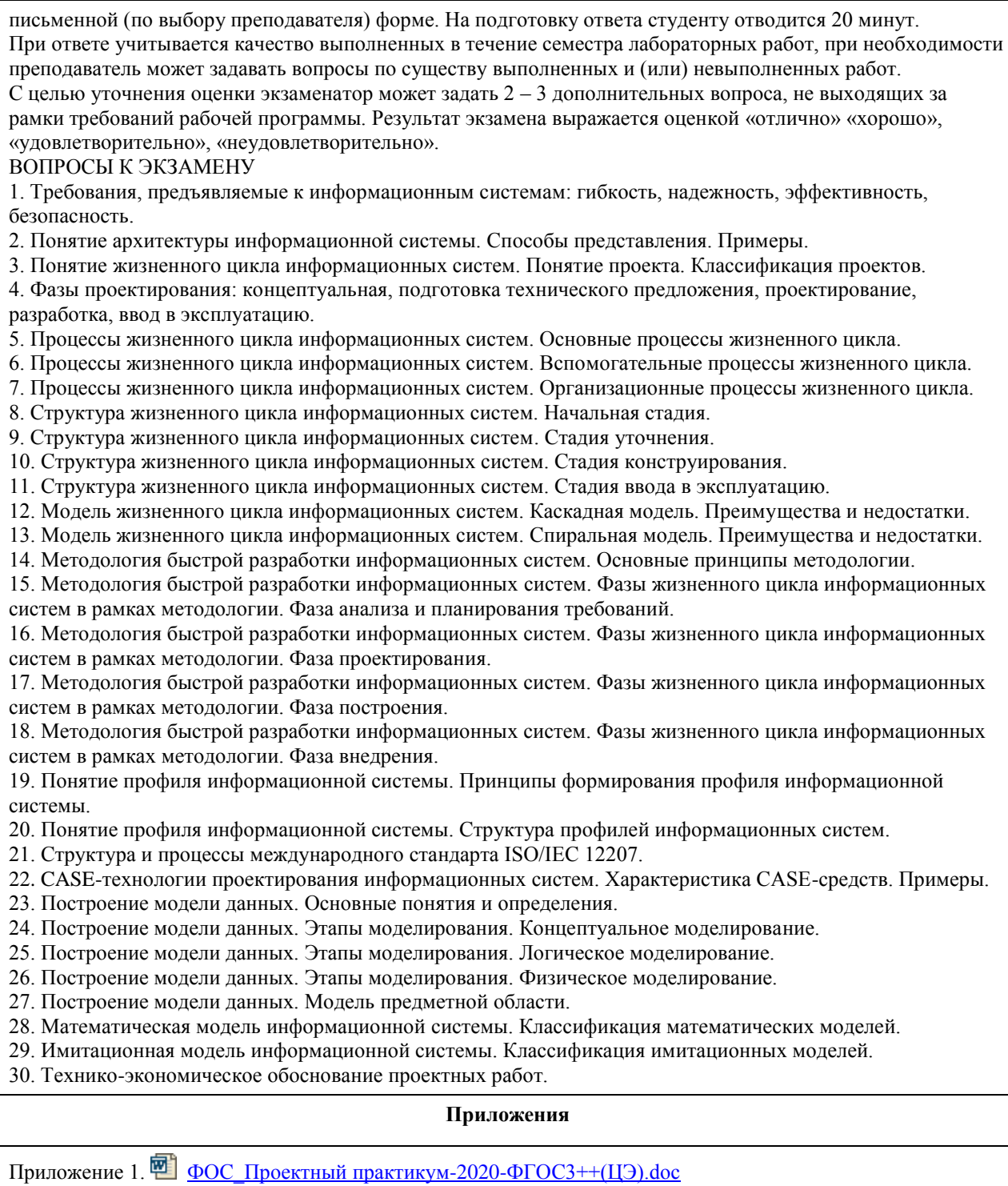

# **6. Учебно-методическое и информационное обеспечение дисциплины**

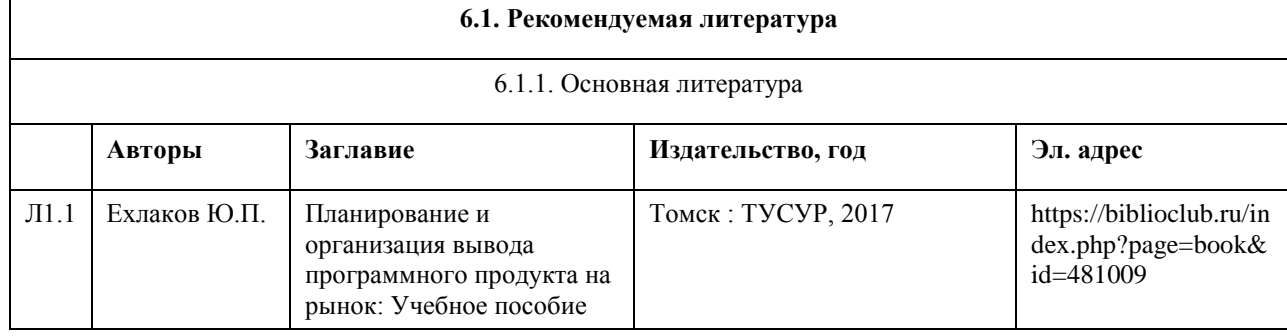

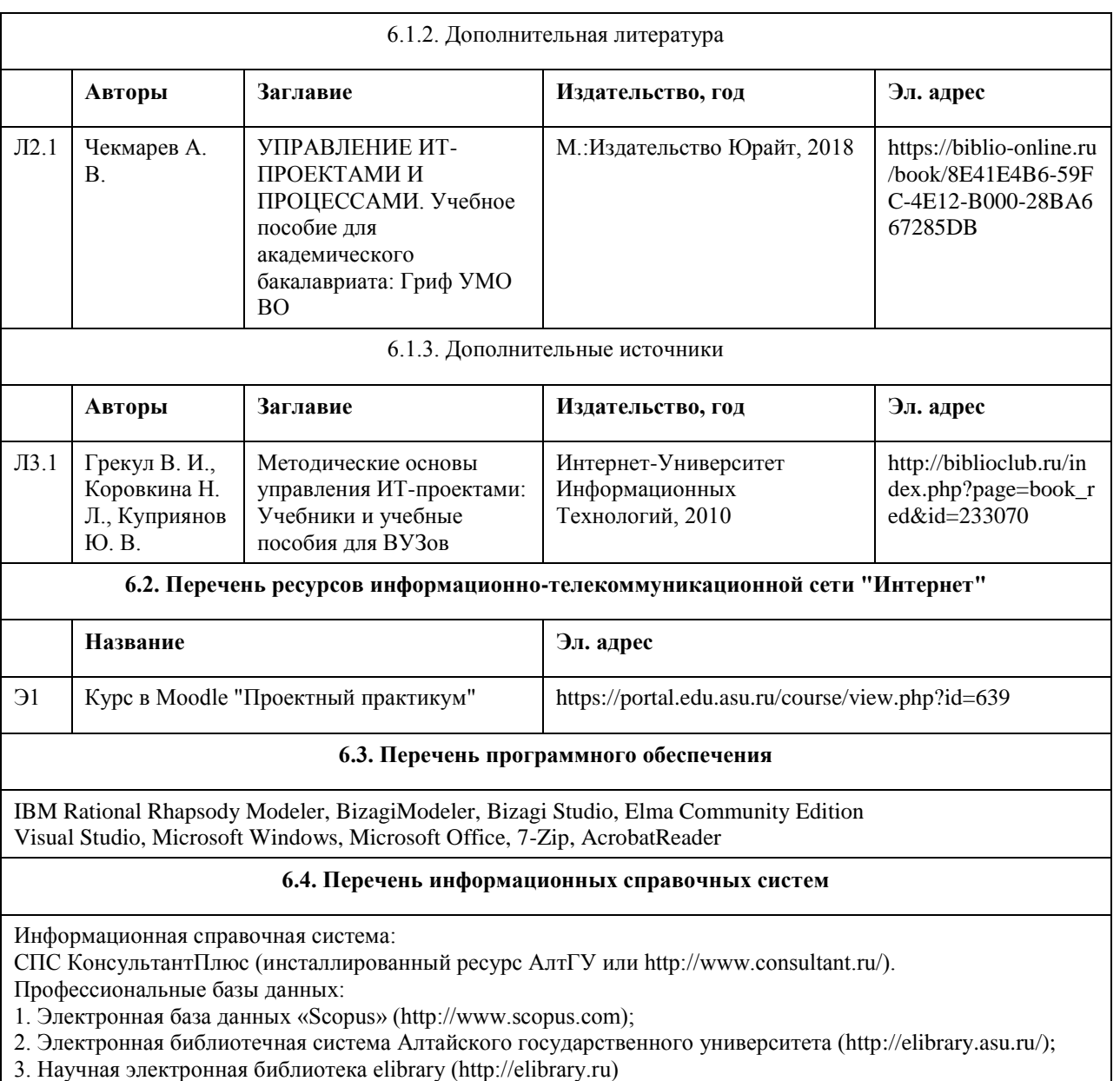

## **7. Материально-техническое обеспечение дисциплины**

### **8. Методические указания для обучающихся по освоению дисциплины**

Методические указания размещены на портале Moodle по адресу https://portal.edu.asu.ru/course/view.php?id=639

### **МИНОБРНАУКИ РОССИИ**

федеральное государственное бюджетное образовательное учреждение высшего образования «Алтайский государственный университет»

# **Управление ИТ-проектами на основе стандарта ANSI PMI**

рабочая программа дисциплины

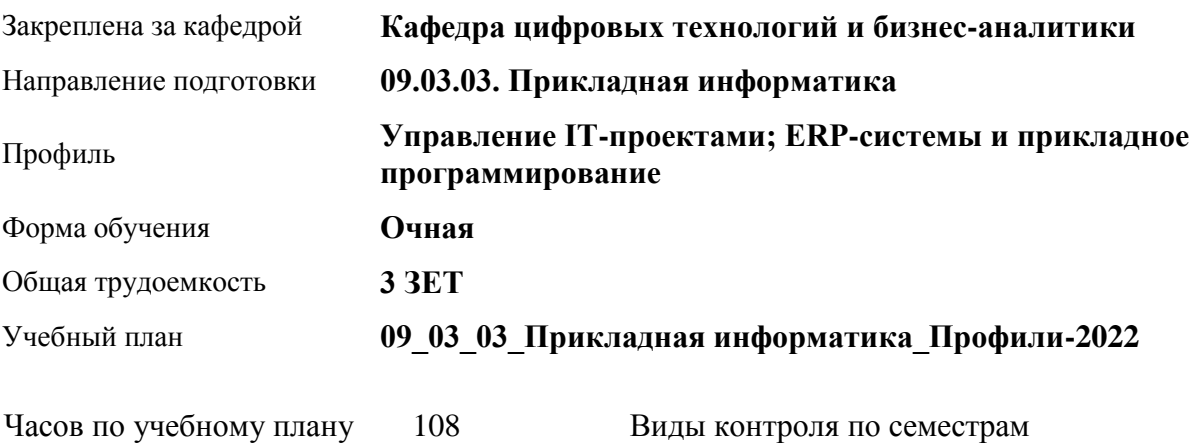

зачеты: 7

### **Распределение часов по семестрам**

аудиторные занятия 42 самостоятельная работа 66

в том числе:

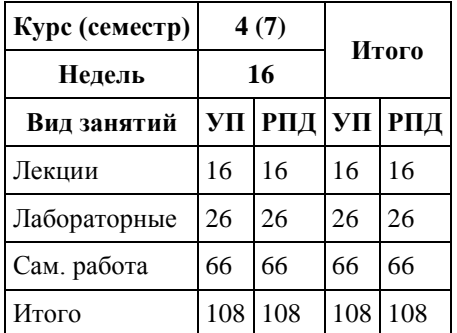

Программу составил(и): *канд. физ.-мат. наук, доцент, Журенков О. В.*

Рецензент(ы): *канд. техн. наук, доцент, Стерлягов С. П.*

Рабочая программа дисциплины **Управление ИТ-проектами на основе стандарта ANSI PMI**

разработана в соответствии с ФГОС:

*Федеральный государственный образовательный стандарт высшего образования - бакалавриат по направлению подготовки 09.03.03 Прикладная информатика (приказ Минобрнауки России от 19.09.2017 г. № 922)*

составлена на основании учебного плана: *09.03.03 Прикладная информатика* утвержденного учёным советом вуза от *29.10.2021* протокол № *1/1*.

Рабочая программа одобрена на заседании кафедры **Кафедра цифровых технологий и бизнес-аналитики**

Протокол от *22.03.2022* г. № *8* Срок действия программы: *20222024* уч. г.

Заведующий кафедрой *Трошкина Галина Николаевна*

#### **Визирование РПД для исполнения в очередном учебном году**

Рабочая программа пересмотрена, обсуждена и одобрена для исполнения в *2023-2024* учебном году на заседании кафедры

#### **Кафедра цифровых технологий и бизнес-аналитики**

Протокол от *22.03.2022* г. № *8* Заведующий кафедрой *Трошкина Галина Николаевна*

### **1. Цели освоения дисциплины**

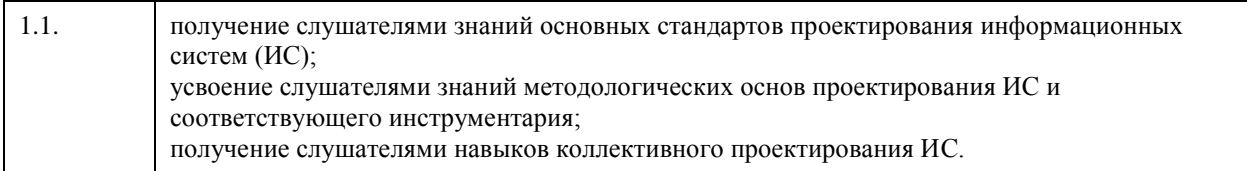

# **2. Место дисциплины в структуре ООП**

### Цикл (раздел) ООП: **Б1.В.ДВ.01.02**

### **3. Компетенции обучающегося, формируемые в результате освоения дисциплины**

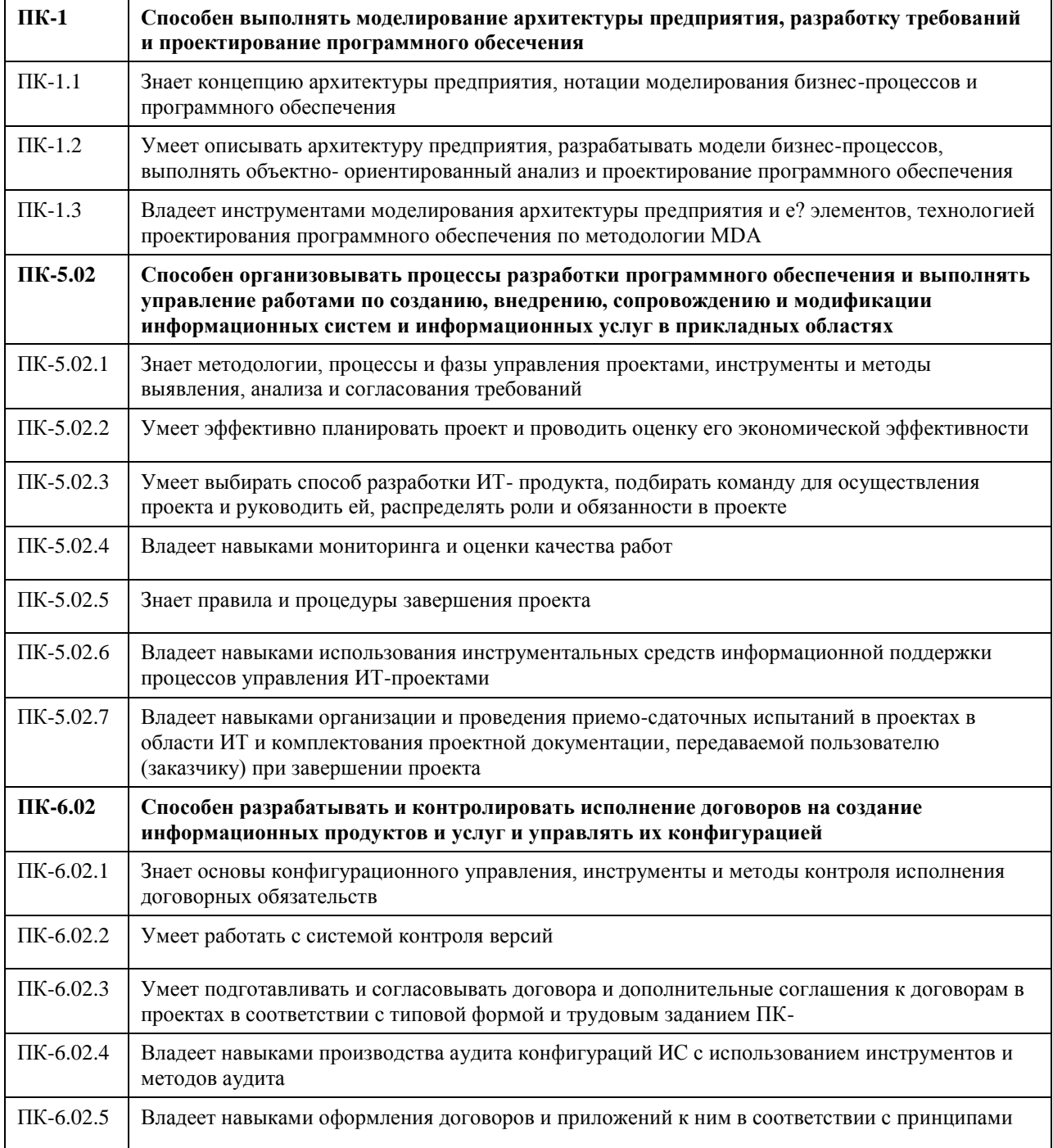

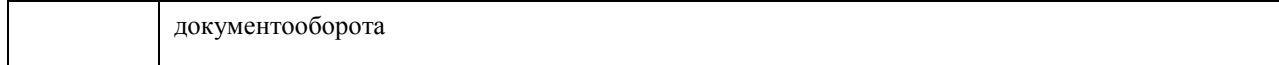

### **В результате освоения дисциплины обучающийся должен**

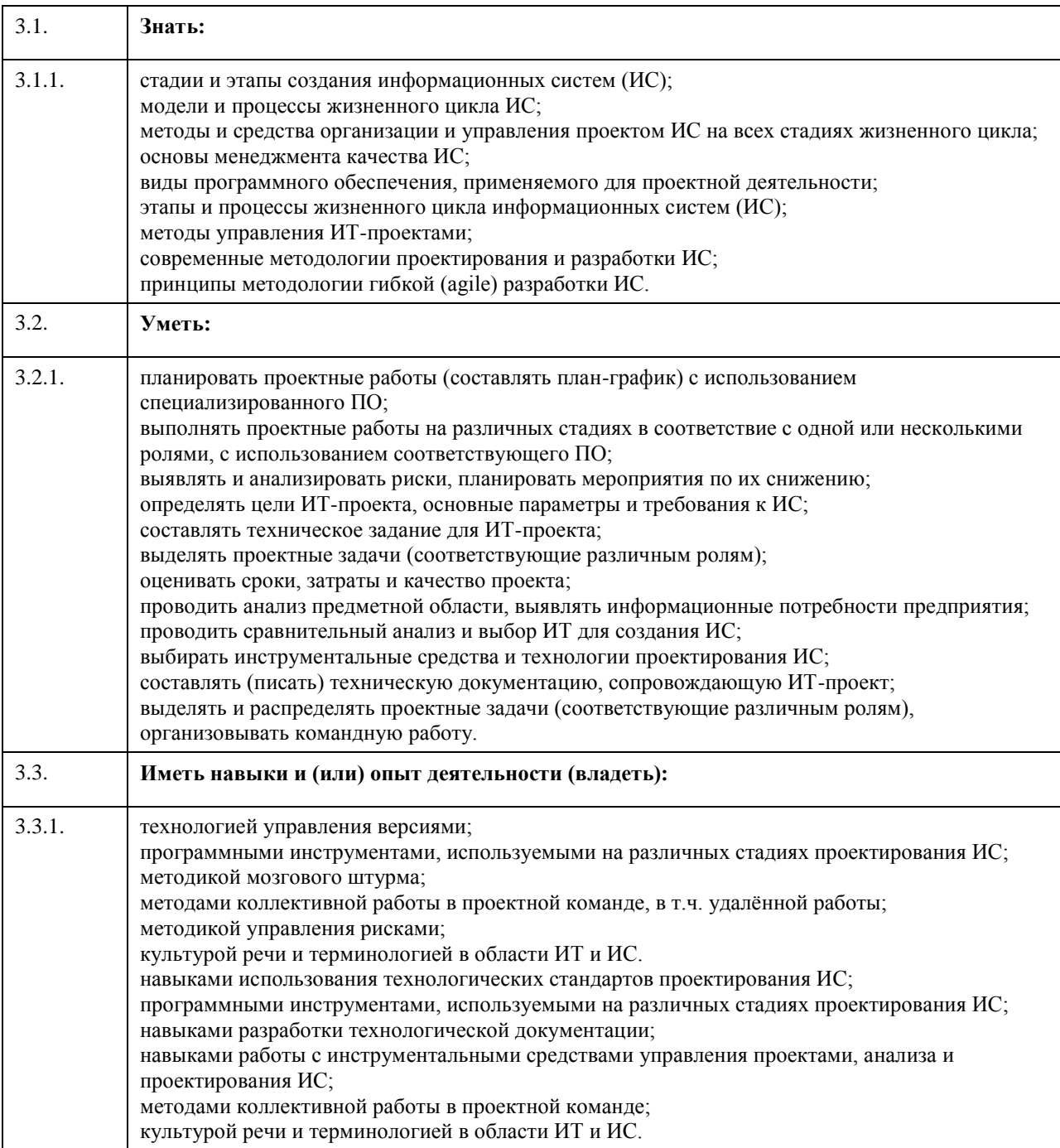

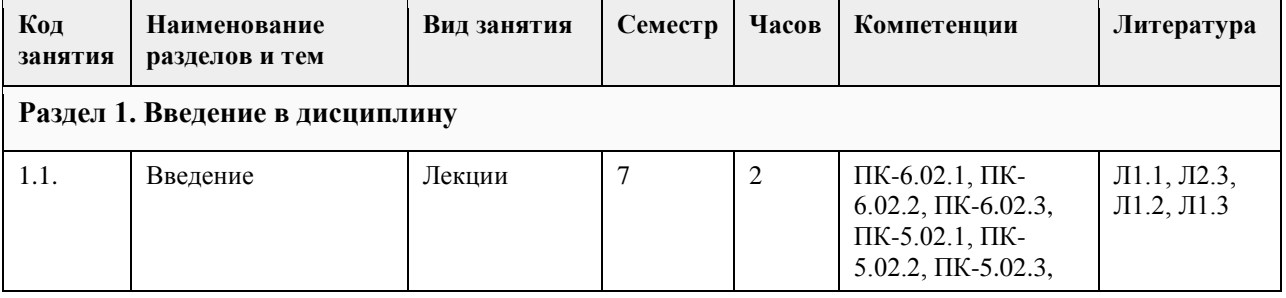

# **4. Структура и содержание дисциплины**

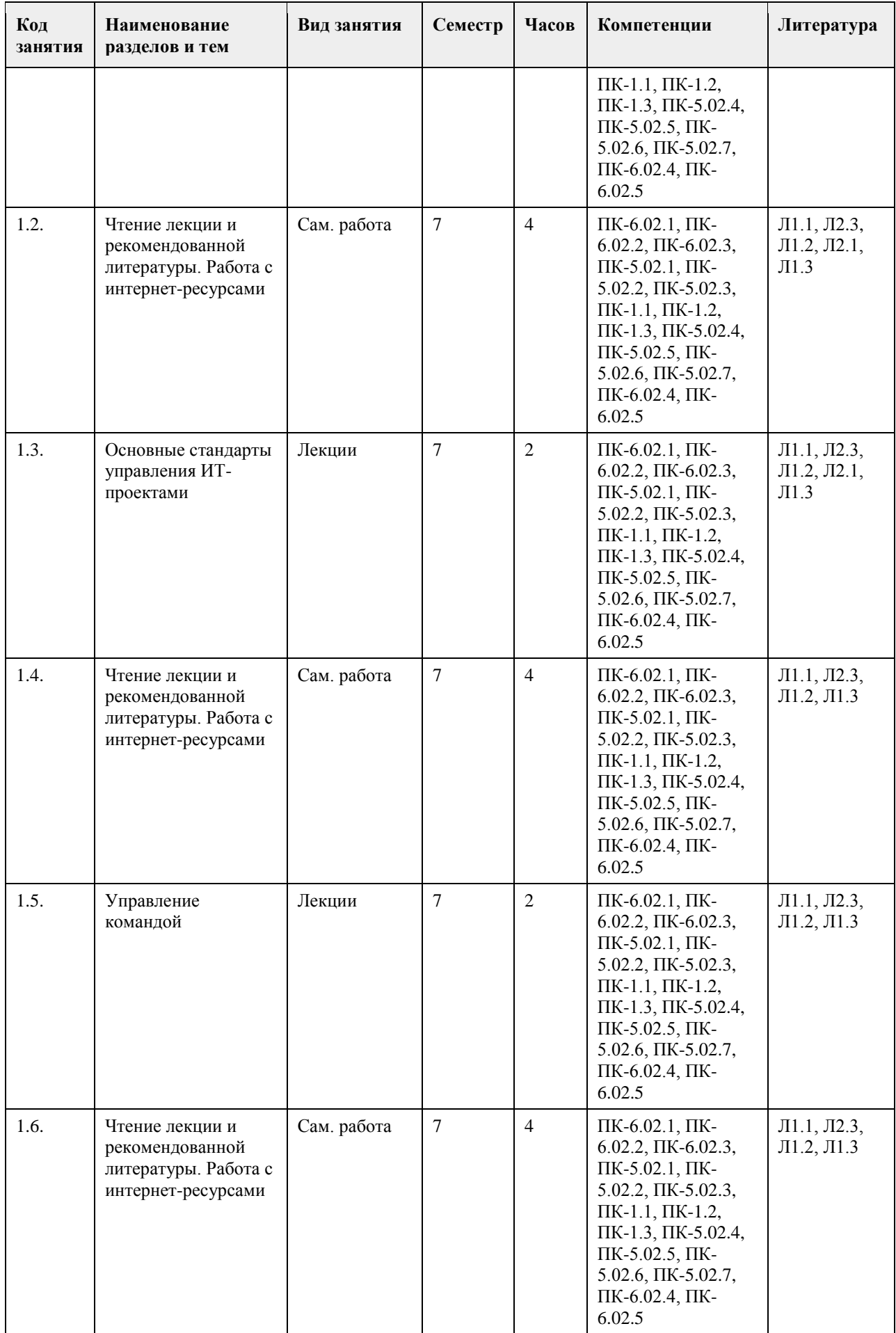

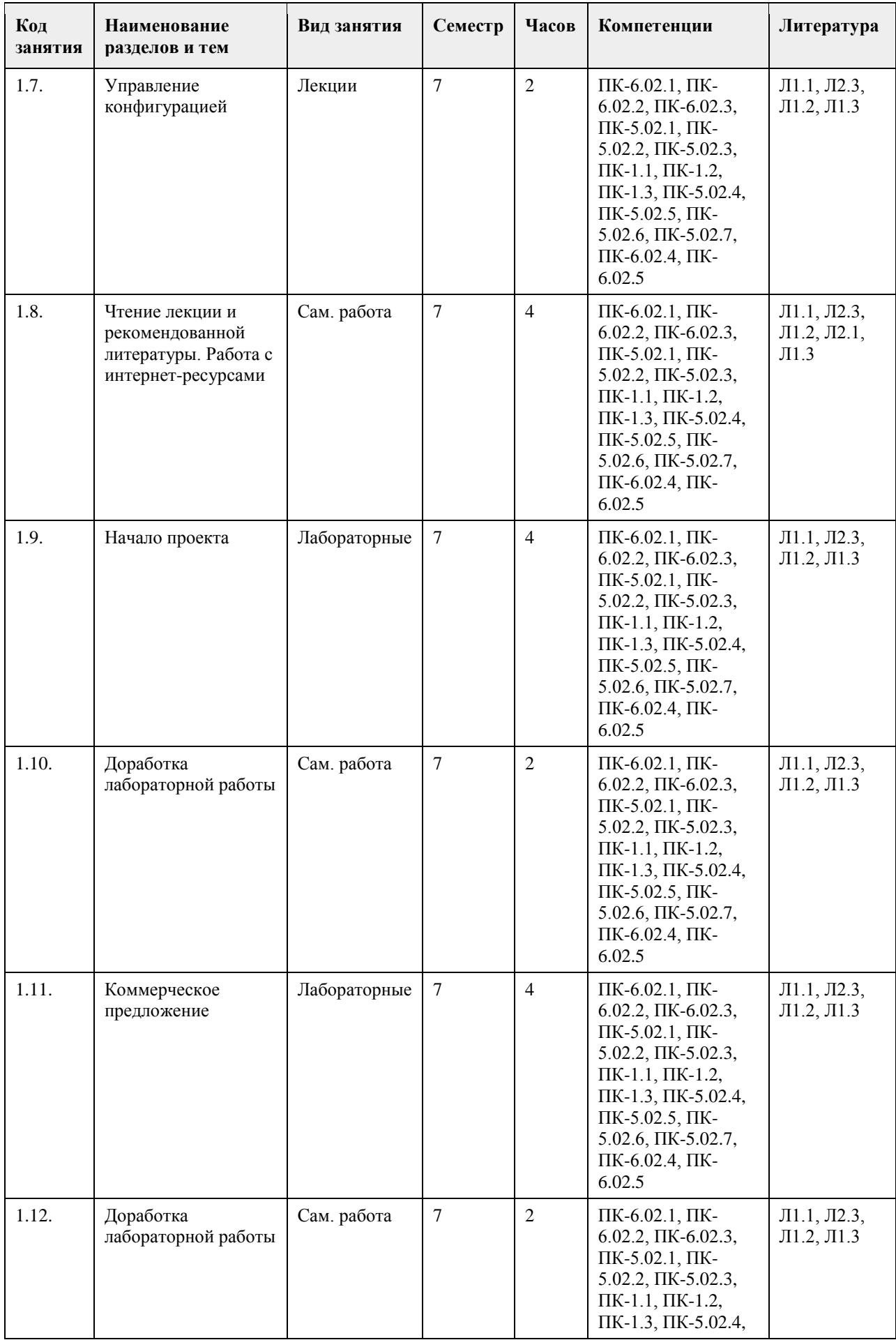

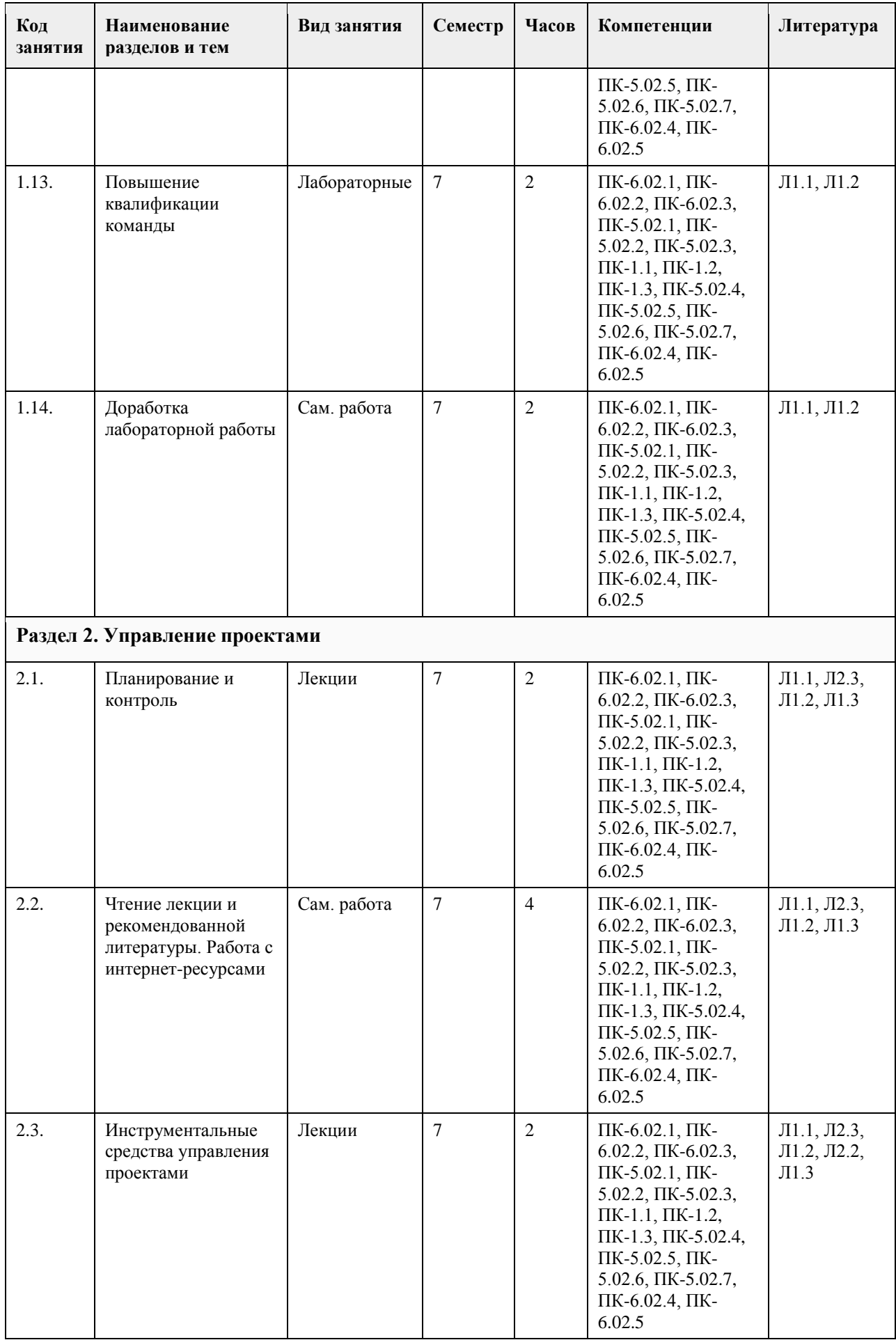

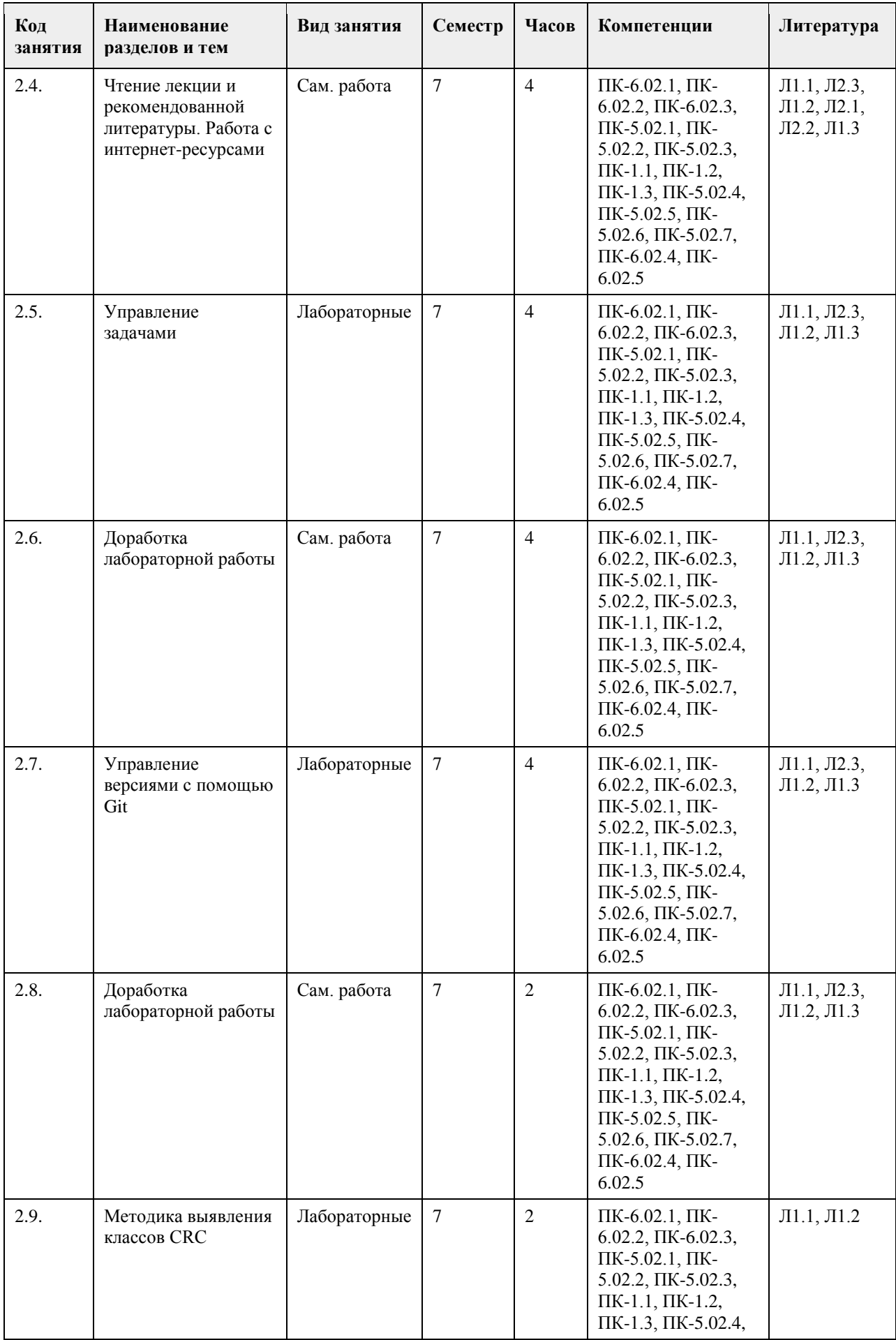

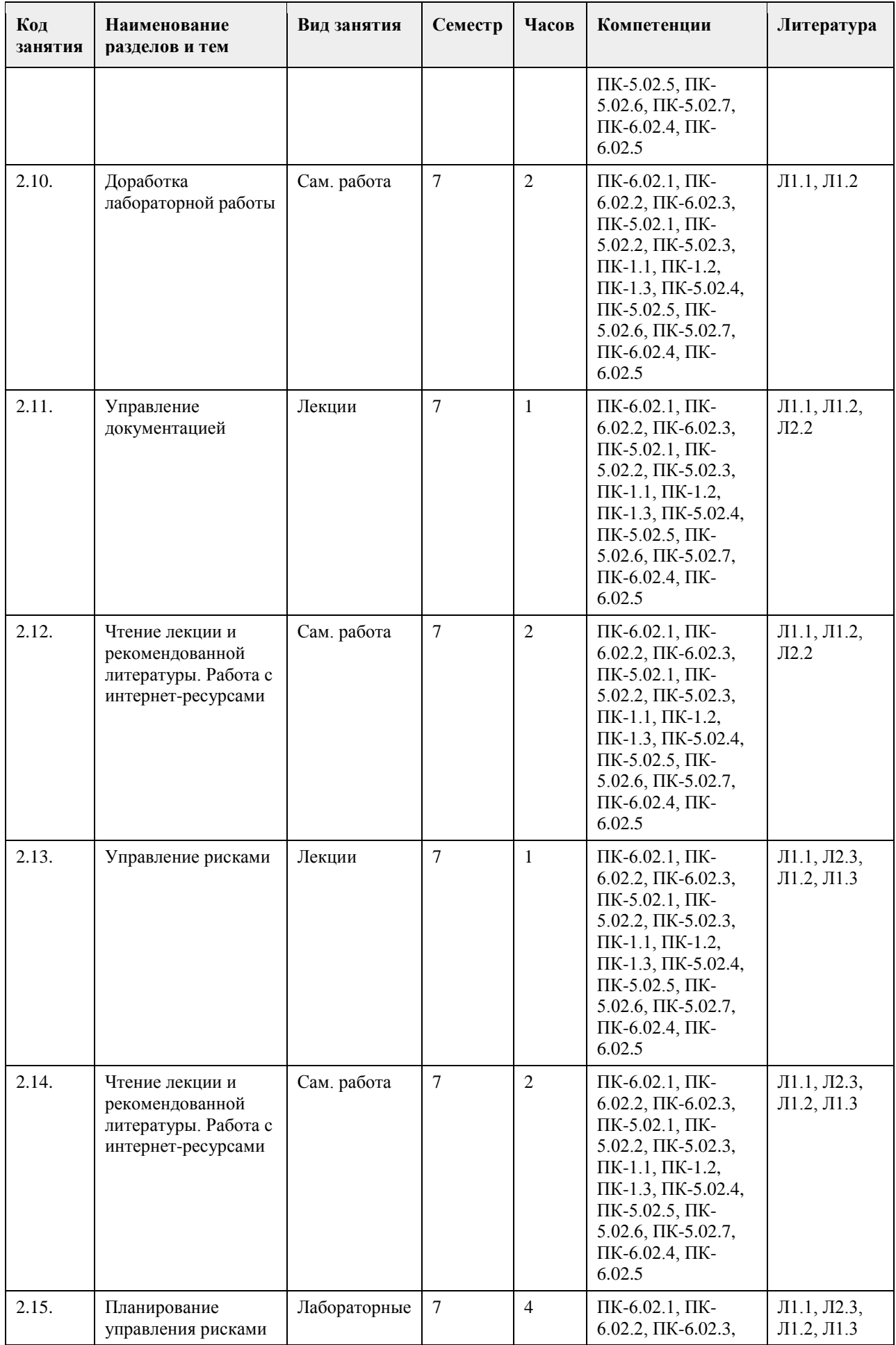

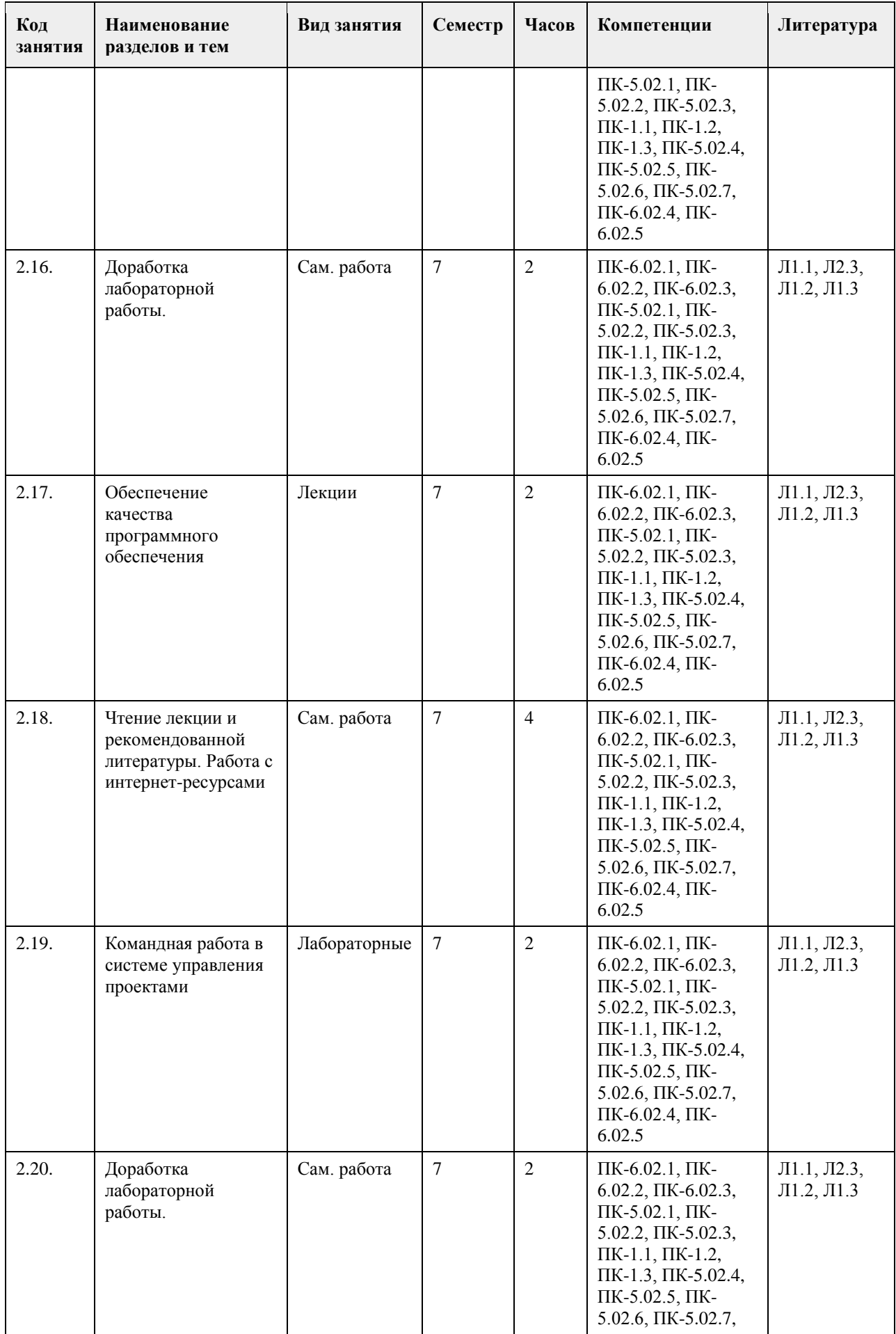

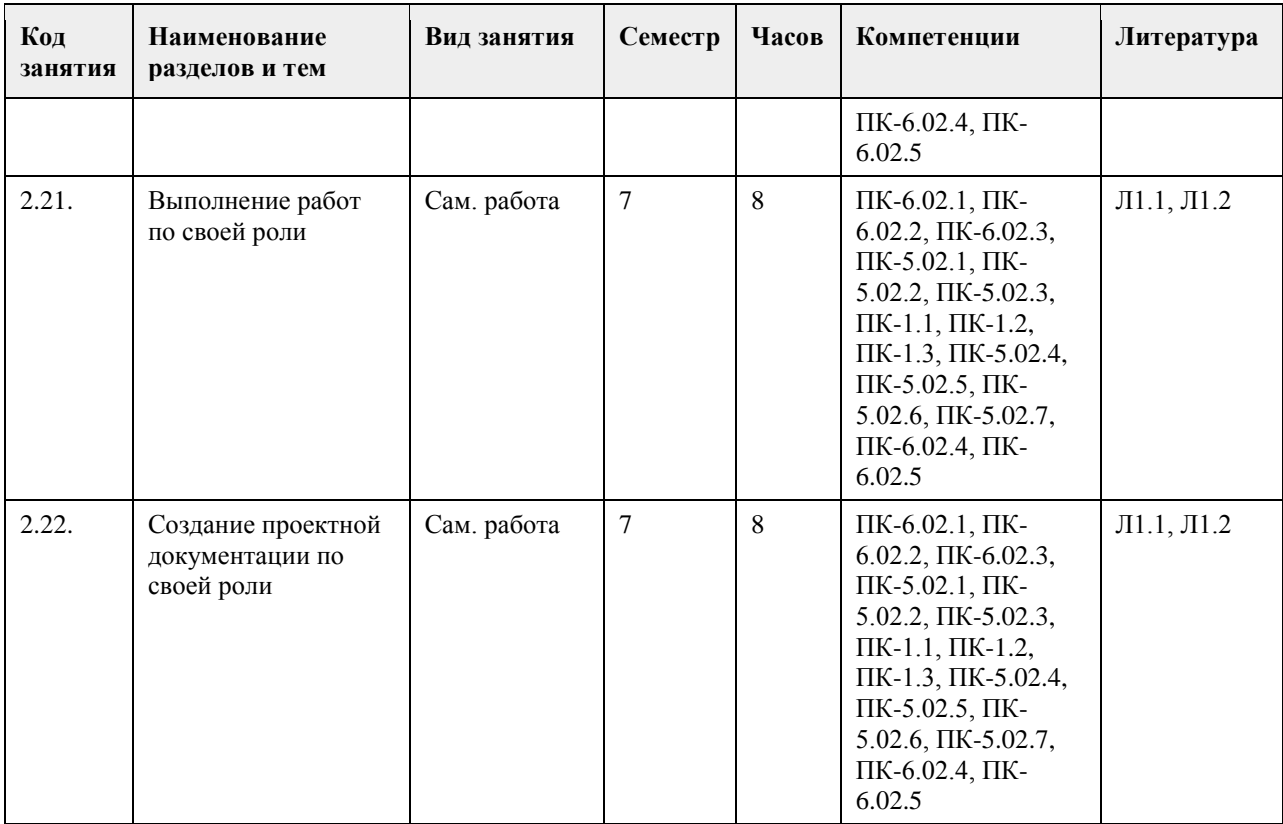

### **5. Фонд оценочных средств**

#### **5.1. Контрольные вопросы и задания для проведения текущего контроля и промежуточной аттестации по итогам освоения дисциплины**

Тестовые задания

Примерный перечень заданий и вопросов (остальные размещены в ЭУМК на образовательном портале АлтГУ (https://portal.edu.asu.ru/course/view.php?id=2543):

1. Оцените влияние риска на проект (в абсолютном выражении), если вероятность появления соответствующего события оценивается, как 85%, а потеря в случае его наступления — 29? - Ответ:

2. Качество «практичность» (usability) означает понятность, лёгкость использования и изучения продукта. Выберите один ответ:

• Верно

• Неверно

3. Выберите термины, соответствующие своим определениям.

• Систематический, планируемый набор действий, необходимых для формирования прием¬лемого уровня уверенности в том, что процесс разработки и сопровождения программной системы соответствует установленным функциональным техническим требованиям, а также организаторским требованиям соблюдения план-графика и бюджетных ограничений – Выберите…

• Мера степени обладания свойством, имеющая числовое значение – Выберите…

• Соответствие точно определённым функциональным требованиям и требованиям про¬изводительности, точно документированным стандартам разработки, а также подразу¬меваемым характеристикам,

ожидаемым от всего профессионально разработанного ПО. – Выберите…

4. Отметьте основные процессы жизненного цикла ИС. Выберите один или несколько ответов:

• усовершенствование

- сопровождение
- управление
- эксплуатация
- поставка
- разработка
- создание инфраструктуры
- обучение
- заказ/приобретение
- 5. Укажите порядок стадий создания систем.
• Снятие с эксплуатации

• Поддержка

• Эксплуатация

• Реализация

• Разработка

• Стадия замысла

6. Набор задач, которые создают рабочий продукт на этапе жизненного цикла, называется - Ответ:

7. Какая редакция PMBOK сейчас используется? - Ответ:

8. Самым ценным ресурсом программного проекта являются люди. Выберите один ответ:

• Верно

• Неверно

9. Выберите термины, соответствующие своим определениям.

• Совокупность функциональных, эксплуатационных и физических характеристик изделия – Выберите…

• Коллекция базисных объектов и других составных объектов конфигурации – Выберите…

• Элемент информации, создаваемый в ходе анализа, проектирования, кодирования или тестирования – Выберите…

• Защитная деятельность по координации различных версий и частей документации и про¬граммного кода, применяемая на всех этапах ЖЦ ПО – Выберите…

10. Отношение числа проведённых тестов к общему их числу позволяет измерить зрелость. Выберите один ответ:

• Верно

• Неверно

11. Укажите источники коммерческого риска.

Выберите один или несколько ответов:

• неточность спецификаций

• создание продукта, не соответствующего требованиям рынка

• техническая неопределённость или отсталость принятого решения

• создание продукта, не требующегося на рынке

• трудности проектирования, конструирования, формирования интерфейса, тестирования и сопровождения

• потеря финансирования

12. Каскадная модель лучше приспособлена для заключения контракта с оплатой по результатам работ.

Выберите один ответ:

• Верно

• Неверно

13. Как называются требования, которые описывают поведение системы и функции, которые она должна выполнять? - Ответ:

14. Для итеративных проектов установка на полное выполнение каждого из этапов жизненного цикла действует только в пределах фиксированной для итерации задачи.

Выберите один ответ:

• Верно

• Неверно

15. Отметьте организационные процессы жизненного цикла ИС.

Выберите один или несколько ответов:

• создание инфраструктуры

• документирование

• усовершенствование

• управление конфигурацией

• эксплуатация

• обучение

• поставка

• управление

• обеспечение качества

16. Как называется свойство ПО, выражающее степень соответствия системы, компонента или процесса определённым требованиям? - Ответ:

17. Укажите этапы управление проектами.

Выберите один или несколько ответов:

• Группа завершающих процессов.

• Группа процессов закупки.

• Группа процессов эксплуатации и сопровождения.

• Группа процессов исполнения.

• Группа процессов мониторинга и управления.

• Группа процессов инициации.

• Группа процессов планирования.

18. Технические проверки ПО позволяют выявить дефекты таких видов деятельности, как анализ, проектирование и кодирование.

Выберите один ответ:

• Верно

• Неверно

19. Выберите термины, соответствующие своим определениям.

• Процесс, при котором все предлагаемые изменения продукта проходят одобрение ответственного лица (группы) – Выберите…

• Процесс подготовки отчётов о текущем состоянии продукта и состоянии утверждённых изменений – Выберите…

• Процесс проверки того, что документ нижнего уровня соответствует всем требованиям документа верхнего уровня – Выберите…

• Процесс проверки того, что готовый продукт или его часть соответствуют документации – Выберите… 20. Процесс создания модели требуемого программного продукта называется - Ответ:

КРИТЕРИИ ОЦЕНИВАНИЯ: Каждое задание оценивается 1 баллом. Оценивание КИМ в целом: Для зачета: «зачтено» – верно выполнено 50% и более заданий; «не зачтено» – верно выполнено менее 50% заданий.

**5.2. Темы письменных работ для проведения текущего контроля (эссе, рефераты, курсовые работы и др.)**

Не предусмотрены.

#### **5.3. Фонд оценочных средств для проведения промежуточной аттестации**

Контрольные вопросы

1. Информационные системы. Классификация экономических информационных систем. Структура экономических информационных систем.

2. Основные понятия управления ИТ-проектами. Стандарты управления проектами.

3. Проблемы разработки ИС.

4. Процессы управления проектом.

5. Участники процесса разработки ИС.

6. Бухгалтерские информационные системы. Классификация бухгалтерских информационные системы.

7. Финансово-аналитические информационные системы.

8. Понятие жизненного цикла ИС. Классификация процессов жизненного цикла.

9. Процессы жизненного цикла ИС.

10. Структура жизненного цикла.

11. Модели жизненного цикла ИС. Каскадная модель жизненного цикла ИС с промежуточным контролем.

12. Спиральная (итеративная) модель жизненного цикла ИС. Компонентно-ориентированная модель

жизненного цикла ИС.

13. Инкрементная модель жизненного цикла ИС.

14. Стандарты на процессы и организацию жизненного цикла. Microsoft Solution Framework (MSF).

15. Rational Unified Process (RUP).

16. Гибкая методология разработки. Agile-манифест разработки программного обеспечения.

17. Методологии Agile. Экстремальное программирование.

18. Управление персоналом. Подбор членов команды.

19. Взаимодействия в команде.

20. Состав проектной группы.

21. Управление конфигурацией. Основные понятия. Процедуры управления конфигурацией.

22. Идентификация объектов в конфигурации ИС.

23. Контроль версий.

24. План управления конфигурацией.

25. Планы и планирование.

26. Наблюдения и контроль. Оценка выполнения проектных заданий.

27. Цикл управления проектом. Инструментальные средства управления проектами.

28. Управление рисками, основные понятия. Идентификация рисков.

29. Анализ рисков. Ранжирование рисков.

30. Планирование управления рисками. Разрешение и наблюдение рисков.

31. Управление документацией.

32. Автоматизация процесса документирования.

33. Обеспечение качества ИС. Основные понятия. Определение и цели обеспечения качества ИС.

34. Факторы качества ИС.

35. Модели качества процессов конструирования.

36. Деятельность по обеспечению качества ИС.

37. Технические проверки и аудиты. Инспектирование.

38. Верификация и валидация. План обеспечения качества ИС.

Критерии оценивания:

Отлично (повышенный уровень) - зачтено

Студентом дан полный, в логической последовательности развернутый ответ на поставленный вопрос, где он продемонстрировал знания предмета в полном объеме учебной программы, достаточно глубоко осмысливает дисциплину, самостоятельно, и исчерпывающе отвечает на дополнительные вопросы, приводит собственные примеры по проблематике поставленного вопроса, решил предложенные практические задания без ошибок.

Хорошо (базовый уровень) - зачтено

Студентом дан развернутый ответ на поставленный вопрос, где студент демонстрирует знания, приобретенные на лекционных и семинарских занятиях, а также полученные посредством изучения обязательных учебных материалов по курсу, дает аргументированные ответы, приводит примеры, в ответе присутствует свободное владение монологической речью, логичность и последовательность ответа. Однако допускается неточность в ответе. Решил предложенные практические задания с небольшими неточностями. Удовлетворительно (пороговый уровень) - зачтено

Студентом дан ответ, свидетельствующий в основном о знании процессов изучаемой дисциплины, отличающийся недостаточной глубиной и полнотой раскрытия темы, знанием основных вопросов теории, слабо сформированными навыками анализа явлений, процессов, недостаточным умением давать аргументированные ответы и приводить примеры, недостаточно свободным владением монологической речью, логичностью и последовательностью ответа. Допускается несколько ошибок в содержании ответа и решении практических заданий.

Неудовлетворительно (уровень не сформирован) - не зачтено

Студентом дан ответ, который содержит ряд серьезных неточностей, обнаруживающий незнание процессов изучаемой предметной области, отличающийся неглубоким раскрытием темы, незнанием основных вопросов теории, несформированными навыками анализа явлений, процессов, неумением давать аргументированные ответы, слабым владением монологической речью, отсутствием логичности и последовательности. Выводы поверхностны. Решение практических заданий не выполнено. Т.е студент не способен ответить на вопросы даже при дополнительных наводящих вопросах преподавателя.

**Приложения**

Приложение 1. **E** [FOS.pdf](https://www.asu.ru/sveden/education/programs/subject/355046/fos379627/)

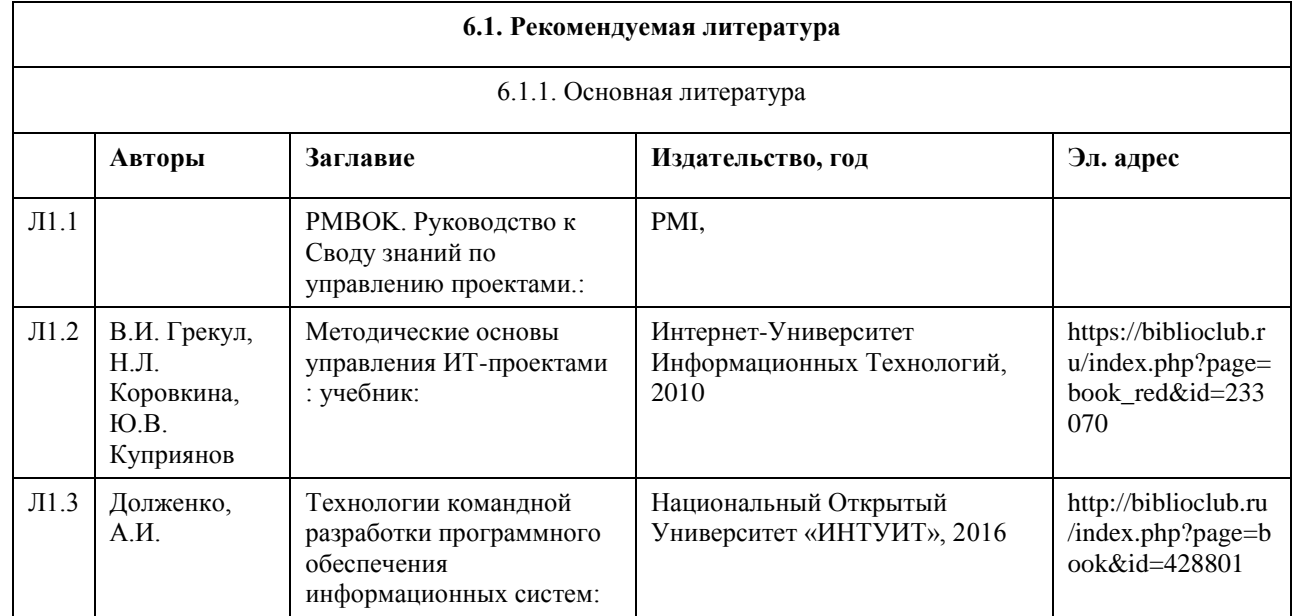

#### **6. Учебно-методическое и информационное обеспечение дисциплины**

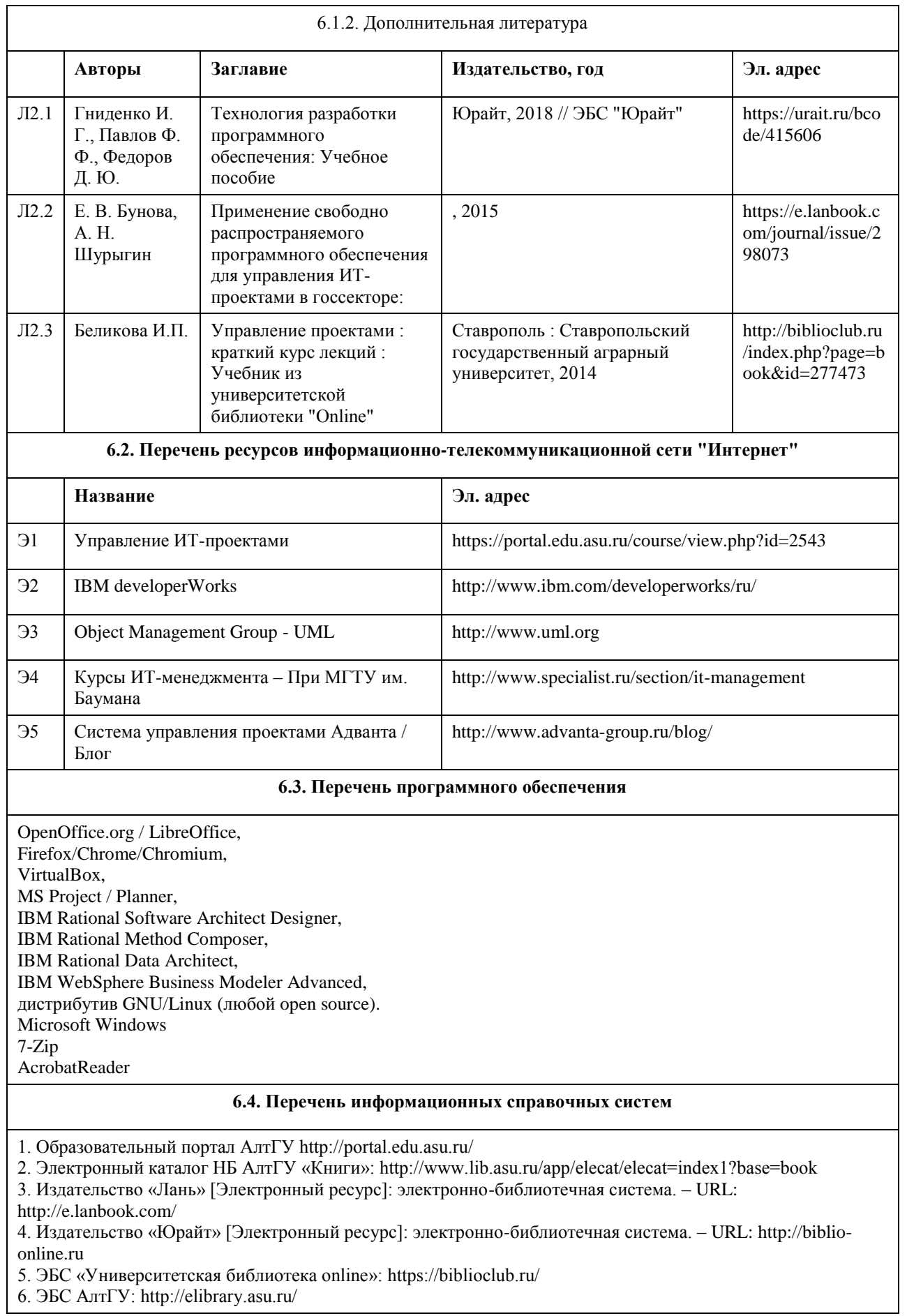

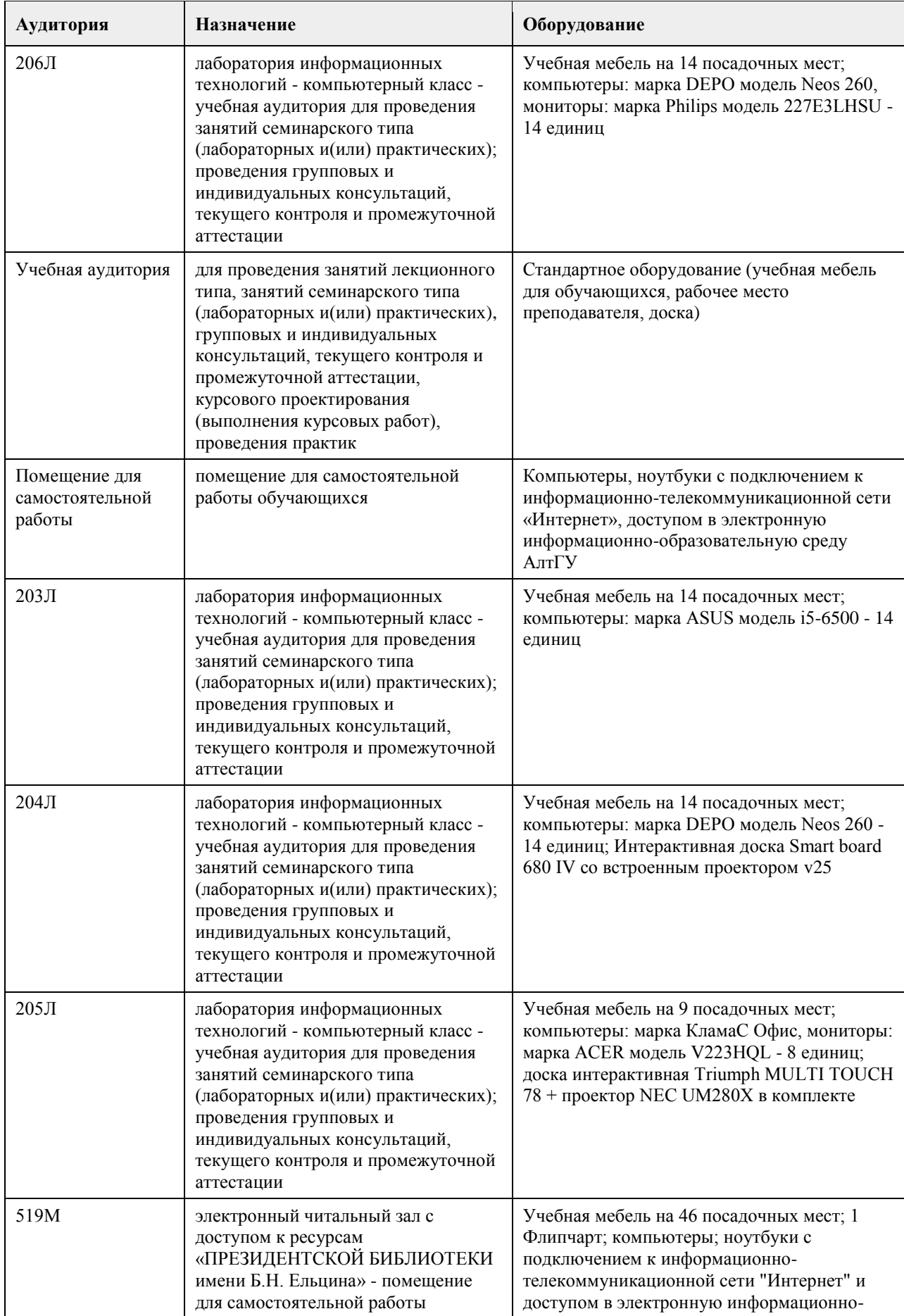

## **7. Материально-техническое обеспечение дисциплины**

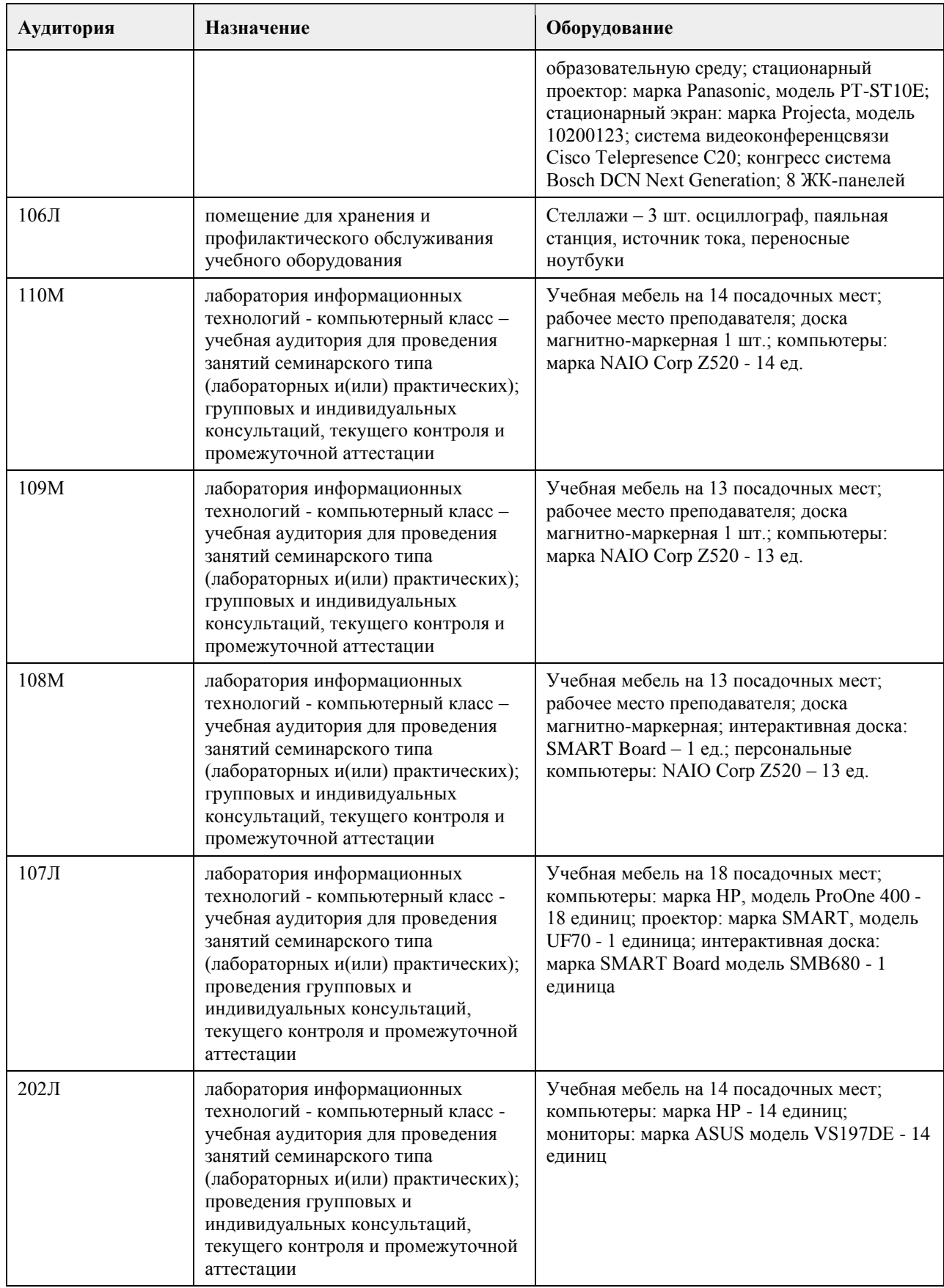

## **8. Методические указания для обучающихся по освоению дисциплины**

На лекциях преподаватель знакомит слушателей с основными понятиями и положениями по текущей теме. На лекциях слушатель получает только основной объём информации по теме. Только посещение лекций

является недостаточным для подготовки к лабораторным занятиям и экзамену. Требуется также самостоятельная работа по изучению основной и дополнительной литературы и закрепление полученных на лабораторных занятиях навыков.

Практические задания по темам выполняются на лабораторных занятиях в компьютерном классе. Если лабораторные занятия пропущены (по уважительной или неуважительной причине), то соответствующие задания необходимо выполнить самостоятельно и представить результаты преподавателю на очередном занятии, консультации или через образовательный портал.

Самостоятельная работа студентов — способ активного, целенаправленного приобретения студентом новых для него знаний, умений и навыков без непосредственного участия в этом процессе преподавателя. Качество получаемых студентом знаний напрямую зависит от качества и количества необходимого доступного материала, а также от желания (мотивации) студента их получить. При обучении осуществляется целенаправленный процесс взаимодействия студента и преподавателя для формирования знаний, умений и навыков.

Все необходимые методические материалы размещены на образовательном портале АлтГУ https://portal.edu.asu.ru/course/view.php?id=2543

## **МИНОБРНАУКИ РОССИИ**

федеральное государственное бюджетное образовательное учреждение высшего образования «Алтайский государственный университет»

# **Управление проектами с использованием гибких подходов**

рабочая программа дисциплины

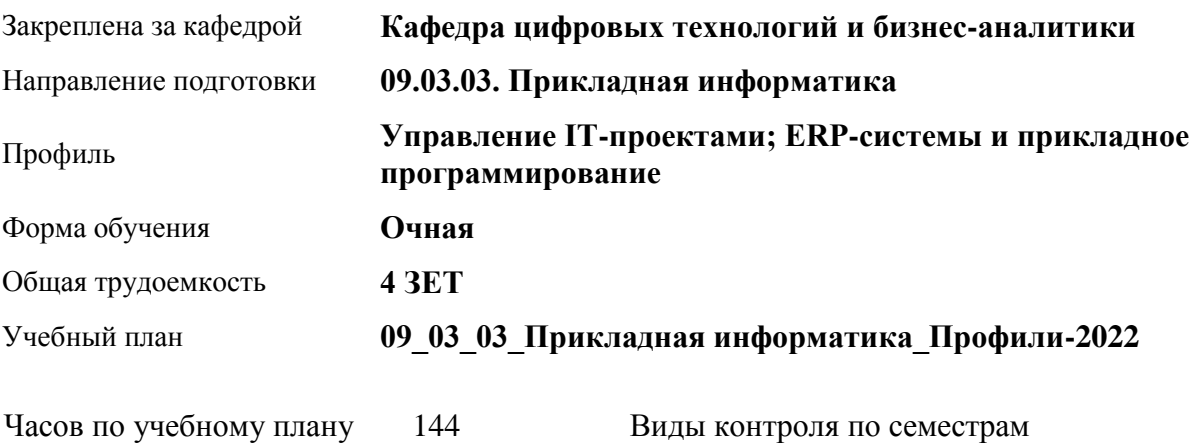

в том числе: аудиторные занятия 56 самостоятельная работа 88

зачеты: 7

#### **Распределение часов по семестрам**

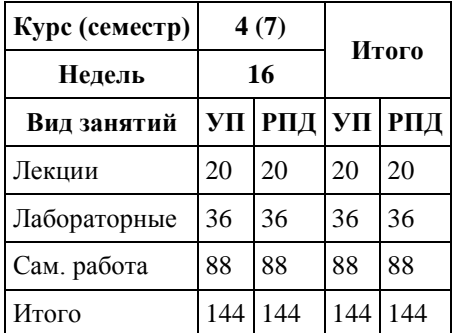

Программу составил(и): *канд.техн.наук, доцент, Стерлягов С.П.*

Рецензент(ы): *канд. физ.-мат. наук, доцент, Патудин В.М.*

Рабочая программа дисциплины **Управление проектами с использованием гибких подходов**

разработана в соответствии с ФГОС:

*Федеральный государственный образовательный стандарт высшего образования - бакалавриат по направлению подготовки 09.03.03 Прикладная информатика (приказ Минобрнауки России от 19.09.2017 г. № 922)*

составлена на основании учебного плана: *09.03.03 Прикладная информатика* утвержденного учёным советом вуза от *29.10.2021* протокол № *1/1*.

Рабочая программа одобрена на заседании кафедры **Кафедра цифровых технологий и бизнес-аналитики**

Протокол от *22.03.2022* г. № *8* Срок действия программы: *2022-2023* уч. г.

Заведующий кафедрой *Трошкина Г.Н.*

#### **Визирование РПД для исполнения в очередном учебном году**

Рабочая программа пересмотрена, обсуждена и одобрена для исполнения в *2023-2024* учебном году на заседании кафедры

#### **Кафедра цифровых технологий и бизнес-аналитики**

Протокол от *22.03.2022* г. № *8* Заведующий кафедрой *Трошкина Г.Н.*

## **1. Цели освоения дисциплины**

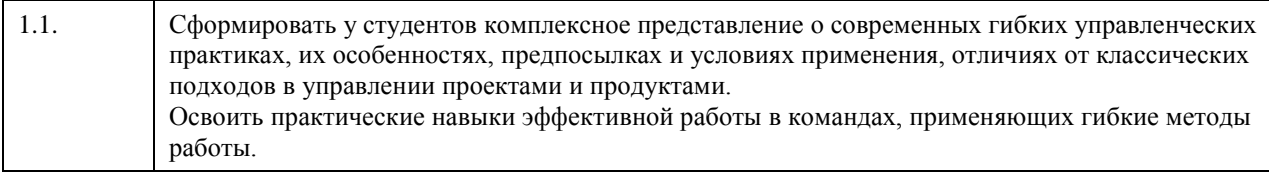

## **2. Место дисциплины в структуре ООП**

## Цикл (раздел) ООП: **Б1.В.ДВ.01.02**

## **3. Компетенции обучающегося, формируемые в результате освоения дисциплины**

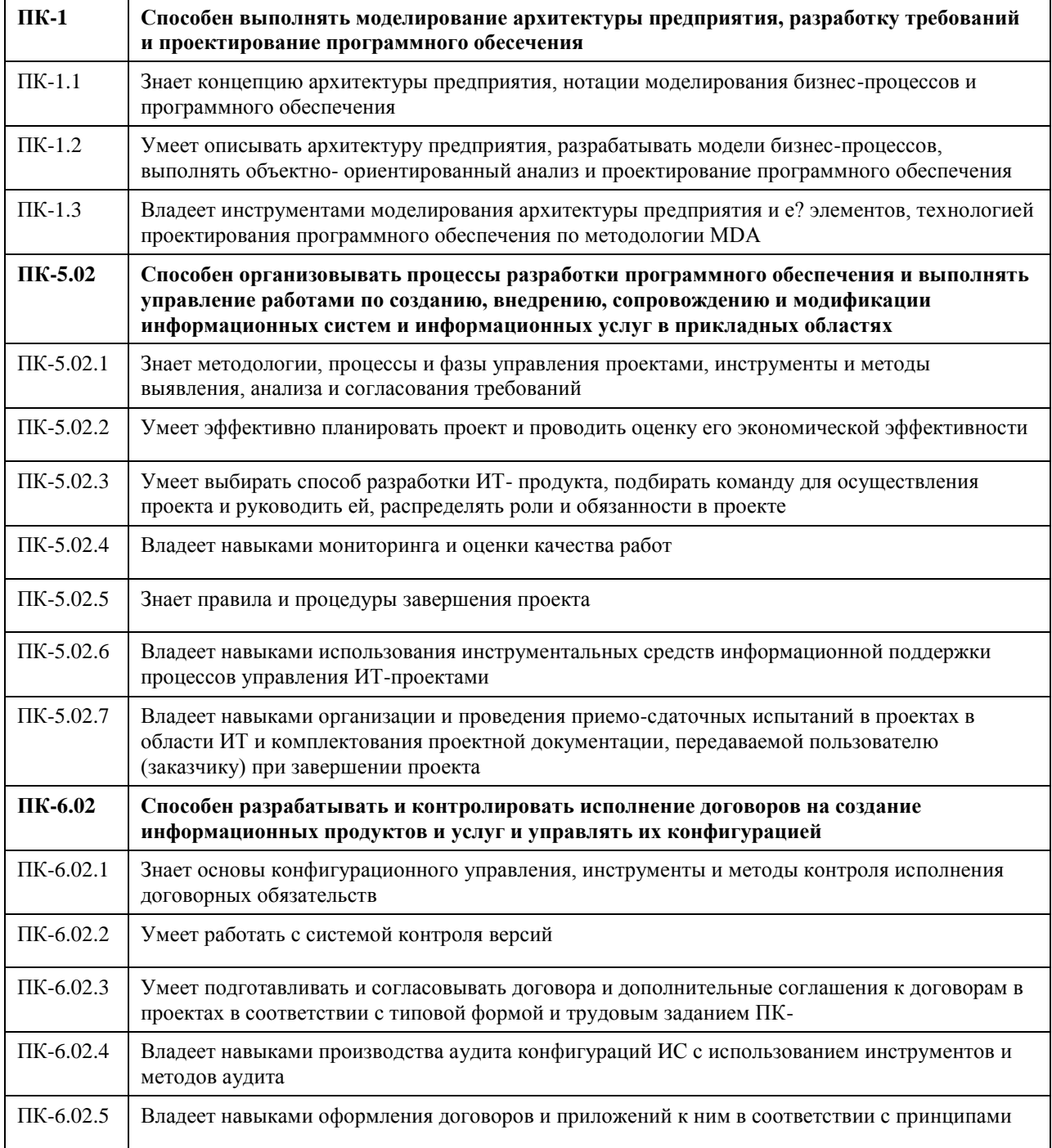

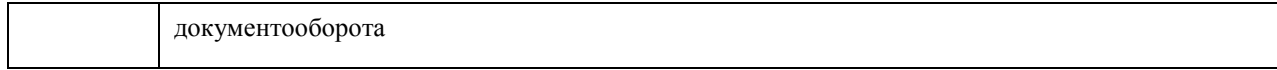

## **В результате освоения дисциплины обучающийся должен**

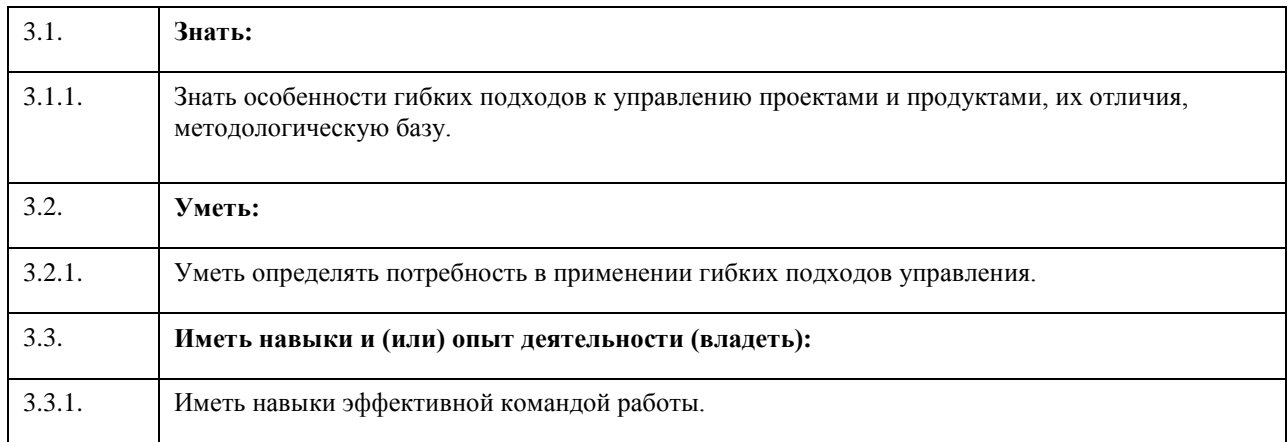

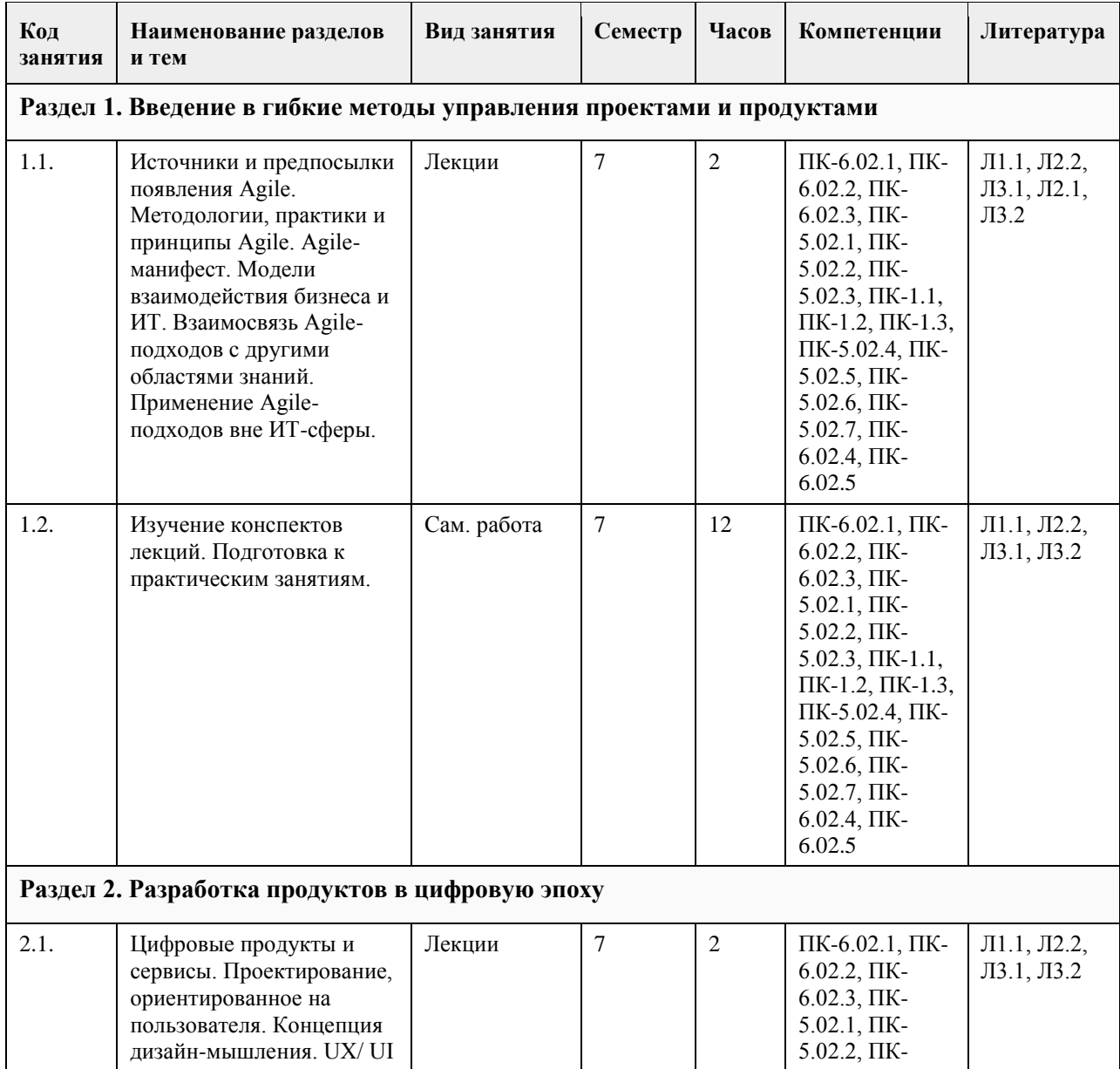

## **4. Структура и содержание дисциплины**

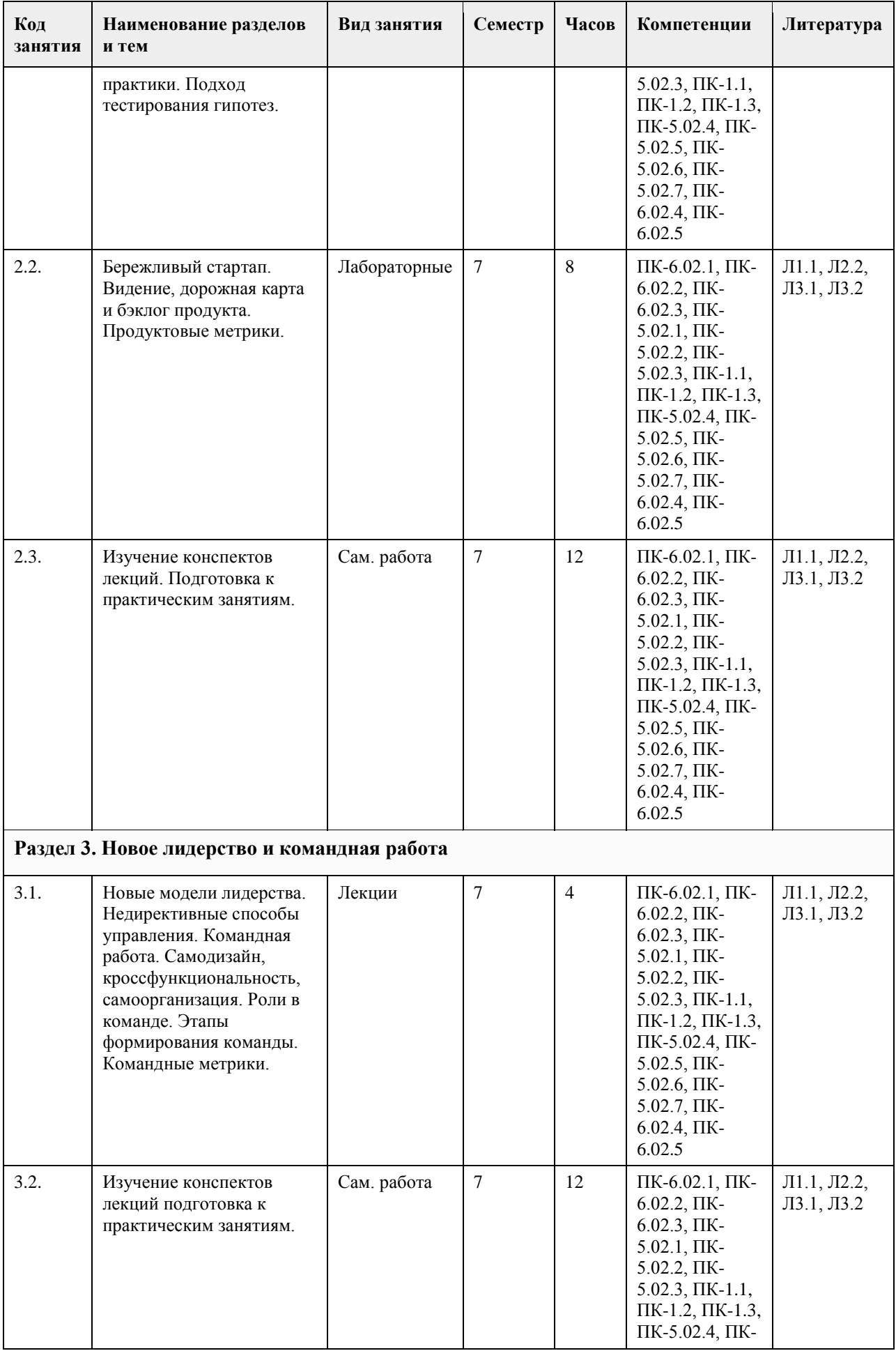

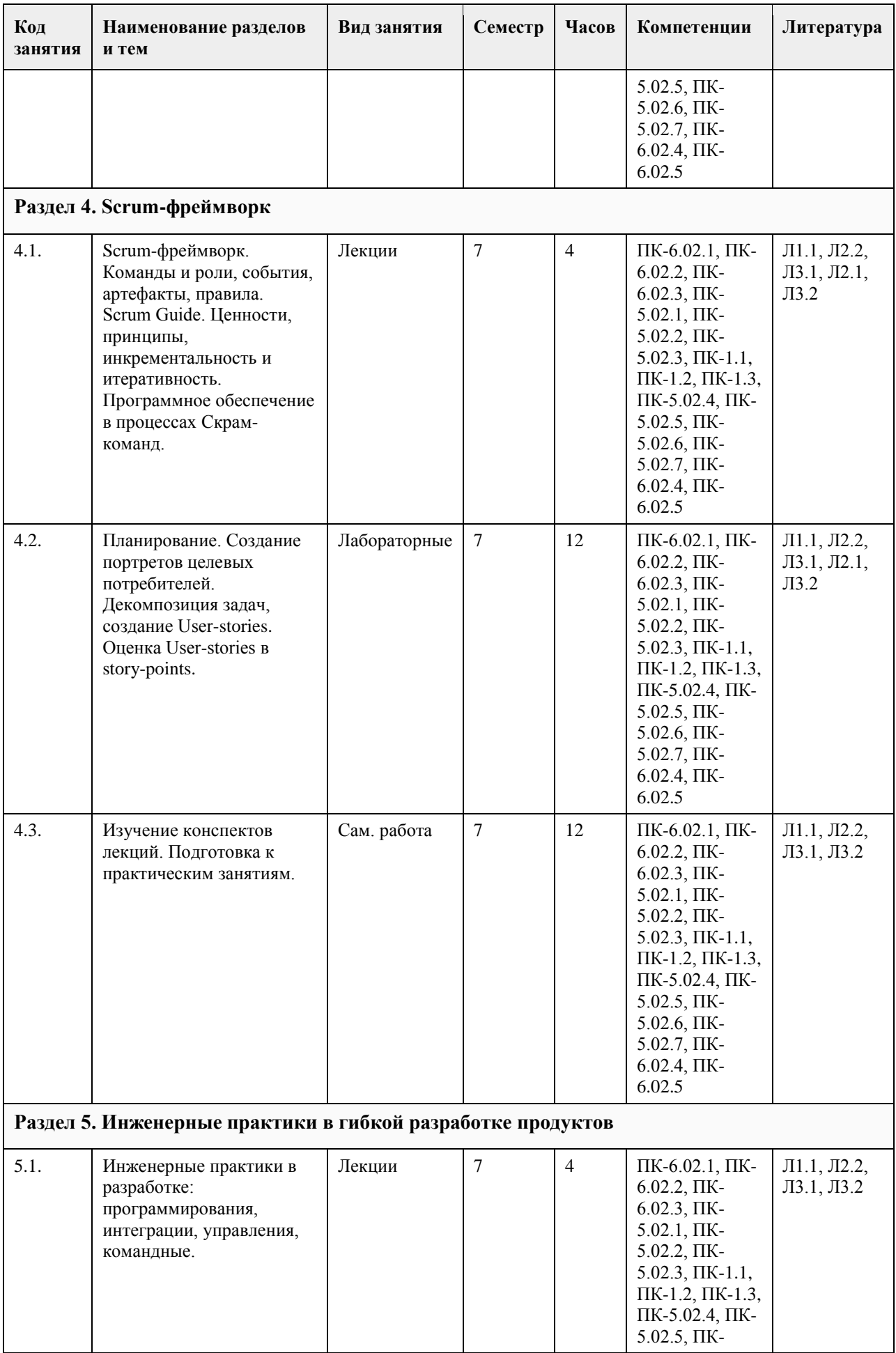

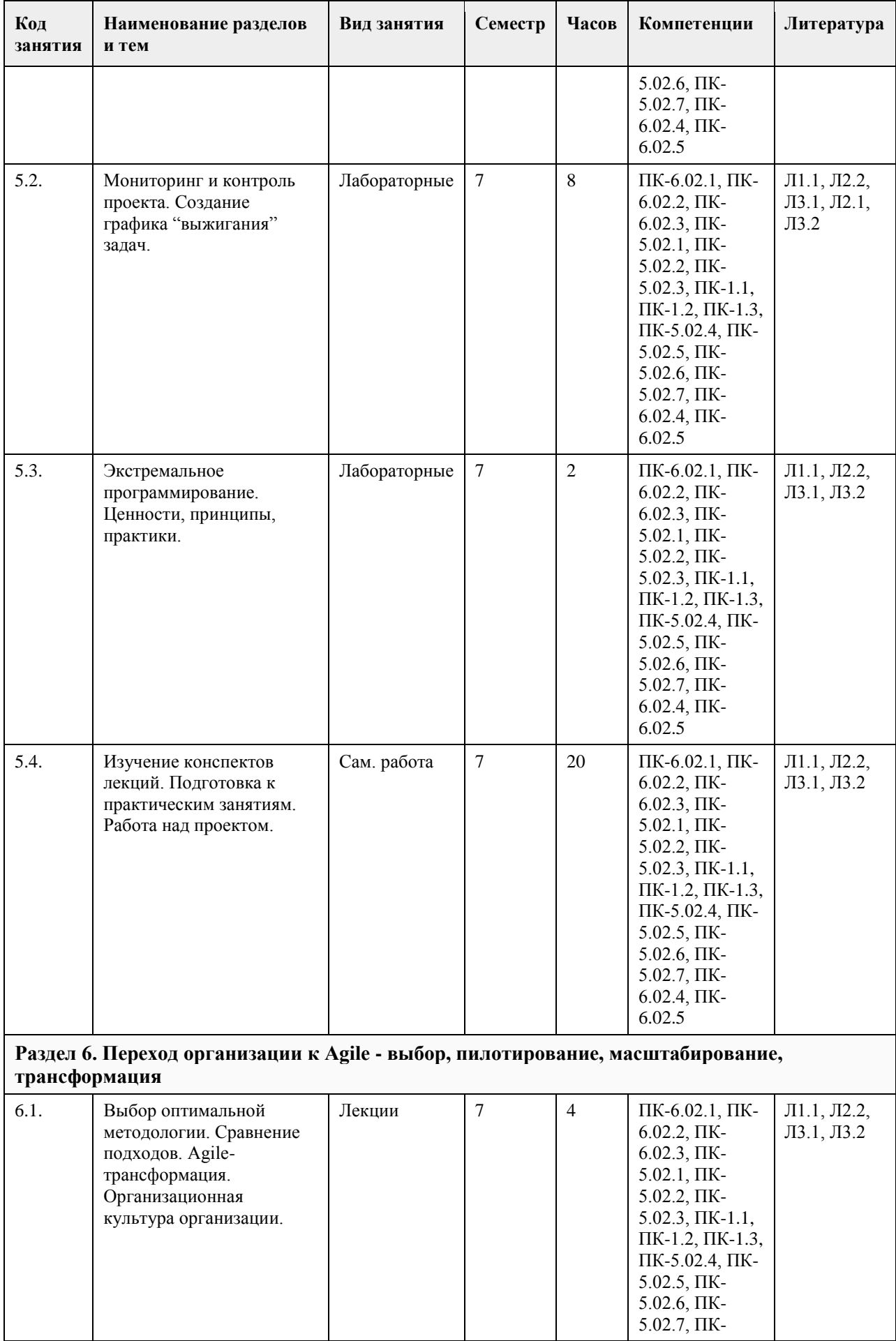

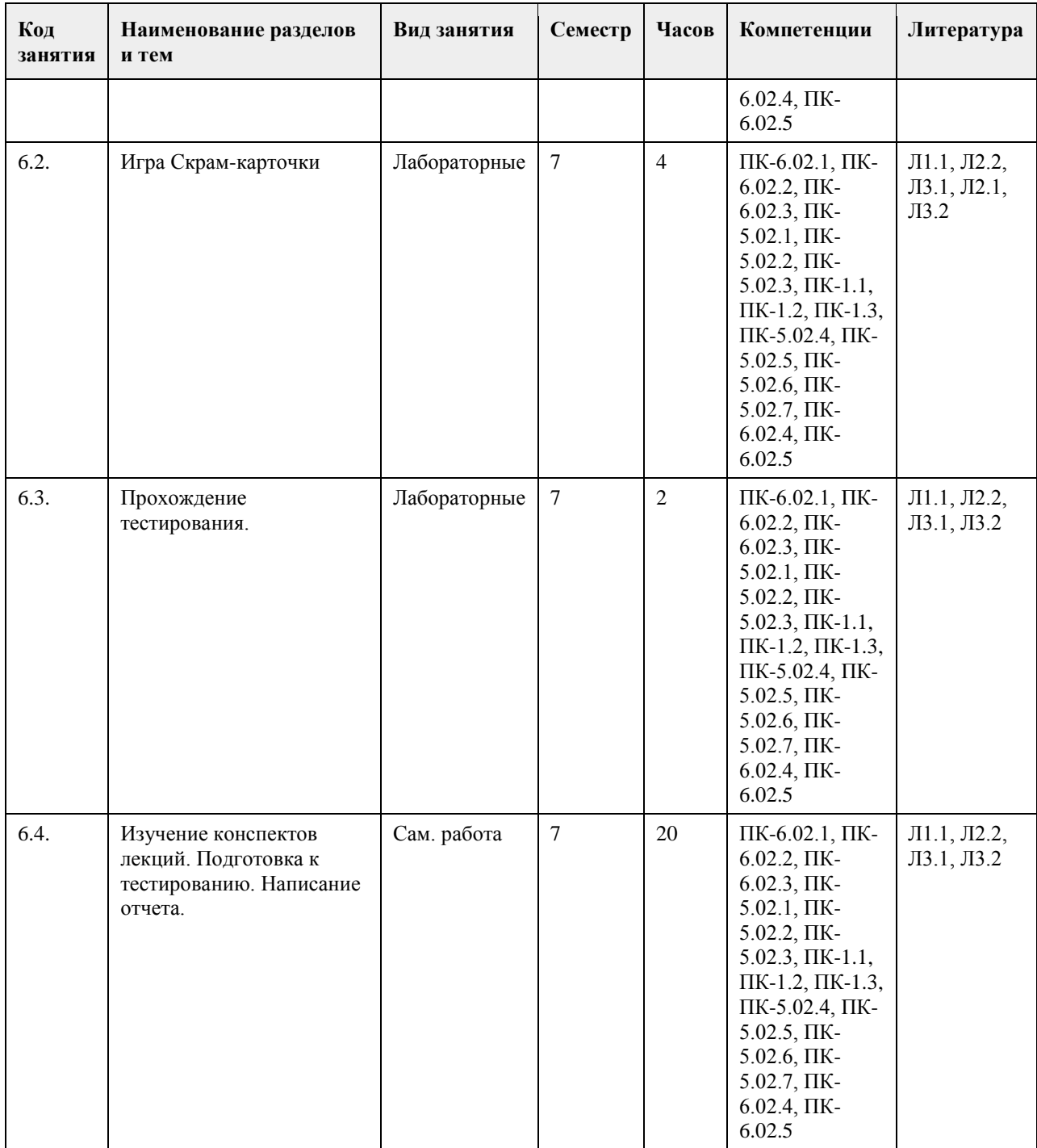

#### **5. Фонд оценочных средств**

**5.1. Контрольные вопросы и задания для проведения текущего контроля и промежуточной аттестации по итогам освоения дисциплины**

Тесты:

1. Проект можно определить как:

а) Совокупность мероприятий, направленных на достижение уникальной цели и ограниченных по ресурсам и времени;

б) Систему целей, результатов, технических и организационной документации, материальных финансовых, трудовых и иных ресурсов, а также управленческих решений и мероприятий по их выполнению; в) Системный комплекс плановых (финансовых, технологических, организационных и пр.) документов, содержащих комплексную модель действий, направленных на достижение оригинальной цели.

2. Окружающая среда проекта – это:

а) Совокупность факторов и объектов, непосредственно не принимающих участия в проекте, но влияющих на проект и осуществляющих взаимодействие с проектом и отдельными его элементами;

б) Совокупность всех участников проекта и других физических и юридических лиц, заинтересованных в его результате;

в) Совокупность независимых хозяйствующих субъектов, взаимодействующих с участниками проекта.

3. Субъекты, самостоятельно реализующие деятельность по проекту или деятельности, ре-зультаты которой влияют на проект (взаимодействую с проектом), – это:

а) Пассивные участники проекта;

б) Активные участники проекта;

в) Косвенные участники проекта.

4. Руководитель проекта относится:

а) К активным непосредственным участникам;

б) Пассивным участникам;

в) Пассивным непосредственным участникам;

г) непосредственным участникам;

д) пассивным косвенным участникам.

5. Инициатором проекта является:

а) Субъект деятельности, заинтересованный в достижении основной цели результатов проекта;

б) Участник, осуществляющий финансирование проекта и заинтересованный в достижении финансовых результатов проекта;

в) Субъект, являющийся носителем основной идеи проекта и инициативы по его реализации.

6. Общая структура жизненного цикла проекта включает в себя:

а) Прединвестционную, инвестиционную, эксплуатационную стадии;

б) Предпроектные исследования, проектный анализ, строительство, эксплуатацию;

в) Обоснование инвестиций, разработку бизнес – плана, технико – экономическое обоснование проекта,

строительство, освоение производственной мощности, эксплуатацию завершение проекта.

7. Полный перечень базовых элементов управления проектом включает в себя:

а) Ресурсы, работы, результат;

б) Цели, ресурсы, работы;

в) Время, стоимость, качество;

г) Ресурсы, работы, результат, риски;

д) Цели и мероприятия по их достижению.

8. Основанный на знании объективных законов и опыте, ведущий к практическим результа-там творческий акт целенаправленного воздействия субъекта управления на объект – это:

а) управление;

б) управление проектом;

в) администрирование;

г) координация,

д) управленческое решение

9. Содержание проекта – это:

а) совокупность целей, работ и участников проекта;

б) перечень целей, работ и ресурсов проекта;

в) совокупность поставленных целей и связей между ними;

г) предметная область, ограниченная самками окружения проекта.

10. Количество фаз жизненного цикла проекта может зависеть от:

а) Продолжительности проекта;

б) Сложности проекта;

в) Все вышеперечисленное;

г) Потребностей в контроле проекта.

1. Письменное домашнее задание

Обучающиеся получают задание по освещению определённых теоретических вопросов или решению задач. Работа выполняется письменно дома и сдаётся преподавателю. Оцениваются владение материалом по теме

работы, аналитические способности, владение методами, умения и навыки, необходимые для выполнения заданий. Задание 1 – до 5 баллов Задание 2 – до 5 баллов

2. Эссе

Обучающиеся пишут на заданную тему сочинение, выражающее размышления и индивидуальную позицию автора по определённому вопросу, допускающему неоднозначное толкование. Оцениваются эрудиция автора по теме работы, логичность, обоснованность, оригинальность выводов. Оценка за эссе – до 5 баллов

#### 3. Контрольная работа

Контрольная работа проводится в часы аудиторной работы. Обучающиеся получают задания для проверки усвоения пройденного материала. Работа выполняется в письменном виде и сдаётся преподавателю. Оцениваются владение материалом по теме работы, аналитические способности, владение методами, умения и навыки, необходимые для выполнения заданий. Оценка за контрольную работу – до 15 баллов

#### 4. Коллоквиум

На занятии обучающиеся выступают с ответами, отвечают на вопросы преподавателя, обсуждают вопросы по изученному материалу. Оцениваются уровень подготовки по теме, способность системно и логично излагать материал, анализировать, формулировать собственную позицию, отвечать на дополнительные вопросы.

Оценка за коллоквиум – до 5 баллов

#### 5. Письменная работа

Обучающиеся получают задание по освещению определённых теоретических вопросов или решению задач. Работа выполняется письменно и сдаётся преподавателю. Оцениваются владение материалом по теме работы, аналитические способности, владение методами, умения и навыки, необходимые для выполнения заданий.

Оценка за письменную работу – до 10 баллов

#### 6. Деловая игра

На занятии моделируется проблемная ситуация профессиональной деятельности, для которой обучающиеся должны найти решения с позиции участников ситуации. Оцениваются применение методов решения проблемных ситуаций, способность работать в группе, навыки, необходимые для профессиональной деятельности, анализировать условия и адекватно выстраивать последовательность собственных действий. Оценка за деловую игру – до 5 баллов

Таким образом, за текущую аттестацию можно набрать до 50 баллов.

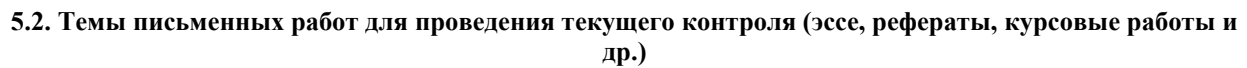

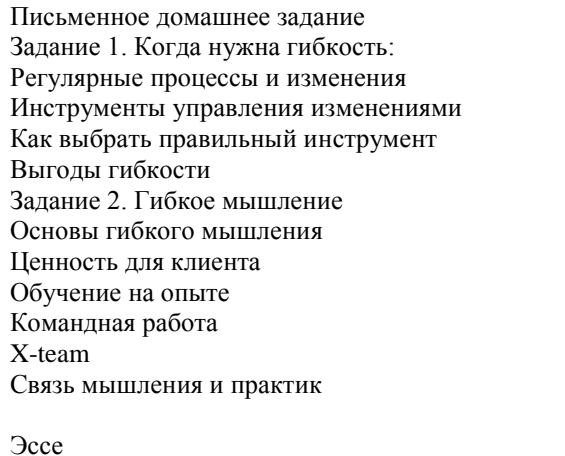

1. Agile манифест - ценности и принципы

2. Работа с требованиями в Agile

3. Люди и их взаимодействие - ключ к успеху проекта и компании в целом

4. Трансформация понятий карьеры, лидерства, мотивации при Agile-подходе

5. Роли и профили участников в российских компаниях вне IT-подразделениях: ритейл, нефтяной бизнес,

банковская деятельность

6. Условия и предпосылки для внедрения Agile-философии в компании

7. Формирование структуры команды под задачи заказчика, определение списка специалистов и требований к ним

8. Масштабирование Agile на корпоративный уровень

9. Адаптация Agile для соответствия бизнесу

10. Коммуникация и инструменты Agile

Контрольная работа

1. Методологии разработки ПО до Agile

2. Бережливое мышление

3. Основы Agile-методологий

4. Обзор основных гибких методологий разработки ПО

5. Scrum с элементами XP и Kanban: Scrum-команда, бэклог продукта, анализ и описание требований ? User stories, критерии приемки и agile тестирование, планирование в Agile

6. Исполнение спринта: ежедневный scrum-митинг; встраивание качества ? практики XP; визуализация

потока работ; отслеживание прогресса/метрики; обзор спринта; ретроспектива;

7. Масштабирование и распределенный Agile.

8. Изменение модели контрактования в Agile. Как соблюдать сроки и бюджет при непрерывно меняющихся требованиях

9. Практики разработки, качества и тестирования Agile

10. Назначение и диапазон применимости технологии Agile и Scrum

Коллоквиум

1. Scrum команда:

a. что это

b. роли в команде

c. распределение ответственности

d. кто за какие документы отвечает

e. свиньи и цыплята ? кто это и в чем их отличие

f. принципы команды

g. характеристики хорошей команды

2. Спринт:

a. Что это?

b. Как планировать спринт?

c. Что такое Sprint Backlog?

d. Принципы декомпозиции задач

e. Таймбоксинг спринта

f. Скорость работы команды - как считать?

g. Focus Factor ? как считать?

h. Как учитывать риски в Focus Factor и скорости?

i. Daily SCRUM meeting ? как, для чего, кем и когда проводится?

3. Planning poker и завершение спринта:

a. Виды принятия решений

b. Недостатки классического принятия решений

c. Преимущества Planning poker

d. Недостатки Planning poker

e. Правила Planning poker

f. Почему такие цифры на колоде?

g. Что значить 20, 100 и кофе?

h. Как рисуется Release Burndown Chart?

i. Release Burndown Chart и Release Burnup Chart ? в чем отличия?

j. Demo ? что это, кем проводится, когда?

k. Ретроспектива ? что это, кем проводится, когда?

l. Доска идей и планов ? как с ними работать, в чем их отличие?

m. Признаки хороших планов.

Письменная работа

Дать ответы на вопросы:

Kanban как практика разработки, нацеленная на быструю поставку бизнес-ценности заказчику

Из чего состоит Kanban

Визуализация

Ограничения

Управление потоком работ

Определение правил

Обратная связь

Улучшение на основе данных

Деловая игра

Задание 1. Определите подходящий стиль лидерства и разработайте краткую концепцию своей группы Формулировка задания. Организуйте команду, способную победить в игре, оцените деятельность своей команды.

Сформируйте концепцию команды.

Определите свое отношение к пониманию лидерства И. Адизесом, сформируйте свое мнение и аргументируйте его.

Определите какие черты и характеристики свойственны единоличному и командному лидеру. Выявите положительные и отрицательные стороны двух стилей лидерства и определите свое отношение к ним. В процессе игры постарайтесь решить поставленную задачу максимально эффективным образом.

Проанализируйте работу группы, выявите положительные стороны и недочеты как группы в целом, так и своего личного вклада.

Сформулируйте краткую концепцию управления группой с точки зрения лидера.

Задание 2.

Продуктивность команды:

- a. Фазы развития
- b. Подробно описать каждую фазу
- c. Роль лидера на каждой фазе
- d. Смерть команды
- e. Влияние новых людей на команду
- f. Трудности внедрения Scrum
- g. Роль менеджера проектов в Scrum
- h. Кто такие ?Герои? и что с ними делать?
- i. Scrum NO ? что это и как появляется?

Письменное домашнее задание

Задание 1. Изучить организации, управляющие методологиями:

- 1. PMI (Project Management Institute)
- 2. IPMA Международная Ассоциация Управления Проектами
- 3. PRINCE2 -Принц (PRojects IN Controlled Environments)
- 4. P2M "A Guidebook of Project and Program Management for Enterprise Innovation"
- 5. MSF (Microsoft Solutions Framework)

Задание 2. Изучить Корпоративные стандарты Agile:

- 1. Scaled Agile Development Framework,
- 2. Managed Agile Development Framework,
- 3. Disciplined Agile Delivery Framework

#### **5.3. Фонд оценочных средств для проведения промежуточной аттестации**

Вопросы к зачету:

- 1. Введение, задачи курса и обзор Agile.
- 2. Определения и толкования термина Agile.
- 3. Эволюция управления проектами.
- 4. Предпосылки возникновения Agile: состояние области процессов разработки программного обеспечения.
- 5. История развития и выпуска Agile манифеста, авторы Agile.
- 6. Манифест гибкой разработки (Agile Manifesto) 4 ценности и 12 принципов работы Agile.
- 7. Применение Agile в различных предметных областях.
- 8. Внедрение Agile-культуры в компанию, Agile-трансформация.
- 9. Актуальность и необходимость применения методологии Agile.
- 10. Назначение и диапазон применимости технологии Agile.

11. Восприятие и реальность Agile.

12. Выгоды гибкого управления проектами.

13. Преимущества Agile для заказчиков, руководства и команд.

14. Достоинства и недостатки методологии Agile.

15. Уровни реализации Agile. Роль руководителя проекта Agile.

16. Практики и инструменты коммуникаций Agile.

17. Погружение в Agile: системное мышление, общее управления качеством (TQM), бережливое производство.

18. Внедрение Agile на корпоративном уровне: масштабирование Agile на корпоративный уровень, адаптация Agile

для соответствия бизнесу.

19. Agile-трансформация: для сотрудников, для организации.

20. Понятие управленческих фреймворков: Scrum и Kanban

Суммарно по дисциплинe можно получить максимум 100 баллов за семестр, из них текущая работа оценивается в 50 баллов, итоговая форма контроля - в 50 баллов.

Для зачёта:

56 баллов и более - "зачтено".

55 баллов и менее - "не зачтено".

#### **6. Учебно-методическое и информационное обеспечение дисциплины**

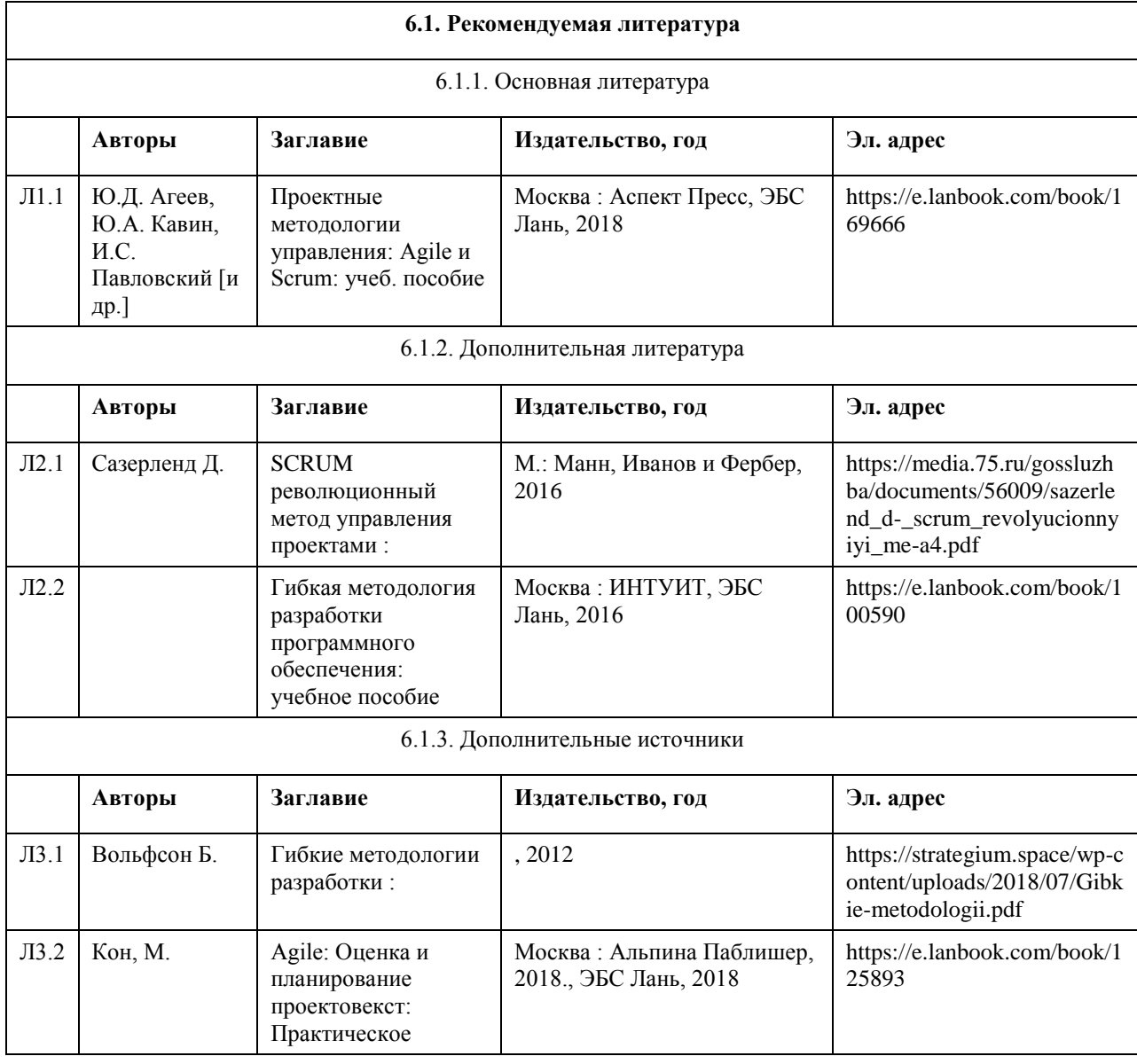

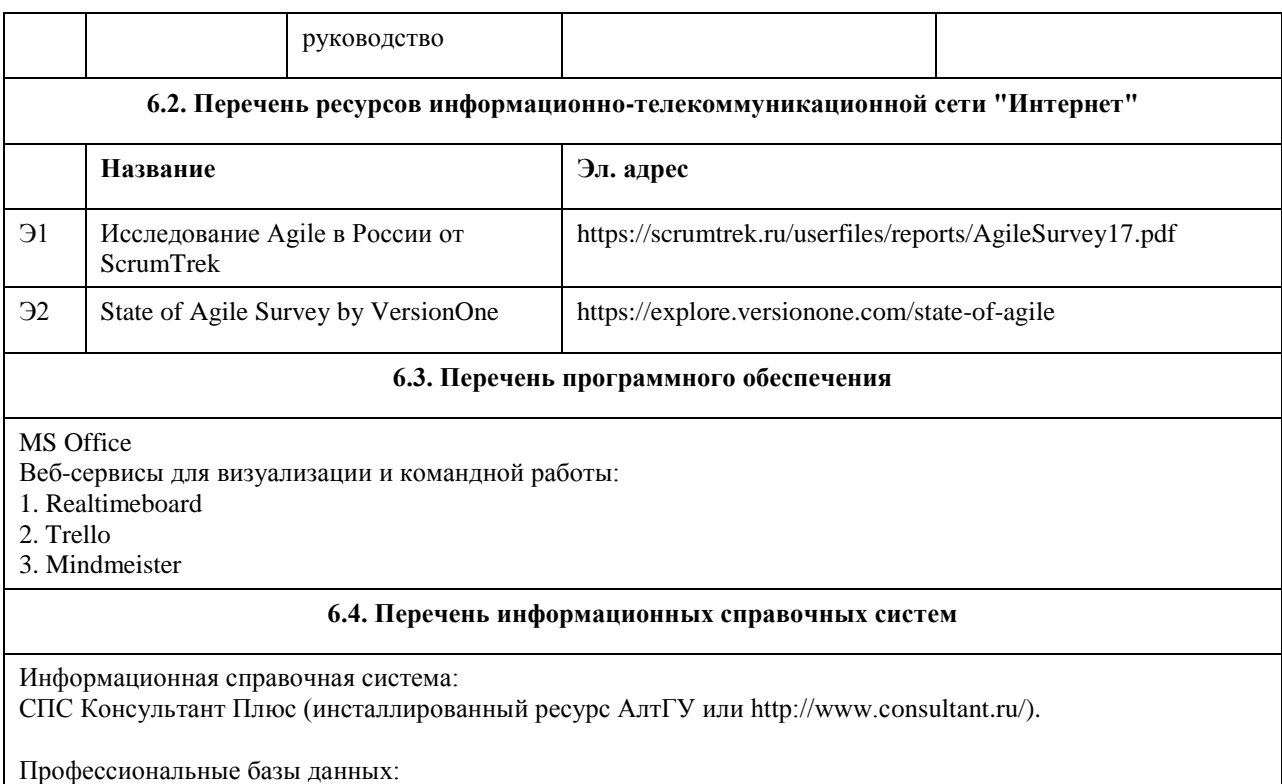

1. Профессиональная база данных: электронная библиотечная система Алтайского государственного университета (http://elibrary.asu.ru/);

2. Профессиональная база данных: научная электронная библиотека elibrary (http://elibrary.ru)

3. Электронная база данных справочной правовой системы ГАРАНТ.

### **7. Материально-техническое обеспечение дисциплины**

#### **8. Методические указания для обучающихся по освоению дисциплины**

На лекциях преподаватель знакомит слушателей с основными понятиями и положениями по текущей теме. На лекциях слушатель получает только основной объём информации по теме. Только посещение лекций является недостаточным для подготовки к лабораторным занятиям и экзамену. Требуется также самостоятельная работа по изучению основной и дополнительной литературы и закрепление полученных на лабораторных занятиях навыков.

Практические задания по темам выполняются на лабораторных занятиях в компьютерном классе. Если лабораторные занятия пропущены (по уважительной или неуважительной причине), то соответствующие задания необходимо выполнить самостоятельно и представить результаты преподавателю на очередном занятии, консультации или через образовательный портал.

Самостоятельная работа студентов – способ активного, целенаправленного приобретения студентом новых для него знаний, умений и навыков без непосредственного участия в этом процессе преподавателя. Качество получаемых студентом знаний напрямую зависит от качества и количества необходимого доступного материала, а также от желания (мотивации) студента их получить. При обучении осуществляется целенаправленный процесс взаимодействия студента и преподавателя для формирования знаний, умений и навыков.

## **МИНОБРНАУКИ РОССИИ**

федеральное государственное бюджетное образовательное учреждение высшего образования «Алтайский государственный университет»

# **История (история России, всеобщая история)**

рабочая программа дисциплины

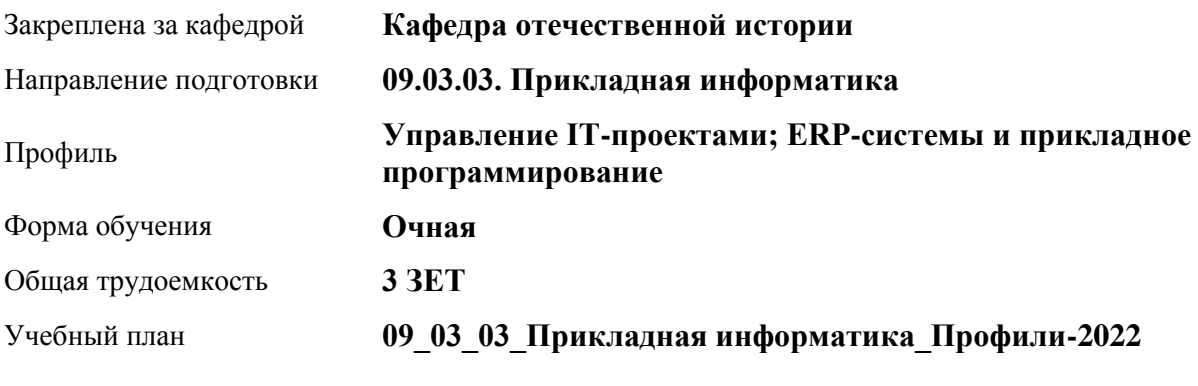

Часов по учебному плану 108 в том числе: аудиторные занятия 36

самостоятельная работа 72

Виды контроля по семестрам зачеты: 1

**Распределение часов по семестрам**

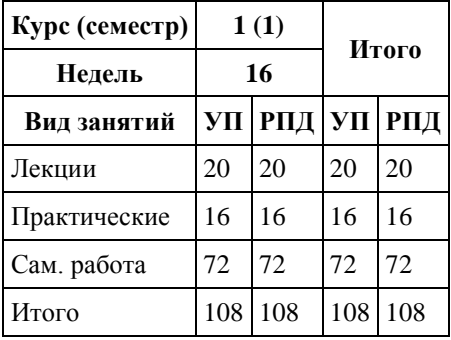

Программу составил(и): *к.и.н., доц., Пожарская К.А.*

Рецензент(ы): *к.и.н., доцент, Колокольцева Н.Ю*

Рабочая программа дисциплины **История (история России, всеобщая история)**

разработана в соответствии с ФГОС:

*Федеральный государственный образовательный стандарт высшего образования - бакалавриат по направлению подготовки 09.03.03 Прикладная информатика (приказ Минобрнауки России от 19.09.2017 г. № 922)*

составлена на основании учебного плана: *09.03.03 Прикладная информатика* утвержденного учёным советом вуза от *29.10.2021* протокол № *1/1*.

Рабочая программа одобрена на заседании кафедры **Кафедра отечественной истории**

Протокол от *30.06.2023* г. № *9* Срок действия программы: *2023-2024* уч. г.

Заведующий кафедрой *д.и.н., проф. Демчик Е.В.*

#### **Визирование РПД для исполнения в очередном учебном году**

Рабочая программа пересмотрена, обсуждена и одобрена для исполнения в *2023-2024* учебном году на заседании кафедры

#### **Кафедра отечественной истории**

Протокол от *30.06.2023* г. № *9* Заведующий кафедрой *д.и.н., проф. Демчик Е.В.*

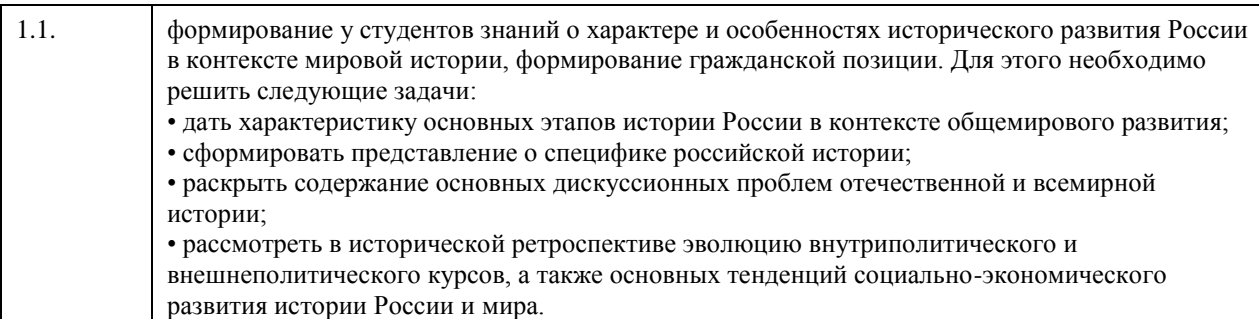

## **1. Цели освоения дисциплины**

## **2. Место дисциплины в структуре ООП**

Цикл (раздел) ООП: **Б1.О.01**

## **3. Компетенции обучающегося, формируемые в результате освоения дисциплины**

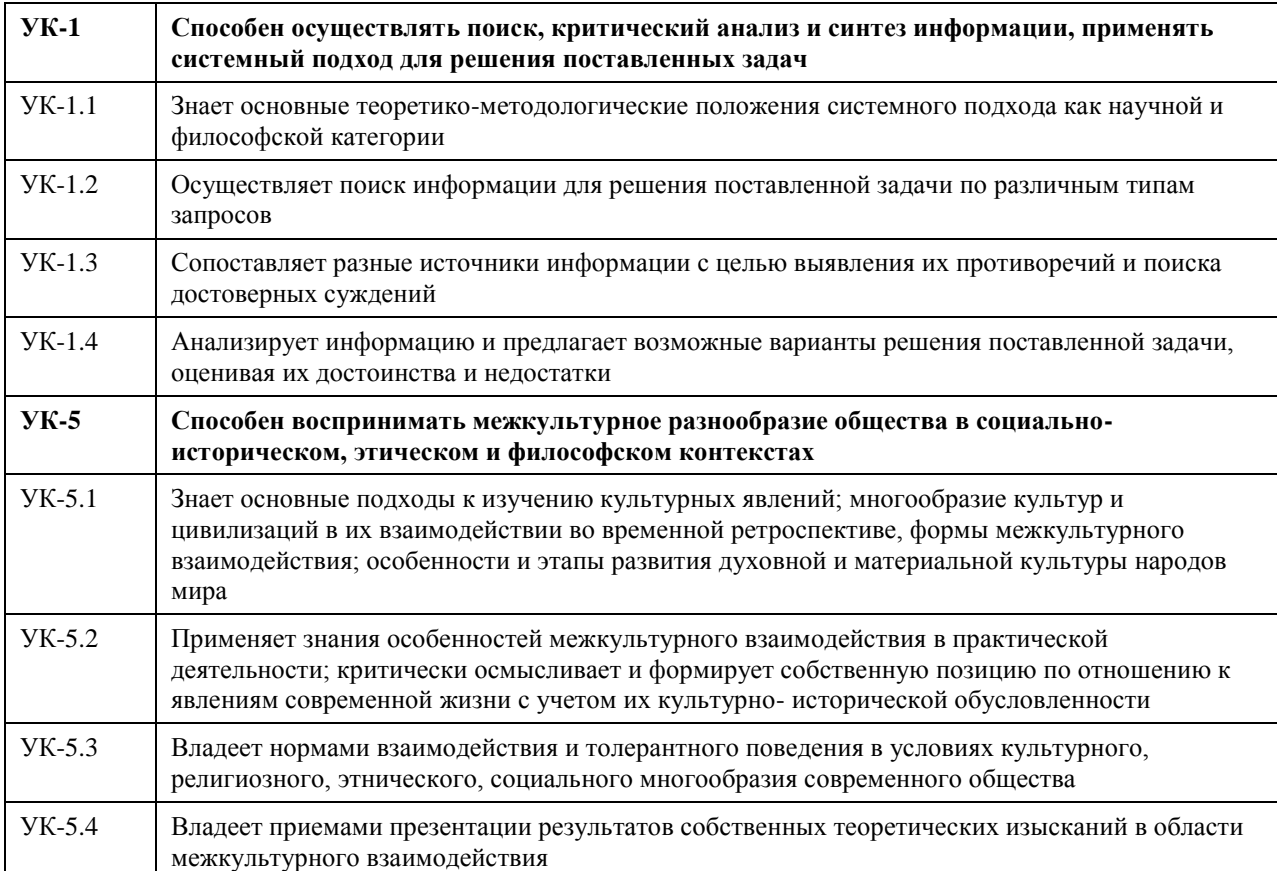

### **В результате освоения дисциплины обучающийся должен**

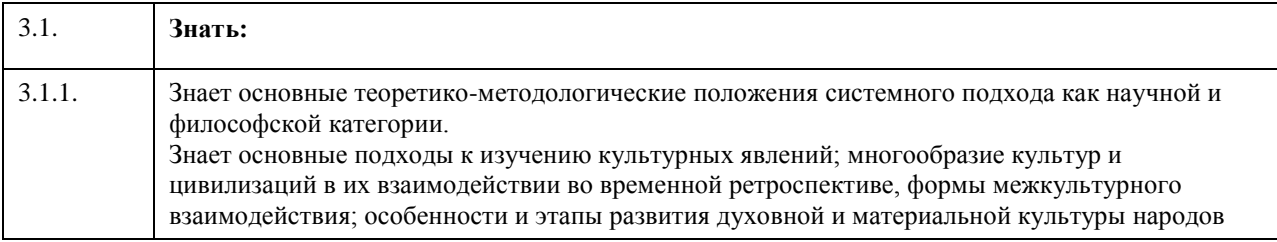

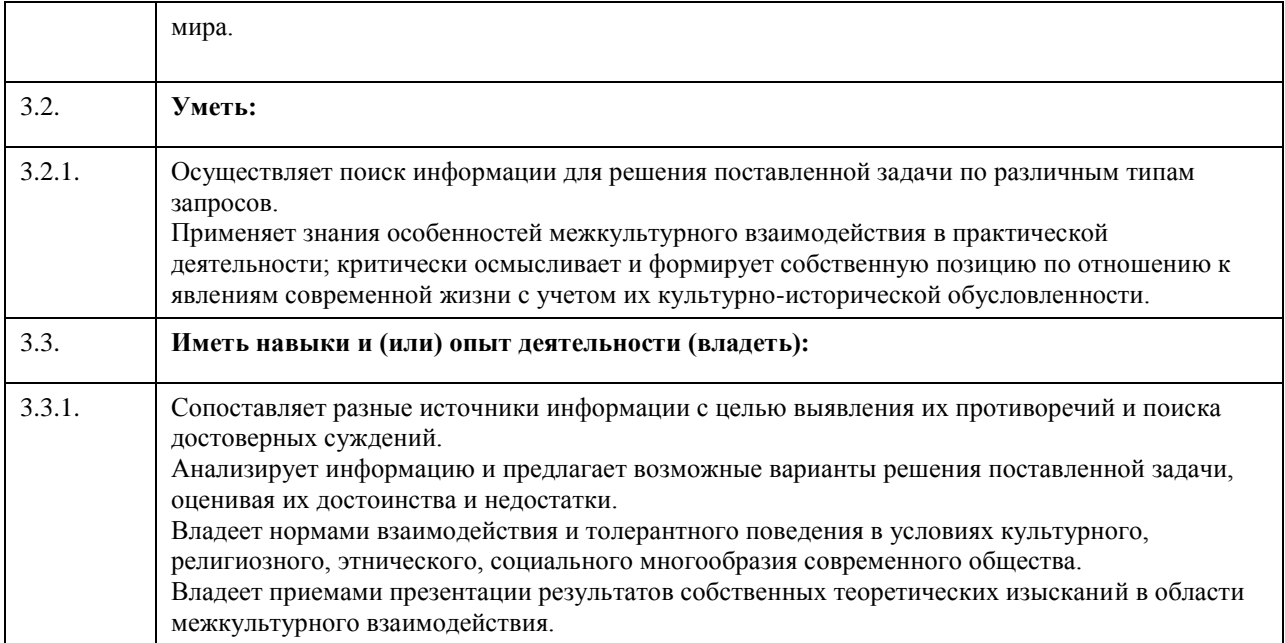

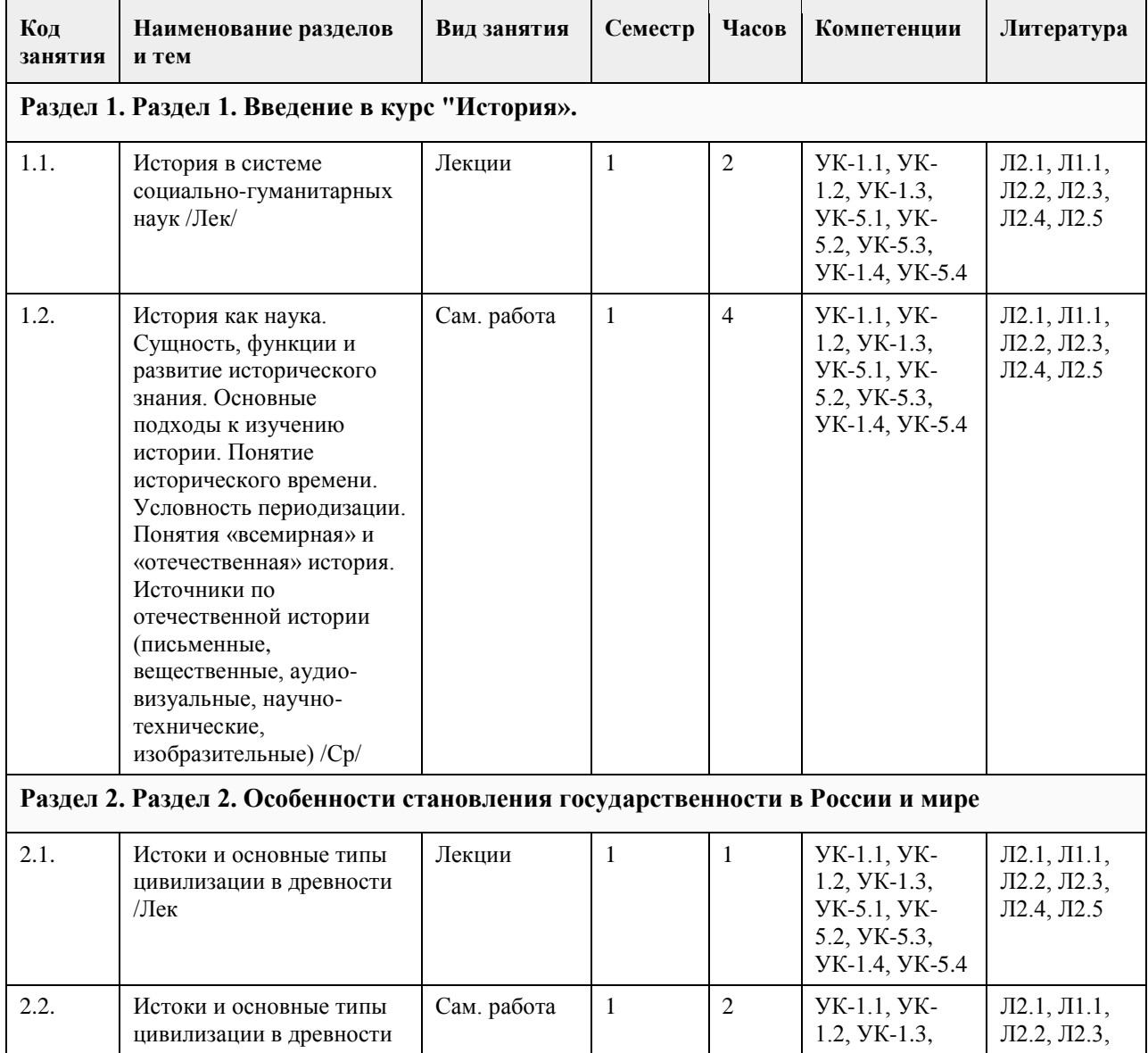

# **4. Структура и содержание дисциплины**

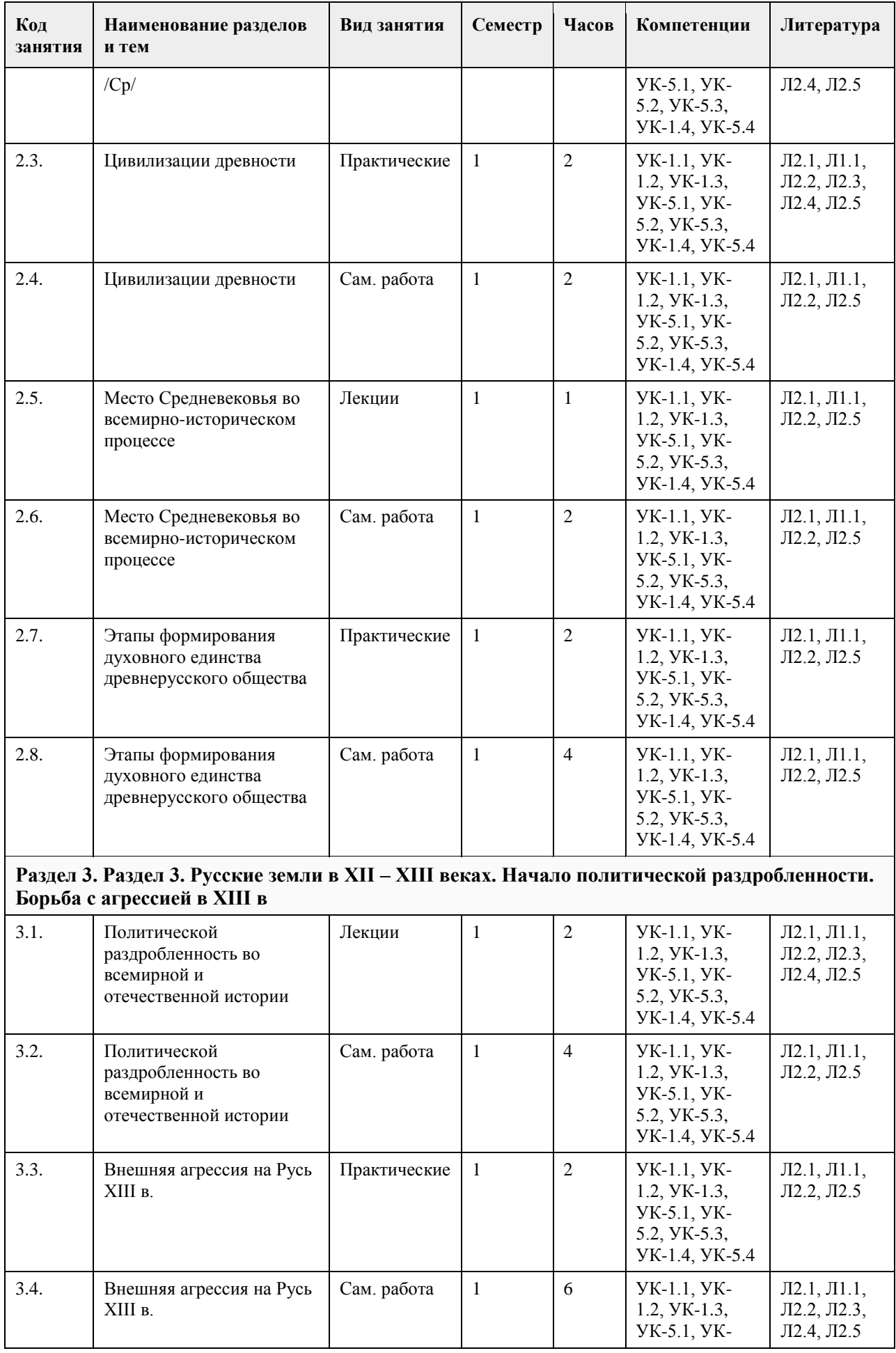

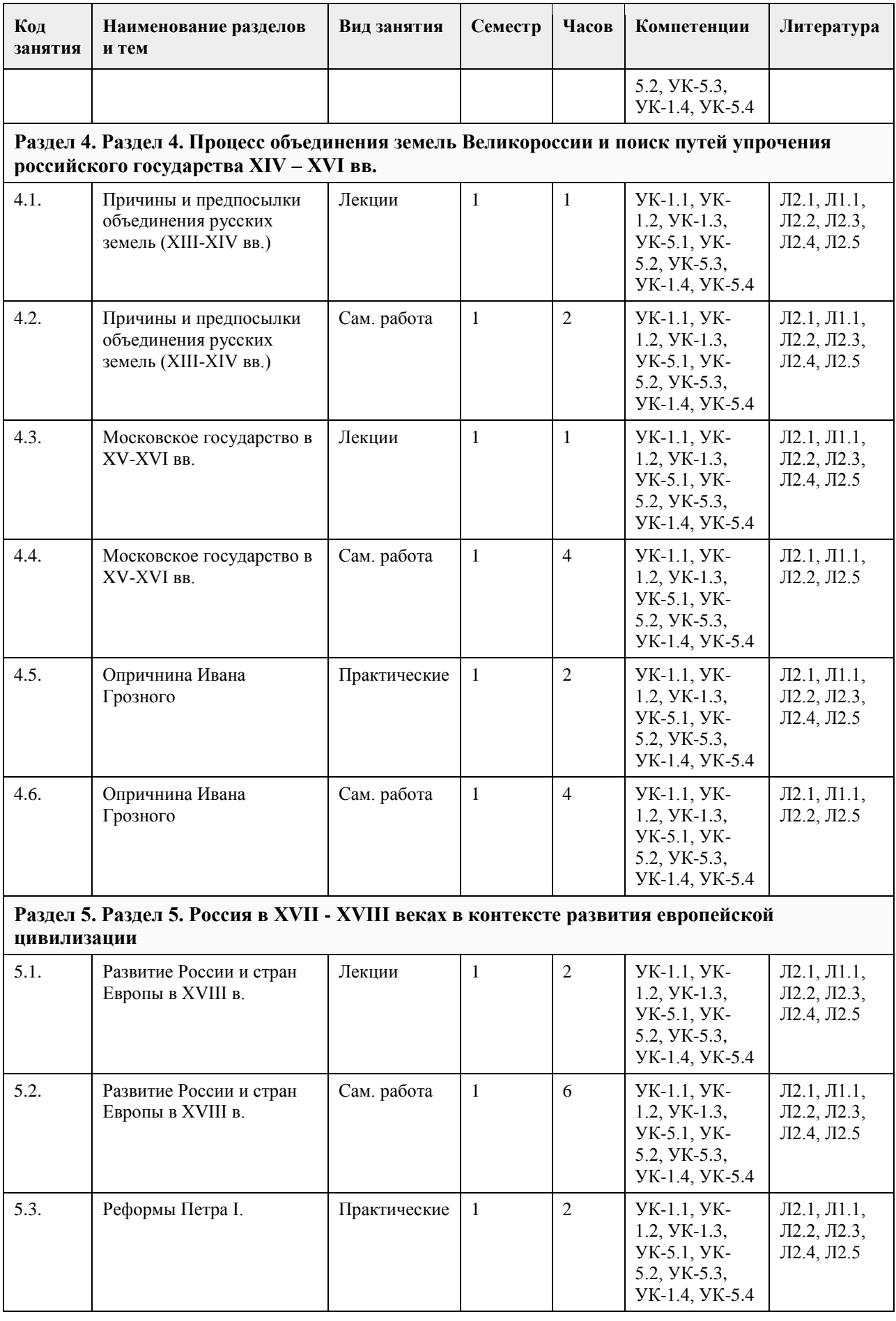

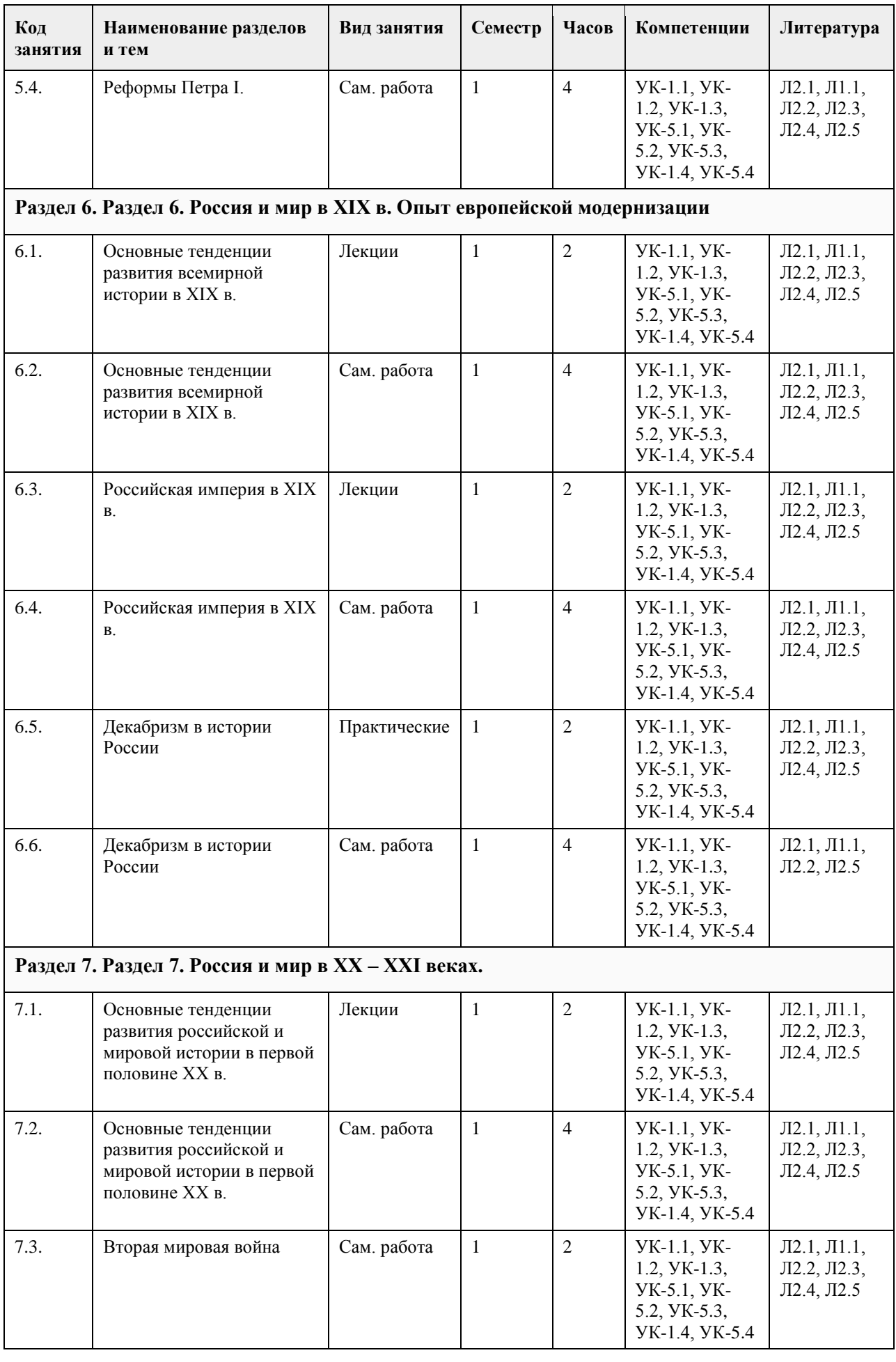

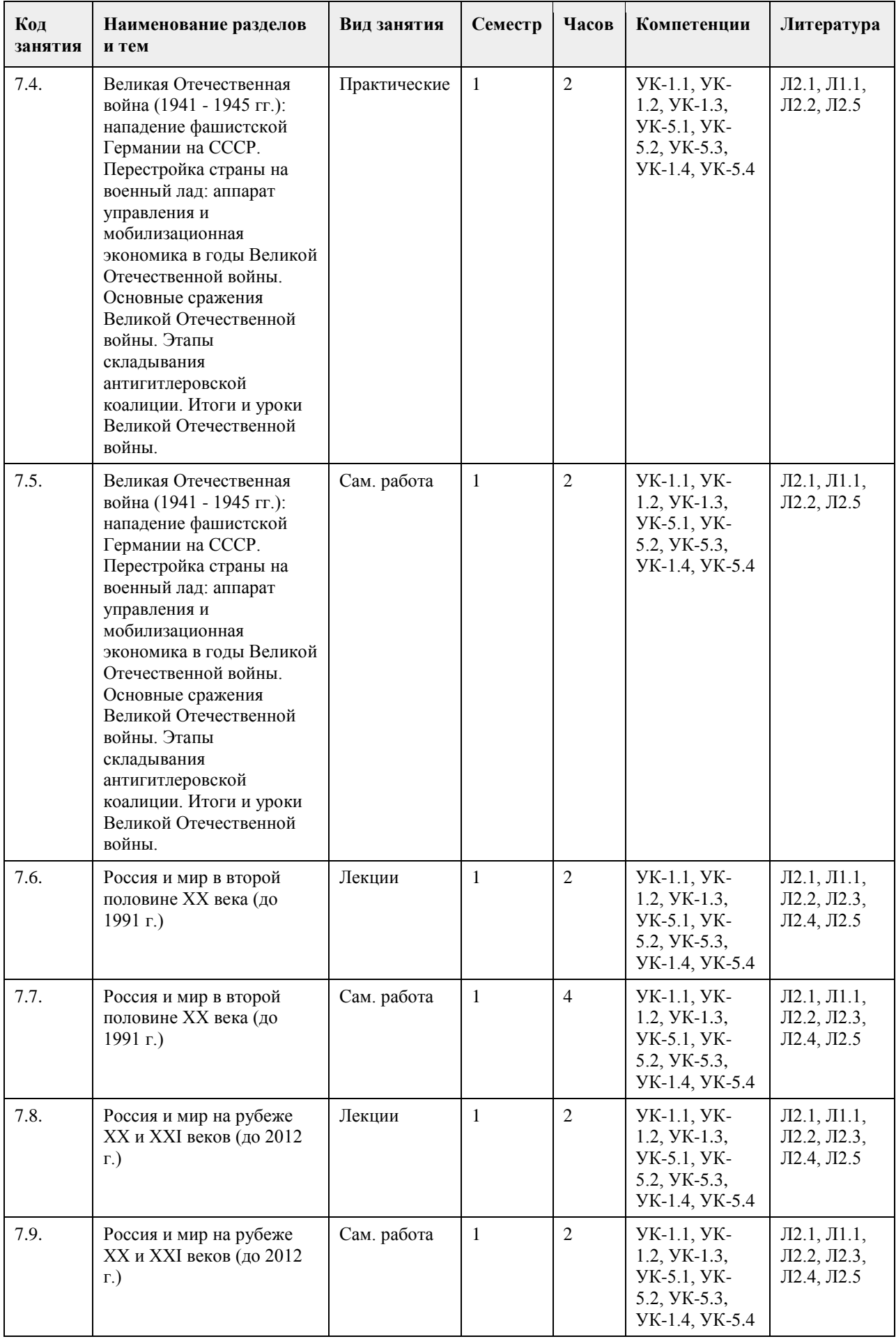

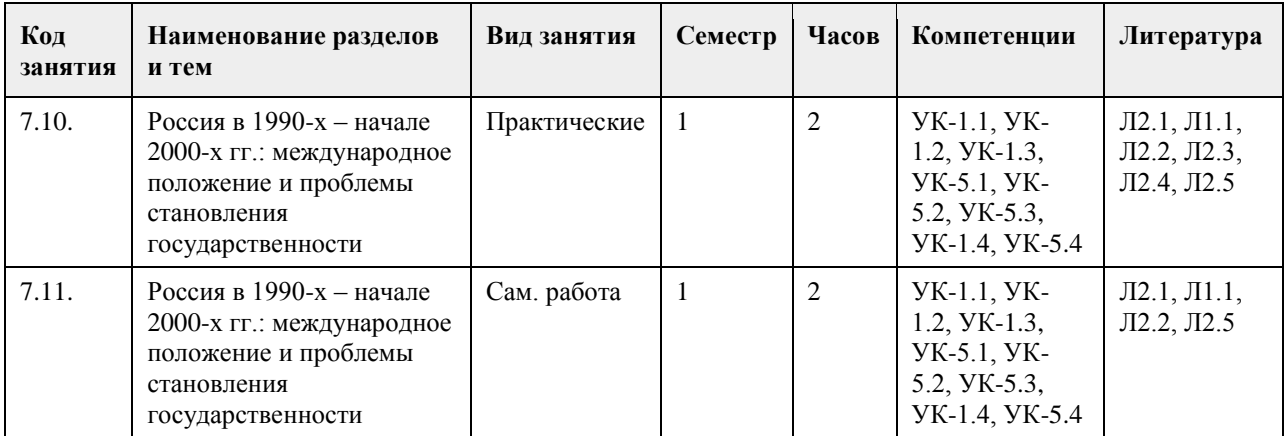

#### **5. Фонд оценочных средств**

#### **5.1. Контрольные вопросы и задания для проведения текущего контроля и промежуточной аттестации по итогам освоения дисциплины**

Оценочные материалы для текущего контроля по разделам и темам дисциплины в полном объеме размещены в онлайн-курсе на образовательном портале «Цифровой университет АлтГУ» – https://portal.edu.asu.ru/course/view.php?id=11208

ОЦЕНКА СФОРМИРОВАННОСТИ КОМПЕТЕНЦИИ УК-1: Способен осуществлять поиск, критический анализ и синтез информации, применять системный подход для решения поставленных задач

#### ПРИМЕРЫ ЗАДАНИЙ ЗАКРЫТОГО ТИПА

ВОПРОС 1. Исторический метод, выявляющий различия и сходство общественных явлений, называется: а) ретроспективный;

б) описательно-повествовательный;

в) сравнительно-исторический;

г) биографический.

ОТВЕТ:в

ВОПРОС 2:Одно действие, локализованное в историческом пространстве и историческом времени называется...

а)историческим фактом

б)историческим событием

в)историческим экспериментом

г)историческим процессом

ОТВЕТ:а

ВОПРОС 3:Несколько исторических действий произошедших примерно в одно время и в одном месте называется ...

а)историческим фактом

б)историческим событием

в)историческим экспериментом

г)историческим процессом

 $OTBET6$ 

ВОПРОС 4:Анализ исторического источника, проводимый с помощью методов исторического исследования, направленный на извлечение исторических фактов называется...

а)историческим экспериментом

б)историческим процессом

в)историческим событием

г)историческим фактом ОТВЕТ:а

ВОПРОС 5:Методологический подход, положивший в основу изучения истории тот или иной способ производства, который характеризуется определенным уровнем и характером развития производительных сил и соответствующими этому уровню и характеру производственными отношениями, получил название...

а)цивилизационный подход б)формационный подход в)многофакторный подход г)теория локальных цивилизаций ОТВЕТ:б ВОПРОС 6:Какое утверждение является верным? а)Ледовое побоище является событием XII в. б)Ледовое побоище является событием XIII в. ОТВЕТ:б ВОПРОС 7:Какая пара исторических деятелей были современниками? а)Петр I и Екатерина Дашкова б)Александр I и Михаил Сперанский в)князь Игорь и хан Батый г)Борис Годунов и патриарх Никон ОТВЕТ:б ВОПРОС 8:Какое утверждение является НЕ верным? а)Коллегии – центральные органы государственного управления, ведавшие отдельными отраслями хозяйства и жизни государства. В России были образованы в 1802 г., существовали до 1917 г. б)Коллегии – центральные органы отраслевого управления в Российской империи, сформированные в петровскую эпоху взамен утратившей своё значение системы приказов. ОТВЕТ:а ВОПРОС 9:Какой ряд исторических событий относится к XVII в.? а)Полтавсская битва, учреждение Сената б)Смута, церковный раскол в)"стояние на р.Угра", феодальная война в Московском княжестве г)учреждение Земского собора, введение "урочных лет" ОТВЕТ:б ВОПРОС 10:Какой из приведенных исторических источников является законодательным источником? а)Повесть временных лет б)Слово о законе и благодати в)Соборное уложение г)Задонщина ОТВЕТ:в ВОПРОС 11:Какой из приведенных исторических источников повествует о Куликовской битве? а)Хождение за три моря б)Сказание о Мамаевом побоище в)Слово о полку Игореве г)Покон вирный ОТВЕТ: ВОПРОС 12:Какое утверждение является НЕ верным? а)Александр III, вступив на престол, под давлением общественности избрал курс на либеральные преобразования в стране. б)Александр I в 1801 г. заявил о приверженности внутриполитическому курсу Екатерины II. ОТВЕТ:а ВОПРОС 13:Какое утверждение является верным? а)Континентальная блокада – введенный Наполеоном I в 1806 г. запрет поддерживать отношения с Британской империей. Россия по Тильзитскому миру 1807 г. вынуждена была присоединиться к блокаде. б)Континентальная блокада – это запрет на присутствие военного флота в водах Черного моря по итогам Крымской войны. ОТВЕТ:а ВОПРОС 14:Историческая хронология изучает а)системы летосчисления и календари разных народов и государств, помогает устанавливать даты

исторических событий и время создания исторических источников

б)гербы, а также традиций и практики их использования в)печати (матрицы) и их оттиски на различных материалах г)историю монетной чеканки и монетного обращения ОТВЕТ:а

ВОПРОС 15: Первые берестяные грамоты были обнаружены на территории а)Москвы б)Новгорода в)Пскова г)Киева

ОТВЕТ:б

КРИТЕРИИ ОЦЕНИВАНИЯ: Каждое задание оценивается 1 баллом. Оценивание КИМ теоретического характера в целом:

«отлично» – верно выполнено 85-100% заданий; «хорошо» – верно выполнено 70-84% заданий; «удовлетворительно» – верно выполнено 51-69% заданий; «неудовлетворительно» – верно выполнено 50% или менее 50% заданий.

#### ПРИМЕРЫ ЗАДАНИЙ ОТКРЫТОГО ТИПА

ВОПРОС 1:Прочтите отрывок из Манифеста и укажите имя автора.

«Тяжкое бремя возложено на Меня волею Брата Моего, передавшего Мне Императорский Всероссийский Престол в годину беспримерной войны и волнений народных.

Одушевленный единою со всем народом мыслью, что выше всего благо Родины нашей, принял я твердое решение в том лишь случаи воспринять Верховную власть, если такова будет воля народа нашего, которому надлежит всенародным голосованием, чрез представителей своих в Учредительном собрании, установить образ правления и новые Основные Законы Государства Российского.

Посему, призывая благословение Божие, прошу всех граждан Державы Российской подчиняться Временному правительству, по почину Государственной Думы возникшему и обличенному всей полнотой власти, впредь до того, в возможно кратчайший срок, на основании всеобщего, прямого, равного и тайного голосования, Учредительное собрание своим решением об образе правления выразит волю народа.» ОТВЕТ:Михаил Романов

ВОПРОС 2:Прочтите отрывок из сочинения историка В.О. Ключевского, назовите имя князя о котором идет речь:

«Молодость (умер в 39 лет), исключительные обстоятельства, с 11 лет посадившие его на боевого коня, четырехсторонняя борьба с Тверью, Литвой, Рязанью и Ордой, наполнявшая шумом и тревогами его 30 летнее княжение, и более всего великое побоище на Дону положили на него яркий отблеск Александра Невского».

ОТВЕТ:Дмитрий Донской

ВОПРОС 3:Прочтите отрывок из труда историка и напишите имя царя, при котором происходили указанные в отрывке события.

«Но недовольство народа не переходило в общее открытое сопротивление <царю>. Народ, правда, уходил от тяжести государственной жизни целыми массами — в казаки, в Сибирь, даже в Польшу. Однако обаяние грозной личности <царя>, отсутствие самостоятельных общественных союзов, наконец, отсутствие единодушного отношения к <царю> и реформе привели к тому, что против реформ были лишь отдельные местные вспышки. В …. году произошел бунт в Астрахани, не имевший ни твердой организации, ни ясно сознанной цели. Бунтовщики объявили, что встали за веру, но не против <царя>, а против бояр, воевод и немцев, утеснителей и веры, и народа. Перед бунтом в Астрахани ходили самые нелепые слухи о положении дел в государстве: так, астраханцы спешили выдать замуж дочерей, боясь, что будут присланы казенные женихи-немцы из Казани. Бунт был подавлен... В … году вспыхнул один бунт среди инородцев (башкир), в другой — на Дону у казаков под предводительством атамана Булавина. Казачье движение было очень серьезно и охватило обширный район: казаки штурмовали неудачно Азов и приближались к Тамбову. Направлялось неудовольствие казаков против той государственной опеки, которой с течением времени все более и более подпадали прежде вольные казачьи общины. Не знавшие прежде такого крутого отношения со стороны Москвы, казаки восстали против государства за свою отжившую вольность, но были усмирены..» ОТВЕТ:Петр I

ВОПРОС 4:Прочтите отрывок из записок современника и укажите название войны, о которой в нем говорится.

«Грустно... я болен Севастополем... Мученик – Севастополь!.. Что стало с нашими морями?.. Кого поражаем мы? Кто внимает нам? Наши корабли потоплены, сожжены или заперты в наших гаванях. Неприятельские

флоты безнаказанно опустошают наши берега... Друзей и союзников у нас нет» ОТВЕТ:Крымская

ВОПРОС 5:Прочтите отрывок из письма правительству СССР (1930 гг.) и напишите фамилию автора письма

«…Борьба с цензурой, какая бы она ни была и при какой бы власти она не существовала – мой писательский долг…Последние мои черты в погубленных пьесах «Дни Турбиных», «Бег» и в романе «Белая гвардия»: упорное изображение творческой интеллигенции как лучшего слоя в нашей стране» ОТВЕТ:Булгаков Михаил

ВОПРОС 6: — русская дипломатическая миссия 1697–1698 гг. в Западную Европу с целью расширения союза для борьбы с Турцией, приглашения на русскую службу специалистов, закупку и заказ вооружения. Официально возглавлялась Ф. Лефортом, Ф.А. Головиным, а фактически руководилась Петром I, путешествующим под именем Петра Михайлова.

ОТВЕТ:Великое посольство

ВОПРОС 7:Назовите два этапа источниковедческой критики: ОТВЕТ:внешняя и внутренняя критика

ВОПРОС 8:Назовите виды письменных исторических источников. ОТВЕТ:летописи,законодательные,делопроизводственные, статистические, документы личного происхождения (мемуары, дневники, письма)

ВОПРОС 9:\_\_\_\_\_\_\_\_\_\_\_ — весь комплекс документов и предметов материальной культуры, непосредственно отразивших исторический процесс и запечатлевших отдельные факты и свершившиеся события, на основании которых воссоздается представление о той или иной исторической эпохе, выдвигаются гипотезы о причинах или последствиях, повлёкших за собой те или иные исторические события.

ОТВЕТ:Истори́ческий исто́чник

ВОПРОС 10:\_\_\_\_\_\_\_\_\_\_\_ — это последовательная череда сменяющих друг друга событий, в которых проявилась деятельность многих поколений людей. ОТВЕТ:Исторический процесс

ВОПРОС 11:На основе анализа извлечения из статьи западного историка Б.Л. Гарта укажите город о котором идет речь:

«Трехмесячная борьба за овладение городом в тактическом плане для немцев свелась к таранным лобовым ударам... Чем глубже немцы втягивались в жилые районы города с их многочисленными домами, тем медленнее развивалось их наступление.

На последнем этапе осады линия фронта проходила в нескольких сотнях метров от западного берега Волги, но к этому времени немецкий натиск в результате исключительно тяжёлых потерь стал ослабевать. Каждый шаг вперед обходился им всё дороже и приносил всё меньше результатов. Сложные условия уличных боев с упорно обороняющимся противником более благоприятствовали русским, хотя они также находились в трудном положении. В сложившейся обстановке им приходилось перевозить подкрепления и боеприпасы на паромах и баржах через Волгу под артиллерийским огнем. Это ограничивало размеры сил, которые русские могли держать и обеспечивать снабжением на западном берегу реки для обороны города. В силу этого защитники города неоднократно подвергались тяжелым испытаниям...

Напряжение сил героических защитников достигло предела, но они выстояли». ОТВЕТ:Сталинград

ВОПРОС 12:Прочтите отрывок из выступления в Государственной Думе государственного деятеля начала ХХ в. и напишите его фамилию.

«В основу закона 9 ноября положена определенная мысль, определенный принцип… В тех местностях России, где личность крестьянина получила уже определенное развитие, где община как принудительный союз ставит преграду для его самодеятельности, там необходимо дать ему свободу трудиться, богатеть, распоряжаться своей собственностью; надо дать ему власть над землей, надо избавить его от кабалы отжившего общинного строя»

ОТВЕТ:Столыпин

ВОПРОС 13:\_\_\_\_\_\_\_\_\_\_– период российской истории с 1725 г. по 1762 г., когда в Российской империи смена власти происходила в основном путем переворотов, совершавшихся дворянскими группировками при содействии гвардейских полков. В переносном значении термин обозначает «тихий» переворот, смену

власти, произведенную обычно ближайшими сподвижниками правителя или лидера партии, группы. ОТВЕТ:Дворцовые перевороты

ВОПРОС 14:Прочтите отрывок из «Повести временных лет» и назовите имя князя, о котором идет речь: «Отпустил дружину свою домой, а сам с малой частью дружины вернулся, желая большего богатства. Древляне же, услышав, что идет снова, держали совет с князем своим Малом: «Если повадится волк к овцам, то вынесет все стадо, пока не убьют его; так и этот: если не убьем его, то всех нас погубит». И послали к нему, говоря: "Зачем идешь опять? Забрал уже всю дань". И не послушал их...» ОТВЕТ:Игорь

ВОПРОС 15:Прочтите отрывок из летописи и укажите, в чье правление произошли описываемые события: «В том же году пришла весть к великому князю, что царь Ахмат идет со всею Ордою... Князь же великий послал своего сына и брата и воевод со всеми войсками на Угру. И придя, они стали на Угре и заняли броды и перевозы... Ахмат пришел к Угре со всем войском, желая перейти реку. И пришли татары и начали стрелять в наших, а наши в них... И отбили татар от берега, и много дней они подступали и не могли перейти реку, и стояли, ожидая, когда замерзнет река...». ОТВЕТ:Ивана III

ВОПРОС 16:Прочтите отрывок из выступления Л.И. Брежнева на заседании Политбюро ЦК КПСС и напишите фамилию автора книги, о которой идет речь.

«Во Франции и США, по сообщениям наших представителей за рубежом и иностранной печати, выходит новое сочинение… – "Архипелаг ГУЛАГ"… Секретариат принял решение о развертывании в нашей печати работы по разоблачению писаний [этого автора] и буржуазной пропаганды в связи с выходом этой книги. Пока что этой книги никто не читал, но содержание ее уже известно. Это грубый антисоветский пасквиль… По нашим законам, мы имеем все основания посадить [автора] в тюрьму, ибо он посягнул на самое святое – …на наш советский строй, на советскую власть, на все, что нам дорого».

ОТВЕТ:Солженицын

ВОПРОС 17:Прочтите отрывок из ноты Верховному правителю России А. В. Колчаку и напишите название упомянутой в тексте коалиции.

«Державы союзной коалиции желают формально заявить, что целью их политики является восстановление мира внутри России путём предоставления возможности русскому народу добиться контроля над своими внутренними делами при помощи свободно избранного Учредительного собрания, восстановить мир путём достижения соглашения в спорах, касающихся границ Русского государства» ОТВЕТ:Антанта

ВОПРОС 18:Прочтите отрывок из воспоминаний современника, о каком правители Российской империи идет речь?

«<…>, сперва враг французской революции, готовый на все пожертвования для её подавления, раздосадованный своими недавними союзниками, которым справедливо приписывал неудачи, испытанные его войсками – поражение генералов Римского-Корсакова в Швейцарии и Германа в Голландии – после славной кампании Суворова в Италии, вдруг совершенно изменяет свою политическую систему. Он не только мирится с первым консулом Французской республики, умевшим ловко польстить ему, но и становится его восторженным почитателем и угрожает войною Англии. Разрыв с ней наносил неизъяснимый вред нашей заграничной торговле. Англия снабжала нас произведениямии мануфактурными, и колониальными за сырые произведения нашей почвы. Разрыв с Англиею, нарушая материальное благосостояние дворянства, усиливал в нём ненависть к <…>, и без того возбуждённую его жестоким деспотизмом».

ОТВЕТ:Павел I

ВОПРОС 19:Прочтите отрывок из послания руководителя СССР и укажите его фамилию.

«Советское правительство считает, что нарушение свободы пользования международными водами и международным воздушным пространством – это акт агрессии, толкающий человечество к пучине мировой ракетно-ядерной войны. Поэтому Советское правительство не может дать инструкции капитанам советских судов, следующих на Кубу, соблюдать предписания американских военно-морских сил, блокирующих этот остров… Конечно, мы не будем просто наблюдателями пиратских действий американских кораблей в открытом море. Мы будем тогда вынуждены со своей стороны предпринять меры, которые сочтём нужными и достаточными для того, чтобы оградить свои права». ОТВЕТ:Хрущёв

ВОПРОС 20:\_\_\_\_\_\_\_\_\_\_– название крупной операции советских партизан в августе – сентябре 1943 г. во время Великой Отечественной войны по выводу из строя железнодорожных коммуникаций противника на

оккупированной территории ряда областей СССР. ОТВЕТ:«Рельсовая война»

#### КРИТЕРИИ ОЦЕНИВАНИЯ ОТКРЫТЫХ ВОПРОСОВ.

«Отлично» (зачтено): Ответ полный, развернутый. Вопрос точно и исчерпывающе передан, терминология сохранена, студент превосходно владеет основной и дополнительной литературой, ошибок нет. «Хорошо» (зачтено): Ответ полный, хотя краток, терминологически правильный, нет существенных недочетов. Студент хорошо владеет пройденным программным материалом; владеет основной литературой, суждения правильны.

«Удовлетворительно» (зачтено): Ответ неполный. В терминологии имеются недостатки. Студент владеет программным материалом, но имеются недочеты. Суждения фрагментарны.

«Неудовлетворительно» (не зачтено): Не использована специальная терминология. Ответ в сущности неверен. Переданы лишь отдельные фрагменты соответствующего материала вопроса. Ответ не соответствует вопросу или вовсе не дан.

ОЦЕНКА СФОРМИРОВАННОСТИ КОМПЕТЕНЦИИ УК-5:Способен воспринимать межкультурное разнообразие общества в социально-историческом, этическом и философском контекстах

#### ПРИМЕРЫ ЗАДАНИЙ ЗАКРЫТОГО ТИПА

ВОПРОС 1: Что такое местничество:

а) иерархический порядок государственных должностей представителями всех сословий

б) иерархический порядок воинских чинов;

в) иерархический порядок знатных фамилий по старшинству и знатности родов;

г) иерархический порядок распределения мест в Государственной Думе.

ОТВЕТ:в

ВОПРОС 2: Как назывался коллектив единомышленников Ивана IV, помогавший ему в проведении реформ 1550-х гг.:

а) земский собор;

б) государственный совет;

в) тайный комитет;

г) Избранная Рада.

ОТВЕТ:д

ВОПРОС 3: Венская модель системы международных отношений получила название:

а) «марлезонского балета»;

б) «концерта Европы»;

в) «весны народов»;

г) «Европы без границ».

ОТВЕТ:б

ВОПРОС 4: Кто, по мнению Екатерины II, мог даровать народу «правильные» законы:

а) сам народ посредством бессословного законодательного органа

б) дворянство посредством законосовещательного органа

в) духовенство посредством религиозного воспитания

г) самодержавное государство в лице просвещенного монарха ОТВЕТ:г

ВОПРОС 5: С чем связан отказ Екатерины II от политики «просвещенного абсолютизма»:

а) с массовыми акциями протеста со стороны дворянства

б) с крестьянским восстанием под предводительством Емельяна Пугачева

в) с «королевской» революцией во Франции 1770 – 1774 гг.

г) с войной за независимость в Северной Америке 1775 – 1783 гг. ОТВЕТ:б

ВОПРОС 6:Реформа управления государственными крестьянами была проведена П.Д. Киселёвым в…: а) 1801-1803 гг.

б) 1837-1841 гг. в) 1861-1863 гг. г) 1881-1884 гг. ОТВЕТ:б

ВОПРОС 7:В первой четверти ХIХ в. с понятием «аракчеевщина» современниками связывали…: а) разработку проектов, ограничивших власть царя б) ослабление цензурного гнёта, распространение иностранных книг в) возвращение из ссылки тех, кто попал в опалу при Павле I г) создание военных поселений, ужесточение дисциплины в армии ОТВЕТ:г ВОПРОС 8:В Крымской войне 1853-1856 гг. Россия противостояла коалиции государств, в которую входили… а) Пруссия, Венгрия, Англия б) Персия, Турция, Англия в) Турция, Англия, Франция г) Франция, Персия, Греция ОТВЕТ:в ВОПРОС 9: Внешнеполитическое событие в период царствования Александра III: а) присоединение Средней Азии б) сближение с Францией в) сближение с Германией и Австро-Венгрией г) заключение Сан-Стефанского мира ОТВЕТ:а ВОПРОС 10:С каким министром Временного правительства связан апрельский правительственный кризис 1917 г.: а) Гучков; б) Керенский; в) Милюков; г) Некрасов. ОТВЕТ:в ВОПРОС 11: В годы «военного коммунизма» в Советской России существовала… а) плата за коммунальные услуги (жильё, свет и пр.) б) свобода рыночной торговли в) продразвёрстка г) оплата труда на предприятиях в денежной форме ОТВЕТ:в ВОПРОС 12: В декабре 1922 г. … а)подписан Договор об образовании СССР б)принята Конституция СССР в)подписан сепаратный мирный договор с Германией г)принята Декларация прав народов России ОТВЕТ:а ВОПРОС 13: В каком ряду названы выдающиеся военачальники Великой Отечественной войны? а)М.В. Фрунзе, М.Н. Тухачевский б)В.И. Чапаев, С.С. Каменев в)С.М. Киров, А.А. Брусилов г)А.М. Василевский, К.К. Рокоссовский ОТВЕТ:г ВОПРОС 14:Понятия «перестройка», «гласность» связаны с именем руководителя СССР … а)Н.С. Хрущева б)Ю.В. Андропова в)Л.И. Брежнева г)М.С. Горбачева ОТВЕТ:г ВОПРОС 15:Внешнеполитический курс М. С. Горбачева назывался а) «оттепель» б) «новое политическое мышление» в) «разрядка»
г) «перезагрузка» ОТВЕТ:б

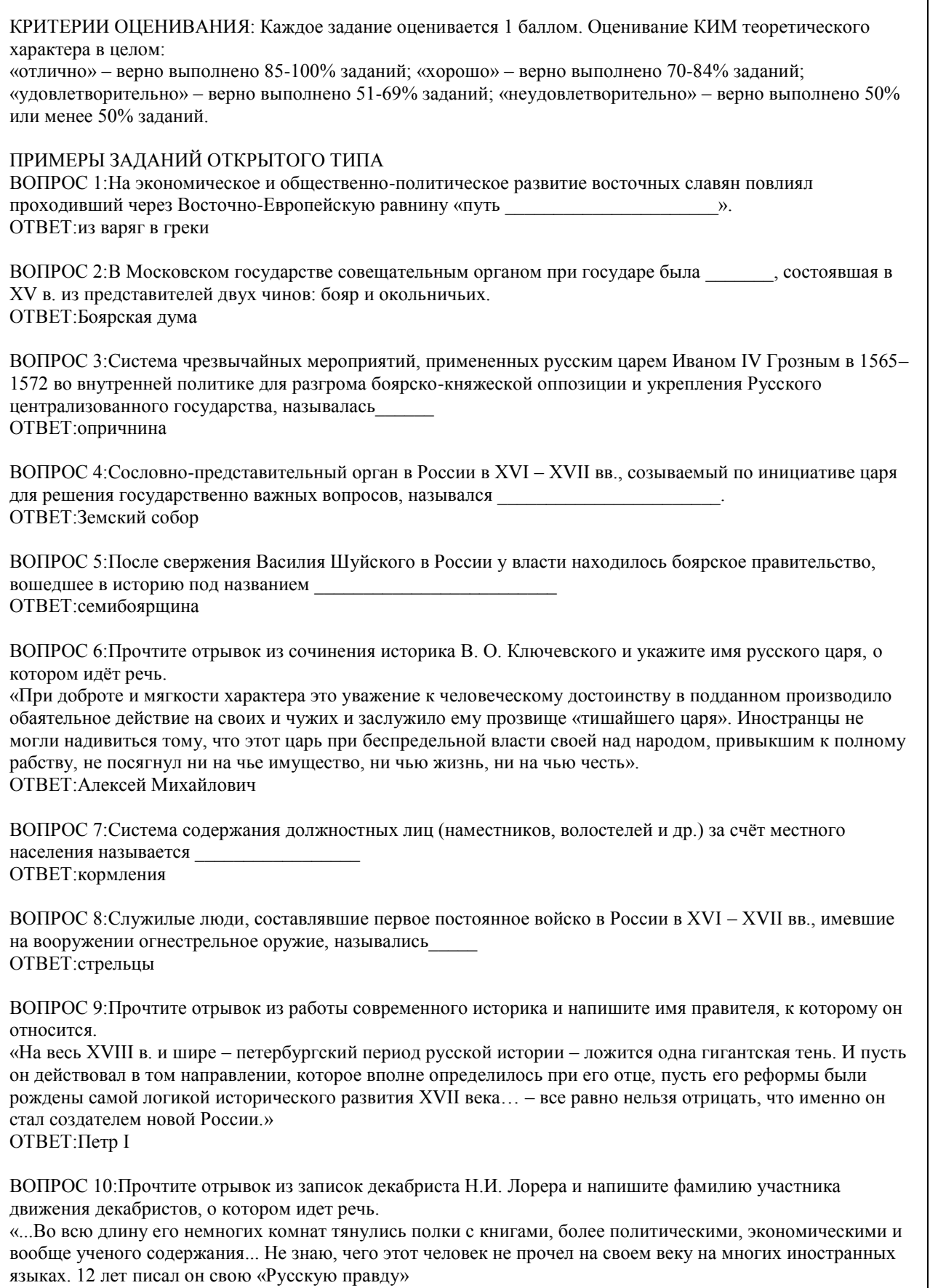

ОТВЕТ: Пестель Павел

ВОПРОС 11:Прочтите отрывок из труда историка и назовите войну, о завершении которой идет речь в тексте.

«13 февраля 1856 г. в Париже для подведения итогов войны открылся конгресс представителей великих европейских держав. Это был самый грандиозный европейский форум после 1815 г. В работе конгресса принимали участие представители Франции, Англии, России, Австрии, Турции и Сардинии. Позднее были приглашены и представители Пруссии.

Первым актом Парижского конгресса было заключение перемирия с прекращением военных действий. После семнадцати заседаний конгресса, 18 марта, в Париже был подписан мирный договор, главные постановления которого заключались в следующем. Восстанавливается довоенный территориальный статускво. В мирное время Турция закрывает Проливы для всех военных судов, независимо от их принадлежности, за исключением стационеров в Стамбуле. Черное море объявляется нейтральным и открытым для торговых судов всех наций. Россия и Турция обязуются не иметь на его берегах военноморских арсеналов».

ОТВЕТ:Крымская

ВОПРОС 12:Как называлось объединение российских художников, существовавшее в последней трети XIX века, основателями которого были И. Н. Крамской, Г. Г. Мясоедов, Н. Н. Ге и В. Г. Перов? ОТВЕТ:Товарищество передвижных художественных выставок

ВОПРОС 13:Выборные органы самоуправления, учрежденные земской реформой 1864 года, назывались

\_\_\_\_\_\_\_\_\_\_\_\_ ОТВЕТ:земства

ВОПРОС 14:Прочтите отрывок из международного договора и напишите название государства, с которым Россия подписала данный договор.

«Российское императорское правительство уступает в вечное и полное владение… южную часть острова Сахалина и все прилегающие к последней острова, равно как и все общественные сооружения и имущества, там находящиеся».

ОТВЕТ:Япония

ВОПРОС 15:Представительное учреждение, избранное в конце 1918 г. для установления формы правления и выработки конституции, которое было распущено в январе 1918 г., называлось собрание.

ОТВЕТ:Учредительное

ВОПРОС 16:Массовое создание коллективных сельских хозяйств в конце 1920-х – начале 1930-х гг. в СССР, сопровождавшееся ликвидацией единоличных хозяйств, называется ОТВЕТ:коллективизация

ВОПРОС 17:Прочтите отрывок из исторического источника и укажите название международной конференции, о которой идет речь. «Встреча руководителей антигитлеровской коалиции – Ф.Д. Рузвельта (США), У. Черчилля (Великобритания) и И.В. Сталина (СССР) проходила с 4 по 11 февраля 1945 г. На конференции шла речь об окончательной победе над врагом, об устройстве границ в послевоенной Европе. Участники конференции заявили, что их непреклонной целью является уничтожить германский милитаризм и нацизм и создать гарантии того, что «Германия никогда больше не будет в состоянии нарушить мир». ОТВЕТ:Ялтинская/Крымская

ВОПРОС 18:Резкое обострение международной обстановки в ходе противостояния между СССР и США по поводу размещения ядерных ракет на Кубе получило название "\_\_\_\_\_\_\_\_\_\_\_\_\_\_\_\_\_\_\_\_\_ кризис" ОТВЕТ:Карибский/Кубинский

ВОПРОС 19:Соглашение о создании Содружества Независимых Государств, подписанное руководителями РСФСР, Белоруссии и Украины в декабре 1991 г., ознаменовавшее прекращение существования СССР, по месту подписания получило название \_\_\_\_\_\_\_\_\_\_\_\_\_\_\_\_\_\_\_\_\_\_ соглашение ОТВЕТ:Беловежское

ВОПРОС 20:Процесс передачи (полной или частичной) государственной или муниципальной собственности (промышленных предприятий, земельных участков, банков, средств транспорта, массовой информации, зданий и т.д.) в частные руки ОТВЕТ:приватизация

КРИТЕРИИ ОЦЕНИВАНИЯ ОТКРЫТЫХ ВОПРОСОВ.

«Отлично» (зачтено): Ответ полный, развернутый. Вопрос точно и исчерпывающе передан, терминология сохранена, студент превосходно владеет основной и дополнительной литературой, ошибок нет. «Хорошо» (зачтено): Ответ полный, хотя краток, терминологически правильный, нет существенных недочетов. Студент хорошо владеет пройденным программным материалом; владеет основной литературой, суждения правильны.

«Удовлетворительно» (зачтено): Ответ неполный. В терминологии имеются недостатки. Студент владеет программным материалом, но имеются недочеты. Суждения фрагментарны.

«Неудовлетворительно» (не зачтено): Не использована специальная терминология. Ответ в сущности неверен. Переданы лишь отдельные фрагменты соответствующего материала вопроса. Ответ не соответствует вопросу или вовсе не дан.

#### **5.2. Темы письменных работ для проведения текущего контроля (эссе, рефераты, курсовые работы и др.)**

не предусмотрено

#### **5.3. Фонд оценочных средств для проведения промежуточной аттестации**

Промежуточная аттестация заключается в проведении в конце семестра экзамена по всему изученному курсу.

Тест размещен в разделе «Промежуточная аттестация по дисциплине» онлайн-курса на образовательном портале «Цифровой университет АлтГУ».

Количество заданий в контрольно-измерительном материале (тесте) для промежуточной аттестации, составляет 30 вопросов.

КРИТЕРИИ ОЦЕНИВАНИЯ: Каждое задание оценивается 1 баллом. Оценивание КИМ в целом:

«отлично» – верно выполнено 85-100% заданий;

«хорошо» – верно выполнено 70-84% заданий;

«удовлетворительно» – верно выполнено 51-69% заданий;

«неудовлетворительно» – верно выполнено 50% и менее 50% заданий.

#### **6. Учебно-методическое и информационное обеспечение дисциплины**

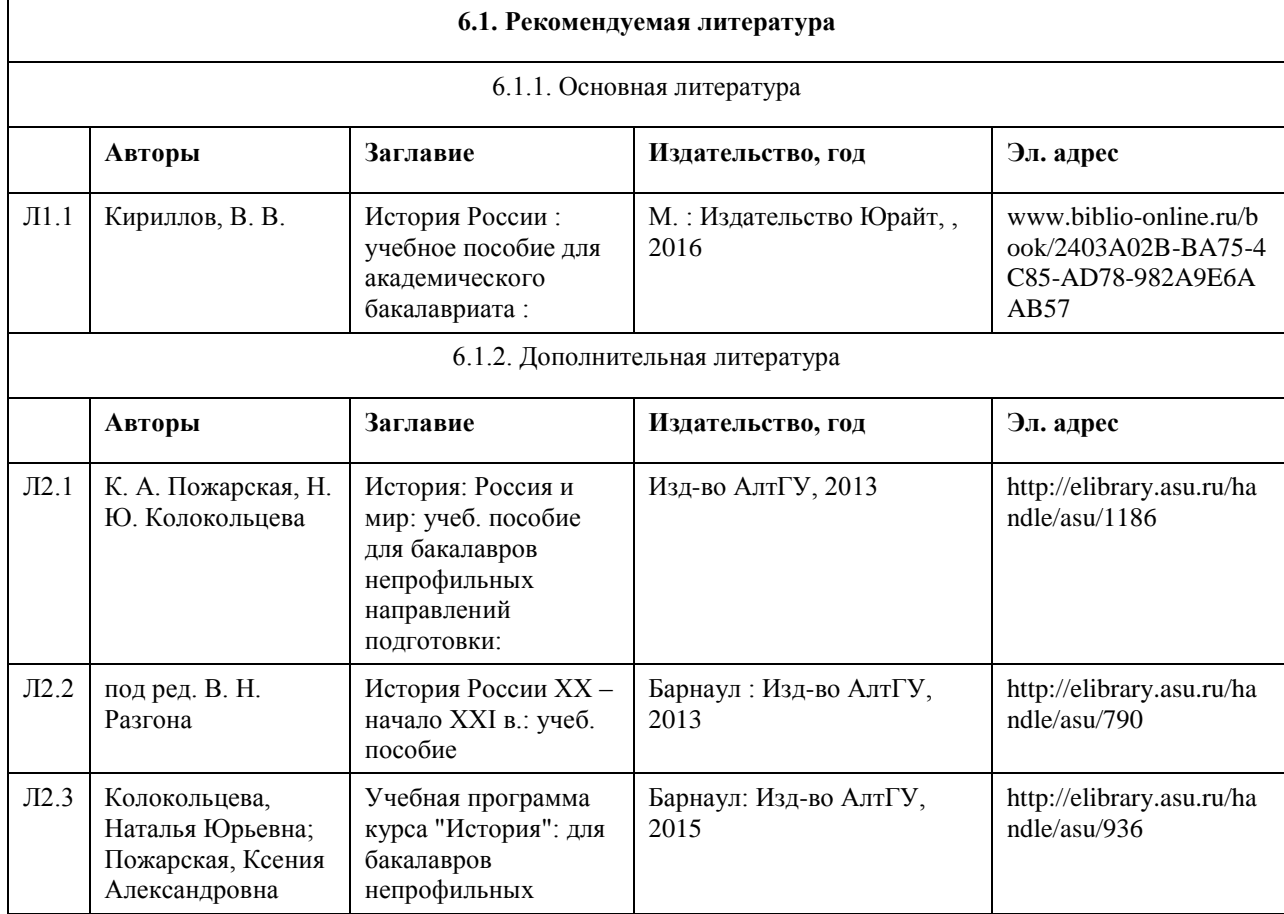

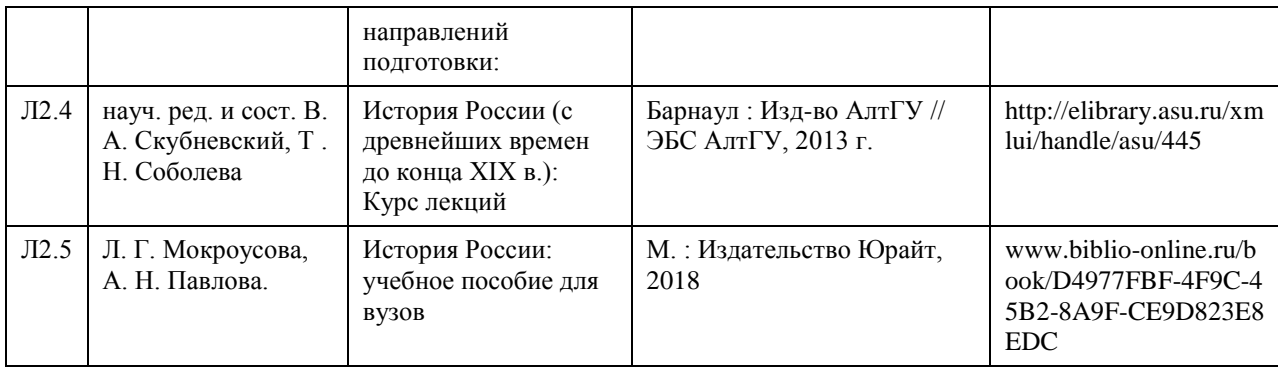

#### **6.2. Перечень ресурсов информационно-телекоммуникационной сети "Интернет"**

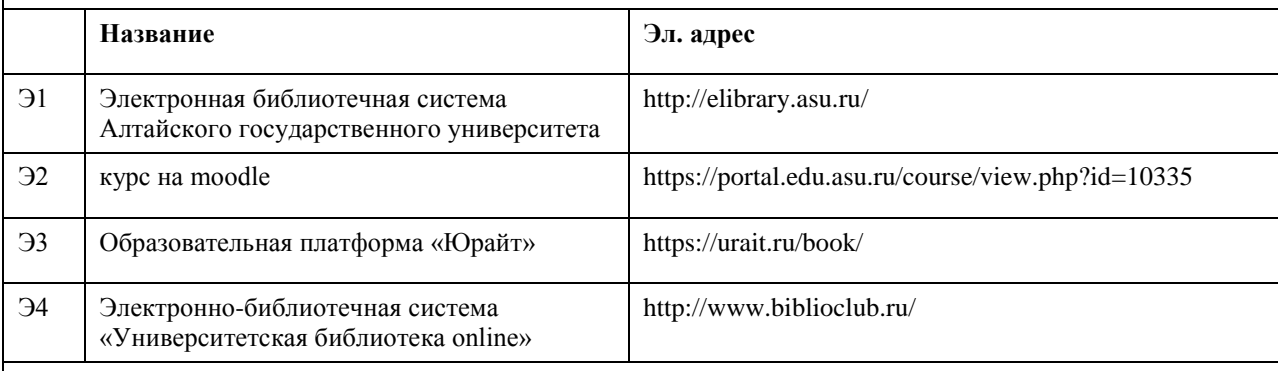

#### **6.3. Перечень программного обеспечения**

Microsoft Office 2010 (Office 2010 Professional, № 4065231 от 08.12.2010), (бессрочно);

Microsoft Windows 7 (Windows 7 Professional, № 61834699 от 22.04.2013), (бессрочно);

Chrome (http://www.chromium.org/chromium-os/licenses ), (бессрочно);

7-Zip (http://www.7-zip.org/license.txt ), (бессрочно);

AcrobatReader

(http://wwwimages.adobe.com/content/dam/Adobe/en/legal/servicetou/Acrobat\_com\_Additional\_TOU-en\_US-20140618\_1200.pdf), (бессрочно);

ASTRA LINUX SPECIAL EDITION (https://astralinux.ru/products/astra-linux-special-edition/), (бессрочно); LibreOffice (https://ru.libreoffice.org/), (бессрочно);

Веб-браузер Chromium (https://www.chromium.org/Home/), (бессрочно);

Антивирус Касперский (https://www.kaspersky.ru/), (до 23 июня 2024);

Архиватор Ark (https://apps.kde.org/ark/), (бессрочно);

Okular (https://okular.kde.org/ru/download/), (бессрочно);

Редактор изображений Gimp (https://www.gimp.org/), (бессрочно)

#### **6.4. Перечень информационных справочных систем**

не требуется

#### **7. Материально-техническое обеспечение дисциплины**

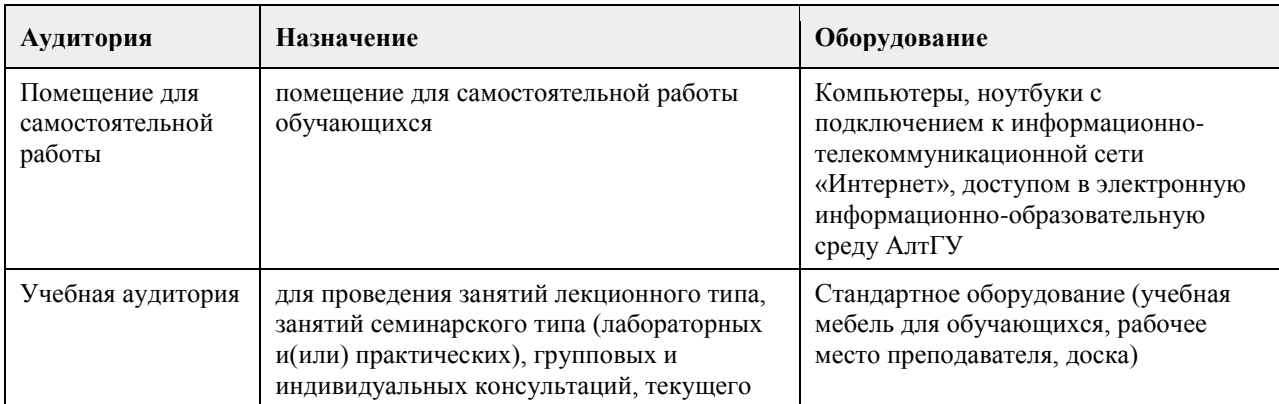

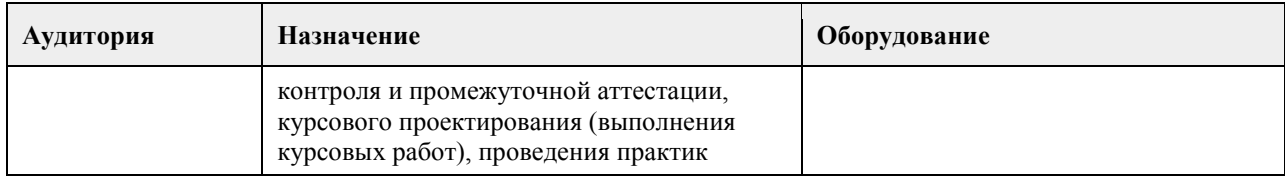

#### **8. Методические указания для обучающихся по освоению дисциплины**

Основу теоретического обучения студентов по дисциплине "История (история России, всеобщая история)" составляют лекции. Они представляют систематизированные знания студентам о наиболее сложных и актуальных проблемах изучаемой дисциплины.

На лекциях особое внимание уделяется не только усвоению студентами изучаемых проблем, но и стимулированию их познавательной деятельности, творческого мышления, формированию мировоззрения, профессионально-значимых свойств и качеств.

Подготовка к практическим занятиям состоит из 2 этапов:

1. организационный,

2. закрепление и углубление теоретических знаний.

Начинать надо с изучения рекомендованной литературы. Особое внимание при этом необходимо обратить на содержание основных положений и выводов, объяснение явлений и фактов, уяснение практического приложения рассматриваемых теоретических вопросов.

В процессе этой работы студент должен овладеть основными положениями рассматриваемого материала, примеры, поясняющие его, разобраться в иллюстративном материале, задачах.

Рекомендации по подготовке к ТЕСТАМ.

Перед прохождением тестов студент должен повторить материал лекций, практических занятий.

Баллы за тест начисляются только, если вы набрали проходной балл - 2.

Тест представляет собой 10 тестовых заданий разного типа (выбор одиночный или множественный, вопросы на соответствие, верно/неверно, вписать ответ). На прохождение одного теста обычно отводится 10 минут. Количество попыток неограниченно, но в итоговую оценку за конкретный тест попадает средняя между выполненными попытками. ВАЖНО! При повторной попытке вопросы в тесте могут измениться (!!!), выставлен параметр случайный выбор вопроса.

Чтобы начать прохождение каждого теста вы обязательно должны познакомиться (просмотреть) определенные разделы курса, в каждом тесте настройки разные (см. вступление к тесту).

Методические рекомендации по подготовке к ЗАЧЕТУ.

Подготовка к зачету заключается в изучении и тщательной проработке студентом учебного материала дисциплины с учётом рекомендованной литературы, лекционных и практических занятий. Необходимо учесть, что выполнение заданий предполагает комплексное осмысление материала всего курса и требует от студента творческого подхода и самостоятельной аргументации собственной позиции.

### **МИНОБРНАУКИ РОССИИ**

федеральное государственное бюджетное образовательное учреждение высшего образования «Алтайский государственный университет»

# **Философия**

рабочая программа дисциплины

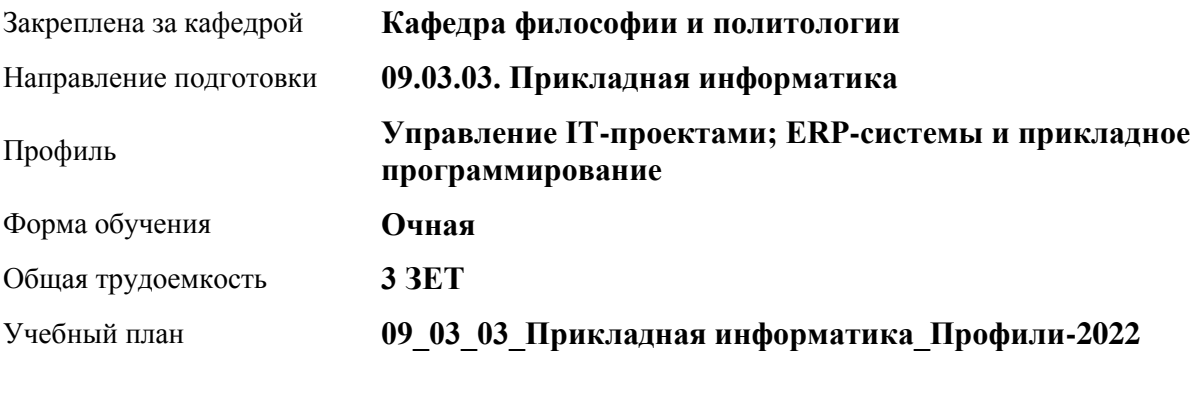

Часов по учебному плану 108 в том числе: аудиторные занятия 36

самостоятельная работа 72

Виды контроля по семестрам зачеты: 2

**Распределение часов по семестрам**

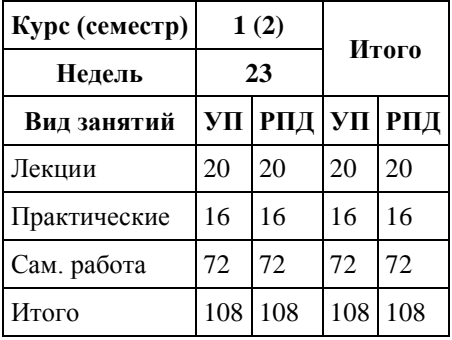

Программу составил(и): *к.филос.наук, Доцент, А.В. Бутина*

Рецензент(ы): *д.филос.н., Профессор, И.В. Черданцева*

Рабочая программа дисциплины **Философия**

разработана в соответствии с ФГОС: *Федеральный государственный образовательный стандарт высшего образования - бакалавриат по направлению подготовки 09.03.03 Прикладная информатика (приказ Минобрнауки России от 19.09.2017 г. № 922)*

составлена на основании учебного плана: *09.03.03 Прикладная информатика* утвержденного учёным советом вуза от *29.10.2021* протокол № *1/1*.

Рабочая программа одобрена на заседании кафедры **Кафедра философии и политологии**

Протокол от *01.06.2023* г. № *9* Срок действия программы: *2023-2024* уч. г.

Заведующий кафедрой *Черданцева Инна Владимировна*

#### **Визирование РПД для исполнения в очередном учебном году**

Рабочая программа пересмотрена, обсуждена и одобрена для исполнения в *2023-2024* учебном году на заседании кафедры

#### **Кафедра философии и политологии**

Протокол от *01.06.2023* г. № *9* Заведующий кафедрой *Черданцева Инна Владимировна*

### **1. Цели освоения дисциплины**

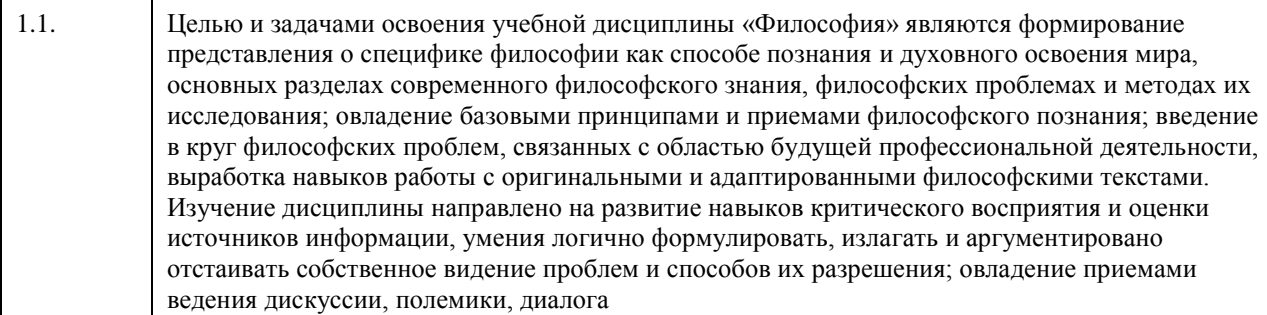

### **2. Место дисциплины в структуре ООП**

Цикл (раздел) ООП: **Б1.О.01**

## **3. Компетенции обучающегося, формируемые в результате освоения дисциплины**

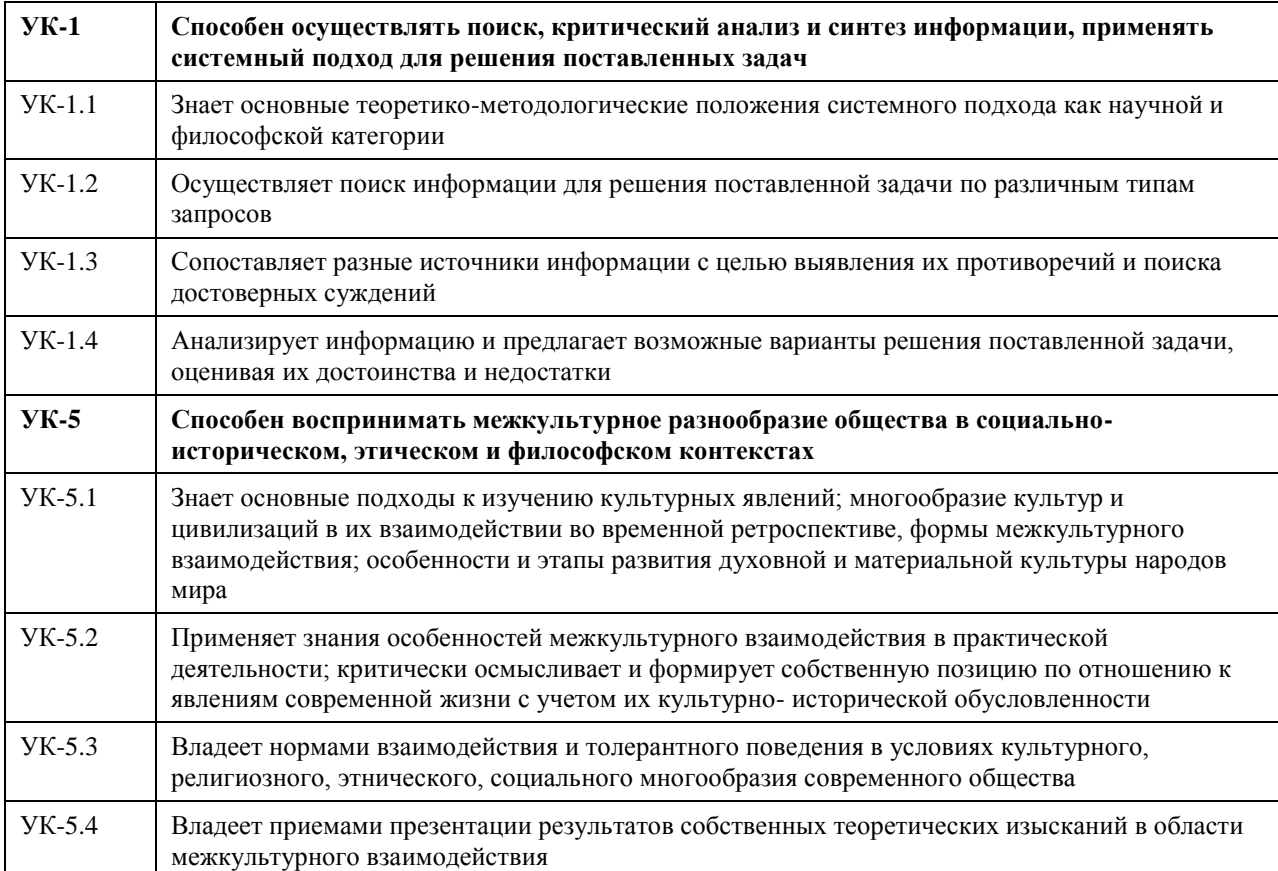

### **В результате освоения дисциплины обучающийся должен**

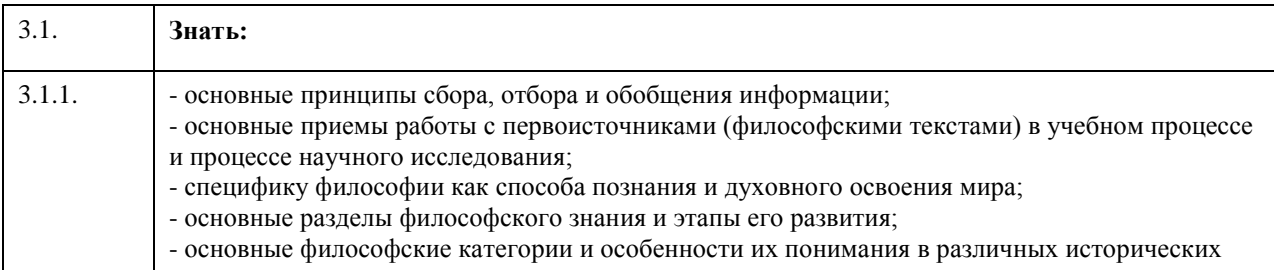

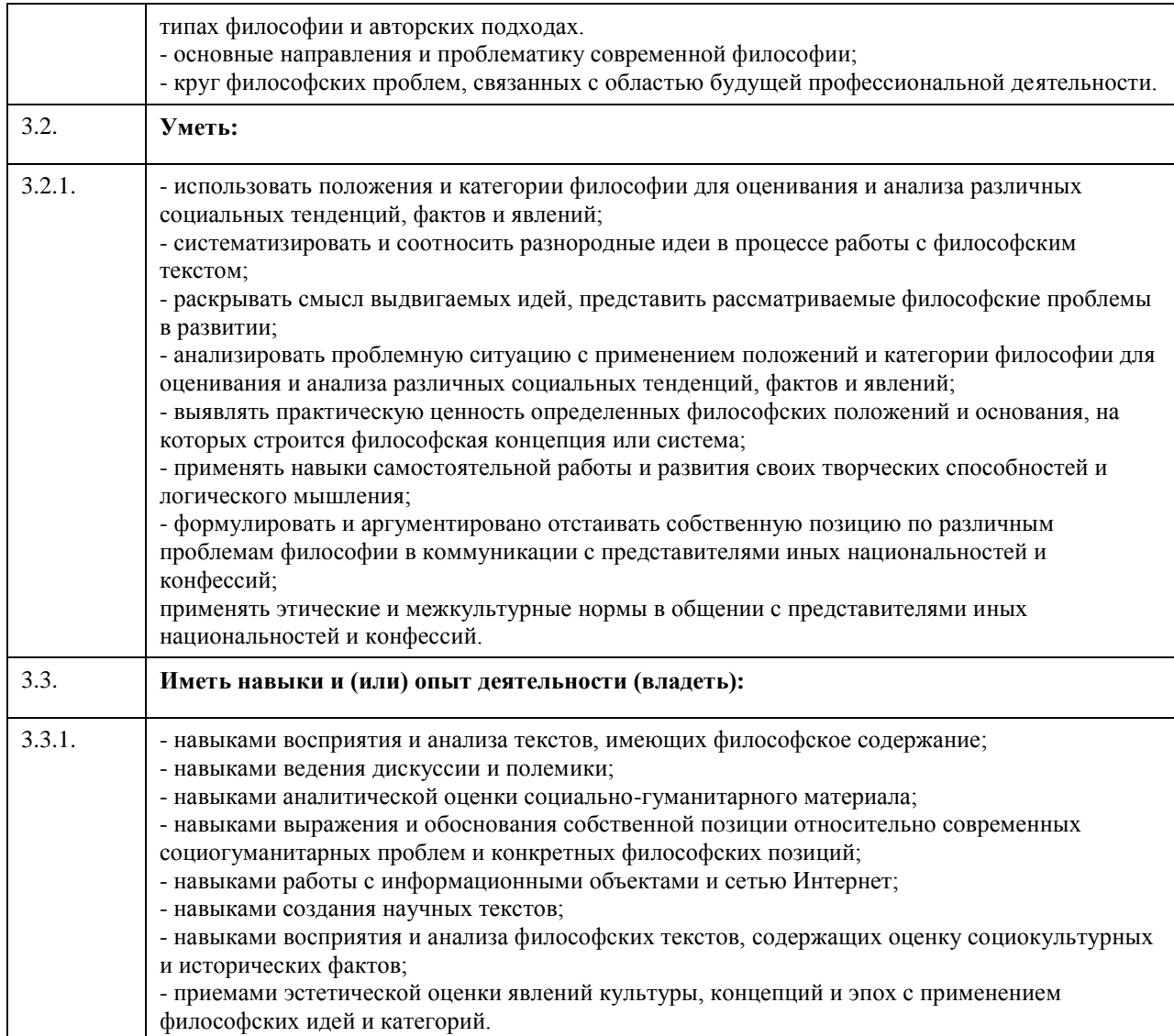

## **4. Структура и содержание дисциплины**

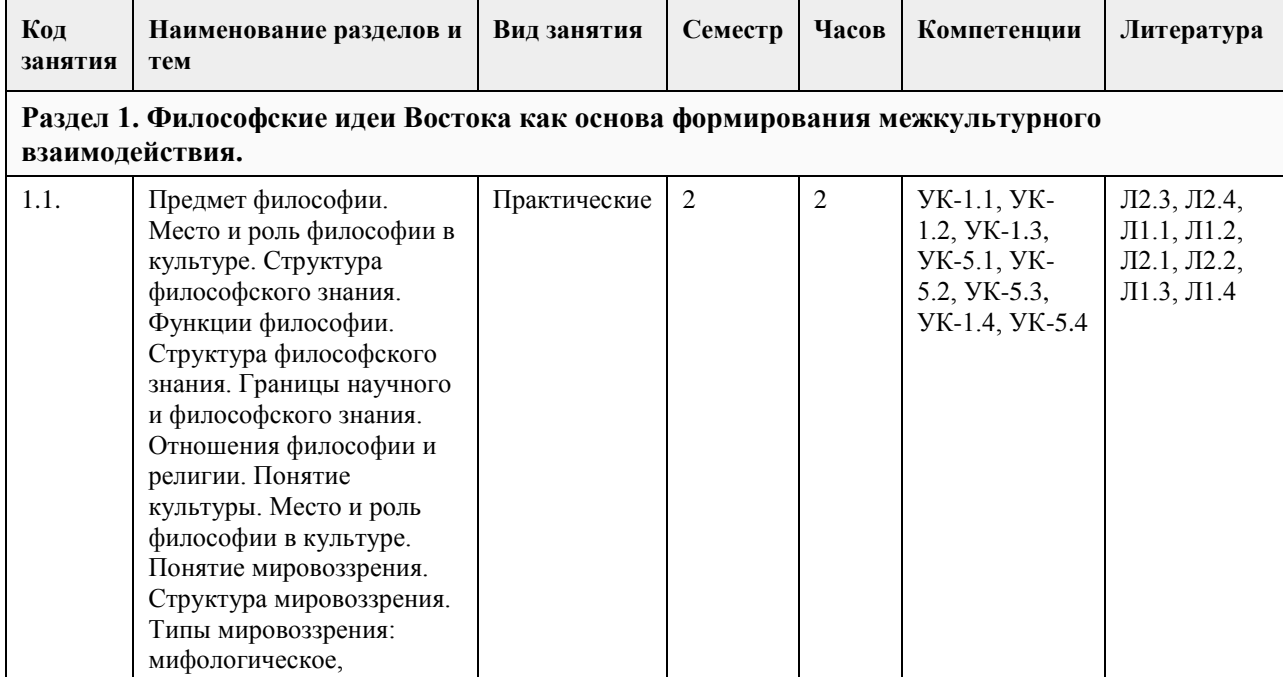

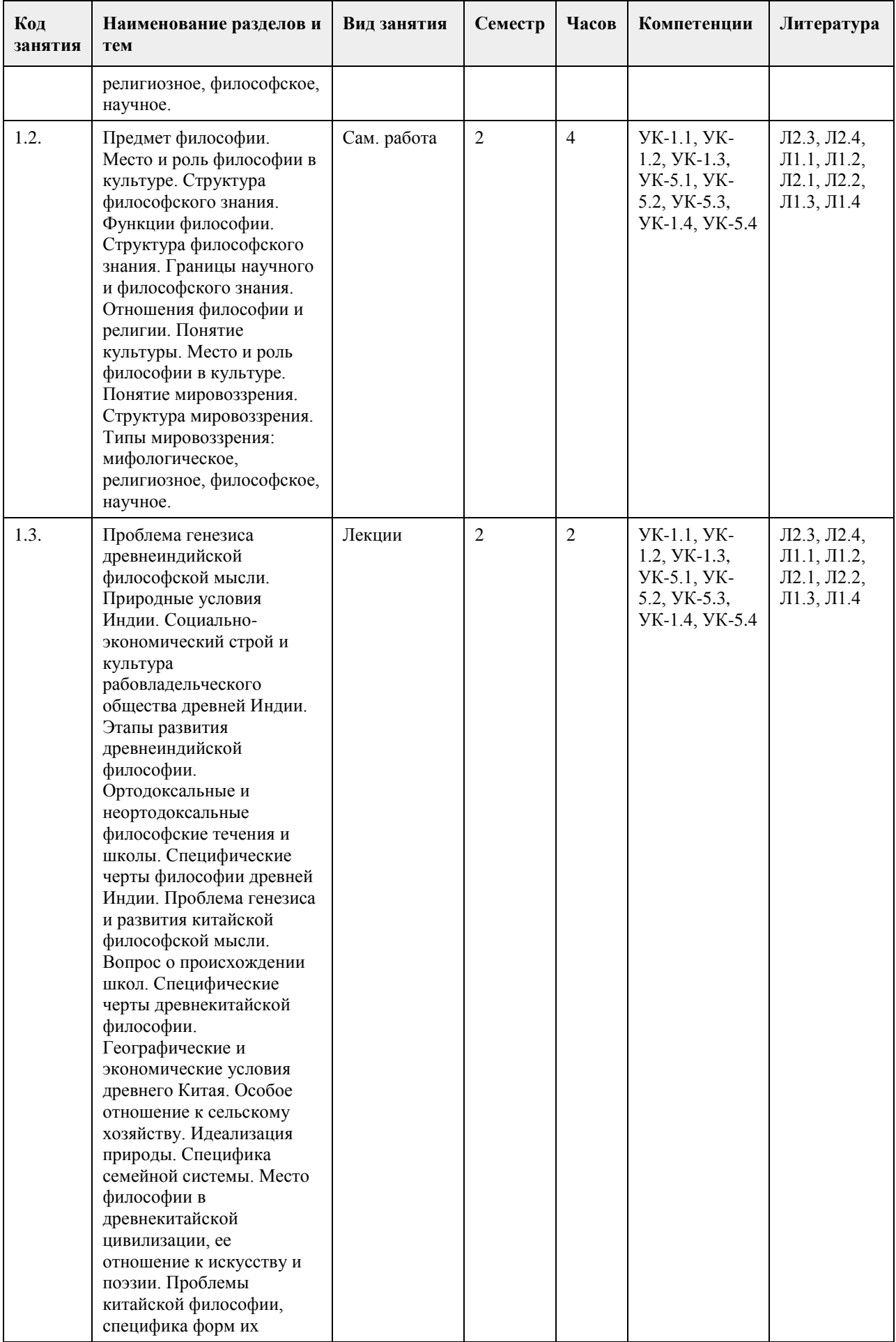

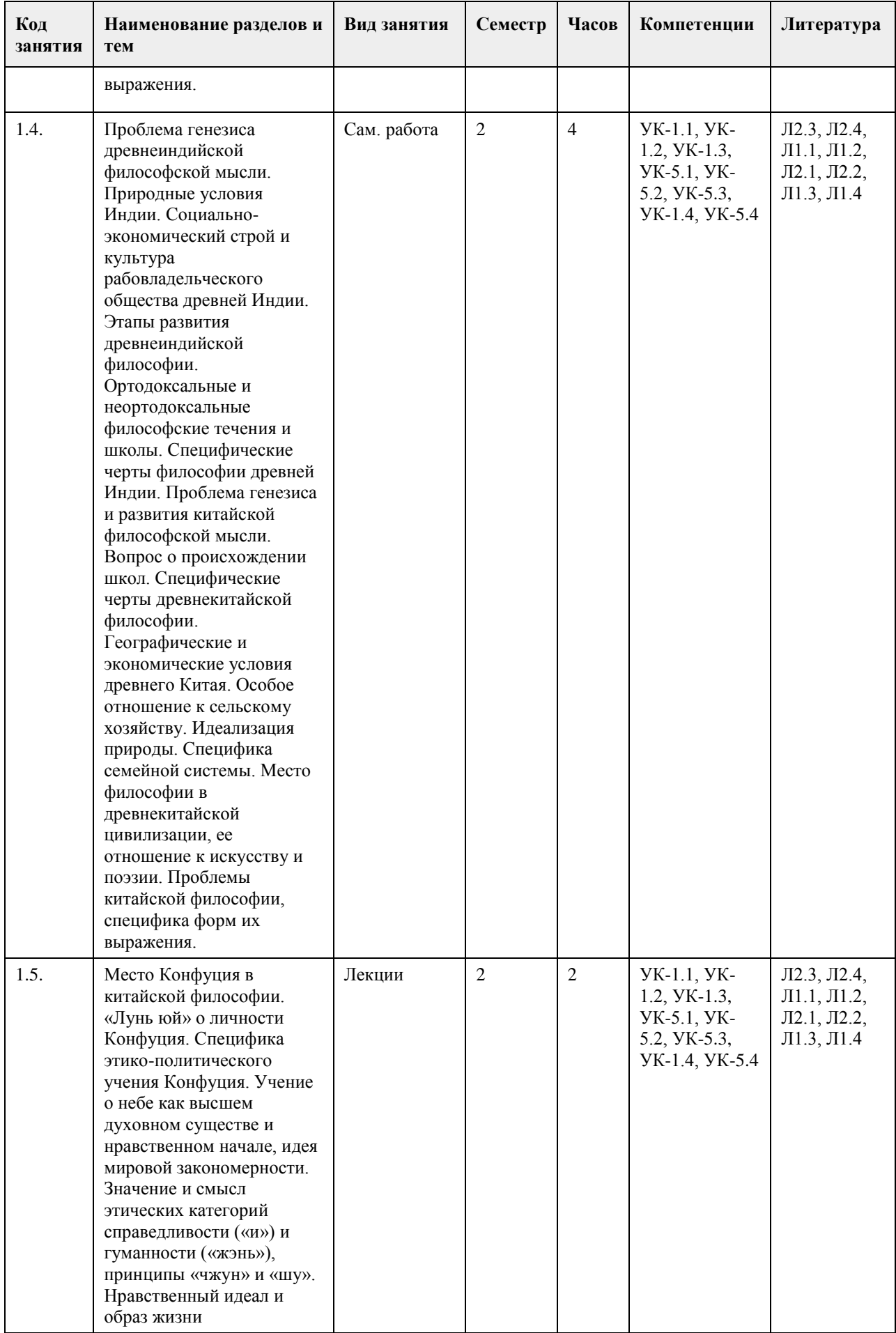

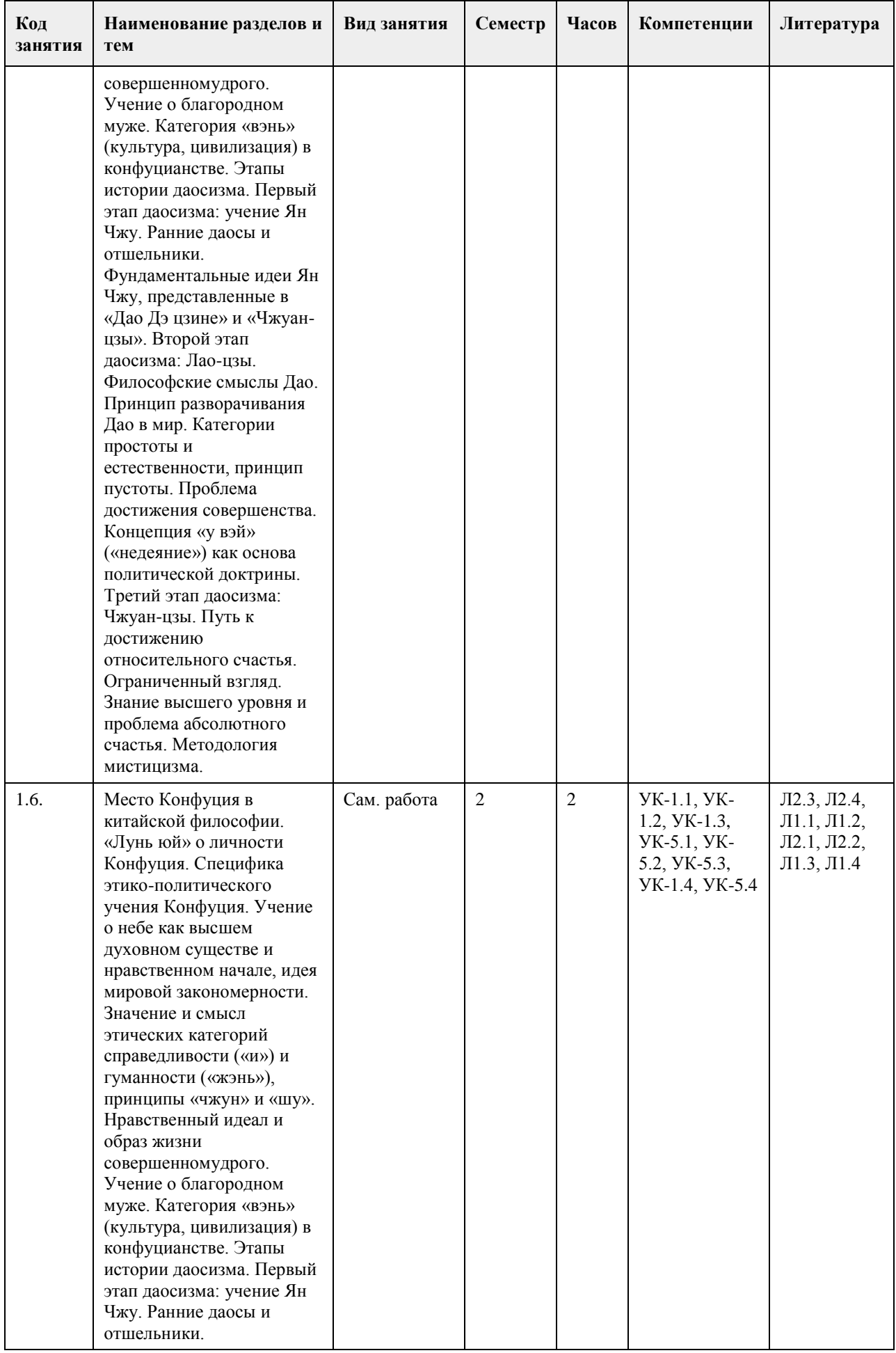

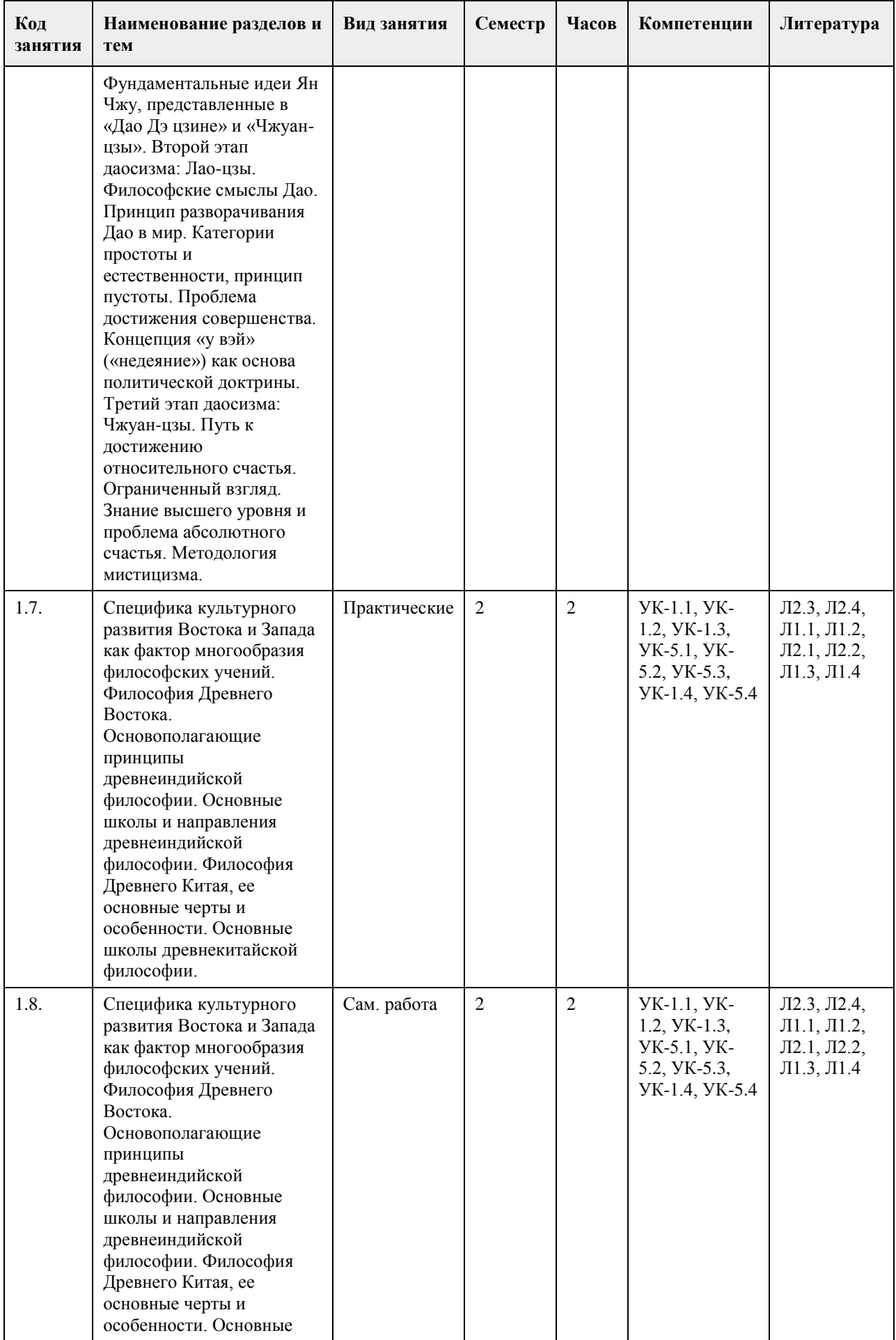

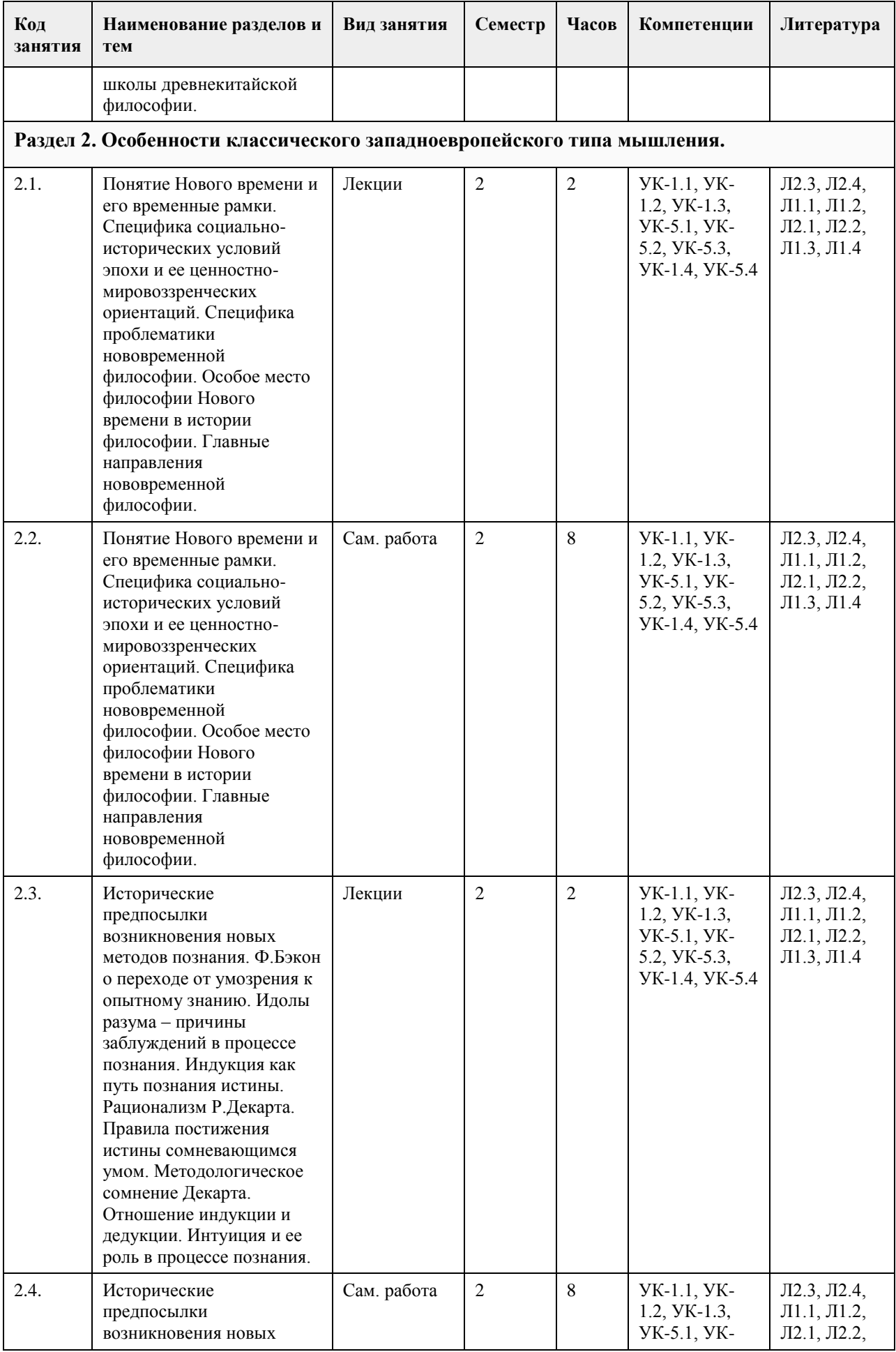

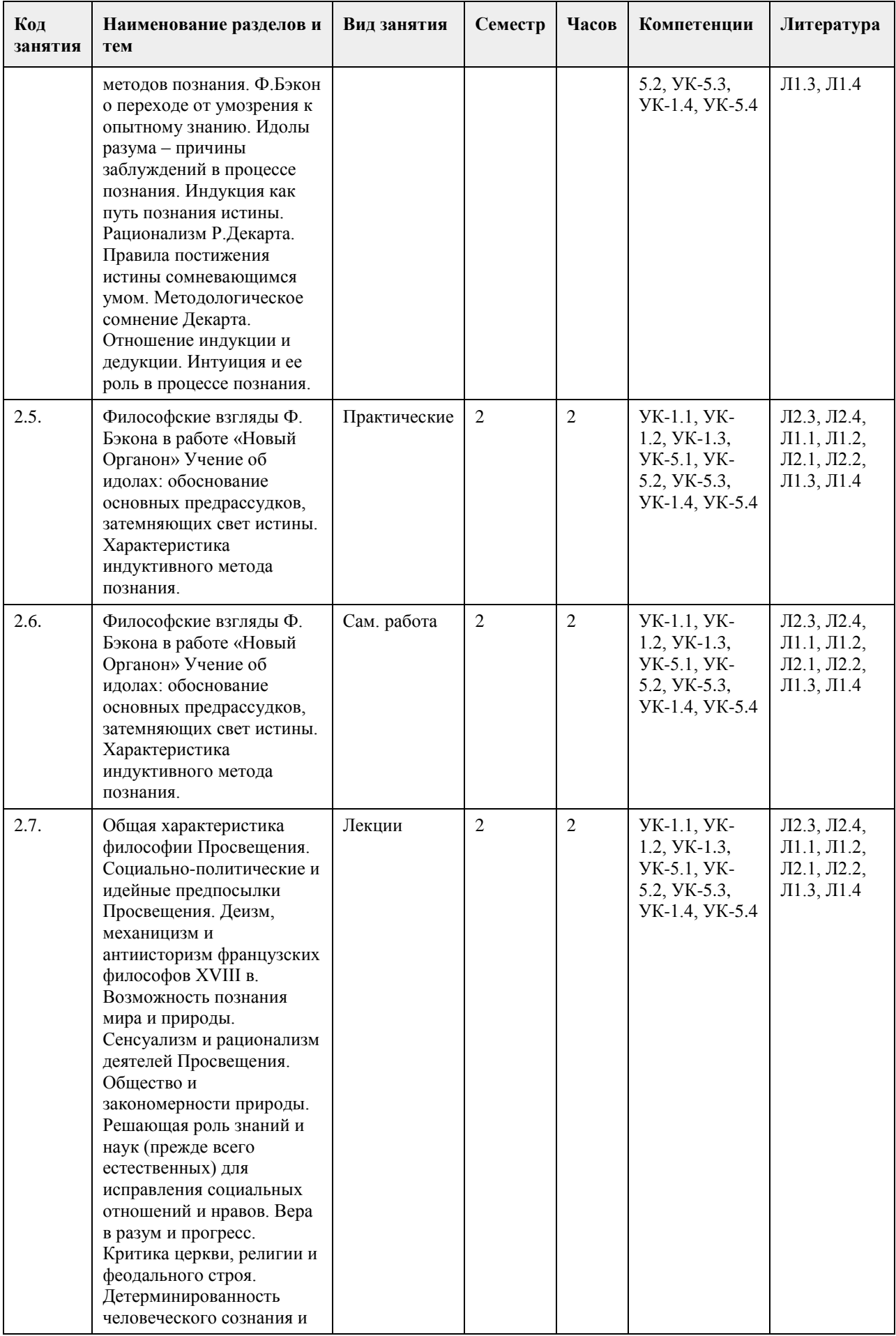

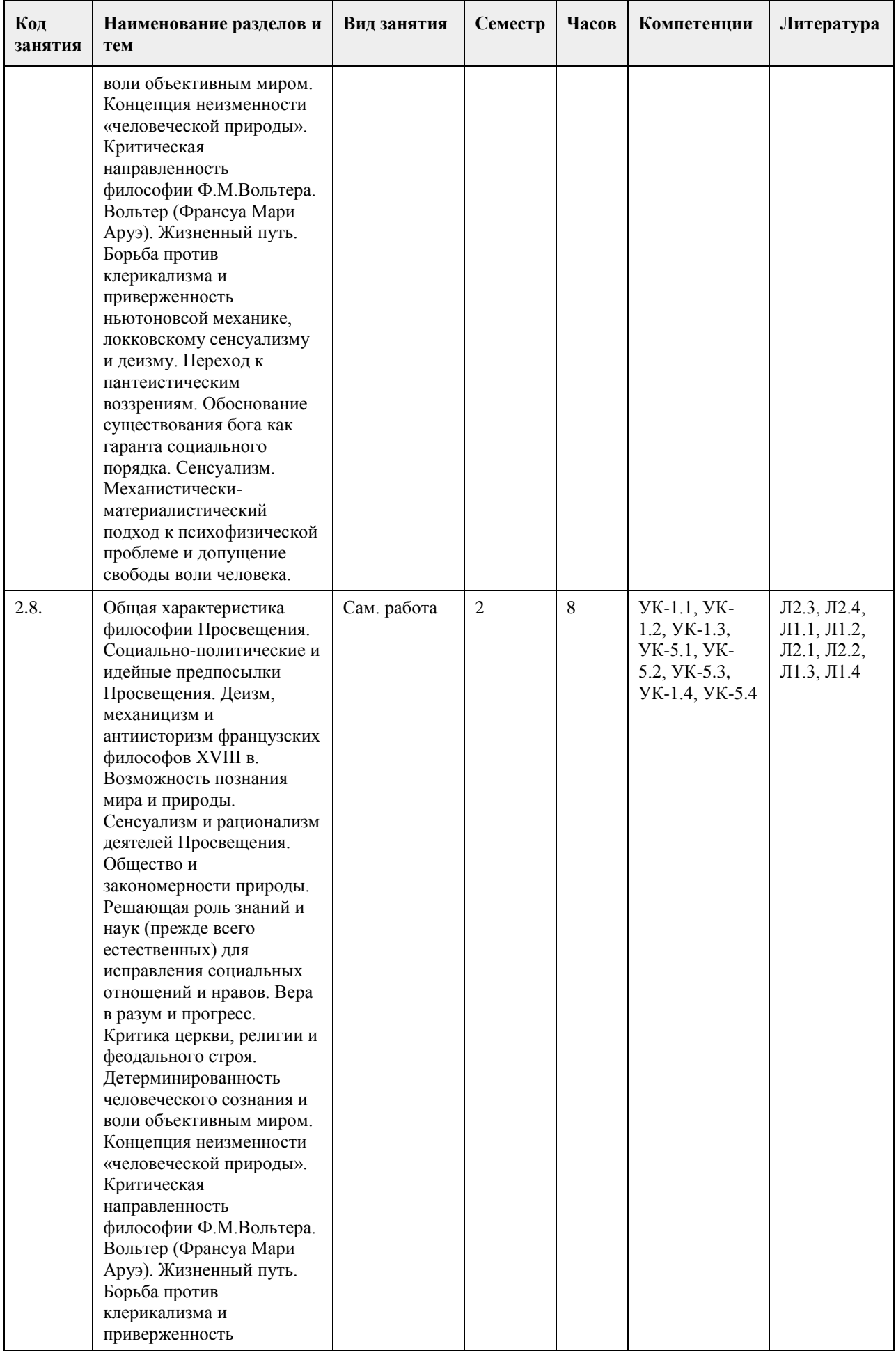

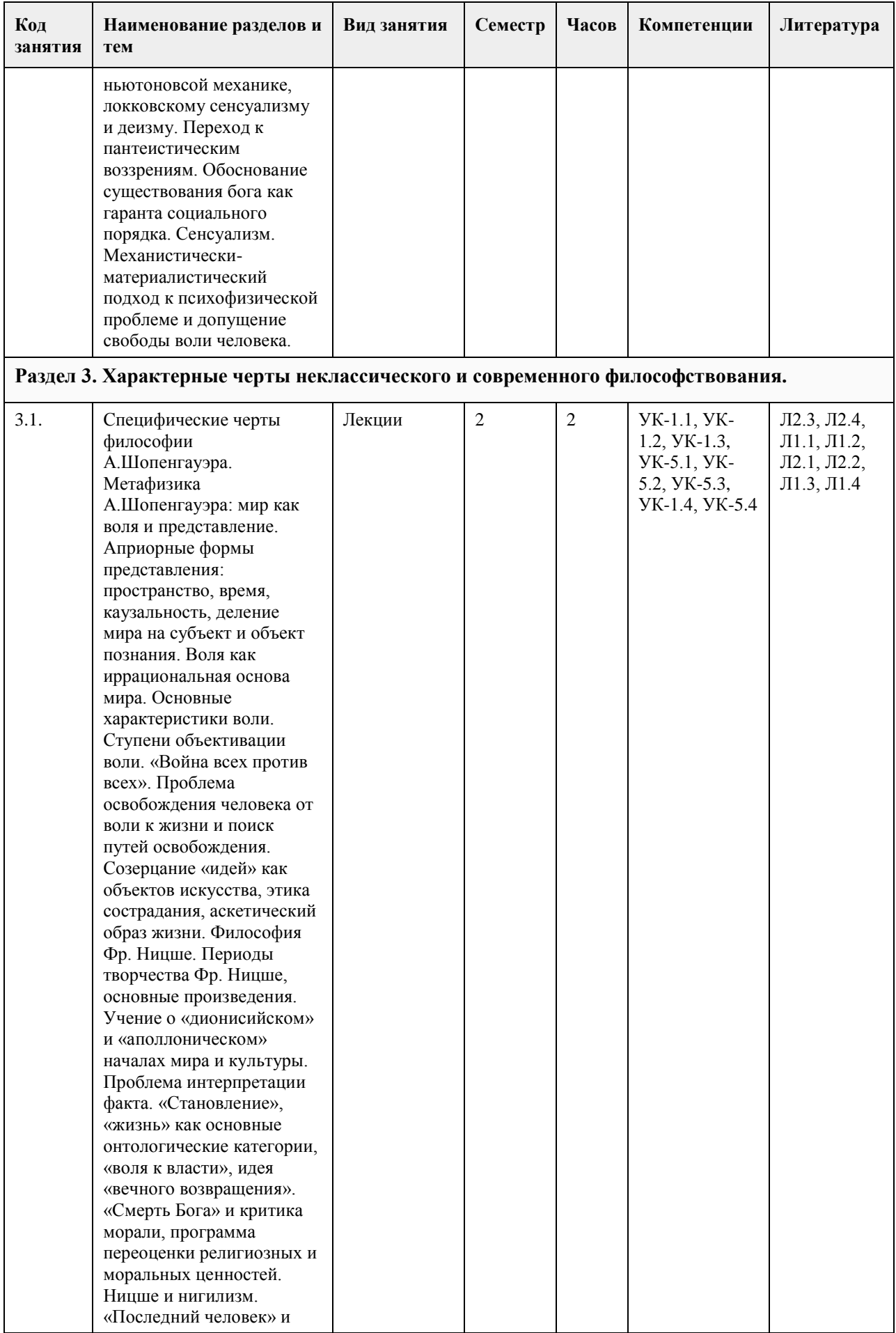

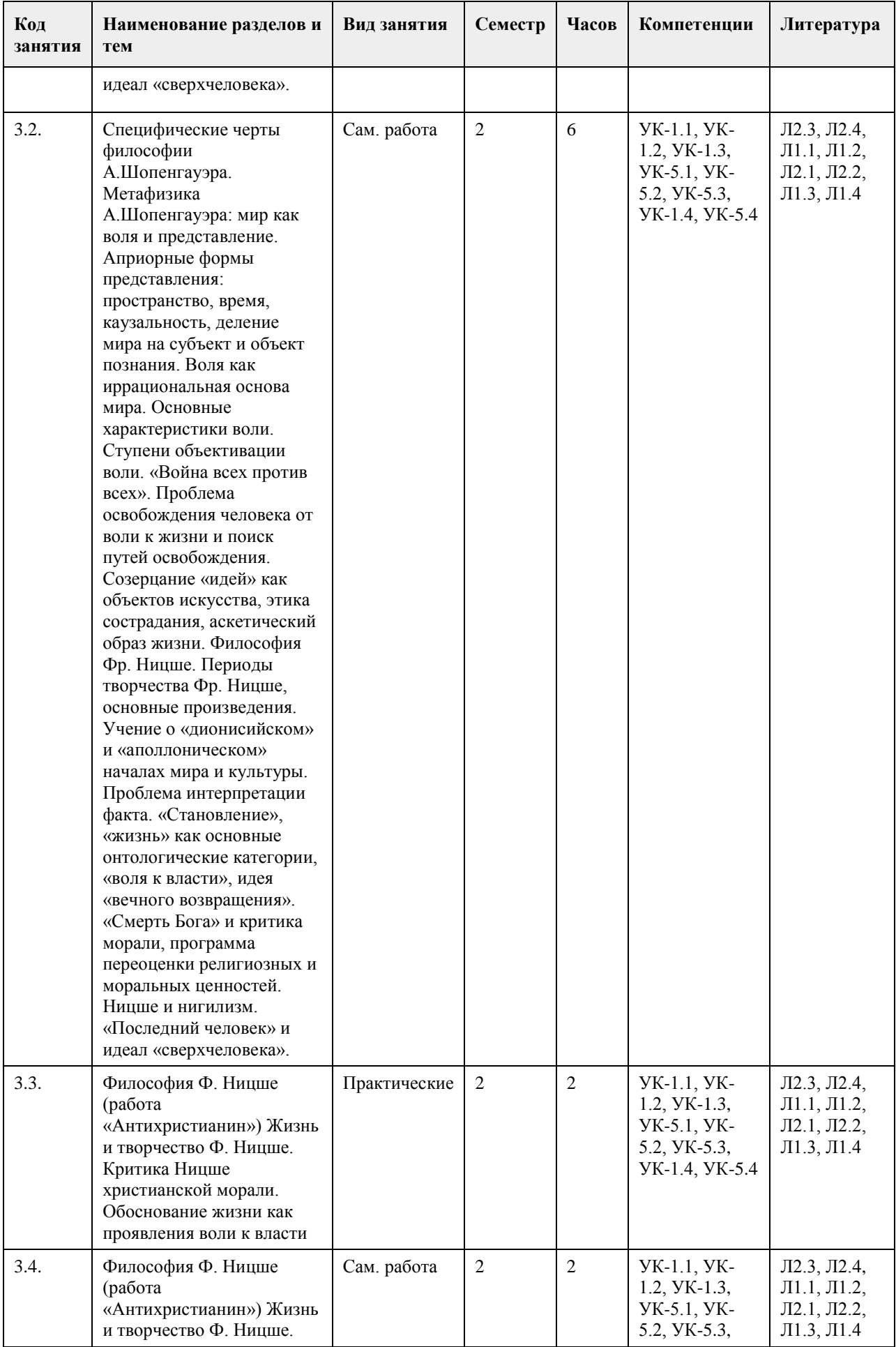

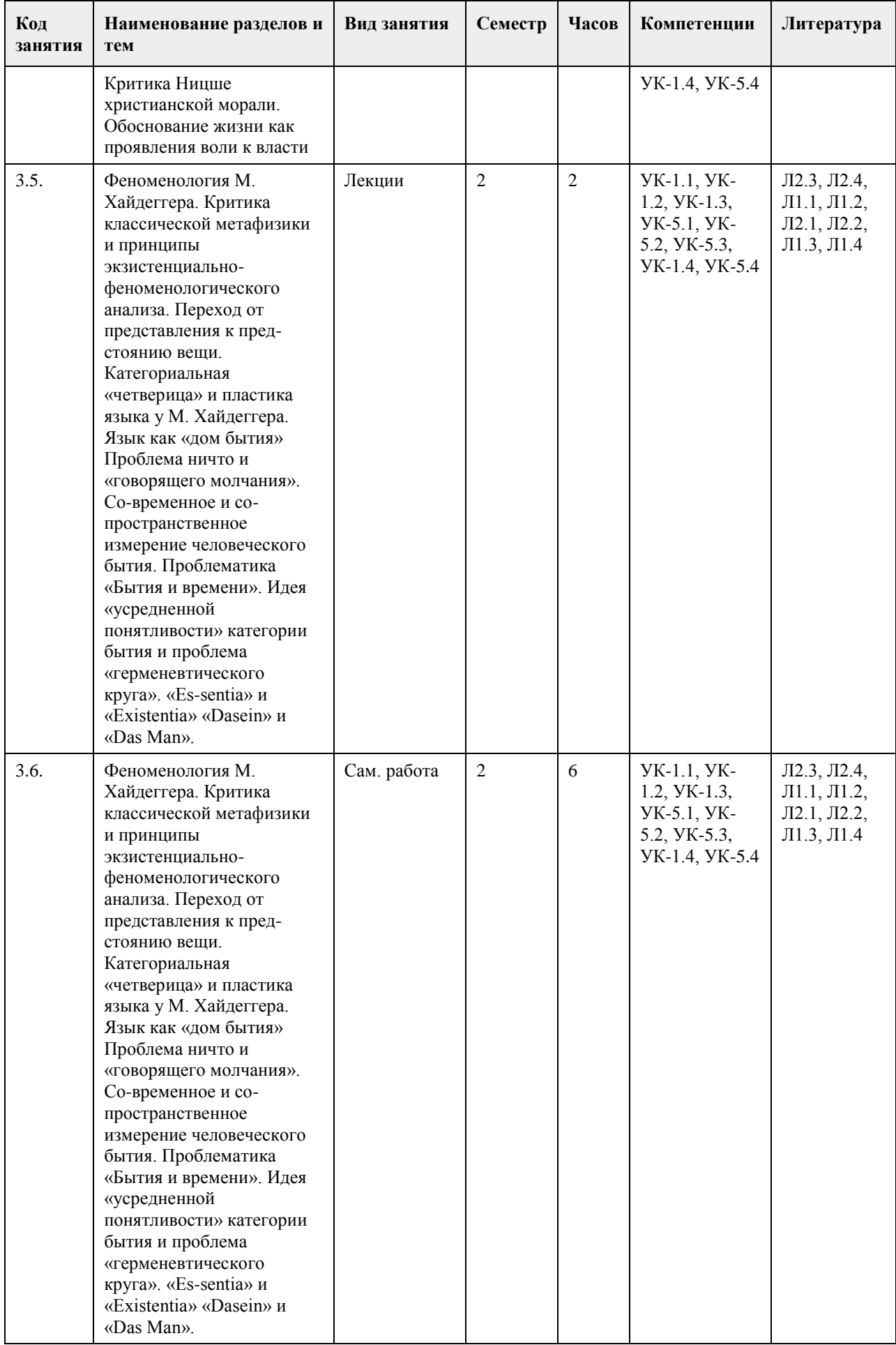

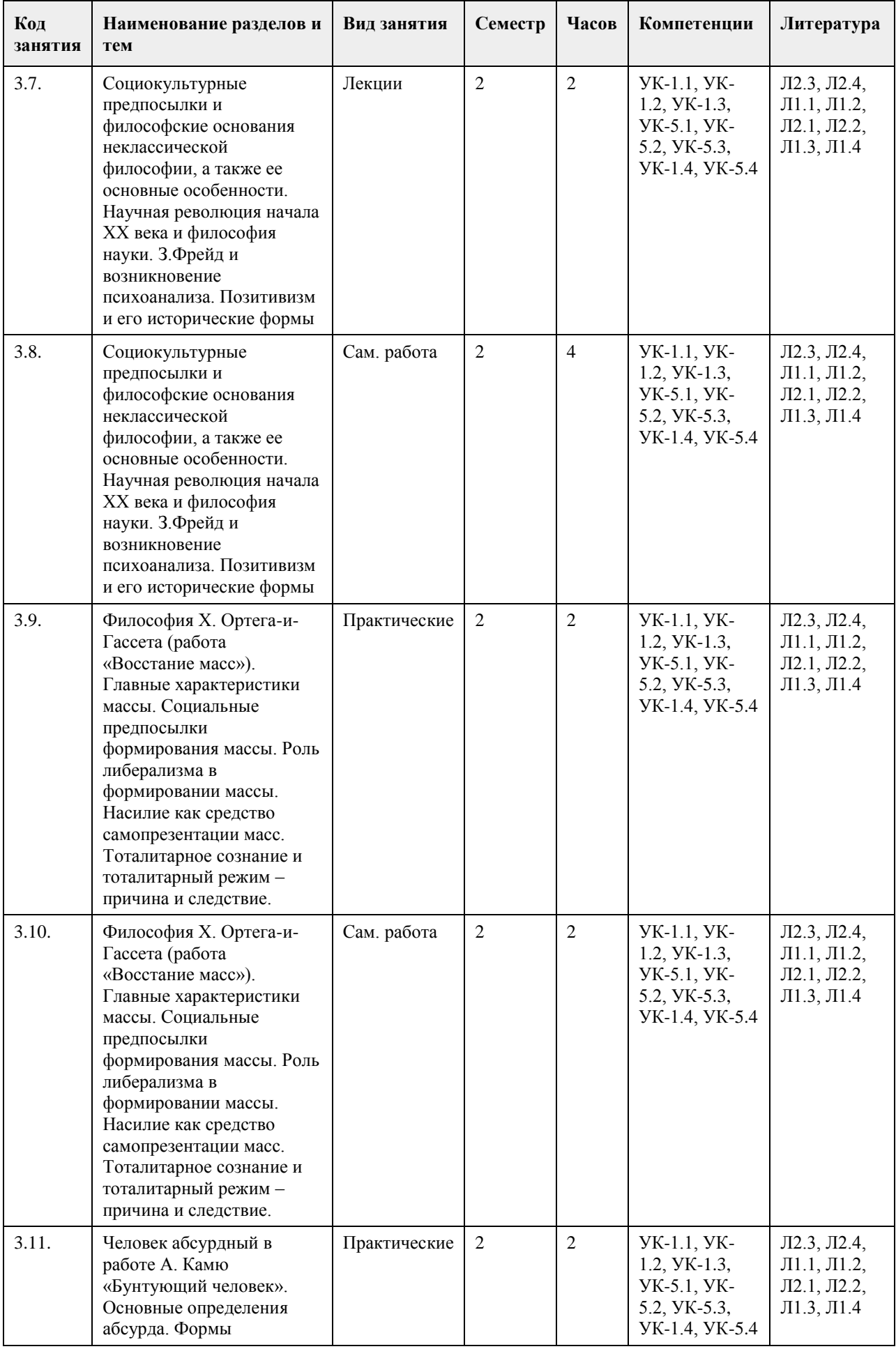

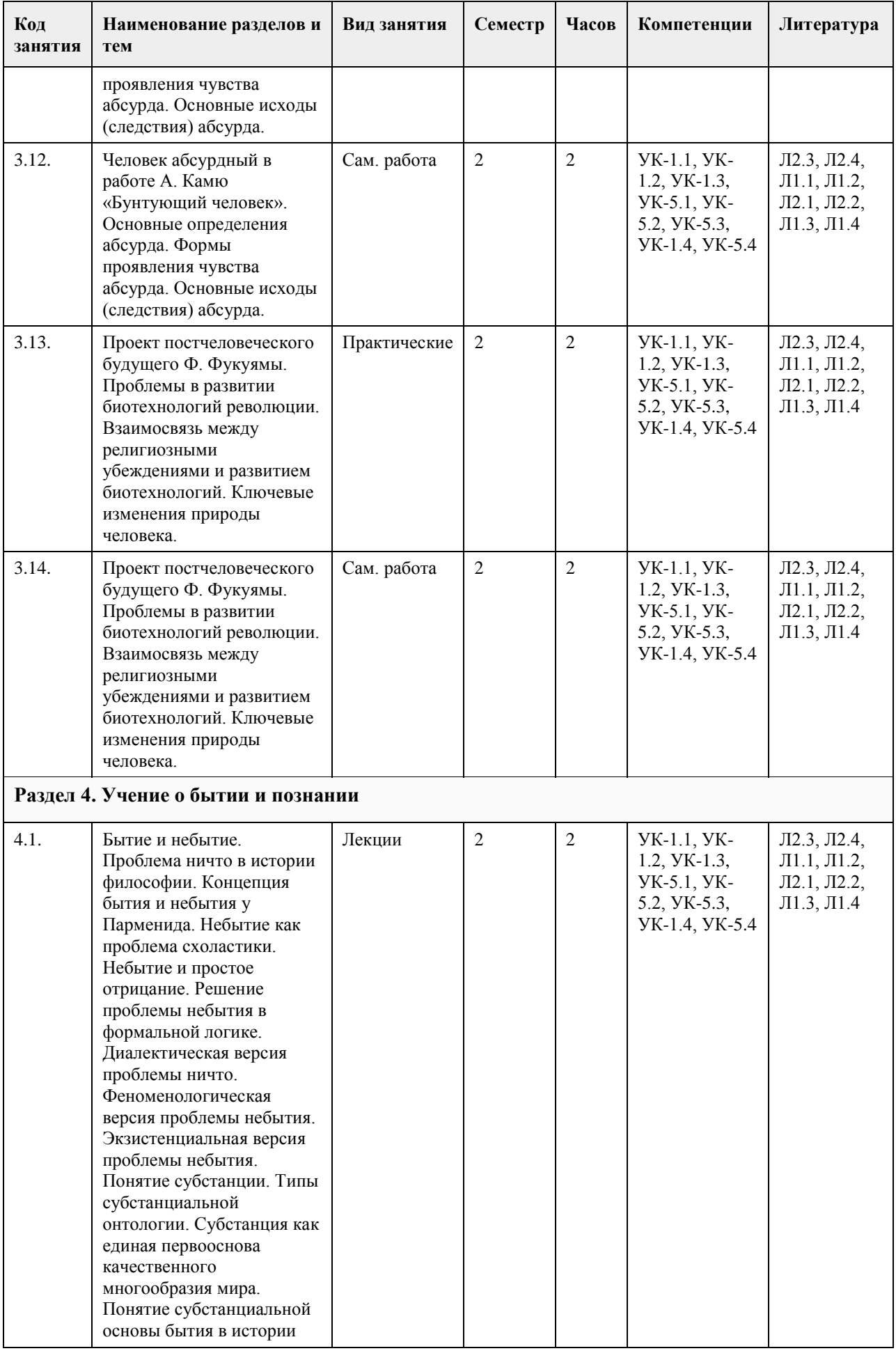

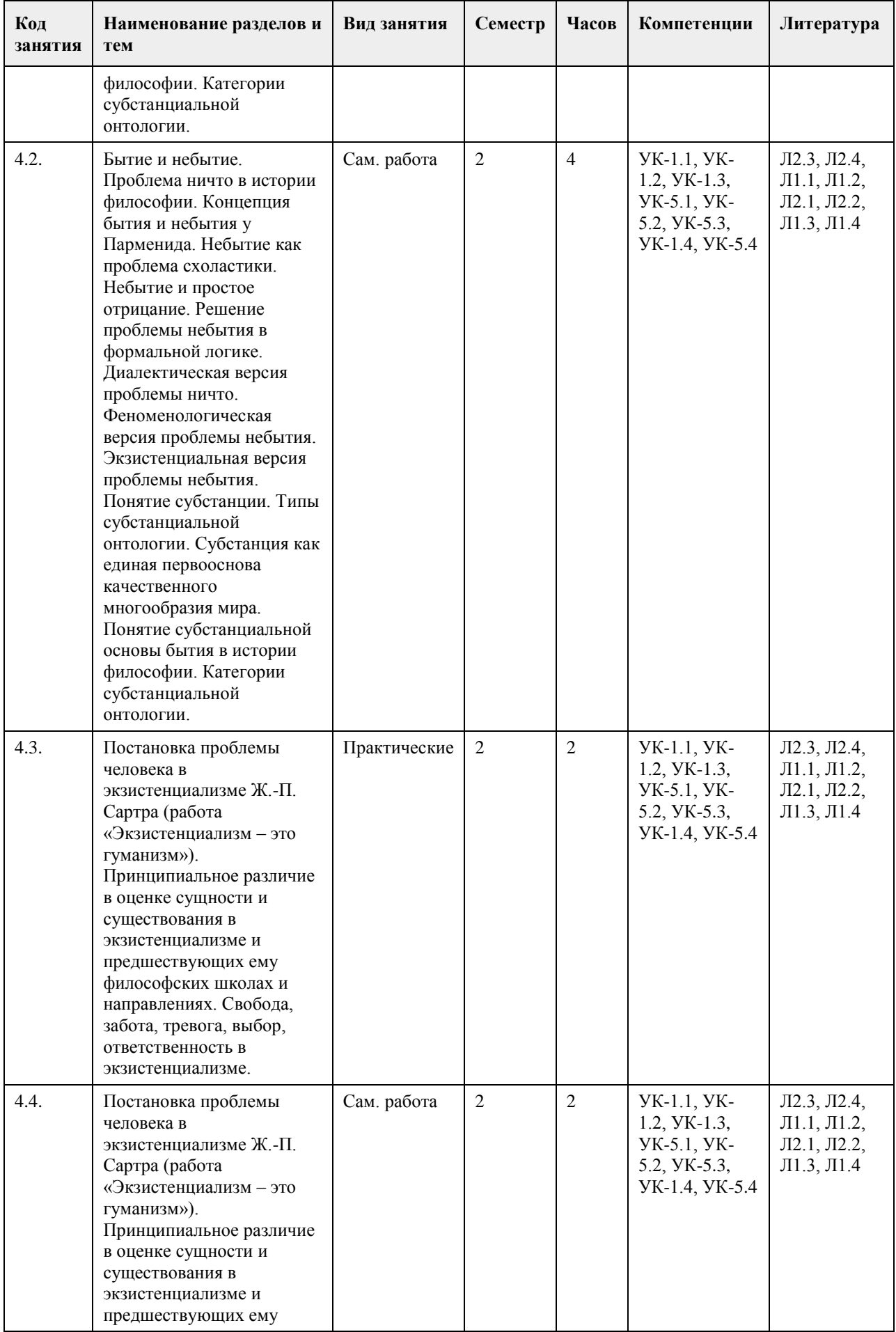

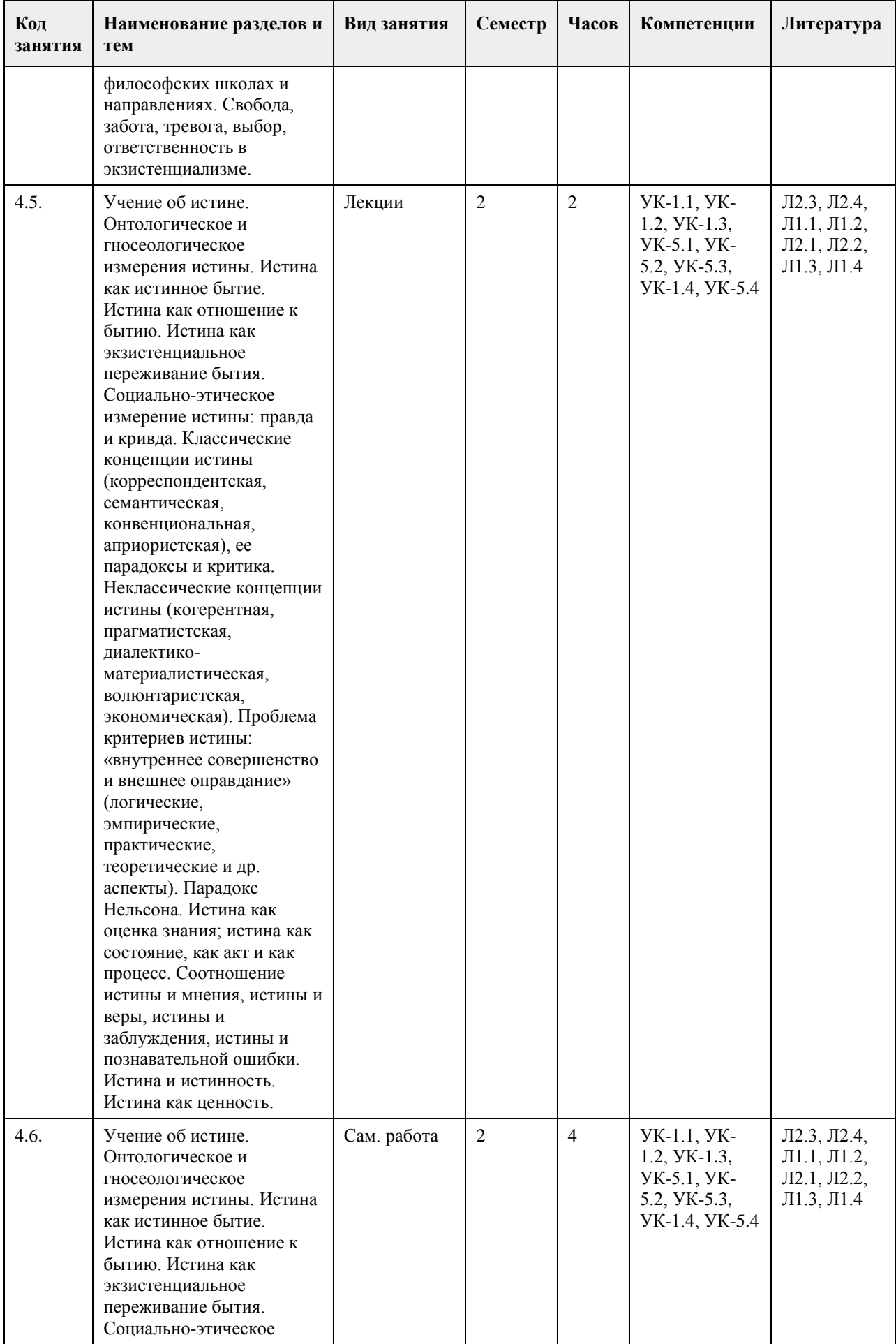

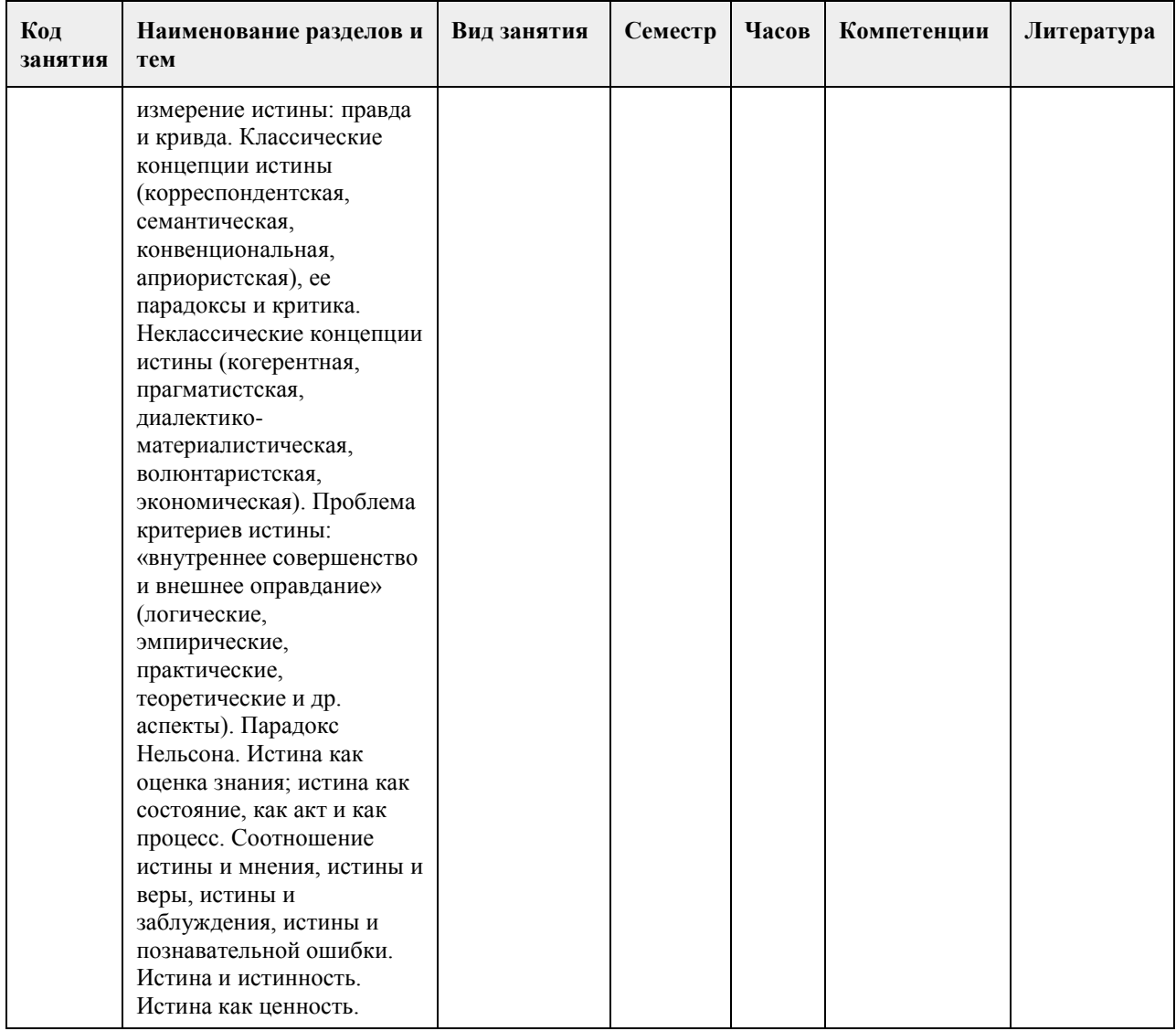

#### **5. Фонд оценочных средств**

#### **5.1. Контрольные вопросы и задания для проведения текущего контроля и промежуточной аттестации по итогам освоения дисциплины**

Оценочные материалы для текущего контроля размещены в онлайн-курсе Курс: Философия (универсальное ядро) (asu.ru)на образовательном портале

УК-1: Способен осуществлять поиск, критический анализ и синтез информации, применять системный подход для решения поставленных задач

- Тестовые задания (выбор одного ответа)
- 1. Ключевой категорией в философии А. Шопенгауэра является
- 1. воля
- 2. либидо
- 3. парадигма
- 4. экзистенция
- 5. вещь-в-себе
- 2. Философия А. Бергсона относится к направлению
- 1. философия жизни
- 2. философия Просвещения
- 3. неопозитивизм
- 4. аналитическая философия
- 5. структурализм
- 3. Кто из родоначальников философии первым назвал себя «философом», т.е. любящим мудрость,
- испытывающим к ней влечение?
- 1. Фалес;

2. Будда; 3. Гераклит; 4. Пифагор; 4.Какие из перечисленных школ, сформировавшихся в течение эпического периода древнеиндийской философии, отрицали авторитет вед? 1. веданта; 2. буддизм; 3. йога; 4. ньяя 5.Кто считается основателем джайнизма? 1. Конфуций; 2. Будда; 3. Махавира Вардхамана; 4. Кришна; 6. Определите содержание важнейшего философского понятия древнекитайской философии – сяо: 1. сыновняя почтительность и почитание старшего брата; 2. гуманность, милосердие, человечность; 3. совершенный, благородный человек; 4. ритуал, церемония, этикет; 7. Представителем экзистенциальной философии является: 1. Ж.-П. Сартр 2. О. Конт 3. З. Фрейд 4. Г. Риккерт 8. Важнейшей категорией в философии Ф. Ницше является: 1. воля к власти 2. экзистенция 3. парадигма 4. деконструкция 5. понимание 9. Важнейшей работой М. Хайдеггера является 1. «Бытие и время» 2. «Бытие и ничто» 3. «Истина и метод» 4. «Логико-философский трактат» 10.Мыслитель, полагавший, что человек движим, прежде всего, сексуальными инстинктами: 1. Г.В.Ф. Гегель; 2. Ф. Ницше; 3. З. Фрейд; 4. Ж.-П. Сартр. 11. Понятие общественно-экономической формации принадлежит: 1. позитивизму; 2. марксизму; 3. фрейдизму; 4. экзистенциализм 12. Философ – представитель направления «философия жизни»: 1. А. Бергсон; 2. И. Кант; 3. Г.В.Ф. Гегель; 4. Р. Декарт. 13. Впервые понятие «бытие» в философии использовал: 1. Боэций; 2. Плотин; 3. Парменид; 4. Г.В.Ф. Гегель. 14. Основная проблема, решавшаяся философами милетской школы: 1. проблема познаваемости мира; 2. проблема первичности материи или духа; 3. проблема первоначала; 4. проблема природы человеческой души. 15. Философ, автор «Феноменологии духа», «Науки логики», «Философии истории», «Философии права»: 1. Г.В.Ф. Гегель;

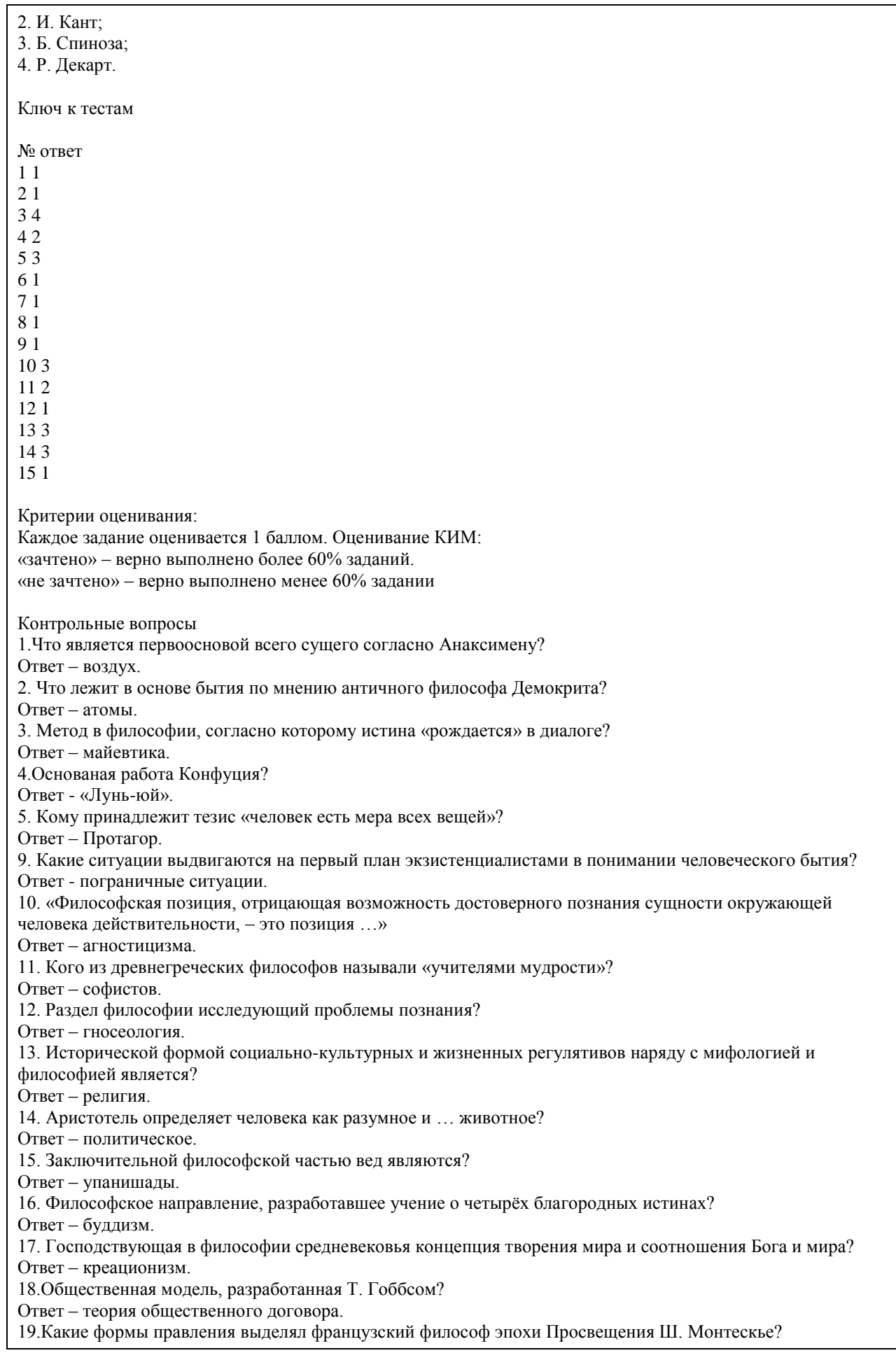

Ответ – республиканская, монархическая, деспотическая. 20. Как И. Кант охарактеризовал воспринимаемую человеком действительность? Ответ – мир явлений. УК-5: Способен воспринимать межкультурное разнообразие общества в социально-историческом, этическом и философском контекстах 1. Направление современной философии, являющееся материалистическим: 1. неотомизм; 2. марксизм; 3. экзистенциализм; 4. феноменология. 2. В марксизме главным в развитии общества считается: 1. народонаселение; 2. географическая среда; 3. воля личности; 4. способ производства материальных благ. 3. Школа в древнекитайской философии, полагавшее главными принципами управления государством награды и наказания: 1. легизм; 2. даосизм; 3. моизм; 4. конфуцианство. 4. «Ошибка выжившего» впервые описана в работе этого философа: 1. Р.Декарт; 2. Вольтер; 3. Р.Бэкон; 4. Ф.Бэкон. 5. Исчезновение субъекта провозгласили представители этого философского направления: 1. постмодернизм; 2. метамодернизм; 3. модернизм; 4. домодернизм. 6. Одним из ключевых понятий, с помощью которого Ж.Бодрийяр описывает социальную реальность является: 1. ризома; 2. символ; 3. означающее; 4. симулякр. 7. К представителям философии 20 века относится: 1. Г.Миллер; 2. Ф.Кафка; 3. Ж.Делез; 4. Ж.Ламетри. 8. Основной объект исследования, мера вещей и отношений в эпоху Возрождения: 1. человек; 2. Бог; 3. природа; 4. космос. 9. Философия в средине века занимала подчиненное положение по отношению к: 1. богословию; 2. науке; 3. психологии;

4. этике.

10. Основным методом научного познания, согласно Ф. Бэкону, должен стать:

1. апофатический;

2. индуктивный;

3. дедуктивный;

4. диалектический.

11. Согласно психоаналитическому учению 3.Фрейда, жизнь в целом и большинство конкретных поступков человека определяется:

1. разумом;

- 2. мышлением;
- 3. рассудком;

4. бессознательным.

12. С именем какого философа связана традиция европейского рационализма:

1. Ф. Бэкон;

2. Р. Декарт;

3. Т. Гоббс;

4. Б. Спиноза.

5. Дж. Локк.

13. Кто из философов считал естественным состоянием «войну всех против всех»:

1. Д. Бруно;

2. Т. Мор;

3. Т. Гоббс.

4. Д. Дидро;

14. . Назовите форму бытия, находящуюся в центре проблематики экзистенциализма:

1. бытие природы;

2. индивидуальное бытие человека;

3. бытие абсолютного;

4. бытие общества.

15. Объектом философии является:

1. мир в целом

2. мир природы

3. общество

4. трансцендентное

Ключ к тестам

№ ответ

3 1

4 4

7 3

8 1

9 1

10 2

11 4

12 2 13 3

 $142$ 

15 1

Каждое задание оценивается 1 баллом. Оценивание КИМ: «зачтено» – верно выполнено более 60% заданий. «не зачтено» – верно выполнено менее 60% задании

Контрольные вопросы:

1. Назовите философскую школу, к которой относятся Сенека, Марк Аврелий, Эпиктет.

Ответ – стоицизм.

2. Этический принцип, согласно которому основным мотивом и смыслом человеческой жизни является наслаждение?

Ответ – гедонизм.

3. Учение о сотворении мира Богом.

Ответ – креационизм.

4. Установка, согласно которой универсалии существуют до, вне и помимо единичных вещей.

Ответ – номинализм.

5. Учение, согласно которому реально существует лишь единичное, в то время как общие понятия есть не более, чем имена, звуки.

Ответ – реализм.

6. Учение средневековой философии об истолковании исторического процесса как осуществлении замысла Бога?

Ответ – провиденциализм. 7.Какой принцип лежал в основе философии Дж. Беркли? Ответ – «существовать – значит быть воспринимаемым». 8.Основоположником какого гносеологического учения является Р. Декарт? Ответ – рационализм. 9. Материалистичекие концепции утверждают, что … является способом существования материи. Ответ – движение. 10. Что античный философ Гераклит полагал в качестве образа вечного движения? Ответ – огонь. 11.Главный фактор общественного развития в концепции К. Маркса? Ответ – производственные силы. 12. Современное направление в науке, изучающее нестабильность самоорганизующихся систем? Ответ – синергетика. 13. Объективная, существенная, необходимая, внутренняя, повторяющаяся, устойчивая связь (отношение) между явлениями и процессами? Ответ – закон. 14. Согласно определению В.И. Ленина … – это «большие группы людей, различающиеся их местом в исторически определенной системе общественного производства…». Ответ – классы. 15. Течение средневековой философии, согласно которому общее существует реально в виде некой сущности? Ответ – реализм. 16.Какую формулу определения права предложил немецкий философ И.Кант? Ответ – «равенство в свободе по всеобщему закону». 17. Совокупностью исторически сложившихся форм совместной деятельности людей является? Ответ – общество. 18.Что понимается под общественной формацией в марксистской философии? Ответ – исторический тип общества. 19. Наука об отношениях, существующих между людьми, и об обязанностях, вытекающих из этих отношений. Ответ – этика. 20. Система неписаных законов, являющихся регуляторами поведения человека в обществе.

Ответ – мораль.

#### **5.2. Темы письменных работ для проведения текущего контроля (эссе, рефераты, курсовые работы и др.)**

Не предусмотрены

#### **5.3. Фонд оценочных средств для проведения промежуточной аттестации**

1. Предмет философии. Функции философии. Место философии в духовной жизни общества.

2. Проблема генезиса древнеиндийской философской мысли.

3. Этапы развития древнеиндийской философии. Ортодоксальные и неортодоксальные философские течения и школы.

4. Специфические черты философии древней Индии.

5. Проблема генезиса и развития китайской философской мысли. Вопрос о происхождении школ.

- 6. Специфические черты древнекитайской философии.
- 7. Философские идеи Конфуция и основные категории даосской философии Основные школы

древнекитайской философии: даосизм, конфуцианство, дзен-буддизм.

8. Место философии Нового времени в истории философии.

9. Главные направления нововременной философии.

10. Эмпиризм Фр. Бэкона. Рационализм Р. Декарта.

11. Общая характеристика философии Просвещения: деизм, механицизм и антиисторизм французских философов XVIII в.

12. Сенсуализм и рационализм деятелей Просвещения.

13. Критическая направленность философии Ф.М.Вольтера. Вольтер (Франсуа Мари Аруэ).

14. Специфические черты философии А.Шопенгауэра.

15. Метафизика А.Шопенгауэра: мир как воля и представление.

16. Философия Фр. Ницше: учение о «дионисийском» и «аполлоническом» началах мира и культуры.

17. Программа переоценки религиозных и моральных ценностей в философии Фр. Ницше.

18. Феноменология М. Хайдеггера: критика классической метафизики и принципы экзистенциальнофеноменологического анализа.

19. Категориальная «четверица» и пластика языка у М. Хайдеггера. Язык как «дом бытия» Проблема ничто и «говорящего молчания».

20. Идея «усредненной понятливости» категории бытия в философии М. Хайдеггера и проблема

«герменевтического круга». «Essentia» и «Existentia» «Dasein» и «Das Man».

21. Социокультурные предпосылки и философские основания неклассической философии, а также ее основные особенности.

22. Научная революция начала ХХ века и философия науки.

23. З.Фрейд и возникновение психоанализа.

24. Позитивизм и его исторические формы.

25. Бытие, сущее и существующее: критический анализ.

26. Субстанция как единая первооснова качественного многообразия мира. Понятие субстанциальной основы бытия в истории философии.

27. Человеческая жизнь как экзистенция. Феноменологические концепции бытия.

28. Знание и познание. Понятия субъекта и объекта познания.

29. Понятие истины. Абсолютная истина. Относительность истины. Абстрактная и конкретная истины.

30. Критерии истинности знаний.

#### **6. Учебно-методическое и информационное обеспечение дисциплины**

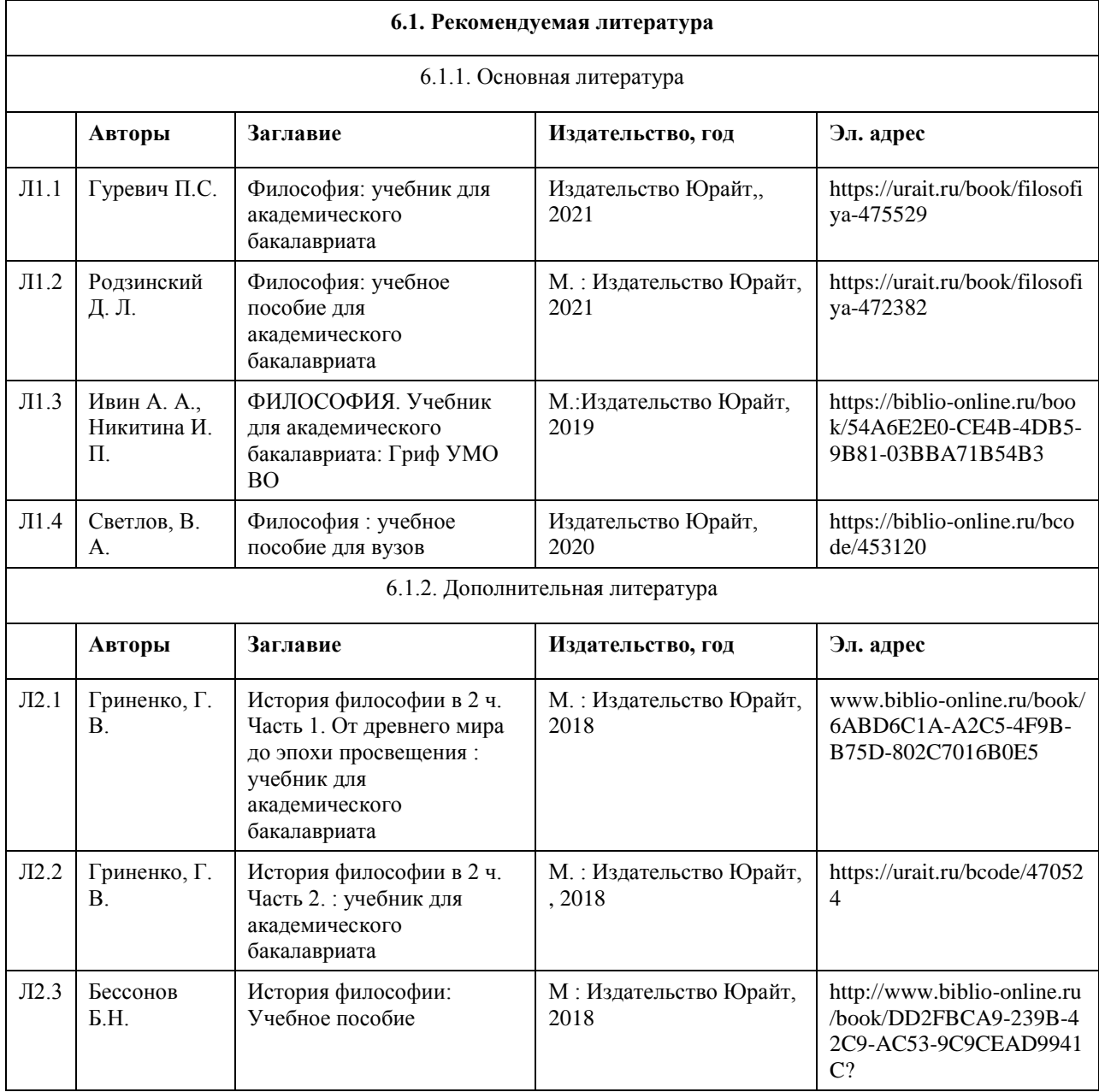

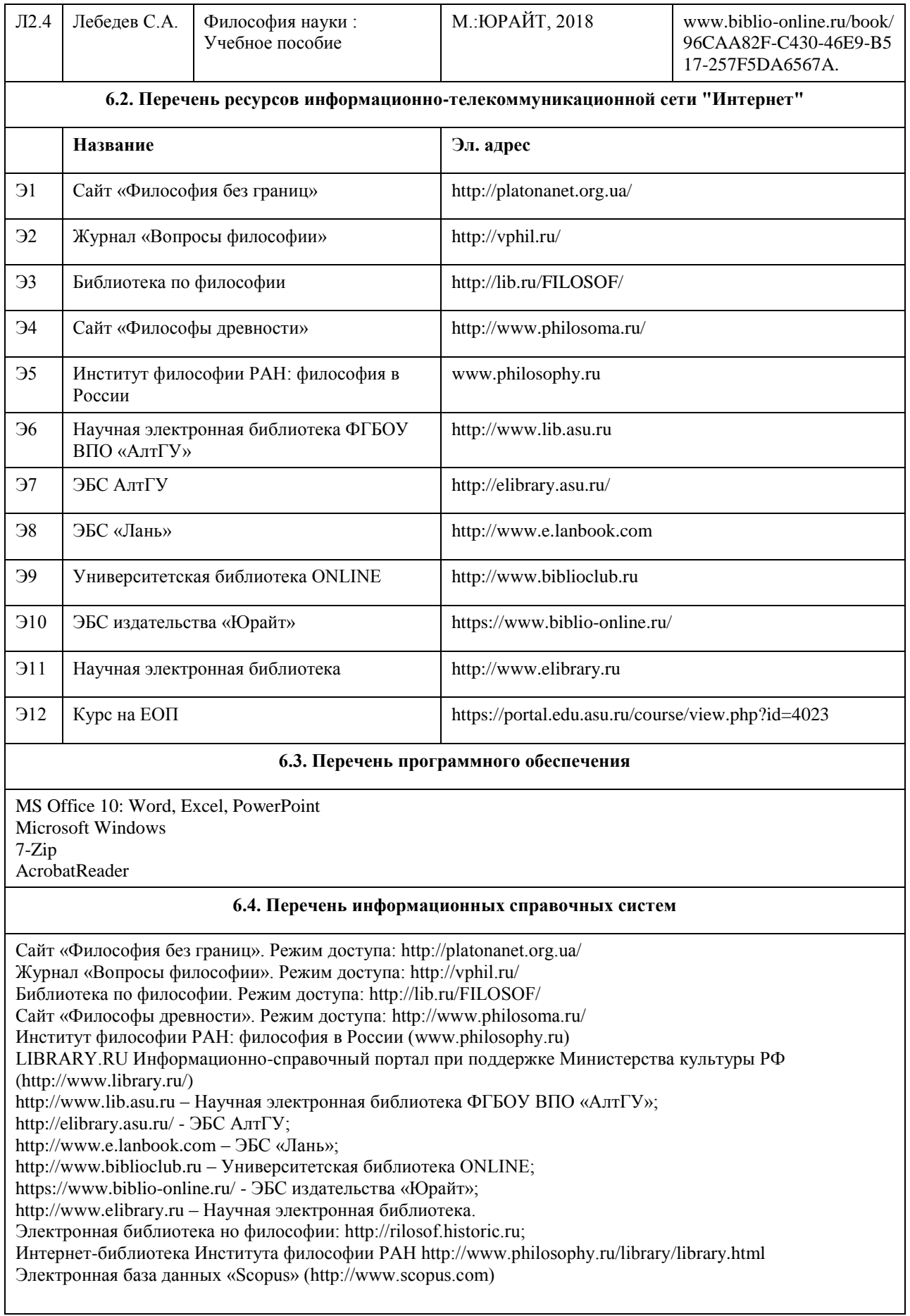

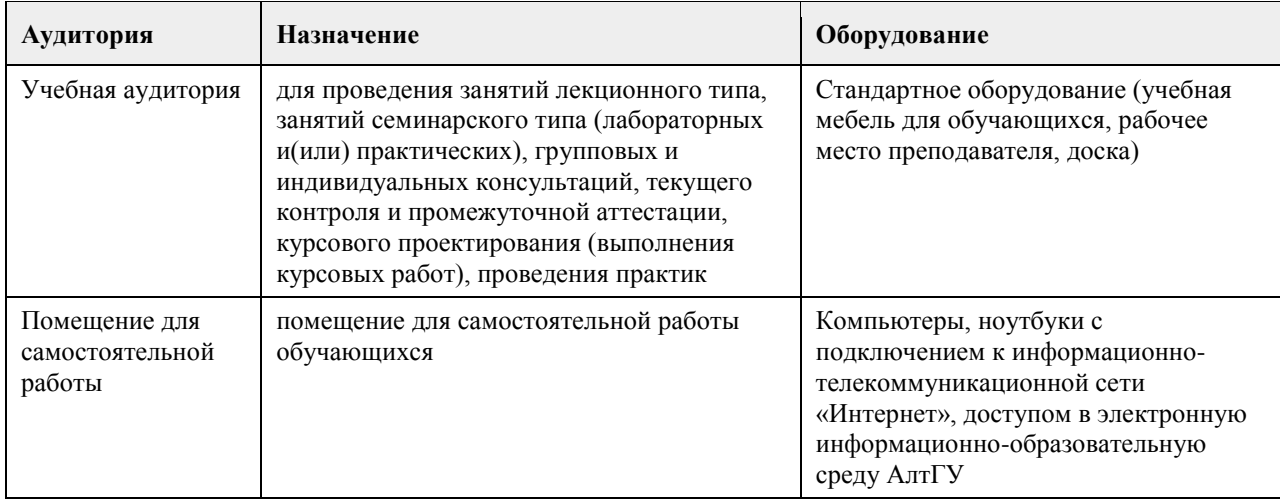

### **7. Материально-техническое обеспечение дисциплины**

### **8. Методические указания для обучающихся по освоению дисциплины**

Методические рекомендации по организации самостоятельной работы студентов.

В процессе освоения данного курса студенты должны усвоить его категориальный аппарат. Для наиболее эффективного усвоения материала в процессе изучения курса особое место уделяется развитию творческих способностей студентов. Учебный процесс ориентируется на саморазвивающуюся личность, которая стремится к самопознанию и принятию самостоятельных решений.

Самостоятельная работа студентов проводится с целью:

- 1. закрепления знаний обучающегося по изучаемой дисциплине;
- 2. углубления и расширения общекультурного уровня студента;
- 3. формирования умений подбирать и использовать научную, справочную и др. литературу;
- 4. развития познавательных способностей студента, а также его творческого потенциала;

5. формирования навыков научно-исследовательской работы.

Для достижения указанных целей студент должен решать следующие задачи:

- 1. изучить рекомендованную литературу, уделяя особое внимание первоисточникам;
- 2. выполнять предлагаемые задания;

3. выполнять требования, предъявляемые преподавателем при подготовке к практическим занятиям.

Методическое описание порядка проведения (процедуры) оценивания усвоенных компетенций в процессе практических занятий.

Практическое занятие проводится по оригинальному философскому источнику. Студенту для прочтения и анализа предлагается не более 30 страниц текста, а также учебная литература для оптимального его усвоения. Предлагаемые в плане практического занятия контрольные вопросы детализируют основные вопросы практического занятия и помогают студенту подготовить ответы на них. Основные вопросы практического занятия формулируются по оригинальному источнику и предполагают его анализ и аргументированную критику, а не комментирование или пассивное воспроизведение. Практическое занятие проходит в форме диалога и полилога. После ответа предлагаются дополнения, задаются вопросы на углубление материала, обсуждаются спорные моменты, расставляются необходимые акценты. Для формирования и закрепления умений и навыков студентам предлагается решение практических заданий по теме занятия. За практическое занятие студент по 4-балльной шкале может получить оценку «удовлетворительно», «хорошо» или «отлично» либо при условии отличного ответа на основной вопрос и решении практического задания, либо в случае непрерывного участия в работе практического занятия. По итогам практических занятий, при условии постоянной работы на них, студент может по 4-балльной шкале получить оценку «удовлетворительно», «хорошо» или «отлично» (медианная оценка), которая учитывается при проведении зачета.

Методическое описание порядка проведения (процедуры) оценивания усвоенных компетенций на зачете.

Студент может сдать зачет либо по итогам практических занятий, либо по вопросам к зачету в исключительно дистанционной форме.

По итогам практических занятий, студент может по 4-бальной шкале оценку «удовлетворительно», «хорошо» или «отлично», что соответствует оценке «зачтено».

По вопросам к зачету в исключительно дистанционной форме. В вопросы к зачету включены теоретические и практические вопросы по тематике курса. Данные вопросы определяют для студентов те основные дидактические единицы курса, которые будут вынесены на зачет и в рамках которых будут предложены теоретические и практические задания, соответствующие тематике и структуре курса, направленные на реализацию содержания формируемых компетенций.

Зачет в дистанционной форме проводится в электронном курсе «Философия (универсальное ядро)», размещенном на Едином образовательном портале АлтГУ https://portal.edu.asu.ru/course/view.php?id=4023. Контрольно-измерительный материал зачета включает 2 типа заданий: тестирование и индивидуальное практическое задание в виде эссе, требующее развернутого и аргументированного ответа с опорой на изученные в течение семестра философские концепции и источники.

Тест включает 20 конкретных теоретических и практических заданий по всем разделам курса, соответствующих списку общих вопросов к зачету. На ответ на вопросы теста студенту отводится 30 минут. По итогам тестирования студент может получить от 50 до 100 баллов, что соответствует оценке «зачтено», либо от 0 до 49 баллов, что соответствует оценке «не зачтено».

На выполнение индивидуального практического задания в форме эссе студенту отводится 30 минут. По итогам выполнения этого задания студент может получить от 50 до 100 баллов, что соответствует оценке «зачтено», либо от 0 до 49 баллов, что соответствует оценке «не зачтено».

Общий порядок проведения процедур оценивания знаний, умений, навыков и (или) опыта деятельности, характеризующих этапы формирования компетенций определены в «Положении о проведении текущего контроля успеваемости и промежуточной аттестации обучающихся по образовательным программам высшего образования в ФГБОУ ВПО «Алтайский государственный университет» от 29.09.2017, №1181/п.

# **МИНОБРНАУКИ РОССИИ**

федеральное государственное бюджетное образовательное учреждение высшего образования «Алтайский государственный университет»

# **Человек в современном мире**

рабочая программа дисциплины

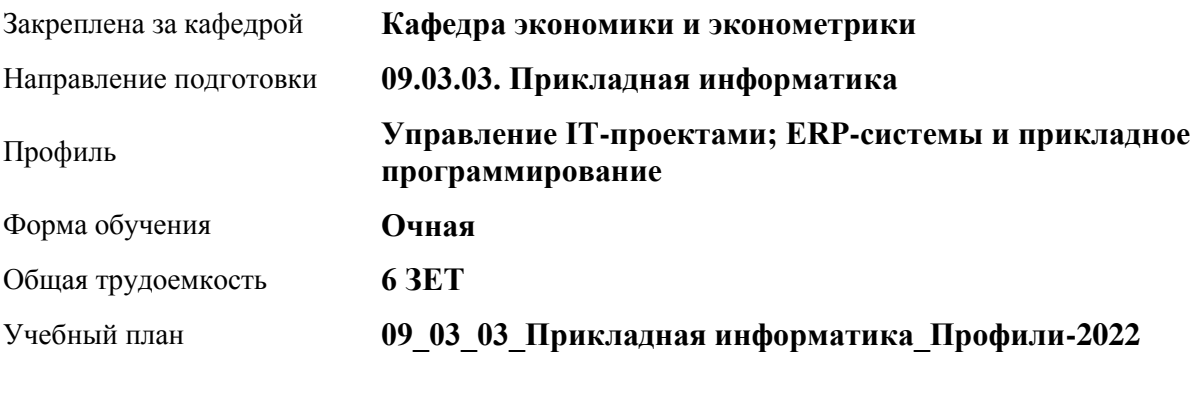

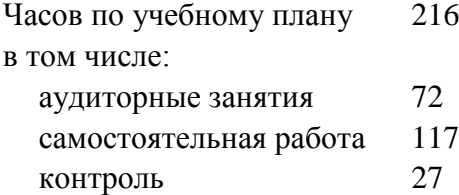

Виды контроля по семестрам экзамены: 2

### **Распределение часов по семестрам**

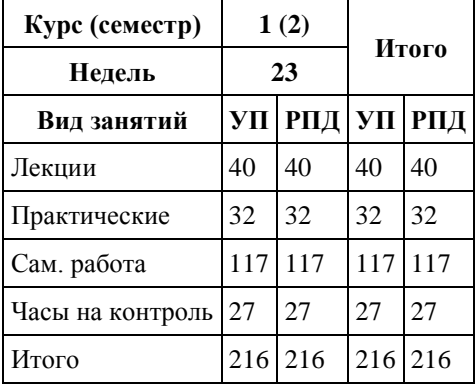

Программу составил(и): *д.э.н., Профессор, Шваков Евгений Евгеньевич*

Рецензент(ы): *к.э.н., Доцент, Деркач Н.О.*

Рабочая программа дисциплины **Человек в современном мире**

разработана в соответствии с ФГОС: *Федеральный государственный образовательный стандарт высшего образования - бакалавриат по направлению подготовки 09.03.03 Прикладная информатика (приказ Минобрнауки России от 19.09.2017 г. № 922)*

составлена на основании учебного плана: *09.03.03 Прикладная информатика* утвержденного учёным советом вуза от *29.10.2021* протокол № *1/1*.

Рабочая программа одобрена на заседании кафедры **Кафедра экономики и эконометрики**

Протокол от *07.06.2023* г. № *9* Срок действия программы: *20232024* уч. г.

Заведующий кафедрой *Шваков Евгений Евгеньевич*

#### **Визирование РПД для исполнения в очередном учебном году**

Рабочая программа пересмотрена, обсуждена и одобрена для исполнения в *2023-2024* учебном году на заседании кафедры

#### **Кафедра экономики и эконометрики**

Протокол от *07.06.2023* г. № *9* Заведующий кафедрой *Шваков Евгений Евгеньевич*

### **1. Цели освоения дисциплины**

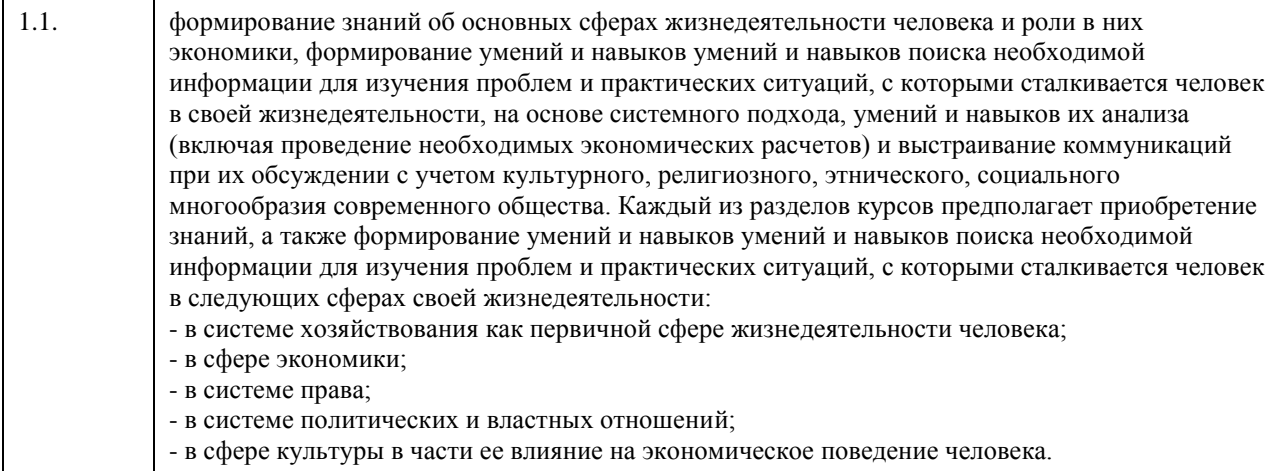

# **2. Место дисциплины в структуре ООП**

Цикл (раздел) ООП: **Б1.О.01**

## **3. Компетенции обучающегося, формируемые в результате освоения дисциплины**

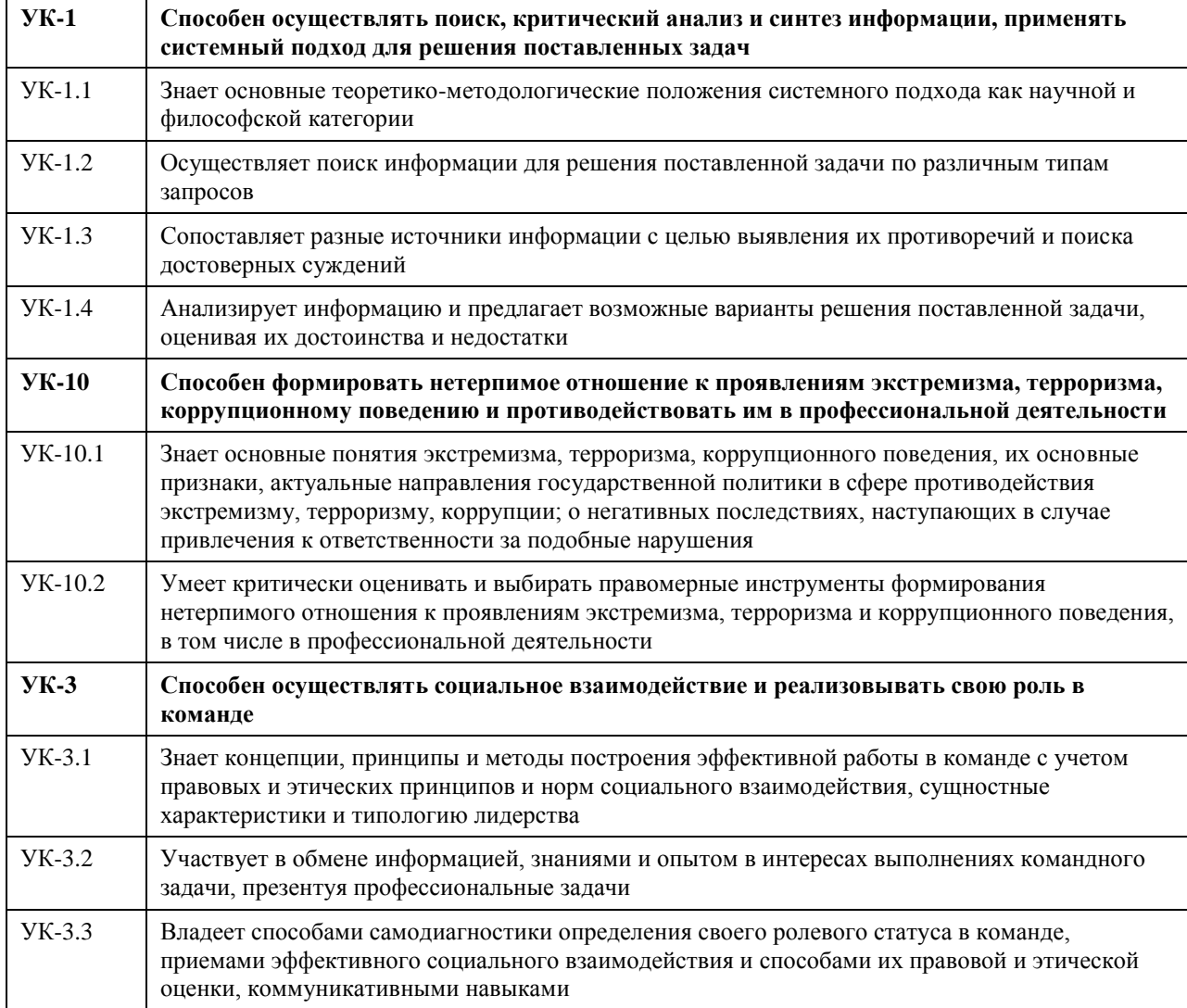
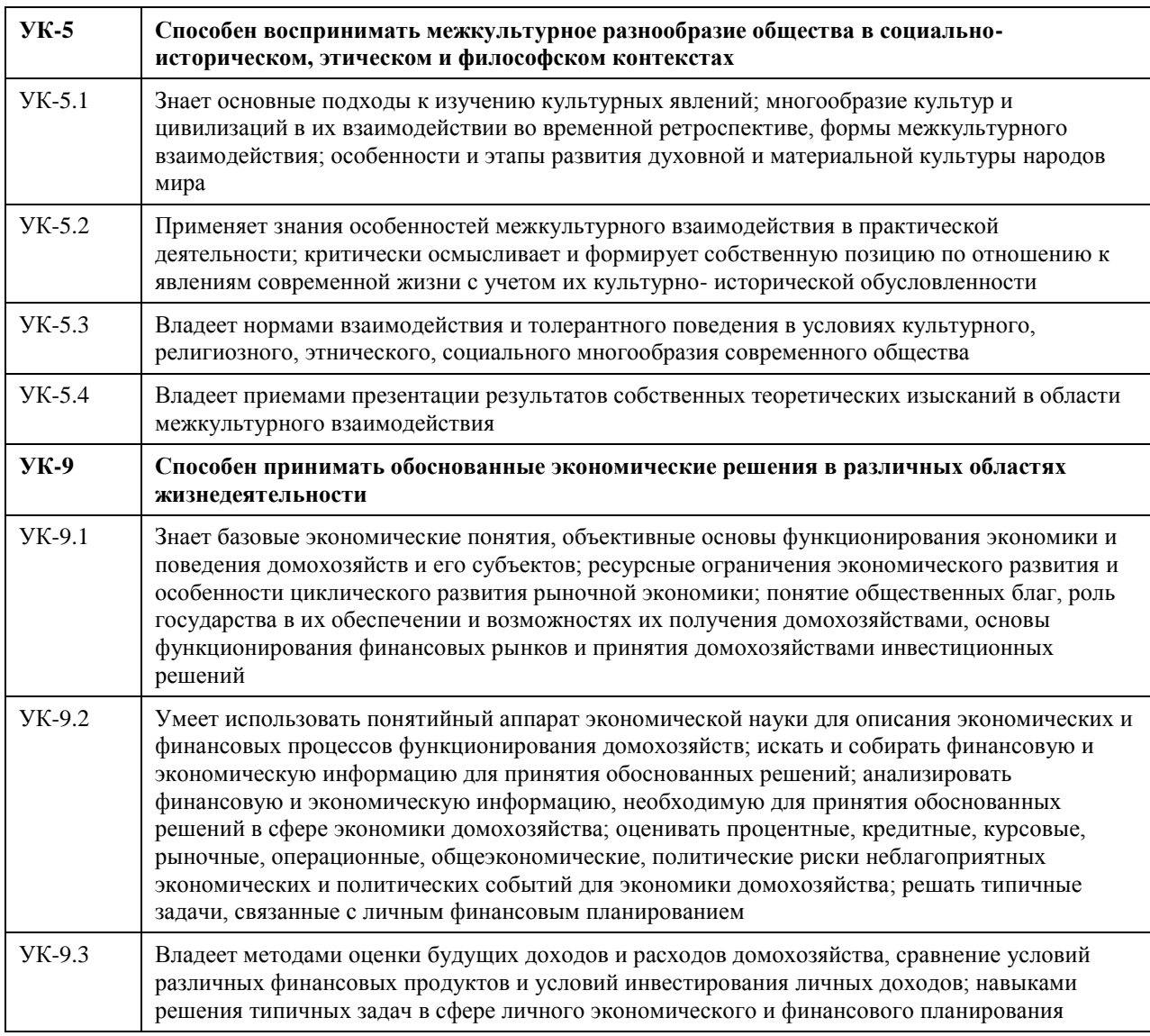

# **В результате освоения дисциплины обучающийся должен**

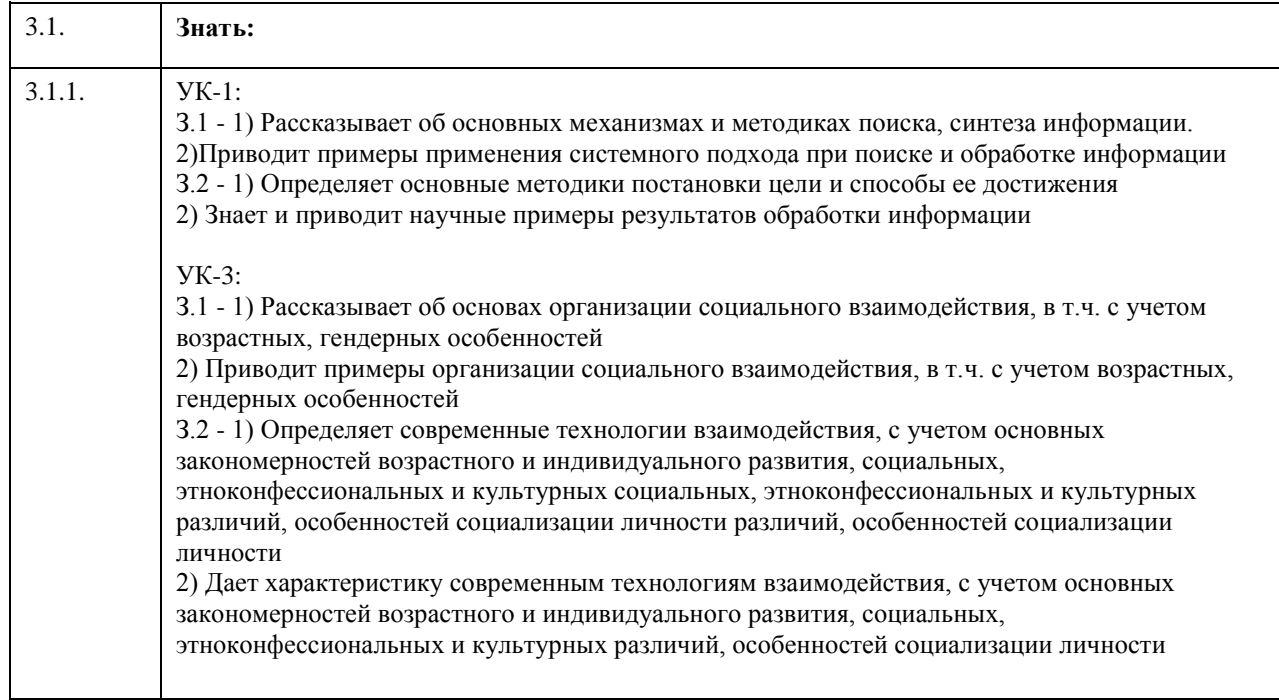

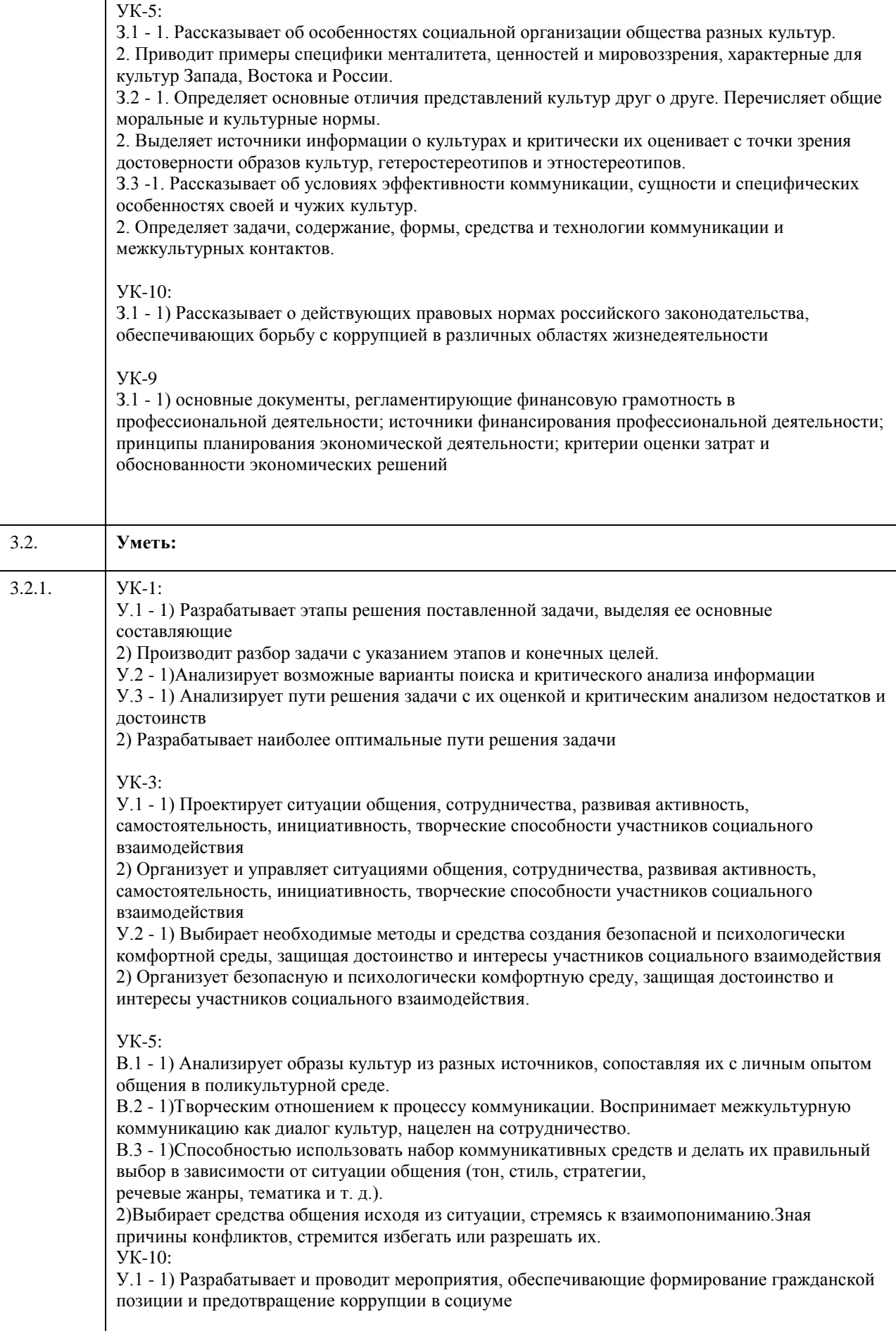

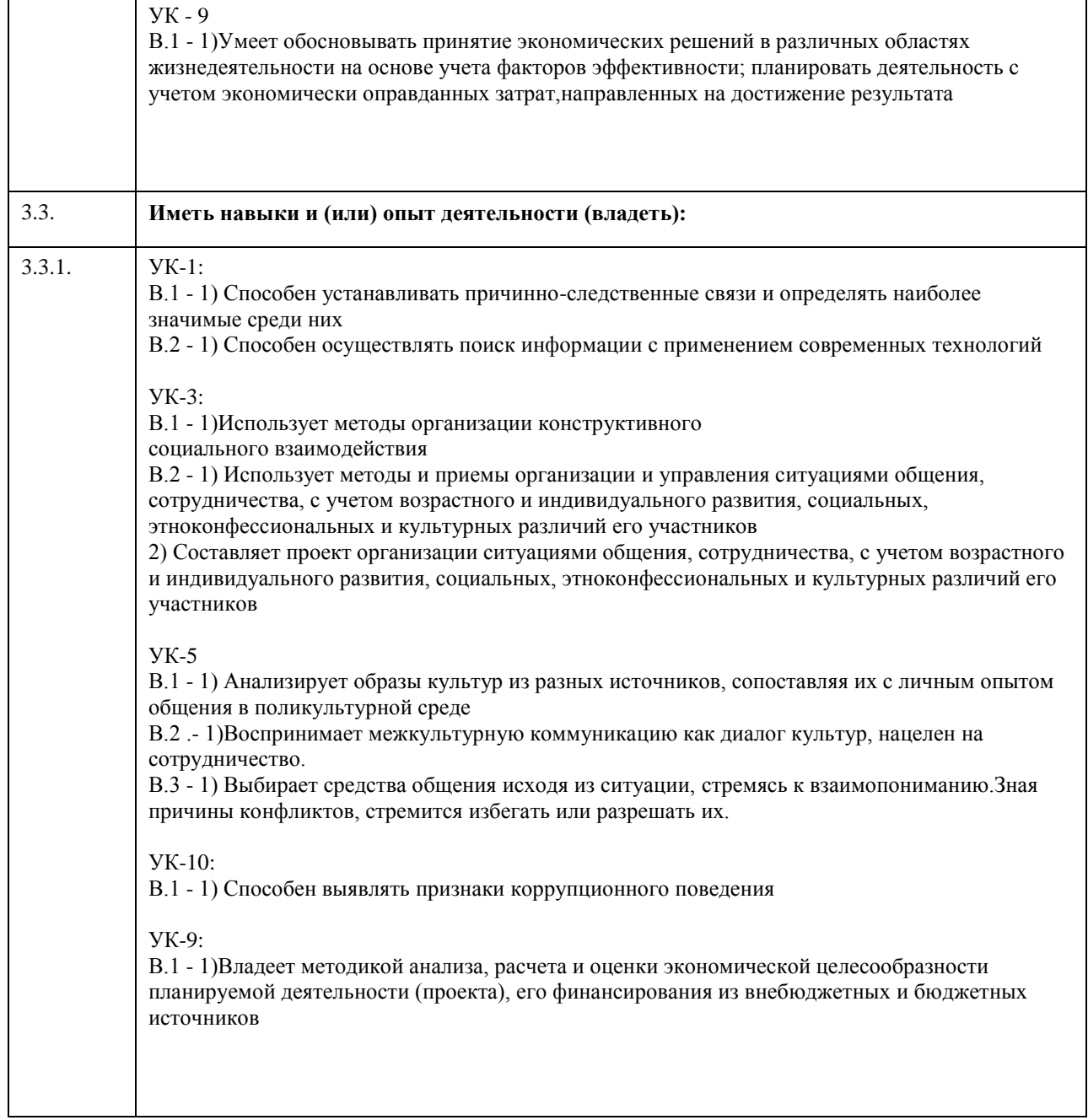

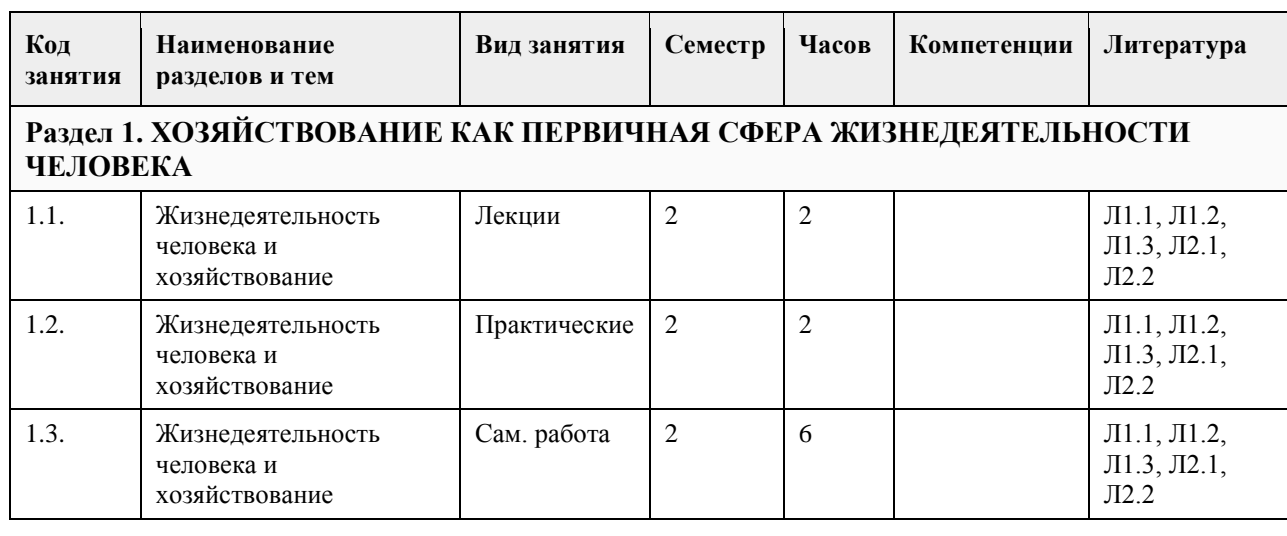

# **4. Структура и содержание дисциплины**

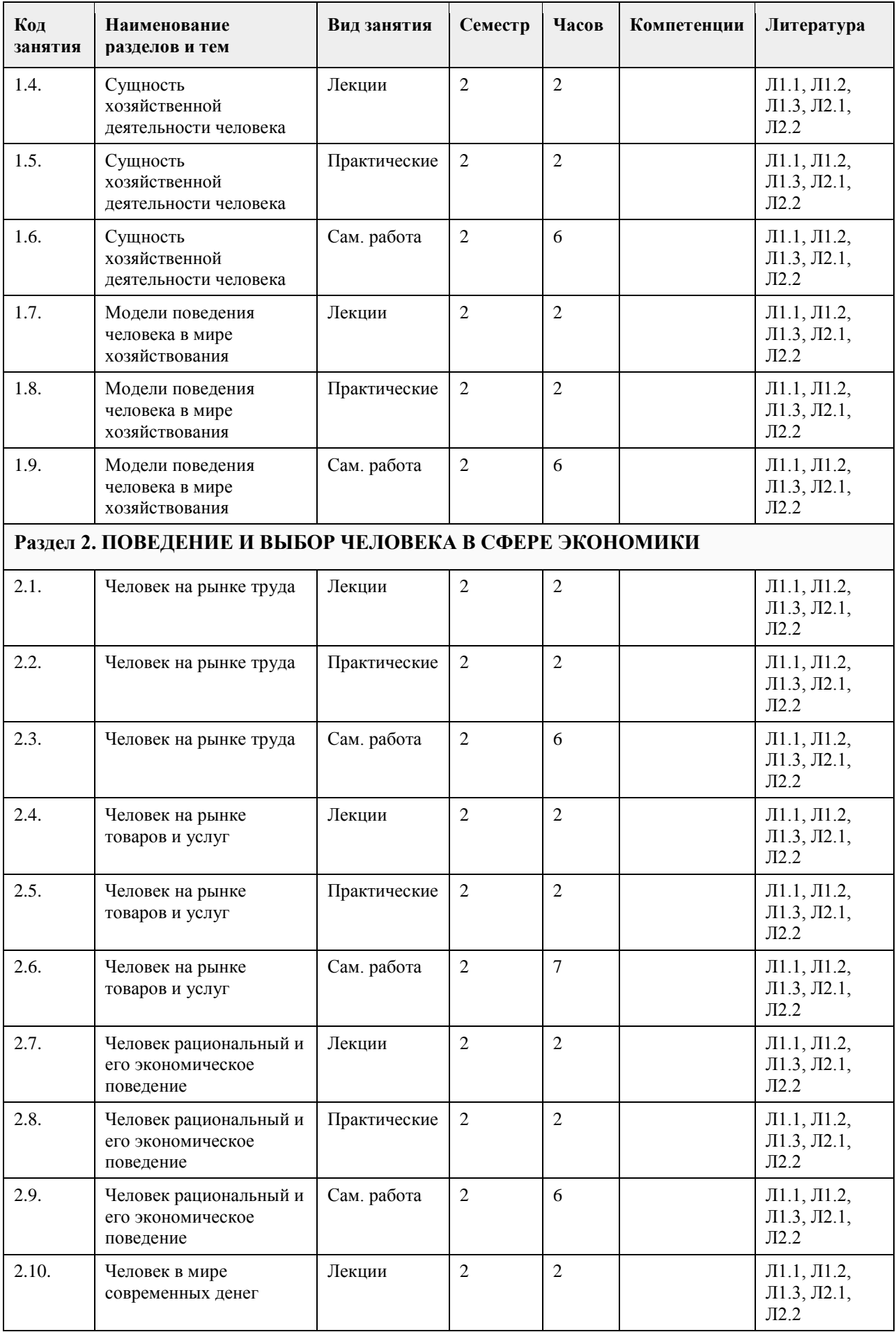

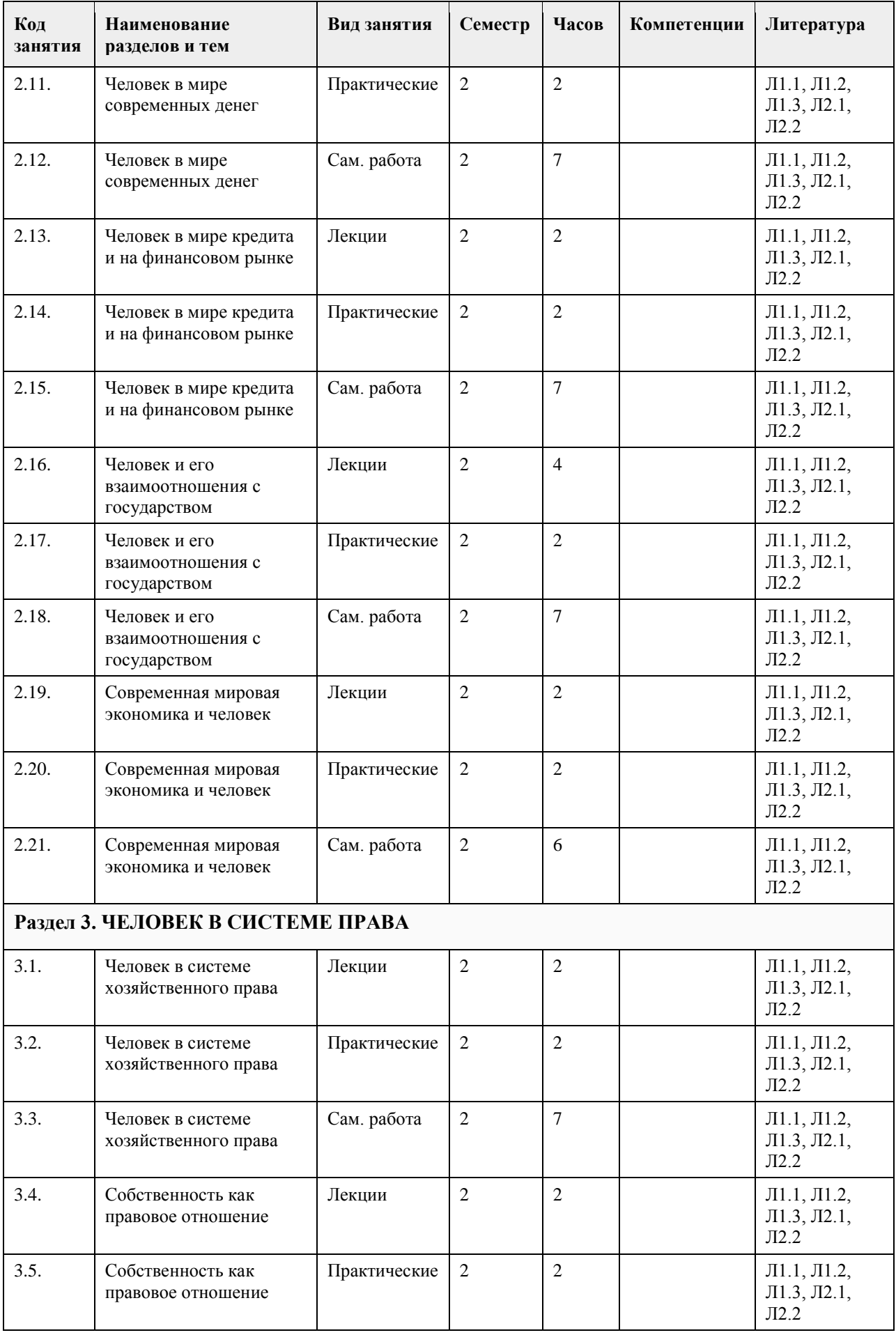

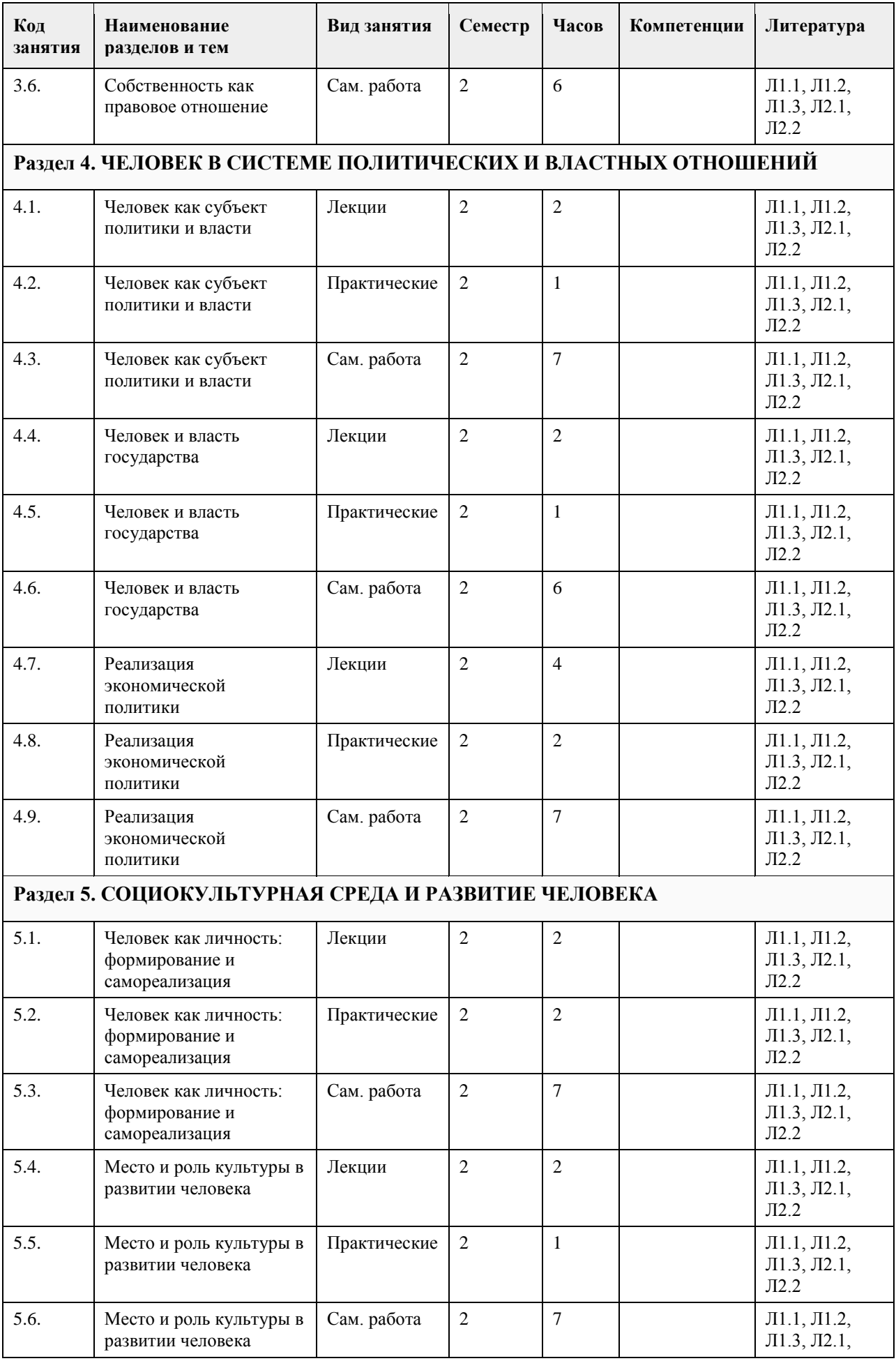

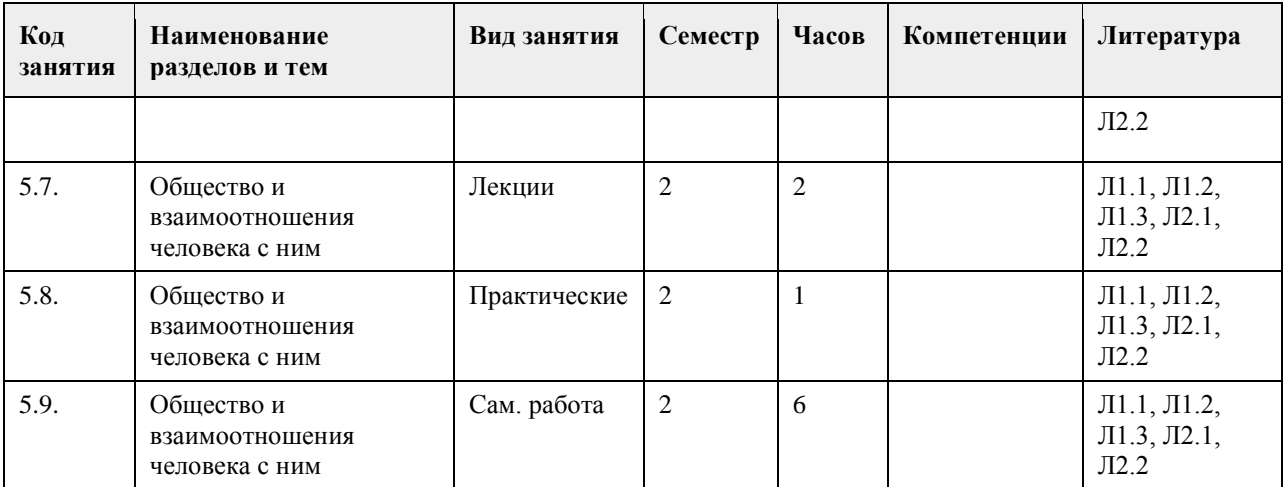

### **5. Фонд оценочных средств**

### **5.1. Контрольные вопросы и задания для проведения текущего контроля и промежуточной аттестации по итогам освоения дисциплины**

Оценочные материалы для текущего контроля по разделам и темам дисциплины в полном объеме размещены в онлайн - курсе на образовательном портале " Цифровой Университет АлтГУ" https://portal.edu.asu.ru/course/view.php?id=8750 - ссылка на общий курс "Человек в современном мире"

ОЦЕНКА СФОРМИРОВАННОСТИ КОМПЕТЕНЦИИ УК – 1. Способен осуществлять поиск, критический анализ и синтез информации, применять системный подход для решения поставленных задач (направления подготовки бакалавриата)/ УК – 1. Способен осуществлять критический анализ проблемных ситуаций на основе системного подхода, вырабатывать стратегию действий (направления подготовки специалитета)

### ПРИМЕРЫ ЗАДАНИЙ ЗАКРЫТОГО ТИПА:

Вопрос 1:

К безработным, охваченным циклической безработицей, относится…

1) молодая неработающая женщина, ведущая домашнее хозяйство

2) архитектор на пенсии, ищущий работу в фирме в связи с желанием получить больший заработок

3) инженер-конструктор в связи с переездом на новое место жительства

4) молодой безработный бухгалтер, находящийся в процессе поиска места работы не по специальности (правильный ответ)

### ПРИМЕРЫ ЗАДАНИЙ ОТКРЫТОГО ТИПА:

Вопрос 1:

Если функция спроса на товар описывается уравнением QD = 80-2P, а предложения – QS = 10+3P, то равновесная цена составит \_\_\_\_\_\_. (ответ введите в виде целого числа). Ответ: 14

Вопрос 2:

Если функция спроса на товар описывается уравнением QD = 80-2P, а предложения - QS = 10+3P, то равновесный объем продаж составит . (ответ введите в виде целого числа). Ответ: 52

Вопрос 3:

Если функция спроса на землю описывается уравнением QD = 1000–4R, где R – рента, то при предложении земли в 500 га величина ренты будет составлять [ответ введите в виде целого числа). Ответ: 125

Вопрос 4:

Ниже приведенное утверждение: «Банкноты и монеты Банка России обязательны к приему по нарицательной стоимости при осуществлении всех видов платежей, для зачисления на счета, вклады и для

перевода на всей территории Российской Федерации» описывает функцию денег, как средства \_\_\_\_\_\_\_\_\_\_\_\_. Ответ: платежа Вопрос 5: Ниже приведенное утверждение: «Банки предлагают множество продуктов, позволяющих вкладчику не только управлять своими финансами, но и получить от этого выгоду» описывает функцию денег, как средства Ответ: накопления. Вопрос 6 : Ниже приведенное утверждение: «Плохой альтернативой денежным расчетам является бартер» описывает функцию денег, как средства \_\_\_\_\_\_\_\_\_\_\_\_.. Ответ: обращения. Вопрос 7: Эмиссионная ценная бумага, доля владения компанией, закрепляющая права её владельца (акционера) на получение части прибыли акционерного общества в виде дивидендов – это  $\blacksquare$ Ответ: акция Вопрос 8: Доходом по акциям является Ответ: дивиденд  $B$ опрос 9. Полгода назад Иван заложил в ломбарде золотые часы. В этих отношениях ломбард выдал Ивану \_\_\_\_\_\_\_\_\_\_\_ Ответ: заем. УК – 3. Способен осуществлять социальное взаимодействие и реализовывать свою роль в команде ПРИМЕРЫ ЗАДАНИЙ ЗАКРЫТОГО ТИПА: Вопрос 1: В игровой модели индивид обладает чертами «экономического человека», поскольку: 1) действует в условиях неопределенности 2) взаимодействует с большим количеством игроков 3) максимизирует целевой показатель (правильный ответ) 4) подвергается воздействию «невидимой руки» Вопрос 2: К безработным, охваченным фрикционной формой безработицы, и имеющим право на получение пособия по безработице, относится: 1) инженер-конструктор, ищущий работу в связи с переездом на новое место жительства (правильный ответ); 2) архитектор на пенсии, ищущий работу в другой фирме в связи с желанием получить больший заработок 3) молодой безработный бухгалтер, находящийся в процессе поиска места работы не по специальности 4) молодая неработающая женщина, ведущая домашнее хозяйство ПРИМЕРЫ ЗАДАНИЙ ОТКРЫТОГО ТИПА: Вопрос 1: Стратегия поведения, наиболее выгодная в игре «Дилемма заключенных» называется Ответ: солидарной Вопрос 2: Работник просит у директора материальной помощи в связи с непредвиденными семейными обстоятельствами, а директор тут же сообщает, что фирме требуется сотрудник, который дежурил бы в офисе в ближайшие выходные. Работник соглашается остаться на дежурство. Такая реакция работника

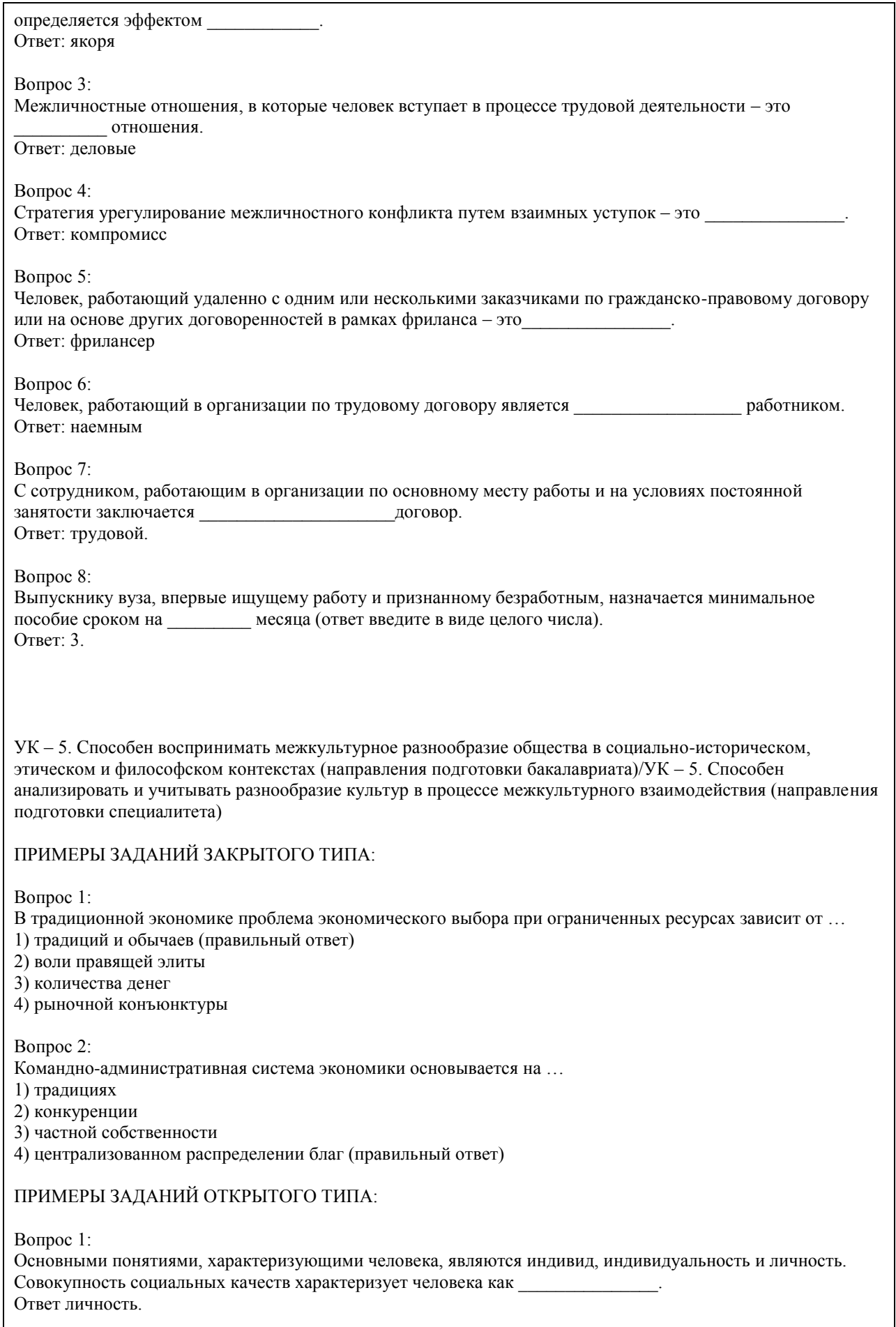

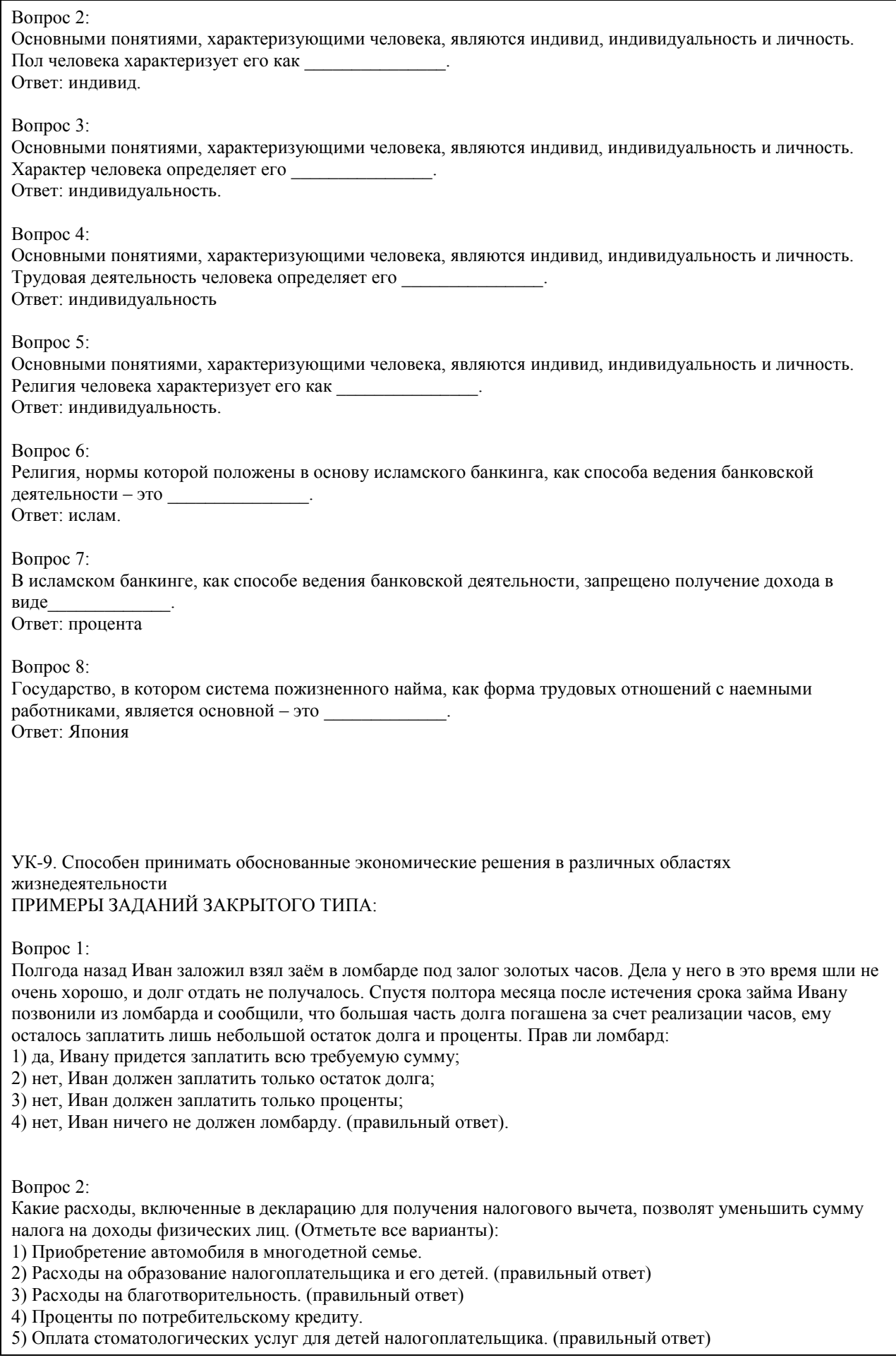

6) Приобретение подарков для пожилых родственников.

7) Строительство гаража на даче. (правильный ответ)

8) Оплата пребывания ребенка в детском летнем лагере.

9) Расходы на заочные подготовительные курсы.

10) Расходы на обучение в вузе. (правильный ответ)

### Вопрос 3:

Выберите способы защиты от интернет-мошенников (несколько вариантов):

1) Никогда и никому не сообщать пароли (правильный ответ)

2) Сообщать пароли только сотрудникам банка

3) Никогда не делать копий файлов с секретной информацией

4) Не открывать сайты платежных систем по ссылке (например, в письмах) (правильный ответ)

5) При поиске удаленной работы не реагировать на просьбы оплаты каких-либо регистрационных взносов (правильный ответ)

Вопрос 4:

Социальными целями домохозяйства могут выступать:

1. воспитание детей

2. повышение образовательного уровня

3. обеспечение условий для полноценного отдыха

4. всё вышеперечисленное (правильный ответ)

Вопрос 5:

Что не относится к доходам семьи?

1) зарплата мамы и папы;

2) стипендия, которую получает старший брат;

3) деньги, полученные от сдачи квартиры в аренду;

4) деньги от продажи кабачков которые бабушка вырастила на огороде;

5) проценты от вклада в банк;

6) кредит на холодильник; (правильный ответ)

7) пенсия бабушки и дедушки;

8) прибыль от предпринимательской деятельности.

Вопрос 6:

Укажите неверное суждение о налогах:

1) Налоги — это обязательные платежи;

2) Налоги — это необязательные платежи; (правильный ответ)

3) Налоги уплачиваются из доходов физических и юридических лиц;

4) Налоги используются государством для выполнения своих общих задач и функций;

5) Налоги идут на финансирование деятельности государственных органов и социальную помощь

Вопрос 7:

Что такое дисконт?

1) доход

2) скидка (правильный ответ)

3) надбавка

Вопрос 8:

Кредит, выдаваемый под залог объекта, который приобретается (земельный участок, дом, квартира), называется:

а) ипотечный (правильный ответ)

б) потребительский

в) целевой

Вопрос 9: Фондовый рынок — это место, где: а) продаются и покупаются строительные материалы б) продаются и покупаются ценные бумаги (правильный ответ) в) продаются и покупаются продукты питания

Вопрос 10: Такие обязательства как: банковский кредит, долги друзьям, алименты, квартплата, относят к: а) активам б) накоплениям в) пассивам (правильный ответ) Вопрос 11: Верны ли следующие суждения об источниках доходов? А. К источникам доходов относятся заработная плата, премия, стипендия. Б. Одним из источников дохода является покупка товаров длительного пользования. 1) верно только А (правильный ответ) 2) верно только Б 3) верны оба суждения 4) оба суждения неверны Вопрос  $12$ Техническое устройство, с помощью которого осуществляется прием или выдача наличных средств с использованием банковских карт называется 1) касса 2) монета 3) банкнота 4) банкомат (правильный ответ) Вопрос 13: Процент, который начисляется на первоначальную сумму депозита в банке, называется: а) простой (правильный ответ) б) средний в) сложный Вопрос 14: Неспособность заемщика (эмитента долговых ценных бумаг) выполнять свои обязанности по займу (погашение, выплата текущего дохода и др.) называется: а) дефолт (правильный ответ) б) коллапс в) девальвация Вопрос 15: Выплачиваемая нынешним пенсионерам и формируемая пенсионерам будущим трудовая пенсия по старости, выплачиваемая государством: а) страховая (правильный ответ) б) единоразовая в) основная ПРИМЕРЫ ЗАДАНИЙ ОТКРЫТОГО ТИПА: Вопрос 1: Банк России установил официальный курс доллара США 64 руб. В банке «Выгодный» установлены следующие курсы: покупка — 64,5 руб., продажа — 65,5 руб., комиссия банка за осуществление операции составляет 200 руб. независимо от суммы сделки. Вам необходимо приобрести 100 долларов США. Для приобретения 100 долларов США в данном банке у Вас должно быть \_\_\_\_\_\_\_\_\_\_\_\_\_\_\_\_ рублей (ответ введите в виде целого числа). Ответ: 6750 руб. Вопрос 2: При продаже моторной лодки (если вы не освобождены от налогообложения) в соответствии с российским законодательством Вы должны оплатить Ответ: НДФЛ.

Вопрос 3:

Если вы являетесь владельцем моторной лодки, то в соответствии с российским законодательством Вы

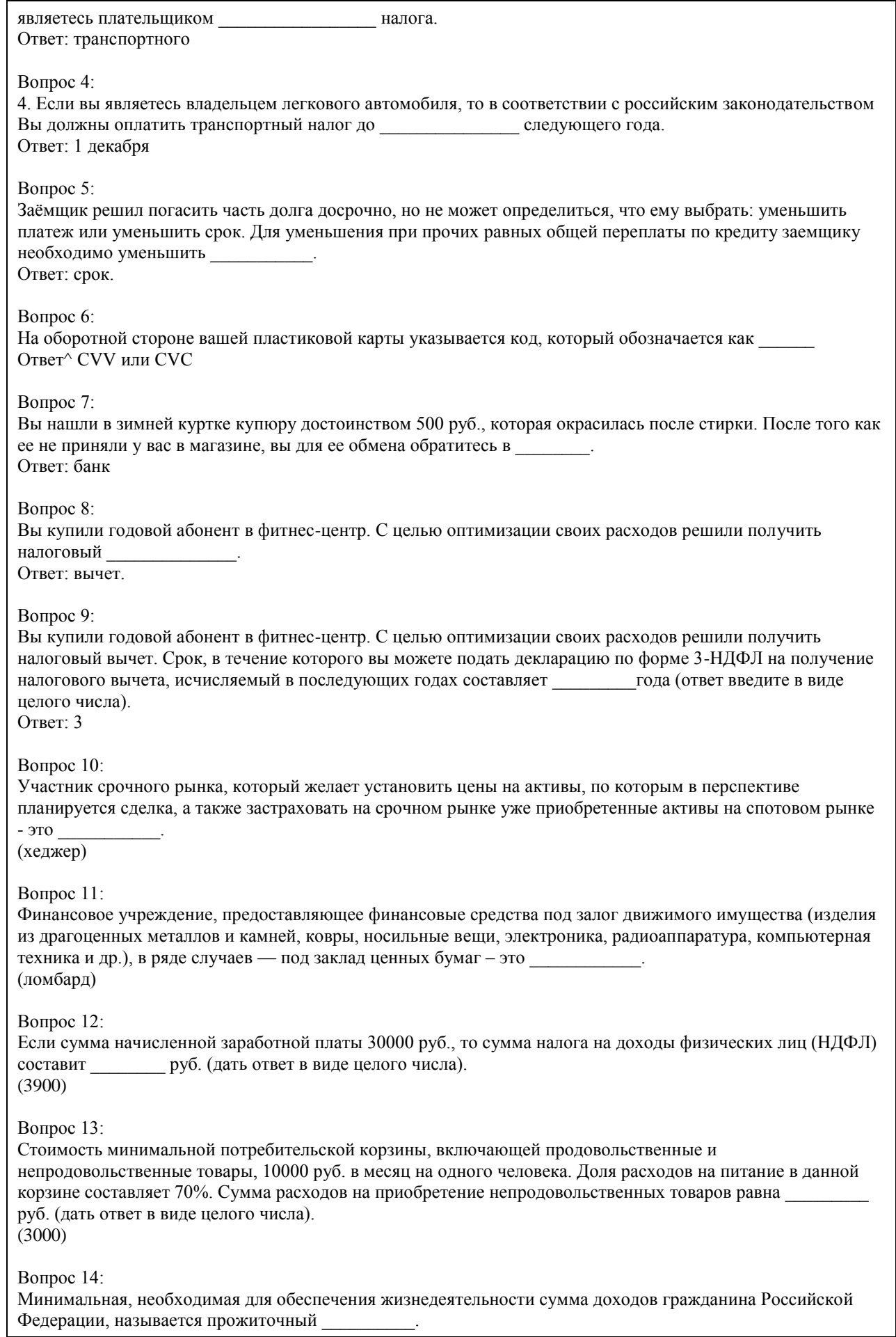

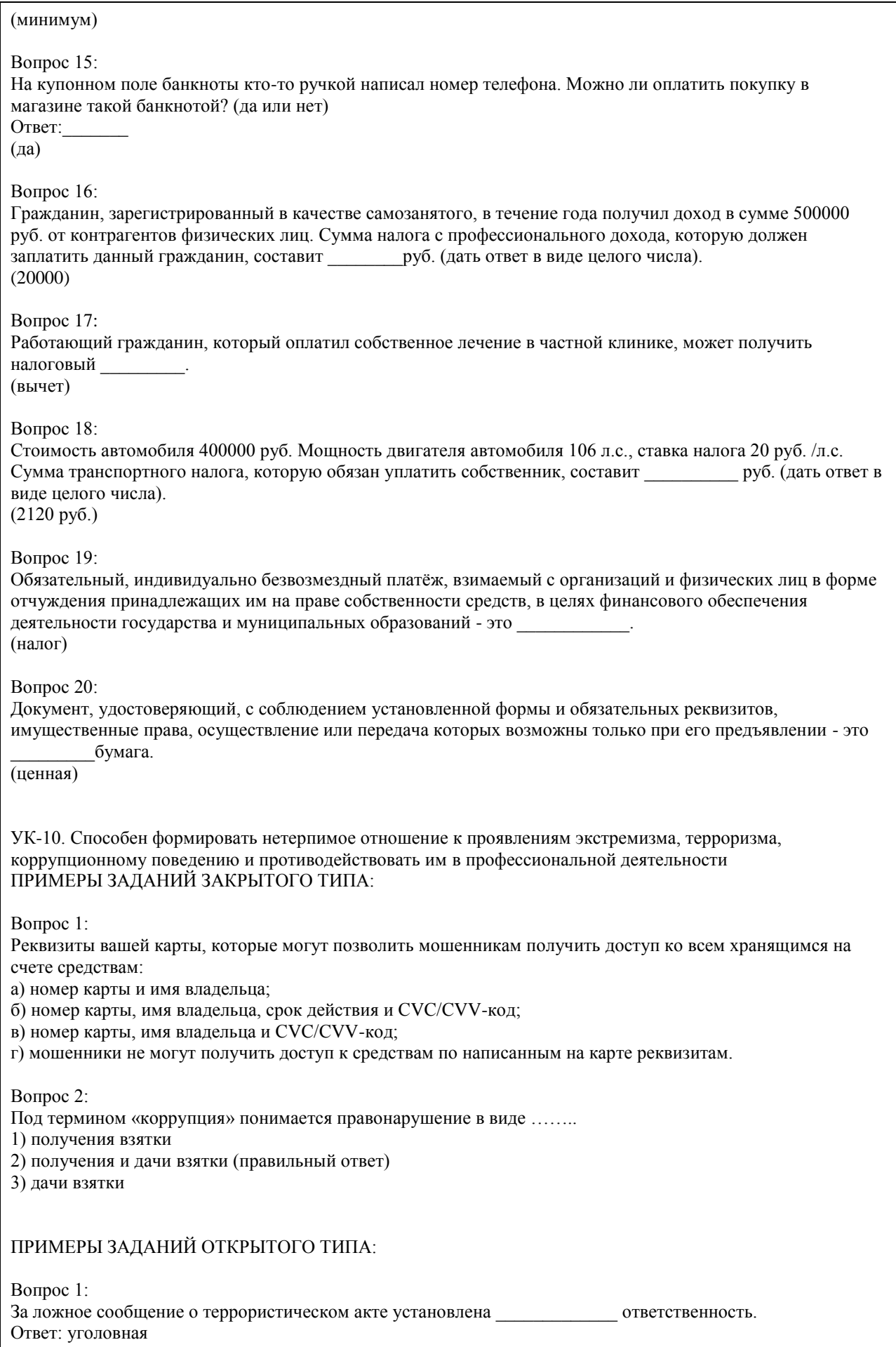

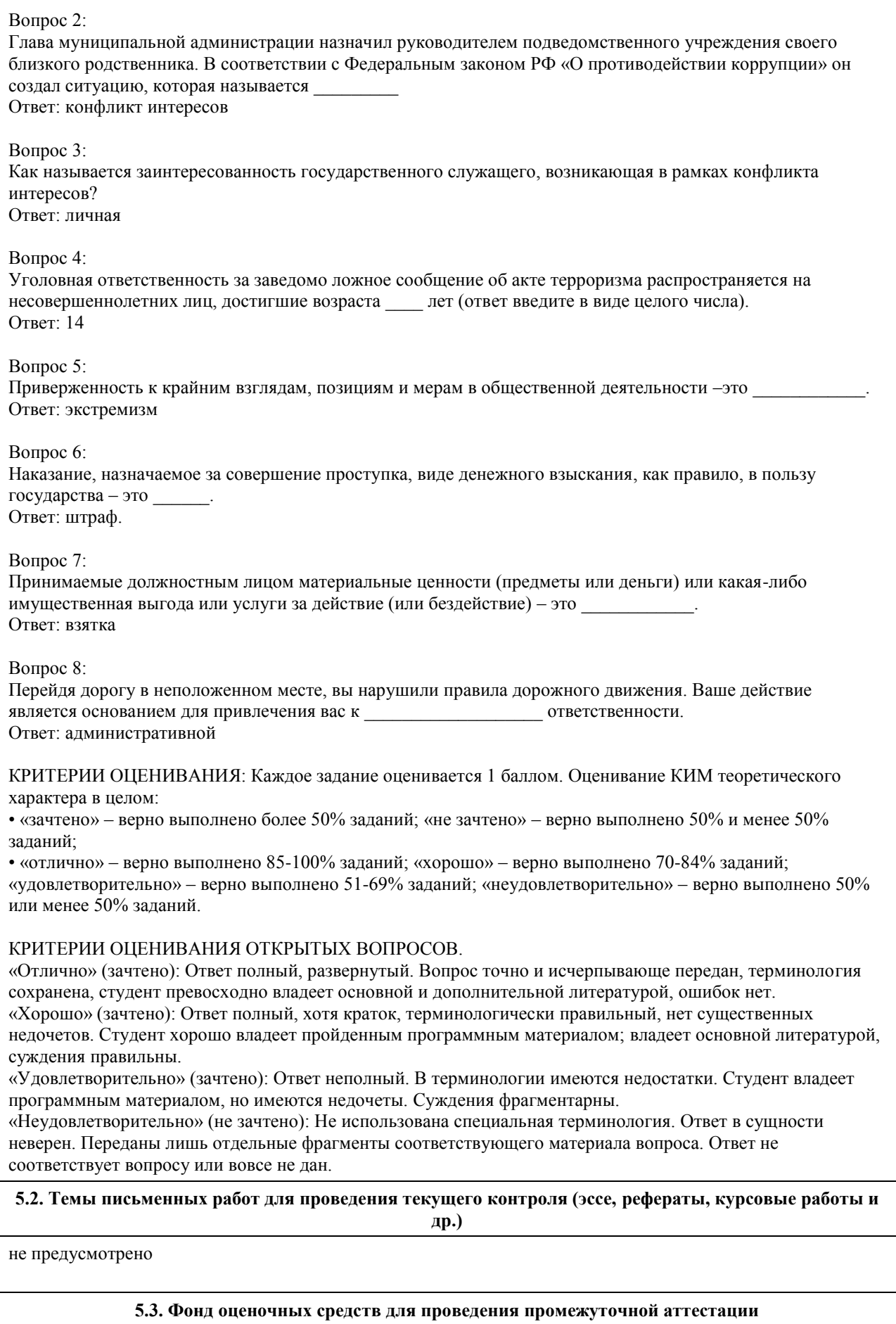

 $\overline{\phantom{a}}$ 

Промежуточная аттестация заключается в проведении в конце семестра экзамена по всему изученному курсу. Тест размещен в разделе «Промежуточная аттестация по дисциплине» онлайн-курса на образовательном портале «Цифровой университет АлтГУ». https://portal.edu.asu.ru/mod/quiz/view.php?id=507847 Количество заданий в контрольно-измерительном материале (тесте) для промежуточной аттестации, составляет 25. КРИТЕРИИ ОЦЕНИВАНИЯ: Каждое задание оценивается 1 баллом. Оценивание КИМ в целом: Для экзамена: «отлично» – верно выполнено 85-100% заданий; «хорошо» – верно выполнено 70-84% заданий; «удовлетворительно» – верно выполнено 51-69% заданий; «неудовлетворительно» – верно выполнено 50% и менее 50% заданий.

### **6. Учебно-методическое и информационное обеспечение дисциплины**

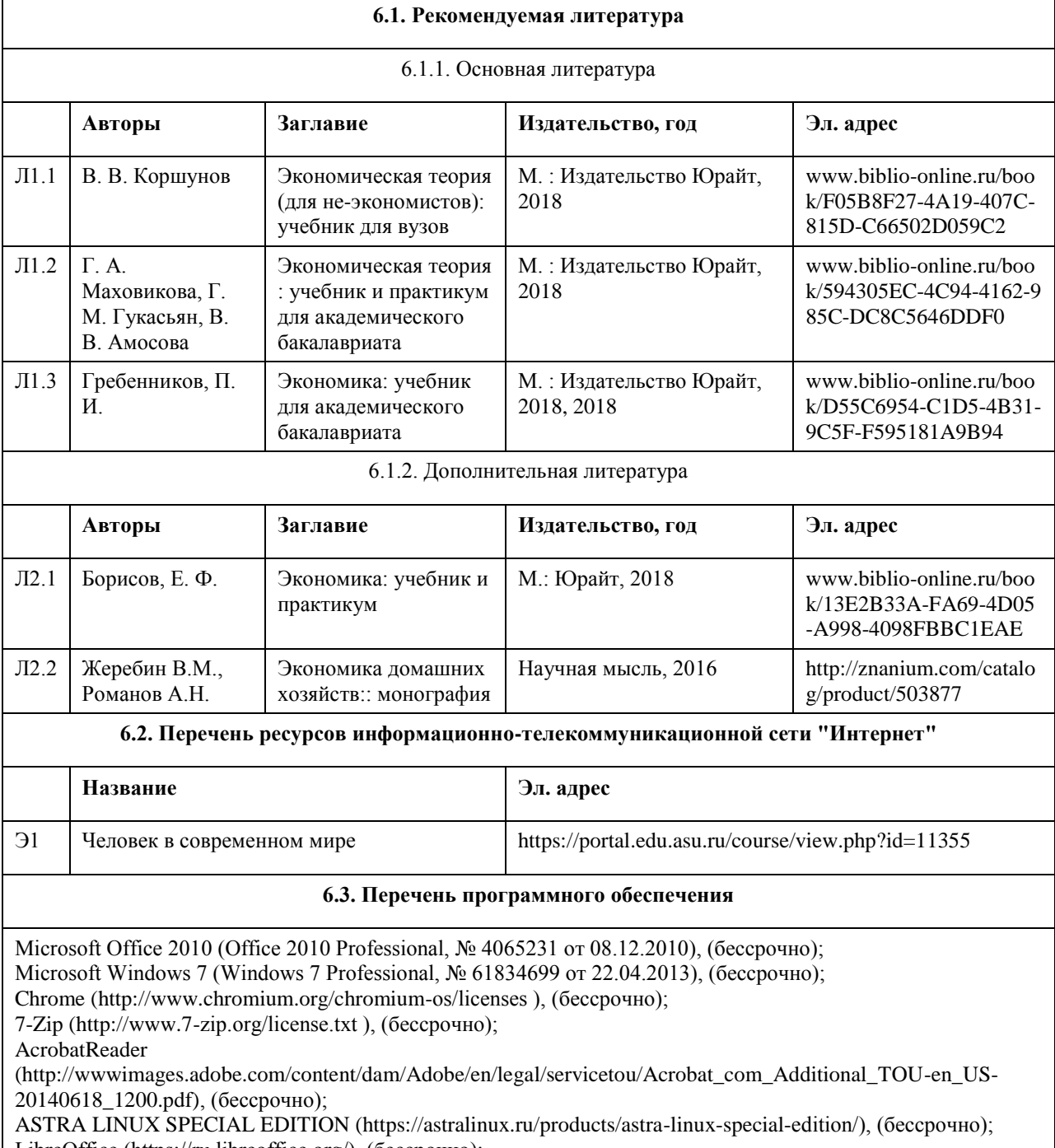

LibreOffice (https://ru.libreoffice.org/), (бессрочно);

Веб-браузер Chromium (https://www.chromium.org/Home/), (бессрочно); Антивирус Касперский (https://www.kaspersky.ru/), (до 23 июня 2024); Архиватор Ark (https://apps.kde.org/ark/), (бессрочно); Okular (https://okular.kde.org/ru/download/), (бессрочно); Редактор изображений Gimp (https://www.gimp.org/), (бессрочно)

### **6.4. Перечень информационных справочных систем**

Информационная справочная система:

СПС КонсультантПлюс (инсталлированный ресурс АлтГУ или http://www.consultant.ru/).

Профессиональные базы данных:

1. Электронная база данных «Scopus» (http://www.scopus.com);

- 2. Электронная библиотечная система Алтайского государственного университета (http://elibrary.asu.ru/);
- 3. Научная электронная библиотека elibrary (http://elibrary.ru)

# **7. Материально-техническое обеспечение дисциплины**

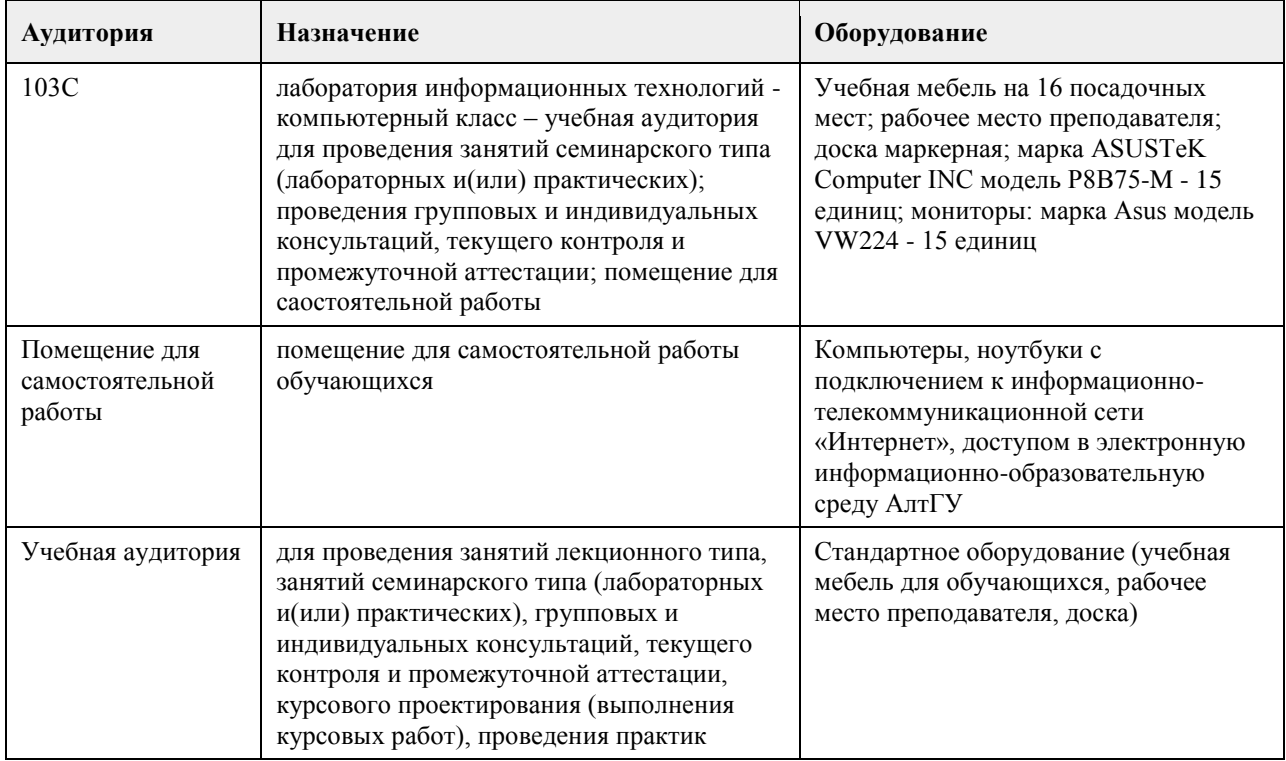

### **8. Методические указания для обучающихся по освоению дисциплины**

Основу дисциплины составляют лекции, которые представляются систематически в сочетании с практическими занятиями. Аудиторные занятия (лекции и практические занятия) объединены с самостоятельной внеаудиторной работой обучающихся над рекомендуемой литературой, заданиями, представленными в данной рабочей программе, а также заданиями, которые выдаёт преподаватель.

Преподаватель, читающий дисциплину, ведет учет посещаемости и осуществляет контроль за выполнением самостоятельной работы. Текущий контроль заключается в мониторинге выполнения учебной программы дисциплины на аудиторных занятиях и оценке работы на практических занятиях.

В рамках текущего контроля работа обучающихся оценивается по следующим критериям:

- полнота ответов на теоретические вопросы дисциплины;

- верное решение задач;

- эффективное участие в работе команды при обсуждении проблемных ситуаций;

- использование дополнительных материалов.

Промежуточная аттестация по дисциплине проходит в устной форме.

ЭУМК представлен на платформе Moodle

# **МИНОБРНАУКИ РОССИИ**

федеральное государственное бюджетное образовательное учреждение высшего образования «Алтайский государственный университет»

# **Культура и креативность**

рабочая программа дисциплины

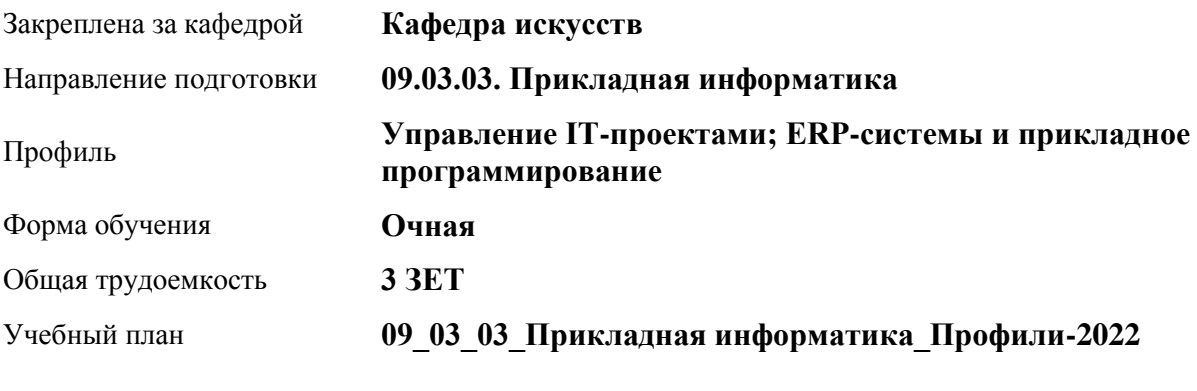

Часов по учебному плану 108 в том числе: аудиторные занятия 36

самостоятельная работа 72

Виды контроля по семестрам зачеты: 3

**Распределение часов по семестрам**

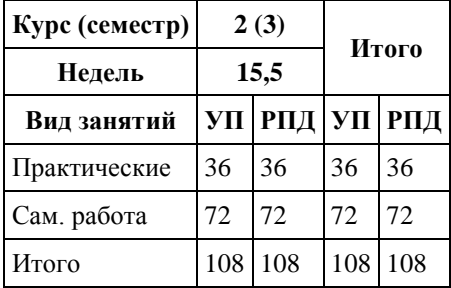

Программу составил(и): *канд. иск., Зав.каф., Черняева И.В.;канд.иск., Доцент, Комарова О.С.*

Рецензент(ы): *д-р иск., Дир. инст., Нехвядович Л.И.*

Рабочая программа дисциплины **Культура и креативность**

разработана в соответствии с ФГОС: *Федеральный государственный образовательный стандарт высшего образования - бакалавриат по направлению подготовки 09.03.03 Прикладная информатика (приказ Минобрнауки России от 19.09.2017 г. № 922)*

составлена на основании учебного плана: *09.03.03 Прикладная информатика* утвержденного учёным советом вуза от *29.10.2021* протокол № *1/1*.

Рабочая программа одобрена на заседании кафедры **Кафедра искусств**

Протокол от *26.05.2023* г. № *6* Срок действия программы: *20232024* уч. г.

Заведующий кафедрой *Черняева Ирина Валерьевна*

#### **Визирование РПД для исполнения в очередном учебном году**

Рабочая программа пересмотрена, обсуждена и одобрена для исполнения в *2023-2024* учебном году на заседании кафедры

### **Кафедра искусств**

Протокол от *26.05.2023* г. № *6* Заведующий кафедрой *Черняева Ирина Валерьевна*

# **1. Цели освоения дисциплины**

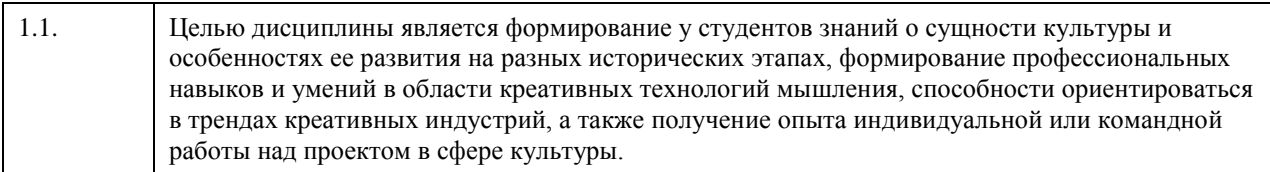

# **2. Место дисциплины в структуре ООП**

# Цикл (раздел) ООП: **Б1.О.01.ДВ.01**

# **3. Компетенции обучающегося, формируемые в результате освоения дисциплины**

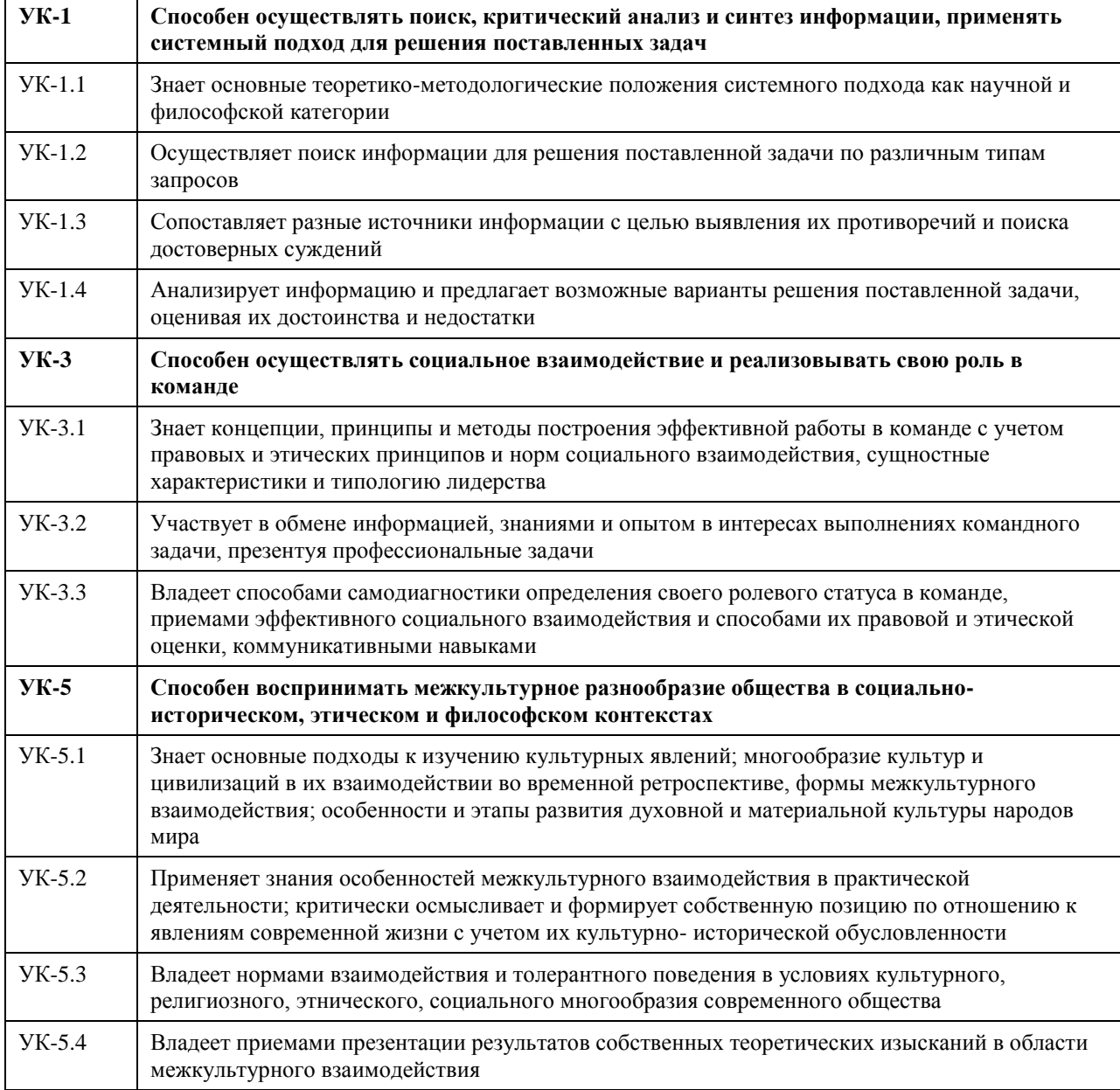

### **В результате освоения дисциплины обучающийся должен**

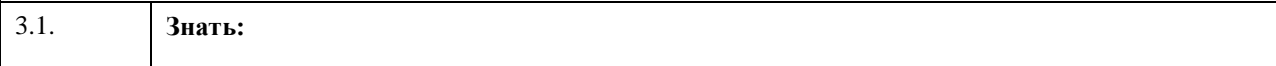

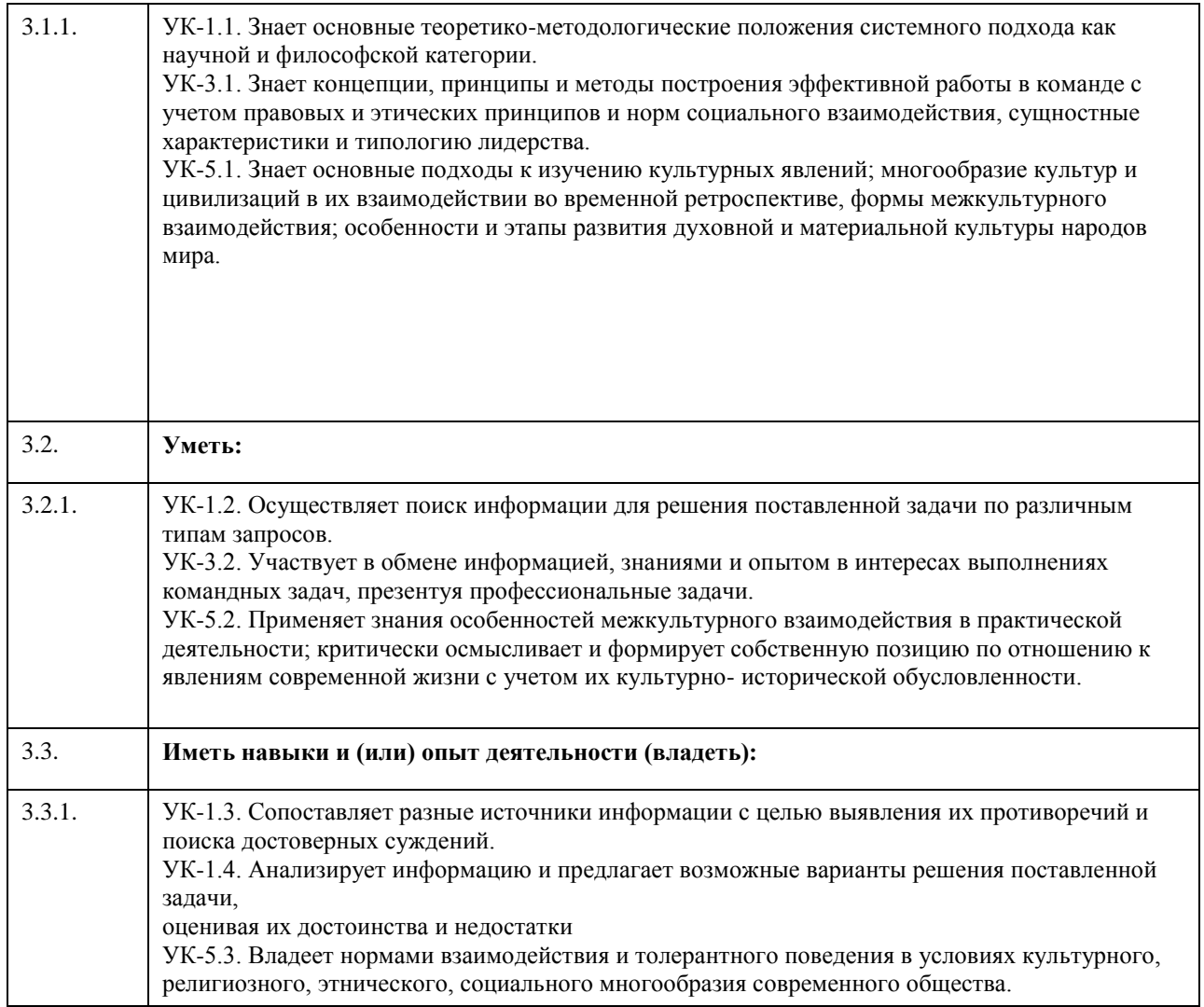

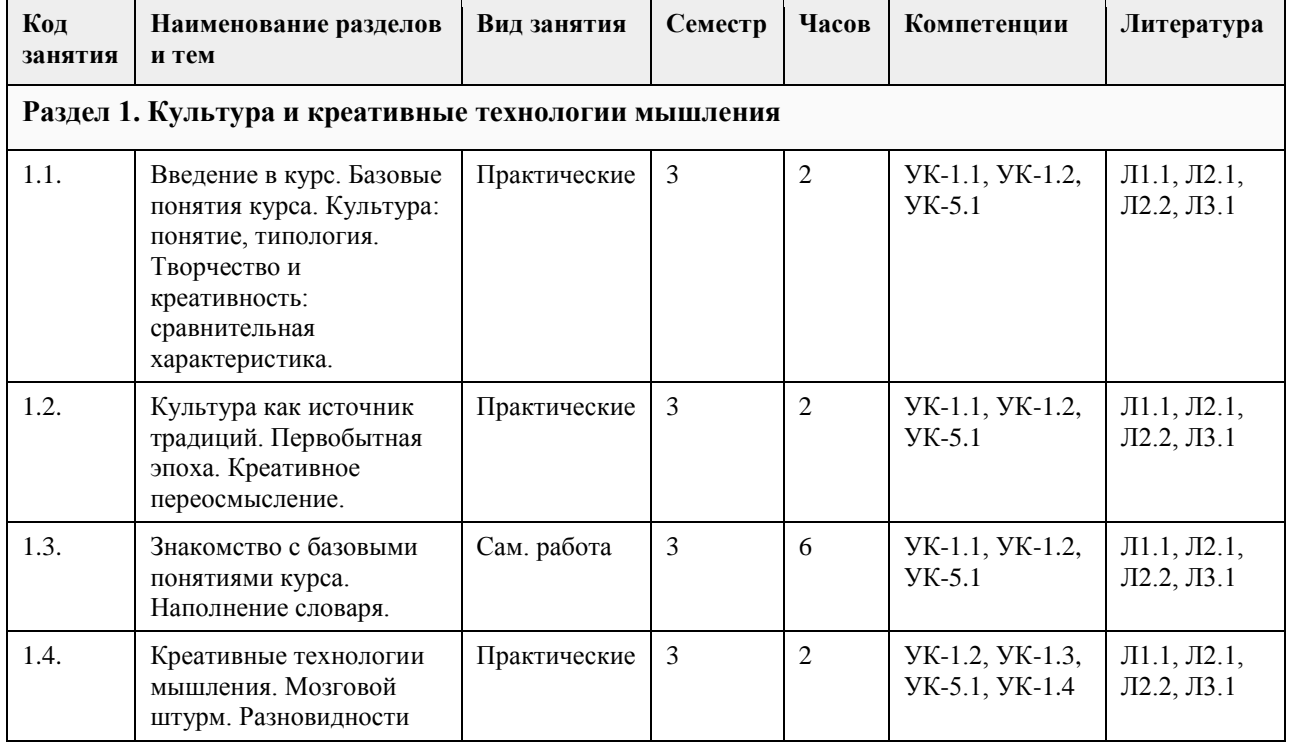

# **4. Структура и содержание дисциплины**

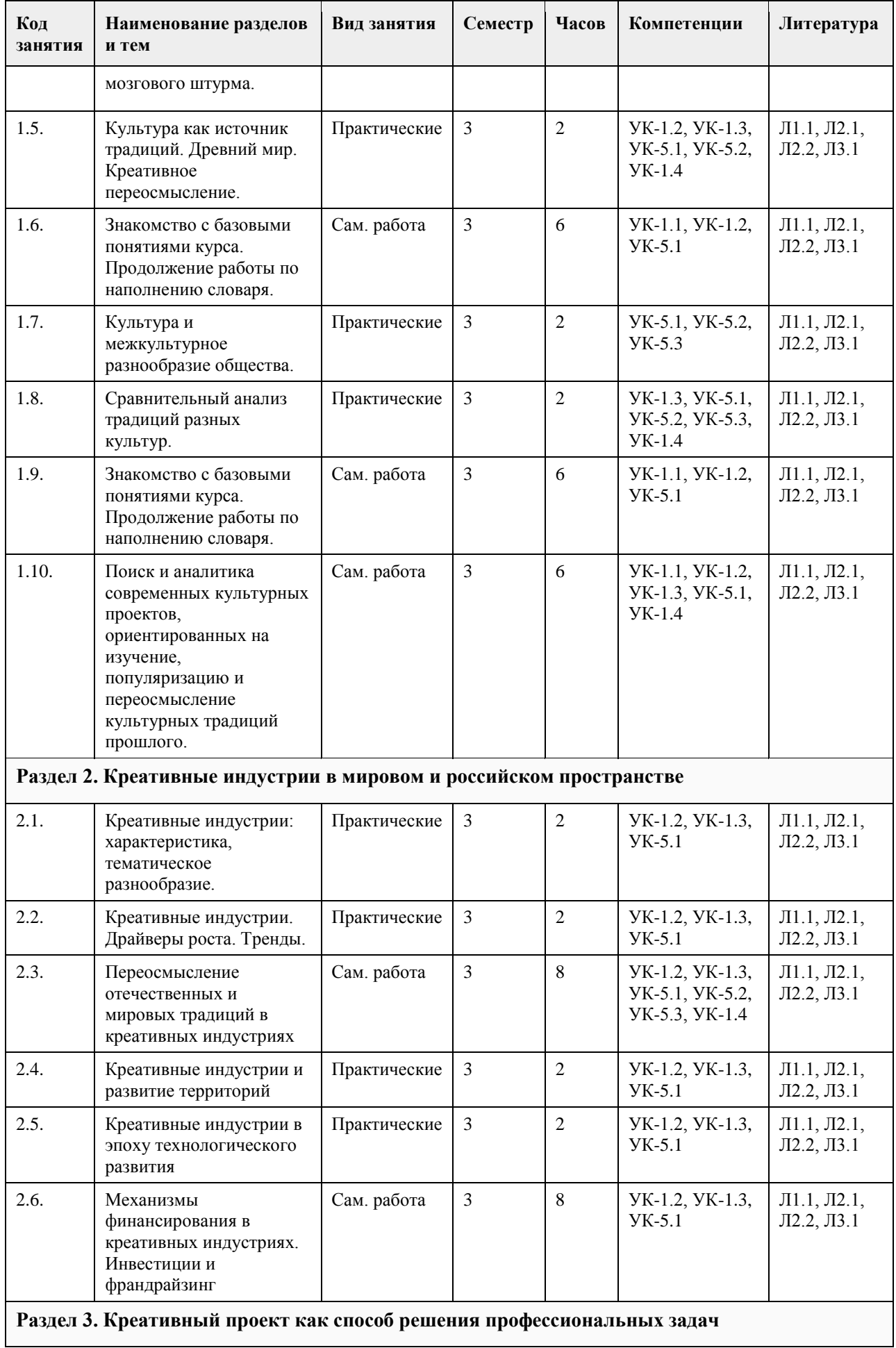

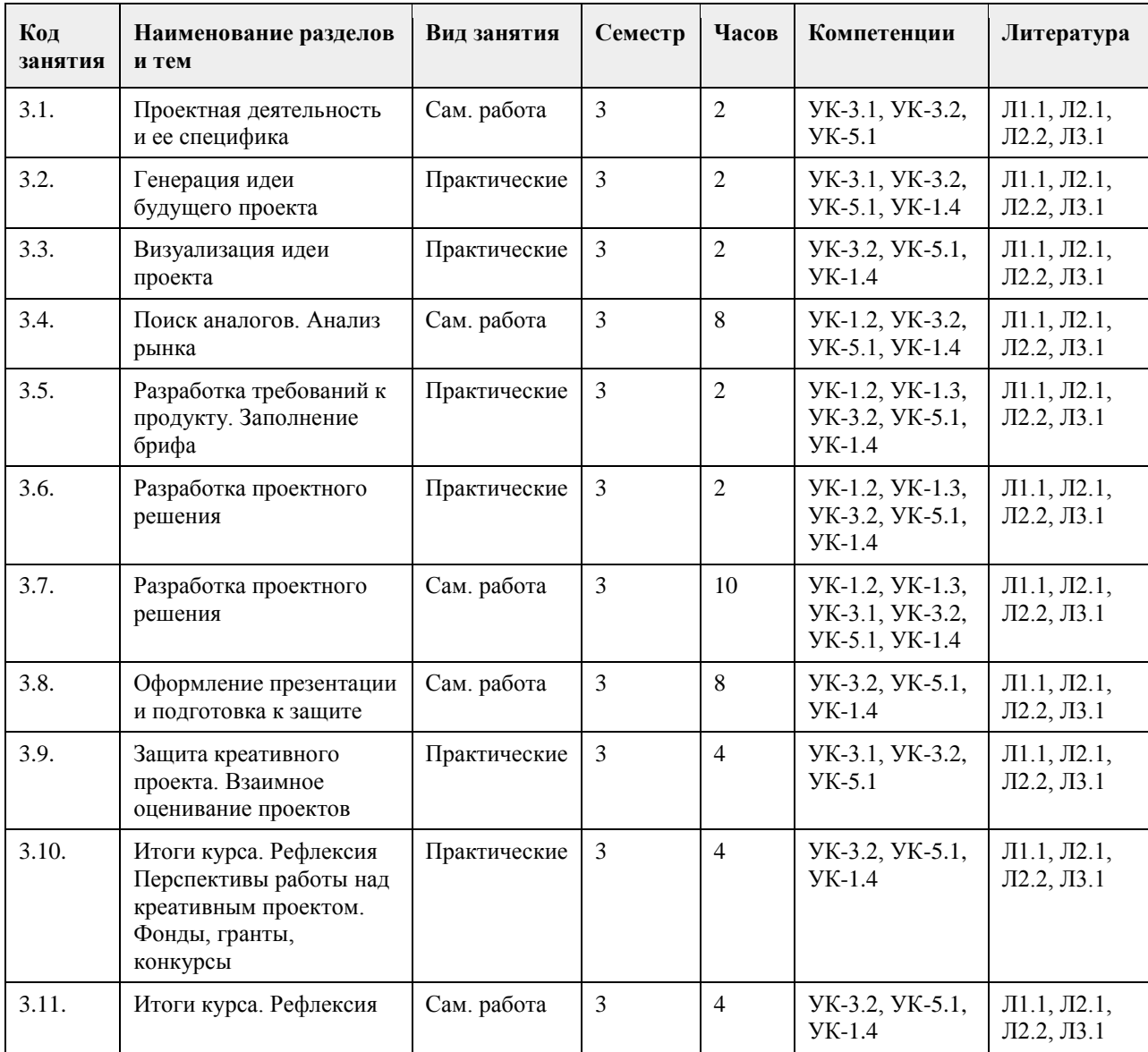

### **5. Фонд оценочных средств**

### **5.1. Контрольные вопросы и задания для проведения текущего контроля и промежуточной аттестации по итогам освоения дисциплины**

Оценочные материалы для текущего контроля по разделам и темам дисциплины в полном объеме размещены в онлайн-курсе на образовательном портале «Цифровой университет АлтГУ» https://portal.edu.asu.ru/course/view.php?id=8035

ОЦЕНКА СФОРМИРОВАННОСТИ КОМПЕТЕНЦИИ УК-1 Способен осуществлять поиск, критический анализ и синтез информации, применять системный подход для решения поставленных задач.

### ПРИМЕРЫ ЗАДАНИЙ ЗАКРЫТОГО ТИПА

- 1. Креативность это
- A. способность к генерации идей
- B. умение следовать инструкциям
- C. правильность суждений
- D. умение использовать алгоритмы

Ответ: А - способность к генерации идей

2. Деятельность человека, направленная на создание какого-либо нового и оригинального продукта в сфере идей, науки, искусства, производства - это

A. Творчество

B. Креативность

C. Высокопарность

D. Метафоричность Ответ: А - творчество

3. Мозговой штурм нацелен:

A. на развитие системного мышления

B. на подробную проработку найденной версии

C. на получение максимального количества идей

D. на проведение критического анализа ситуации

Ответ: С – на получение максимального количества идей

4. Поиск метафор и аналогий лежит в основе метода:

A. мозгового штурма

B. ТРИЗ

C. системного анализа

D. синектики

Ответ: D - синектики

5. Сочетание несовместимых качеств - это буквальный перевод с греческого термина:

A. синкретичность

B. синектика

C. сакральность

D. символизм

Ответ: B – синектика

6. Способность человека к созиданию и приобщению к высоким общечеловеческим ценностям – это

A. Материальная культура

B. Духовная культура

C. Коммуникативная культура

D. Цифровая культура

Ответ: B – духовная культура

7. Синтез лучших достижений всех национальных культур различных народов, населявших и населяющих Землю, - это

A. Мировая культура

B. Национальная культура

C. Региональная культура

D. Коммуникативная культура

Ответ: А – мировая культура

8. Многозначность трактовок и смысловых интерпретаций – это

A. Полигамность

B. Полиметричность

C. Полисемантичность

D. Поливалентность

Ответ: С- полисемантичность

9. Субъектом культуры является:

A. Человек

B. Природа

C. Солнечная система

D. Животные

Ответ: А - человек

10. Согласно трактовке Э.Тайлора, комплекс, включающий знания, верования, искусства, законы, мораль, обычаи и другие способности и привычки, обретенные человеком как членом общества, - это A. Религия

B. Генетический код

C. Природа

D. Культура

Ответ: D - культура

11. Разновидность культуры, сознательно ориентирующая свои материальные и духовные ценности на усредненного потребителя – это

A. Элитарная культура

B. Массовая культура

C. Коммуникативная культура

D. Религиозная культура

Ответ: B – массовая культура

12. Включение индивида в общество - это

A. Национализация

B. Индивидуализация

C. Акультурация

D. Социализация

Ответ: D - социализация

13. Социальное и культурное наследие, передающееся от поколения к поколению и воспроизводящееся на протяжении длительного времени, – это

A. Гедонизм

B. Прогресс

C. Традиция

D. Интерпретация

Ответ: С - традиция

14. Креативность направлена:

A. На поиск компромиссов

B. На решение поставленной задачи

C. На реализацию коммуникативной функции культуры

D. На разработку универсальных алгоритмов

Ответ: B – на реализацию коммуникативной функции культуры

15. Индустрии, нацеленные на создание аналоговых и цифровых продуктов и сервисов, в основе которых лежит творческий подход, талант и профессиональные навыки автора или команды – это

A. Креативные индустрии

B. Легкие индустрии

C. Тяжелые индустрии

D. Цифровые индустрии

Ответ: А – Креативные индустрии

### ПРИМЕРЫ ЗАДАНИЙ ОТКРЫТОГО ТИПА

1. Дайте определение понятия культура

Ответ: определенная совокупность социально приобретенных и транслируемых из поколения в поколение значимых символов, ценностей, обычаев, верований, традиций, норм и правил поведения, по средствам которых люди организую свою жизнедеятельность.

2. Как буквально с латинского переводится термин культура? Назовите два любых значения Ответ: 1. Возделывание, обработка, уход, разведение, улучшение. 2. земледелие, сельское хозяйство. 3. воспитание, образование, развитие. 4. Почитание, культ. (любые два из значений)

3. Что такое мировая культура

Ответ: синтез лучших достижений всех национальных культур различных народов, населявших и населяющих Землю

4. Деятельность человека, направленная на создание какого-либо нового оригинального продукта в сфере идей, науки, искусства и производства - это Ответ - творчество

5. Готовность к генерации принципиально новых идей, отклоняющихся от традиционных схем мышления, это \_\_\_\_\_\_\_\_\_\_\_\_\_\_\_\_

Ответ - креативность

6. Назовите любые два критерия креативности. Ответ – беглость, оригинальность, метафоричность, восприимчивость, гибкость. (любые два из списка).

7. Что такое беглость мышления? Ответ – способность к легкому генерированию большого числа идей

8. Что такое метафоричность мышления? Ответ – способность находить неожиданные сравнения, мыслить образами

9. Что такое гибкость мышления? Ответ – способность переключаться, менять угол зрения, создавать что-то на стыке разных областей

10. Потребность в эмоциональном одобрении публики, стремление к самореализации, интровертность и субъективизм – всё это характерные черты, отличающие одну из сфер человеческой деятельности, какую именно?

Ответ – творчество.

11. Нацеленность на решение задачи, необходимость в совершении волевых усилий, поиск агрументации найденного решения и экстравертность являются признаками какого вида мышления? Ответ: креативного мышления

12. Как буквально с латинского переводится термин «конвергентное»? Ответ: сходиться к центру

13. Как буквально с латинского переводится термин «дивергентное»? Ответ: расходиться, отклонятся

14. Назовите метод креативного мышления, который считается исторически первым и до сих пор является наиболее популярным. Ответ: мозговой штурм

15. Назовите любые две разновидности технологии мозгового штурма. Ответ: классический (другое название - прямой), теневой, корабельный совет, теневой, обратный, визуальный (любые два из списка).

16. Назовите одну из разновидностей технологии мозгового штурма, которая предполагает выражение идеи через изображение.

Ответ: визуальный мозговой штурм

17. Назовите имя американского изобретателя и психолога, являющегося автором метода синектики. Ответ: Уильям Гордон

18. Как буквально с греческого переводится термин «синектика» Ответ: совмещение разнородных элементов, сочетание несовместимых качеств

19. Для какого вида синектики характерно отождествление человека с объектом исследования. Ответ: личная или телесная аналогия

20. Назовите две любые разновидности синектики Ответ: прямая или реальная аналогия, личная или телесная аналогия, символическая или абстрактная аналогия, фантастическая или нереальная аналогия (любые два из списка)

21. Назовите общие черты двух технологий креативного мышления – синектики и мозгового штурма. Ответ: эвристическая основа методов, генерирование максимального количества решений.

22. Что такое креативные индустрии?

Ответ: индустрии, предполагающие создание аналоговых или цифровых продуктов и сервисов, в основе которых лежит творческих подход, талант и профессиональные навыки автора или команды.

ОЦЕНКА СФОРМИРОВАННОСТИ КОМПЕТЕНЦИИ УК-3 Способен осуществлять социальное взаимодействие и реализовывать свою роль в команде

### ПРИМЕРЫ ЗАДАНИЙ ЗАКРЫТОГО ТИПА

1. Состав команды для работы над проектом определяется:

- A. Компетентностным подходом
- B. Датой рождения

C. Территориальным принципом

D. Национальной принадлежностью

Ответ: А Компетентностным подходом

2. Работу команды над проектом отличает:

A. Заданность траектории

B. Следование алгоритмам

C. Тиражирование

D. Эффективность в условиях неопределенности

Ответ: D – Эффективность в условиях неопределенности

3. Командная проектная деятельность нацелена:

A. На создание типового результата

B. На создание уникального продукта или услуги

C. На обеспечение показателей плановой экономики

D. На обеспечение массового производства

Ответ: B – На создание уникального продукта или услуги

4. Первым этапом в работе команды над проектом является:

A. Поиск решения

B. Тестирование решения

C. Поиск проблемы

D. Тиражирование результата

Ответ: C – Поиск проблемы

5. Этап проверки разработанного командой проектного решения – это:

A. Исследование

B. Тестирование

C. Тиражирование

D. Совершенствование

Ответ: B - тестирование

6. Умение работать в команде относится:

A. К «жестким» навыкам

B. К «мягким» навыкам

C. К безусловным рефлексам

D. К двигательным навыкам

Ответ: B – К «мягким» навыкам

7. К «гибким» или «soft-skills», необходимым в командной проектной деятельности, относится:

A. Умение принимать верные решения

B. Умение точно рассчитать экономику проекта

C. Умение грамотно оформлять налоговые документы

D. Наличие профессиональных навыков в сфере IT

Ответ: А - Умение принимать верные решения

8. Начальный этап командной работы над проектом, это –

A. Реформация

B. Типизация

C. Консолидация

D. Инициация

Ответ: D – Инициация

9. Способность давать объективную оценку эффективности найденного решения, а также слаженности работы команды, - это

A. Эмоциональный интеллект

B. Креативность

C. Критическое мышление

D. Обучаемость

Ответ: С – критическое мышление

10. Командная работа над проектом отличается от работы трудового коллектива в рамках стандартных бизнес-процессов -

A. Четкой датой начала и окончания проекта

B. Наличием большого бюджета

C. Отсутствием рисков

D. Нормированностью рабочего дня

Ответ: А – Четкой датой начала и окончания проекта

11. По теории исследователя Р.М.Белбина, в команде есть люди, которые способны много, успешно и результативно работать, эту роль в команде он назвал:

A. Генератор идей

B. Мотиватор

C. Аналитик

D. Рабочая пчелка

Ответ: D – Рабочая пчелка

12. По теории исследователя Р.М.Белбина, член команды, которому в большей степени свойственны креативность, воображение, оригинальность мышления, - это:

A. Генератор идей

B. Мотиватор

C. Аналитик

D. Рабочая пчелка

Ответ: A – Генератор идей

13. По теории исследователя Р.М.Белбина, человек, способный активизировать работу команды, это –

A. Генератор идей

B. Мотиватор

C. Аналитик

D. Рабочая пчелка

Ответ: B – Мотиватор

14. Проблемное интервью с потенциальным пользователем продукта или услуги является частью:

A. Исследовательского этапа работы над проектом

B. Этапа формирования команды

C. Этапа разработки решения

D. Этапа завершения работы над проектом

Ответ: А – исследовательского этапа работы над проектом

15. Этические нормы и правила взаимодействия в команде:

A. Определяются в одностороннем порядке руководителем

B. Всегда зафиксированы юридически

C. Складываются стихийно и эволюционируют в процессе совместной работы над проектом

D. Вовсе отсутствуют

Ответ С - Складываются стихийно и эволюционируют в процессе совместной работы над проектом

### ПРИМЕРЫ ЗАДАНИЙ ОТКРЫТОГО ТИПА

1. Группа лиц, объединенная общими мотивами, интересами, идеалами и несущая коллективную ответственность за результат совместной деятельности - это Ответ: команда

2. Совместный ресурс, состоящий из профессиональных компетенций, навыков и способностей людей, имеющих близкие ценностные ориентиры, а также принятые всеми членами команды принципами, правилами и нормами взаимодействия - это Ответ: социальный капитал команды

3. Авторитетный член группы, организации, общества, выполняющий роль организатора, инициатора

группового взаимодействия, принимаемый группой благодаря его способности решать важные для всего проекта задачи – это Ответ: лидер команды

4. Что такое командных дух?

Ответ: это атмосфера согласия и взаимовыручки, общая мотивация участников команды для совместного выполнения поставленных задач.

5. Совокупность чувств, настроений, обычаев и традиций, влияющих на манеру взаимодействия, эмоциональное состояние и удовлетворенность участников команды - это Ответ: психологический климат команды.

6. Проектные команды как правило организованы на основе горизонтальной системы управления. В чем ее суть?

Ответ: в распределении работ и ответственности на одном и том же уровне

7. Неопределенное событие или условие, которое в случае реализации будет иметь положительное или отрицательное влияние на цели командного проекта - это Ответ: риски проекта

8. Назовите две любых характеристики командной работы над проектом: Ответ: уникальность, мобильность траектории, вариативность ресурсов, неопределенность, работа с рисками (любые две характеристики)

9. Дайте определение проектной деятельности

Ответ: Целенаправленное, ограниченное во времени мероприятие, направленное на создание уникального результата (продукта или услуги), позволяющего решать проблему пользователя

10. Назовите два любых «мягких» навыка, которые формируются посредством командной работы над проектом

Ответ: умение работать в команде, коммуникативность, креативность и творческий подход, эмоциональный интеллект, критическое мышление, умение принимать решение, работа с рисками, обучаемость (любые два из списка)

11. Как можно назвать навык, который заключается в умении выстраивать оптимальную последовательность действий команды для достижения наилучшего результата Ответ: планирование

12. Что такое тайм-менеджмент?

Ответ: Это технологии организации и оптимизации собственным временем и временем членов команды

13. Завершите фразу: Способность человека распознавать свои и чужие эмоции, понимать намерения собеседника, мотивацию его действий, а также умение использовать эти знания для более эффективной работы команды – это

Ответ: эмоциональный интеллект

14. Дайте определение роли в команде.

Ответ: Ожидаемое поведение человека, в основе которого его индивидуальные способности, задающие условия его участия в командной работе.

15. Исследователь Р.М.Белбин выделил восемь ключевых ролей в команде. Назовите три из них. Ответ: рабочая пчелка, руководитель команды, генератор идей, снабженец, мотиватор, вдохновитель, аналитик, контролер (любые три из списка)

16. Согласно исследованиям И.Адизеса, существует четыре стиля поведения у членов команды. Назовите два из них.

Ответ: труженник, администратор, инноватор, интегратор (любые два из списка)

17. Согласно теории Р.М.Белбина, в команде должен быть человек, который способен к скурпулезному доведению до конца всего, что начато, он имеет высокоразвитое чувство самоконтроля и самодисцилиплины. Назовите эту роль в команде Ответ: контролер

18. Завершите фразу: Работа команды над проектом начинается с поиска Ответ: проблемы

19. Как называется этап проверки разработанного командой проектного решения. Ответ: тестирование.

20. Что такое «масштабирование» решения в командной работе над проектом? Ответ: Процесс увеличения объема, функциональности и возможности проекта с целью удовлетворения растущих потребностей пользователей и рынка.

ОЦЕНКА СФОРМИРОВАННОСТИ КОМПЕТЕНЦИИ УК-5 Способен воспринимать межкультурное разнообразие общества в социально-историческом, этническом и философском контекстах

### ПРИМЕРЫ ЗАДАНИЙ ЗАКРЫТОГО ТИПА

1. «Колыбелью» западноевропейской культуры принято считать:

A. Первобытную культуру

B. Индийскую культуру

C. Античную культуру

D. Русскую культуру

Ответ: С – Античную культуру

2. Антропоцентризм присущ культуре:

A. Западноевропейской

B. Первобытной

C. Древнекитайской

D. Древнеегипетской

Ответ: А – Западноевропейской

3. К мировым религиями относится:

A. Иудаизм

B. Брахманизм

C. Христианство

D. Конфуцианство

Ответ: С – Христианство

4. К конфессиям христианства относится:

A. Даосизм

B. Православие

C. Индуизм

D. Тотемизм

Ответ: В – Православие

5. Главным символом христианства является:

A. Крест

B. Круг

C. Солнце

D. Земля

Ответ: А – Крест

6. Молитвенное сооружение мусульман – это

A. Часовня

B. Мечеть

C. Хурдэ

D. Иглу

Ответ: В - Мечеть

7. Вера в родственную связь людей с каким-либо видом животных, птиц, растений, который считается покровителем, - это

A. Анимизм

B. Фетишизм

C. Тотемизм

D. Брахманизм Ответ: С – Тотемизм 8. Вера в магические свойства неодушевленных предметов – это A. Анимизм B. Фетишизм C. Тотемизм D. Брахманизм Ответ: В - Фетишизм 9. Экстравертными считаются: A. культуры Запада B. культуры Востока C. культуры первобытного времени D. все культуры без исключения Ответ: А – культуры Запада 10. Интровертными считаются: A. культуры Запада B. культуры Востока C. культуры первобытного времени D. все культуры без исключения Ответ: В – культуры Востока 11. Традиции, обычаи, явления культуры, быта и т.п., получаемые от предыдущих эпох и являющиеся базой для дальнейшего развития культуры – это A. Прогресс B. Наследие C. Модернизация D. Метафора Ответ: В - Наследие 12. Перенесение ценностей одной культуры на почву другой – это A. Культурное заимствование B. Культурная диффузия C. Культурные универсалии D. Культурный кризис Ответ: А – культурное заимствование 13. Культура-реципиент – это культура, которая A. Заимствует чужое B. Предоставляет свои достижения для заимствования C. Индифферентна к достижениям других культур D. Перестала существовать Ответ: А – Заимствует чужое 14. Процесс, при котором культура теряет больше культурных черт, чем приобретает новых – это A. Культурная аккумуляция B. Культурная диффузия C. Культурная трансмиссия D. Культурное истощение Ответ: D – Культурное истощение 15. Самобытность русской культуры определяется: A. Только следованием традициям западноевропейской культуры B. Только следованием традициям восточных культур C. Синтезом достижений Востока и Запада, православием и собственными славянскими истоками D. Только славянскими истоками Ответ: С - Синтезом достижений Востока и Запада, православием и собственными славянскими истоками

ПРИМЕРЫ ЗАДАНИЙ ОТКРЫТОГО ТИПА

1. Что такое антропоцентризм?

Ответ: представление, согласно которому человек – это центр и высшая цель мироздания.

2. Что такое теоцентризм?

Ответ: Философская концепция, в основе которой лежит понимание Бога как высшего бытия, источника всей жизни и любого блага.

3. Определённая система взглядов, обусловленная верой в сверхъестественное, включающая в себя свод моральных норм и типов поведения, обрядов, культовых действий и объединение людей в организацию – это \_\_\_\_\_\_\_\_\_\_\_\_\_\_\_

Ответ: Религия

4. Назовите три основных типа первобытных религиозных представлений: Ответ: тотемизм, анимизм, фетишизм.

5. Назовите три мировые религии Ответ: христианство, индуизм, ислам

6. Назовите три основные конфессии христианства: Ответ: православие, католицизм, протестантизм

7. Что такое тотемизм?

Ответ: вера в родственную связь людей с каким-либо видом животных, птиц, растений, который считается покровителем.

8. Что определило самобытность русской культуры? Ответ: синтез традиций Запада и Востока, собственные славянские истоки, православие

9. Сумма всех культурных достижений данного общества, получаемых от предшествующих поколений и сохраняемых в общественной памяти с целью критического использования их для дальнейшего развития культуры последующих поколений человечества - это Ответ: культурное наследие

10. Что такое селективность культуры? Ответ: избирательное отношение к переносу ценностей из одной культуры в другую

11. Как называется культура, которая предоставляет другим культурам собственные достижения для заимствования?

Ответ: культура-донор

12. Как буквально переводится с латинского термин «реципиент»? Ответ: получающий, принимающий

13. Что такое «культурная диффузия»? Ответ: Это взаимное и стихийное распространение культурных черт и комплексов между культурами

14. Назовите несколько (любых два) канала, по которым может осуществляться процесс культурной диффузии.

Ответ: миграция, туризм, миссионерство, торговля, война, научные конференции, торговые выставки и ярмарки, обмен студентами и специалистами (любые два из списка)

15. Ускорение интеграции наций в мировую систему в связи с развитием современных транспортных средств и экономических связей, а также благодаря цифровизации и формированию единого информационного пространства - это Ответ: глобализация

16. Что такое «культурная трансмиссия»? Ответ: процесс, благодаря которому культура передается от предшествующих поколений к последующим через обучение.

17. Накопление культурного потенциала, благодаря которому культурному наследию добавляется большее количество новых элементов, чем отбрасывается старых – это

Ответ: культурная аккумуляция

18. Черты, присущие всем известным человеческим культурам, - это Ответ: культурные универсалии

19. Глубинные характеристики культуры, укорененные в сознании и поведении многих поколений людей, отличающиеся устойчивостью и неподверженные внешнему воздействию, объединяются понятием

Ответ: ментальность культуры

\_\_\_\_\_\_\_\_\_\_\_\_\_\_\_\_\_\_

\_\_\_\_\_\_\_\_\_\_\_\_\_\_\_\_\_\_

20. Гармоничное и уважительное сосуществование человеческих групп из разных культурных слоев (религиозных, языковых и социальных) в рамках доминирующей культуры большинства – это

Ответ: культурное разнообразие (мультикультурализм) – допустим любой из ответов

### КРИТЕРИИ ОЦЕНИВАНИЯ ЗАКРЫТЫХ ВОПРОСОВ:

Каждое задание оценивается 1 баллом. Оценивание КИМ теоретического характера в целом: • «зачтено» – верно выполнено более 50% заданий; «не зачтено» – верно выполнено 50% и менее 50% заданий;

• «отлично» – верно выполнено 85-100% заданий; «хорошо» – верно выполнено 70-84% заданий; «удовлетворительно» – верно выполнено 51-69% заданий; «неудовлетворительно» – верно выполнено 50% или менее 50% заданий.

### КРИТЕРИИ ОЦЕНИВАНИЯ ОТКРЫТЫХ ВОПРОСОВ.

• «Отлично» (зачтено): Ответ полный, развернутый. Вопрос точно и исчерпывающе передан, терминология сохранена, студент превосходно владеет основной и дополнительной литературой, ошибок нет.

• «Хорошо» (зачтено): Ответ полный, хотя краток, терминологически правильный, нет существенных недочетов. Студент хорошо владеет пройденным программным материалом; владеет основной литературой, суждения правильны.

• «Удовлетворительно» (зачтено): Ответ неполный. В терминологии имеются недостатки. Студент владеет программным материалом, но имеются недочеты. Суждения фрагментарны.

• «Неудовлетворительно» (не зачтено): Не использована специальная терминология. Ответ в сущности неверен. Переданы лишь отдельные фрагменты соответствующего материала вопроса. Ответ не соответствует вопросу или вовсе не дан.

**5.2. Темы письменных работ для проведения текущего контроля (эссе, рефераты, курсовые работы и др.)**

Не предусмотрено

### **5.3. Фонд оценочных средств для проведения промежуточной аттестации**

Промежуточная аттестация заключается в проведении в конце семестра зачета.

Обучающиеся, выполнившие в срок задания текущего контроля и набравшие не менее 60 баллов, получают зачет автоматически.

Для обучающихся, не получивших зачет по результатам текущей успеваемости, организуется зачет в форме письменного опроса по всему изученному курсу.

Контрольно-измерительный материал для письменного опроса формируется из заданий открытого типа текущего контроля, размещенных в Контрольных вопросах и заданиях для проведения текущей аттестации по дисциплины, а также заданий текущего контроля в онлайн-курсе на образовательном портале «Цифровой университет АлтГУ». Количество заданий в письменном опросе для промежуточной аттестации - 5. КРИТЕРИИ ОЦЕНИВАНИЯ:

Каждое задание оценивается 1 баллом.

Оценивание КИМ в целом: «зачтено» – верно выполнено более 50% заданий; «не зачтено» – верно выполнено 50% и менее 50% заданий.

### **6. Учебно-методическое и информационное обеспечение дисциплины**

### **6.1. Рекомендуемая литература**

6.1.1. Основная литература

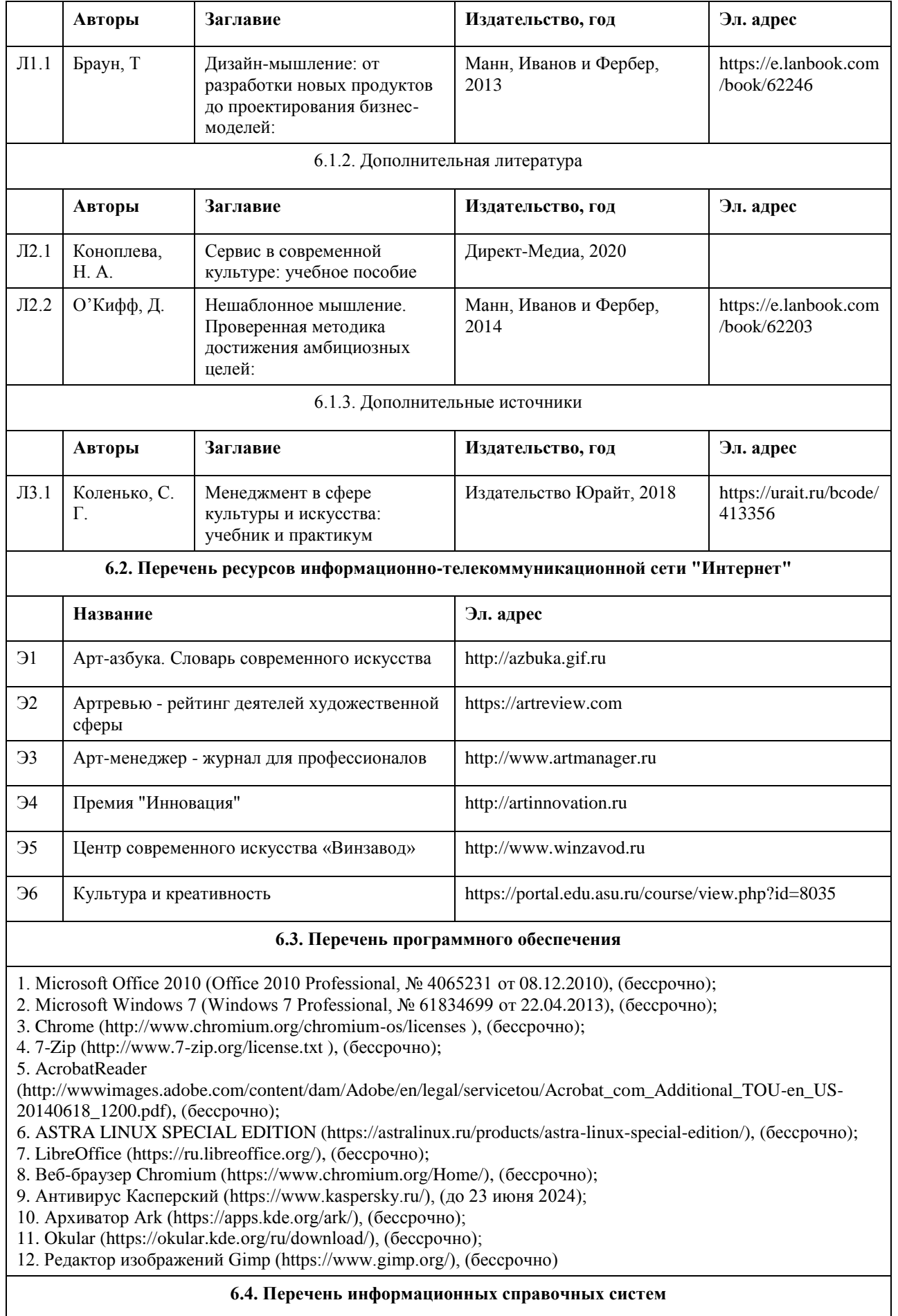

Информационная справочная система:

СПС КонсультантПлюс (инсталлированный ресурс АлтГУ или http://www.consultant.ru/).

Профессиональные базы данных:

- 1. Электронная база данных «Scopus» (http://www.scopus.com);
- 2. Электронная библиотечная система Алтайского государственного университета (http://elibrary.asu.ru/);
- 3. Научная электронная библиотека elibrary (http://elibrary.ru).

# **7. Материально-техническое обеспечение дисциплины**

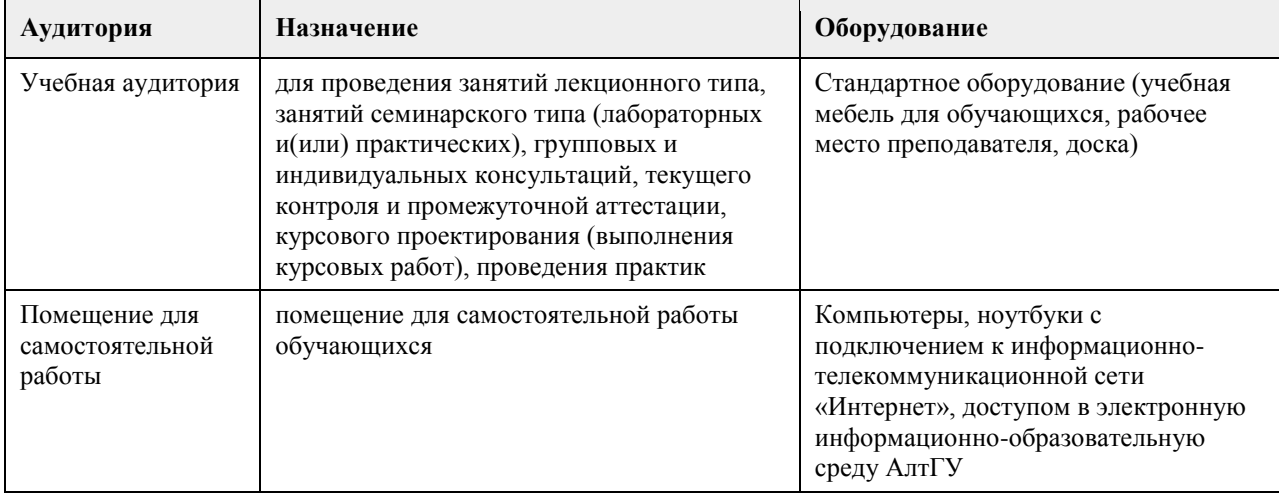

# **8. Методические указания для обучающихся по освоению дисциплины**

В процессе изучения курса большое внимание уделяется самостоятельной работе студентов, изучению материалов, представленных в разделах курса, а также рекомендованных в качестве дополнительного материала.

Сквозным заданием всего курса является работа над индивидуальным или групповым проектом. В завершении первого раздела курса студентам необходимо определиться к темой проекта и командой, а также ключевыми идеями проекта.

В ходе освоения курса студентам необходимо изучить термины и понятия по проблематике курса. Все темы ориентированы на практическое освоение – просмотр видеоматериалов, прочтение статей и иных материалов, на основе которых необходимо выполнить предложенные задания.

При выполнении заданий рекомендуется использовать современные цифровые инструменты для индивидуальной и групповой работы. Ряд практических заданий предполагает обязательное использование таких инструментов.

Дисциплина обеспечена учебно-методической и справочной литературой в объеме, достаточном для обеспечения выполнения студентами всех видов самостоятельной работы.

# **МИНОБРНАУКИ РОССИИ**

федеральное государственное бюджетное образовательное учреждение высшего образования «Алтайский государственный университет»

# **Основы современной социологии**

рабочая программа дисциплины

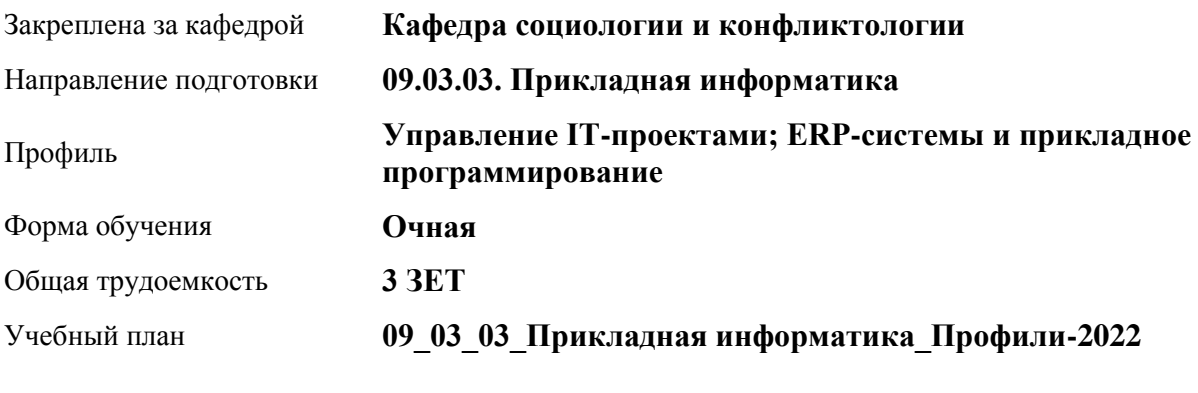

Часов по учебному плану 108 в том числе: аудиторные занятия 36

самостоятельная работа 72

Виды контроля по семестрам зачеты: 3

**Распределение часов по семестрам**

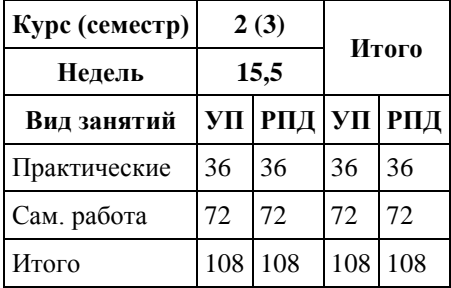
Программу составил(и): *к.с.н, Доцент, А.Н. Шрайбер;к.с.н., доцент, В.А. Артюхина*

Рецензент(ы): *к.с.н., Зав. каф., В.В. Нагайцев*

Рабочая программа дисциплины **Основы современной социологии**

разработана в соответствии с ФГОС:

*Федеральный государственный образовательный стандарт высшего образования - бакалавриат по направлению подготовки 09.03.03 Прикладная информатика (приказ Минобрнауки России от 19.09.2017 г. № 922)*

составлена на основании учебного плана: *09.03.03 Прикладная информатика* утвержденного учёным советом вуза от *29.10.2021* протокол № *1/1*.

Рабочая программа одобрена на заседании кафедры **Кафедра социологии и конфликтологии**

Протокол от *26.04.2023* г. № *9* Срок действия программы: *2023-2027* уч. г.

Заведующий кафедрой *Нагайцев Виктор Валентинович*

#### **Визирование РПД для исполнения в очередном учебном году**

Рабочая программа пересмотрена, обсуждена и одобрена для исполнения в *2023-2024* учебном году на заседании кафедры

#### **Кафедра социологии и конфликтологии**

Протокол от *26.04.2023* г. № *9* Заведующий кафедрой *Нагайцев Виктор Валентинович*

# 1. Цели освоения дисциплины

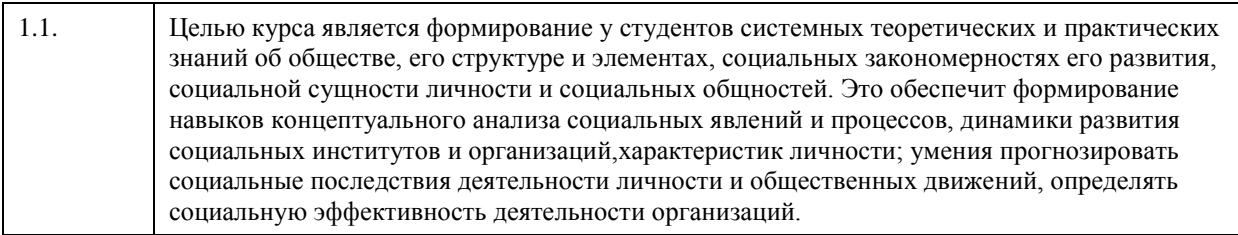

## 2. Место дисциплины в структуре ООП

Цикл (раздел) ООП: Б1.О.01.ДВ.01

# 3. Компетенции обучающегося, формируемые в результате освоения дисциплины

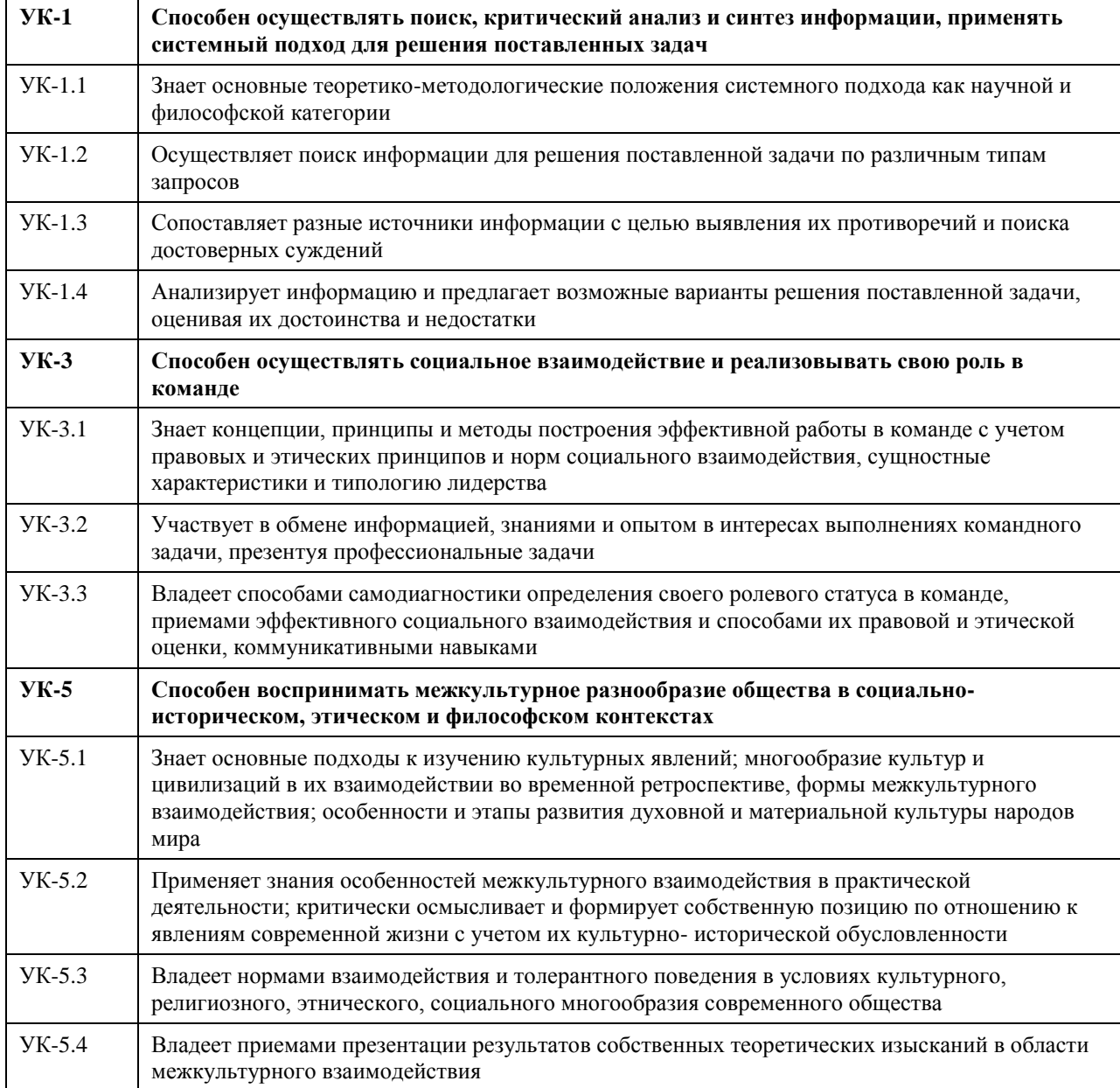

В результате освоения дисциплины обучающийся должен

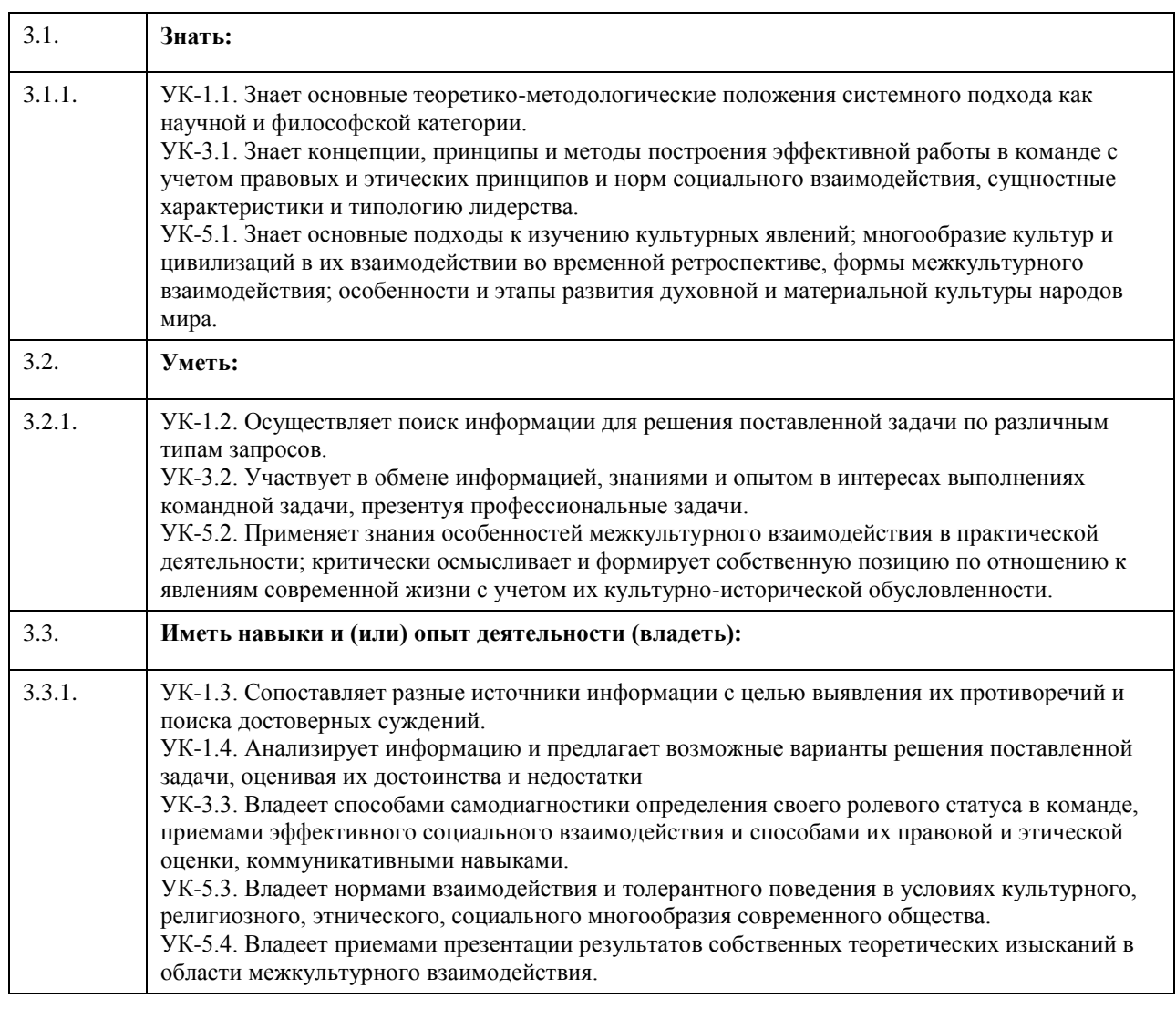

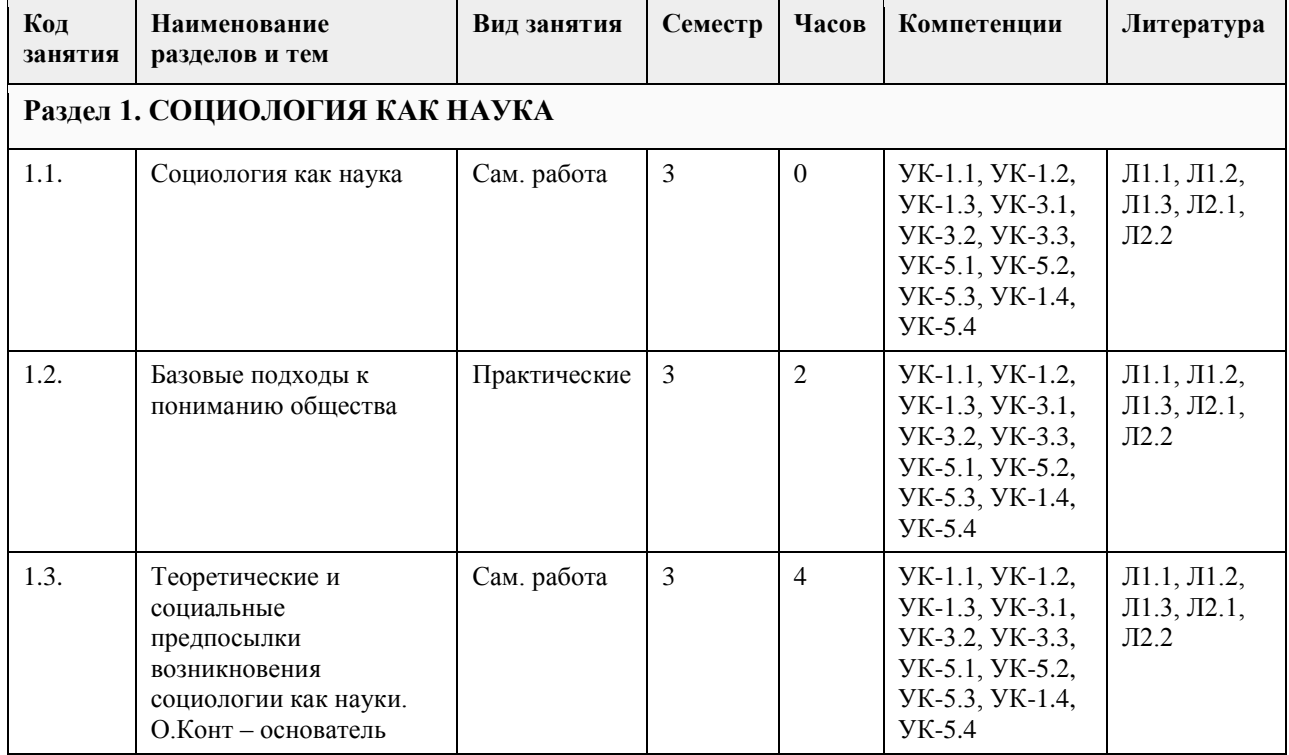

### **4. Структура и содержание дисциплины**  $\overline{\phantom{a}}$

 $\Gamma$ 

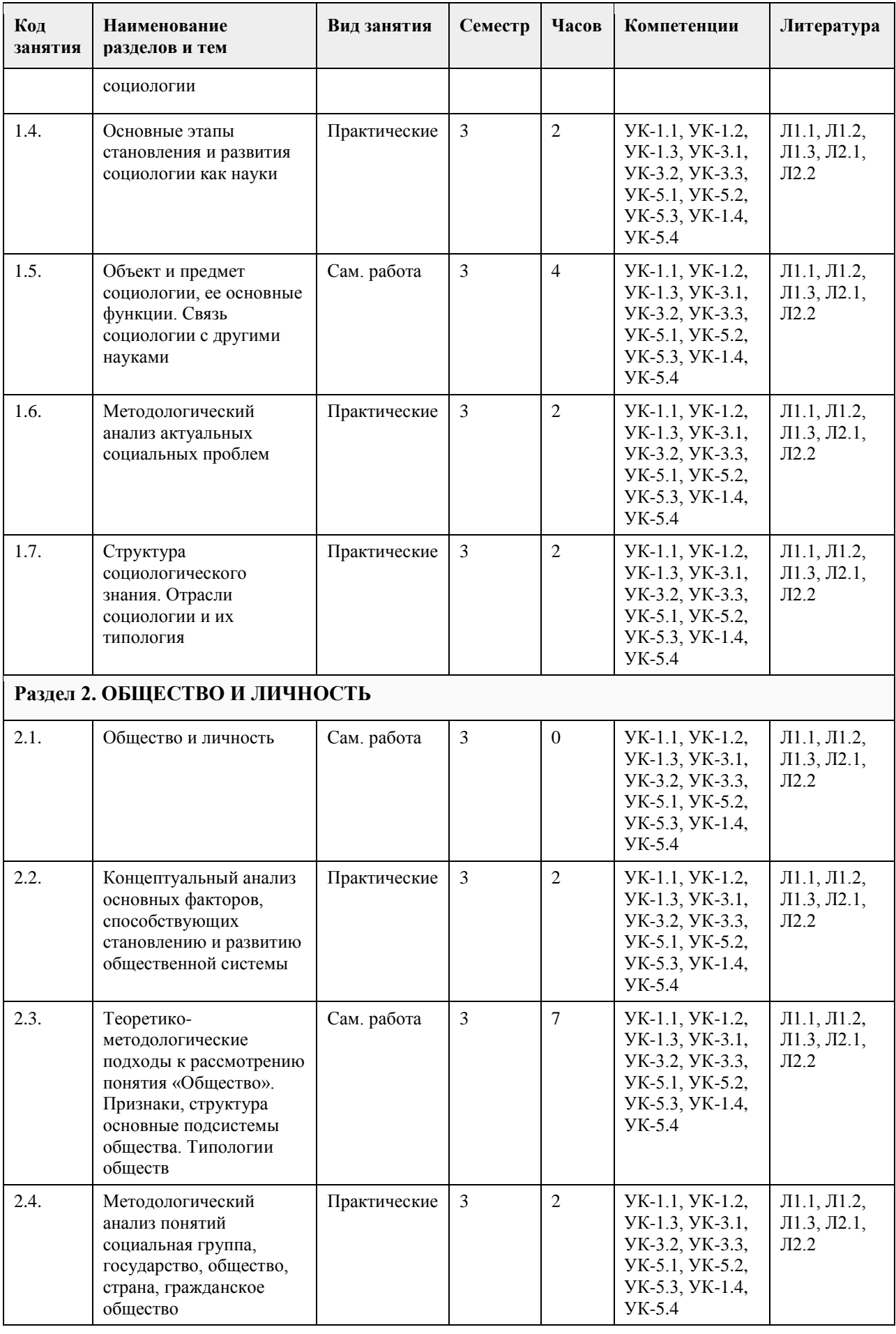

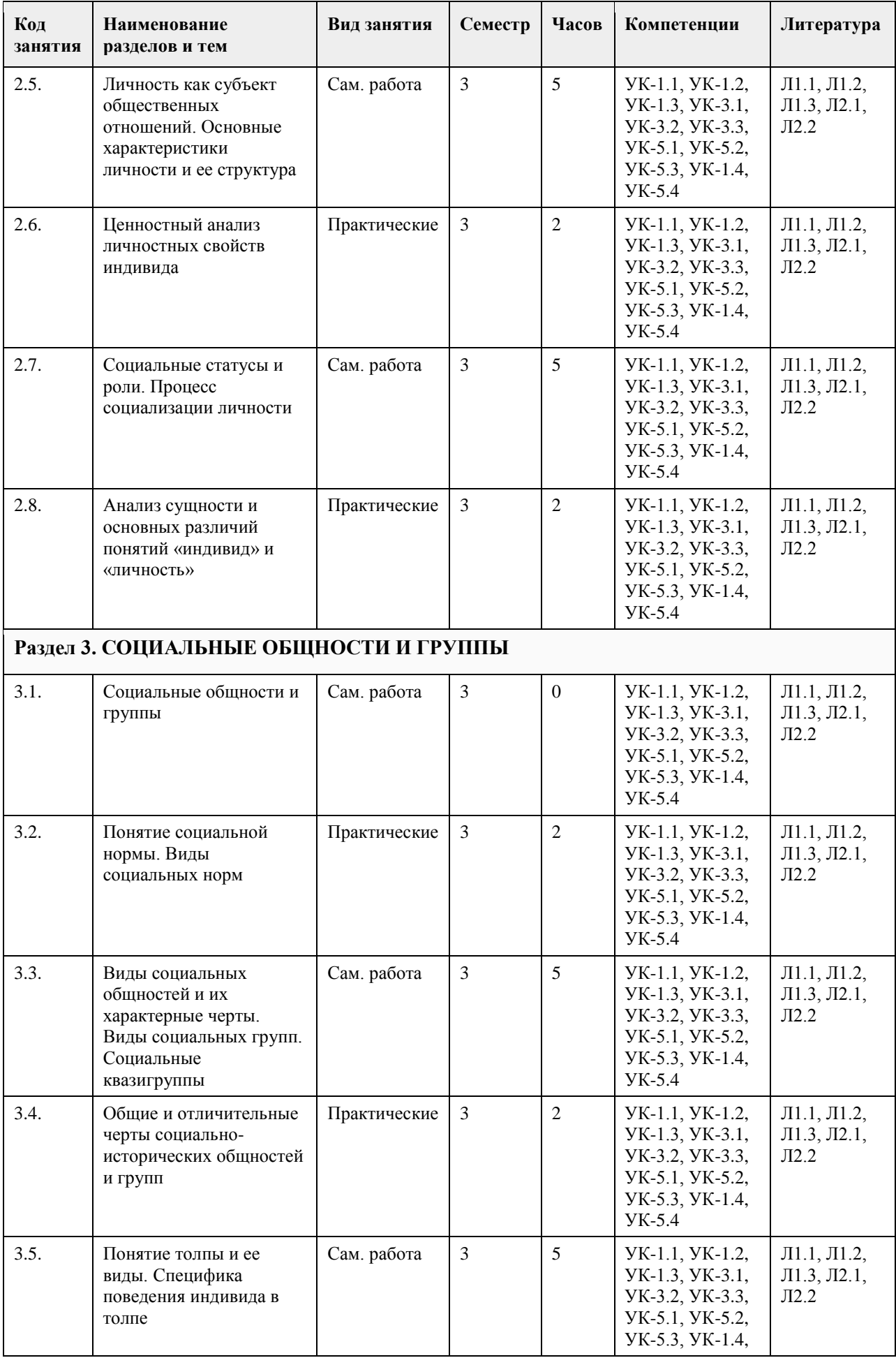

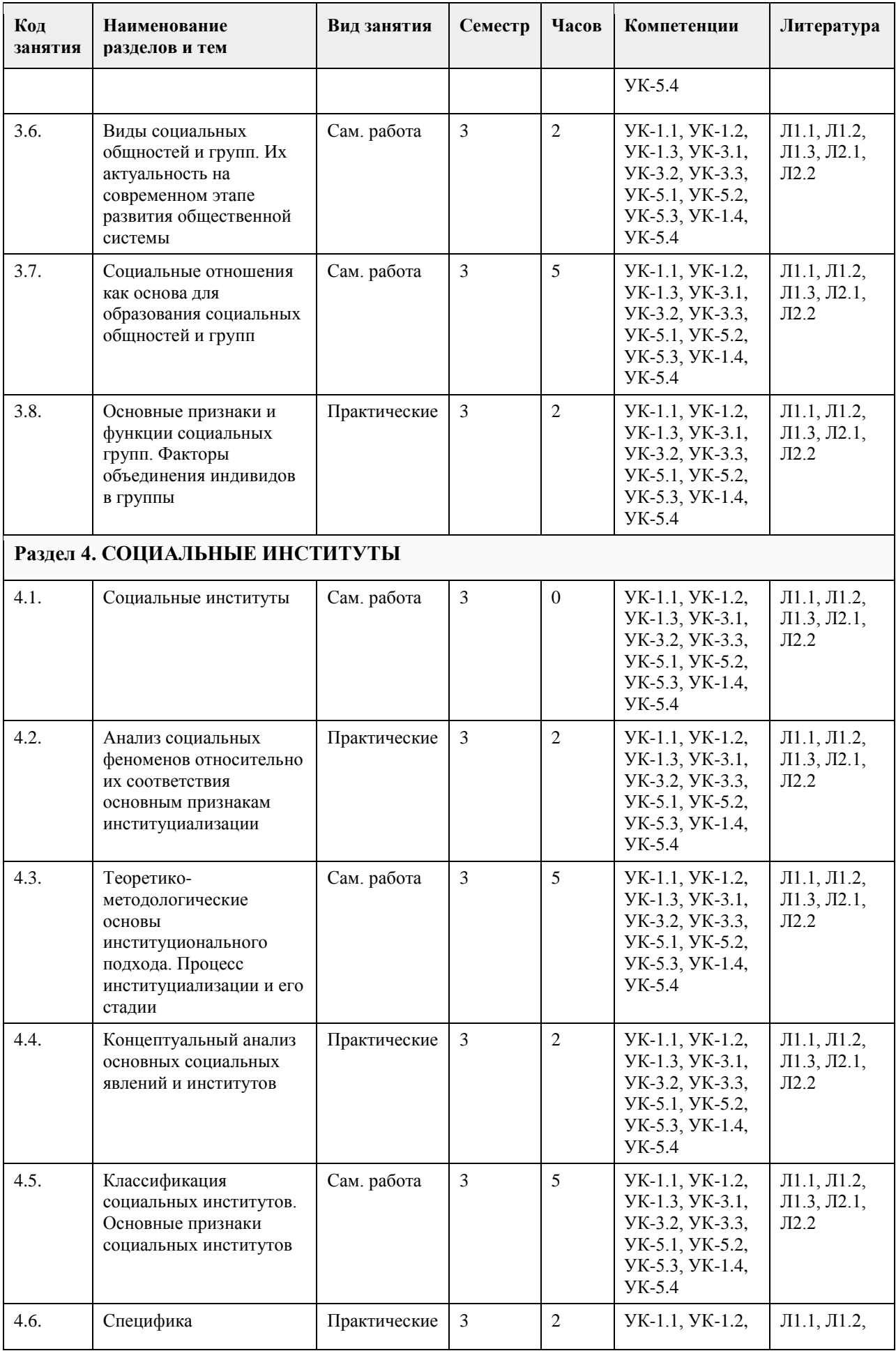

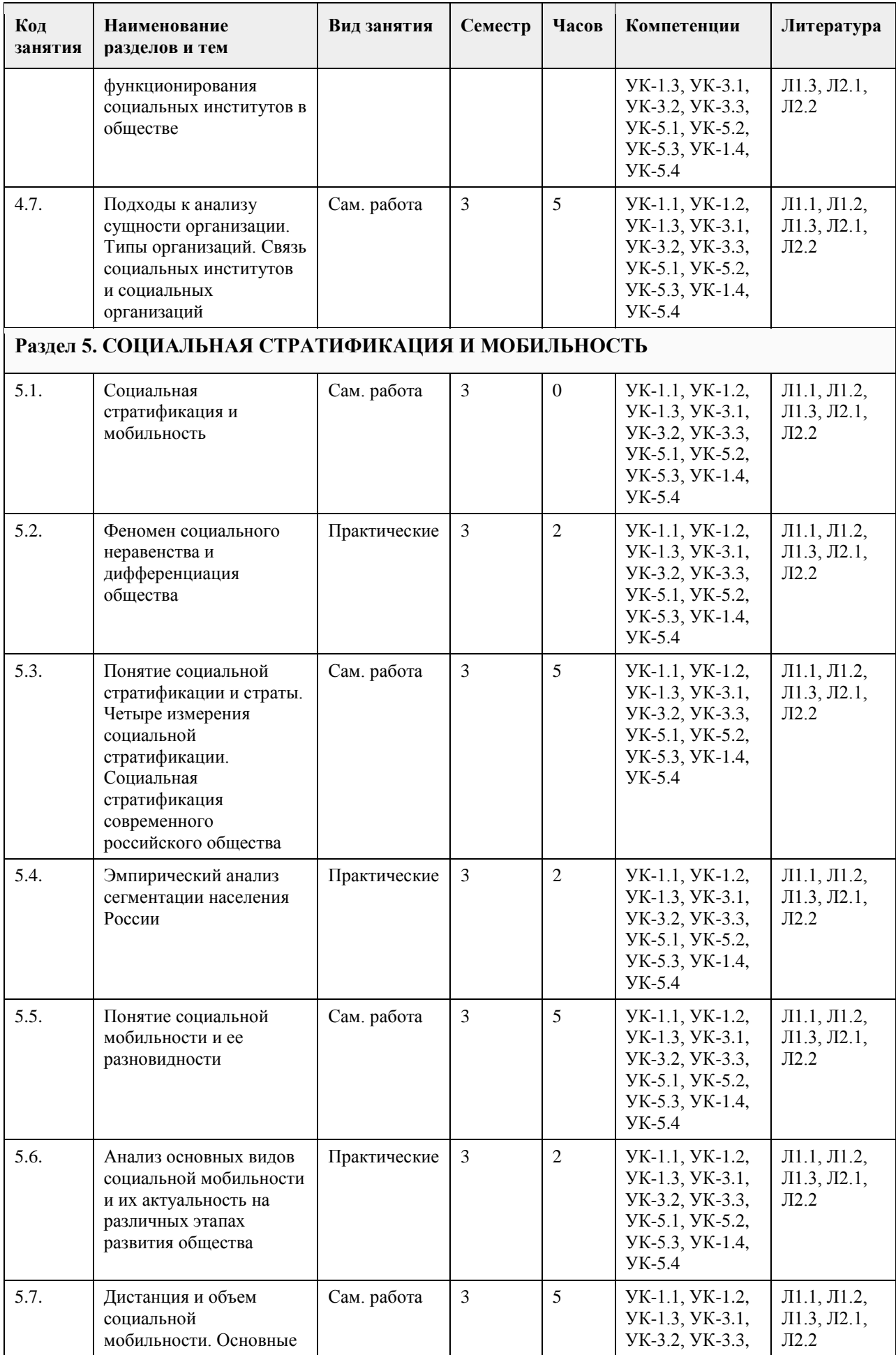

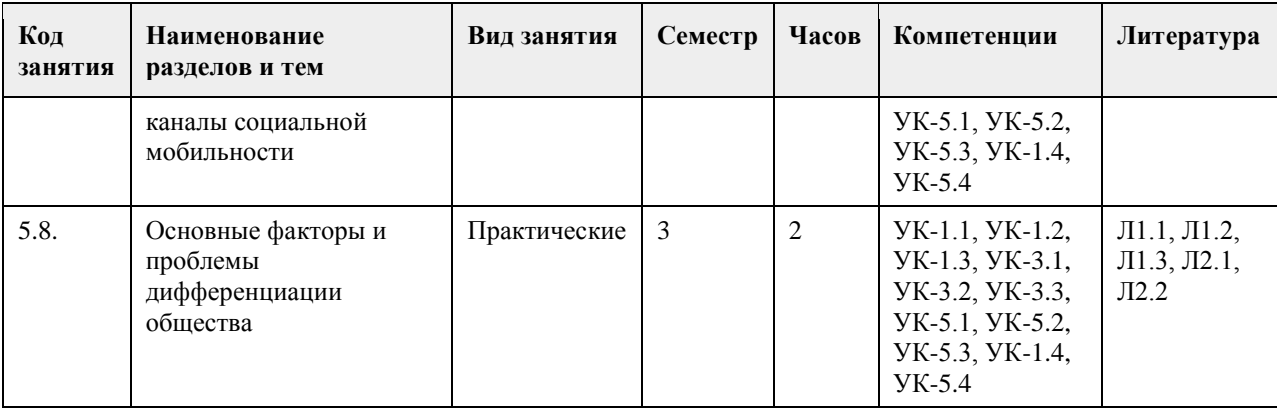

## 5. Фонд оценочных средств

5.1. Контрольные вопросы и задания для проведения текущего контроля и промежуточной аттестации по итогам освоения дисциплины

УК-1: Способен осуществлять поиск, критический анализ и синтез информации, применять системный подход для решения поставленных задач

1. Тестовые задания, предполагающие выбор одного из вариантов:

1) Укажите метол сбора социологических ланных, в котором источниками информации выступают

текстовые сообщения

а) опрос

б) анализ документов

в) наблюдение

г) эксперимент

2) Укажите метод сбора социологических данных, в котором источниками информации выступают люди, их мнения и оценки

 $a)$  onpoc

б) анализ документов

в) наблюдение

г) эксперимент

3) Укажите метод сбора социологических данных, который предполагает целенаправленное, планомерное, определенным образом фиксируемое восприятия исследуемого объекта

 $a)$   $\sigma$   $\sigma$ 

б) анализ документов

в) наблюдение

г) эксперимент

4) Укажите метод сбора социологических данных, который предполагает наблюдение за изменением социального объекта под воздействием факторов, которые контролируют и направляют его развитие  $a)$   $\Omega$ 

б) анализ документов

в) наблюдение

г) эксперимент

5) Определите тип информации, который передается в процессе общения людей и отражает знания, эмоции, волевые и управленческие возможности

а) социальная информация

б) коммуникативная информация

в) культурно-историческая информация

г) опосредованная информация

6) Определите разновидность информации, включающую в себя сведения о состоянии экономической сферы; об интересующих значительное количество людей событиях общественной жизни внутри страны и за рубежом; о деятельности политических партий и движений т.д.

а) пропаганда

б) идеологическая информация в) социально значимая информация г) государственная информация 7) Укажите как в социологии называется первичная информация, полученная в результате социологического исследования а) ланные б) материалы в) коммуниканты г) католог 8) Укажите какой признак общественной системы включает в себя возможность изменения с течением времени как общества в целом, так и отдельных его элементов а) эмпиризм б) системность в) структурность г) динамизм 9) Укажите видного представителя системного подхода в социологии а) Аристотель б) К. Маркс в) Т. Киллмен г) А.П. Андреев 10) Укажите вид социальной системы, состоящий из одинаковых по своим свойствам элементов а) первичный б) вторичный в) гомогенный г) гетерогенный Ответы:  $1)6$  $2a$  $3)$  B  $(4)$   $\Gamma$  $5a$  $6$ ) B  $7a$  $8)$ г  $9)6$  $(10)$  в Критерии оценивания: Каждый верный ответ оценивается одним баллом «зачтено» - 50% и более правильных ответов (5 баллов и более) «не зачтено» - менее 50% и боле правильных ответов (менее 5 баллов) 2. Тестовые задания открытого типа, предполагающие ответ в виде слова: 1) Укажите название приема изучения сложных социальных систем, предполагающий разбиение системы на элементы 2) Укажите название приема изучения сложных социальных систем, предполагающий объединение некоторых классов элементов в общую структуру и систему. 3) Вставьте пропущенный термин: «В зависимости от цели, социологические данные можно разделить на первичные и ...». 4) Укажите как в социологии называется респондент, компетентный в проблемах, непосредственно связанных с предметом исследования 5) Вставьте пропущенный термин: «... и прикладная социология не противостоят друг другу, не отгорожены друг от друга, а представляют собой неразрывное единство, взаимно обогащают и дополняют друг друга». 6) Укажите метод сбора социологических данных, в котором источниками информации выступают текстовые сообщения

7) Укажите метод сбора социологических данных, в котором источниками информации выступают люди, их мнения и оценки

8) Укажите метод сбора социологических данных, который предполагает целенаправленное, планомерное, определенным образом фиксируемое восприятия исследуемого объекта

9) Укажите метод сбора социологических данных, который предполагает наблюдение за изменением социального объекта под воздействием факторов, которые контролируют и направляют его развитие 10) Укажите какой признак общественной системы включает в себя возможность изменения с течением времени как общества в целом, так и отдельных его элементов

11) Укажите понятие, характеризующее совокупность приемов и способов, используемых для получения научных знаний об обществе

12) Вставьте пропущенный термин: «... отвечает конкретным целям и задачам исследования, содержит в себе описание объекта и процедур изучения, способов фиксации и обработки полученных данных.»

13) Укажите принцип в теоретической социологии, согласно которому все события, совершающиеся в действительности, вызываются при данных условиях определенными причинами

14) Вставьте пропушенный термин: «Социальная система прелставляет собой обшество в развитии. олновременно его статика и ....».

15) Вставьте пропущенный термин: «С уменьшением размеров групп, а следовательно, с увеличением влияния ... фактора неточность социологических исследований возрастает»

Ответы<sup>-</sup>

- 1) декомпозиция
- 2) агрегирование
- 3) вторичные
- 4) эксперт
- 5) теоретическая
- 6) анализ документов
- $7)$  опрос
- 8) наблюдение
- 9) эксперимент
- 10) динамизм
- $11)$  метод
- 12) методика
- 13) детерминизм
- 14) динамика
- 15) субъективного

Критерии оценивания:

Кажлое залание, выполненное в полном объеме, оценивается одним баллом «зачтено» - 50% и более правильных ответов (8 баллов и более) «не зачтено» - менее 50% и боле правильных ответов (менее 8 баллов)

УК-3: Способен осуществлять социальное взаимодействие и реализовывать свою роль в команде

1. Тестовые задания, предполагающие выбор одного из вариантов:

1) Укажите отрасль социологии, которая изучает закономерности дифференциации мужских и женских социальных ролей в рамках социального взаимодействия

а) феминосоциология

б) гендерная социология

в) геронтосоциология

г) социальная психология

2) Определите чем для социологии выступает совокупность свойств, связей и отношений, которые носят название социальных

а) объект социологии

б) предмет социологии

в) метод социологии

г) предназначение социологии

3) Укажите что является основными детерминантами поведения личности в рамках социального

взаимодействия

а) желания и интересы

б) потребности и стимулы

в) потребности и интересы

г) желания и стимулы

4) Укажите понятие, обозначающее совокупность моделей поведения, которая должна отвечать

предписанным нормам и ожиданиям окружающих

а) система социальных статусов

б) система социальных ролей в) социальная мобильность г) предписанная система ожиданий 5) Какая система (сфера) общества является совокупностью взаимодействий индивидов и социальных групп, организованной на единой нормативно-ценностной основе и связанной с осуществлением власти и управления обществом? а) социальная б) политическая в) идеологическая г) процедурная 6) Укажите понятие, определяемое как различные социальные взаимосвязи, возникающие в социальном взаимодействии, связанные с положением людей и функциями, выполняемыми ими в обществе? а) социальные отношения б) социальные коммуникации в) социальный обмен г) социальная продукция 7) Укажите понятие, характеризующее спонтанное, неустойчивое образование с кратковременным взаимодействием какого-либо вида а) толпа б) квазигруппа в) массовое общество г) социальное объединение 8) Укажите понятие, которое характеризует социальную квазигруппу, создаваемую в целях личностного удовольствия ее членов а) обусловленная толпа б) случайная толпа в) экспрессивная толпа г) устойчивая толпа 9) Укажите термин, обозначающий заранее планирующееся и относительно структурированное собрание людей а) обусловленная толпа б) случайная толпа в) экспрессивная толпа г) действующая толпа 10) Укажите термин, обозначающий переход человека из одной социальной группы в другую а) социальное поведение б) социальная девиация в) общественная коммуникация г) социальная мобильность Ответы: 1) б 2) б 3) в 4) б 5) б 6) а 7) б 8) в 9) а 10) г Критерии оценивания: Каждый верный ответ оценивается одним баллом «зачтено» - 50% и более правильных ответов (5 баллов и более) «не зачтено» - менее 50% и боле правильных ответов (менее 5 баллов) 2. Тестовые задания открытого типа, предполагающие ответ в виде слова: 1) Укажите название социальной группы, которая служит для индивида своеобразным эталоном или стандартом, системой отсчета для себя и других 2) Укажите название социальной группы, которая отличается непреднамеренностью, в которой между членами отсутствуют устойчивые связи и социальная структура

3) Укажите вид социальной общности людей, которая внешне не организована, отличается высшей степенью конформизма и действует крайне эмоционально и единодушно

4) Вставьте пропущенный термин: «По степени включенности в межличностные отношения социальные группы разделяются на реальные и ... »

5) Вставьте пропущенный термин: «По степени длительности существования социальные группы разделяются на постоянные и ... »

6) Вставьте пропушенный термин: «По степени регламентации леятельности социальные группы разделяются на формальные и ...»

7) Вставьте пропущенный термин: «По численности участников социальные группы делятся на большие и  $\langle \cdot, \cdot \rangle$ 

8) Укажите термин, обозначающий совокупность людей, между которыми почти отсутствуют

эмоциональные отношения, их взаимодействие обусловлено стремление к достижению определенной цели 9) Укажите термин, обозначающий небольшое количество людей, между которыми устанавливаются прямые контакты, отражающие многие аспекты их личных свойств, и складываются устойчивые эмониональные отношения

10) Вставьте пропущенный термин: «Введение социальных барьеров и перегородок, ограничение доступа в лоvгvю социальную группу либо замыкание группы в самой себе обозначается как социальная ... »

11) Вставьте пропущенный термин: «Ожилаемое повеление, обусловленное статусом человека обозначается как социальная »

12) Укажите термин, обозначающий особое взаимодействие индивидов, групп и объединений при столкновении их несовместимых взглядов, позиций и интересов

13) Укажите термин, обозначающий простые, элементарные связи между отдельными индивидами. Они могут быть единичными и регулярными

14) Укажите понятие, обозначающее совокупность моделей поведения, которая должна отвечать предписанным нормам и ожиданиям окружающих

15) Укажите понятие, обозначающее совокупность разнообразных социальных взаимодействий – от простых (взаимодействие пассажиров в общественном транспорте) до сложных и длительных (семейные отношения)

Ответы:

- 1) референтная группа
- 2) квазигруппа
- $3)$  толпа
- 4) номинальные
- 5) временные
- 6) неформальные
- 7) малые
- 8) вторичная группа
- 9) первичная группа
- 10) клаузула
- $11$ ) роль
- 12) социальный конфликт
- 13) социальные контакты
- 14) система социальных ролей
- 15) социальные интеракции

Критерии оценивания:

Каждое задание, выполненное в полном объеме, оценивается одним баллом «зачтено» - 50% и более правильных ответов (8 баллов и более) «не зачтено» - менее 50% и боле правильных ответов (менее 8 баллов)

УК-5: Способен воспринимать межкультурное разнообразие общества в социально-историческом, этическом и философском контекстах

1. Тестовые залания, предполагающие выбор одного из вариантов:

1) Укажите понятие, которое определяется как процесс взаимовлияния культур (обмен культурными особенностями), восприятия одним народом полностью или частично культуры другого народа.

а) кросскультура

б) апробация

в) прокультурация

г) аккультурация

2) Укажите тип этнической общности, возникающий в период разложения родоплеменной организации и основанный уже не на крови, а на территориальном единстве

а) народность

б) нация

в) племя

г) род

3) Укажите чувство принадлежности к определенному этносу, осознание своего единства и отличия от других этнических групп

а) культурное самосознание

б) социальное самосознание

в) этническое самосознание

г) идеологическое самосознание

4) Укажите понятие, которое определяется как состояние индивида, утратившего прежний социальный статус, и неспособного органично функционировать в рамках нового социального статуса, адаптироваться в новой культурной среде

а) мобильность

б) оппозиция

в) маргинальность

г) отсрочка

5) Укажите термин, обозначающий склонность негативно оценивать представителей другой культуры сквозь призму стандартов собственной

а) национализм

б) этноцентризм

в) абструкция

г) аккультурация

6) Укажите термин, обозначающий исторически сложившиеся внешние или собственные представления о складе ума, менталитете и стандартном поведении представителей того или иного этноса

а) этнические представления

б) этнический стереотип

в) этнический образ

г) этническая идентичность

7) Укажите термин, обозначающий принятие определенных групповых представлений, готовность к сходному образу мыслей и разделяемые этнические чувства.

а) автоидентификация

б) этнический стереотип

в) самопознание

г) этническая идентичность

8) Укажите термин, обозначающий вариант аккультурации, при котором человек полностью принимает ценности и нормы иной культуры, отказываясь при этом от своих норм и ценностей.

а) ассимиляция

б) сепарация

в) идентификация

г) маргинализация

9) Укажите термин, обозначающий одновременную принадлежность лица или группы двум культурам

а) монокультуризм

б) бикультуризм

в) прекультурация

г) аккумуляция

10) Укажите термин, обозначающий смысловой и идеально-содержательный аспект социального взаимодействия, предполагающий обмен информацией

а) аппроксимация

б) адресация

в) информатизация

г) коммуникация

Ответы:

1) г

2) а

3) б

4) в

5) б

6) б

7) г 8) а  $9\sqrt{6}$  $(10)$  г

Критерии оценивания:

Каждый верный ответ оценивается одним баллом «зачтено» - 50% и более правильных ответов (5 баллов и более) «не зачтено» - менее 50% и боле правильных ответов (менее 5 баллов)

2. Тестовые задания открытого типа, предполагающие ответ в виде слова:

1) Укажите процесс в экономике, науке, образовании, в рамках которого международные контакты стали явлением повседневной жизни.

2) Вставьте пропущенный термин: «Становясь участниками любого вида межкультурных ..., люди

взаимодействуют с представителями других культур, зачастую существенно отличающихся друг от друга» 3) Вставьте пропущенный термин: «... представляет собой систему воззрений, ценностей и знаний, широко распространенных в обществе и передающихся из поколения в поколение»

4) Вставьте пропущенный термин: «... уровень взаимодействия характерен для отношений между локальными этносами, историко-этнографическими, этноконфессиональными и другими общностями»

5) Вставьте пропушенный термин: «... коммуникация возникает между жителями различных областей

(местностей), поведение которых в одинаковой ситуации может значительно отличаться»

6) Укажите термин, обозначающий склонность негативно оценивать представителей другой культуры сквозь призму стандартов собственной

7) Вставьте пропущенный термин: «Этнические стереотип представляет собой исторически сложившиеся гетеростереотипы и ... о складе ума, менталитете и стандартном поведении представителей того или иного этноса»

8) Укажите термин, обозначающий моральные оценки допустимости тех или иных форм как собственного поведения, так и поведения других людей

9) Укажите термин, обозначающий общепринятые образцы лействий, предписывающие правила поведения для представителей одной культуры

10) Вставьте пропущенный термин: «Для каждого человека этническая ... означает осознание им своей принадлежности к определенной этнической общности»

11) Вставьте пропущенный термин: «Механизм инкультурации, в соответствии с которым освоение

человеком своей родной культуры осуществляется одновременно как на сознательном, так и ... уровне» 12) Вставьте пропушенный термин: «В человеческом сознании существует одновременно множество ценностей, поэтому вполне оправданно говорить о ... ценностей, поскольку ценности существуют не хаотично, они определенным образом упорядочены по отношению друг к другу»

13) Вставьте пропушенный термин: «Культурный ... представляет собой эмоциональный или физический дискомфорт, дезориентацию индивида, вызванную попаданием в иную культурную среду, столкновением с другой культурой»

14) Укажите термин, обозначающий приналлежность человека к определенной этнической группе

15) Вставьте пропущенный термин: «В Российской Федерации у представителей разных народностей есть право на свободный выбор ... общения»

Ответы:

- 1) глобализация
- 2) контакты
- 3) культура
- 4) этнический
- 5) региональная
- 6) этноцентризм
- 7) автостереотипы
- 8) нравы
- 9) обычаи
- 10) идентичность
- 11) бессознательном
- 12) система
- $13)$  шок
- 14) национальность
- 15) язык

Критерии оценивания:

Каждое задание, выполненное в полном объеме, оценивается одним баллом «зачтено» - 50% и более правильных ответов (8 баллов и более)

«не зачтено» - менее 50% и боле правильных ответов (менее 8 баллов)

#### **5.2. Темы письменных работ для проведения текущего контроля (эссе, рефераты, курсовые работы и др.)**

Не предусмотрено.

#### **5.3. Фонд оценочных средств для проведения промежуточной аттестации**

Вопросы к промежуточной аттестации по дисциплине

1. Возникновение и развитие социологии как науки.

2. Связь социологии с другими науками.

3. Объект и предмет, функции социологии.

4. Структура социологического знания.

5. Признаки общества. Структура общества, основные подсистемы общества. Типологии обществ.

6. Личность как субъект общественных отношений.

7. Основные характеристики личности и ее структура.

8. Социальные статусы и роли.

9. Процесс социализации личности.

10. Виды социальных общностей и их характерные черты.

11. Виды социальных групп. Социальные квазигруппы.

12. Основные признаки социальных институтов.

13. Классификация социальных институтов.

14. Подходы к анализу сущности организации. Типы организаций.

15. Понятие социальной стратификации и страты.

16. Четыре измерения социальной стратификации: доход, образование, власть, престиж.

17. Социальная стратификация современного российского общества.

18. Понятие социальной мобильности.

19. Разновидности социальной мобильности.

20. Основные каналы социальной мобильности.

Форма проведения промежуточной аттестации: зачет

Оценивание ответа на зачете:

Отлично (зачтено) Студентом дан полный, в логической последовательности развернутый ответ на поставленный вопрос, где он продемонстрировал знания предмета в полном объеме учебной программы, достаточно глубоко осмысливает дисциплину, самостоятельно, и исчерпывающе отвечает на дополнительные вопросы, приводит собственные примеры по проблематике поставленного вопроса.

Хорошо (зачтено) Студентом дан развернутый ответ на поставленный вопрос, где студент демонстрирует знания, приобретенные на лекционных и семинарских занятиях, а также полученные посредством изучения обязательных учебных материалов по курсу, дает аргументированные ответы, приводит примеры, в ответе присутствует свободное владение монологической речью, логичность и последовательность ответа. Однако допускается неточность в ответе.

Удовлетворительно (зачтено) Студентом дан ответ, свидетельствующий в основном о знании процессов изучаемой дисциплины, отличающийся недостаточной глубиной и полнотой раскрытия темы, знанием основных вопросов теории, слабо сформированными навыками анализа явлений, процессов, недостаточным умением давать аргументированные ответы и приводить примеры, недостаточно свободным владением монологической речью, логичностью и последовательностью ответа. Допускается несколько ошибок в содержании ответа.

Неудовлетворительно (незачтено) Студентом дан ответ, который содержит ряд серьезных неточностей, обнаруживающий незнание процессов изучаемой предметной области, отличающийся неглубоким раскрытием темы, незнанием основных вопросов теории, несформированными навыками анализа явлений, процессов, неумением давать аргументированные ответы, слабым владением монологической речью, отсутствием логичности и последовательности. Выводы поверхностны, студент не способен ответить на вопросы даже при дополнительных наводящих вопросах преподавателя.

## **6. Учебно-методическое и информационное обеспечение дисциплины**

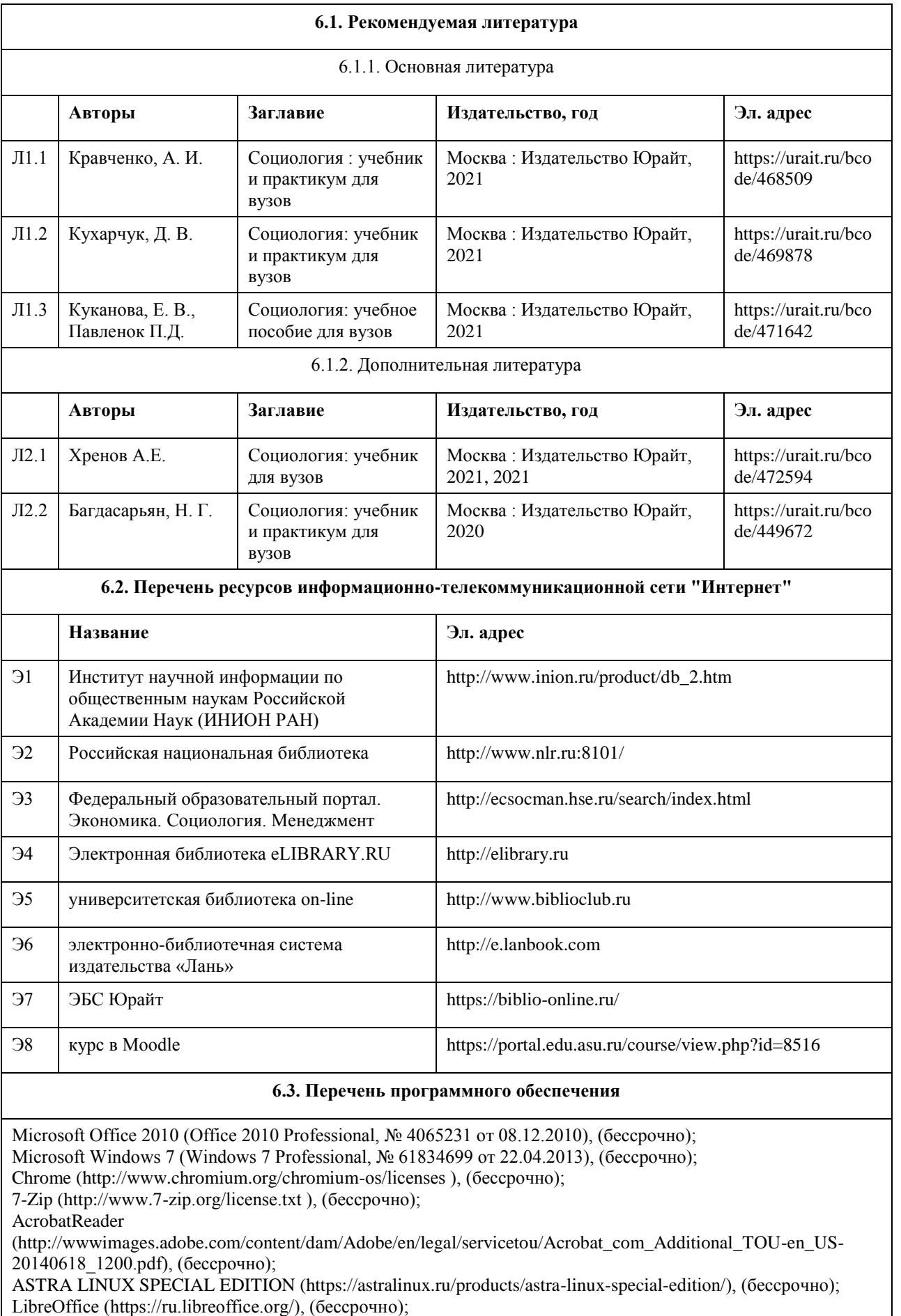

Веб-браузер Chromium (https://www.chromium.org/Home/), (бессрочно);

Антивирус Касперский (https://www.kaspersky.ru/), (до 23 июня 2024); Архиватор Ark (https://apps.kde.org/ark/), (бессрочно); Okular (https://okular.kde.org/ru/download/), (бессрочно); Редактор изображений Gimp (https://www.gimp.org/), (бессрочно)

#### **6.4. Перечень информационных справочных систем**

Информационная справочная система:

СПС КонсультантПлюс (инсталлированный ресурс АлтГУ или http://www.consultant.ru/).

Профессиональные базы данных:

1.Электронная база данных «Scopus» (http://www.scopus.com);

2.Электронная библиотечная система Алтайского государственного университета (http://elibrary.asu.ru/);

3.Научная электронная библиотека elibrary (http://elibrary.ru)

## **7. Материально-техническое обеспечение дисциплины**

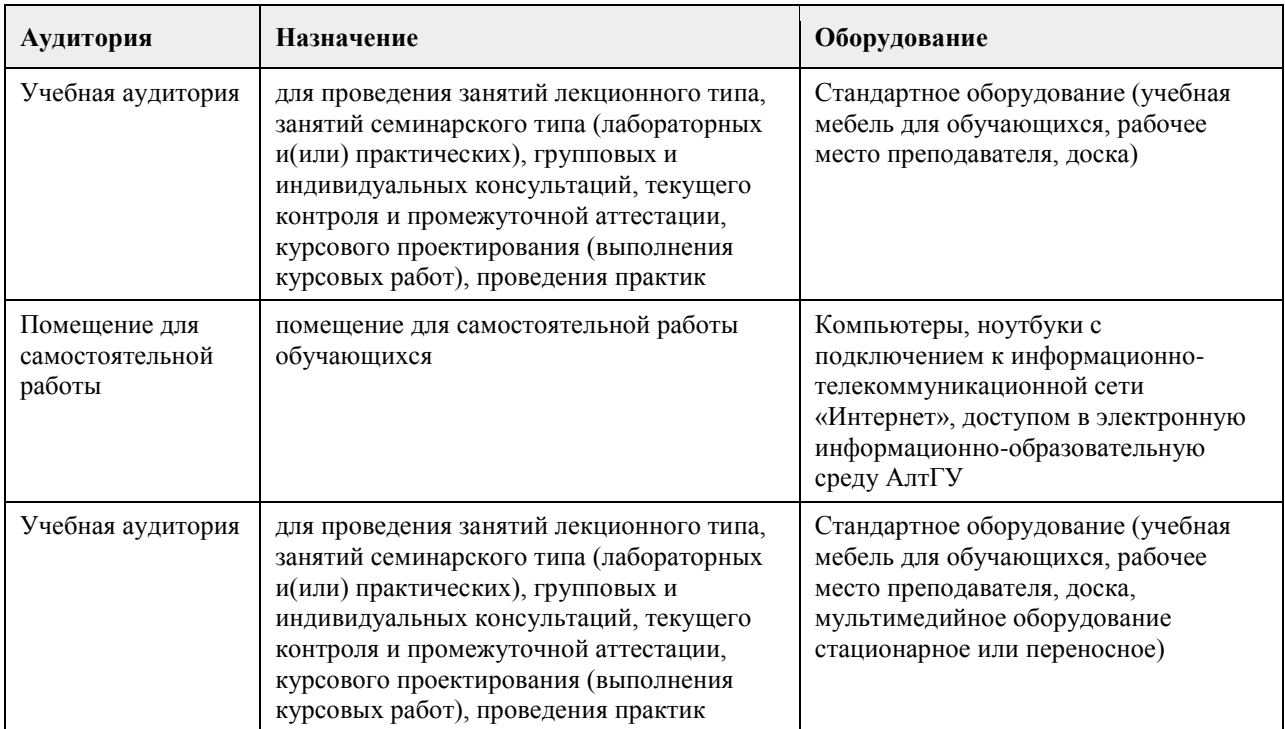

## **8. Методические указания для обучающихся по освоению дисциплины**

Курс "Практикум "Человек в современном мире". Основы современной социологии", размещенный на портале "Цифровой университет АлтГУ" (https://portal.edu.asu.ru/course/view.php?id=8516) включает материалы, сгруппированные тематически по пяти разделам. В ЭУМКД по дисциплине представлены лекционные материалы в формате видео, практические задания с инструкцией по их выполнению, глоссарий (содержит ряд понятий и терминов, знание которых пригодится в процессе выполнения практических заданий), учебные и интерактивные материалы, а также итоговый тест по дисциплине. Просмотр видеолекций, представленных в курсе, является необходимым условием успешного его освоения. Представленные практические задания и интерактивные элементы выполняются слушателями согласно инструкции самостоятельно и индивидуально. Курс имеет заданную траекторию обучения: последующие задания открываются по мере выполнения предыдущих.

## **МИНОБРНАУКИ РОССИИ**

федеральное государственное бюджетное образовательное учреждение высшего образования «Алтайский государственный университет»

# **Политика и управление**

рабочая программа дисциплины

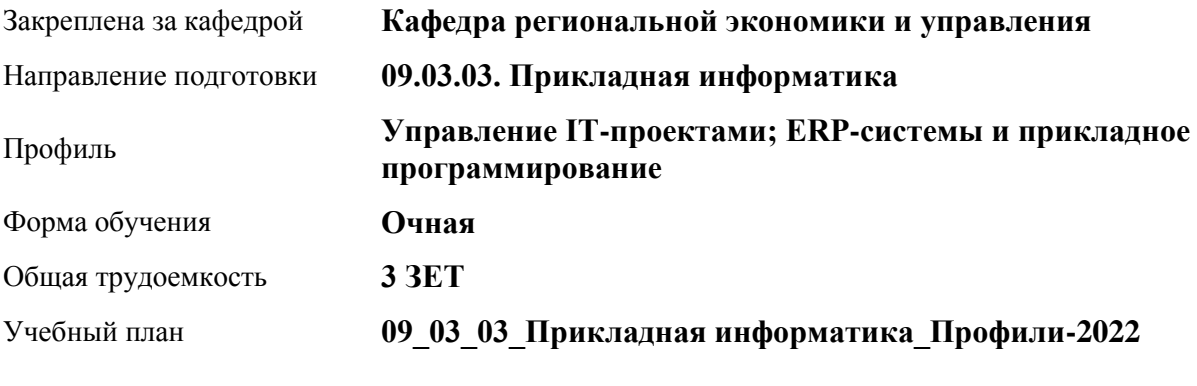

Часов по учебному плану 108 в том числе: аудиторные занятия 36

самостоятельная работа 72

Виды контроля по семестрам зачеты: 3

**Распределение часов по семестрам**

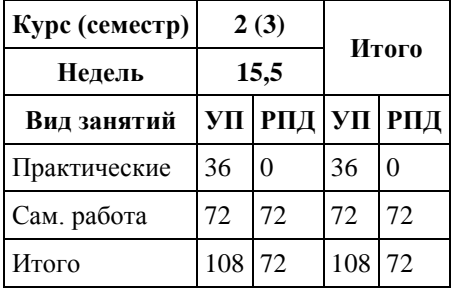

Программу составил(и): *к.э.н., Доцент, Сабына Е.Н.;к.э.н., Доцент, Капустян Л.А.*

Рецензент(ы): *д.э.н., Профессор, Мищенко В.В.*

Рабочая программа дисциплины **Политика и управление**

разработана в соответствии с ФГОС: *Федеральный государственный образовательный стандарт высшего образования - бакалавриат по направлению подготовки 09.03.03 Прикладная информатика (приказ Минобрнауки России от 19.09.2017 г. № 922)*

составлена на основании учебного плана: *09.03.03 Прикладная информатика* утвержденного учёным советом вуза от *29.10.2021* протокол № *1/1*.

Рабочая программа одобрена на заседании кафедры **Кафедра региональной экономики и управления**

Протокол от *26.04.2022* г. № *8* Срок действия программы: *2021-2024* уч. г.

Заведующий кафедрой *Мищенко Виталий Викторович*

#### **Визирование РПД для исполнения в очередном учебном году**

Рабочая программа пересмотрена, обсуждена и одобрена для исполнения в *2023-2024* учебном году на заседании кафедры

#### **Кафедра региональной экономики и управления**

Протокол от *26.04.2022* г. № *8* Заведующий кафедрой *Мищенко Виталий Викторович*

# **1. Цели освоения дисциплины**

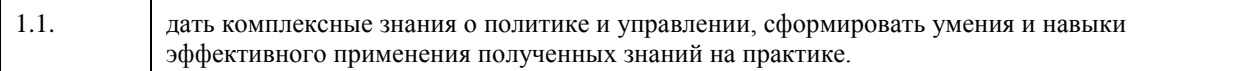

# **2. Место дисциплины в структуре ООП**

# Цикл (раздел) ООП: **Б1.О.01.ДВ.01**

# **3. Компетенции обучающегося, формируемые в результате освоения дисциплины**

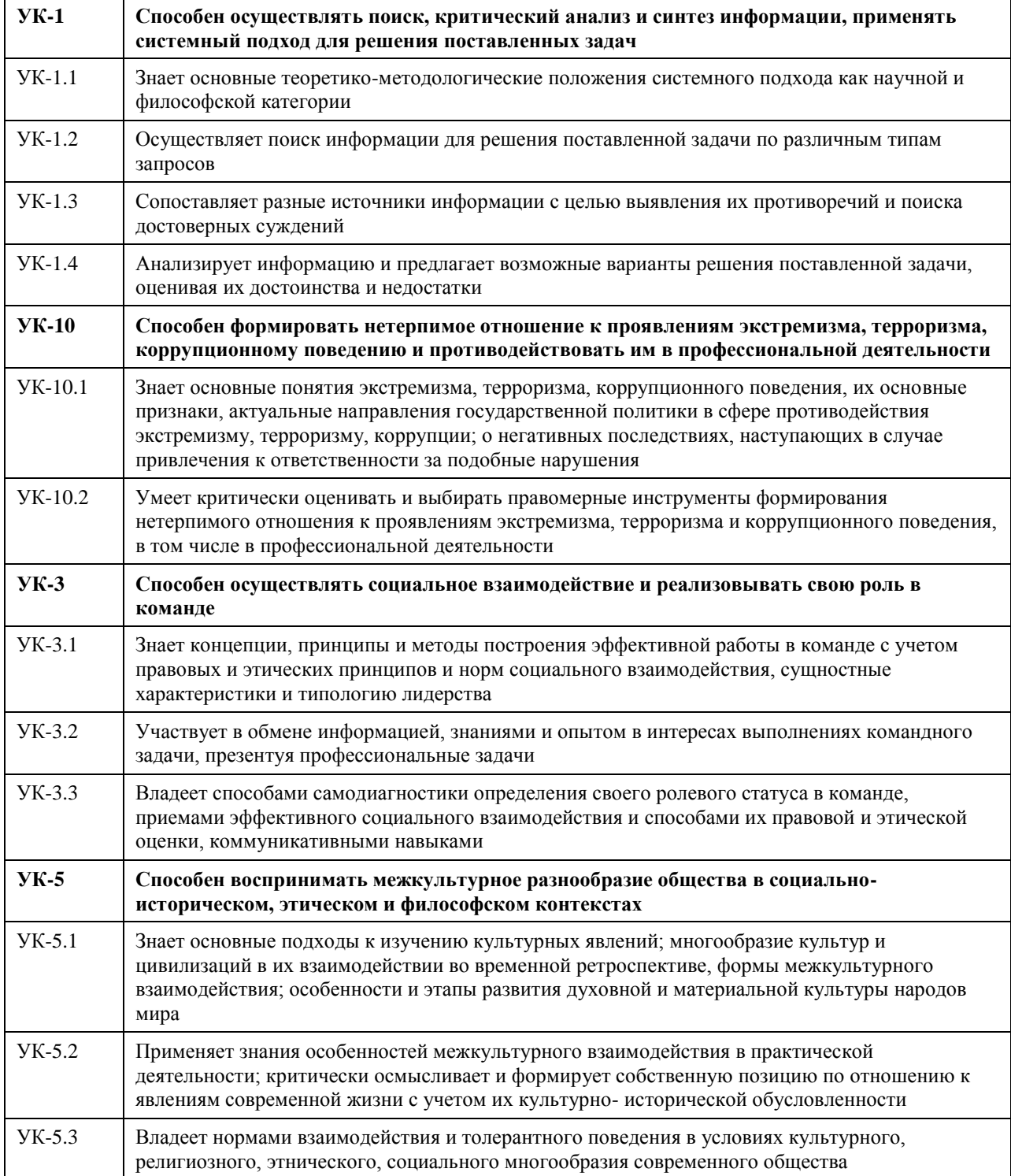

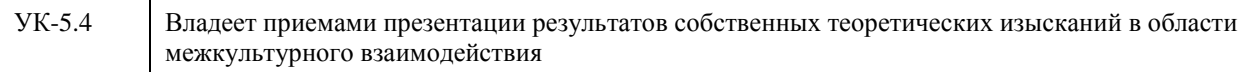

## **В результате освоения дисциплины обучающийся должен**

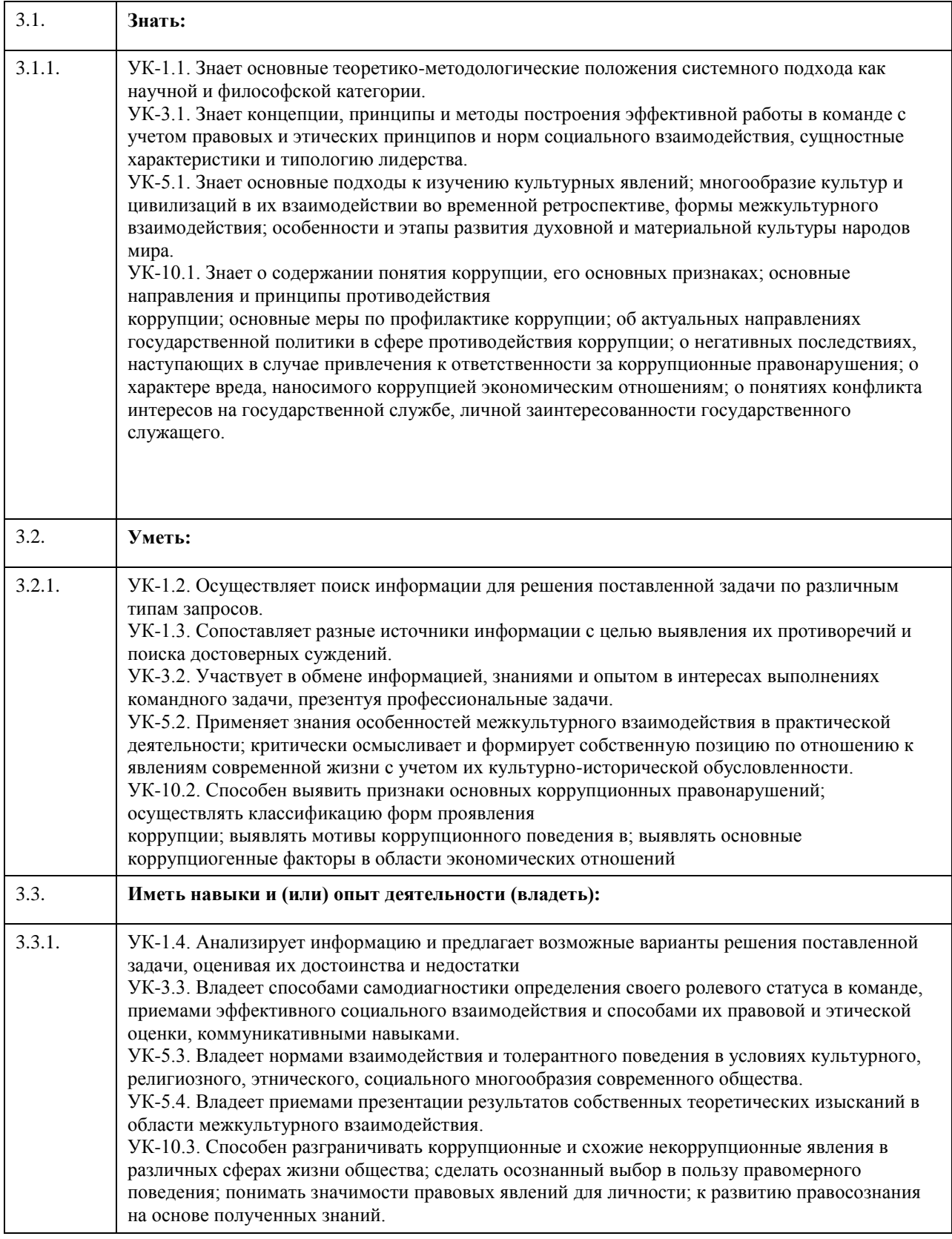

# **4. Структура и содержание дисциплины**

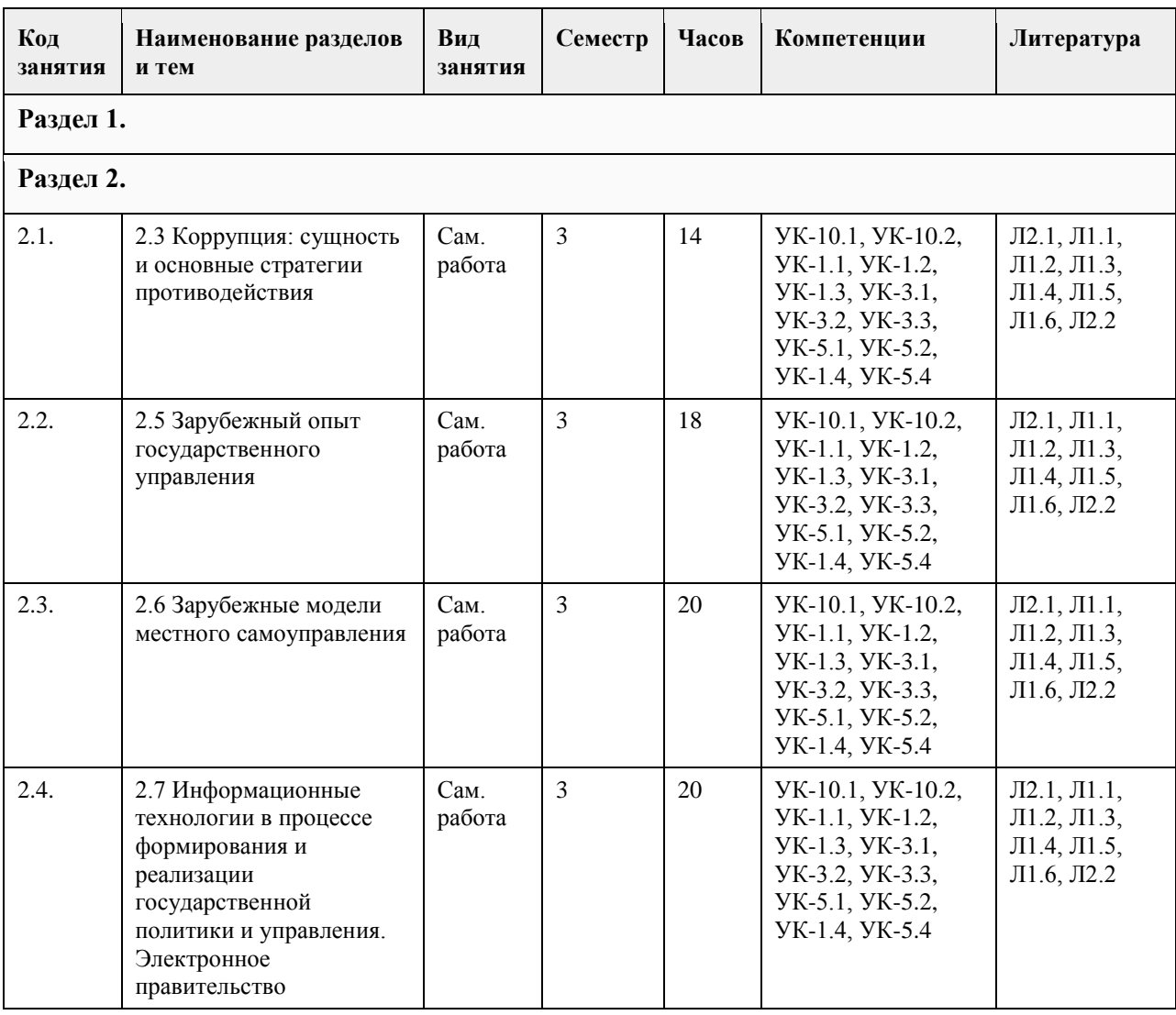

## **5. Фонд оценочных средств**

#### **5.1. Контрольные вопросы и задания для проведения текущего контроля и промежуточной аттестации по итогам освоения дисциплины**

Оценочные материалы для текущего контроля по разделам и темам дисциплины в полном объеме размещены в онлайн-курсе на образовательном портале «Цифровой университет АлтГУ»

#### ОЦЕНКА СФОРМИРОВАННОСТИ КОМПЕТЕНЦИИ

УК – 1. Способен осуществлять поиск, критический анализ и синтез информации, применять системный подход для решения поставленных задач

ПРИМЕРЫ ЗАДАНИЙ ЗАКРЫТОГО ТИПА

1.Разделение властей характерно для режима:

а) монархического

б) авторитарного

в) тоталитарного

г) демократического.

Ответ г

2.Наличие официальной идеологии является отличительным признаком режима:

а) тиранического

б) демократического

в) неопатримониального

г) тоталитарного.

Ответ г

3.Социальную основу современного гражданского общества составляет:

а) политическая элита общества

б) многообразие групп и слоев при преобладании среднего класса

в) предприниматели и фермеры

г) пролетариат.

Ответ б

4.Делегированная народом государственная власть, реализуемая коллегиально, называется:

а) исполнительной

б) коллегиальной

в) представительной

г) местным самоуправлением.

Ответ в

5. Гражданское общество выступает как:

а) сфера принятия политических решений

б) источник социального контроля за деятельностью государственных органов

в) система принуждения

г) средство контроля населения

Ответ б

6. Государство — это:

а) система методов, приемов и средств, с помощью которых осуществляется государственная власть

б) социально-политическая организация общества, обладающая публичной властью, имеющая собственную структуру управления и функции, которые связаны с реализацией властных полномочий и взаимодействием на различные сферы и области человеческой деятельности

в) самоуправляющаяся страна

г) строение, внутреннее устройство власти, его органов и механизмов по всей вертикали сверху донизу. Ответ б

## ПРИМЕРЫ ЗАДАНИЙ ОТКРЫТОГО ТИПА

1. Дайте определение государству

социально-политическая организация общества, обладающая публичной властью, имеющая собственную структуру управления и функции, которые связаны с реализацией властных полномочий и взаимодействием на различные сферы и области человеческой деятельности

2. Перечислите основные признаки государства

территория, население, система власти, система права, суверенитет, государственная символика 3. Абсолютизм - это

форма правления, при которой верховная власть (законодательная. исполнительная и судебная) принадлежит монарху и передается по наследству.

4. Право какой-либо части государства на самостоятельное решение своих внутренних проблем - это Автономия

5. Анархизм - это

политическое течение, отрицающее необходимость государства и власти для организации жизнедеятельности людей, ставящее целью замену любых форм принудительной власти добровольными ассоциациями граждан.

6. Основной признак государства, монопольное право государства издавать законы на своей территории и представлять интересы населения страны за рубежом - это

Суверенитет

7. Теократия

форма правления, при которой власть принадлежит духовенству или главе церкви.

УК – 3. Способен осуществлять социальное взаимодействие и реализовывать свою роль в команде

1.Власть и управление — два понятия:

а) альтернативные

б) взаимосвязанные

в) независимо существующие.

Ответ б

2.Какая функция государства относится к внешним функциям:

а) экономическая

б) обеспечение обороны страны

в) правовая

Ответ б

3.Какая функция государства относится к внутренним функциям:

а) экономическая

б) обеспечение обороны страны

в) правовая

Ответ а

4.К какой ветви власти принадлежит Правительство РФ:

а) исполнительная

б) законодательная

в) судебная

Ответ а

5.Структура федеральных органов исполнительной власти РФ утверждается:

а) Правительством

б) Президентом

в) Государственной Думой

г) Советом Федерации

Ответ б

6. К предметам совместного ведения относится:

а) принятие и изменение Конституции РФ

б) защита прав и свобод человека

в) обеспечение соответствия конституций, законов, иных правовых актов субъектов РФ Конституции РФ и федеральным законам

г) разработка основ федеральной политики

д) владение, пользование и распоряжение землей, недрами, водными и другими природными ресурсами. Ответ б, в, д

### ПРИМЕРЫ ЗАДАНИЙ ОТКРЫТОГО ТИПА

1. Унитарное государство - это

форма территориального устройства, состоящая из административно-территориальных единиц, не обладающих собственной государственностью.

2. Управление

внешнее воздействие субъекта на объект управления, т. е. все, что связано с деятельностью управляющей подсистемы по отношению к управляемой подсистеме.

3. Вертикально упорядоченные ранги исполнительской деятельности, разделенные в соответствии с режимом делегирования полномочий от высших управленческих звеньев низшим. Количество уровней свидетельствует о степени субординации в принятии управленческих решений и порядке передачи командной информации – это?

Уровни власти

4. Совокупность субъектов РФ, образованная для обеспечения полномочным представителем Президента РФ реализации консти¬туционных полномочий Президента РФ на соответствующей территории - это Федеральный округ

5. Институт - это

определенный набор правил и механизмов, обеспечивающих их выполнение, что позволяет упорядочить конкретные взаимоотношения людей и сделать их предсказуемыми.

6. Консерватизм - это

идеология, предполагающая развитие общества на основе ценностей семьи, морали, религии и традиций, отрицающая революционные изменения.

7. Легальность власти - это

нормативно-правовая закрепленность власти, узаконенная в соответствующих государственных документах.

8. Признание обществом права власти на управление, готовность большинства населения подчиняться ей это

Легитимность

УК – 5. Способен воспринимать межкультурное разнообразие общества в социально-историческом, этическом и философском контекстах

1.Структура федеральных органов исполнительной власти РФ определяется:

а) федеральным законом

б) указом Президента

в) постановлением Правительства

Ответ б

2.Перечислите органы, которые в настоящее время входят в систему федеральных органов исполнительной власти в РФ:

а) министерство

б) мэрия в) департамент г) комитет д) агентство ж) надзор з) служба Ответ а, д, з 3.На какой срок формируется Правительство РФ? а) 4 года б) 6 лет в) 2 года г) на срок полномочий Президента РФ д) на срок полномочий Государственной Думы Ответ г 4.Имеет ли президент РФ право роспуска Государственной Думы? а) да б) нет Ответ а 5. По какому принципу в РФ выделяются субъекты федерации? а) по территориальному б) по национальному в) по численности населения г) по национально-территориальному д) по уровню экономического развития Ответ г 6. Сколько субъектов в РФ? а) 89 б) 88 в) 85 г) 83 д)80 Ответ а ПРИМЕРЫ ЗАДАНИЙ ОТКРЫТОГО ТИПА 1. Форма осуществления народом своей власти, обеспечивающая самостоятельное и под свою ответственность решение населением непосредственно и (или) через органы местного самоуправления вопросов местного значения - это Местное самоуправление 2. Федерация - это устойчивый союз государственных образований, самостоятельных в пределах распределенных между ними и центром компетенций, имеющих собственные органы власти, нередко конституцию и двойное гражданство. 3. Харизма - это категория, используемая в политической науке для обозначения совокупности особых личностных качеств и способностей индивида, позволяющих ему оказывать существенное влияние на значительные массы людей, превращая их в своих приверженцев. 4. Электоральное поведение - это проявление политических ориентаций и предпочтений граждан во время выборов. 5. Круг лиц, обладающих правом голоса на выборах - это Электорат 6. Учение, обосновывающее необходимость активного участия госу¬дарства в жизни общества; политика государственного капитализма - это Этатизм УК-10 Способен формировать нетерпимое отношение к проявлениям экстремизма, терроризма, коррупционному поведению и противодействовать им в профессиональной деятельности 1. На какой основе осуществляется государственная власть в РФ? а) на основе разделения законодательную и исполнительную. б) на основе разделения исполнительную и судебную. в) на основе разделения на законодательную, исполнительную и судебную. г) на основе разделения законодательную и судебную. Ответ в

2. Что является высшей ценностью в соответствии с Конституцией РФ?

а) признание, соблюдение и защита прав и свобод человека и гражданина.

б) человек, его права и свободы.

б) целостность и неприкосновенность своей территории.

Ответ б

3.Как народ осуществляет свою власть?

а) народ осуществляет свою власть непосредственно, а также через органы государственной власти и органы местного самоуправления.

б) народ осуществляет свою власть через органы государственной власти и органы местного самоуправления.

в) народ осуществляет свою власть через органы местного самоуправления.

Ответ а

4. Коррупция - это:

1) злоупотребление служебным положением, дача взятки, получение взятки, злоупотребление

полномочиями, коммерческий подкуп либо иное незаконное использование физическим лицом своего должностного положения вопреки законным интересам общества и государства в целях получения выгоды в виде денег, ценностей, иного имущества или услуг имущественного характера, иных имущественных прав для себя или для третьих лиц либо незаконное предоставление такой выгоды указанному лицу другими физическими лицами

2) совершение вышеуказанных деяний от имени или в интересах юридического лица

3) оба варианта.

Ответ 1

5.Национальный план противодействия коррупции утвержден:

1) Федеральным законом

2) Указом Президента РФ

3) Постановлением Правительства РФ.

Ответ 2

ПРИМЕРЫ ЗАДАНИЙ ОТКРЫТОГО ТИПА

1. Идеология и политическая практика крайнего, воинствующего национализма. Наиболее рельефно проявляется в идеях и политике фашизма- это

Шовинизм

2. Экстремизм -это

ориентация в политике на крайне радикальные идеи и цели, достижение которых осуществляется силовыми нелегитимными и противоправными средствами.

3. Процедура отстранения от должности высокопоставленного государственного чиновника, вплоть до главы государства, судом парламента по тяжкому уголовному обвинению - это

Импичмент

4. Гласность -это

демократический принцип, предполагающий открытость деятельности органов управления, их доступность для контроля со стороны общества

5. Национализм -это

идеология, политика и социальная практика подчинения одних наций другим, проповедь национальной исключительности и превосходства одних наций над другими.

6. Принципы, нормы взаимоотношений между людьми и государством, обеспечивающие индивиду возможность действовать по своему усмотрению (свободы) или получать определенные блага (собственно права) - это

Права человека

7. Радикальное политическое движение национальных меньшинств, направленное на отделение от государства территорий, на которых они компактно проживают, и создание своих самостоятельных государств или автономных образований с широким набором властных полномочий- это Сепаратизм

8. Фашизм - это

политическая идеология, основывающаяся на принципах этатизма, вождизма и расизма, культивирующая агрессию и войны.

КРИТЕРИИ ОЦЕНИВАНИЯ ЗАКРЫТЫХ ВОПРОСОВ:

Каждое задание оценивается 1 баллом. Оценивание КИМ теоретического характера в целом: • «зачтено» – верно выполнено более 50% заданий; «не зачтено» – верно выполнено 50% и менее 50%

#### заданий;

• «отлично» – верно выполнено 85-100% заданий; «хорошо» – верно выполнено 70-84% заданий; «удовлетворительно» – верно выполнено 51-69% заданий; «неудовлетворительно» – верно выполнено 50% или менее 50% заданий.

#### КРИТЕРИИ ОЦЕНИВАНИЯ ОТКРЫТЫХ ВОПРОСОВ.

• «Отлично» (зачтено): Ответ полный, развернутый. Вопрос точно и исчерпывающе передан, терминология сохранена, студент превосходно владеет основной и дополнительной литературой, ошибок нет.

• «Хорошо» (зачтено): Ответ полный, хотя краток, терминологически правильный, нет существенных недочетов. Студент хорошо владеет пройденным программным материалом; владеет основной литературой, суждения правильны.

• «Удовлетворительно» (зачтено): Ответ неполный. В терминологии имеются недостатки. Студент владеет программным материалом, но имеются недочеты. Суждения фрагментарны.

• «Неудовлетворительно» (не зачтено): Не использована специальная терминология. Ответ в сущности неверен. Переданы лишь отдельные фрагменты соответствующего материала вопроса. Ответ не соответствует вопросу или вовсе не дан.

#### **5.2. Темы письменных работ для проведения текущего контроля (эссе, рефераты, курсовые работы и др.)**

#### **5.3. Фонд оценочных средств для проведения промежуточной аттестации**

Промежуточная аттестация заключается в проведении в конце семестра зачета.

Обучающиеся, выполнившие в срок задания текущего контроля (в соответствии с технологической картой) и набравшие не менее 60 баллов, получают зачет автоматически.

Для обучающихся, не получивших зачет по результатам текущей успеваемости, организуется зачет в форме письменного опроса по всему изученному курсу.

Контрольно-измерительный материал для письменного опроса формируется из заданий открытого типа текущего контроля, размещенных в Контрольных вопросах и заданиях для проведения текущей аттестации по дисциплины, а также заданий текущего контроля в онлайн-курсе на образовательном портале «Цифровой университет АлтГУ». Количество заданий в письменном опросе для промежуточной аттестации - 5. КРИТЕРИИ ОЦЕНИВАНИЯ:

Каждое задание оценивается 1 баллом.

Не предусмотрены

Оценивание КИМ в целом: «зачтено» – верно выполнено более 50% заданий; «не зачтено» – верно выполнено 50% и менее 50% заданий.

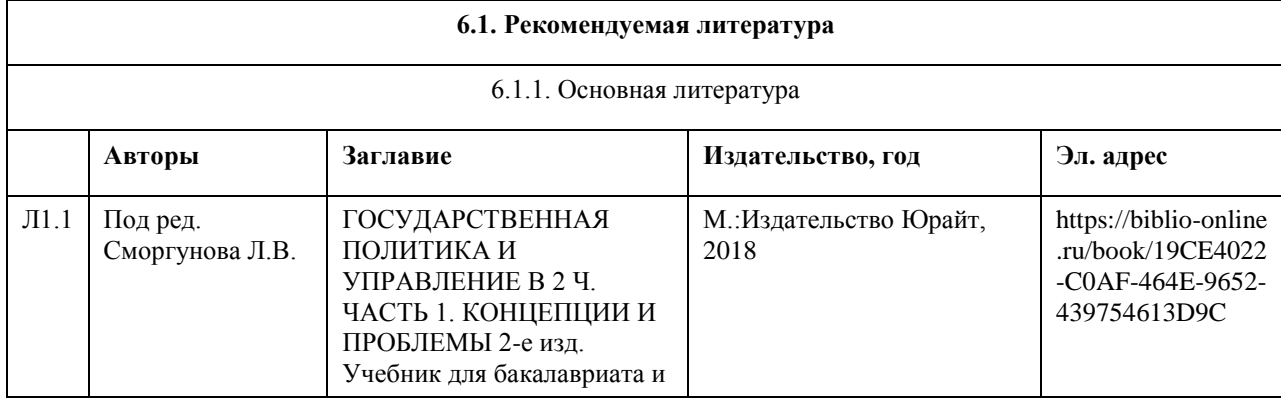

## **6. Учебно-методическое и информационное обеспечение дисциплины**

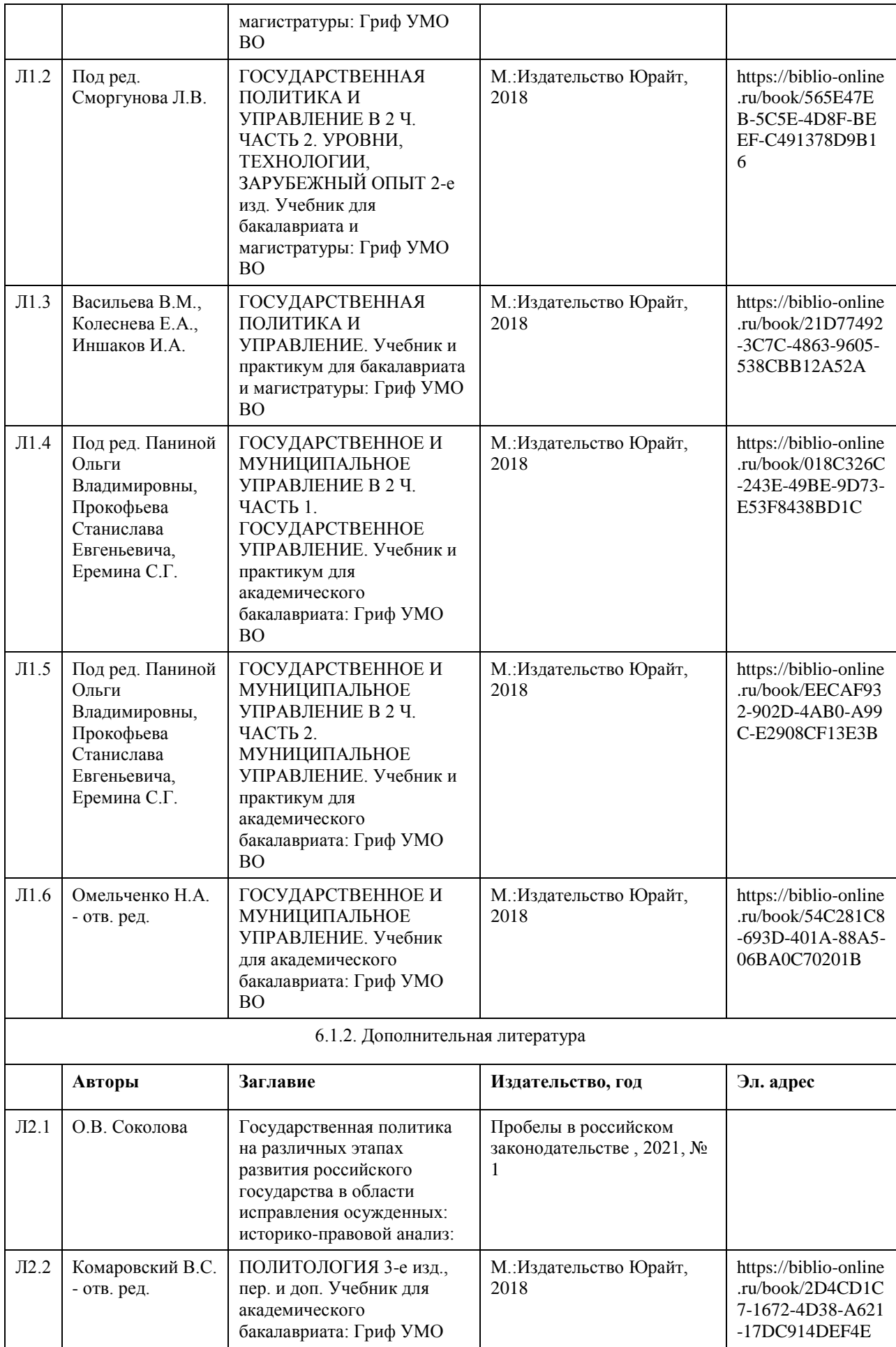

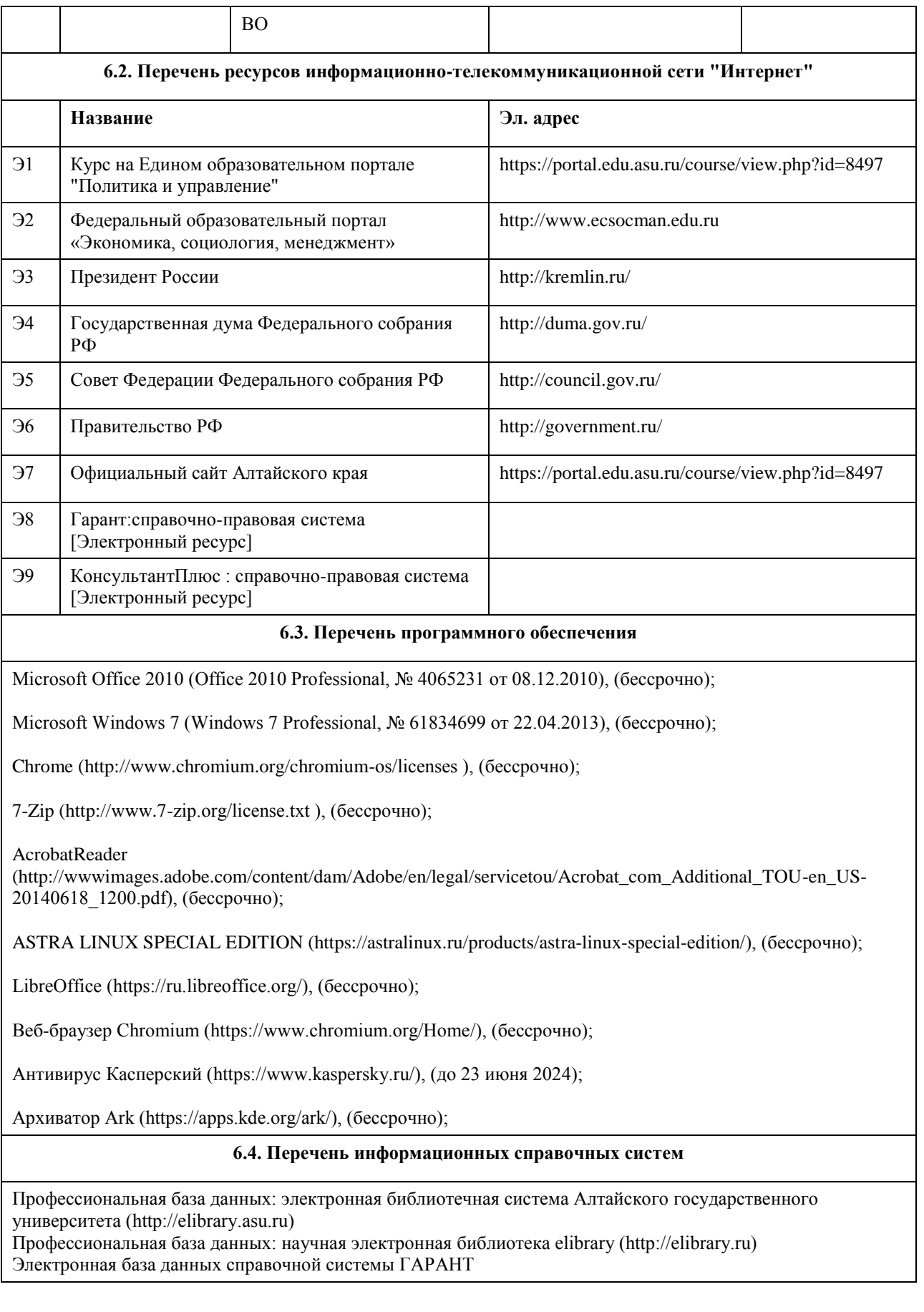

# **7. Материально-техническое обеспечение дисциплины**

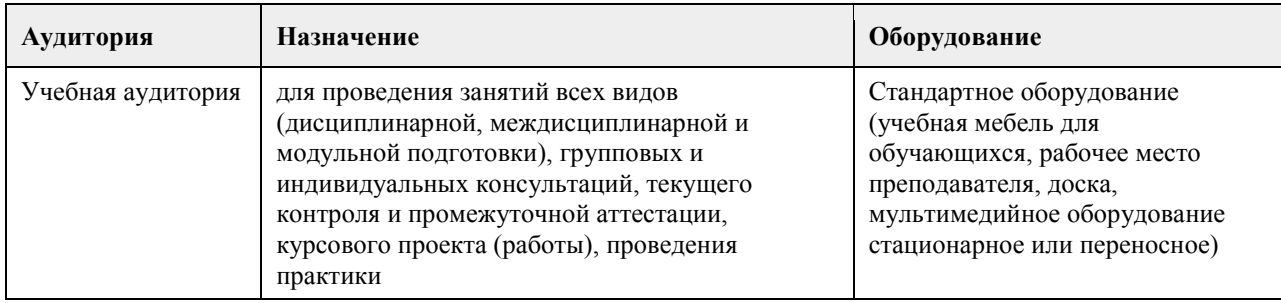

## **8. Методические указания для обучающихся по освоению дисциплины**

Изучение учебной дисциплины студентами предусматривает два вида работ:

- работа с преподавателем;

- самостоятельная работа.

Работа с преподавателем охватывает два вида учебных занятий: лекционные занятия и практические занятия. Последовательность проведения данных занятий, их содержание определяются настоящей программой. Посещение данных занятий является обязательным для всех студентов.

В ходе лекционных занятий необходимо вести конспектирование учебного материала, обращать внимание на категории, формулировки, раскрывающие содержание тех или иных явлений и процессов, научные выводы и практические рекомендации, задавать преподавателю уточняющие вопросы с целью уяснения теоретических положений, разрешения спорных ситуаций.

Практическое занятие требует подготовки студентов, предусматривающей изучение теоретического материала по теме занятия с использованием учебной литературы, перечень которой приведен в данной рабочей программе. Результат такой работы должен проявиться в способности свободно ответить на теоретические вопросы, обсуждаемые на практическом занятии, выступать и участвовать в коллективном обсуждении вопросов изучаемой темы, правильно выполнять практические задания.

Вторым видом работы студента, выполняемым им при изучении курса, является самостоятельная работа, которая помимо подготовки к практическим занятиям предусматривает изучение нормативных, правовых актов и рекомендованной основной и дополнительной литературы.

Цель самостоятельной работы - закрепить полученные знания на лекциях, практических занятиях, углубить и расширить их, сформировать умения и навыки по решению вопросов, составляющих содержание курса. При необходимости в процессе самостоятельной работы студент может получить индивидуальную консультацию у преподавателя.

## **МИНОБРНАУКИ РОССИИ**

федеральное государственное бюджетное образовательное учреждение высшего образования «Алтайский государственный университет»

# **Экономика личных решений**

рабочая программа дисциплины

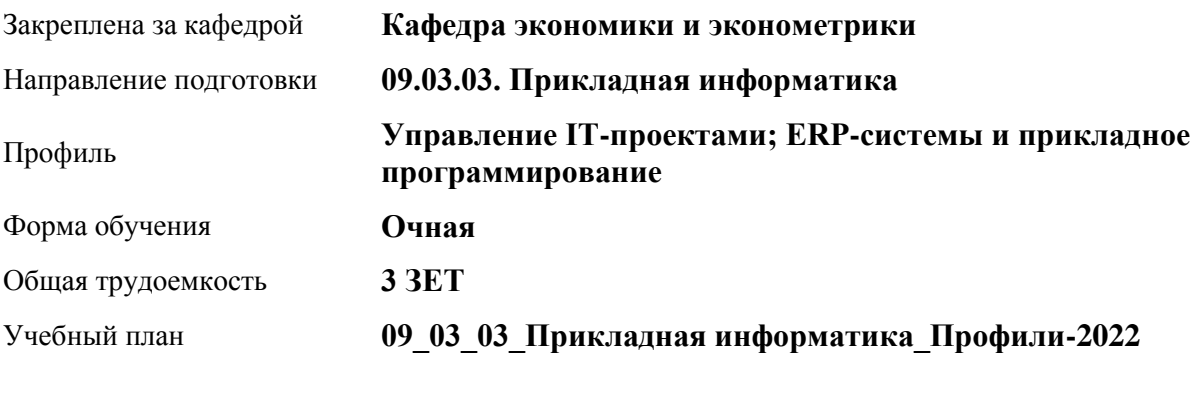

Часов по учебному плану 108 в том числе: аудиторные занятия 36

самостоятельная работа 72

Виды контроля по семестрам зачеты: 3

**Распределение часов по семестрам**

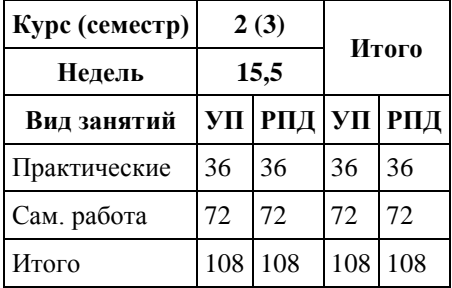

Программу составил(и): *д-р эконом.наук, Проф., Шваков Е.Е.*

Рецензент(ы): *канд. экон. наук, Доц., Деркач Н.О.*

Рабочая программа дисциплины **Экономика личных решений**

разработана в соответствии с ФГОС: *Федеральный государственный образовательный стандарт высшего образования - бакалавриат по направлению подготовки 09.03.03 Прикладная информатика (приказ Минобрнауки России от 19.09.2017 г. № 922)*

составлена на основании учебного плана: *09.03.03 Прикладная информатика* утвержденного учёным советом вуза от *29.10.2021* протокол № *1/1*.

Рабочая программа одобрена на заседании кафедры **Кафедра экономики и эконометрики**

Протокол от *07.06.2023* г. № *9* Срок действия программы: *20232024* уч. г.

Заведующий кафедрой *Шваков Евгений Евгеньевич*

#### **Визирование РПД для исполнения в очередном учебном году**

Рабочая программа пересмотрена, обсуждена и одобрена для исполнения в *2023-2024* учебном году на заседании кафедры

#### **Кафедра экономики и эконометрики**

Протокол от *07.06.2023* г. № *9* Заведующий кафедрой *Шваков Евгений Евгеньевич*

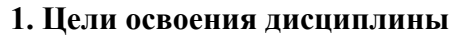

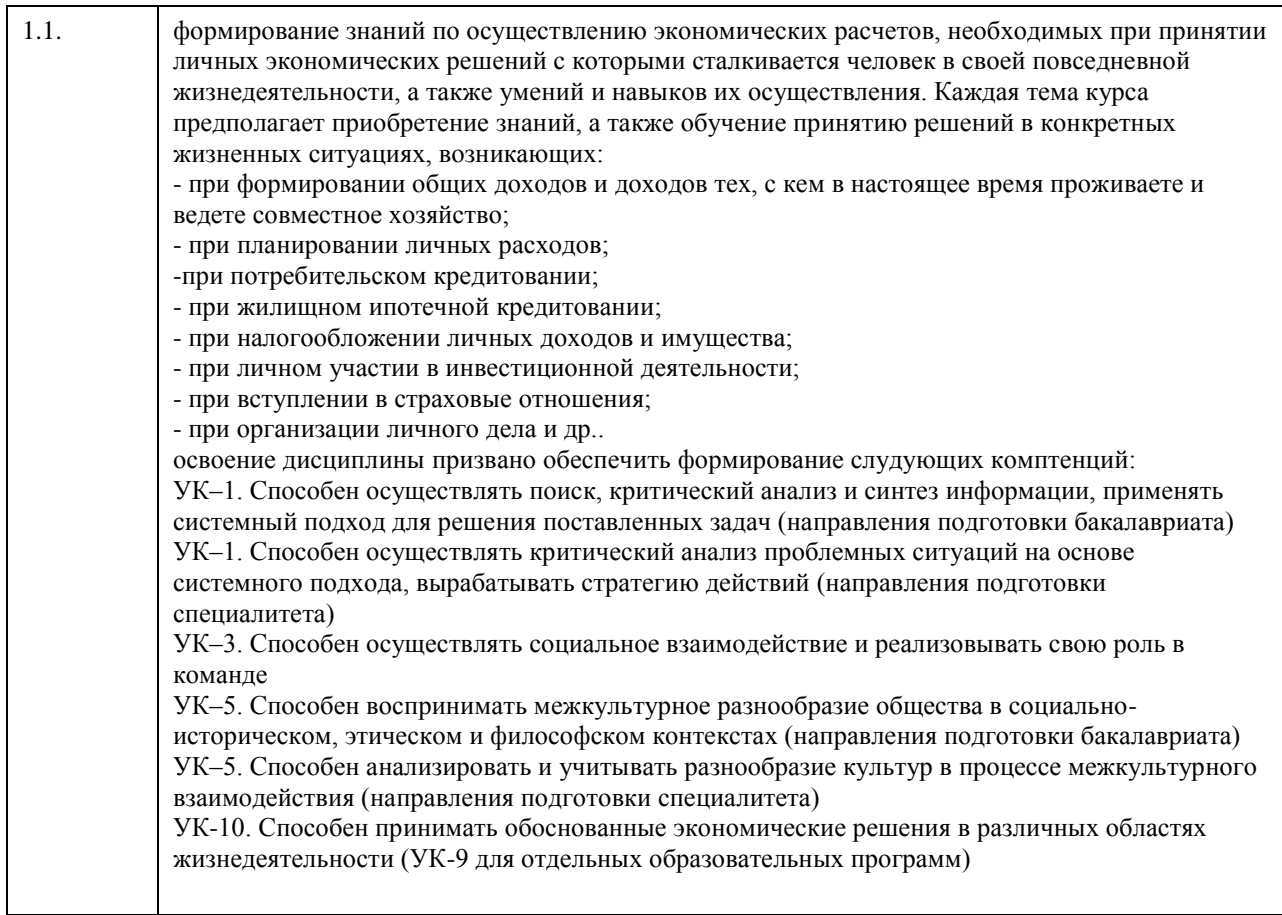

# **2. Место дисциплины в структуре ООП**

Цикл (раздел) ООП: **Б1.О.01.ДВ.01**

# **3. Компетенции обучающегося, формируемые в результате освоения дисциплины**

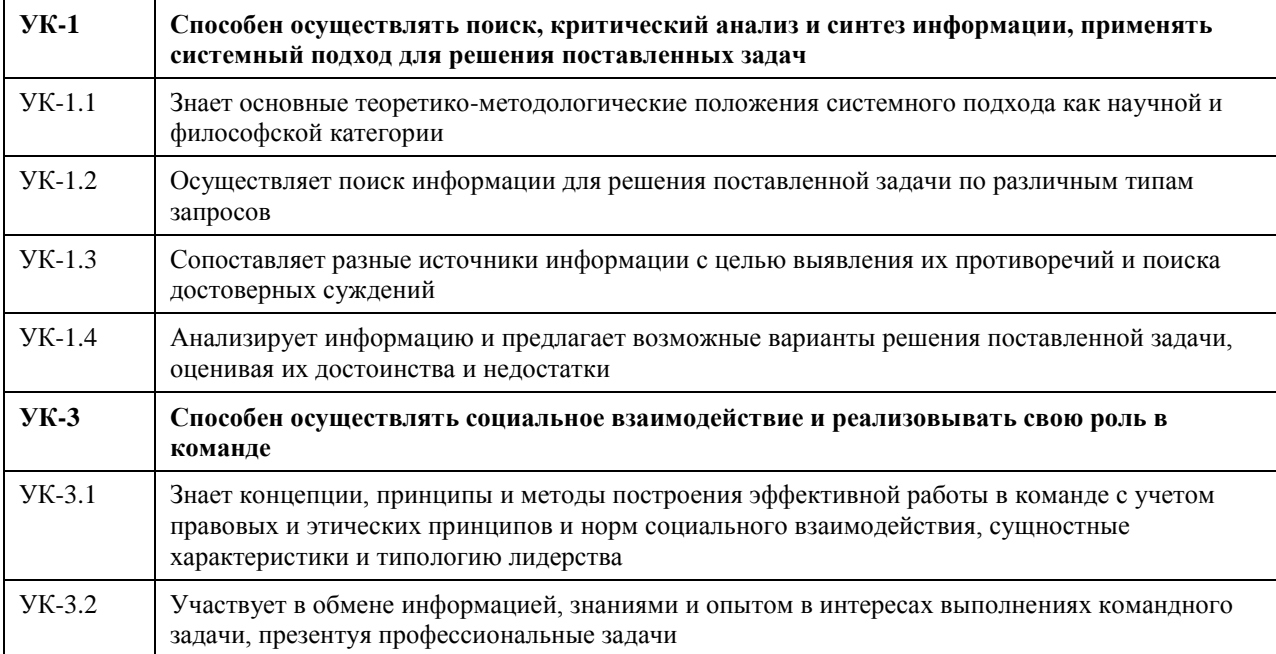

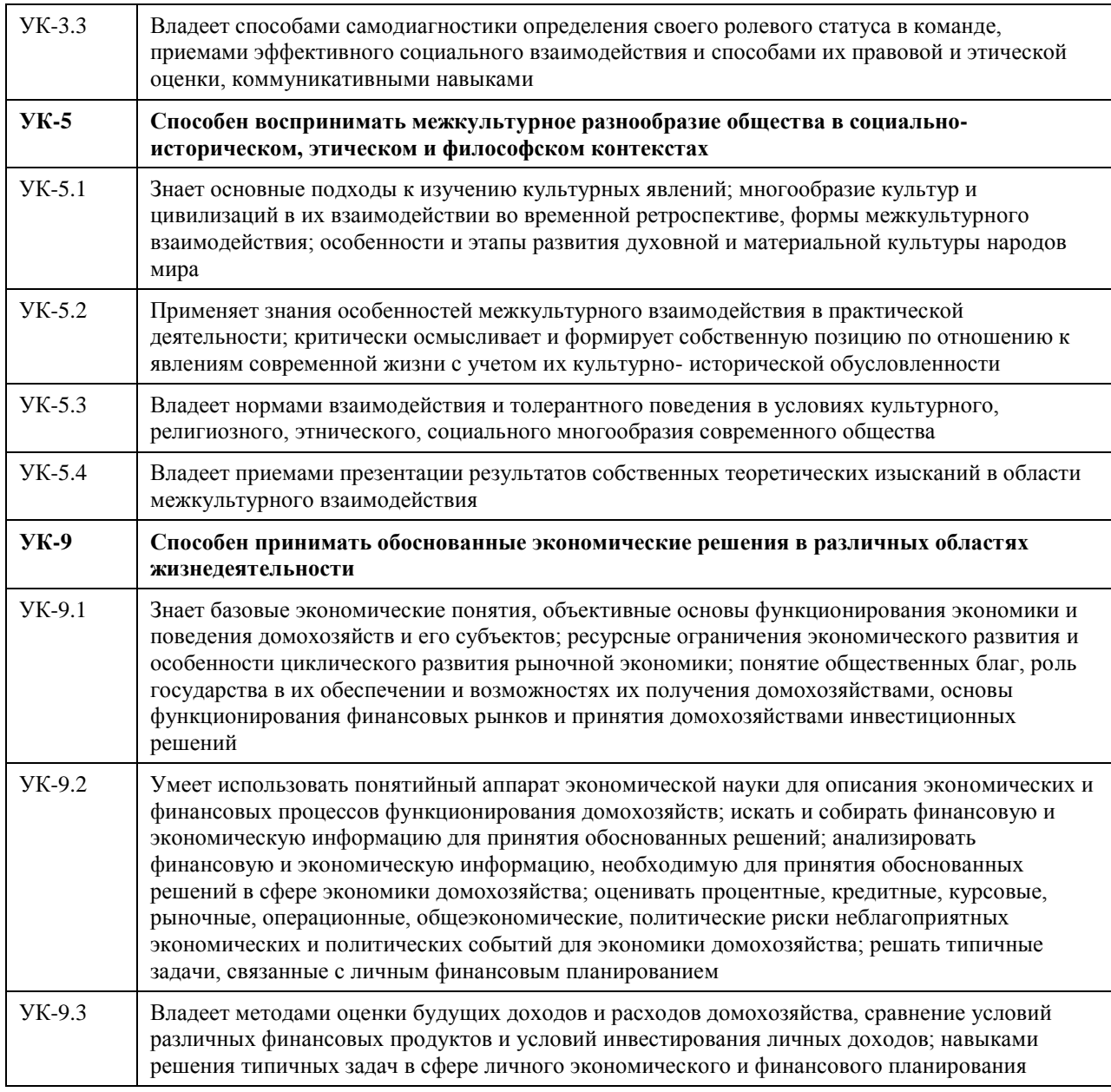

## **В результате освоения дисциплины обучающийся должен**

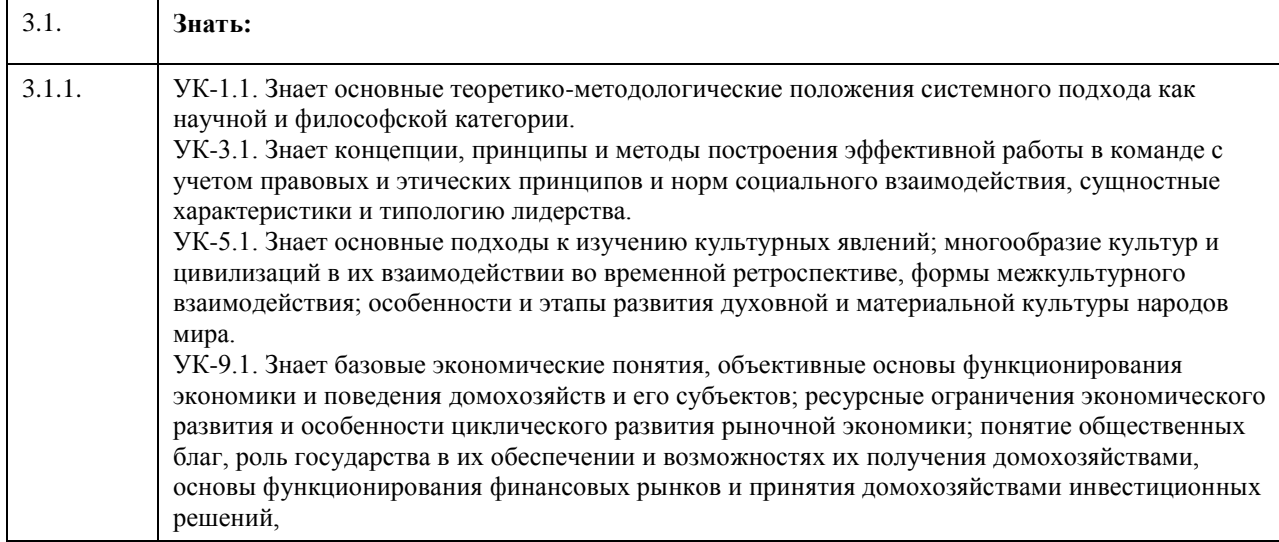

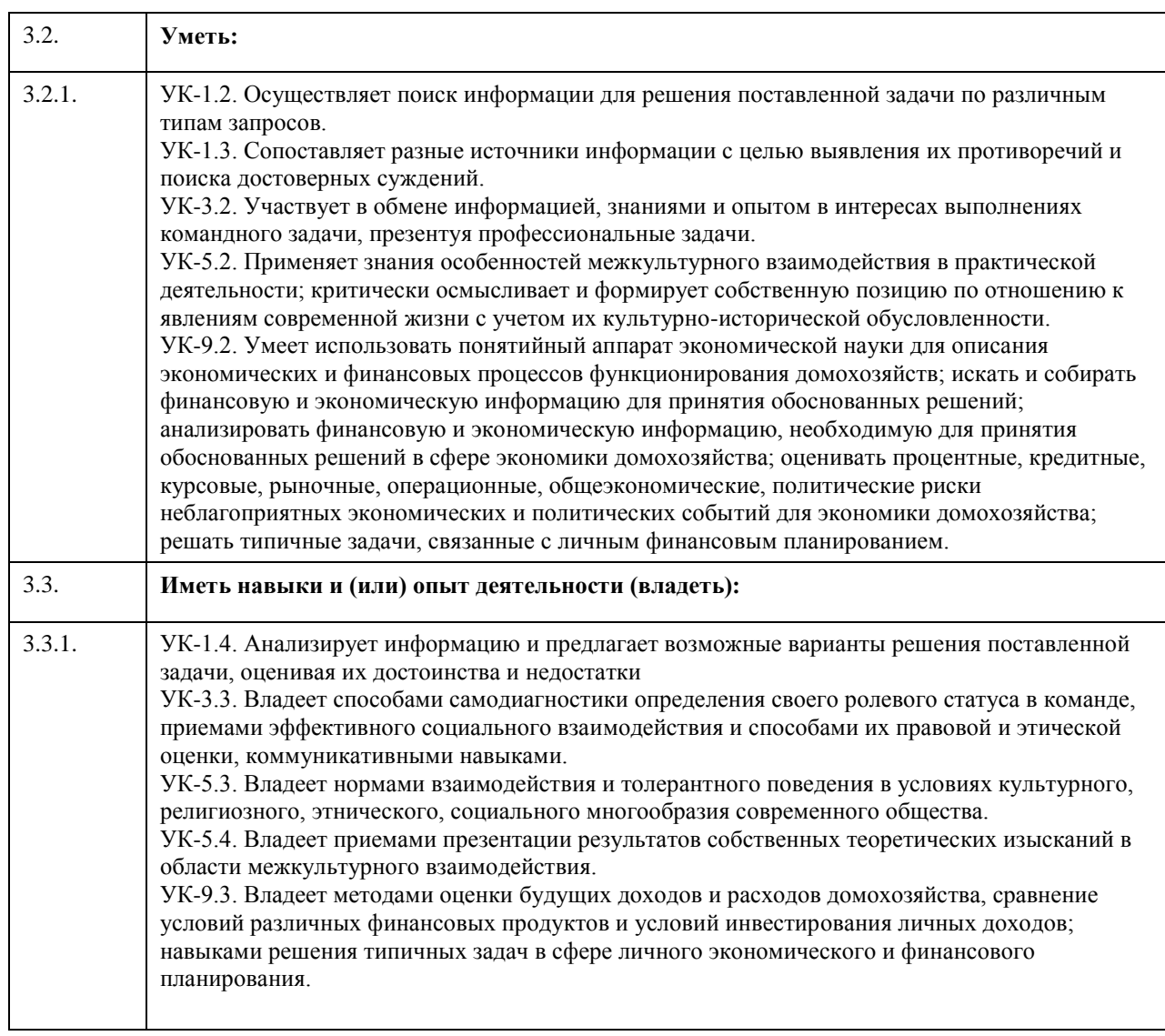

# **4. Структура и содержание дисциплины**

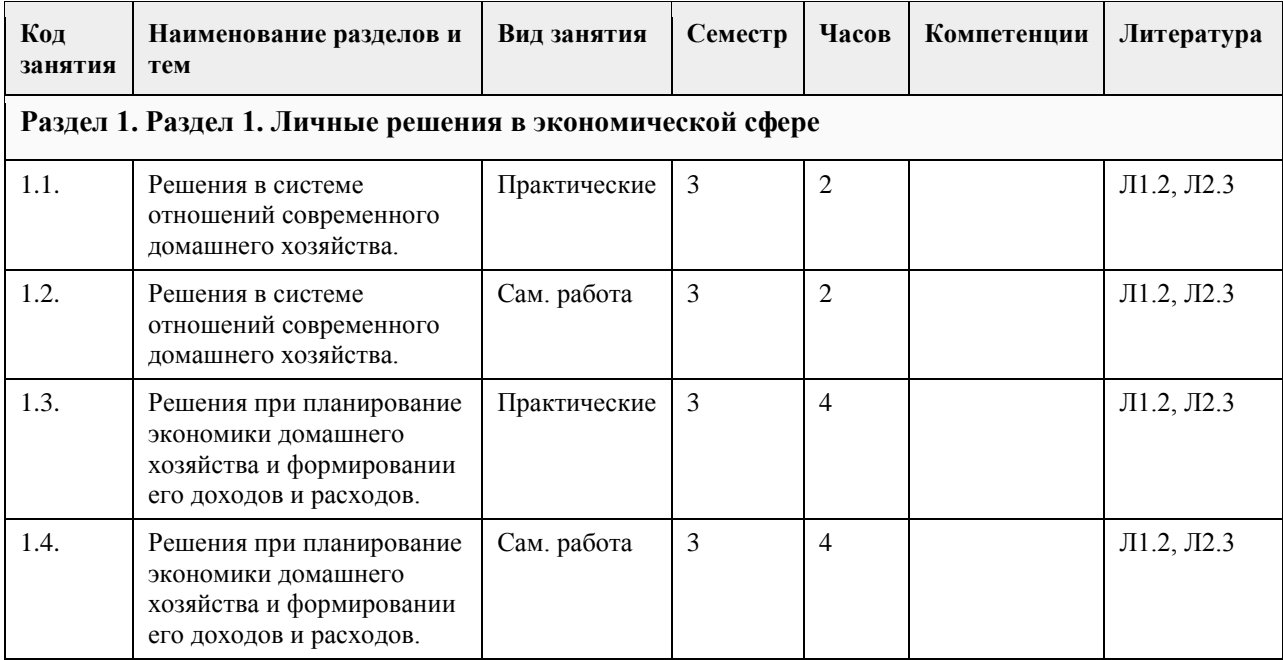

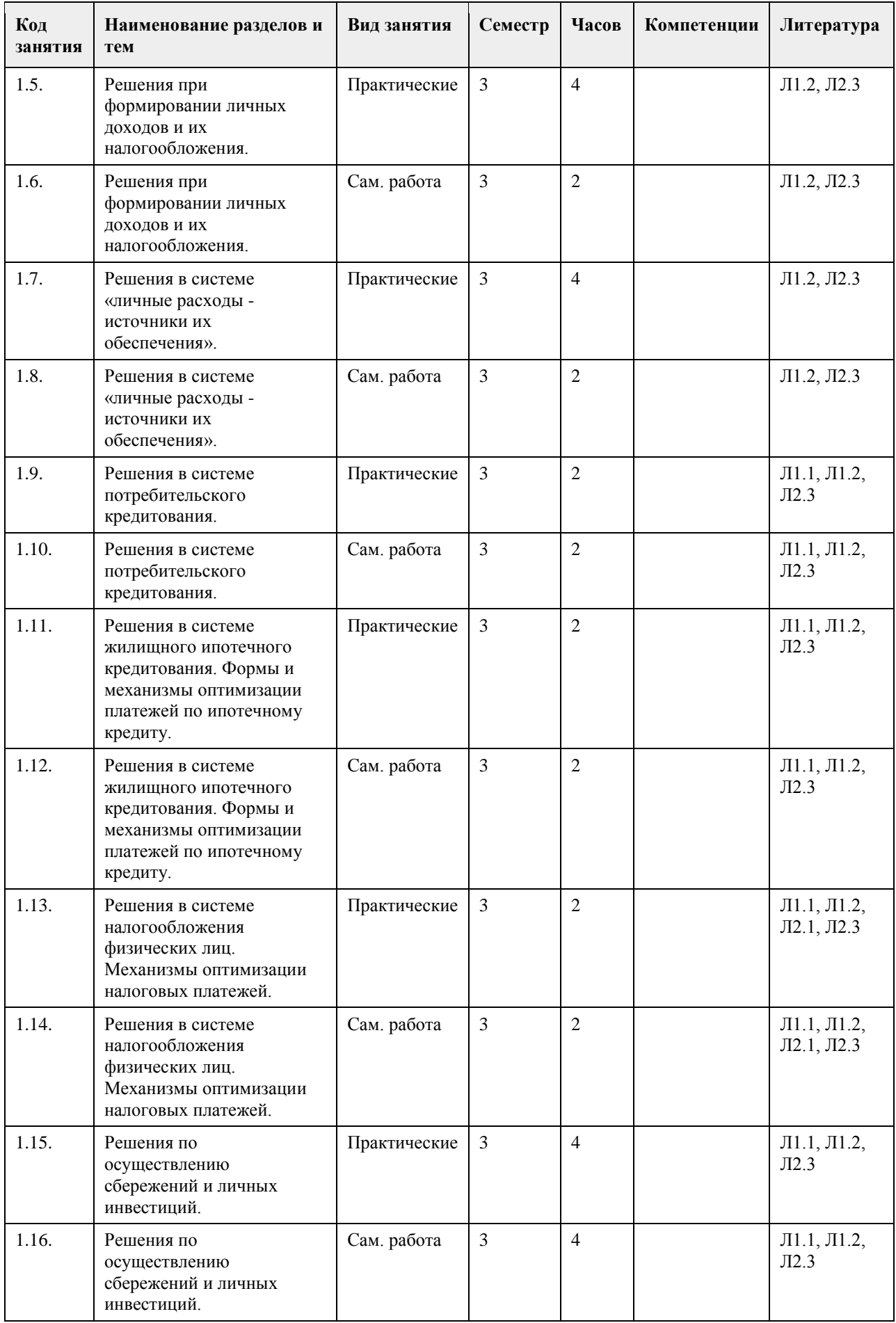
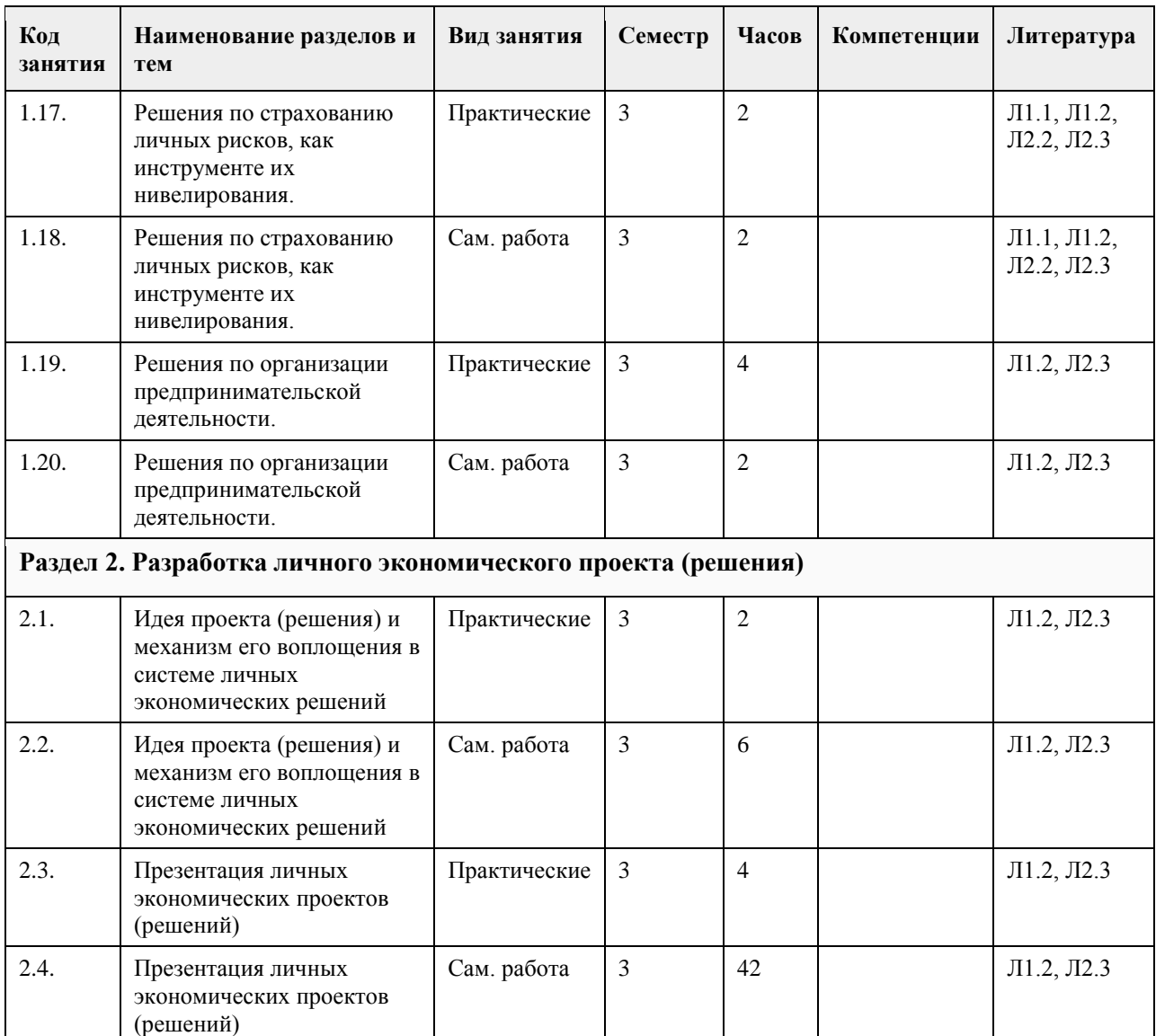

## **5. Фонд оценочных средств**

**5.1. Контрольные вопросы и задания для проведения текущего контроля и промежуточной аттестации по итогам освоения дисциплины**

Контрольные вопросы и задания открытого и закрытого типа для проведения текущего контроля освоения дисциплины:

Проверяемая компетенция УК-1: Способен осуществлять поиск, критический анализ и синтез информации, применять системный подход для решения поставленных задач

1. «Цифровые рубли можно будет использовать точно так же, как и обычные купюры и монеты, банковские карты и электронные кошельки: расплачиваться за товары и услуги, делать переводы. Цифровые рубли будут эквивалентны наличным и безналичным: 1 наличный рубль = 1 безналичный рубль = 1 цифровой рубль».

(Выберите один верный ответ)

а) Да

б) Нет

(да)

2. Максимальный размер выплаты на ремонт автомобиля по полису обязательного страхования автогражданской ответственности (ОСАГО) составляет \_\_\_\_ рублей. (Ответ введите в виде целого числа). (400000)

3. Документ, удостоверяющий, с соблюдением установленной формы и обязательных реквизитов, имущественные права, осуществление или передача которых возможны только при его предъявлении - это \_\_\_\_\_\_\_\_\_бумага.

(ценная)

4. Денежные средства, предоставленные кредитором заемщику на основании кредитного договора, договора займа, в том числе с использованием электронных средств платежа, в целях, не связанных с осуществлением предпринимательской деятельности, в том числе с лимитом кредитования – это и предпринимательской деятельности, в том (потребительский)

5. Обязательный, индивидуально безвозмездный платёж, взимаемый с организаций и физических лиц в форме отчуждения принадлежащих им на праве собственности средств, в целях финансового обеспечения деятельности государства и муниципальных образований - это (налог)

6. Признанная арбитражным судом или наступившая в результате завершения процедуры внесудебного банкротства гражданина неспособность должника в полном объеме удовлетворить требования кредиторов по денежным обязательствам, о выплате выходных пособий и (или) об оплате труда лиц, работающих или работавших по трудовому договору, и (или) исполнить обязанность по уплате обязательных платежей - это

\_\_\_\_\_\_\_\_\_\_\_\_\_\_. (банкротство)

7. Какие расходы, включенные в декларацию для получения налогового вычета, позволят уменьшить сумму налога на доходы физических лиц. (Отметьте все варианты):

а) Приобретение автомобиля в многодетной семье.

б) Расходы на образование налогоплательщика и его детей.

в) Расходы на благотворительность.

г) Проценты по потребительскому кредиту.

д) Оплата стоматологических услуг для детей налогоплательщика.

е) Приобретение подарков для пожилых родственников.

ж) Строительство гаража на даче.

з) Оплата пребывания ребенка в детском летнем лагере.

и) Расходы на заочные подготовительные курсы.

к) Расходы на обучение в вузе.

(Ответ: б,в,д,ж,к)

8. Ценная бумага, закрепляющая за ее владельцем право собственности на долю капитала компанииэмитента – это

(акция)

9. Счет до востребования с минимальной процентной ставкой, то есть текущий счет, открывается для \_\_\_\_\_\_\_\_\_ карты.

(дебетовой)

10. Ценная бумага, дающая право ее владельцу на получение дивиденда в качестве фиксированного процента, право на долю собственности при ликвидации общества и не дающая права голоса на участие в управлении обществом – это \_\_\_\_\_\_\_\_\_\_\_\_ акция.

(Ппривилегированная)

11. Определите, сколько денег потребуется на реализацию финансовой цели через 4 года при индексе потребительских цен – 104,8%, если сейчас она стоит 354 000 руб. (Ответ введите в виде целого числа). Ответ \_\_\_\_\_\_\_\_\_ рублей

(427020)

12. Отчисления во внебюджетные фонды от заработной платы сотрудников составляют в сумме  $\%$ (Ответ введите в виде целого числа)

(30)

13. Какую максимальную сумму средств можно внести на индивидуальный инвестиционный счет в течение календарного года? (Ответ введите в виде целого числа)

Ответ :\_\_\_\_ тыс.руб

(1000)

14. Выберите самую высокую ставку из перечисленных ниже (один правильный ответ)

а. 1,5 % в день

б. 15 % в месяц

в. 25% в полгода

г. 50% в год

(Ответ: а)

15. Работник биржи, который оказывает посреднические услуги при реализации товаров (услуг), действуя по поручению клиента за определенное вознаграждение, называют -(брокер)

Проверяемая компетенция УК-3: Способен осуществлять социальное взаимодействие и реализовывать свою роль в команде

1. Федеральные государственные служащие имеют право на пенсию за выслугу лет при наличии стажа

государственной службы не менее \_\_ лет. (Ответ запишите в виде целого числа) (15) 2. Средства, которые обязательно перечисляет работодатель за своего работника или самозанятые граждане сами за себя в Социальный Фонд России - \_\_\_\_\_\_\_\_\_взносы. (страховые) 3. Особый вид деятельности, предметом которой является человек, нуждающийся в помощи это работа. (социальная) 4. Выберите способы защиты от интернет-мошенников (несколько вариантов): а) Никогда и никому не сообщать пароли б) Сообщать пароли только сотрудникам банка в) Никогда не делать копий файлов с секретной информацией г) Не открывать сайты платежных систем по ссылке (например, в письмах) д) При поиске удаленной работы не реагировать на просьбы оплаты каких-либо регистрационных взносов (Ответ: а,г,д) 5. Безработица, вызванная неудовлетворенностью содержанием и условиями труда, называется \_\_\_\_\_\_\_\_\_\_\_\_\_\_\_\_ безработицей. (фрикционной) 6. Особый вид деятельности, предметом которой является человек, нуждающийся в помощи это работа. (социальная) 7. Участник срочного рынка, который желает установить цены на активы, по которым в перспективе планируется сделка, а также застраховать на срочном рынке уже приобретенные активы на спотовом рынке  $-9TQ$ (хеджер) 8. На купонном поле банкноты кто-то ручкой написал номер телефона. Можно ли оплатить покупку в магазине такой банкнотой? (да или нет) Ответ:\_\_\_\_\_\_\_ (да) 9. На каких платформах можно оплатить налоги онлайн? (Несколько вариантов ответов). Выберите все верные ответы. а. В личном кабинете на сайте своего банка б. На сайте Министерства финансов в. На портале «Госуслуги» г. На сайте Федеральной налоговой службы (Ответ: а, б, в, г) 10. Карточка заёмщика, в которую записываются все операции с кредитами: какой банк выдавал, сколько есть долгов и вовремя ли платит гражданин – это \_\_\_\_\_\_\_\_\_\_ история. (кредитная) 11. Безвозмездное предоставление гражданам определенной денежной суммы за счет средств соответствующих бюджетов бюджетной системы Российской Федерации – это социальное (пособие) 12. Определенный промежуток времени, в течение которого владелец кредитной карты может бесплатно пользоваться заемными средствами – это \_\_\_\_\_\_\_\_\_\_ период. (льготный или грейс-период или беспроцентный) 13. Финансовое учреждение, предоставляющее финансовые средства под залог движимого имущества (изделия из драгоценных металлов и камней, ковры, носильные вещи, электроника, радиоаппаратура, компьютерная техника и др.), в ряде случаев — под заклад ценных бумаг - это (ломбард) 14. Система отношений между рыночными субъектами, в которой одна сторона на возмездной основе передает другой стороне право использования ее бизнес-модели, в том числе ее товарного знака- это \_\_\_\_\_\_\_\_\_\_\_\_\_. (франчайзинг) 15. Физическое лицо, обратившееся к кредитору с намерением получить, получающее или получившее потребительский кредит (заем) – это (заемщик) Проверяемая компетенция УК-5: Способен воспринимать межкультурное разнообразие общества в социально-историческом, этическом и философском контекстах 1. Субъект экономики, который состоит из одного ведущего самостоятельное хозяйство индивида, или группы людей, живущих совместно и ведущих общее хозяйство с целью удовлетворения физиологических, духовных и культурных потребностей – это \_\_\_\_\_\_\_хозяйство.

(домашнее) 2. Минимальная, необходимая для обеспечения жизнедеятельности сумма доходов гражданина Российской Федерации, называется прожиточный \_\_\_\_\_\_\_\_\_\_. (минимум) 3. Денежная единица одной страны или групп стран, используемая для измерения величины стоимости товаров, работ, услуг, а также как общепринятое средство платежа и расчетов – это \_\_\_\_\_\_\_\_\_\_. (валюта) 4. Физическое лицо, которое находится на территории Российской Федерации не менее 183 календарных дней в течение 12 месяцев, идущих подряд, согласно НК РФ определено как налоговый (резидент) 5. Безвозмездное предоставление гражданам определенной суммы из бюджета согласно законодательству РФ представляет собой социальное (пособие) 6. Работающий гражданин, который оплатил собственное лечение в частной клинике, может получить налоговый \_\_\_\_\_\_\_\_\_. (вычет) 7. Всем гражданам РФ, а также постоянно проживающим на территории РФ иностранным гражданам и лицам без гражданства выдаётся и обязательного медицинского страхования. (полис) 8. Граждане РФ, а также иностранные граждане могут получить кредит под залог недвижимости, который иначе называют [ипотека] 9. Социальными целями домохозяйства могут выступать: а. воспитание детей б. повышение образовательного уровня в. обеспечение условий для полноценного отдыха г. всё вышеперечисленное (Ответ: г) 10. К расходам, которые в случае падения доходов необходимо сокращать в первую очередь, относят: а. расходы на питание б. ежемесячные платежи банку по потребительскому кредиту в. расходы на приобретение брендовой одежды г. ежемесячные платежи за жилищно-коммунальные услуги (Ответ: в) Проверяемая компетенция УК-9: Способен принимать обоснованные экономические решения в различных областях жизнедеятельности 1. Если номинальная заработная плата увеличилась за год на 15%, а рост цен составил 10%, то реальная заработная плата уменьшилась на \_\_\_\_\_% (дать ответ в виде целого числа).  $(5)$ 2. Если сумма начисленной заработной платы 30000 руб., то сумма налога на доходы физических лиц (НДФЛ) составит руб. (дать ответ в виде целого числа). (3900) 3. Если сумма начисленной заработной платы 30000 руб., то сумма страховых взносов, которые должен внести работодатель, составит руб. (дать ответ в виде целого числа). (9000) 4. Предположим, что темп инфляции составляет 7%, а ставка по вкладу в банке – 8%. В такой ситуации Ваш доход будет равен  $\%$  (дать ответ в виде целого числа). (1) 5. Гражданин выиграл в лотерею, проводимую компанией в целях рекламы своей продукции, 50000 руб. Сумма налога на доходы физических лиц (НДФЛ), которую необходимо заплатить обладателю выигрыша составит \_\_\_\_\_\_\_\_\_\_ руб. (дать ответ в виде целого числа). (16100) 6. Гражданин, зарегистрированный в качестве самозанятого, в течение года получил доход в сумме 500000 руб. от контрагентов физических лиц. Сумма налога с профессионального дохода, которую должен заплатить данный гражданин, составит и руб. (дать ответ в виде целого числа). (20000) 7. Гражданин положил в банк 10000 руб. на год под 5% годовых. Доход гражданина в конце срока вклада составит \_\_\_\_\_\_ руб. (дать ответ в виде целого числа). (500) 8. Стоимость минимальной потребительской корзины, включающей продовольственные и

непродовольственные товары, 10000 руб. в месяц на одного человека. Доля расходов на питание в данной корзине составляет 70%. Сумма расходов на приобретение непродовольственных товаров равна руб. (дать ответ в виде целого числа).

(3000)

9. Стоимость автомобиля 400000 руб. Мощность двигателя автомобиля 106 л.с., ставка налога 20 руб. /л.с. Сумма транспортного налога, которую обязан уплатить собственник, составит \_\_\_\_\_\_\_\_\_\_ руб. (дать ответ в виде целого числа). (2120 руб.) 10. Лица, на которых в соответствии с законодательством Российской Федерации зарегистрированы транспортные средства, обязаны уплачивать транспортный (налог) 11. Инициативная самостоятельная деятельность граждан или их объединений, направленная на получение прибыли (или личного дохода) и осуществляемая от своего лица, на свой риск и под свою имущественную ответственность, а также от имени и под юридическую ответственность юридического лица называется деятельность. (предпринимательская) 12. Укажите правильное утверждение о соотношении риска и доходности при инвестировании на финансовом рынке: а. риск и доходность не связаны между собой б. чем выше ожидаемая доходность, тем ниже должен быть предполагаемый риск в. чем ниже риск, тем выше должна быть ожидаемая доходность г. чем выше риск, тем выше должна быть ожидаемая доходность (Ответ: г) 13. Ваши деньги лежат на депозите со ставкой 6% годовых, а ежегодная инфляция составляет 7% годовых. Это значит, что через год, сняв деньги со счета, вы сможете купить товаров и услуг: а. меньше, чем могли бы купить на эти деньги сегодня б. больше, чем могли бы купить на эти деньги сегодня в. столько же, сколько могли бы купить на эти деньги сегодня г. не хватает данных о валютном курсе. (Ответ: а) 14. Полис обязательного страхования автогражданской ответственности (ОСАГО) гарантирует: а. возмещение ущерба в результате ДТП, нанесенного собственному автомобилю в пределах установленной суммы б. возмещение ущерба, причиненного владельцем полиса другому автомобилю в пределах установленной суммы в. возмещение ущерба как собственному, так и чужому автомобилю в результате ДТП (Ответ: б) 15. Фраза «евро подорожал к рублю» означает: а. за 1 евро стали давать меньше рублей б. за 1 евро стали давать больше рублей в. больше евро стали давать за один рубль (Ответ: б) Критерии оценивания: Каждое задание (вопрос) оценивается в 1 балл. Оценивание КИМ в целом: «зачтено» – верно выполнено более 60% заданий. «не зачтено» – верно менее 60% заданий. Оценочные материалы для текущего контроля (практические задания, задания для самостоятельной работы, разработка проекта личного решения) размещены в онлайн-курсе на образовательном портале https://portal.edu.asu.ru/course/view.php?id=8515 Критерии оценивания заданий для самостоятельной работы: 1. Полнота и правильность выполнения заданий. 2. Своевременность выполнения заданий. 3. Самостоятельность выполнения заданий Оценка «зачтено» выставляется, если: - Студентом задание выполнено самостоятельно. При этом составлен правильный алгоритм выполнения задания, в логических рассуждениях и решении нет ошибок, получен верный ответ, задание выполнено рациональным способом. Отлично при защите результатов (повышенный уровень). - Студентом задание выполнено с подсказкой преподавателя. При этом составлен правильный алгоритм выполнения задания, в логическом рассуждении и выполнении нет существенных ошибок; есть объяснение решения, допущено не более двух несущественных ошибок, получен верный ответ. Хорошо при защите результатов (базовый уровень).

Оценка «не зачтено» выставляется, если студентом задание не выполнено (уровень не сформирован).

Критерии оценивания практических заданий:

1. Полнота выполнения практических заданий.

2. Своевременность выполнения заданий.

3. Последовательность (алгоритм) и рациональность выполнения заданий.

4. Самостоятельность решения заданий.

5. Умение использовать различные варианты и способы решений.

Оценка «отлично» (повышенный уровень) выставляется, если студентом задание решено самостоятельно. При этом составлен правильный алгоритм решения задания, в логических рассуждениях, в выборе формул и решении нет ошибок, получен верный ответ, задание решено рациональным способом.

Оценка «хорошо» (базовый уровень) выставляется, если студентом задание решено с подсказкой преподавателя. При этом составлен правильный алгоритм решения задания, в логическом рассуждении и решении нет существенных ошибок; правильно сделан выбор формул для решения; есть объяснение решения, но задание решено нерациональным способом или допущено не более двух несущественных ошибок, получен верный ответ.

Оценка «удовлетворительно» (пороговый уровень) выставляется, если студентом задание решено с подсказками преподавателя. При этом задание понято правильно, в логическом рассуждении нет существенных ошибок, но допущены ошибки в выборе формул или в математических расчетах; задание решено не полностью или в общем виде.

Оценка «неудовлетворительно» (уровень не сформирован) выставляется, если студентом задание не выполнено.

Критерии оценивания разработки и защиты проекта личного решения (проекта):

1. Полнота и правильность выполнения задания.

2. Своевременность выполнения задания.

3. Самостоятельность решения.

Оценка «зачтено» выставляется, если:

- (повышенный уровень освоения) Студентом задание выполнено самостоятельно. При этом использованы доступные цифровые сервисы и программы, составлен правильный алгоритм выполнения задания, в логических рассуждениях и решении нет ошибок, получен верный ответ, задание выполнено рациональным способом. При защите личного решения (проекта) показано понимание возможностей использования доступных цифровых сервисов для разработки личного решения.

- (базовый уровень освоения) Студентом задание выполнено самостоятельно. При этом использованы доступные цифровые сервисы и программы. При этом составлен правильный алгоритм выполнения задания, в логическом рассуждении и выполнении нет существенных ошибок; есть объяснение решения, допущено не более двух несущественных ошибок, получен верный ответ.

Оценка «не зачтено» выставляется, если студентом задание не выполнено (уровень не сформирован).

## **5.2. Темы письменных работ для проведения текущего контроля (эссе, рефераты, курсовые работы и др.)**

Пример оценочного средства:

Пример типового задания 1. Опишите состав вашего домашнего хозяйства. Какую роль в его функционировании играет государство? Дайте характеристику вашей роли в функционировании домохозяйства.

#### **5.3. Фонд оценочных средств для проведения промежуточной аттестации**

Промежуточная аттестация проводится в форме тестирования. Тестирование осуществляется с помощью автоматизированной программы Moodle. Тест содержит 20 вопросов, отбираемых в случайном порядке из общей базы вопросов по курсу. На каждое тестовое задание отводится до 1 минуты. Тестовое задание может иметь один или более правильных ответов. В последнем случае после формулировки вопроса приводится количество позиций, которые нужно отметить для получения правильного ответа на вопрос. За каждый правильный ответ закрытого типа дается 1 балл. Для получения зачета по курсу необходимо ответить на 50% вопросов теста и более.

Пример оценочного средства:

Пример типового задания 1. В РФ порог индексации определен на уровне:

а) 2%;

б) 5%;

в) 6%;

г) 10%.

Пример типового задания 2. В рамках социального партнерства на уровне субъекта РФ заключаются:

а) профессиональное соглашение;

б) генеральное соглашение;

в) отраслевое соглашение;

г) коллективное соглашение.

Пример типового задания 3. Какой метод индексации доходов установлен законодательством РФ?

а) метод скользящей шкалы;

б) метод периодической индексации;

в) метод пограничной величины;

г) метод дифференцированной индексации.

Пример типового задания 4. Пособие по временной нетрудоспособности относится к пособиям в сфере

а) занятости;

б) пенсионного обеспечения;

в) социального страхования;

г) медицинского страхования.

Пример типового задания 5. Молодая семья берет кредит в банке для приобретения мебели. Какая форма кредита реализуется в описанных кредитных отношениях?

а. банковский;

б. ипотечный;

в. государственный;

г. потребительский.

Пример типового задания 6. В каком случаях возникают отношения потребительского кредита? (2 позиции)

а. кредит частному предпринимателю для организации производства;

б. кредит под залог квартиры;

в. кредит предприятия своему работнику для приобретения товаров собственного производства;

г. кредит банка частному лицу для приобретения квартиры.

Критерии оценивания тестирования:

1. Полнота выполнения тестовых заданий

2. Своевременность выполнения

3. Правильность ответов на вопросы

4. Самостоятельность тестирования

5. Умение пользоваться полученными знаниями

Оценка «зачтено» выставляется, если:

- студентом понимаются используемые при составлении тестового вопроса термины, их взаимосвязи и взаимообусловленность, правильно выполнено 85 -100 % заданий предложенного теста (повышенный уровень);

- студентом в основном понимаются используемые при составлении тестового вопроса термины, их взаимосвязи и взаимообусловленность, правильно выполнено 50-84% заданий предложенного теста (базовый уровень).

Оценка «не зачтено» выставляется, если студентом не понимаются используемые при составлении тестового вопроса термины, их взаимосвязи и взаимообусловленность. Правильно выполнено менее 50 % заданий предложенного теста (уровень не сформирован).

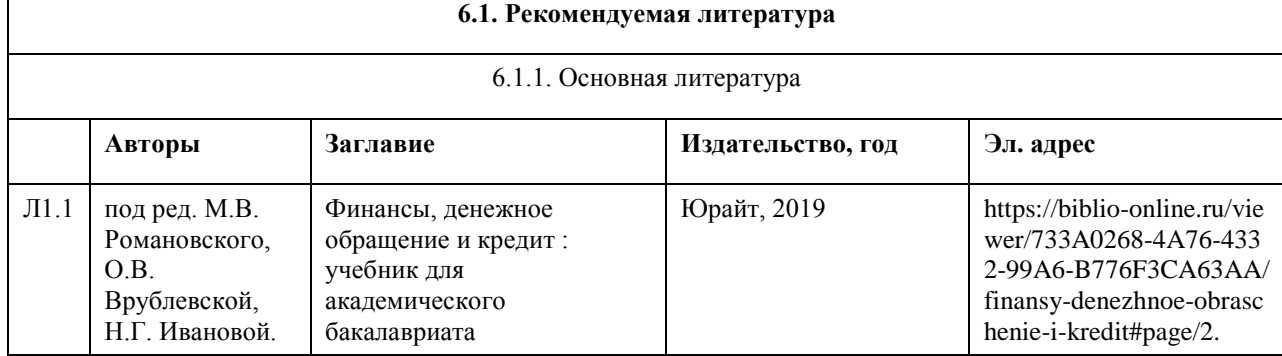

# **6. Учебно-методическое и информационное обеспечение дисциплины**

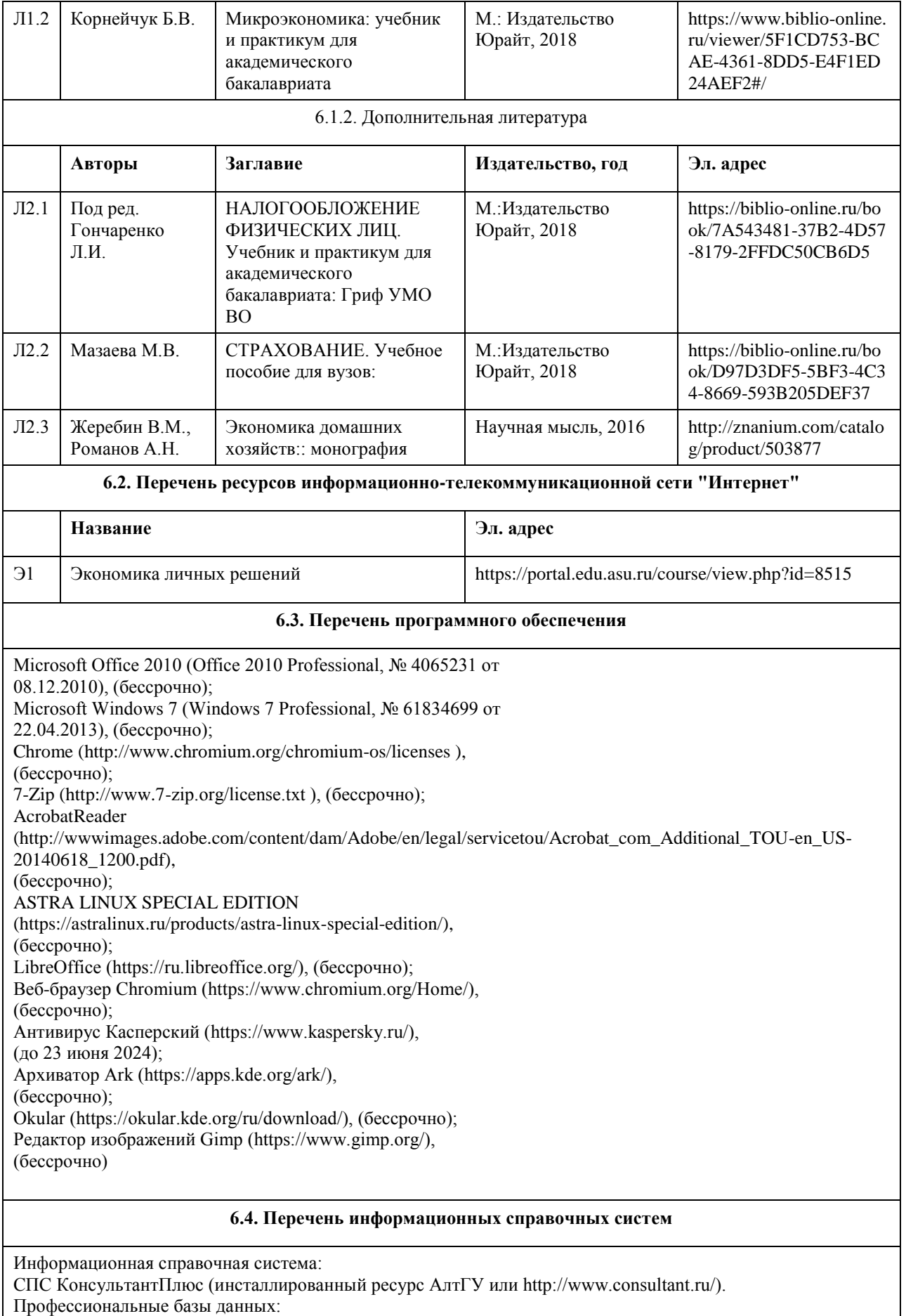

1. Электронная база данных «Scopus» (http://www.scopus.com);

2. Электронная библиотечная система Алтайского государственного университета (http://elibrary.asu.ru/); 3. Научная электронная библиотека elibrary (http://elibrary.ru)

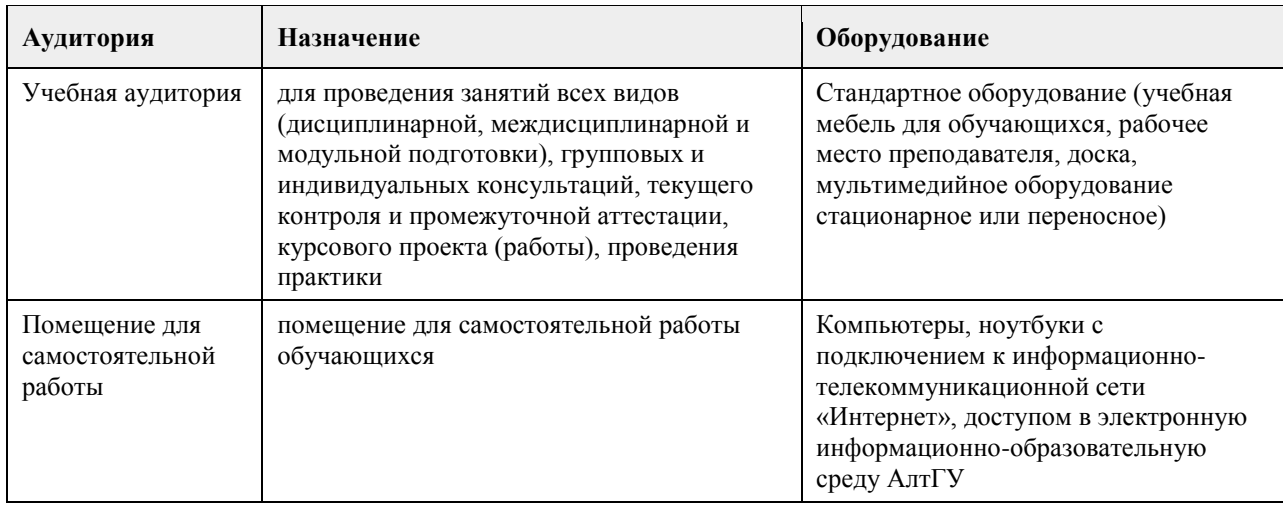

## **7. Материально-техническое обеспечение дисциплины**

## **8. Методические указания для обучающихся по освоению дисциплины**

Изучение учебной дисциплины магистрантами предусматривает два вида работ:

- работа с преподавателем;

- самостоятельная работа.

Работа с преподавателем охватывает практические занятия. Последовательность проведения данных занятия, их содержание определяются настоящей программой. Посещение данных занятий является обязательным для всех студентов. Практическое занятие требует подготовки, предусматривающей изучение теоретического материала по теме занятия с использованием учебной литературы, перечень которой приведен в данной рабочей программе.

Самостоятельная работа предусматривает подготовку к практическим занятиям и выполнение заданий. Самостоятельная работа призвана закрепить полученные на практических занятиях учения и навыки. Поэтому по каждой теме необходимы выполнить НЕ МЕНЕЕ одного задания.

Самостоятельная работа предполагает также разработку личного решения по одной из Ваших личных жизненных ситуаций. В качестве такой ситуации может выступать:

- получение налогового вычета;

- личное или имущественное страхование;

- выбор кредитной организации для получения потребительского кредита;

- разработка инициативного проекта с целью получения гранта (в том числе коллективного);

- вложение личных сбережений и т. д.

Перечень разрабатываемых личных решений (проекта) открыт. Решение о разработке того или иного личного решения (проекта) принимаете Вы. Отдельные проекты могут носить коллективный характер и выполняется командой (несколькими студентами). Однако, в рамках практических занятий Вы презентую свою идею личного решения и совместно с преподавателем определяете формат дальнейшей работы над ним. После его проработки презентуете свое личное решение. Презентация личного решения является первым элементом аттестации по курсу.

Промежуточная итоговая аттестация по курсу предусматривает разработку и презентацию личного решения (в том числе группового). После чего вы получаете доступ к прохождению итогового тестирования. Итоговый тест содержит 20 вопросов, отобранных случайным образом из банка тестовых вопросов. Вопросы итогового тестирования охватывают основные жизненные ситуации, рассмотренные в рамках курса "Экономика личных решений".

# **МИНОБРНАУКИ РОССИИ**

федеральное государственное бюджетное образовательное учреждение высшего образования «Алтайский государственный университет»

# **Деловое общение: риторика и письмо**

рабочая программа дисциплины

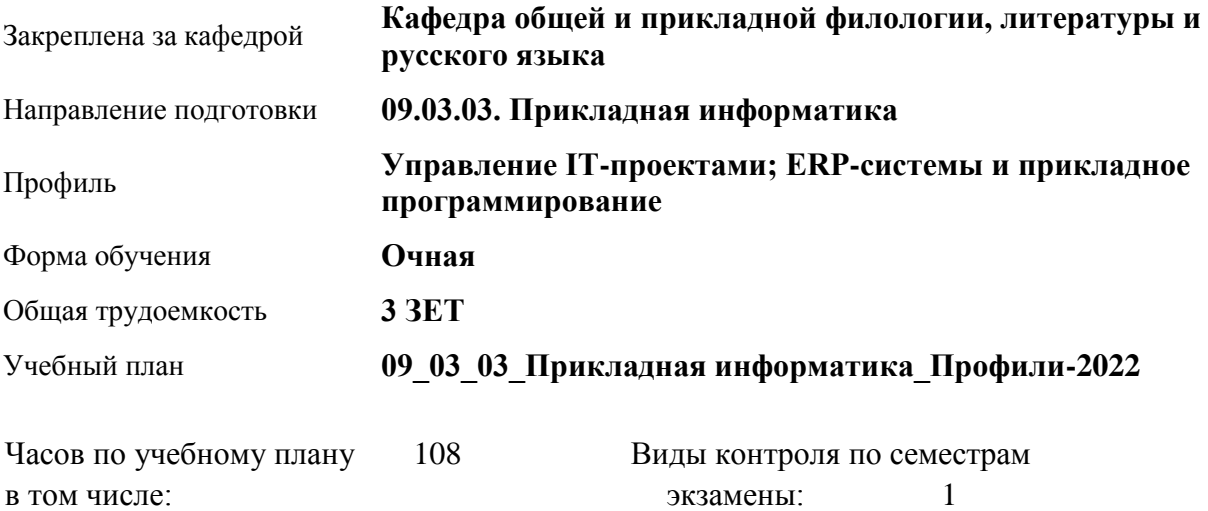

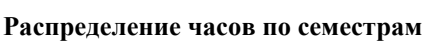

аудиторные занятия 36 самостоятельная работа 45 контроль 27

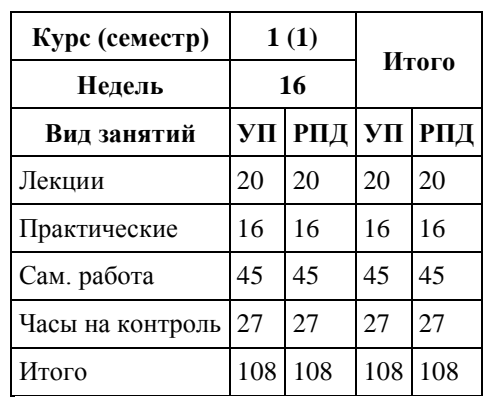

Программу составил(и):

*к.ф.н., Доцент, Качесова И.Ю.;к.ф.н., Доцент, Романова Е.Г.;к.ф.н., Завкафедрой, Доронина С.В.;д.ф.н., Профессор, Чернышова Т.В.;д.ф.н., Профессор, Гребнева М.П.;д.ф.н., Профессор, Трубникова Ю.В.;к.ф.н., Доцент, Ковалев О.А.*

Рецензент(ы): *к.ф.н., Крайник О.М.*

Рабочая программа дисциплины **Деловое общение: риторика и письмо**

разработана в соответствии с ФГОС:

*Федеральный государственный образовательный стандарт высшего образования - бакалавриат по направлению подготовки 09.03.03 Прикладная информатика (приказ Минобрнауки России от 19.09.2017 г. № 922)*

составлена на основании учебного плана: *09.03.03 Прикладная информатика* утвержденного учёным советом вуза от *29.10.2021* протокол № *1/1*.

Рабочая программа одобрена на заседании кафедры **Кафедра общей и прикладной филологии, литературы и русского языка**

Протокол от *07.06.2022* г. № *8* Срок действия программы: *2021-2025* уч. г.

Заведующий кафедрой *к.фил.н.,доц. Доронина С.В.*

#### **Визирование РПД для исполнения в очередном учебном году**

Рабочая программа пересмотрена, обсуждена и одобрена для исполнения в *2023-2024* учебном году на заседании кафедры

#### **Кафедра общей и прикладной филологии, литературы и русского языка**

Протокол от *07.06.2022* г. № *8* Заведующий кафедрой *к.фил.н.,доц. Доронина С.В.*

# **1. Цели освоения дисциплины**

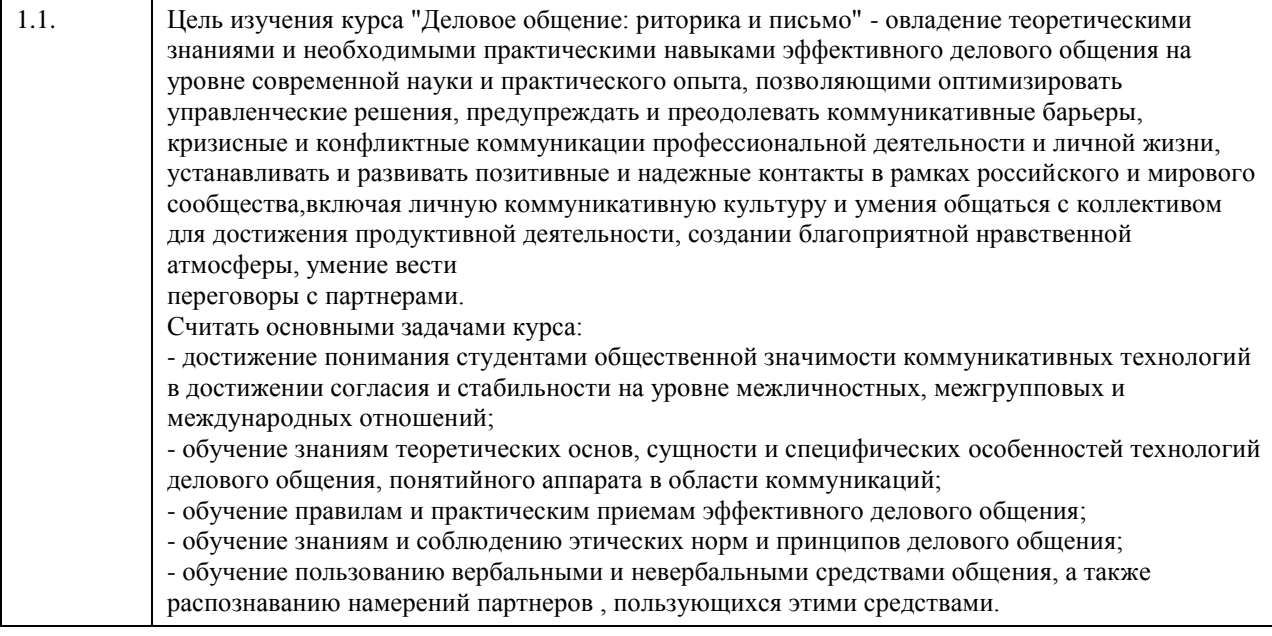

# **2. Место дисциплины в структуре ООП**

# Цикл (раздел) ООП: **Б1.О.02**

# **3. Компетенции обучающегося, формируемые в результате освоения дисциплины**

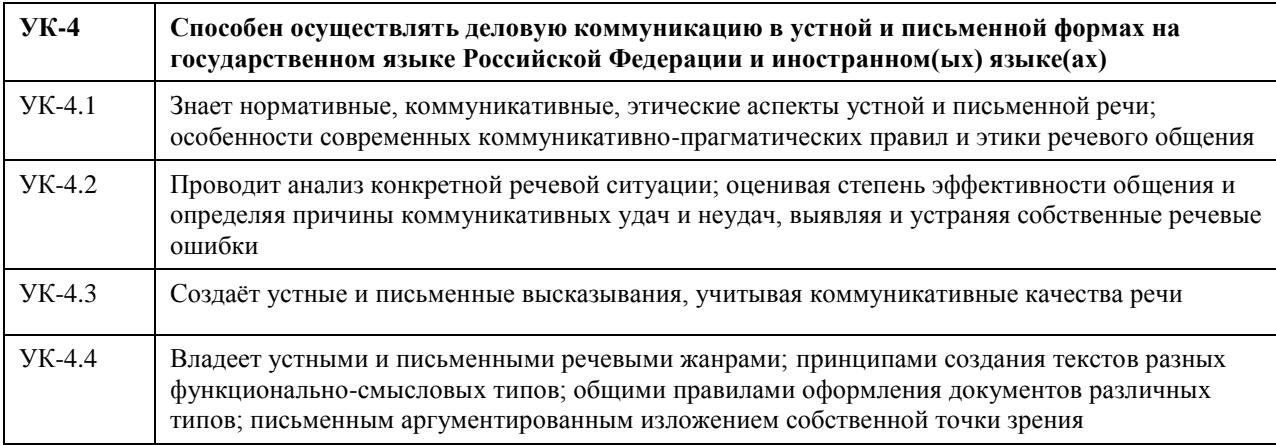

# **В результате освоения дисциплины обучающийся должен**

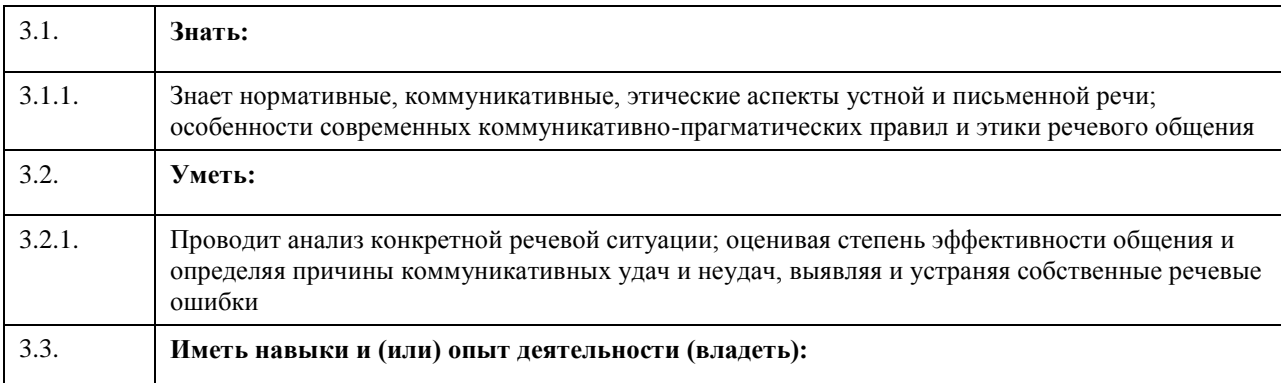

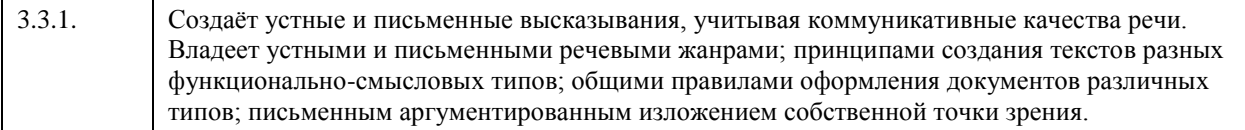

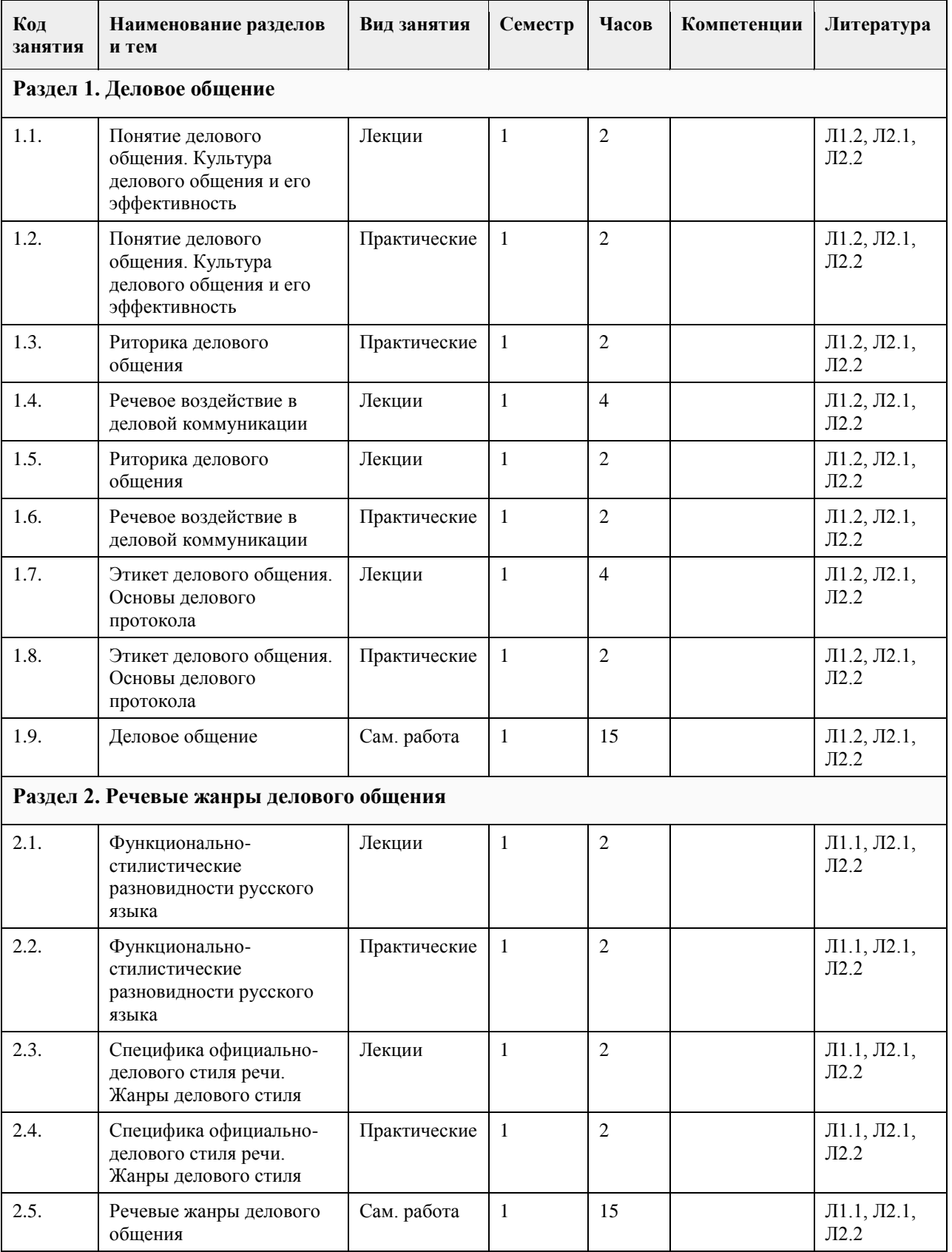

# **4. Структура и содержание дисциплины**

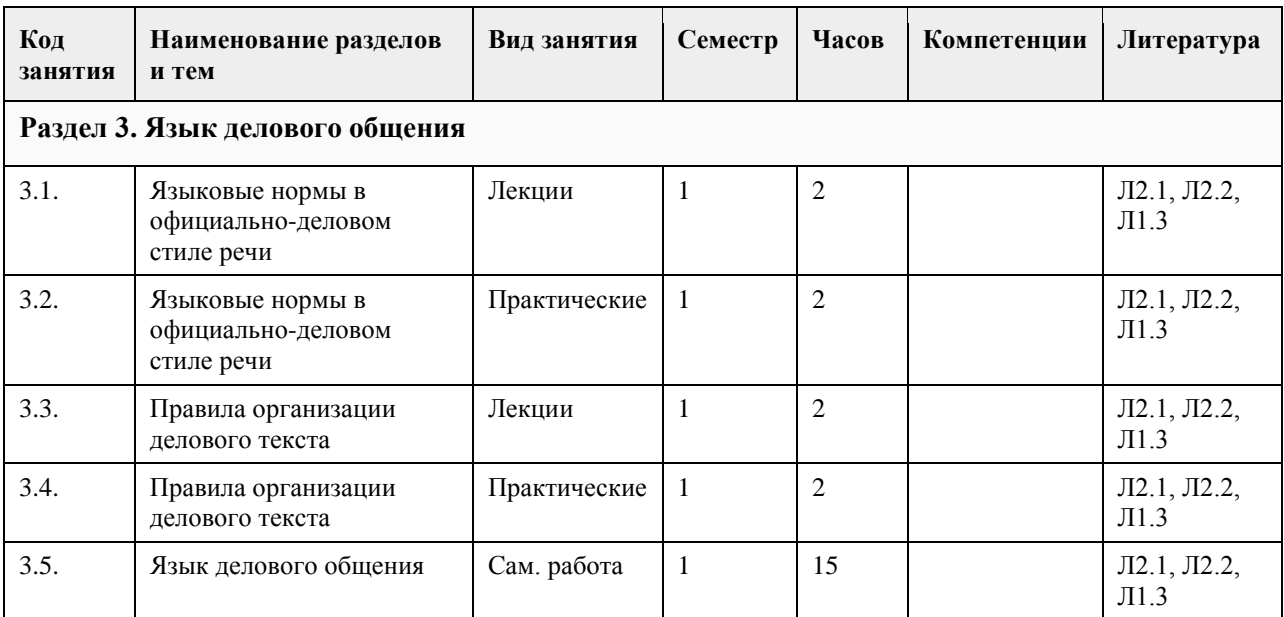

# **5. Фонд оценочных средств**

#### **5.1. Контрольные вопросы и задания для проведения текущего контроля и промежуточной аттестации по итогам освоения дисциплины**

Оценочные материалы для текущего контроля по разделам и темам дисциплины в полном объеме размещены в онлайн-курсе на образовательном портале «Цифровой университет АлтГУ» – https://portal.edu.asu.ru/enrol/index.php?id=390

ОЦЕНКА СФОРМИРОВАННОСТИ КОМПЕТЕНЦИИ УК-4: Способен осуществлять деловую коммуникацию в устной и письменной формах на государственном языке Российской Федерации и иностранном(ых) языке(ах)

## ПРИМЕРЫ ЗАДАНИЙ ЗАКРЫТОГО ТИПА

Вопрос 1. По количеству участников коммуникации речь подразделяется на:

а. научную, художественную, разговорную

б. устную и письменную

в. монологическую, диалогическую и полилогическую

г. описание, повествование и рассуждение

ОТВЕТ: в

Вопрос 2. Как правильно называется ведущий стилеобразующий признак делового стиля, отражающий направленное на адресата прямое волеизъявление в форме предписания относительно выполнения называемого действия?

а. долженствование

б. императивность

в. предначертание

г. предписание

ОТВЕТ: б

Вопрос 3.

Для текста не характерна

- а. целостность
- б. лаконичность
- в. логичность
- г. связность

ОТВЕТ: б

Вопрос 4.

Элементы риторического канона располагаются в следующей последовательности: а. инвенция, элокуция, диспозиция, мероя, акцио

б. диспозиция, инвенция, элокуция, меморио, акцио в. инвенция, диспозиция, элокуция, акцио, меморио г. инвенция, диспозиция, элокуция, мемориа, акцио ОТВЕТ: г Вопрос 5. Заключению речевого сообщения не свойственна задача: а. обобщение сказанного б. изложение цели выступления в. указание перспектив г. краткое повторение основных проблем ОТВЕТ: б Вопрос 6. Определите жанр диалогической речи а. проповедь б. лекция в. интервью г. адвокатская речь ОТВЕТ: в Вопрос 7. Определите, к какому роду красноречия относятся следующие виды речевых сообщений: тост, надгробное слово, SMS-сообщение, речь на приеме, письмо родственникам а. социально-бытовое б. судебное в. духовное г. социально-политическое ОТВЕТ: а Вопрос 8. К открытым вопросам в деловой коммуникации относятся: а. риторические б. альтернативные в. информационные г. зеркальные ОТВЕТ: в Вопрос 9. Манипулятивные технологии делового общения – это такие технологии, в которых присутствуют: а. техники расположения и убеждения по отношению к партнеру – адресату воздействия б. скрытое психологическое воздействие на делового партнера в. психотехнические приемы манипулирования г. открытое принуждение партнера к каким-либо поведенческим действиям ОТВЕТ: а,б,в Вопрос 10. К средствам невербальной коммуникации относятся: а. проксемика б. все ответы верны в. такетика г. кинесика ОТВЕТ: б Вопрос 11. Стиль поведения в конфликтной ситуации, при котором стороны стремятся к одностороннему выигрышу, к победе — это стиль… а. уклонения. б. сотрудничества; в. конкуренции и соперничества; г. компромисса; ОТВЕТ: в

Вопрос 12.

Употребление фразеологизмов, пословиц и поговорок, обладающих выразительностью и сниженностью характерно для:

а. разговорно-обиходного стиля

б. официально-делового стиля

в. публицистического стиля

г. научного стиля

ОТВЕТ: а

Вопрос 13.

Укажите среди слов стилистически нейтральное:

а. свекруха

б. тетенька

в. папа

г. дочь

ОТВЕТ: г

Вопрос 14.

Какому требованию НЕ должен подчиняться язык деловых документов:

а. стандартизованный характер изложения

б. свобода интерпретации документа

в. безэмоциональный стиль изложения

г. точность формулировок правовых норм

ОТВЕТ: б

Вопрос 15.

Какое из слов не называет жанра документа:

а. представление

б. заключение

в. сообщение

г. заявление

ОТВЕТ: в

## КРИТЕРИИ ОЦЕНИВАНИЯ:

Каждое задание оценивается одним баллом. Оценивание КИМ теортетического характера в целом: «зачтено» – верно выполнено более 50 % заданий, «не зачтено» – верно выполнено 50 % и менее 50 % заданий.

«отлично» – верно выполнено 85-100 % заданий, «хорошо» – верно выполнено 70-84 % заданий, «удовлетворительно» – верно выполнено 51-69 % заданий, «неудовлетворительно» – верно выполнено 50 % или менее 50 % заданий.

## ПРИМЕРЫ ЗАДАНИЙ ОТКРЫТОГО ТИПА

1. Документ – это…

Ответ: Материальный носитель с зафиксированной на нём в любой форме информацией в виде текста, звукозаписи, изображения и (или) их сочетания, который имеет реквизиты, позволяющие его идентифицировать, и предназначен для передачи во времени и в пространстве в целях общественного использования и хранения.

2. Набор реквизитов официального письменного документа, расположенных в определённой последовательности – это…

Ответ: формуляр.

3. Как называется тип речевой ошибки, связанной с употреблением близких по смыслу и потому лишних слов (упал вниз, главная суть, повседневная обыденность, бесполезно пропадает и т.п.)?

Ответ: плеоназм.

4. Назовите риторические каноны.

Ответ: инвенция, диспозиция, элокуция, меморио, акцио.

5. Определите тип ошибки и отредактируйте предложение: Таким образом, дети, показавшие хорошие результаты по индивидуальной работе на коротком отрезке времени, при более длительном тестировании не добиваются успеха.

Ответ: неверное (неуместное) употребление предлога. Предлог «по» следует заменить не предлог «в». Таким образом, дети, показавшие хорошие результаты в индивидуальной работе на коротком отрезке времени, при более длительном тестировании не добиваются успеха.

6. Какая ошибка допущена в данном предложении: Познакомившись с результатами проверки, на предприятии появились обновленные должностные инструкции сотрудников?

Ответ: У основного и добавочного действий разные субъекты.

7. Какую информацию несут реквизиты как элементы документа?

Ответ: об участниках коммуникативной ситуации, о ситуации реальной действительности, о самом документе.

8. Перечислите специфические функции делового текста.

Ответ: информационная, мыслеоформляющая.

9. Кто несет ответственность за качество передачи информации в деловой коммуникации?

Ответ: отправитель сообщения.

10. Дайте определение нормы современного русского языка.

Ответ: совокупность правил, регламентирующих употребление слов, произношение, правописание,

образование слов и их грамматических форм, сочетание слов и построение предложений.

11. Что включает в себя понятие «деловые переговоры»?

Ответ: Обсуждение с целью заключения соглашения по какому-либо вопросу как в рамках сотрудничества, так и в условиях конфликта.

12. Какой процедурный вопрос необходимо согласовать перед началом переговоров?

Ответ: повестку дня.

13. Что относится к позитивным функциям конфликта?

Ответ: стимулирование к изменениям и развитию, получение новой информации об оппоненте.

14. Какие типы конфликтов считаются наиболее распространенными в деловом общении?

Ответ: конфликт по вертикали, смешанный тип.

15. Перечислите основные этикетные формулы.

Ответ: формула приветствия, формула обращения, формула благодарности, формула приглашения, формула прощания, формула извинения.

16. Неотчётливое произношение звуков и даже их полное исчезновение в устной речи. ослабление звучания гласных в безударном положении – это…

Ответ: редукция.

17. Перечислите все компоненты речевого сообщения, которые включает риторическая структура? Ответ: вступление, сообщение темы, сообщение цели речи, развитие темы, доказательство, опровержение, заключение.

18. Кто считается основоположником риторической науки и почему?

Ответ: Аристотель. Его труд «Риторика» впервые обобщает, систематизирует результаты деятельности древних греков в области искусства красноречия. Трактат состоит из нескольких книг: первая книга определяет место риторики среди античных наук; вторая – систематизирует способы воздействия на слушателей; третья – исследует стиль, построение речи.

19. Какая ошибка допущена в предложении: У него было раскрасневшееся лицо от мороза? Ответ: неверный порядок слов.

20. Что понимают под точностью деловой речи?

Ответ: адекватную передачу авторского смысла делового текста и устранение его возможной двусмысленности?

## КРИТЕРИИ ОЦЕНИВАНИЯ ОТКРЫТЫХ ВОПРОСОВ

«Отлично» (зачтено): Ответ полный, развернутый. Вопрос точно и исчерпывающе передан. Терминология сохранена. Студент превосходно владеет основной и дополнительной литературой. Ошибок нет. «Хорошо» (зачтено): Ответ полный, хотя краток. Терминологически правильный. Нет существенных недочетов. Студент хорошо владеет пройденным программным материалом, основной литературой.

Суждения правильны.

«Удовлетворительно» (зачтено): Ответ неполный. В терминологии имеются недостатки. Студент владеет программным материалом, но имеются недочеты.

«Неудовлетворительно» (не зачтено): Не использована специальная терминология. Ответ в сущности неверен. Переданы лишь отдельные фрагменты соответствующего материала вопроса. Ответ не соответствует вопросу или вовсе не дан.

**5.2. Темы письменных работ для проведения текущего контроля (эссе, рефераты, курсовые работы и др.)**

Не предусмотрено

## **5.3. Фонд оценочных средств для проведения промежуточной аттестации**

Промежуточная аттестация заключается в проведении в конце семестра экзамена по всему изученному курсу. Контрольно-измерительный материал для письменного опроса формируется из заданий открытого типа текущего контроля, размещенных в онлайн-курсе на образовательном портале «Цифровой университет АлтГУ». Количество заданий в письменном опросе для промежуточной аттестации составляет 30 заданий.

КРИТЕРИИ ОЦЕНИВАНИЯ: Каждое задание оценивается 1 баллом. Оценивание КИМ в целом: «отлично» – верно выполнено 85-100 % заданий; «хорошо» – верно выполнено 70-84 % заданий; «удовлетворительно» – верно выполнено 51-69 % заданий; «неудовлетворительно» – верно выполнено 50 % и менее 50 % заданий.

## **Приложения**

Приложение 1.  $\overline{\mathbb{Q}}$  [Деловое общение ФОС \(2\).docx](https://www.asu.ru/sveden/education/programs/subject/354956/fos379543/)

# **6. Учебно-методическое и информационное обеспечение дисциплины**

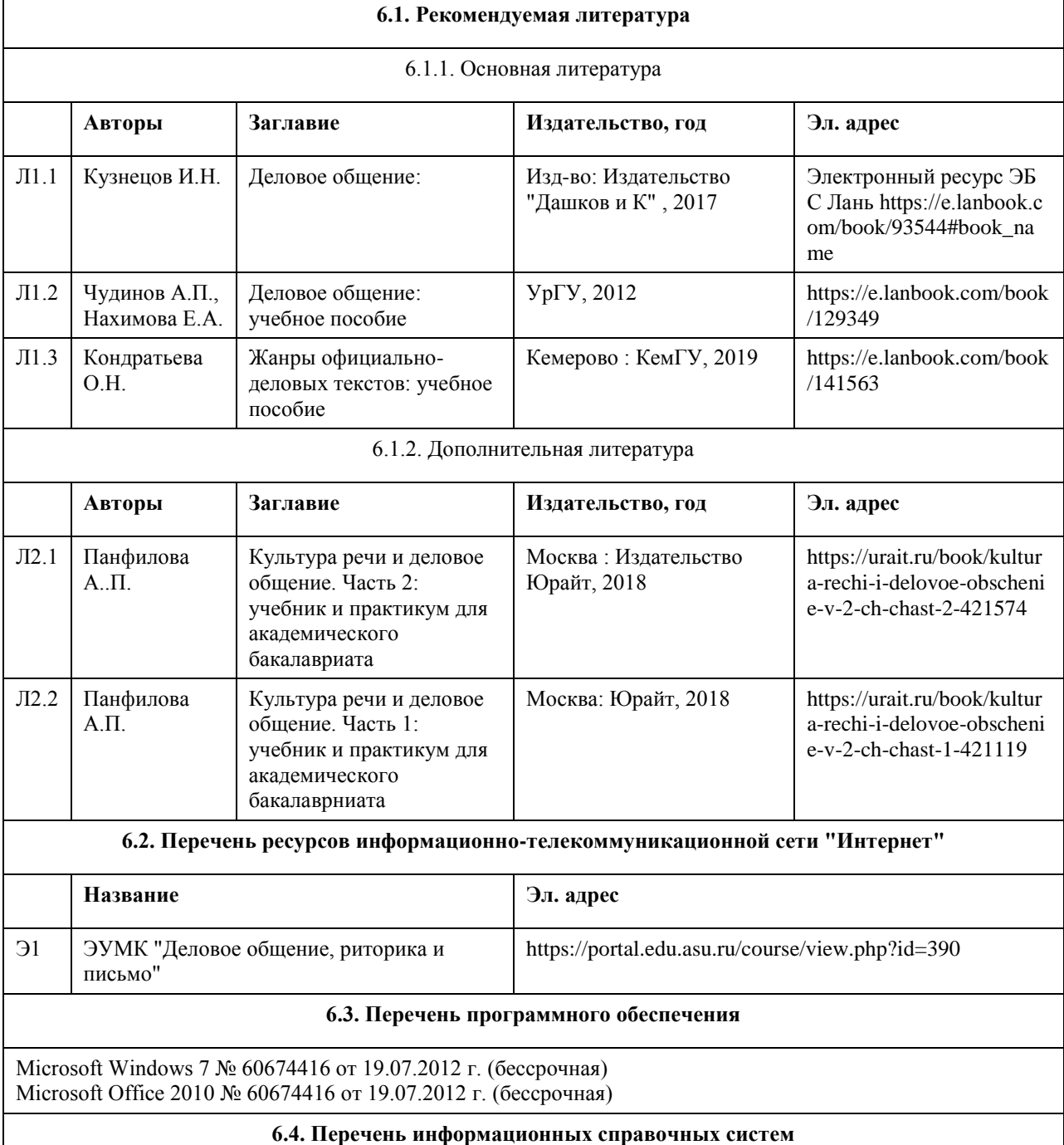

Электронная библиотечная система Алтайского государственного университета (http://elibrary.asu.ru/);

Научная электронная библиотека elibrary(http://elibrary.ru)

Электронная библиотечная система "Лань" https://e.lanbook.com/

Электронная библиотечная система "Онлайн"

https://biblioclub.ru/index.php?page=book\_blocks&view=main\_ub

Электронная библиотечная система "Юрайт" https://urait.ru/

Электронная библиотечная система "Консультант студента" https://www.studentlibrary.ru/

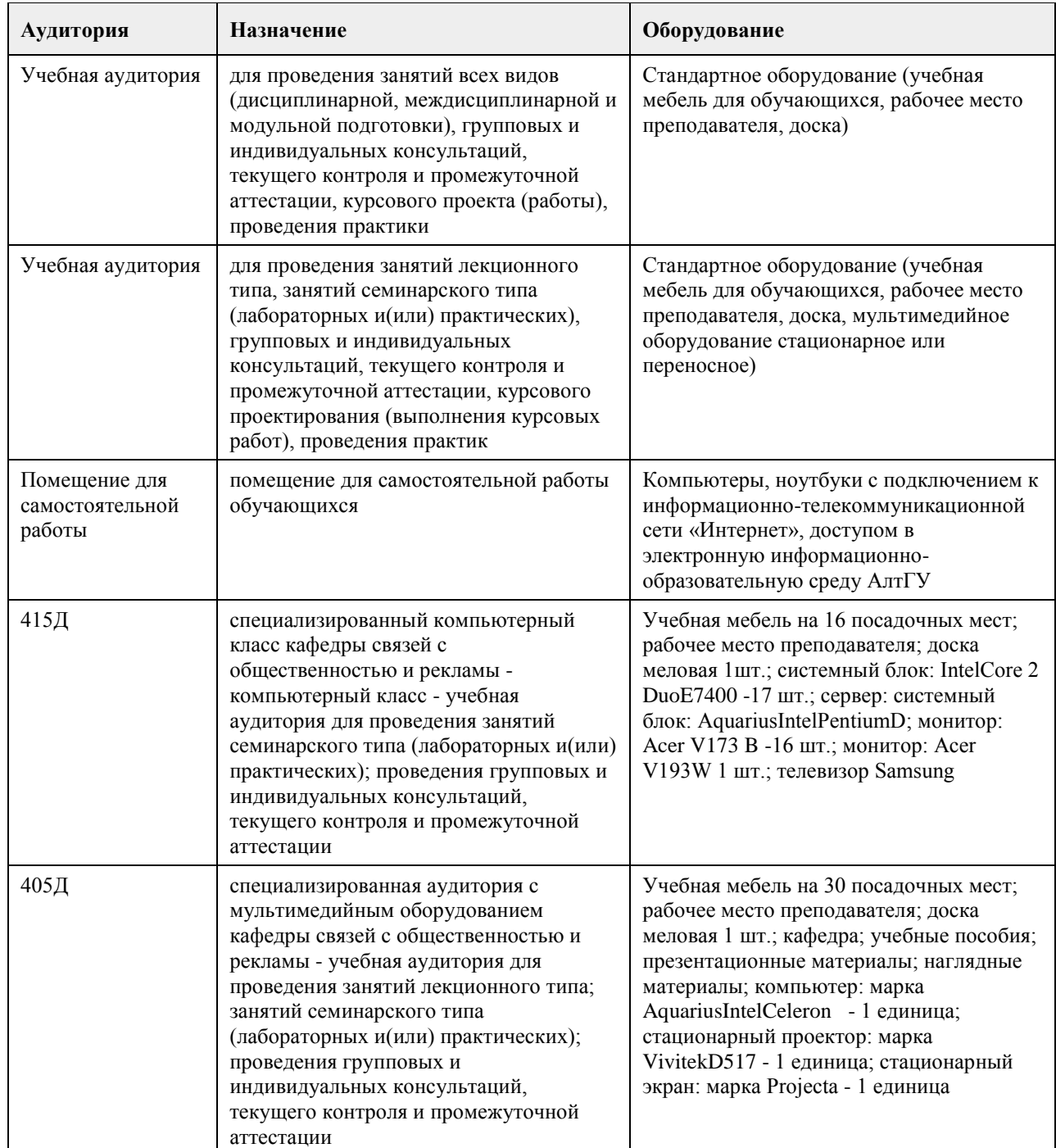

# **7. Материально-техническое обеспечение дисциплины**

## **8. Методические указания для обучающихся по освоению дисциплины**

Для получения оценки за курс Вам необходимо освоить все предлагаемые темы, последовательно изучив все материалы курса: лекции, контрольные задания и тесты. Лекция засчитывается при выполнении двух

условий: она должна быть пройдена до конца, на контрольные вопросы должны быть даны верные ответы. Задания и тесты становятся доступными после завершения работы над лекцией. Тесты проверяются автоматически, проверка письменных заданий осуществляется преподавателем. Выполнение элементов курса автоматически отмечается на его главной странице. Для более глубокого изучения тем Вам предлагаются словарь терминов и дополнительные материалы (лингвистические словари, справочники, размещенные в курсе как гиперссылки).

Задания курса оцениваются в баллах и суммируются. Всего за курс можно заработать 100 баллов. При этом за все выполненные лекции курса можно получить 20 баллов,

за все выполненные задания - 60 баллов,

за правильно решенные тесты - 20 баллов.

Заработанное количество баллов переводится в экзаменационную оценку по следующим правилам

Сопоставление шкал оценивания

4-балльная шкала

(уровень освоения)

Отлично (повышенный уровень) 85-100 баллов

Хорошо (базовый уровень) 70-84 балла

Удовлетворительно (пороговый уровень) 50-69 баллов.

Неудовлетворительно (уровень не сформирован)0-49 баллов.

ВАЖНО. Обязательным условием получения оценки за курс является освоение всех лекций, выполнение всех заданий и тестов.

# **МИНОБРНАУКИ РОССИИ**

федеральное государственное бюджетное образовательное учреждение высшего образования «Алтайский государственный университет»

# **Иностранный язык**

рабочая программа дисциплины

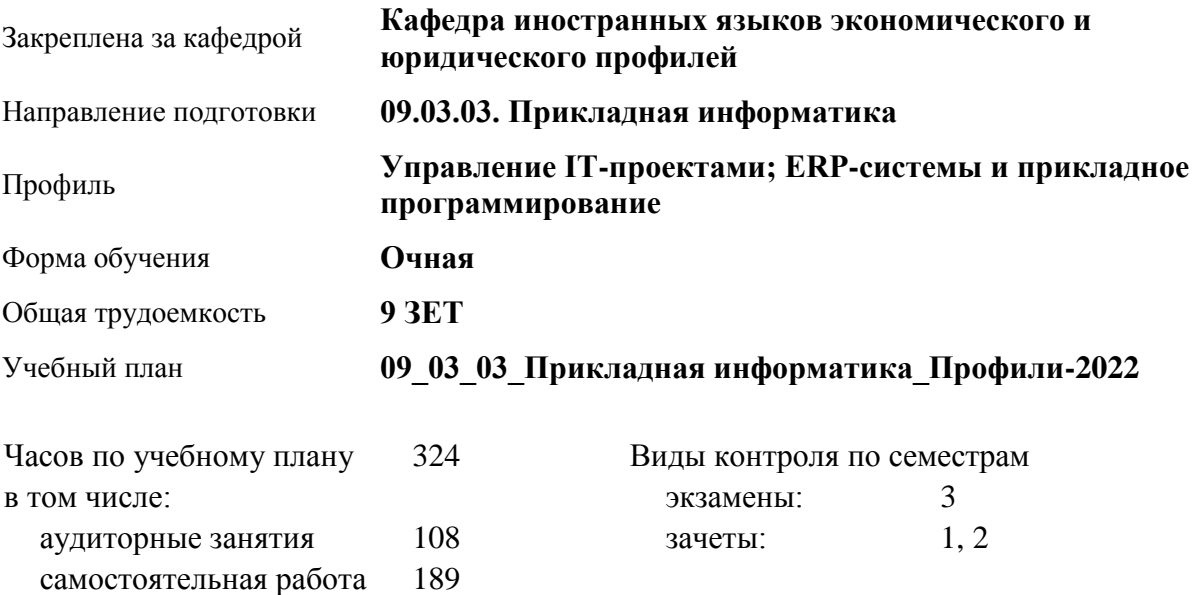

## **Распределение часов по семестрам**

контроль 27

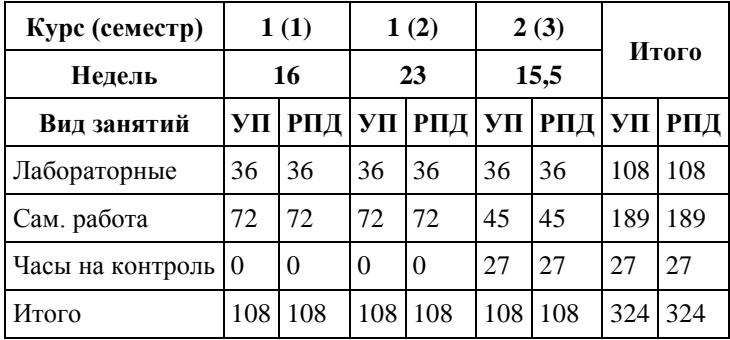

Программу составил(и): *кандидат психологических наук, зав. кафедрой, Корнеева А.В.;кандидат педагогических наук, доцент, Сметанина М.Ю.*

Рецензент(ы): *доктор экономических наук, Профессор, Шваков Е.Е.*

Рабочая программа дисциплины **Иностранный язык**

разработана в соответствии с ФГОС: *Федеральный государственный образовательный стандарт высшего образования - бакалавриат по направлению подготовки 09.03.03 Прикладная информатика (приказ Минобрнауки России от 19.09.2017 г. № 922)*

составлена на основании учебного плана: *09.03.03 Прикладная информатика* утвержденного учёным советом вуза от *29.10.2021* протокол № *1/1*.

#### Рабочая программа одобрена на заседании кафедры **Кафедра иностранных языков экономического и юридического профилей**

Протокол от *15.05.2023* г. № *№5* Срок действия программы: *20232024* уч. г.

Заведующий кафедрой *к.психол.н., доцент Корнеева А.В.*

#### **Визирование РПД для исполнения в очередном учебном году**

Рабочая программа пересмотрена, обсуждена и одобрена для исполнения в *2023-2024* учебном году на заседании кафедры

#### **Кафедра иностранных языков экономического и юридического профилей**

Протокол от *15.05.2023* г. № *№5* Заведующий кафедрой *к.психол.н., доцент Корнеева А.В.*

# **1. Цели освоения дисциплины**

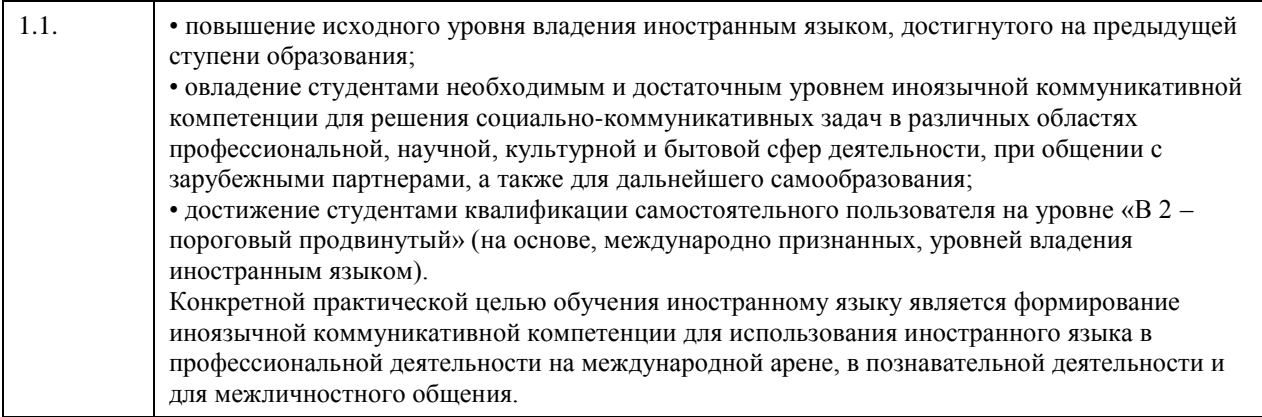

# **2. Место дисциплины в структуре ООП**

Цикл (раздел) ООП: **Б1.О.02**

# **3. Компетенции обучающегося, формируемые в результате освоения дисциплины**

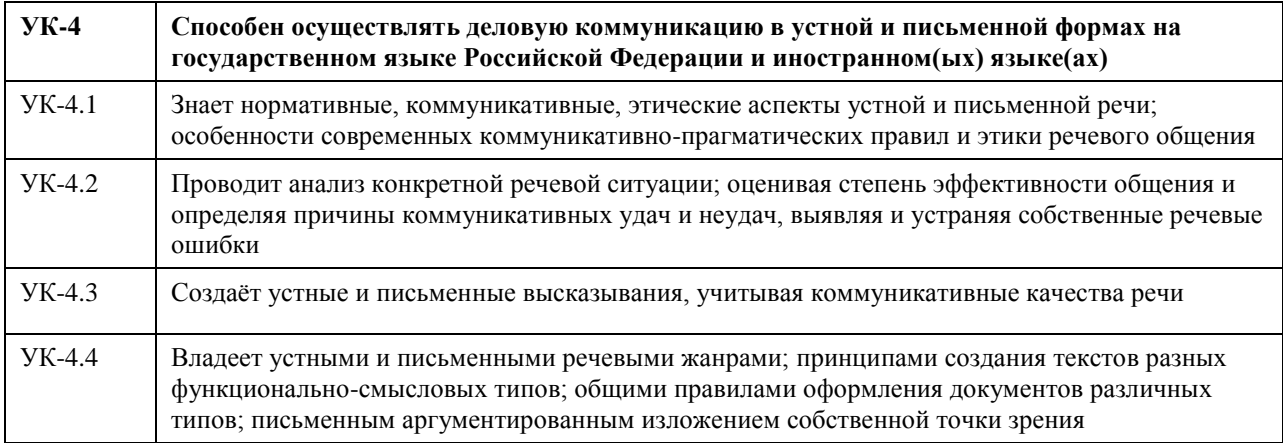

## **В результате освоения дисциплины обучающийся должен**

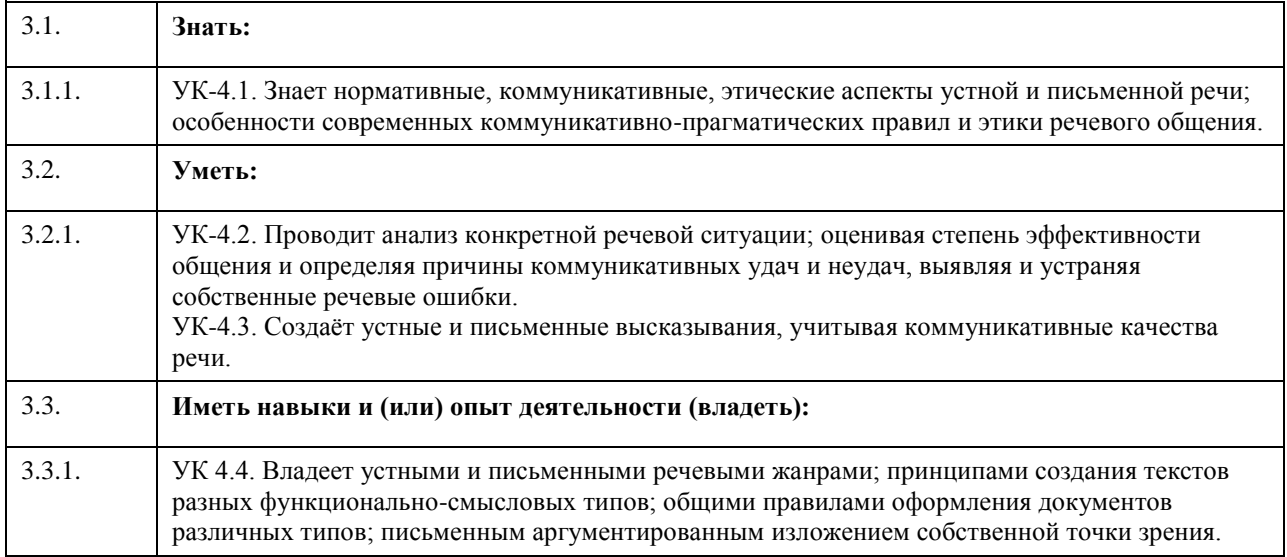

# **4. Структура и содержание дисциплины**

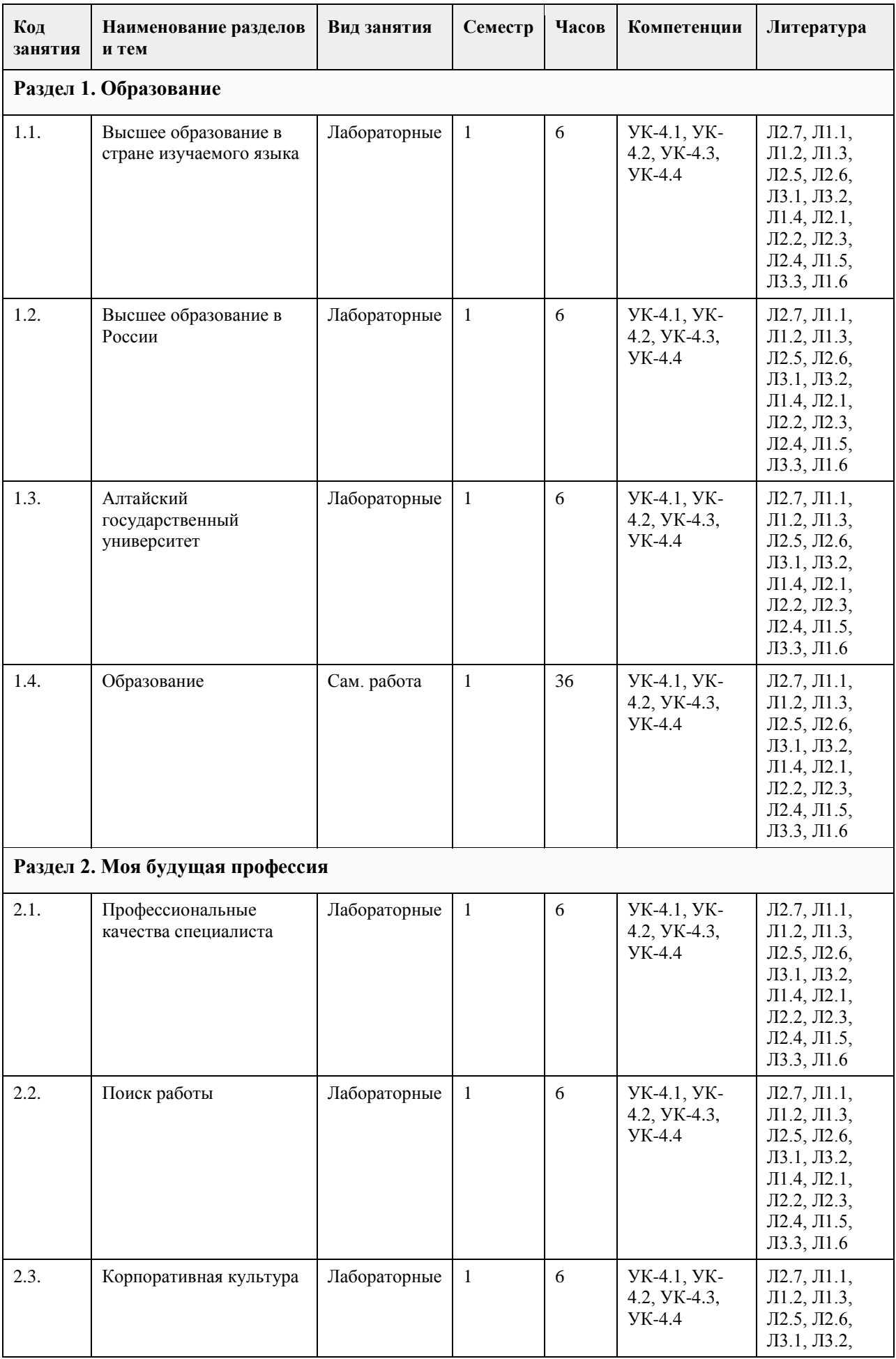

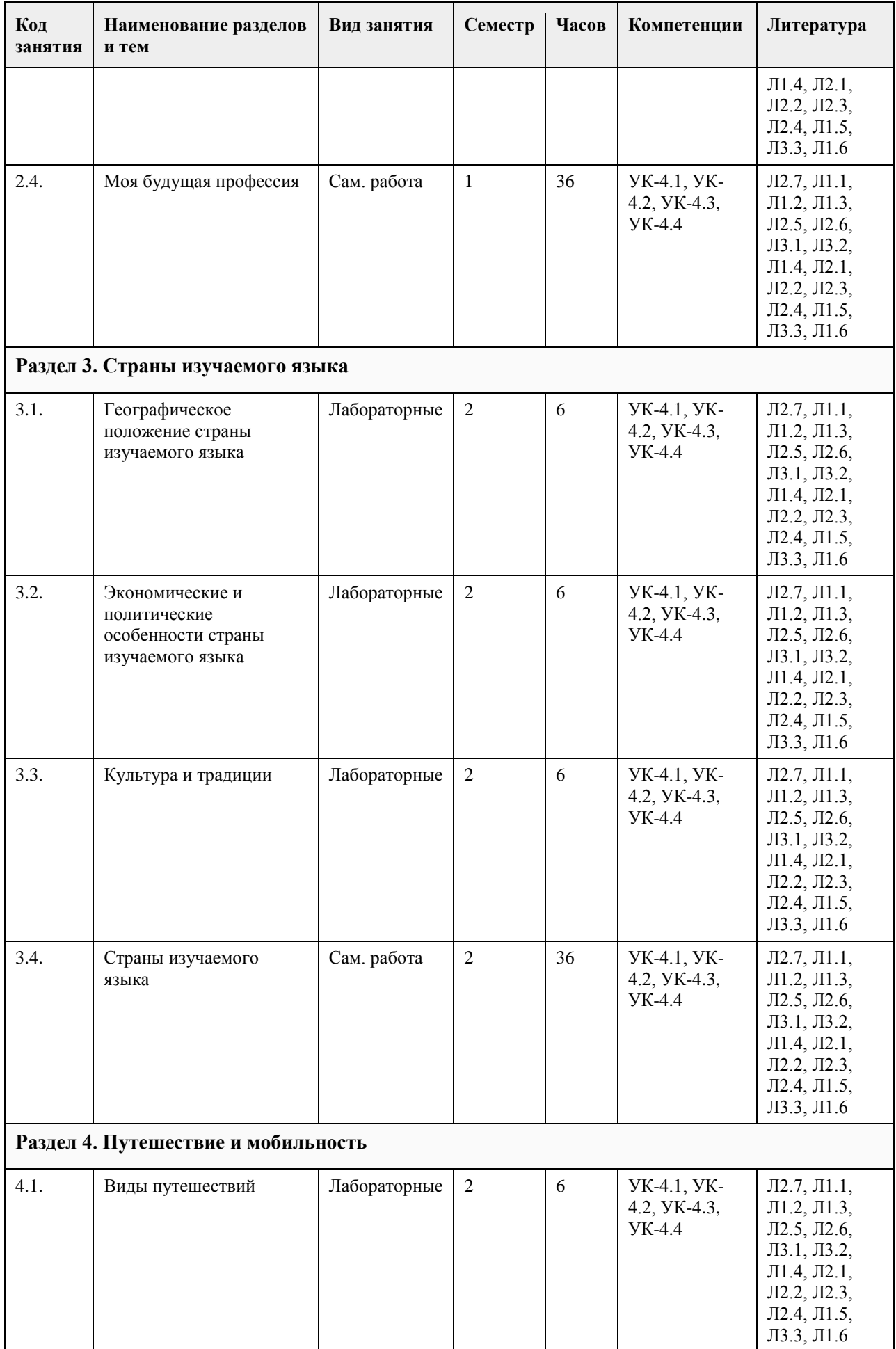

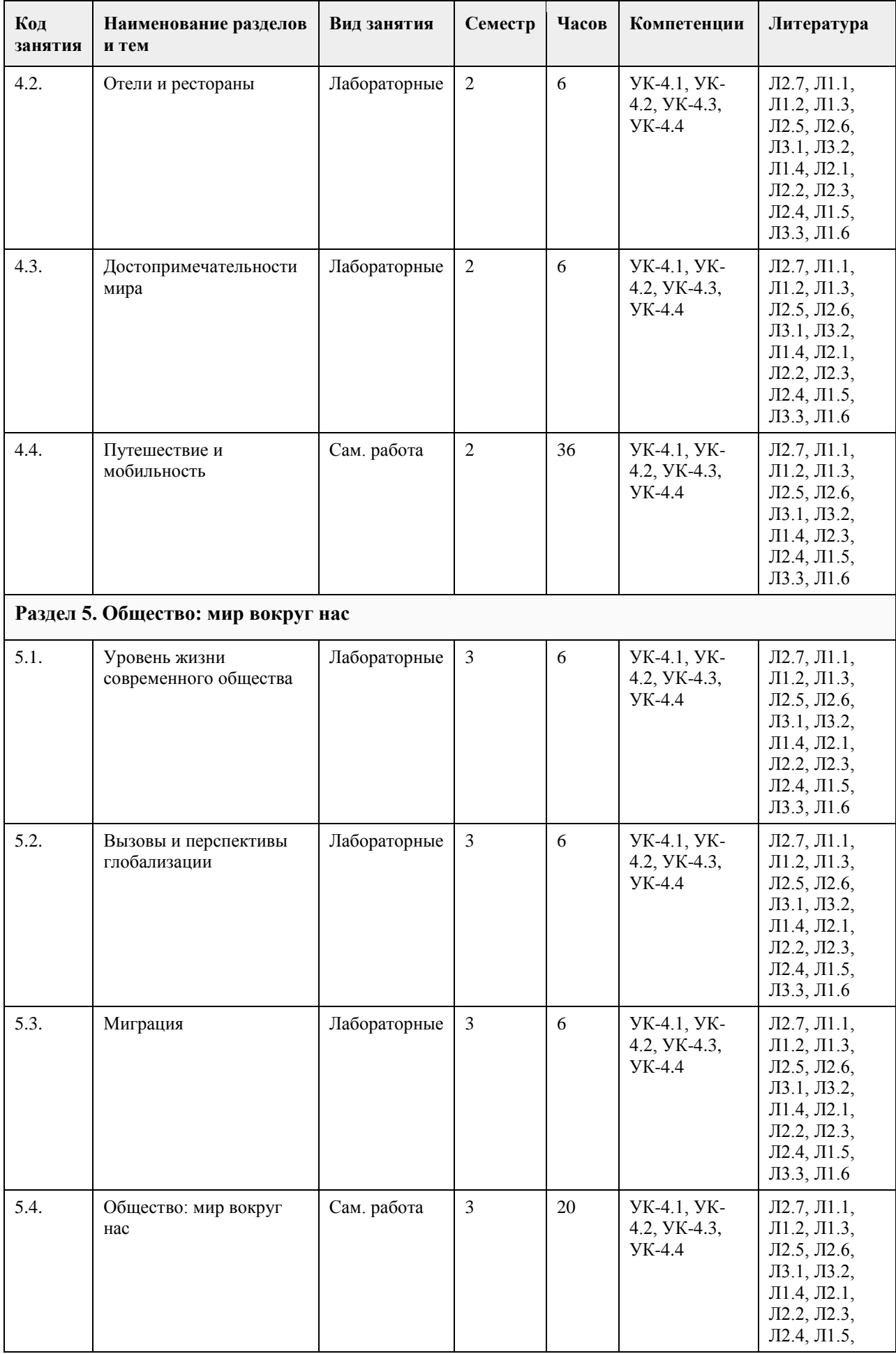

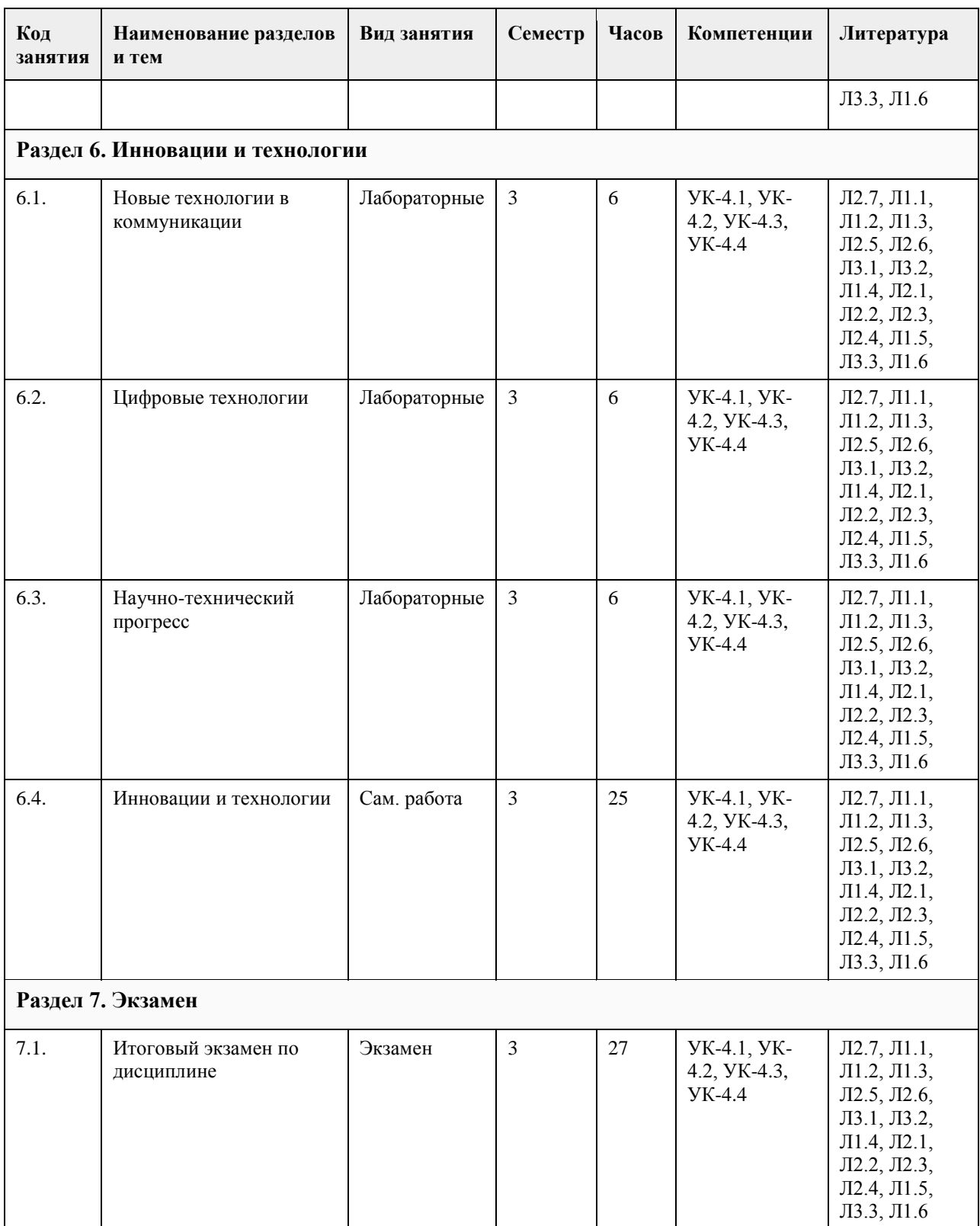

## **5. Фонд оценочных средств**

**5.1. Контрольные вопросы и задания для проведения текущего контроля и промежуточной аттестации по итогам освоения дисциплины**

Проверяемая компетенция УК-4: Способен осуществлять деловую коммуникацию в устной и письменной формах на государственном языке Российской Федерации и иностранном(ых) языке(ах). Английский язык

Тестовые задания (выбор одного из вариантов)

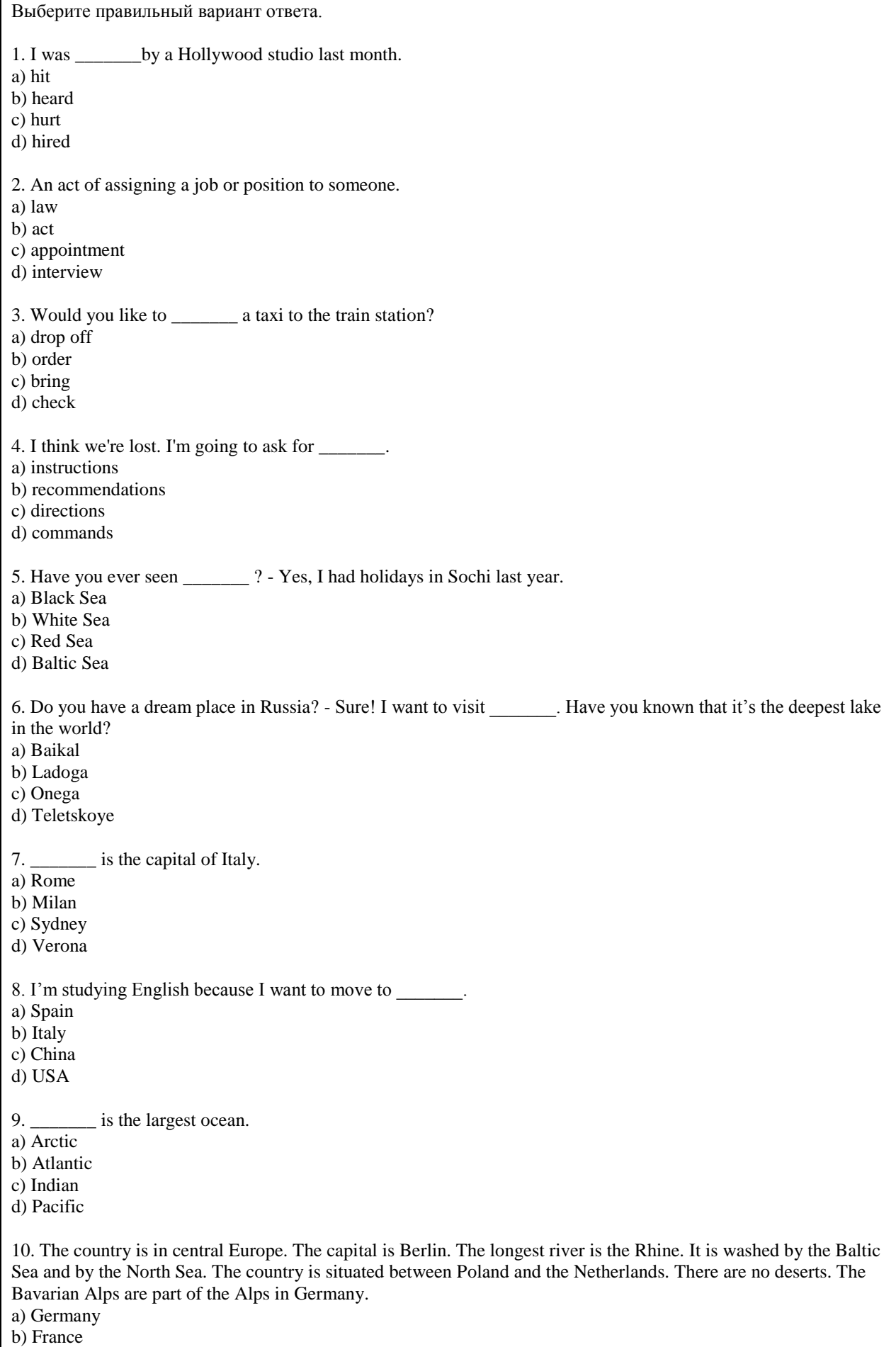

## c) Poland

d) Sweden

11. The country is situated in East Asia. The capital is Seoul. The longest river is the Nakdonggang. It is washed by the Yellow Sea, the East China Sea and and by the Korea Strait. The only country with an earth border to South Korea is North Korea. Hallasan is a volcano on Jeju Island in South Korea.

a) South Korea

b) China

c) Vietnam

d) Thailand

12. Определите какое утверждение соответствует содержанию текста.

Did You Know?

Russia is on two continents – Europe and Asia. But only 20% of Russia is in Europe. Russia has a population of 147 million people.

Almost four times as many people live in cities as in villages. The 12 biggest cities have a population of over 1 million people each.

Russian people are not always a Slavic type. They do not all have blue eyes and fair hair. Russian people may look like Spaniards, Greeks, Jews, Turks, Koreans or Mongolians. Russian people are part of a big community of more than 100 nations and ethnic groups. There are Russians, Tatars, Ukrainians, Chuvash, Bashkir, Belarusians and Mordovins, and others.

Everyone in Russia speaks Russian as the official language. Local languages are very important too. Children study them at school. There are five main religions in Russia. Orthodox Christians, Catholics, Muslims, Jews, and Buddhists live side by side all over the country.

a) The population of Russia is 140 million people.

b) There are 90 nations and ethnic groups in Russia.

c) Russian is the official language of the Russian Federation.

d) There are more than five main religions in Russia.

ПРАВИЛЬНЫЕ ОТВЕТЫ:

1.d  $2c$ 3.b 4.c 5.a 6.a 7.a 8.d 9.d 10.a 11.a 12.c Критерии оценивания: Каждое задание оценивается в 1 балл. Оценивание КИМ в целом: «зачтено» - верно выполнено 60% заданий. «не зачтено» - верно менее 60% заданий. Тестовые задания открытой формы (с кратким свободным ответом) В данных предложениях вставьте подходящее слово. 1. Altai State \_\_\_\_\_\_\_\_\_\_\_ is one of the leading Russian classical higher education institutions established in 1973 (university). 2. Altai State University is a leader in higher **in Altai Region.** (education) 3. Universities in Russia began transitioning to a system similar to that of Britain and the USA: 4 years for the Bachelor's and 2 years for a Master's degree (degree). 4. I study at Altai University. (State) 5. Altai State University was founded in \_\_\_\_\_\_\_\_\_\_. (1973) 6. **a** is the head of the university. (Rector) 7. \_\_\_\_\_\_\_\_\_\_ are the students who have completed their first degree. (Bachelors) 8. \_\_\_\_\_\_\_\_\_\_ are the students who have completed their second degree.(Masters)

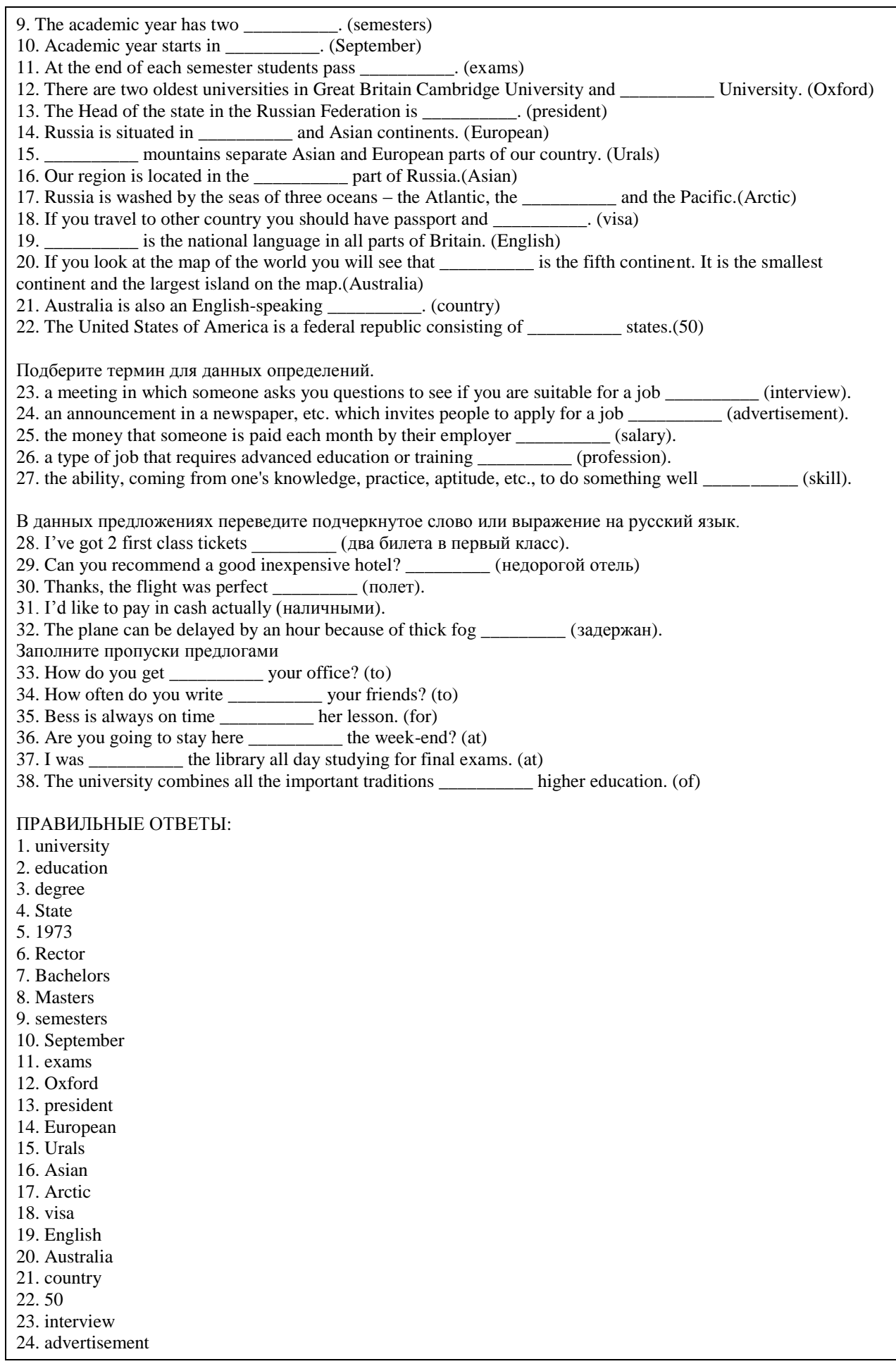

25. salary 26. profession 27. skill 28. два билета в первый класс 29. недорогой отель 30. полет 31. наличными 32. задержан 33. to 34. to 35. for 36. at 37. at 38. of Критерии оценки открытых вопросов. Отлично (зачтено) Ответ полный, развернутый. Вопрос точно и исчерпывающе передан, терминология сохранена, студент превосходно владеет основной и дополнительной литературой, ошибок нет. Хорошо (зачтено) Ответ полный, хотя краток, терминологически правильный, нет существенных недочетов. Студент хорошо владеет пройденным программным материалом; владеет основной литературой, суждения правильны. Удовлетворительно (зачтено) Ответ неполный. В терминологии имеются недостатки. Студент владеет пройденным программным материалом, но имеются недочеты. Суждения фрагментарны. Неудовлетворительно (незачтено) НЕ использована специальная терминология. Ответ в сущности неверен. Переданы лишь отдельные фрагменты существующего материала вопроса. Ответ не соответствует вопросу или вовсе не дан. Немецкий язык Тестовые задания (выбор одного из вариантов) 1. Каким был вопрос, если ответом является высказывание: Ich bin Student. a) Wo studieren Sie? b) Was sind Sie? c) An welchem Institut studieren Sie? d) Wie heißen Sie? 2. Каким был вопрос, если ответом является высказывание: Ich studiere an der Altaier Staatlichen Universität. a) Wo studieren Sie? b) Was sind Sie von Beruf? c) Wie ist Ihre Fachrichtung? d) Wo wohnen Sie? 3. Как можно ответить на вопрос: Wie geht es Ihnen? a) Ich gehe ins Kino. b) Es geht. c) Gut, danke. d) Ich gehe zur Uni. 4. Выберите слово, которое не подходит в данный смысловой ряд существительных: a) Studienbuch b) Studienjahr c) Studienzeit d) Studienperiode 5. Выберите слово, которое не подходит в данный смысловой ряд существительных: a) Studentenwohnheim b) Studentenausweis c) Studentenwerk d) Student 6. Выберите слово, которое не подходит в данный смысловой ряд имён существительных: a) Lehrstuhl

b) Lehrerzimmer c) Lehrstoff d) Lehrklasse 7. Выберите слово, которое не подходит в данный смысловой ряд имён существительных: a) Lehrerberuf b) Lehrplan c) Lehrer d) Lehrerin Выберите правильный вариант ответа: 8. Das Land liegt in Mitteleuropa. Die Hauptstadt ist Berlin. Der längste Fluss ist der Rhein. Es wird von der Ostsee und der Nordsee umspült. Das Land liegt zwischen Polen und den Niederlanden. Es gibt keine Wüsten. a) Deutschland b) Frankreich c) Polen d) Schweden 9. Dieses Land ist der größte Staat in der Welt. Die Fläche ist etwa 17,1 Millionen Quadratkilometern. Die Grenze mit Kasachstan ist die längste gemeinsame Landgrenze der Erde. Hier gibt es 11 Zeitzonen. Die Fauna ist sehr reich. Das ist ein entwickeltes Agrar- und Industrieland. Das Land ist reich an Bodenschätze. Es gibt hier Erdöl, Erdgas, Gold, Aluminium, Kupfer und so weiter. a) Deutschland b) China c) Russland d) Kasachstan 10. Haben Sie einen Traumort in Russland? - Sicher! Ich möchte besuchen \_\_\_\_\_\_. Wussten Sie, dass es sich um den tiefsten See der Welt handelt? a) Baikal b) Ladoga c) Onega d) Telezkoje 11. Haben Sie jemals \_\_\_\_\_\_\_ gesehen? - Ja, ich hatte letztes Jahr Urlaub in Sotschi. a) Schwarzes Meer b) Weißes Meer c) Nordsee d) Ostsee 12. Определите, какое утверждение соответствует содержанию текста. Wissen Sie das? Russland liegt auf zwei Kontinenten – Europa und Asien. Aber nur 20 % von Russland liegen in Europa. Russland hat eine Bevölkerung von 147 Millionen Menschen. In den Städten leben fast viermal so viele Menschen wie in Dörfern. In den zwölf größten Städten leben jeweils mehr als 1 Million Menschen. Das russische Volk ist nicht immer ein slawischer Typ. Sie haben nicht alle blaue Augen und blondes Haar. Russische Menschen können wie Spanier, Griechen, Juden, Türken, Koreaner oder Mongolen aussehen. Das russische Volk ist Teil einer großen Gemeinschaft aus mehr als 100 Nationen und ethnischen Gruppen. Es gibt Russen, Tataren, Tschuwaschen, Baschkiren, Weißrussen, Mordwinen und andere. Jeder in Russland spricht Russisch als Amtssprache. Auch lokale Sprachen sind sehr wichtig. Kinder lernen sie in der Schule. In Russland gibt es fünf Hauptreligionen. Im ganzen Land leben orthodoxe Christen, Katholiken, Muslime, Juden und Buddhisten. a) Die Bevölkerung Russlands beträgt 140 Millionen Menschen. b) In Russland gibt es 90 Nationen und ethnische Gruppen. c) Russisch ist die offizielle Sprache der Russischen Föderation. d) In Russland gibt es mehr als fünf Hauptreligionen. ПРАВИЛЬНЫЕ ОТВЕТЫ: 1.b 2.a

3.c 4.a 5.d 6.c 7.b 8.a  $9<sub>c</sub>$ 10.a 11.a 12.c Критерии оценивания: Каждое задание оценивается в 1 балл. Оценивание КИМ в целом: «зачтено» - верно выполнено 60% заданий. «не зачтено» - верно менее 60% заданий. Тестовые задания открытой формы (с кратким свободным ответом) 1. Впишите в нужной форме слово, данное в скобках: Guten Tag, ich \_\_\_\_\_\_\_ (studieren) am Wirtschaftsinstitut. (studiere) 2. Впишите в нужной форме слово, данное в скобках: Das ist meine Freundin, sie \_\_\_\_\_\_\_ (sein) Studentin. (ist) 3. Составьте из данных слов вопросительное предложение: du Was bist von Beruf? \_\_\_\_\_\_\_ (Was bist du von Beruf?) Прочитайте текст, ответьте на вопрос к тексту. Altaier Staatsuniversität Die Altaier Staatsuniversität hat eine lange und interessante Geschichte. Sie ist die erste Universität in der Region Altai. Sie existiert seit dem 1973. Damals gab es nur drei Fakultäten. Zurzeit hat die Universität 9 Institute: juristisches Institut, wirtschaftswissenschaftliches Institut, chemisches Institut und andere. An der Universität studieren etwa 14 Tausend Studenten. An 56 Lehrstühlen der Universität sind über 460 Lehrkräfte tätig. Unter ihnen sind 130 habilitierte Doktoren und Professoren, über 400 Dozenten verschiedener Wissenschaften. Die Ausbildung leiten erfahrene Professoren, Dozenten, Lektoren. Sie halten Vorlesungen, leiten Seminare, unterrichten in verschiedenen Fächern. Unsere Lehrkräfte erfüllen zwei Aufgaben: Ausbildung der Studenten und Aspiranten und Untersuchungen auf dem Gebiet der Wissenschaft. Es gibt drei Formen des Studiums: Direkt-, Fern- und Abendstudium. Das Studium ist in Semester gegliedert. Jedes Studienjahr besteht aus zwei Semestern. Das Wintersemester beginnt im September, das Sommersemester im Februar. Ein Semester dauert ein halbes Jahr, Lehrveranstaltungen finden aber in der Regel nur während vier bis fünf Monaten statt. Die «Semesterferien» sind für das Nachbereiten von Erlerntem, für das Verfassen von Seminararbeiten, für Praktika, aber auch zur Erholung da. Alle Studenten studieren allgemeinbildende und Fachdisziplinen. An den Fakultäten der Universität werden Fachleute für verschiedene Fachrichtungen ausgebildet. Jeden Tag haben die Studenten drei oder vier Doppelstunden Unterricht. Sie haben Vorlesungen, Seminare, Laborarbeiten und Übungen (das heißt praktischen Unterricht). Eine der wichtigsten Aufgaben der Universität besteht in der Erziehung der Jugend für aktive wissenschaftliche Arbeit. Jedes Jahr werden die wissenschaftlichen Konferenzen organisiert. Den Studenten stehen Computerklassen, Bibliothek, Lesesäle zur Verfügung. Die Bibliothek der Universität hat 15 Tausend Leser. Der Universität gehören 5 Zweigstellen, 6 Museen, der Süd-Sibirische botanische Garten, der Verlag, das Internetzentrum. Die Uni hat einige Studentenwohnheime. An der Universität erscheint die Zeitung «Za Nauku». Es ist nicht leicht, aber interessant an der Universität zu studieren. 4. Вопрос: Wann wurde die Altaier Staatsuniversität gegründet? \_\_\_\_\_\_\_ (1973) 5. Вопрос: Wie viele Studenten studieren an der Altaier Staatsuniversität? \_\_\_\_\_\_\_ (14 000 / 14 Tausend) 6. Вопрос: Welche Formen des Studiums gibt es an der Altaier Staatsuniversität? \_\_\_\_\_\_\_ (Direkt-, Fern- und Abendstudium) 7. Вопрос: Wie heißt die Zeitung der Altaier Staatsuniversität? \_\_\_\_\_\_\_\_ «Za Nauku» 8. Вопрос: Wie viele Institute gibt es an der Altaier Staatsuniversität? \_\_\_\_\_\_\_\_ (9)

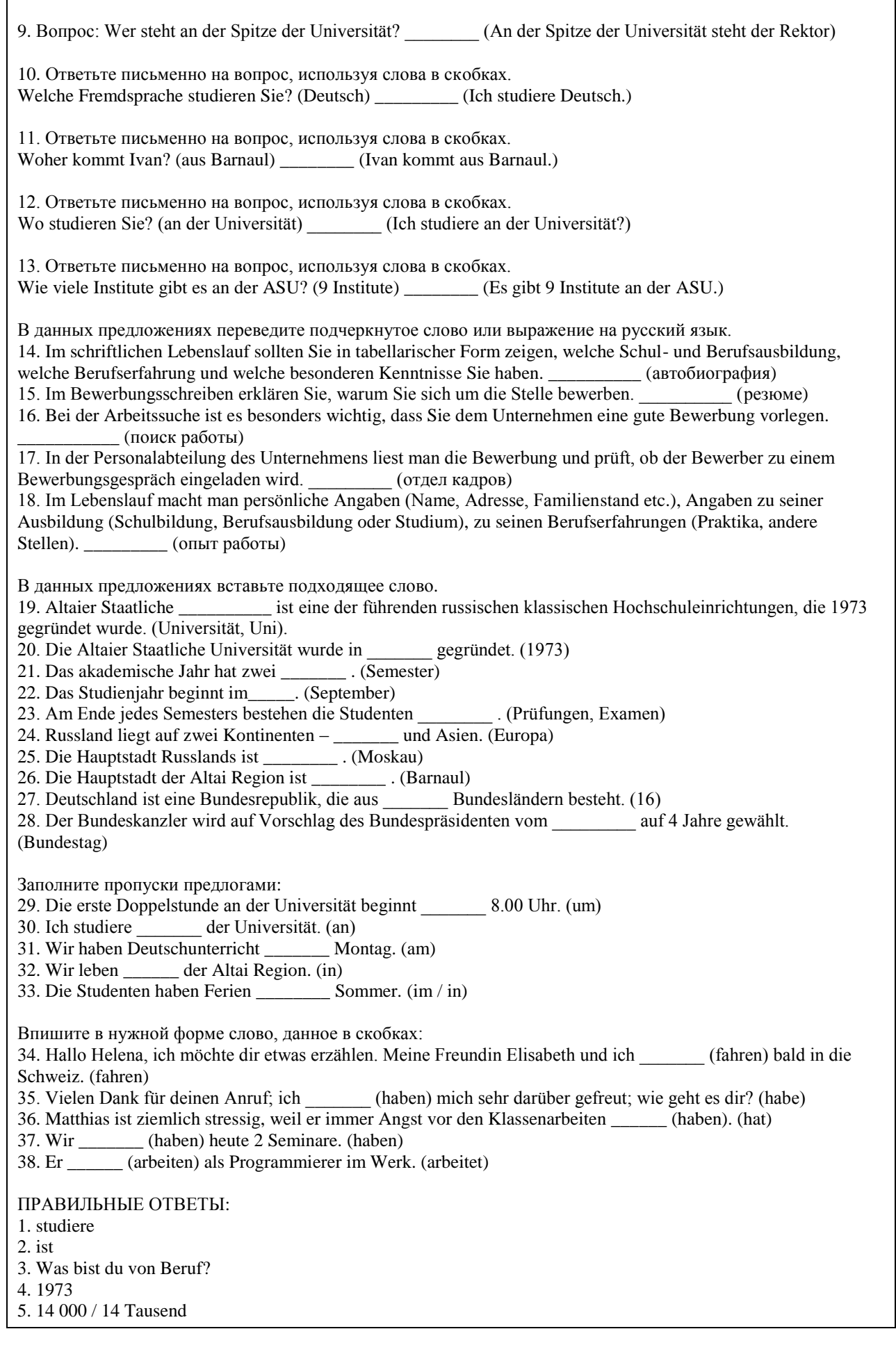

- 6. Direkt-, Fern- und Abendstudium
- 7. «Za Nauku»
- 8. 9
- 9. An der Spitze der Universität steht der Rektor
- 10. Ich studiere Deutsch.
- 11. Ivan kommt aus Barnaul.
- 12. Ich studiere an der Universität?
- 13. Es gibt 9 Institute an der ASU
- 14. автобиография
- 15. резюме
- 16. поиск работы
- 17. отдел кадров
- 18. опыт работы
- 19. Universität, Uni
- 20. 1973
- 21. Semester
- 22. September
- 23. Prüfungen, Examen
- 24. Europa
- 25. Moskau
- 26. Barnaul
- 27. 16
- 28. Bundestag
- 29. um
- 30. an
- 31. am
- 32. in
- 33. in / im
- 34. fahren
- 35. habe
- 36. hat
- 37. haben
- 38. arbeitet

## Критерии оценки открытых вопросов.

Отлично (зачтено) Ответ полный, развернутый. Вопрос точно и исчерпывающе передан, терминология сохранена, студент превосходно владеет основной и дополнительной литературой, ошибок нет. Хорошо (зачтено) Ответ полный, хотя краток, терминологически правильный нет существенных недочетов. Студент хорошо владеет пройденным программным материалом; владеет основной литературой, суждения правильны.

Удовлетворительно (зачтено) Ответ неполный. В терминологии имеются недостатки. Студент владеет пройденным программным материалом, но имеются недочеты. Суждения фрагментарны.

Неудовлетворительно (незачтено) НЕ использована специальная терминология. Ответ в сущности неверен. Переданы лишь отдельные фрагменты существующего материала вопроса. Ответ не соответствует вопросу или вовсе не дан.

#### **5.2. Темы письменных работ для проведения текущего контроля (эссе, рефераты, курсовые работы и др.)**

## Не предусмотрено

## **5.3. Фонд оценочных средств для проведения промежуточной аттестации**

С целью определения уровня овладения компетенциями, закрепленными за дисциплиной, в заданные преподавателем сроки проводится текущий и промежуточный контроль компетенций, сформированных по дисциплине. Все виды текущего контроля осуществляются на практических занятиях. Результаты текущего контроля доводятся до сведения студентов до промежуточной аттестации. Промежуточная аттестация проводится в форме зачета/ экзамена.

Зачет проводится по окончании курса обучения до начала экзаменационной сессии в форме письменной (тестовой) работы по пройденным темам. Экзамен проводится по расписанию экзаменационной сессии в письменной форме. Объявление результатов производится по окончанию экзамена. Результаты аттестации заносятся в экзаменационную ведомость и зачетную книжку студента. Студенты, не прошедшие

промежуточную аттестацию по графику сессии, должны ликвидировать задолженность в установленном порядке.

Критерии оценивания:

Экзамен:

Тестовые оценки коррелируются с общепринятой пятибалльной системой:

- оценка «5» (отлично) выставляется студентам за верные ответы, которые составляют 91 % и более от общего количества вопросов;

- оценка «4» (хорошо) соответствует результатам тестирования, которые содержат от 71 % до 90 % правильных ответов;
- оценка «3» (удовлетворительно) от 50 % до 70 % правильных ответов;

- оценка «2» (неудовлетворительно) соответствует результатам тестирования, содержащие менее 50 % правильных ответов.

Зачет:

Бинарная шкала – 100-балльная шкала

Зачтено 100–51% Незачтено 50–0%

**Приложения**

Приложение 1. <sup>Ф</sup>ОС по дисциплине Иностранный язык ERP - системы и прикладное [программирование.docx](https://www.asu.ru/sveden/education/programs/subject/354959/fos379546/)

# **6. Учебно-методическое и информационное обеспечение дисциплины**

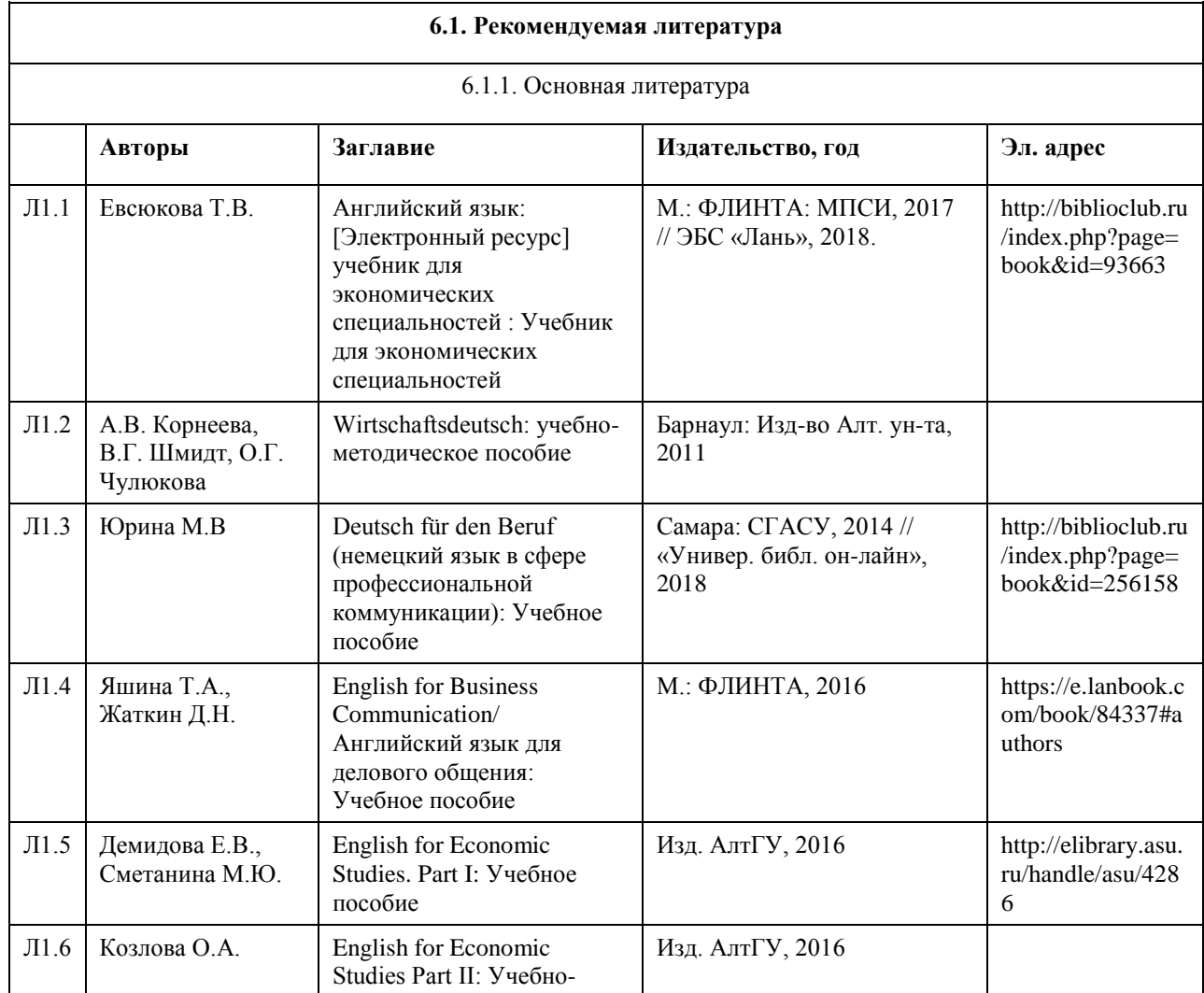
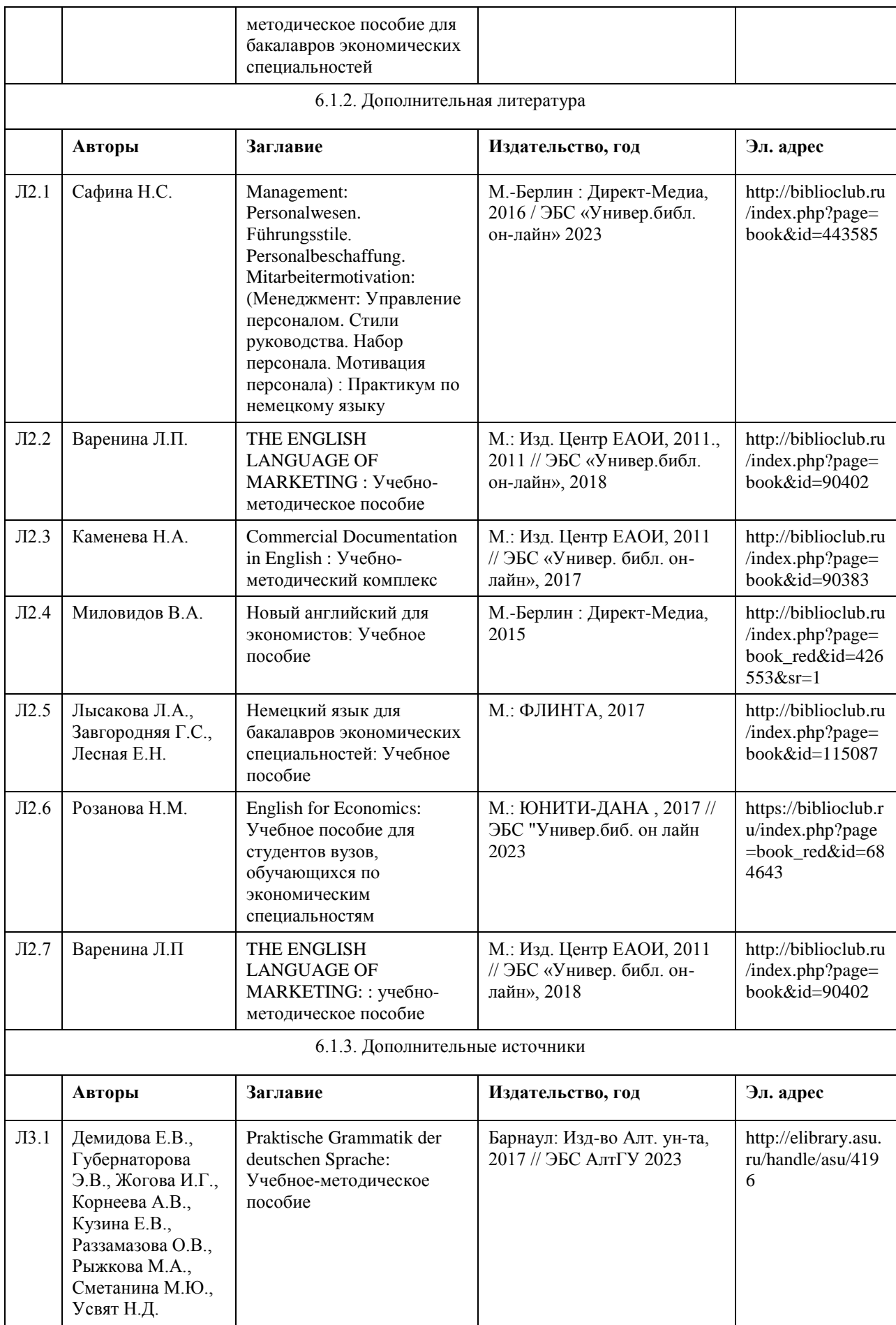

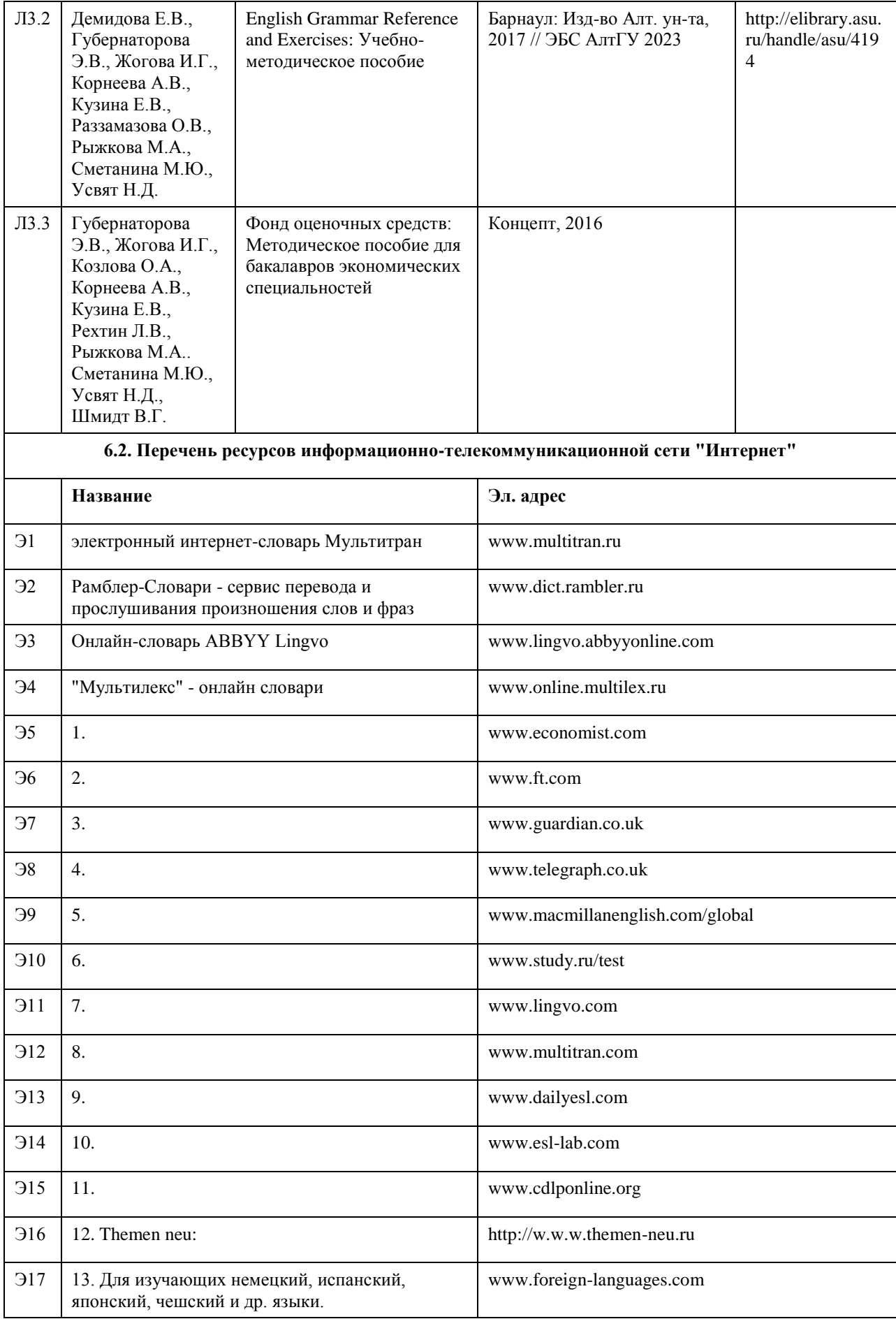

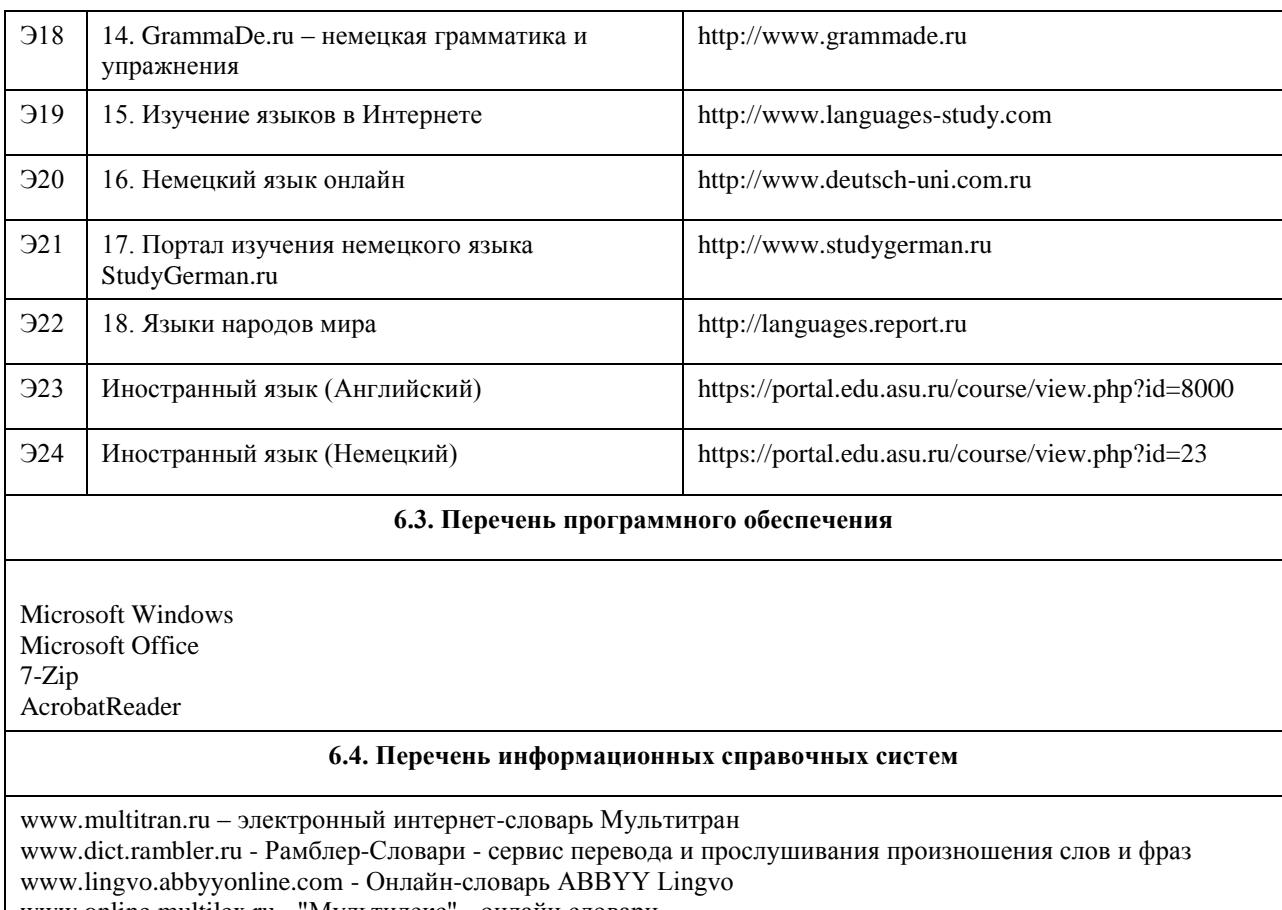

www.online.multilex.ru - "Мультилекс" - онлайн словари

http://elibrary.asu.ru/ - Электронная библиотечная система Алтайского государственного университета http://elibrary.ru/ - Научная электронная библиотека elibrary

http: //www.scopus.com - электронная база данных

## **7. Материально-техническое обеспечение дисциплины**

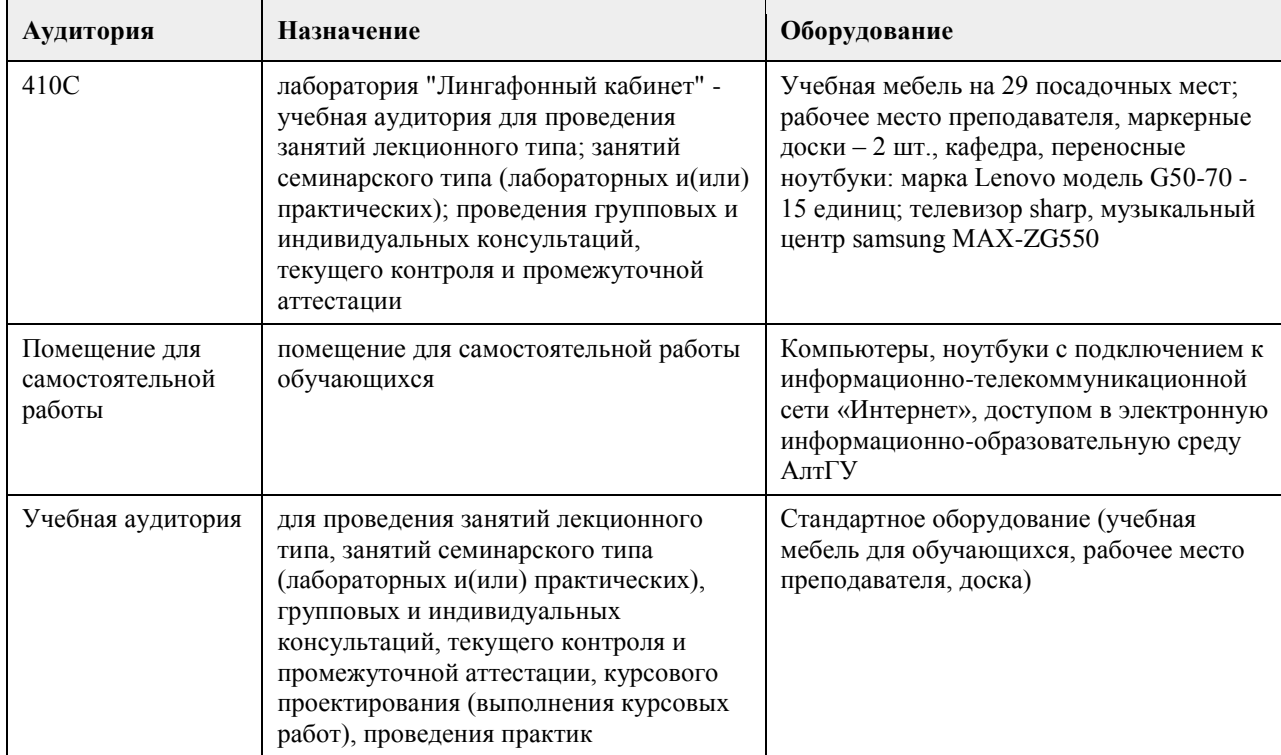

### **8. Методические указания для обучающихся по освоению дисциплины**

Успешное усвоение иностранного языка не только зависит от профессионального мастерства преподавателя, но и от умения бакалавров понять и принять задачи и содержания учебного предмета. Необходимо принимать активное участие в учебном процессе и быть ответственным за то, что делаете на практических занятиях по иностранному языку и во время самостоятельной внеаудиторной подготовки. Успешное изучение иностранного языка возможно только при систематической самостоятельной работе над ним. Важную роль при этом играют накопление достаточного словарного запаса, знание грамматических конструкций и фонетического строя изучаемого языка посредством внеаудиторного чтения. Прежде всего, необходимо научиться правильно произносить и читать слова и предложения. Чтобы научиться правильно произносить звуки и правильно читать тексты на иностранном языке, следует: вопервых, усвоить правила произношения отдельных букв и буквосочетаний, а также правила ударения в

слове и в целом предложении; во-вторых, регулярно упражняться в чтении и произношении. Для того чтобы научиться правильно читать, понимать на слух иностранную речь, а также говорить на иностранном языке, следует широко использовать технические средства, сочетающие зрительное и звуковое восприятие: слушать аудиозаписи, смотреть видеофильмы на иностранном языке.

Для образования умений и навыков работы над текстом без словаря необходима регулярная и систематическая работа над накоплением запаса слов, а это в свою очередь, неизбежно связано с развитием навыков работы со словарём. Кроме того, для более точного понимания содержания текста рекомендуется использование грамматического и лексического анализа текста.

Работу над закреплением и обогащением лексического запаса рекомендуем строить следующим образом:

• ознакомьтесь с работой со словарём – изучите построение словаря и систему условных обозначений; • выписывайте незнакомые слова в тетрадь в исходной форме с соответствующей грамматической

характеристикой, т.е. имена существительные – в именительном падеже единственного числа, глаголы – в неопределённой форме (в инфинитиве), указывая для сильных и неправильных глаголов основные формы; прилагательные – в краткой форме;

• записывая иностранное слово в его традиционной орфографии, напишите рядом в квадратных скобках его фонетическую транскрипцию;

• выписывайте и запоминайте в первую очередь наиболее употребительные глаголы, существительные, прилагательные и наречия, а также строевые слова (т.е. все местоимения, модальные и вспомогательные глаголы, предлоги, союзы и частицы);

• учитывайте при переводе многозначность слов и выбирайте в словаре подходящее по значению русское слово, исходя из общего содержания переводимого текста;

• выписывая так называемые интернациональные слова, обратите внимание на то, что наряду с частым совпадением значений слов в русском и иностранном языках бывает сильное расхождение в значениях слов; • эффективным средством расширения запаса слов служит знание способов словообразования в иностранном языке. Умея расчленить производное слово на корень, префикс и суффикс, легче определить значение неизвестного нового слова. Кроме того, зная значение наиболее употребительных префиксов и суффиксов, вы сможете без труда понять значение всех слов, образованных от одного корневого слова, которое вам известно;

• в каждом языке имеются специфические словосочетания, свойственные только данному языку. Эти устойчивые словосочетания (так называемые идиоматические выражения) являются неразрывным целым, значение которого не всегда можно уяснить путём перевода составляющих его слов. Устойчивые словосочетания одного языка не могут быть буквально переведены на другой язык. Такие выражения следует выписывать и заучивать наизусть целиком.

Для практического овладения иностранным языком, необходимо усвоить его структурные особенности, в особенности те, которые отличают его от русского языка. К таким особенностям относится, прежде всего, твёрдый порядок слов в предложении, а также некоторое число грамматических окончаний и словообразовательных суффиксов.

Учебные умения, необходимые для успешной учебной деятельности можно и нужно развивать самостоятельно и с помощью преподавателя.

Условно учебные умения делятся на три группы:

1. умения, связанные с интеллектуальными процессами,

2. умения, связанные с организацией учебной деятельности и ее корреляции,

3. умения компенсационные или адаптивные.

К умениям, связанным с интеллектуальными процессам, относятся следующие умения:

• наблюдать за тем или иным языковым явлением в иностранном языке, сравнивать и сопоставлять

языковые явления в иностранном языке и родном;

• сопоставлять, сравнивать, классифицировать, группировать, систематизировать информацию в соответствии с определенной учебной задачей;

• обобщать полученную информацию, оценивать прослушанное и прочитанное; фиксировать основное содержание сообщений; формулировать, устно и письменно, основную идею сообщения; составлять план, формулировать тезисы;

• готовить и презентировать развернутые сообщения типа доклада.

К умениям, связанным с организацией учебной деятельности и ее корреляции относятся:

• работать в разных режимах (индивидуально, в паре, в группе), взаимодействуя друг с другом;

• пользоваться реферативными и справочными материалами;

• контролировать свои действия и действия своих товарищей, объективно оценивать свои действия;

• обращаться за помощью, дополнительными разъяснениями к преподавателю, другим студентам.

Компенсационные или адаптивные умения позволяют:

• пользоваться лингвистической или контекстуальной догадкой, словарями различного характера, различного рода подсказками, опорами в тексте (ключевые слова, структура текста, предваряющая информация и др.);

• использовать при говорении и письме перифраз, синонимичные средства, слова-описания общих понятий, разъяснения, примеры, толкования, "словотворчество";

• повторить или перефразировать реплику собеседника в подтверждении понимания его высказывания или вопроса;

• обратиться за помощью к собеседнику (уточнить вопрос, переспросить и др.);

- использовать мимику, жесты (вообще и в тех случаях, когда языковых средств не хватает для выражения тех или иных коммуникативных намерений);
- переключитъ разговор на другую тему.

## **МИНОБРНАУКИ РОССИИ**

федеральное государственное бюджетное образовательное учреждение высшего образования «Алтайский государственный университет»

# **Правовая культура**

рабочая программа дисциплины

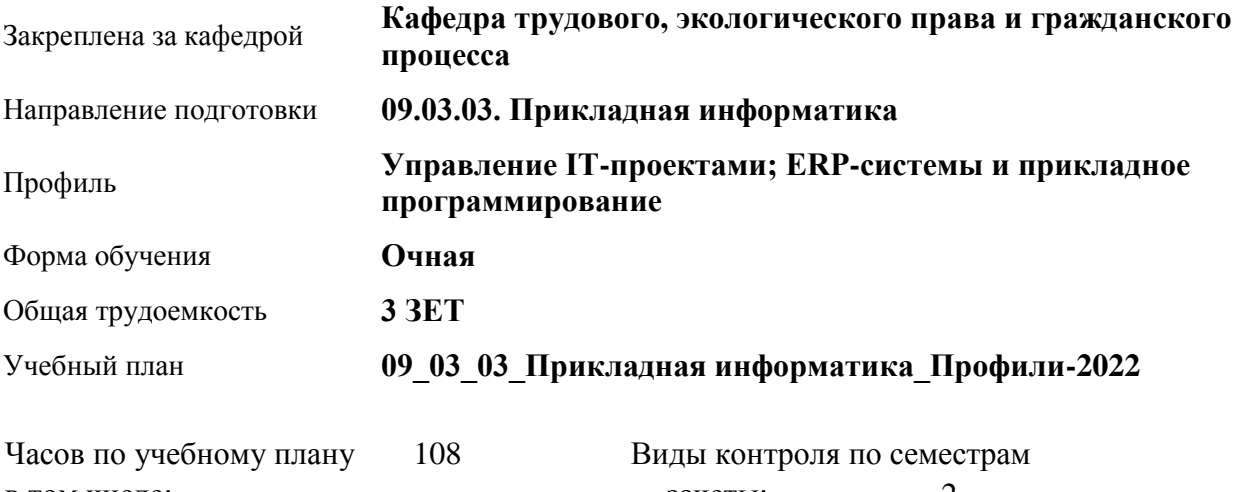

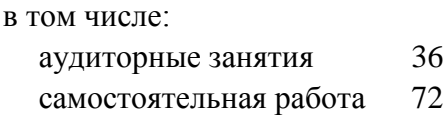

зачеты: 2

### **Распределение часов по семестрам**

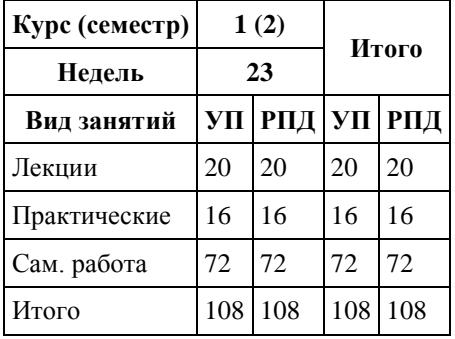

Программу составил(и): *к.ю.н, доцент, Парубов А.И.*

Рецензент(ы): *Ст.преп., Серебряков А.А.*

Рабочая программа дисциплины **Правовая культура**

разработана в соответствии с ФГОС: *Федеральный государственный образовательный стандарт высшего образования - бакалавриат по направлению подготовки 09.03.03 Прикладная информатика (приказ Минобрнауки России от 19.09.2017 г. № 922)*

составлена на основании учебного плана: *09.03.03 Прикладная информатика* утвержденного учёным советом вуза от *29.10.2021* протокол № *1/1*.

Рабочая программа одобрена на заседании кафедры **Кафедра трудового, экологического права и гражданского процесса**

Протокол от *21.06.2022* г. № *8* Срок действия программы: *2022-2023* уч. г.

Заведующий кафедрой *Рехтина И.В.*

### **Визирование РПД для исполнения в очередном учебном году**

Рабочая программа пересмотрена, обсуждена и одобрена для исполнения в *2023-2024* учебном году на заседании кафедры

### **Кафедра трудового, экологического права и гражданского процесса**

Протокол от *21.06.2022* г. № *8* Заведующий кафедрой *Рехтина И.В.*

## **1. Цели освоения дисциплины**

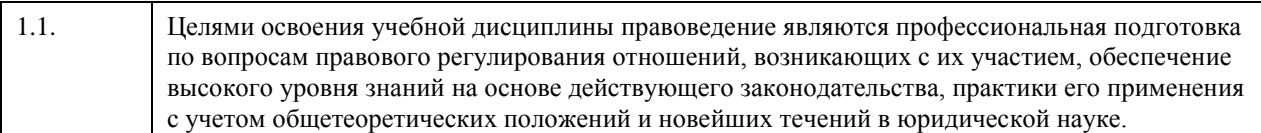

## **2. Место дисциплины в структуре ООП**

Цикл (раздел) ООП: **Б1.О.02**

## **3. Компетенции обучающегося, формируемые в результате освоения дисциплины**

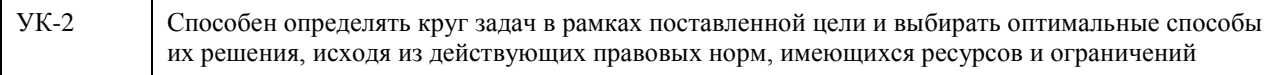

## **В результате освоения дисциплины обучающийся должен**

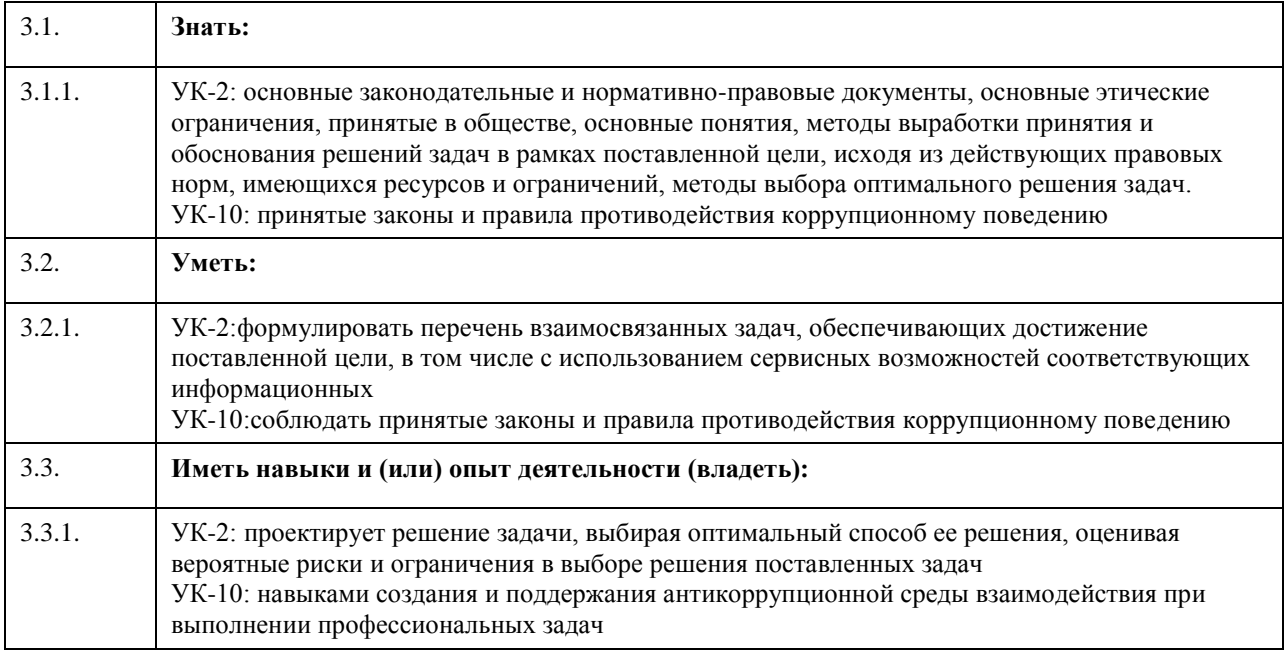

## **4. Структура и содержание дисциплины**

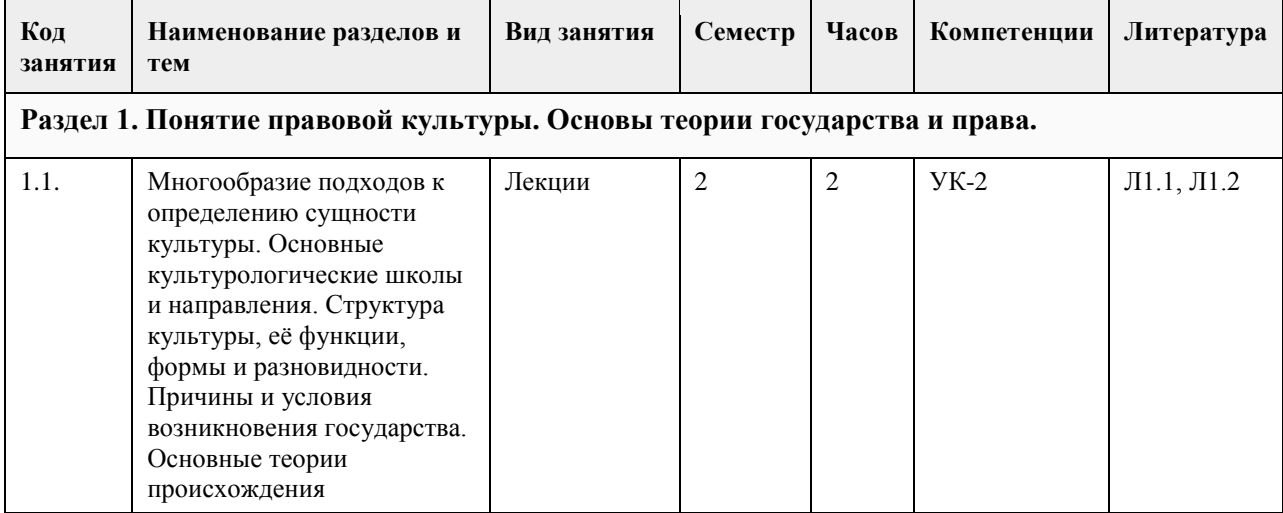

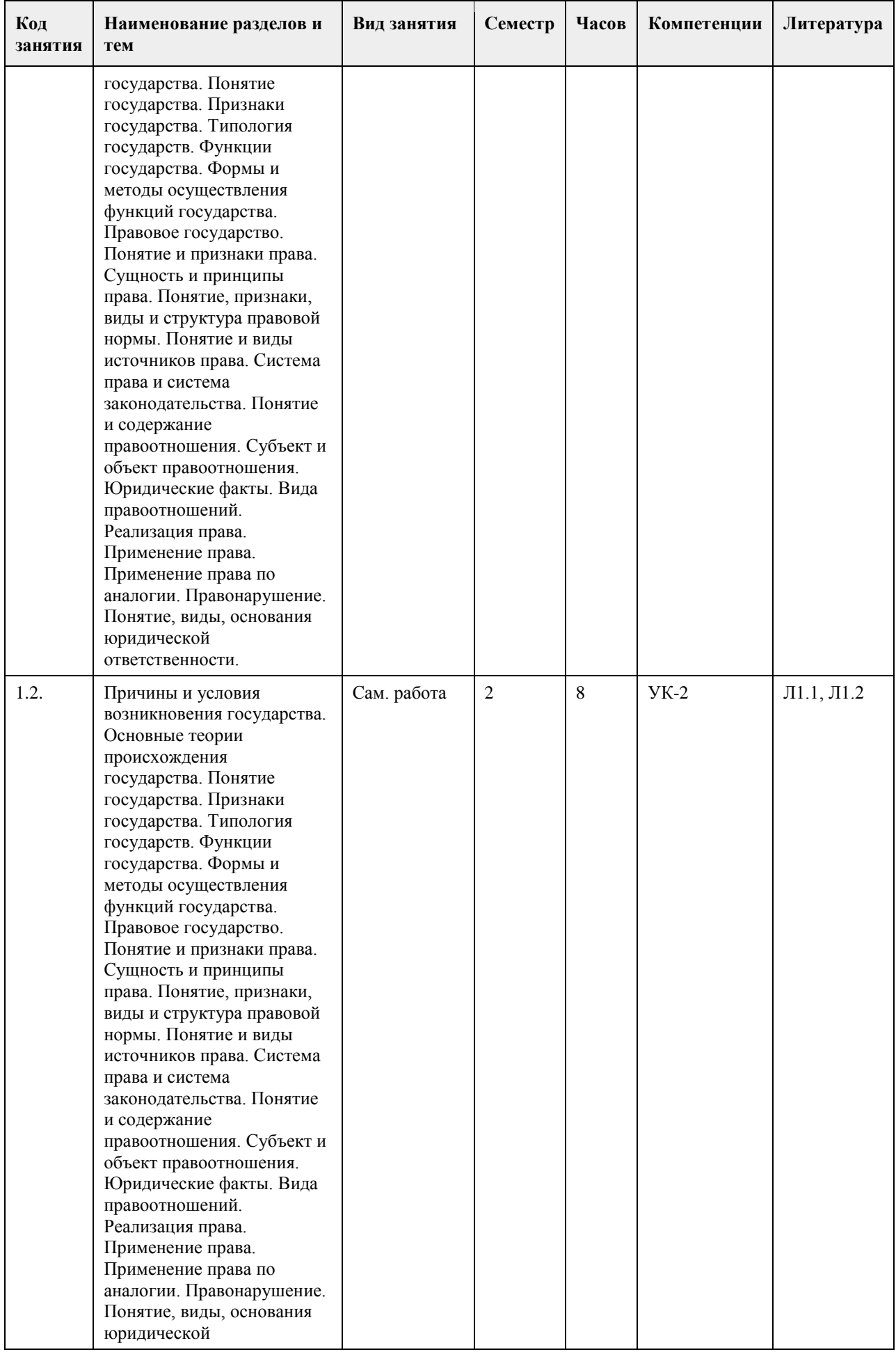

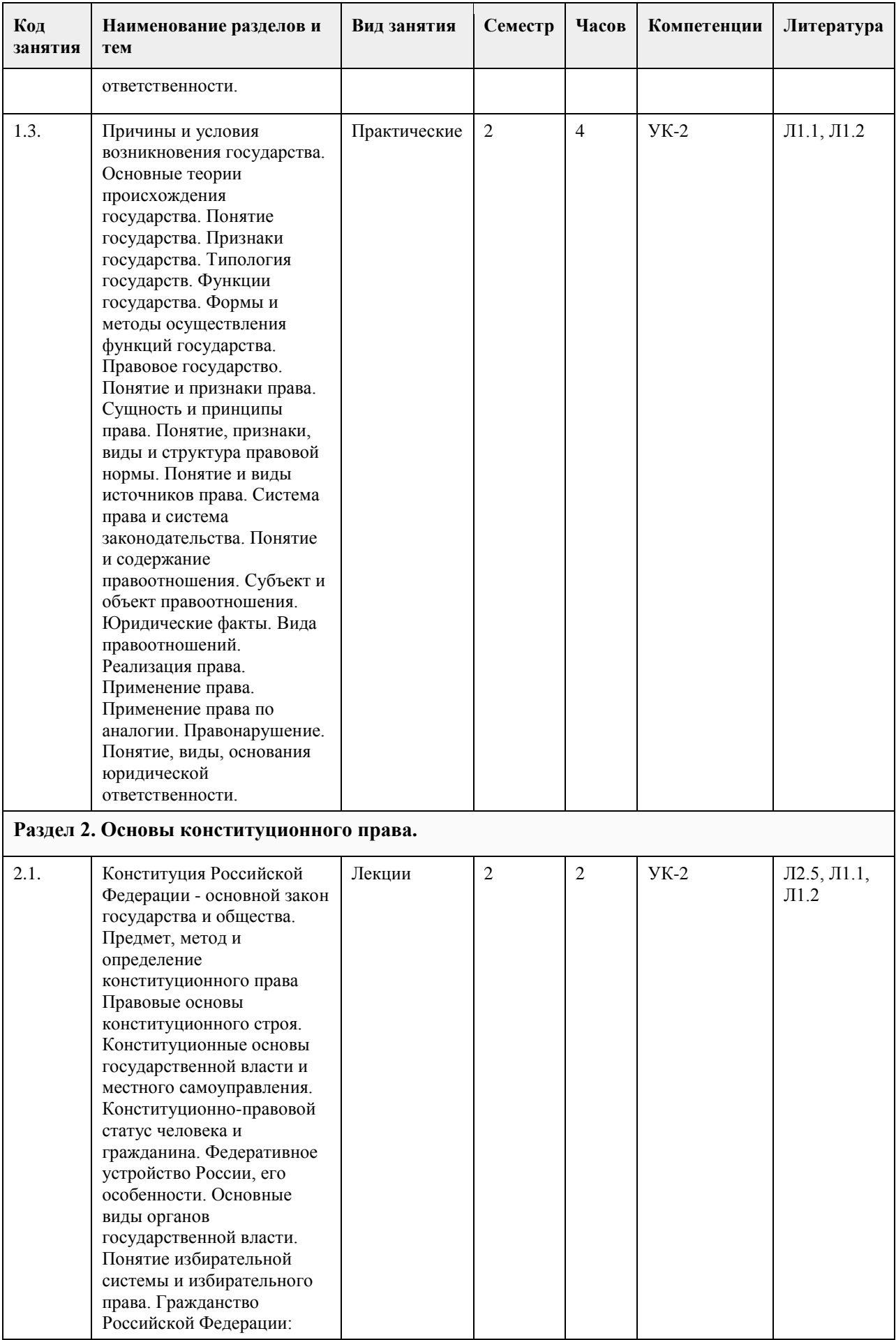

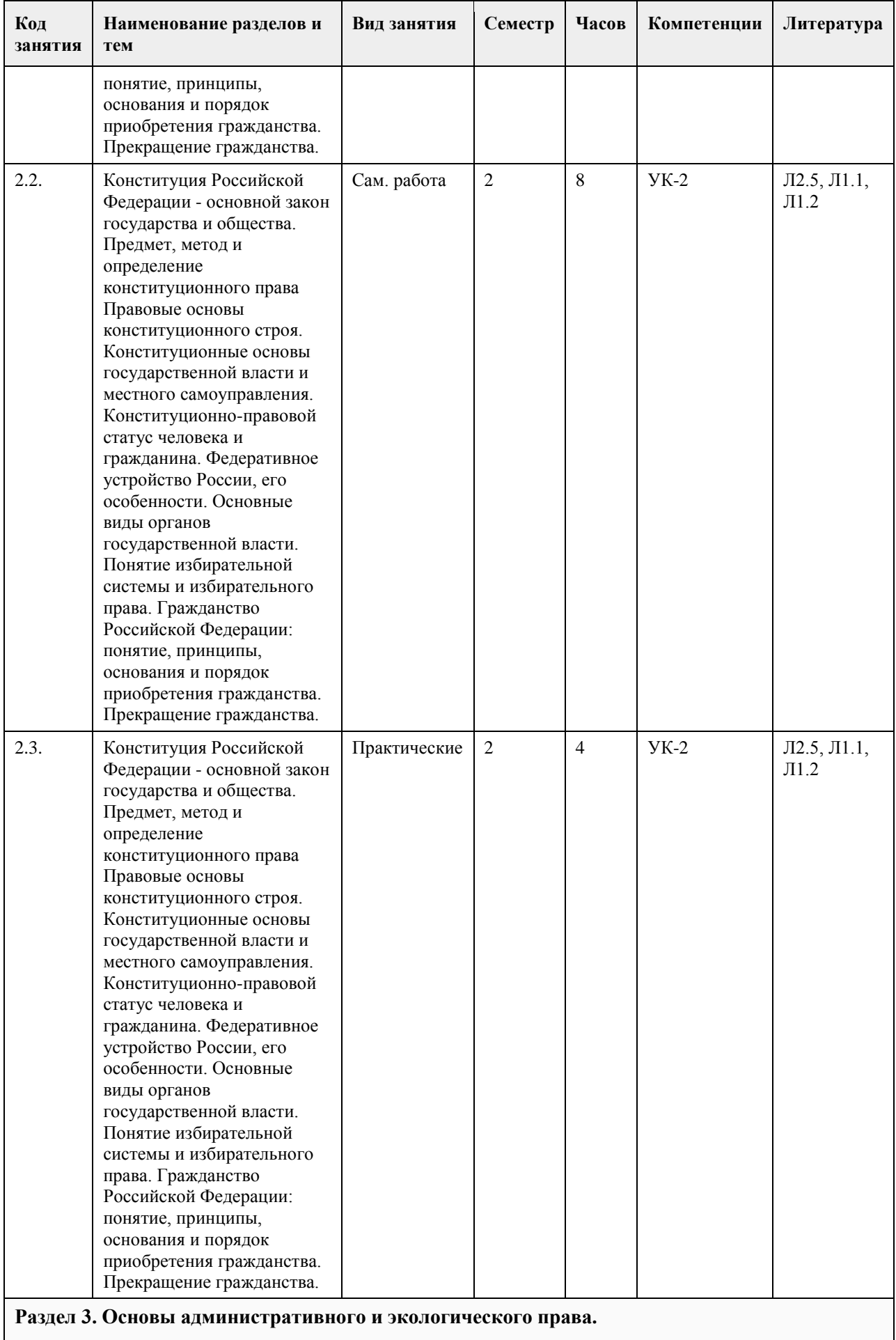

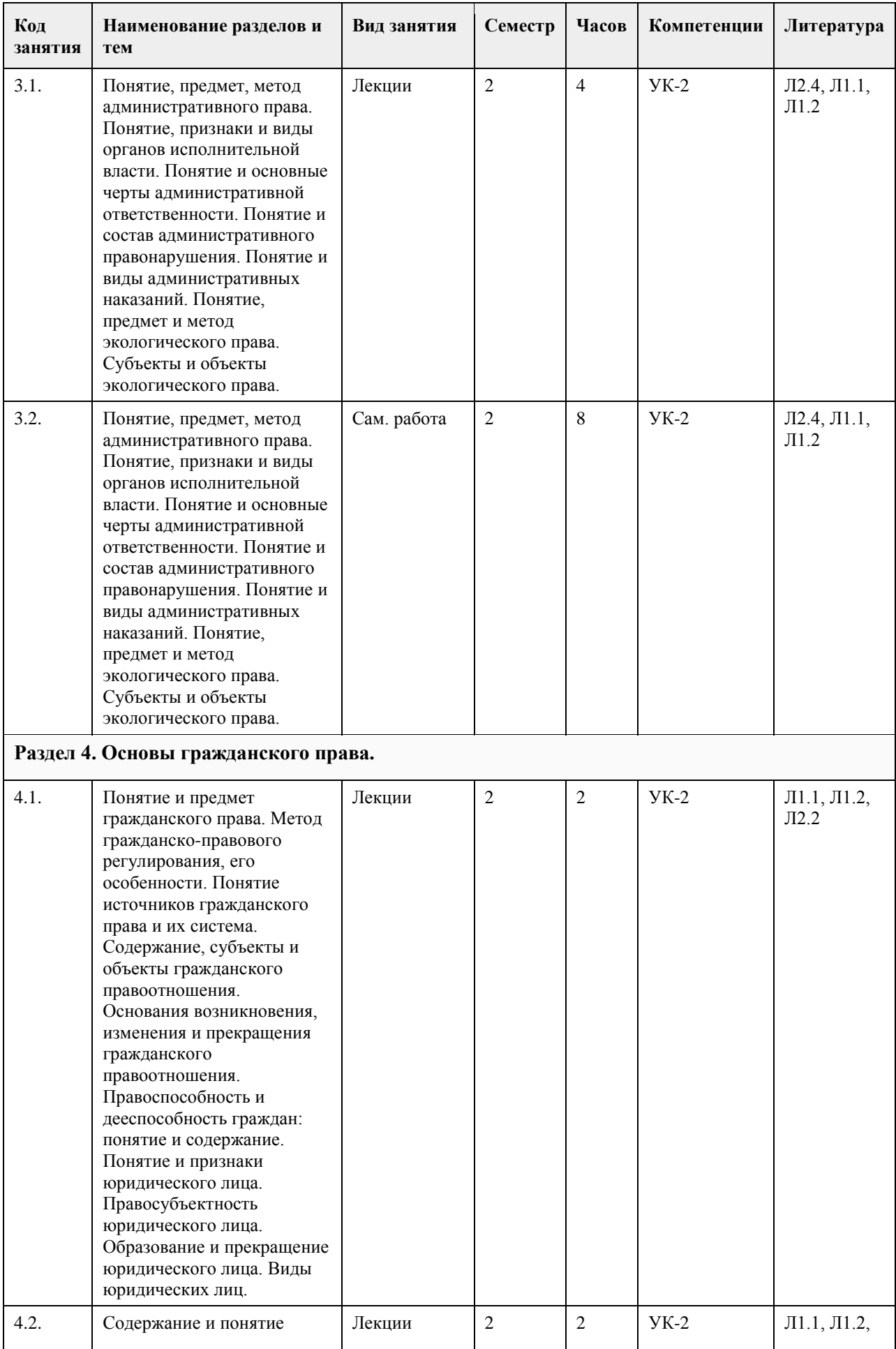

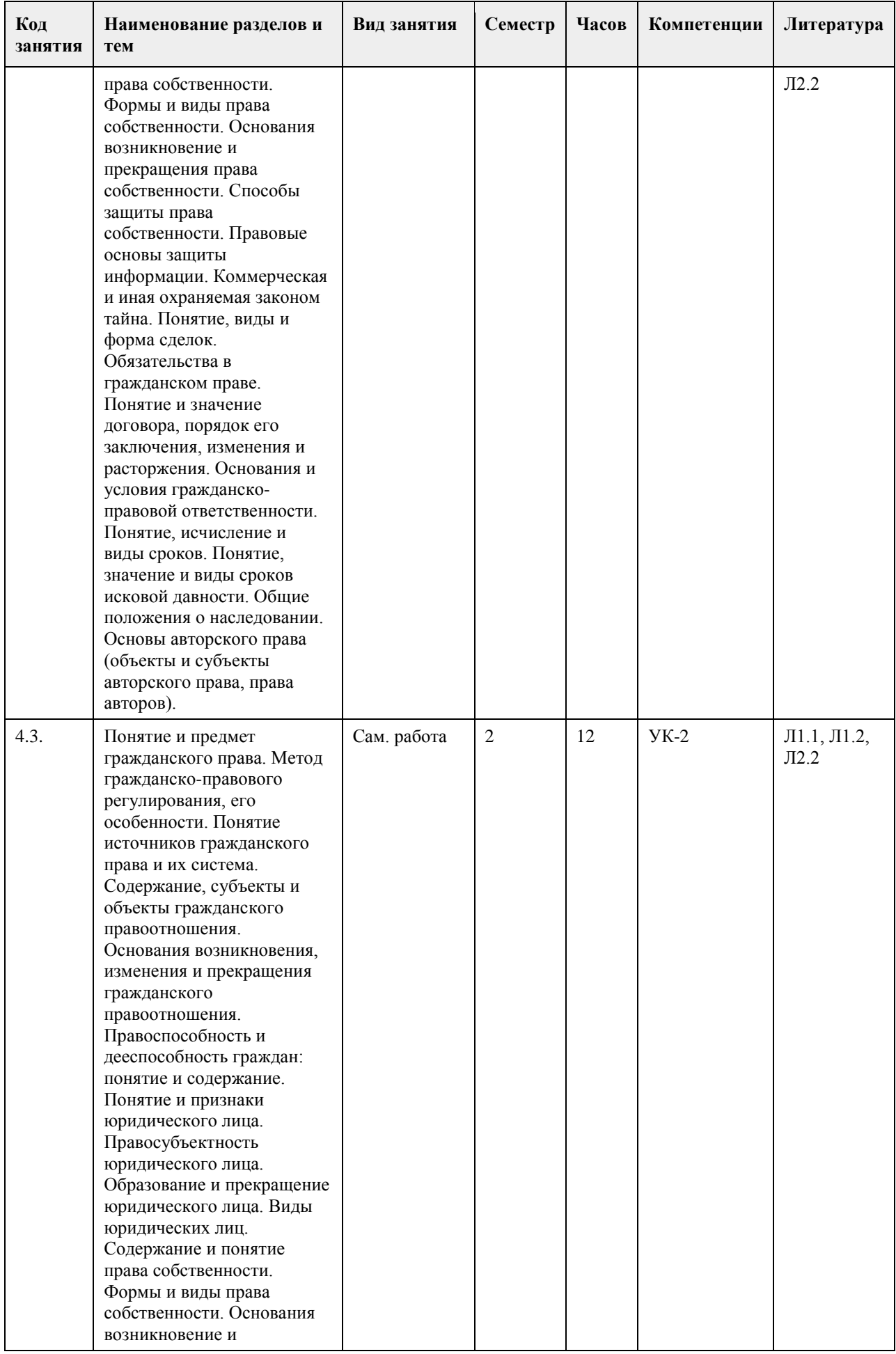

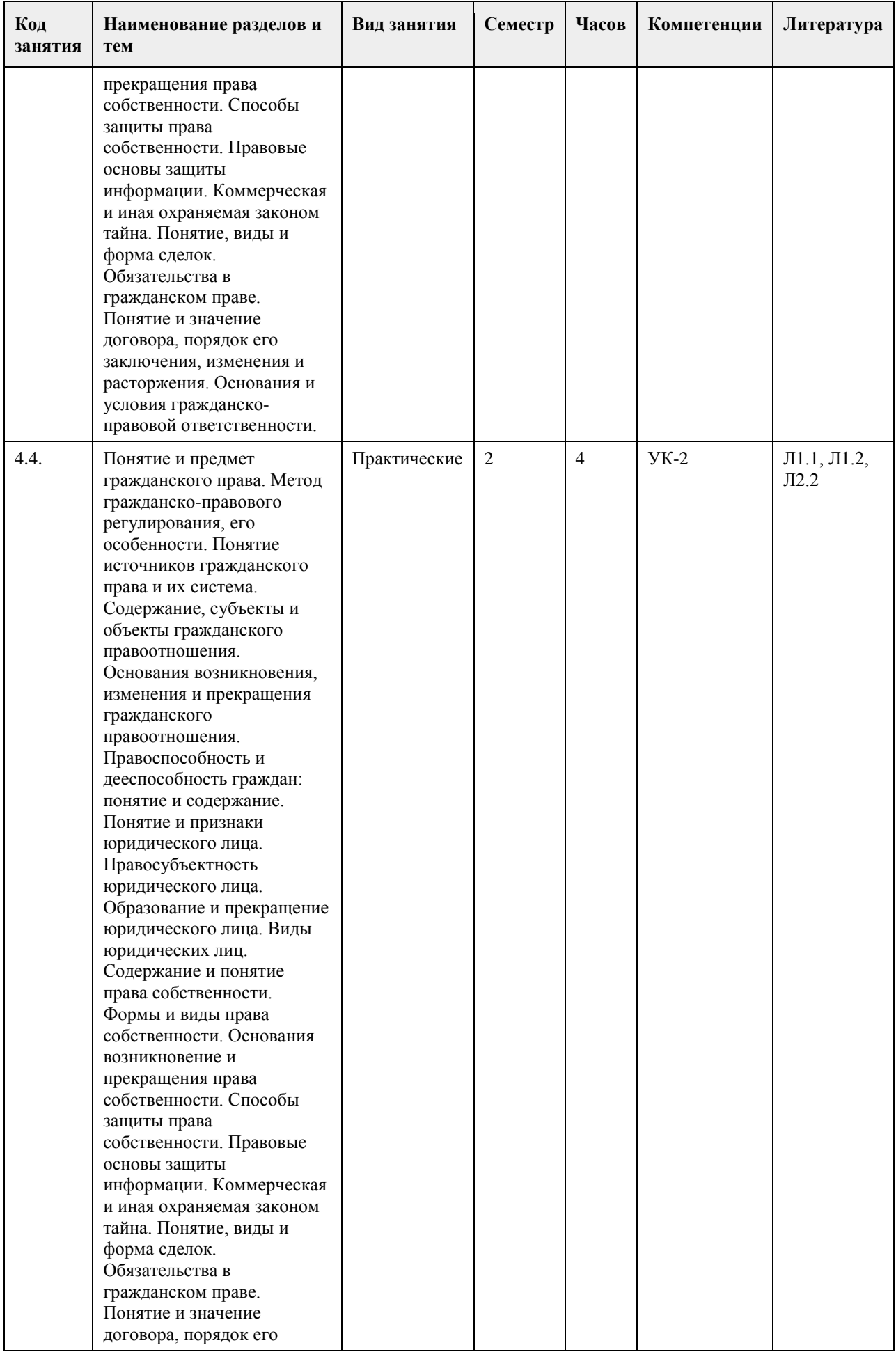

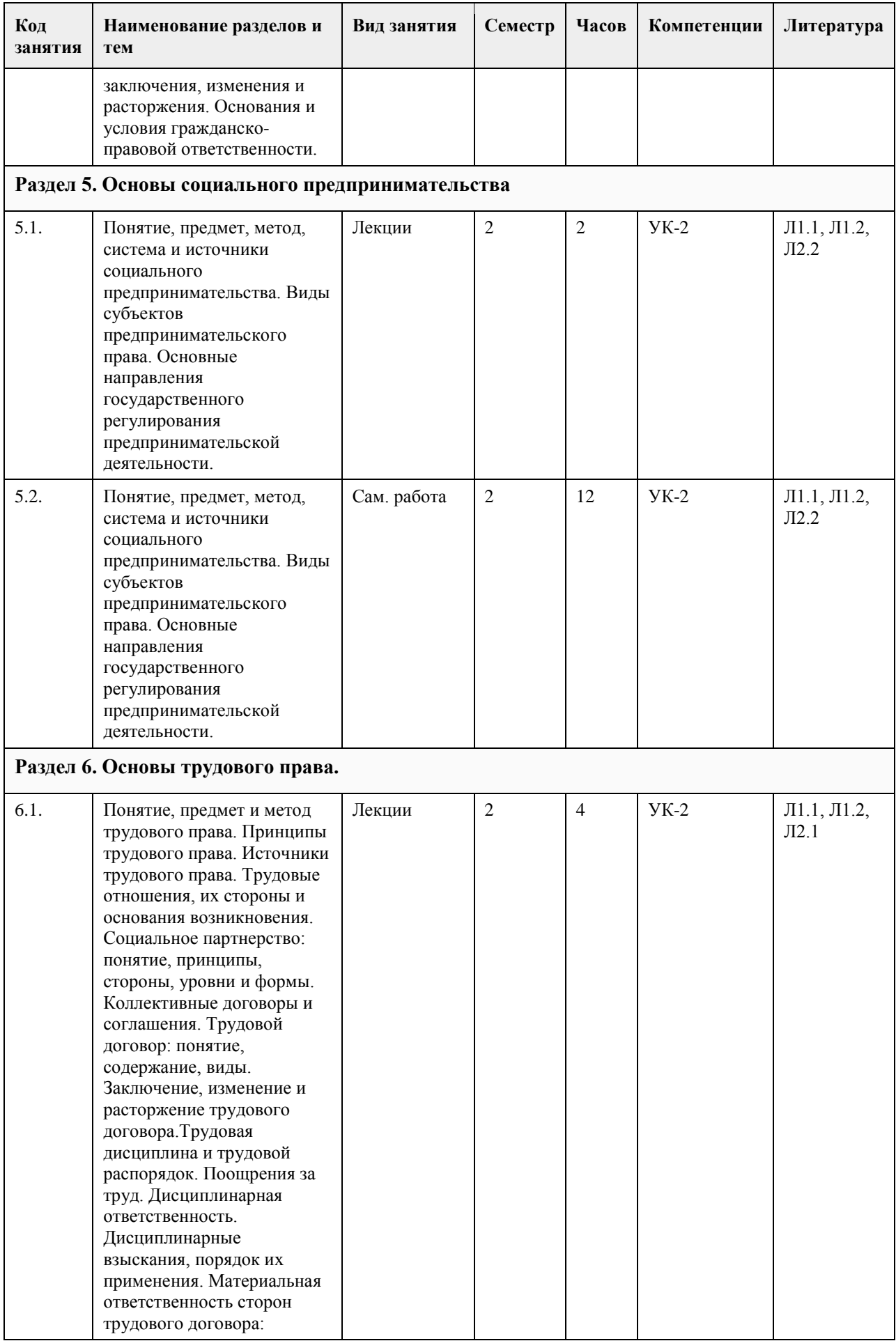

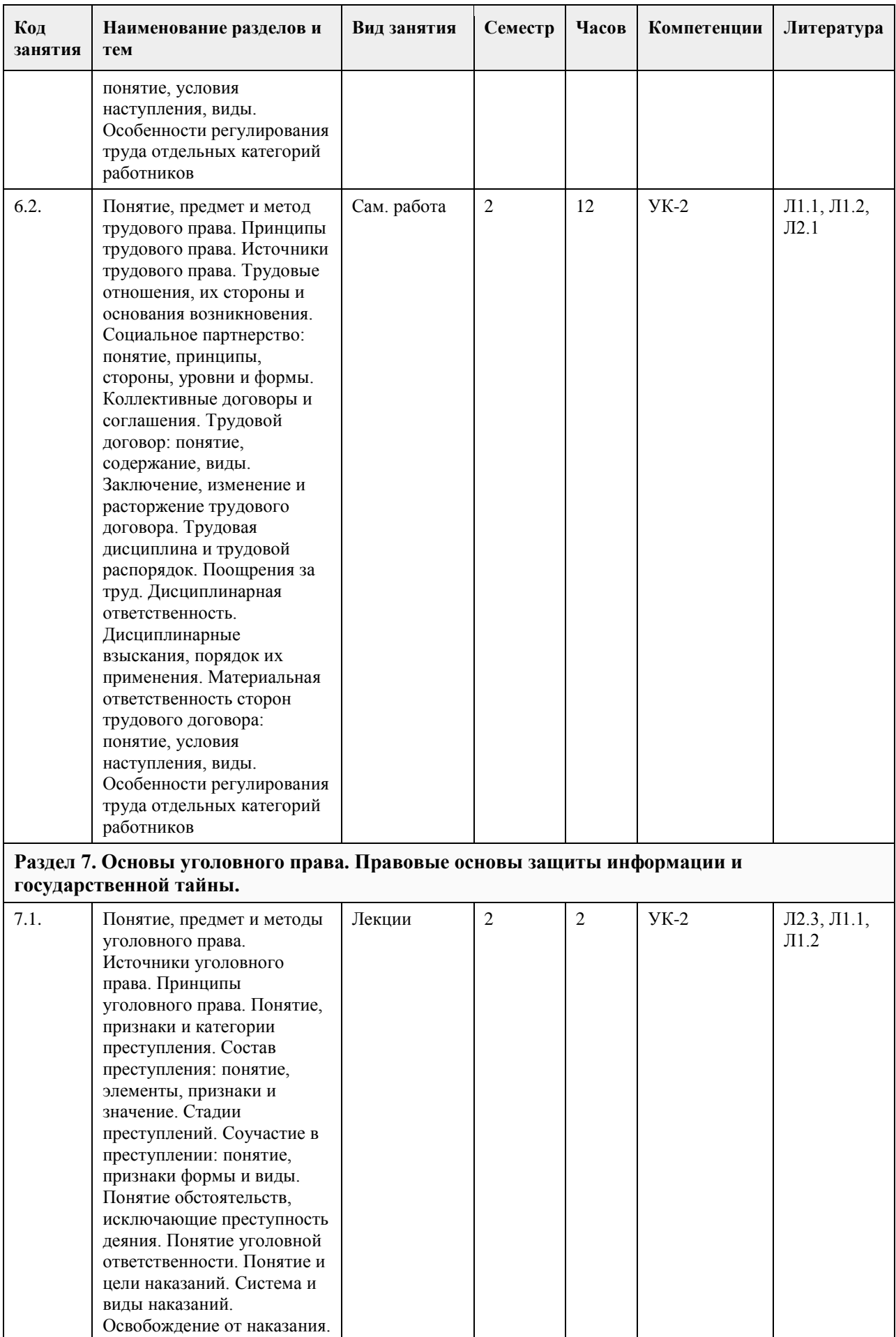

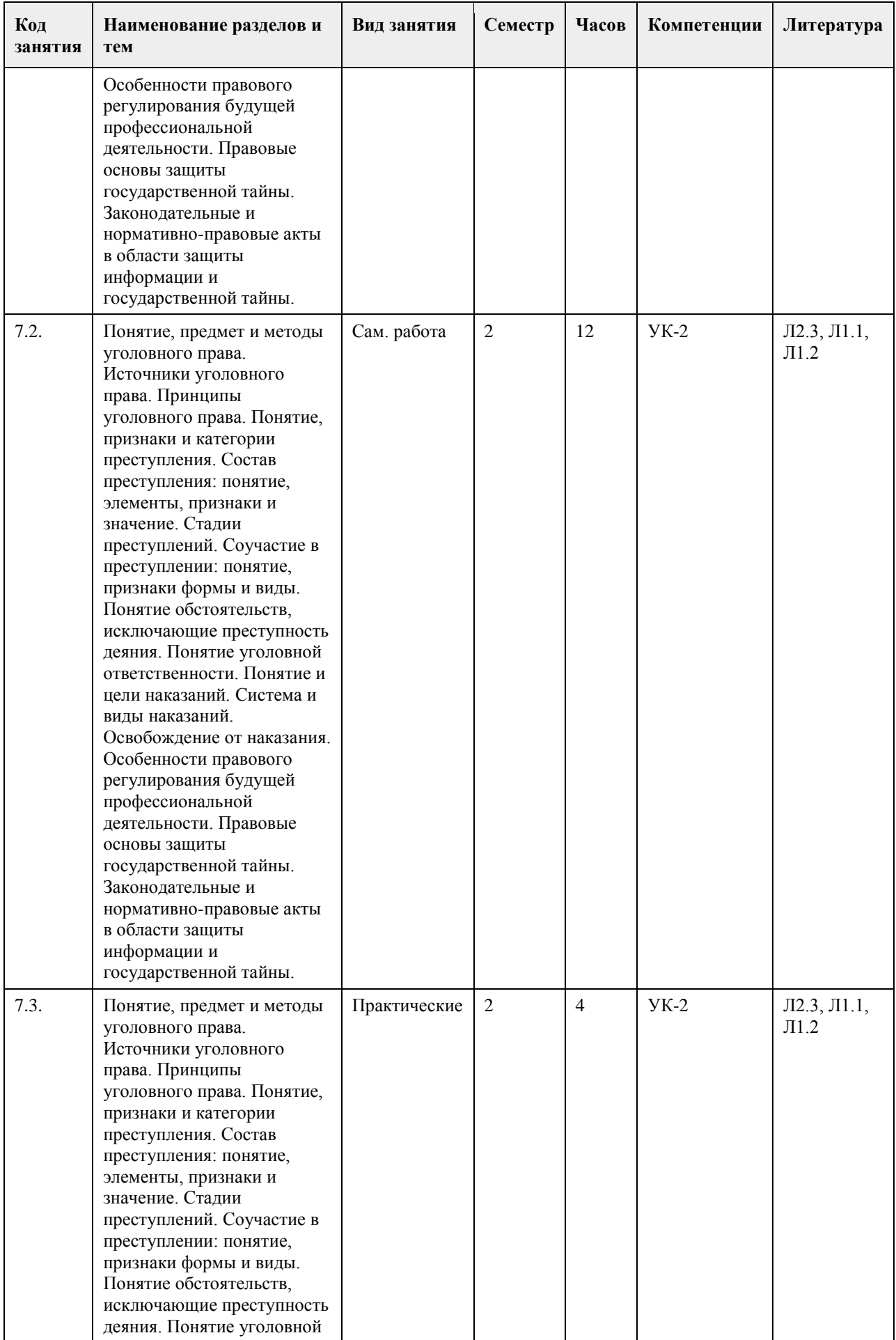

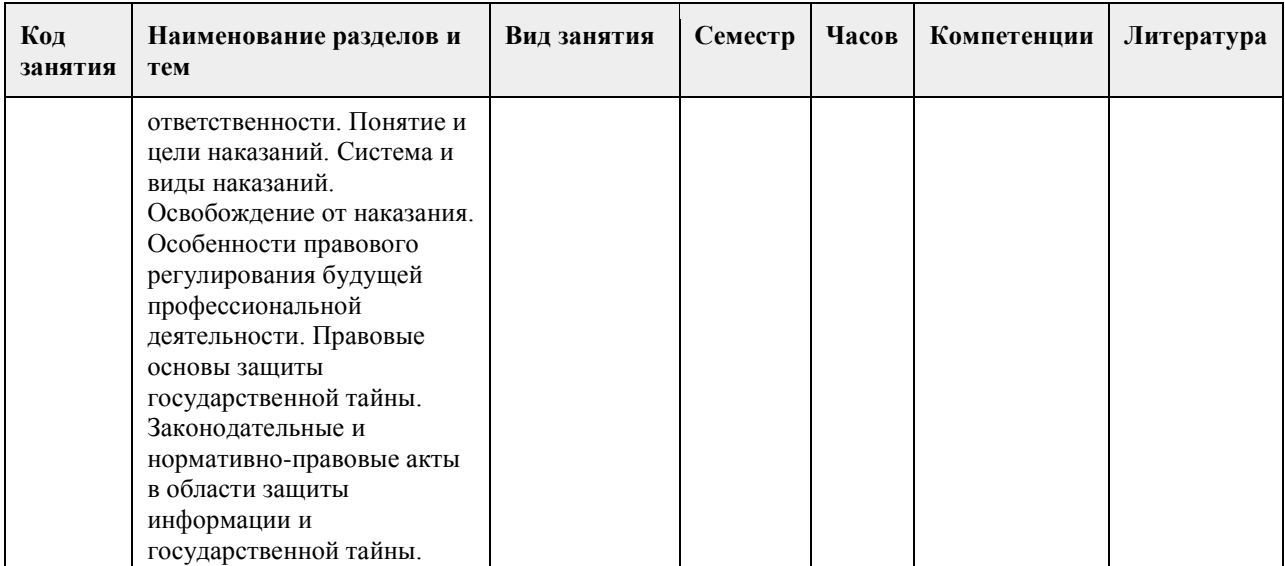

### **5. Фонд оценочных средств**

## **5.1. Контрольные вопросы и задания для проведения текущего контроля и промежуточной аттестации по итогам освоения дисциплины** 1.Происхождение государства. 2.Понятие и признаки государства. 3.Правовое государство 4.Понятие и признаки права. 7.Понятие, виды и структура норм права. 8.Источники права. 9.Система права. 10.Понятие и структура правоотношения. 11.Реализация права. 12.Конституция Российской Федерации – основной закон государства, её структура, понятие, признаки и черты. Конституционные нормы. 13.Понятие, предмет, метод конституционного права России. 14.Основы конституционного строя. 15.Понятие и система государственных органов. 16.Понятие и основные черты административной ответственности. 17.Понятие, предмет и метод экологического права. 18.Гражданское правоотношение: понятие, структура, основания возникновения. 19.Физические лица как субъекты гражданского права. 20.Юридические лица как субъекты гражданского права: понятие, признаки, виды. 21.Правовые основы защиты информации. Коммерческая и иная охраняемая законом тайна. 22.Сделки: понятие, форма, виды. Недействительность сделок. Последствия недействительности сделок. 23.Обязательства в гражданском праве. Способы обеспечения исполнения обязательства. 24.Гражданско-правовой договор как основание возникновения обязательств. 25.Общие положения о наследовании. Наследование по завещанию. 26.Понятие и принципы семейного права. 27.Понятие трудового права. 28.Заключение трудового договора. Оформление приема на работу. Трудовая книжка. 29.Понятие уголовного права. 30.Основы правового регулирования профессиональной деятельности.

**5.2. Темы письменных работ для проведения текущего контроля (эссе, рефераты, курсовые работы и** 

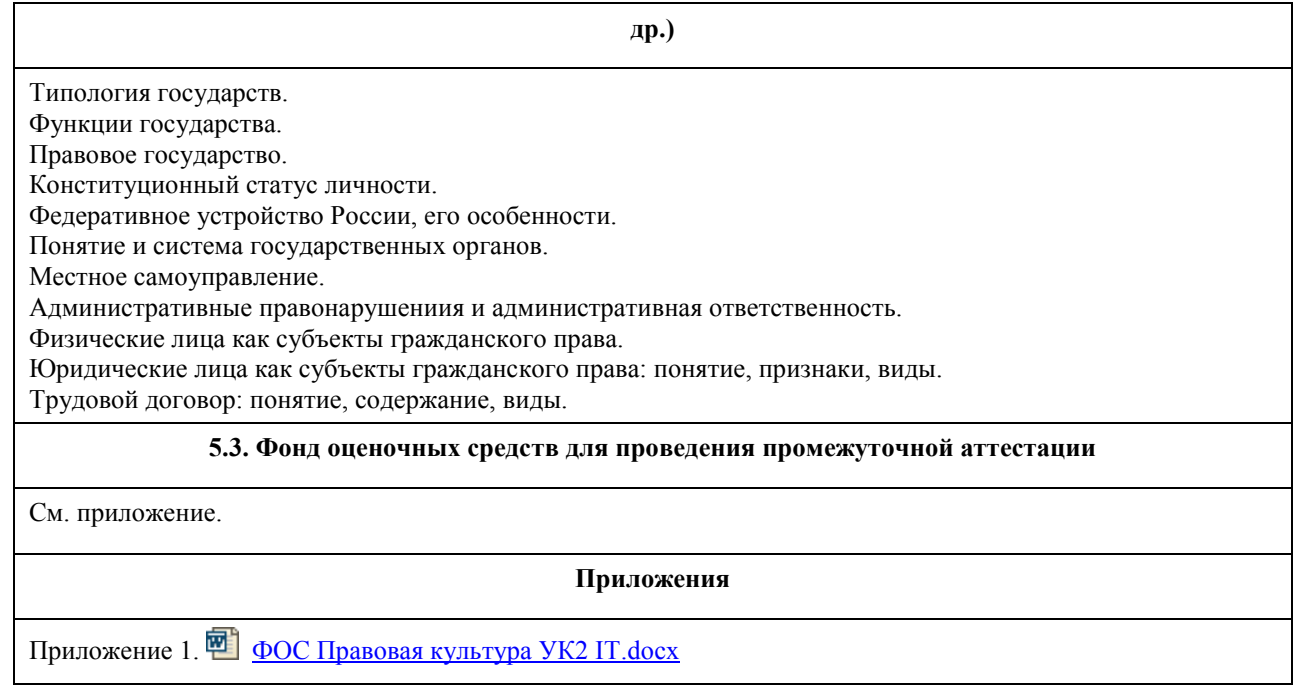

# **6. Учебно-методическое и информационное обеспечение дисциплины**

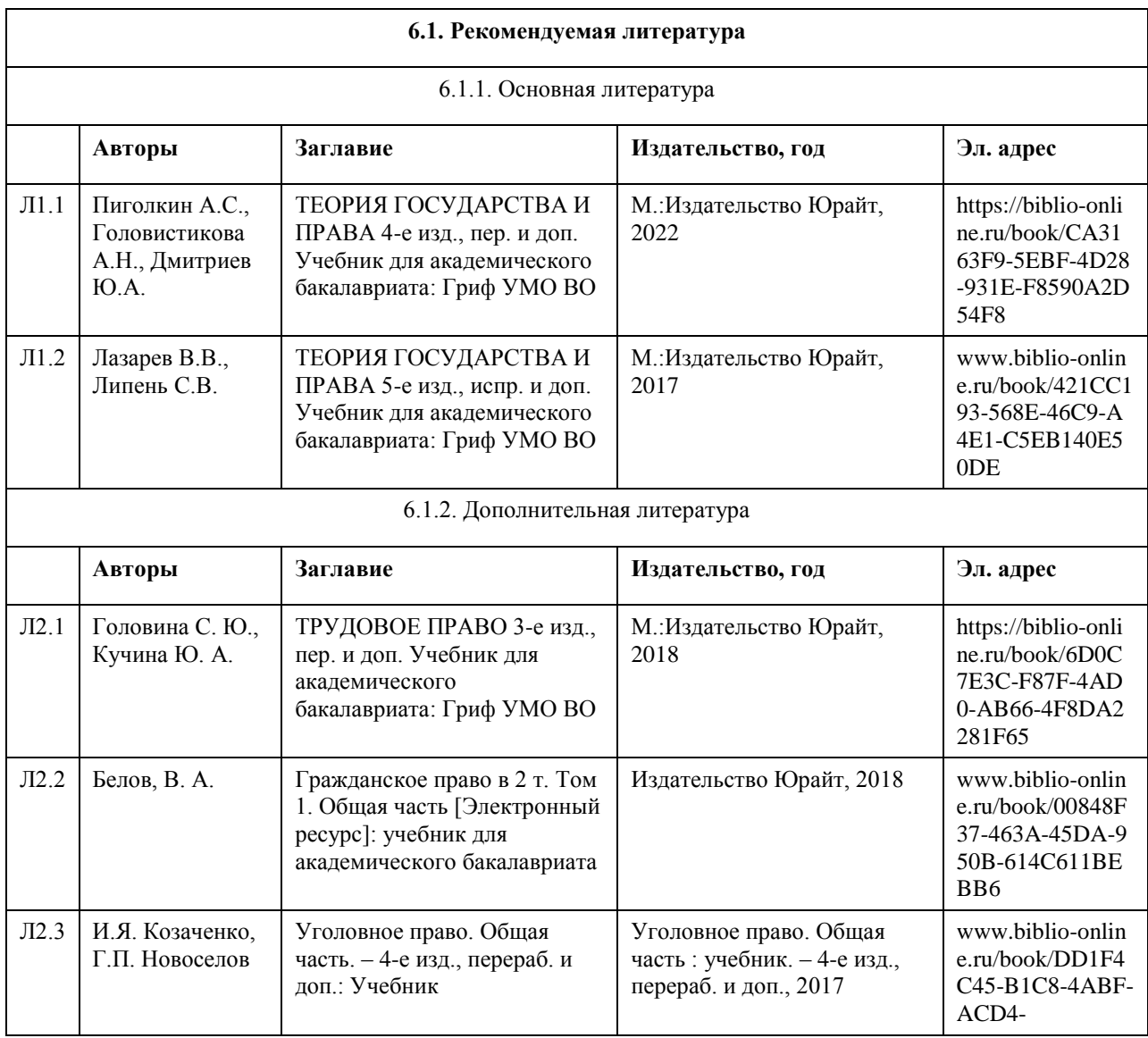

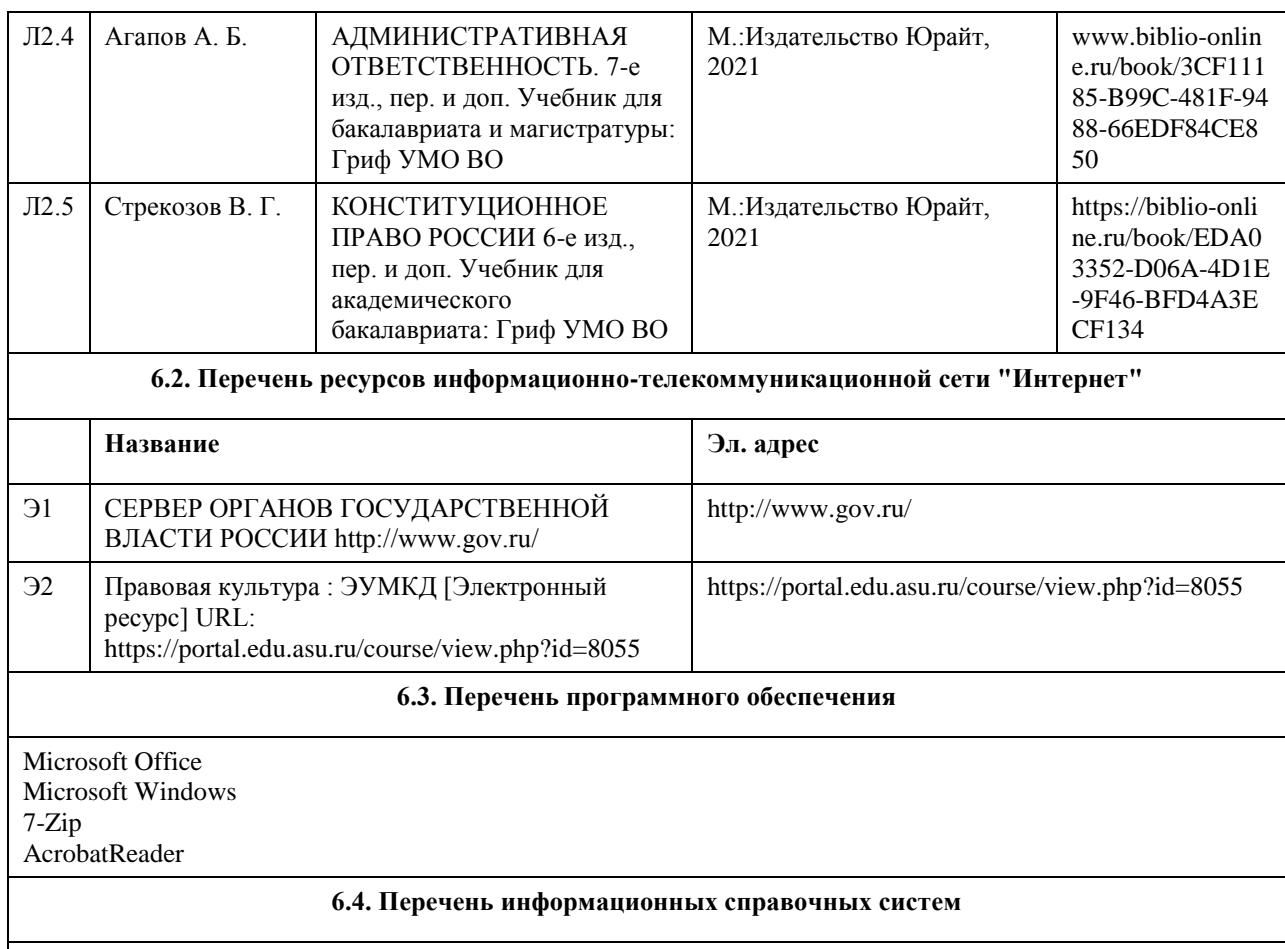

Информационная справочная система:

СПС КонсультантПлюс (инсталлированный ресурс АлтГУ или http://www.consultant.ru/).

Профессиональные базы данных:

1.Электронная база данных «Scopus» (http://www.scopus.com);

2.Электронная библиотечная система Алтайского государственного университета (http://elibrary.asu.ru/);

3.Научная электронная библиотека elibrary (http://elibrary.ru/)

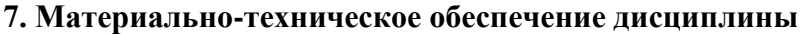

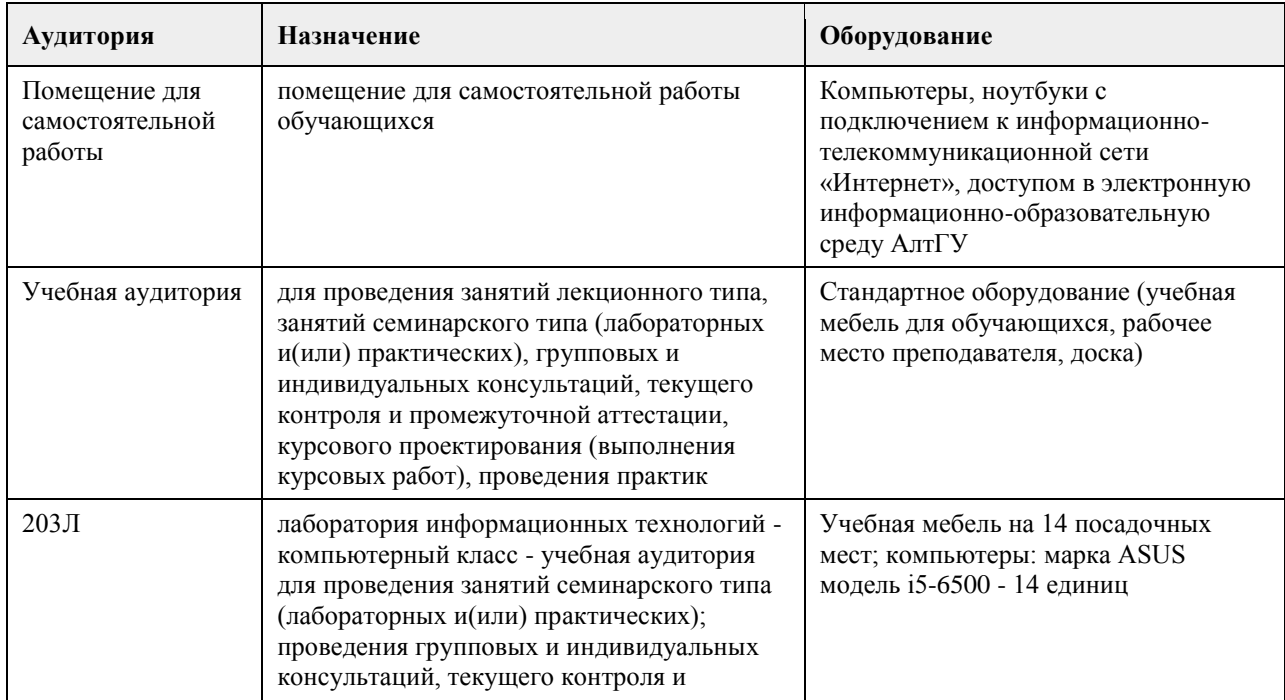

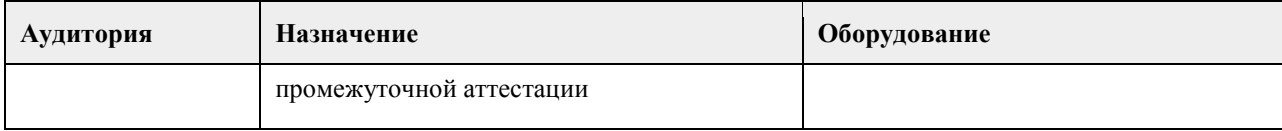

### **8. Методические указания для обучающихся по освоению дисциплины**

При изучении дисциплины «Правоведение» самостоятельная работа студентов является главным методом освоения дисциплины. Она предполагает на основе знаний, полученных в ходе лекций и при других формах аудиторного обучения, глубокое изучение теоретических работ по проблемам арбитражного процессуального права, действующего законодательства и практики его применения.

По наиболее актуальным и сложным проблемам на очном отделении проводятся семинарские занятия согласно тематическому плану изучения дисциплины, где углубляются и закрепляются полученные студентами знания. Кроме того, в ходе указанных занятий у обучаемых вырабатываются умения и навыки в применении правовых норм при разрешении конкретных задач, с учетом опыта судебной практики. В учебном процессе используются активные формы и методы обучения, такие, например, как деловые игры, использование материалов конкретных гражданских дел и т.п. Применяются технические средства обучения, наглядные пособия.

Самостоятельная работа при изучении дисциплины играет очень важное значение. Как правило, на самостоятельную работу отводится около 50% бюджета времени, выделенного на освоение содержания учебной дисциплины. Для самостоятельной работы студент должен получить комплекс необходимых учебно-методических материалов в библиотеке вуза, а также использовать Интернет-ресурсы, указанные в Рабочей программе дисциплины.

Рекомендуется следующий порядок работы. Вначале надо ознакомиться с кругом вопросов, которые входят в раздел и тему дисциплины. Затем следует освежить в памяти материал лекции по конспекту, прочитать соответствующую главу учебника или учебного пособия и затем, для более расширенного изучения приступить к чтению дополнительной литературы, рекомендуемой по данной проблеме.

В процессе самостоятельной работы придерживайтесь следующих правил:

работайте ежедневно в одно и то же время;

не ждите благоприятного рабочего настроения, создавайте его усилием воли, нужно уметь заставить себя работать регулярно, ритмично и при отсутствии настроения;

трудитесь сосредоточенно, внимательно, думая только о выполняемой задаче, не отвлекайтесь;

стремитесь выработать интерес даже к не интересной, но нужной работе. Нельзя работать хорошо, с интересом только по любимому предмету, а по другим предметам кое-как;

работайте с твердым намерением понять, усвоить, закрепить, развивайте в себе уверенность, что вы можете и должны сделать то, что запланировали;

уделяйте больше внимания трудному материалу, не обходите трудностей, преодолевайте их; усвоенные знания, навыки и умения стремитесь применять в повседневной жизни; регулярно повторяйте

усвоенное;

перед началом работы следует посмотреть, что было сделано в предыдущий раз.

Психология учит: если установлена связь нового материала со старым, то он будет усваиваться быстрее и доступнее.

Таким образом, самостоятельная работа студентов проводится по заданию преподавателя, но без его участия (в библиотеках, в читательском фонде, дома и т.д.), а также во время участия студентов в работе научнопрактических конференций, научных обществ студентов и т.п.)

Наиболее действенными и продуктивными формами контроля самостоятельной работы студентов являются: доклад и научное сообщение на семинаре, а также письменный опрос) по конкретным темам.

Студентам следует строго соблюдать последовательность в изучении тем. Их отработку необходимо вести с учетом того, как они изложены в программе дисциплины и тематическом плане. При этом в рабочей

учебной программе представлено полное содержание темы, которое должно быть освоено студентами, а в тематическом плане и методических рекомендациях по изучению дисциплины представлены ключевые вопросы темы и литература, которой необходимо при этом пользоваться.

Изучение каждой в отдельности темы рекомендуется проводить в следующей последовательности:

1. Уяснить общее содержание темы согласно учебной программе и основные вопросы по тематическому плану.

2. Подобрать учебную литературу и рекомендуемый нормативный материал, а также судебную практику.

3. Проработать соответствующую тему по учебнику, дополнив материал, полученный в ходе установочной лекции и составив конспект по теме, которая не освещалась в ходе аудиторного занятия.

4. Обратиться к нормативным источникам, изучить правовые нормы и внести дополнения в конспект.

5. После окончания изучения темы обратиться к средствам проверки знаний – решить задачи по теме в Планах семинарских и практических занятиях.

6. Если после окончания изучения темы остались неясными отдельные вопросы, их необходимо записать в

конспект и затем получить консультацию по ним у преподавателя. Большой объем нормативного и научного материала не позволяет студентам проработать и обсудить с преподавателем за время аудиторных занятий на достаточно глубоком уровне весь курс в целом. Большой объем материала студенты должны освоить самостоятельно. Студентам рекомендуется после прослушивания лекции по каждой теме самостоятельно проработать лекционный материал, изучить рекомендованные к каждой теме нормативно-правовые акты и специальную литературу. Для закрепления пройденного материала студентам предлагается ряд практических вопросов, на которые они должны дать максимально полный ответ, который предполагает умение использовать понятийно-категориальный аппарат юридической науки, умение анализировать действующее законодательство, высказывать свое аргументированное мнение по спорным положениям, а также предлагать возможные пути совершенствования законодательства. Помимо ответа на теоретические вопросы студентам предлагается решить ряд практических заданий. Ответы на которые должны быть полными, сделанными с приведением положений теории и анализа законодательства. Решения практических заданий необходимо делать письменно, что развивает письменную речь, поскольку изложить письменно ответ на юридический вопрос всегда сложнее, чем дать устную консультацию. Решение практического задания должно выстраиваться примерно по следующей схеме. Студенты кратко излагают суть спорной ситуации (что позволяет проверить, насколько верно они уяснили возникшую проблему), затем дается ответ на конкретно сформулированные в задачи вопросы (например, действия должностного лица являются неправомерными, т.к. …), затем приводятся положения действующего законодательства, на основании которого был сделан вывод (например, поскольку в соответствии со статьей … федерального закона «…» то-то и то-то). В необходимых случаях (это касается спорных положений законодательства, положений, критикуемых в юридической литературе) студентам следует также высказать существующие в правовой науке точки зрения. Кроме этого, при анализе законодательства необходимо критически оценить положение той или иной правовой нормы и, если это требуется, высказать свое мнение, как можно было бы её изменить. Студенты могут из понравившихся вариантов заданий выбрать одну конкретную ситуацию и попытаться представить ей, например, в виде искового заявления в суд (например, заявление о восстановлении на работе). Кроме того, студенты могут написать реферат по одной из вопросов темы тем или согласовать иную тему с преподавателем. Преподаватель, ведущий занятий и руководящий самостоятельной работой студентов проверяет письменное решение практических заданий и рефераты, делает пояснения и замечания в случае наличия в письменных работах ошибок или неточностей. Если у студентов в процессе самостоятельной подготовки возникают трудности с усвоением материала они должны в установленные часы прийти на консультацию и вместе с преподавателем найти правильный ответ. При этом консультация должна строиться таким образом, что преподаватель не читает лекцию, а помогает студенту найти правильное решение, аргументировать его. Решая контрольные задания, студенты приобретают навык практической работы с нормативным материалом. Решение предлагаемых заданий для самоконтроля не предусматривает односложных ответов, а вынуждает взвешивать разные подходы, отыскивать нетрадиционные способы решения.

Формой итогового контроля является зачет. Для подготовки к зачету в УМК дан перечень вопросов. Зачет проводиться в устной или письменной форме. Студентам необходимо являться на зачет без опозданий всем к назначенному в расписании часу. После получения билета каждый студент готовится в течение 1 часа при письменной форме проведения зачета и в течение 30 минут при устной. В билете 2 теоретических вопроса, но ответ на них должен даваться с учетом положений действующего законодательства и практики его применения. Студенту обязательно следует акцентировать внимание на спорных положениях. При устной форме приема зачета студенты в порядке очередности излагают ответы на вопросы полученных билетов. При этом рекомендуется соблюсти баланс во времени ответа на первый и второй вопросы билета. Общая же продолжительность ответа студента по вопросам билета не должна превышать 15 минут. По окончании ответа студента, преподаватель может задавать студенту вопросы (число которых не ограничивается). Студент должен давать краткие, аргументированные ответы на каждый вопрос. На этом процедура сдачи зачета для данного студента заканчивается. Ему объявляется результат. Результаты письменного зачета объявляются студентам в день сдачи зачета.

## **МИНОБРНАУКИ РОССИИ**

федеральное государственное бюджетное образовательное учреждение высшего образования «Алтайский государственный университет»

# **Проектный менеджмент**

рабочая программа дисциплины

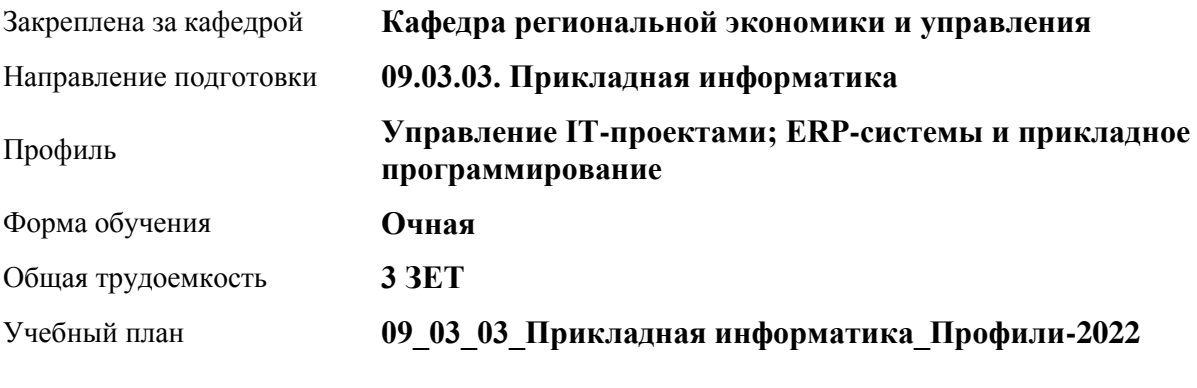

Часов по учебному плану 108 в том числе: аудиторные занятия 36

самостоятельная работа 72

Виды контроля по семестрам зачеты: 3

**Распределение часов по семестрам**

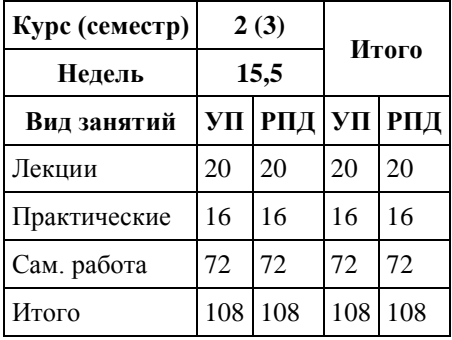

Программу составил(и): *к.э.н., Доцент, Сабына Е.Н.;к.э.н., Доцент, Капустян Л.А.;к.э.н., Доцент, Стрижкина И.В.;к.э.н., Доцент, Рудакова О.Ю.;к.э.н., Доцент, Горбунова А.Ю;к.э.н., Доцент, Горбунов Ю.В.*

Рецензент(ы): *д.э.н., Профессор, Мищенко В.В.*

Рабочая программа дисциплины **Проектный менеджмент**

разработана в соответствии с ФГОС: *Федеральный государственный образовательный стандарт высшего образования - бакалавриат по направлению подготовки 09.03.03 Прикладная информатика (приказ Минобрнауки России от 19.09.2017 г. № 922)*

составлена на основании учебного плана: *09.03.03 Прикладная информатика* утвержденного учёным советом вуза от *29.10.2021* протокол № *1/1*.

### Рабочая программа одобрена на заседании кафедры **Кафедра региональной экономики и управления**

Протокол от *07.06.2023* г. № *11* Срок действия программы: *20212026* уч. г.

Заведующий кафедрой *Мищенко Виталий Викторович*

#### **Визирование РПД для исполнения в очередном учебном году**

Рабочая программа пересмотрена, обсуждена и одобрена для исполнения в *2023-2024* учебном году на заседании кафедры

#### **Кафедра региональной экономики и управления**

Протокол от *07.06.2023* г. № *11* Заведующий кафедрой *Мищенко Виталий Викторович*

## **1. Цели освоения дисциплины**

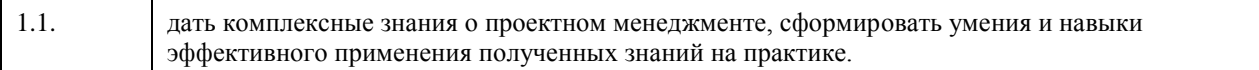

## **2. Место дисциплины в структуре ООП**

## Цикл (раздел) ООП: **Б1.О.02**

## **3. Компетенции обучающегося, формируемые в результате освоения дисциплины**

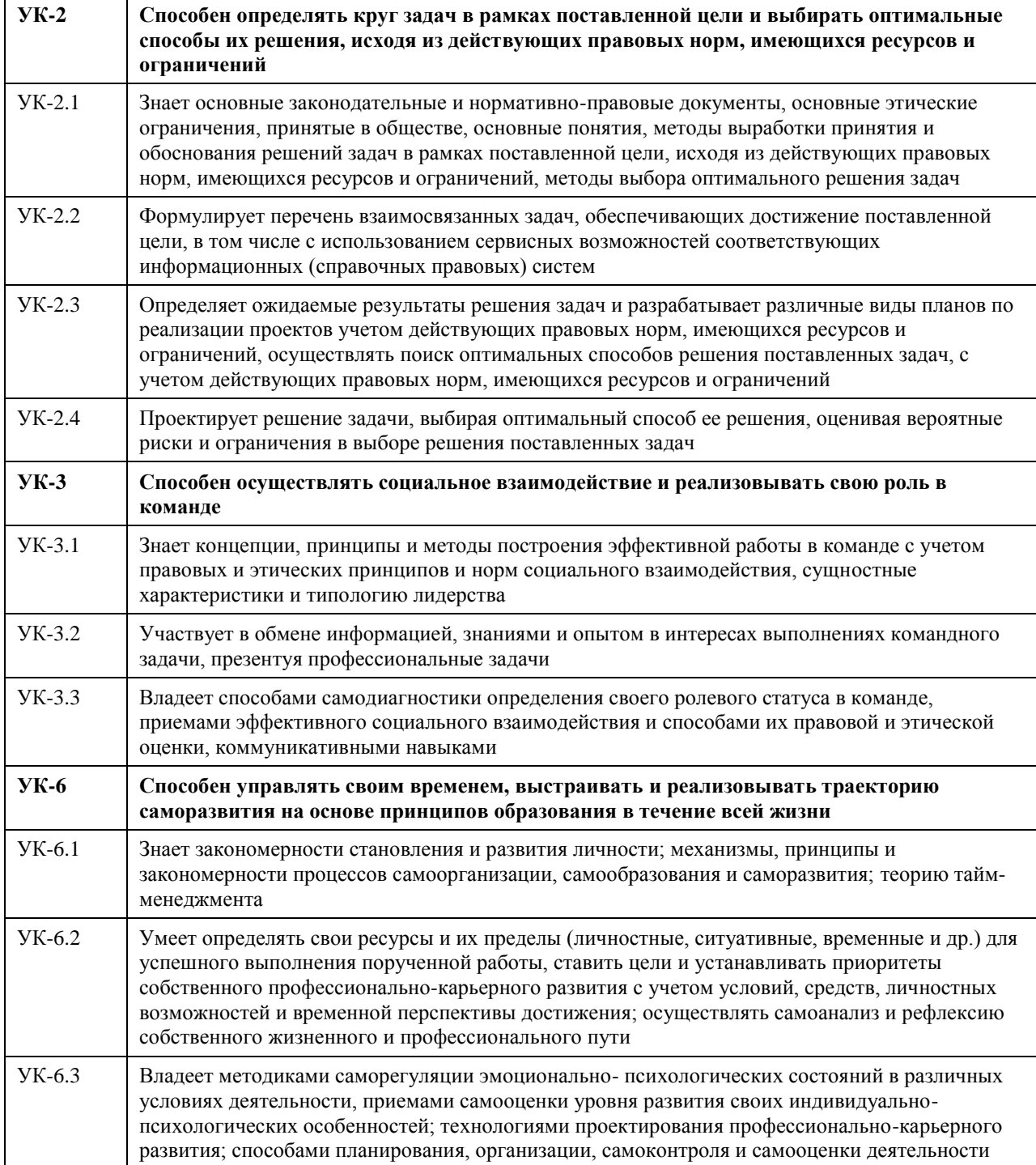

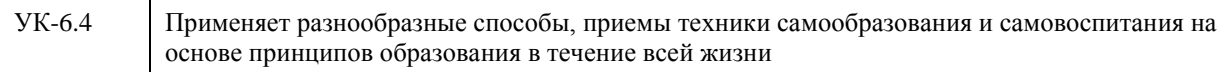

## **В результате освоения дисциплины обучающийся должен**

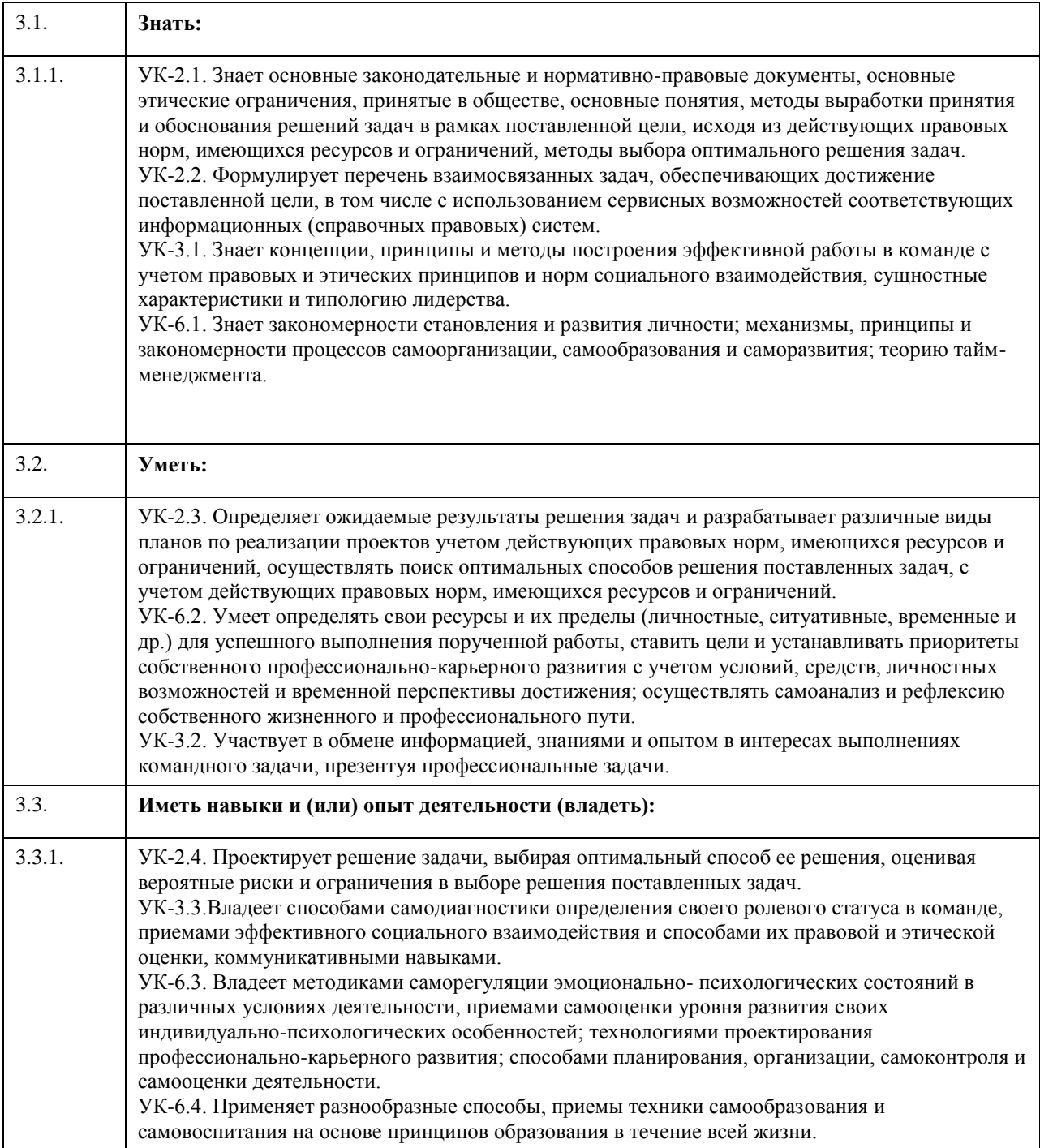

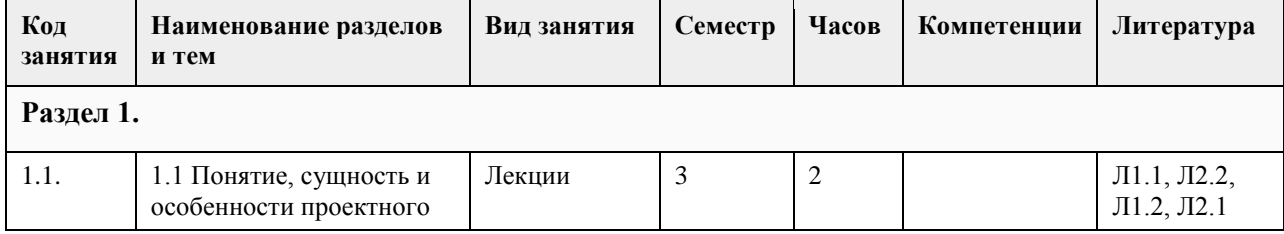

# **4. Структура и содержание дисциплины**

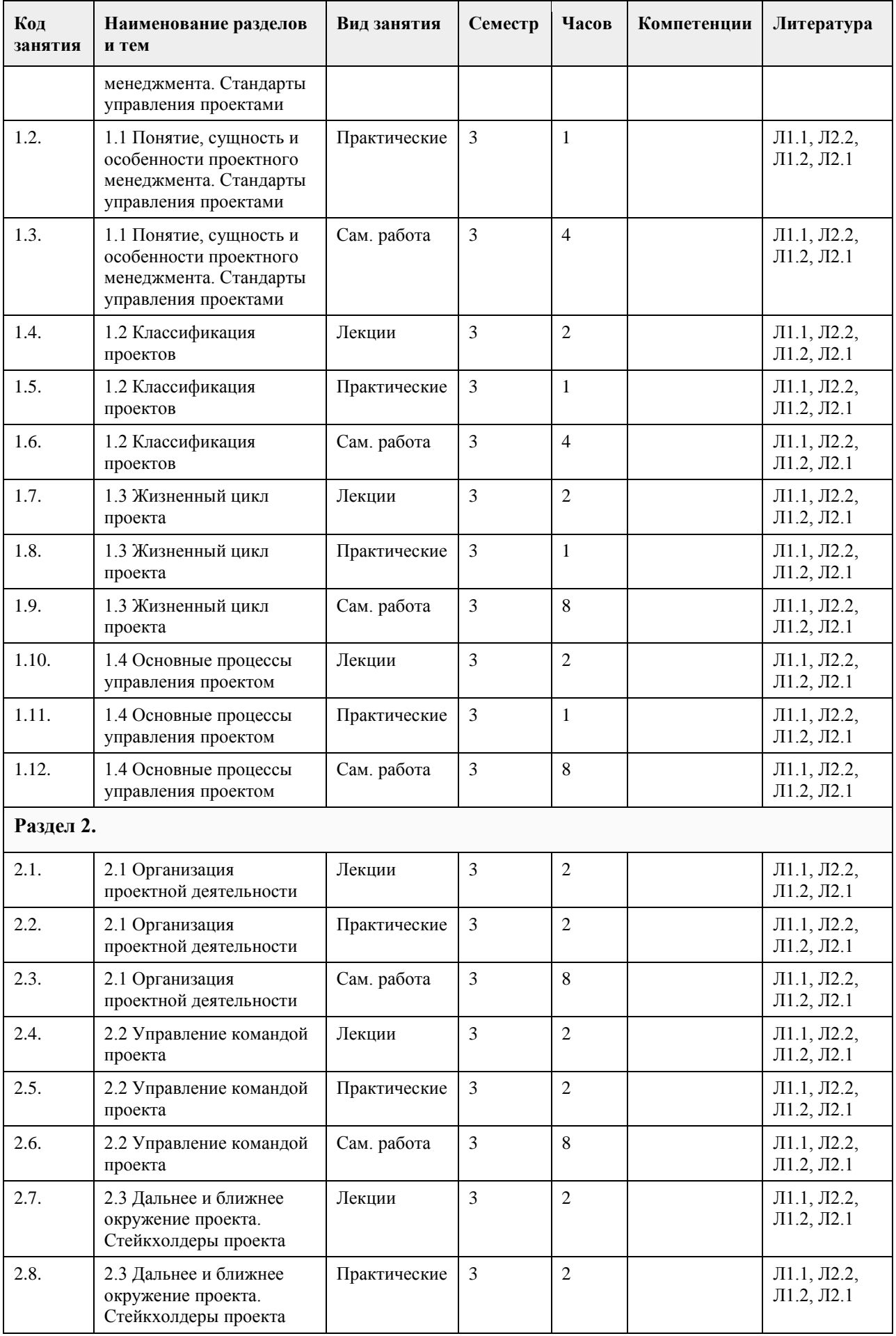

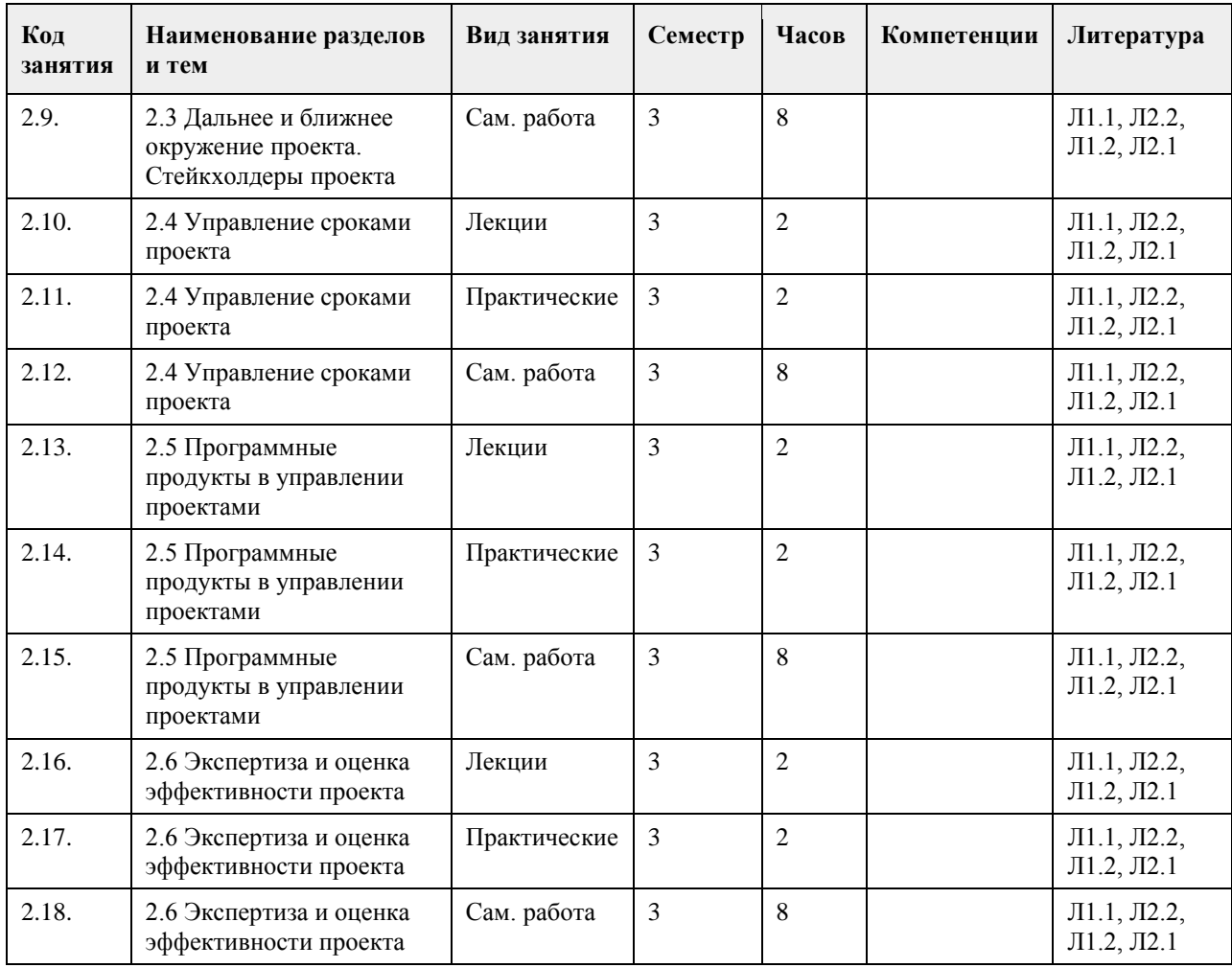

## **5. Фонд оценочных средств**

### **5.1. Контрольные вопросы и задания для проведения текущего контроля и промежуточной аттестации по итогам освоения дисциплины**

Оценочные материалы для текущего контроля (контрольные вопросы, практические задания) размещены в онлайн-курсе на образовательном портале https://portal.edu.asu.ru/course/view.php?id=8498

Контрольные вопросы и задания для проведения промежуточной аттестации по итогам освоения дисциплины

Проверяемая компетенция УК-2: Способен определять круг задач в рамках поставленной цели и выбирать оптимальные способы их решения, исходя из действующих правовых норм, имеющихся ресурсов и ограничений

Тестовые задания (выбор одного из вариантов)

1. Основное преимущество проектно – ориентированного управления – это:

а) усиление гибкости и адаптивности организаций к изменениям

б) сокращение персонала

в) упрощение организационных структур

ОТВЕТ: а

2. Проект направлен на:

а) экономию ресурсов

б) сокращение времени выполнения заказов

в) достижение поставленных оригинальных целей

ОТВЕТ: в

3. Жизненный цикл проекта это:

а) сумма инвестиций

б) команда проекта

в) определенные фазы, через которые проходит тот или иной замысел в процессе своей реализации и функционирования ОТВЕТ: в 4. Инвестиционная фаза жизненного цикла проекта включает: а) пуск объекта б) изучение прогнозов в) заключение контрактов по реализации проекта ОТВЕТ: в 5. Процесс инициации проекта включает: а) процессы, начиная от формулирования идеи проекта, заканчивая принятием решения о начале выполнения проекта б) формализацию выполнения проекта и подведение его к упорядоченному финалу в) координацию людей и других ресурсов для выполнения плана проекта ОТВЕТ: а 6. Описание содержания проекта включает в себя: а) характеристику исполнителей проекта б) критерии приемки проекта в) объем инвестиций в проект ОТВЕТ: б 7. Стиль управления в проектной команде должен быть: а) авторитарным б) либеральным в) демократическим ОТВЕТ: в 8. Проект должен быть совместим с: а) долгосрочными планами организации б) с планами поставщиков в) с планами подрядчиков ОТВЕТ: а 9. К финансовым критериям оценки проектов относятся: а) потенциальный годовой размер прибыли б) уникальность продукции, отсутствие аналогов в) соответствие проекта имеющимся производственным мощностям ОТВЕТ: а 10. Выделение стадий жизненного цикла проекта позволяет: а) правильно поставить цели проекта б) набрать квалифицированный персонал для реализации проекта в) детализировать процесс реализации замысла проекта, разбивая его на конкретные фазы ОТВЕТ: в 11. Мультипроект состоит: а) из ряда монопроектов б) из ресурсов и исполнителей в) из целей и задач ОТВЕТ: а 12. К основным характеристикам проекта относятся: а) единоначалие б) новизна в) разделение труда ОТВЕТ: б 13. Для реализации проекта привлекают специалистов: а) из отдела проектирования б) разных отделов и разного профиля в) из производственных подразделений ОТВЕТ: б

14. Инвестор проекта - это:

а) лицо, вкладывающее средства в проект

б) специализированные проектные организации, разрабатывающие проектно – сметную документацию в) владелец и пользователь будущих проектных результатов

ОТВЕТ: а

15. Определение содержания проекта — это:

а) процесс планирования проекта

б) процесс контроля хода выполнения проекта

в) процесс разработки подробного описания проекта и продукта

ОТВЕТ: в

КРИТЕРИИ ОЦЕНИВАНИЯ: Каждое задание оценивается 1 баллом. Оценивание КИМ теоретического характера в целом:

«зачтено» – верно выполнено более 50% заданий; «не зачтено» – верно выполнено 50% и менее 50% заданий;

«отлично» – верно выполнено 85-100% заданий; «хорошо» – верно выполнено 70-84% заданий; «удовлетворительно» – верно выполнено 51-69% заданий; «неудовлетворительно» – верно выполнено 50% или менее 50% заданий.

Тестовые задания открытой формы (с кратким свободным ответом)

1. Что является основным преимуществом проектно – ориентированного управления? ОТВЕТ: Основное преимущество проектно – ориентированного управления – это усиление гибкости и адаптивности организаций к изменениям.

2. Чем характеризуется стадия жизненного цикла проекта «инициация»? ОТВЕТ: На этой стадии происходит выдвижение идеи, а также подготовка проектных документов. Производится детальное обоснование, а также маркетинговые исследования, которые послужат подспорьем для реализации последующих стадий.

3. Чем характеризуется стадия жизненного цикла проекта «планирования проекта»? ОТВЕТ: Планирование – это определение сроков реализации замысла, разделение данных процессов на конкретные этапы, а также назначение исполнителей и ответственных лиц.

4. Чем характеризуется стадия жизненного цикла проекта «исполнения проекта»? ОТВЕТ: Подразумевает реализацию в полном объеме всех намеченных действий по проекту.

5. Чем характеризуется стадия жизненного цикла проекта «завершения проекта»? ОТВЕТ: Завершение проекта – это анализ полученных данных и контроль на предмет соответствия их запланированным.

6. Что такое монопроект?

ОТВЕТ: Монопроект – это отдельный проект различного типа, вида и масштаба.

7. Что такое мультипроект?

ОТВЕТ: Мультипроект представляет собой комплексный проект или программу, состоящую из ряда монопроектов и требующую применения мультипроектного управления.

8. Что такое мегапроект?

ОТВЕТ: Мегапроект – это целевая программа, содержащая множество взаимосвязанных проектов, объединенных общей целью, выделенными ресурсами и отпущенным на их выполнение временем.

9. Кто является инициатором проекта?

ОТВЕТ: Инициатор проекта - сторона, являющаяся автором главной идеи проекта, его предварительного обоснования и предложений по осуществлению проекта. В качестве инициатора может выступать практически любой из будущих участников проекта.

10. Кто является заказчиком проекта?

ОТВЕТ: Заказчик –это владелец и пользователь будущих проектных результатов. В качестве заказчика может выступать одно или несколько физических и (или) юридических лиц.

11. Кто является инвестором проекта? ОТВЕТ: Инвестор — это физическое или юридическое лицо, группа лиц, вкладывающие средства в проект.

12. Кто является проектировщиком проекта? ОТВЕТ: Проектировщик– специализированные проектные организации, разрабатывающие проектно – сметную документацию.

13. Кто является поставщиком проекта? ОТВЕТ: Поставщик– организации, обеспечивающие материально - техническое обеспечение проекта (закупки, поставки).

14. От чего зависят состав и функции команды проекта? ОТВЕТ: Состав и функции команды проекта зависят от масштабов, сложности и других характеристик проекта.

15. Кто является подрядчиком (контрактором) проекта? ОТВЕТ: Подрядчик (контрактор) — это юридическое лицо, несущее в соответствии с контрактом ответственность за выполнение работ по реализации проекта.

### 16. Цель проекта – это:

ОТВЕТ: Утверждение, формулирующее общие результаты, которых хотелось бы добиться в процессе выполнения проекта

17. Реализация проекта – это:

ОТВЕТ: Комплексное выполнение всех описанных в проекте действий, которые направлены на достижение его целей

18. Какова цель управления временем проекта? ОТВЕТ: Минимизация времени выполнения проекта и гарантия того, что он будет выполнен вовремя.

19. Что включает в себя управление стоимостью проекта?

ОТВЕТ: Планирование ресурсов необходимых для выполнения работ проекта, определение стоимости работ по проекту, определение и контроль общей стоимости проекта.

20. Что включает в себя планирование ресурсов, необходимых для реализации проекта? ОТВЕТ: Планирование ресурсов, необходимых для реализации проекта включает определение того, какие физические ресурсы (люди, оборудование, материалы и т.п.) и в каких количествах должны быть использованы для выполнения работ проекта.

### КРИТЕРИИ ОЦЕНИВАНИЯ ОТКРЫТЫХ ВОПРОСОВ

«Отлично» (зачтено): Ответ полный, развернутый. Вопрос точно и исчерпывающе передан, терминология сохранена, студент превосходно владеет основной и дополнительной литературой, ошибок нет. «Хорошо» (зачтено): Ответ полный, хотя краток, терминологически правильный, нет существенных недочетов. Студент хорошо владеет пройденным программным материалом; владеет основной литературой, суждения правильны.

«Удовлетворительно» (зачтено): Ответ неполный. В терминологии имеются недостатки. Студент владеет программным материалом, но имеются недочеты. Суждения фрагментарны.

«Неудовлетворительно» (не зачтено): Не использована специальная терминология. Ответ в сущности неверен. Переданы лишь отдельные фрагменты соответствующего материала вопроса. Ответ не соответствует вопросу или вовсе не дан.

Контрольные вопросы и задания для проведения промежуточной аттестации по итогам освоения дисциплины

Проверяемая компетенция УК-3: Способен осуществлять социальное взаимодействие и реализовывать свою роль в команде

Тестовые задания (выбор одного из вариантов)

- 1. Какие факторы влияют на принятие решения о переводе организаций на проектное управление?
- а) глобальное потепление
- б) рост уровня жизни населения
- в) сокращение жизненного цикла продукта

ОТВЕТ: в

2. Что в большей степени определяет успех управления проектами организации? а) заинтересованность пользователя (инвестора, владельца) б) дешевизна проекта в) время исполнения проекта ОТВЕТ: а 3. Основная цель создания организационной структуры управления проектом: а) сокращение стоимости проекта б) улучшение качества выполнения работ в) координация взаимодействия между участниками проекта ОТВЕТ: в 4. К экологическим критериям оценки проектов относятся: а) потенциальный годовой размер прибыли б) уникальность продукции, отсутствие аналогов в) возможный экологический ущерб  $OTBET: B$ 5. Что является основными ограничениями при принятии решения о выборе варианта реализации проекта? а) запланированные цели и качество б) погодные условия в) амбиции руководства ОТВЕТ: а 6. Руководитель проекта не может своим подчинённым делегировать: а) полномочия б) ответственность в) функции ОТВЕТ: б 7. При принятии решения о назначении руководителя проекта прежде всего, должны учитываться: а) его деловые и профессиональные качества б) стаж работы в) лояльность к руководству  $OTRET: a$ 8. Кто принимает решение о назначении руководителя рабочей группы проекта? а) высшее руководство организации б) руководитель функционального подразделения в) избирается членами рабочей группы проекта ОТВЕТ: а 9. Команда проекта – это: а) организация, обеспечивающая материально - техническое обеспечение проекта б) специфическая организационная структура, возглавляемая руководителем проекта, создаваемая на период его осуществления с целью эффективного достижения его целей в) лицо, которому заказчик делегирует полномочия по руководству работами по проекту ОТВЕТ: б 10. При принятии решения о формировании проектной команды следует учитывать: а) трудовой стаж работников б) уровень оплаты труда работников в) знания, способности, мотивацию персонала ОТВЕТ: в 11. В каком аспекте нельзя употребить понятие "проект"? а) форма управления деятельностью по проекту б) процесс осуществления проекта в) мотивация персонала ОТВЕТ: в

12. Монопроект – это: а) проект, выполняемый одним исполнителем б) проект, финансируемый из одного источника в) отдельный проект различного типа, вида и масштаба ОТВЕТ: в

13. Мегапроекты состоят из: а) из ряда монопроектов б) из целей и задач в) из целевых программ ОТВЕТ: в

14. Инновационный проект отличается от чисто инвестиционного:

а) более высокой степенью неопределенности

б) большими затратами

в) большей продолжительностью

ОТВЕТ: в

15. Инновационный проект предполагает:

а) увеличение объема выпускаемой продукции

б) создание новшества

в) сокращение издержек производства

ОТВЕТ: б

КРИТЕРИИ ОЦЕНИВАНИЯ: Каждое задание оценивается 1 баллом.

Оценивание КИМ теоретического характера в целом:

«зачтено» – верно выполнено более 50% заданий; «не зачтено» – верно выполнено 50% и менее 50% заданий;

«отлично» – верно выполнено 85-100% заданий; «хорошо» – верно выполнено 70-84% заданий; «удовлетворительно» – верно выполнено 51-69% заданий; «неудовлетворительно» – верно выполнено 50% или менее 50% заданий.

Тестовые задания открытой формы (с кратким свободным ответом)

1. Какова цель управления качеством проекта?

ОТВЕТ: Обеспечение соответствия результатов проекта предъявляемым требованиям по его качеству.

2. Что включает в себя контроль качества проекта?

ОТВЕТ: Контроль качества проекта включает в себя выявление причин несоответствия качества выполненных работ, установленным стандартам, анализ выявленных причин и поиск путей устранения причин неудовлетворительного выполнения.

3. Для чего осуществляется управление человеческими ресурсами проекта? ОТВЕТ: Для того, чтобы сделать использование людей, вовлеченных в проект, наиболее эффективным.

4. Что включает в себя совершенствование команды проекта? ОТВЕТ: Совершенствование команды проекта включает в себя как повышение возможности всех участников внести свою долю как индивидуумов, так и повышение возможности группы функционировать как команда.

5. Что включает в себя организационное планирование проекта? ОТВЕТ: Организационное планирование включает определение, документирование и распределение проектных ролей, обязанностей и отношений отчетности.

6. На что направлено управление коммуникациями проекта? ОТВЕТ: Управление коммуникациями проекта направлено на генерацию, сбор, распространение, хранение и конечное размещения информации проекта.

7. Что определяет планирование коммуникаций проекта? ОТВЕТ: Планирование коммуникаций определяет информационные и коммуникационные нужды участников проекта: кто нуждается в какой информации, когда и как она будет передана.

8. Что включает в себя управление интеграцией проекта?

ОТВЕТ: Управление интеграцией проекта - включает в себя описание основных процессов, необходимых для соответствующей координации различных элементов проекта.

9. Что является целями проекта?

ОТВЕТ: Цели проекта – это список сводного уровня подпродуктов, полное и успешное создание которых означает завершение проекта.

10. Что включает в себя декомпозиция целей проекта?

ОТВЕТ: Декомпозиция целей проекта включает в себя разбиение основных целей проекта на более мелкие и более управляемые компоненты до тех пор, пока цели не определены в деталях настолько, что можно обеспечить будущие работы проекта.

11. Что включает в себя установление последовательности работ по проекту?

ОТВЕТ: Установление последовательности работ по проекту включает определение и документирование зависимостей между работами.

12. Что включает в себя отчетность о ходе выполнения проекта?

ОТВЕТ: Отчетность о ходе выполнения проекта включает сбор и распространение информации о ходе проекта с целью предоставления участникам информации о том, как используются ресурсы для достижения целей проекта.

13. Процессы планирования проекта включает:

ОТВЕТ: Определение целей и критериев успеха проекта и разработку рабочих схем их достижения

14. На какой стадии разработки проекта определяется его содержание? ОТВЕТ: На стадии планирования проекта

15. Какова основная цель создания организационной структуры управления проектом? ОТВЕТ: Координация взаимодействия между участниками проекта

16. На ком лежит главная ответственность за качество и эффективность проекта? ОТВЕТ: На руководителе организации

17. Может ли руководитель проекта своим подчинённым делегировать ответственность? ОТВЕТ: Нет

18. Каким должен быть стиль управления в проектной команде? ОТВЕТ: Демократическим

19. Что показывает индекс рентабельности проекта (PI)? ОТВЕТ: Величину получаемого дохода на каждый рубль инвестиций

20. Внутренняя норма доходности (IRR) представляет собой норму дисконта (Е), при которой: ОТВЕТ: Интегральный эффект (NPV) равняется нулю

### КРИТЕРИИ ОЦЕНИВАНИЯ ОТКРЫТЫХ ВОПРОСОВ

«Отлично» (зачтено): Ответ полный, развернутый. Вопрос точно и исчерпывающе передан, терминология сохранена, студент превосходно владеет основной и дополнительной литературой, ошибок нет. «Хорошо» (зачтено): Ответ полный, хотя краток, терминологически правильный, нет существенных недочетов. Студент хорошо владеет пройденным программным материалом; владеет основной литературой, суждения правильны.

«Удовлетворительно» (зачтено): Ответ неполный. В терминологии имеются недостатки. Студент владеет программным материалом, но имеются недочеты. Суждения фрагментарны.

«Неудовлетворительно» (не зачтено): Не использована специальная терминология. Ответ в сущности неверен. Переданы лишь отдельные фрагменты соответствующего материала вопроса. Ответ не соответствует вопросу или вовсе не дан.

Проверяемая компетенция УК-6: Способен управлять своим временем, выстраивать и реализовывать траекторию саморазвития на основе принципов образования в течение всей жизни

Тестовые задания (выбор одного из вариантов) 1. Что относится к стадиям жизненного цикла проекта? а) завершение работ по проекту б) подбор команды проекта в) изучение конкурентов Ответ: а 2. Предынвестиционная фаза жизненного цикла проекта включает: а) разработку графиков работ б) изучение прогнозов в) заключение контрактов Ответ: в 3. Эксплуатационная фаза жизненного цикла проекта включает: а) разработку графиков работ б) пусконаладочные работы в) заключение контрактов Ответ: б 4. Заказчик это: а) лица, вкладывающие средства в проект б) специализированные проектные организации, разрабатывающие проектно – сметную документацию в) владелец и пользователь будущих проектных результатов – владелец и пользователь будущих проектных результатов Ответ: в 5. Инвестор это: а) лица, вкладывающие средства в проект б) специализированные проектные организации, разрабатывающие проектно – сметную документацию в) владелец и пользователь будущих проектных результатов – владелец и пользователь будущих проектных результатов Ответ: а 6. Проектировщик – это: а) лица, вкладывающие средства в проект б) специализированные проектные организации, разрабатывающие проектно – сметную документацию в) владелец и пользователь будущих проектных результатов – владелец и пользователь будущих проектных результатов Ответ: б 7. Поставщик – это: а) организация, обеспечивающая материально - техническое обеспечение проекта б) юридическое лицо, несущее ответственность за выполнение работ по контракту в) владелец и пользователь будущих проектных результатов – владелец и пользователь будущих проектных результатов Ответ: б 8. Научно– технические совет – это: а) организация, обеспечивающая материально - техническое обеспечение проекта б) юридическое лицо, несущее ответственность за выполнение работ по контракту в) ведущие специалисты по тематическим направлениям проекта, несущие ответственность за выбор научно – технических решений Ответ: в 9. Руководитель проекта – это: а) организация, обеспечивающая материально - техническое обеспечение проекта б) юридическое лицо, несущее ответственность за выполнение работ по контракту в) лицо, которому заказчик делегирует полномочия по руководству работами по проекту Ответ: б

10. Риски руководителя проекта: а) такие же, как у линейного руководителя б) меньше, чем у линейного руководителя в) выше, чем у линейного руководителя Ответ: в 11. В каком аспекте нельзя употребить понятие "проект"? а) форма управления деятельностью по проекту б) процесс осуществления проекта в) мотивация персонала ОТВЕТ: в 12. Монопроект – это: а) проект, выполняемый одним исполнителем б) проект, финансируемый из одного источника в) отдельный проект различного типа, вида и масштаба ОТВЕТ: в 13. Мегапроекты состоят из: а) из ряда монопроектов б) из целей и задач в) из целевых программ ОТВЕТ: в 14. Инновационный проект отличается от чисто инвестиционного: а) более высокой степенью неопределенности б) большими затратами в) большей продолжительностью ОТВЕТ: в 15. Инновационный проект предполагает: а) увеличение объема выпускаемой продукции б) создание новшества в) сокращение издержек производства ОТВЕТ: б Критерии оценивания: Каждое задание оценивается в 1 балл. Оценивание КИМ в целом: «зачтено» – верно выполнено более 60% заданий. «не зачтено» – верно менее 60% заданий. Тестовые задания открытой формы (с кратким свободным ответом) 1. Что является основным преимуществом проектно – ориентированного управления? ОТВЕТ: Основное преимущество проектно – ориентированного управления – это усиление гибкости и адаптивности организаций к изменениям. 2. Чем характеризуется стадия жизненного цикла проекта «инициация»? ОТВЕТ: На этой стадии происходит выдвижение идеи, а также подготовка проектных документов. Производится детальное обоснование, а также маркетинговые исследования, которые послужат подспорьем для реализации последующих стадий. 3. Чем характеризуется стадия жизненного цикла проекта «планирования проекта»? ОТВЕТ: Планирование – это определение сроков реализации замысла, разделение данных процессов на конкретные этапы, а также назначение исполнителей и ответственных лиц. 4. Чем характеризуется стадия жизненного цикла проекта «исполнения проекта»? ОТВЕТ: Подразумевает реализацию в полном объеме всех намеченных действий по проекту. 5. Чем характеризуется стадия жизненного цикла проекта «завершения проекта»? ОТВЕТ: Завершение проекта – это анализ полученных данных и контроль на предмет соответствия их

запланированным.
6. Что такое монопроект?

ОТВЕТ: Монопроект – это отдельный проект различного типа, вида и масштаба.

7. Что такое мультипроект?

ОТВЕТ: Мультипроект представляет собой комплексный проект или программу, состоящую из ряда монопроектов и требующую применения мультипроектного управления.

8. Что такое мегапроект?

ОТВЕТ: Мегапроект – это целевая программа, содержащая множество взаимосвязанных проектов, объединенных общей целью, выделенными ресурсами и отпущенным на их выполнение временем.

9. Кто является инициатором проекта?

ОТВЕТ: Инициатор проекта - сторона, являющаяся автором главной идеи проекта, его предварительного обоснования и предложений по осуществлению проекта. В качестве инициатора может выступать практически любой из будущих участников проекта.

10. Кто является заказчиком проекта?

ОТВЕТ: Заказчик –это владелец и пользователь будущих проектных результатов. В качестве заказчика может выступать одно или несколько физических и (или) юридических лиц.

11. Кто является инвестором проекта?

ОТВЕТ: Инвестор — это физическое или юридическое лицо, группа лиц, вкладывающие средства в проект.

12. Кто является проектировщиком проекта?

ОТВЕТ: Проектировщик– специализированные проектные организации, разрабатывающие проектно – сметную документацию.

13. Кто является поставщиком проекта? ОТВЕТ: Поставщик– организации, обеспечивающие материально - техническое обеспечение проекта (закупки, поставки).

14. От чего зависят состав и функции команды проекта? ОТВЕТ: Состав и функции команды проекта зависят от масштабов, сложности и других характеристик проекта.

15. Кто является подрядчиком (контрактором) проекта? ОТВЕТ: Подрядчик (контрактор) — это юридическое лицо, несущее в соответствии с контрактом ответственность за выполнение работ по реализации проекта.

16. Цель проекта – это:

ОТВЕТ: Утверждение, формулирующее общие результаты, которых хотелось бы добиться в процессе выполнения проекта

17. Реализация проекта – это:

ОТВЕТ: Комплексное выполнение всех описанных в проекте действий, которые направлены на достижение его целей

18. Какова цель управления временем проекта? ОТВЕТ: Минимизация времени выполнения проекта и гарантия того, что он будет выполнен вовремя.

19. Что включает в себя управление стоимостью проекта? ОТВЕТ: Планирование ресурсов необходимых для выполнения работ проекта, определение стоимости работ по проекту, определение и контроль общей стоимости проекта.

20. Что включает в себя планирование ресурсов, необходимых для реализации проекта? ОТВЕТ: Планирование ресурсов, необходимых для реализации проекта включает определение того, какие физические ресурсы (люди, оборудование, материалы и т.п.) и в каких количествах должны быть использованы для выполнения работ проекта.

Критерии оценки открытых вопросов.

Отлично (зачтено) Ответ полный, развернутый. Вопрос точно и исчерпывающе передан, терминология

сохранена, студент превосходно владеет основной и дополнительной литературой, ошибок нет. Хорошо (зачтено) Ответ полный, хотя краток, терминологически правильный, нет существенных недочетов. Студент хорошо владеет пройденным программным материалом; владеет основной литературой, суждения правильны.

Удовлетворительно (зачтено) Ответ неполный. В терминологии имеются недостатки. Студент владеет программным материалом, но имеются недочеты. Суждения фрагментарны.

Неудовлетворительно (не зачтено) Не использована специальная терминология. Ответ в сущности неверен. Переданы лишь отдельные фрагменты соответствующего материала вопроса. Ответ не соответствует вопросу или вовсе не дан.

#### **5.2. Темы письменных работ для проведения текущего контроля (эссе, рефераты, курсовые работы и др.)**

Не предусмотрено

#### **5.3. Фонд оценочных средств для проведения промежуточной аттестации**

Промежуточная аттестация заключается в проведении в конце семестра зачета по всему изученному курсу. Тест размещен в разделе «Промежуточная аттестация по дисциплине» онлайн-курса на образовательном портале «Цифровой университет АлтГУ» - Проектный менеджмент

https://portal.edu.asu.ru/course/view.php?id=8498.

Количество заданий в контрольно-измерительном материале (тесте) для промежуточной аттестации, составляет 40.

КРИТЕРИИ ОЦЕНИВАНИЯ: Каждое задание оценивается 1 баллом. Оценивание КИМ в целом:

Для зачета: «зачтено» – верно выполнено более 50% заданий; «не зачтено» – верно выполнено 50% и менее 50% заданий.

**Приложения**

Приложение 1. ФОС Проектный менеджмент\_зачет.doc

### **6. Учебно-методическое и информационное обеспечение дисциплины**

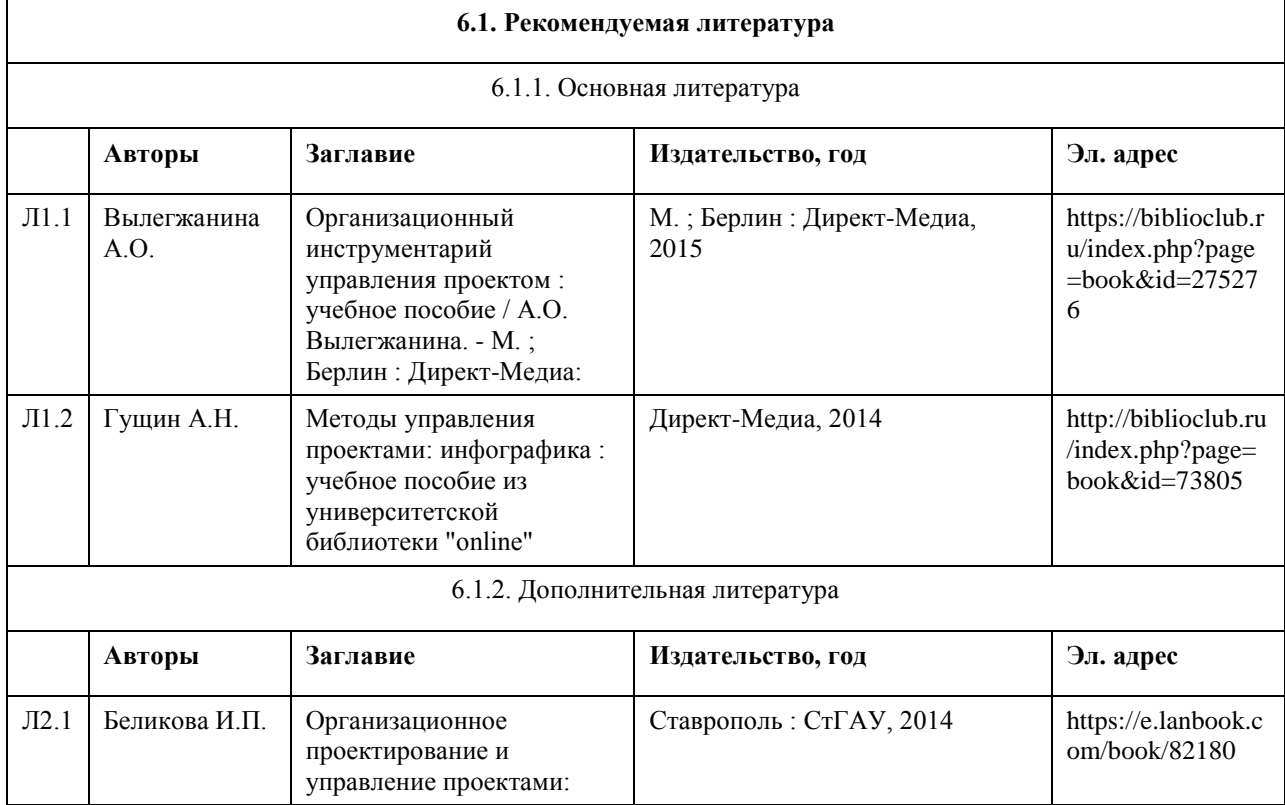

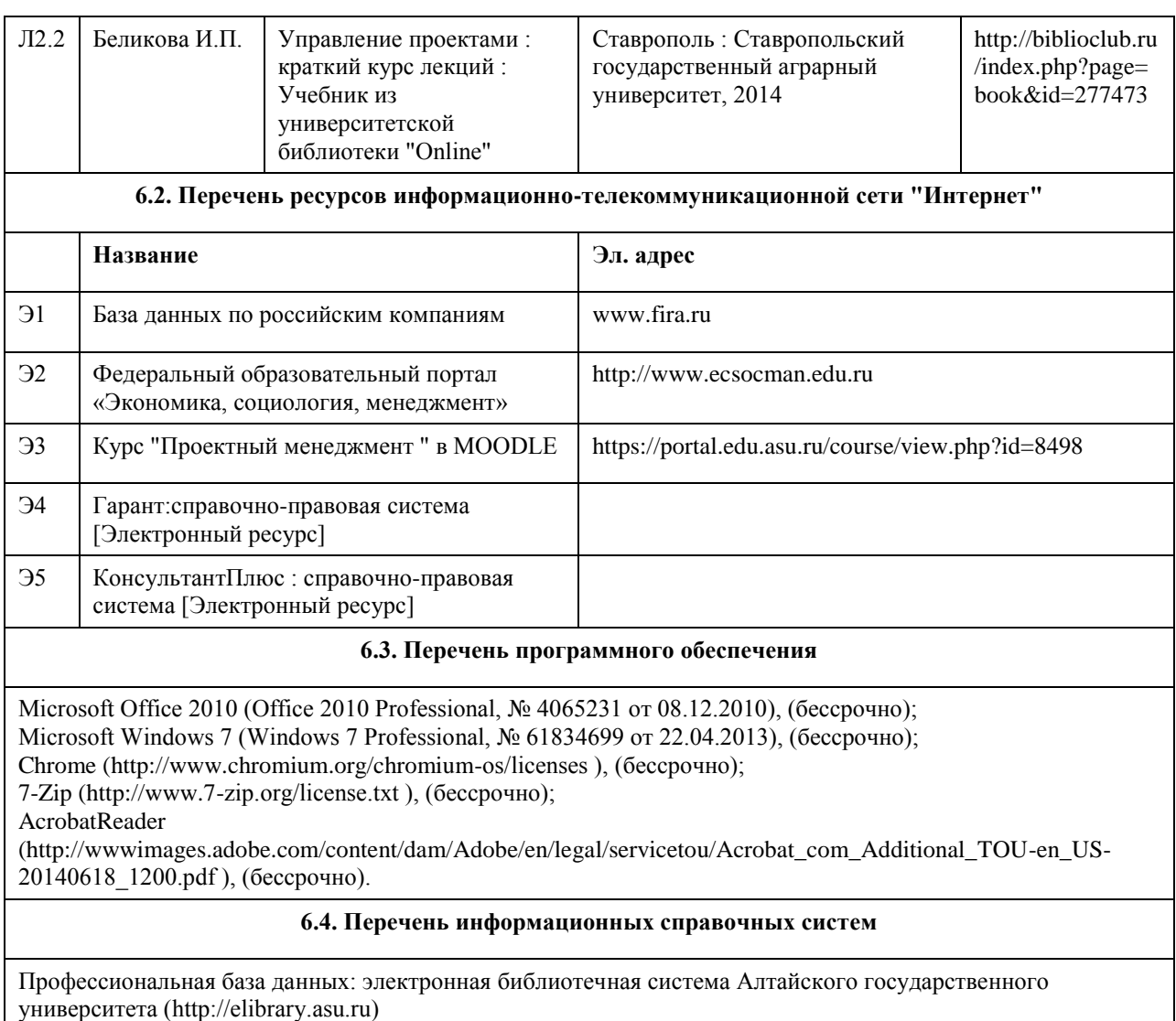

Профессиональная база данных: научная электронная библиотека elibrary (http://elibrary.ru) Электронная база данных справочной системы ГАРАНТ

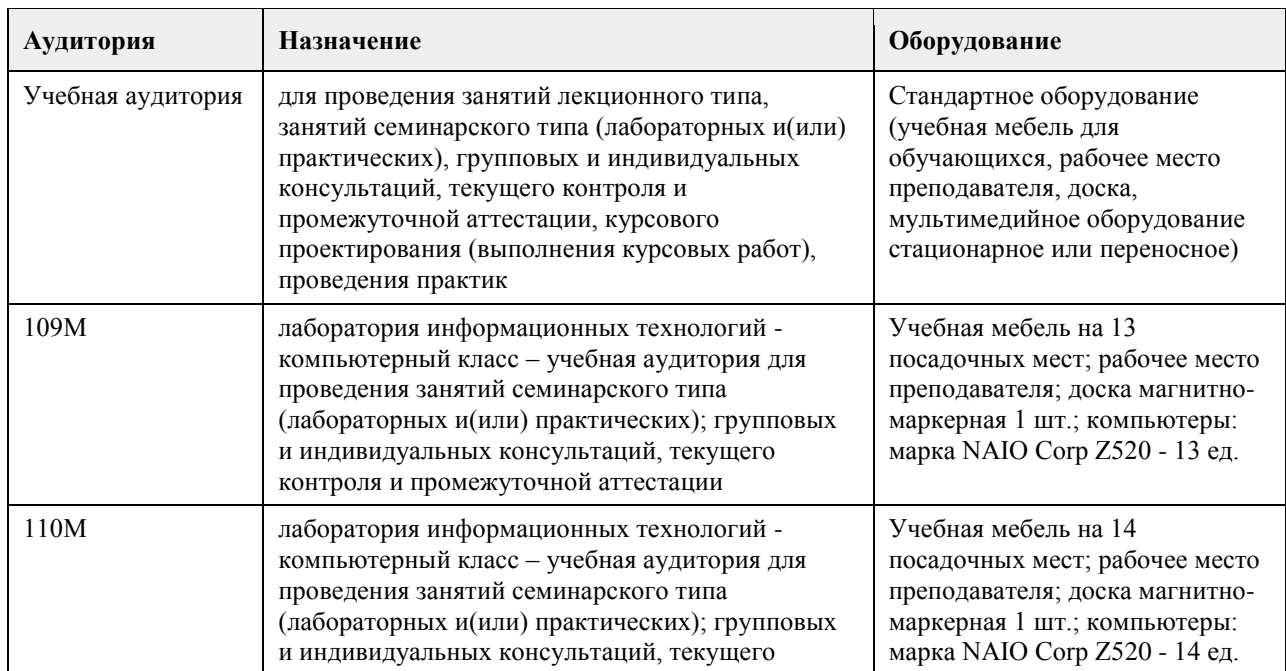

# **7. Материально-техническое обеспечение дисциплины**

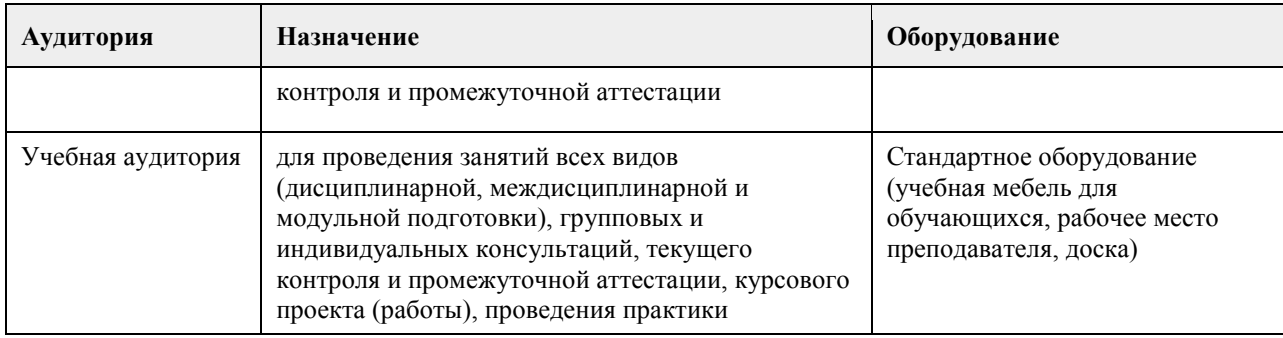

### **8. Методические указания для обучающихся по освоению дисциплины**

Изучение учебной дисциплины студентами предусматривает два вида работ:

- работа с преподавателем;
- самостоятельная работа.

Работа с преподавателем охватывает два вида учебных занятий: лекционные занятия и практические занятия. Последовательность проведения данных занятий, их содержание определяются настоящей программой. Посещение данных занятий является обязательным для всех студентов.

В ходе лекционных занятий необходимо вести конспектирование учебного материала, обращать внимание на категории, формулировки, раскрывающие содержание тех или иных явлений и процессов, научные выводы и практические рекомендации, задавать преподавателю уточняющие вопросы с целью уяснения теоретических положений, разрешения спорных ситуаций.

Практическое занятие требует подготовки студентов, предусматривающей изучение теоретического материала по теме занятия с использованием учебной литературы, перечень которой приведен в данной рабочей программе. Результат такой работы должен проявиться в способности свободно ответить на теоретические вопросы, обсуждаемые на практическом занятии, выступать и участвовать в коллективном обсуждении вопросов изучаемой темы, правильно выполнять практические задания.

Вторым видом работы студента, выполняемым им при изучении курса, является самостоятельная работа, которая помимо подготовки к практическим занятиям предусматривает изучение нормативных, правовых актов и рекомендованной основной и дополнительной литературы.

Цель самостоятельной работы - закрепить полученные знания на лекциях, практических занятиях, углубить и расширить их, сформировать умения и навыки по решению вопросов, составляющих содержание курса. При необходимости в процессе самостоятельной работы студент может получить индивидуальную консультацию у преподавателя.

# **МИНОБРНАУКИ РОССИИ**

федеральное государственное бюджетное образовательное учреждение высшего образования «Алтайский государственный университет»

# **Цифровая культура**

рабочая программа дисциплины

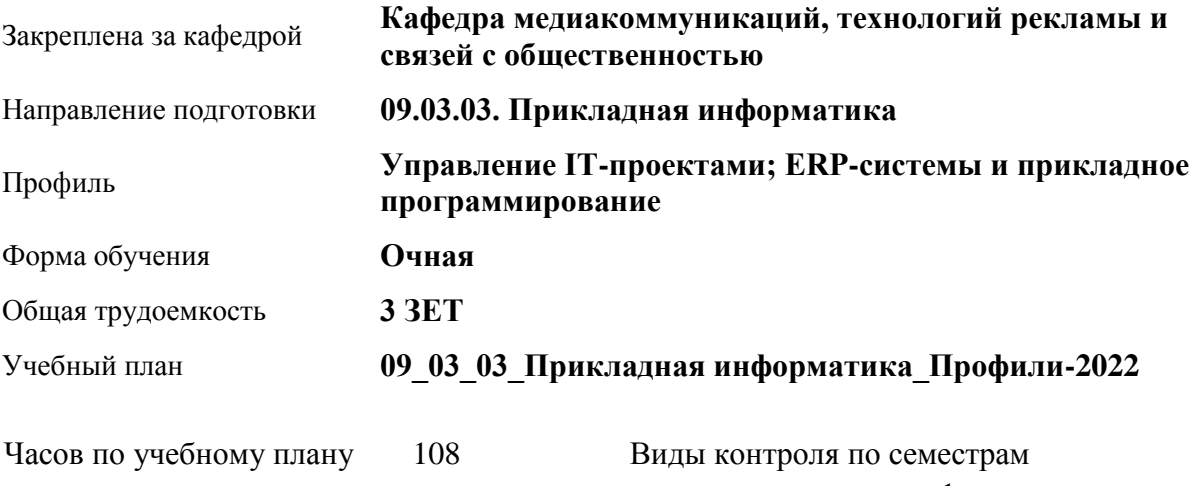

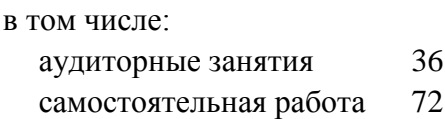

зачеты: 1

### **Распределение часов по семестрам**

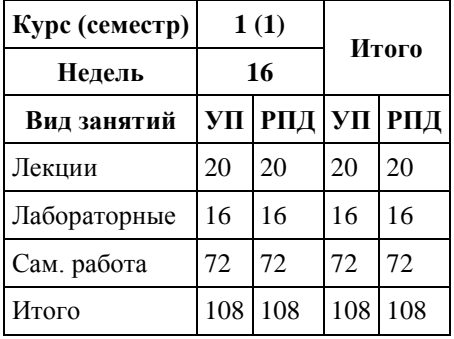

Программу составил(и): *к. филол. н., Доцент, Валюлина Е.В.;Доцент, Жеребненко А.В.;к. филол. н., Доцент, Милюкова А.Г.;Преподаватель, Боржиков Т.С.*

Рецензент(ы): *к.филол.н., Доцент, Аникин Д.В.*

Рабочая программа дисциплины **Цифровая культура**

разработана в соответствии с ФГОС: *Федеральный государственный образовательный стандарт высшего образования - бакалавриат по направлению подготовки 09.03.03 Прикладная информатика (приказ Минобрнауки России от 19.09.2017 г. № 922)*

составлена на основании учебного плана: *09.03.03 Прикладная информатика* утвержденного учёным советом вуза от *29.10.2021* протокол № *1/1*.

#### Рабочая программа одобрена на заседании кафедры **Кафедра медиакоммуникаций, технологий рекламы и связей с общественностью**

Протокол от *17.06.2022* г. № *11* Срок действия программы: *2022-2023* уч. г.

Заведующий кафедрой *Ковалева Алла Владимировна*

#### **Визирование РПД для исполнения в очередном учебном году**

Рабочая программа пересмотрена, обсуждена и одобрена для исполнения в *2023-2024* учебном году на заседании кафедры

#### **Кафедра медиакоммуникаций, технологий рекламы и связей с общественностью**

Протокол от *17.06.2022* г. № *11* Заведующий кафедрой *Ковалева Алла Владимировна*

# **1. Цели освоения дисциплины**

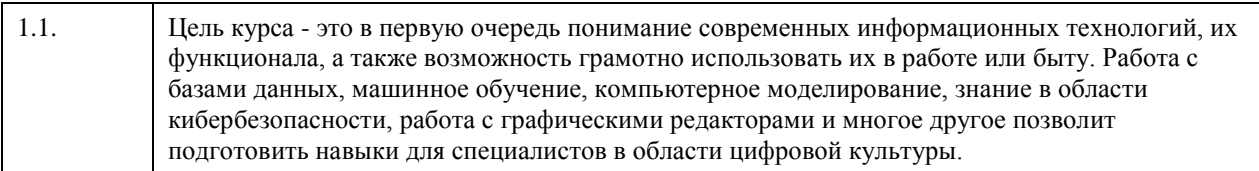

## **2. Место дисциплины в структуре ООП**

### Цикл (раздел) ООП: **Б1.О.02**

# **3. Компетенции обучающегося, формируемые в результате освоения дисциплины**

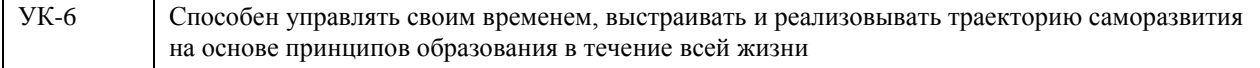

### **В результате освоения дисциплины обучающийся должен**

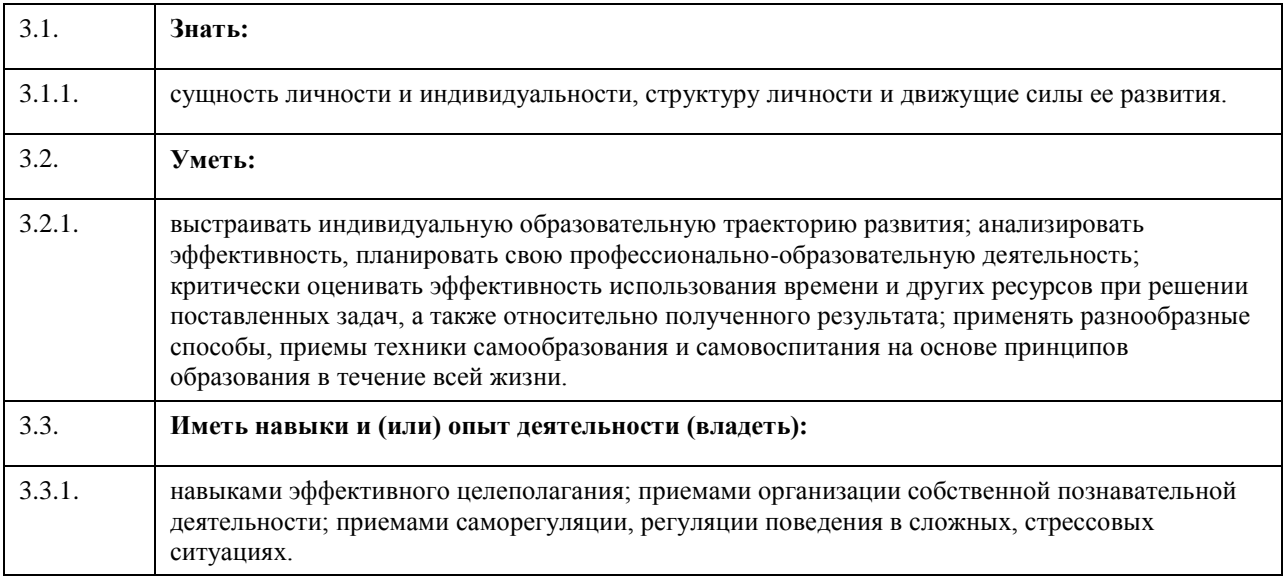

### **4. Структура и содержание дисциплины**

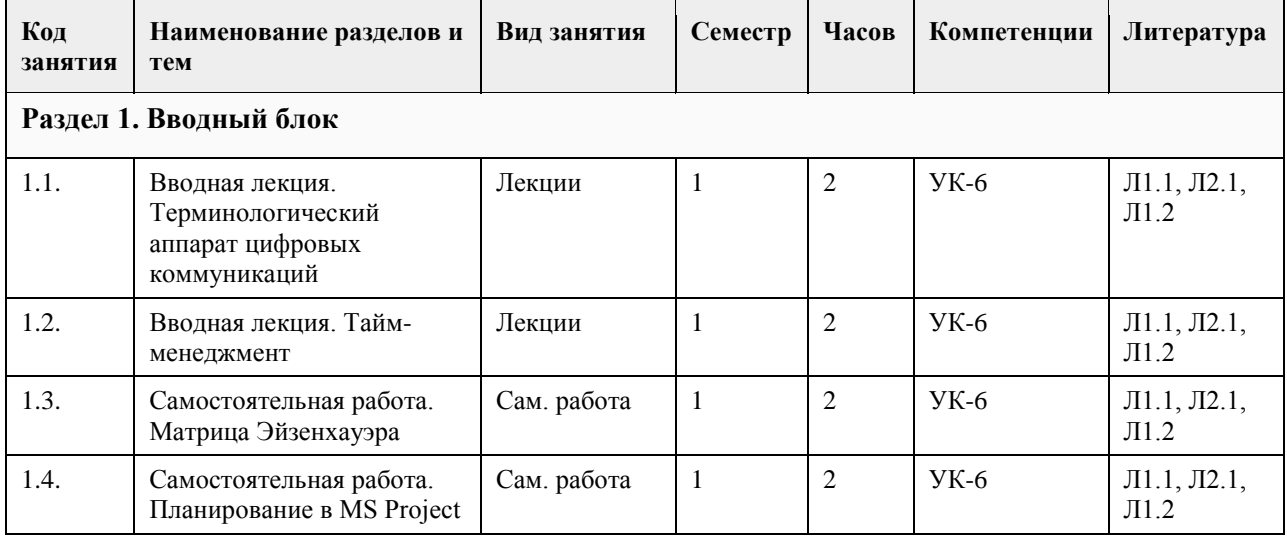

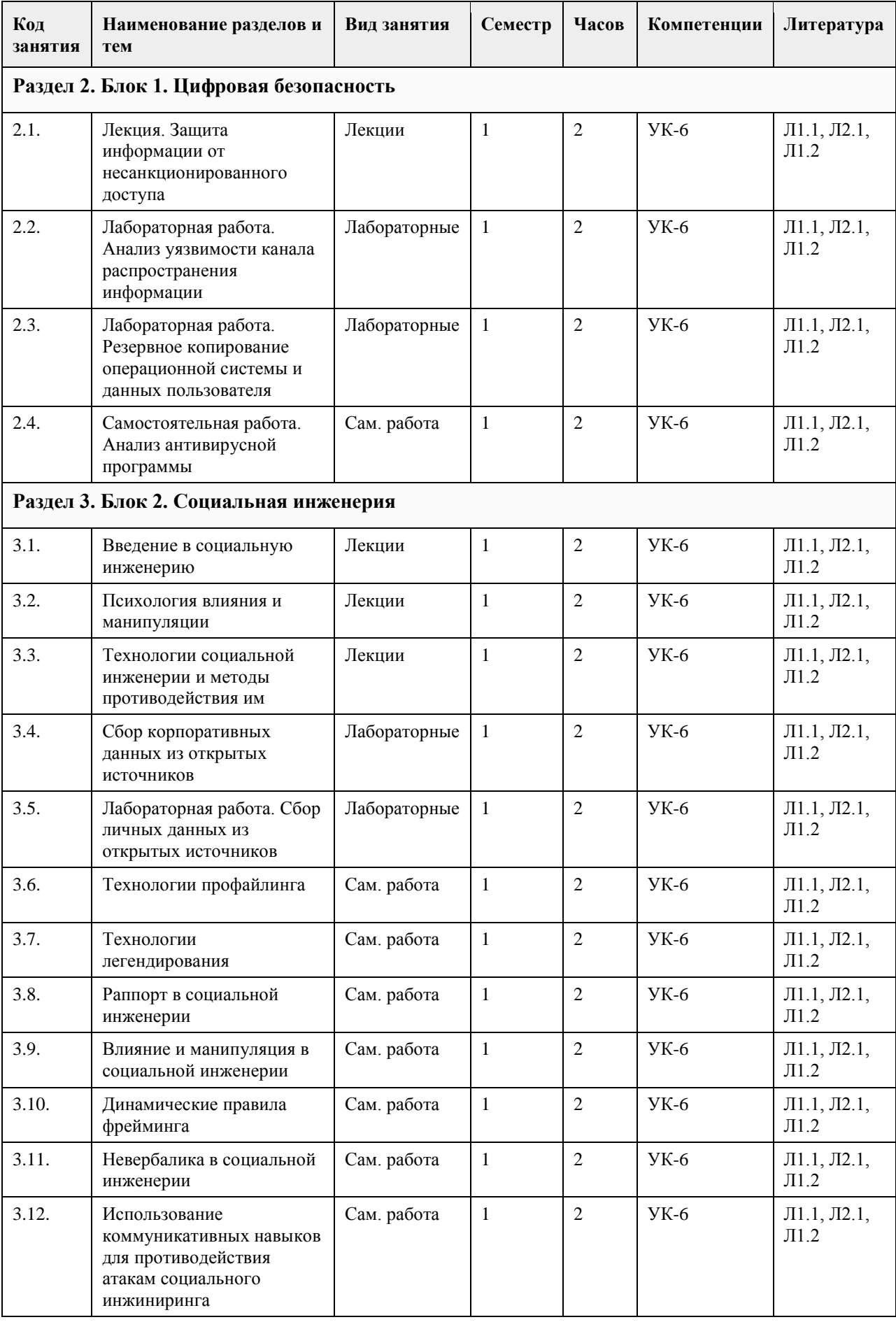

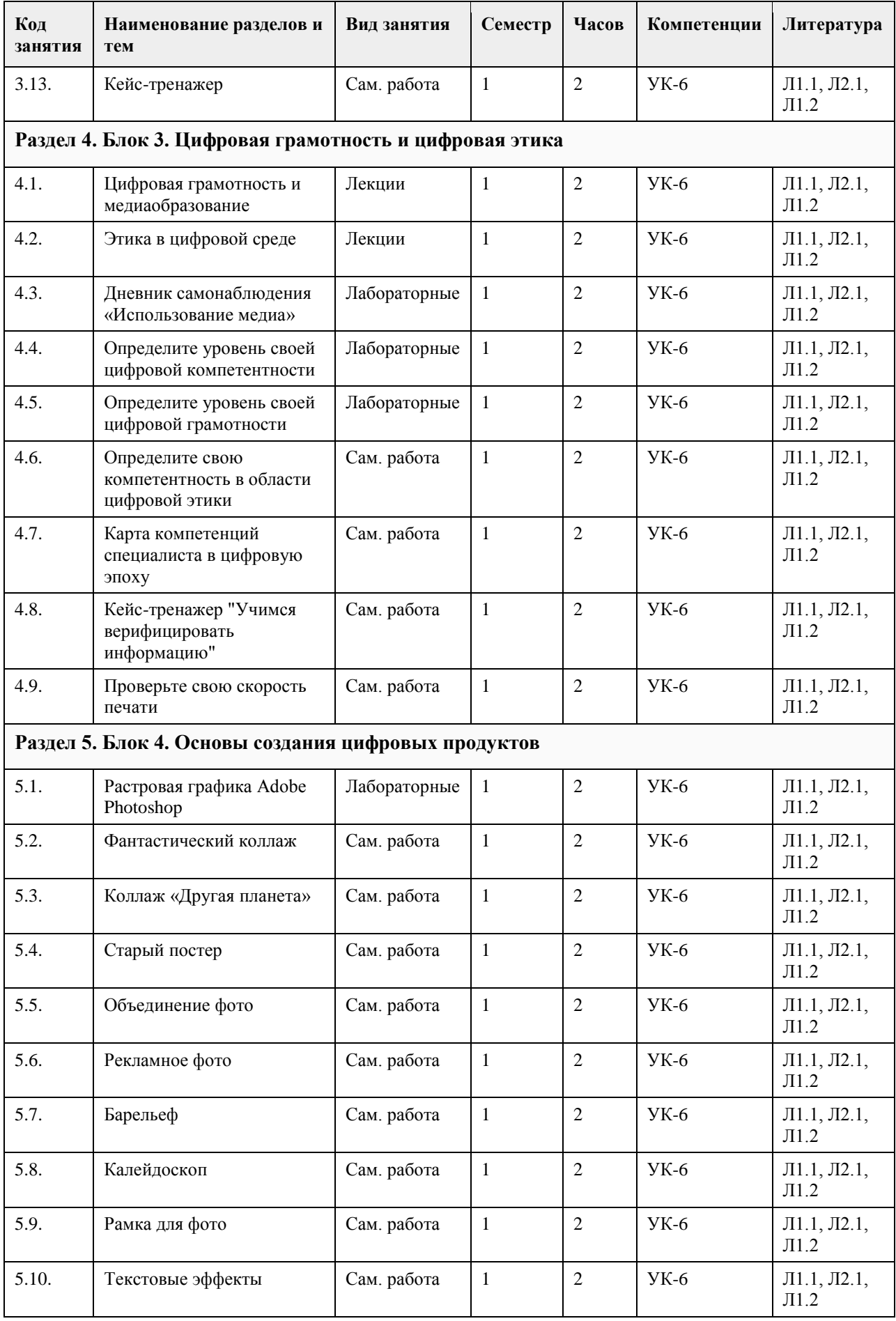

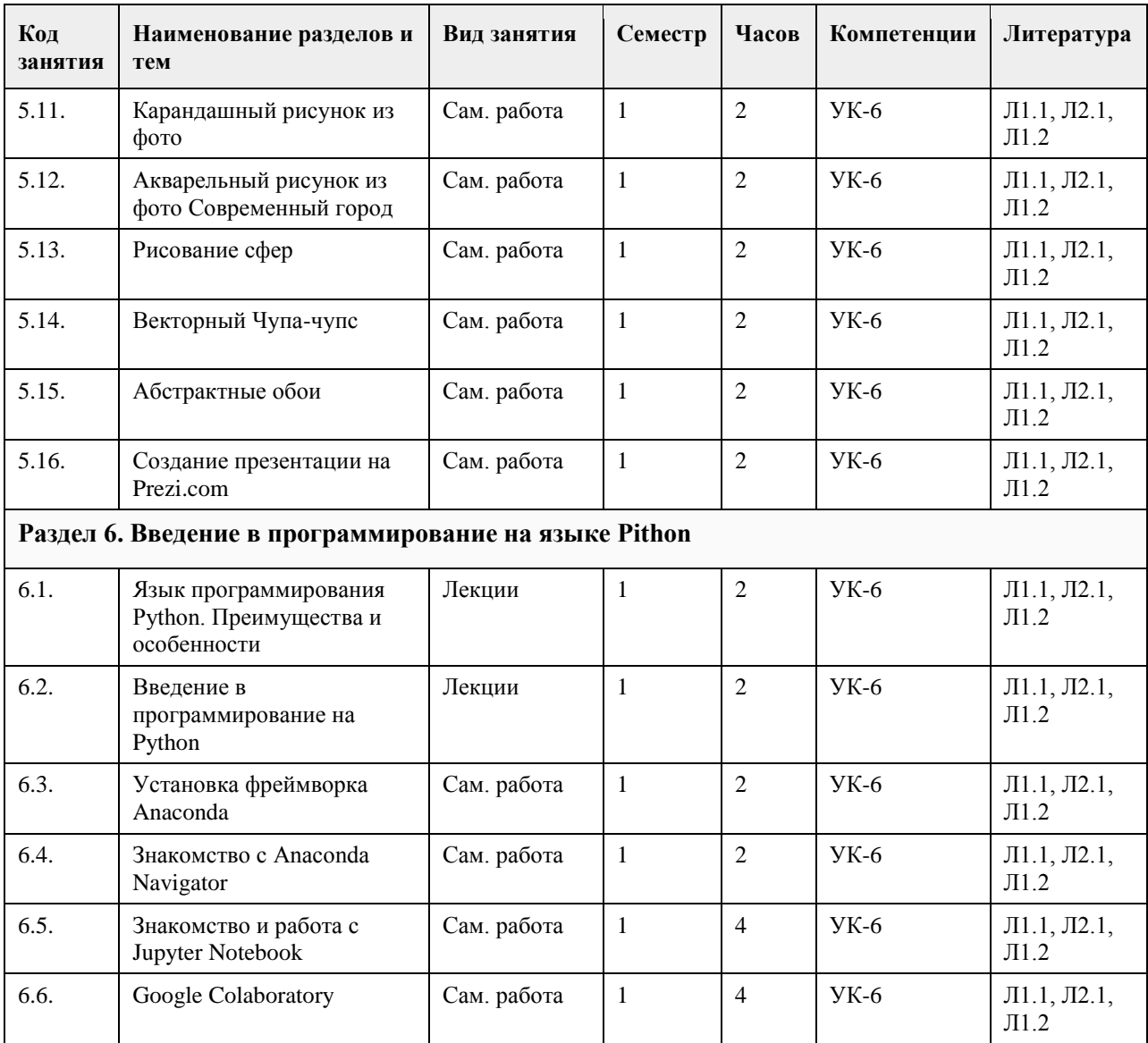

# **5. Фонд оценочных средств**

٦

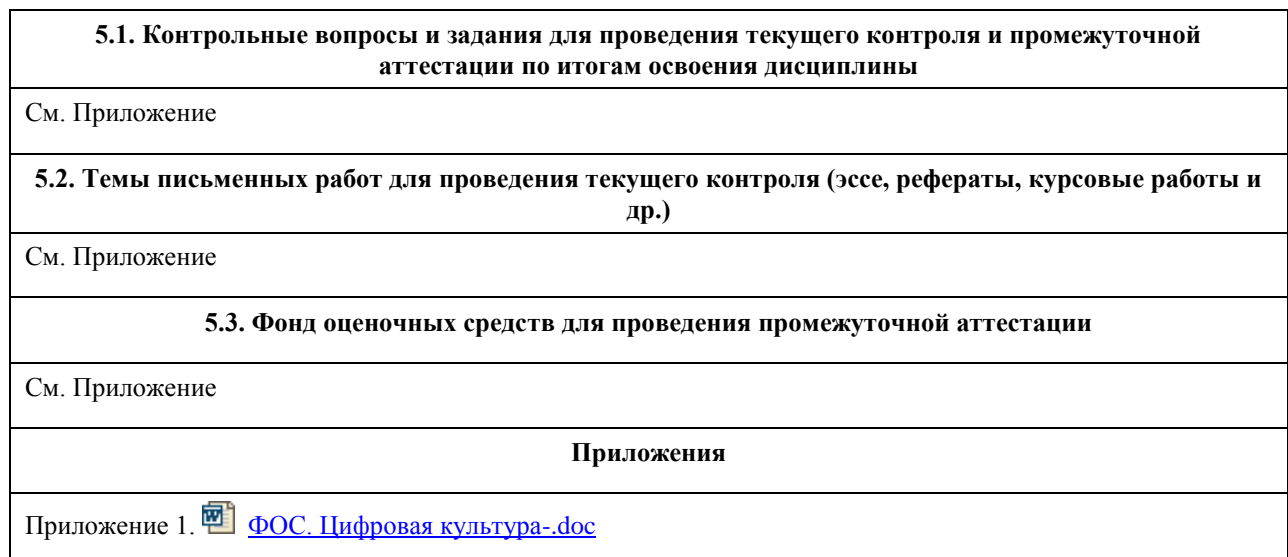

**6. Учебно-методическое и информационное обеспечение дисциплины**

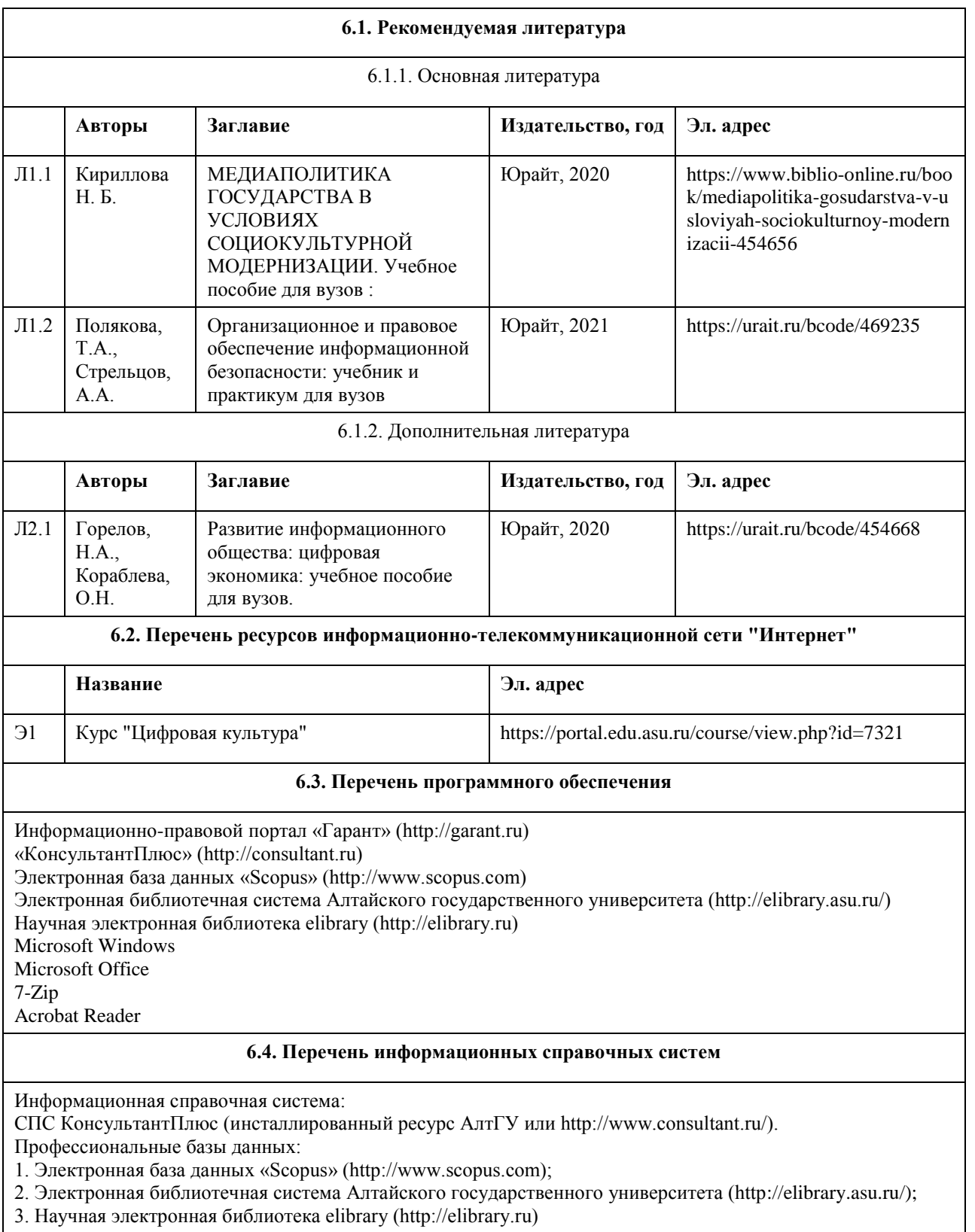

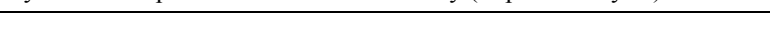

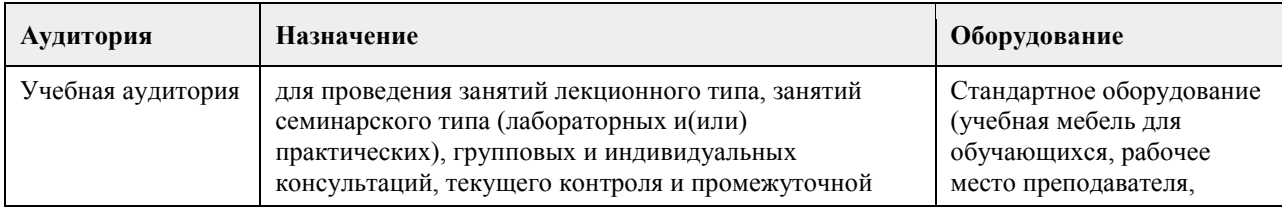

# **7. Материально-техническое обеспечение дисциплины**

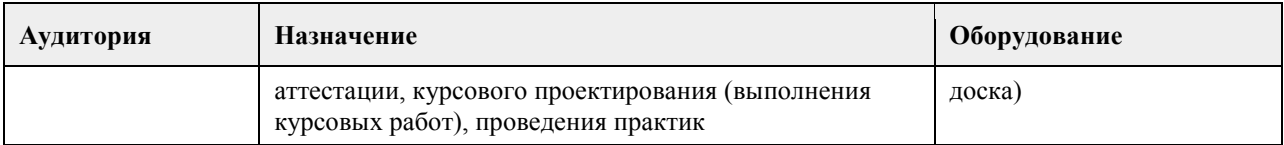

### **8. Методические указания для обучающихся по освоению дисциплины**

Дисциплина предусматривает лекции и лабораторные занятия, а также самостоятельную работу. Изучение курса завершается зачетом. Успешное изучение курса требует изучение лекций, активной работы на при выполнении лабораторных занятий, выполнения всех учебных заданий преподавателей, ознакомления с основной и дополнительной литературой.

Цель лекции – формирование ориентировочной основы для последующего усвоения студентами учебного материала. Лекция в процессе изучения дисциплины позволяет представить студенту новый учебный материал, разъяснить темы, трудные для понимания, систематизировать учебный материал, сориентировать в структуре и содержании учебного процесса.

Под самостоятельной работой студентов понимают учебную деятельность студентов, которая организована преподавателями, но осуществляется студентом без непосредственного участия преподавателя в учебной деятельности студента. Все виды самостоятельной работы студентов по дисциплине представлены в фонде оценочных средств. Четкая организация самостоятельной работы студентов делает ее эффективной. Это обеспечивается предоставлением студентам: учебных и учебно-методических пособий; тематических планов лекций, практических занятий, образцов контрольных работ, тестов, кейсов и др; перечня знаний и умений, которыми они должны овладеть при изучении дисциплины; информации о процедуре сдачи зачета и экзамена и др. Ответы представляются в письменной форме (печатной, непосредственно преподавателю, или электронной).

Самостоятельная работа студента является основным средством овладения учебным материалом во время, свободное от обязательных учебных занятий. Она включает в себя выполнение различного рода заданий, которые ориентированы на более глубокое усвоение материала изучаемой дисциплины. По каждой теме учебной дисциплины студентам предлагается перечень заданий для самостоятельной работы. Подготовка к зачету ведется на основе изучения полученного лекционного материала и рекомендованной литературы, осмысления работы на лабораторных занятиях и самостоятельной работы.

### **МИНОБРНАУКИ РОССИИ**

федеральное государственное бюджетное образовательное учреждение высшего образования «Алтайский государственный университет»

# **Цифровая культура в профессиональной деятельности**

рабочая программа дисциплины

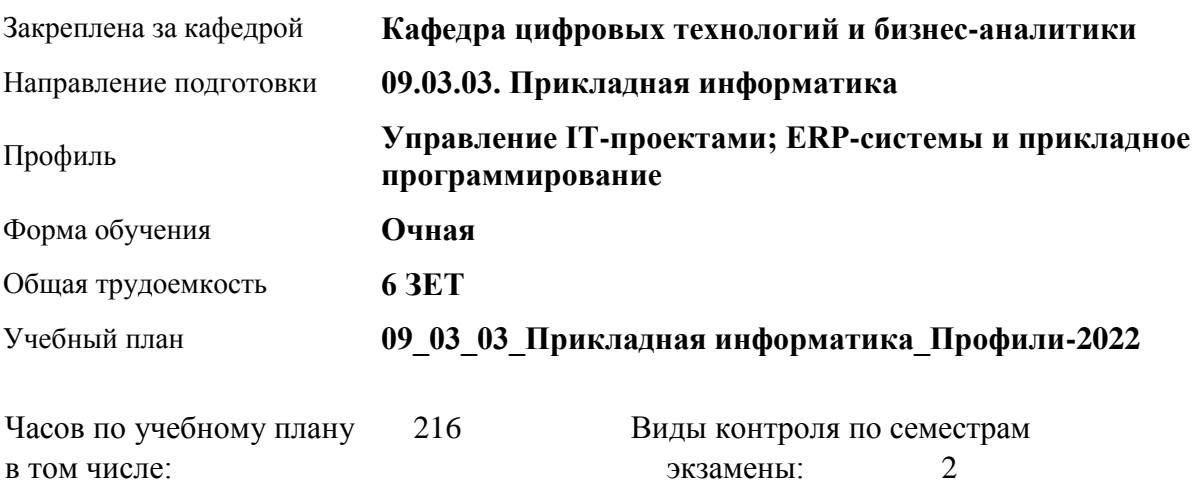

### **Распределение часов по семестрам**

аудиторные занятия 72 самостоятельная работа 117 контроль 27

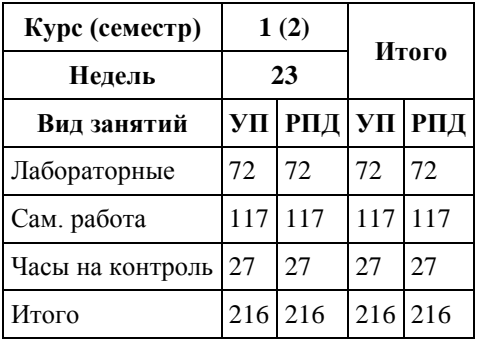

Программу составил(и): *канд.экон.наук, доцент, Селиверстов Сергей Иванович*

Рецензент(ы): *канд. физ.-мат. наук, доцент, Журенков Олег Викторович*

Рабочая программа дисциплины **Цифровая культура в профессиональной деятельности**

разработана в соответствии с ФГОС: *Федеральный государственный образовательный стандарт высшего образования - бакалавриат по направлению подготовки 09.03.03 Прикладная информатика (приказ Минобрнауки России от 19.09.2017 г. № 922)*

составлена на основании учебного плана: *09.03.03 Прикладная информатика* утвержденного учёным советом вуза от *29.10.2021* протокол № *1/1*.

#### Рабочая программа одобрена на заседании кафедры **Кафедра цифровых технологий и бизнес-аналитики**

Протокол от *22.03.2022* г. № *8* Срок действия программы: *2022-2023* уч. г.

Заведующий кафедрой *Трошкина Галина Николаевна, канд.техн.наук, доцент*

#### **Визирование РПД для исполнения в очередном учебном году**

Рабочая программа пересмотрена, обсуждена и одобрена для исполнения в *2023-2024* учебном году на заседании кафедры

#### **Кафедра цифровых технологий и бизнес-аналитики**

Протокол от *22.03.2022* г. № *8* Заведующий кафедрой *Трошкина Галина Николаевна, канд.техн.наук, доцент*

# **1. Цели освоения дисциплины**

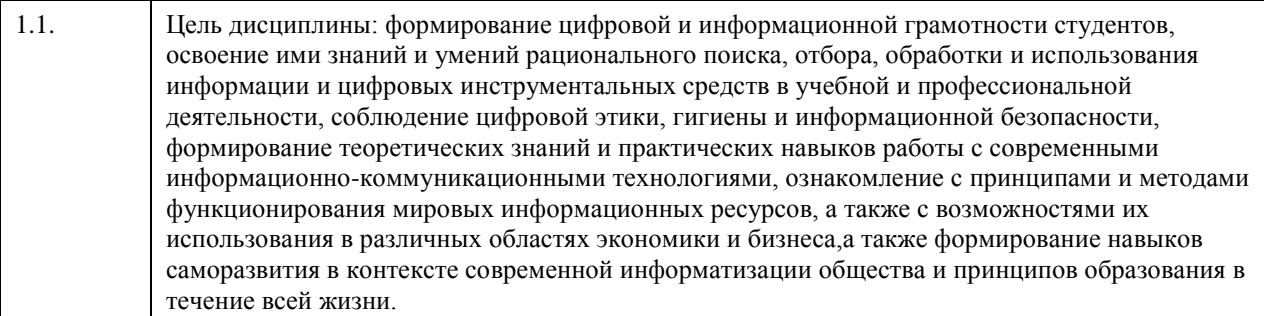

### **2. Место дисциплины в структуре ООП**

Цикл (раздел) ООП: **Б1.О.02**

# **3. Компетенции обучающегося, формируемые в результате освоения дисциплины**

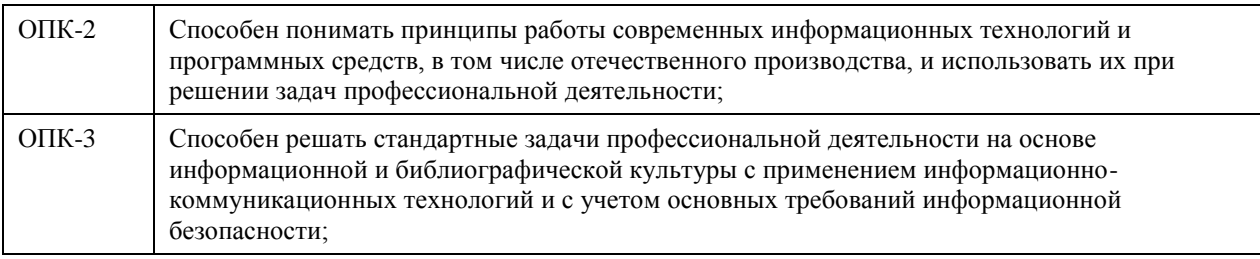

### **В результате освоения дисциплины обучающийся должен**

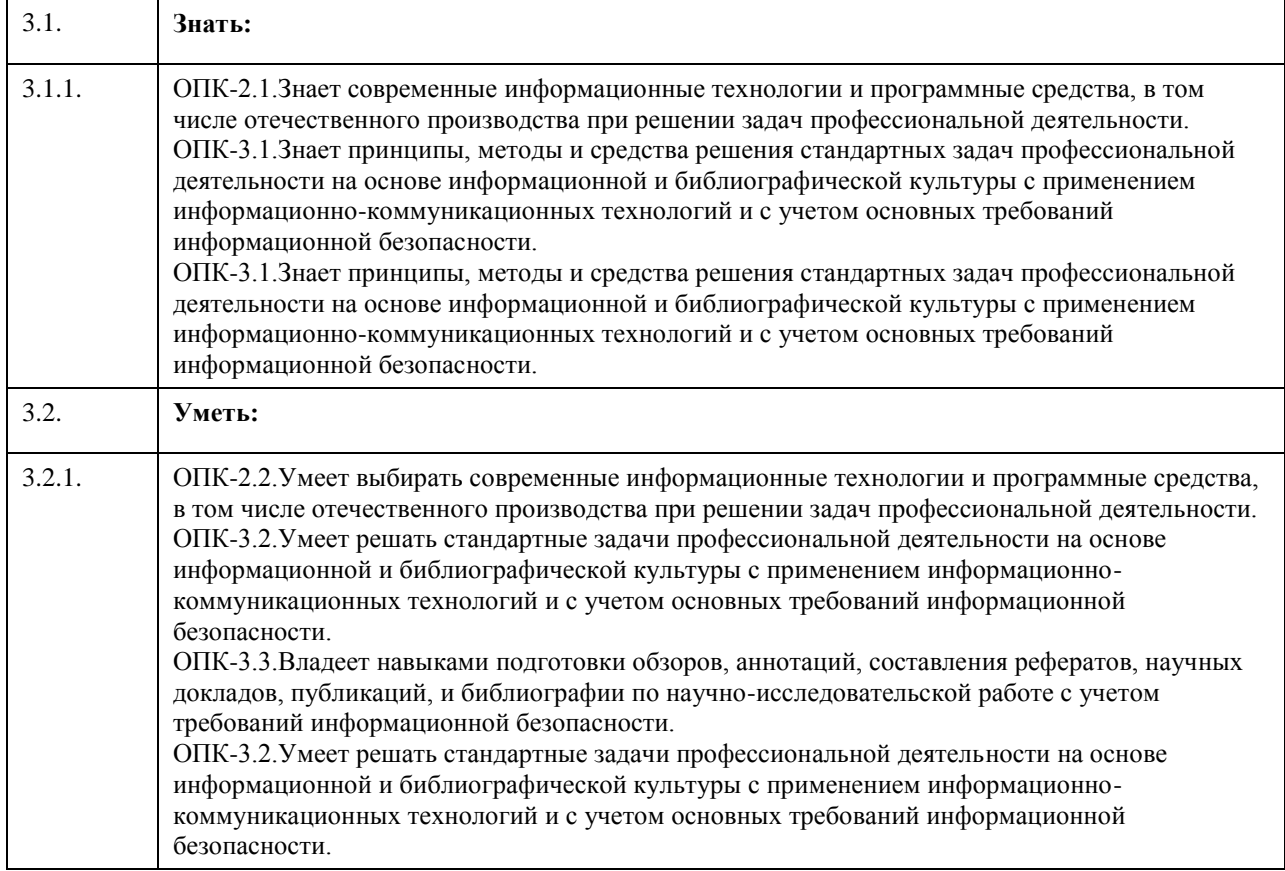

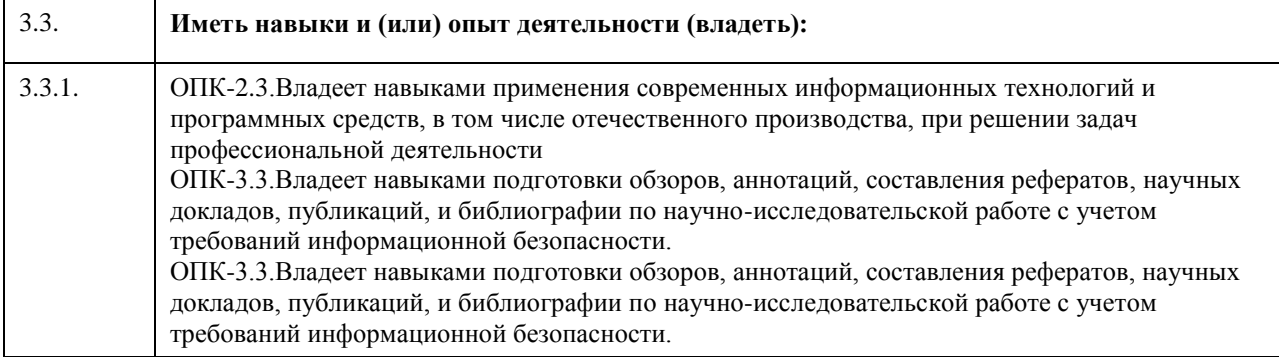

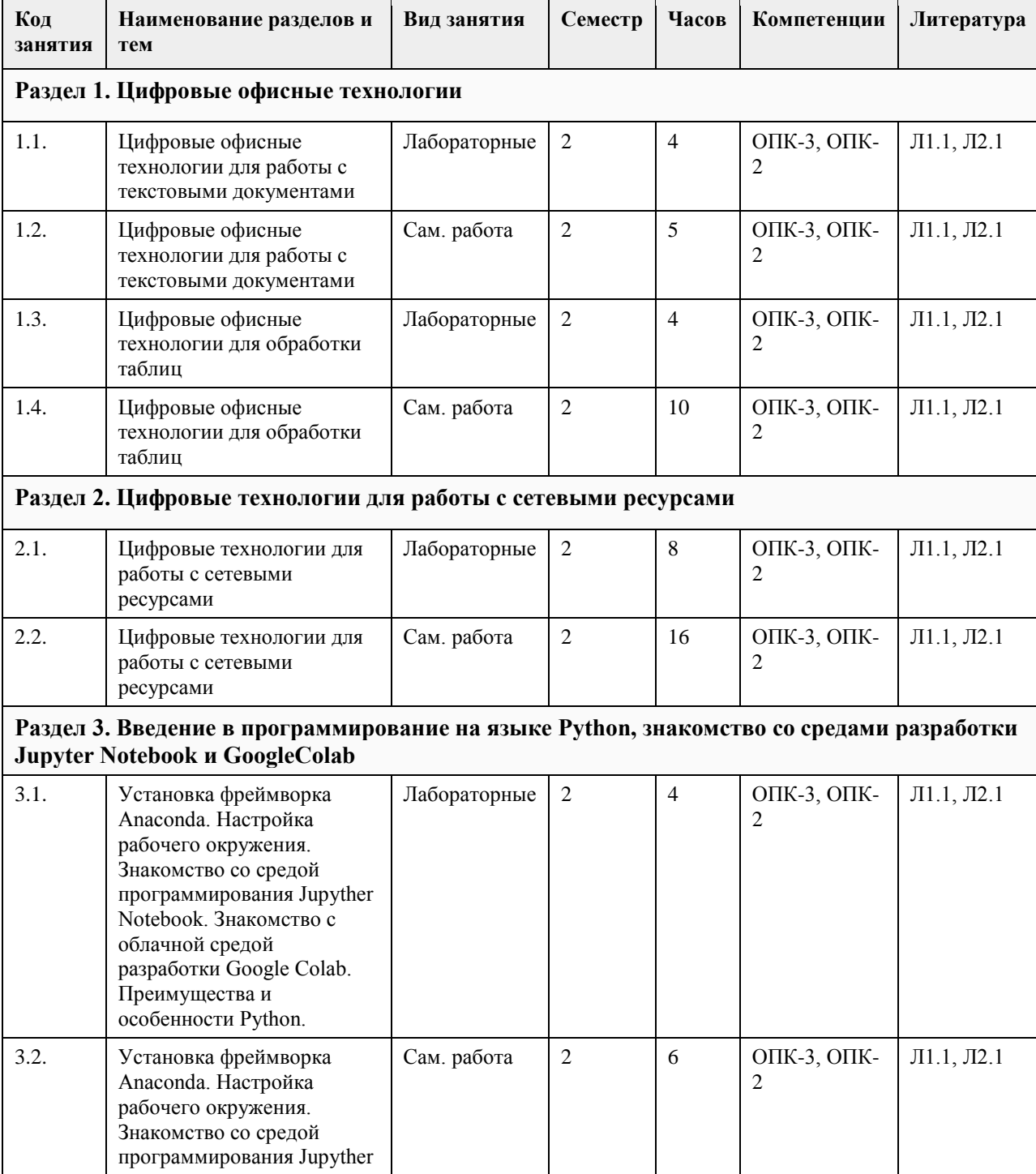

# **4. Структура и содержание дисциплины**

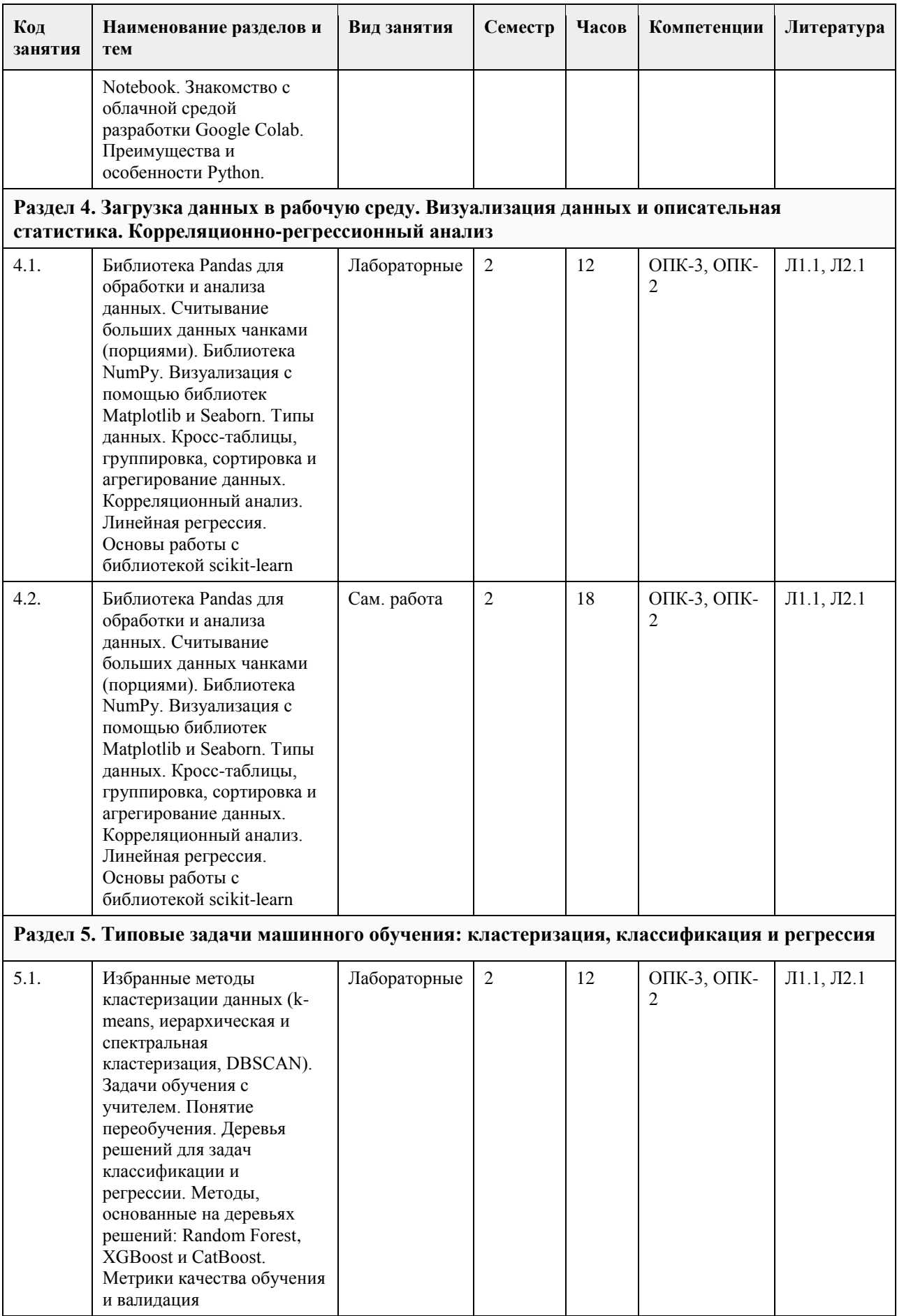

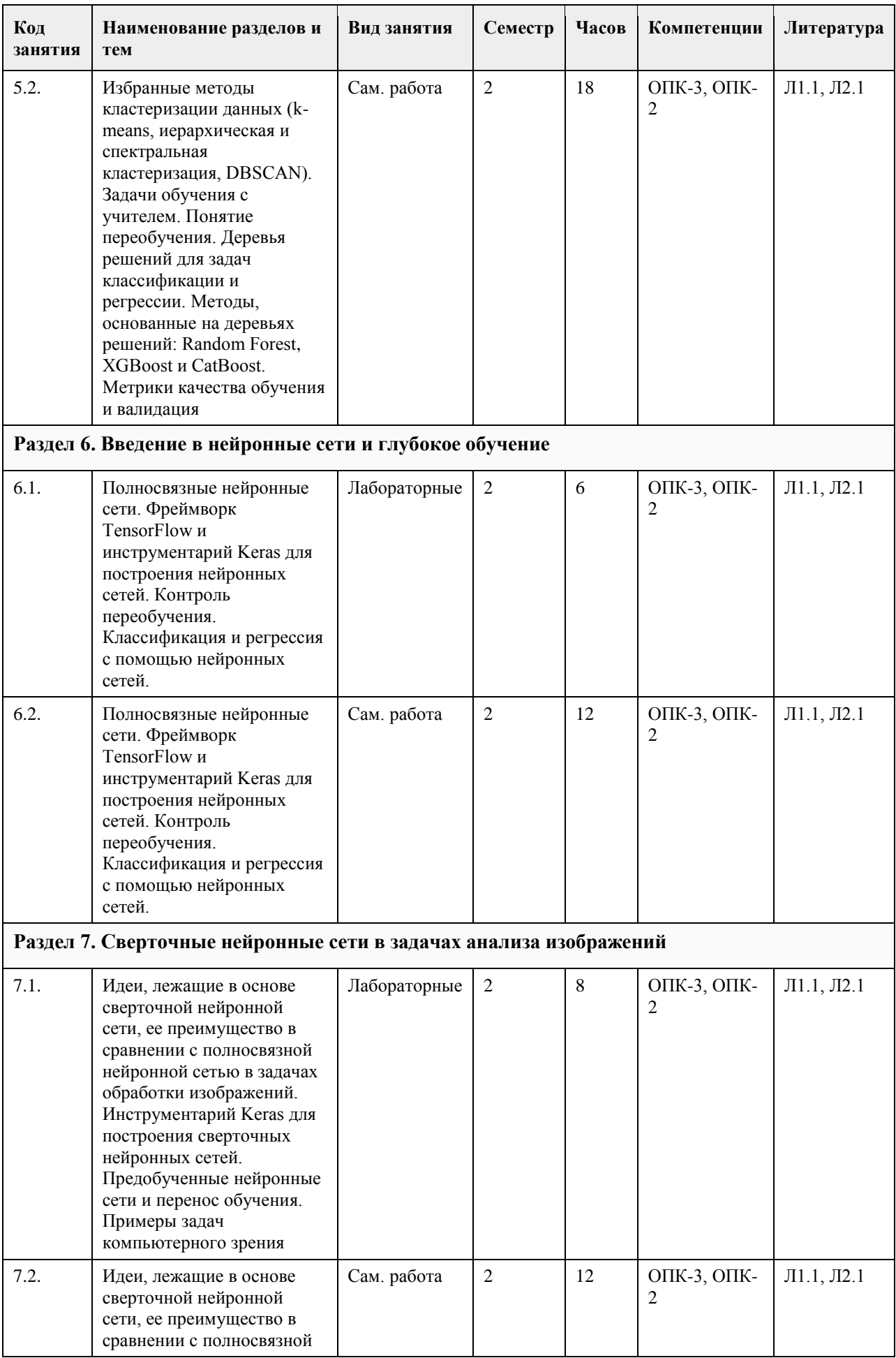

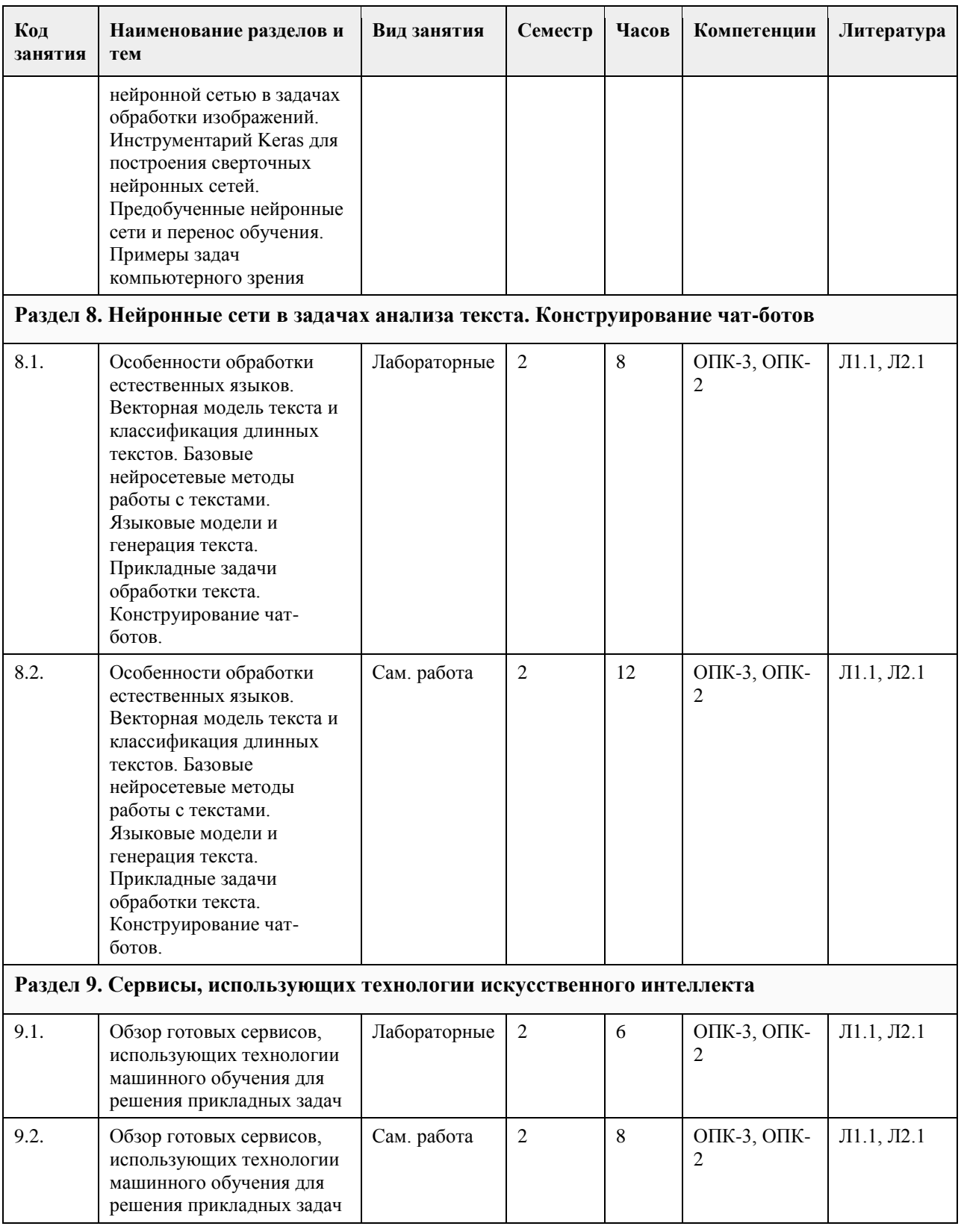

## **5. Фонд оценочных средств**

**5.1. Контрольные вопросы и задания для проведения текущего контроля и промежуточной аттестации по итогам освоения дисциплины**

См. Приложение

**5.2. Темы письменных работ для проведения текущего контроля (эссе, рефераты, курсовые работы и** 

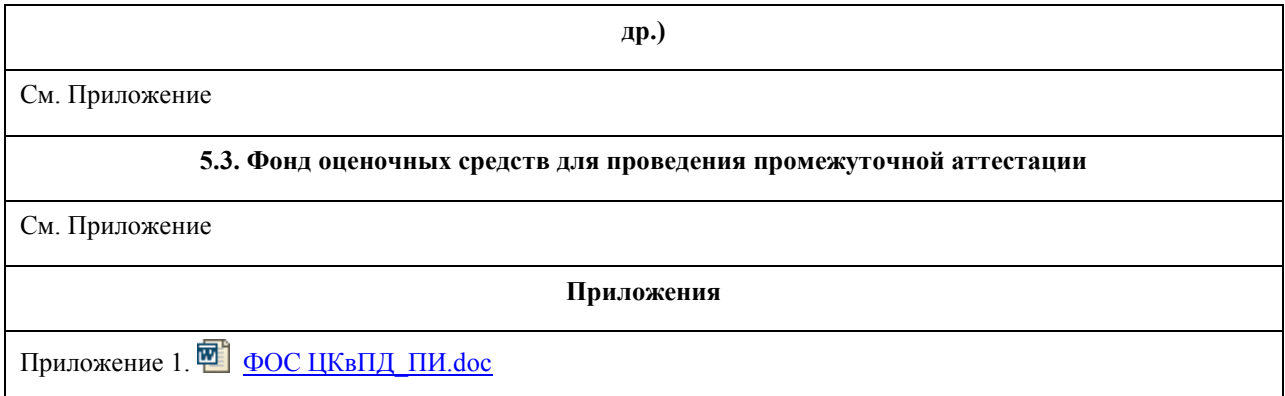

# **6. Учебно-методическое и информационное обеспечение дисциплины**

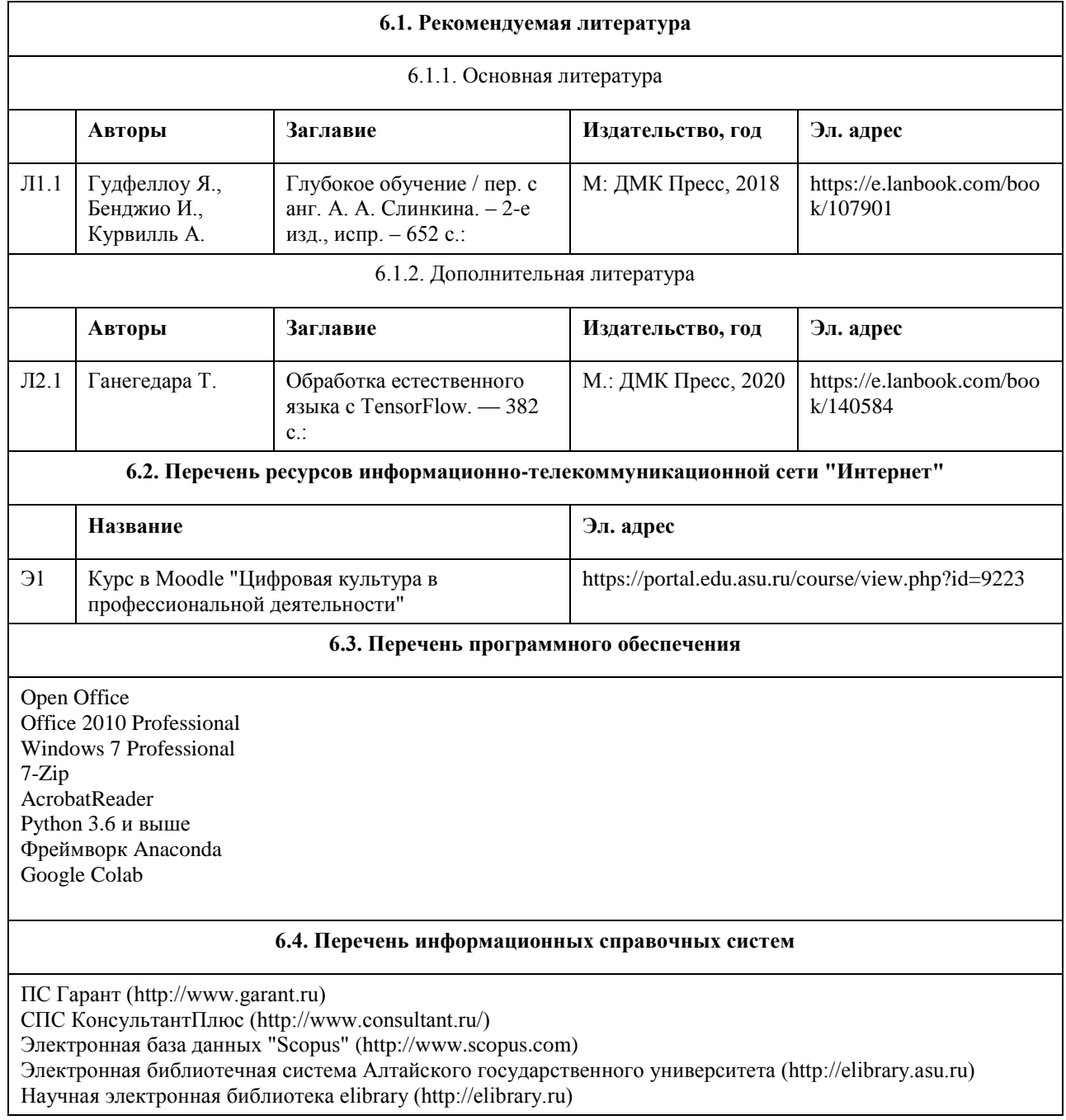

# **7. Материально-техническое обеспечение дисциплины**

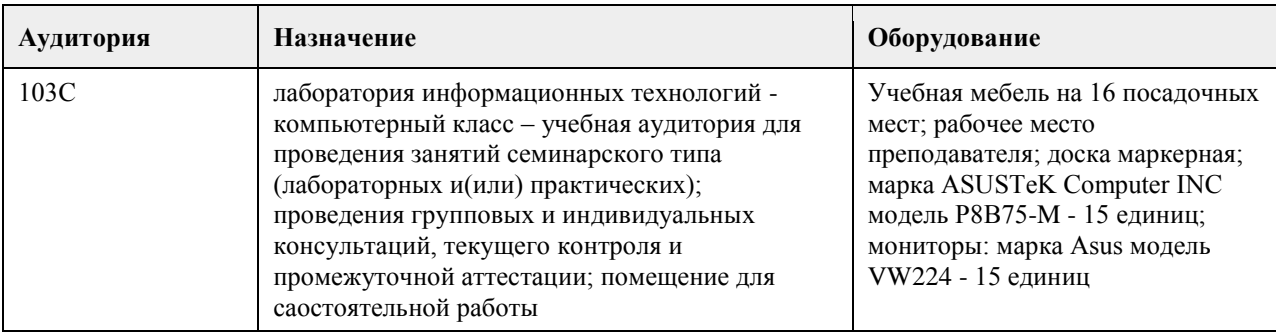

### **8. Методические указания для обучающихся по освоению дисциплины**

Изучение учебной дисциплины студентами предусматривает два вида работ:

- работа с преподавателем;
- самостоятельная работа.

Работа с преподавателем осуществляется при выполнении лабораторных работ. Последовательность проведения данных занятий, их содержание определяются настоящей программой. Посещение данных занятий является обязательным для всех студентов. Лабораторная работа требует подготовки студентов, предусматривающей изучение теоретического материала по теме занятия с использованием учебной литературы, перечень которой приведен в данной рабочей программе.

При необходимости в процессе работы над заданием студент может получить индивидуальную консультацию у преподавателя.

Лабораторная работа заканчивается составлением отчета, проверяется и оценивается преподавателем.

## **МИНОБРНАУКИ РОССИИ**

федеральное государственное бюджетное образовательное учреждение высшего образования «Алтайский государственный университет»

# **Проектные решения в IT сфере**

рабочая программа дисциплины

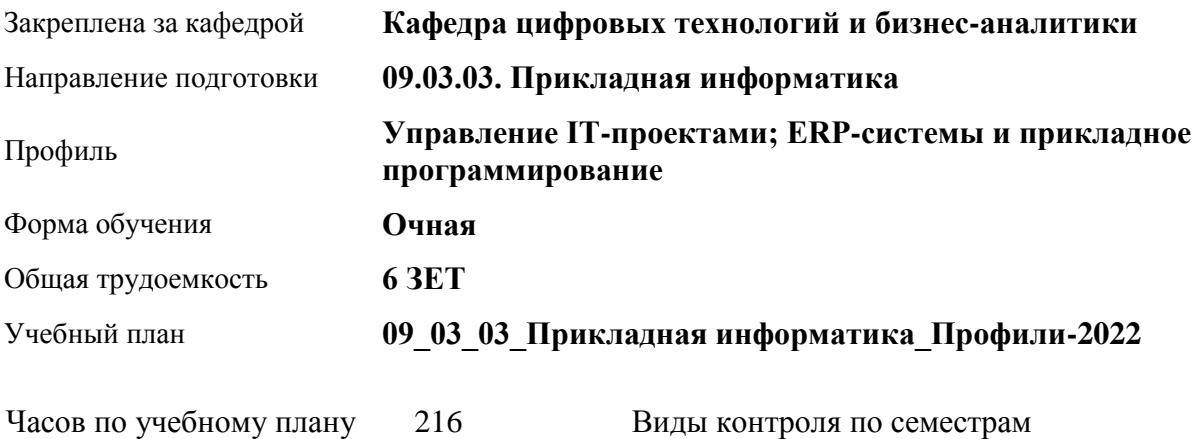

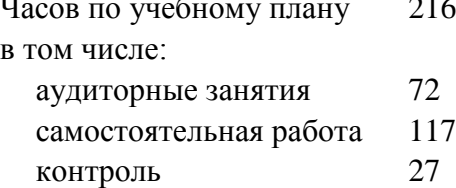

Виды контроля по семестрам экзамены: 4 курсовой проект: 4

#### **Распределение часов по семестрам**

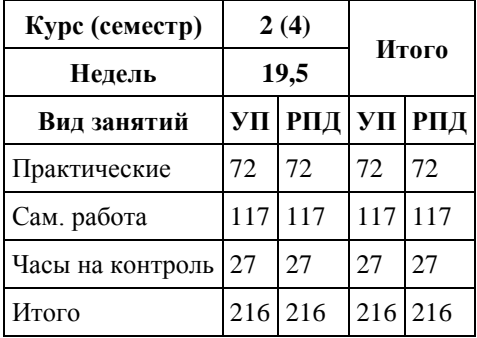

Программу составил(и): *канд.техн.наук, доцент, Стерлягов С.П.*

Рецензент(ы): *канд.техн.наук, доцент, Трошкина Г.Н.*

Рабочая программа дисциплины **Проектные решения в IT сфере**

разработана в соответствии с ФГОС: *Федеральный государственный образовательный стандарт высшего образования - бакалавриат по направлению подготовки 09.03.03 Прикладная информатика (приказ Минобрнауки России от 19.09.2017 г. № 922)*

составлена на основании учебного плана: *09.03.03 Прикладная информатика* утвержденного учёным советом вуза от *29.10.2021* протокол № *1/1*.

Рабочая программа одобрена на заседании кафедры **Кафедра цифровых технологий и бизнес-аналитики**

Протокол от *22.03.2022* г. № *8* Срок действия программы: *20222026* уч. г.

Заведующий кафедрой *Трошкина Г.Н.*

#### **Визирование РПД для исполнения в очередном учебном году**

Рабочая программа пересмотрена, обсуждена и одобрена для исполнения в *2023-2024* учебном году на заседании кафедры

#### **Кафедра цифровых технологий и бизнес-аналитики**

Протокол от *22.03.2022* г. № *8* Заведующий кафедрой *Трошкина Г.Н.*

# **1. Цели освоения дисциплины**

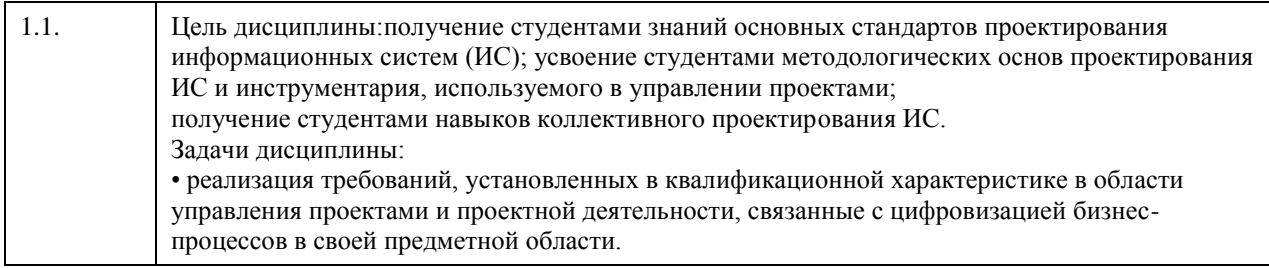

# **2. Место дисциплины в структуре ООП**

Цикл (раздел) ООП: **Б1.О.02.ДВ.01**

# **3. Компетенции обучающегося, формируемые в результате освоения дисциплины**

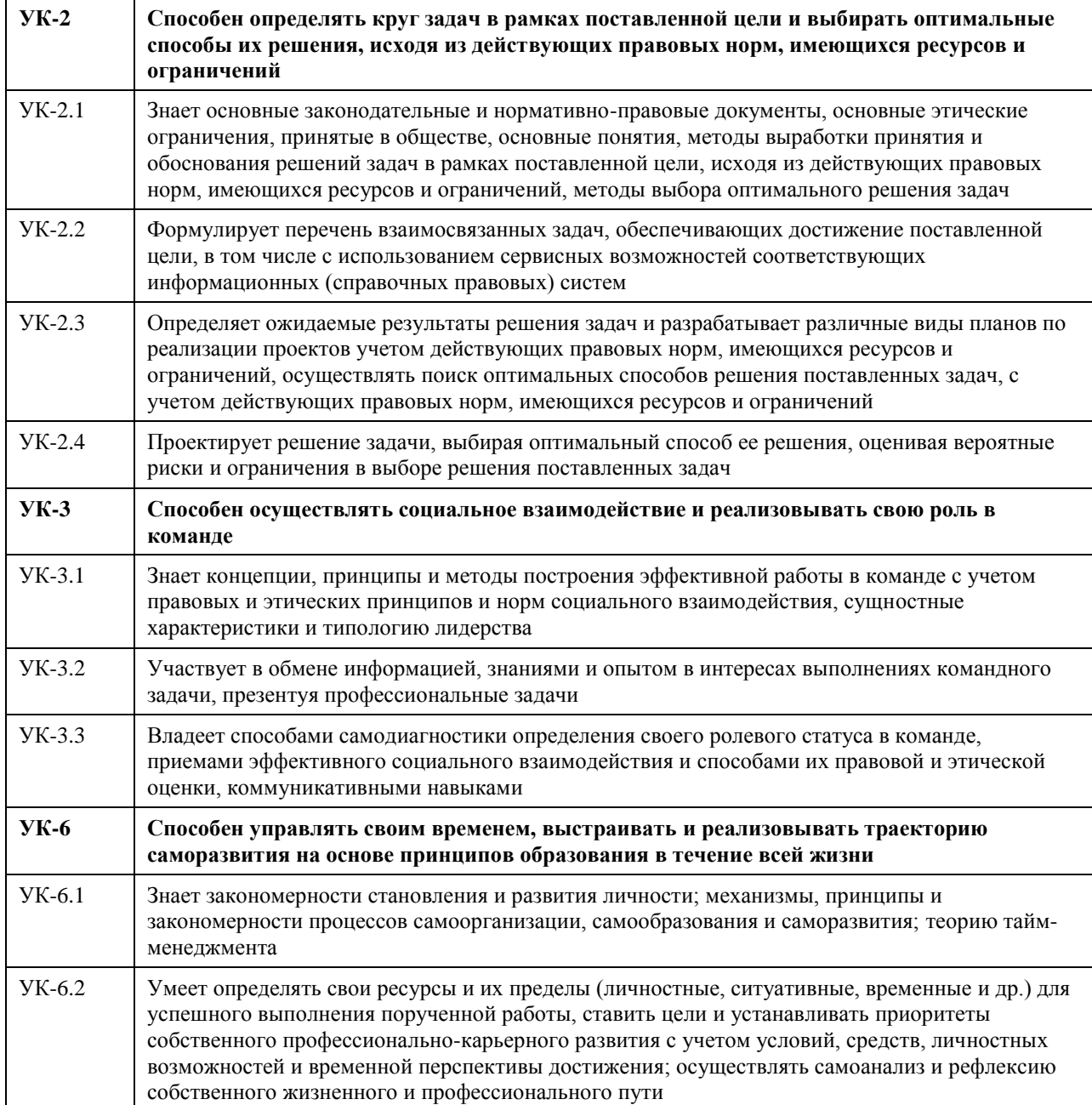

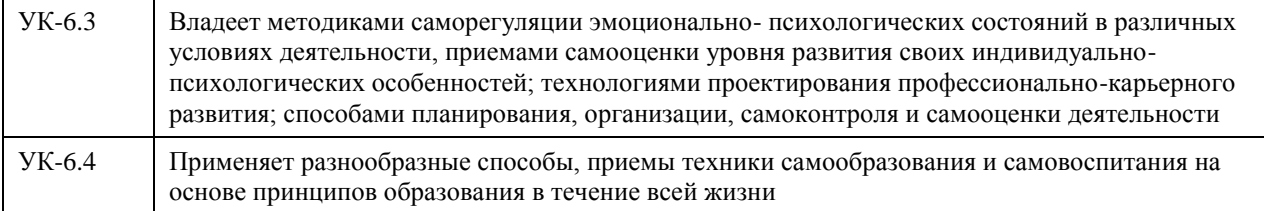

## **В результате освоения дисциплины обучающийся должен**

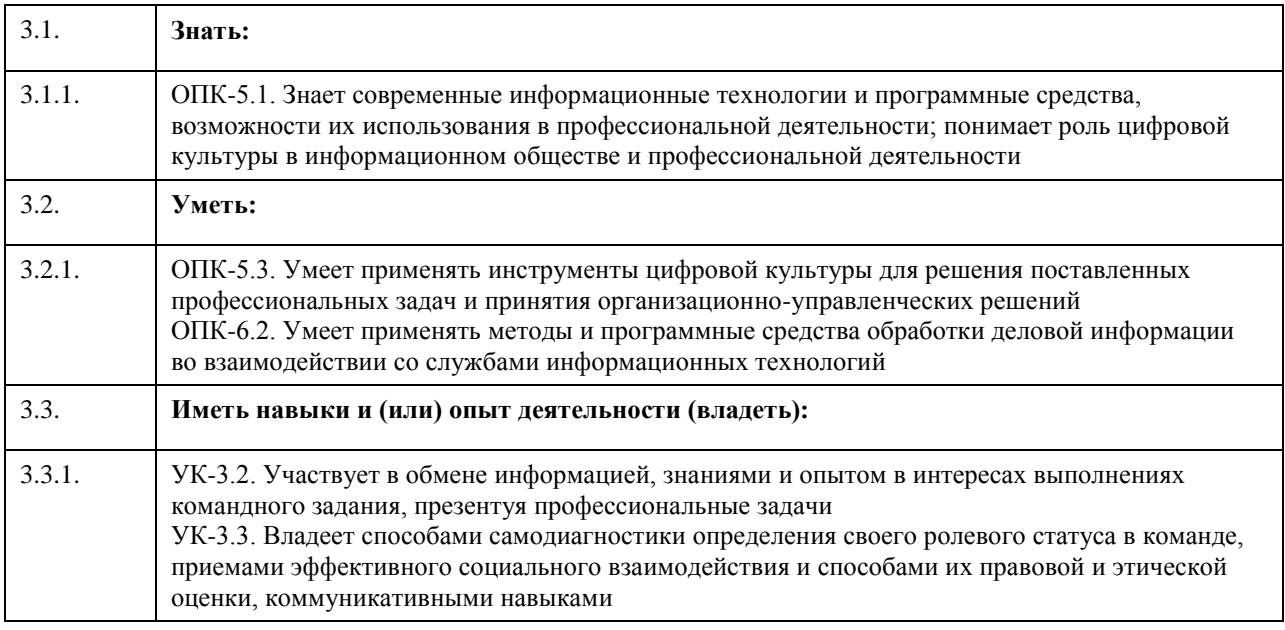

# **4. Структура и содержание дисциплины**

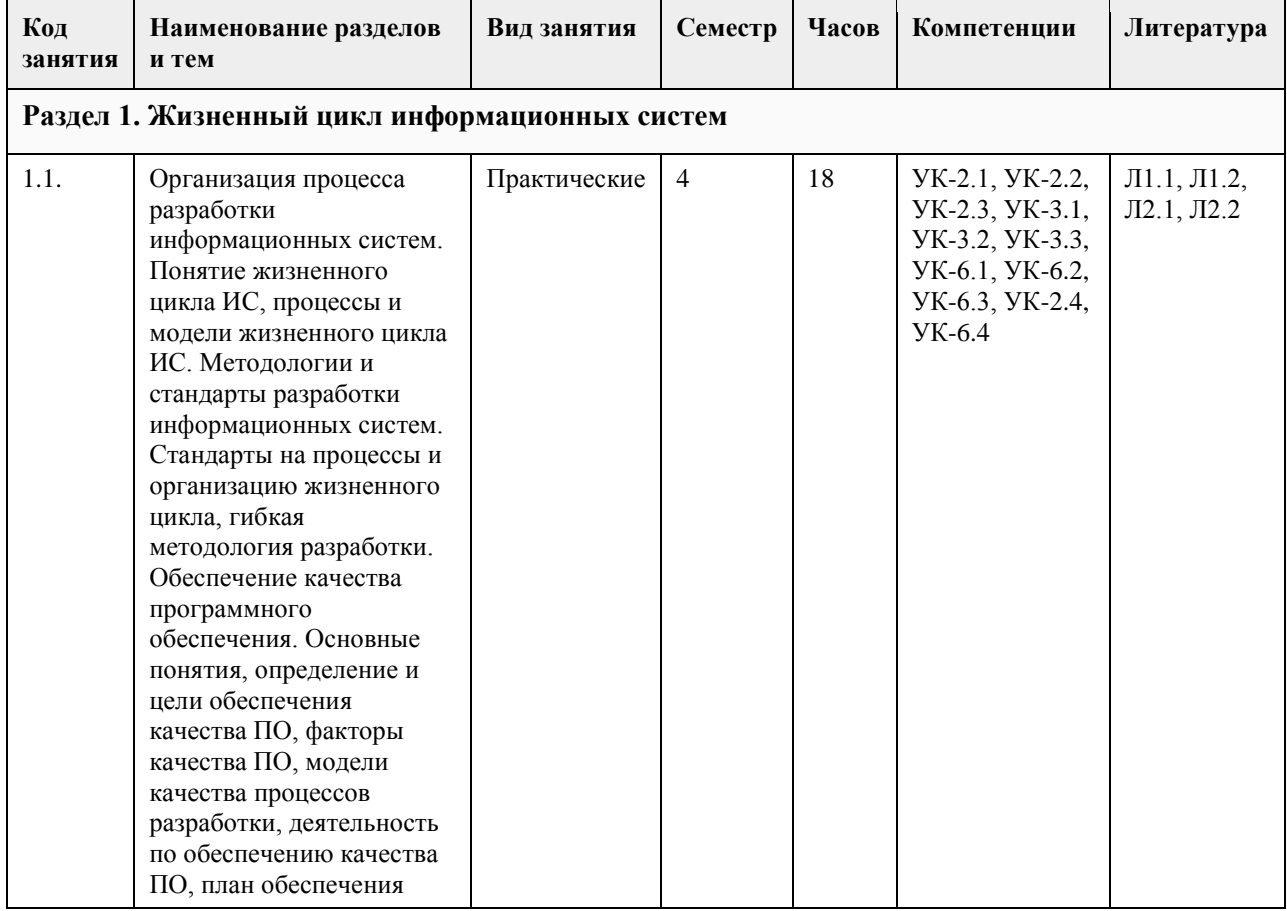

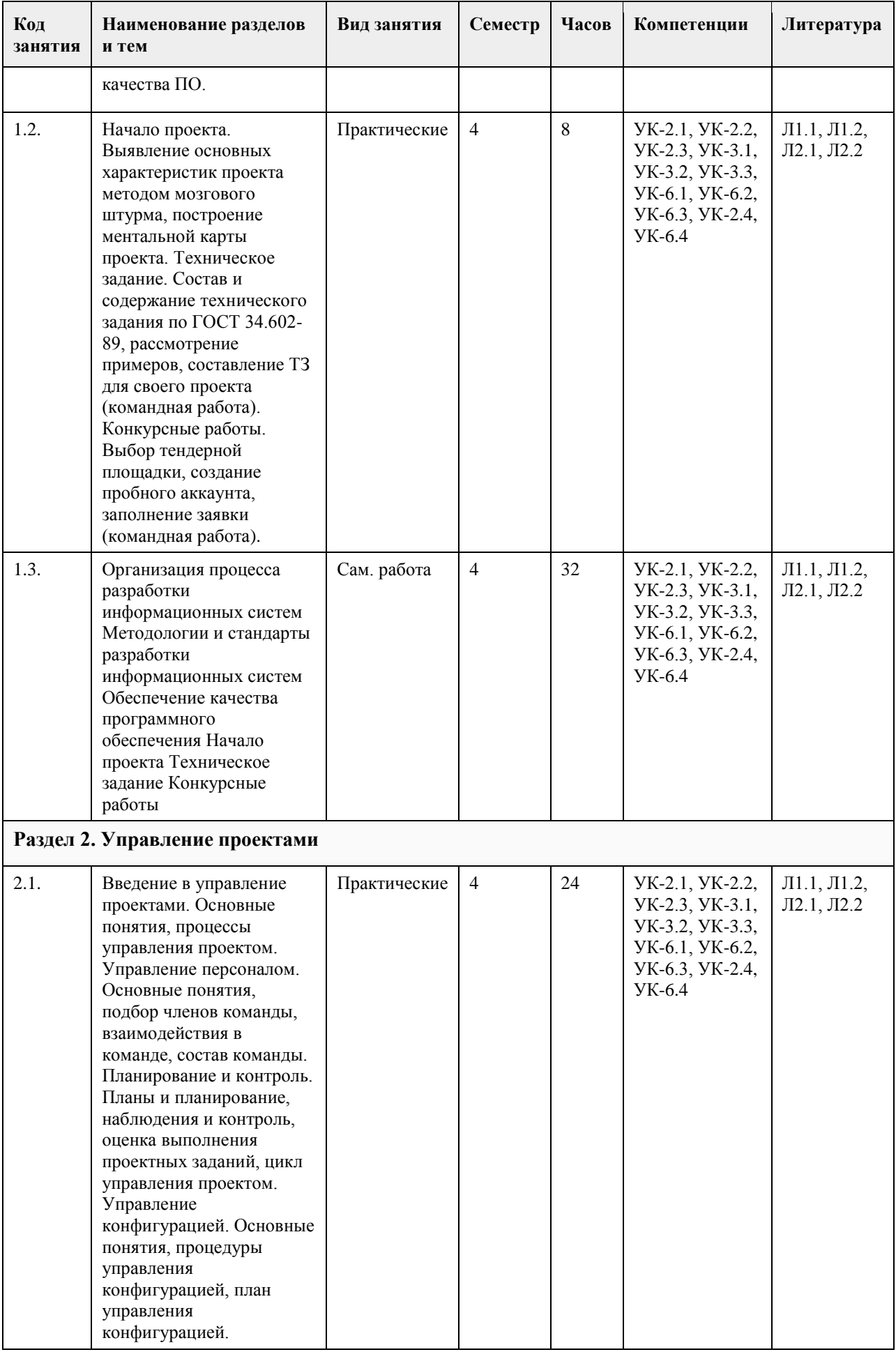

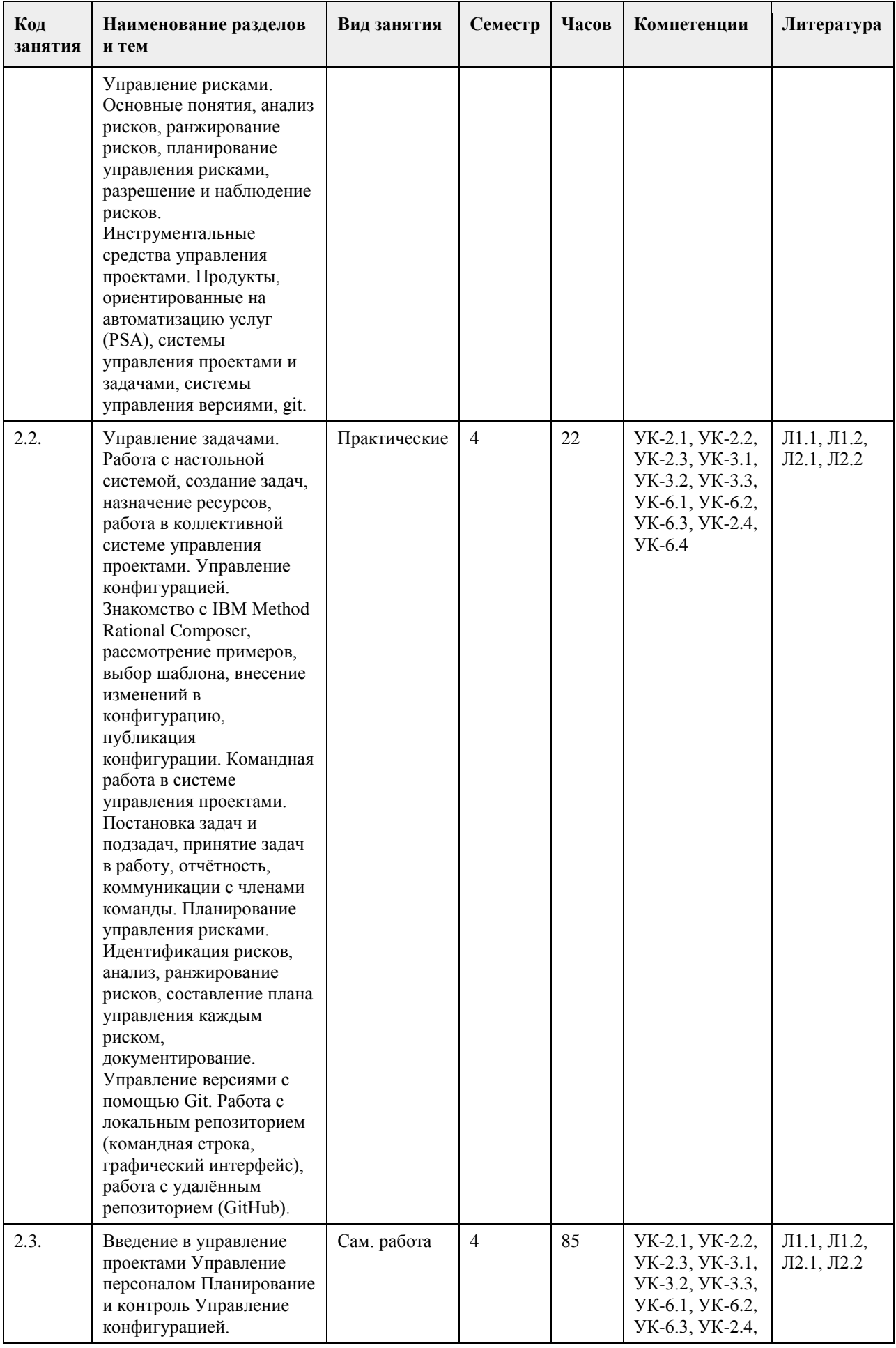

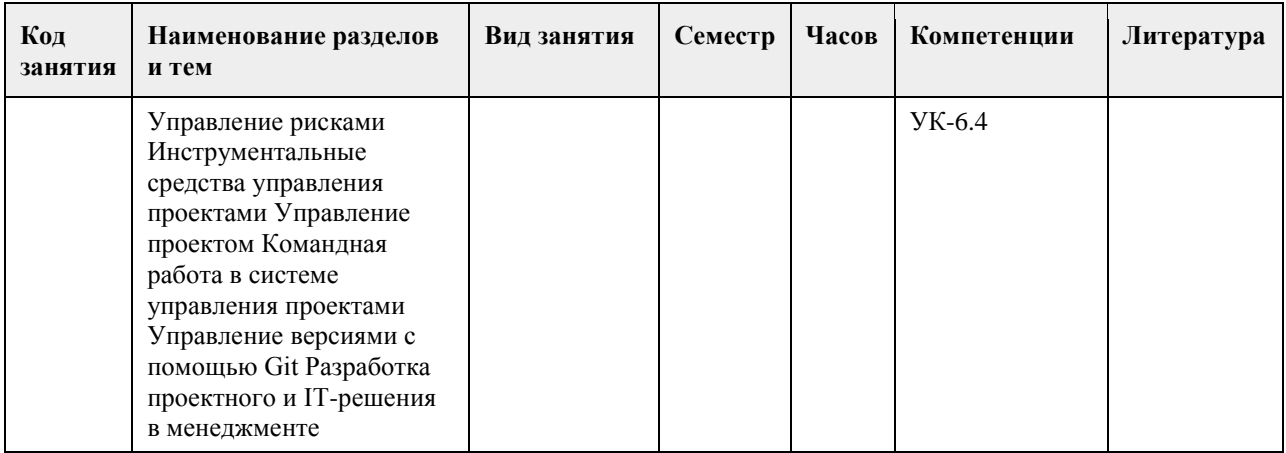

### **5. Фонд оценочных средств**

**5.1. Контрольные вопросы и задания для проведения текущего контроля и промежуточной аттестации по итогам освоения дисциплины**

ПРАКТИЧЕСКИЕ ЗАДАНИЯ

1. Предпроектное обследование предметной области.

Анализ первичных документов. Анализ законодательства и управляющих документов. Анализ штатного расписания. Исследование документов и отчетов предметной области. Формирование модели деятельности. Разработка отчета и заявки на создание ИС.

2. Концепция проекта.

Анализ требований. Предварительное специфицирование. Контекстное моделирование.

Разработка концепции ИС. Разработка технического задания.

3. Системная архитектура проекта.

Описательная модель предметной области; жизненный цикл приложения баз данных; определение

требований к системе; пользовательские представления; сбор и анализ требований пользователей; типы СУБД и моделей данных; проектирование базы данных; подходы к проектированию базы данных;

моделирование данных; этапы проектирования базы данных; концептуальное проектирование: модель "сущность-связь"; расширенная модель "сущность-связь"; разработка приложений; рекомендации по проектированию пользовательского интерфейса; создание прототипов; реализация.

Разработка эскизного проекта.

4. Оценка затрат проекта.

Экономическая оценка внедрения программного обеспечения. Разработка ТЭО.

5. Разработка сетевого графика проекта.

Разработать календарный план-график проектных работ

6. Завершение проекта.

Сохранение материалов, имеющих отношение к проекту. Постпроектная оценка.

Подготовка документов, необходимых для успешного завершения проекта.

Должны быть представлены:

1. Акт завершения работ по проекту программного средства.

2. Акт приемки программного средства в промышленную эксплуатацию.

3. Инструкция административного управления программными средствами системы.

4. Инструкция пользователя.

Критерии оценивания:

Отлично (повышенный уровень)

Студентом задание решено самостоятельно. При этом составлен правильный алгоритм решения задания, в логических рассуждениях, в выборе формул и решении нет ошибок, получен верный ответ, задание решено рациональным способом.

Хорошо (базовый уровень)

Студентом задание решено с подсказкой преподавателя. При этом составлен правильный алгоритм решения задания, в логическом рассуждении и решении нет существенных ошибок; правильно сделан выбор формул для решения; есть объяснение решения, но задание решено нерациональным способом или допущено не более двух несущественных ошибок, получен верный ответ.

Удовлетворительно (пороговый уровень)

Студентом задание решено с подсказками преподавателя. При этом задание понято правильно, в логическом рассуждении нет существенных ошибок, но допущены существенные ошибки в выборе формул или в

математических расчетах; задание решено не полностью или в общем виде. Неудовлетворительно (уровень не сформирован) Студентом задание не решено.

#### **5.2. Темы письменных работ для проведения текущего контроля (эссе, рефераты, курсовые работы и др.)**

Тематика курсовых работ

- 1. Анализ кредитоспособности физического лица в сфере ипотечного кредитования.
- 2. Автоматизация складского учета и процесса продажи товаров.
- 3. Разработка информационной системы поддержки принятия решения при ипотечном кредитовании.
- 4. Разработка ПО для учета заявок туристической фирмы.
- 5. Оперативный учет движения готовой продукции на коммерческой предприятии.
- 6. Разработка информационной системы поддержки принятия решения при подборе компьютерных комплектующих.
- 7. Разработка прикладного программного обеспечения «Кадровый учет».
- 8. Разработка ИС «Диспетчерская Автовокзала».
- 9. Разработка информационной системы учета клиентов частной клиники.
- 10. Автоматизация рабочего места менеджера по продажам автозапчастей.
- 11. Разработка информационной системы связи с клиентом модуль бухгалтерских приложений.
- 12. Разработка информационной системы поддержки принятия решений при подборе компьютерных комплектующих.
- 13. Разработка прикладного программного обеспечения «Учет продаж».
- 14. Информационная система учета договоров страхования.
- 15. Разработка информационной системы «Биржа труда».
- 16. Автоматизированная система подбора недвижимости.
- 17. Разработка модуля «Учет продажи билетов на предприятии Автовокзал».
- 18. Разработка ИС «Оценка кандидатов на вакантную должность».
- 19. Разработка прикладного программного обеспечения для организации розничной торговли.
- 20. Разработка ППО для оптового склада.
- 21. Разработка ИС «Инвентаризация имущества предприятия.
- 22. Автоматизация рабочего места сотрудника лизинговой компании автотранспорта.
- 23. Автоматизация рабочего места агента страховой компании.

24. Проектирование и разработка информационной системы учета и контроля объектов, представляющих архитектурную и историческую ценность.

- 25. Разработка ИС для работы приемной комиссии ВУЗА.
- 26. Разработка ИС для работы фото-сервиса.
- 27. Разработка ИС таксопарка.
- 28. Разработка ИС учета лекарственных средств аптеки.
- 29. Разработка ИС диспансерного учета поликлиники.
- 30. Разработка ИС учета расходных материалов сервисного центра компьютерной фирмы.

Требования к курсовым работам по дисциплине

#### Содержание

Введение (1,5 - 2 стр.)

1. ПРЕДПРОЕКТНОЕ ОБСЛЕДОВАНИЕ

- 1.1. Анализ предметной области и объекта исследования
- 1.2. Постановка задачи (глазами пользователя)
- 1.3. Входные и выходные документы (данные)
- 1.4. Анализ бизнес-процессов «объекта исследования» (макс. 5 стр.)
- 1.5. Информационные технологии разработки ИС
- 2. ПРОЕКТИРОВАНИЕ ИНФОРМАЦИОННОЙ СИСТЕМЫ
- 2.1. Построение интегрированной бизнес-модели «объекта исследования» (макс. 8 стр.)
- 2.2. Построение инфологической модели ИС (IDEF1X) (макс. 5 стр.)
- 2.3. Требования к разрабатываемой ИС (макс. 5 стр.)
- 2.3.1. Концептуальные требования к функциональности ИС
- 2.3.2. Структура ИС и назначение каждого блока (модуля)
- 2.3.3. Исходные и результирующие документы ИС
- 3. ПРОГРАММНАЯ РЕАЛИЗАЦИЯ ИС «НазваниеИС»
- 3.1. Обоснование выбора ПО для разработки (макс. 2 стр.)
- 3.2. Структура ИС и функционирование каждого блока (макс. 5 стр.)
- 3.3. Структура базы данных (макс. 3 стр.)

3.4. Распределение ролей пользователей ИС (макс. 2 стр.)

3.5. Результаты работы ИС (макс. 2 стр.)

3.6. Оценка экономической эффективности внедрения продукта (макс. 2 стр.)

Заключение (1,5 – 3 стр.)

Литература Приложения

### Введение.

В начале введения обычно присутствует небольшая аннотация к проблематике курсового работы. Во введении обязательно должны содержаться: Объект исследования, Предмет исследования, Цель исследования и задачи, которые необходимо решить для достижения Цели. Задачи соответствуют названиям пунктов содержания (более развернуто и понятно).

Далее следует краткое описание структуры работы по частям, и краткое описание материала, методов и средств, выводов по каждой части.

Объект исследования.

1. Реальный социально-экономический объект: организация, предприятие, его подразделение, отдел, цех и т.д. При этом если Ваша ИС разрабатывается для подразделения/отдела, то именно этот отдел и является Объектом исследования, а не вся организация. В этом случае Ваша ИС должна полностью охватывать ВСЕ бизнес-процессы на предприятии/организации/подразделении/отделе.

2. Некоторый бизнес-процесс на предприятии, организации, подразделении или отделе. При этом Объектом исследования будет этот самый бизнес-процесс на организации/подразделении/отделе, а не организация/подразделение/отдел.

Предметом исследования являются методы и средства инженерии программного обеспечения, применяемые Вами для разработки ИС. Если разрабатываемая Вами ИС служит для автоматизации некоего бизнеспроцесса, то Предметом исследования должен быть не сам бизнес-процесс, а методы и средства разработки ИС для автоматизации этого бизнес-процесса.

Целью исследования является разработка прототипа информационной системы или программного комплекса для соответствующего бизнес-процесса или организации. В случае, если в работе нет реализации прикладного ПО, целью исследования является разработка проекта информационной системы или программного комплекса для соответствующего бизнес-процесса или организации. Заключение.

Напоминается цель исследования. Проводится анализ выполненных задач по частям с соответствующими выводами. Указывается степень достижения цели исследования. Также указываются возможные дальнейшие этапы разработки, внедрения, перспективы и т.д.

Построение интегрированной бизнес-модели «объекта исследования»

По стандартам IDEF:

• Диаграммы организационной структуры

• Функциональная модель ИС (IDEF0)

- Модель потоков данных (IDEF1)
- Процессная модель (IDEF3)
- Диаграммы ролей пользователей ИС (Swimmer Lane)

Либо по стандартам UML:

- Диаграммы использования ИС
- Диаграммы классов
- Диаграммы состояния
- Иерархия классов и форм

Критерии оценивания:

Отлично (повышенный уровень)

Содержание курсовой работы соответствует теме утвержденной преподавателем. Студентом

продемонстрировано уверенное знание фактического материала по заданной теме, отсутствуют фактические ошибки. Продемонстрировано уверенное владение понятийно-терминологическим аппаратом (уместность употребления, аббревиатуры, толкование и т.д.), отсутствуют ошибки в употреблении терминов. Показано умелое использование технологий проектирования и разработки баз данных. Части работы четко структурированы, выстроены в заданной логике. Объем ответа укладывается в заданные рамки при сохранении смысла. Высокая степень самостоятельности, оригинальность работы, практическая значимость. Отсутствуют стилистические и орфографические ошибки в тексте. Работа выполнена аккуратно, соответствует требованиям, предъявляемым к курсовым работам.

Хорошо (базовый уровень)

Содержание курсовой работы соответствует теме утвержденной преподавателем. Студентом продемонстрировано знание фактического материала по заданной теме, присутствуют незначительные погрешности. Продемонстрировано достаточно уверенное владение базовым понятийно-терминологическим аппаратом. Показан навык владения основными технологиями проектирования и разработки баз данных. Части работы достаточно четко структурированы, выстроены в заданной логике. Объем ответа укладывается в заданные рамки при сохранении смысла. Присутствуют элементы самостоятельности, оригинальности работы, практической значимости. Присутствуют незначительные стилистические и орфографические ошибки в тексте. Работа выполнена достаточно аккуратно, соответствует требованиям, предъявляемым к курсовым работам.

#### Удовлетворительно (пороговый уровень)

Содержание курсовой работы в принципе соответствует теме утвержденной преподавателем, имеются недоработки, неполное выполнение плана работы. Студентом продемонстрированы элементы знания фактического материала по заданной теме на удовлетворительном уровне, присутствуют некритические погрешности и ошибки. Продемонстрировано владение базовым понятийно-терминологическим аппаратом на удовлетворительном уровне. Продемонстрированы некоторые навыки владения основными технологиями проектирования и разработки баз данных. Части работы плохо структурированы, имеет место некоторое нарушение логики изложения материала. При ответе студент демонстрирует неуверенное владение материалом при сохранении смысла. Присутствуют незначительные элементы самостоятельности, оригинальности работы, практической значимости. Присутствуют значительные стилистические и орфографические ошибки в тексте. Работа выполнена неаккуратно, но соответствует основным требованиям, предъявляемым к курсовым работам.

Неудовлетворительно (уровень не сформирован)

Содержание курсовой работы не соответствует теме утвержденной преподавателем, имеются недоработки, невыполнение плана работы. Студентом не продемонстрировано знание фактического материала по заданной теме, присутствуют существенные погрешности и ошибки. Не продемонстрировано владение базовым понятийно-терминологическим аппаратом. Отсутствуют навыки владения основными технологиями проектирования и разработки баз данных. Части работы плохо структурированы, имеет место нарушение логики изложения материала. При ответе студент демонстрирует неуверенное владение материалом, не понимает смысла излагаемого материала. Отсутствуют элементы самостоятельности, работа содержит существенные заимствования материала, отсутствуют элементы практической значимости. Присутствуют критические стилистические и орфографические ошибки в тексте. Работа выполнена неаккуратно, не соответствует основным требованиям, предъявляемым к курсовым работам.

#### **5.3. Фонд оценочных средств для проведения промежуточной аттестации**

На экзамене студент выбирает случайным образом билет с двумя вопросами из общего перечня вопросов к экзамену, соответствующих содержанию формируемых компетенций. Экзамен проводится в устной или письменной (по выбору преподавателя) форме. На подготовку ответа студенту отводится 20 минут. При ответе учитывается качество выполненных в течение семестра лабораторных работ, при необходимости преподаватель может задавать вопросы по существу выполненных и (или) невыполненных работ. С целью уточнения оценки экзаменатор может задать 2 – 3 дополнительных вопроса, не выходящих за рамки требований рабочей программы. Результат экзамена выражается оценкой «отлично» «хорошо», «удовлетворительно», «неудовлетворительно».

#### ВОПРОСЫ К ЭКЗАМЕНУ

1. Требования, предъявляемые к информационным системам: гибкость, надежность, эффективность, безопасность.

2. Понятие архитектуры информационной системы. Способы представления. Примеры.

3. Понятие жизненного цикла информационных систем. Понятие проекта. Классификация проектов.

4. Фазы проектирования: концептуальная, подготовка технического предложения, проектирование, разработка, ввод в эксплуатацию.

5. Процессы жизненного цикла информационных систем. Основные процессы жизненного цикла.

- 6. Процессы жизненного цикла информационных систем. Вспомогательные процессы жизненного цикла.
- 7. Процессы жизненного цикла информационных систем. Организационные процессы жизненного цикла.

8. Структура жизненного цикла информационных систем. Начальная стадия.

9. Структура жизненного цикла информационных систем. Стадия уточнения.

10. Структура жизненного цикла информационных систем. Стадия конструирования.

11. Структура жизненного цикла информационных систем. Стадия ввода в эксплуатацию.

- 12. Модель жизненного цикла информационных систем. Каскадная модель. Преимущества и недостатки.
- 13. Модель жизненного цикла информационных систем. Спиральная модель. Преимущества и недостатки.

14. Методология быстрой разработки информационных систем. Основные принципы методологии.

15. Методология быстрой разработки информационных систем. Фазы жизненного цикла информационных систем в рамках методологии. Фаза анализа и планирования требований.

16. Методология быстрой разработки информационных систем. Фазы жизненного цикла информационных систем в рамках методологии. Фаза проектирования.

17. Методология быстрой разработки информационных систем. Фазы жизненного цикла информационных

систем в рамках методологии. Фаза построения.

18. Методология быстрой разработки информационных систем. Фазы жизненного цикла информационных систем в рамках методологии. Фаза внедрения.

19. Понятие профиля информационной системы. Принципы формирования профиля информационной системы.

- 20. Понятие профиля информационной системы. Структура профилей информационных систем.
- 21. Структура и процессы международного стандарта ISO/IEC 12207.
- 22. CASE-технологии проектирования информационных систем. Характеристика CASE-средств. Примеры.
- 23. Построение модели данных. Основные понятия и определения.
- 24. Построение модели данных. Этапы моделирования. Концептуальное моделирование.
- 25. Построение модели данных. Этапы моделирования. Логическое моделирование.
- 26. Построение модели данных. Этапы моделирования. Физическое моделирование.
- 27. Построение модели данных. Модель предметной области.
- 28. Математическая модель информационной системы. Классификация математических моделей.
- 29. Имитационная модель информационной системы. Классификация имитационных моделей.
- 30. Технико-экономическое обоснование проектных работ.

Критерии оценивания:

Отлично (повышенный уровень)

Студентом дан полный, в логической последовательности развернутый ответ на поставленный вопрос, где он продемонстрировал знания предмета в полном объеме учебной программы, достаточно глубоко осмысливает дисциплину, самостоятельно, и исчерпывающе отвечает на дополнительные вопросы, приводит собственные примеры по проблематике поставленного вопроса, решил предложенные практические задания без ошибок.

Хорошо (базовый уровень)

Студентом дан развернутый ответ на поставленный вопрос, где студент демонстрирует знания,

приобретенные на лекционных и семинарских занятиях, а также полученные посредством изучения обязательных учебных материалов по курсу, дает аргументированные ответы, приводит примеры, в ответе присутствует свободное владение монологической речью, логичность и последовательность ответа. Однако допускается неточность в ответе. Решил предложенные практические задания с небольшими неточностями. Удовлетворительно (пороговый уровень)

Студентом дан ответ, свидетельствующий в основном о знании процессов изучаемой дисциплины, отличающийся недостаточной глубиной и полнотой раскрытия темы, знанием основных вопросов теории, слабо сформированными навыками анализа явлений, процессов, недостаточным умением давать аргументированные ответы и приводить примеры, недостаточно свободным владением монологической речью, логичностью и последовательностью ответа. Допускается несколько ошибок в содержании ответа и решении практических заданий.

Неудовлетворительно (уровень не сформирован)

Студентом дан ответ, который содержит ряд серьезных неточностей, обнаруживающий незнание процессов изучаемой предметной области, отличающийся неглубоким раскрытием темы, незнанием основных вопросов теории, несформированными навыками анализа явлений, процессов, неумением давать аргументированные ответы, слабым владением монологической речью, отсутствием логичности и последовательности. Выводы поверхностны. Решение практических заданий не выполнено. Т.е студент не способен ответить на вопросы даже при дополнительных наводящих вопросах преподавателя.

#### **Приложения**

Приложение 1. <sup>Ф</sup>ОС Проектные решения в IT-сфере.doc

### **6. Учебно-методическое и информационное обеспечение дисциплины**

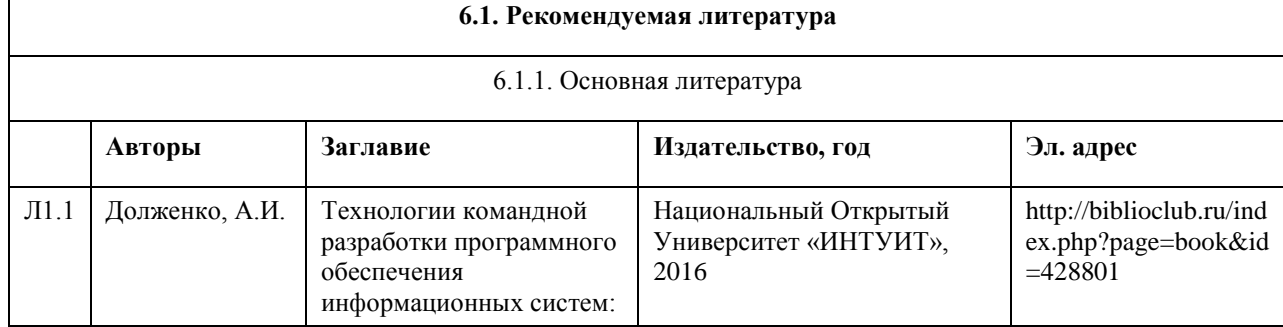

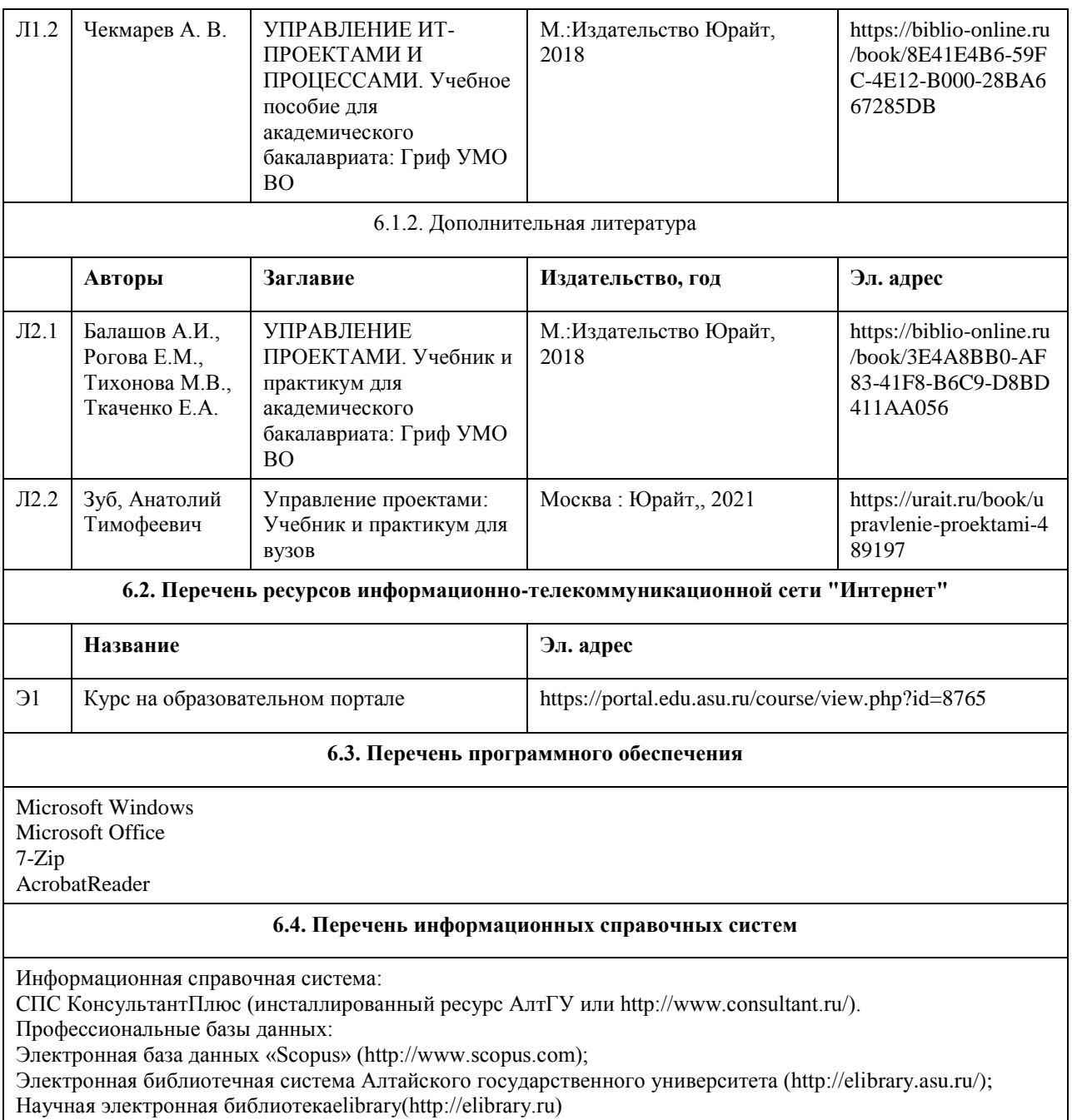

**7. Материально-техническое обеспечение дисциплины**

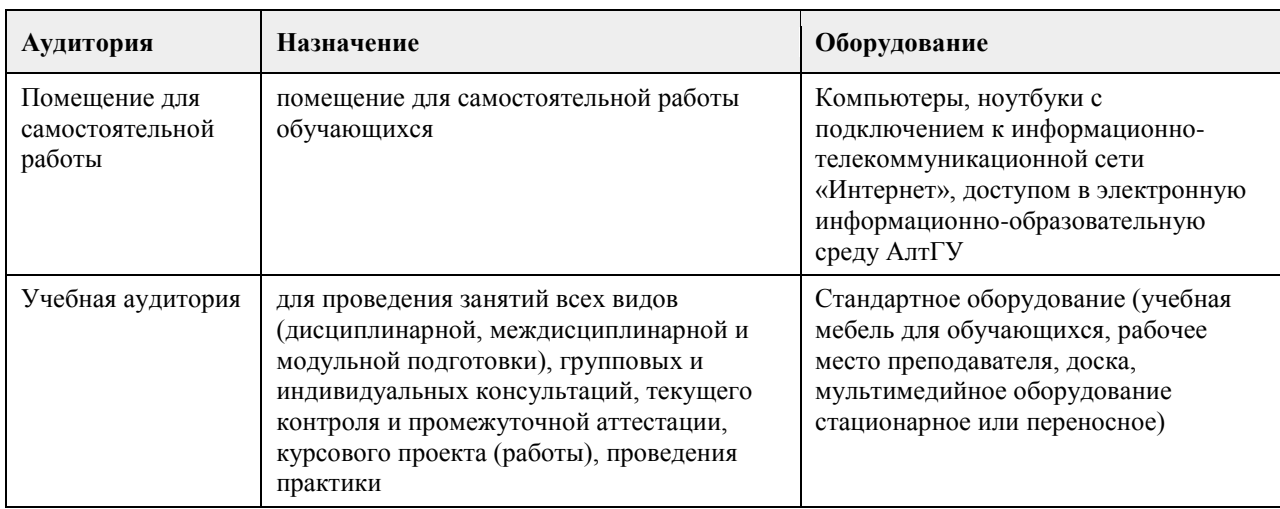

### **8. Методические указания для обучающихся по освоению дисциплины**

Изучение учебной дисциплины студентами предусматривает два вида работ:

- работа с преподавателем;

- самостоятельная работа.

Работа с преподавателем охватывает два вида учебных занятий: лекционные занятия и практические (лабораторные) занятия. Последовательность проведения данных занятий, их содержание определяются настоящей программой. Посещение данных занятий является обязательным для всех студентов. В ходе лекционных занятий необходимо вести конспектирование учебного материала, обращать внимание на категории, формулировки, раскрывающие содержание тех или иных явлений и процессов, научные выводы и практические рекомендации, задавать преподавателю уточняющие вопросы с целью уяснения теоретических положений, разрешения спорных ситуаций.

Практическое (лабораторное) занятие требует подготовки студентов, предусматривающей изучение теоретического материала по теме занятия с использованием учебной литературы, перечень которой приведен в данной рабочей программе.Результат такой работы должен проявиться в способности свободно ответить на теоретические вопросы,обсуждаемые на практическом занятии, выступать и участвовать в коллективном обсуждении вопросов изучаемой темы, правильно выполнять практические задания. Вторым видом работы студента, выполняемым им при изучении курса, является самостоятельная работа, которая помимо подготовки к практическим занятиям предусматривает изучение нормативных, правовых актов и рекомендованной основной и дополнительной литературы.

Цель самостоятельной работы - закрепить полученные знания на лекциях, практических (лабораторных) занятиях, углубить и расширить их, сформировать умения и навыки по решению вопросов, составляющих содержание курса.

При необходимости в процессе самостоятельной работы студент может получить индивидуальную консультацию у преподавателя.

Подробнее методические рекомендации по изучению курса представлены в Moodle на образовательном портале https://portal.edu.asu.ru

### **МИНОБРНАУКИ РОССИИ**

федеральное государственное бюджетное образовательное учреждение высшего образования «Алтайский государственный университет»

# **Проектные решения в государственном и муниципальном управлении**

рабочая программа дисциплины

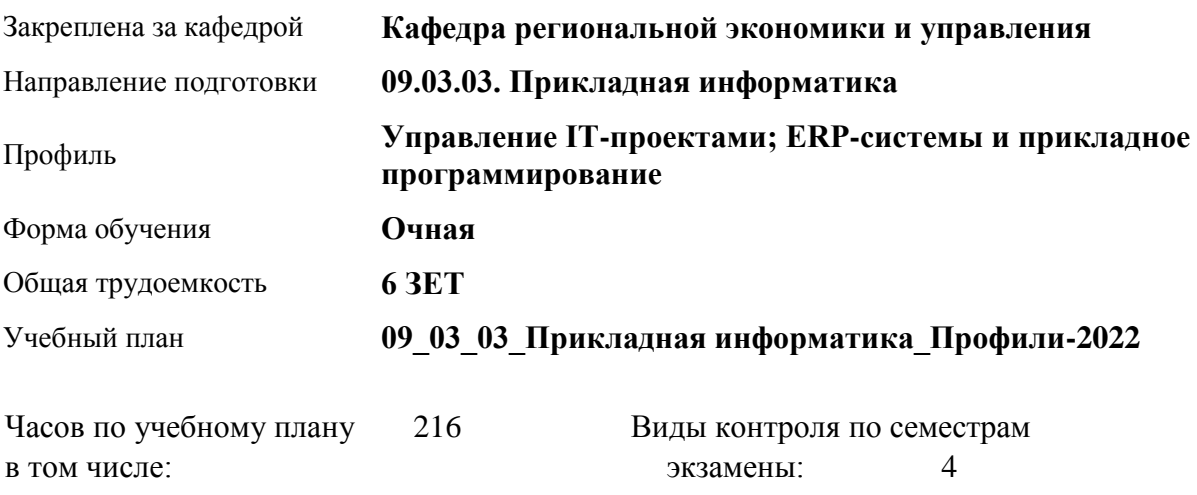

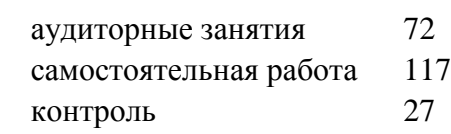

курсовой проект: 4

### **Распределение часов по семестрам**

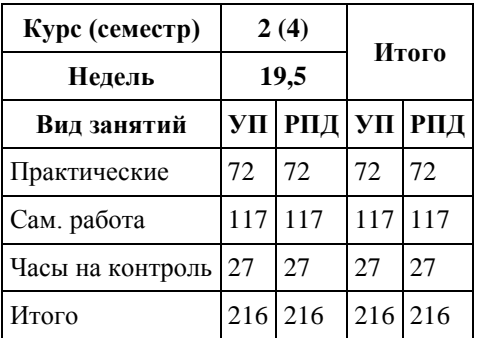

Программу составил(и): *;Доцент, Сабына Е.Н.*

Рецензент(ы): *к.э.н, Доцент, Капустян Л.А.*

Рабочая программа дисциплины **Проектные решения в государственном и муниципальном управлении**

разработана в соответствии с ФГОС:

*Федеральный государственный образовательный стандарт высшего образования - бакалавриат по направлению подготовки 09.03.03 Прикладная информатика (приказ Минобрнауки России от 19.09.2017 г. № 922)*

составлена на основании учебного плана: *09.03.03 Прикладная информатика* утвержденного учёным советом вуза от *29.10.2021* протокол № *1/1*.

#### Рабочая программа одобрена на заседании кафедры **Кафедра региональной экономики и управления**

Протокол от г. № Срок действия программы: уч. г.

Заведующий кафедрой *Мищенко Виталий Викторович*

#### **Визирование РПД для исполнения в очередном учебном году**

Рабочая программа пересмотрена, обсуждена и одобрена для исполнения в *2023-2024* учебном году на заседании кафедры

#### **Кафедра региональной экономики и управления**

Протокол от г. № Заведующий кафедрой *Мищенко Виталий Викторович*
## **1. Цели освоения дисциплины**

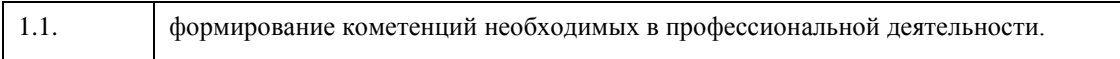

## **2. Место дисциплины в структуре ООП**

## Цикл (раздел) ООП: **Б1.О.02.ДВ.01**

### **3. Компетенции обучающегося, формируемые в результате освоения дисциплины**

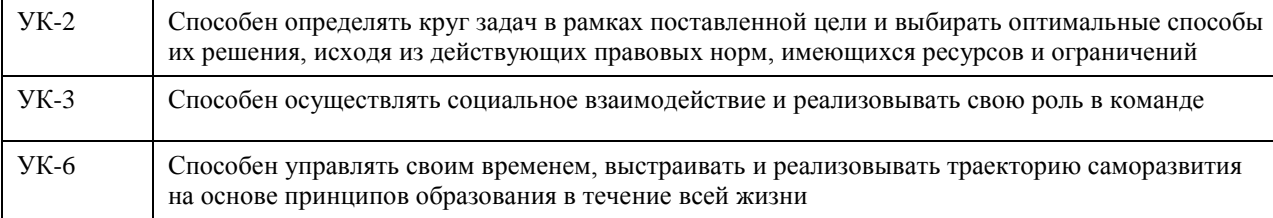

### **В результате освоения дисциплины обучающийся должен**

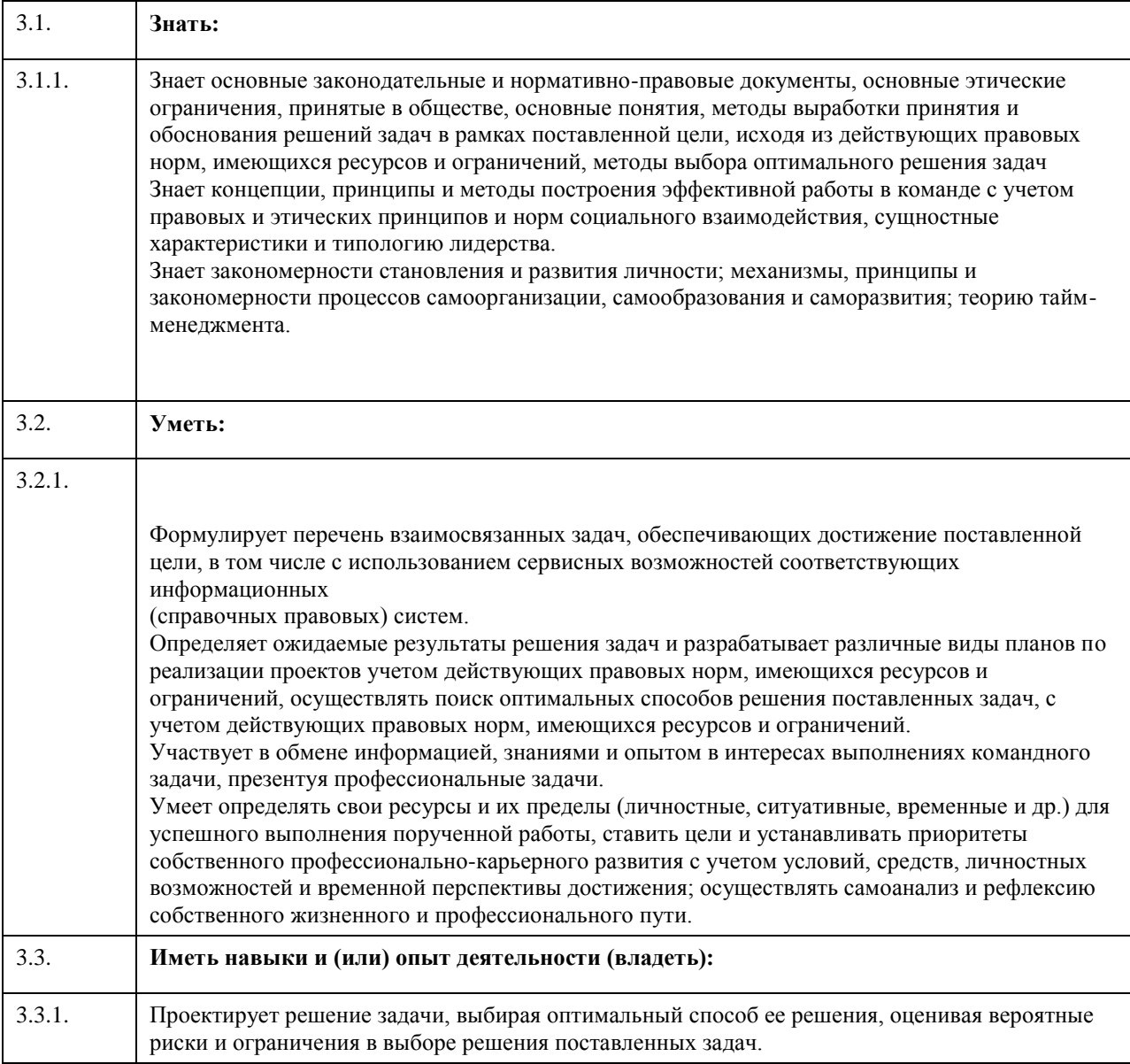

Владеет способами самодиагностики определения своего ролевого статуса в команде, приемами эффективного социального взаимодействия и способами их правовой и этической оценки, коммуникативными навыками.

Владеет методиками саморегуляции эмоционально- психологических состояний в различных условиях деятельности, приемами самооценки уровня развития своих индивидуальнопсихологических особенностей; технологиями проектирования профессионально-карьерного развития; способами планирования, организации, самоконтроля и самооценки деятельности. Применяет разнообразные способы, приемы техники самообразования и самовоспитания на основе принципов образования в течение всей жизни.

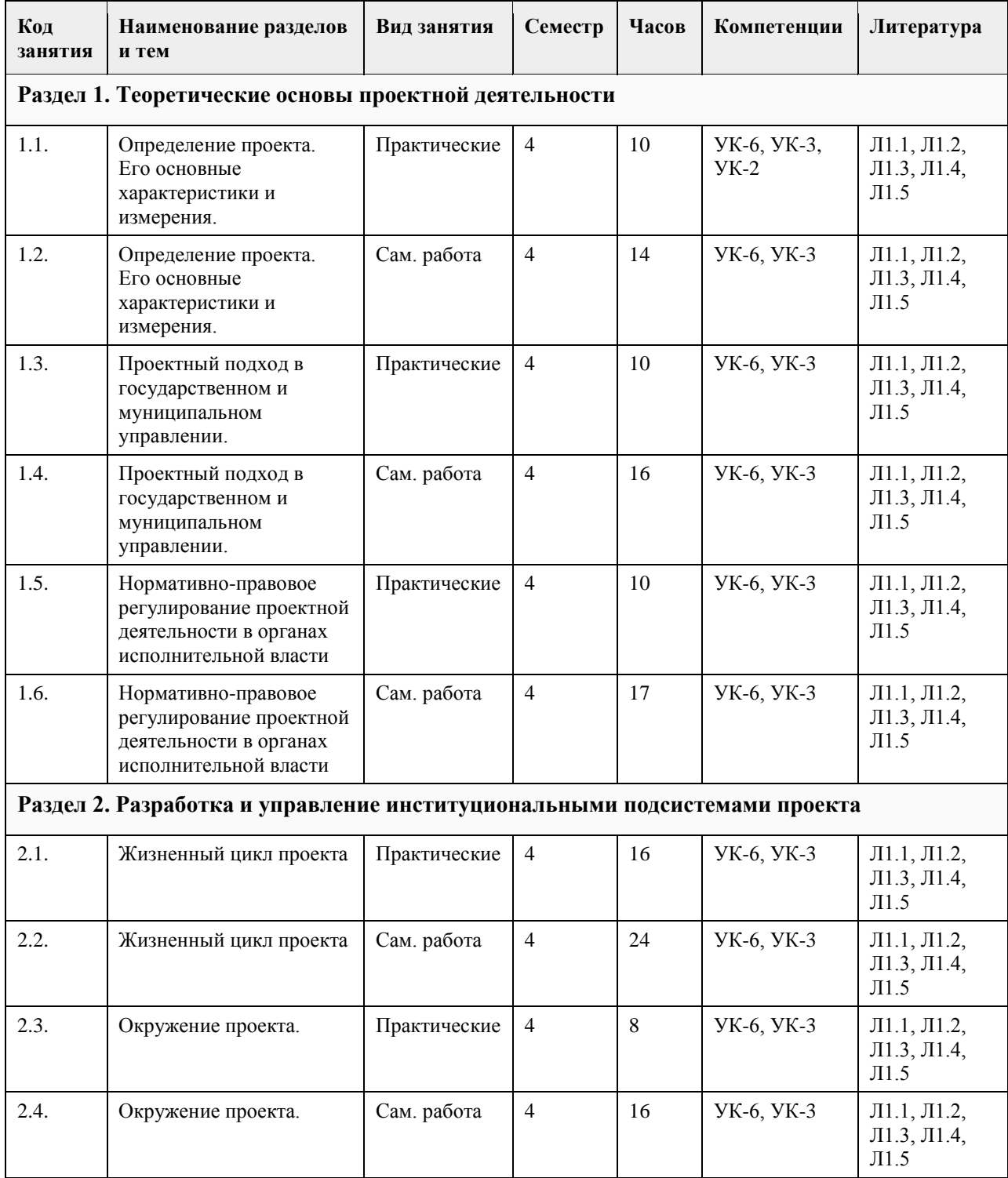

### **4. Структура и содержание дисциплины**

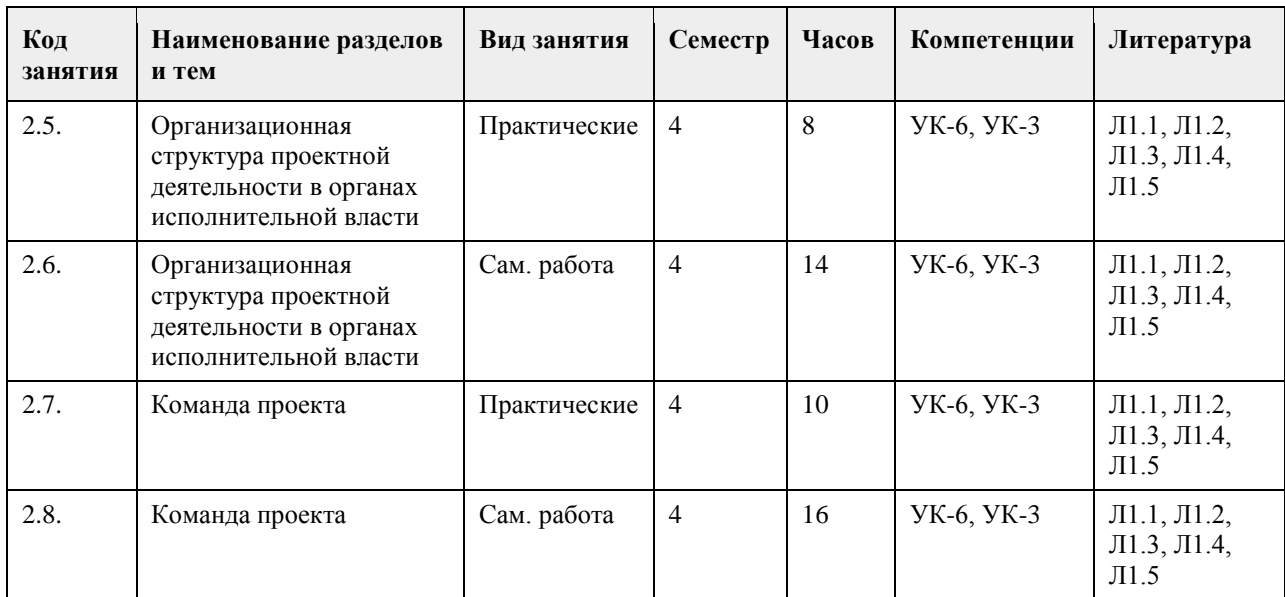

## **5. Фонд оценочных средств**

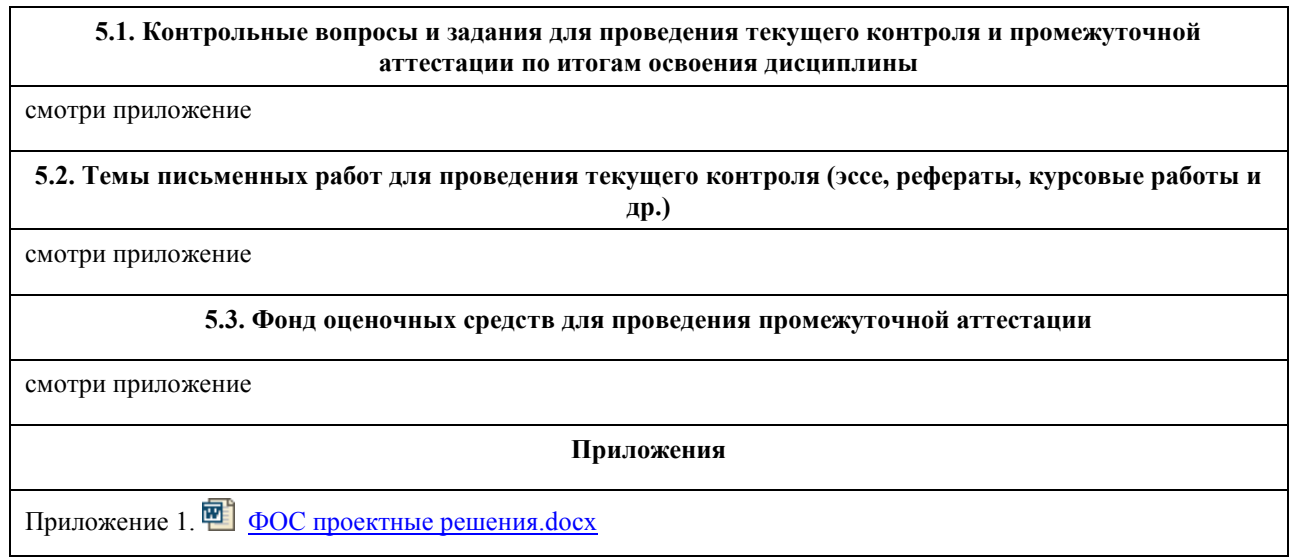

## **6. Учебно-методическое и информационное обеспечение дисциплины**

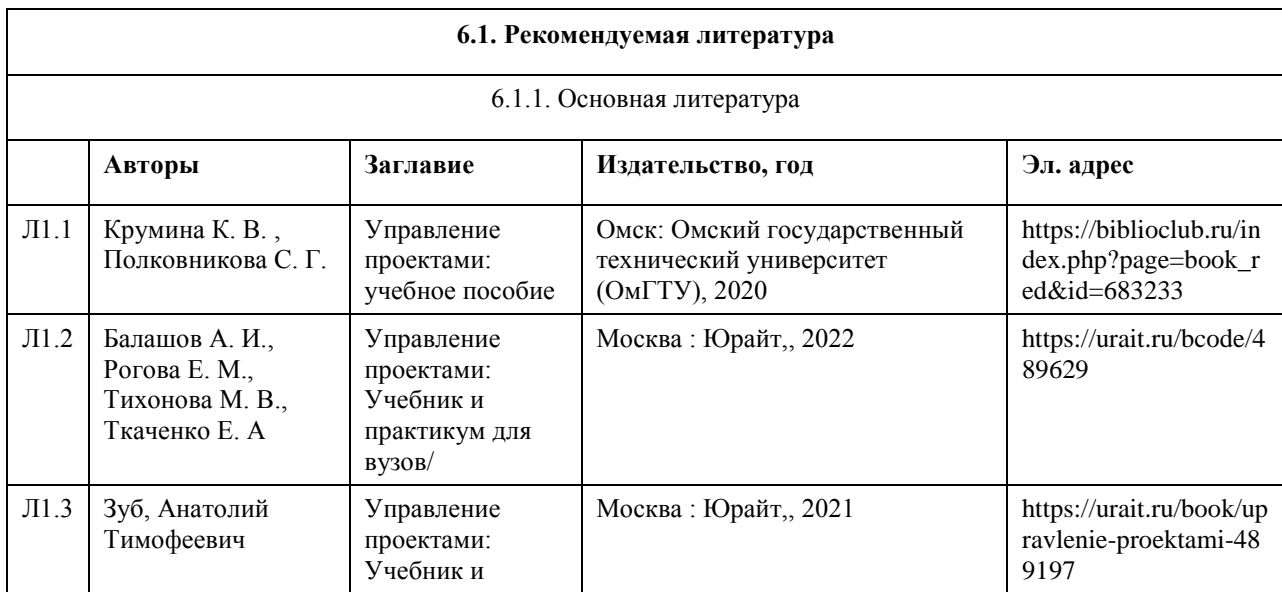

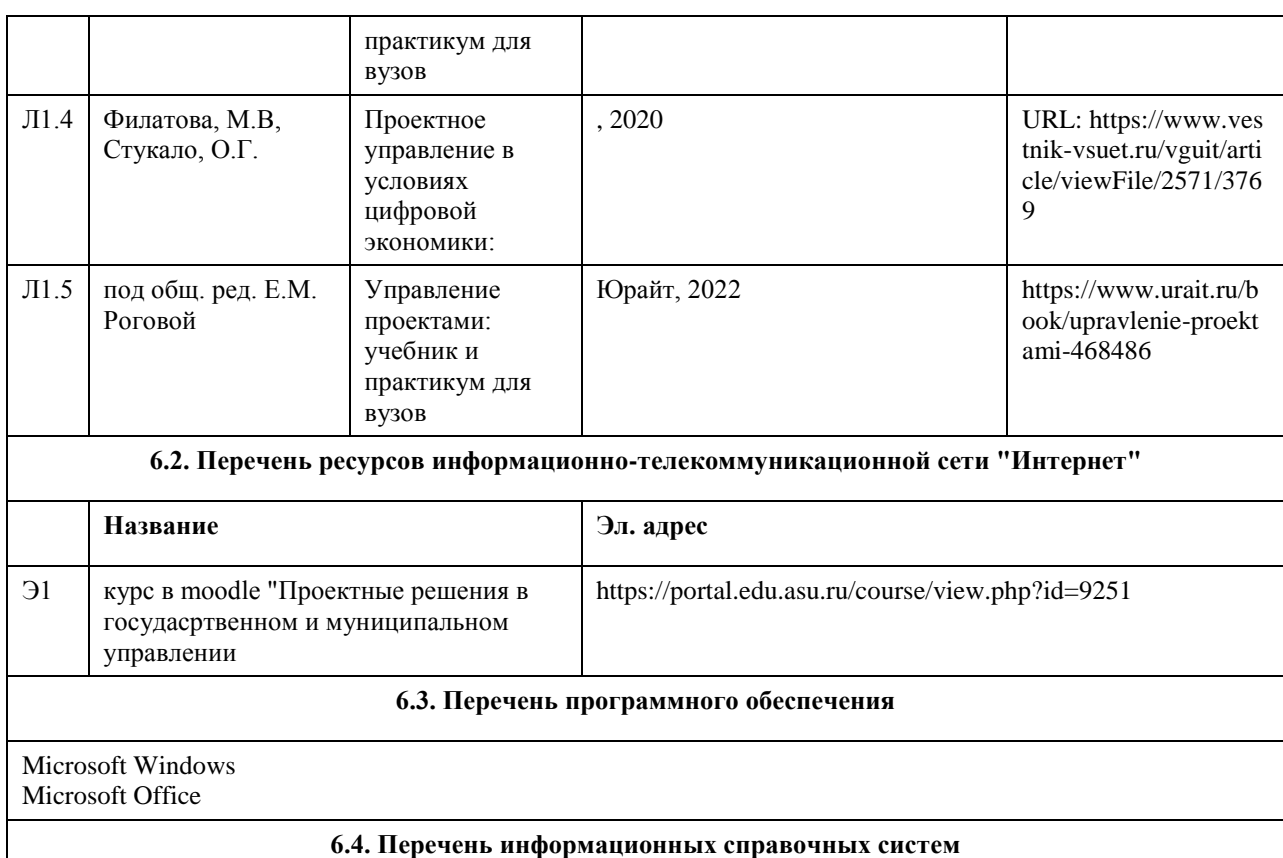

СПС КонсультантПлюс (инсталлированный ресурс АлтГУ или http://www.consultant.ru/). Электронная библиотечная система Алтайского государственного университета (http://elibrary.asu.ru/) Научная электронная библиотека elibrary (http://elibrary.ru)

### **7. Материально-техническое обеспечение дисциплины**

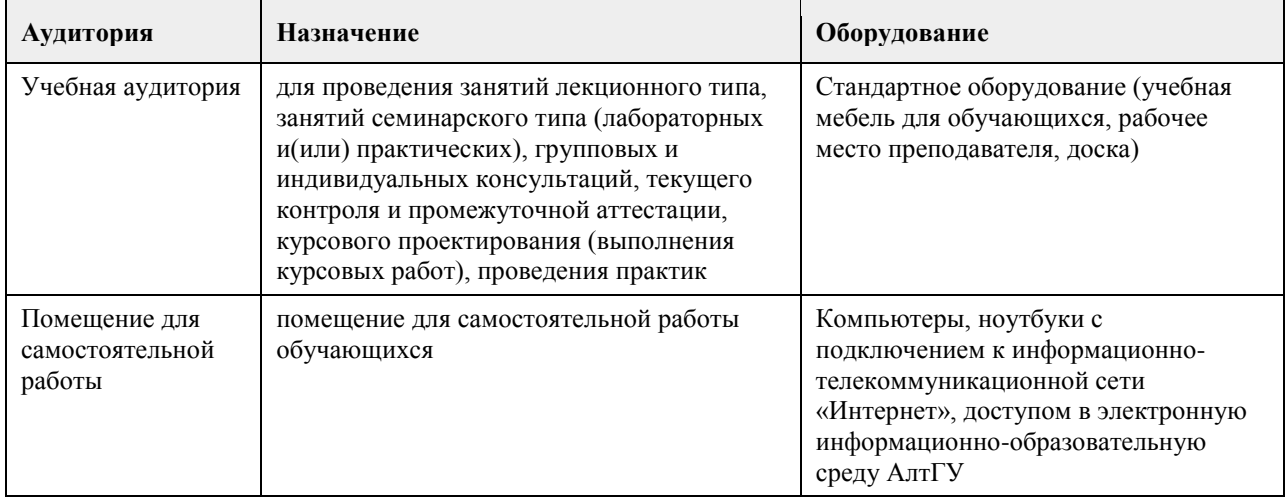

### **8. Методические указания для обучающихся по освоению дисциплины**

Изучение учебной дисциплины студентами предусматривает два вида работ:

- работа с преподавателем;

- самостоятельная работа.

Работа с преподавателем охватывает два вида учебных занятий: лекционные занятия и практические занятия. Последовательность проведения данных занятия, их содержание определяются настоящей программой. Посещение данных занятий является обязательным для всех студентов. Практическое занятие требует подготовки студентов, предусматривающей изучение теоретического материала по теме занятия с использованием учебной литературы, перечень которой приведен в данной рабочей программе.

Вторым видом работы студента, выполняемым им при изучении курса является самостоятельная работа, которая помимо подготовки к практическим занятиям предусматривает изучение нормативных правовых актов и рекомендованной основной и дополнительной литературы, а также выполнение заданий для самостоятельной работы студентов.

Цель заданий для самостоятельной работы - закрепить полученные знания в рамках отдельных тем по учебной дисциплине, сформировать умения и навыки по решению вопросов, составляющим содержание курса.

## **МИНОБРНАУКИ РОССИИ**

федеральное государственное бюджетное образовательное учреждение высшего образования «Алтайский государственный университет»

# **Проектные решения в менеджменте**

рабочая программа дисциплины

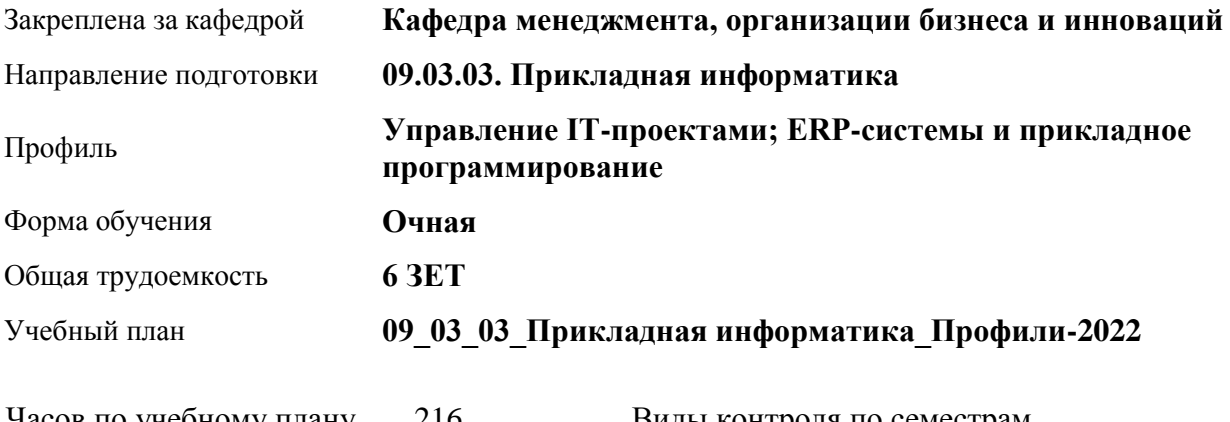

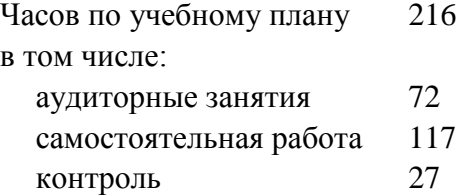

Виды контроля по семестрам экзамены: 4 курсовой проект: 4

### **Распределение часов по семестрам**

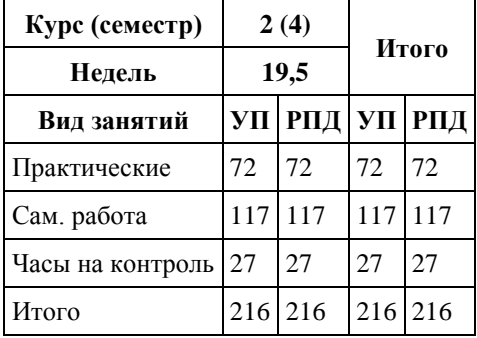

Программу составил(и): *к.э.н., доцент, Рудакова О.Ю.*

Рецензент(ы): *д.э.н., Е.Е. Шваков*

Рабочая программа дисциплины **Проектные решения в менеджменте**

разработана в соответствии с ФГОС:

*Федеральный государственный образовательный стандарт высшего образования - бакалавриат по направлению подготовки 09.03.03 Прикладная информатика (приказ Минобрнауки России от 19.09.2017 г. № 922)*

составлена на основании учебного плана: *09.03.03 Прикладная информатика* утвержденного учёным советом вуза от *29.10.2021* протокол № *1/1*.

Рабочая программа одобрена на заседании кафедры **Кафедра менеджмента, организации бизнеса и инноваций**

Протокол от *07.06.2023* г. № *11* Срок действия программы: *2023-2027* уч. г.

Заведующий кафедрой *Межов С.И.*

#### **Визирование РПД для исполнения в очередном учебном году**

Рабочая программа пересмотрена, обсуждена и одобрена для исполнения в *2023-2024* учебном году на заседании кафедры

### **Кафедра менеджмента, организации бизнеса и инноваций**

Протокол от *07.06.2023* г. № *11* Заведующий кафедрой *Межов С.И.*

## **1. Цели освоения дисциплины**

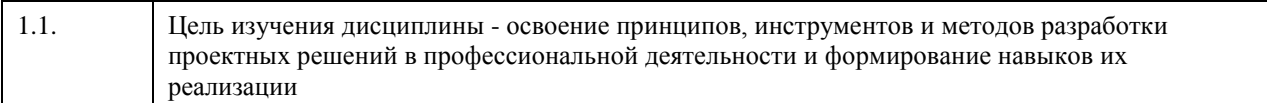

## **2. Место дисциплины в структуре ООП**

## Цикл (раздел) ООП: **Б1.О.02.ДВ.01**

 $\mathsf{r}$ 

## **3. Компетенции обучающегося, формируемые в результате освоения дисциплины**

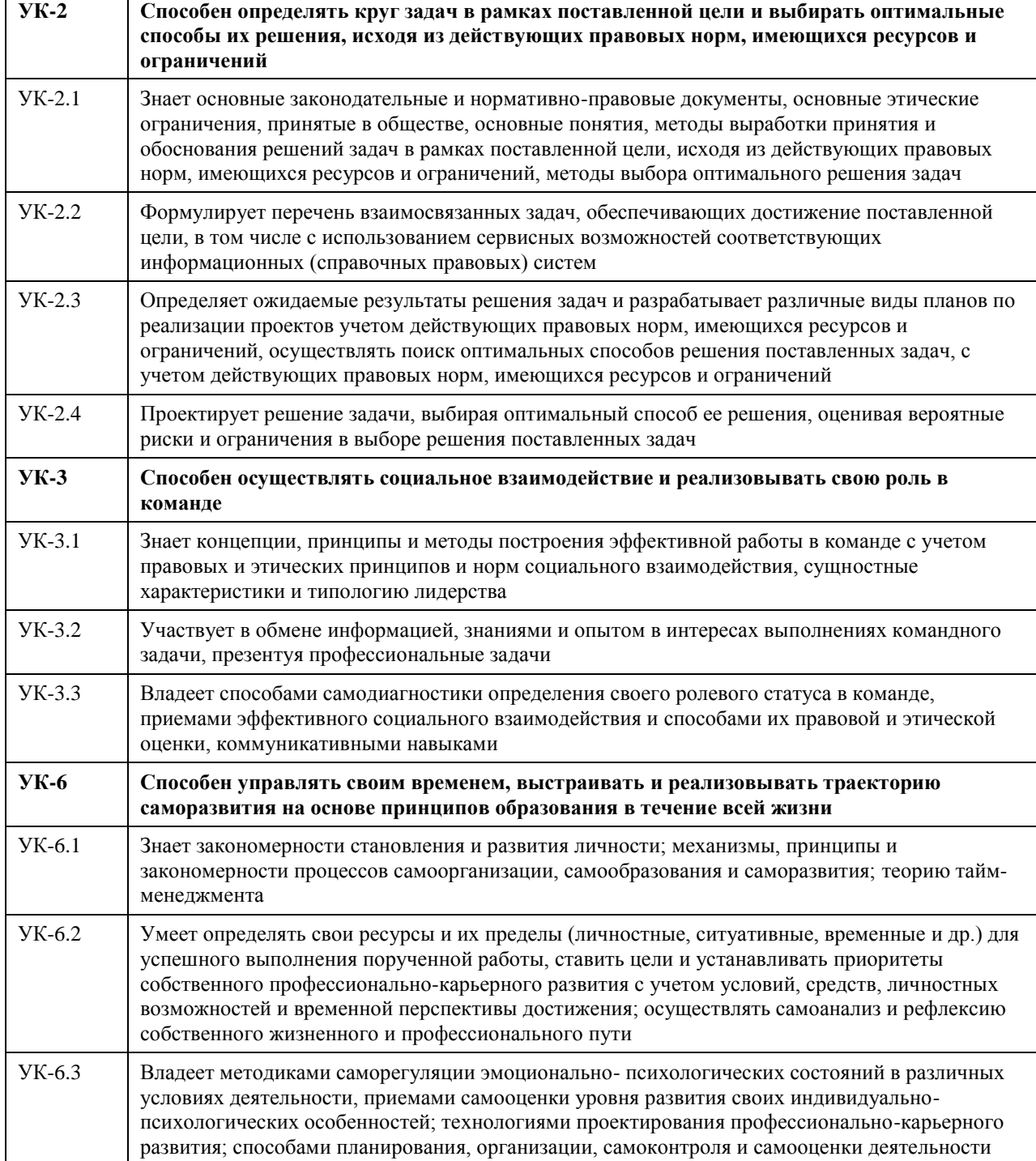

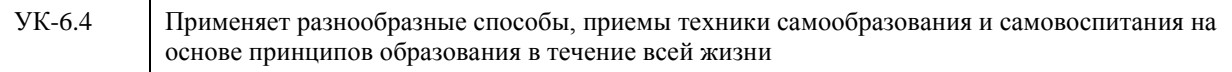

### **В результате освоения дисциплины обучающийся должен**

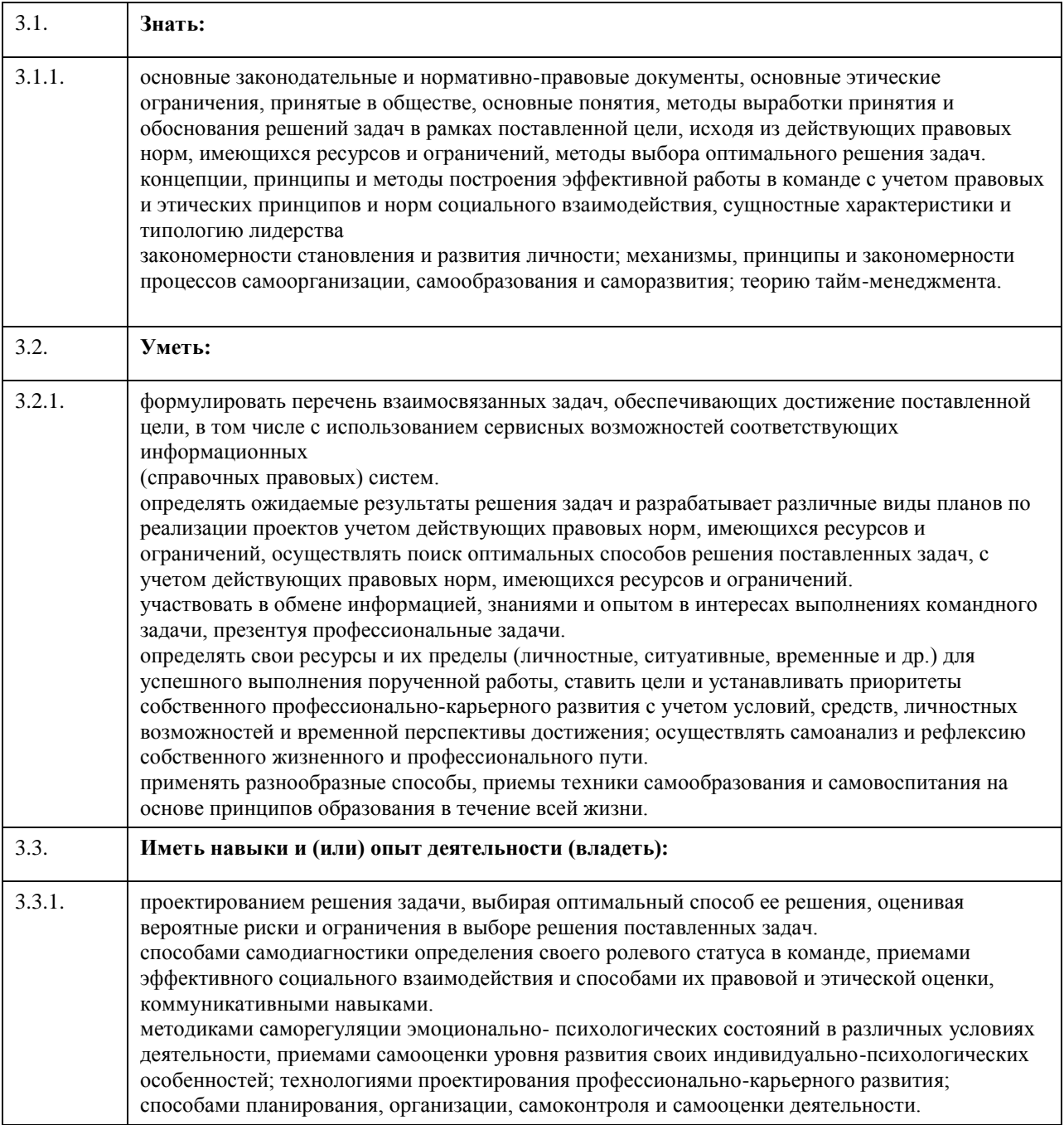

# **4. Структура и содержание дисциплины**

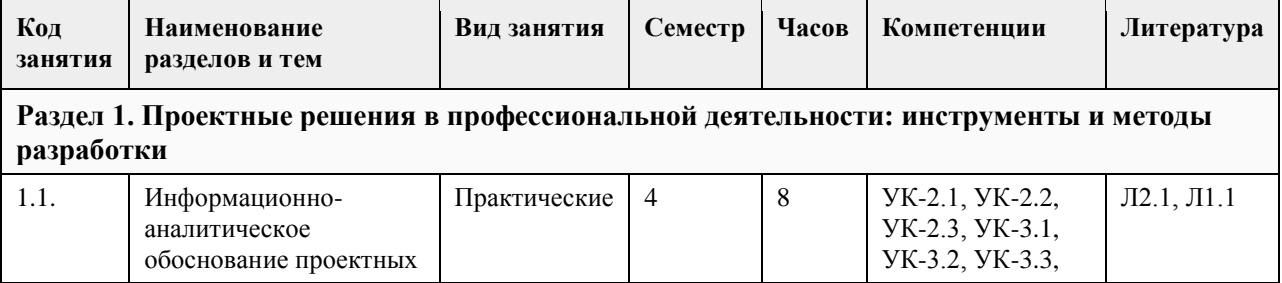

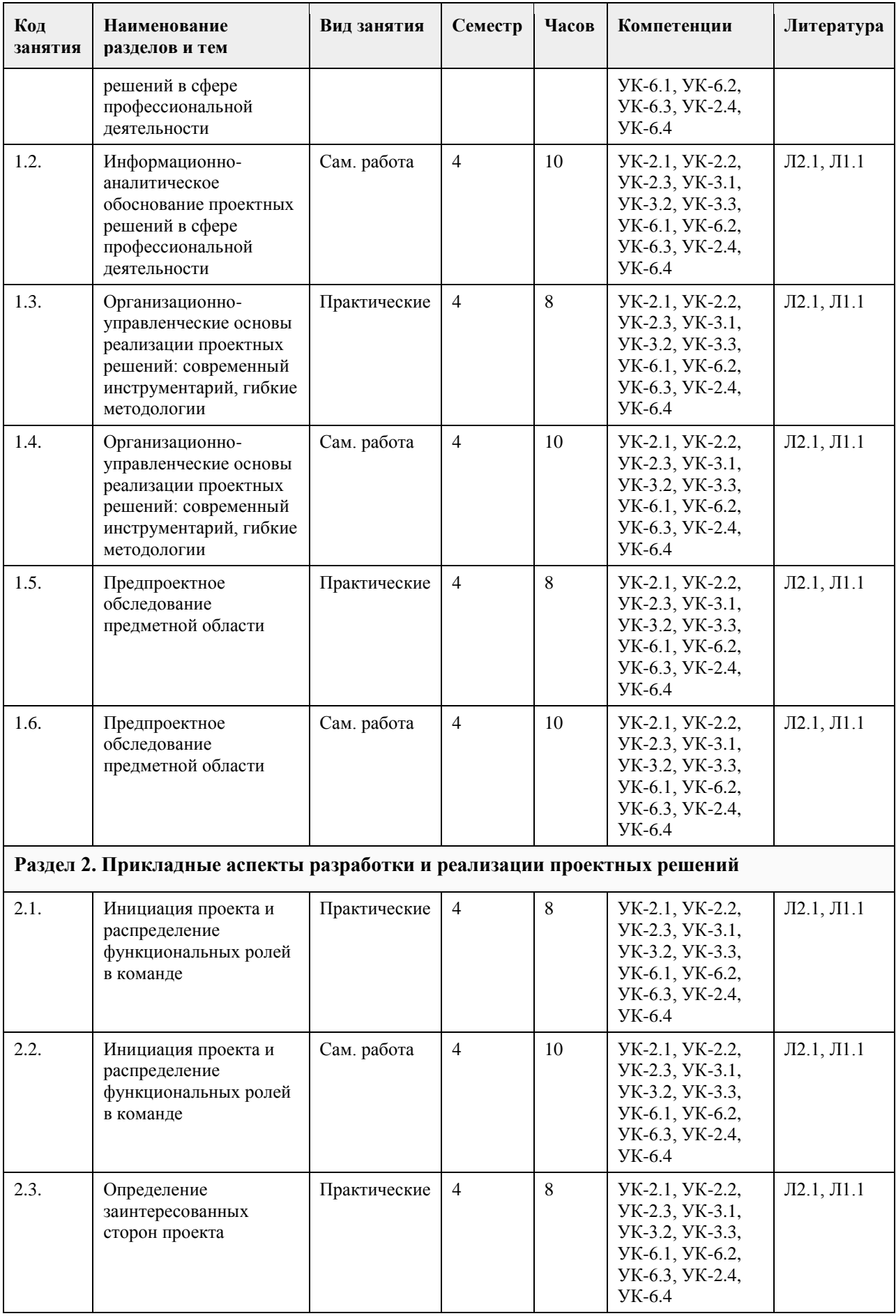

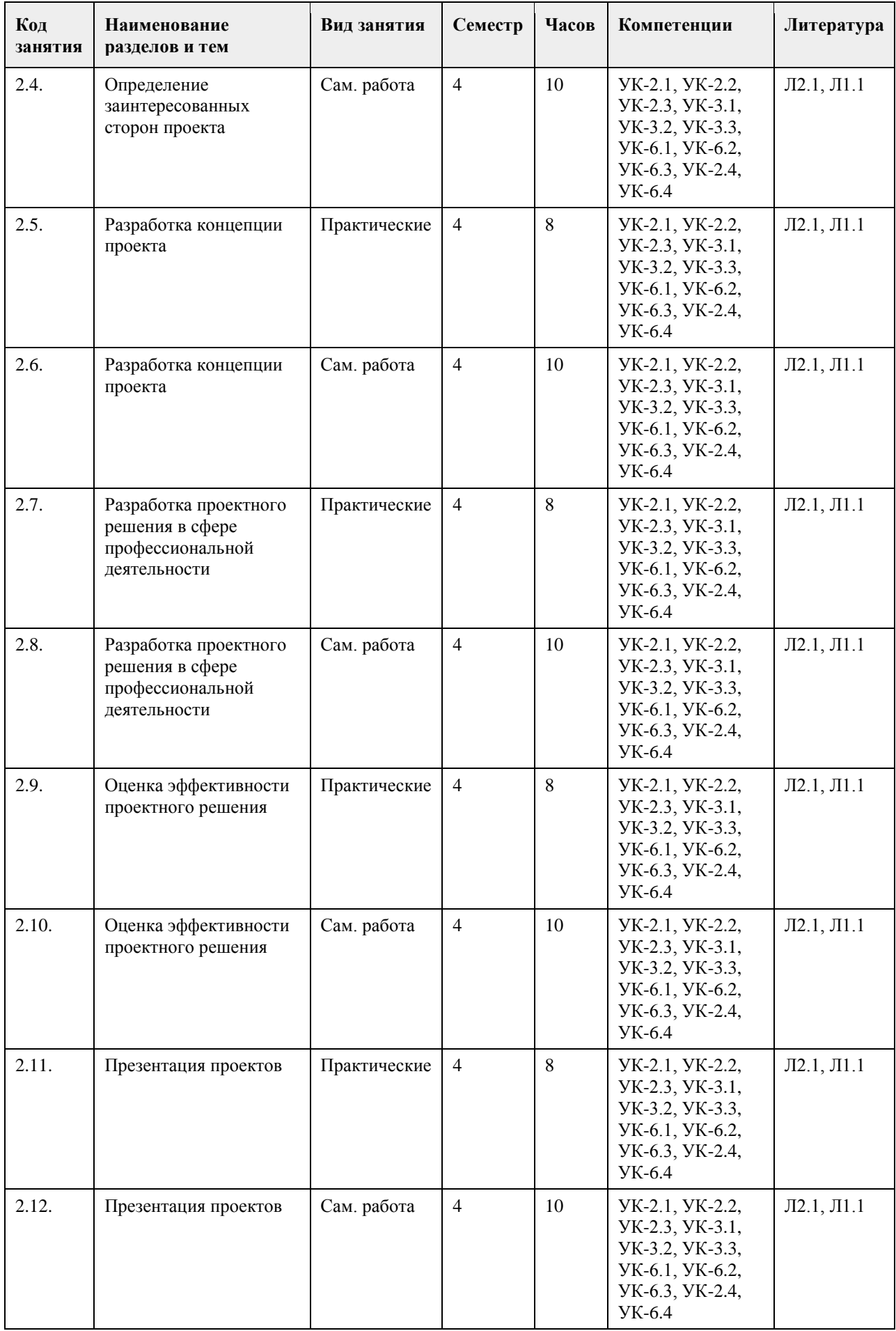

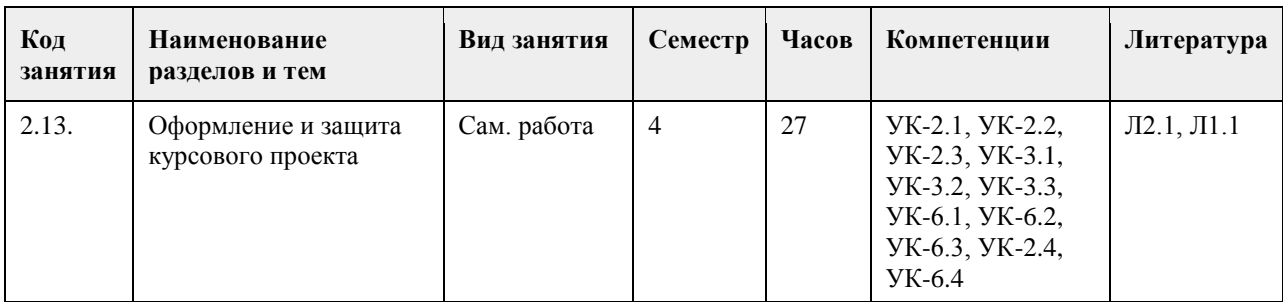

### **5. Фонд оценочных средств**

### **5.1. Контрольные вопросы и задания для проведения текущего контроля и промежуточной аттестации по итогам освоения дисциплины**

Выберите один вариант ответа:

1. Бизнес план проекта – это:

а. основной документ, представляемый инвестору по инвестиционному проекту, в котором в краткой форме,

в общепринятой последовательности разделов излагаются главные характеристики проекта;

б. представление ключевых аспектов проекта менеджером проекта для команды;

в. план оптимизации достижения поставленной цели; 4. план мероприятий оперативной деятельности.

2. Резерв времени в сетевом планировании – это:

а. период между запланированным и фактическими датами;

б. время вынужденного технического обслуживания оборудования;

в. интервал времени до окончания проекта;

г. количество дней, на которое может быть задержано начало выполнения операции без задержки начала любой иной операции по проекту.

3. Смета проекта – это:

а. основной документ, с помощью которого осуществляется управление стоимостью проекта;

б. документ, содержащий обоснование и расчет стоимости проекта;

в. оценка стоимости ресурсов, требуемых для выполнения проектов.

4. Совокупность характеристик проекта, относящихся к его способности удовлетворять установленные или предполагаемые потребности – это:

а. планирование проекта;

б. качество проекта;

в. управление проектом;

г. контроль проекта.

5. Графическое изображение прогнозируемых сроков окончания ключевых событий по сравнению с базисным календарным планом:

а. график Гранта;

б. жизненный цикл проекта;

в. график отставания;

г. запас времени.

6. Управление временными параметрами проекта – это:

а. определение работ, оценка продолжительности работ, разработка и контроль календарного плана;

б. система декомпозиции ресурсного плана работы;

в. система отчётности и временных параметров выполнения работ;

г. операционное планирование контрольных событий проекта.

7. Какое из определений является неверным?

а. Команда – группа единомышленников, решающих общую задачу и обладающих взаимодополняющими навыками и качествами. Для достижения стоящей перед ними цели члены команды вместе формулируют задачи и стратегию работы, за которую они несут взаимную ответственность.

б. Команда – это автономный самоуправляемый коллектив профессионалов, способный оперативно, эффективно и качественно решать поставленные перед ним задачи.

в. Команда – это группа людей, которые выполняют определенную работу за денежное вознаграждение.

8. Какой из принципов не относится к принципам формирования команды?

а. Добровольность вхождения в команду, коллективное выполнение работы, коллективная ответственность.

б. Принцип профессионализма, принцип единоначалия, принцип свободы самоопределения действий. в. Принцип синергии, принцип мотивации/ стимулирования членов команды за конечный результат,

автономное самоуправление команды

9. Выберите две основные задачи лидера в команде:

а. Создает особые способы взаимодействия между подчиненными, правила коммуникации, благодаря этому организует эффективную работу и поддерживает собственный статус.

б. Создает идею, подбирает сотрудников, расписывает им функциональные обязанности, организовывает оценку и контроль, презентует окончательный вариант проекта заказчику.

в. Влияет на людей силой своего убеждения, а не силой статуса, предлагает высокие цели, ведет участников команды за собой.

10. Тайм-менеджмент – это:

а) профессиональные работа по управлению временем;

б) технология организации времени и повышения эффективности его использования;

в) работа по управлению временем и перерывами;

г) принципы и методы воздействия на неэффективные затраты времени.

11. Методология СМАРТ включает в себя:

а) достижимость, измеримость, конкретность, непротиворечивость (согласованность с другими целями), срочность;

б) измеримость, достижимость, непротиворечивость (согласованность с другими целями),

срочность, запланированность;

в) достижимость, измеримость, конкретность, непротиворечивость (согласованность с другими целями), точность.

12. Прочитайте примеры речевых формулировок, определите, какие из них соответствуют человеку с реактивным отношением к жизни, какие – с проактивным.

a) Я не могу ничего сделать в этой ситуации.

b) Посмотрим, что можно сделать.

c) Они никогда не согласятся подписать этот договор.

d) Можно даже не пытаться, все равно ничего не получится.

e) Трудно что-либо предпринять, когда компьютер старый, нет нужной программы,

отключен Интернет.

f) Всегда есть выход, надо только смотреть вокруг и видеть новые возможности.

g) Какие могут быть возможности, если ситуация безвыходная?

h) Можно выбрать новый подход к достижению желаемого результата.

i) Ничего не могу поделать со своими эмоциями, это происходит независимо от меня.

j) Это они виноваты, что у меня жизнь так сложилась …

k) Я сам принимаю это решение и готов отвечать за него.

l) Я могу поступить по-другому и ответить за свой выбор.

m) Мои эмоции и чувства я могу контролировать сам, ведь это мои чувства и эмоции, а не чьи-либо

13. Приоритет - это

а) главная цель;

б) одна из главных целей;

в) понятие, показывающее важность;

г) первенство.

14. Суть расстановки приоритетов:

а) определить важные и неважные задачи;

б) сократить затраты времени;

в) распределить важность среди всех задач;

г) определить – кто главный, кто здесь босс.

15. Выберите этапы самомотивации:

а) принцип причина/цель/мечта;

б) соревнование;

в) стимулирование;

г) награда.

### **5.2. Темы письменных работ для проведения текущего контроля (эссе, рефераты, курсовые работы и др.)**

Тематика курсовых проектов:

Тематика курсовых проектов

- 1. Проектное управление как инструмент реализации стратегии компании
- 2. Использование ресурсов в рамках жизненного цикла проекта
- 3. Влияние проектного управления на эффективность деятельности организации
- 4. Внешняя и внутренняя среда проекта
- 5. Экономическое обоснование проекта
- 6. Организационные структуры управления проектами

7. Организация офиса проекта

8. Разработка концепции проекта

9. Распределение ответственности в управлении проектами

10. Оценка стоимости и разработка сметы проекта

11. Разработка целей и иерархической структуры работ проекта

12. Использование сетевых графиков в управлении проектами

13. Управление проектом на основе календарных графиков (диаграмм Гантта)

14. Разработка бюджета проекта

15. Анализ загруженности ресурсов проекта

20. Источники и организационные формы финансирования проекта

21. Оценка эффективности инвестиционных проектов

22. Социальная эффективность инвестиционных проектов

23. Маркетинговые исследования в управлении проектами

24. Экологическая экспертиза проекта

25. Технический анализ проекта

26. Институциональный анализ проекта

27. Финансовый анализ проекта

28. Управление стоимостью проекта

29. Организация мониторинга исполнения проекта

30. Управление изменениями проекта

31. Завершение проекта и анализ результатов

32. Управление материально-техническим обеспечением проекта

33. Управление ресурсами проекта

34. Управление открытым проектом

35. Управление развивающимся проектом

36. Управление мультипроектом

37. Организация системы стимулирования и мотивации участников (команды) проекта

38. Управление рисками проекта

39. Анализ чувствительности в управлении проектами

40. Оценка вероятности и последствий проектных рисков

41. Информационные технологии как инструмент управления проектом

42. Система показателей оценки результатов реализации проекта

43. Разработка стандарта предприятия по управлению проектами

44. Управление социально-ориентированными проектами

45. Оценка эффективности деятельности команды проекта

46. Целевое управление командой проекта

47. Управление командой проекта на различных этапах его функционирования

48. Анализ методов определения ставки дисконтирования при расчете эффективности инвестиционных проектов

50. Исследование особенностей проектов реструктуризации компаний и оценки их эффективности

51. Анализ методологии учета неопределенности и рисков при разработке и реализации проектов

52. Проектные решения в управлении персоналом организации

53. Управление рисками проекта

54. Технологии разработка и реализации проектных решений в управлении организацией

55. Проектные решения организации в условиях цифровой среды

56. Стратегические проектные решения: особенности разработки и реализации

57. Проектные решения в сфере управления бизнесом

58. Проектные решения и коммуникационная политика организации

59. Технологии согласования проектных решений

60. Информационно-аналитическое обоснование проектных решений организации

61. Реализация проектных решений: современный инструментарий, гибкие методологии

62. Предпроектное обследование сферы принятия управленческих решений

- 63. Методы принятия проектных решений
- 64. Сценарный подход в разработке и реализации проектных решений
- 65. Инвестиционные проектные решения
- 66. Обеспечение эффективности проектных решений в управлении организацией
- 67. Проектные решения в сфере маркетинга
- 68. Проектные решения в обеспечении эффективности цифровых коммуникаций
- 69. Организация проектной деятельности в организации
- 70. Управление портфелем проектов
- 71. Формирование команды проекта
- 72. Формирование проектного офиса в предприятиях отрасли
- 73. Опыт проектной деятельности отрасли (на примере конкретного проекта или предприятия)
- 74. Гибкие технологии в управлении проектом и реализации проектных решений

### **5.3. Фонд оценочных средств для проведения промежуточной аттестации**

Вопросы к экзамену

1. Характеристика экономических систем при переходе к постиндустриальному обществу.

Конкурентоопределяющие факторы компании

2. Современные требования к системе менеджмента

3. Понятие проекта

4. Понятие управления проектом, его содержание

- 5. Основные участники проекта и их характеристики
- 6. Виды проектов (терминальные)
- 7. Виды проектов (развивающиеся)
- 8. Виды проектов (открытые)

9. Виды проектов (мультипроекты)

10. Программы и портфели проектов

11. Содержание и этапы разработки концепции проекта (Формирование идеи и постановка целей проекта. Маркетинговые исследования идеи проекта)

12. Содержание и этапы разработки концепции проекта (Структуризация проекта. Анализ риска и неопределенности)

13. Содержание и этапы разработки концепции проекта (Структуризация проекта. Выбор варианта реализации проекта.)

14. Характеристика показателей, оценивающих эффективность проектов (Чистый доход. Потребность в финансировании проекта)

15. Характеристика показателей, оценивающих эффективность проектов (Момент, срок окупаемости с учетом дисконтирования. Чистый дисконтированный доход)

16. Характеристика показателей, оценивающих эффективность проектов (Внутренняя норма доходности. Индекс доходности дисконтированных инвестиций)

17. Характеристика показателей, оценивающих эффективность проектов (Чистый дисконтированный доход. Сумма дисконтированных инвестиций)

18. Понятие планов реализации проекта. Классификация планов по времени.

19. Классификация планов реализации проектов по содержанию (Продуктово – тематический план. Календарный план)

20. Классификация планов реализации проектов по содержанию (Технико-экономический (ресурсный) план. Бюджет)

21. Понятие и содержание бизнес-плана

22. Классификация планов реализации проектов по уровню проекта (степени охвата работ проекта)

23. Характеристика организационной структуры управления проектами (Линейно-функциональная структура)

24. Характеристика организационной структуры управления проектами (Матричная структура)

25. Характеристика организационной структуры управления проектами (Проектно-целевая структура)

26. Характеристика организационной структуры управления проектами (Дивизиональная структура)

Типовые практические задания для промежуточной аттестации:

Один из наиболее опытных разработчиков в вашей команде проекта, где вы ПМ, постоянно возмущается техническими решениями, которые принимает технический контакт на стороне клиента. Он считает их неверными и пророчит в будущем проблемы, которые будут вызваны последствиями этих решений. Вы начинаете замечать, что эффективность этого разработчика заметно снизилась. Что бы вы могли сделать в такой ситуации, чтобы не допустить негативного влияния на проект?

Приложение 1. <sup>Ф</sup>ОС Проектные решения в менеджменте.docx

## **6.1. Рекомендуемая литература** 6.1.1. Основная литература **Авторы Заглавие Издательство, год Эл. адрес** Л1.1 Зуб, Анатолий Тимофеевич Управление проектами: Учебник и практикум для вузов Москва : Юрайт,, 2021 https://urait.ru/book /upravlenie-proekta mi-489197 6.1.2. Дополнительная литература **Авторы Заглавие Издательство, год Эл. адрес** Л2.1 Балашов А. И., Рогова Е. М., Тихонова М. В., Ткаченко Е. А Управление проектами: Учебник и практикум для вузов/ Москва : Юрайт,, 2022 https://urait.ru/bcod e/489629 **6.2. Перечень ресурсов информационно-телекоммуникационной сети "Интернет" 6.3. Перечень программного обеспечения** Microsoft Office 2010 (Office 2010 Professional, № 4065231 от 08.12.2010), бессрочно Windows 7 Professional (№ 61834699 от 22.04.2013), бессрочно Chrome (http://www.chromium.org/chromium-os/licenses), бессрочно 7-Zip (http://www.7-zip.org/license.txt), бессрочно AcrobatReader (http://wwwimages.adobe.com/content/dam/Adobe/en/legal/servicetou/Acrobat\_com\_Additional\_TOU-en\_US-20140618\_1200.pdf ),бессрочно **6.4. Перечень информационных справочных систем** Информационная справочная система: СПС Консультант Плюс (инсталлированный ресурс АлтГУ или http://www.consultant.ru/). Профессиональные базы данных: 1. Профессиональная база данных: электронная библиотечная система Алтайского государственного университета (http://elibrary.asu.ru/); 2. Профессиональная база данных: научная электронная библиотека elibrary (http://elibrary.ru) 3. Электронная база данных справочной правовой системы ГАРАНТ.

### **6. Учебно-методическое и информационное обеспечение дисциплины**

### **7. Материально-техническое обеспечение дисциплины**

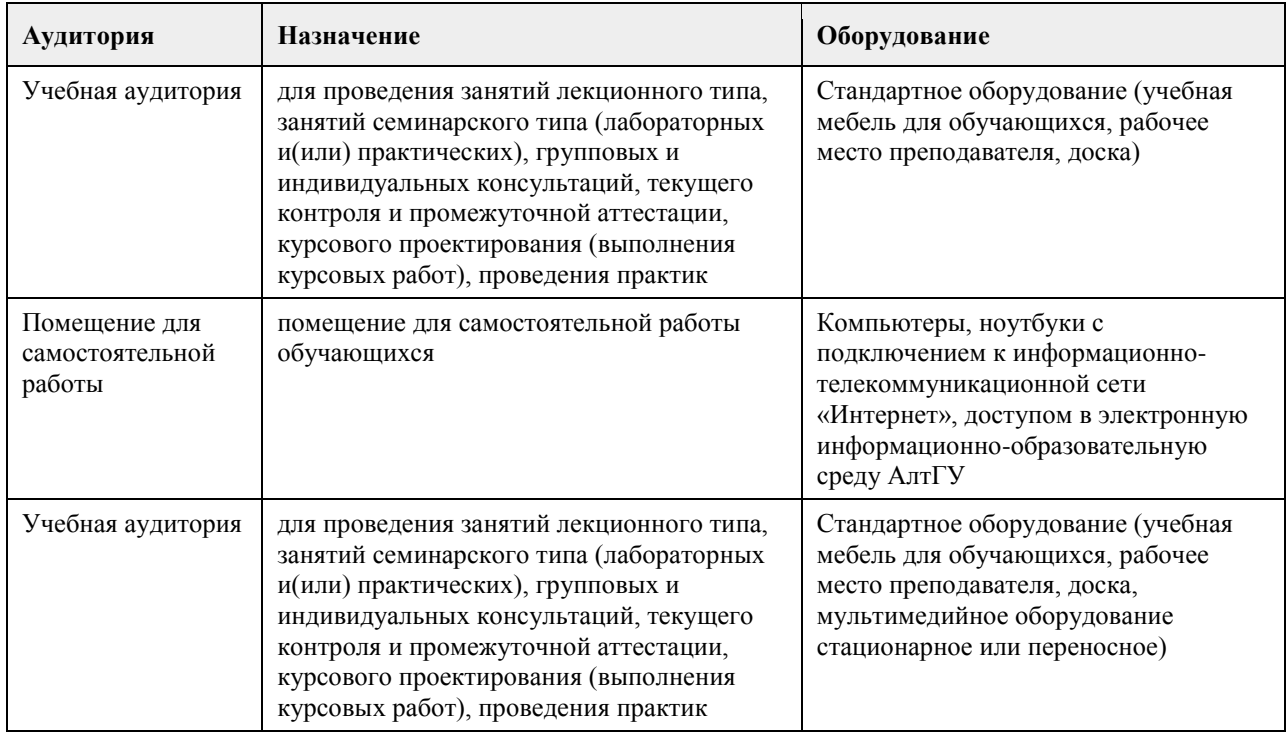

### **8. Методические указания для обучающихся по освоению дисциплины**

Практическое занятие – это форма работы, где студенты максимально активно участвуют в обсуждении темы. Самостоятельную подготовку к занятию необходимо начинать с изучения понятийного аппарата темы. Рекомендуется использовать справочную литературу (словари, справочники, энциклопедии), целесообразно создать и вести свой словарь терминов, в том числе и в электронной форме. Важной частью процесса обучения должен стать самостоятельный информационный поиск в сети Интернет и личные наблюдения о способах организации производственного процесса в дизайне. Полезной будет работа с электронными учебниками и учебными пособиями в электронных библиотечных системах. При возникновении трудностей в процессе подготовки взаимодействуйте с преподавателем, консультируйтесь по самостоятельному изучению темы. При изучении дисциплины часть вопросов рекомендуется преподавателем для самостоятельного изучения. Поиск ответов на вопросы и выполнение заданий для самостоятельной работы позволит вам расширить и углубить свои знания по курсу, применить теоретические знания в решении задач практического содержания, закрепить изученное ранее. Задания следует выполнять планомерно, следуя порядку изучения тем курса.

## **МИНОБРНАУКИ РОССИИ**

федеральное государственное бюджетное образовательное учреждение высшего образования «Алтайский государственный университет»

# **Проектные решения в сфере экономики**

рабочая программа дисциплины

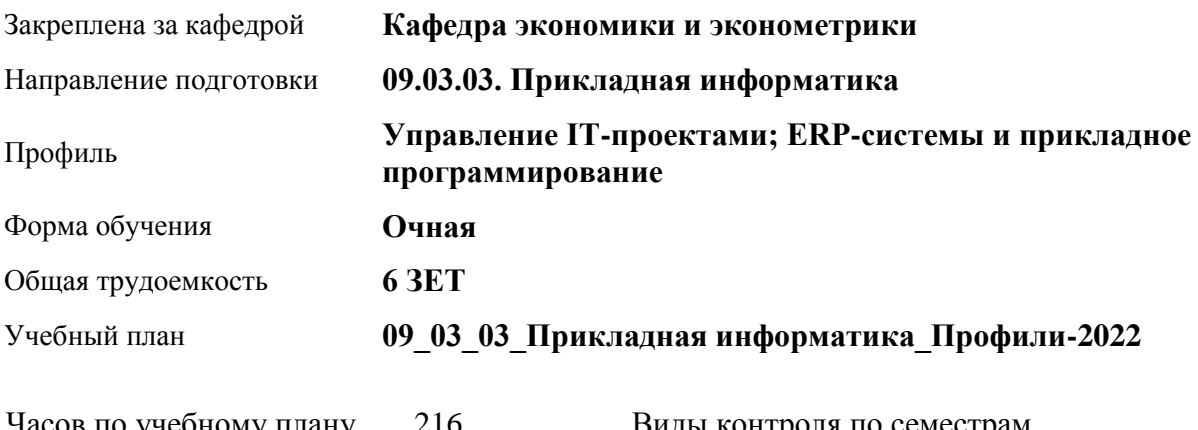

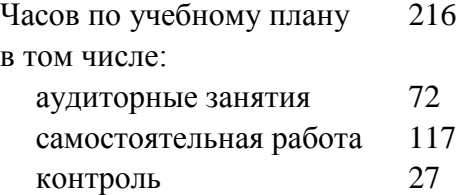

Виды контроля по семестрам экзамены: 4 курсовой проект: 4

### **Распределение часов по семестрам**

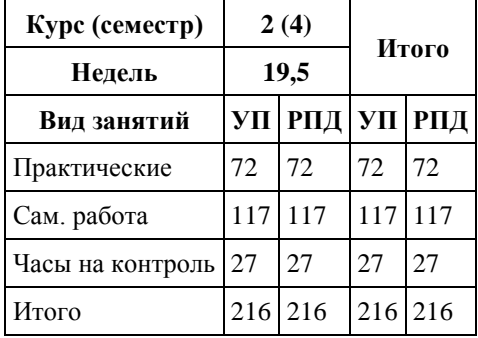

Программу составил(и): *к.э.н., Доцент, Балашова С.П.*

Рецензент(ы): *к.э.н, Доцент, Деркач Н.О.*

Рабочая программа дисциплины **Проектные решения в сфере экономики**

разработана в соответствии с ФГОС:

*Федеральный государственный образовательный стандарт высшего образования - бакалавриат по направлению подготовки 09.03.03 Прикладная информатика (приказ Минобрнауки России от 19.09.2017 г. № 922)*

составлена на основании учебного плана: *09.03.03 Прикладная информатика* утвержденного учёным советом вуза от *29.10.2021* протокол № *1/1*.

Рабочая программа одобрена на заседании кафедры **Кафедра экономики и эконометрики**

Протокол от *07.06.2023* г. № *9* Срок действия программы: *2023-2024* уч. г.

Заведующий кафедрой *Шваков Евгений Евгеньевич*

#### **Визирование РПД для исполнения в очередном учебном году**

Рабочая программа пересмотрена, обсуждена и одобрена для исполнения в *2023-2024* учебном году на заседании кафедры

### **Кафедра экономики и эконометрики**

Протокол от *07.06.2023* г. № *9* Заведующий кафедрой *Шваков Евгений Евгеньевич*

## **1. Цели освоения дисциплины**

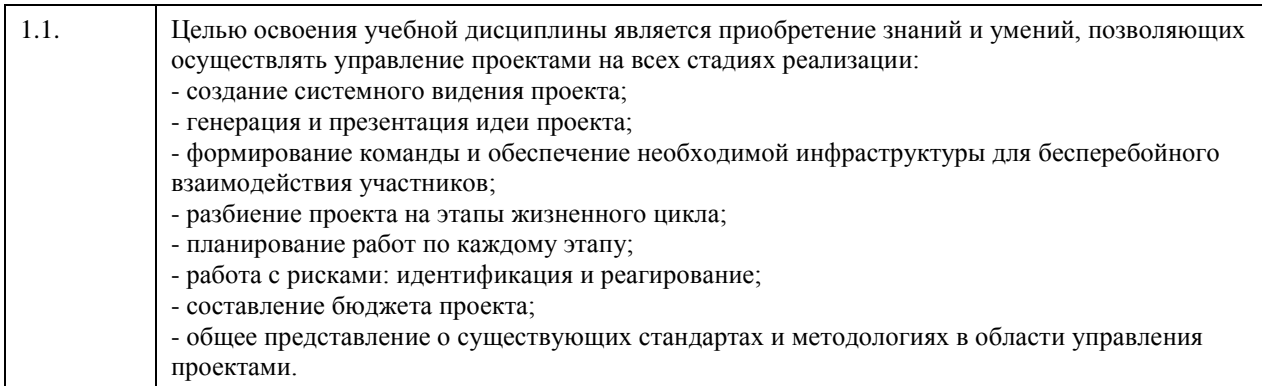

## **2. Место дисциплины в структуре ООП**

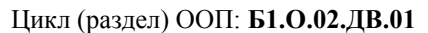

## **3. Компетенции обучающегося, формируемые в результате освоения дисциплины**

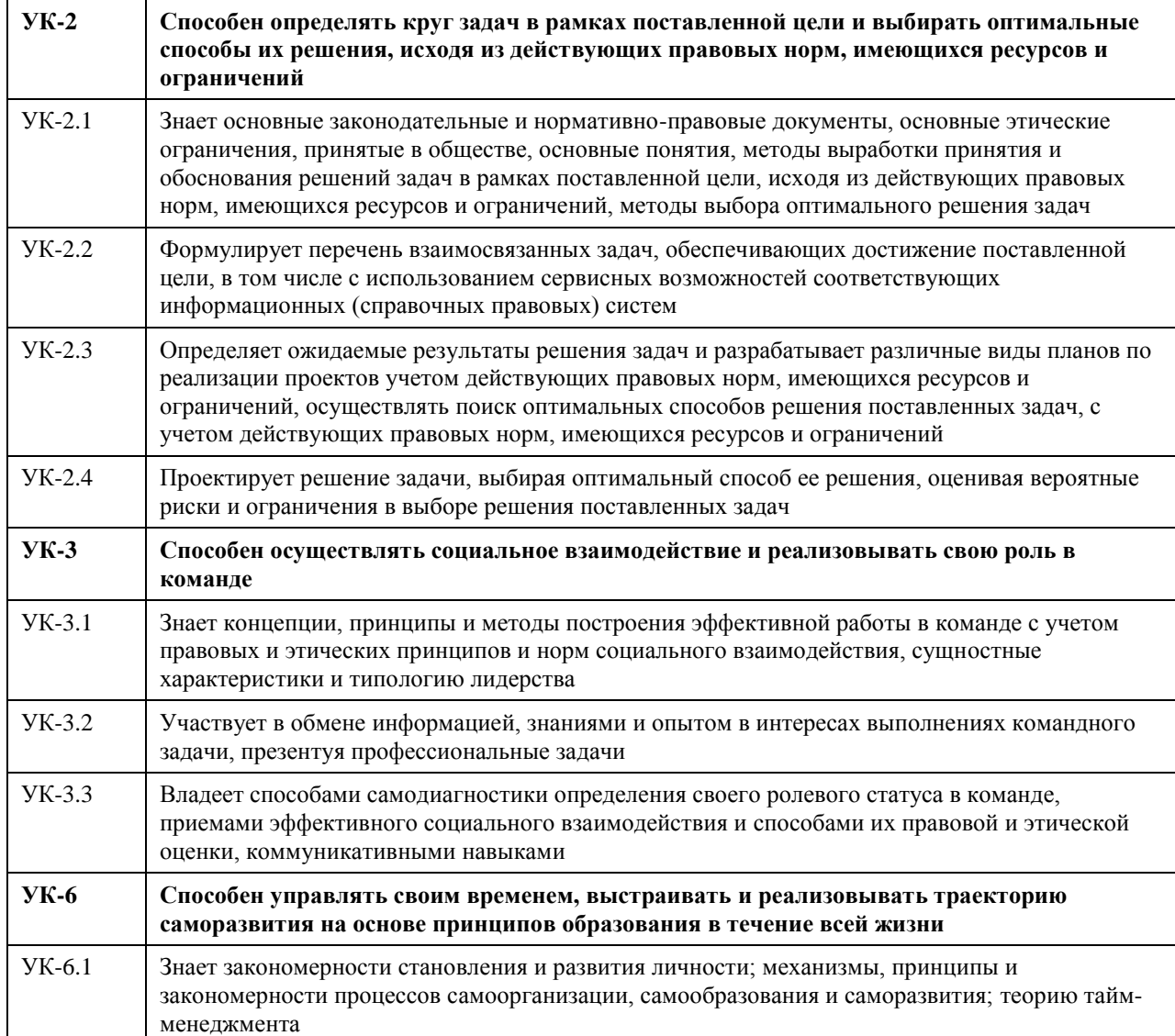

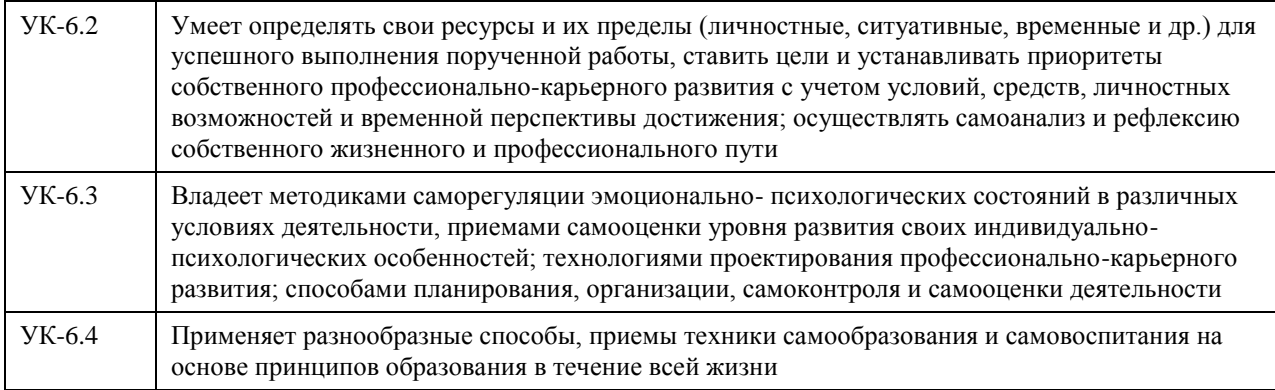

## **В результате освоения дисциплины обучающийся должен**

 $\mathbf{r}$ 

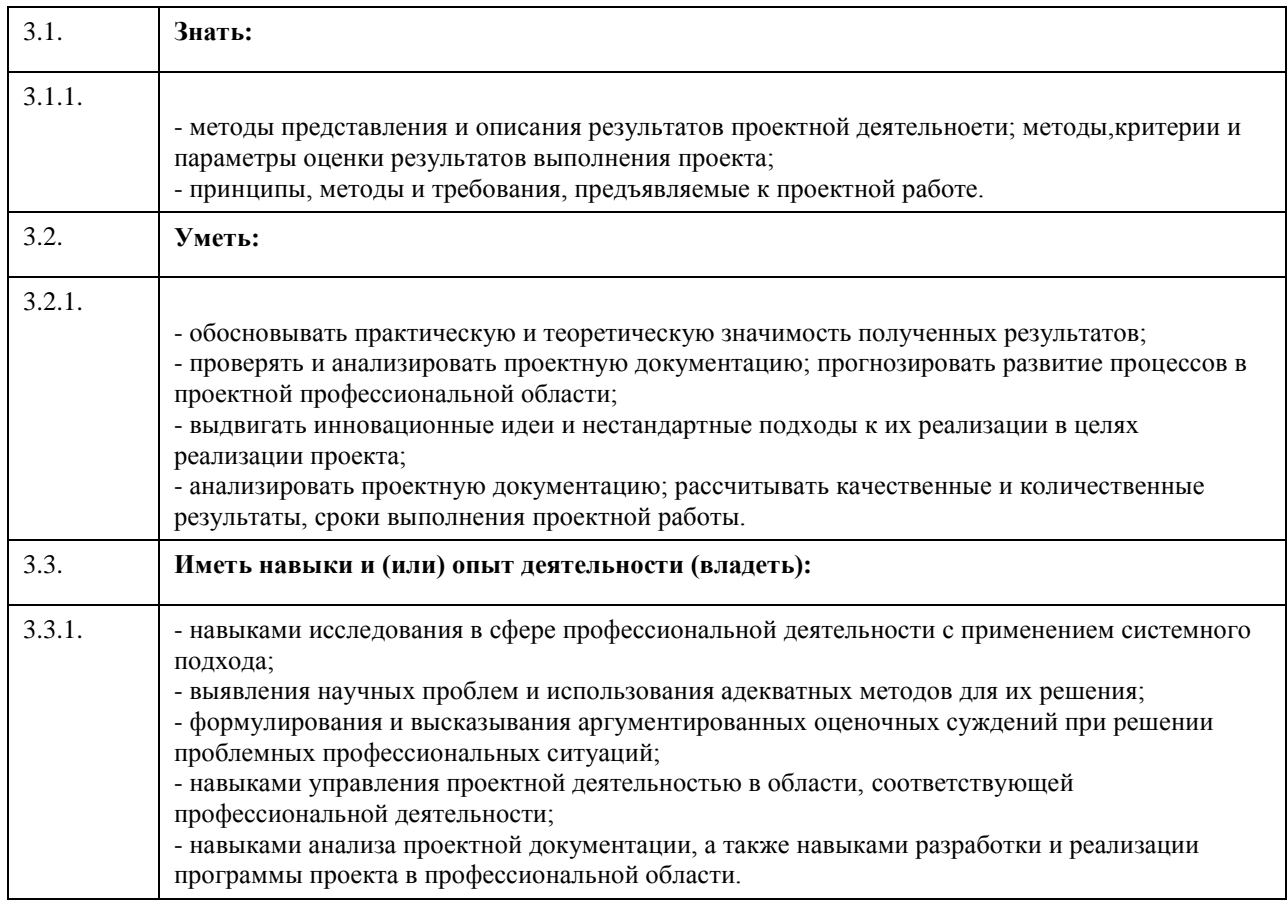

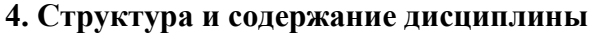

 $\overline{\phantom{a}}$ 

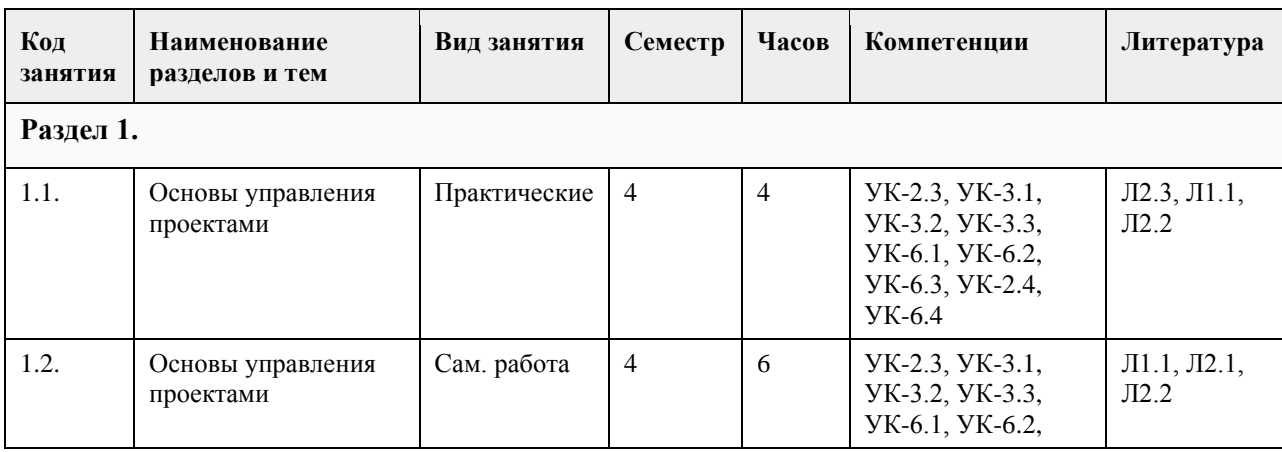

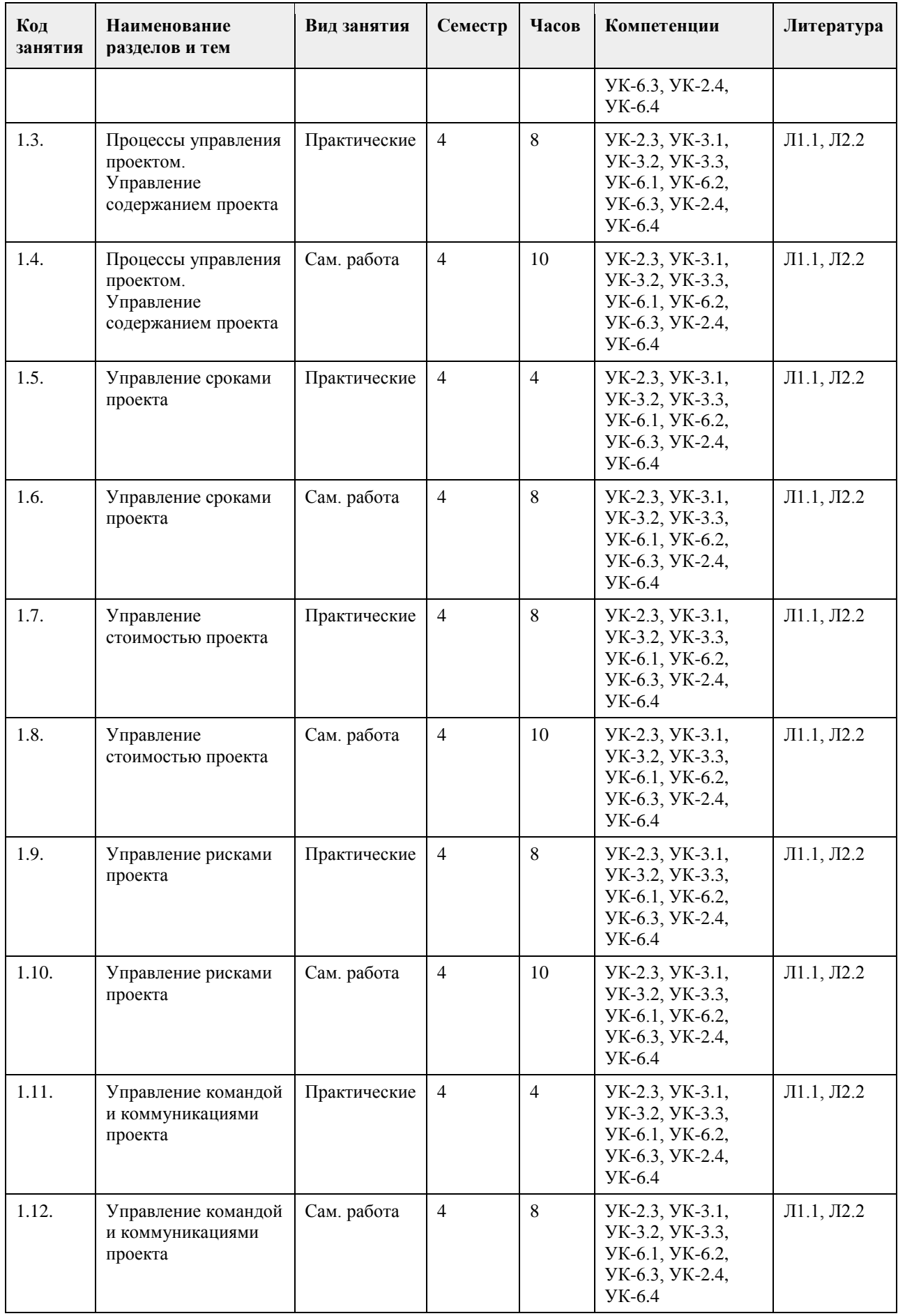

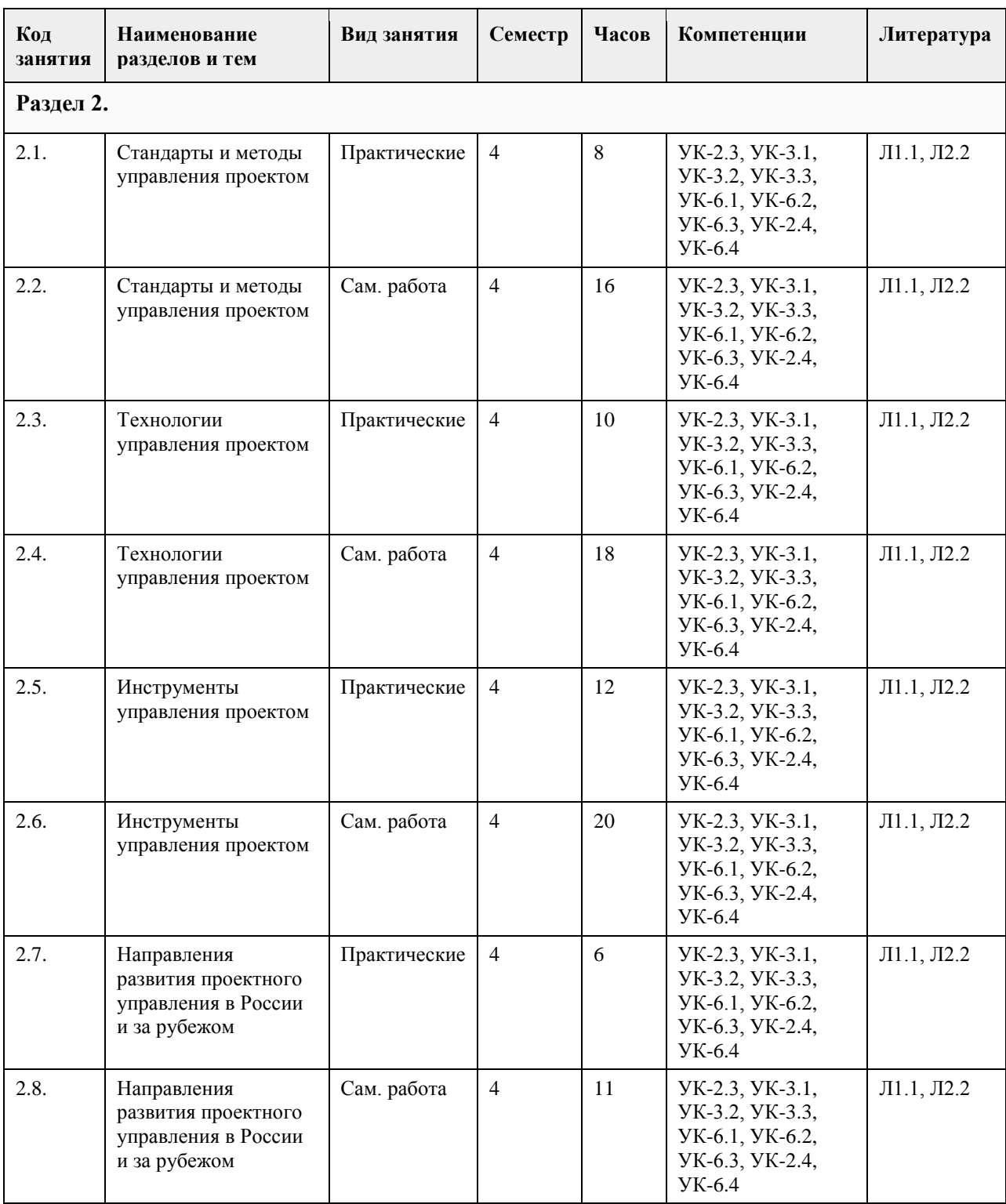

## **5. Фонд оценочных средств**

**5.1. Контрольные вопросы и задания для проведения текущего контроля и промежуточной аттестации по итогам освоения дисциплины** см.приложения **5.2. Темы письменных работ для проведения текущего контроля (эссе, рефераты, курсовые работы и др.)** см.приложения

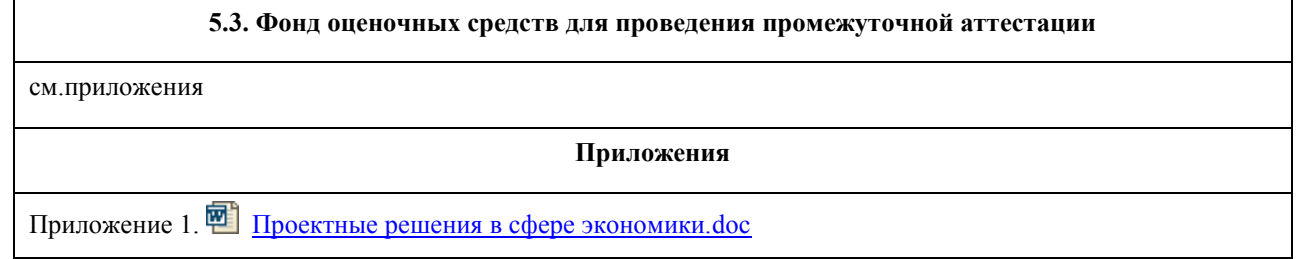

### **6. Учебно-методическое и информационное обеспечение дисциплины**

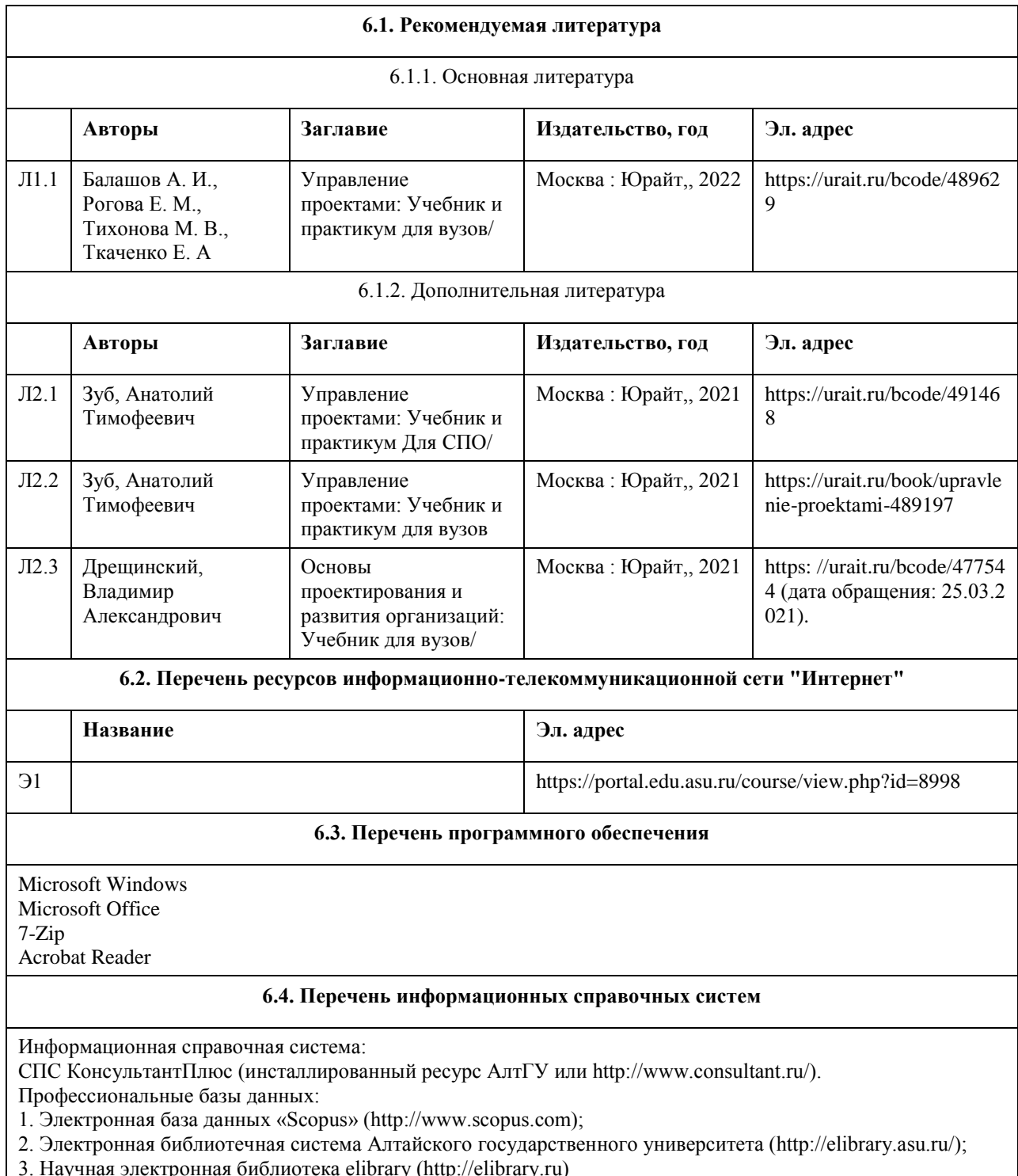

3. Научная электронная библиотека elibrary (http://elibrary.ru)

## **7. Материально-техническое обеспечение дисциплины**

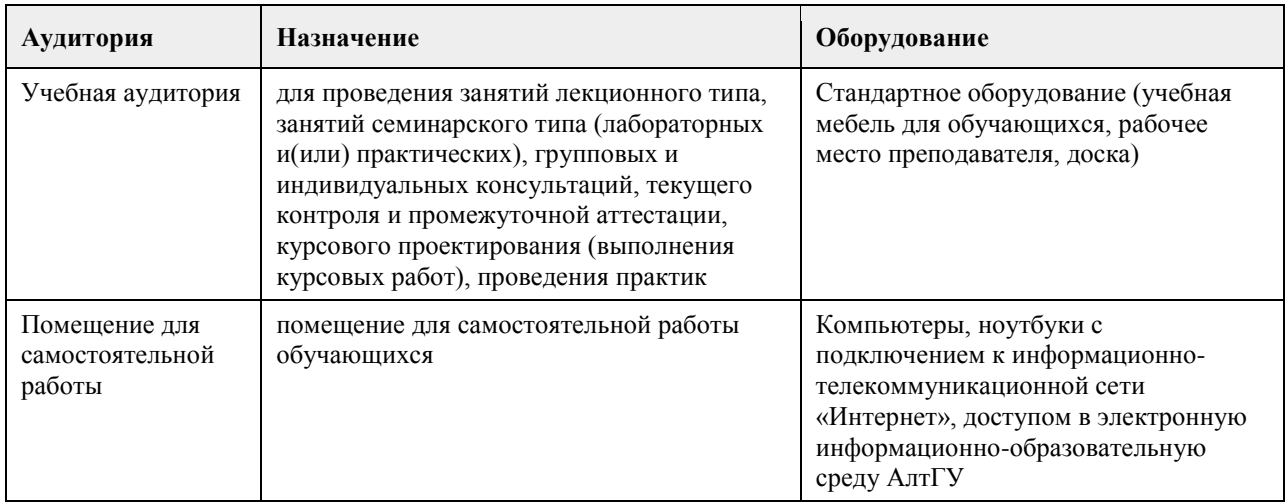

### **8. Методические указания для обучающихся по освоению дисциплины**

Изучение учебной дисциплины предусматривает два вида работ:

- работа с преподавателем;

- самостоятельная работа.

Работа с преподавателем охватывает два вида занятий: лекционные и практические занятия.

Последовательность проведения данных занятия, их содержание определяются настоящей программой. Посещение данных занятий является обязательным для всех студентов. Практическое занятие требует подготовки, предусматривающей изучение теоретического материала по теме занятия с использованием учебной литературы, перечень которой приведен в данной рабочей программе.

Самостоятельная работа предусматривает подготовку к практическим занятиям и выполнение заданий. Самостоятельная работа призвана закрепить полученные на практических занятиях учения и навыки. Поэтому по каждой теме необходимо выполнить не менее одного задания.

Промежуточная итоговая аттестация по курсу предусматривает прохождение итогового тестирования. Итоговый тест содержит 55 вопросов, отобранных случайным образом из банка тестовых вопросов. Вопросы итогового тестирования охватывают основные сферы жизнедеятельности человека, рассмотренные

в рамках курса.

## **МИНОБРНАУКИ РОССИИ**

федеральное государственное бюджетное образовательное учреждение высшего образования «Алтайский государственный университет»

# **Безопасность жизнедеятельности**

рабочая программа дисциплины

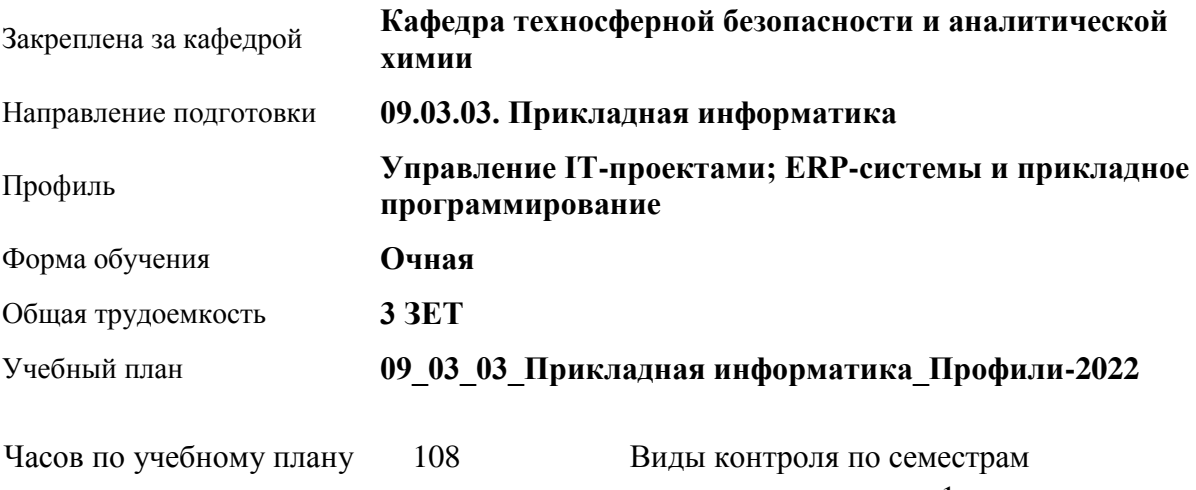

в том числе: аудиторные занятия 36 самостоятельная работа 72 зачеты: 1

### **Распределение часов по семестрам**

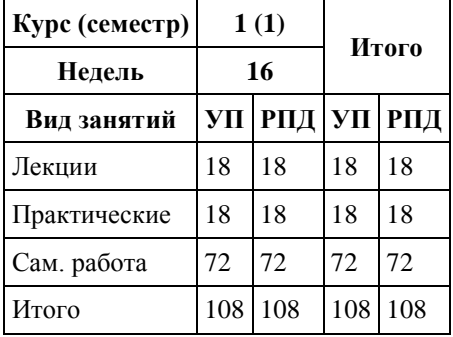

Программу составил(и): *кандидат хим. наук, Доцент, Харнутова Елена Павловна*

Рецензент(ы): *кандидат биолю наук, Доцент, Яценко Е.С.*

Рабочая программа дисциплины **Безопасность жизнедеятельности**

разработана в соответствии с ФГОС: *Федеральный государственный образовательный стандарт высшего образования - бакалавриат по направлению подготовки 09.03.03 Прикладная информатика (приказ Минобрнауки России от 19.09.2017 г. № 922)*

составлена на основании учебного плана: *09.03.03 Прикладная информатика* утвержденного учёным советом вуза от *29.10.2021* протокол № *1/1*.

### Рабочая программа одобрена на заседании кафедры **Кафедра техносферной безопасности и аналитической химии**

Протокол от *29.06.2023* г. № *9* Срок действия программы: *2023-2024* уч. г.

Заведующий кафедрой *Темерев Сергей Васильевич*

### **Визирование РПД для исполнения в очередном учебном году**

Рабочая программа пересмотрена, обсуждена и одобрена для исполнения в *2023-2024* учебном году на заседании кафедры

### **Кафедра техносферной безопасности и аналитической химии**

Протокол от *29.06.2023* г. № *9* Заведующий кафедрой *Темерев Сергей Васильевич*

## **1. Цели освоения дисциплины**

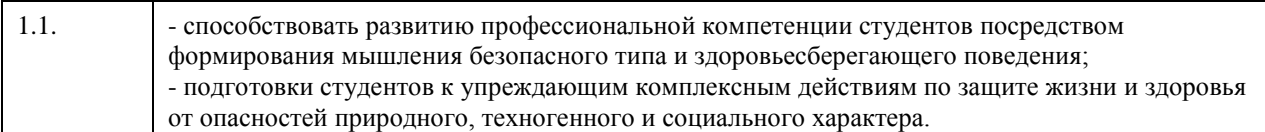

## **2. Место дисциплины в структуре ООП**

Цикл (раздел) ООП: **Б1.О.03**

## **3. Компетенции обучающегося, формируемые в результате освоения дисциплины**

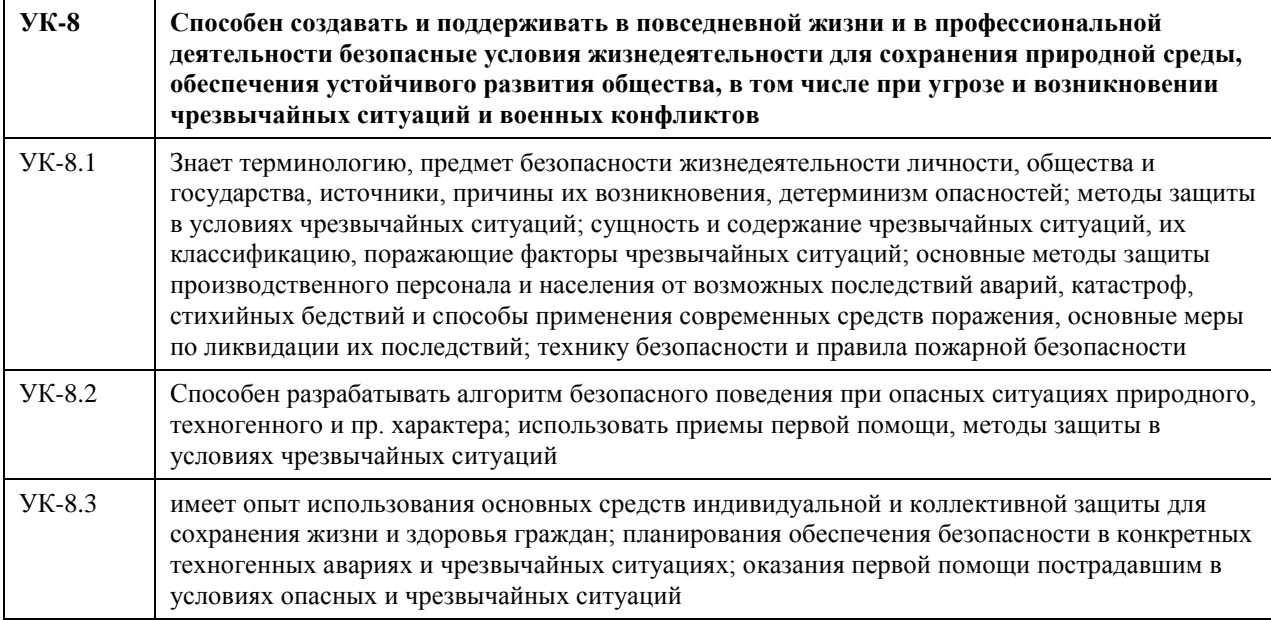

### **В результате освоения дисциплины обучающийся должен**

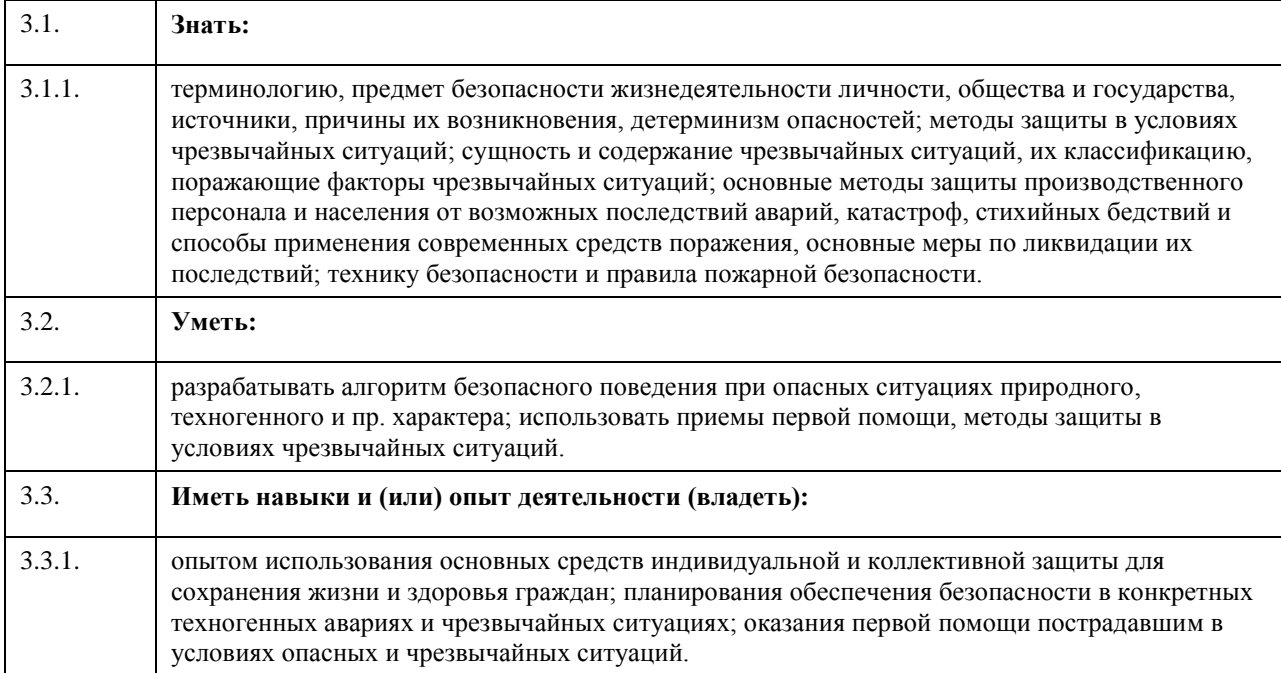

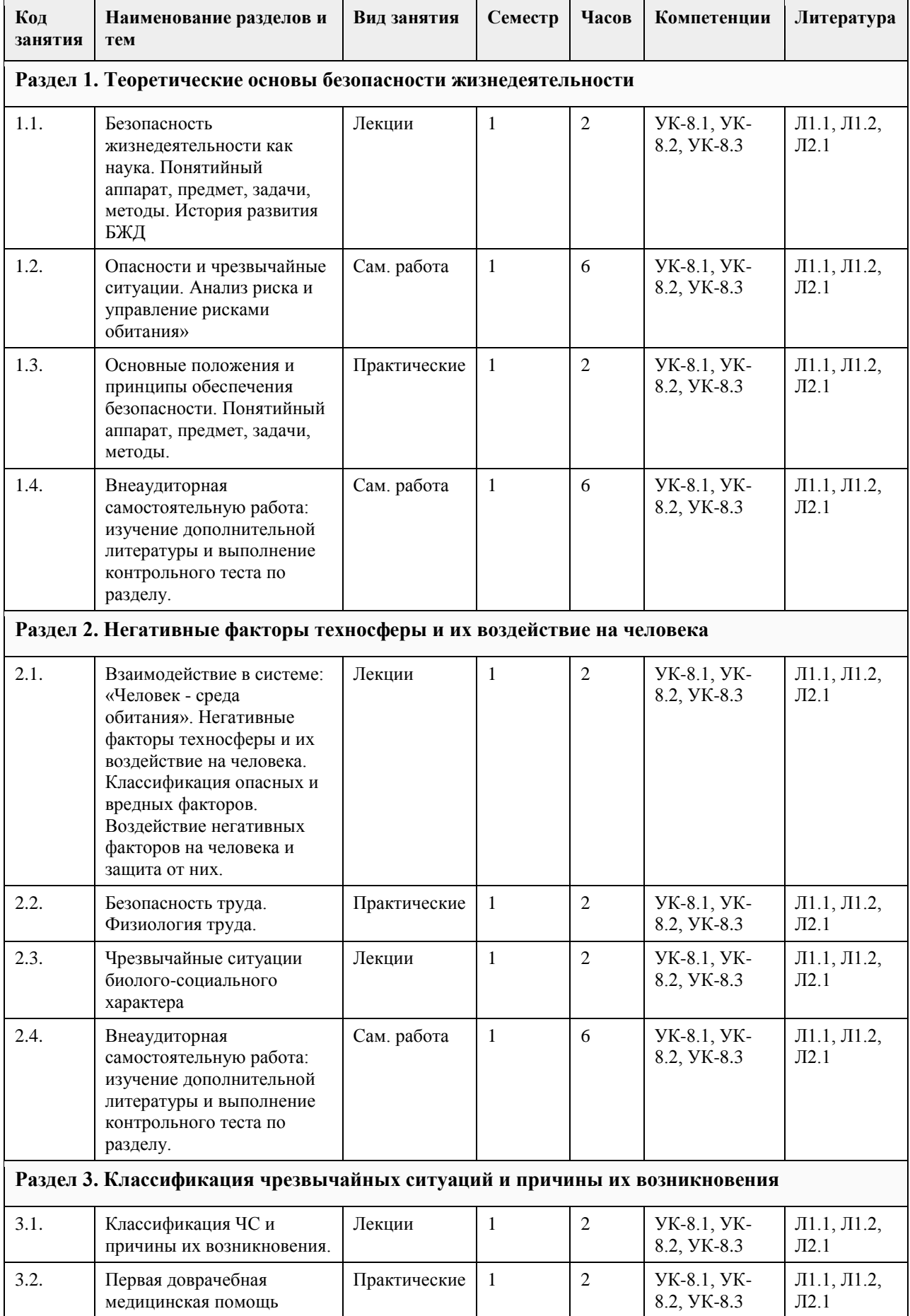

## **4. Структура и содержание дисциплины**

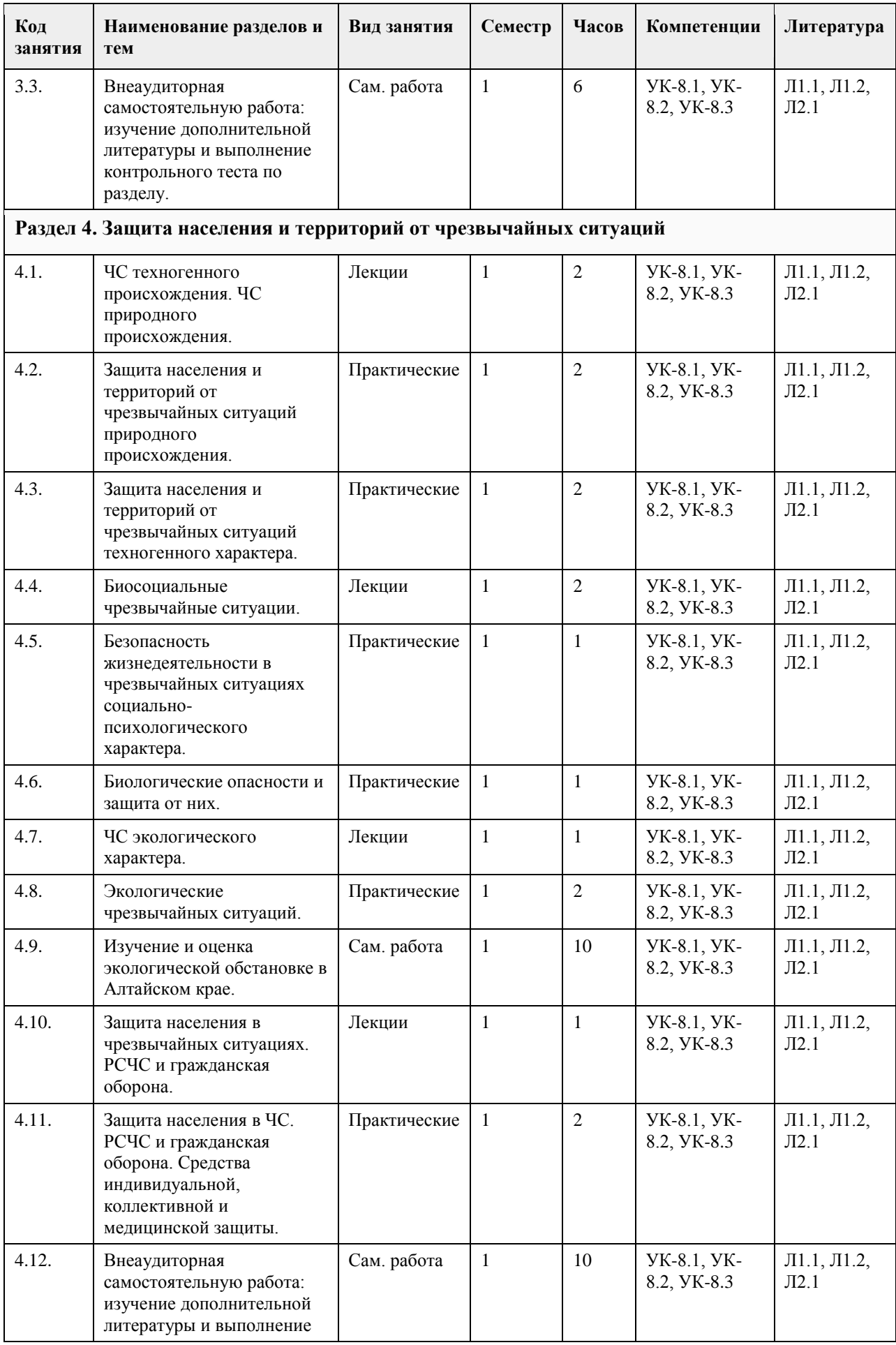

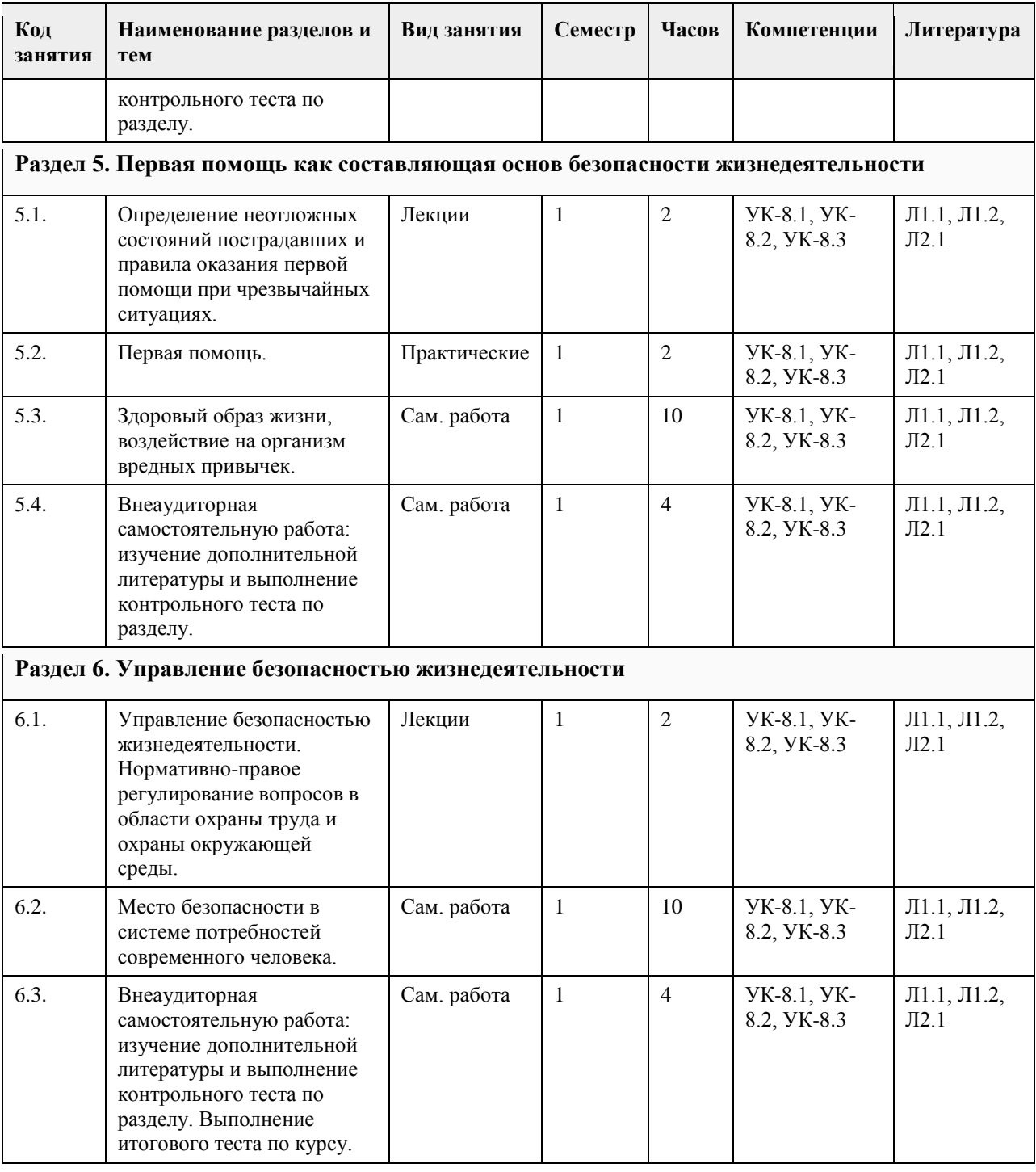

### **5. Фонд оценочных средств**

**5.1. Контрольные вопросы и задания для проведения текущего контроля и промежуточной аттестации по итогам освоения дисциплины**

1) Безопасность жизнедеятельности - это...

+область научных знаний, охватывающая теорию и практику защиты человека от опасных и вредных факторов;

область научных знаний, охватывающая только теорию защиты человека от опасных и вредных факторов; область научных знаний, охватывающая только практику защиты человека от опасных и вредных факторов;

2) Главная аксиома БЖД –

любая деятельность потенциально безопасна;

любая деятельность всегда опасна;

любая деятельность безопасна;

+любая деятельность потенциально опасна

3) Опасные изменения состояния суши, воздушной среды, гидросферы и биосферы по сфере возникновения относятся к … ЧС социальным; +экологическим; биологическим; техногенным; 4) Количество стадий развития ЧС: три; семь; +пять; четыре; 5) Метод А - это: адаптация человека к соответствующей среде и повышение его защищенности (включает снабжение человека средствами индивидуальной защиты, профессиональный отбор, обучение, психологическое воздействие) ; нормализация ноксосферы путем исключения опасности (включает средства коллективной защиты) ; +пространственное и (или) временное разделение гомосферы и ноксосферы (включает дистанционное управление, автоматизацию, роботизацию) 6) Какие явления относятся к геологическим ЧС? +сели; бури; землетрясения; +оползни 7) Какие явления относятся к геофизическим ЧС? +землетрясения; +извержение вулканов; оползни; обвалы; 8) На территории России наиболее разрушительными являются - +наводнения; +штормовые ветры; +землетрясения; +лесные пожары 9) Условная величина, характеризующая общую энергию упругих колебаний, вызванных землетрясением эпицентр землетрясения; очаг землетрясения; шкала Рихтера; +магнитуда землетрясения 10) Причина возникновения землетрясений усиление химических процессов в недрах земли; разрывы в земной коре; +столкновение тектонических плит; деятельность человека 11) Наиболее частый путь передачи особо опасных инфекций: гемотрансфузионный (при переливании крови); +воздушно-капельный; половой; трансмиссивный (при укусах насекомых) 12) Очаг биологического поражения - это территория, в пределах которой распространены биологические средства, опасные для людей, животных и растений; +территория, в пределах которой произошло массовое поражение людей, животных и растений. Очаг может образовываться как в зоне биологического заражения, так и за ее границами в результате распространения инфекционных заболеваний 13) Зона биологического действия - это +территория, в пределах которой распространены биологические средства, опасные для людей, животных и растений; территория, в пределах которой произошло массовое поражение людей, животных и растений. Очаг может образовываться как в зоне биологического заражения, так и за ее границами в результате распространения инфекционных заболеваний 14) Широкое распространение инфекционной болезни у людей - это: эпифитотия;

+эпидемия; панфитотия; эпизоотия 15) Эпифитотия - это: массовый падеж скота вследствие распространения особо опасных болезней; +массовое инфекционное заболевание сельскохозяйственных растений; резкое увеличение численности вредителей растений, сопровождающееся массовой гибелью сельскохозяйственных культур и снижением продуктивности; массовое и быстрое распространение острозаразных болезней у людей, значительно превышающее обычный ежегодно регистрируемый уровень, характерный для данной территории 16) ЧС, происхождение которых связано с техническими объектами, называются: +техногенными; экономическими; антропогенными; экологическими 17) Одна из самых серьезных опасностей при пожаре огонь; высокая температура; +ядовитый дым; боязнь высоты; 18) Газ, который представлен в воздухе в большем процентном выражении: +азот; кислород; углекислый газ; аргон 19) Зонами чрезвычайной экологической ситуации являются +участки территории, на которых в результате хозяйственной или иной деятельности происходят устойчивые отрицательные изменения в окружающей среде, состоянии естественных экологических систем, генетических фондов растений и животных; такие территории, на которых в результате хозяйственной или иной деятельности произошли глубокие необратимые изменения окружающей природной среды, повлекшие за собой существенное ухудшение здоровья населения, нарушение природного равновесия, разрушение естественных экологических систем, деградацию флоры и фауны 20) Зонами экологического бедствия признаются такие участки территории, на которых в результате хозяйственной или иной деятельности происходят устойчивые отрицательные изменения в окружающей среде, состоянии естественных экологических систем, генетических фондов растений и животных; +такие территории, на которых в результате хозяйственной или иной деятельности произошли глубокие необратимые изменения окружающей природной среды, повлекшие за собой существенное ухудшение здоровья населения, нарушение природного равновесия, разрушение естественных экологических систем, деградацию флоры и фауны 21) Нижняя часть атмосферы, вся гидросфера и верхняя часть литосферы Земли, населенные живыми организмами - это: стратосфера; ноосфера; ноксосфера; +биосфера 22) Наибольшей токсичность обладает: +ртуть; хлор; угарный газ; аммиак 23) Большой вклад в загрязнение атмосферы вносят: +автомобили, работающие на бензине; +железнодорожный и водный транспорт; +автомобили с дизельным двигателем; +самолеты 24) В состав основных компонентов фотохимического смога входят: хлорфторуглероды;  $+$ озон; +фотооксиданты;

+оксиды азота и серы 25) К парниковым газам относят: +хлорфторуглероды; +метан; +озон; +углекислый газ 26) Опасности, относящиеся к социальным: угрожают жизни людей; +получили широкое распространение в обществе и угрожают жизни и здоровью людей; угрожают только здоровью людей; не представляют угрозу жизни 27) Причины возникновения социально-опасных явлений: +экономический упадок в стране; +миграция населения; +интенсивное развитие международных связей, контактов; климатические изменения 28) По природе социальные опасности делятся на: +психологическое воздействие на человека; +употребление и распространение психоактивных веществ; +физическое насилие;  $+$ болезни 29) Какими причинами могут быть вызваны массовые беспорядки? +борьба за передел сфер влияния между преступными группировками; +произвол властей, недовольство политикой правительства и пр. ; +нехватка продовольствия, катастрофическая инфляция, всеобщая безработица и т. д. ; +разногласия между представителями различных конфессий 30) Какие стадии включает в себя процесс развития массовых беспорядков? +Возникновение повода для массовых беспорядков и их осуществление; +Обстановка после массовых беспорядков; +Осложнение обстановки 31) В каких режимах функционирует система мониторинга и прогнозирования чрезвычайных ситуаций? +режиме чрезвычайной ситуации; +режиме повышенной готовности; +повседневной деятельности 32) В зависимости от чего функционирует система мониторинга и прогнозирования чрезвычайных ситуаций? +от складывающейся обстановки; +от масштаба прогнозируемой или возникшей чрезвычайной ситуации 33) Что включает в себя мониторинг и прогнозирование чрезвычайных ситуаций? +прогнозирование чрезвычайных ситуаций природного характера; +мониторинг состояния безопасности зданий, сооружений и потенциально опасных объектов; + прогнозирование техногенных чрезвычайных ситуаций; +мониторинг окружающей среды, опасных природных процессов и явлений 34) Принцип организационной структуры РСЧС заключающийся в организации защиты населения на территориях республик, краев, областей, городов, районов, поселков, согласно административному делению РФ называется … принципом. региональным; +территориальным; заблаговременным; производственным 35) Каждый уровень РСЧС имеет … +координационные органы; +силы и средства; +резервы финансовых и материальных ресурсов; радиационную защиту 36) Террористический акт - это.... +совершение взрыва, поджога или иных действий, устрашающих население и создающих опасность гибели человека, причинения значительного имущественного ущерба либо наступления иных тяжких последствий, в целях воздействия на принятие решения органами власти или международными организациями, а также угроза совершения указанных действий в тех же целях; пропаганда идей терроризма, распространение материалов или информации, призывающих к осуществлению террористической деятельности либо обосновывающих или оправдывающих

необходимость осуществления такой деятельности; комплекс специальных, оперативно-боевых, войсковых и иных мероприятий с применением боевой техники, оружия и специальных средств по пресечению террористического акта, обезвреживанию террористов, обеспечению безопасности физических лиц, организаций и учреждений, а также по минимизации последствий террористического акта. 37) Цели террора - +Морально-психологическое воздействие на население; +Провокация войны; +Нанесение экономического ущерба; +Воздействие на органы государственной власти 38) Носители терроризма - +Террористические организации; +Криминальные структуры; +Религиозные общества (сообщества) ; +Экстремистские группировки; 39) Основные предпосылки терроризма - +Рассогласованность действий ветвей власти; +Неспособность обеспечить уровень защищенности населения; +Возведение культа силы и оружия для решения проблем; +Изменение понятия справедливости и порядка 40) Основные коренные признаки терроризма - +Несовершенство системы образования и подготовки кадров; +Обострение социального неравенства; +Ослабление семейных и социальных связей; 41) Какие формы труда различают в соответствии с физиологической классификацией трудовой деятельности? +формы труда, требующие значительной мышечной активности;

+формы интеллектуального (умственного) труда;

+групповые формы труда;

+механизированные формы труда

42) Какой труд считается наиболее эмоционально напряженным?

творческий;

труд учащихся и студентов;

педагогический;

управленческий

43) Энергетические затраты человека зависят от:

+интенсивности мышечной работы;

+степени эмоционального напряжения;

+скорости движения воздуха;

+информационной насыщенности труда

44) К физическим факторам внешней среды относят:

+температуру, влажность, запыленность и загрязненность воздуха;

+производственный шум и вибрации;

+освещенность и окраску помещений, средств и предметов труда;

+степень безопасности труда

45) При тяжелом физическом труде допустима температура воздуха:

 $10-16$  °C;

18-23 °С;

 $+12-16$  °C

46) Основной нормативный документ по оказанию первой помощи — это...

+Федеральный закон от 21.11.2011 № 323-ФЗ «Об основах охраны здоровья граждан Российской Федерации» ;

Нормы пожарной безопасности «Обучение мерам пожарной безопасности работников организаций» от 12 декабря 2007г. № 645;

Федеральный закон РФ от 21 декабря 1994 г. № 69-ФЗ «О пожарной безопасности»

47) Оказание медицинской помощи пораженным в очаге массовых потерь условно можно разделить на

следующие фазы (периода), в соответствии с фазами протекания ЧС:

+фаза спасения;

+фаза восстановления;

+фаза изоляции

48)Состояние, при котором потоки за короткий период времени могут нанести травму, привести к летальному исходу?

опасное состояние;

+чрезвычайно опасное состояние;

комфортное состояние;

допустимое состояние 49)Анализаторы – это?

+подсистемы ЦНС, которые обеспечивают в получении и первичный анализ информационных сигналов; совместимость сложных приспособительных реакций живого организма, направленных на устранение действия факторов внешней и внутренней среды, нарушающих относительное динамическое постоянство внутренней среды организма;

совместимость факторов способных оказывать прямое или косвенное воздействие на деятельность человека; величина функциональных возможностей человека

50)Работоспособность характеризуется:

количеством выполнения работы;

количеством выполняемой работы;

количеством и качеством выполняемой работы;

+количеством и качеством выполняемой работы за определённое время

**5.2. Темы письменных работ для проведения текущего контроля (эссе, рефераты, курсовые работы и** 

**др.)**

Фонды оценочных средств размещены в приложении.

### **5.3. Фонд оценочных средств для проведения промежуточной аттестации**

Пример оценочного средства

Задание 1.

1. Составить схему основных законов и иных нормативно-правовых актов в области обеспечения безопасности РФ

2. Оформить схему структуры единой государственной системы подготовки населения РФ в области гражданской обороны и защиты от ЧС.

Задание 2.

1. Ливневые дожди в Краснодарском крае привели к паводковым наводнениям на реках, затоплению большинства населенных пунктов на их берегах, человеческим жертвам. Было временно эвакуировано пострадавшее население, на территории края введено чрезвычайное положение. Чрезвычайная ситуация какого масштаба произошла?

2. После прорыва дамбы мощные потоки воды полностью уничтожили постройки трех населенных пунктов. Есть человеческие жертвы, затоплены поля с сельскохозяйственными посевами, погибло много скота. Определите масштаб чрезвычайной ситуации?

3. По системе оповещения РСЧС получен сигнал о приближении урагана. Ваши действия при угрозе и во время урагана.

4. Поступило сообщение об опасности наводнения в вашем городе. Ваш дом попадает в зону объявленного затопления. Ваши действия при угрозе и во время наводнения.

Задание 3.

1. Установите последовательность проведения противоэпизоотических мероприятий

Варианты ответов:

1) изоляция источника возбудителя инфекции

2) обезвреживание источника возбудителя инфекции

3) Устранение (ликвидация) механизма передачи возбудителя

4) повышение общей и специфической устойчивости животных

2. Установите соответствие между путями передачи и группами инфекционных болезней человека.

1. Инфекции, передающиеся через инфицированные воду и пищу

2. Инфекции, передающиеся воздушно-капельным путем

3. Инфекции, передающиеся при помощи кровососущих членистоногих

4. Инфекции, передающиеся через домашних животных

Варианты ответов:

1) алиментарные

2) респираторные

3) трансмиссивные

4) контактные

3. Какая пандемия в истории человечества, на Ваш взгляд, является самой страшной? Почему Вы так считаете? Какие меры можно было бы предпринять для её предупреждения?
Задание 4.

1. В результате аварии на очистном сооружении в городской водопровод попало значительное количество хлора. Возникла угроза массового поражения населения. К какому типу по масштабам распространения относится данная чрезвычайная ситуация? Как вы оцените это происшествие?

2. Почувствовав острый запах гари, дежурный по второму этажу гостиницы подбежал к комнате, из-под двери которой валил дым. Распахнул ее, и густые клубы начали быстро распространяться по коридору. Оставив дверь открытой, бросился к телефону, чтобы вызвать пожарных, но связь отсутствовала. Коридор быстро наполнился удушливым дымом. Дежурный разбил оконное стекло, чтобы вдохнуть свежего воздуха и обеспечить себе возможность выпрыгнуть, если распространение огня будет угрожать его жизни. Перечислите ошибки в действиях дежурного.

3. Во время прогулки по лесу в пожароопасный период вы почувствовали запах дыма и поняли, что попали в зону лесного пожара. Ваши действия по сохранению личной безопасности в подобной ситуации? Задание 5.

1. Соотнесите виды чрезвычайных ситуаций экологического характера с соответствующими примерами. Ответ запишите в таблицу, указав номер ЧС.

Примеры ЧС экологического характера:

1. Значительно превышение предельно допустимого уровня шума.

2. Резкая нехватка питьевой воды.

3. Резкие изменения погоды или климата в результате хозяйственной деятельности человека.

4. Опустынивание на обширных территориях из-за эрозии, засоления, заболачивания почв.

5. Разрушение озонового слоя атмосферы.

6. Гибель растительности на обширной территории.

7. Исчезновение видов растений, животных, чувствительных к изменениям условий среды обитания.

8. Истощение невозобновляемых природных ископаемых.

9. Катастрофические просадки, оползни, обвалы земной поверхности.

10. Массовая гибель животных.

Виды ЧС экологического характера: Примеры ЧС экологического характера

ЧС, связанные с изменением состояния суши

ЧС, связанные с изменением состава и свойств атмосферы

ЧС, связанные с изменением состава и свойств гидросферы

ЧС, связанные с изменением состояния биосферы

2. Опишите известные экологические чрезвычайные ситуации, произошедшие на территории Алтайского края.

Задание 6.

1. Вы получили звонок по мобильному телефону с незнакомого номера. Ваш друг просит срочно привезти ему по указанному адресу крупную сумму денег, объясняя, что попал в сложную ситуацию и должен откупиться. Составьте алгоритм своих действий, обоснуйте принятое решение.

2. Вы пошли на санкционированный митинг, но ситуация изменилась, Вы оказались в агрессивной толпе. Составьте алгоритм своих действий, обоснуйте принятое решение.

3. Дайте рекомендации по безопасному поведению своему приятелю – футбольному фанату, который едет болеть за любимую команду в город, где большинство болеет за команду противников.

4. Вы направляетесь в общественное место (в кинотеатр, на стадион и др.). Ваши действия но соблюдению мер личной безопасности в общественном месте и в толпе.

Задание 7.

1. Оформить схему структуры единой государственной системы подготовки населения РФ в области гражданской обороны и защиты от ЧС.

2. Опишите основные мероприятия по защите населения.

3. Возможно ли применение подвального помещения вашего дома в качестве защиты от поражающих факторов современных средств поражения? Приведите доводы, подтверждающие ваше мнение. Задание 8.

Задание. При проверке государственным инспектором соблюдения законодательства по охране труда на заводе железобетонных изделий было выявлено значительное число несчастных случаев, связанных с производством. Основными причинами были:

1) отсутствие системы обучения безопасным условиям труда;

2) не проведение инструктажей как при приеме на работу, так и в процессе производственной работы. Главный инженер завода объяснил это тем, что на работу принимались только квалифицированные работники и в указанных мероприятиях не было нужды.

1. Основаны ли на законе действия главного инженера?

2. Какие обязанности администрации установлены по обучению безопасным условиям труда?

3. Какие меры к виновным может применить государственный инспектор по охране труда?

Нормативно-правовая база:

Статья 212 ТК РФ. Обязанности работодателя по обеспечению безопасных условий и охраны труда

Статья 225 ТК РФ. Обучение в области охраны труда. Задание 9.

1. Во время прогулки вдоль озера зимой при температуре воздуха -2С приятель провалился одной ногой под лед. Через 40 минут вы пришли домой. Пострадавший жалуется на дрожь и отсутствие чувствительности пальцев ног. Выберите правильные действия при оказании помощи пострадавшему и

перечислите их.

1) Предложить принять ванну с горячей водой.

2) Снять обувь, растереть стопы шерстяной тканью и опустить их в горячую воду.

3) Снять с ноги мокрый ботинок, обернуть стопу теплым одеялом.

4) Снять обувь, растереть стопу спиртом и приложить теплые грелки.

5) Предложить выпить горячий сладкий чай.

6) Предложить таблетку анальгина при проявлении сильных болей в ногах (при отсутствии аллергии).

7) Вызвать скорую медицинскую помощь.

2. Во время лыжной прогулки у товарища (у подруги) на щеке появилось белое пятно. Прикосновения пальцев он (она) не ощущает. Что произошло? Перечислите меры первой помощи, которые должны быть оказаны пострадавшему.

3. Пожилой мужчина упал, споткнувшись о бордюр, и ударился голенью. Отмечает сильную боль в области ушиба, быстро нарастающую припухлость. Какой объем первой помощи необходимо оказать пострадавшему, обоснуйте свой выбор.

Критерии оценивания практических заданий

«Зачтено» - студентом задание выполнено самостоятельно или с небольшой подсказкой преподавателя. При этом составлен правильный алгоритм выполнения задания, в логических рассуждениях нет существенных ошибок, получен верный ответ, задание выполнено рациональным способом.

«Незачтено» - студентом задание не выполнено. Студент не способен ответить на вопросы даже при дополнительных наводящих вопросах преподавателя.

#### **Приложения**

Приложение 1.  $\bullet$  [ФОС БЖД.docx](https://www.asu.ru/sveden/education/programs/subject/387968/fos411950/)

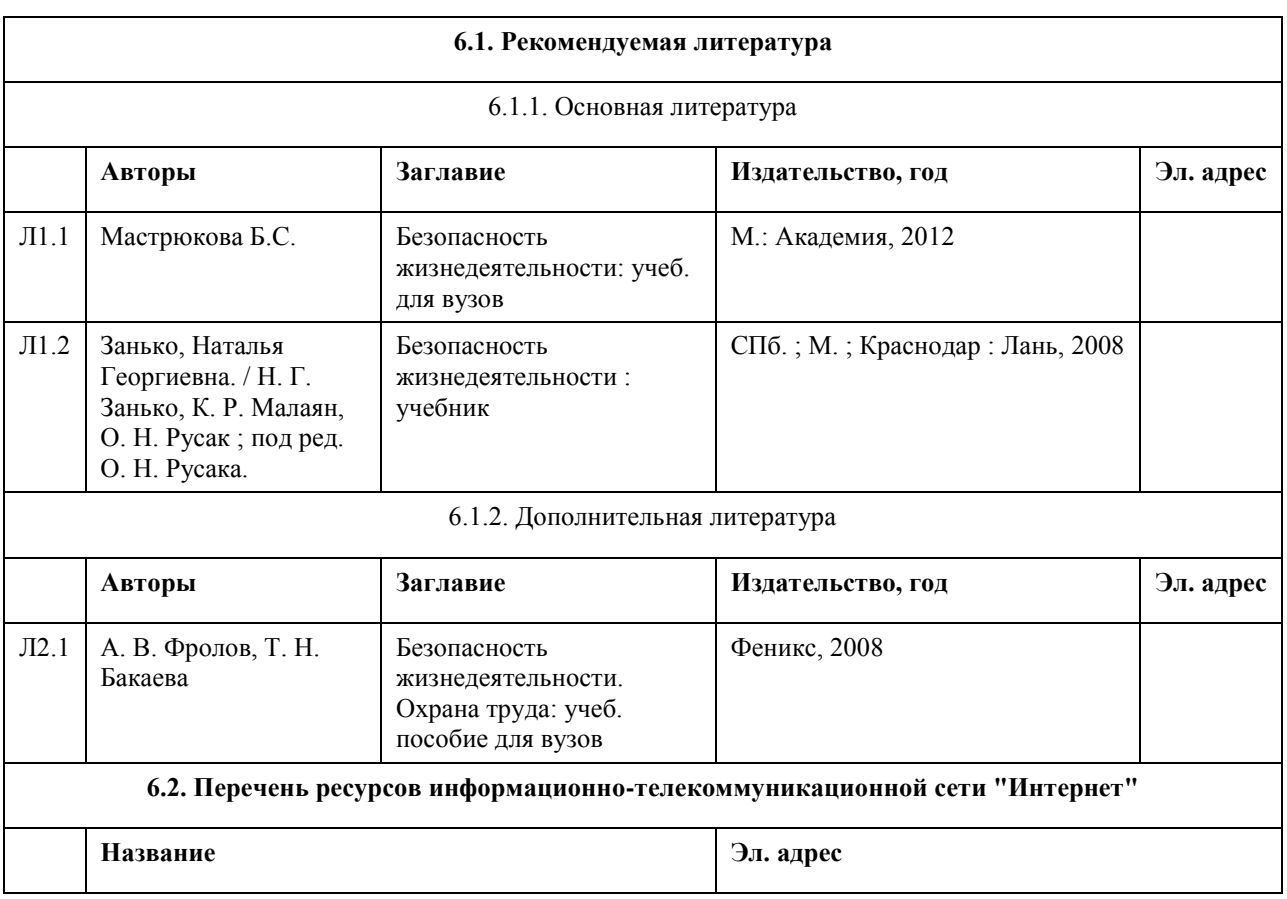

## **6. Учебно-методическое и информационное обеспечение дисциплины**

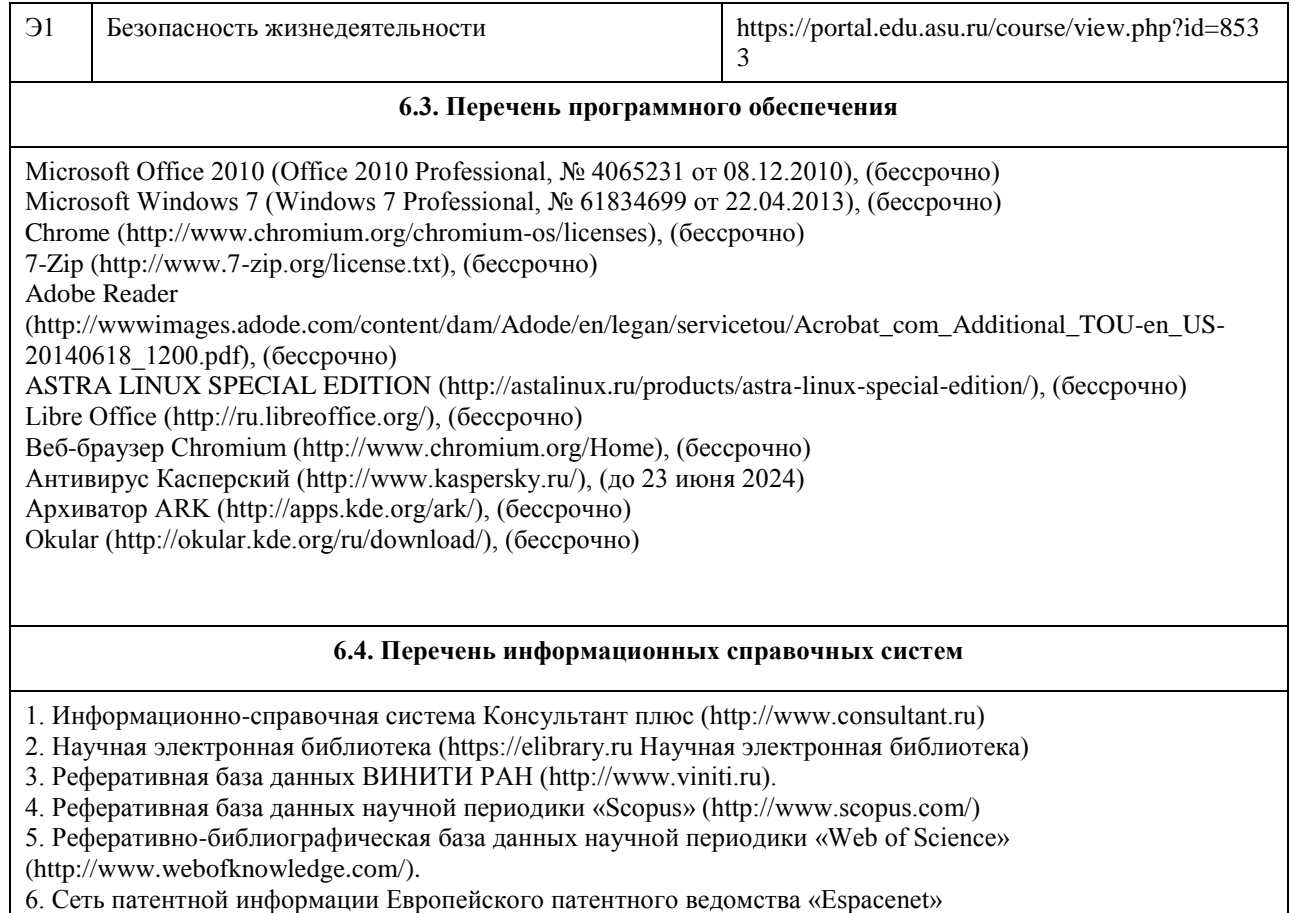

(http://worldwide.espacenet.com/).

7. Информационный ресурс SpringerLinc (https://link.springer.com)

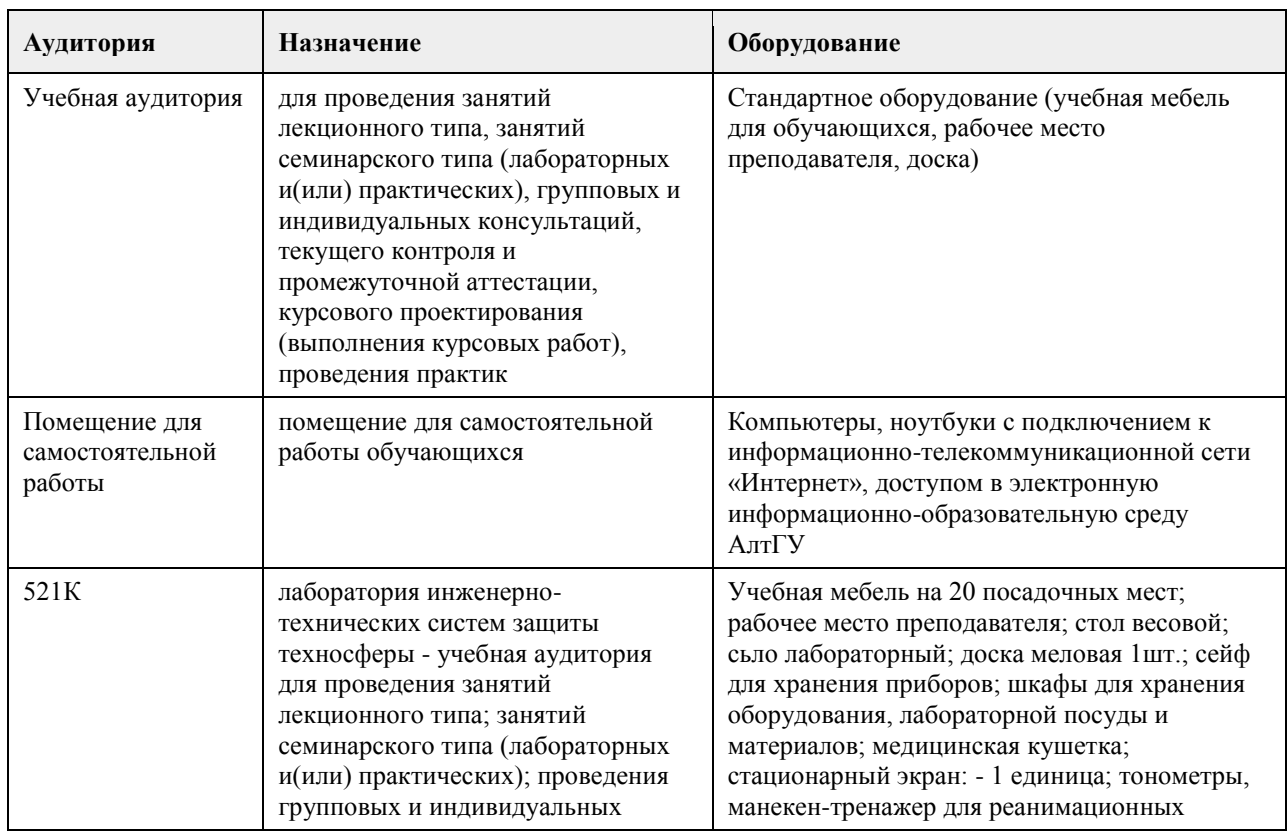

## **7. Материально-техническое обеспечение дисциплины**

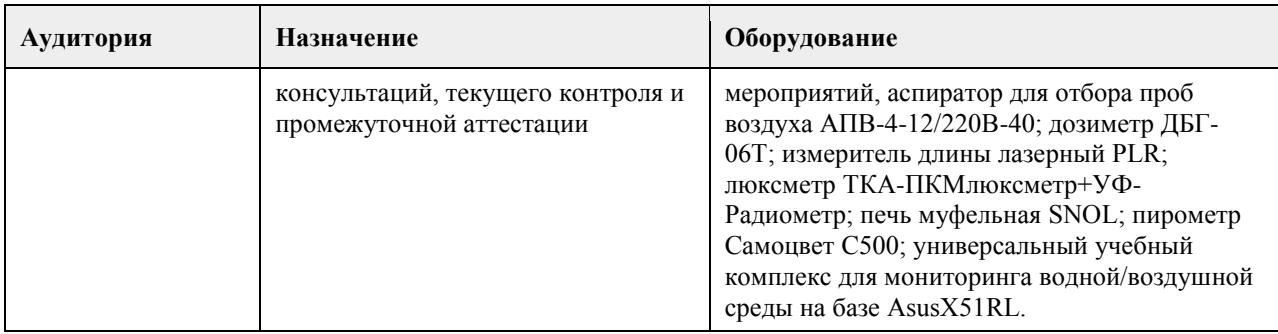

#### **8. Методические указания для обучающихся по освоению дисциплины**

1. Для успешного освоения содержания дисциплины необходимо посещать лекции, принимать активное участие в работе на семинаре, практическом занятии, а также выполнять задания, предлагаемые преподавателем для самостоятельного изучения.

2. Лекция.

• На лекцию приходите не опаздывая, так как это неэтично.

• На лекционных занятиях необходимо конспектировать изучаемый материал.

• Для систематизации лекционного материала, который будет полезен при подготовке к итоговому

контролю знаний, записывайте на каждой лекции тему, вопросы для изучения, рекомендуемую литературу.

• В каждом вопросе выделяйте главное, обязательно запишите ключевые моменты (определение, факты, законы, правила и т.д.), подчеркните их.

• Если по содержанию материала возникают вопросы, не нужно выкрикивать, запишите их и задайте по окончании лекции или на семинарском занятии.

• Перед следующей лекцией обязательно прочитайте предыдущую, чтобы актуализировать знания и осознанно приступить к освоению нового содержания.

3. Семинарское (практическое) занятие – это форма работы, где студенты максимально активно участвуют в обсуждении темы.

• Для подготовки к семинару необходимо взять план семинарского занятия (на открытом образовательном портале - курс "Безопасность жизнедеятельности").

• Самостоятельную подготовку к семинарскому занятию необходимо начинать с изучения понятийного аппарата темы. Рекомендуем использовать справочную литературу (словари, справочники, энциклопедии), целесообразно создать и вести свой словарь терминов.

• На семинар выносится обсуждение не одного вопроса, поэтому важно просматривать и изучать все вопросы семинара, но один из вопросов исследовать наиболее глубоко, с использованием дополнительных источников (в том числе тех, которые вы нашли самостоятельно). Не нужно пересказывать лекцию.

• Важно запомнить, что любой источник должен нести достоверную информацию, особенно это относится к Internet-ресурсам. При использовании Internet - ресурсов в процессе подготовки не нужно их автоматически «скачивать», они должны быть проанализированы. Не нужно «скачивать» готовые рефераты, так как их однообразие преподаватель сразу выявляет, кроме того, они могут быть сомнительного качества.

• В процессе изучения темы анализируйте несколько источников. Используйте периодическую печать специальные журналы.

• Полезным будет работа с электронными учебниками и учебными пособиями в Internet-библиотеках. Зарегистрируйтесь в них: университетская библиотека Онлайн (https://elibrary.ru Научная электронная библиотека).

• В процессе подготовки и построения ответов при выступлении не просто пересказывайте текст учебника, но и выражайте свою личностно-профессиональную оценку прочитанного.

• Принимайте участие в дискуссиях, круглых столах, так как они развивают ваши навыки коммуникативного общения.

• Если к семинарским занятиям предлагаются задания практического характера, продумайте план их выполнения или решения при подготовке к семинару.

• При возникновении трудностей в процессе подготовки взаимодействуйте с преподавателем,

консультируйтесь по самостоятельному изучению темы.

4. Самостоятельная работа.

• При изучении дисциплины не все вопросы рассматриваются на лекциях и семинарских занятиях, часть вопросов рекомендуется преподавателем для самостоятельного изучения.

• Поиск ответов на вопросы и выполнение заданий для самостоятельной работы позволит вам расширить и углубить свои знания по курсу, применить теоретические знания в решении задач практического содержания, закрепить изученное ранее.

• Эти задания следует выполнять не «наскоком», а постепенно, планомерно, следуя порядку изучения тем

курса.

• При возникновении вопросов обратитесь к преподавателю в день консультаций на кафедру.

• Выполнив их, проанализируйте качество их выполнения. Это поможет вам развивать умения самоконтроля и оценочные компетенции.

5. Итоговый контроль.

• Для подготовки к зачету/экзамену возьмите перечень примерных вопросов (на открытом образовательном портале - курс "Безопасность жизнедеятельности").

• В списке вопросов выделите те, которые были рассмотрены на лекции, семинарских занятиях. Обратитесь к своим записям, выделите существенное. Для более детального изучения изучите рекомендуемую литературу.

• Если в списке вопросов есть те, которые не рассматривались на лекции, семинарском занятии, изучите их самостоятельно. Если есть сомнения, задайте вопросы на консультации перед экзаменом.

• Продумайте свой ответ на зачете, его логику. Помните, что ваш ответ украсит ссылка на источник литературы, иллюстрация практики применения теоретического знания, а также уверенность и наличие авторской аргументированной позиции как будущего субъекта профессиональной деятельности.

## **МИНОБРНАУКИ РОССИИ**

федеральное государственное бюджетное образовательное учреждение высшего образования «Алтайский государственный университет»

# **Физическая культура и спорт**

рабочая программа дисциплины

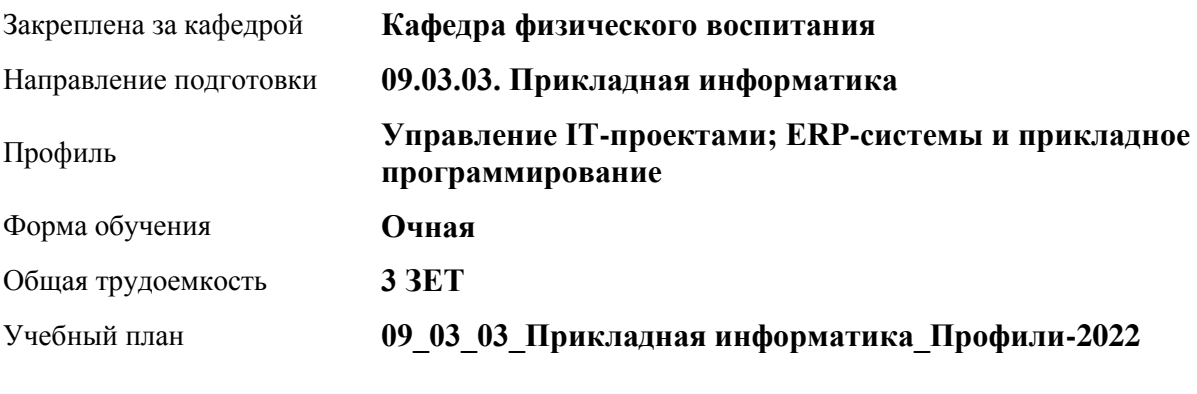

Часов по учебному плану 108 в том числе: аудиторные занятия 36

самостоятельная работа 72

Виды контроля по семестрам зачеты: 1

**Распределение часов по семестрам**

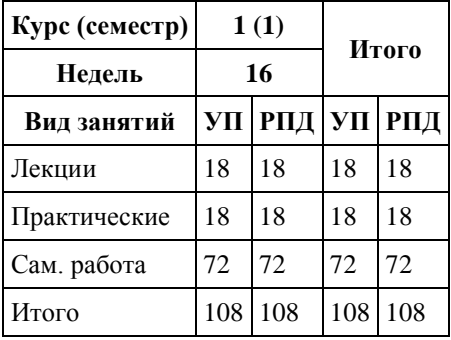

Программу составил(и): *ст. преподаватель , Лопатина О.А.;к.ф.н., доцент, Романова Е.В.* 

Рецензент(ы): *к.ф.н., доцент, Климов М.Ю.* 

Рабочая программа дисциплины **Физическая культура и спорт**

разработана в соответствии с ФГОС: *Федеральный государственный образовательный стандарт высшего образования - бакалавриат по направлению подготовки 09.03.03 Прикладная информатика (приказ Минобрнауки России от 19.09.2017 г. № 922)*

составлена на основании учебного плана: *09.03.03 Прикладная информатика* утвержденного учёным советом вуза от *29.10.2021* протокол № *1/1*.

Рабочая программа одобрена на заседании кафедры **Кафедра физического воспитания**

Протокол от *15.06.2023* г. № *13* Срок действия программы: *2023-2024* уч. г.

Заведующий кафедрой *Романова Е.В.* 

#### **Визирование РПД для исполнения в очередном учебном году**

Рабочая программа пересмотрена, обсуждена и одобрена для исполнения в *2023-2024* учебном году на заседании кафедры

#### **Кафедра физического воспитания**

Протокол от *15.06.2023* г. № *13* Заведующий кафедрой *Романова Е.В.* 

## **1. Цели освоения дисциплины**

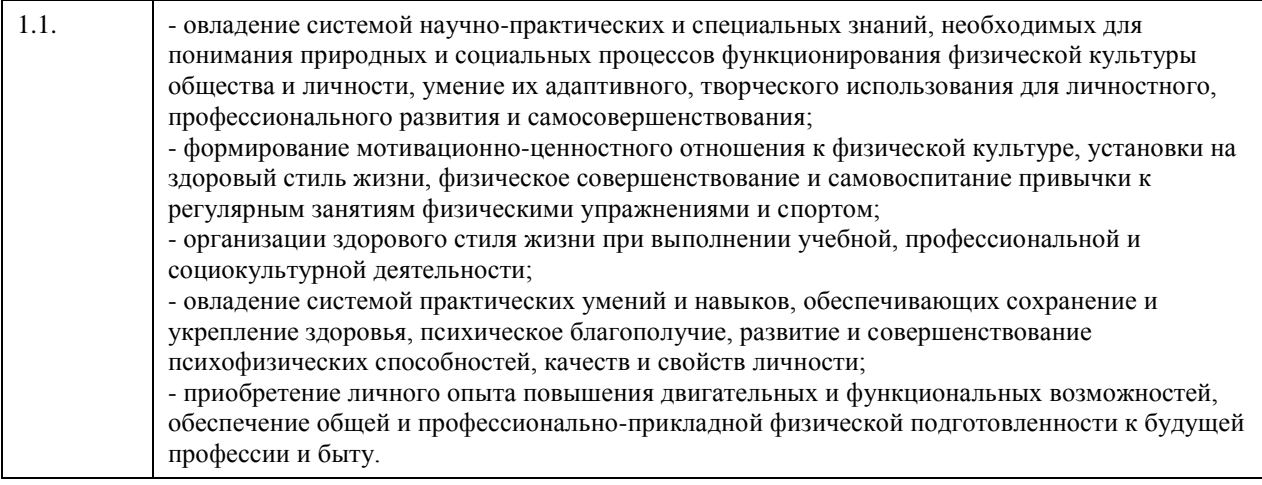

## **2. Место дисциплины в структуре ООП**

## Цикл (раздел) ООП: **Б1.О.03**

## **3. Компетенции обучающегося, формируемые в результате освоения дисциплины**

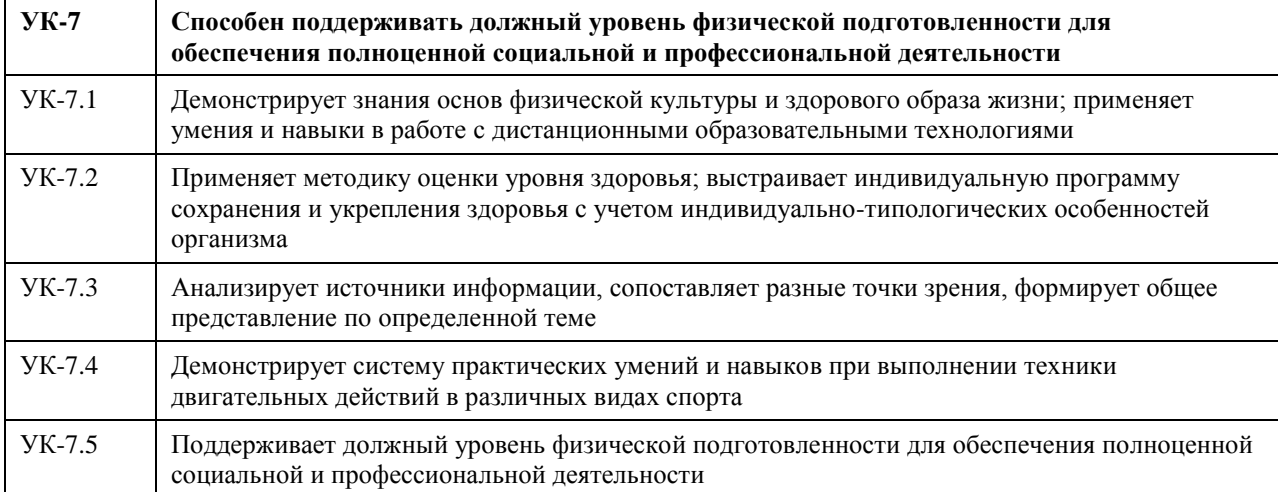

#### **В результате освоения дисциплины обучающийся должен**

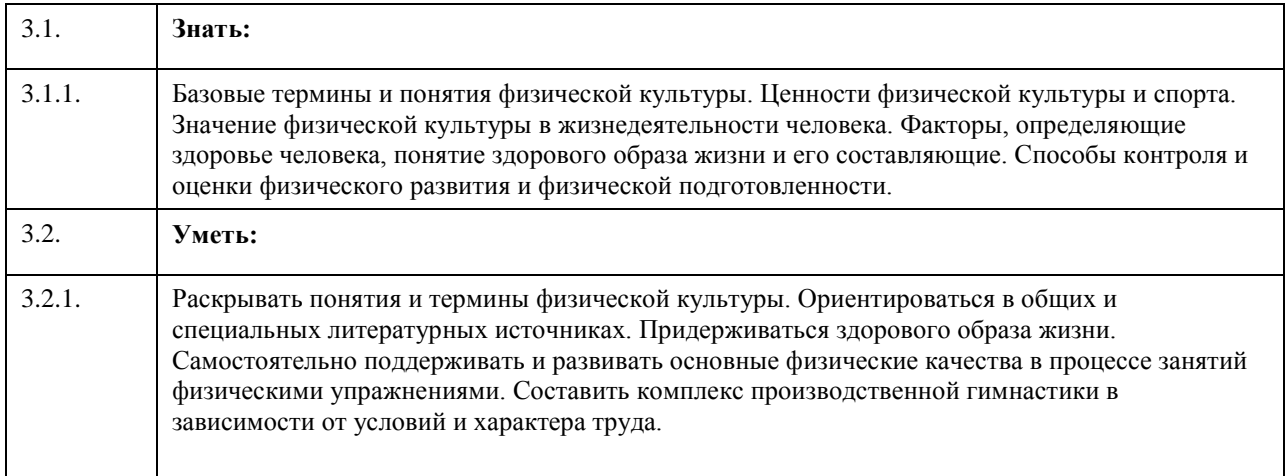

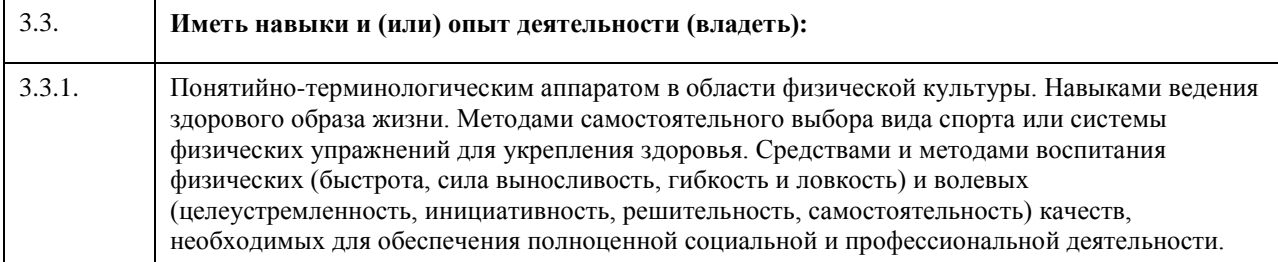

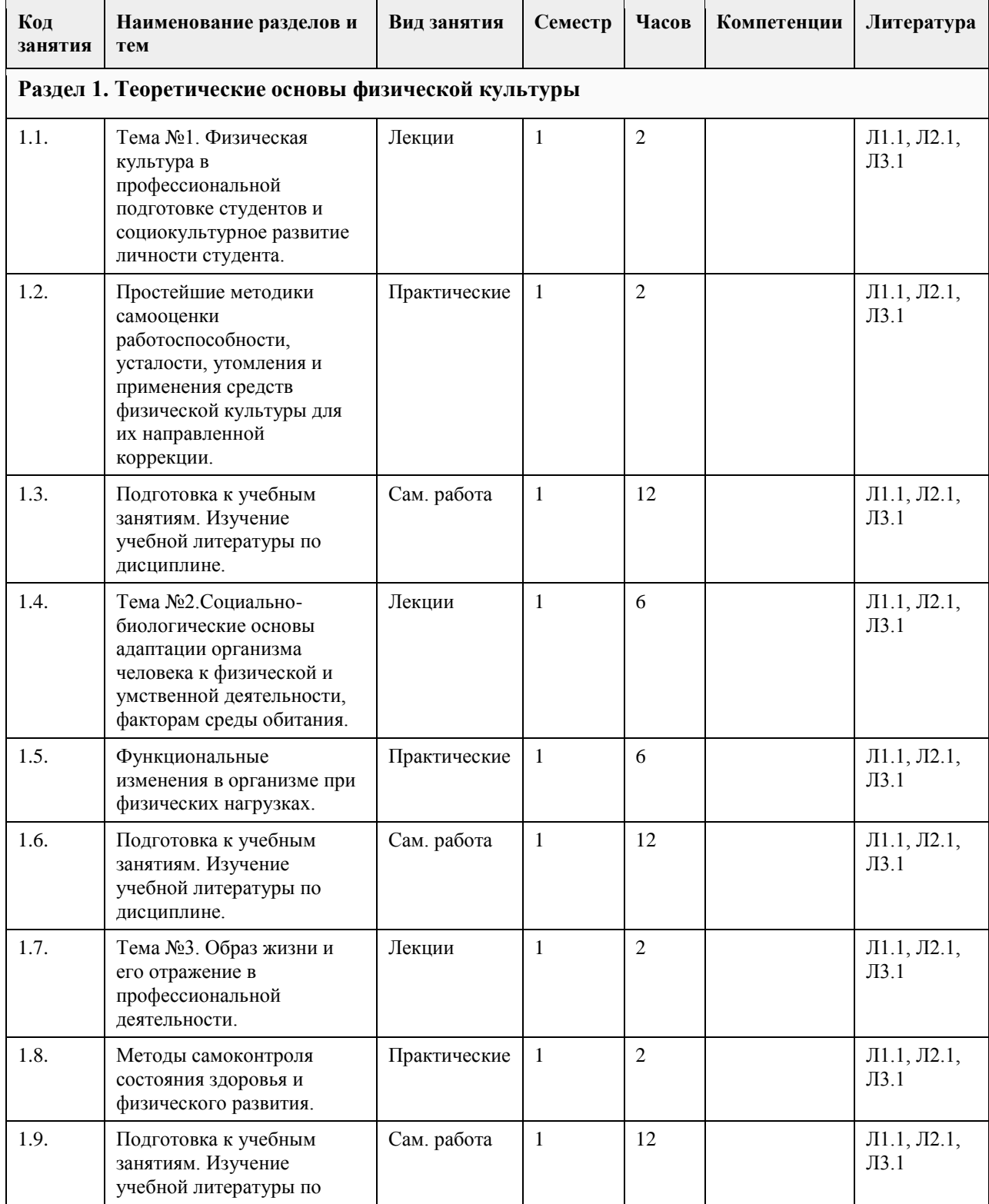

# **4. Структура и содержание дисциплины**

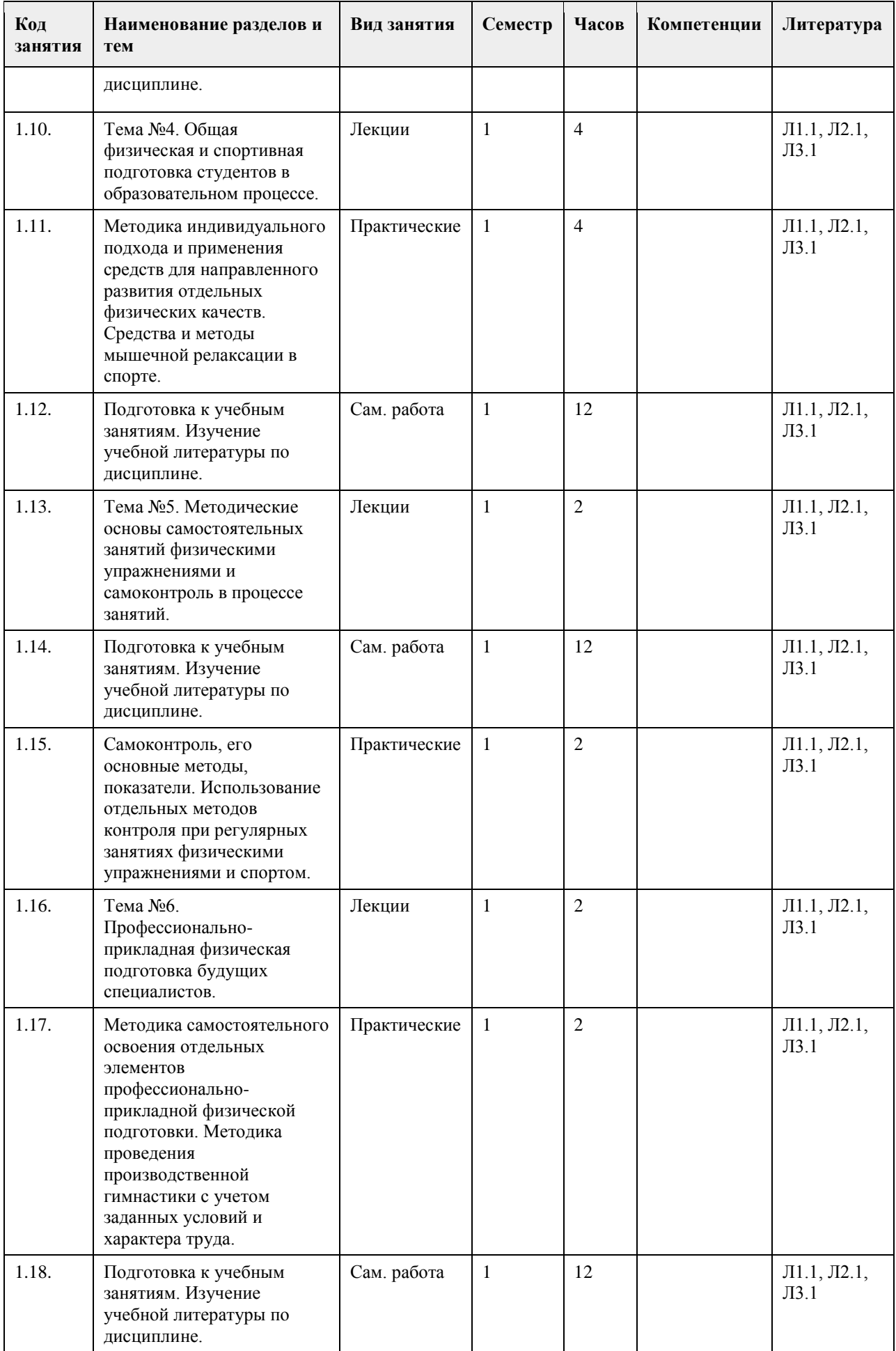

## **5. Фонд оценочных средств**

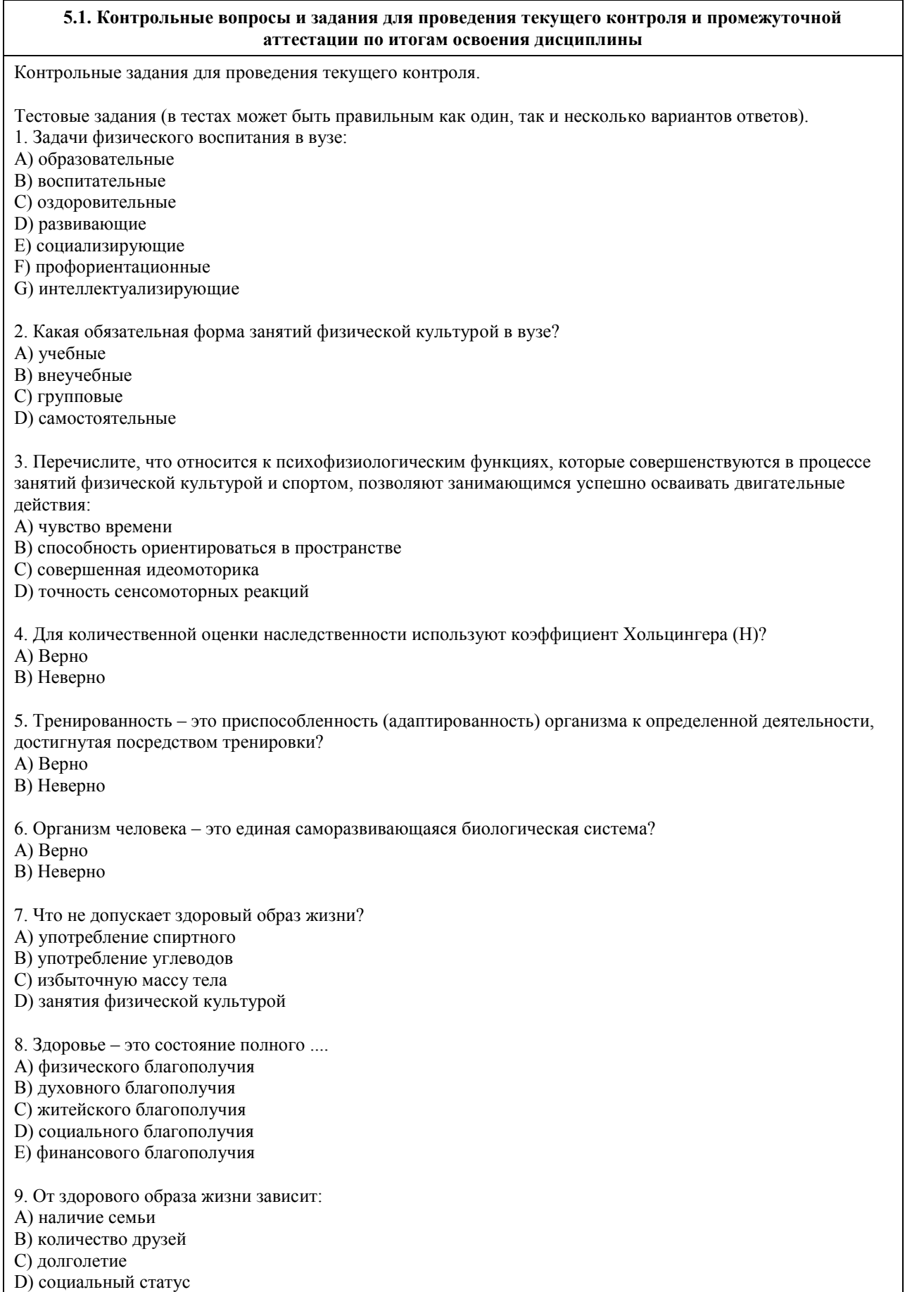

10. Какие из перечисленных советов при стрессовой ситуации можно использовать?

A) сосчитать до десяти

B) употребить алкогольный напиток

C) сделать несколько глубоких вдохов, потянуться

D) задержать дыхание

11. Физиологической основой быстроты одиночного движения является частота импульсации мотонейронов

A) Верно

B) Неверно

12. Метод максимальных усилий направлен на увеличение физиологического поперечника мышцы

A) Верно

B) Неверно

13. Метод разучивания по частям это метод частично регламентированного упражнения

A) Верно

B) Неверно

14. Малые, крупные и соревновательные формы относят к урочным формам занятий физическими упражнениями

A) Верно

B) Неверно

15. На начальной стадии освоения движения в коре головного мозга преобладает процесс концентрации возбуждения

A) Верно

B) Неверно

16. Нестандартные двигательные действия применяются в единоборствах, спортивных играх, кроссах A) Верно

B) Неверно

17. Что включают в себя физкультурно-оздоровительные технологии?

A) постановка цели и задач, их применения

B) объем и организация тренировочной нагрузки

C) реализация физкультурно-оздоровительной деятельности

D) организация места занятия

18. Фитбол на занятиях используется как ....

A) отягощение

B) опора

C) предмет

D) стул

19. Какие из упражнений служат для развития общей выносливости?

A) длительный бег

B) упражнения на пресс

C) приседы и полуприседы с различным весом

D) плавание

20. Какие цели предполагает ППФП?

A) предупреждение профессиональных заболеваний

B) соблюдение техники безопасности

C) способ отбора к будущей профессии

D) отдых и восстановление работоспособности

21. Каковы задачи ППФП?

A) освоение прикладных умений и навыков

B) соблюдение техники безопасности

C) развитие прикладных физических качеств

D) включение в трудовой процесс физической тренировки

22. Какой из видов спорта не является прикладным?

A) вольная борьба

B) конный спорт

C) фехтование

D) лыжный спорт

23. Что не относится к средствам ППФП?

A) естественные силы природы

B) прикладные виды спорта

C) режим питания

D) гигиенические факторы

24. Что из перечисленного не относится к динамике работоспособности?

A) степень утомления в течение дня

B) скорость восстановления в перерывах и после работы

C) длительность обеденного перерыва

D) скорость врабатывания и успешность трудовых операций в начале работы

25. Что не входит перечень особенностей характера труда?

A) продолжительность рабочей смены

B) двигательные действия

C) приём, хранение и переработка информации

D) тяжесть работы

Правильные ответы :

1. A, B, C, D 2. A 3. A, B, C, D 4. A 5. A 6. A 7. A, C 8. A , B, D 9. C 10. A, C 11. A 12. B 13. B 14. B 15. B 16. A 17. A, B, C 18. A, B, C 19. A, D 20. A, D 21. A, C 22. C 23. C 24. C 25. A

Тестовые задания открытой формы (с кратким ответом).

1. составная часть физической культуры, средство и метод физического воспитания, основанный на использовании соревновательной деятельности и подготовке к ней. 2. \_\_\_\_\_\_\_\_\_\_физической культуры – значимые явления, предметы, процессы и результаты деятельности в сфере физической культуры, стимулирующие поведение и физкультурно-спортивную активность. 3. Двигательная \_\_\_\_\_\_\_\_\_\_\_ – естественная и специально организованная двигательная деятельность человека, обеспечивающая его успешное физическое и психическое развитие. 4. Физическая — процесс и результат физической активности, обеспечивающий формирование двигательных умений и навыков, развитие физических качеств, повышение уровня работоспособности. 5. Физическое \_\_\_\_\_\_\_\_\_\_\_ – педагогический процесс, направленный на формирование физической

культуры личности.

6. Физическое \_\_\_\_\_\_\_\_ – процесс физического образования, выражающий высокую степень развития индивидуальных физических способностей. 7. \_\_\_\_\_\_\_\_\_\_ – это индивидуальное развитие организма, в ходе которого происходит преобразование его морфофизиологических, физиолого-биохимических, цитогенетических и этологических (у животных) признаков. 8. \_\_\_\_\_\_\_\_\_\_ совокупность реакций, обеспечивающих восстановление или поддержание относительно динамического постоянства внутренней среды и некоторых физиологических функций организма (кровообращения, обмена веществ, терморегуляции и др.). 9. Клетки, имеющие общее происхождение, одинаковое строение и функции – это 10. Как называется физкультурно-оздоровительная технология, занятия которой проводятся с использованием специального комплекта амортизаторов, фиксирующихся одновременно на руках и ногах занимающихся и образующих единую взаимосвязанную систему? 11. \_\_\_\_\_\_\_\_\_\_\_\_ – это способ осуществления разнообразной физкультурно-оздоровительной деятельности, направленной на сохранение и укрепление здоровья с учетом возраста, профессиональной деятельности, достижение и поддержание физического благополучия, предупреждение заболеваний и общее оздоровление, повышение сопротивляемости организма вредным воздействиям внешней среды. 12. • это уникальная система упражнений, направленная на согласованную работу мышц, правильное естественное движение и владение своим телом. 13. \_\_\_\_\_\_\_\_\_\_\_ одна из форм массовой физической культуры с регулируемой нагрузкой. 14. Автор термина "Аэробика"? 15. Как называется физкультурно-оздоровительная технология, занятия которой предполагают использование специальной степ-платформы с регулируемой высотой? 16. Компоненты физической культуры. Сколько их? 17. Физическая культура (Письменский И.А., Аллянов Ю.Н.) – это органическая часть общества и личности; рациональное использование человеком двигательной деятельности в качестве фактора оптимизации своего состояния и развития, физической подготовки к жизненной практике. 18. Что называется своеобразием психического склада личности, ее неповторимость? 19. Принципы закаливания: систематичности, \_\_\_\_\_\_\_\_\_\_\_\_\_\_\_\_, индивидуальности, сознательности. 20. Сколько основных принципов (правил) в рациональном питании? 21. Оптимальный двигательных режим для юношей (мужчин) - часов в неделю. 22. Сколько основных видов закаливания? 23. Основными факторами, определяющими здоровье человека, являются образ жизни человека, \_\_\_\_\_\_\_\_\_\_\_\_\_\_\_\_, экология, здравоохранение. 24. Физические качества. Сколько их? 25. Сколько основных составляющих здорового образа жизни? 26. При любом уровне физической подготовленности, каждое упражнение надо делать до 27. Основная цель самостоятельных занятий - в сохранении хорошего здоровья и поддержании высокого уровня и умственной работоспособности. 28. Сколько форм самостоятельных занятий существует? 29. Упражнения в течение \_\_\_\_\_\_\_\_\_\_ \_\_\_\_\_\_\_\_\_\_\_\_, которые предупреждают наступающее утомление и способствуют поддержанию высокой работоспособности без перенапряжения. 30. Сколько основных формы самостоятельных занятий физическими упражнениями? 31. Физкультминутки в процессе учебного труда проводятся с целью - предупреждения утомления и восстановления 32. Нагрузка, при которой белковые структуры организма ускоренно обновляются в сравнении с процессами разрушения называется 33. В каком году был основан Национальный государственный университет физической культуры, спорта и здоровья имени П. Ф. Лесгафта? 34. Какое физическое качество является важнейшим для поддержания высокой работоспособности? 35. Что оценивает тест Шульте? 36. Сколько основных групп мутагенных факторов? 37. Занятия с большой физической нагрузкой рекомендуется проводить не более, какого количества раз в неделю? 38. Максимально допустимая ЧСС человека в возрасте 40 лет уд/мин? 39. По какой общепринятой структуре проводятся самостоятельные занятия: \_\_\_\_\_\_\_\_\_\_\_\_\_, основная часть, заключительная часть. 40. Определите возраст человека если известно, что его max ЧСС составляет 185 уд/мин. 41. Аэробика низкой интенсивности это – \_\_\_\_\_\_\_\_\_\_\_\_\_ аэробика. 42. Сколько основных функций опорно-двигательной системы?

43.. Напишите спортивные разряды в порядке возрастания.

44. Напишите тренировочные циклы в порядке возрастания временных интервалов.

45. Напишите фазы формирования двигательного навыка в порядке освоения движения. Правильные ответы: 1. Спорт 2. Ценности 3. Активность 4. Подготовленность 5. Воспитание 6. Совершенство 7. Онтогенез 8. Гомеостаз 9. Ткань 10. Тераэробика 11. Физкультурно-оздоровительная технология 12. Пилатес 13. Аэробика 14. Купер 15. Степ-аэробика 16. Три 17. Культуры 18. Индивидуальность 19. Постепенности 20. Три 21. 8-12 22. Три 23. Наследственность 24. Пять 25. Шесть 26. Утомление мышц 27. Физической 28. Три 29. Учебного дня 30. Три 31. Работоспособности 32. Катаболизм 33. 1896 34. Выносливость 35. Внимание 36. Две 37. Трех 38. 180 39. Разминка 40. 35 41. Низкоударная 42. Три 43. Третий, второй, первый 44. Микроцикл, мезоцикл, макроцикл 45. Иррадиации, концентрации, автоматизации Критерии оценивания. При оценивании используется балльно-рейтинговая система. Каждый правильный ответ оценивается 1 баллом. Оценивание КИМ в целом: "зачтено" - от 20 до 40 баллов "не зачтено" - 19 и менее баллов. **5.2. Темы письменных работ для проведения текущего контроля (эссе, рефераты, курсовые работы и др.)** Не предусмотрено

**5.3. Фонд оценочных средств для проведения промежуточной аттестации**

Промежуточная аттестация оценивается «Итоговым тестом». Итоговый тест формируется из банка вопросов случайным образом, т.е. у каждого студента может быть разный набор вопросов итогового тестирования. Выполнение теста ограничено по времени – 60 минут. В тестах может быть правильным как один, так и несколько вариантов ответов, а также свой вариант ответа. При оценивании используется балльно-рейтинговая система. Каждый правильный ответ оценивается 1 баллом. Оценивание КИМ в целом: "зачтено" - от 15 до 30 баллов "не зачтено" – 14 и менее баллов.

#### **6. Учебно-методическое и информационное обеспечение дисциплины**

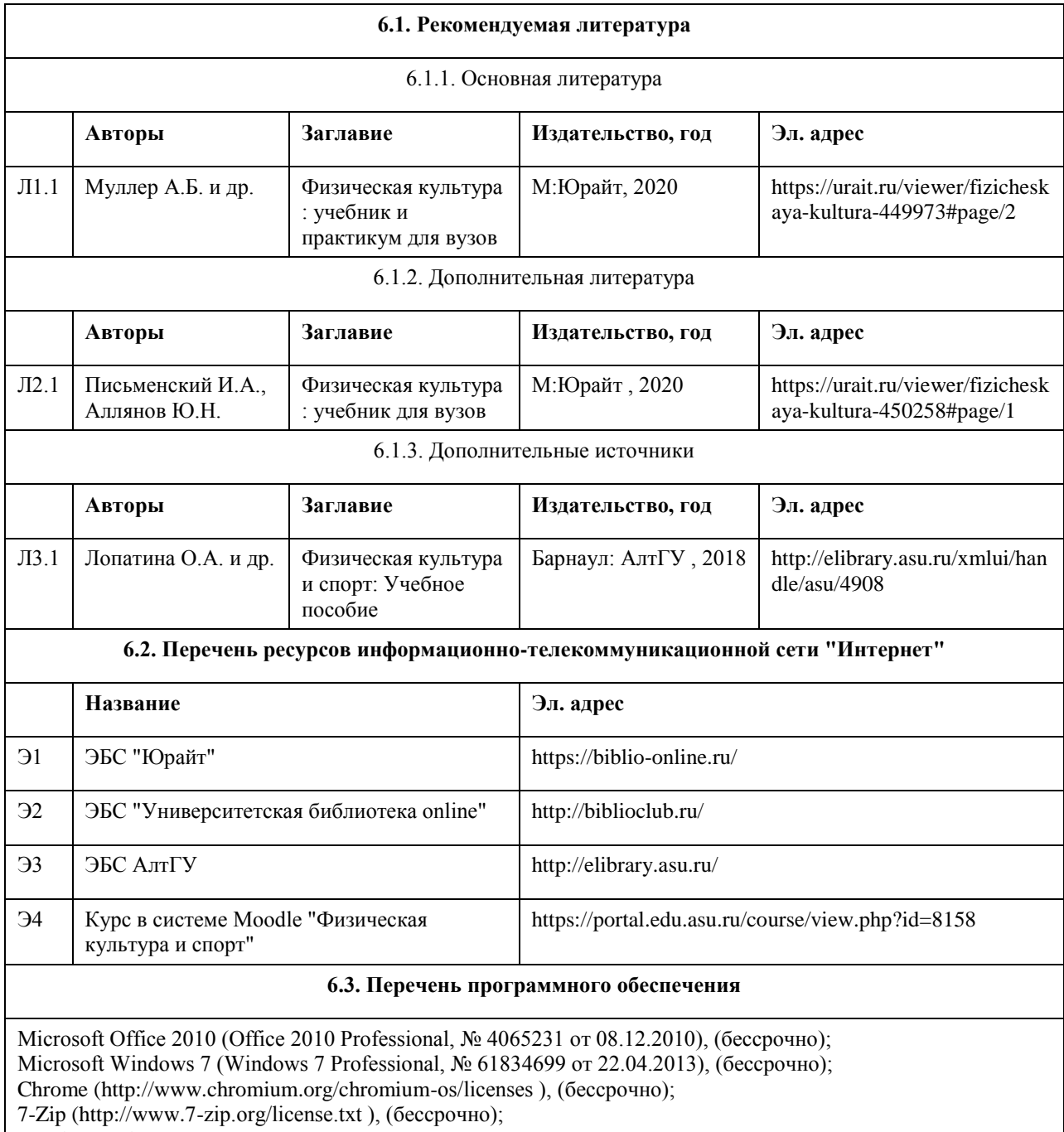

AcrobatReader

(http://wwwimages.adobe.com/content/dam/Adobe/en/legal/servicetou/Acrobat\_com\_Additional\_TOU-en\_US-20140618\_1200.pdf), (бессрочно);

ASTRA LINUX SPECIAL EDITION (https://astralinux.ru/products/astra-linux-special-edition/), (бессрочно); LibreOffice (https://ru.libreoffice.org/), (бессрочно); Веб-браузер Chromium (https://www.chromium.org/Home/), (бессрочно); Антивирус Касперский (https://www.kaspersky.ru/), (до 23 июня 2024); Архиватор Ark (https://apps.kde.org/ark/), (бессрочно); Okular (https://okular.kde.org/ru/download/), (бессрочно);

Редактор изображений Gimp (https://www.gimp.org/), (бессрочно)

#### **6.4. Перечень информационных справочных систем**

СПС КонсультантПлюс (инсталлированный ресурс АлтГУ или http://www.consultant.ru/).

Электронная база данных «Scopus» (http://www.scopus.com);

Электронная библиотечная система Алтайского государственного университета (http://elibrary.asu.ru/);

Научная электронная библиотека elibrary (http://elibrary.ru

Электронный ресурс в системе "Moodle" https://portal.edu.asu.ru/enrol/index.php?id=2653

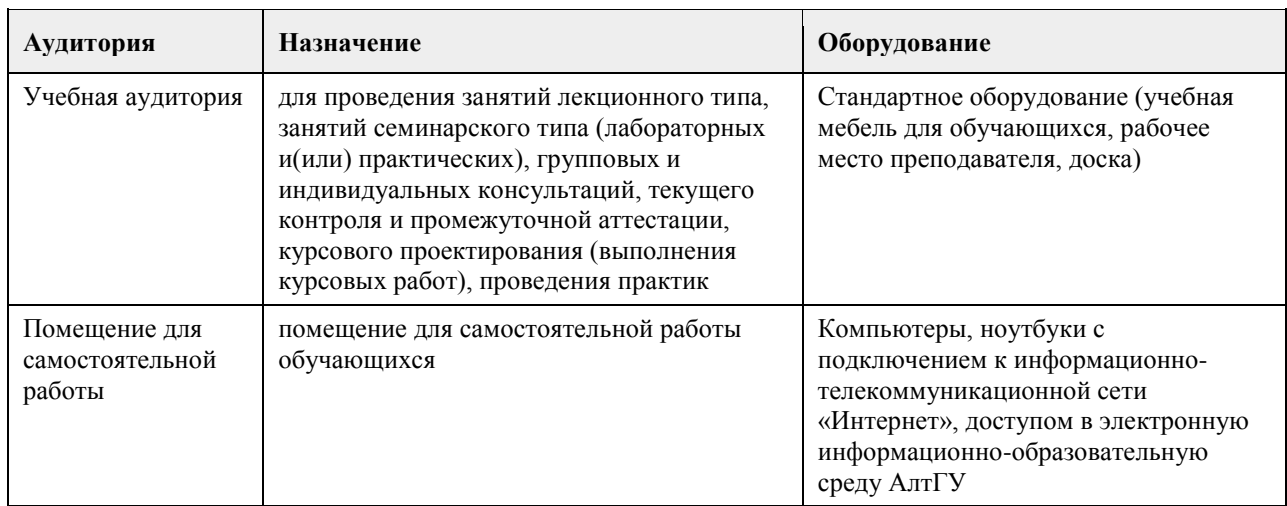

#### **7. Материально-техническое обеспечение дисциплины**

#### **8. Методические указания для обучающихся по освоению дисциплины**

Учебные занятия по дисциплине (модулю) «Физическая культура и спорт» реализуются в виде лекционных, практических (семинарских) занятий и самостоятельной работы студентов. Главное назначение лекции – обеспечить теоретическую основу обучения, развить интерес к учебной дисциплине, сформировать у обучающихся ориентиры для самостоятельной работы над курсом. Практические (семинарские) занятия формируют исследовательский подход к изучению учебного материала, формируют и развивают у обучающихся навыки самостоятельной работы, умения активно участвовать в творческой дискуссии, делать выводы, аргументировано излагать свое мнение и отстаивать его. Практическое (семинарское) занятие - особая форма учебно-теоретических занятий, служащая дополнением к лекционному курсу. В ходе занятий (текущий контроль успеваемости) предусматривается проверка освоенности компетенции в виде двух докладов или доклада и контрольной работы. Для эффективной подготовки освоения дисциплины (модуля) «Физическая культура и спорт» студенты должны посещать лекционные и практические занятия, иметь конспекты лекций. Самостоятельно готовиться к каждому практическому (семинарскому) занятию, изучить конспект лекции по соответствующей теме, изучить рекомендованную основную и дополнительную литературу по теме. При подготовке к сдаче промежуточной аттестации (зачет) рабочей программы дисциплины (модуля) «Физическая культура и спорт» повторите лекционный материал, используя конспекты лекций, а также используйте учебную литературу рекомендованную преподавателем, содержащуюся в электронной библиотечной системе (ЭБС) АлтГУ. Оценка освоенности компетенции проверяется в виде тестирования.

### **МИНОБРНАУКИ РОССИИ**

федеральное государственное бюджетное образовательное учреждение высшего образования «Алтайский государственный университет»

# **Элективные дисциплины по физической культуре и спорту**

рабочая программа дисциплины

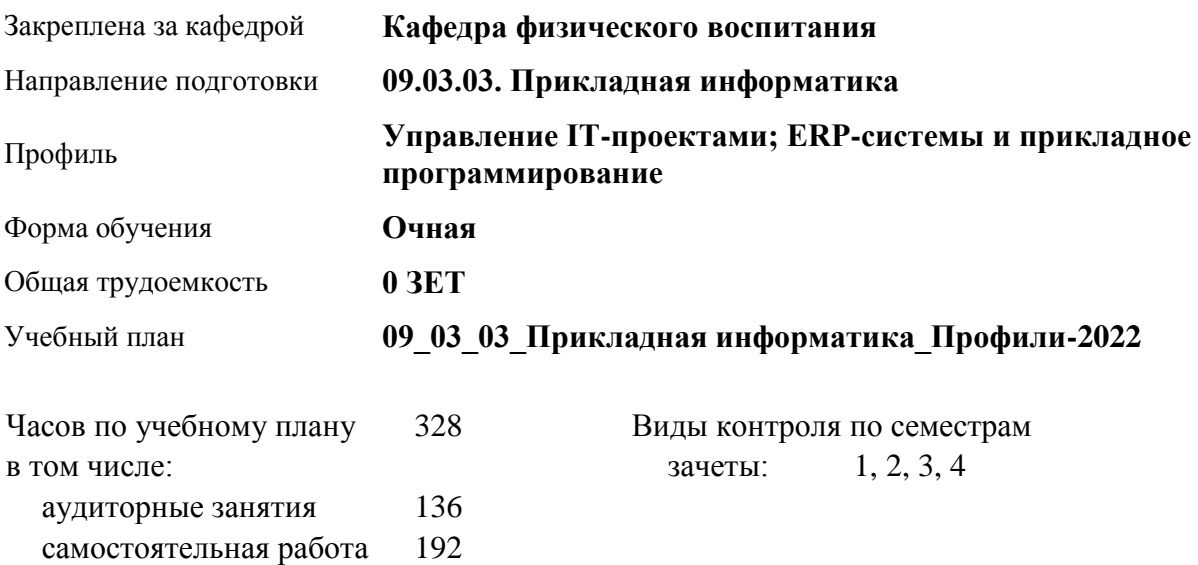

#### **Распределение часов по семестрам**

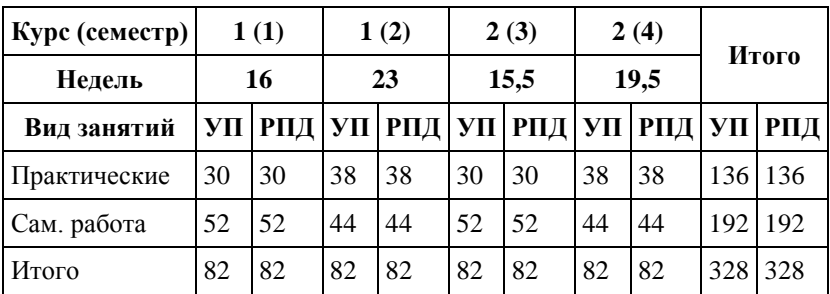

Программу составил(и): *ст. преподаватель, Лопатина О.А.;к.ф.н. , доцент , Романова Е.В.* 

Рецензент(ы): *к.ф.н., доцент, Климов М.Ю.* 

Рабочая программа дисциплины **Элективные дисциплины по физической культуре и спорту**

разработана в соответствии с ФГОС:

*Федеральный государственный образовательный стандарт высшего образования - бакалавриат по направлению подготовки 09.03.03 Прикладная информатика (приказ Минобрнауки России от 19.09.2017 г. № 922)*

составлена на основании учебного плана: *09.03.03 Прикладная информатика* утвержденного учёным советом вуза от *29.10.2021* протокол № *1/1*.

Рабочая программа одобрена на заседании кафедры **Кафедра физического воспитания**

Протокол от *15.06.2023* г. № *13* Срок действия программы: *2023-2024* уч. г.

Заведующий кафедрой *Романова Е.В.* 

#### **Визирование РПД для исполнения в очередном учебном году**

Рабочая программа пересмотрена, обсуждена и одобрена для исполнения в *2023-2024* учебном году на заседании кафедры

#### **Кафедра физического воспитания**

Протокол от *15.06.2023* г. № *13* Заведующий кафедрой *Романова Е.В.* 

## **1. Цели освоения дисциплины**

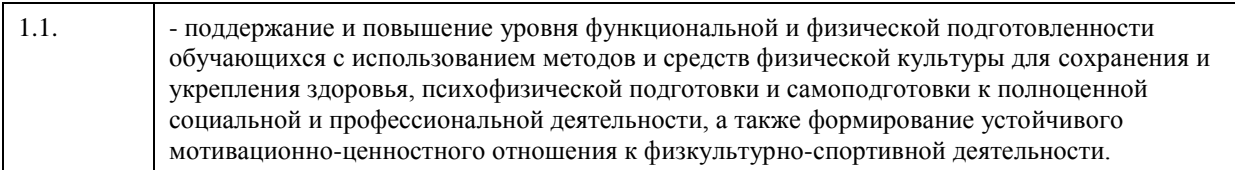

## **2. Место дисциплины в структуре ООП**

#### Цикл (раздел) ООП: **Б1.О.03**

## **3. Компетенции обучающегося, формируемые в результате освоения дисциплины**

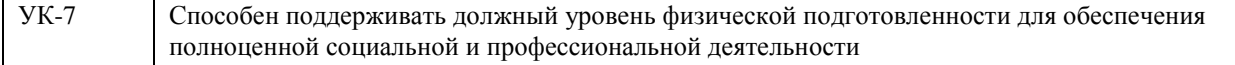

#### **В результате освоения дисциплины обучающийся должен**

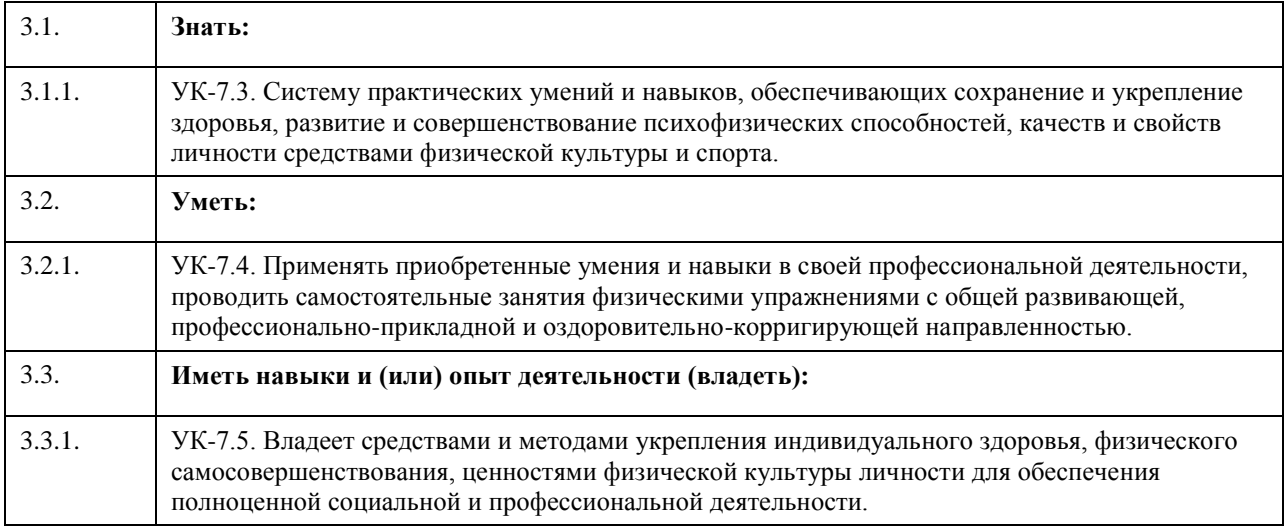

## **4. Структура и содержание дисциплины**

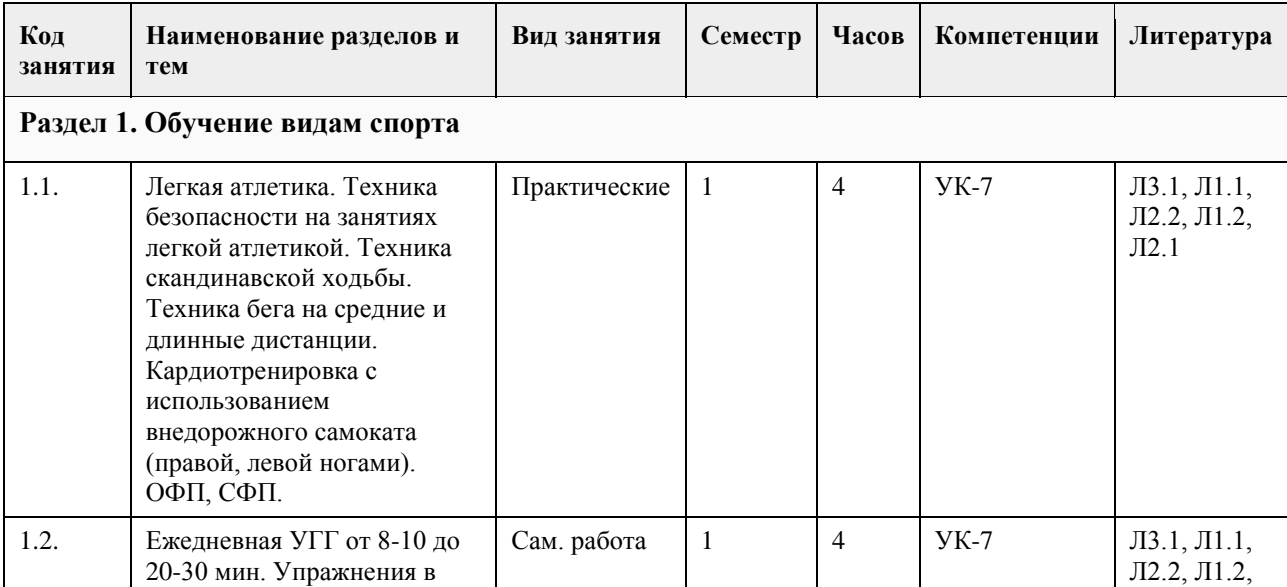

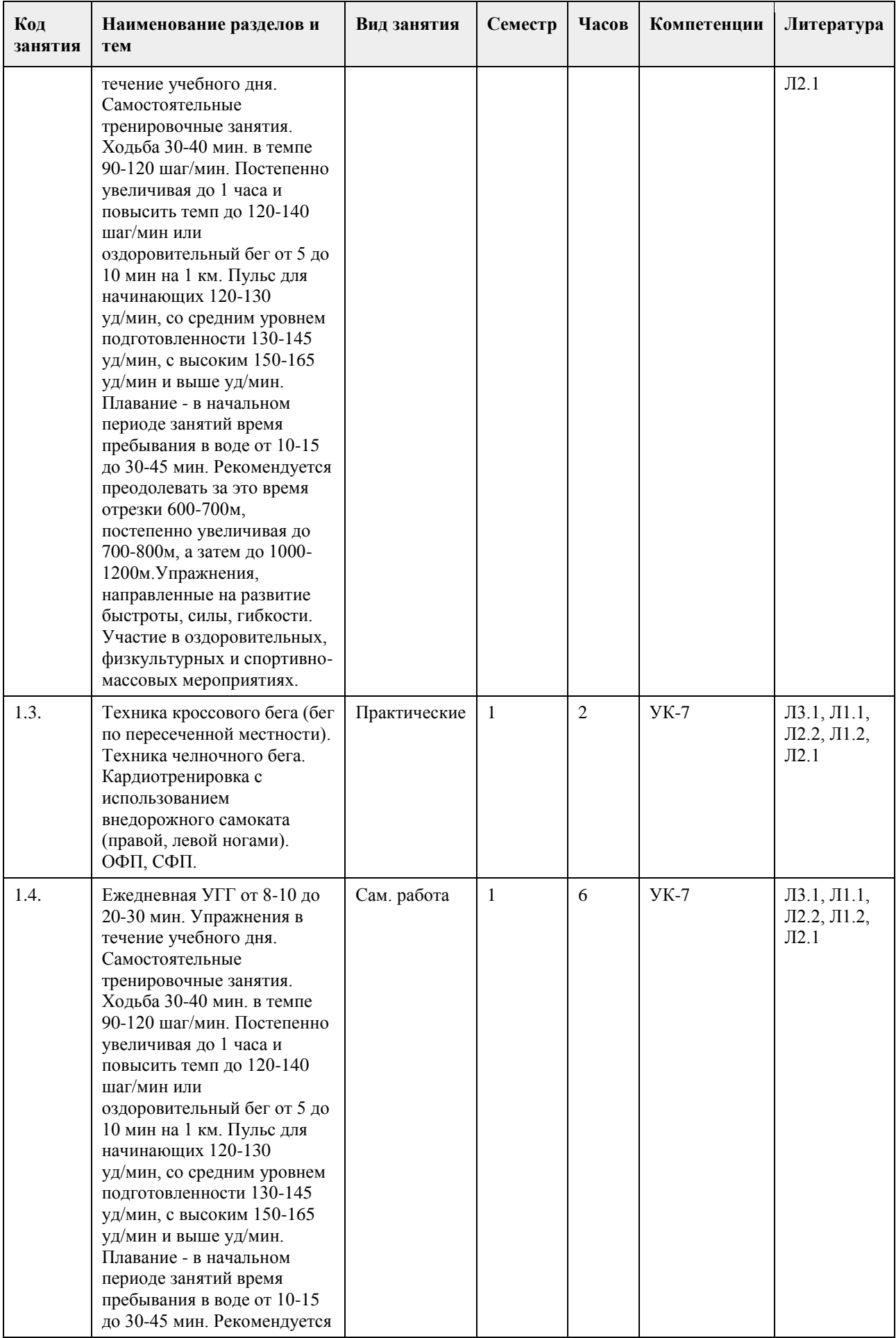

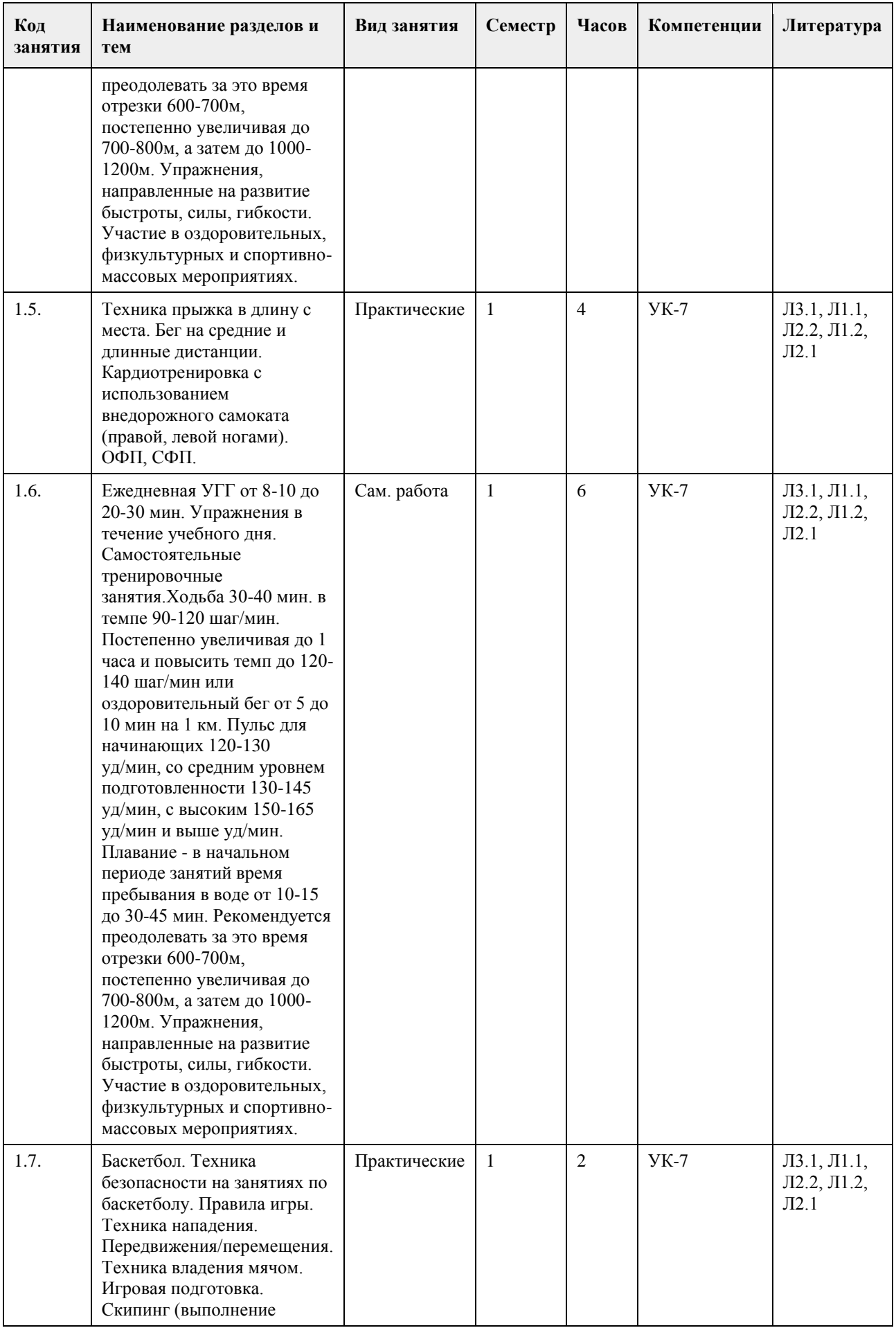

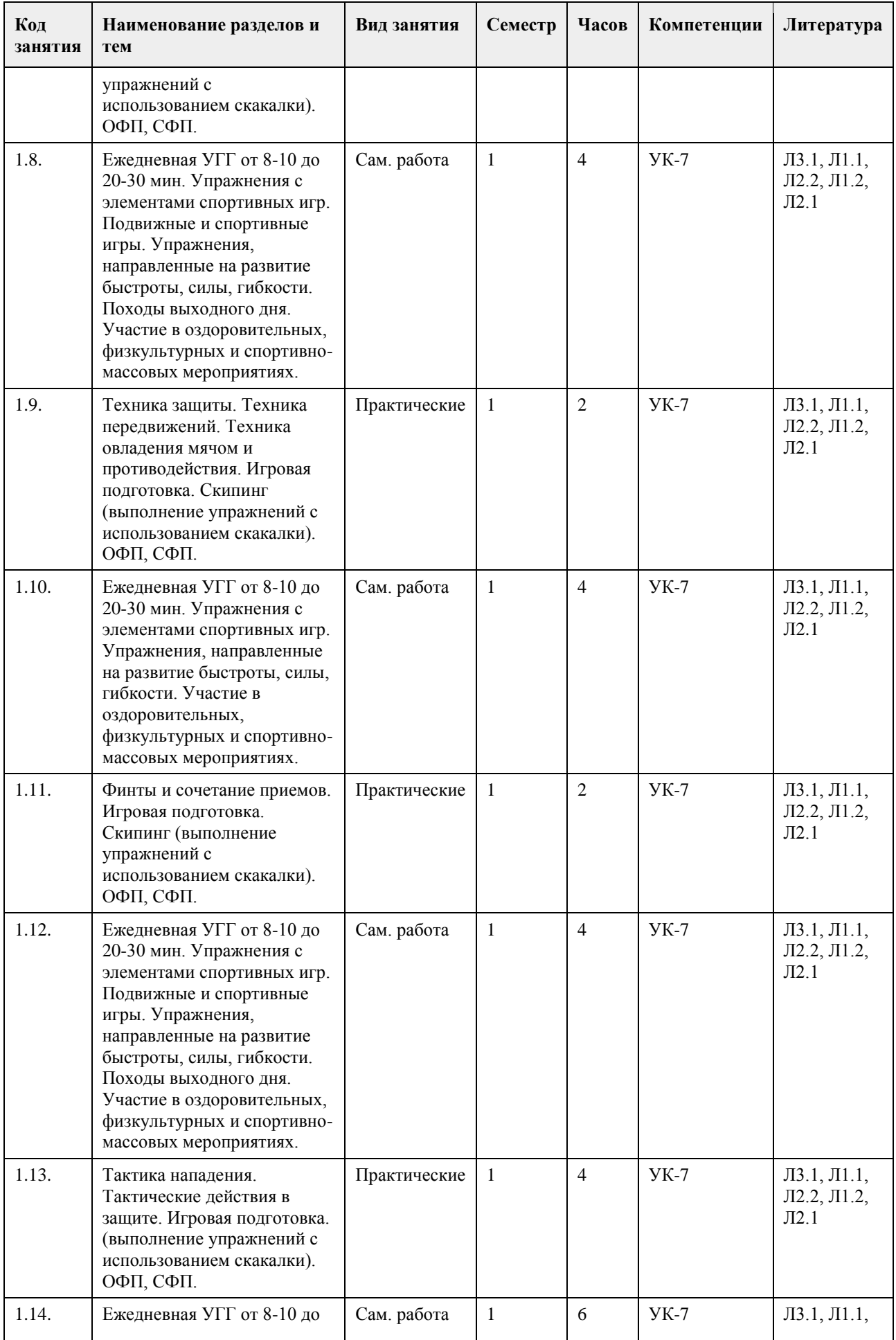

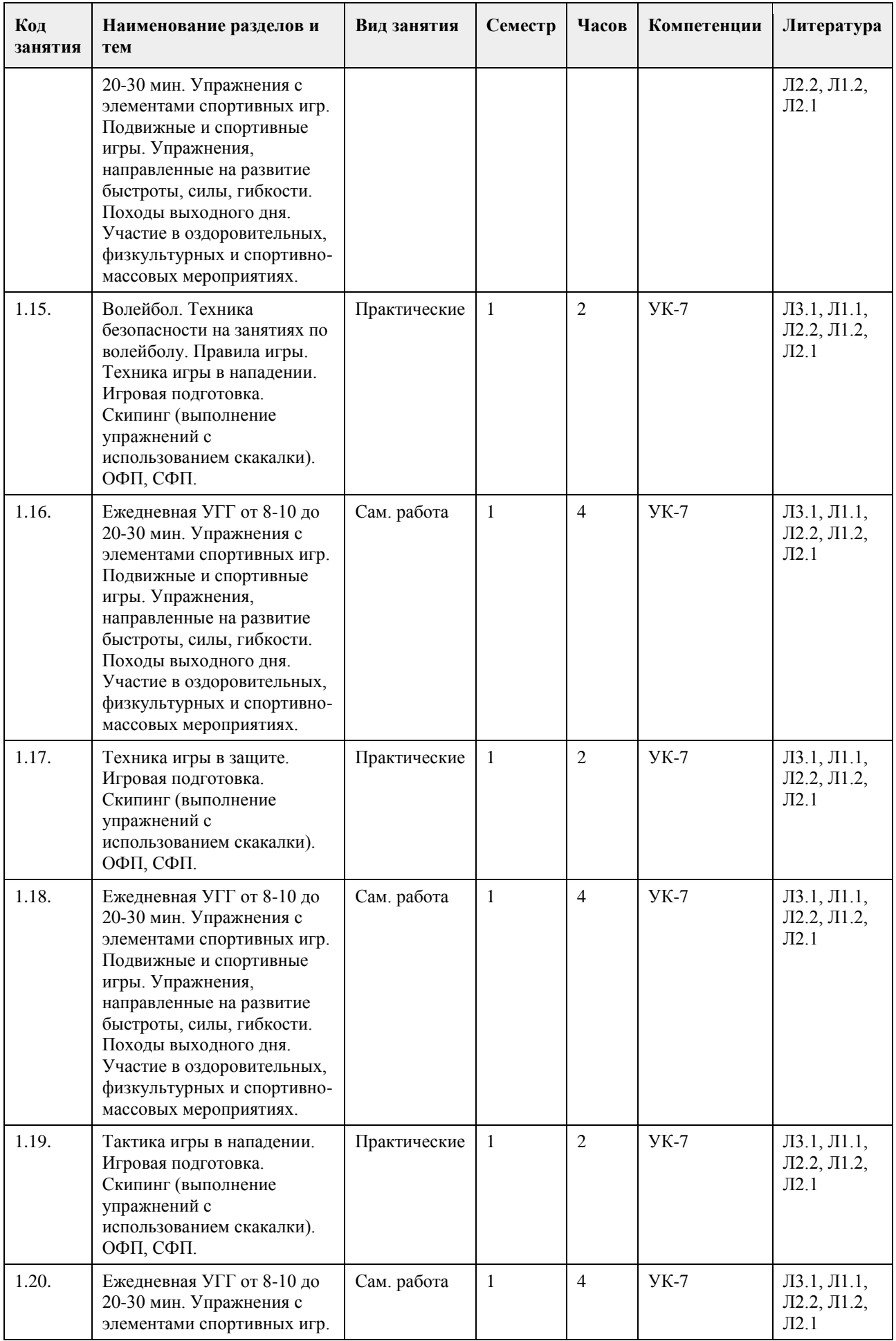

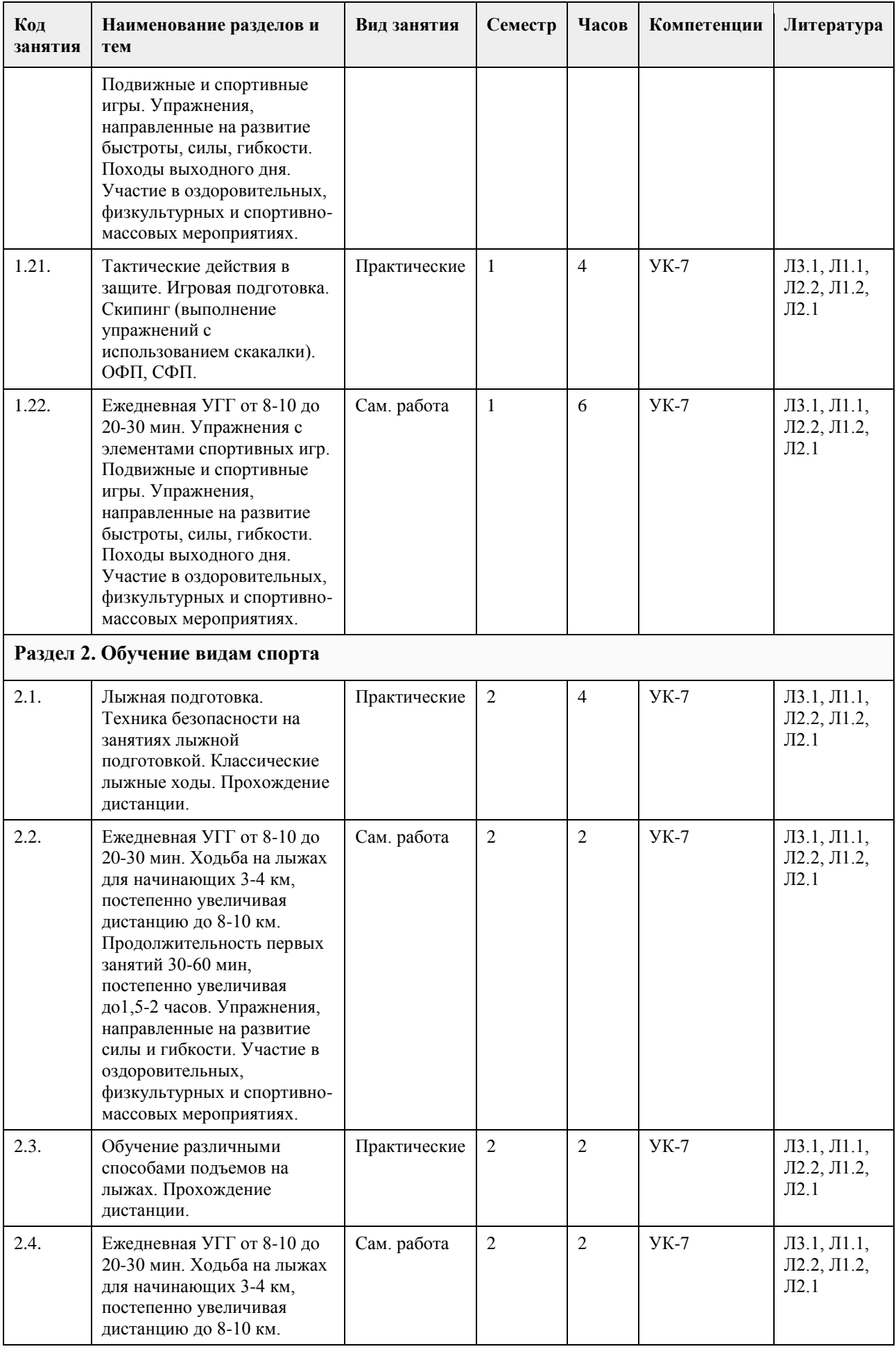

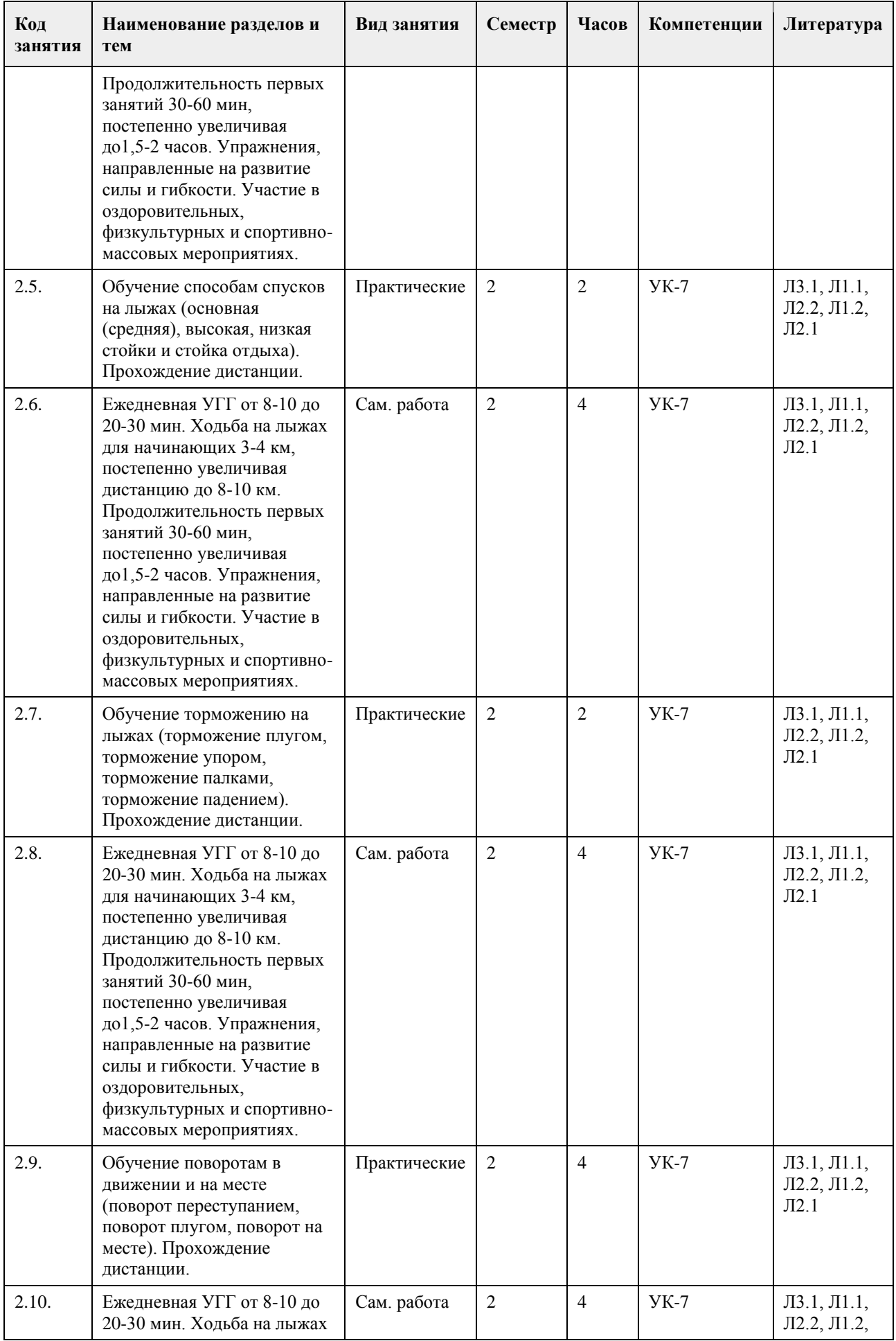

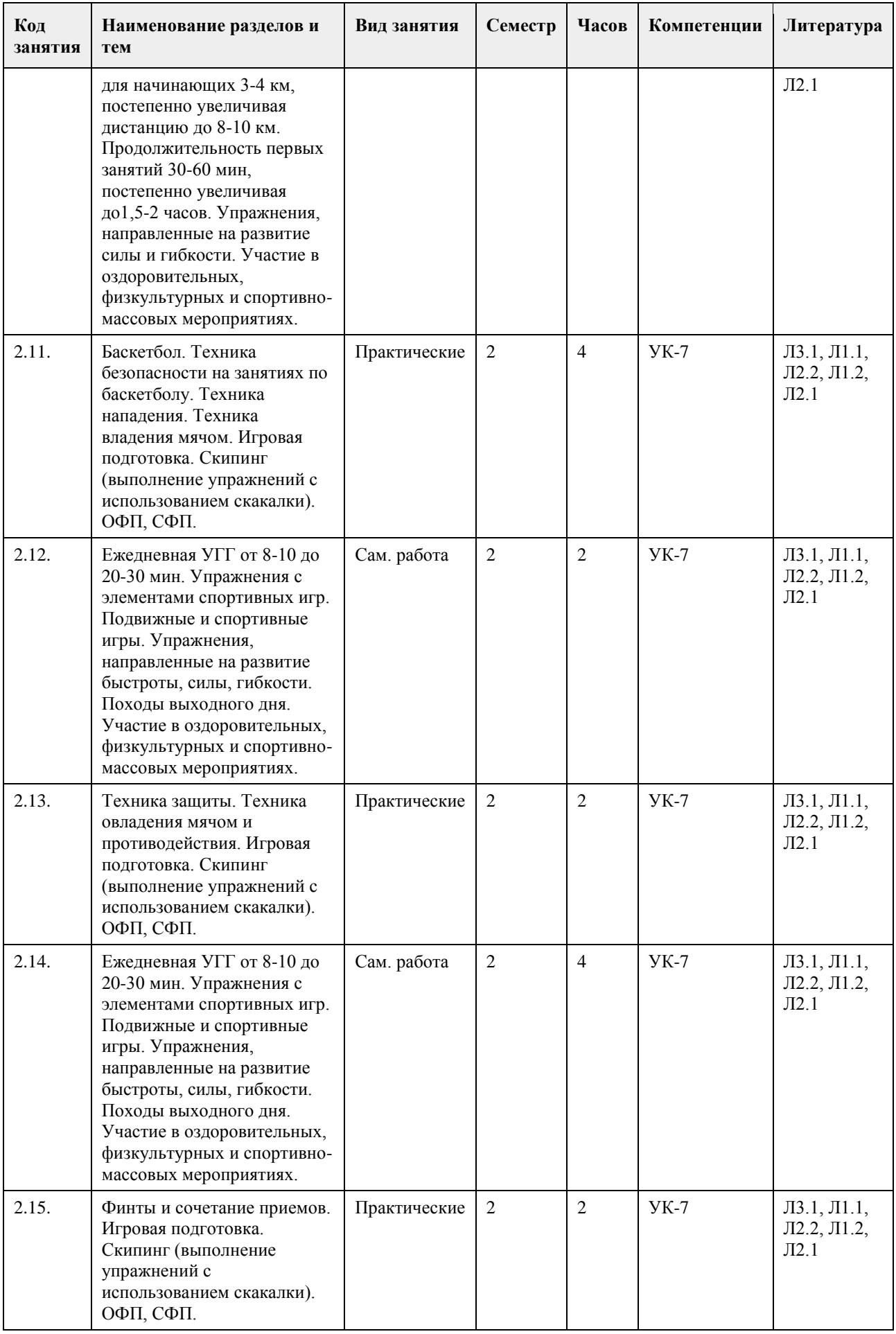

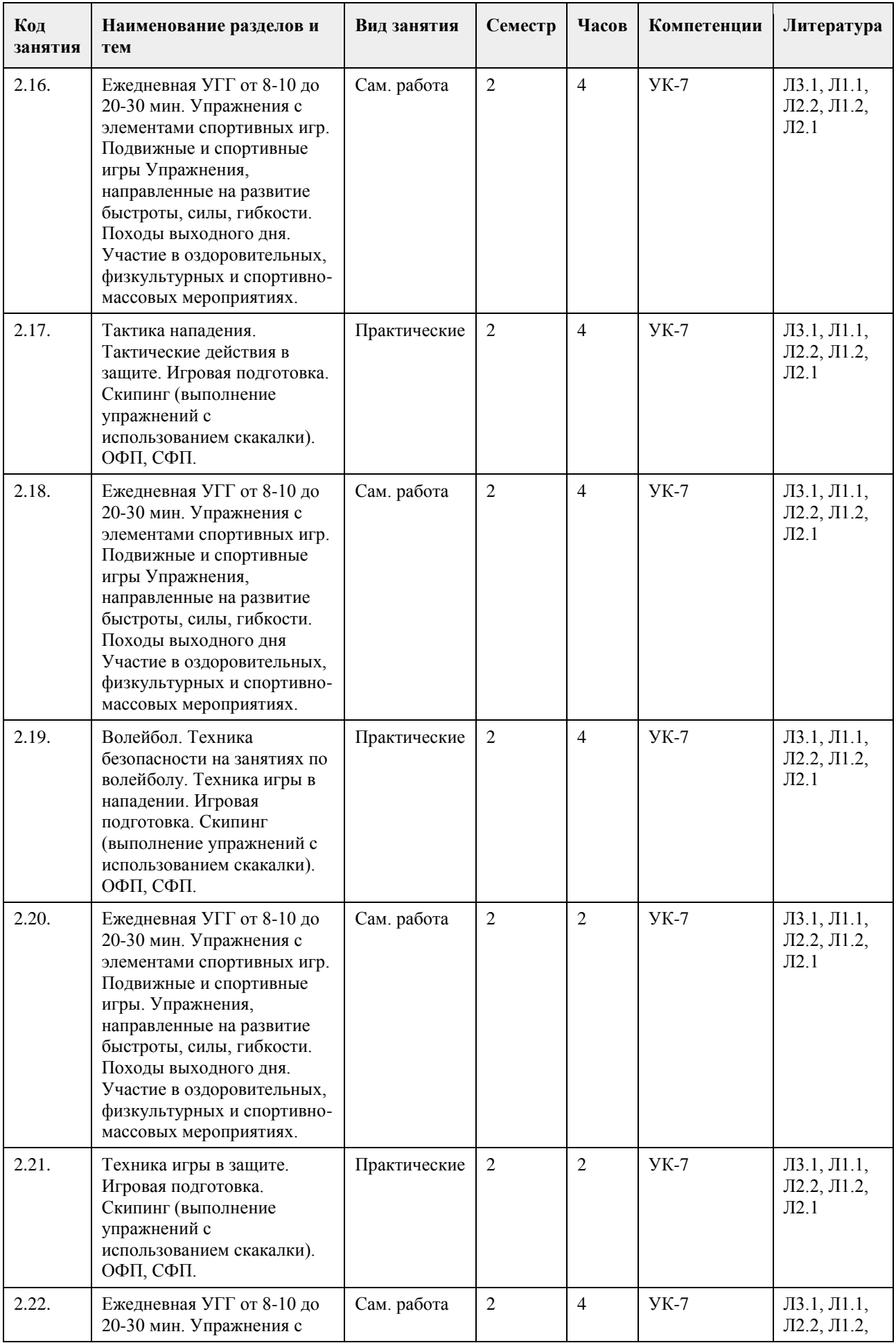

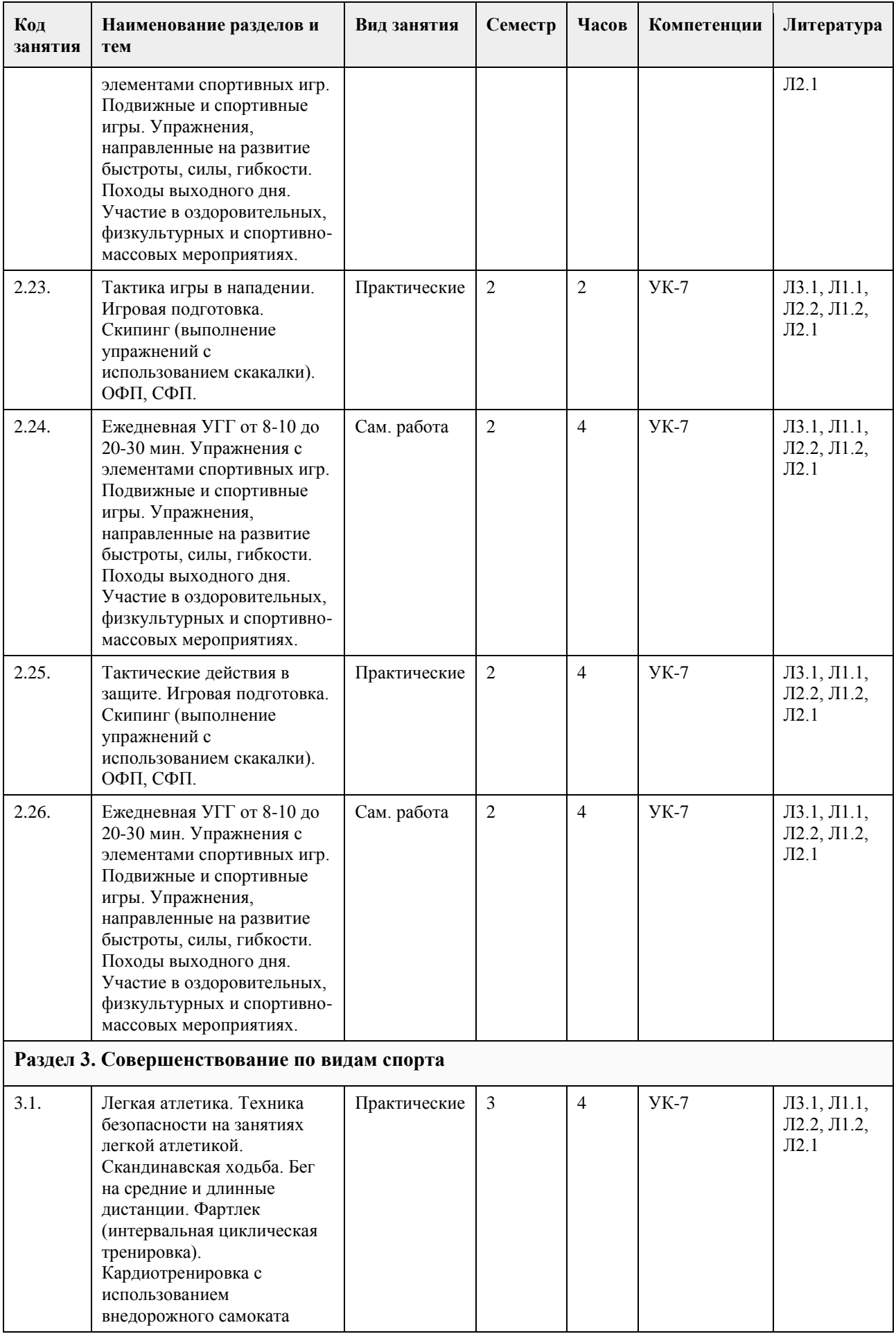

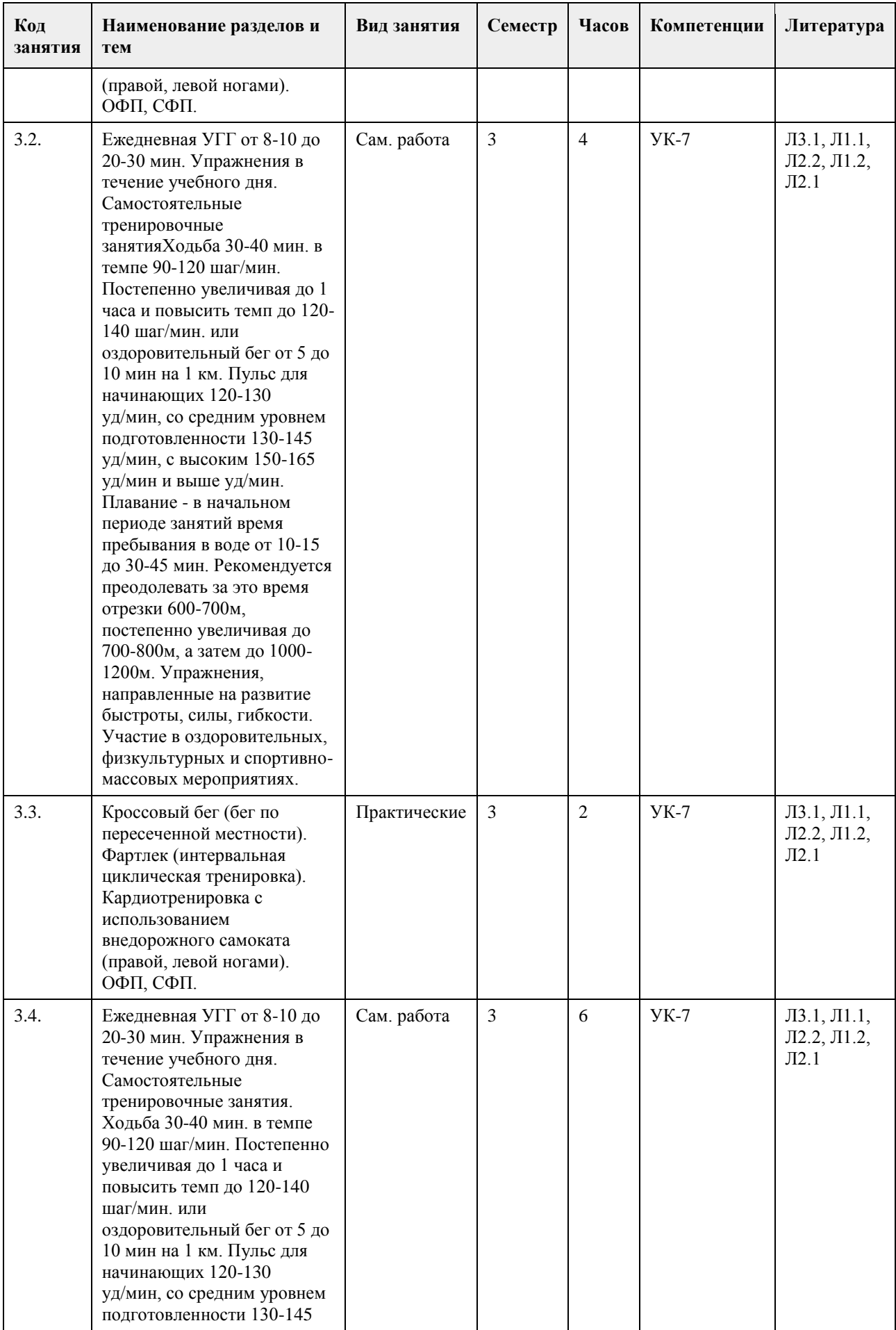

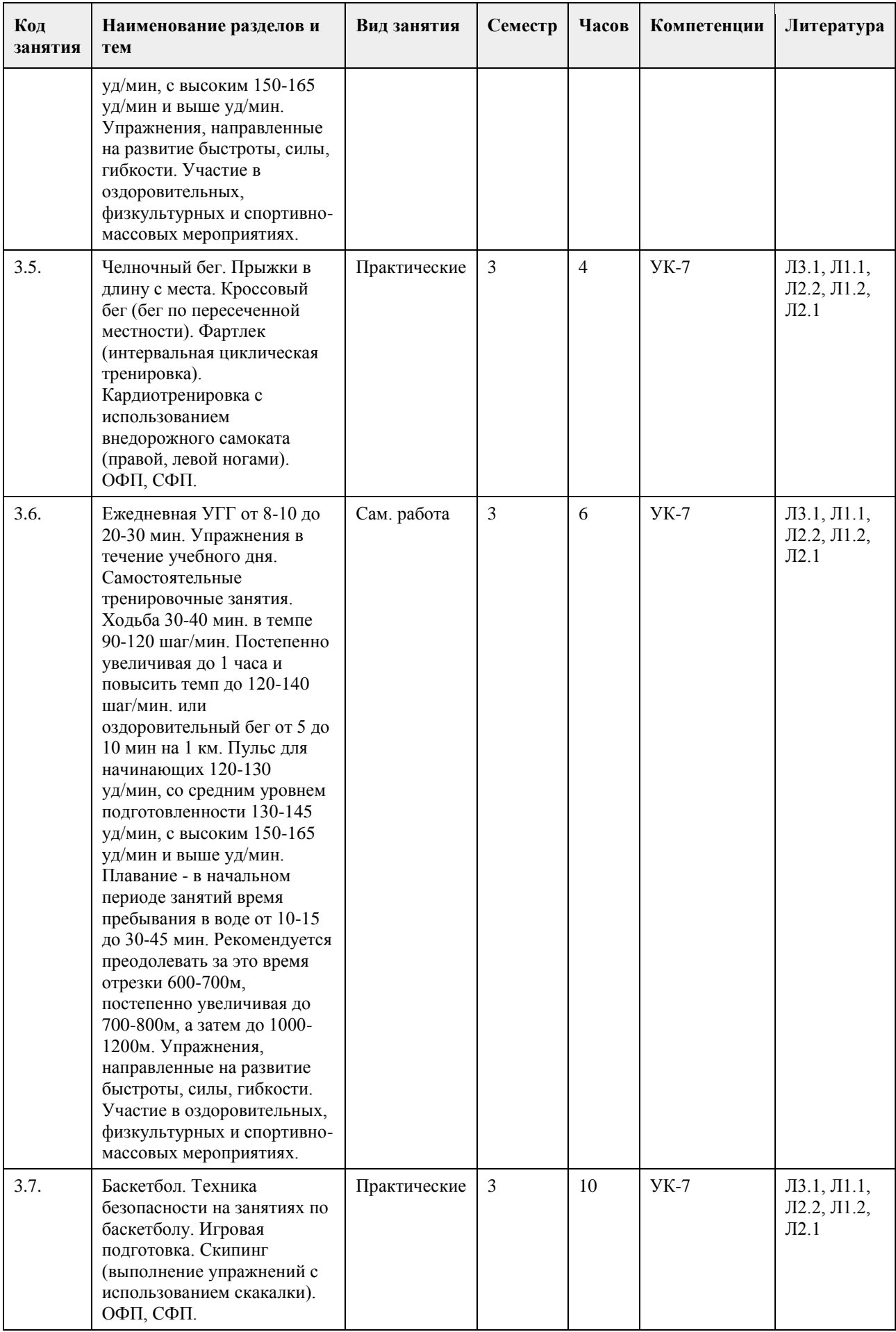

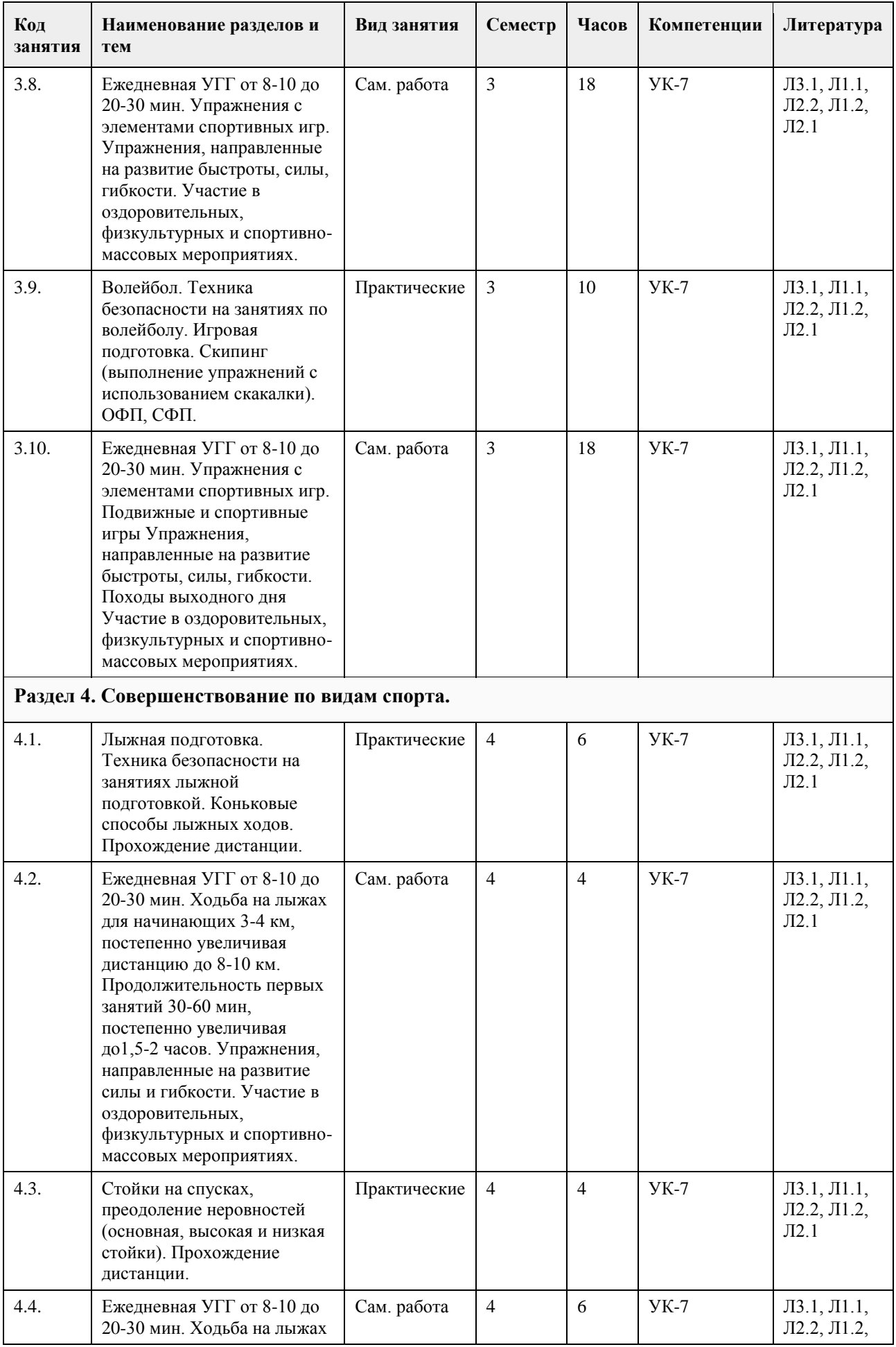

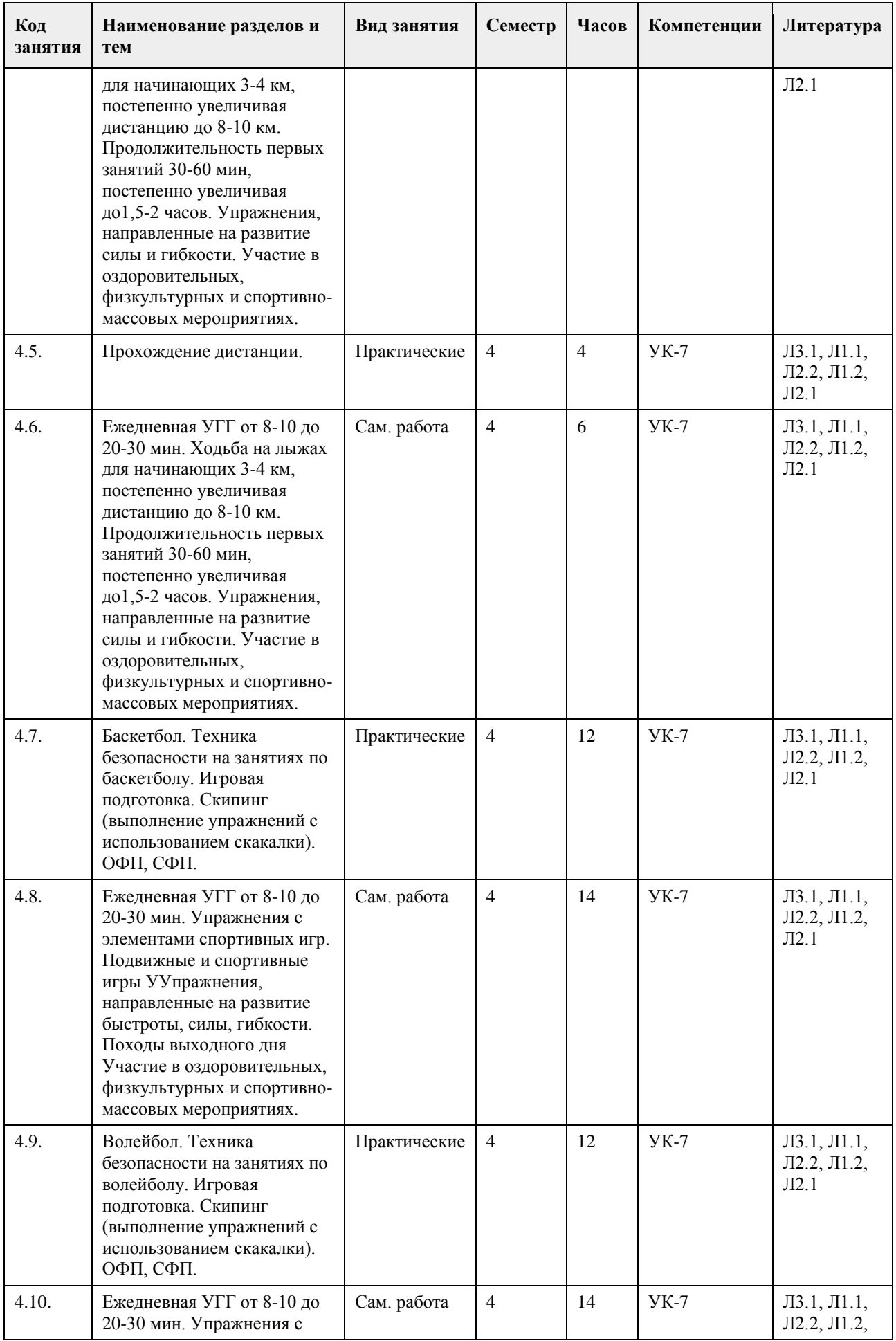

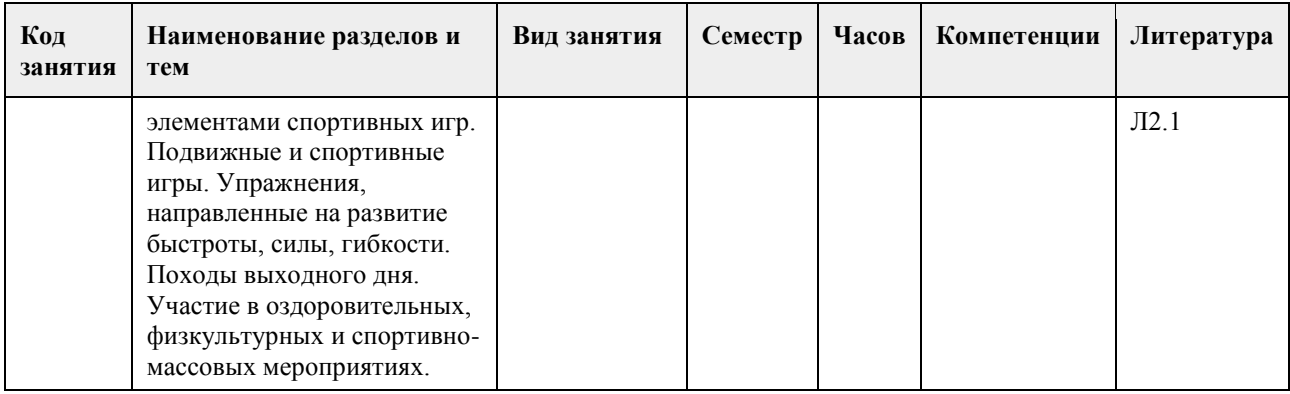

# **5. Фонд оценочных средств**

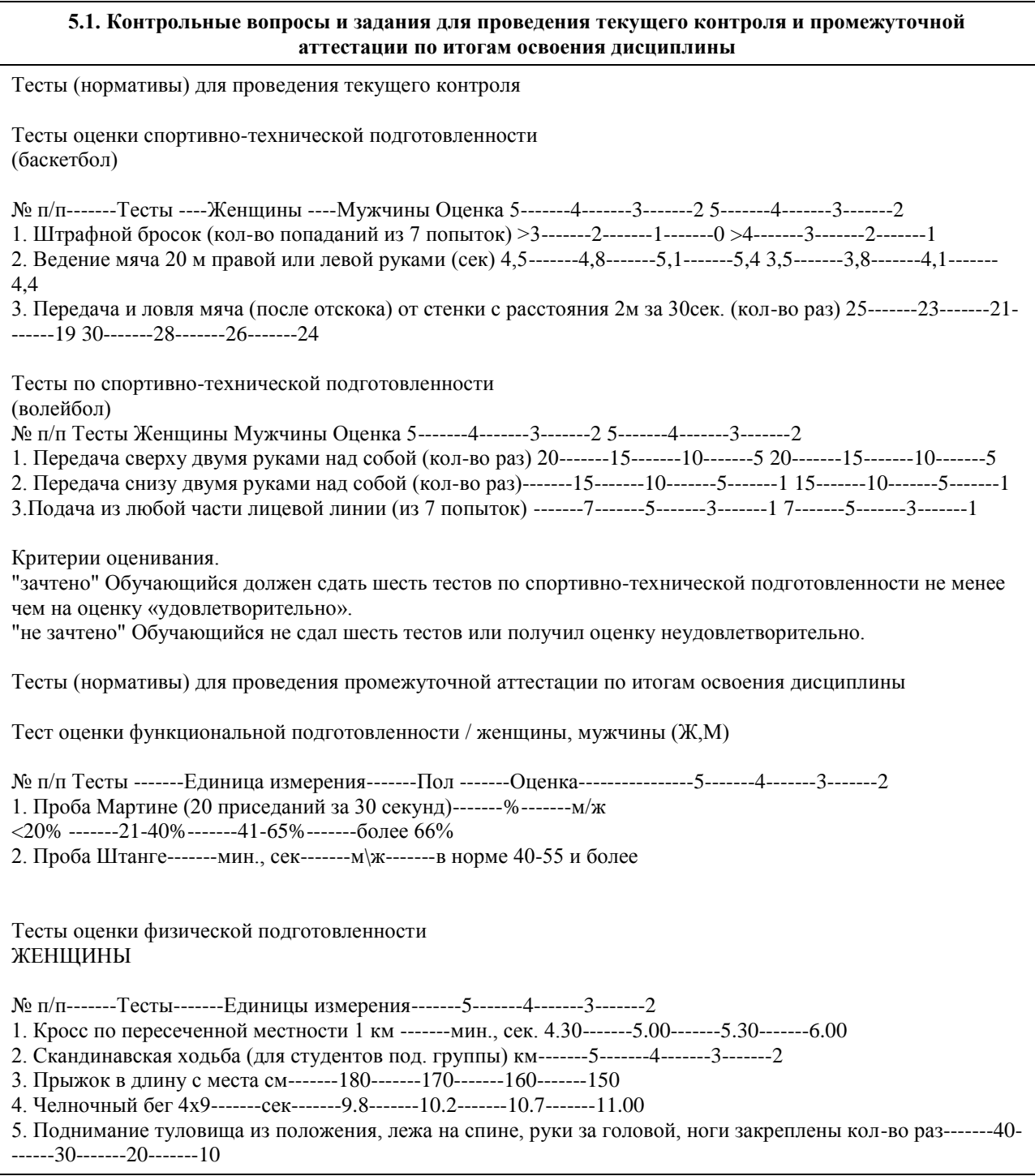

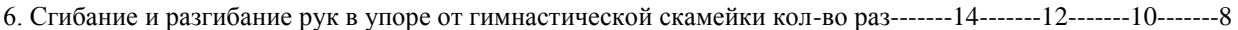

- 7. Наклон вперед из и. п. сед ноги врозь (40 см) см-------13-------11-------9-------7
- 8. Броски (одной рукой) и ловля теннисного мяча двумя руками с расстояния 1 метра от стенки за 30 сек кол-во раз-------35-------30-------25-------20

9. Бег на лыжах 1 км мин., сек.-------6.00-------6.30-------7.00-------7.30

Обязательные тесты для женщин:

1. Кросс по пересеченной местности 1 км или бег на лыжах 1 км;

2. Прыжок в длину с места или челночный бег 4х9;

3. Поднимание туловища из положения, лежа на спине, руки за головой, ноги закреплены или сгибание и разгибание рук в упоре от гимнастической скамейки;

- 4. Наклон вперед из и. п. сед ноги врозь (40 см);
- 5. Броски (одной рукой) и ловля теннисного мяча двумя руками с расстояния 1 метра от стенки за 30 сек.

#### МУЖЧИНЫ

№ п/п Тесты Единица измерения 5 4 3 2

- 1. Кросс по пересеченной местности 1 км-------мин., сек.-------4.00-------4.30-------5.00-------5.30
- 2. Скандинавская ходьба (для студентов под. группы)-------км-------6-------5-------4-------3
- 3. Прыжок в длину с места-------см-------2.40-------2.30-------2.20-------2.10

4. Челночный бег 4х9-------сек.-------9.2-------9.6-------10.1-------10.5

5. Поднимание туловища из положения, лежа на спине, руки за головой, ноги закреплены -------кол-во раз---- ---50-------40-------30-------20

6. Подтягивание из виса на высокой перекладине -------кол-во раз-------13-------10-------9-------7

7. Наклон вперед из и. п. сед ноги врозь (40 см)-------см-------11-------9-------7-------5

8. Броски (одной рукой) и ловля теннисного мяча двумя руками с расстояния 1 метра от стенки за 30 сек ----- --кол-во раз-------40-------35-------30-------25

9. Бег на лыжах 1 км-------мин., сек.-------5.30-------6.00-------6.30-------7.00

Обязательные тесты для мужчин:

1. Кросс по пересеченной местности 1 км или бег на лыжах 1 км;

2. Прыжок в длину с места или челночный бег 4х9;

3. Подтягивание из виса на высокой перекладине или поднимание туловища из положения, лежа на спине, руки за головой, ноги закреплены;

4. Наклон вперед из и. п. сед ноги врозь (40 см);

5. Броски (одной рукой) и ловля теннисного мяча двумя руками с расстояния 1 метра от стенки за 30 сек.

Критерии оценивания.

"зачтено" Обучающийся должен сдать пять обязательных тестов по физической подготовленности и два обязательных теста по функциональной подготовленности не менее чем на оценку «удовлетворительно». "не зачтено" Обучающийся не сдал обязательные тесты или получил оценку неудовлетворительно.

**5.2. Темы письменных работ для проведения текущего контроля (эссе, рефераты, курсовые работы и др.)**

Не предусмотрено

#### **5.3. Фонд оценочных средств для проведения промежуточной аттестации**

Промежуточная аттестация оценивается обязательными тестами по функциональной и физической подготовленности.

(Ж, М) - сдают два теста по функциональной подготовленности, и пять обязательных тестов по физической подготовленности.

Тесты по физической подготовленности для (М) и (Ж) отличаются по гендерному различию (см.

контрольные вопросы и задания для проведения текущего контроля и промежуточной аттестации по итогам освоения дисциплины).

Обучающимся необходимо сдать вышеперечисленные тесты не мене чем на оценку "удовлетворительно". Примечание. Тесты по функциональной, физической и спортивно-технической подготовленности

проводятся с учетом показаний и противопоказаний для студентов подготовительной группы. Студенты, которые не прошли медицинское обследование к сдаче нормативов (тестов) не допускаются.

# **6. Учебно-методическое и информационное обеспечение дисциплины**

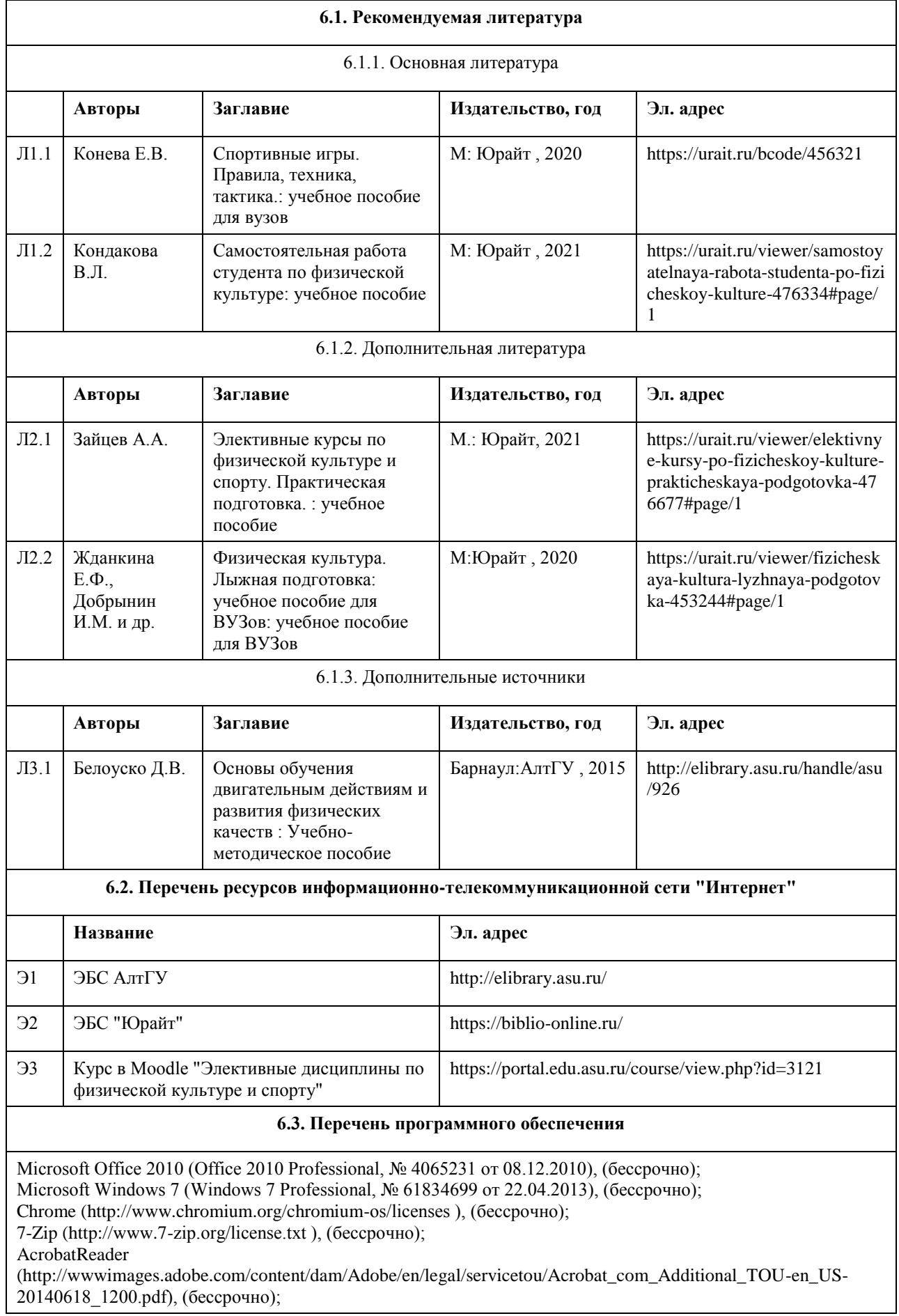
ASTRA LINUX SPECIAL EDITION (https://astralinux.ru/products/astra-linux-special-edition/), (бессрочно); LibreOffice (https://ru.libreoffice.org/), (бессрочно); Веб-браузер Chromium (https://www.chromium.org/Home/), (бессрочно); Антивирус Касперский (https://www.kaspersky.ru/), (до 23 июня 2024); Архиватор Ark (https://apps.kde.org/ark/), (бессрочно);

Okular (https://okular.kde.org/ru/download/), (бессрочно);

Редактор изображений Gimp (https://www.gimp.org/), (бессрочно)

#### **6.4. Перечень информационных справочных систем**

СПС КонсультантПлюс (инсталлированный ресурс АлтГУ или http://www.consultant.ru/).

Электронная база данных «Scopus» (http://www.scopus.com);

Электронная библиотечная система Алтайского государственного университета (http://elibrary.asu.ru/);

Научная электронная библиотека elibrary (http://elibrary.ru

Электронный ресурс в системе "Moodle" https://portal.edu.asu.ru/enrol/index.php?id=2653

#### **7. Материально-техническое обеспечение дисциплины**

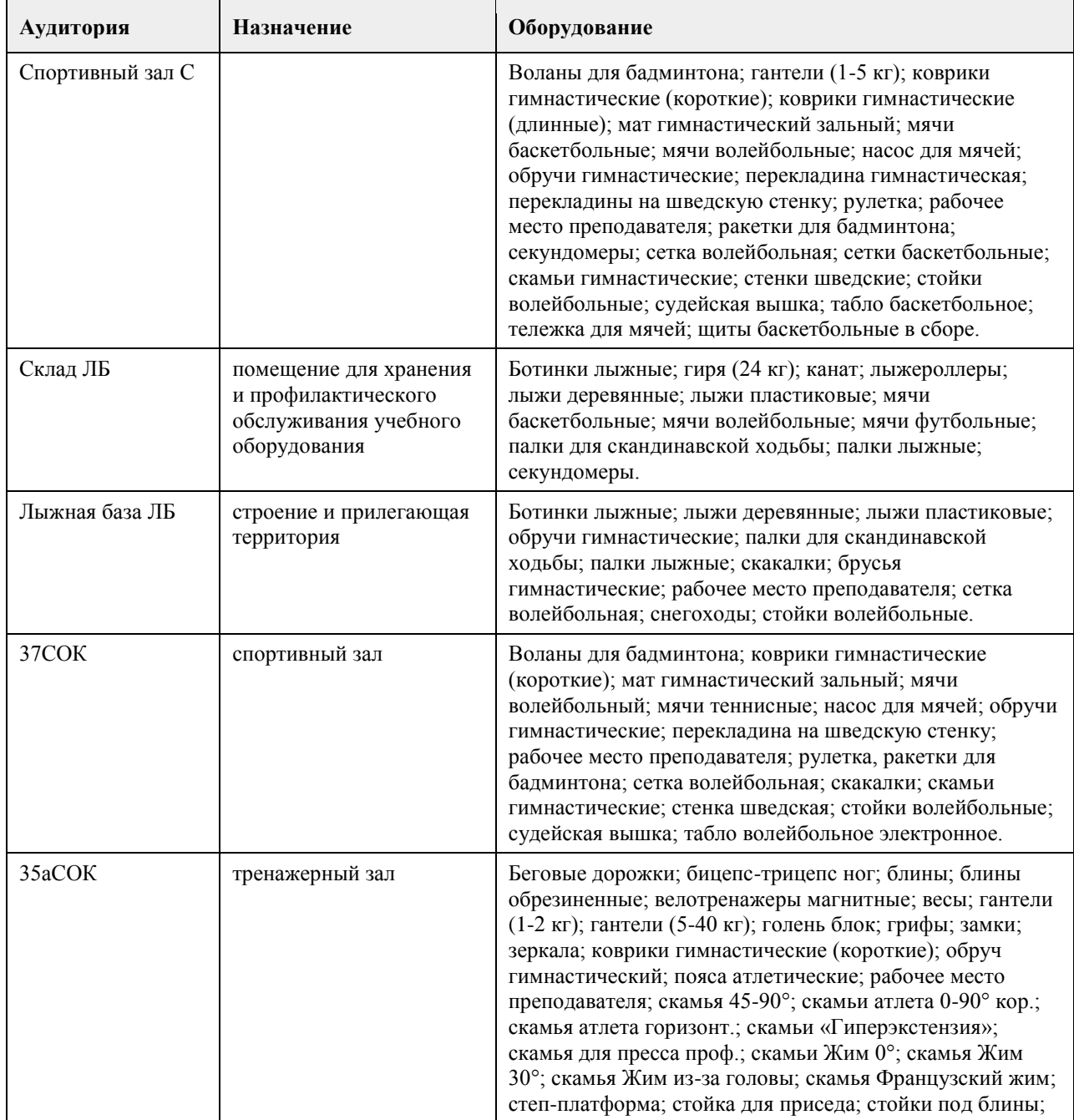

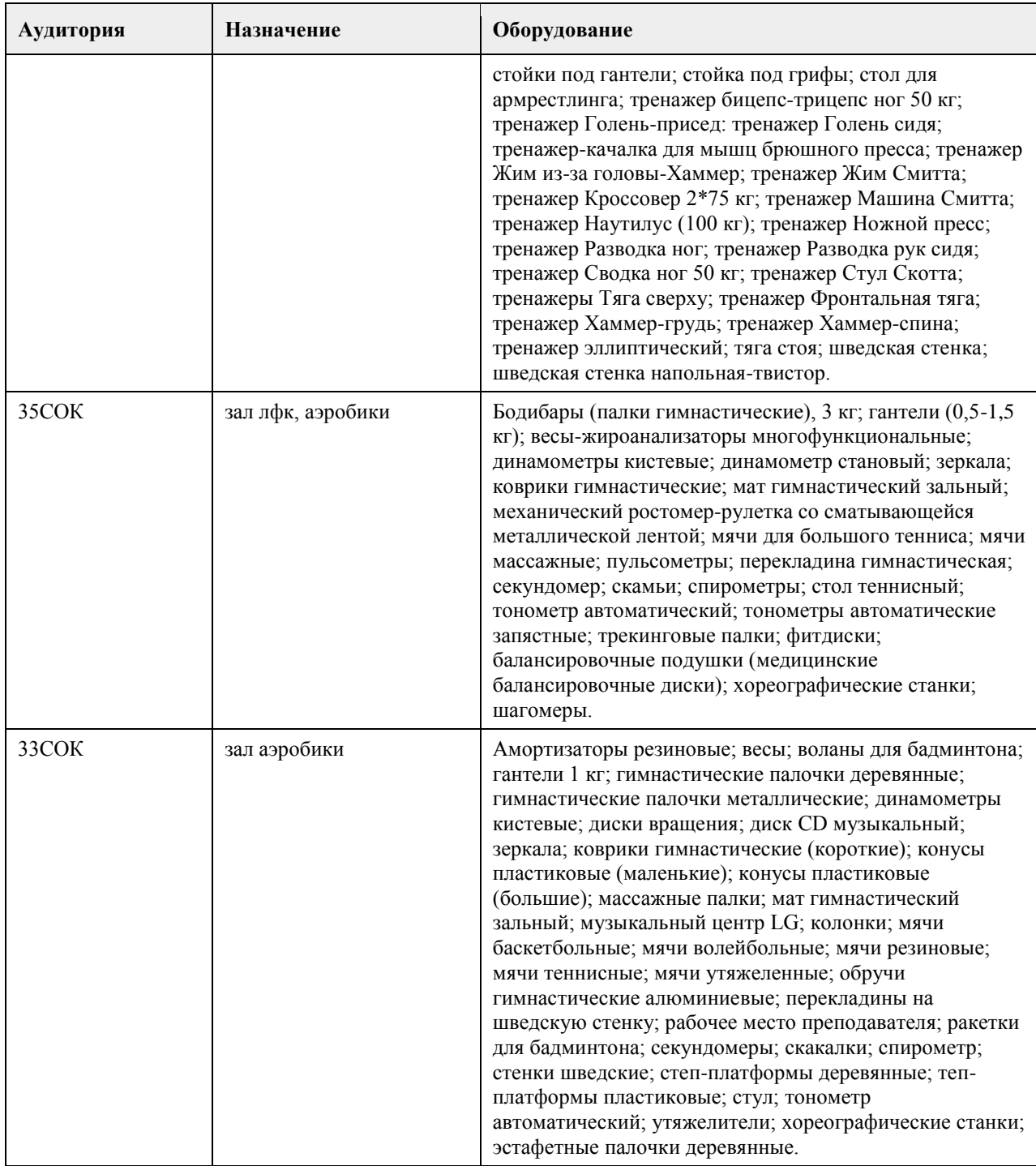

#### **8. Методические указания для обучающихся по освоению дисциплины**

Дисциплина (модуль) «Элективные дисциплины по физической культуре и спорту» реализуется в виде практических занятий по видам спорта и самостоятельной работы студентов. В начале первого семестра обучающимся необходимо пройти медицинский осмотр (по графику). По результатам медицинского обследования студенты распределяются по учебным отделениям (основное, специальное, спортивное и отделение адаптивной физической культуры (АФК)). Обучающиеся, не прошедшие медицинского обследования с оформлением медицинского заключения о принадлежности к медицинской группе, к практическим занятиям не допускаются.

На практических занятиях обучающимся необходимо соблюдать меры безопасности, выполнять все требования преподавателя и методические указания. Для повышения функциональной, физической и спортивно-технической подготовленности необходимо посещать каждое практическое занятие за исключением уважительной причины (болезнь студента, подтверждающаяся медицинской справкой) и выполнять рекомендации по самостоятельной работе (см. РПД).

Занятия, пропущенные по уважительной причине, не отрабатываются.

Студенты, пропустившие учебные занятия без уважительной причины отрабатывают пропущенные занятия в соответствии с графиком отработок по дисциплине (модулю) «Элективные дисциплины по физической культуре и спорту», утвержденным заведующим кафедрой физического воспитания АлтГУ. Отрабатывается каждая учебная пара.

Практические занятия для студентов специального отделения и отделения АФК осуществляется с учетом психофизического развития, индивидуальных возможностей и состояния здоровья таких обучающихся. Учитываются показания и противопоказания для каждого студента. Использование средств физической культуры включает физические упражнения из различных видов спорта и современных оздоровительных методик и систем. Для их реализации используется индивидуально-дифференцированный подход. Для групп специального отделения и отделения АФК в расписании планируются отдельные практические занятия.

Обучающиеся, освобожденные от практических занятий по дисциплине (модулю) «Элективные дисциплины по физической культуре и спорту» пишут и защищают рефераты.

### **МИНОБРНАУКИ РОССИИ**

федеральное государственное бюджетное образовательное учреждение высшего образования «Алтайский государственный университет»

# **Алгоритмизация и программирование**

рабочая программа дисциплины

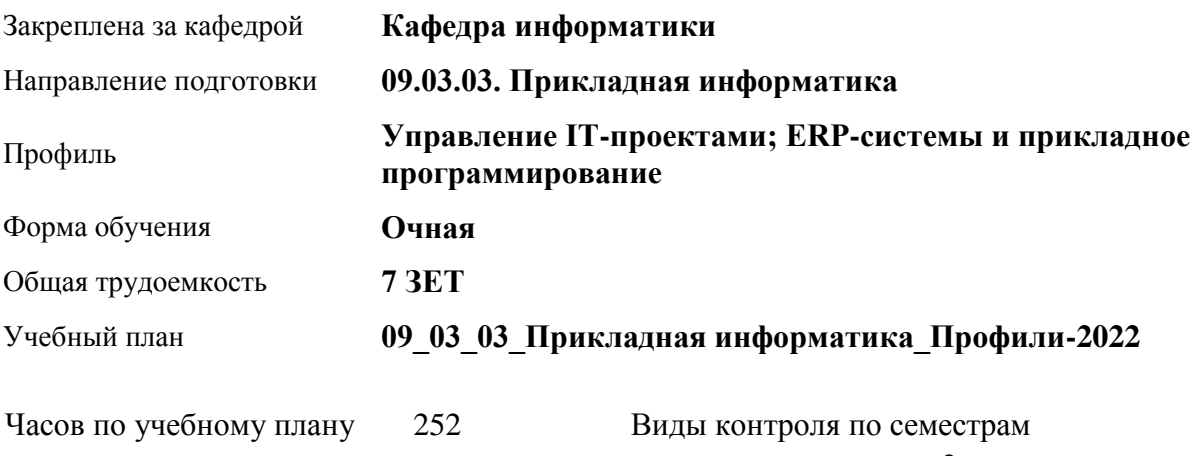

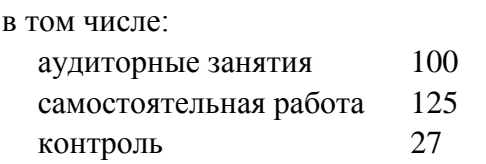

экзамены: 2 зачеты: 1 курсовой проект: 2

#### **Распределение часов по семестрам**

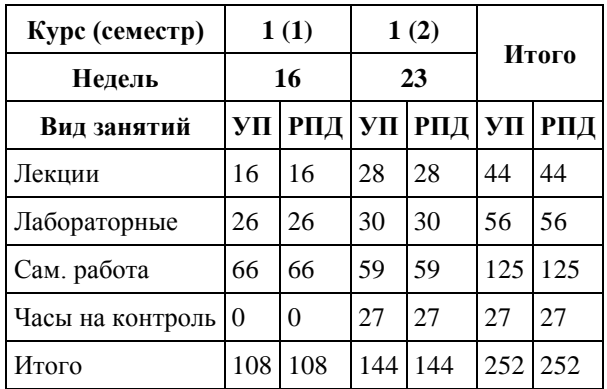

Программу составил(и): *старший преподаватель, Смолякова Лариса Ленгардовна*

Рецензент(ы): *к.ф.-м.н., доцент, Пономорев И.В.*

Рабочая программа дисциплины **Алгоритмизация и программирование**

разработана в соответствии с ФГОС: *Федеральный государственный образовательный стандарт высшего образования - бакалавриат по направлению подготовки 09.03.03 Прикладная информатика (приказ Минобрнауки России от 19.09.2017 г. № 922)*

составлена на основании учебного плана: *09.03.03 Прикладная информатика* утвержденного учёным советом вуза от *29.10.2021* протокол № *1/1*.

Рабочая программа одобрена на заседании кафедры **Кафедра информатики**

Протокол от *29.06.2022* г. № *11* Срок действия программы: *2022-2023* уч. г.

Заведующий кафедрой *к.ф.-м.н., доцент Козлов Д.Ю.* 

#### **Визирование РПД для исполнения в очередном учебном году**

Рабочая программа пересмотрена, обсуждена и одобрена для исполнения в *2023-2024* учебном году на заседании кафедры

#### **Кафедра информатики**

Протокол от *29.06.2022* г. № *11* Заведующий кафедрой *к.ф.-м.н., доцент Козлов Д.Ю.* 

## 1. Цели освоения дисциплины

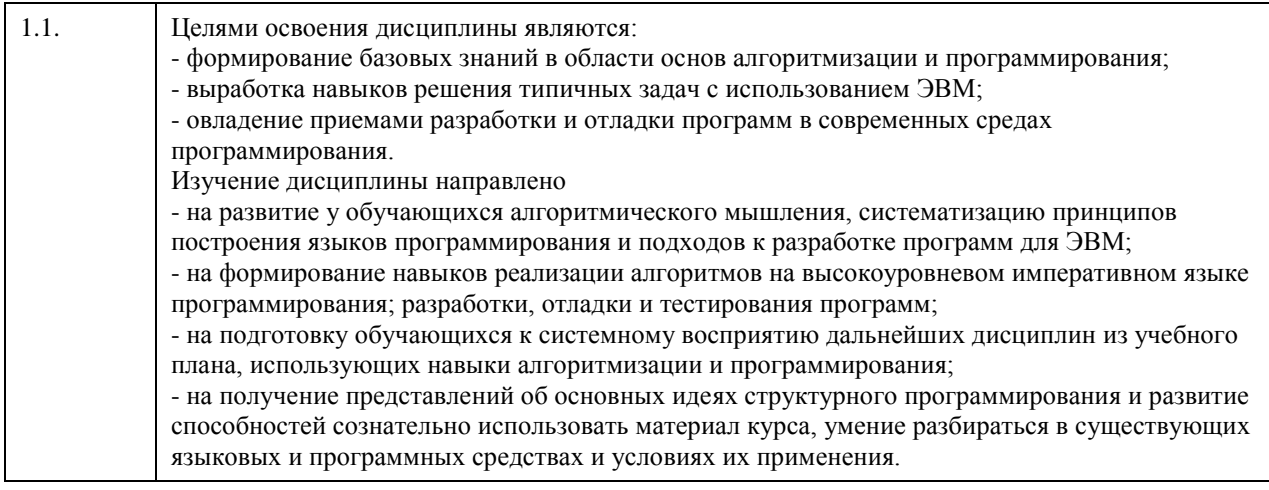

## 2. Место дисциплины в структуре ООП

Цикл (раздел) ООП: Б1.О.04

## 3. Компетенции обучающегося, формируемые в результате освоения дисциплины

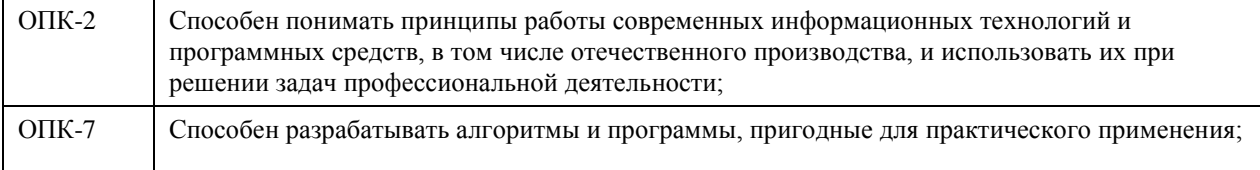

#### В результате освоения дисциплины обучающийся должен

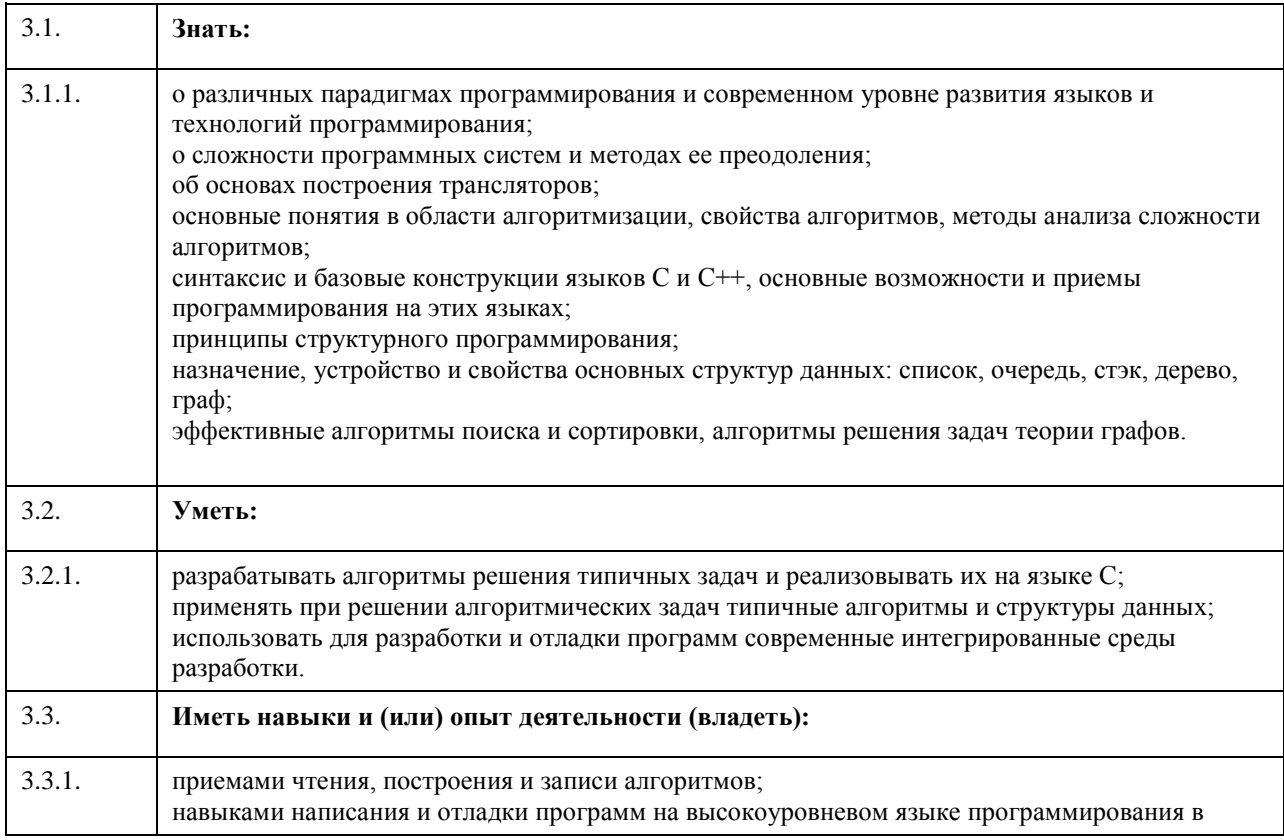

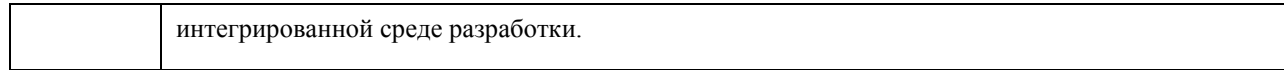

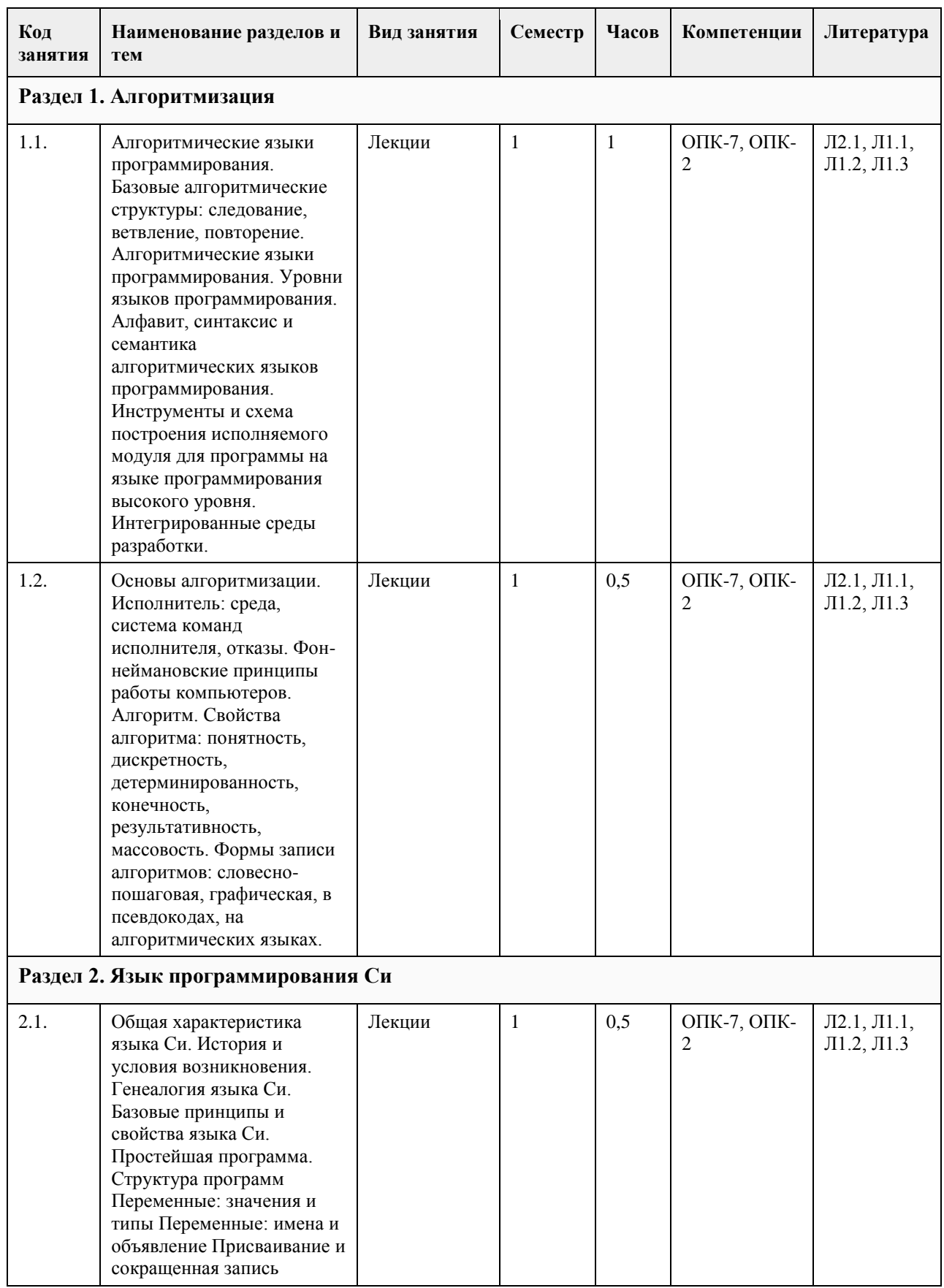

# **4. Структура и содержание дисциплины**

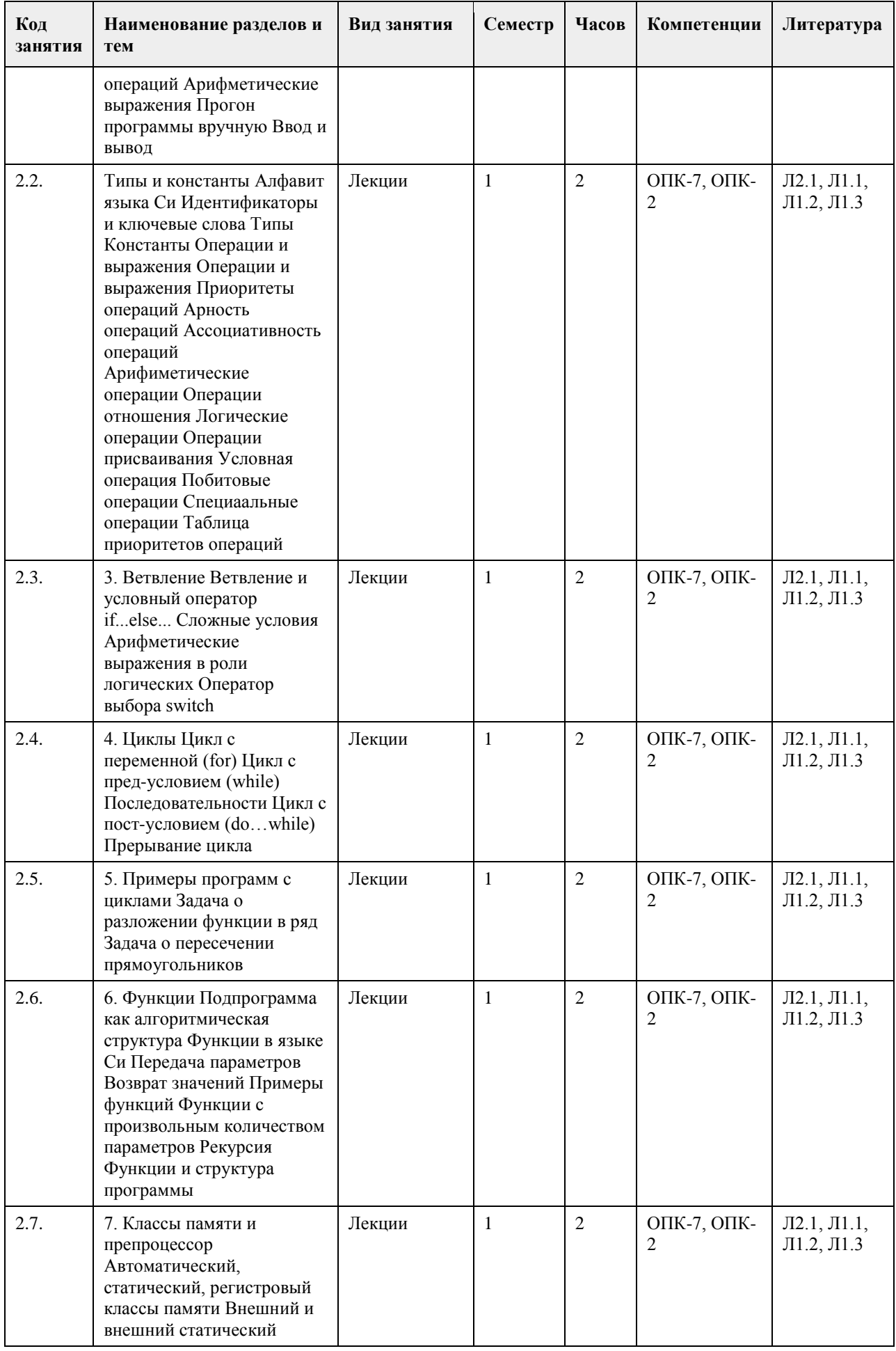

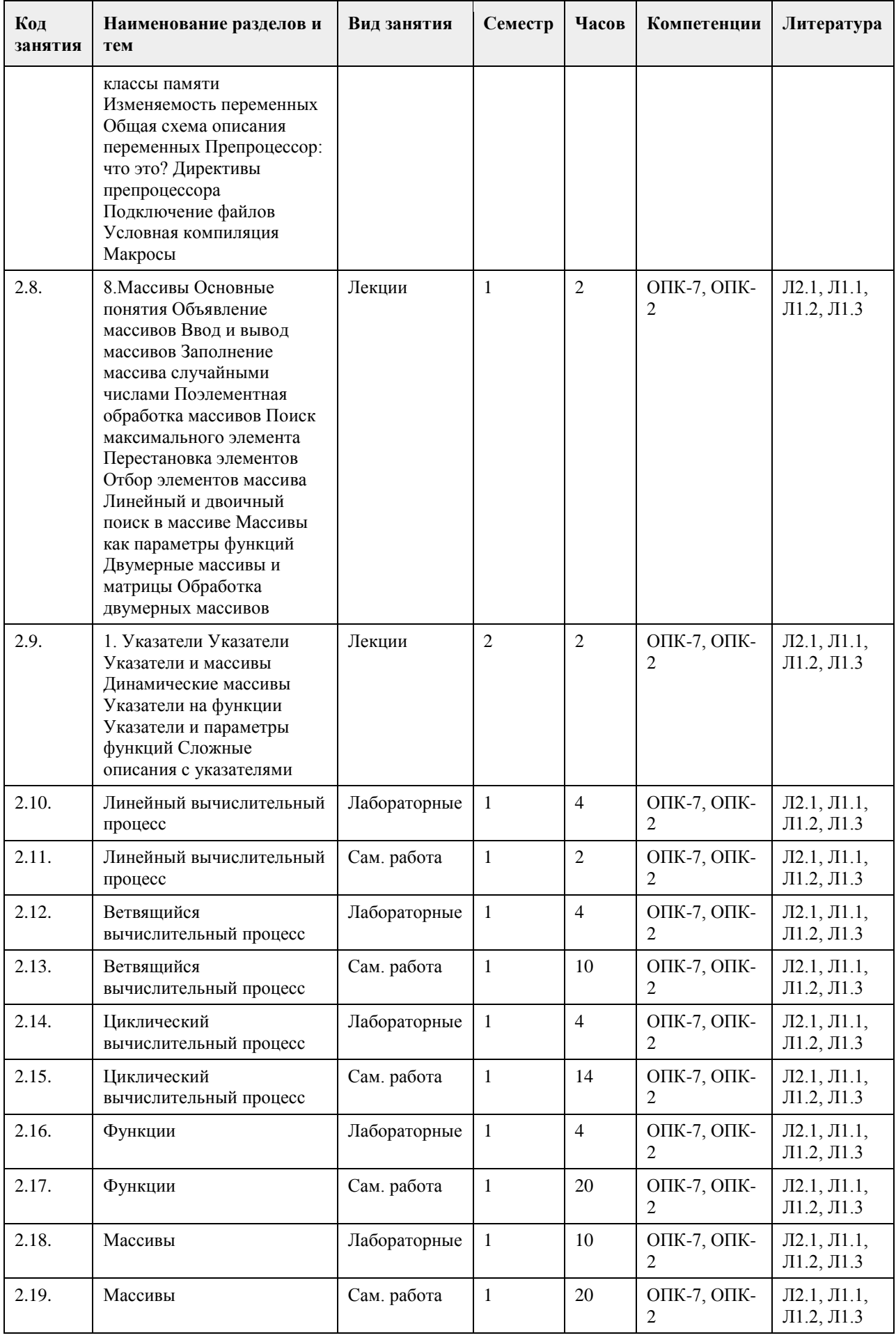

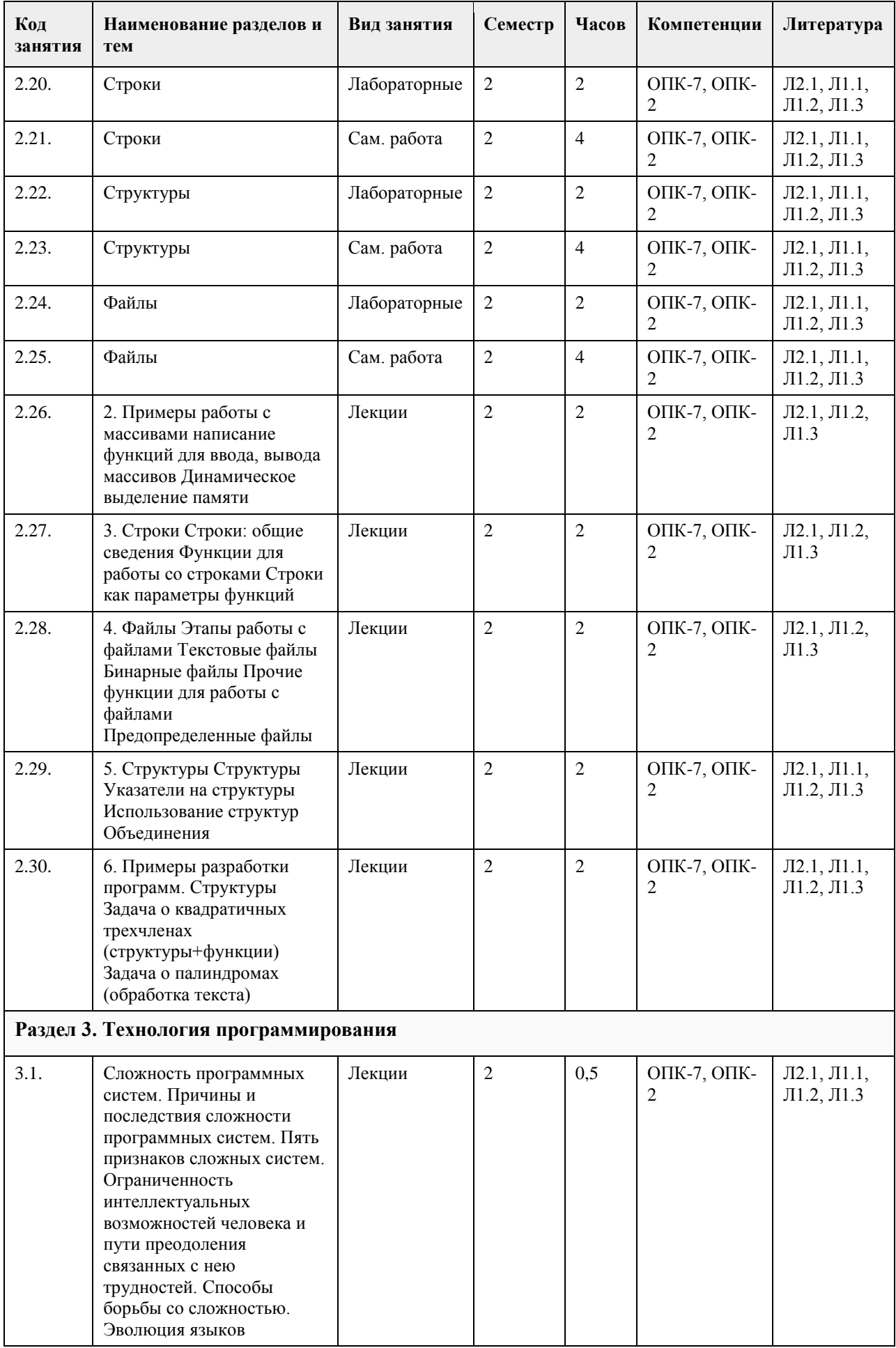

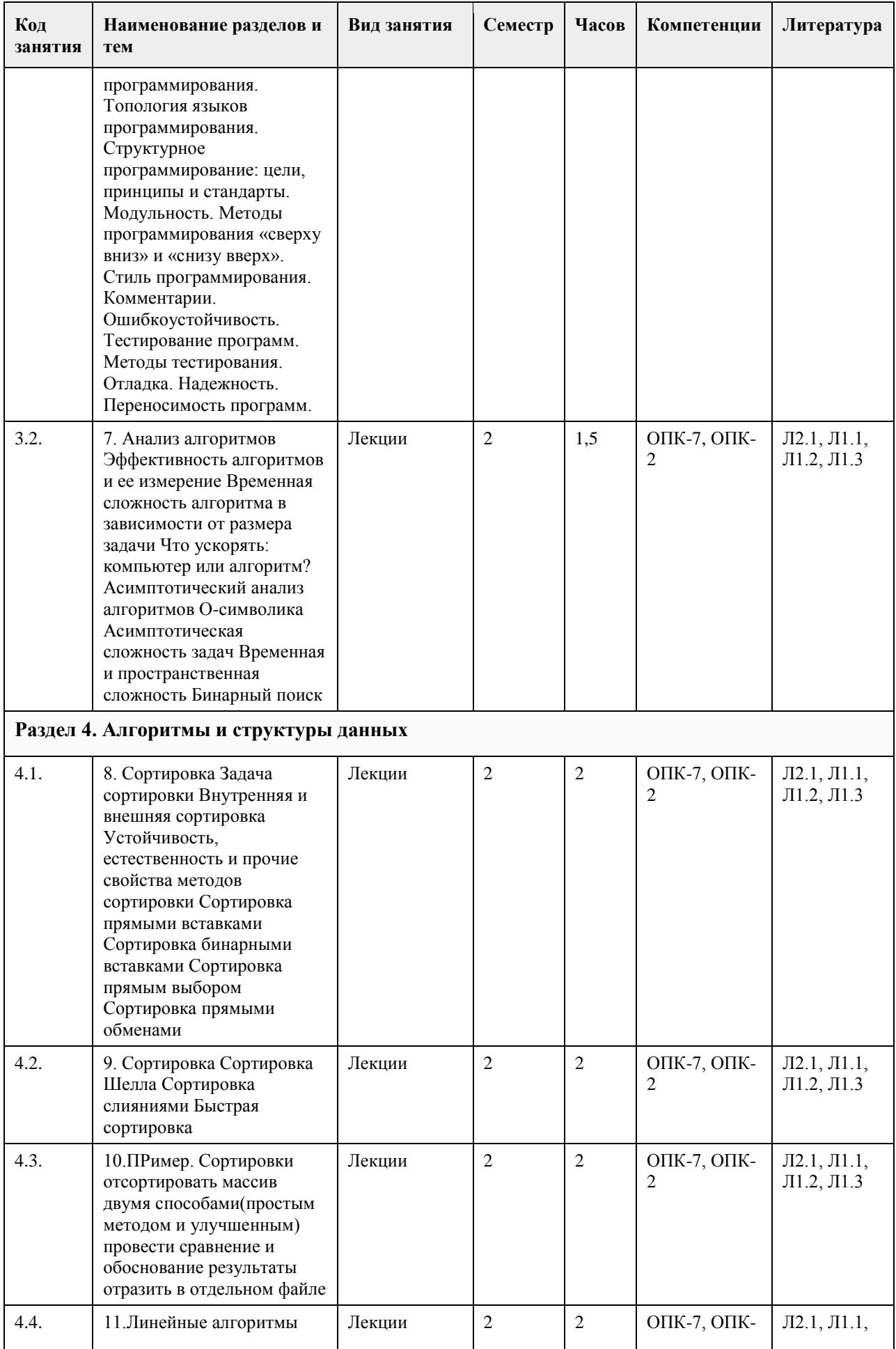

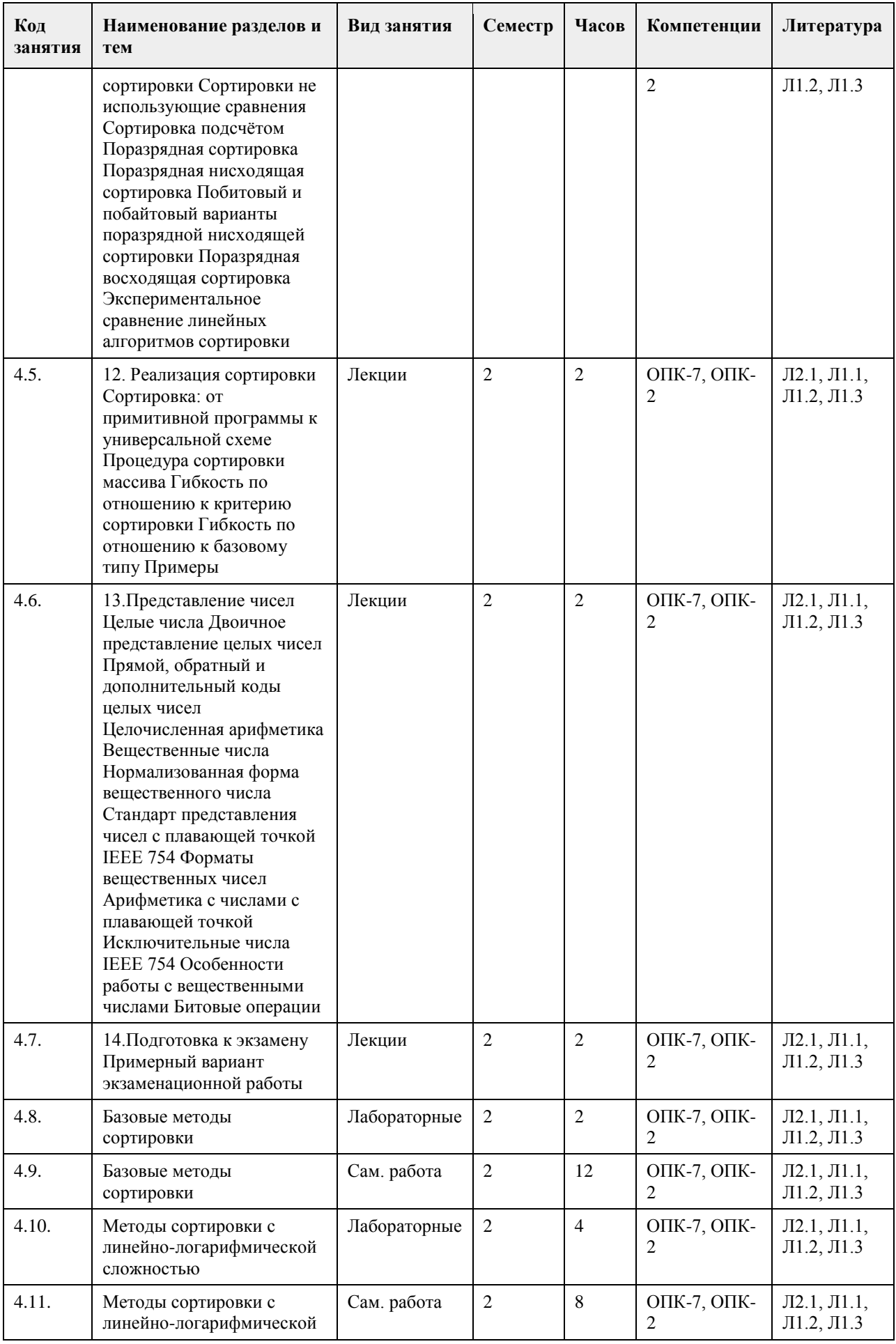

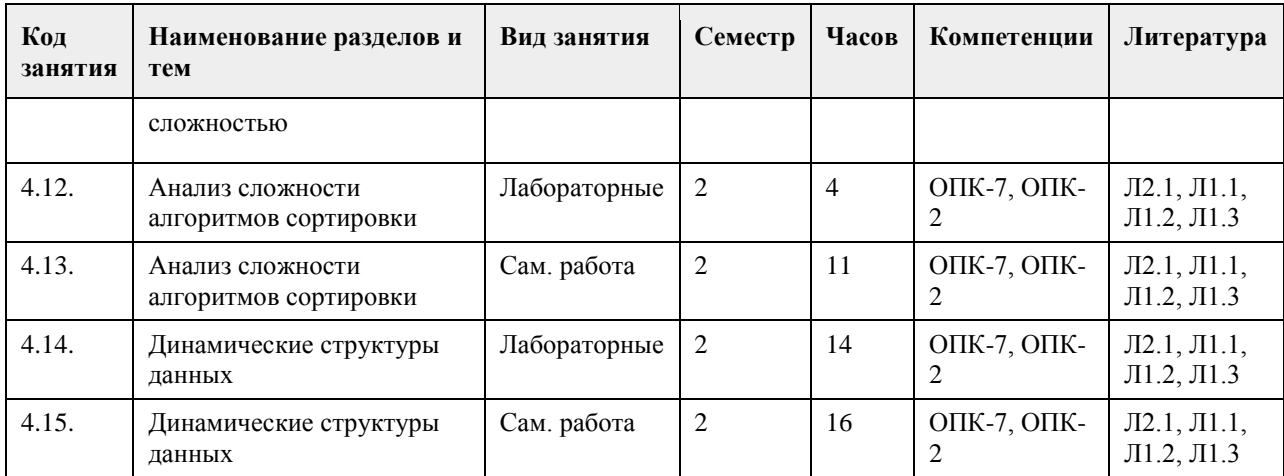

## **5. Фонд оценочных средств**

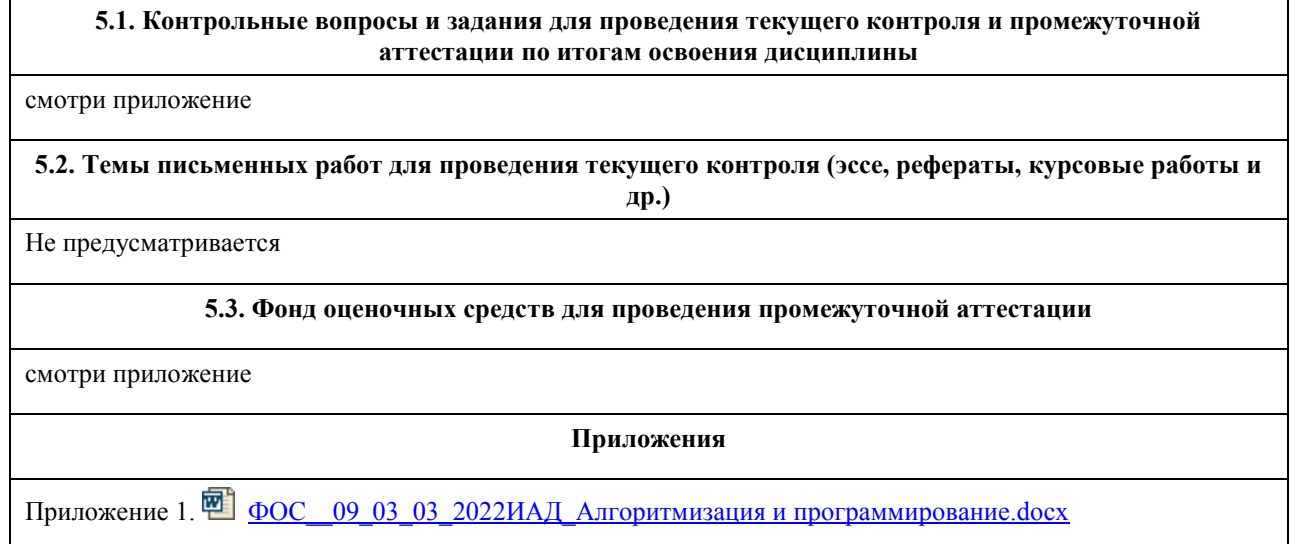

# **6. Учебно-методическое и информационное обеспечение дисциплины**

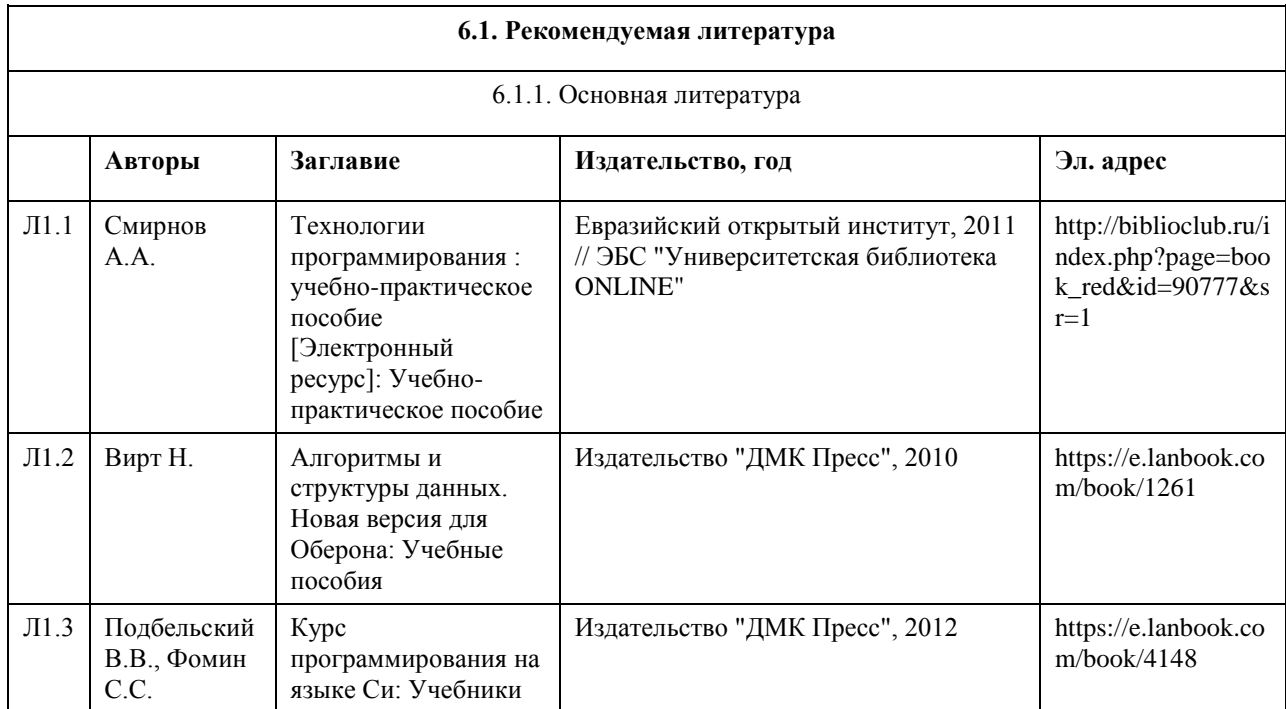

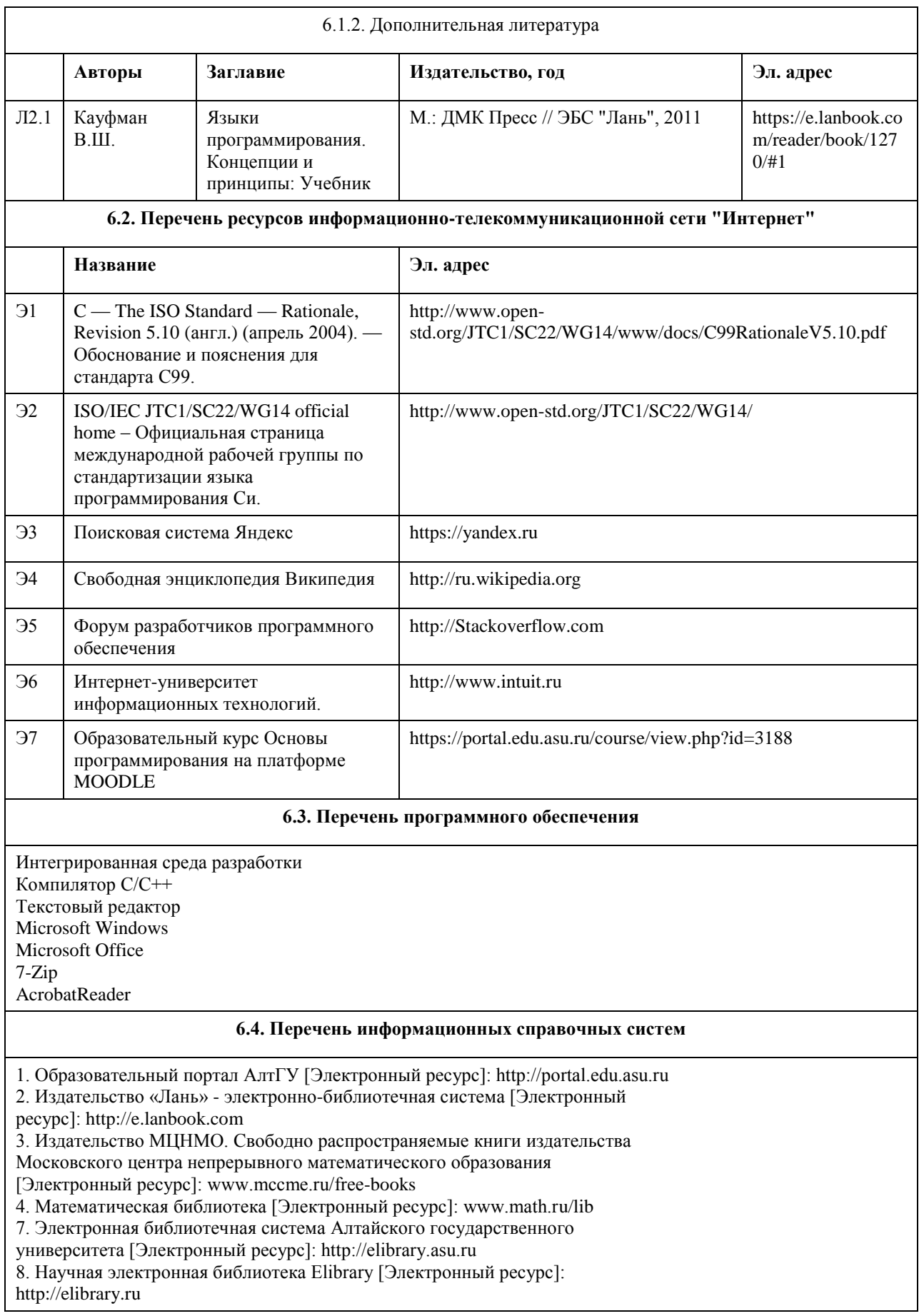

# **7. Материально-техническое обеспечение дисциплины**

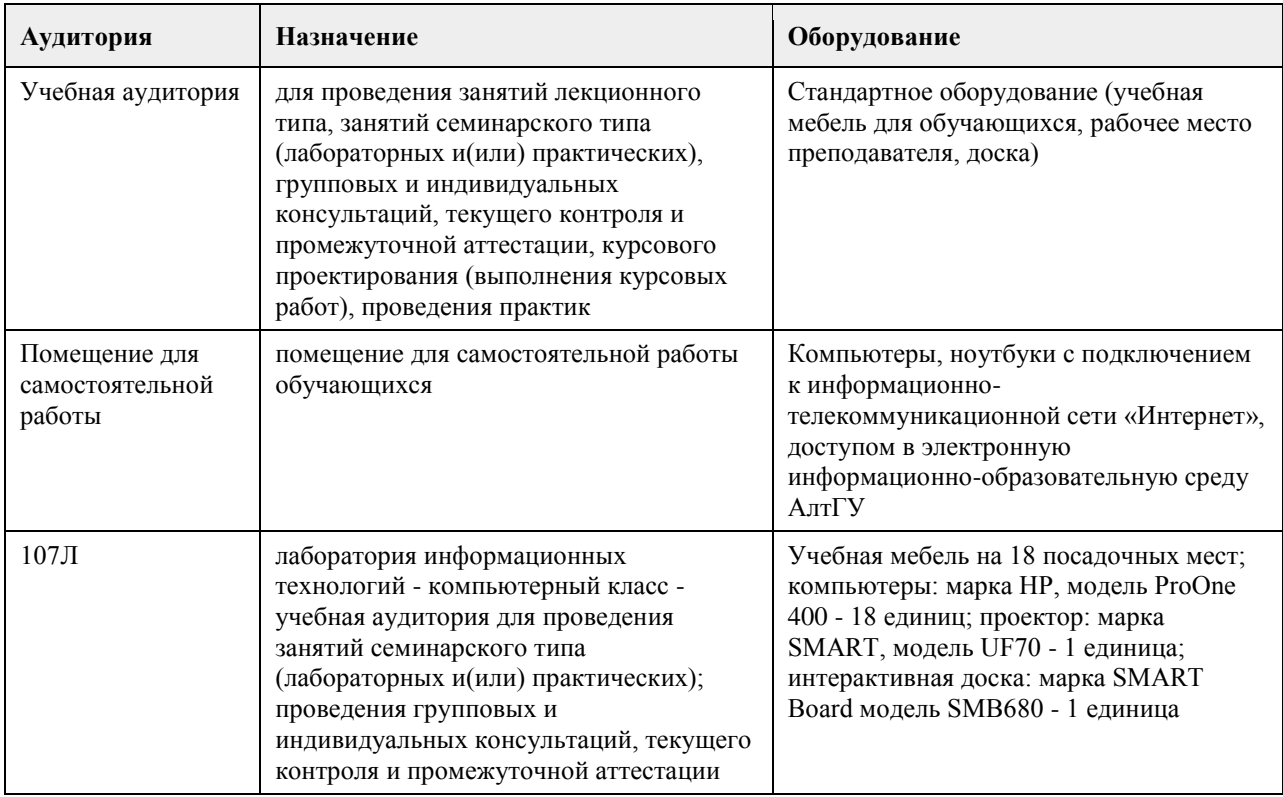

#### **8. Методические указания для обучающихся по освоению дисциплины**

В процессе освоения курса "Основы программирования" обучающийся будет сталкиваться с материалами разного рода. Ниже даны краткие инструкции по их использованию и освоению.

1. Рабoчая программа дисциплины

Рабочая программа дисциплины -- официальный документ, определяющий содержание курса. С ним следует ознакомиться, чтобы понимать что конкретно будет изучаться в данном курсе.

2. Глoссарий

Глоссарий -- справочник основных понятий и определений терминов, используемых в курсе. Для успешного освоения курса и сдачи экзамена, совершенно необходимо выучить наизусть и быть способным привести не только определение, но и пару-тройку фрагментов кода, иллюстрирующих данное понятие.

3. Слайды к лекциям

Слайды к лекциям могут служить кратким конспектом лекций. Используйте их как план освоения прочих материалов: видеолекций, текстов и пр. В начале каждой презентации содержатся задания для самопроверки, которые могут дать представление о наиболее сложных вопросах в тестах.

4. Видеолекции

Видеолекции смонтированы на основе звукозаписей "живых" лекций и до некоторой степени способны их заменить. Пока они не покрывают полный курс, но их коллекция неуклонно пополняется. Используйте их для освежения в памяти рассмотренного материала. К сожалению, при просмотре видеолекций нет возможности задать вопрос лектору, однако его можно задать а) в личном сообщении преподавателю, б) в группе ВКонтакте vk.com/asuop2014, в) на очной консультации.

5. Лабораторные работы

Выполнение лабораторных работ -- основа практических занятий. Основные навыки программирования вырабатываются именно в эти моменты. Для выполнения работы необходимо

получить вариант задания у преподавателя, ведущего практические занятия; обратившись к нужной лабораторной работе,загрузить документ с описанием работы; внимательно прочитать задание к работе (как правило, на второй странице документа); разработать, отладить и оттестировать программы, решающие указанные задачи; составить отчёт о лабораторной работе по шаблону (см. ссылку в 0-м разделе курса); загрузить PDF-версию отчета, используя нужный элемент "Лабораторная работа №..." (при необходимости вместо уже загруженного варианта отчета всегда можно загрузить и его обновленную версию); очно защитить результаты работы перед преподавателем и получить оценку.

Оценки за лабораторные работы можно просмотреть через пункт меню "Оценки", расположенном на главной странице курса в её левой нижней части (Настройки\Управление курсом\Оценки).

Как правило на выполнение лабораторной работы отводится 3 недели, при этом сложность работ возрастает с увеличением номера лабораторной работы. По этой причине не рекомендуется затягивать первые простые работы.

6. Шаблон отчета о лабораторной работе

Шаблон отчета -- Word-документ, содержащий пример оформления отчета о выполнении лабораторной работы. Используйте этот документ как образец содержания и стиля оформления отчета, в том числе и в ситуациях, когда для подготовки отчета используются текстовые редакторы, отличные от Word-а.

#### 7. Тесты

Тесты предназначены для контроля усвоения теоретического материала, а также умения читать и понимать код программ. Количество попыток на каждый тест ограничено тремя. Зачётные попытки выполнения теста осуществляются только в присутствии преподавателя (на практическом занятии или консультации). Оценка за тест определяется как максимальная из оценок, полученных в зачетных попытках. Результаты прочих попыток аннулируются, а попытки рассматриваются как тренировочно-ознакомительные.

Оценки за тесты сообщаются по окончании попытки, а также могут быть просмотрены в любой момент через пункт меню "Оценки", расположенный на главной странице курса в её левой нижней части (Настройки\Управление курсом\Оценки).

8. Рекомендации "Чтo почитать?"

Элемент "Чтo почитать?" имеется в большинстве разделов курса и содержит ссылки на фрагменты текстов учебников, вдумчивое прочтение которых является залогом успешного выполнения как тестовых заданий, так и лабораторных работ.

9. Рекомендации "Чтo посмотреть?"

На страницах с названием "Чтo посмотреть?" содержатся ссылки на видео-материалы, служащие либо полезными иллюстрациями к материалу соответствующего раздела курса, либо излагающие дополнительные сведения, необходимые для понимания раздела, но выходящие за рамки курса.

10. Примеры прoграмм

В папках с таким названием содержатся исходные коды программ, которые рассматривались во время лекций и фрагментарно представлены на слайдах к лекциям соответствующих разделов. Используйте эти исходные коды для самостоятельной компиляции и [пошагового] выполнения программ, чтобы детально разобраться в их устройстве и принципах работы. Кроме того, исходные коды полезны в роли заготовки программ, решающих задачи, поставленные в лабораторных работах.

11. Экзамен проводится в письменном виде. Пример экзаменационного билета и пример его решения приводится на электронном ресурсе данного курса. Перед изложением нового материала каждой лекции рассматриваются задачи, которые входят в экзаменационные билеты.

## **МИНОБРНАУКИ РОССИИ**

федеральное государственное бюджетное образовательное учреждение высшего образования «Алтайский государственный университет»

# **Базы данных**

# рабочая программа дисциплины

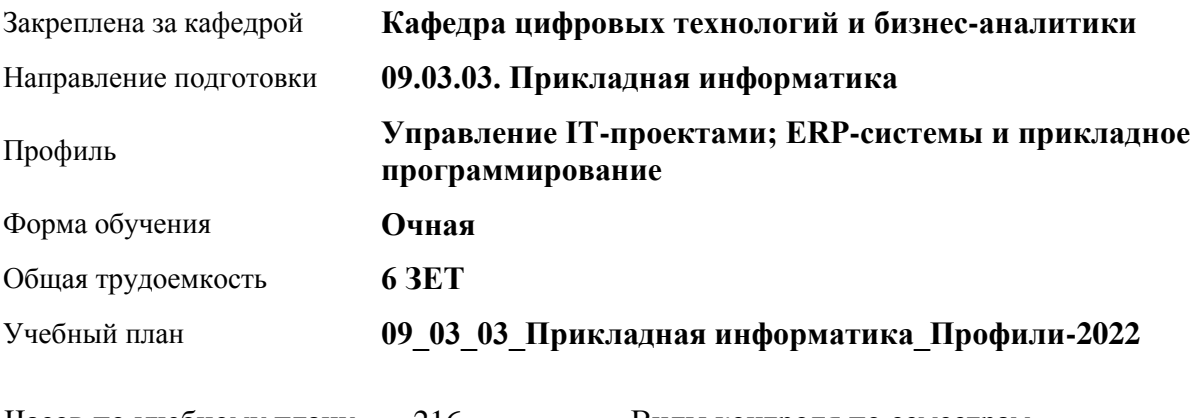

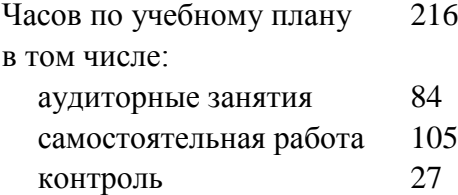

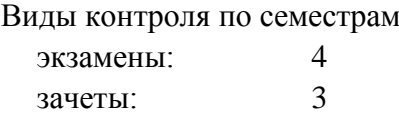

#### **Распределение часов по семестрам**

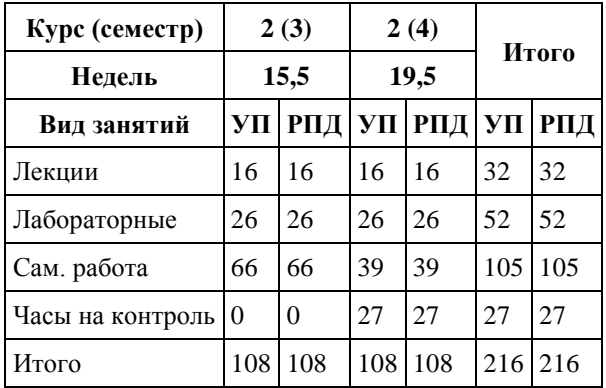

Программу составил(и): *канд. физ.-мат.наук, доцент, Юдинцев А.Ю.*

Рецензент(ы): *канд. техн. наук, доцент, Трошкина Г.Н.*

Рабочая программа дисциплины **Базы данных**

разработана в соответствии с ФГОС: *Федеральный государственный образовательный стандарт высшего образования - бакалавриат по направлению подготовки 09.03.03 Прикладная информатика (приказ Минобрнауки России от 19.09.2017 г. № 922)*

составлена на основании учебного плана: *09.03.03 Прикладная информатика* утвержденного учёным советом вуза от *29.10.2021* протокол № *1/1*.

Рабочая программа одобрена на заседании кафедры **Кафедра цифровых технологий и бизнес-аналитики**

Протокол от *14.04.2023* г. № *8* Срок действия программы: *20222023* уч. г.

Заведующий кафедрой *Шаховалов Н.Н.*

#### **Визирование РПД для исполнения в очередном учебном году**

Рабочая программа пересмотрена, обсуждена и одобрена для исполнения в *2023-2024* учебном году на заседании кафедры

#### **Кафедра цифровых технологий и бизнес-аналитики**

Протокол от *14.04.2023* г. № *8* Заведующий кафедрой *Шаховалов Н.Н.*

## 1. Цели освоения дисциплины

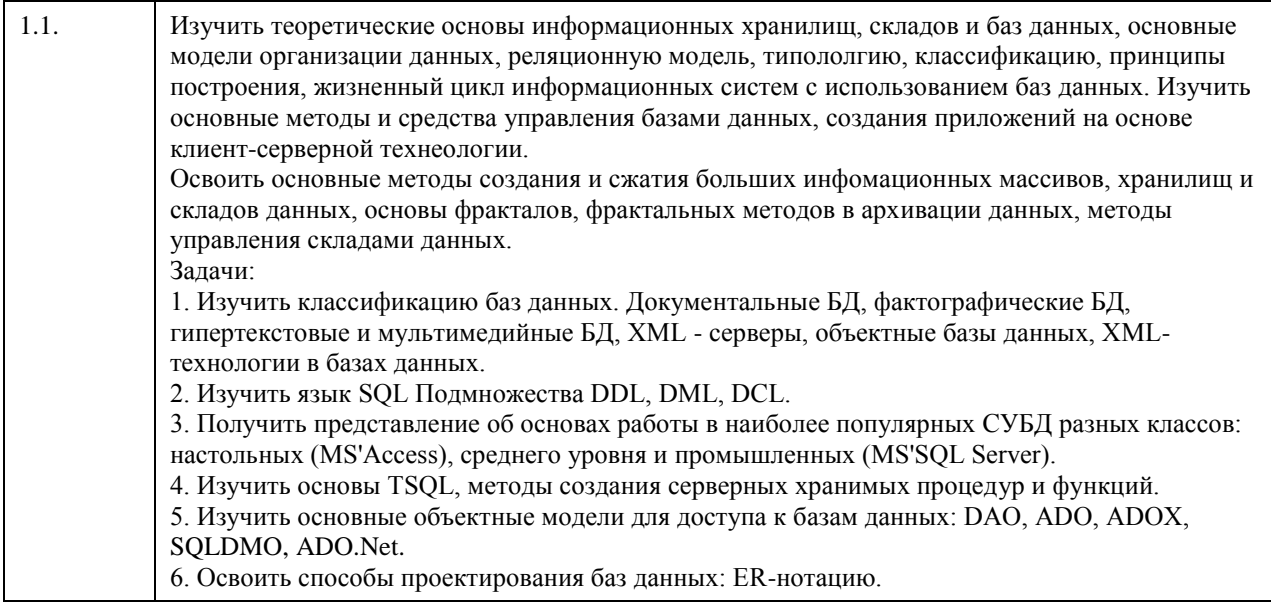

## 2. Место дисциплины в структуре ООП

Цикл (раздел) ООП: Б1.О.04

## 3. Компетенции обучающегося, формируемые в результате освоения дисциплины

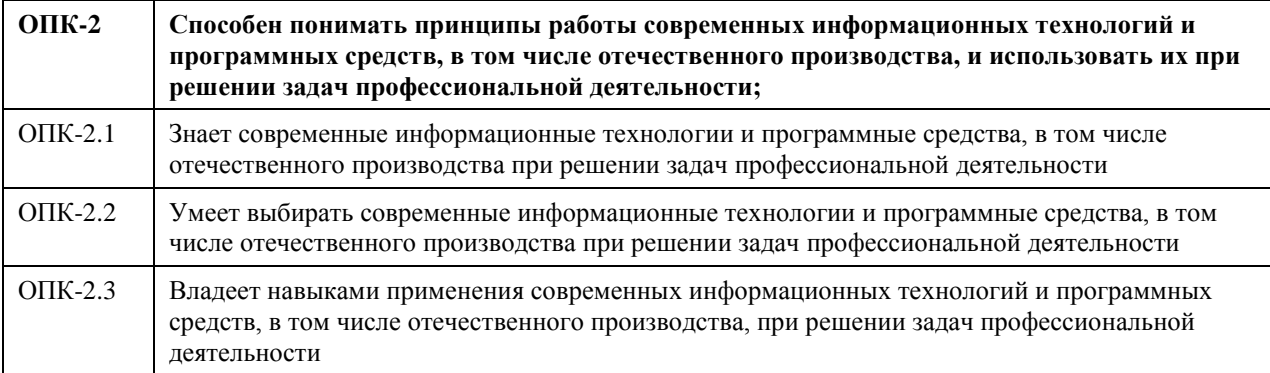

#### В результате освоения дисциплины обучающийся должен

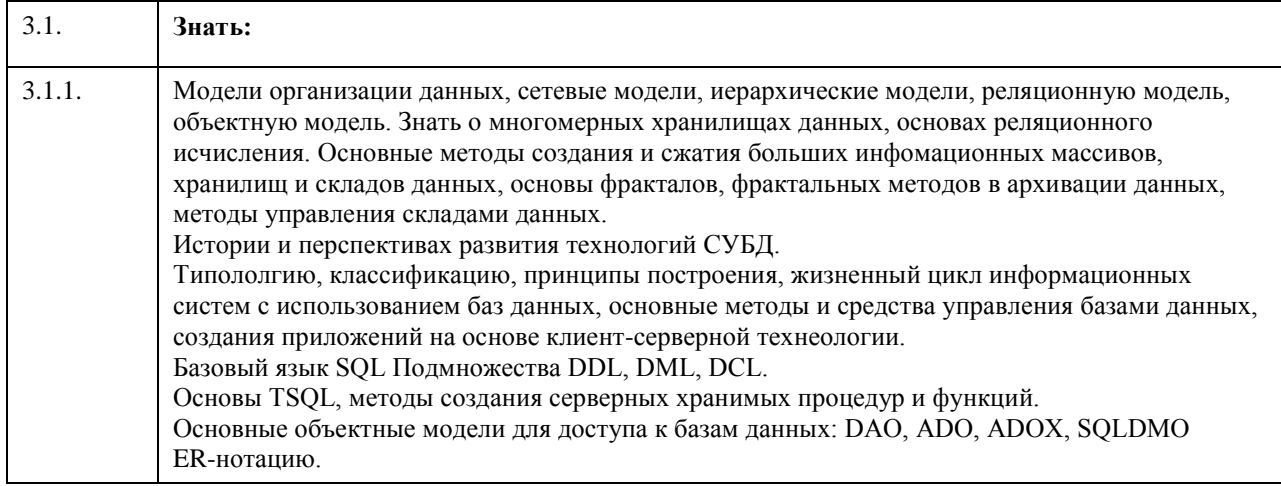

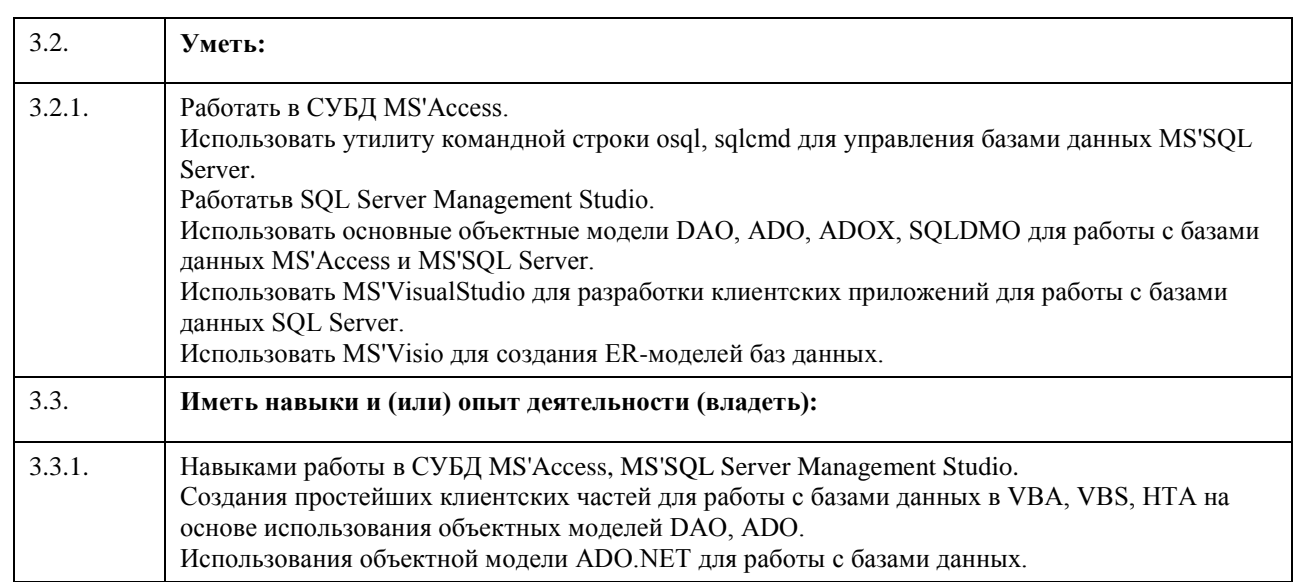

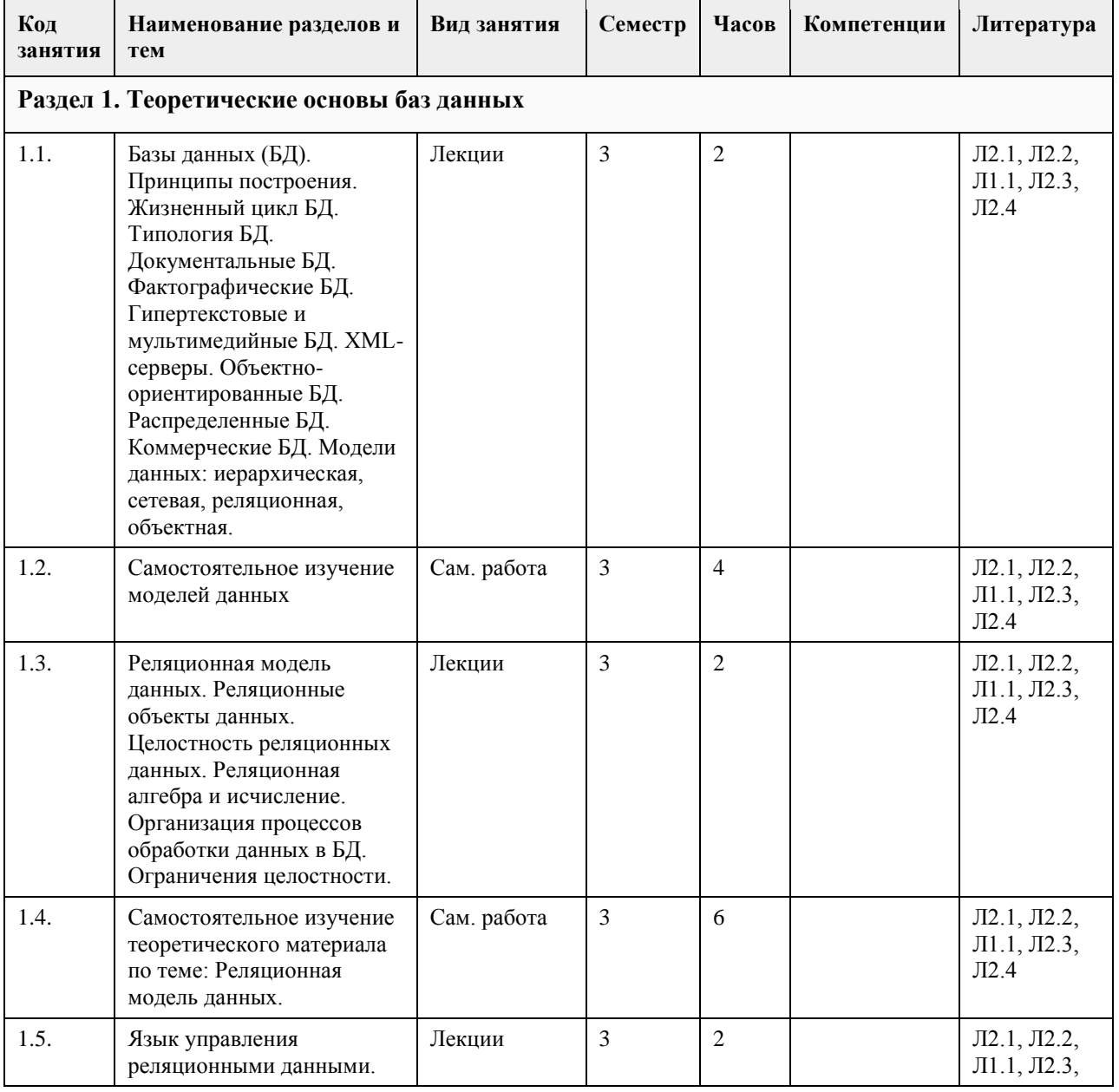

# **4. Структура и содержание дисциплины**

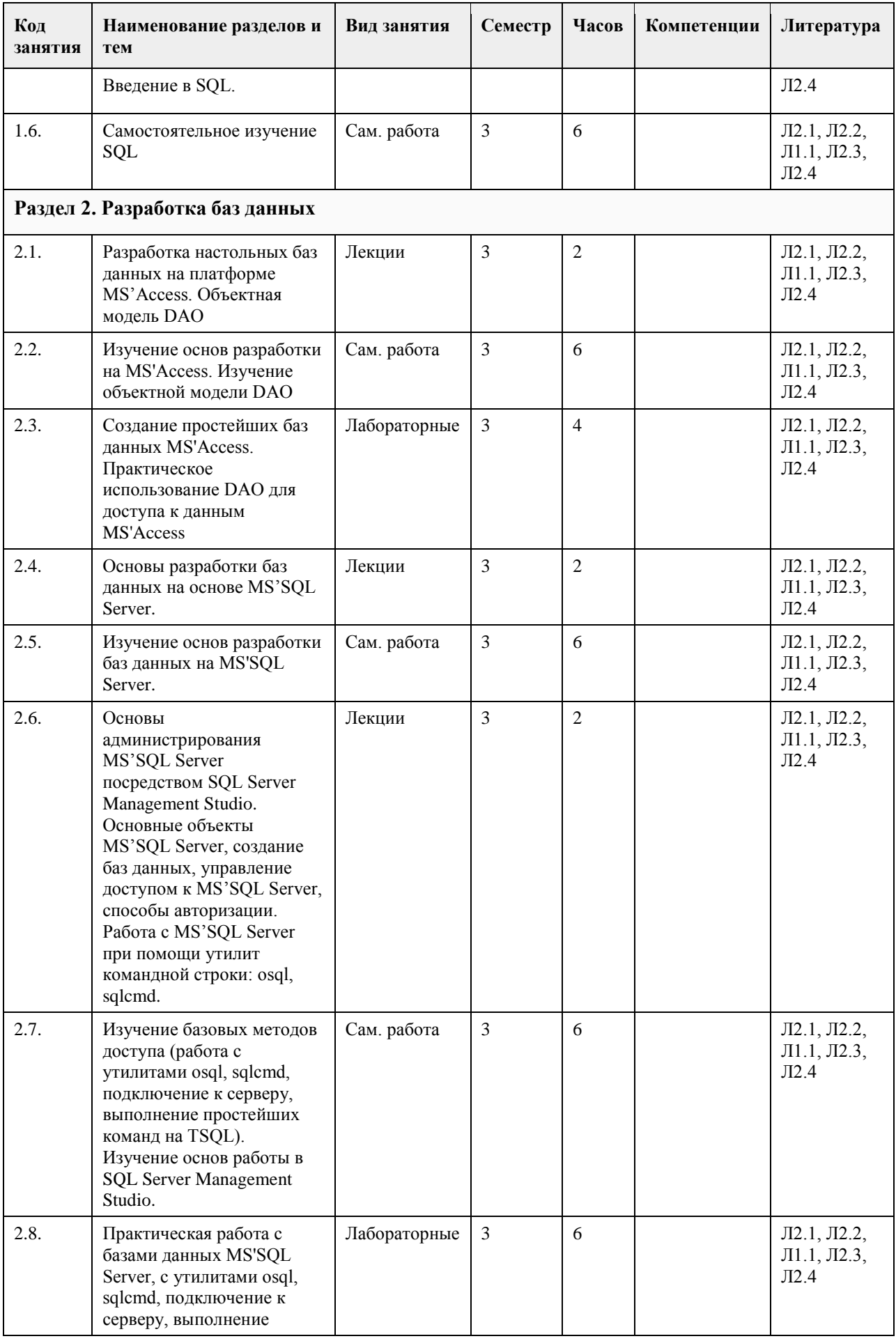

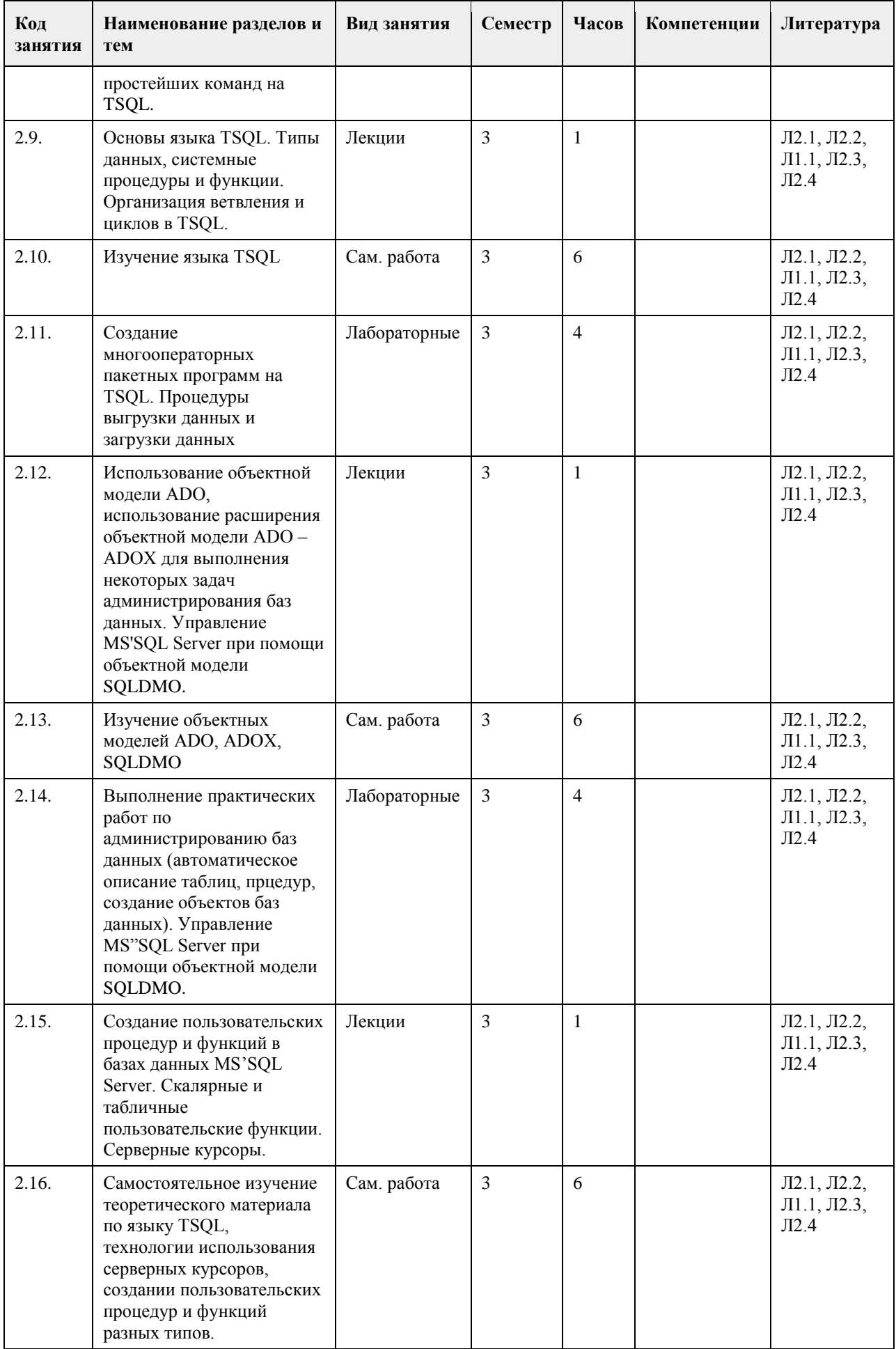

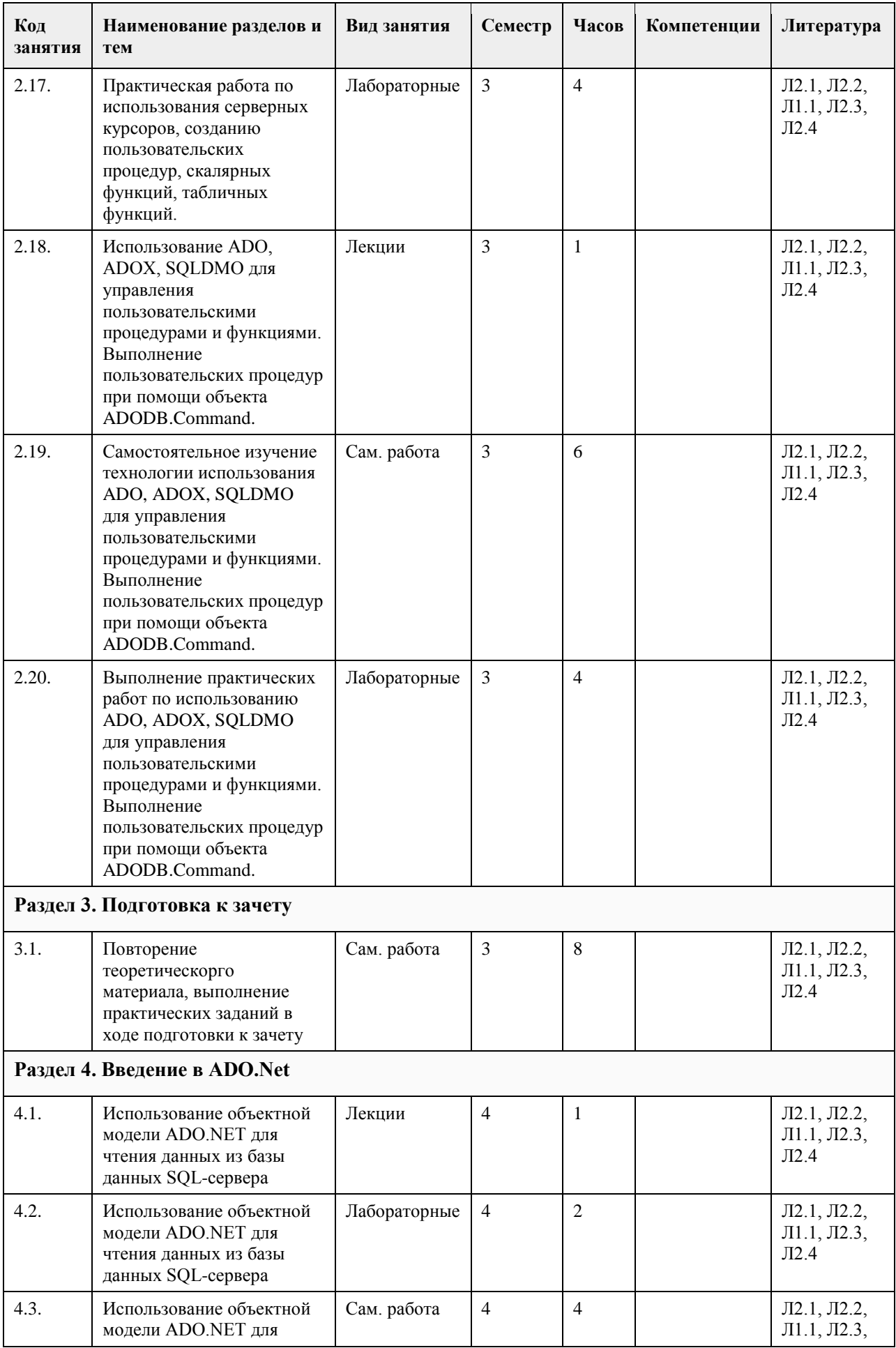

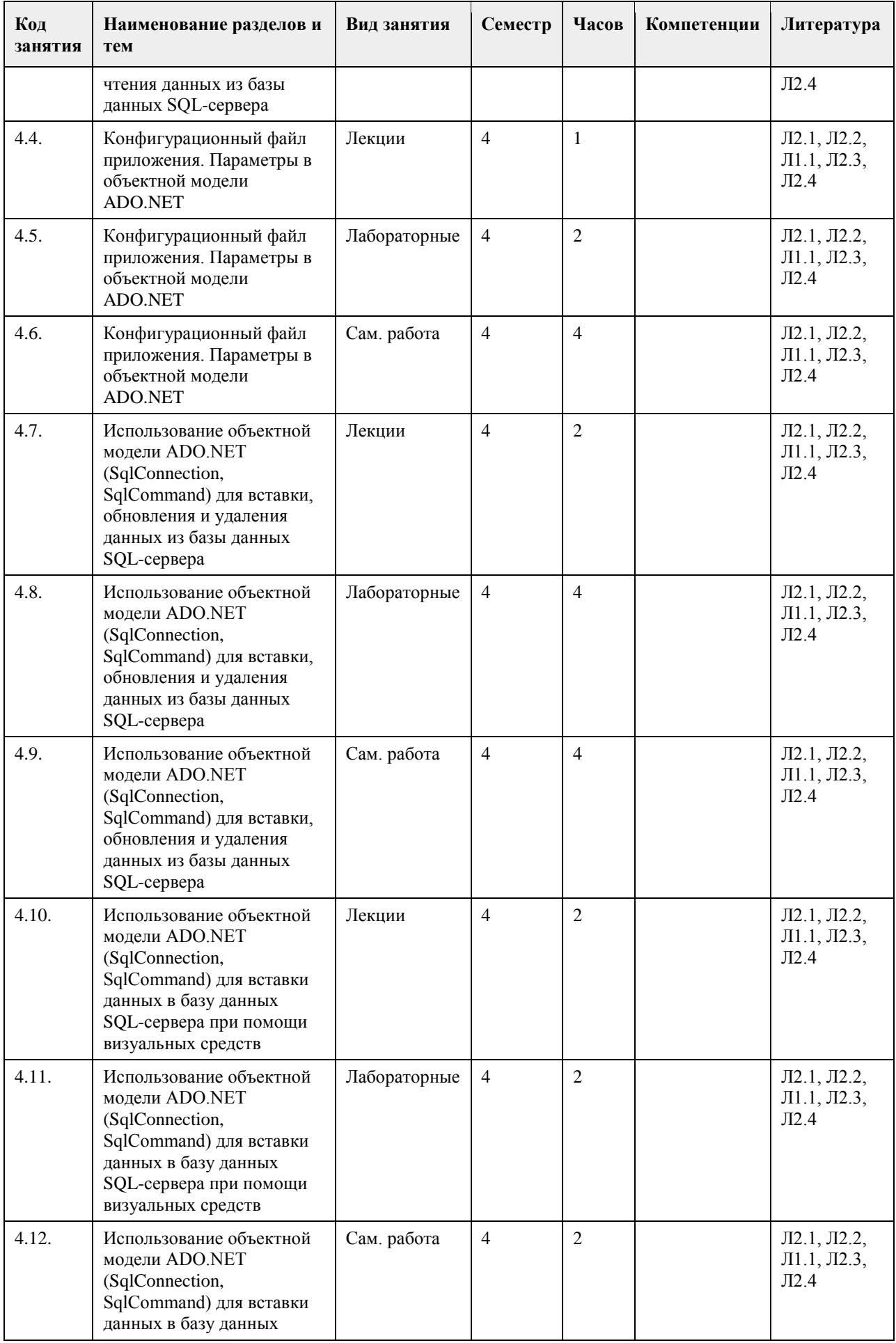

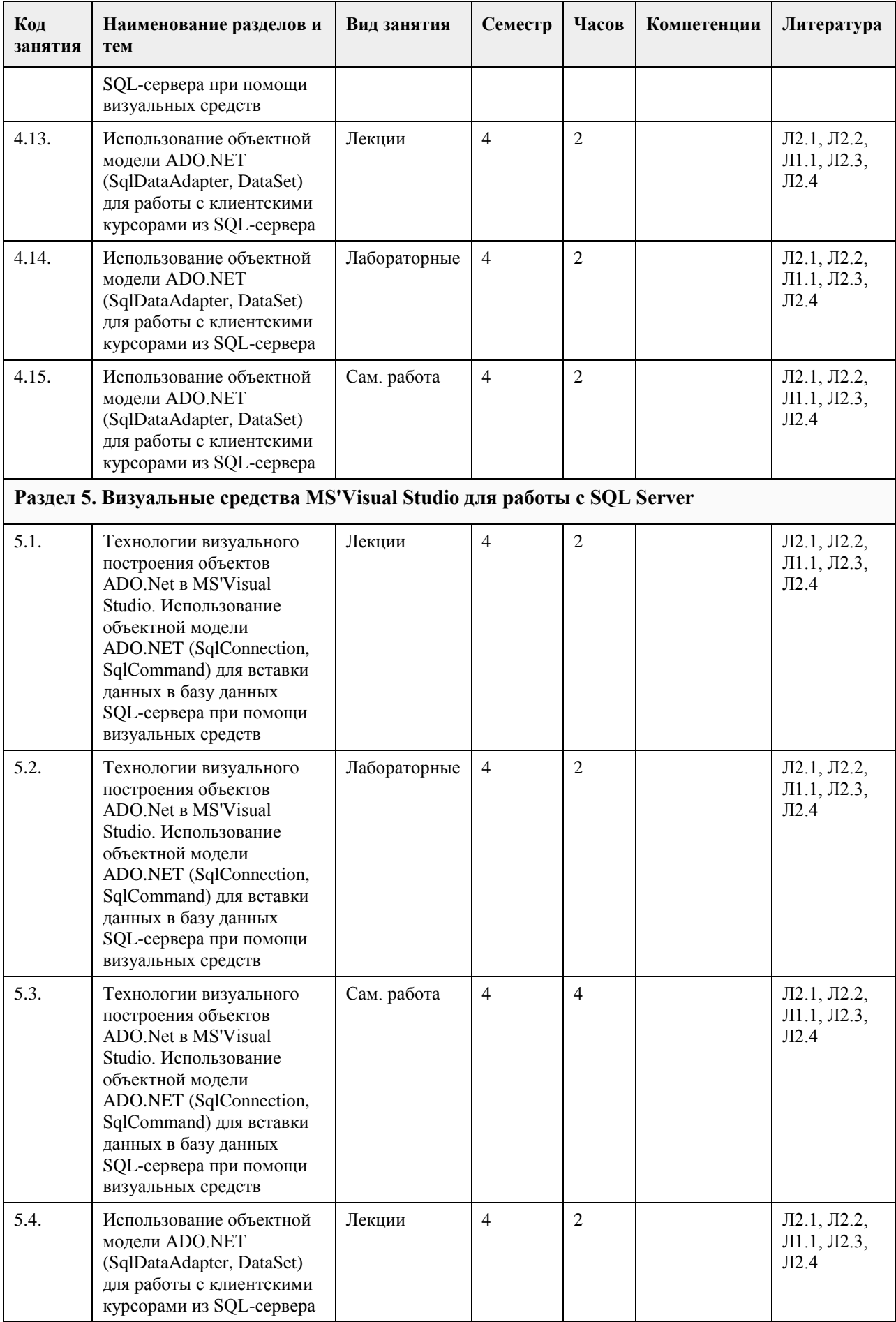

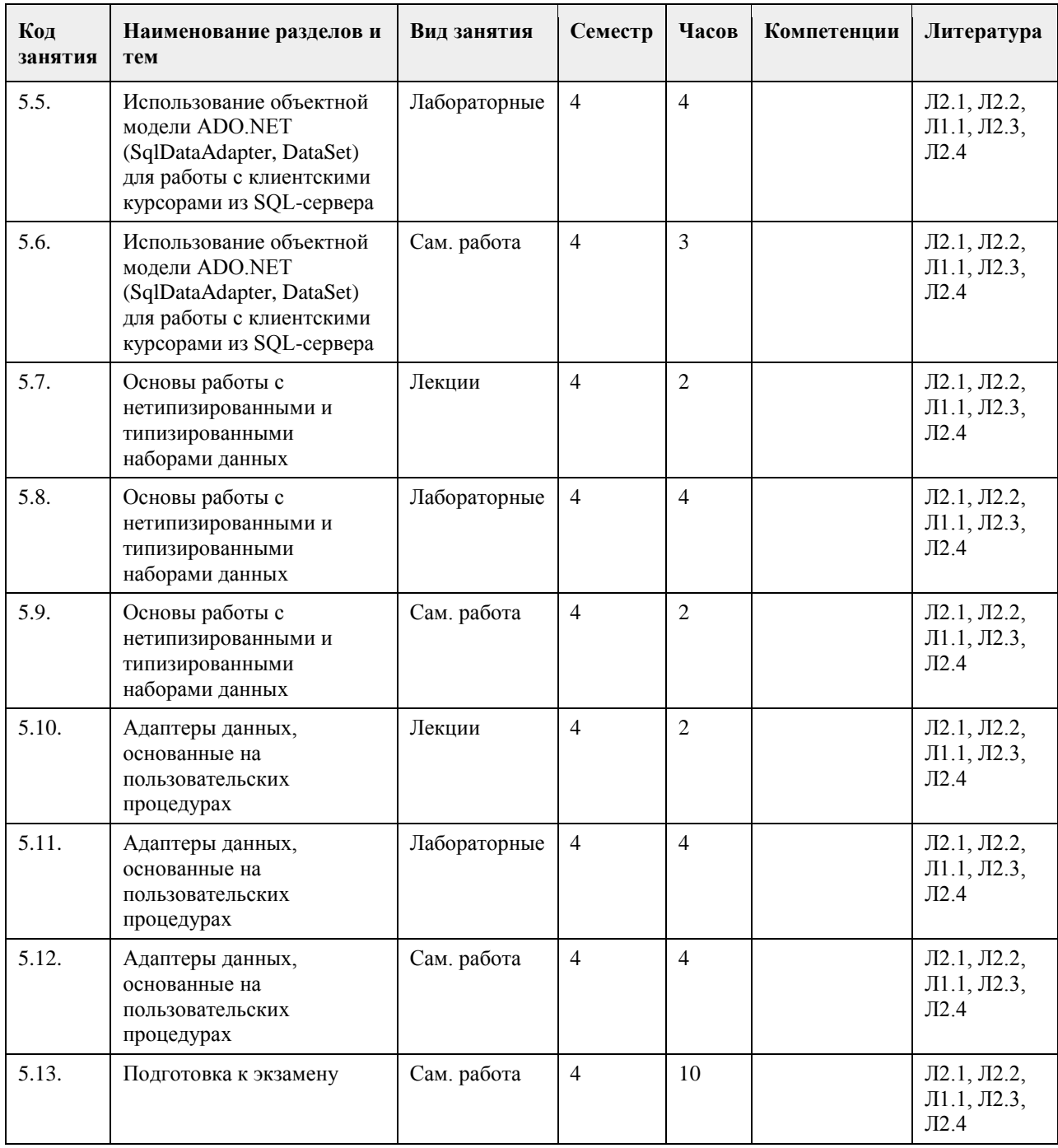

#### **5. Фонд оценочных средств**

**5.1. Контрольные вопросы и задания для проведения текущего контроля и промежуточной аттестации по итогам освоения дисциплины**

Оценочные материалы для текущего контроля по разделам и темам дисциплины в полном объеме размещены в онлайн-курсе на образовательном портале «Цифровой Университет АлтГУ» – https://portal.edu.asu.ru/course/view.php?id=197, https://portal.edu.asu.ru/course/view.php?id=1399

ОЦЕНКА СФОРМИРОВАННОСТИ КОМПЕТЕНЦИИ ОПК-2: Способен понимать принципы работы современных информационных технологий и программных средств,

в том числе отечественного производства, и использовать их при решении задач профессиональной деятельности;

ПРИМЕРЫ ЗАДАНИЙ ЗАКРЫТОГО ТИПА 1. Набор отношений, связанных между собой, что обеспечивает возможность поиска одних кортежей по значению других, называется А) Реляционной базой данных В) Дореляционной БД С) Постреляционной БД D) Все перечисленные типы БД Е) Нет правильного варианта Ответ: А 2. Выберите соответствующий вид связи, если в каждый момент времени каждому элементу (кортежу) отношения А соответствует 0 или 1 кортеж отношения В А) Связь отсутствует В) Связь один к одному С) Связь один ко многим D) Связь многие к одному Е) Связь многие ко многим  $O<sub>TR</sub>er<sup>T</sup>$  R 3. Выберите соответствующий вид связи, если в каждый момент времени множеству кортежей отношения А соответствует один кортеж отношения В А) Связь отсутствует В) Связь один к одному С) Связь один ко многим D) Связь многие к одному Е) Связь многие ко многим Ответ: D 4. Выберите соответствующий вид связи, если в каждый момент времени единственному кортежу отношения А соответствует несколько кортежей отношения В А) Связь отсутствует В) Связь один к одному С) Связь один ко многим D) Связь многие к одному Е) Связь многие ко многим  $O$ твет<sup> $\cdot$ </sup> С 5. Выберите соответствующий вид связи, если в каждый момент времени множеству кортежей отношения А соответствует множество кортежей отношения В А) Связь отсутствует В) Связь один к одному С) Связь один ко многим D) Связь многие к одному Е) Связь многие ко многим Ответ: Е 6. Какая из перечисленных видов связи в реляционных СУБД непосредственно не поддерживается? А) Связь отсутствует В) Связь один к одному С) Связь один ко многим D) Связь многие к одному Е) Связь многие ко многим Ответ: Е 7. Выберите из предложенных примеров тот, который иллюстрирует между указанными отношениями связь  $1 \cdot 1$ А) Лом: Жильны В) Студент: Стипендия С) Студенты: Группа D) Студенты: Преподаватели Е) Нет подходящего варианта Ответ: В 8. Выберите из предложенных примеров тот, который между указанными отношениями иллюстрирует связь  $1: M$ А) Дом: Жильцы В) Студент: Стипендия С) Студенты: Группа D) Студенты: Преподаватели

E) Нет подходящего варианта Ответ: A 9. Выберите из предложенных примеров тот, который между указанными отношениями иллюстрирует связь  $M·1$ A) Дом : Жильцы B) Студент : Стипендия C) Студенты : Группа D) Студенты : Преподаватели E) Нет подходящего варианта Ответ: C 10. Выберите из предложенных примеров тот, который иллюстрирует связь М:М A) Дом : Жильцы B) Студент : Стипендия C) Студенты : Группа D) Студенты : Преподаватели E) Нет подходящего варианта Ответ: D 11. Столбец или группа столбцов таблицы, значения которых совпадают со значениями первичного ключа другой таблицы называют A) Первичный ключ B) Внешний ключ C) Индекс D) Степень отношения E) Нет правильного варианта Ответ: B 12. Сколько внешних ключей может содержать таблица? A) Один или несколько внешних ключей B) Один и только один внешний ключ C) Внешний ключ быть не может единственным D) Количество внешних ключей определяется количеством полей в таблице E) Нет правильного варианта Ответ: A 13. Определите порядок действий при проектировании логической структуры БД:а) формирование исходного отношения;б) определение всех объектов, сведения о которых будут включены в базу;в) определение атрибутов;г) установка связей между атрибутами;д) определение характера информации, которую заказчик будет получать в процессе эксплуатации;е) устранение избыточного дублирования данных, являющегося причиной аномалий. A) б, д, в, г, а, е B) а, б, в, г, д, е C) б, д, в, а, г, е D) а, е, б, д, в, г E) б, д, а, е, в, г Ответ: A 14. Назовите оператор команды Select, который обеспечивает возможность устранения избыточных значений A) Order by B) Distinct C) Where D) Having E) Create Ответ: B 15. Назовите предложение команды Select, которая позволяет производить выборку данных, в зависимости от истинности поставленного условия A) Order by B) Distinct C) Where D) Having E) Create Ответ: C 16. Назовите команду, которая определяет группу значений в поле в терминах другого поля и применяет к ней агрегатную функцию A) Order by

B) Distinct C) Where D) Having E) Group by Ответ: E 17. Назовите предложение команды Select, которое позволяет устанавливать условия для агрегатных функций A) Order by B) Distinct C) Where D) Having E) Group by Ответ: D 18. Назовите предложение команды Select, которое используется для сортировки результата запроса A) Order by B) Distinct C) Where D) Having E) Group by Ответ: A 19. Операторы =,  $\leq, \leq, \geq, \leq, \geq$  относятся к A) Реляционным операторам B) Логическим операторам C) Специальным операторам D) Агрегатным функциям E) Нет правильного варианта Ответ: A 20. Операторы AND, OR, NOT относятся к A) Реляционным операторам B) Логическим операторам C) Специальным операторам D) Агрегатным функциям E) Нет правильного варианта Ответ: B 21. Операторы IN, BETWEEN, LIKE относятся к A) Реляционным операторам B) Логическим операторам C) Специальным операторам D) Агрегатным функциям E) Нет правильного варианта Ответ: C 22. Отношением называют A) Файл B) Список C) Таблицу D) Связь между таблицами E) Нет правильного варианта Ответ: C 23. Выберите вариант, который является названием типа данных A) Символьный B) Числовой C) Дата-время D) Строковый E) Все варианты верные Ответ: E 24. К какому типу данных относятся константы даты и времени? A) Числовому B) Денежному C) Число с плавающей точкой D) Строковому E) Нет правильного варианта Ответ: D

25. Среди предложенных названий выберите то, которое является названием агрегатной функции A) COUNT B) SUM  $C)$  AVG D) MAX E) MIN **F)** Все варианты верные Ответ: F 26. Какие из агрегатных функций используют только числовые поля? A) SUM, AVG B) COUNT, SUM C) MAX, MIN D) AVG, MAX, MIN Е) Все варианты Ответ: А 27. Запрос к базе данных с полями Автор, Наименование, Серия, Год издания для получения списка книг автора Х в серии "Сказки", изданных не ранее 1996 года, содержит выражение? A)  $\overline{AB}$ тор = (Серия = "Сказки" или Год издания < 1995): В) Серия = "Сказки" и Год издания > 1995 и Автор = Х; С) Серия = "Сказки" и Год издания >=1995 или Автор = Х; D) Серия = "Сказки" или Год издания >1995 и Автор = Х. Ответ: В 28. Запрос к базе данных с полями Фамилия, Год рождения, Класс, Оценка для вывода списка учеников 10 классов, 1992 года рождения, имеющих оценки 4 или 5, содержит выражение? А) Класс > 10 и Оценка = 4 и Год рождения = 1992; В) Класс = 10 или Оценка > 4 или Год рождения = 1992; C) Оценка > = 4 и Год рождения = 1992 и Класс = 10; D) Класс = 10 и Оценка > 4 или Год рождения = 1992. Ответ: С 29. В какой из перечисленных пар данные относятся к одному типу? А) '12.04.98' и 123 В) '123' и 189 С) 'Иванов' и '1313' D) 'ДА' и ИСТИНА Е) 45<999 и 54 Ответ С 30. Какое поле можно считать уникальным? А) поле, значения в котором не могут повторяться В) поле, которое носит уникальное имя С) поле, значения которого имеют свойство наращивания Ответ: А 31. В чем состоит особенность поля типа «Мемо» (VFP, MS'Access)? А) служит для ввода числовых данных В) служит для ввода действительных чисел С) данные хранятся не в поле, а в другом месте, а в поле хранится только указатель на то, где расположен текст D) имеет неограниченный размер Е) имеет свойство автоматической инкрементации Ответ: С 32. В каком диалоговом окне создают связи между полями таблиц базы данных? (MS'Access) А) таблица связей **B**) схема связей С) схема данных D) таблица ланных Ответ: С 33. Атрибут отношения - это А) Строка таблицы В) Столбен таблины С) Таблина D) Межтабличная связь Е) Нет правильного варианта Ответ: В

34. Некоторая база данных описывается следующим перечнем записей:1 Иванова, 1967, 12400;2 Смоляков, 1976, 15300;3 Петров, 1969, 13600;4 Котов, 1981, 11200;Какие из записей поменяются местами при сортировке по возрастанию этой БД, если она будет осуществляться по первому полю: A) 1 и 4 B) 1 и 3 C) 2 и 4 D) 2 и 3 Ответ: C 35. Степень отношения – это A) Количество полей отношения B) Количество записей в отношении C) Количество возможных ключей отношения D) Количество связанных с ним таблиц E) Количество кортежей в отношении Ответ: A 36. Кардинальное число - это A) Количество полей отношения B) Количество записей в отношении C) Количество возможных ключей отношения D) Количество связанных с ним таблиц E) Количество атрибутов в отношении Ответ: B 37. Один атрибут или минимальный набор из нескольких атрибутов, значения которых в одно и тоже время не бывают одинаковыми, то есть однозначно определяют запись таблицы - это A) Первичный ключ B) Внешний ключ C) Индекс D) Степень отношения E) Нет правильного варианта Ответ: A 38. Ключ называется сложным, если состоит A) Из нескольких атрибутов B) Из нескольких записей C) Из одного атрибута D) Из одного атрибута, длина значения которого больше заданного количества символов E) Нет правильного варианта Ответ: A 39. Имеется таблица "Отчет" с полями: код (bigint PK autoinc), регион (char(50) null), население (bigint null), индсрзп (float null), дата (datetime null). Как можно удалить записи из таблицы "Отчет", для которых значение поля "регион" является "Краснодарский край"? A) DELETE регион='Краснодарский край' FROM Отчет B) DELETE FROM Отчет WHERE регион = 'Краснодарский край' C) DELETE ROW регион='Краснодарский край' FROM Отчет D) DELETE ROW FROM Отчет WHERE регион= 'Краснодарский край' Ответ: B 40. Имеется таблица "Отчет" с полями: код (bigint PK), регион (char(50) null), население (bigint null), индсрзп (float null), дата (datetime null). Какой командой можно вставить новую запись в таблицу "Отчет"? A) INSERT (код, регион) VALUES (22,'Алтайский край') INTO Отчет B) INSERT INTO Отчет (22,'Алтайский край') VALUES (код, регион) C) INSERT VALUES (код, регион) INTO Отчет (22,'Алтайский край') D) INSERT INTO отчет (код, регион) VALUES (22,'Алтайский край') Ответ: D 41. Имеется таблица "Отчет" с полями: код (bigint PK autoinc), регион (char(50) null), население (bigint null), индсрзп (float null), дата (datetime null). Как вставить запись со значением "Хакасия" в поле "регион" в таблице "Отчет"? A) INSERT INTO Отчет (регион) VALUES ('Хакасия') B) INSERT INTO Отчет (код, регион) VALUES (код,'Хакасия') C) INSERT INTO Отчет (код,'Хакасия') INTO регион,код D) INSERT (регион,'Хакасия') INTO Отчет (код,регион) Ответ: A 42. Имеется таблица "Отчет" с полями: код (bigint PK autoinc), регион (char(50) null), население (bigint null), индсрзп (float null), дата (datetime null). Как можно заменить в поле "регион" "Бурятия" на "Тыва" в таблице

"Отчет"?

A) UPDATE Отчет SET регион='Тыва' WHERE регион='Бурятия'

B) MODIFY Отчет SET регион='Тыва' WHERE регион='Бурятия'

C) UPDATE Отчет SET регион='Бурятия' INTO регион='Тыва'

D) MODIFY Отчет SET регион='Бурятия' INTO регион='Тыва'

Ответ: A

43. Имеется таблица "Отчет" с полями: код (bigint PK autoinc), регион (char(50) null), население (bigint null), индсрзп (float null), дата (datetime null). Как можно удалить записи из таблицы "Отчет", для которых

значение поля "регион" является "Краснодарский край"?

A) DELETE регион='Краснодарский край' FROM Отчет

B) DELETE FROM Отчет WHERE регион = 'Краснодарский край'

C) DELETE ROW регион='Краснодарский край' FROM Отчет

D) DELETE ROW FROM Отчет WHERE регион= 'Краснодарский край'

Ответ: B

44. Имеется таблица "Отчет" с полями: код (bigint PK), регион (char(50) null), население (bigint null), индсрзп (float null), дата (datetime null). Какой командой можно вставить новую запись в таблицу "Отчет"?

A) INSERT (код, регион) VALUES (22,'Алтайский край') INTO Отчет

B) INSERT INTO Отчет (22,'Алтайский край') VALUES (код, регион)

C) INSERT VALUES (код, регион) INTO Отчет (22,'Алтайский край')

D) INSERT INTO отчет (код, регион) VALUES (22,'Алтайский край')

Ответ: D

45. Имеется таблица "Отчет" с полями: код (bigint PK autoinc), регион (char(50) null), население (bigint null), индсрзп (float null), дата (datetime null). Как вставить запись со значением "Хакасия" в поле "регион" в таблице "Отчет"?

A) INSERT INTO Отчет (регион) VALUES ('Хакасия')

B) INSERT INTO Отчет (код, регион) VALUES (код,'Хакасия')

C) INSERT INTO Отчет (код,'Хакасия') INTO регион,код

D) INSERT (регион,'Хакасия') INTO Отчет (код,регион)

Ответ: A

46. Имеется таблица "Отчет" с полями: код (bigint PK autoinc), регион (char(50) null), население (bigint null), индсрзп (float null), дата (datetime null). Как можно заменить в поле "регион" "Бурятия" на "Тыва" в таблице "Отчет"?

A) UPDATE Отчет SET регион='Тыва' WHERE регион='Бурятия'

B) MODIFY Отчет SET регион='Тыва' WHERE регион='Бурятия'

C) UPDATE Отчет SET регион='Бурятия' INTO регион='Тыва'

D) MODIFY Отчет SET регион='Бурятия' INTO регион='Тыва'

Ответ: A

КРИТЕРИИ ОЦЕНИВАНИЯ: Каждое задание оценивается 1 баллом. Оценивание КИМ теоретического характера в целом:

• «зачтено» – верно выполнено более 50% заданий; «не зачтено» – верно выполнено 50% и менее 50% заданий;

• «отлично» – верно выполнено 85-100% заданий; «хорошо» – верно выполнено 70-84% заданий;

«удовлетворительно» – верно выполнено 51-69% заданий; «неудовлетворительно» – верно выполнено 50% или менее 50% заданий.

#### ПРИМЕРЫ ЗАДАНИЙ ОТКРЫТОГО ТИПА

Тестовые задания со свободным выбором вариантов ответа

1. Вставьте недостающий оператор, чтобы получить все столбцы из таблицы Customers.

\_\_\_\_\_\_\_\_\_\_\_\_\_\_\_\_ \* FROM Customers;

Ответ: select

2. Вставьте недостающее слово в SQL оператор для того, чтобы он выбирал только такие записи из таблицы Customers, в которых не повторяются значения из поля «Country»

SELECT Country FROM Customers;

Ответ: distinct

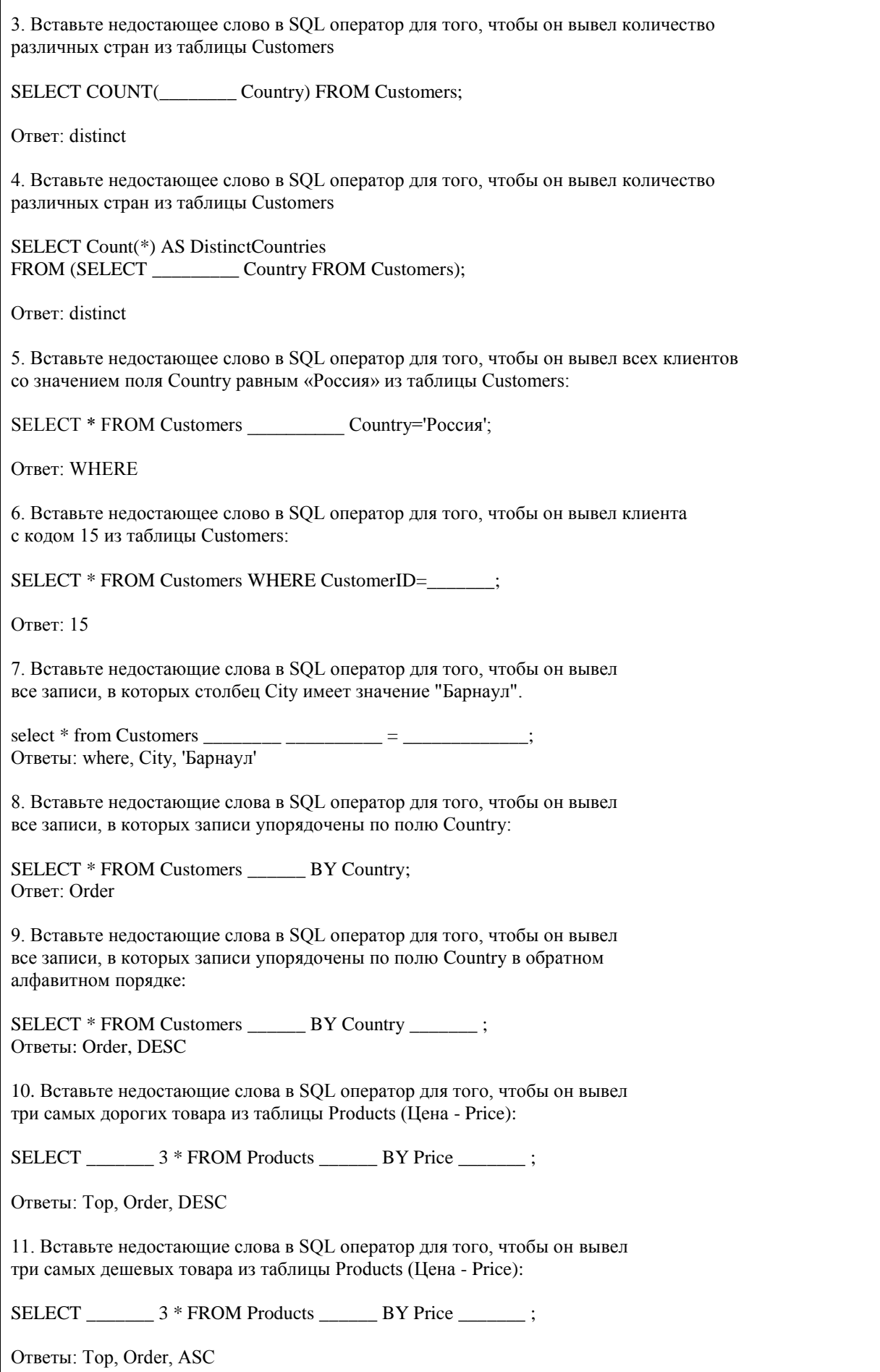

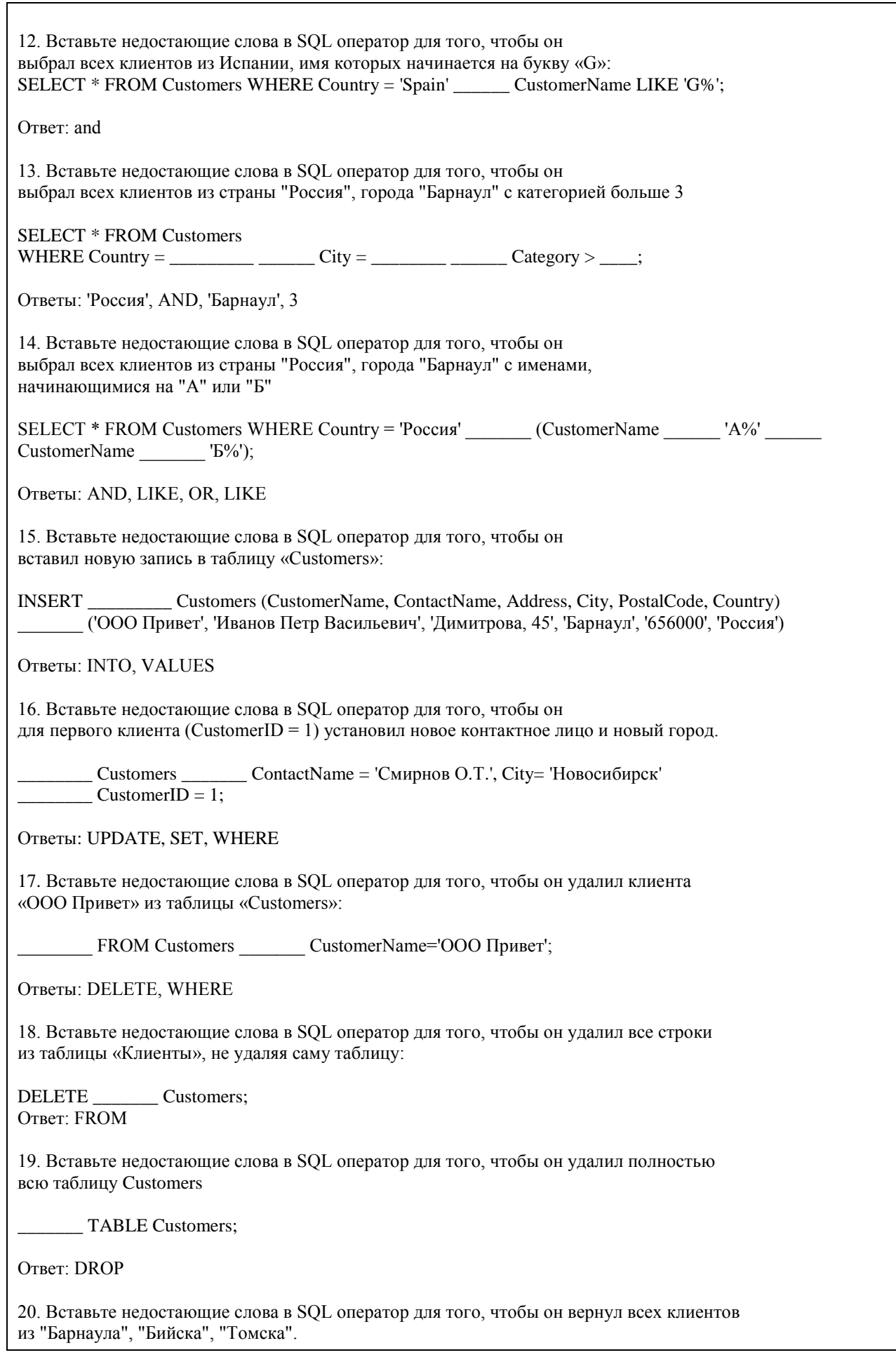

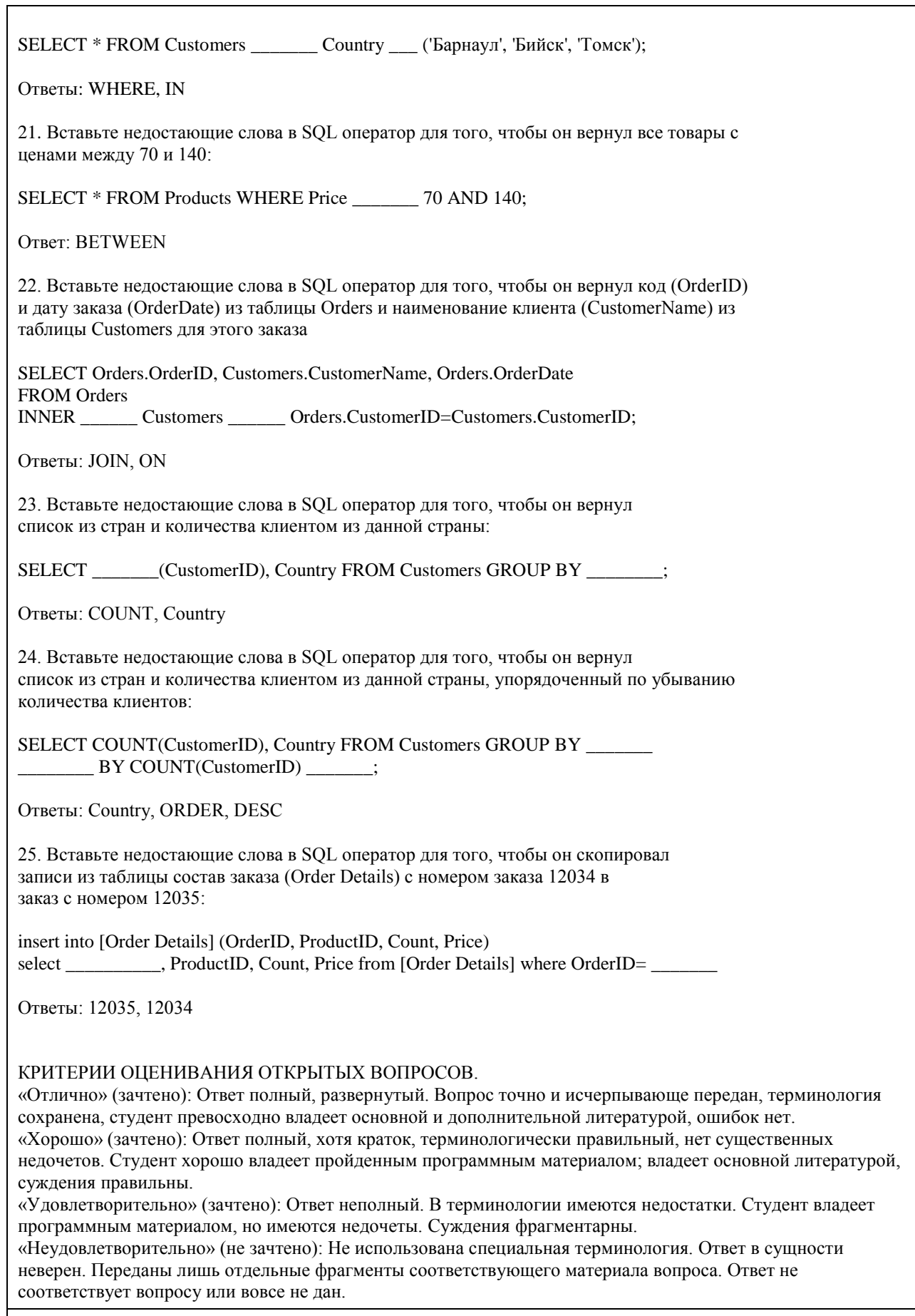

**5.2. Темы письменных работ для проведения текущего контроля (эссе, рефераты, курсовые работы и др.)**

Оценочные материалы для текущего контроля по разделам и темам дисциплины в полном объеме размещены в онлайн-курсе на образовательном портале «Цифровой Университет АлтГУ» https://portal.edu.asu.ru/course/view.php?id=197 ВОПРОСЫ К ЗАЧЕТУ

- 1. Работа с SOL Server при помощи утилит командной строки.
- 2. Основы языка SOL. Манипулирование ланными: Select. Insert. Update. Delete...
- 3. Запросы, фильтрование данных, многотабличные запросы, параметрические запросы.
- 4. Основы языка SQL. Подмножество определения данных: Create, Drop, Alter...
- 5. Основы языка TSQL. Хранимые процедуры и функции.
- 6. Хранимые функции TSQL возвращающие табличные значения.
- 7. Хранимые функции TSQL возвращающие скалярные значения.
- 8. Объектная модель для работы с данными ADO. Объекты Connection. Recordset...
- 9. Работа с данными в VBA, объектная модель DAO.
- 10. Объектные модели администрирования баз данных SOLDMO, ADOX.
- 11. Основы разработки баз данных в MS'Access.
- 12. Основы разработки приложений баз ланных в MS'Office.
- 13. Основы разработки баз данных в MS SOL Server.
- 14. Использование НТА-файлов для построения интерфейса клиентской части.
- 15. Использование скриптовых технологий для создания клиентских частей баз данных.
- 16. Использование CASE средств для проектирования баз данных (MS'Visio).

#### ВОПРОСЫ К ЭКЗАМЕНУ

- 1. Работа с SQL Server при помощи утилит командной строки.
- 2. Основы языка SOL. Манипулирование данными: Select. Insert. Update. Delete...
- 3. Запросы, фильтрование данных, многотабличные запросы, параметрические запросы.
- 4. Основы языка SQL. Подмножество определения данных: Create, Drop, Alter...
- 5. Основы языка TSQL. Хранимые процедуры и функции.
- 6. Хранимые функции TSQL возвращающие табличные значения.
- 7. Хранимые функции TSQL возвращающие скалярные значения.
- 8. Объектная модель для работы с данными ADO. Объекты Connection, Recordset...
- 9. Работа с данными в VBA, объектная модель DAO.
- 10. Объектные модели администрирования баз данных SQLDMO, ADOX.
- 11. Основы разработки баз данных в MS'Access.
- 12. Основы разработки приложений баз данных в MS'Office.
- 13. Основы разработки баз данных в MS SOL Server.
- 14. Использование НТА-файлов для построения интерфейса клиентской части.
- 15. Использование скриптовых технологий для создания клиентских частей баз данных.
- 16. Использование CASE средств для проектирования баз данных (MS'Visio).
- 17. Использование объектной модели ADO.NET для чтения данных из базы данных SQL-сервера
- 18. Конфигурационный файл приложения. Параметры в объектной модели ADO.NET

19. Использование объектной модели ADO.NET (SqlConnection, SqlCommand) для вставки, обновления и удаления данных из базы данных SQL-сервера

20. Использование объектной модели ADO.NET (SqlConnection, SqlCommand) для вставки данных в базу данных SQL-сервера при помощи визуальных средств

21. Использование объектной модели ADO.NET (SqlDataAdapter, DataSet) для работы с клиентскими курсорами из SQL-сервера

22. Основы работы с нетипизированными и типизированными наборами данных

- 23. Сложные агрегированные запросы
- 24. Адаптеры данных, основанные на процедурах
- 25. Агрегатные запросы
- 26. Основы использования XML в SOL Server

Темы индивидуальных заданий для проведения текущего контроля

- 1. Система продажи билетов междугородных автобусов.
- 2. Расписание практических занятий для студенческих групп в дисплейных классах.
- 3. Отдел кадров.
- 4. Биржа труда.
- 5. Учебная нагрузка преподавателей.
- 6. Журнал учета движения денежных средств по кассе предприятия.
- 7. Учет прихода на склад и отпуска (со склада) товаров для одного поставщика и одного получателя.
8. Учет движения компьютеров в сборе (сложного товара или комплектов).

9. Учет отпуска блюд и количества продуктов на складе (сложный товар, комплект).

10. Создать базу данных для учета расчетов с клиентами.

11. Создать базу данных туристического агентства. Имеется определенное количество маршрутов, описание маршрута. Турагентство обеспечивает клиентов путевками, общая стоимость которых формируется из совокупности предоставляемых услуг: проезд (билеты , проживание в гостиницах, экскурсионное обслуживание и т.д.). Создать справочник предлагаемых услуг с расценками, а на основе выбранных услуг формировать путёвку. Вести учет реализованных путевок.

12. Создать базу данных для фирмы, занимающейся сдачей в аренду торговых помещений. Имеется справочник торговых площадей, справочник клиентов. Вести учет сданных площадей и поступления денежных средств по оплате арендуемых объектов.

13. Создать базу данных косметического салона.

Имеется справочник сотрудников, предоставляемых услуг, клиентов. Вести учет реализованных услуг, поступающих денежных средств

14. Создать базу данных для учета начисления процентов по кредитам. Имеется справочник клиентов, видов кредитов. Вести журнал выданных кредитов, предусмотреть возможность (в том числе) получения сводной информации о поступлениях (и задолженностях) от выплат по процентам за каждый месяц.

15. Создать базу данных для учета сдельной заработной платы работников предприятия.

16. Создать базу данных для хранения информации о поставщиках природного топлива. Имеется список поставщиков с полями: наименование топлива, единица измерения, добывается в год, год, страна, месторождение, транспортные расходы на тыс. км, удаленность от базовой точки, тыс. км., срок поставки. Справочник видов природного топлива. Справочник поставщиков. Предусмотреть возможность подбора наилучшего поставщика по указанным критериям.

17. Создать базу данных для учета имеющихся в продаже автомобилей. Имеется справочник видов автомобилей с характеристиками. Вести учет поступления автомобилей на склад (поступления партиями) и учет продаж. Предусмотреть формирование сводных аналитических отчетов.

18. Создать базу данных для учета услуг предоставляемых ветеринарной клиникой. Имеются справочники сотрудников, клиентов, видов услуг, препаратов, журнал проведенных работ. Предусмотреть учет труда и расходов препаратов.

19. База данных информационной системы продажи железнодорожных билетов.

Имеется список маршрутов, список поездов, справочник закрепления поездов за маршрутом. Система должна позволять регистрировать продажу билетов и позволять выполнять стандартные запросы: сколько свободных мест есть на указанный маршрут (№ маршрута и время) и т.д.

20. Создать базу данных для хранения информации об абитуриентах. Имеется список абитуриентов с полями: ФИО абитуриента, дата рождения, дата окончания школы, номер паспорта, социальная категория (сирота, инвалид, служба в армии и т.д. с расставленными приоритетами при поступлении), вид набора (бюджетный, целевой, дополнительный), результат окончания школы - количество набранных баллов по единому государственному экзамену по предметам: русский язык, математика (алгебра), обществознание. Имеется список специальностей с планом набора на них (справочник). Предусмотреть возможность вывода зачисленных студентов, вычисление проходного балла, вычисление конкурса (человек на место).

21. Создать базу данных для хранения информации о воспитанниках детского сада. Имеется список воспитанников с полями: ФИО воспитанника, дата рождения воспитанника, ФИО родителей, место работы родителей, адрес, группа здоровья, номер группы, дата оплаты, оплачено, сумма к оплате, социальная категория, посещаемые доп. занятия. Справочник: группа здоровья. Справочник: льготные категории. Справочник: дополнительные занятия (кружки). Предусмотреть возможность вычисления долга, возможность посещения ребенком кружков (в зависимости от группы здоровья)

22. Создать базу данных для учета выполненных работ сотрудников организации, поддерживающей какую либо базу данных нормативных документов (Консультант+, Гарант и др.).

Имеется список клиентов с полями: название организации (ФИО физ. лица), адрес, номер договора, дата последнего обновления, оплаченный период обслуживания, исполнитель. Справочник: исполнители. Предусмотреть возможность вывода не обслуженных клиентов за период.

23. Создать базу данных для хранения информации о клиентах библиотеки. Имеется список книг с полями: автор, название, издательство, код, год издания, категория (обычная книга, редкая, только чит. зал), место хранения (№ стеллажа/полки). Имеется список клиентов с полями: ФИО, адрес, номер паспорта, номер читательского билета, лишен/не лишен правом пользования библиотекой. Справочник: список книг. Справочник: список клиентов. Справочник: категории книг (категория, на какой срок выдается).

Справочник: штраф за не возврат книги в установленный срок, пеня за день просрочки. Журнал: название книги (идентификатор), дата выдачи книги, ФИО клиента, номер читательского билета. Предусмотреть возможность вывода всех должников (тех, кто не вернул книгу вовремя), суммы начисленного штрафа и пени. Лишение права пользования библиотекой до тех пор, пока не будет выплачена сумма штрафа и пени. 24. Создать базу данных для хранения информации об успеваемости студентов.

Имеется список студентов с полями: ФИО, группа, количество сданных работ, сумма баллов. Имеется

список групп с полями: название группы Справочник: список студентов Справочник: список групп Журнал с полями: идентификатор студента, идентификатор группы, оценка за 1 работу, оценка за 2 работу, оценка за 3 работу. Предусмотреть возможность вывода студентов не допущенных к сдаче экзамена, критерий: сумма баллов за сданные работы меньше контрольной суммы, вывод успеваемости группы, конкретного студента. 25. Создать базу данных для учета розничных продаж в супермаркете. Продажи ведутся через несколько касс. Есть справочник кассиров. Предусмотреть возможность исчисления выручки для каждой кассы, по каждому товару и суммы в целом для всех товаров, для каждого кассира.

26. Создать базу данных для учета правонарушений автомобилистами. Предусмотреть возможность вывода количества всех нарушений по видам за период, сумм штрафа и т.п..

27. Создать базу данных для учета начислений и выплаты зарплаты на предприятии с бригадной формой оплаты труда. Работники формируются в бригады для выполнения конкретного заказа, оплата каждому сотруднику начисляется в зависимости от коэффициента трудового участия. Предусмотреть ведение учета начислений, выплат и формирование сводной информации.

28. Создать базу данных для учета оплаты по коммунальным платежам. Имеется справочник коммунальных платежей с расценками (за 1 человека или 1 м2), а на основе площади квартиры и количества проживающих формируется общая стоимость коммунальных платежей по квартире.

29. Создать базу данных телефонный справочник города. У организаций и некоторых физических лиц может быть несколько телефонов. Создать таблицу списка улиц города на основе которой пользователь мог бы вносить новые номера в главную таблицу. Предусмотреть возможность выполнения типичных запросов: поиск номера телефона по фамилии, улице, номеру дому и квартире; поиск человека по номеру телефона. 30. Создать базу данных для учета клиентов дома отдыха. Создать таблицы: справочник список клиентов, служебные таблицы, таблицу журнал - учитывающую приезды и убытие клиентов. Предусмотреть возможность выполнения запросов для получения информации о клиентах на данный момент времени и т.д.

31. Создать базу данных для учета прибыли организации. Создать таблицы: расходы организации (№, вид расхода, сумма расхода, дата расхода и т. д.), валовая выручка организации (№, вид прибыли, сумма выручки, дата выручки и т. д.), служебные таблицы. Предусмотреть возможность выполнения типичных запросов: прибыль организации на данный момент, прибыль организации на определённое число, сумма расхода по определенному виду, сумма прибыли по определенному виду.

32. Создать базу данных для фирмы по оказанию фотоуслуг. В базе должны быть технические таблицы вид бумаги - её стоимость и размер бумаги - её стоимость. Когда в фирму приходит клиент, мы должны заполнять главную таблицу на основе технических таблиц и вносить его ФИО и количество заказанных им фотографий, а на основе этих данных должна рассчитываться сумма к уплате. Примечание: сумма к уплате зависит от количества заказанных фотографий, вида бумаги, размера бумаги.

33. Создать базу данных для хранения информации о результатах доврачебного обследования. Имеется список пациентов с полями: ФИО пациента, адрес, номер страхового полиса, дата рождения, пол, температура, артериальное давление, рост, вес, дата осмотра, диагноз, участок. Имеется список врачей с полями: ФИО врача, участок за который отвечает врач. Предусмотреть возможность поиска пациентов: по дате, имени, году рождения, фамилии врача, диагнозу.

34. Создать базу данных для учета оплаты за потребление электроэнергии. Имеется список потребителей с полями: ФИО, адрес, израсходовано в кВт, оплачено, дата оплаты, оплачено всего, льгота, лицевой счет потребителя. Справочник: категории льгот. Предусмотреть возможность вывода должников (ФИО, адрес, лицевой счет, сумма долга)

35. База данных учета услуг транспортной фирмы. Доставка ж/д, авиа-, авто-, транспортом. Имеются данные: заказчик, адрес клиента, лицевой счет, дата оплаты, сумма к оплате, оплачено, вес груза, расстояние, вид транспорта, направление перевозок. Справочник видов доставки (вид транспорта, ст. 1

км/тонны). Справочник направлений перевозок. Предусмотреть возможность вывода нагрузок по направлениям на определенную дату, количества необходимого транспорта, по исполненным заказам возможность вывода должников.

#### **5.3. Фонд оценочных средств для проведения промежуточной аттестации**

Промежуточная аттестация заключается в проведении в конце второго семестра зачета, в конце третьего семестра экзамена по всему изученному курсу.

Тест размещен в разделе «Промежуточная аттестация (зачет)» онлайн-курса на образовательном портале «Цифровой университет АлтГУ».

https://portal.edu.asu.ru/course/view.php?id=197, https://portal.edu.asu.ru/course/view.php?id=1399 Количество заданий в контрольно-измерительном материале (тесте) для промежуточной аттестации, составляет 25.

КРИТЕРИИ ОЦЕНИВАНИЯ: Каждое задание оценивается 1 баллом. Оценивание КИМ в целом: Для экзамена: «отлично» – верно выполнено 85-100% заданий; «хорошо» – верно выполнено 70-84% заданий;

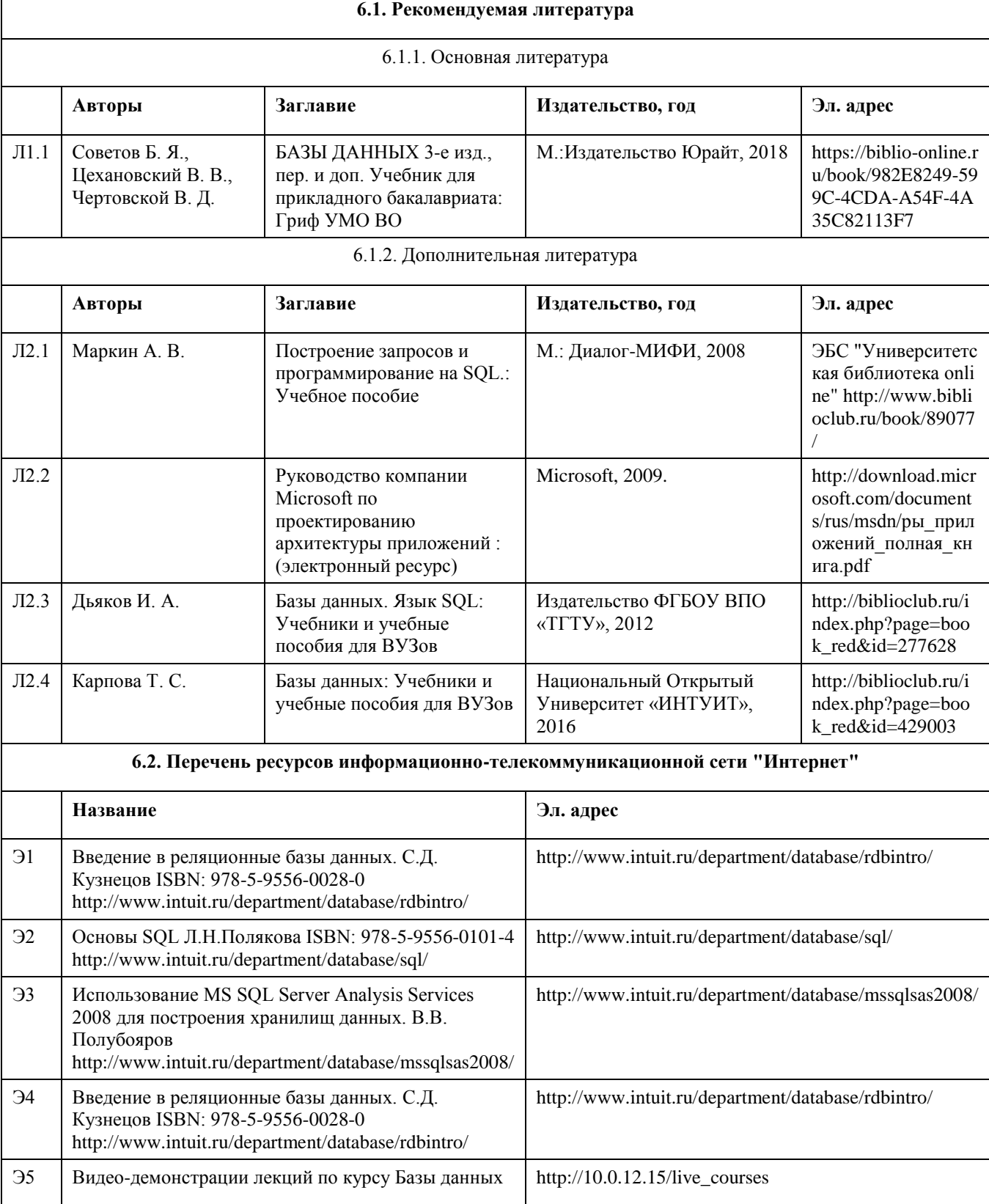

# **6. Учебно-методическое и информационное обеспечение дисциплины**

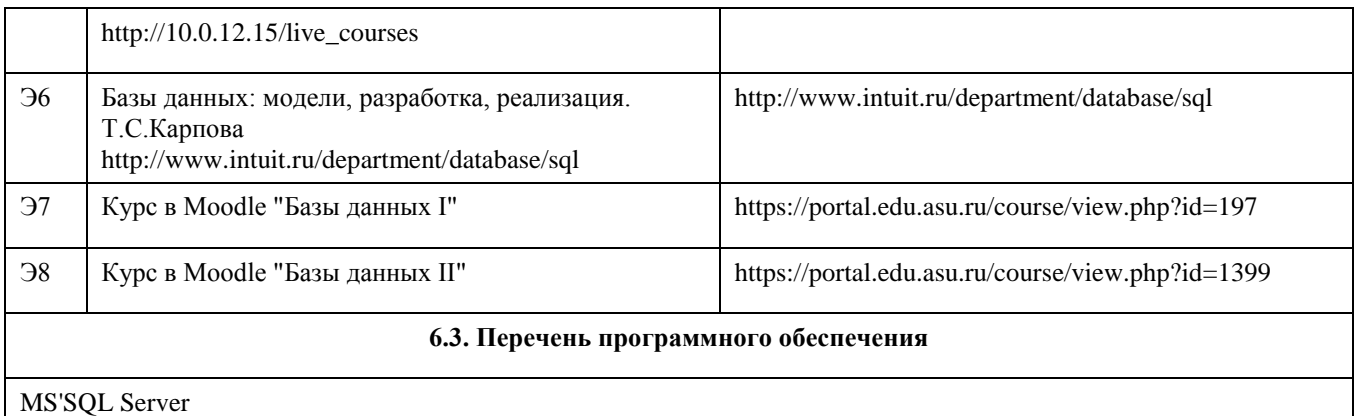

MS'SQL Server Management Studio MS'Visual Studio 2008 Open Office Office 2010 Professional Windows 7 Professional 7-Zip AcrobatReader

#### **6.4. Перечень информационных справочных систем**

СПС Гарант (http://www.garant.ru)

СПС КонсультантПлюс (http://www.consultant.ru/)

Электронная база данных "Scopus" (http://www.scopus.com)

Электронная библиотечная система Алтайского государственного университета (http://elibrary.asu.ru)

Научная электронная библиотека elibrary (http://elibrary.ru)

## **7. Материально-техническое обеспечение дисциплины**

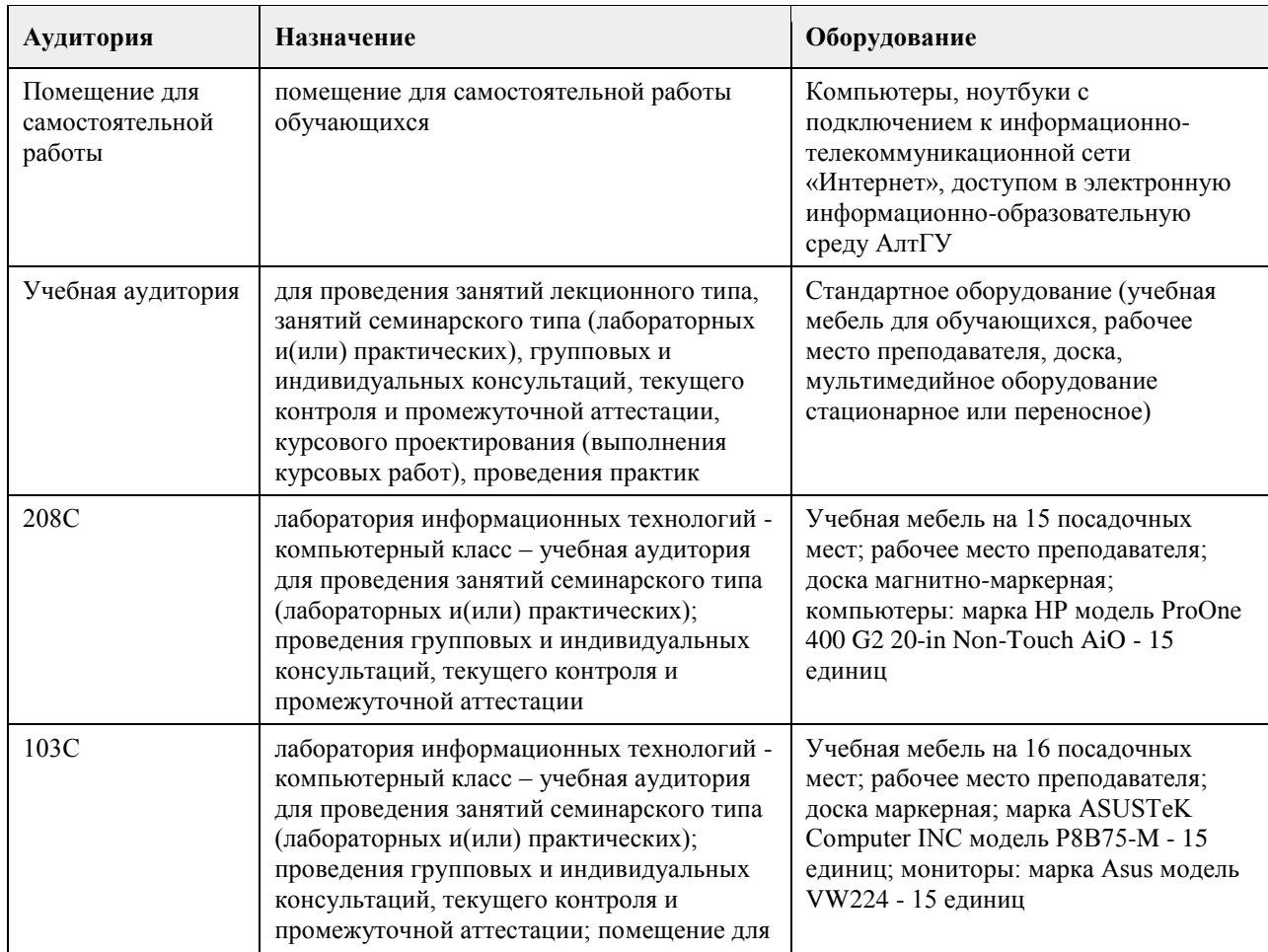

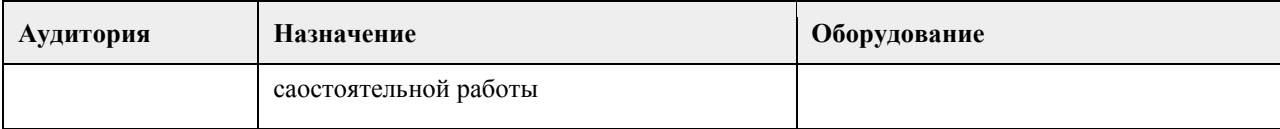

#### **8. Методические указания для обучающихся по освоению дисциплины**

На лекциях преподаватель знакомит с основными понятиями по теме, алгоритмами обработки табличных данных, основами TSQL, технологиями работы в интерактивных оболочках и средах для работы с SQL Server, объектными моделями для доступа к серверам баз данных MS SQL Server, MS Access, методами построения клиентских частей приложений. На лекциях студент получает основной объем информации по каждой конкретной теме. Только посещение лекций является недостаточным для подготовки к лабораторным занятиям и экзамену. Требуется также самостоятельная работа по изучению основной и дополнительной литературы и закрепление полученных на лабораторных занятиях навыков. Самостоятельная работа студентов – способ активного, целенаправленного приобретения студентом новых для него знаний, умений и навыков без непосредственного участия в этом процессе преподавателя. Качество получаемых студентом знаний напрямую зависит от качества и количества необходимого доступного материала, а также от желания (мотивации) студента их получить. При обучении осуществляется целенаправленный процесс, взаимодействие студента и преподавателя для формирования знаний, умений и навыков.

Задания по темам выполняются на лабораторных занятиях в компьютерном классе. Если лабораторные занятия пропущены по уважительной причине, то соответствующие задания необходимо выполнить самостоятельно и представить результаты преподавателю на очередном занятии или консультации.

методические материалы размещены на образовательном портале АлтГУ https://portal.edu.asu.ru/course/view.php?id=197, https://portal.edu.asu.ru/course/view.php?id=1399

## **МИНОБРНАУКИ РОССИИ**

федеральное государственное бюджетное образовательное учреждение высшего образования «Алтайский государственный университет»

# **Вычислительные системы, сети и телекоммуникации**

рабочая программа дисциплины

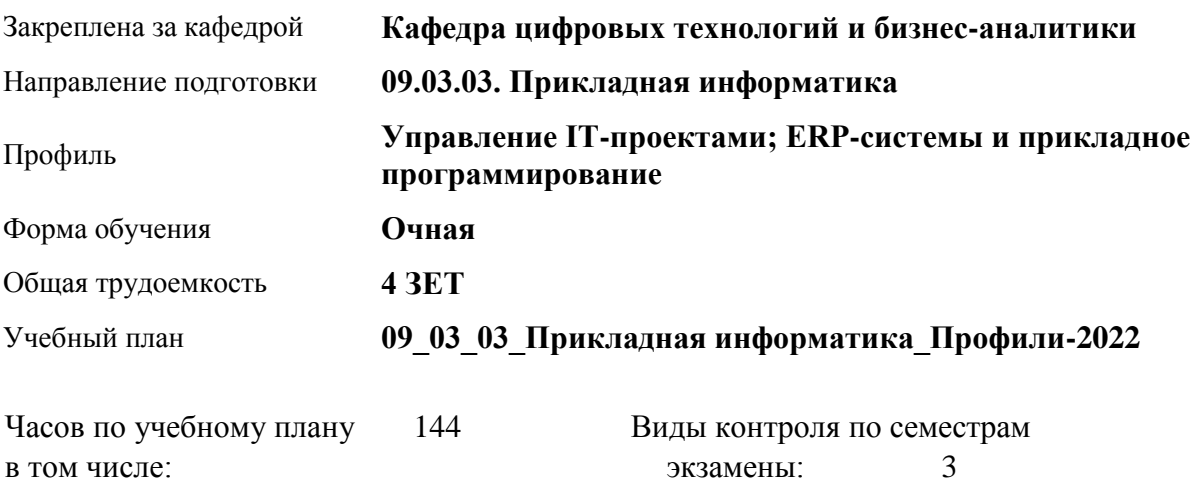

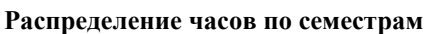

аудиторные занятия 56 самостоятельная работа 61 контроль 27

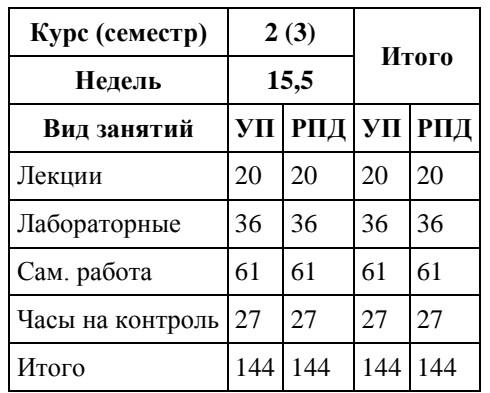

Программу составил(и): *канд.техн.наук, доцент, Стерлягов С.П.*

Рецензент(ы): *канд.экон.наук, доцент, Капустян Л.А.*

Рабочая программа дисциплины **Вычислительные системы, сети и телекоммуникации**

разработана в соответствии с ФГОС: *Федеральный государственный образовательный стандарт высшего образования - бакалавриат по направлению подготовки 09.03.03 Прикладная информатика (приказ Минобрнауки России от 19.09.2017 г. № 922)*

составлена на основании учебного плана: *09.03.03 Прикладная информатика* утвержденного учёным советом вуза от *29.10.2021* протокол № *1/1*.

Рабочая программа одобрена на заседании кафедры **Кафедра цифровых технологий и бизнес-аналитики**

Протокол от *16.03.2021* г. № *7* Срок действия программы: *20222024* уч. г.

Заведующий кафедрой *Трошкина Г.Н.*

#### **Визирование РПД для исполнения в очередном учебном году**

Рабочая программа пересмотрена, обсуждена и одобрена для исполнения в *2023-2024* учебном году на заседании кафедры

#### **Кафедра цифровых технологий и бизнес-аналитики**

Протокол от *16.03.2021* г. № *7* Заведующий кафедрой *Трошкина Г.Н.*

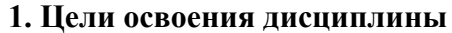

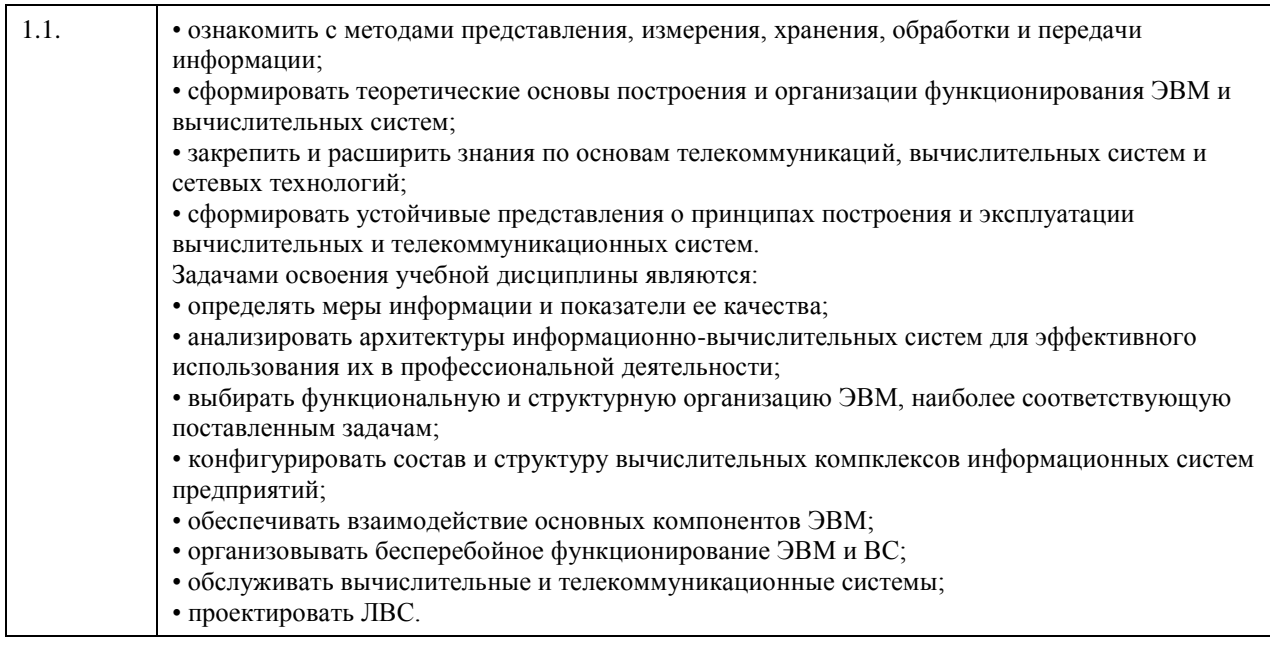

# **2. Место дисциплины в структуре ООП**

# Цикл (раздел) ООП: **Б1.О.04**

# **3. Компетенции обучающегося, формируемые в результате освоения дисциплины**

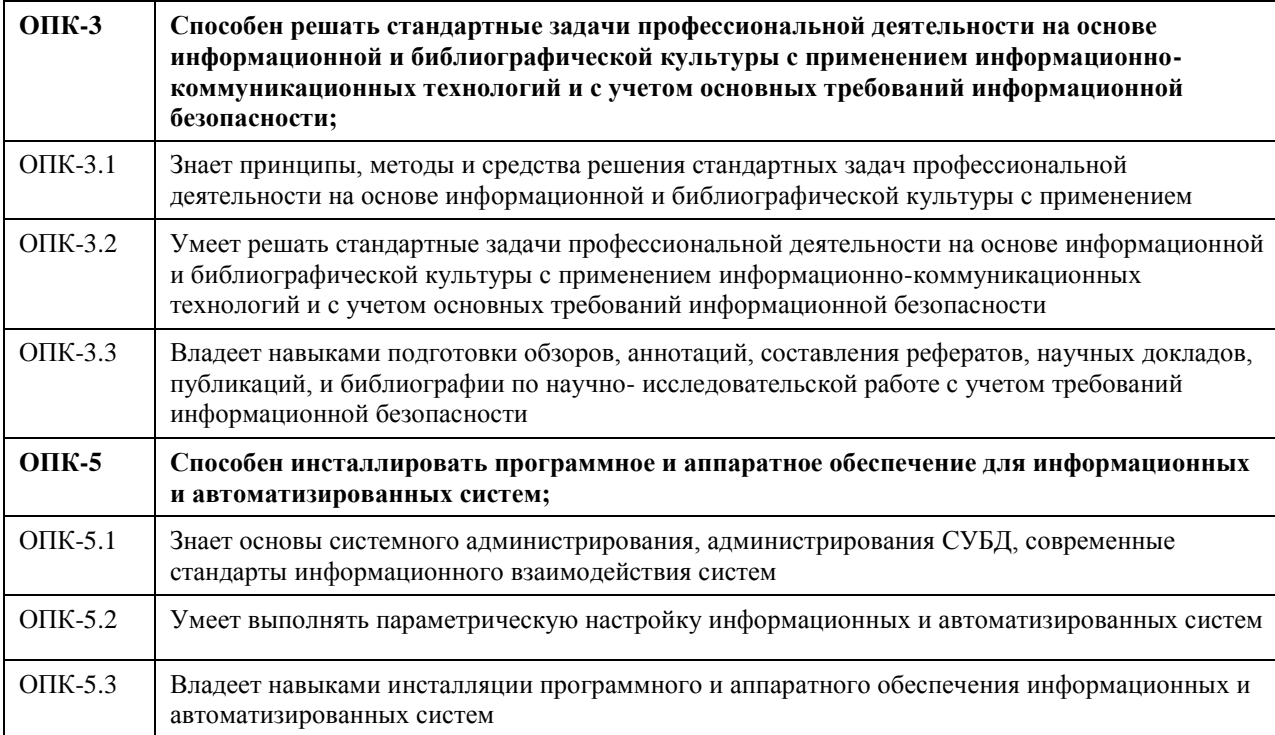

## **В результате освоения дисциплины обучающийся должен**

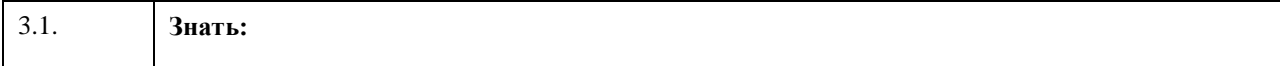

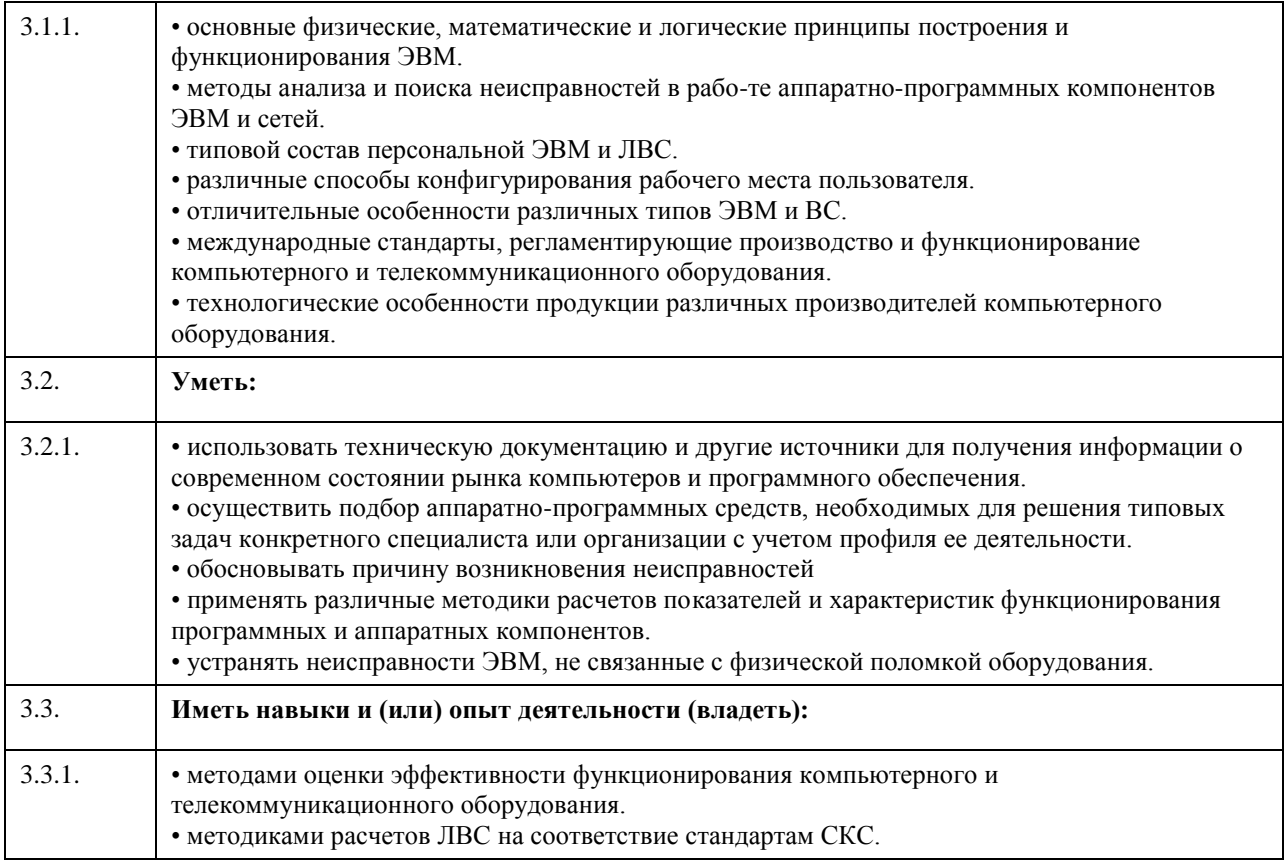

## **4. Структура и содержание дисциплины**

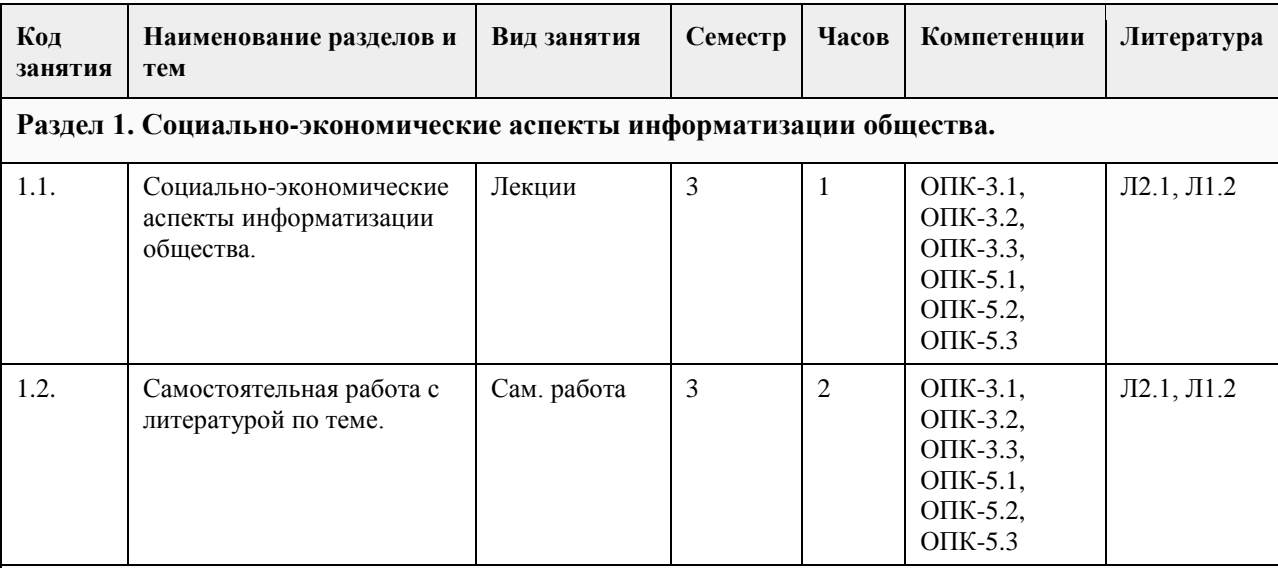

**Раздел 2. Информация. Данные. Способы представления данных в ЭВМ. Физические основы вычислительных процессов. Основы построения и функционирования вычислительных машин: общие принципы построения и архитектуры вычислительных машин, информационно-логические основы вычислительных машин, их функциональная и структурная организация, память, процессоры, каналы и интерфейсы ввода вывода, периферийные устройства, режим работы, программное обеспечение.**

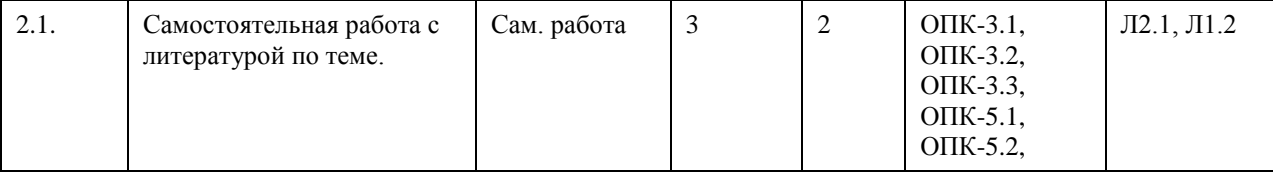

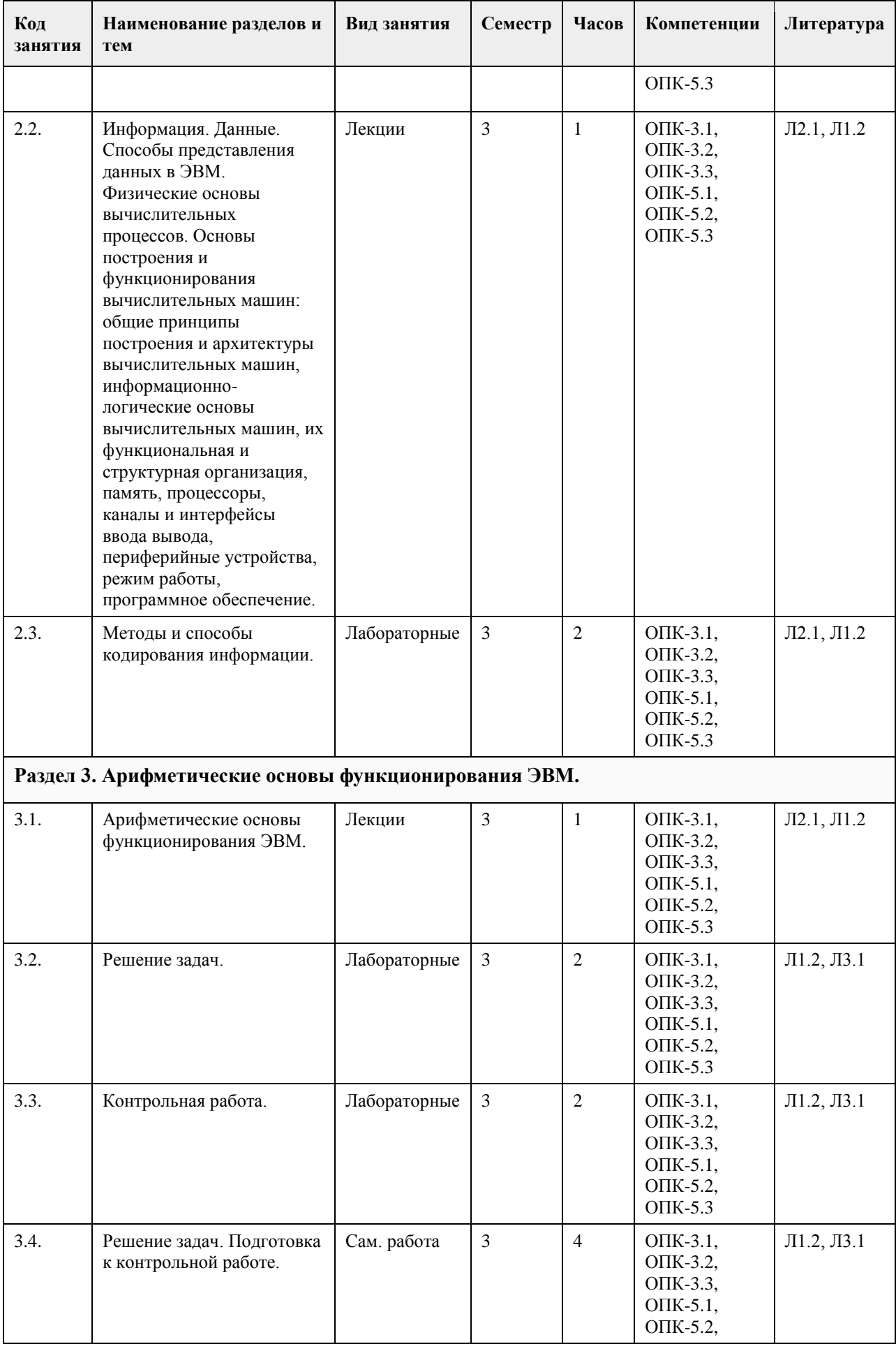

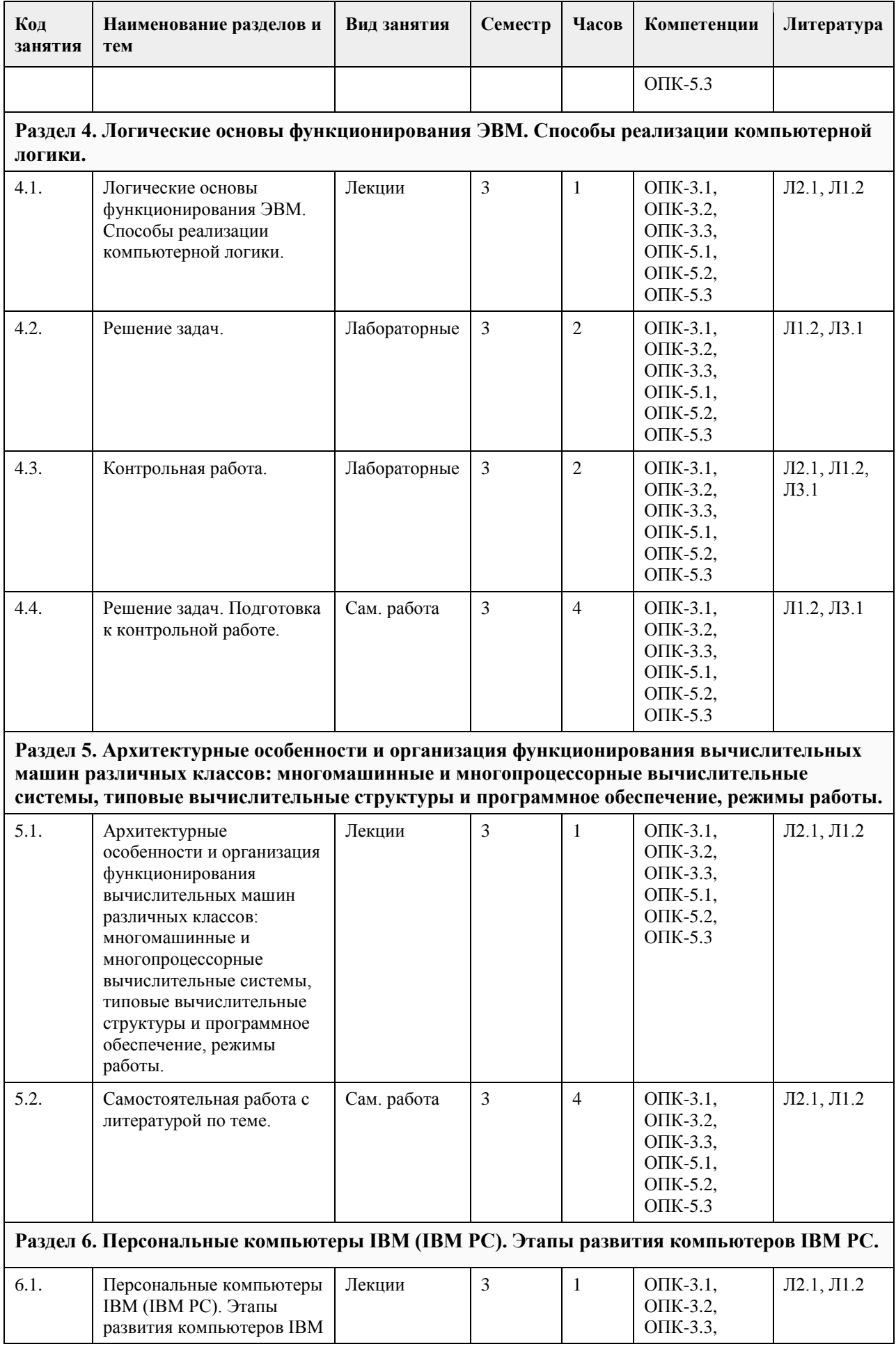

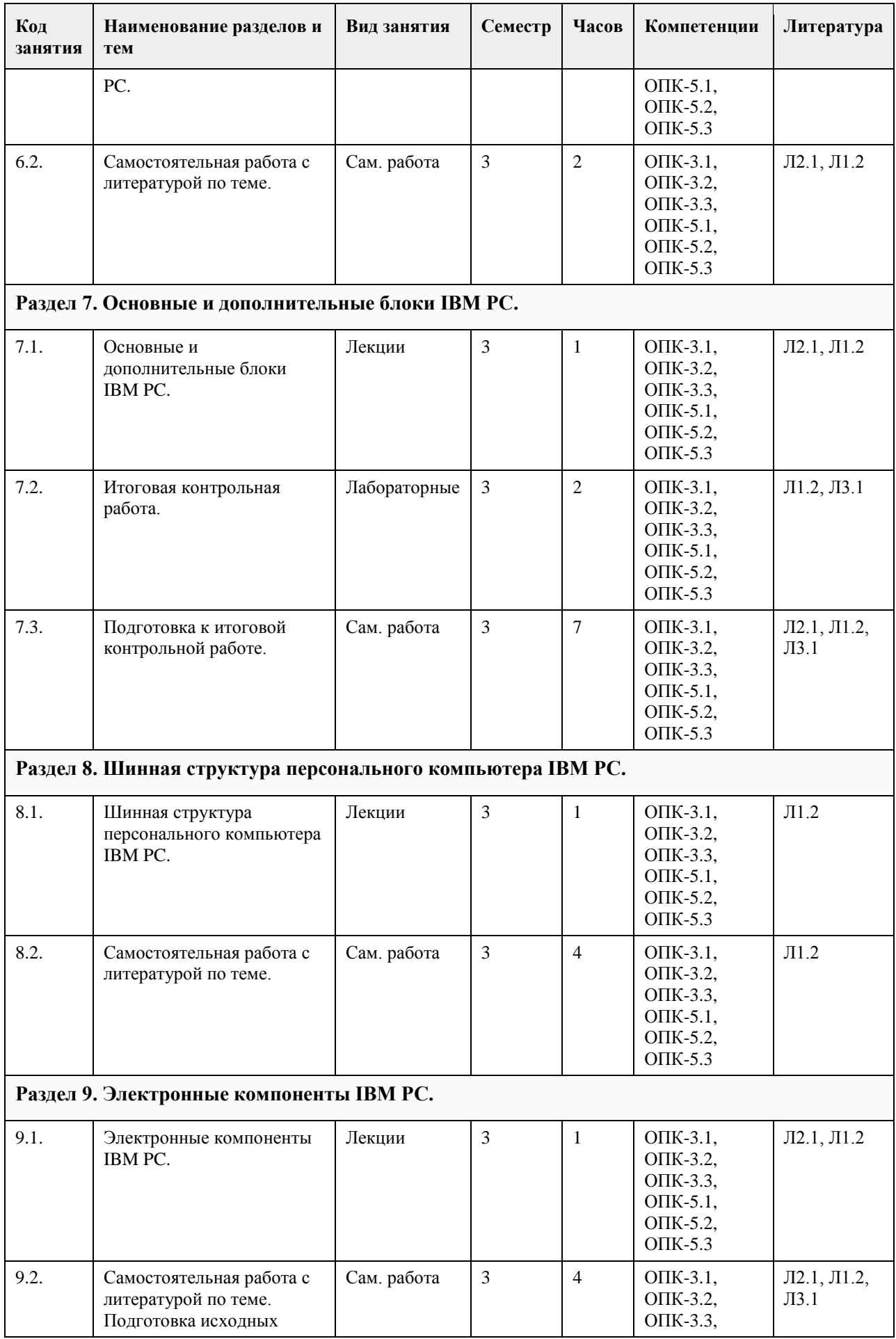

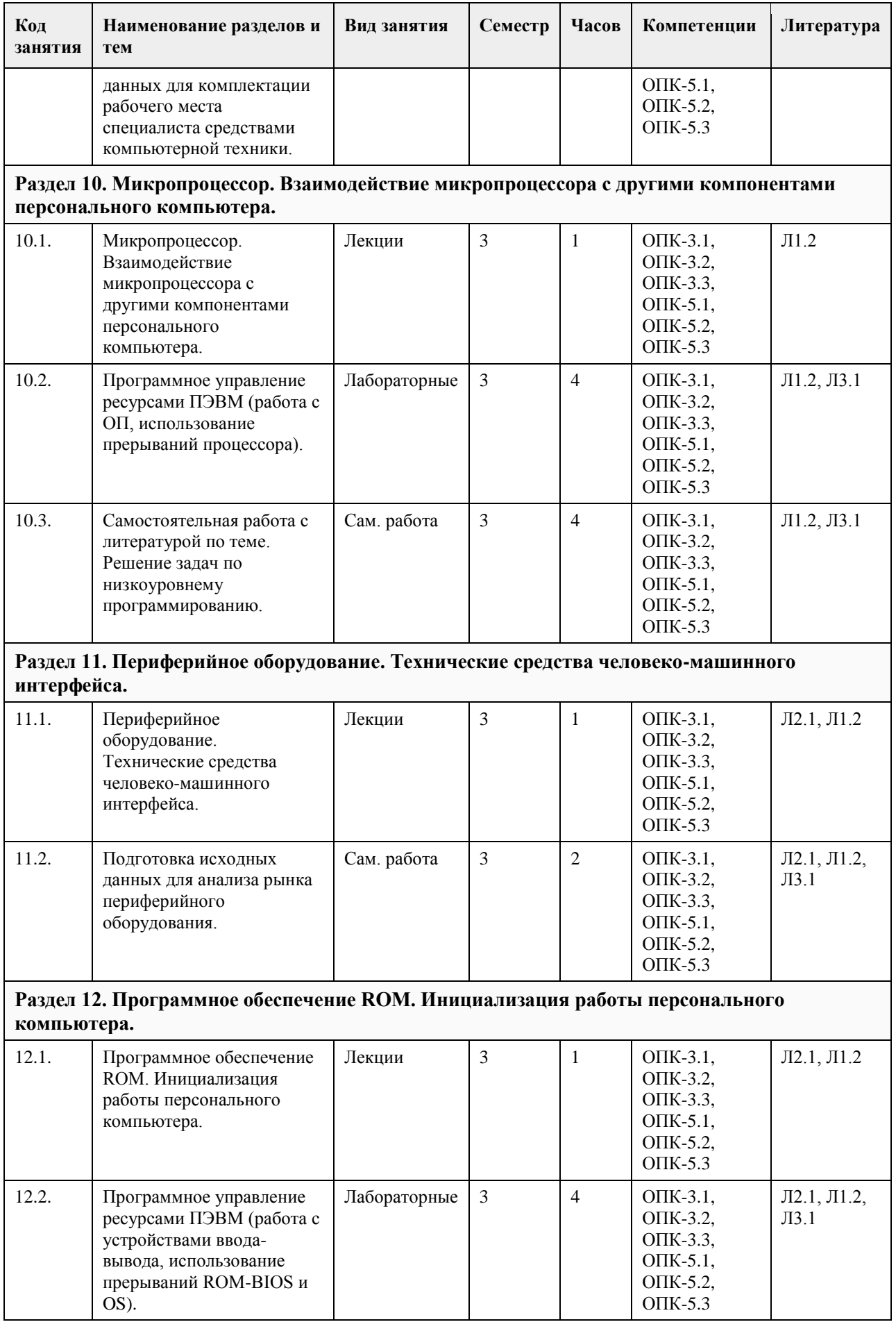

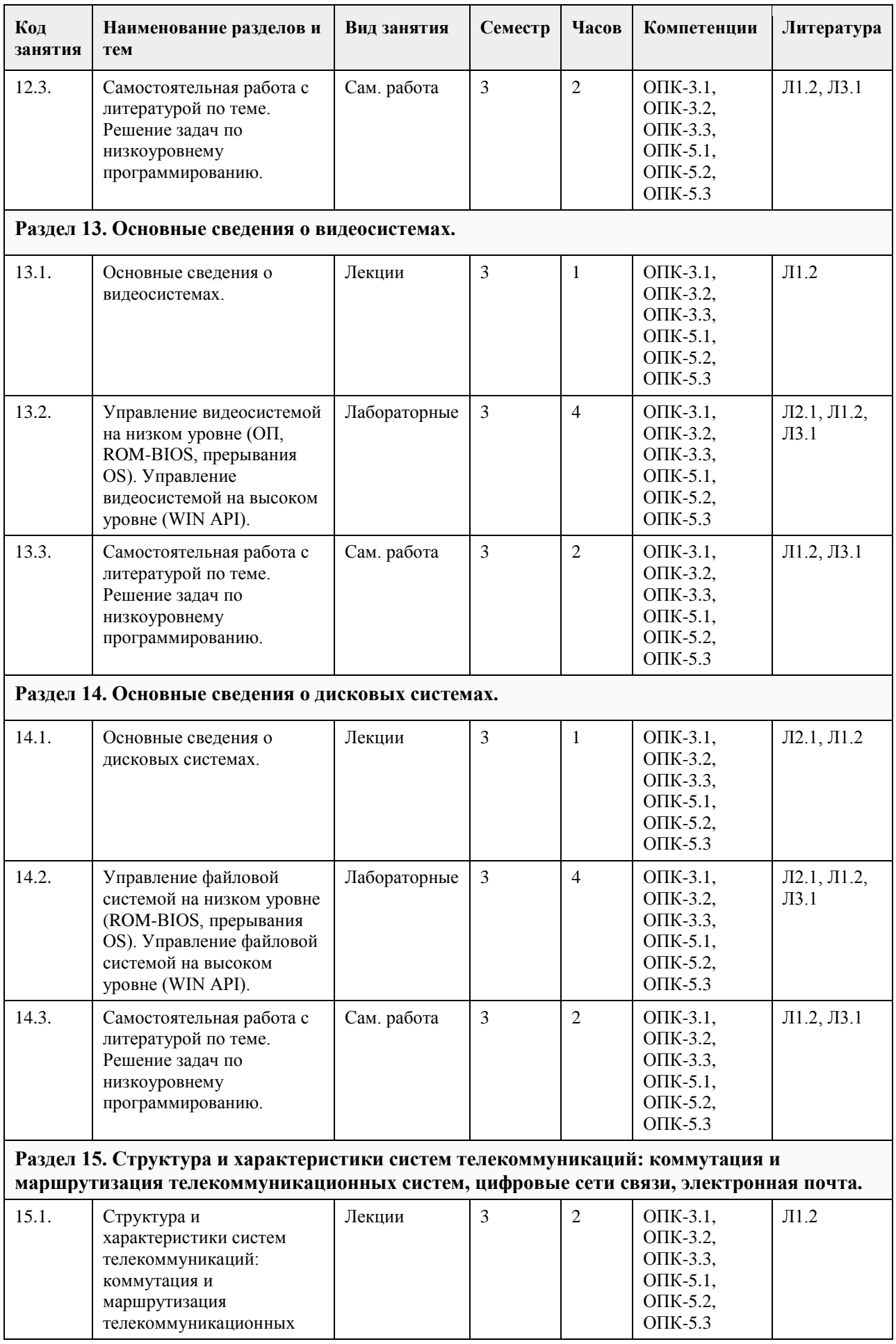

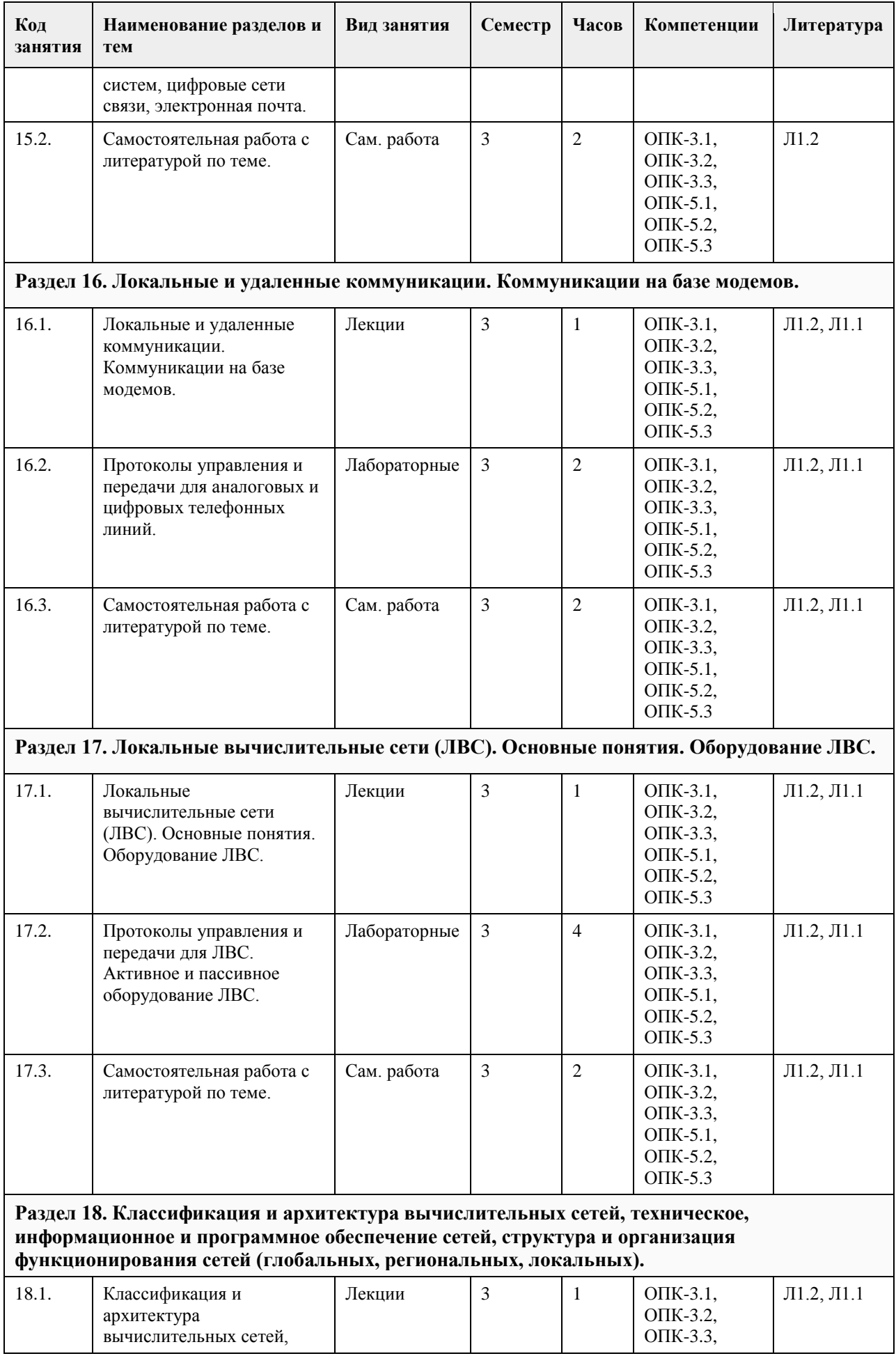

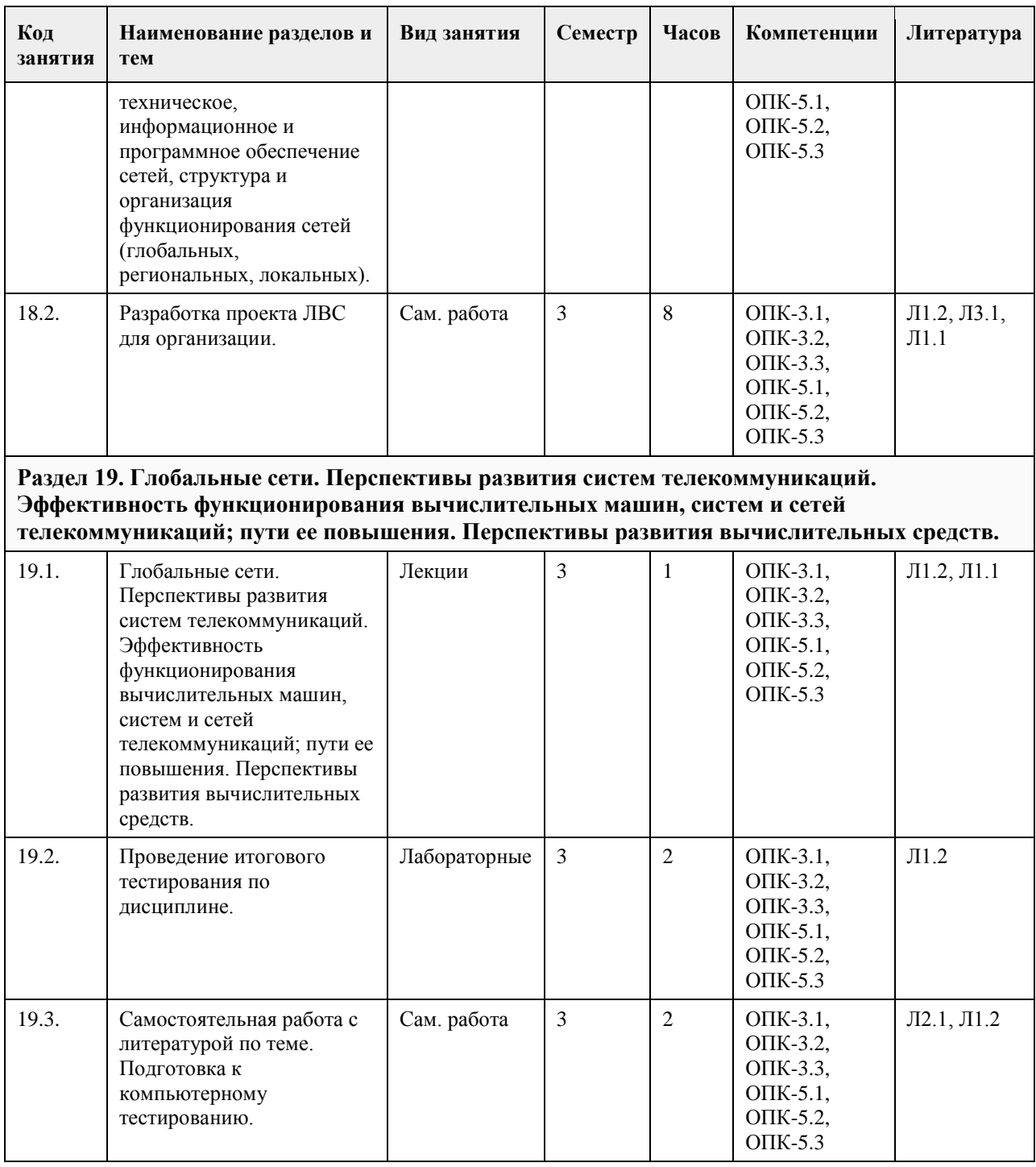

## **5. Фонд оценочных средств**

**5.1. Контрольные вопросы и задания для проведения текущего контроля и промежуточной аттестации по итогам освоения дисциплины**

Оценочные материалы для текущего контроля по разделам и темам дисциплины в полном объеме размещены в онлайн-курсе на образовательном портале «Цифровой университет АлтГУ» – https://portal.edu.asu.ru/course/view.php?id=206

#### ОЦЕНКА СФОРМИРОВАННОСТИ КОМПЕТЕНЦИИ

ОПК-3: Способен решать стандартные задачи профессиональной деятельности на основе информационной и библиографической культуры с применением информационно-коммуникационных технологий и с учетом основных требований информационной безопасности;

/\Измеряется ли информация ?

+да -нет  $\vee$ /\Укажите допустимые единицы измерения информации: +биты +байты +сообщения -файлы  $\vee$ /\Что такое "машинное слово"? -один байт +два байта -четыре байта -восемь байт  $\sqrt{ }$ /\Сколько символов допустимо иметь при способе кодирования текста ASCII? -128 -255  $+256$ -1024  $\vee$ /\Полупроводниковые транзисторы впервые были применены в ЭВМ следующего поколения: -первого +второго -третьего -четвертого  $\vee$ /\Микропроцессорные ЭВМ появились: -в 50-е годы -в 60-е годы +в 70-е годы -в 80-е годы  $\vee$ /\Вещественные числа (с плавающей точкой) представляются в ЭВМ: -8-ю битами -16-ю битами +32-я битами +64-я битами  $\sqrt{ }$ /\Какой ученый первым высказал идею автоматизации вычислений посредством выполнения простых операций? -Паскаль -Лейбниц -Холлерит +Бэббидж  $\setminus$ /\В каком году был реализован первый проект электронной ЭВМ? -1941 -1944 +1946 -1951  $\sqrt{ }$ /\Кто изобрел и изготовил первые интегральные микросхемы? +Килби +Нойс -Эйкен -Атанасов  $\sqrt{ }$ /\Компания Intel создала свой первый микропроцессор: -в 1966 году +в 1969 году -в 1971 году

 $\vee$ /\"Фон-неймановскими" считаются следующие ЭВМ: +с одним процессором и одним устройством управления -с одним процессором и несколькими устройствами управления -с несколькими процессорами и одним устройством управления -с несколькими процессорами и несколькими устройствами управления  $\setminus$ /\Укажите правильное высказывание: +Язык программирования BASIC появился раньше языка PASCAL -Язык программирования PASCAL появился раньше языка BASIC  $\setminus$ /\Сколько байтов в одном мегабайте? -1 000 000 -1 024 000 +1 048 576  $\setminus$ /\В каком году появился первый персональный компьютер ? -1977  $+1971$ -1946 -1981  $\sqrt{ }$ /\Для своей первой персональной ЭВМ компания IBM использовала микропроцессор -8080 -80286 -8086 +8088  $\vee$ /\Классическая структура ЭВМ включает следующее количество элементов: -3 -7  $+5$ -4  $\vee$ /\Системная шина персонального компьютера состоит из: -шины управления, каналов и интерфейсов -шины питания, шины данных и шины адресов -шины питания, шины управления, шины данных, шины адресов и контроллеров +шины питания, шины управления, шины данных и шины адресов  $\setminus$ /\Микропроцессор выполняет следующие операции: +вычисления +сравнения -управление устройствами +прерывания +адресацию  $\vee$ /\Регистры процессора могут иметь разрядность: +8 бит +16 бит -24 бит +32 бит +64 бит  $\setminus$ /\Первым 32-разрядным процессором фирмы Intel был процессор: -80286 -Pentium +80386 -80486  $\sqrt{2}$ /\Впервые жесткий диск (винчестер) был установлен на компьютере: -IBM PC

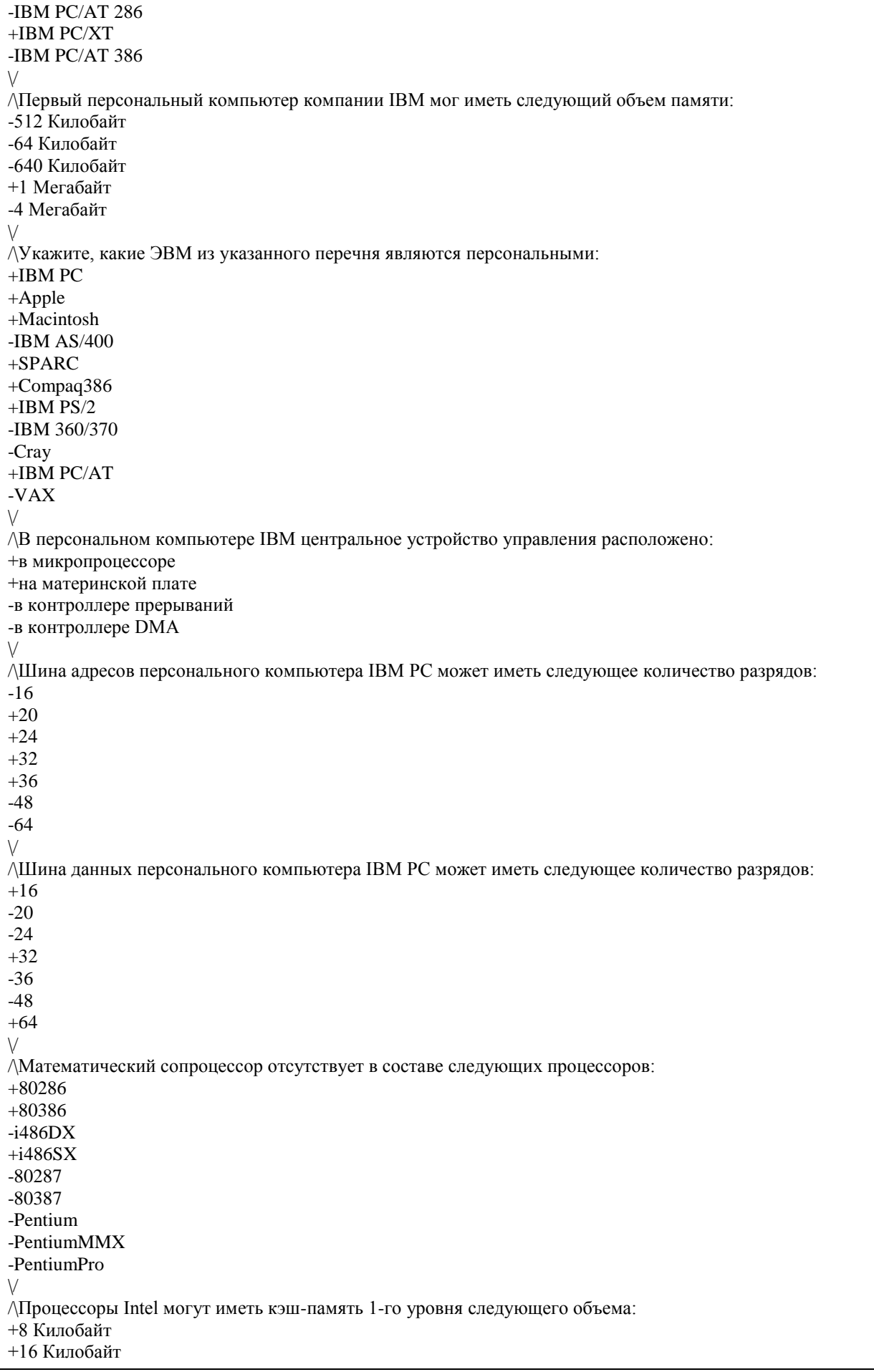

+32 Килобайт -64 Килобайт -256 Килобайт  $\sqrt{ }$ /\Процессоры Intel могут иметь кэш-память 2-го уровня следующего объема: +0 Килобайт -32 Килобайт -64 Килобайт +128 Килобайт +256 Килобайт +512 Килобайт +2048 Килобайт  $\vee$ /\Следующие процессоры имеют какую-либо кэш-память: +i486DX +i486SX -80286 +Celeron -80386  $+$ Pentium  $+AMD K6$ +PII Xeon  $\vee$ /\Указаны типы процессоров и максимально допустимый для них объем памяти. Отметьте правильно указанные данные: +8088 - 1 Мегабайт +80286 - 16 Мегабайт -80386 - 32 Мегабайт  $+i486$  - 4 Гигабайт -PentiumII - 4 Гигабайт  $\vee$ /\Какие процессоры совместимы с процессорами фирмы Intel по системе основных микрокоманд ?  $+AMD K5$ +AMD K6 +Cyrix686  $+$ IBM M<sub>2</sub> +Duron  $+Athlon$ -PowerPC +WinChip -SPARC  $\setminus$ /\Сколько уровней кэш-памяти может иметь процессор Pentium III? -один +два -три  $\sqrt{2}$ /\Сколько уровней кэш-памяти может иметь процессор Pentium 4? -один -два +три  $\sqrt{ }$ /\Следующие процессоры могут работать в составе многопроцессорной ЭВМ: -Pentium -Celeron +Pentium III -Duron  $+Athlon$  $\sqrt{ }$ /\Общее количество конвейеров в процессоре Celeron: -1 -2

+3 -4  $\vee$ /\Общий объем кэш-памяти процессора Duron: -64 килобайта -128 килобайт +192 килобайта -256 килобайт  $\sqrt{2}$ /\Какой тип памяти требует постоянной регенерации ? +динамическая -статическая -энергонезависимая  $\sqrt{ }$ /\Персональный компьютер использует следующие типы памяти: +DRAM +SDRAM  $+F$ lash -SCSI -MCA  $\setminus$ /\Какие виды памяти обеспечивают жесткие диски ? +виртуальную -реально-адресуемую +постоянную  $\vee$ /\Доступна ли кэш-память программам ? -да +нет  $\sqrt{2}$ /\Каково соотношение быстродействия разных типов памяти ? +DIMM работает быстрее SIMM -SIMM работает быстрее DIMM  $\vee$ /\Выберите правильные обозначения типов памяти: -SIMM-16 +SIMM-30  $+SIMM-72$ -DIMM-84  $+$ DIMM-168  $\setminus$ /\Назовите отличия материнских плат типа ATX от плат типа AT: +изменено расположение разъема для процессора -изменено количество COM и LPT портов +добавлены шина AGP и USB-порт -увеличено напряжение питания +увеличена мощность источника питания  $\sqrt{ }$ /\В какие корпуса может быть установлена материнская плата типа ATX ? +MidiTower ATX -NLX Case -LPX Case -MiniTower AT  $\setminus$ /\Укажите правильные высказывания: +LPT-порт обеспечивает параллельный интерфейс +COM-порт обеспечивает последовательный интерфейс -USB-порт обеспечивает параллельный интерфейс  $\setminus$ /\Какие шины обеспечивают 32-разрядную передачу данных ? -ISA +MCA

```
+PCI
+VLB
\setminus/\Шина AGP работает на:
-частоте системной шины
+частоте 66 МГц
-частоте 33 МГц
-частоте процессора
-частоте кэш-памяти
\vee/\Максимальная производительность шины PCI:
-132 Mb/sec
-264 Mb/sec
+528 Mb/sec
-800 Mb/sec
\setminus/\Расставьте шины расширений по их быстродействию в порядке возрастания:
+USB, ISA, VLB, PCI, AGP
-USB, ISA, VLB, AGP, PCI
-ISA, USB, VLB, PCI, AGP
-USB, VLB, ISA, PCI, AGP
\setminus/\Чем заняты первые 64kb RAM после 640kb conventional memory?
- BIOS и System Code
- Upper Memory Block (UMB)
+ VGA Video
- Extended RAM
- Interrupt Vectors
\vee/\ Провода блока питания персонального компьютера имеют следующий цвет: <br>
Red (красный) = 5 вольт \text{Br}Black (черный) = Земля <br>
Yellow (желтый) = ????? br>Чем следует заменить знаки вопроса?
- 3.3 вольта
- Power good
+ 12 вольт
- -5 вольт
\sqrt{ }/\Сколько устройств можно подключать к USB-порту ?
+4+32
+127
-133
\sqrt{ }/\Сколько COM-портов может иметь персональный компьютер максимально ?
-2
-3
+4-неограниченное число
\vee/\Как параллельный порт передает информацию ?
-побитно
+побайтно
-правильного ответа нет
\setminus/\К внутренним устройствам персонального компьютера относятся:
+материнская плата
+процессор
+чипсеты
-клавиатура
```

```
+видеоадаптер
\lor/\К внешним устройствам персонального компьютера относятся:
-ROM-BIOS
-кэш-память
+принтер
+сканер
-графический ускоритель
\sqrt{2}/\Накопитель на жестких дисках может быть:
+внутренним
+внешним
-сменным
+переносным
\setminus/\Накопитель на гибких дисках является:
+устройством прямого доступа
-устройством последовательного доступа
\vee/\Допускает ли запись магнито-оптический накопитель ?
+да
-нет
\sqrt{ }/\Процедура полного форматирования диска дискового накопителя это:
-всегда физическое стирание ранее записанной информации и изменение имени диска
+запись на диск управляющей информации, определяющей начало и конец отдельных секторов диска
-только удаление с диска таблицы размещения файлов
\setminus/\Отметьте правильные высказывания:
-CD-ROM допускает запись
-CD-R допускает перезапись
+CD-RW допускает чтение
\sqrt{ }/\Если в наименовании привода CD-ROM указано 32x - это означает:
-обмен данными ведется через 32-разрядную шину данных
-можно использовать диски с 32 дорожками
+скорость передачи увеличена относительно базовой в 32 раза
\sqrt{ }/\Накопители на жестких дисках и накопители на сменных оптических дисках можно подключать через 
следующие интерфейсы:
+IDE ATAPI
+SCSI
-PCI
-AGP
\setminus/\Современный видеоконтроллер - это:
+плата расширения
+микросхема на материнской плате
-разъем для подключения монитора
\setminus/\Основные характеристики современных видеоконтроллеров для настольных компьютеров:
+цветовое разрешение
+внутренняя рабочая частота
+точечное разрешение
-поддерживаемый тип монитора
\setminus/\Видеоконтроллеры могут работать в следующих режимах:
+2 цвета
-8 цветов
+16 цветов
+256 цветов
+32 768 цветов
```

```
+65 536 цветов
-1 048 576 цветов
\setminus/\Звуковая карта - это:
+аналогово-цифровой преобразователь
+плата расширения
-тип интерфейса
\sqrt{2}/\Звуковые карты бывают:
+8-разрядные
+16-разрядные
+20-разрядные
-32-разрядные
\setminus/\К ручным манипуляторам относятся:
-сканеры
-клавиатуры
+джойстики
+"мыши"
+световые перья
\setminus/\Клавиатуры бывают следующих типов:
+PS/2+DIN
-COM
-LPT
+USB
\sqrt{ }/\Трэкбол - это:
-тип клавиатуры
-тип джойстика
+ручной манипулятор, заменяющий "мышь"
\sqrt{2}/\Матричные (игольчатые) принтеры могут иметь следующее количество печатающих иголок:
-8
+9-20
+24\sqrt{ }/\В паспорте принтера напечатано 600 dpi. Это означает:
-картридж принтера имеет ресурс на 600 страниц
-в буферной памяти принтера помещается 600 символов
+максимальное точечное разрешение при печати составляет 600 точек на дюйм бумаги
\setminus/\Для мониторов с электронно-лучевой трубкой применимо следующее:
-15-дюймовый монитор имеет размер видимой области, равный 15 дюймам
+17-дюймовый монитор имеет размер видимой области, всегда меньший чем 17 дюймов
\sqrt{ }/\Современные мониторы могут работать:
-только в графическом режиме
+в текстовом и графическом режимах
\setminus/\Что такое Socket370 ?
+тип разъема для процессора
-обозначение одной из микросхем на материнской плате
-тип системной шины
\setminus/\Можно ли установить процессор Pentium III на материнскую плату, где ранее работал процессор AMD K7 
(Athlon) ?
-да
+нет
\lor
```

```
/\Укажите допустимый размер памяти ROM-BIOS
+64 килобайта
-32 килобайта
+128 килобайт
-256 килобайт
\lor/\Укажите правильные высказывания
+шина AGP передает данные быстрее шины PCI
-шина PCI передает данные быстрее шины AGP
+шина PCI передает данные быстрее шины ISA
-шина ISA передает данные быстрее шины PCI
\setminus/\Укажите, какие из перечисленных действий недопустимы или вредны для нормальной работы 
персонального компьютера
+отключение клавиатуры от системного блока при включенном его состоянии
-вытаскивание дискеты из дисковода в момент времени, когда на дисководе горит зеленая лампочка 
+присоединение принтера кабелем к LPT-порту при включенном состоянии системного блока
-выключение дисплея (монитора) при включенном системном блоке
\sqrt{ }/\Современные персональные компьютеры допускают подключение дисководов с габаритным размером:
-8 дюймов
+5,25 дюйма
+3,5 дюйма
+2,5 дюйма
\setminus/\Полный адрес начала видеопамяти для цветного текстового режима работы видеоадаптера следующий:
-A0000
-B800
+B8000
\setminus/\Таблица векторов прерываний персонального компьютера IBM PC занимает:
+1024 байта 
-256 байт
-2048 байт
\setminus/\Можно ли изменить значение векторов прерываний ?
+да
-нет
\sqrt{ }/\"Драйвер" - это:
+программа
-контроллер устройства
+расширение ROM-BIOS
\vee/\Укажите, какие видеоадаптеры поддерживают работу в цветном текстовом:
-MDA
+CGA+VGA+SVGA
\setminus/\Загрузочный (BOOT) сектор должен присутствовать:
+на дискетах и жестких дисках
-только на дискетах
-только на жестких дисках
\setminus/\Что такое "расширенная память" ?
-кэш-память второго уровня (L2)
+оперативная память с адресами выше 1 мегабайта
-оперативная память с адресами выше 16 мегабайт
\sqrt{ }/\Персональный компьютер IBM PC может нормально работать при отсутствии следующих устройств:
+"мыши"
```

```
+жестких дисков
+монитора
-видеоадаптера
\setminus/\Какое оборудование обязательно должно присутствовать в составе персонального компьютера IBM PC ?
+оперативная память
-кэш-память
+процессор
+контроллер прерываний
-жесткий диск
\sqrt{ }/\Может ли персональный компьютер иметь более одного центрального процессора ?
-нет
+да
\sqrt{ }/\Какие из перечисленных процессоров не поддерживают технологию 3DNow! ?
+Pentium
+PentiumMMX
+Pentium-II
+Celeron
+Xeon-Duron
-Athlon
-ThunderBird
\vee/\Указанные процессоры могут иметь конструктив FCPGA:
-Pentium-II
+Pentium-III
+Celeron
-Athlon
-Samuel
\vee/\У следующих процессоров кэш второго уровня работает на частоте ядра процессора:
-K6-2
+K6-3+Pentium-III
+Celeron
+Duron
\sqrt{ }/\Может ли современная материнская плата ATX-типа иметь всего два слота расширения:
+да
-нет
\setminus/\Укажите процессоры, выпускаемые по технологии 0,18 мкм:
-PentiumMMX
+Pentium-II
+Pentium-III
+Pentium-4
\setminus/\Укажите количество каналов DMA:
-4
+8
-16
\setminus/\Укажите количество прерываний, обрабатываемых контроллером прерываний (IRQ):
-8
-12
+16\sqrt{ }/\Порты ввода/вывода адресуются числами следующей разрядности:
+8
+16
```
-32  $\setminus$ /\Термин "High Color" относится к графическим режимам, в которых на одну точку приходится следующее количество бит видеопамяти: -8  $+15$  $+16$ -24 -32  $\vee$ /\Компьютеры IBM PS/2 собирали на базе следующих процессоров: -Z80 -i80386SX +i80386DX -i80286 -i80186  $\setminus$ /\Выберите правильное утверждение: +CD-ROM диски читаются приводами DVD-RAM -CD-R диски записываются приводами DVD-R +CD-RW диски читаются приводами CD-ROM  $\setminus$ /\Стандарты режимов печати принтеров Hewlett Packard допускают следующую плотность печати: -72 dpi  $+75$  dpi -120 dpi +150 dpi -360 dpi +600 dpi -1440 dpi  $\vee$ /\Что из ниже перечисленного впервые в истории микропроцессоров Intel было реализовано в процессорах PentiumPro ? -шина данных из 64 разрядов -система команд MMX -кэш-память второго уровня +интегрированная в ядро кэш-память второго уровня +двойная системная шина  $\sqrt{2}$ /\Длина буфера памяти клавиатуры составляет: -16 байтов -24 байта +32 байта -64 байта  $\setminus$ /\Размер кластера диска с файловой системой FAT32 составляет следующее количество байтов: -1024 -2048 +4096 +8192  $\vee$ /\Размер одной страницы видеопамяти в текстовом режиме 80x25 (16 цветов) в байтах: -2000 -2048  $+4000$ -4096  $\setminus$ /\Могут ли использоваться в операционных системах MicroSoft односторонние дискеты ? +да -нет  $\setminus$ /\Укажите правильную длину аппаратного адреса сетевого адаптера.

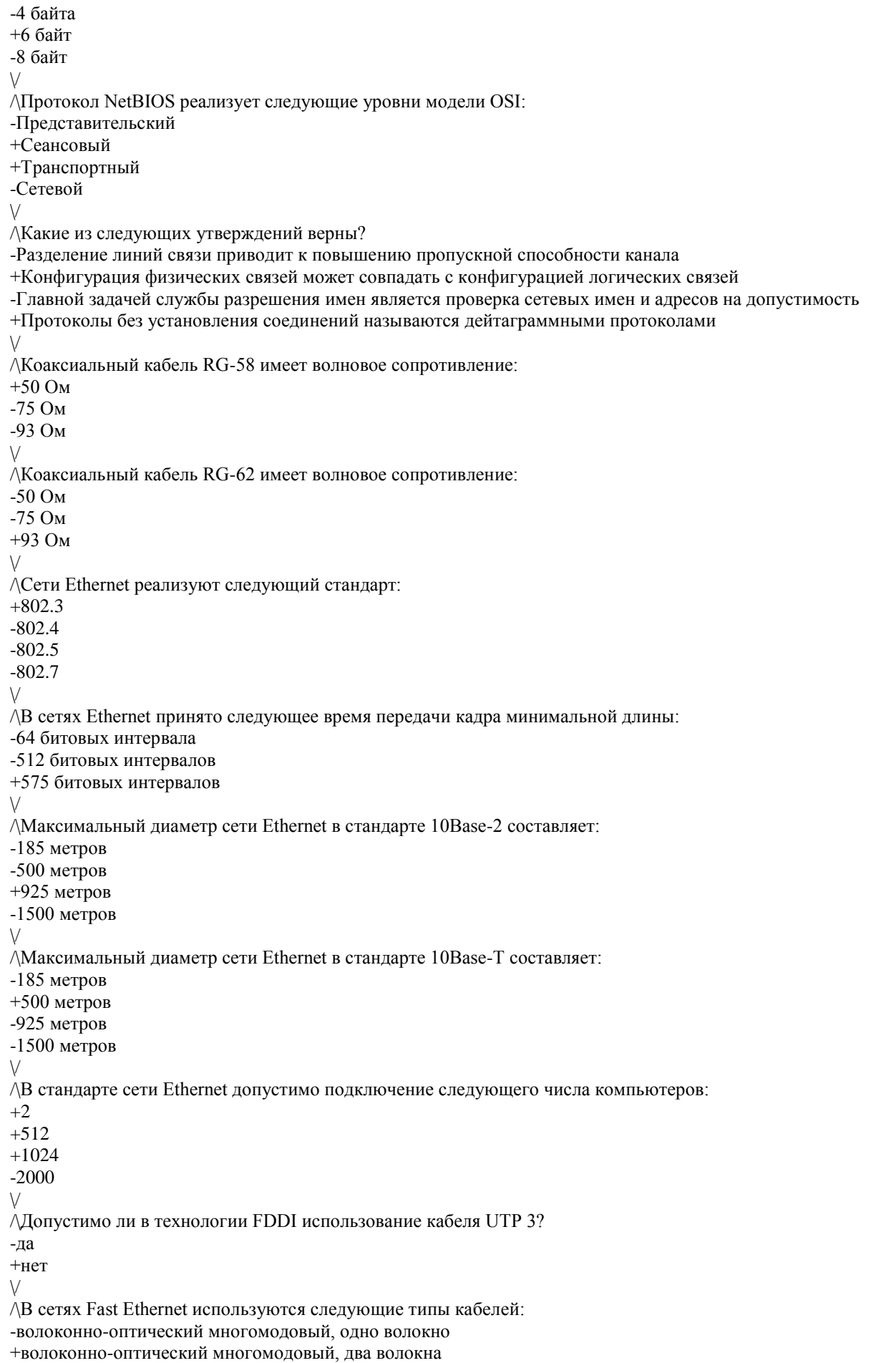

+UTP 5, две пары -UTP 5, четыре пары +UTP 3, четыре пары  $\setminus$ /\Для горизонтальной подсистемы СКС наиболее пригоден следующий тип кабеля: -UTP 3  $+$ UTP 5 -RG-58  $\sqrt{2}$ /\Для управления концентраторами используется протокол: -NCP -RIP +SNMP -SMTP  $\sqrt{ }$ /\Что произойдет, если в сети, построенной на концентраторах, имеются замкнутые контуры? -Сеть будет работать нормально +Кадры не будут доходить до адресата +В сети при передаче любого кадра будет возникать коллизия -Произойдет зацикливание кадров  $\vee$ /\В IP-адресе компьютера заданы следующие параметры:<BR> Адрес - 185.23.44.206<BR> Маска - 255.255.128.0<BR> Каким будет адрес сети? -185.0.0.0 -185.0.44.0  $+185.23.0.0$ -185.23.44.0  $\vee$ /\Длина заголовка в IP-пакете составляет: -16 байт +20 байт -24 байта -30 байт -32 байта  $\vee$ /\Максимальная длина IP-пакета составляет: -512 байт -576 байт -1024 байта -4096 байт +65535 байт  $\setminus$ /\Длина заголовка в IPX-пакете составляет: -16 байт -20 байт -24 байта +30 байт -32 байта  $\sqrt{ }$ /\Максимальная длина IPX-пакета составляет: -512 байт +576 байт -1024 байта -4096 байт -65535 байт  $\setminus$ /\Какие элементы сети могут выполнять фрагментацию передаваемых кадров? -Только компьютеры -Только маршрутизаторы -Крмпьютеры, маршрутизаторы, мосты и коммутаторы

+Компьютеры и маршрутизаторы -Маршрутизаторы и коммутаторы  $\sqrt{ }$ /\Следующие сети реализуют коммутацию пакетов: +X.25 +Frame Relay +TCP/IP -FDDI -Gigabit Ethernet  $\vee$ /\Укажите максимально допустимое расстояние для радиорелейной связи. -50 км  $+100$  KM -150 км  $\sqrt{ }$ /\Какая длина волны света используется в оптоволоконной связи ? -750 нм +850 нм -1150 нм  $+1300$  HM  $\sqrt{ }$ /\Какой участок спектра используется в оптоволоконной связи ? +инфракрасный -красный -синий -ультрафиолетовый  $\sqrt{ }$ /\Отметьте допустимые при передаче информации методы модуляции сигналов. +амплитудная +частотная +фазовая +амплитудо-импульсная -амплитудо-частотная  $\vee$ /\Каким является спектр непериодического сигнала ? -дискретным +непрерывным  $\sqrt{ }$ /\Что такое "один бод" ?  $+1.6$ ит/с -1 байт/c -1 килобайт/с  $\setminus$ /\Разделение каналов связи бывает: +частотное -амплитудное +временное  $\sqrt{ }$ /\Средой передачи может являться: +воздушная проводная линия +медная кабельная линия +атмосфера -вода +кварцевый световод +пластиковый световод -дерево +безвоздушное пространство  $\setminus$ /\Какова толщина внутренней части одномодового оптоволокна ?  $+10$  MKM -50 мкм -62,5 мкм

 $\vee$ /\Прямое соединение может быть обеспечено: +ИК-портами +COM-портами +LPT-портами -USB-портами  $\vee$ /\Необходимо ли выключать компьютер при прямом соединении двух компьютеров ?  $+$ ла -нет  $\sqrt{}$ /\Входит ли в сегмент локальной сети устройство расширения ? -да  $+$ нет  $\sqrt{2}$ /\Какова функция повторителя (repeater'а) в сети ? +усиление сигнала +ретрансляция сигнала -обеспечение развязки нескольких узлов  $\setminus$ /\Может ли коммутатор (switch) обеспечивать одновременно несколько соединений ? +да -нет  $\vee$ /\Какова основная функция маршрутизатора ? -объединение различных сегментов одной сети +объединение сегментов, работающих в различных стандартах сетей +соединение сетей одного или разных типов по одному протоколу  $\sqrt{2}$ /\Укажите правильное расположение методов передачи в порядке возрастания скорости обмена: -симплексный, дуплексный, полудуплексный -полудуплексный, полнодуплексный, симплексный +симплексный, полудуплексный, полнодуплексный  $\setminus$ /\Выберите правильное утверждение: +параллельная передача быстрее последовательной -последовательная передача быстрее параллельной  $\setminus$ /\При асинхронной передаче полезная передаваемая информация обрамляется: +служебными битами -служебными байтами  $\setminus$ /\При синхронной передаче полезная передаваемая информация обрамляется: -служебными битами +служебными байтами  $\vee$ /\В сети Ethernet используется следующий метод доступа: -детерминированный +недетерминированный  $\setminus$ /\В сети Fast Ethernet используется следующий метод доступа: -метод опроса -метод передачи права -метод кольцевых слотов +случайный метод  $\setminus$ /\В сети Token Ring используется следующий метод доступа: -метод кольцевых слотов +метод передачи права -случайный метод  $\setminus$ /\Какой материал используется в кабелях для ЛВС ?

-алюминий +медь -железо +пластик +кварцевое стекло  $\setminus$ /\Укажите полосу пропускания кабеля UTP3.  $+10$  M $\Gamma$ <sub>II</sub> -20 МГц -100 МГц  $\setminus$ /\Укажите полосу пропускания кабеля UTP5. -10 МГц  $+100$  M $\Gamma$ <sub>II</sub> -155 МГц  $\vee$ /\Может ли скорость передачи, измеряемая в Мбит/c, быть больше величины полосы пропускания в МГц ?  $+\pi a$ -нет  $\setminus$ /\Что такое "импеданс" для кабеля, используемого в ЛВС ? -активное сопротивление -индуктивное сопротивление -емкостное сопротивление +волновое сопротивление  $\setminus$ /\Можно ли заменять кабель UTP5 на какой-либо кабель из семейства STP ? +да -нет  $\sqrt{2}$ /\В чем состоит метод случайного доступа ? -передающий узел всегда выбирает для передачи случайнвй момент времени -передающий узел при обнаружении коллизии ожидает фиксированный интервал времени, а затем повторяет передачу +передающий узел при обнаружении коллизии ожидает случайный интервал времени, а затем повторяет передачу  $\vee$ /\Коаксиальный кабель допустим к применению в следующих топологиях: +шина +звезда -кольцо  $\setminus$ /\Кабель "витая пара" допустим к применению в следующих топологиях: -шина +звезда +кольцо  $\vee$ /\Волоконно-оптический кабель допустим к применению в следующих топологиях: -шина +звезда +кольцо  $\vee$ /\Стандарт Ethernet 10Base-5 допускает следующую длину сегмента:  $+500$  M  $+185$  м -2 км  $\vee$ /\Стандарт Ethernet 10Base-2 разрешает иметь в сегменте следующее количество узлов:  $+30$ -50 -1024  $\vee$ 

/\Стандарт Ethernet 10Base-T разрешает использовать следующие типы кабелей: +UTP3 +UTP5 +STP Type 1 -RG-58 -RG-11  $\vee$ /\При построении сегментов сети на коаксиальном кабеле используются следующие коннекторы:  $+BNC$ +AUI  $+T$  $+\mathbf{I}$ -RJ-45  $\sqrt{ }$ /\Заземление сети на витой паре обеспечивается следующим образом: -через сетевые карты -только через концентраторы +через компьютеры и концентраторы  $\sqrt{ }$ /\В "шинном" сегменте сети на коаксиальном кабеле необходимо заземлять: +один из терминаторов -оба терминатора  $\vee$ /\Сети Token Ring в "облегченном" варианте имеют следующие характеристики: -8 HUB-ов, 96 станций, 45 м между узлами -12 HUB-ов, 96 станций, 120 м между узлами +12 HUB-ов, 96 станций, 45 м между узлами  $\setminus$ /\Допускают ли сети Token Ring использование волоконно-оптического кабеля ? +да -нет  $\vee$ /\Сети FDDI используют: +маркерный метод доступа -метод кольцевых слотов  $\sqrt{ }$ /\Могут ли цифровые линии связи передавать аналоговые данные (например, голос) ?  $+$ ла -нет  $\setminus$ /\Допускается ли в сети Fast Ethernet II-го класса попарное объединение HUB-ов ? +да -нет  $\setminus$ /\Метод доступа сети Token Ring основан на следующем количестве приоритетов: -4 -6 +8  $\setminus$ /\Может ли роль повторителя в сети Token Ring выполнять какой-либо из компьютеров ? -да, любой +да, активный монитор -нет  $\setminus$ /\Какие кабели можно использовать в сети по технологии FDDI ? +многомодовое оптоволокно +одномодовое оптоволокно -коаксиальный кабель RG-62 -UTP3  $+$ UTP5  $\setminus$ /\Разрешено ли в технологии Fast Ethernet использование коаксиального кабеля ?

-да +нет  $\setminus$ /\Какой тип кабеля используется в стандарте Fast Ethernet 100Base-FX ? -одномодовое оптоволокно +многомодовое оптоволокно  $\vee$ /\Стандарт сети Fast Ethernet разрешает использование в полнодуплексном режиме передачи следующих кабелей: -только UTP5 -только оптоволокно +UTP3 и UTP5  $\vee$ /\Максимальный диаметр сети Fast Ethernet на основе повторителей при использовании только витой пары составляет:  $+200$  метров -160 метров -272 метра  $\sqrt{ }$ /\Сети 100VG-AnyLAN совместимы со следующими типами сетей: -только Ethernet -только Fast Ethernet +Fast Ethernet и Token Ring -только Token Ring  $\setminus$ /\Можно ли в сети Gigabit Ethernet использовать коаксиальный кабель ? -нет -да, все типы -да, с импедансом 50 Ом +да, с импедансом 75 Ом  $\sqrt{ }$ /\Можно ли сетевые адаптеры Token Ring использовать в сети Ethernet ? -да +нет  $\sqrt{2}$  $\Lambda$ К какому кабелю относится стандарт Gigabit Ethernet 1000Base-SX ? +к многомодовому оптоволокну -к одномодовому оптоволокну -к витой паре -к любому типу оптоволокна  $\setminus$ /\Какие из ниже перечисленных пар сетевых технологий совместимы по формату кадров и, следовательно,<br> позволяют образовывать составную сеть ? -FDDI - Ethernet -Token Ring - Fast Ethernet +Token Ring - 100VG-AnyLAN +Ethernet - Fast Ethernet +Ethernet - 100VG-AnyLAN -Token Ring - FDDI  $\vee$ /\Какое количество концентраторов можно использовать для построения сети Fast Ethernet I-го класса ? +1 Switch и 2 HUB-а -4 HUB-а +1 Switch и 4 HUB-а +2 Switch-а и 3 HUB-а -2 Switch-а и 4 HUB-а  $\setminus$ /\Какие стандарты из указанного перечня поддерживает сеть Fast Ethernet ? -10Base-5 -10Base-2  $+10$ Base-T

+100Base-T2 +100Base-TX +100Base-T4 +100Base-FX -100Base-SX  $\setminus$ /\Какое утверждение в отношении ЛВС является верным ? -логическая топология всегда совпадает с физической +логическая топология может не совпадать с физической  $\vee$ /\В модели OSI принято учитывать следующее количество уровней: -5 +7 -8  $\sqrt{ }$ /\Какое утверждение верно ? +дейтаграммные протоколы не требуют предварительного установления соединения -дейтаграммные протоколы требуют предварительного установления соединения  $\sqrt{ }$ /\На физическом уровне модели OSI передаются:  $+6$ иты -кадры -пакеты  $\setminus$ /\На канальном уровне модели OSI передаются: -биты +кадры -пакеты  $\sqrt{2}$ /\К сетенезависимым относятся протоколы следующих уровней модели OSI: +прикладной +сеансовый -транспортный -канальный  $\sqrt{ }$ /\Маршрутизаторы в ЛВС функционируют на следующем уровне модели OSI: -физический -сетевой +транспортный -сеансовый  $\setminus$ /\В стеке TCP/IP протокол TCP используется на следующих уровнях модели OSI: +сеансовый +транспортный -сетевой -канальный  $\vee$ /\Длина IP-адреса может составлять: +16 байтов +32 бита -64 бита +128 бит  $\sqrt{ }$  $\Lambda$ К какому классу сети TCP/IP относится компьютер с адресом 193.100.65.41,<BR> если маска адреса не задана? -A -B  $+C$  $\sqrt{2}$ /\Какие аппаратные IRQ можно использовать при настройке сетевого адаптера -4  $+5$ 

-6 -8  $+10$  $+11$  $\sqrt{ }$ /\Основателем какой компании является Холлерит? +IBM -Compaq -AT&T -DEC  $\setminus$ /\Укажите российский аналог компьютера IBM PS/2: -EC1841 -EC1842 +EC1843  $\setminus$ /\Кто разработал концепцию RISC-процессора? -Тед Хофф -Адам Осборн +Джон Кук  $\sqrt{ }$ /\Какой объем памяти имели первые жесткие диски персональных компьютеров? -5 Мегабайт +10 Мегабайт -20 Мегабайт  $\setminus$ /\Какую архитектуру имеют компьютеры Main Frame? -шинную +канальную  $\vee$ /\Укажите процессор-рекордсмен по сумме объемов кэш-памяти<BR> первого и второго уровней, расположенных в ядре: -Pentium II -Pentium III Coppermine +Pentium III Tualatin -Pentium 4 -AMD K6-3 -AMD K7 Duron -AMD K7 Palomino  $\setminus$ /\Выберите материал, который по исследованиям ученых может обеспечить<BR> рекордную плотность магнитной записи: -окись железа +ниобат лития -двуокись железа -арсенид галлия  $\vee$ /\Технология VLIW (Very Long Instruction Word) предложена и реализована<BR> в процессорах компании: -Intel -VIA -AMD -IBM +Transmeta  $\sqrt{ }$ /\Процессор Pentium III может иметь форм-фактор: -PGA  $+PPGA$ +FCPGA +FCPGA2  $\setminus$ /\Максимальный объем памяти, адресуемой процессорами Intel:
-4 Гигабайта -8 Гигабайт -32 Гигабайта +64 Гигабайта  $\vee$ /\Какой материал лежит в основе создания молекулярной памяти для PC? -молекулы неорганического соединения -молекулы искусственного органического соединения +протеиновые (белковые) молекулы  $\vee$ /\К какому классу относятся процессоры IBM Power PC? -CISC +RISC  $\setminus$ /\Сколько микросхем, как правило, используется производителями современных<BR> материнских плат в составе ChipSet? -1  $+2$  $+3$ -4  $\sqrt{ }$ /\Какое устройство при "мостовой" архитектуре ChipSet обеспечивает доступ к памяти? +северный мост -южный мост  $\setminus$ /\Какое устройство при "мостовой" архитектуре ChipSet обеспечивает доступ к видеосистеме? +северный мост -южный мост  $\sqrt{2}$ /\Какое устройство при "мостовой" архитектуре ChipSet обеспечивает доступ к жестким дискам IDE? -северный мост +южный мост  $\sqrt{ }$ /\Какое устройство при "мостовой" архитектуре ChipSet обеспечивает доступ к клавиатуре? -северный мост +южный мост  $\setminus$ /\Какое устройство при "хабовой" архитектуре ChipSet обеспечивает доступ к памяти?  $+$ GMCH -ICH -FWH -MTH  $\setminus$ /\Какое устройство при "хабовой" архитектуре ChipSet обеспечивает доступ к видеосистеме? +GMCH -ICH -FWH -MTH  $\lor$ /\Какое устройство при "хабовой" архитектуре ChipSet обеспечивает доступ к жестким дискам IDE? -GMCH +ICH -FWH -MTH  $\setminus$ /\Какое устройство при "хабовой" архитектуре ChipSet обеспечивает доступ к клавиатуре? -GMCH +ICH -FWH -MTH  $\setminus$ /\Какая микросхема в составе "хабовой" архитектуры ChipSet поддерживает<BR>

работу с двумя типами памяти(не одновременно)? -GMCH -ICH -FWH +MTH  $\setminus$ /\Какому порту соответствует стандартный интерфейс RS-232C? -USB +COM -LPT  $\vee$ /\Какие режимы работы LPT-порта обеспечивают двунаправленную передачу? -SPP +EPP +ECP  $\vee$ /\Сколько отсеков 5,25" может иметь корпус MidiTower? -1 -2  $+3$  $+4$ +больше двух  $\vee$ /\Какой тип разъема соответствует LPT-порту? -DB-9 -DB-15  $+DB-25$  $\vee$ /\Стандарту USB 2.0 соответствует следующая скорость передачи: -12 Мбит/с -48 Мбит/с +60 Мб/с  $\sqrt{ }$ /\Каково соотношение площадей материнских плат? +Площадь AT-платы больше площади ATX-платы -Площадь ATX-платы больше площади AT-платы  $\vee$ /\Какова длина таблицы CMOS в байтах? -128  $+256$ -512 -1024  $\setminus$ /\Интерфейс Blue Tooth является: -проводным +беспроводным  $\sqrt{2}$ /\Технология MMX основана на использовании регистров следующей длины: -32 бита +64 бита -128 бит  $\sqrt{ }$ /\Технология SSE2 основана на использовании регистров следующей длины: -32 бита -64 бита +128 бит  $\vee$ /\Глубина конвейера процессора Pentium 4 составляет: -8 стадий -12 стадий -15 стадий +20 стадий

 $\vee$ /\Сколько сегментных регистров имеют современные микропроцессоры<BR> Intel 6-го и 7-го поколений?  $-4$ +6 -8  $\setminus$ /\Какое максимальное количество независимых аудио-каналов поддерживает<BR> система Dolby Digital? -2 -4  $+5$ -6  $\sqrt{2}$ /\Какой объем видеопамяти потребуется для работы компьютера в графическом режиме<BR> 800x600 точек при цветовом разрешении в 24 бита? -1 Мегабайт +2 Мегабайта -4 Мегабайта -8 Мегабайт  $\setminus$ /\Какие из указанных типов памяти используют современные видеоадаптеры? +SGRAM +VRAM +DRDRAM -FlashEEPROM  $\vee$ /\Какая технология используется струйными принтерами Hewlett Packard? +Bubble -Piezo  $\sqrt{ }$ /\Какая технология используется струйными принтерами Epson? -Bubble +Piezo  $\sqrt{ }$ /\В каком году были изготовлены первые образцы оптического волокна для линий связи? -1964 +1970 -1985  $\sqrt{ }$ /\Современные оптические накопители используют следующие режимы работы: -CLV +CAV/CLV  $+CAV$  $\setminus$ /\На современных магнитных дисковых накопителях наиболее часто используют<BR> следующие размеры сектора: -256 байт +512 байт -1024 байта  $\sqrt{ }$ /\Эффект Керра лежит в основе работы следующих типов накопителей: -CD -DVD -HDD  $+MO$  $\setminus$ /\Выберите правильное утверждение: -DVD-RAM диски имеют объем памяти больше, чем диски DVD-R +DVD-R диски имеют объем памяти больше, чем диски DVD-RAM  $\setminus$ /\Фотоэлектрические принтеры являются принтерами:

-ударного действия +безударного действия  $\vee$ 

Критерии оценивания:

Отлично (повышенный уровень) - выполнено от 85% до 100% заданий предложенного теста. Хорошо (базовый уровень) - выполнено от 70% до 84% заданий предложенного теста. Удовлетворительно (пороговый уровень) - выполнено от 50% до 69% заданий предложенного теста. Неудовлетворительно (уровень не сформирован) - выполнено менее 50% заданий предложенного теста.

#### **5.2. Темы письменных работ для проведения текущего контроля (эссе, рефераты, курсовые работы и др.)**

не предусмотрено

#### **5.3. Фонд оценочных средств для проведения промежуточной аттестации**

Перечень вопросов, выносимых на экзамен:

1. Социально-экономические аспекты информатизации общества. Понятия: «информационно-

индустриальное общество», «информационная вооруженность», «экономика знаний», «ин-дустрия информации». Причины быстрого роста производства средств вычислительной техники.

2. Понятия «информация» и «данные». Виды и способы представления дискретной информа-ции.

Кодирование информации. Аналоговые и дискретные ЭВМ.

3. Системы счисления. Основные понятия. Позиционные и непозиционные системы счисле-ния.

Образование чисел в позиционных системах счисления.

4. Перевод целых чисел из десятичной системы в другие позиционные системы счисления. Перевод пpавильных десятичных дpобей в другие позиционные системы счисления.

5. Перевод чисел из двоичной, восьмеpичной и шестнадцатеpичной систем в десятичную.

6. Сводная таблица переводов целых чисел из одной системы счисления в другую для систем счисления, используемых ЭВМ.

7. Арифметические операции в позиционных системах счисления. Сложение и вычитание в двоичной, восьмеричной и шестнадцатиричной системах счисления.

8. Арифметические операции в позиционных системах счисления. Умножение и деление в двоичной, восьмеричной и шестнадцатиричной системах счисления.

9. Представление целых чисел в памяти ЭВМ. Беззнаковые и знаковые числа. Прямой, обрат-ный и дополнительный код.

10. Выполнение ЭВМ арифметических операций над целыми числами (на примере однобайто-вых целых чисел). Переполнение разрядной сетки.

11. Представление вещественных чисел в памяти ЭВМ. Числа с плавающей точкой. Нормализо-ванные числа.

12. Выполнение ЭВМ логических операций. Основные логические операции (OR, AND, NOT, XOR), правила их выполнения и назначение.

13. Основные электронные элементы микропроцессоров, реализующие арифметические и ло-гические операции.

14. Предпосылки возникновения ЭВМ. Принципы фон-Неймана. Классификация ЭВМ. Поко-ления ЭВМ.

15. Функциональная организация ЭВМ. Области применения вычислительной техники. Клас-сификация средств вычислительной техники в соответствии с решаемыми задачами.

16. Архитектура и структура ЭВМ различных классов. ЭВМ с канальной архитектурой. ЭВМ с шинной архитектурой. ЭВМ с распределенной архитектурой. Конвейерные ЭВМ. ЭВМ с перекрестной коммутацией. 17. Взаимодействие устройств, входящих в состав ЭВМ. Каналы и интерфейсы ввода-вывода.

Многопроцессорные и многомашинные вычислительные системы. Особенности их эксплу-атации.

18. Особенности реализации микропроцессорной техники. Эволюция персональных компьюте-ров. Персональные компьютеры WIntel (IBM PC). Реализация принципов фон-Неймана в персональных компьютерах. Принцип открытой архитектуры.

19. Связь компонентов компьютера. Шины и интерфейсы. Логические типы системных шин и их назначение. Шина электропитания, управляющая шина, адресная шина, шина данных. Внутренние и внешние интерфейсы.

20. Критерии выбора и оценки персонального компьютера. Способы приобретения персональ-ного компьютера. Режимы экономии. Модернизация персонального компьютера. Способы модернизации с точки зрения достигаемого эффекта.

21. Эффективность функционирования вычислительных машин, вычислительных систем и се-тей телекоммуникаций. Основные пути повышения эффективности. Перспективы развития средств

вычислительной техники и программного обеспечения.

22. Микропроцессор персонального компьютера. Его структура и основные функции. Матема-тический сопроцессор. Основные производители.

23. Память персонального компьютера. Основные типы памяти, принципы их работы и назна-чение (RAM, ROM, Cache).

24. Системная (материнская) плата персонального компьютера. Ее устройство и основные ха-рактеристики. Общие сведения о платах расширений.

25. Внутренние и внешние устройства персонального компьютера. Основные группы внешних устройств.

26. Накопители информации. Конструктивные способы размещения и способы записи инфор-мации.

27. Носители информации. Дискеты, жесткие магнитные диски, компакт-диски, сменные носи-тели на основе Flash-памяти.

28. Видеоадаптеры и видеоконтроллеры (видеокарты) и их основные характеристики.

29. Звуковые карты. Их типы и основные характеристики.

30. Устройства ручного ввода информации. Типы клавиатур и ручных манипуляторов. Их ос-новные характеристики.

31. Устройства оптического ввода информации (сканеры, цифровые фотоаппараты и видеока-меры). Их типы и основные характеристики. Устройства координатного ввода информации (дигитайзеры).

32. Печатающие устройства и их типы. Основные характеристики матричных, фотоэлектриче-ских, струйных принтеров и графопостроителей (плоттеров).

33. Устройства видеовывода. Видеомониторы и видеопроекторы. Типы видеомониторов и видеопроекторов, их основные характеристики.

34. Основы видеовывода. Формирование изображения. Режимы работы видеосистемы. Управ-ление видеорежимами.

35. Компьютерные коммуникации. Основные понятия. Передача данных в системах коммуни-каций. Элементы, методы и режимы передачи данных.

36. Локальные и удаленные коммуникации. Понятие локальной и глобальной сети.

37. Локальная вычислительная сеть (ЛВС). Основные типы топологий, их достоинства и недо-статки.

38. Сpеда и методы пеpедачи ЛВС. Узкополосные и шиpокополосные локальные сети. Методы доступа ЛВС (детеpминиpованный метод, метод опpоса, метод пеpедачи пpава, метод коль-цевых слотов, случайный метод доступа).

39. Типы и основные характеристики кабелей ЛВС. Типы и основные характеристики кабель-ных соединений ЛВС. Активное и пассивное сетевое оборудование.

40. Краткая характеристика основных типов ЛВС и особенности их архитектуры. Сети Ethernet, Fast Ethernet, Gigabit Ethernet. Топология и особенности различных типов сетей.

41. Коммуникации на базе модемов. Внутpенние и внешние модемы. Интеллигентные и неин-теллигентные модемы. Коммутиpуемые и некоммутиpуемые модемы. Основные характери-стики и стандарты модемов. 42. Глобальные сети связи на основе аналоговых и цифровых выделенных линий. Глобальные сети связи с коммутацией каналов. Использование аналоговых телефонных сетей. Беспро-водные сети. Стандарты

беспроводного обмена.

Критерии оценивания:

Отлично (повышенный уровень)

Студентом дан полный, в логической последовательности развернутый ответ на поставленный вопрос, где он продемонстрировал знания предмета в полном объеме учебной программы, достаточно глубоко осмысливает дисциплину, самостоятельно, и исчерпывающе отвечает на дополнительные вопросы, приводит собственные примеры по проблематике поставленного вопроса, решил предложенные практические задания без ошибок.

Хорошо (базовый уровень)

Студентом дан развернутый ответ на поставленный вопрос, где студент демонстрирует знания, приобретенные на лекционных и семинарских занятиях, а также полученные посредством изучения обязательных учебных материалов по курсу, дает аргументированные ответы, приводит примеры, в ответе присутствует свободное владение монологической речью, логичность и последовательность ответа. Однако допускается неточность в ответе. Решил предложенные практические задания с небольшими неточностями. Удовлетворительно (пороговый уровень)

Студентом дан ответ, свидетельствующий в основном о знании процессов изучаемой дисциплины, отличающийся недостаточной глубиной и полнотой раскрытия темы, знанием основных вопросов теории, слабо сформированными навыками анализа явлений, процессов, недостаточным умением давать аргументированные ответы и приводить примеры, недостаточно свободным владением монологической речью, логичностью и последовательностью ответа. Допускается несколько ошибок в содержании ответа и решении практических заданий.

Неудовлетвори-тельно (уровень не сформирован)

Студентом дан ответ, который содержит ряд серьезных неточностей, обнаруживающий незнание процессов

изучаемой предметной области, отличающийся неглубоким раскрытием темы, незнанием основных вопросов теории, несформированными навыками анализа явлений, процессов, неумением давать аргументированные ответы, слабым владением монологической речью, отсутствием логичности и последовательности. Выводы поверхностны. Решение практических заданий не выполнено. Т.е студент не способен ответить на вопросы даже при дополнительных наводящих вопросах преподавателя.

#### **Приложения**

Приложение 1. [ФОС\\_ВССиТ-2020-ФГОС3++\(ЦЭ\).doc](https://www.asu.ru/sveden/education/programs/subject/354987/fos379574/) Приложение 2. РП и МУ - [ВССиТ \(издано\).doc](https://www.asu.ru/sveden/education/programs/subject/354987/fos379575/)

### **6. Учебно-методическое и информационное обеспечение дисциплины**

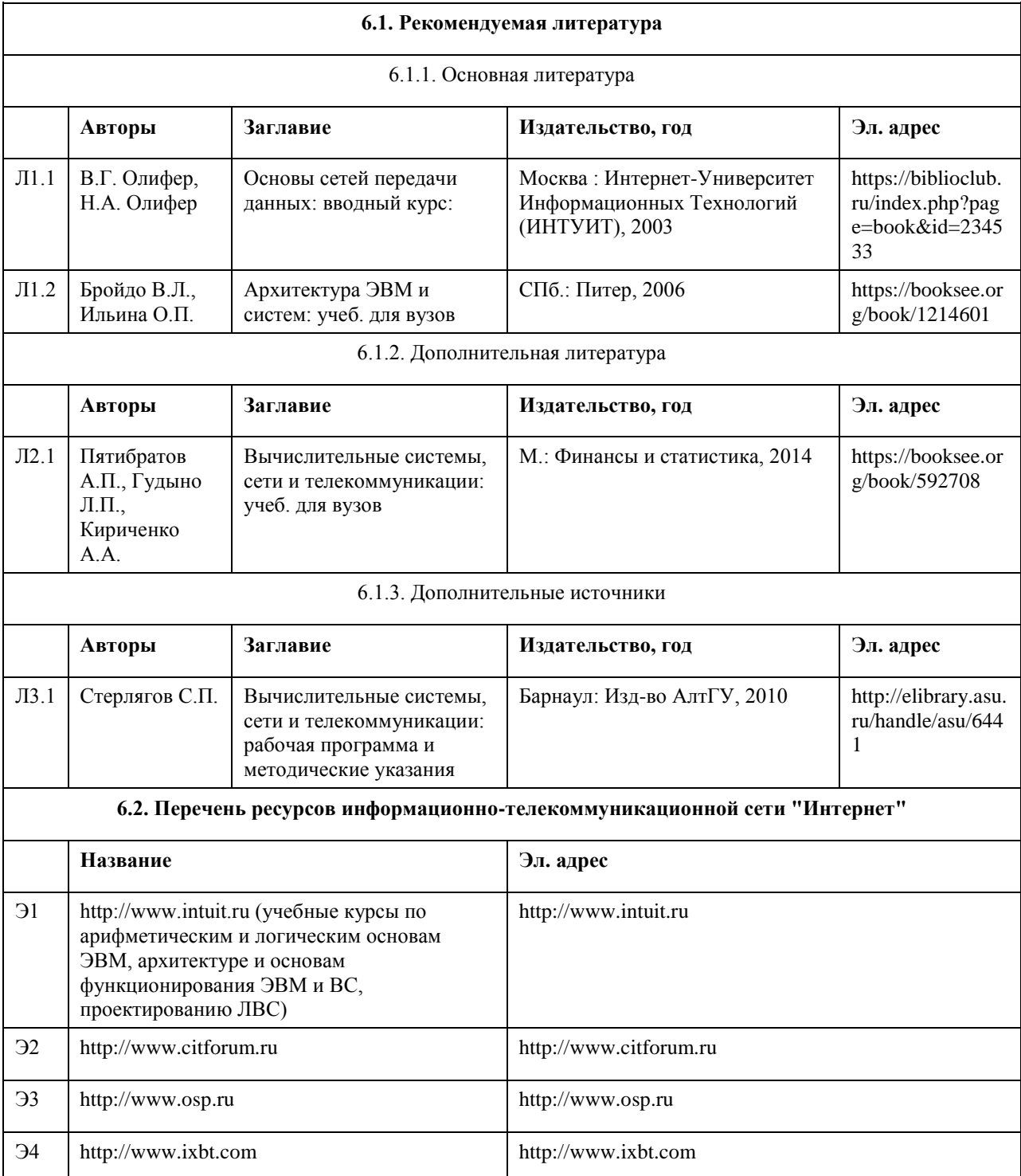

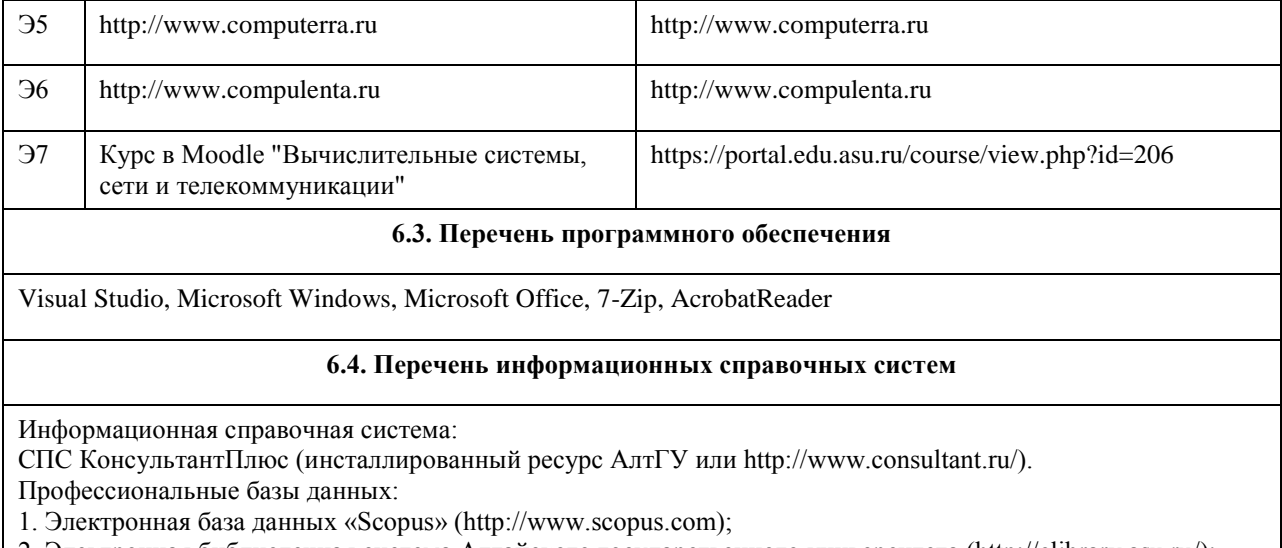

- 2. Электронная библиотечная система Алтайского государственного университета (http://elibrary.asu.ru/);
- 3. Научная электронная библиотека elibrary (http://elibrary.ru)

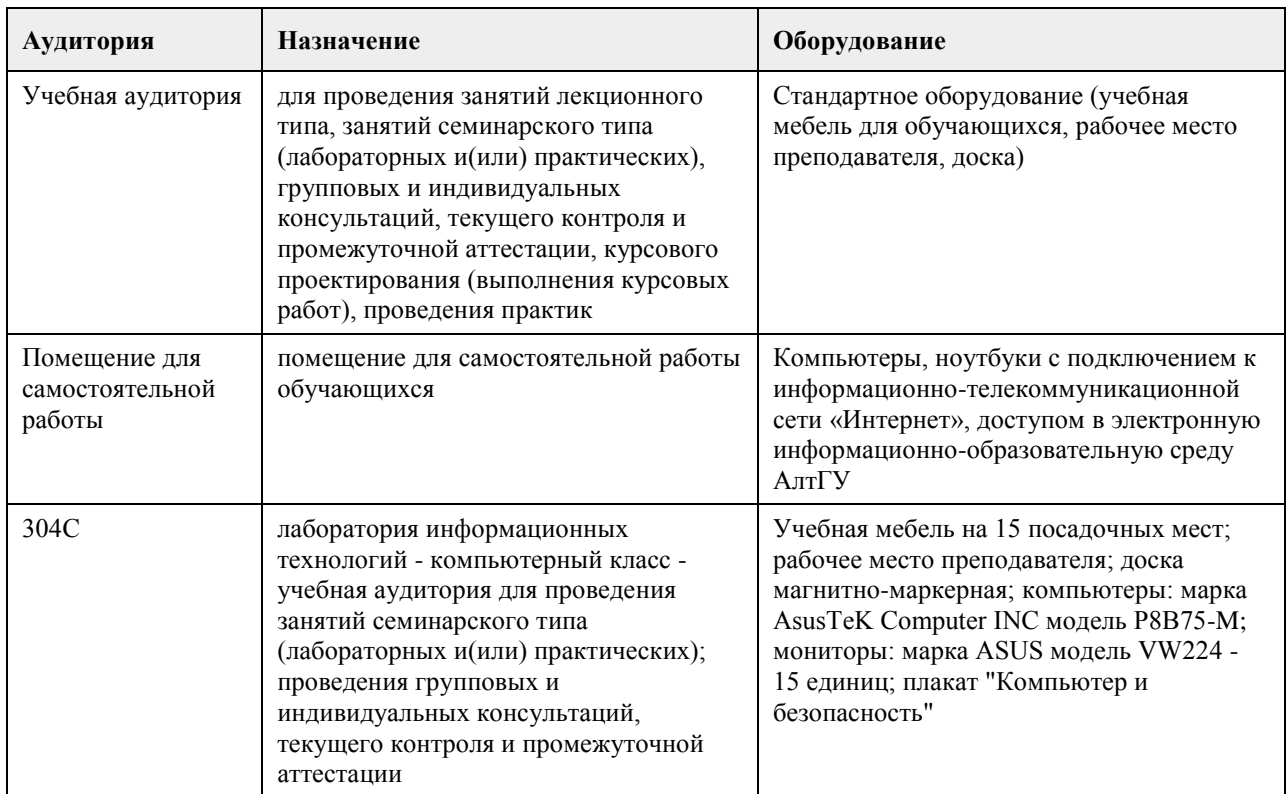

### **7. Материально-техническое обеспечение дисциплины**

### **8. Методические указания для обучающихся по освоению дисциплины**

см. приложение

### **МИНОБРНАУКИ РОССИИ**

федеральное государственное бюджетное образовательное учреждение высшего образования «Алтайский государственный университет»

# **Дискретная математика**

рабочая программа дисциплины

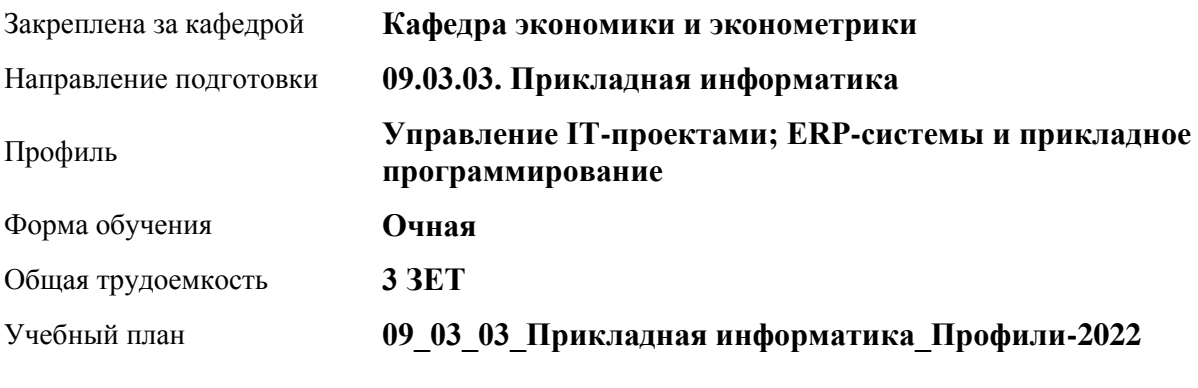

Часов по учебному плану 108 в том числе: аудиторные занятия 42 самостоятельная работа 66

Виды контроля по семестрам зачеты: 3

**Распределение часов по семестрам**

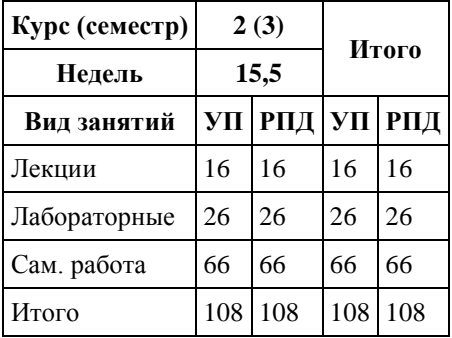

Программу составил(и): *rанд. физ. - мат. наук, Доцент, Исаева О.В.*

Рецензент(ы): *rанд. физ. - мат. наук, Доцент, Половникова Е.С.*

Рабочая программа дисциплины **Дискретная математика**

разработана в соответствии с ФГОС: *Федеральный государственный образовательный стандарт высшего образования - бакалавриат по направлению подготовки 09.03.03 Прикладная информатика (приказ Минобрнауки России от 19.09.2017 г. № 922)*

составлена на основании учебного плана: *09.03.03 Прикладная информатика* утвержденного учёным советом вуза от *29.10.2021* протокол № *1/1*.

Рабочая программа одобрена на заседании кафедры **Кафедра экономики и эконометрики**

Протокол от *07.06.2023* г. № *9* Срок действия программы: *2021-2024* уч. г.

Заведующий кафедрой *профессор, д.э.н.Шваков Е.Е.*

#### **Визирование РПД для исполнения в очередном учебном году**

Рабочая программа пересмотрена, обсуждена и одобрена для исполнения в *2023-2024* учебном году на заседании кафедры

#### **Кафедра экономики и эконометрики**

Протокол от *07.06.2023* г. № *9* Заведующий кафедрой *профессор, д.э.н.Шваков Е.Е.*

### **1. Цели освоения дисциплины**

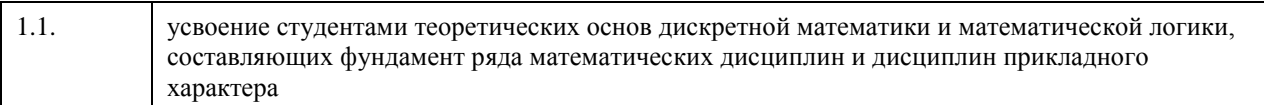

### **2. Место дисциплины в структуре ООП**

### Цикл (раздел) ООП: **Б1.О.04**

### **3. Компетенции обучающегося, формируемые в результате освоения дисциплины**

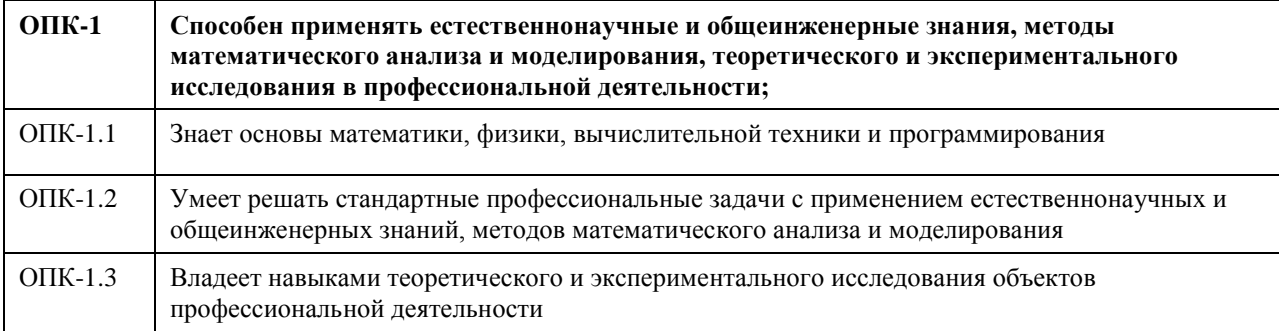

#### **В результате освоения дисциплины обучающийся должен**

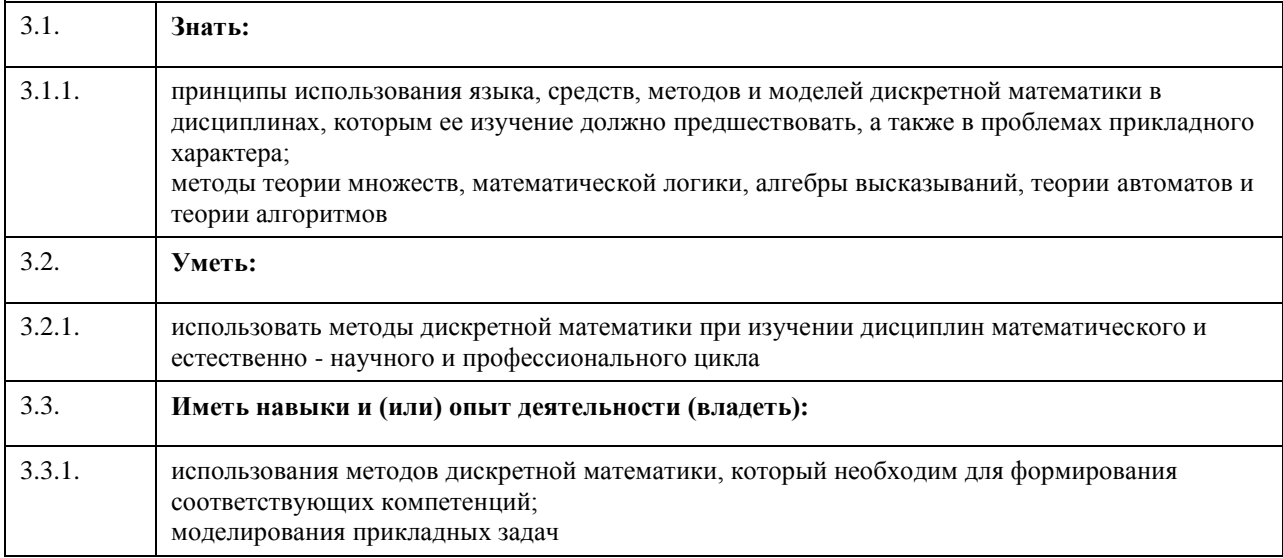

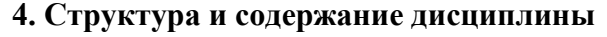

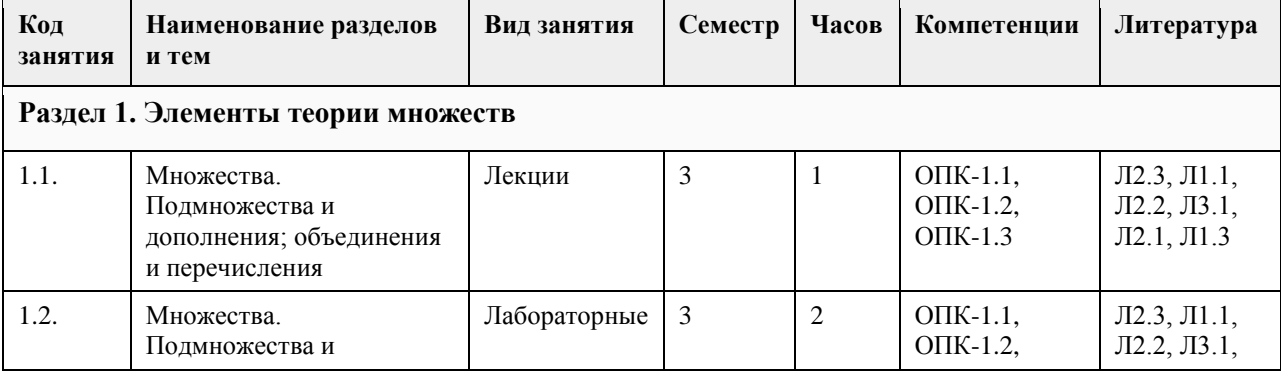

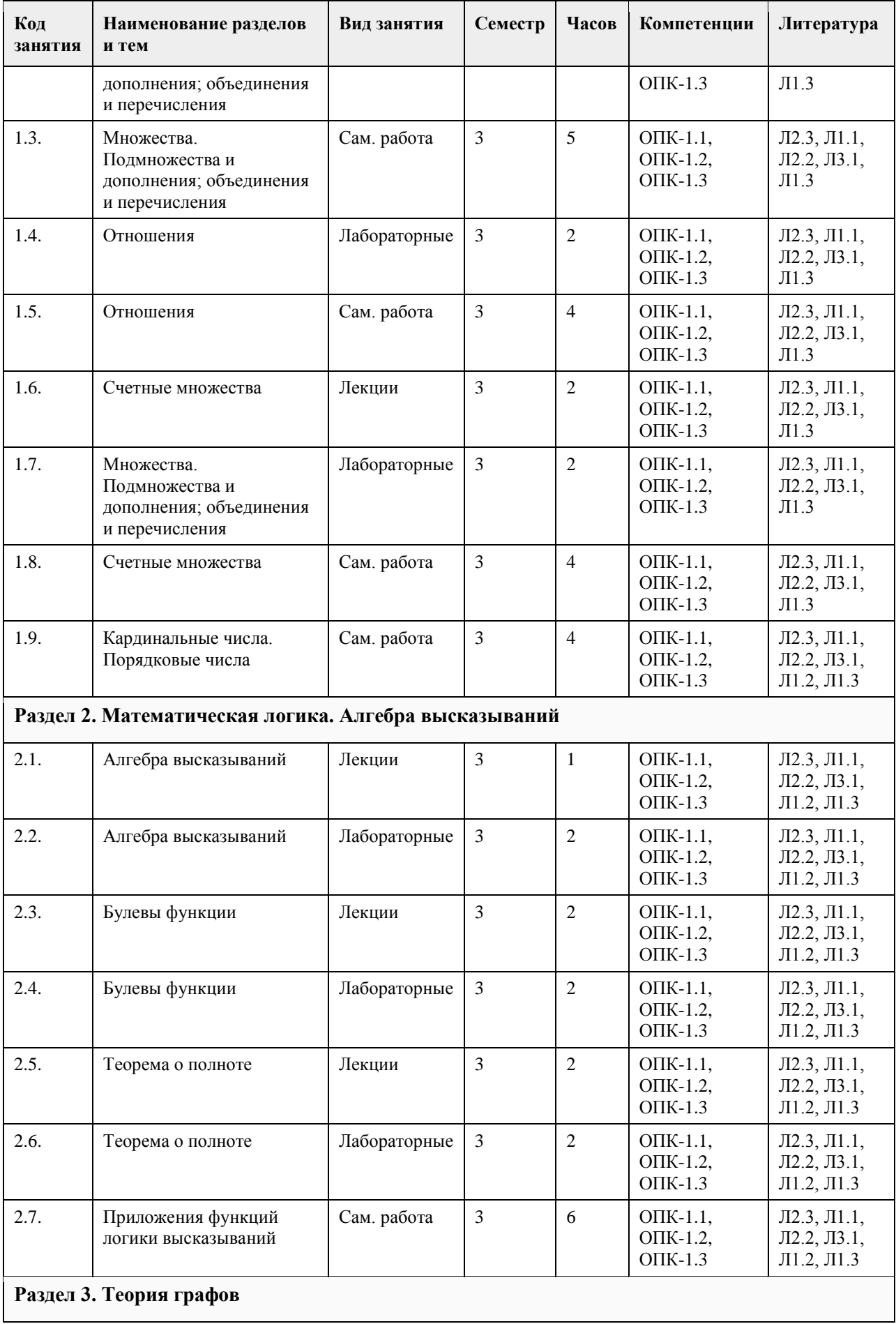

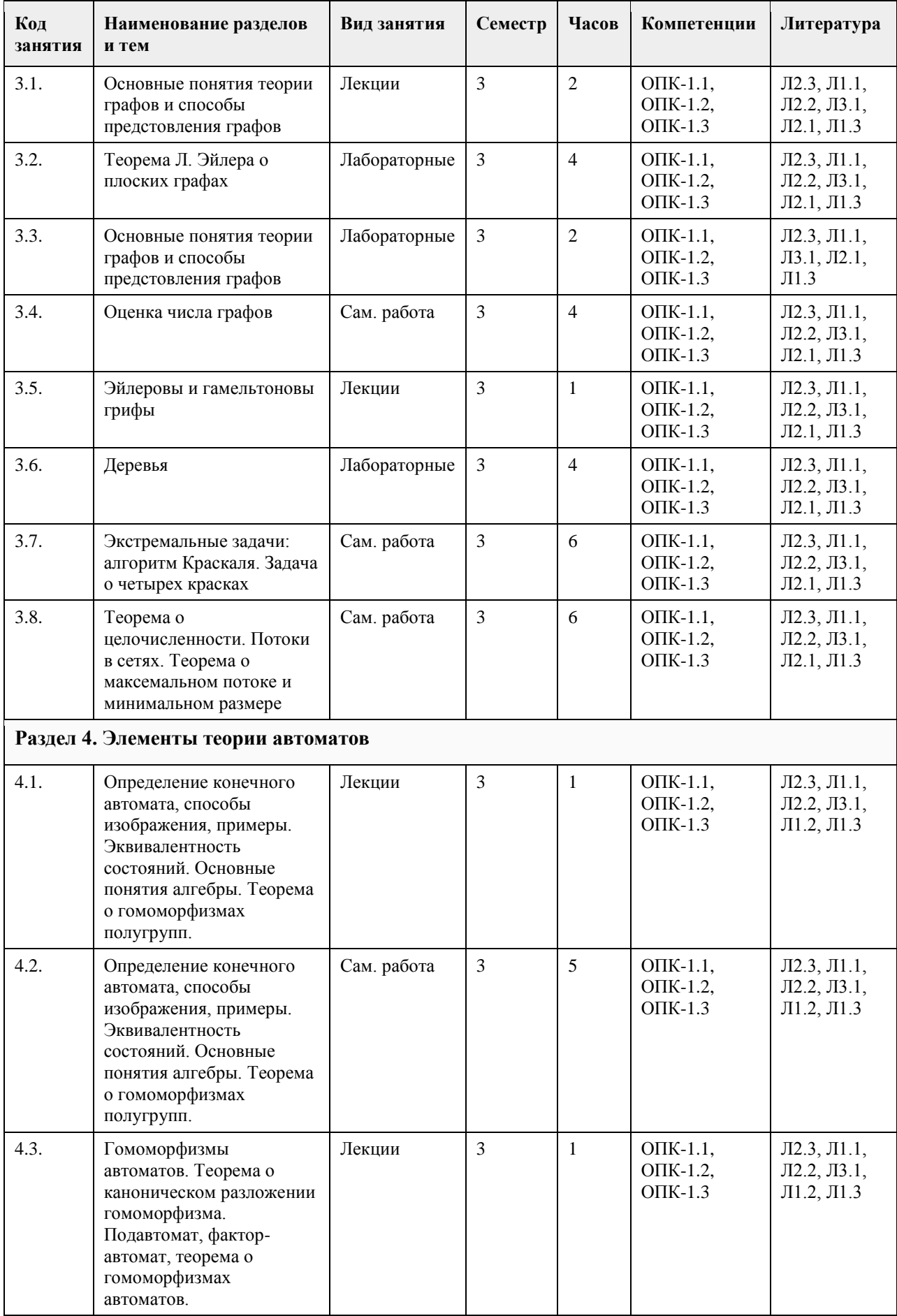

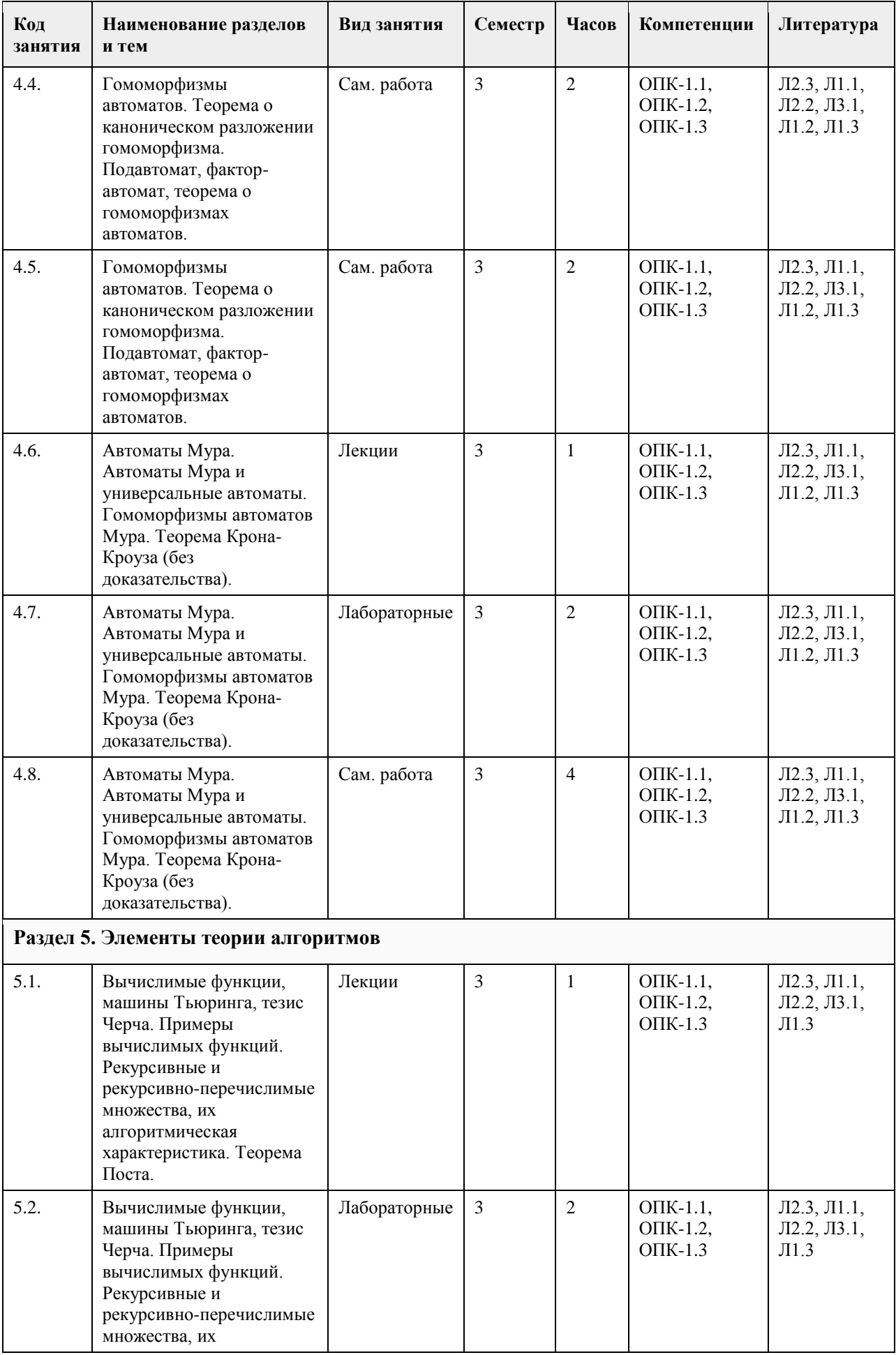

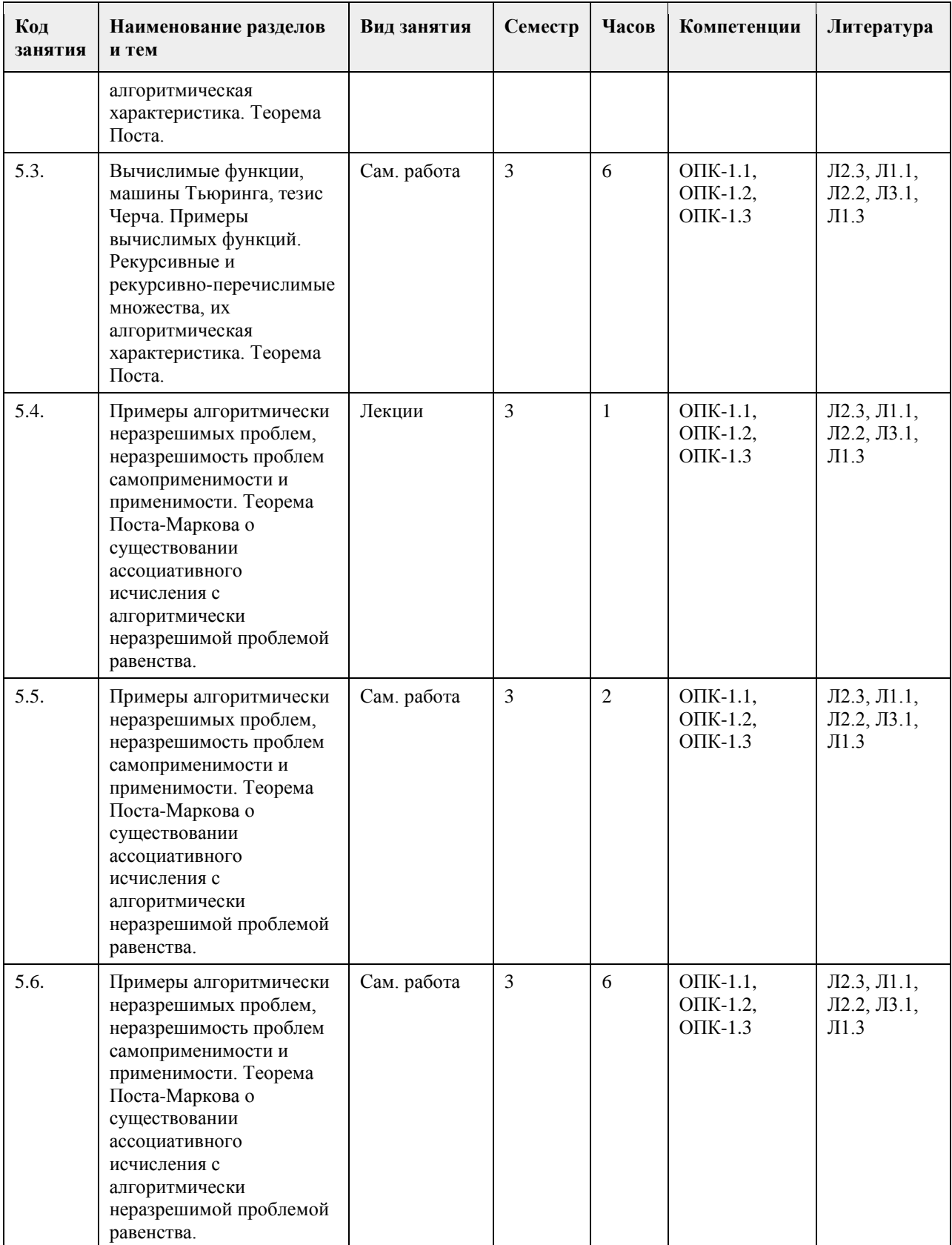

### **5. Фонд оценочных средств**

**5.1. Контрольные вопросы и задания для проведения текущего контроля и промежуточной аттестации по итогам освоения дисциплины**

см. Приложения

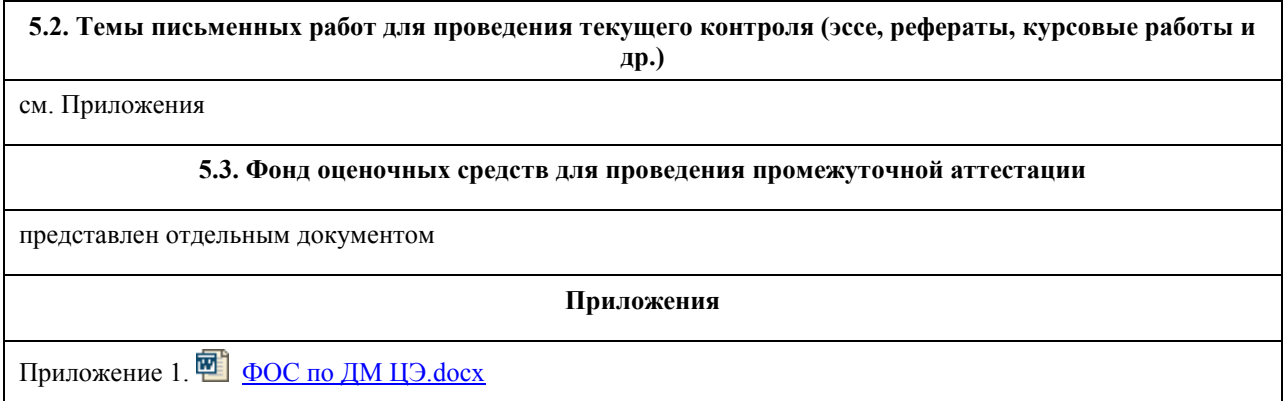

### **6. Учебно-методическое и информационное обеспечение дисциплины**

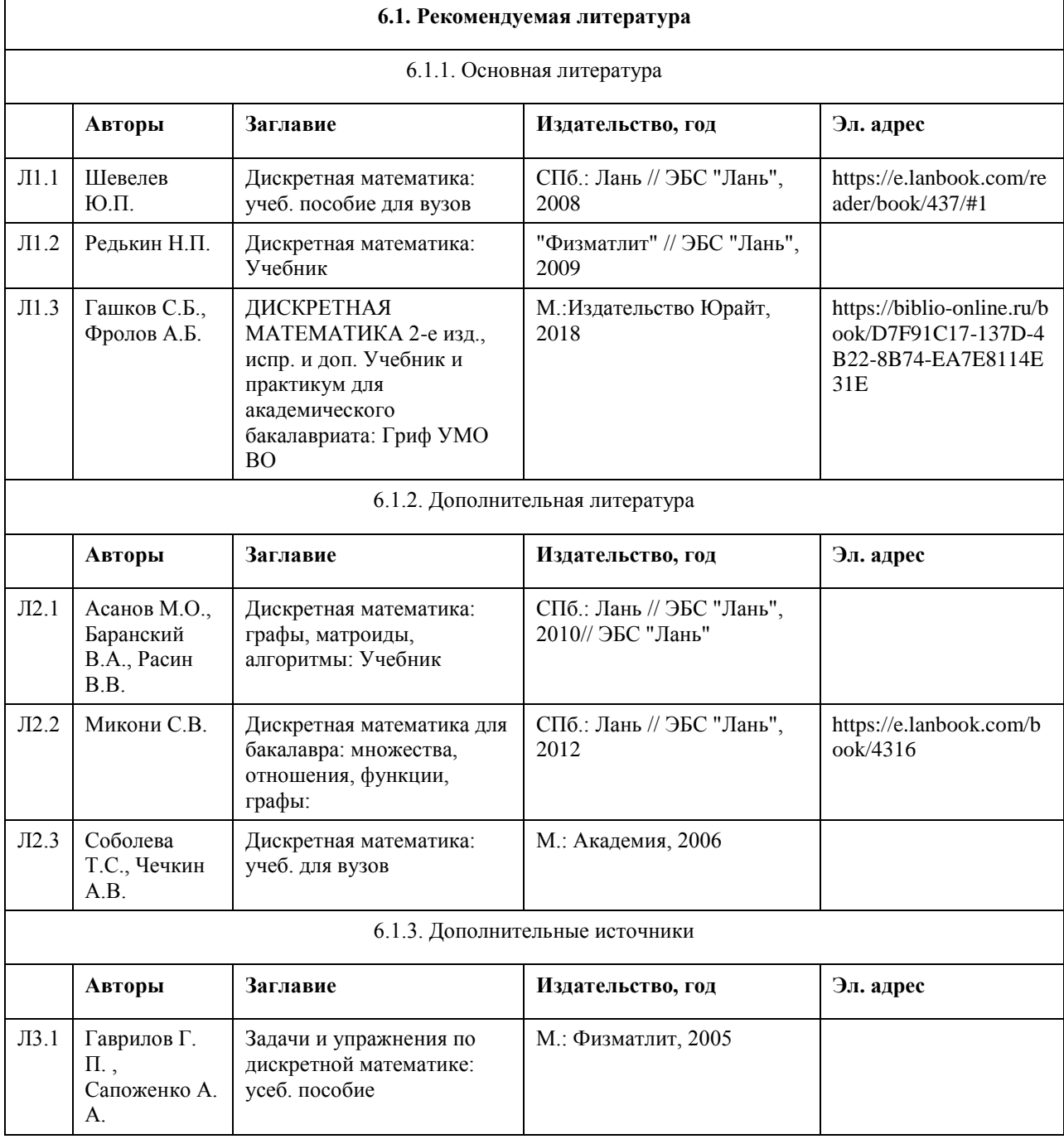

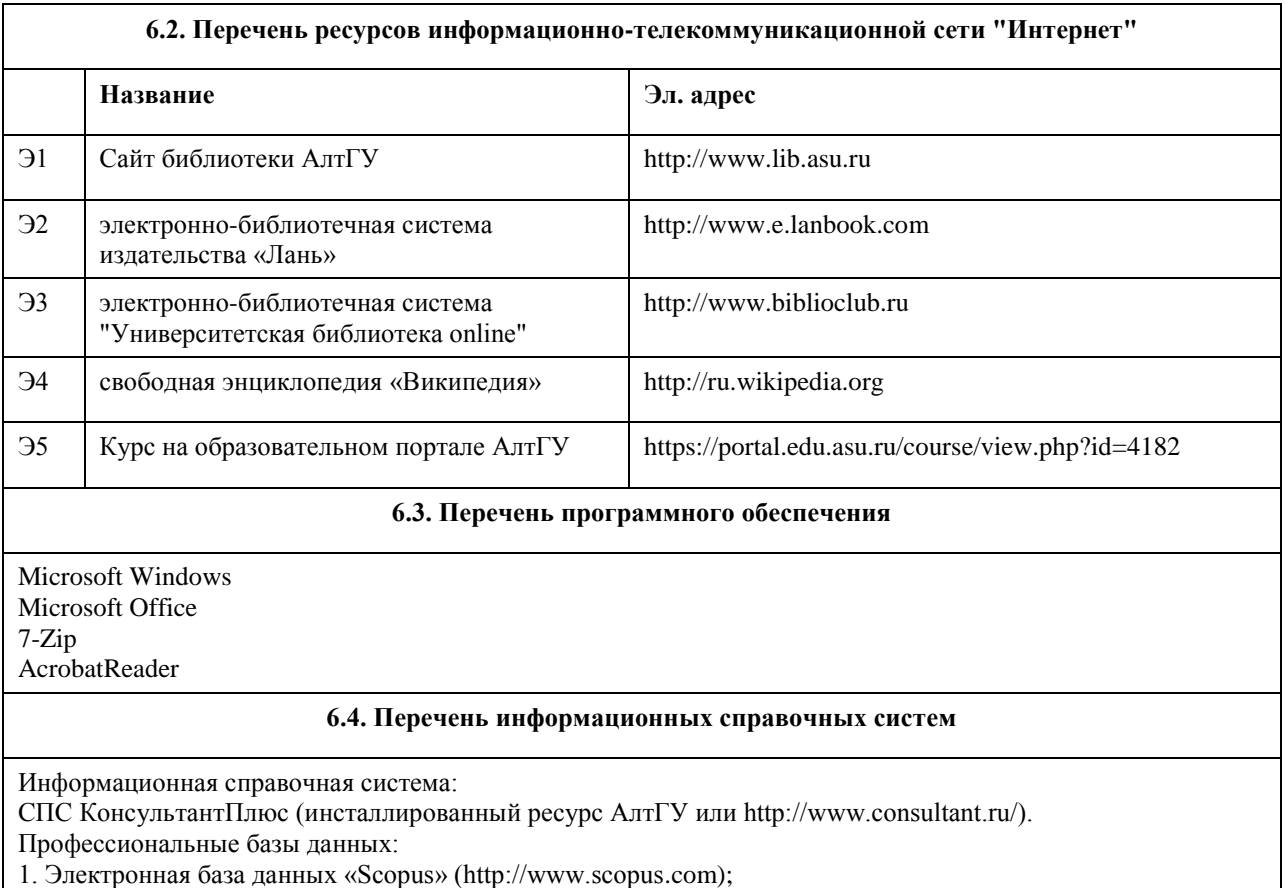

2. Электронная библиотечная система Алтайского государственного университета (http://elibrary.asu.ru/);

3. Научная электронная библиотека elibrary (http://elibrary.ru)

#### **7. Материально-техническое обеспечение дисциплины**

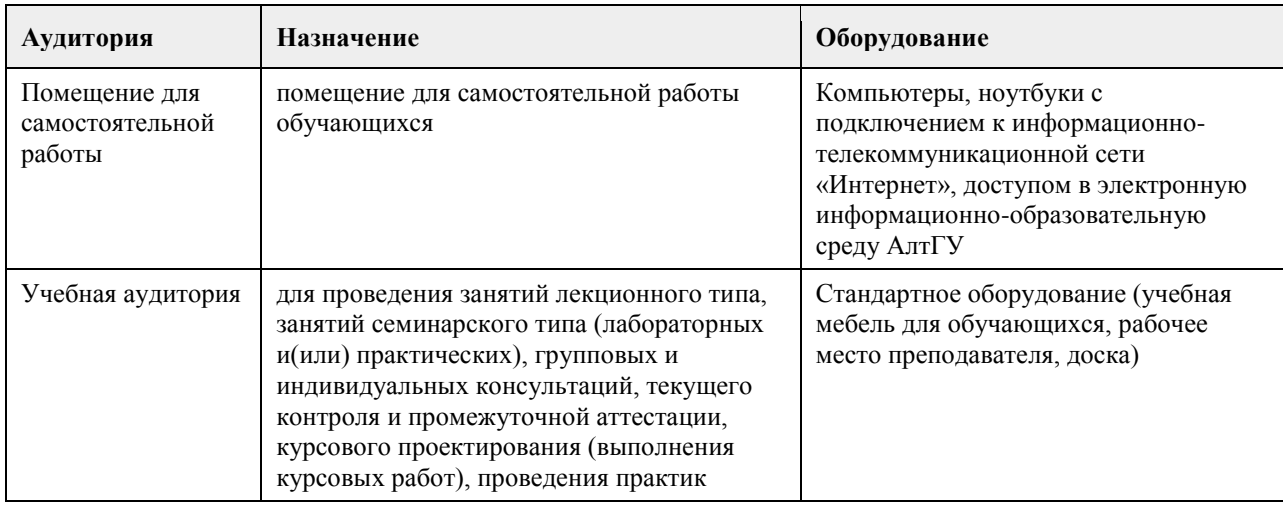

#### **8. Методические указания для обучающихся по освоению дисциплины**

Основными формами аудиторных занятий являются лекции, органично сочетающиеся с практическими занятиями в рамках всего изучаемого курса.

На лекционных занятиях закладываются базовые теоретические знания по всем разделам изучаемой дисциплины. Они направлены на овладение общекультурными и профессиональными компетенциями. На основе полученных знаний формируется фундамент, необходимый для последующего глубокого изучения и освоения материала в рамках данной дисциплины.

На практических занятиях теоретические знания, полученные на лекциях, применяются для решения прикладных задач. Практические занятия направлены на овладение профессиональными компетенциями по

применению математических методов и системного подхода в решении прикладных практических задач. Самостоятельная работа студента включает в себя подготовку к аудиторным занятиям, самостоятельную работу по каждому разделу дисциплины, подготовку ко всем видам контрольных испытаний, в том числе экзамену.

Текущий контроль успеваемости представляет собой проверку усвоения учебного материала, регулярно осуществляемую на протяжении семестра.

- Применяемые формы текущего контроля:
- индивидуальный или групповой устный опрос;
- проведение и проверка выполнения практических заданий;
- проведение лабораторных работ.

### **МИНОБРНАУКИ РОССИИ**

федеральное государственное бюджетное образовательное учреждение высшего образования «Алтайский государственный университет»

# **Информационная безопасность**

рабочая программа дисциплины

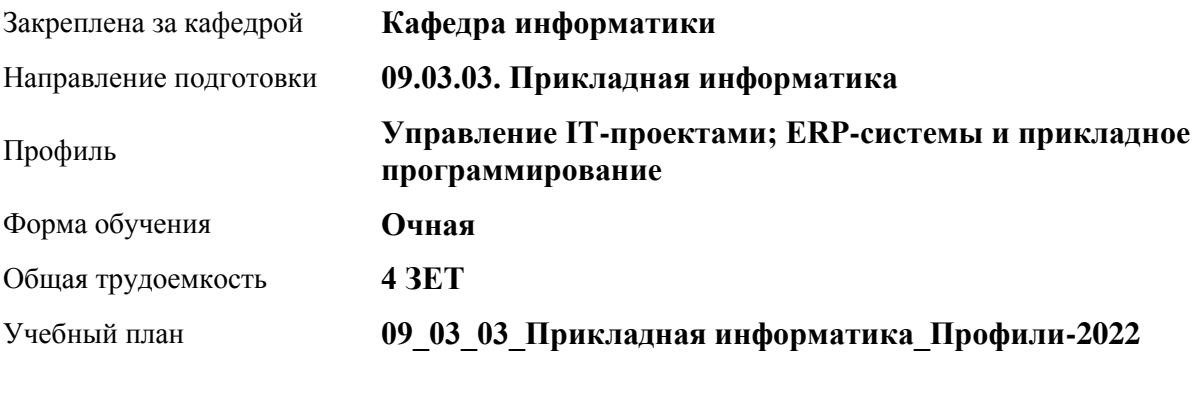

Часов по учебному плану 144 в том числе: аудиторные занятия 56 самостоятельная работа 61 контроль 27

Виды контроля по семестрам экзамены: 8

#### **Распределение часов по семестрам**

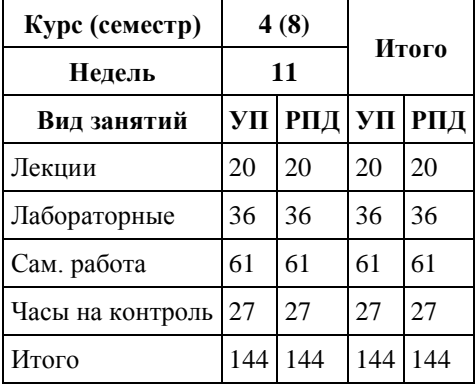

Программу составил(и): *к.п.н., доцент, Кравченко Г.В.*

Рецензент(ы): *к.ф.-м.н., доцент, Пономарев И.В.*

Рабочая программа дисциплины **Информационная безопасность**

разработана в соответствии с ФГОС:

*Федеральный государственный образовательный стандарт высшего образования - бакалавриат по направлению подготовки 09.03.03 Прикладная информатика (приказ Минобрнауки России от 19.09.2017 г. № 922)*

составлена на основании учебного плана: *09.03.03 Прикладная информатика* утвержденного учёным советом вуза от *29.10.2021* протокол № *1/1*.

Рабочая программа одобрена на заседании кафедры **Кафедра информатики**

Протокол от *29.09.2022* г. № *11* Срок действия программы: *2022-2023* уч. г.

Заведующий кафедрой *Козлов Д.Ю., к.ф.-м.н., доцент*

#### **Визирование РПД для исполнения в очередном учебном году**

Рабочая программа пересмотрена, обсуждена и одобрена для исполнения в *2023-2024* учебном году на заседании кафедры

#### **Кафедра информатики**

Протокол от *29.09.2022* г. № *11* Заведующий кафедрой *Козлов Д.Ю., к.ф.-м.н., доцент*

### **1. Цели освоения дисциплины**

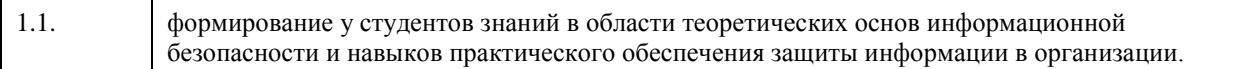

### **2. Место дисциплины в структуре ООП**

#### Цикл (раздел) ООП: **Б1.О.04**

### **3. Компетенции обучающегося, формируемые в результате освоения дисциплины**

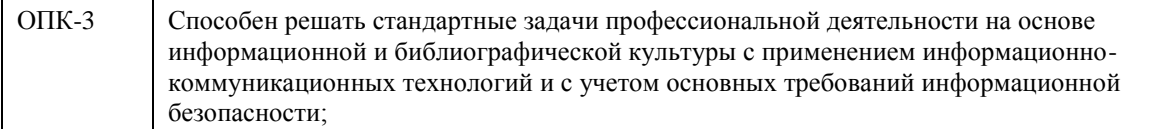

#### **В результате освоения дисциплины обучающийся должен**

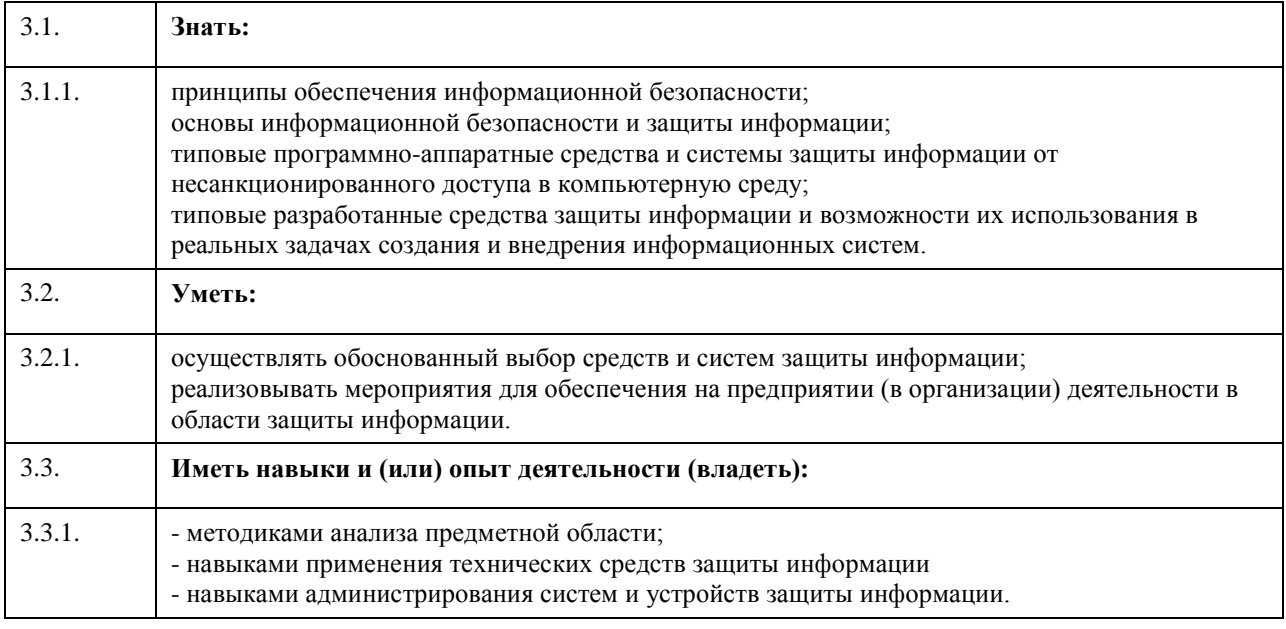

### **4. Структура и содержание дисциплины**

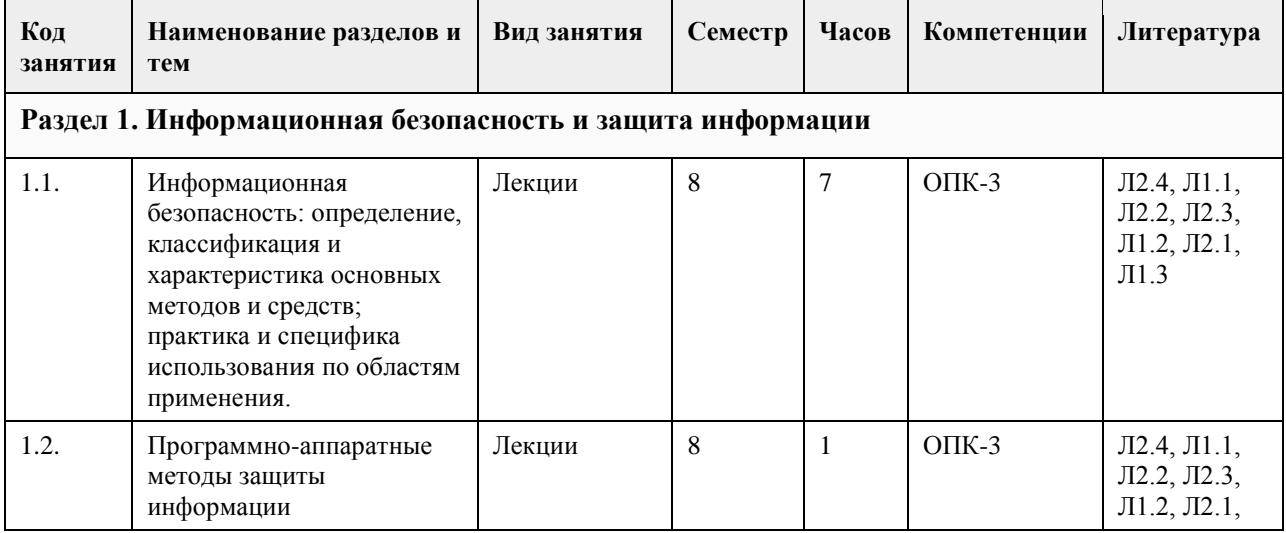

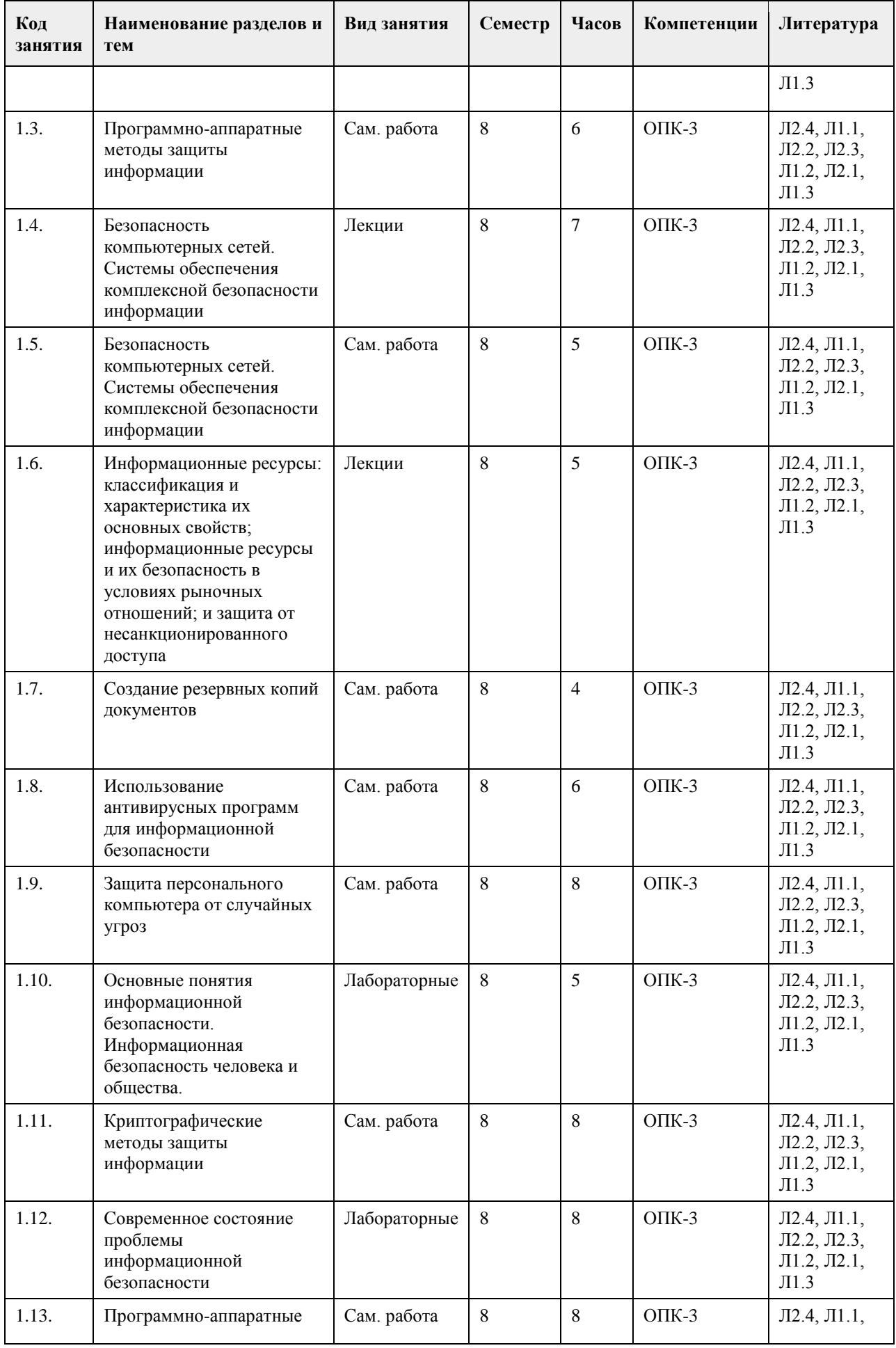

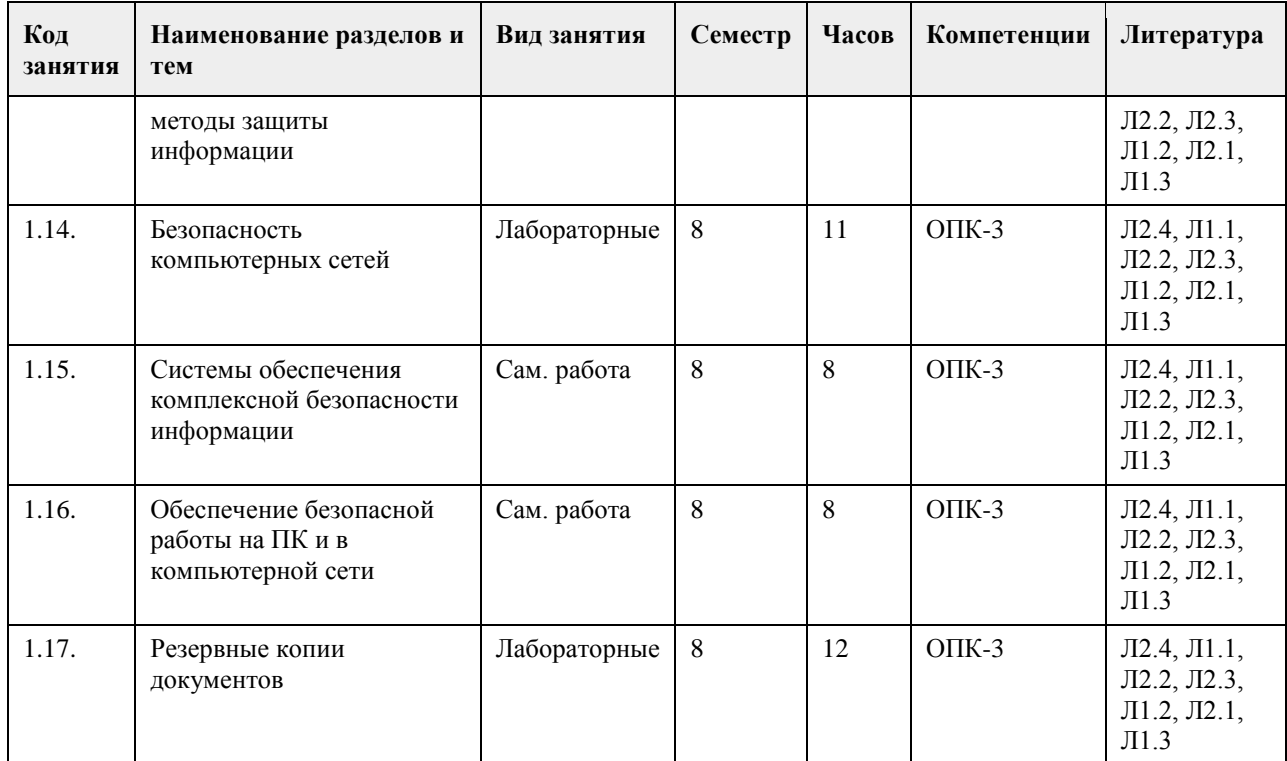

## **5. Фонд оценочных средств**

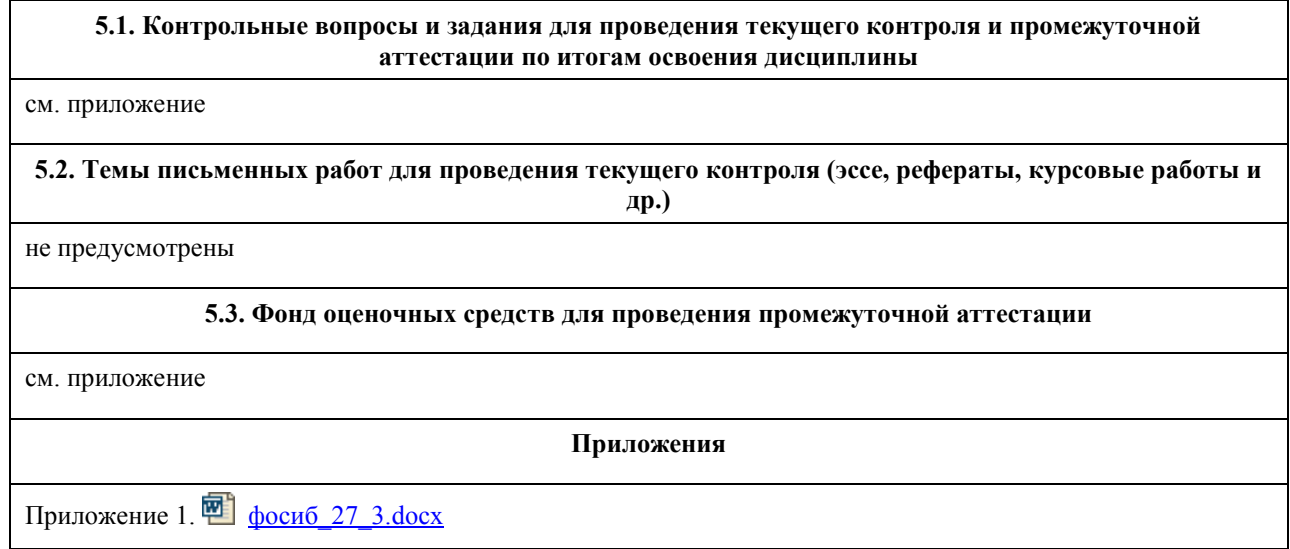

### **6. Учебно-методическое и информационное обеспечение дисциплины**

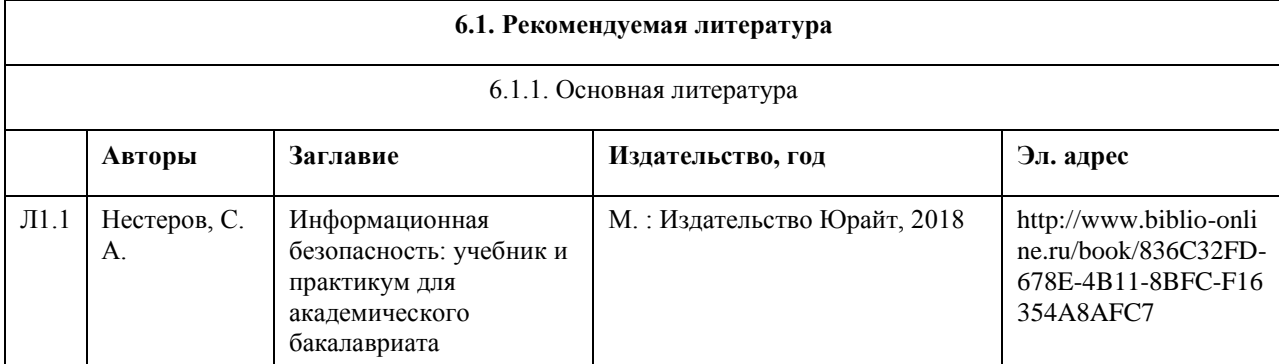

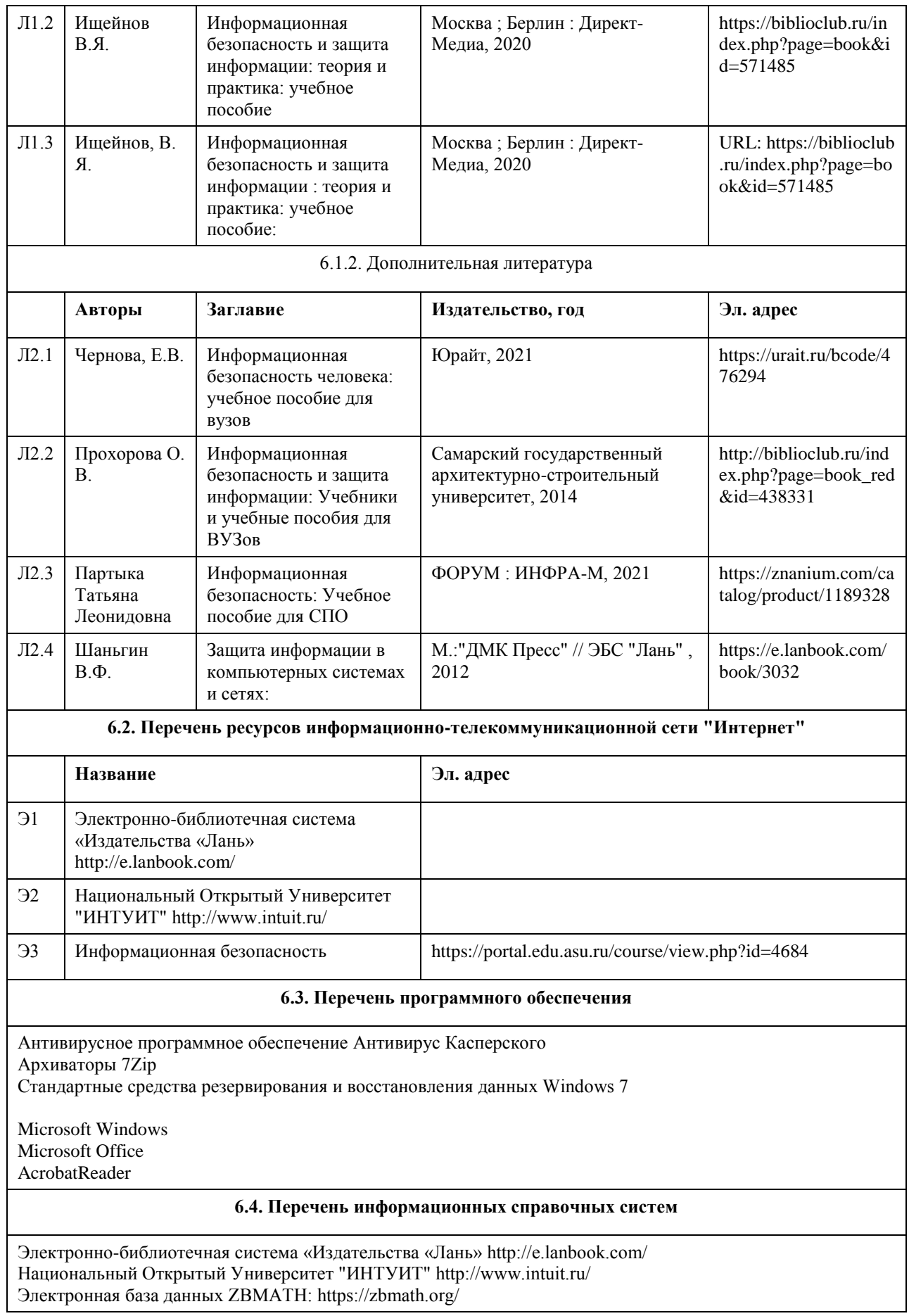

### **7. Материально-техническое обеспечение дисциплины**

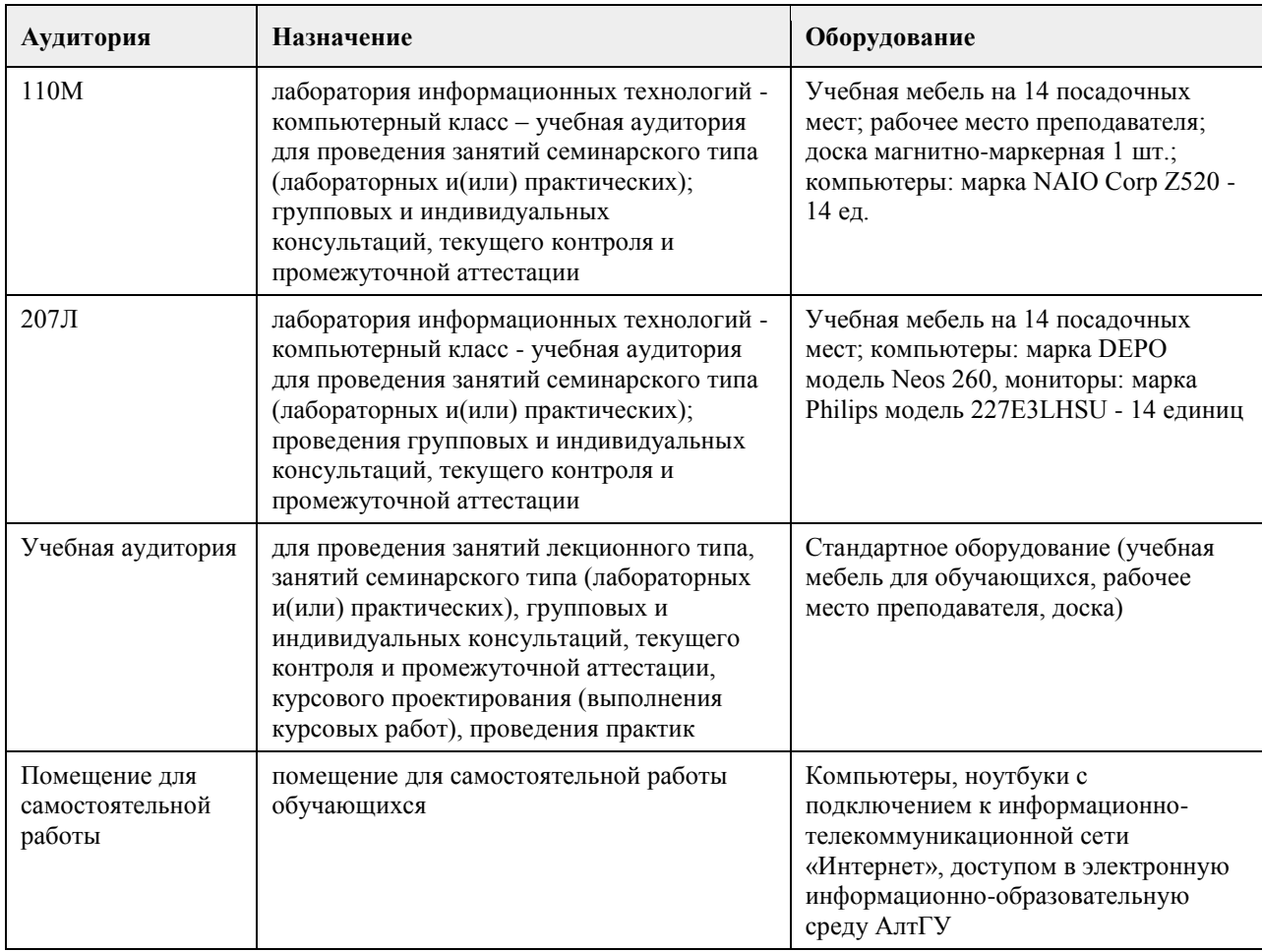

#### **8. Методические указания для обучающихся по освоению дисциплины**

1. Для успешного освоения содержания дисциплины необходимо посещать лекции, принимать активное участие в работе на семинаре, практическом занятии, а также выполнять задания, предлагаемые преподавателем для самостоятельного изучения.

2. Лекция.

-На лекцию приходите не опаздывая, так как это неэтично.

- На лекционных занятиях необходимо конспектировать изучаемый материал.

- Для систематизации лекционного материала, который будет полезен при подготовке к итоговому

контролю знаний, записывайте на каждой лекции тему, вопросы для изучения, рекомендуемую литературу. - В каждом вопросе выделяйте главное, обязательно запишите ключевые моменты (определение, факты,

законы, правила и т.д.), подчеркните их.

- Если по содержанию материала возникают вопросы, не нужно выкрикивать, запишите их и задайте по окончании лекции или на семинарском занятии.

- Перед следующей лекцией обязательно прочитайте предыдущую, чтобы актуализировать знания и осознанно приступить к освоению нового содержания.

3.Семинарское (практическое) занятие – это форма работы, где студенты максимально активно участвуют в обсуждении темы.

- Для подготовки к семинару необходимо взять план семинарского занятия (у преподавателя, на кафедре или в методическом кабинете).

- Самостоятельную подготовку к семинарскому занятию необходимо начинать с изучения понятийного аппарата темы. Рекомендуем использовать справочную литературу (словари, справочники, энциклопедии), целесообразно создать и вести свой словарь терминов.

- На семинар выносится обсуждение не одного вопроса, поэтому важно просматривать и изучать все вопросы семинара, но один из вопросов исследовать наиболее глубоко, с использованием дополнительных источников (в том числе тех, которые вы нашли самостоятельно). Не нужно пересказывать лекцию.

- Важно запомнить, что любой источник должен нести достоверную информацию, особенно это относится к Internet-ресурсам. При использовании Internet - ресурсов в процессе подготовки не нужно их автоматически «скачивать», они должны быть проанализированы. Не нужно «скачивать» готовые рефераты, так как их однообразие преподаватель сразу выявляет, кроме того, они могут быть сомнительного качества.

- В процессе изучения темы анализируйте несколько источников. Используйте периодическую печать специальные журналы.

- Полезным будет работа с электронными учебниками и учебными пособиями в Internet-библиотеках. Зарегистрируйтесь в них: университетская библиотека Онлайн (http://www.biblioclub.ru/) и электроннобиблиотечная система «Лань» (http://e.lanbook.com/).

- В процессе подготовки и построения ответов при выступлении не просто пересказывайте текст учебника, но и выражайте свою личностно-профессиональную оценку прочитанного.

- Принимайте участие в дискуссиях, круглых столах, так как они развивают ваши навыки коммуникативного общения.

- Если к семинарским занятиям предлагаются задания практического характера, продумайте план их выполнения или решения при подготовке к семинару.

- При возникновении трудностей в процессе подготовки взаимодействуйте с преподавателем,

консультируйтесь по самостоятельному изучению темы.

4. Самостоятельная работа.

- При изучении дисциплины не все вопросы рассматриваются на лекциях и семинарских занятиях, часть вопросов рекомендуется преподавателем для самостоятельного изучения.

- Поиск ответов на вопросы и выполнение заданий для самостоятельной работы позволит вам расширить и углубить свои знания по курсу, применить теоретические знания в решении задач практического содержания, закрепить изученное ранее.

- Эти задания следует выполнять не «наскоком», а постепенно, планомерно, следуя порядку изучения тем курса.

- При возникновении вопросов обратитесь к преподавателю в день консультаций на кафедру.

- Выполнив их, проанализируйте качество их выполнения. Это поможет вам развивать умения самоконтроля

и оценочные компетенции.

5. Итоговый контроль.

- Для подготовки к зачету/экзамену возьмите перечень примерных вопросов у методиста кафедры.

- В списке вопросов выделите те, которые были рассмотрены на лекции, семинарских занятиях. Обратитесь к своим записям, выделите существенное. Для более детального изучения изучите рекомендуемую

литературу.

- Если в списке вопросов есть те, которые не рассматривались на лекции, семинарском занятии, изучите их самостоятельно. Если есть сомнения, задайте вопросы на консультации перед экзаменом.

- Продумайте свой ответ на экзамене, его логику. Помните, что ваш ответ украсит ссылка на источник литературы, иллюстрация практики применения теоретического знания, а также уверенность и наличие авторской аргументированной позиции как будущего субъекта профессиональной деятельности.

### **МИНОБРНАУКИ РОССИИ**

федеральное государственное бюджетное образовательное учреждение высшего образования «Алтайский государственный университет»

# **Информационные системы и технологии**

рабочая программа дисциплины

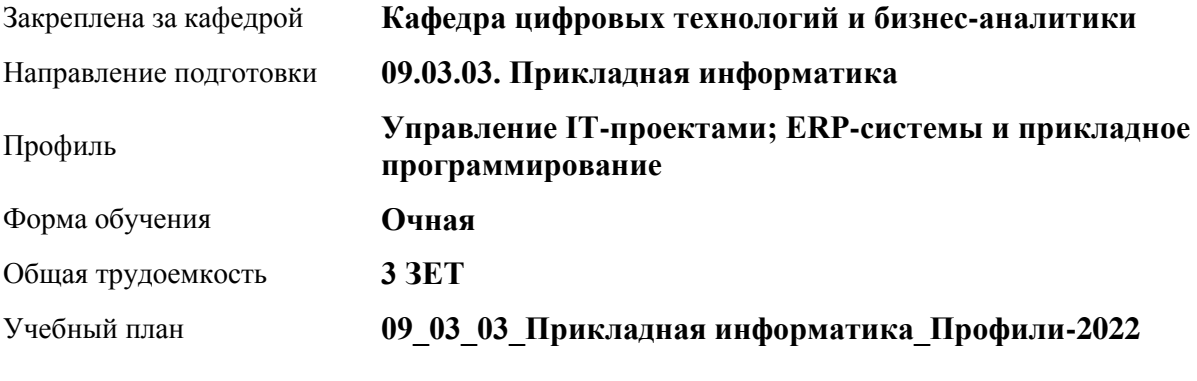

Часов по учебному плану 108 в том числе: аудиторные занятия 42 самостоятельная работа 66

Виды контроля по семестрам зачеты: 2

**Распределение часов по семестрам**

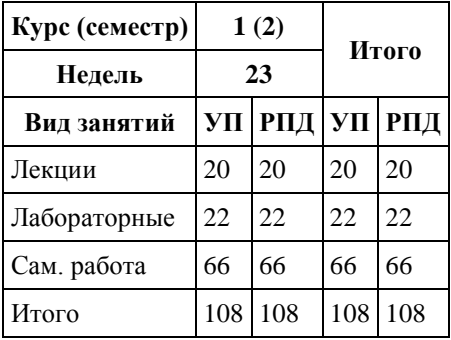

Программу составил(и): *к.пед.н., доцент, Шаховалов Н.Н.*

Рецензент(ы): *Канд. физ.-мат.наук, доцент, Юдинцев А.Ю.*

Рабочая программа дисциплины **Информационные системы и технологии**

разработана в соответствии с ФГОС: *Федеральный государственный образовательный стандарт высшего образования - бакалавриат по направлению подготовки 09.03.03 Прикладная информатика (приказ Минобрнауки России от 19.09.2017 г. № 922)*

составлена на основании учебного плана: *09.03.03 Прикладная информатика* утвержденного учёным советом вуза от *29.10.2021* протокол № *1/1*.

Рабочая программа одобрена на заседании кафедры **Кафедра цифровых технологий и бизнес-аналитики**

Протокол от *22.03.2022* г. № *8* Срок действия программы: *20222025* уч. г.

Заведующий кафедрой *Трошкина Галина Николаевна*

#### **Визирование РПД для исполнения в очередном учебном году**

Рабочая программа пересмотрена, обсуждена и одобрена для исполнения в *2023-2024* учебном году на заседании кафедры

#### **Кафедра цифровых технологий и бизнес-аналитики**

Протокол от *22.03.2022* г. № *8* Заведующий кафедрой *Трошкина Галина Николаевна*

### **1. Цели освоения дисциплины**

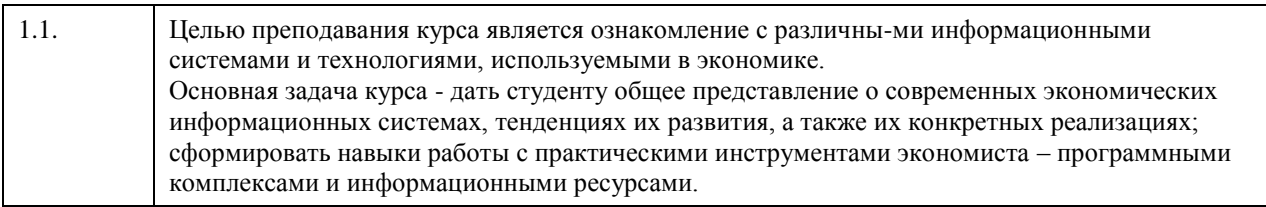

### **2. Место дисциплины в структуре ООП**

Цикл (раздел) ООП: **Б1.О.04**

### **3. Компетенции обучающегося, формируемые в результате освоения дисциплины**

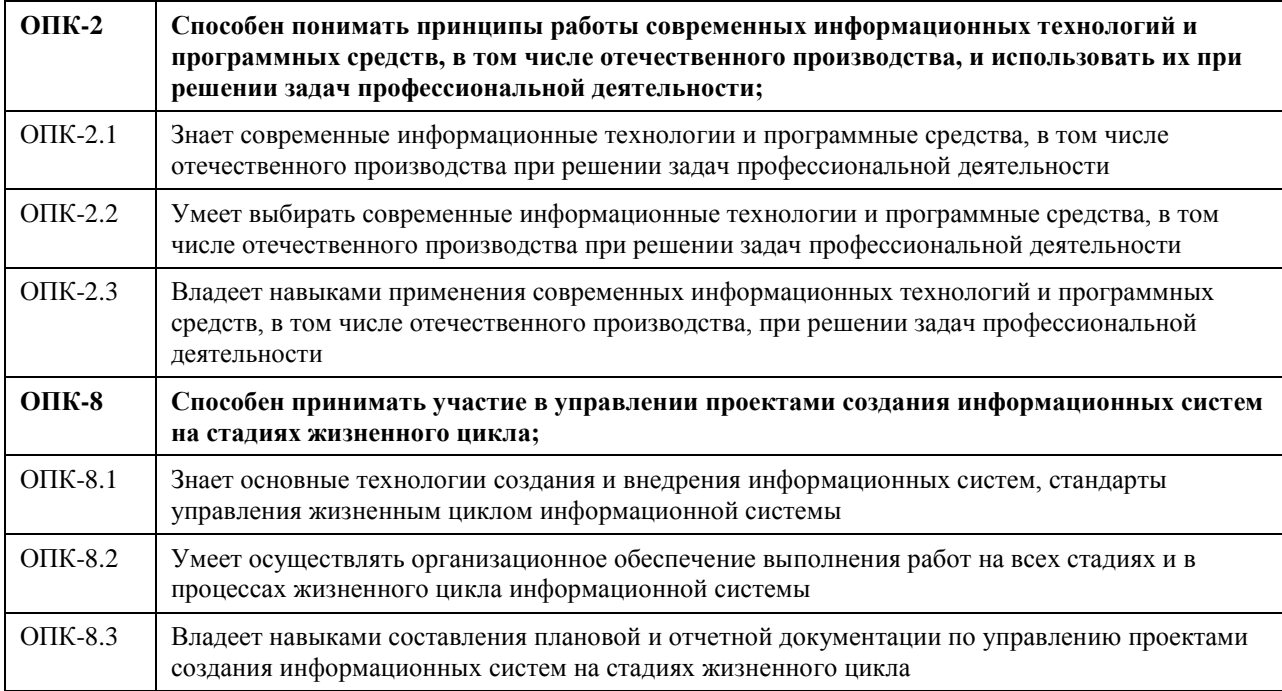

#### **В результате освоения дисциплины обучающийся должен**

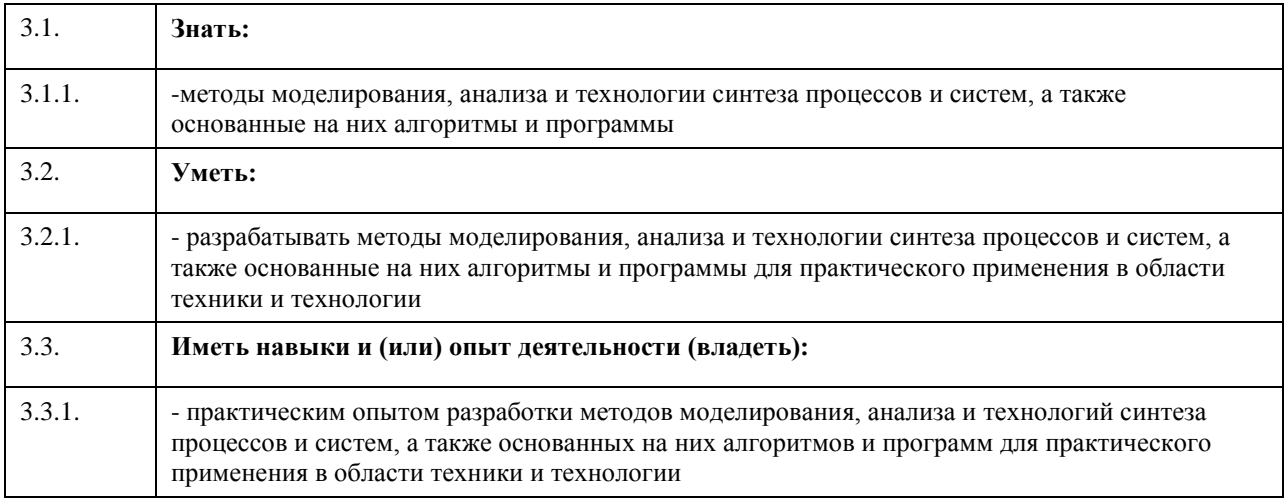

### **4. Структура и содержание дисциплины**

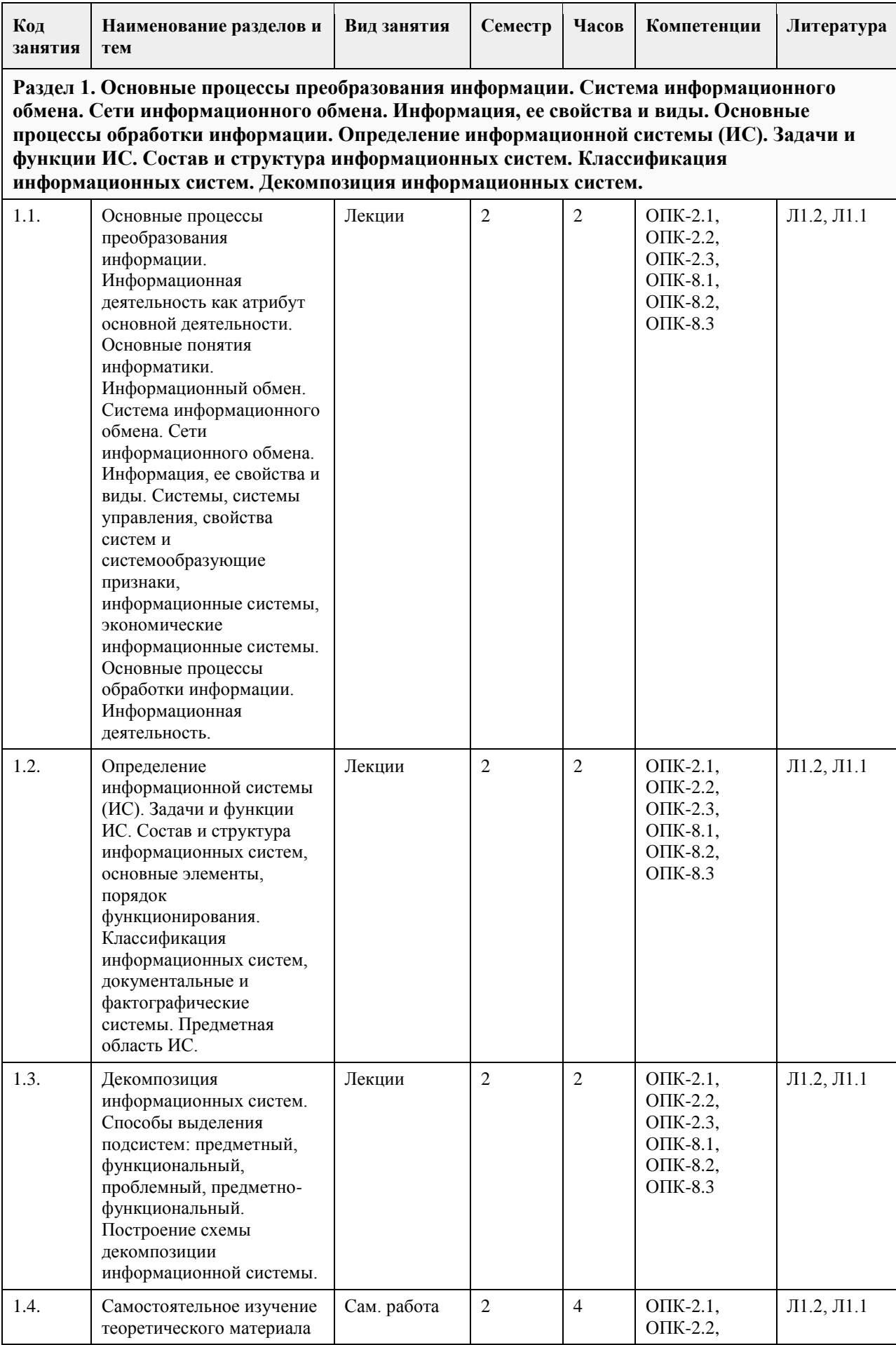

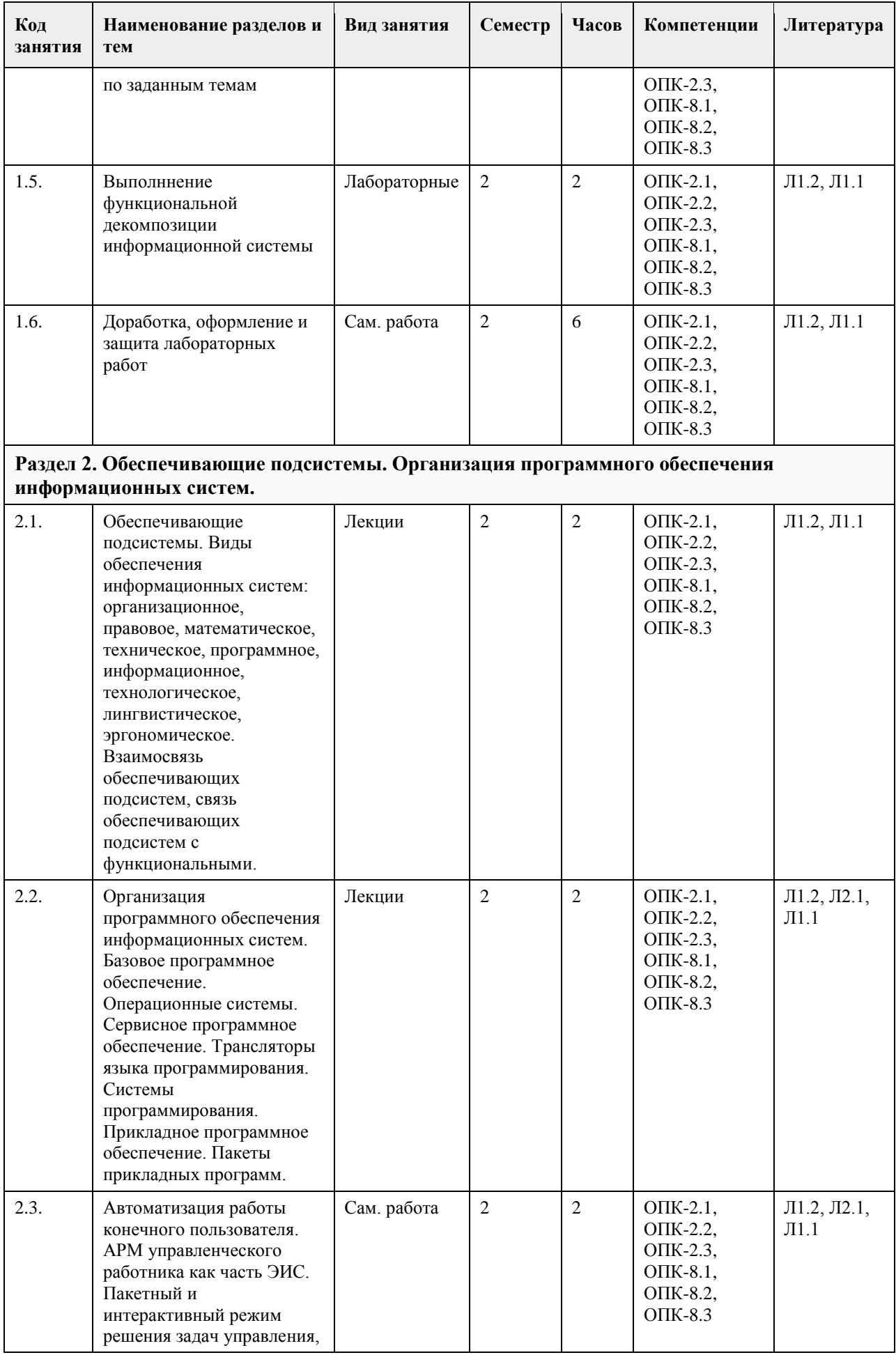

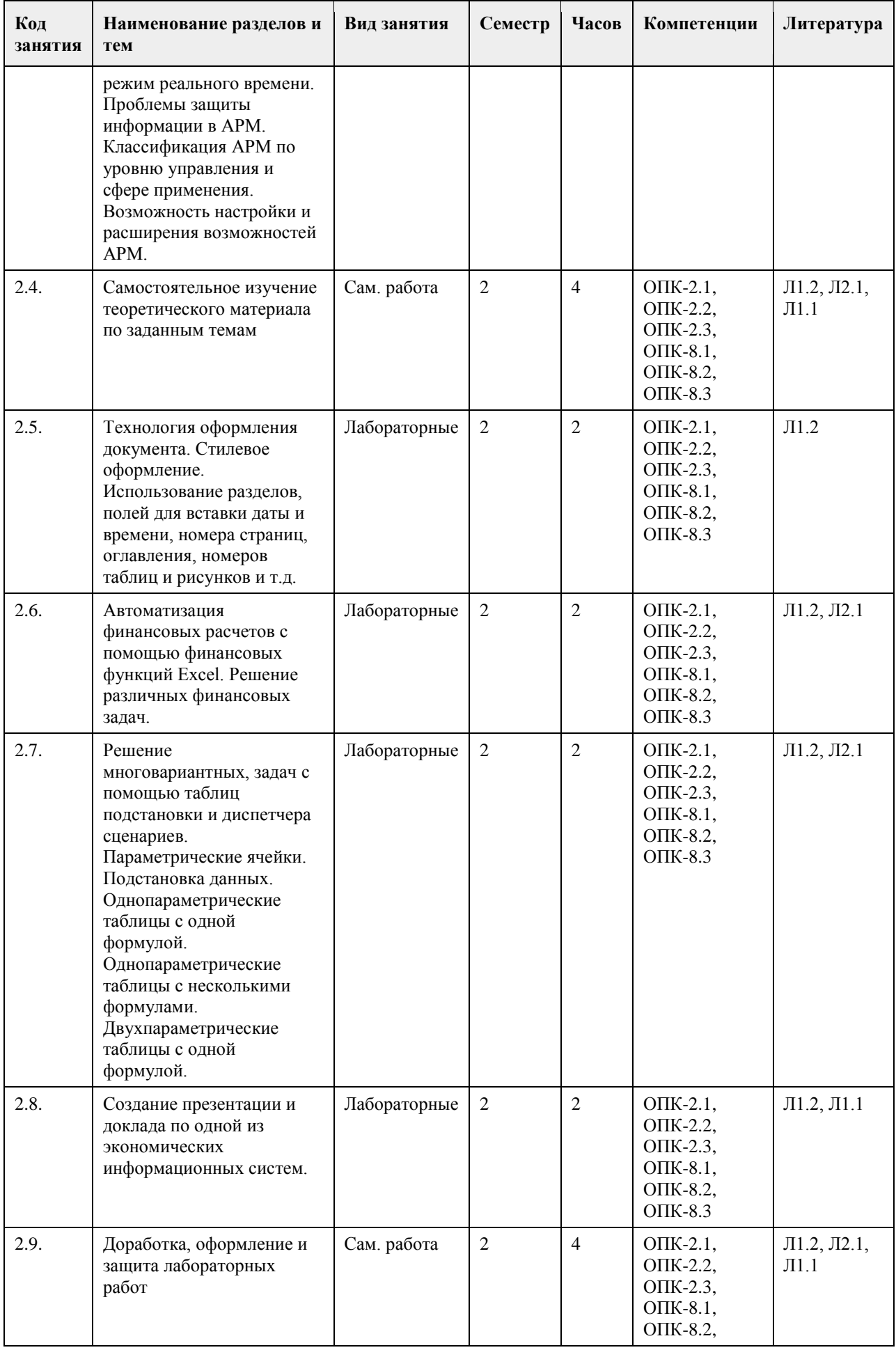

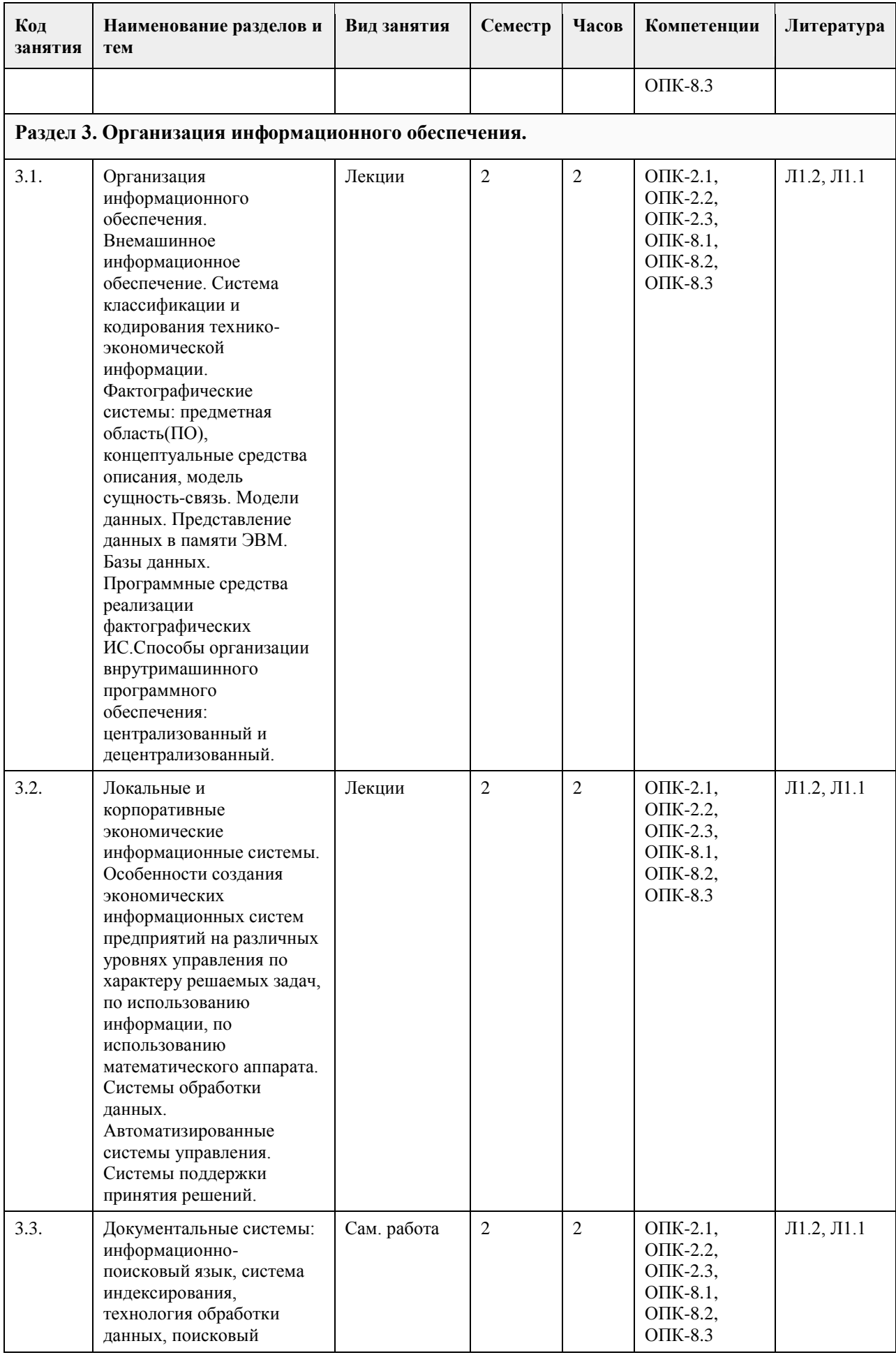

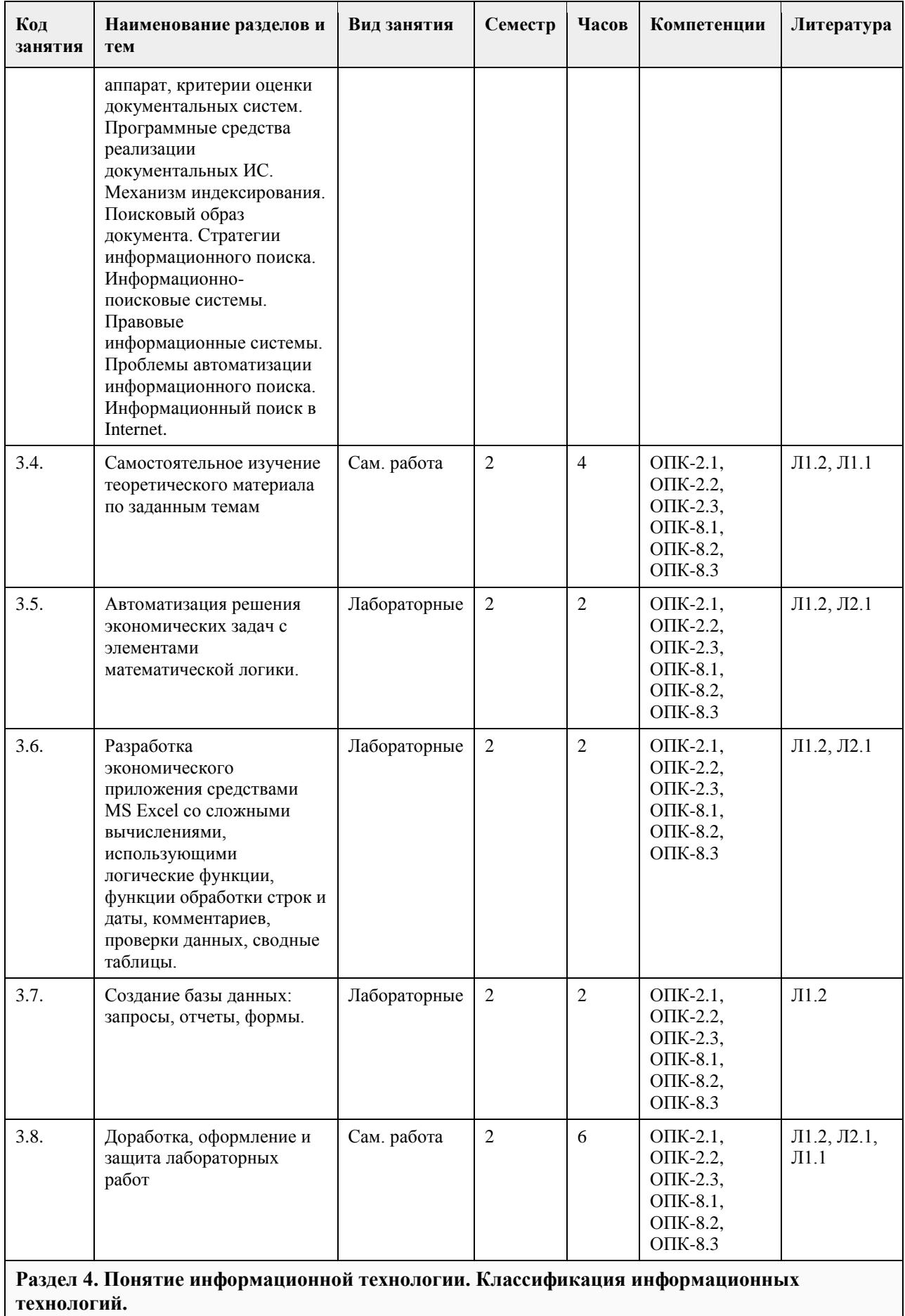

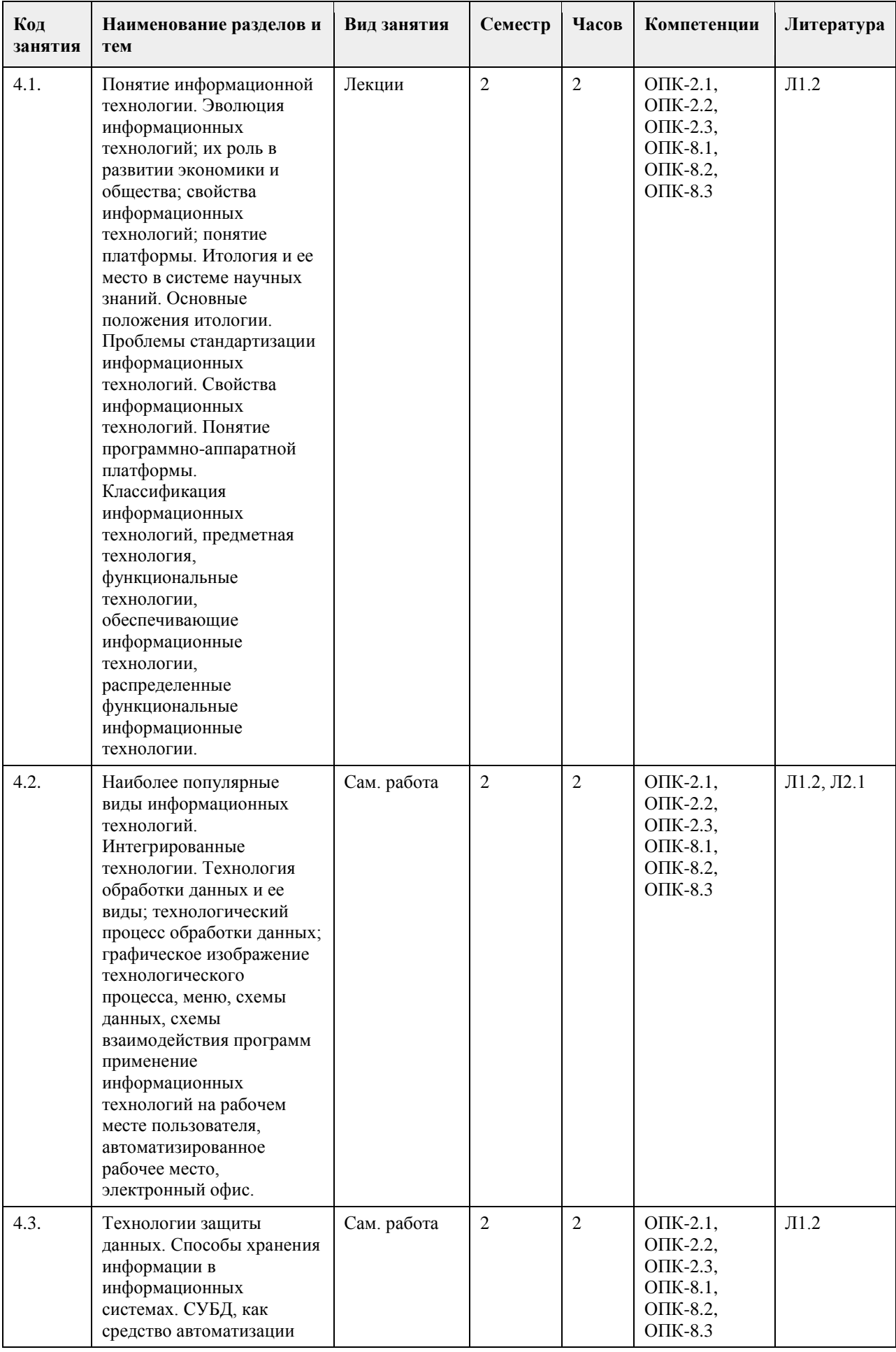

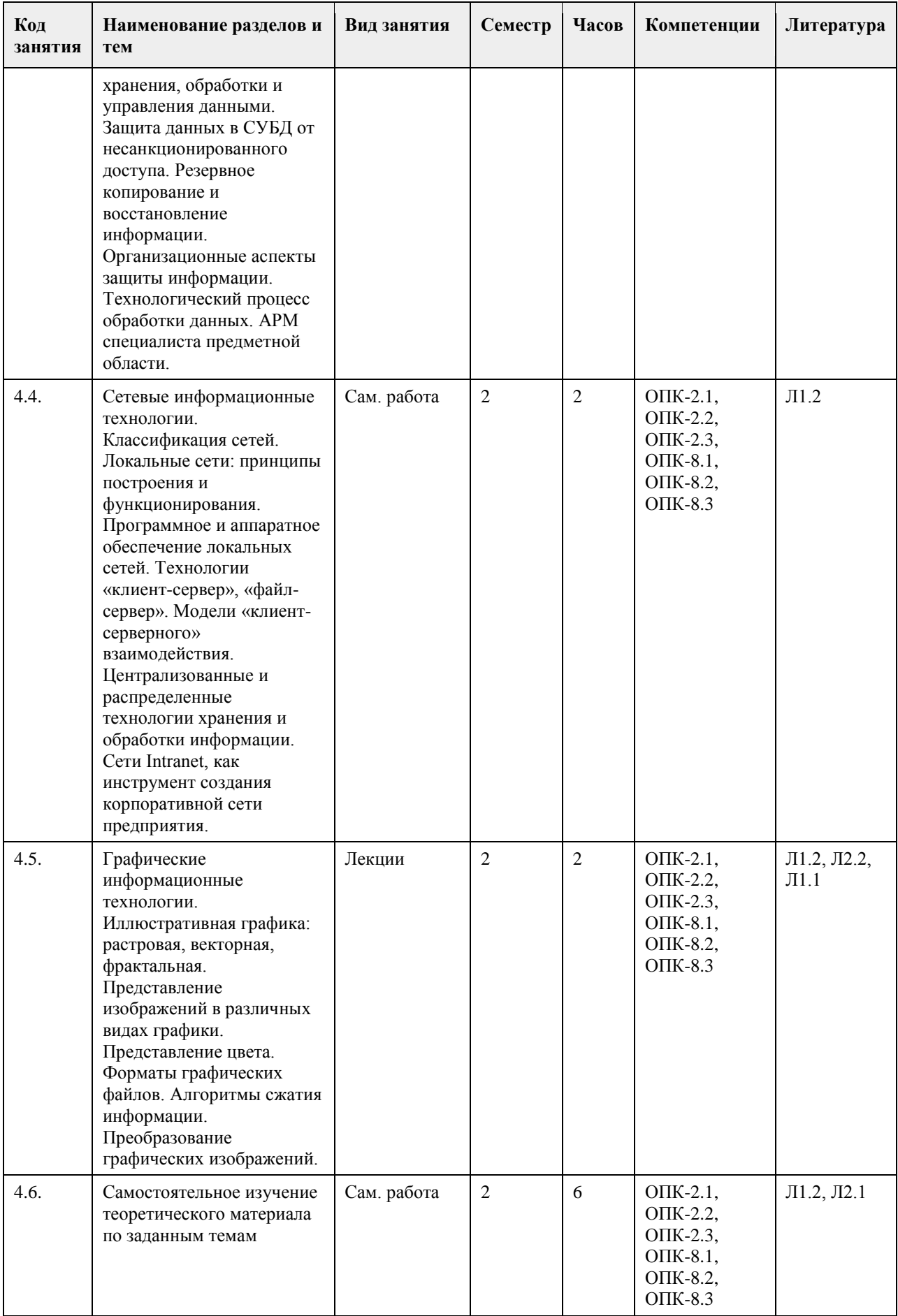

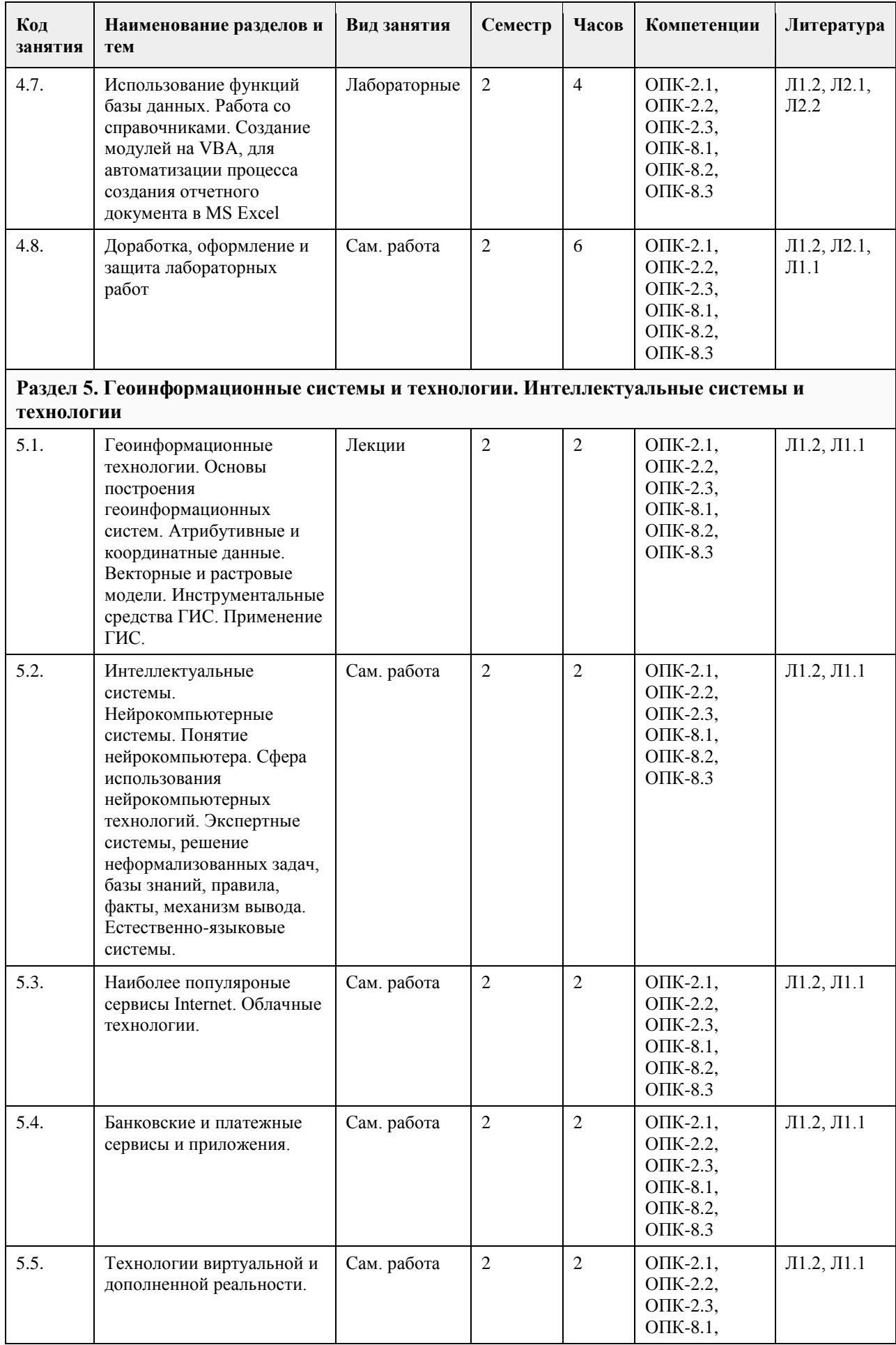
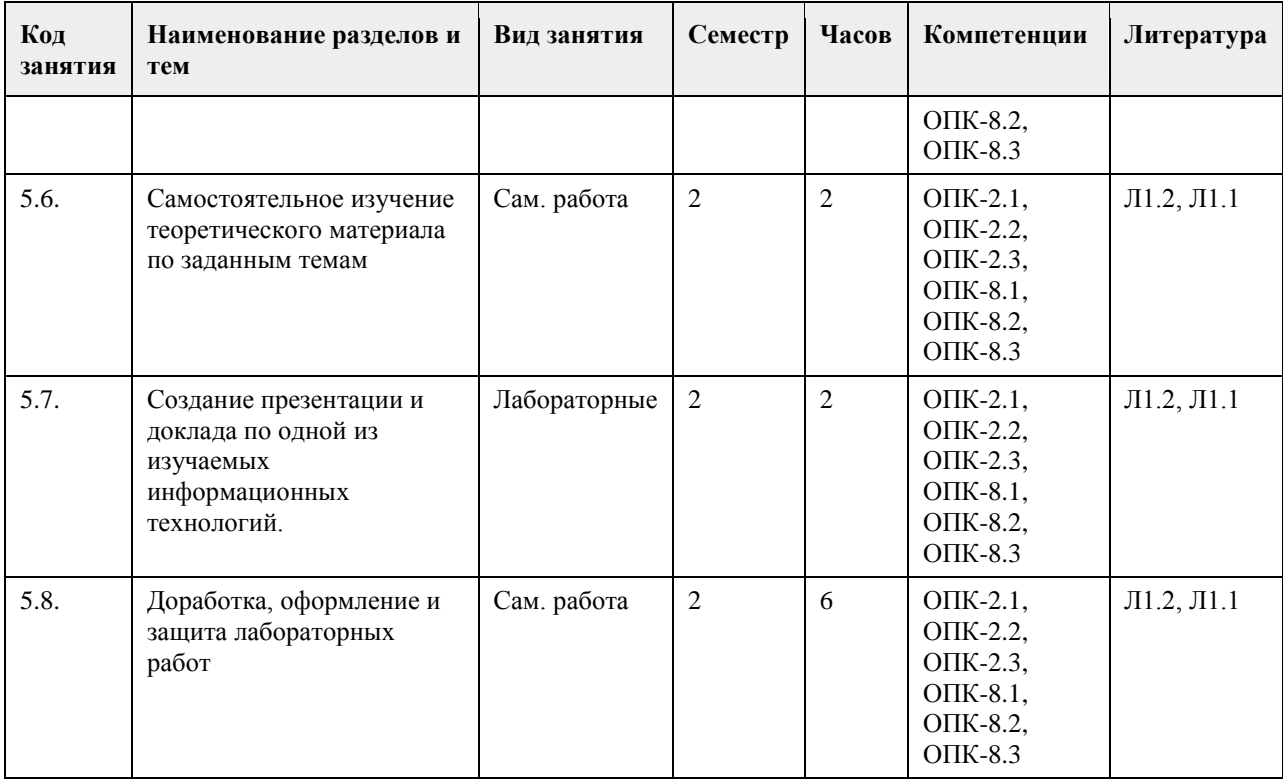

### **5. Фонд оценочных средств**

#### **5.1. Контрольные вопросы и задания для проведения текущего контроля и промежуточной аттестации по итогам освоения дисциплины**

Оценочные материалы для текущего контроля по разделам и темам дисциплины в полном объеме размещены в онлайн-курсе на образовательном портале

«Цифровой университет АлтГУ» – https://portal.edu.asu.ru/course/view.php?id=4095.

### ОЦЕНКА СФОРМИРОВАННОСТИ КОМПЕТЕНЦИИ

ОПК-2 Способен понимать принципы работы современных информационных технологий и программных средств,

в том числе отечественного производства.

Примеры заданий закрытого типа

1. Совокупность информации, экономико-математических методов и моделей, технических, программных и технологических средств и специалистов, предназначенная для обработки информации и принятия

управленческих решений.

a) Информационная система

b) Информатизация

c) Информационное обеспечение

d) Информационные технологии

Ответ: a

2. К видам обеспечения АРМ относятся (несколько вариантов ответа):

a) антивирусное

b) эргономическое

c) математическое

d) кадровое

e) правовое

Ответ: b, c, e

3. К какому виду ИС относятся банковские ИС:

a) автоматизированного проектирования

b) научных исследований

c) автоматизированного управления технологическими процессами

d) организационного управления

Ответ: d

4. Какие элементы входят в структуру кибернетической модели управления? (несколько вариантов ответа)

a) прямая и обратная связи b) персонал предприятия c) объект управления d) руководитель проекта Ответ: a, c 5. К средним интегрированным системам относятся (несколько вариантов ответа): a) Microsoft Dynamics AX (ранее известный как Microsoft Business Solutions Axapta) b) БОСС c) MFG-Pro (QAD/BMS) d) 1С Предприятие Ответ: a, c 6. Какой аспект при изучении информации дает возможность раскрыть ее содержание и показать отношение между смысловыми значениями ее элементов? a) структурный b) прагматический c) семантический d) качественный Ответ: c 7. Нормативно-справочная информация – это: a) неизменяющаяся информация b) условно-постоянная информация c) оперативная информация Ответ: b 8. Системы, ориентированные на тактический уровень управления: среднесрочное планирование, анализ и организацию работ в течение нескольких недель (месяцев), например, анализ и планирование поставок, сбыта, составление производственных программ это: a) Системы поддержки принятия решений b) Информационные системы управления c) Системы обработки данных Ответ: b 9. Какие символы используются для составления поискового запроса в Интернет (несколько вариантов ответа): a) ?  $b) +$  $c$ ) d) \* Ответ: a, d 10. Какие элементы входят в структуру кибернетической модели управления? (несколько вариантов ответа) a) объект управления b) персонал предприятия c) руководитель проекта d) прямая и обратная связи Ответ: a, d 11. Алгоритмические языки, языки моделирования и языки, предназначенные для диалога с ЭВМ (информационно-поисковые языки, языки СУБД, языки операционных сред, входные языки пакетов прикладных программ) относятся к подсистеме a) информационное обеспечение b) программное обеспечение c) лингвистическое обеспечение Ответ: c 12. Признак, по которому ведётся разбиение множества на подмножества на пределенной ступени классификации - это ... a) основание классификации b) детерминант c) показатель классификации Ответ: a 13. К локальным системам относятся (несколько вариантов ответа): a) 1CПредприятие b) ИнфоБухгалтер c) БЭСТ d) Baan (Baan) Ответ: b, c

14. Калым интегрированным системам относятся a) БЭСТ b) 1C Предприятие c) Галактика d) Парус e) MFG-Pro (QAD/BMS) f) Baan (Baan) Ответ: b, c, d 15. К крупным интегрированным системам относятся (несколько вариантов ответа): a) Галактика b) 1С Предприятие c) SAP/R3 (SAP AG) d) Baan (Baan) Ответ: с,d Примеры заданий открытого типа 1. Представление сообщений в сознании человека, наложенное на систему его понятий и оценок. Это ... информация. Ответ: ассимилированная 2.Сведения, зафиксированные в знаковой форме на каком – либо физическом носителе - это ... информация Ответ: документированная 3. Особая форма информации, представляющая собой совокупность структурированных теоретических и эмпирических положений известных специалисту-эксперту по конкретной предметной области это… Ответ: знания 4. Информация, характеризующая производственные отношения в обществе - это ... информация Ответ: экономическая 5. Материальный носитель информации, имеющий юридическую силу и оформленный в установленном порядке - это ... Ответ: документ На согласованность цели функционирования всей системы с целями функционирования ее подсистем и элементов указывает свойство ... Ответ: целостность 6. Системы поддержки принятия решений (СППР) используются в основном на … уровне управления. Ответ: верхнем 7. Сведения, зафиксированные в знаковой форме на каком – либо физическом носителе - это ... информация Ответ: документированная 8. Подсистемы, охватывающие все виды хозяйственной деятельности предприятия (производство, снабжение, сбыт, персонал, финансы), построены по … принципу Ответ: функциональному 9. Совокупность языковых средств, предназначенных для формализации естественного языка это … обеспечение. Ответ: лингвистическое 10. Совокупность технического, математического, программного, информационного, лингвистического, правового, эргономического, организационного обеспечения это ... подсистема АИС Ответ: обеспечивающая 11. Свойство, которым обладает система в целом и не обладают ее отдельные элементы - это ... Ответ: Эмерджентность 12. Совокупность математических моделей и алгоритмов для решения задач и обработки информации с применением вычислительной техники, а также комплекс средств и методов, позволяющих строить экономико-математические модели задач управления это… обеспечение. Ответ: математическое 13. Многоуровневая рубрикация характерна для информационно-поисковых систем ... типа Ответ: иерархического 14. Теоретические основы современной робототехники были заложены еще в ... году ХХ века Ответ: 1960 ОЦЕНКА СФОРМИРОВАННОСТИ КОМПЕТЕНЦИИ ОПК-8. Способен принимать участие в управлении проектами создания информационных систем на стадиях жизненного цикла. Примеры заданий закрытого типа 1. Алгоритмические языки, языки моделирования и языки, предназначенные для диалога с ЭВМ

(информационно-поисковые языки, языки СУБД, языки операционных сред, входные языки пакетов прикладных программ) относятся к подсистеме

a) информационное обеспечение b) программное обеспечение c) лингвистическое обеспечение Ответ: c 2. Признак, по которому ведётся разбиение множества на подмножества на пределенной ступени классификации - это ... a) основание классификации b) детерминант c) показатель классификации Ответ: a 3. К локальным системам относятся (несколько вариантов ответа): a) 1CПредприятие b) ИнфоБухгалтер c) БЭСТ d) Baan (Baan) Ответ: b, c 4. Калым интегрированным системам относятся a) БЭСТ b) 1C Предприятие c) Галактика d) Парус e) MFG-Pro (QAD/BMS) f) Baan (Baan) Ответ: b, c, d 5. К крупным интегрированным системам относятся (несколько вариантов ответа): a) Галактика b) 1С Предприятие c) SAP/R3 (SAP AG) d) Baan (Baan) Ответ: с,d 6. К этапам цикла разработки информационных систем относятся a) Моделирование b) Анализ c) Проектирование d) Сопровождение e) Все ответы верные f) Нет правильного ответа Ответ: b., c, d 7. Целью автоматизации финансовой деятельности является: a. повышение квалификации персонала; b. устранение рутинных операций и автоматизированная подготовка финансовых документов; c. снижение затрат; d. автоматизация технологии выпуска продукции; e. приобретение нового оборудования. Ответ: b 8. Цель информационного обеспечения определяется: a. субъектом информационного обеспечения; b. задачами организации; c. руководителем организации; d. информационными потребностями; e. указами правительства; Ответ: d 9. Какие методы позволяют моделировать поведение любых систем? a. имитационное моделирование b. линейное программирование c. сетевые методы планирования и управления Ответ: а 10. К информационным системам для решения частично структурированных задач не относятся: a) информационные системы, создающие управленческие отчеты; b) информационные системы, вырабатывающие возможные альтернативные решения; c) информационные системы, обеспечивающие полную автоматизацию решения задач. Ответ: с.

Примеры заданий открытого типа

1. Рационально организованный комплекс взаимосвязанных документов, который отвечает единым правилам и требованиям и содержит информацию, необходимую для управления некоторым экономическим объектом – это…

Ответ: унифицированная система документации

2. Способность ИС изменять свою структуру и закон поведения для достижения оптимального результата при изменяющихся внешних условиях, называется…

Ответ: адаптивность

3. Технология эффективного управления и мониторинга процессов деятельности предприятия — это технология...

Ответ: OLAP

4. Элементарный процесс при диалоговой обработке информации- это …

Ответ: транзакция

5. Какой моделью является модель функционирования предприятия за определенный промежуток времени? Ответ: Имитационной

6. Договор между разработчиком и заказчиком относится к подсистеме ... обеспечения

Ответ: правового

7. Функция, осуществляющая регулирование всех хозяйственных процессов с целью исключения возникающих отклонений в плановых и учетных данных - это ...

Ответ: контроль

8. Документ, с помощью которого осуществляется формализованное описание экономической информации в ЭИС, содержащий наименования объектов, наименования классификационных группировок и их кодовые обозначения - это ...

Ответ: классификатор, справочник, словарь

9. Функция, определяющая тенденции в работе экономической системы и резервы, которые учитываются при планировании на следующий временной период - это ...

Ответ: анализ

10. … предназначены для учета и оперативного регулирования хозяйственных операций, подготовки стандартных документов для внешней среды (счетов, накладных, платежных поручений)

Ответ: СОД

11. Схема разделения управленческих функций между руководством и отдельными подразделениями это… структура.

Ответ: функциональная

#### **5.2. Темы письменных работ для проведения текущего контроля (эссе, рефераты, курсовые работы и др.)**

не предусмотрено

### **5.3. Фонд оценочных средств для проведения промежуточной аттестации**

Вопросы к зачету

1. Система управления, субъект управления, объект управления, контур управления.

2. Функции управления, уровни управления.

3. Экономическая информационная система, ее место в контуре управления, информационные потоки.

4. Обработка информации в ЭИС, требования, предъявляемые к информации и к ее обработке.

5. Классификация ЭИС по уровню автоматизации, по сфере применения.

6. Разделение подсистем по характеру обработки информации на различных уровнях управления.

7. Системы обработки данных.

8. Информационные системы управления.

9. Системы поддержки принятия решений.

10. Локальные и корпоративные ЭИС.

11. Декомпозиция информационных систем. Функциональные и обеспечивающие подсистемы.

12. Функциональная декомпозиция, состав функциональных подсистем, принципы выделения подсистем.

13. Обеспечивающие подсистемы, их состав и назначение.

14. Состав и компоненты программного обеспечения.

15. Информационное обеспечение.

16. Системы классификации и кодирования технико-экономической информации.

17. Информационно-поисковые системы. Указатели, индексы, термины индексирования. Информационнопоисковый язык, поисковый образ документа, избыточное индексирование, механизм поиска, стратегии поиска, релевантность.

- 18. Информационные процессы и технологии, технологический процесс обработки информации.
- 19. Основные положения итологии, и ее место в системе научного знания.
- 20. Классификация ИТ. Интегрированные ИТ.
- 21. Функциональные ИТ. Обеспечивающие ИТ.
- 22. Понятие пользовательского интерфейса. Классификация интерфейсов. Командный интерфейс.

Графический интерфейс. Речевой интерфейс. Биометрический интерфейс. Семантический (социальный) интерфейс.

23. Информационные технологии общего назначения: технологии обработки текста, таблиц, графики,

- технологии баз данных. Программное обеспечение ИТ общего назначения.
- 24. Графические ИТ, их классификация и применение.
- 25. ИТ иллюстративной графики.
- 26. Представление объектов векторной и растровой графики
- 27. Разрешающая способность. Представление цвета, цветовые схемы. Масштабирование изображений.
- 28. Сжатие изображений. Алгоритмы сжатия.
- 29. Форматы графических файлов.
- 30. Сетевые информационные технологии. Классификация сетей.
- 31. Локальные сети, топология ЛВС, методы доступа.
- 32. Каналы передачи данных, их основные характеристики и использование в компьютерных сетях.
- 33. Программное обеспечение ЛВС.
- 34. Технология «Файл-Сервер», «Клиент-Сервер». Модели взаимодействия «Клиент-Сервер».
- 35. Применение технологии Intranet для корпоративных информационных систем.
- 36. Аппаратное обеспечение ЛВС.
- 37. Архитектура открытых систем. Протоколы и интерфейсы.
- 38. Способы передачи информации в компьютерных сетях. Стеки коммуникационных протоколов.
- 39. Сервисы Internet, их использование в ЭИС.
- 40. Электронная почта, принципы работы и основные возможности.
- 41. Электронная цифровая подпись, и нормативные акты, регламентирующие ее использование.
- 42. Геоинформационные технологии. Основные понятия ГИС технологий.
- 43. Программное обеспечение ГИС технологий.
- 44. Сфера применения ГИС технологий.
- 45. Интеллектуальные технологии.
- 46. Технологии мультимедиа.
- 47. Гипертекстовые технологии.
- 48. IP-телефония.
- 49. Технологии сотовой связи
- 50. Электронные платежные системы
- Вопросы практического характра

1. Какая сумма должна быть выплачена, если шесть лет назад была выдана ссуда 1500 тыс. руб. под 15% годовых с ежемесячным начислением процентов.

2. Сколько лет потребуется, чтобы платежи размером 1 млн. руб. в конце каждого года достигли значения 10.897 млн. руб., если ставка процента 14.5%?

3. По сертификату, погашаемому выплатой в 250 тыс. руб. через три года, проценты начисляются раз в полугодие. Определите цену продажи, если номинальная ставка 38%.

4. На сберегательный счет вносятся обязательные ежемесячные платежи по 200 тыс. руб. Рассчитайте, какая сумма окажется на счете через четыре года при ставке процента 13.5% годовых.

5. Рассчитайте процентную ставку для трехлетнего займа размером 5 млн. руб. с ежеквартальным погашением по 800 тыс. руб.

6. Разработайте базу данных «Поликлиника», состоящую из четырех таблиц со следующей структурой:

- Врачи код врача (ключевое поле), ФИО, должность, специализация, стаж работы, адрес, телефон.
- Болезни– № п/п (ключевое поле), название заболевания, рекомендации по лечению, меры профилактики.
- Пациенты код пациента (ключевое поле), ФИО, адрес, телефон, страховой полис, паспорт.

• Диагноз – № п/п (ключевое поле), пациент, заболевание, лечащий врач, дата обращения, дата выздоровления.

Установите связи между таблицами.

С помощью запроса отберите врачей-стоматологов и ортопедов.

### КРИТЕРИИ ОЦЕНИВАНИЯ:

Зачтено: студентом дан полный, в логической последовательности развернутый ответ на поставленные вопросы, где он продемонстрировал знания предмета в полном объеме учебной программы, достаточно глубоко осмысливает дисциплину, самостоятельно, и исчерпывающе отвечает на дополнительные вопросы, приводит собственные примеры по проблематике поставленного вопроса, решил предложенные практические задания без ошибок.

Не зачтено: студентом дан ответ, который содержит ряд серьезных неточностей, обнаруживающий незнание процессов изучаемой предметной области, отличающийся неглубоким раскрытием темы, незнанием основных вопросов теории, неумением давать аргументированные ответы. Выводы поверхностны. Решение практических заданий не выполнено. Студент не способен ответить на вопросы даже при дополнительных наводящих вопросах преподавателя.

**Приложения**

Приложение 1.  $\mathbf{E}$  ФОС ИС и ИТ ЦЭ ЗАЧ.doc

### **6. Учебно-методическое и информационное обеспечение дисциплины**

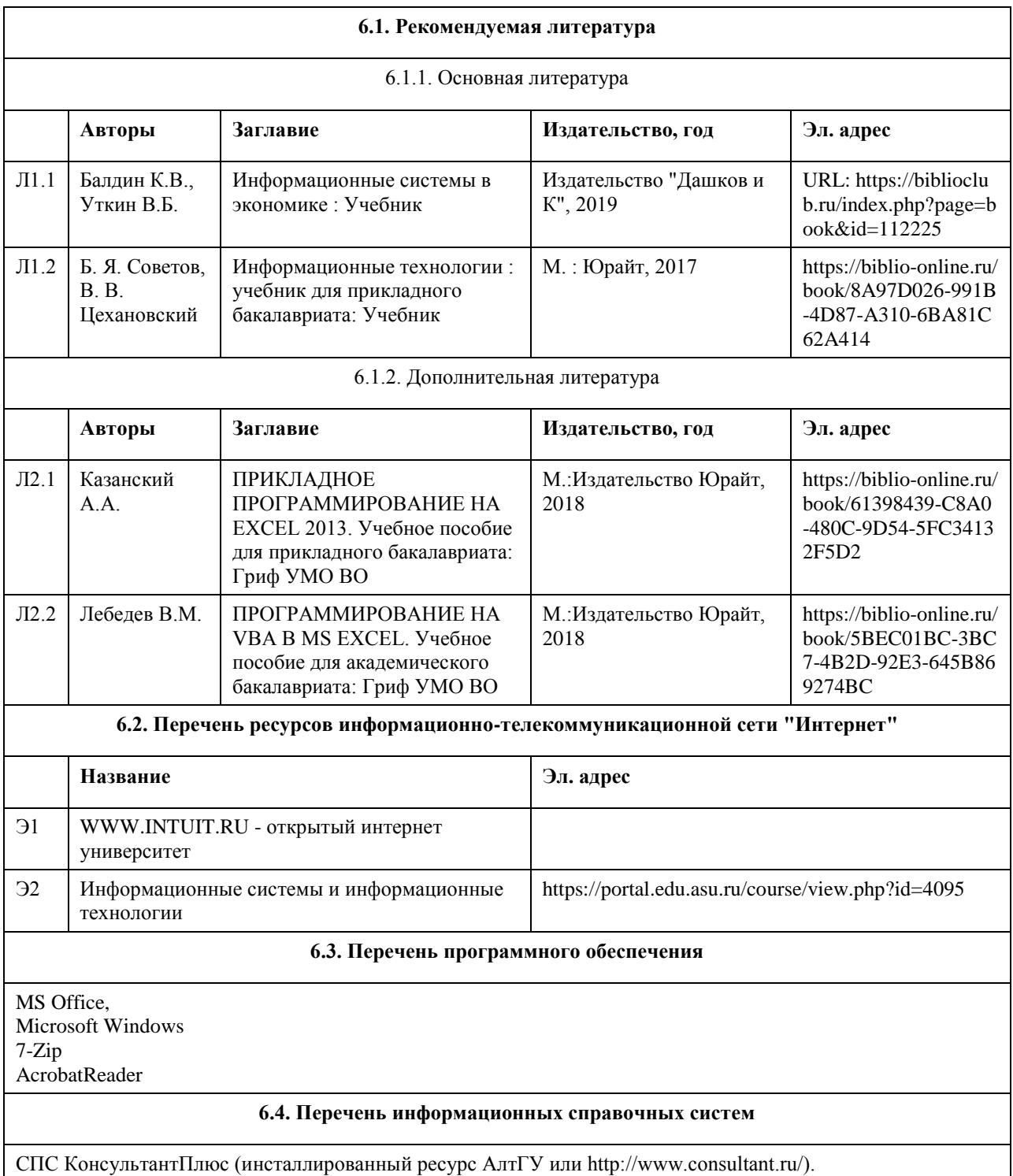

Электронная библиотечная система Алтайского государственного университета (http://elibrary.asu.ru/);

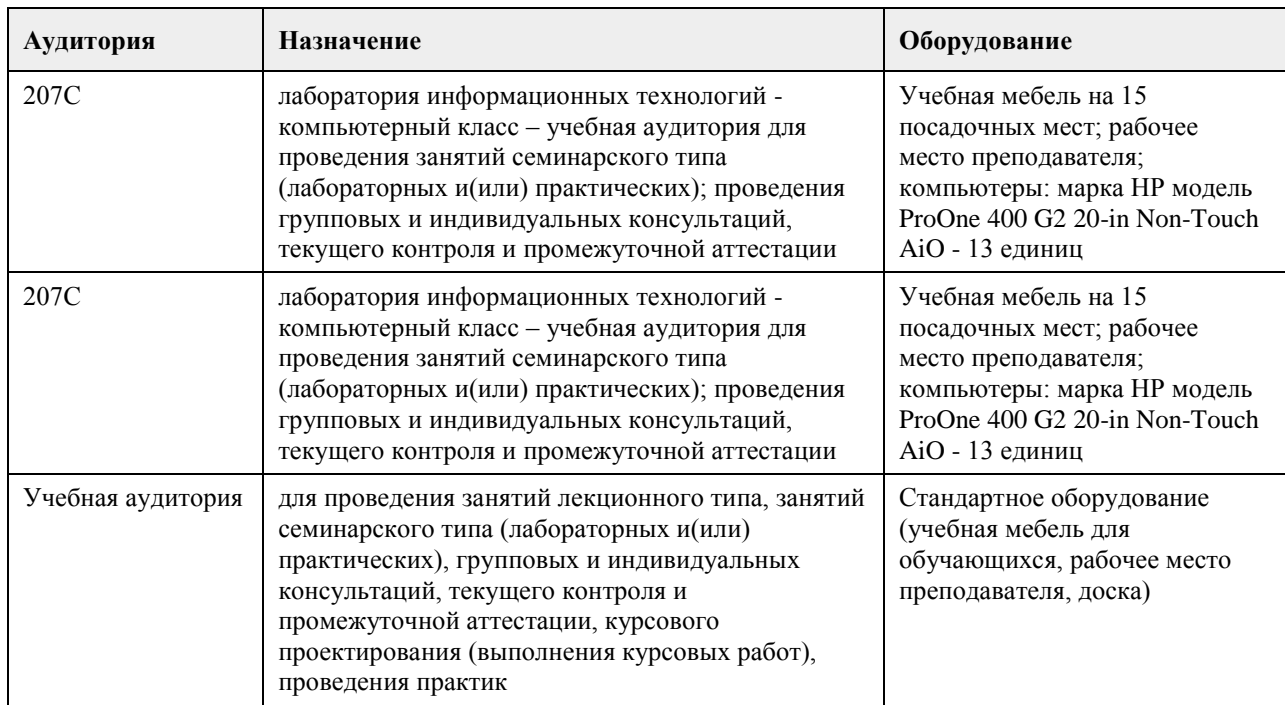

### **7. Материально-техническое обеспечение дисциплины**

### **8. Методические указания для обучающихся по освоению дисциплины**

Работа с преподавателем охватывает два вида учебных занятий: лекционные занятия и лабораторные работы в компьютерных классах.

Последовательность проведения данных занятия, их содержание определяются настоящей программой. Посещение данных занятий является обязательным для всех студентов.

Лабораторные работы требует подготовки студентов, предусматривающей изучение теоретического материала по теме занятия с использованием учебной литературы, перечень которой приведен в данной рабочей программе.

При необходимости в процессе работы над заданием студент может получить индивидуальную консультацию у преподавателя.

Выполненное задание проверяется преподавателем и оценивается в баллах БРС.

### **МИНОБРНАУКИ РОССИИ**

федеральное государственное бюджетное образовательное учреждение высшего образования «Алтайский государственный университет»

# **Математика**

## рабочая программа дисциплины

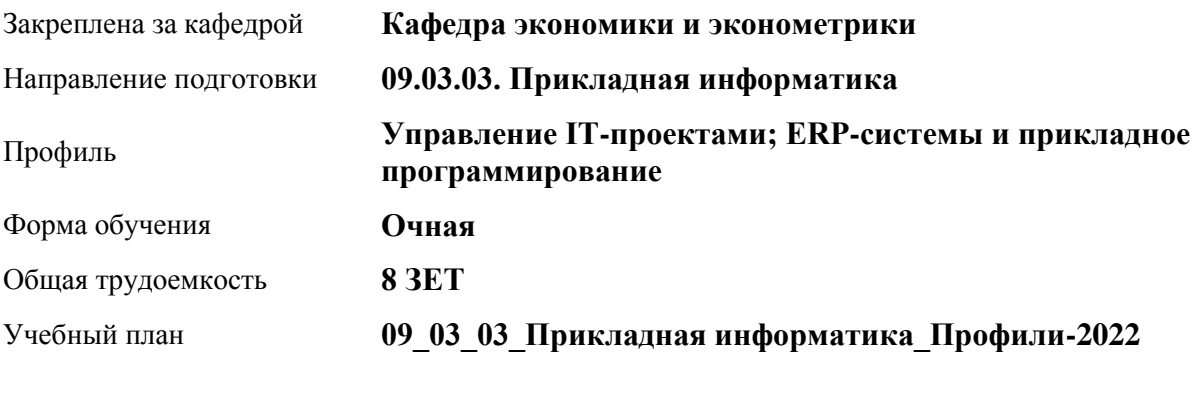

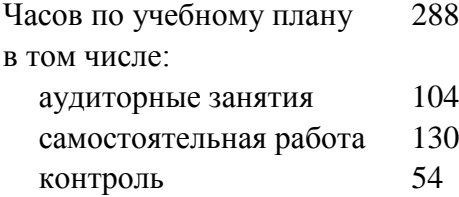

Виды контроля по семестрам экзамены: 1, 2

### **Распределение часов по семестрам**

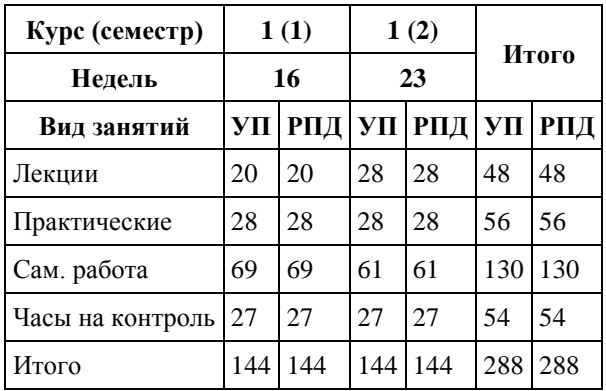

Программу составил(и): *канд.физ.-мат. наук, доцент, Исаева О.В.*

Рецензент(ы): *канд.физ.-мат. наук, доцент, Половникова Е.С.*

Рабочая программа дисциплины **Математика**

разработана в соответствии с ФГОС: *Федеральный государственный образовательный стандарт высшего образования - бакалавриат по направлению подготовки 09.03.03 Прикладная информатика (приказ Минобрнауки России от 19.09.2017 г. № 922)*

составлена на основании учебного плана: *09.03.03 Прикладная информатика* утвержденного учёным советом вуза от *29.10.2021* протокол № *1/1*.

Рабочая программа одобрена на заседании кафедры **Кафедра экономики и эконометрики**

Протокол от *07.06.2023* г. № *9* Срок действия программы: *2022-2024* уч. г.

Заведующий кафедрой *д-р экон.наук., проф. Е.Е. Шваков*

#### **Визирование РПД для исполнения в очередном учебном году**

Рабочая программа пересмотрена, обсуждена и одобрена для исполнения в *2023-2024* учебном году на заседании кафедры

#### **Кафедра экономики и эконометрики**

Протокол от *07.06.2023* г. № *9* Заведующий кафедрой *д-р экон.наук., проф. Е.Е. Шваков*

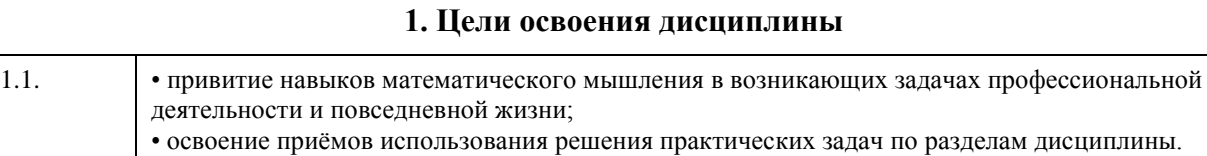

## **2. Место дисциплины в структуре ООП**

### Цикл (раздел) ООП: **Б1.О.04**

### **3. Компетенции обучающегося, формируемые в результате освоения дисциплины**

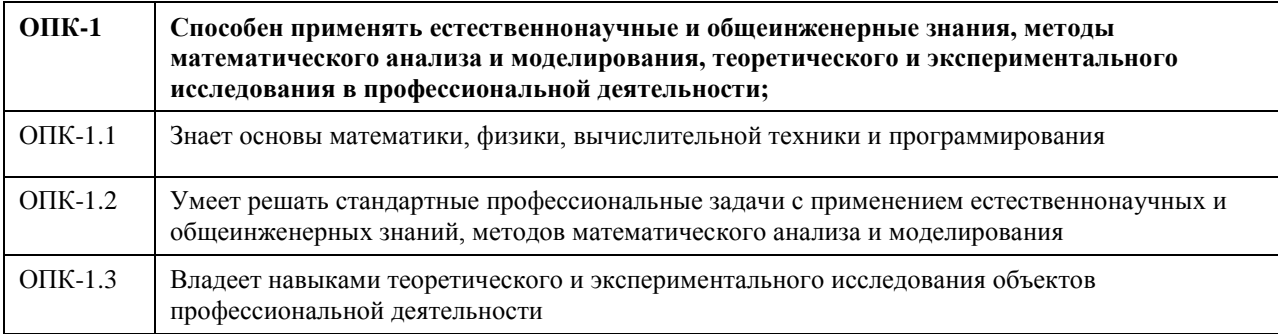

### **В результате освоения дисциплины обучающийся должен**

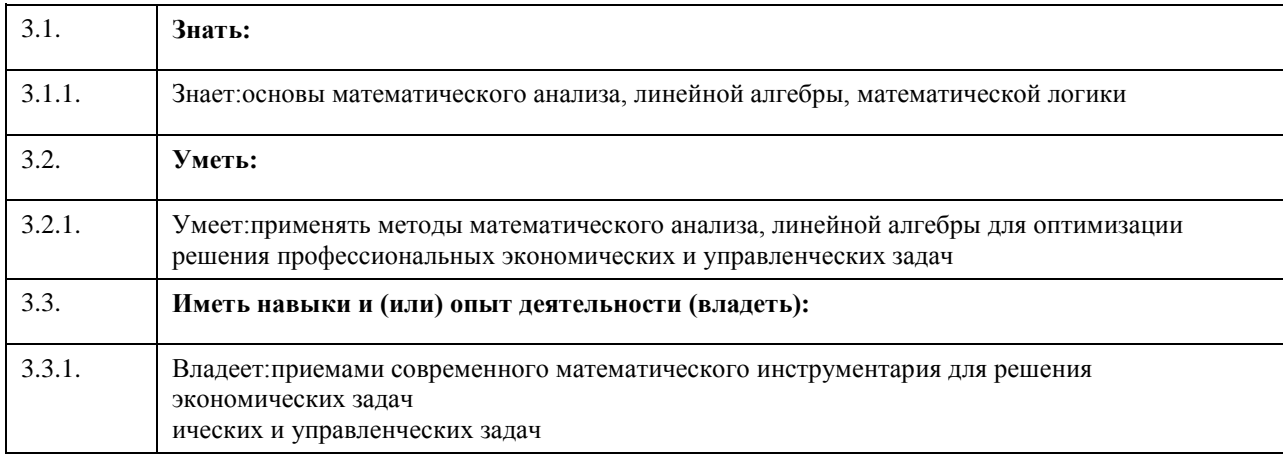

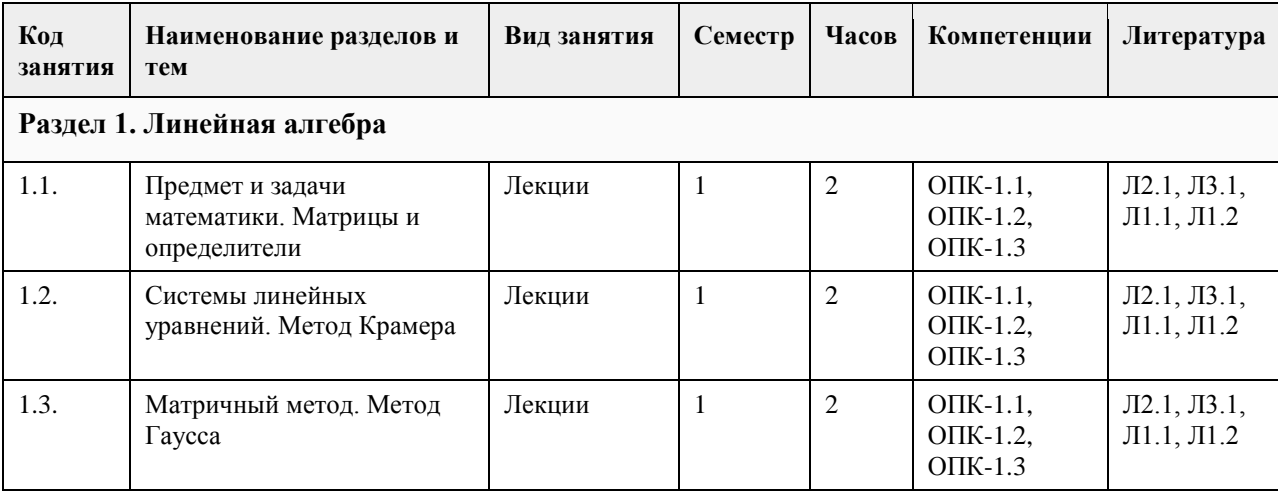

### **4. Структура и содержание дисциплины**

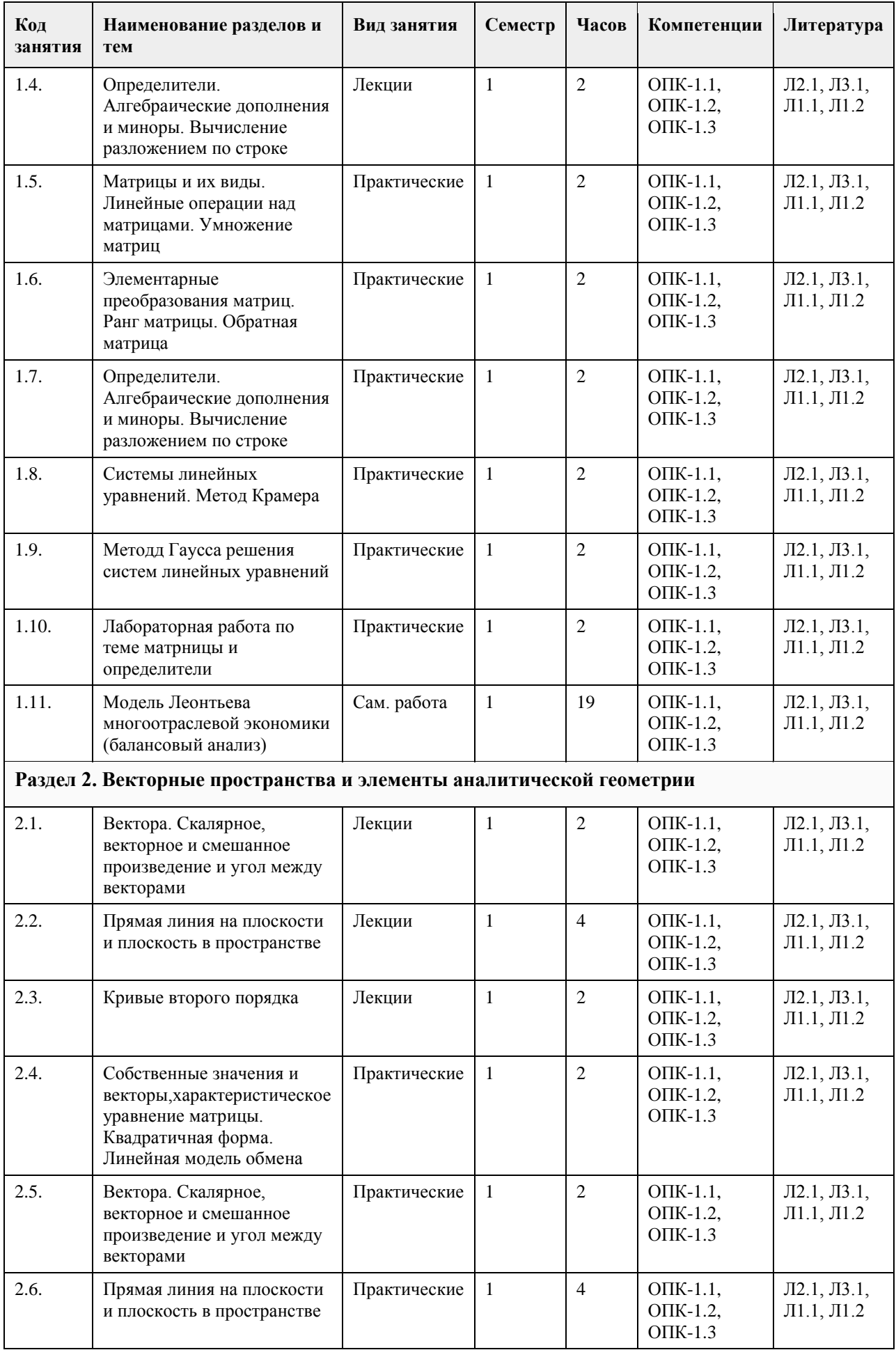

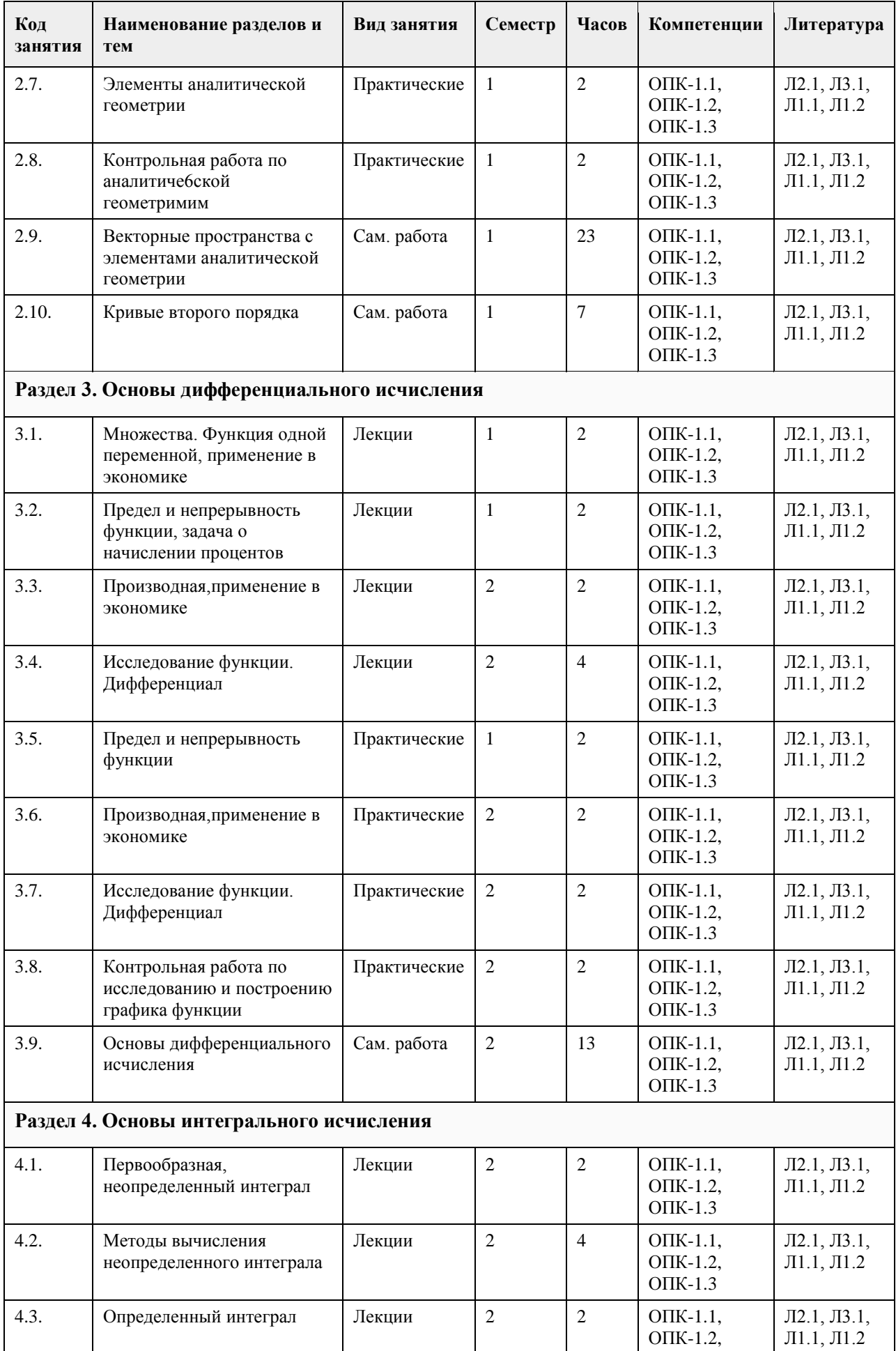

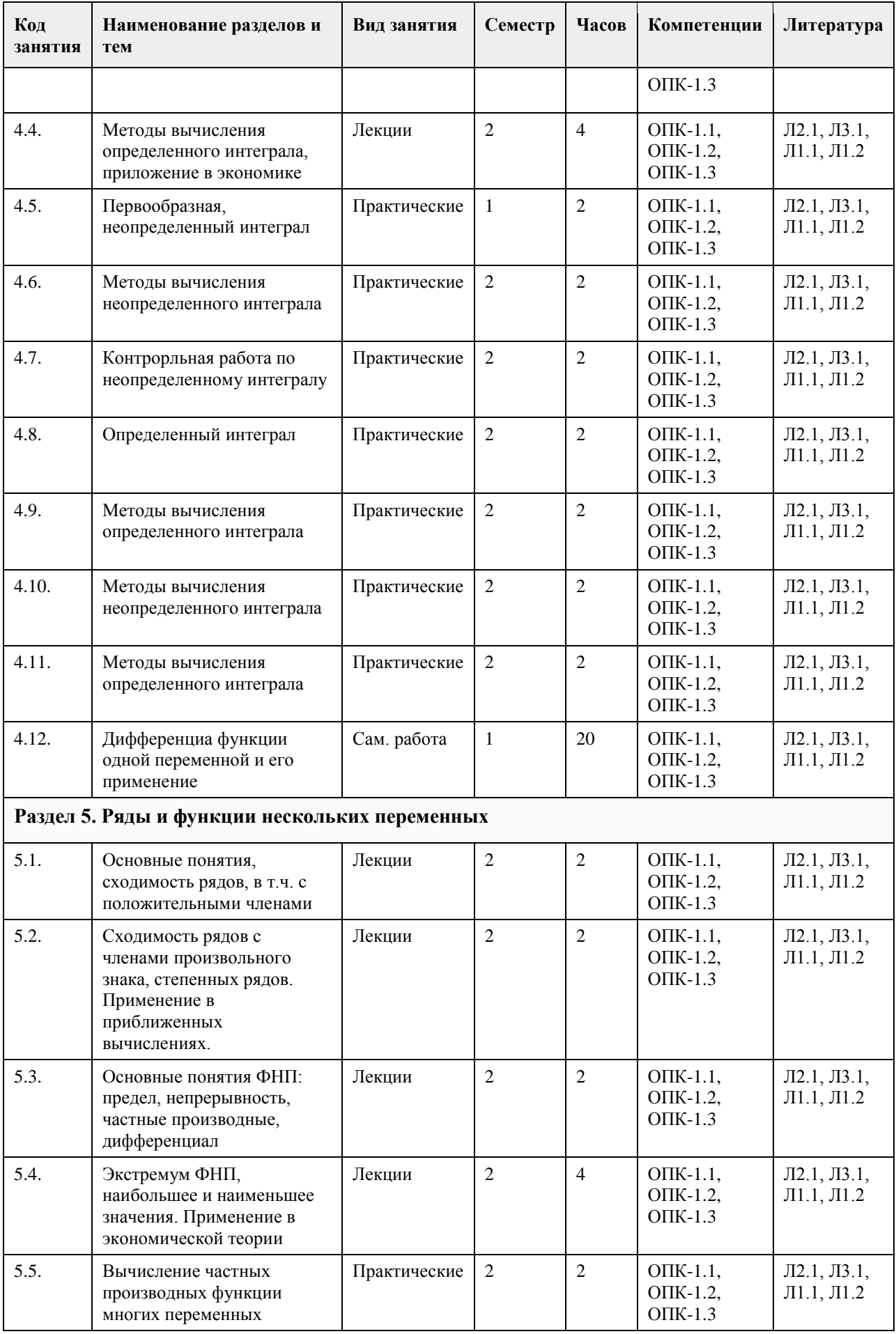

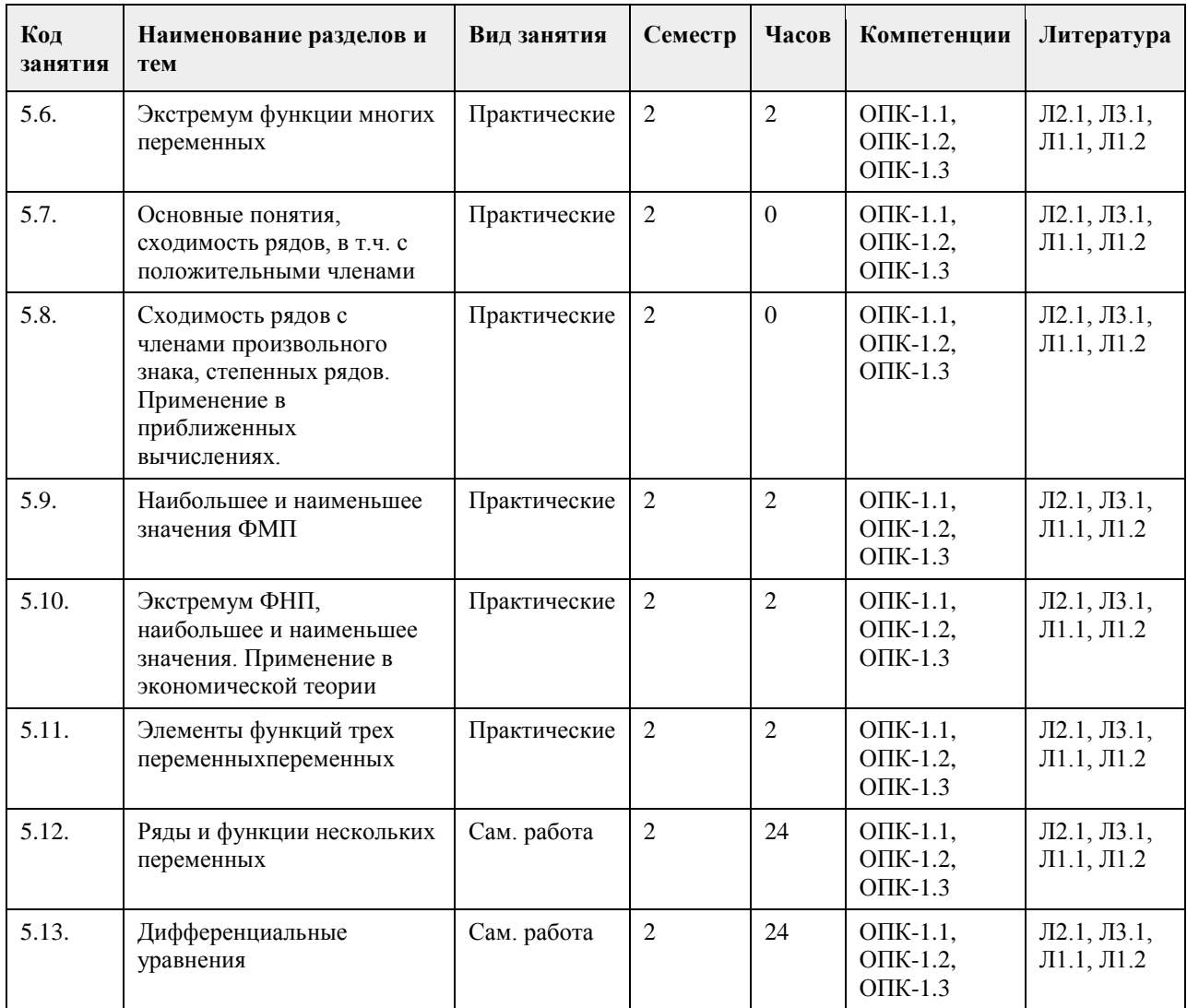

### **5. Фонд оценочных средств**

**5.1. Контрольные вопросы и задания для проведения текущего контроля и промежуточной аттестации по итогам освоения дисциплины** смотри приложение **5.2. Темы письменных работ для проведения текущего контроля (эссе, рефераты, курсовые работы и др.)** учебным поручением не предусмотрены **5.3. Фонд оценочных средств для проведения промежуточной аттестации** Представлен отдельным файлом **Приложения** Приложение 1. [ФОС поматем в эком и управдля экономика18 \(1\).docx](https://www.asu.ru/sveden/education/programs/subject/354978/fos379565/)

### **6. Учебно-методическое и информационное обеспечение дисциплины**

**6.1. Рекомендуемая литература**

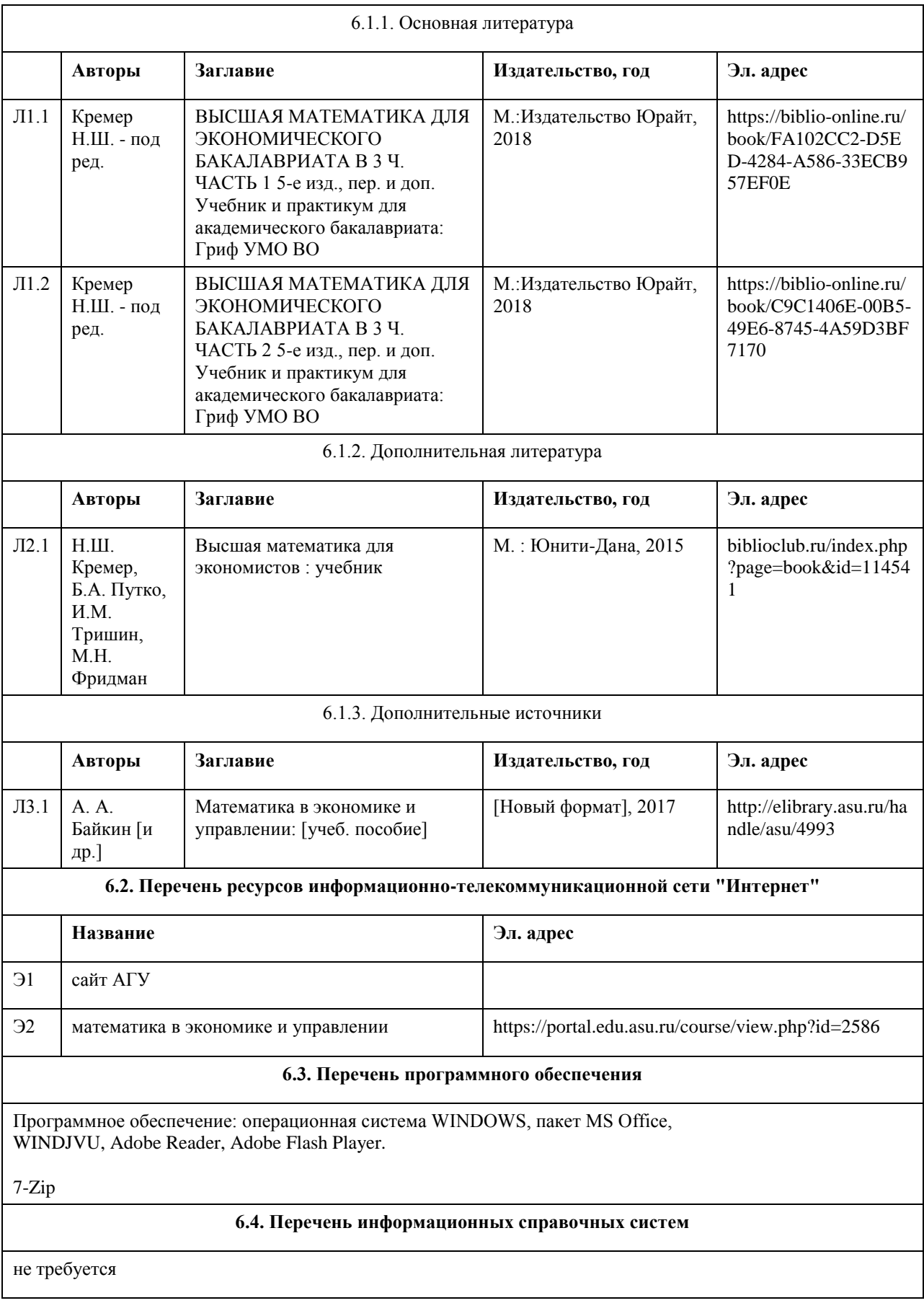

## **7. Материально-техническое обеспечение дисциплины**

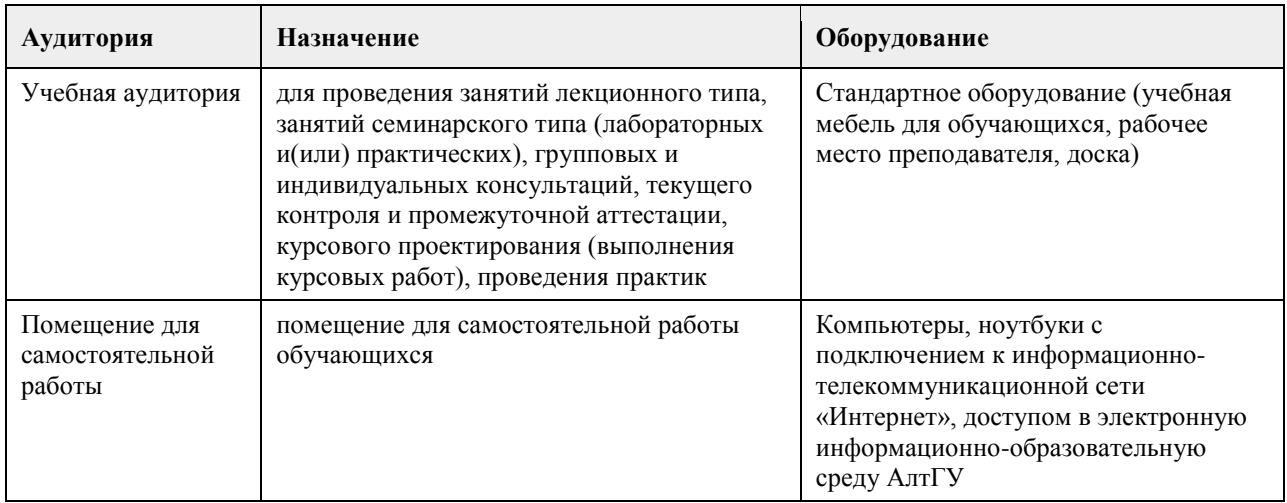

### **8. Методические указания для обучающихся по освоению дисциплины**

Работа с преподавателем охватывает два вида учебных занятий: лекционные занятия и лабораторные работы в учебных аудиториях

Последовательность проведения данных занятия, их содержание определяются настоящей программой. Посещение данных занятий является обязательным для всех студентов.

Лабораторные работы требует подготовки студентов, предусматривающей изучение теоретического материала по теме занятия с использованием учебной литературы, перечень которой приведен в данной рабочей программе.

При необходимости в процессе работы над заданием студент может получить индивидуальную консультацию у преподавателя.

Выполненное задание проверяется преподавателем и оценивается в баллах БРС.

### **МИНОБРНАУКИ РОССИИ**

федеральное государственное бюджетное образовательное учреждение высшего образования «Алтайский государственный университет»

# **Теория вероятностей и математическая статистика**

рабочая программа дисциплины

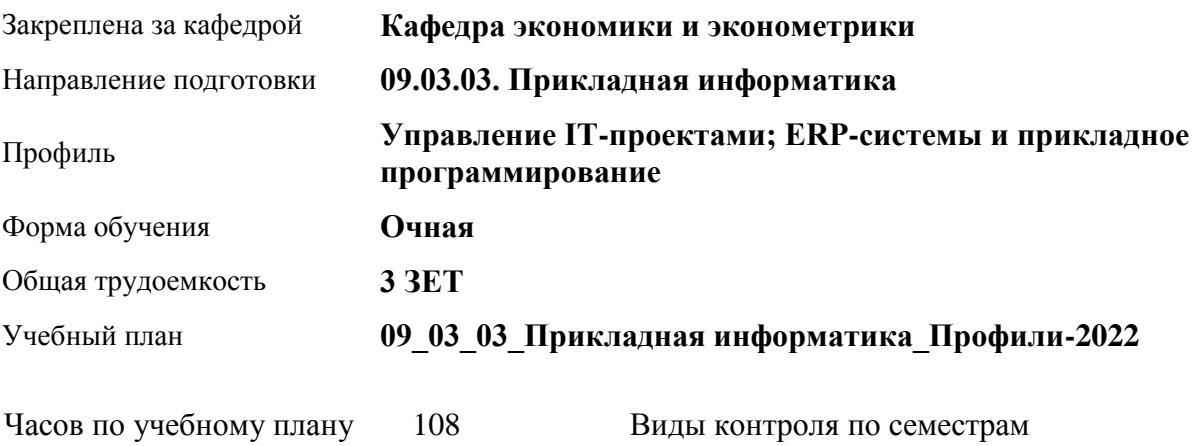

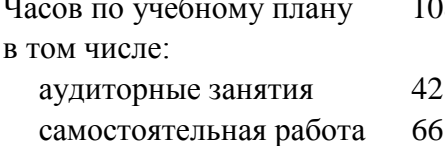

зачеты: 3

### **Распределение часов по семестрам**

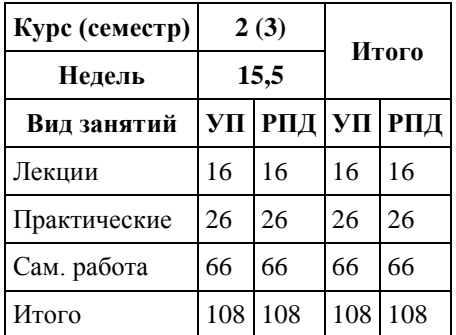

Программу составил(и): *канд.физ.-мат.наук, доцент, Исаева О.В.*

Рецензент(ы): *канд.физ.-мат.наук, Половникова Е.С.*

Рабочая программа дисциплины **Теория вероятностей и математическая статистика**

разработана в соответствии с ФГОС: *Федеральный государственный образовательный стандарт высшего образования - бакалавриат по направлению подготовки 09.03.03 Прикладная информатика (приказ Минобрнауки России от 19.09.2017 г. № 922)*

составлена на основании учебного плана: *09.03.03 Прикладная информатика* утвержденного учёным советом вуза от *29.10.2021* протокол № *1/1*.

Рабочая программа одобрена на заседании кафедры **Кафедра экономики и эконометрики**

Протокол от *07.06.2023* г. № *9* Срок действия программы: *20232024* уч. г.

Заведующий кафедрой *Шваков Евгений Евгеньевич*

#### **Визирование РПД для исполнения в очередном учебном году**

Рабочая программа пересмотрена, обсуждена и одобрена для исполнения в *2023-2024* учебном году на заседании кафедры

#### **Кафедра экономики и эконометрики**

Протокол от *07.06.2023* г. № *9* Заведующий кафедрой *Шваков Евгений Евгеньевич*

### **1. Цели освоения дисциплины**

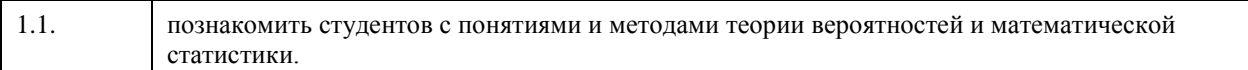

### **2. Место дисциплины в структуре ООП**

### Цикл (раздел) ООП: **Б1.О.04**

### **3. Компетенции обучающегося, формируемые в результате освоения дисциплины**

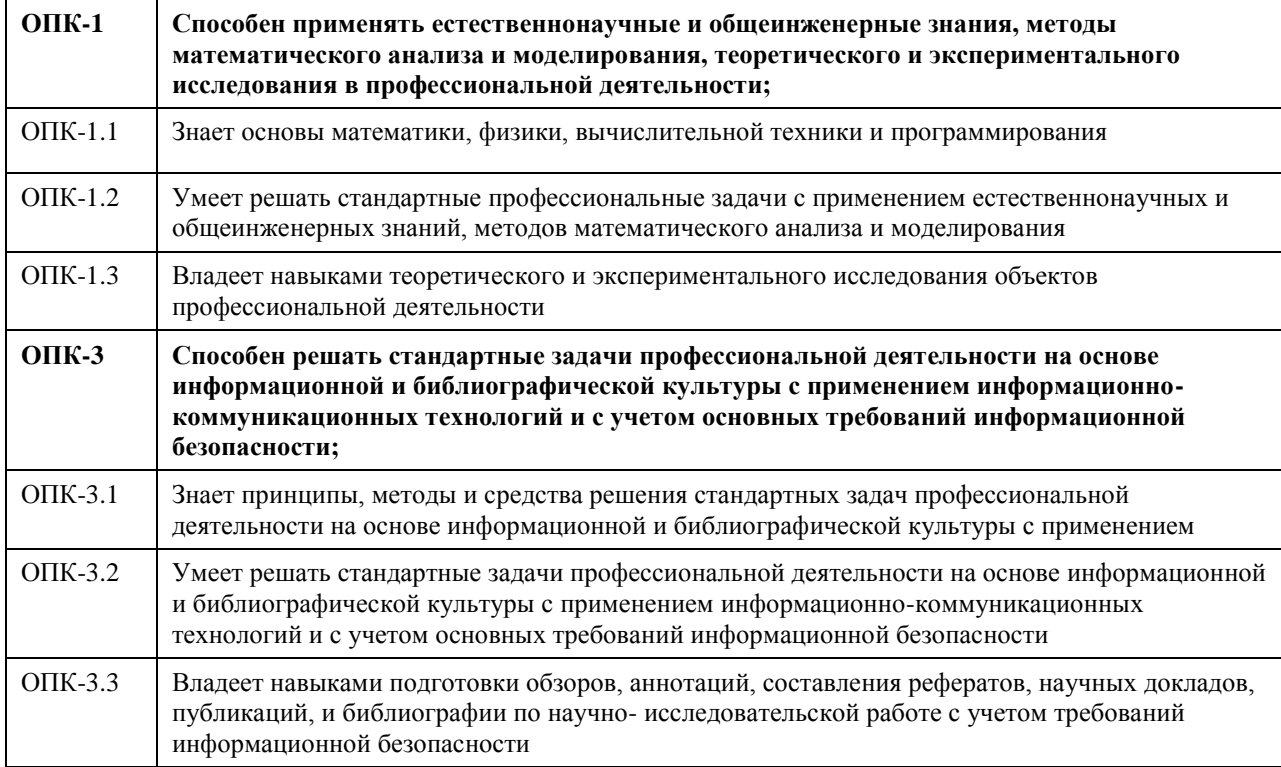

### **В результате освоения дисциплины обучающийся должен**

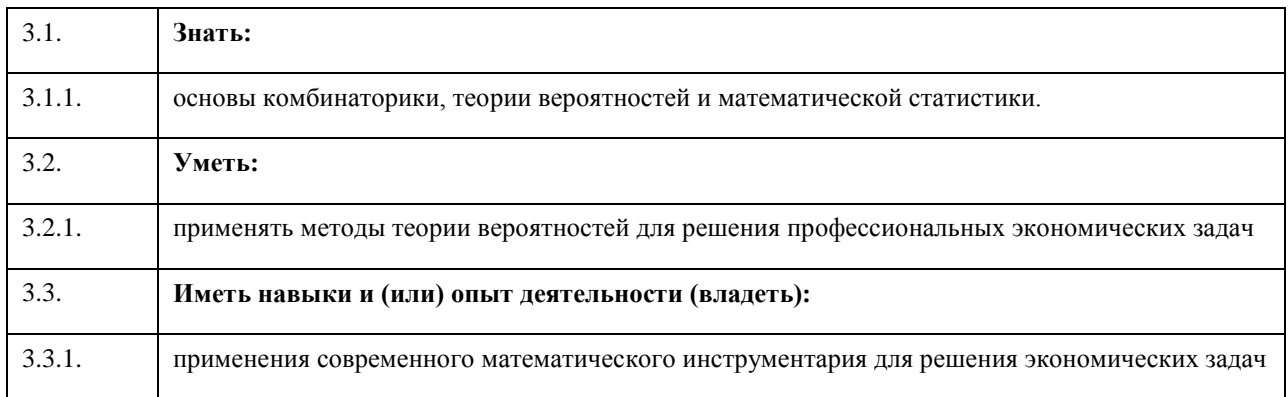

### **4. Структура и содержание дисциплины**

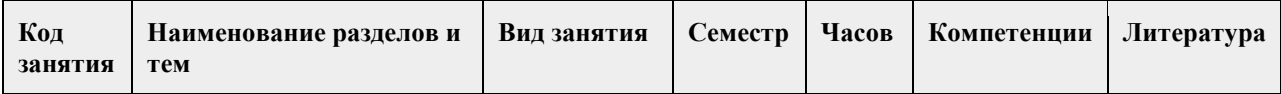

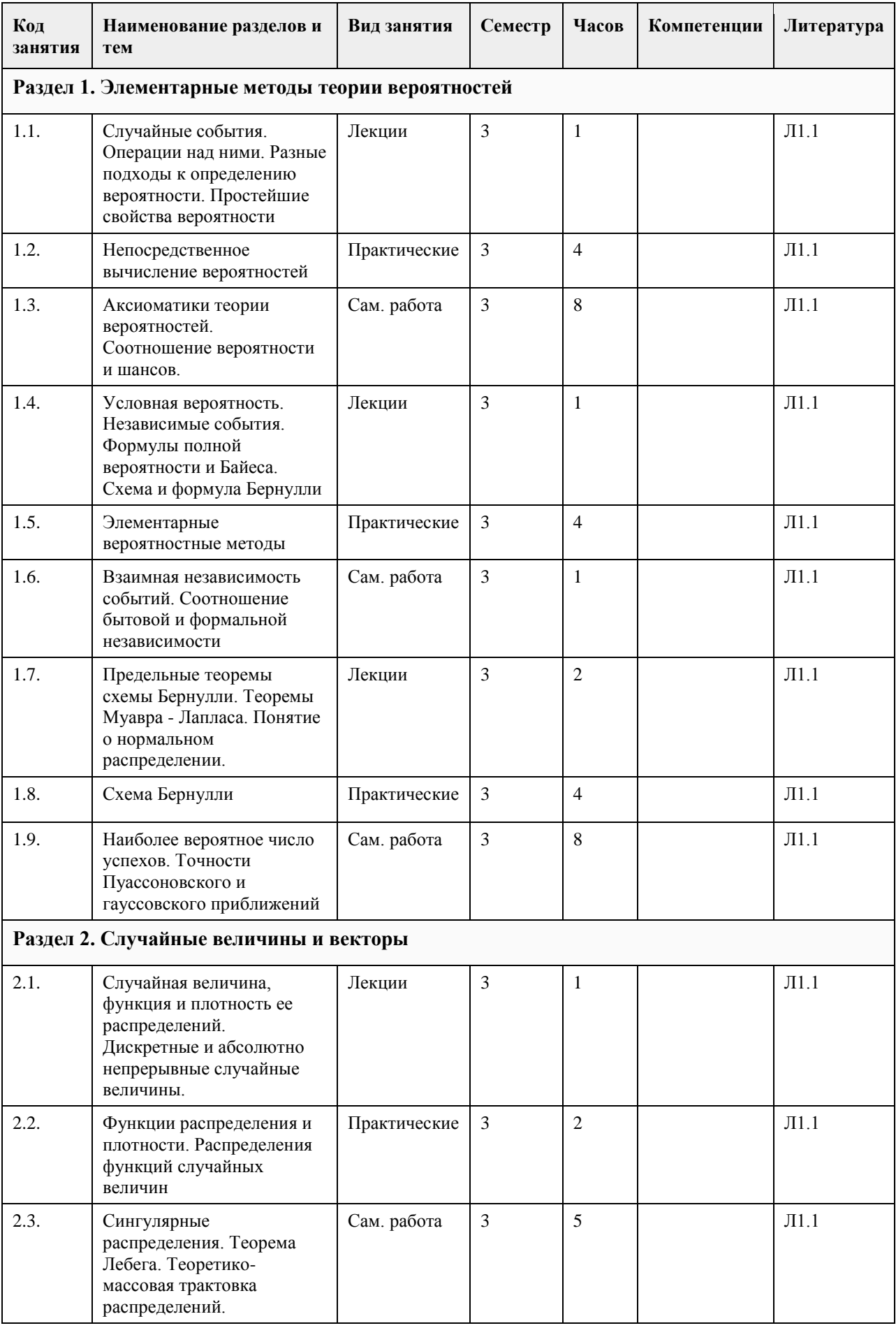

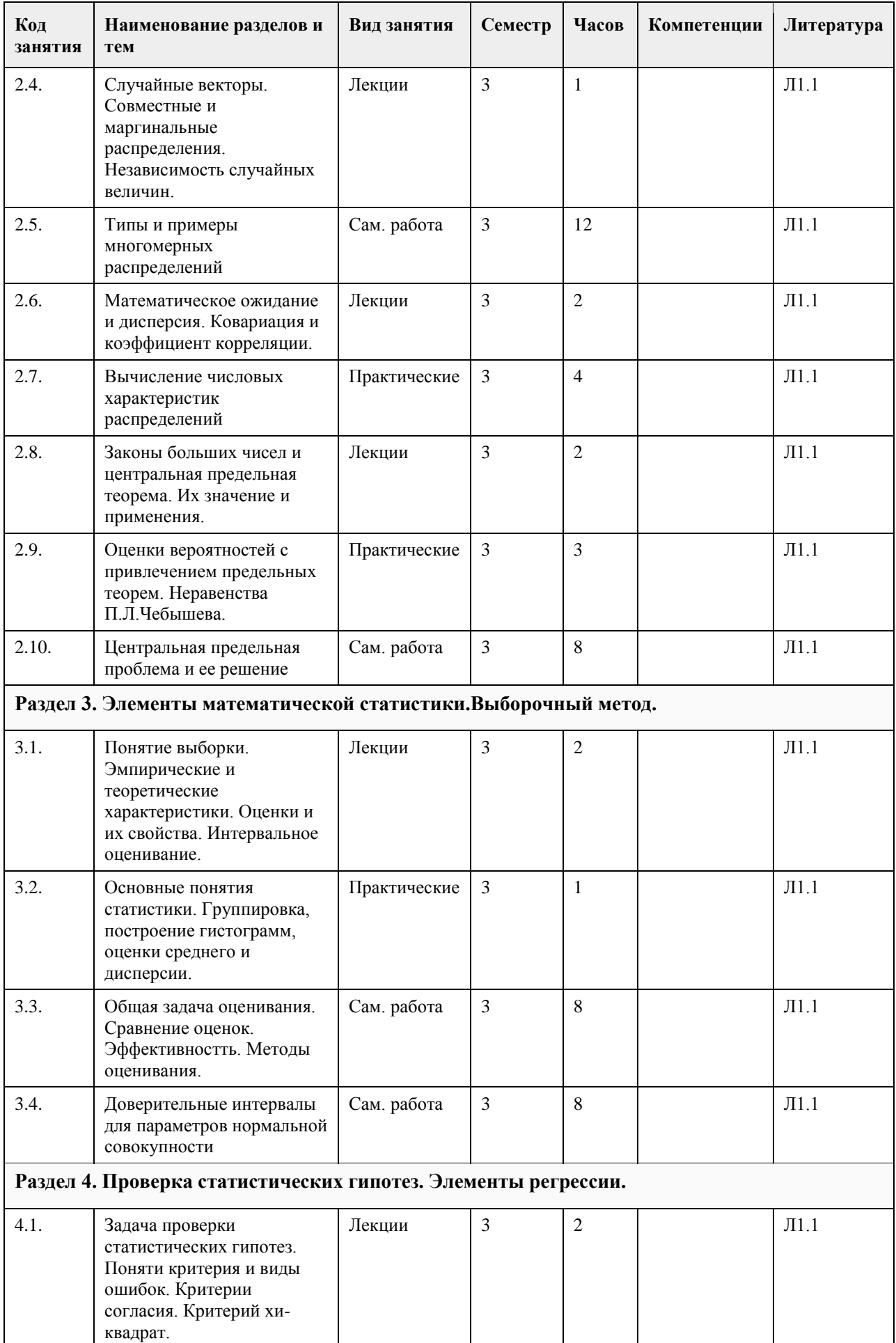

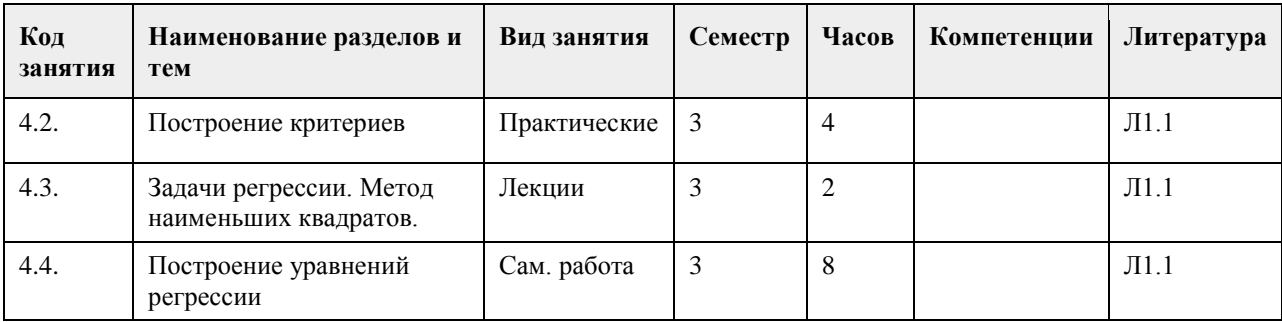

### **5. Фонд оценочных средств**

### **5.1. Контрольные вопросы и задания для проведения текущего контроля и промежуточной аттестации по итогам освоения дисциплины**

Оценочные материалы для текущего контроля по разделам и темам дисциплины в полном объеме размещены в онлайн-курсе на образовательном портале «Цифровой университет АлтГУ» https://portal.edu.asu.ru/course/view.php?id=11372

ОЦЕНКА СФОРМИРОВАННОСТИ КОМПЕТЕНЦИИ ОПК-1: Способен применять естественнонаучные и общеинженерные знания, методы математического анализа и моделирования, теоретического и экспериментального исследования в профессиональной деятельности;

### ПРИМЕРЫ ЗАДАНИЙ ЗАКРЫТОГО ТИПА

1. Укажите несовместное событие

(1) получить за один экзамен удовлетворительно и хорошо

(2) повышение температуры днем и появление ветра

(3) встреча знакомого во время прогулки и начало дождя

(4) возникновение лесного пожара и сильный ветер

Ответ: 1

2. Имеем 2 события А и В. Определите, в каком примере идет речь о полной группе событий

(1) стрелок стреляет по мишени. А – он попадает в мишень, В – он промахивается

(2) два стрелка одновременно стреляют по мишени А - попадает первый стрелок, В – попадает второй стрелок

(3) игрок кидает кость. А – выпадет 3, В – не выпадет 3

(4) игрок кидает кость. А – выпадет 3, В – выпадет 5

Ответ: 1 3

3.Отметьте виды распределений случайной величины

(1) равномерное

(2) дискретное

(3) нормальное

(4) биноминальное

Ответ: 1 3 4

4. Каким образом устанавливается, что экспериментальный ряд подчиняется Пуассоновскому закону распределения?

(1) вычисляют математическое ожидание по двум формулам и сравнивают результат. Если оба значения разнятся меньше, чем на 10%, то делают вывод о равномерном распределении

(2) вычисляют математическое ожидание и среднеквадратичное отклонение. Оба полученных значения сравнивают между собой. Если оба значения разнятся меньше, чем на 10%, то делают вывод о равномерном распределении

(3) вычисляют математическое ожидание и находят середину ряда. Оба полученных значения сравнивают между собой. Если оба значения разнятся меньше, чем на 10%, то делают вывод о равномерном распределении

(4) вычисляют математическое ожидание и находят наиболее часто встречающееся значение. Оба полученных значения сравнивают между собой. Если оба значения разнятся меньше, чем на 10%, то делают вывод о равномерном распределении

Ответ: 2

5. В коробке лежало 5 образцов с месторождения " Майское " и 2 образца с месторождения "Юность ". Образцы пересчитывают и наугад извлекают образец. Затем образец возвращают в коробку, все опять перемешивают и снова извлекают образец. Найти вероятность того, что оба раза образцы будут с месторождения " Юность ". Ответ введите в виде несократимой дроби, например 3/5 или 21/23  $(1)$  4/49

(2) 2/5 (3) 1/2 Ответ: 1 6. Вероятность вырастить идеальный кристалл кварца равна 1/4. Было установлено 34 153 заготовки. Сколько идеальных кристаллов кварца можно вырастить в этих условиях? (1) 8403 или 8404 (2) 8522 или 8523 (3) 8538 или 8539 (4) 8622 или 8623 Ответ: 3 7. Каждая из первых пяти последовательных букв русского алфавита написана на отдельной карточке. Все карточки перемешиваются на столе "вниз лицом". Какова вероятность того, что из выбранных наугад четырех карточек получится слово: "вода"? Ответ введите с точностью до целых  $(1) 0$ (2) 1 (3) 1/2 Ответ: 1 8. Вероятность положительной пробы в каждом из 100 независимых анализов равна 0,8. Найти сколько раз может быть зарегистрирован положительный результат (1) 79 или 80 (2) 80 или 81 (3) 81 или 82 (4) 83 или 84 Ответ:2 9. На анализ в химическую лабораторию привезли 1000 образцов. После анализа оказалось, что один образец содержит золото, 10 – серебро, 50 – цинк, 100 – медь, в остальных образцах ничего, заслуживающего внимания, не нашли. Лаборант берет один из образцов на повторный анализ. Какова вероятность того, что в образце будет содержаться цинк или медь? Ответ введите с точностью до 2-го знака после запятой  $(1)$  0.5 (2) 0,15 (3) 0  $(4)1$ Ответ:2 10. При взрывных работах в районе взрыва заряда крупные, средние и мелкие осколки образуются в отношении 1:3:6. Вероятность того, что крупный осколок упадет в небольшую речку, которая протекает в районе взрыва, равна 0,3, средний - 0,9, мелкий - 0,1. Найти вероятность того, что в реку упадет хотя бы один осколок. Ответ введите с точностью до 2-го знака после запятой  $(1) 1$ (2) 0,39  $(3)0$  $(4)$  0.5 Ответ:2 11. Принимая равновероятным рождение мальчика и девочки, найти, сколько будет новорожденных мальчиков при 4000 новорожденных (1) 1999 или 2000 (2) 2000 или 2001 (3) 2001 или 2002 (4) 2003 или 2004 Ответ:2 12. Какие события могут быть признаны случайными? (1) количество людей на автобусной остановке (2) количество мест для пассажиров в поезде (3) число машин на автостоянке (4) количество образцов с положительной реакцией в общем объеме образцов Ответ: 1, 3, 4 13. Какие основные типы случайной величины встречаются исследователю? (1) дискретная (2) непрерывная (3) выборочная (4) детерминированная Ответ:1, 2

14. О каком событие идет речь? "…при одном и том же комплексе условий обязательно произойдет"

(1) достоверное

(2) случайное

(3) невозможное

Ответ: 1

15. Два стрелка стреляют по мишени. Вероятность попадания первого стрелка 0,4, второго 0,7. Найти вероятность того, что только один стрелок попадет в мишень. Ответ введите с точностью до 2-го знака после запятой

(1) 0,54  $(2)0$ (3) 1

Ответ: 1

КРИТЕРИИ ОЦЕНИВАНИЯ: Каждое задание оценивается 1 баллом. Оценивание КИМ теоретического характера в целом:

• «зачтено» – верно выполнено более 50% заданий; «не зачтено» – верно выполнено 50% и менее 50% заданий;

• «отлично» – верно выполнено 85-100% заданий; «хорошо» – верно выполнено 70-84% заданий; «удовлетворительно» – верно выполнено 51-69% заданий; «неудовлетворительно» – верно выполнено 50% или менее 50% заданий.

### ПРИМЕРЫ ЗАДАНИЙ ОТКРЫТОГО ТИПА

1.Какие методы используют для обработки и интерпретации экспериментальных данных? Ответ: вероятностно-статистический метод

2. Одну монетку кидают 3 раза. Сколько вариантов возможных результатов? Ответ введите с точностью до целых

Ответ: 8

3. Дайте определение случайной величины

Ответ: величина, принимающая в результате эксперимента одно только значение из некоторой их совокупности и неизвестное заранее, какое именно

4. О каком событии идет речь? "…Если при одном и том же комплексе условий событие может произойти или не произойти"

Ответ:случайное

5. Два стрелка стреляют по мишени. Вероятность попадания первого стрелка 0,4, второго 0,7. Найти вероятность того, что хотя бы один стрелок попадет в мишень.

Ответ: 0,82

6. В комнате находятся 15 человек. Необходимо выбрать 4 человека. Сколько разных групп можно составить? Ответ введите с точностью до целых

Ответ: 1365

7. У пациента измеряли температуру 5 дней по 3 раза – утром, днем и вечером. Получили следующие значения: 37,5; 37,0; 37,9; 37,2; 37,2; 36,8; 36,7; 37,2; 36,8; 36,7; 36,9; 36,7; 36,5; 36,8; 36,7. Что надо сделать, чтобы было удобно работать с данными?

Ответ: расположили полученные значения по возрастанию и подсчитали количество появления каждого из значений

8. Два стрелка стреляют по мишени. Вероятность попадания первого стрелка 0,4, второго 0,7. Найти вероятность того, что ни один стрелок не попадет в мишень. Ответ введите с точностью до 2-го знака после запятой

Ответ:0,18

9. В комнате находятся 15 человек, из которых 7 девушки. Случайным образом выбирают группу из 4 человек. Сколько в среднем девушек будет в группе? Ответ введите с точностью до целых.

Ответ: 2

10. Что характеризует математическое ожидание?

Ответ: положение случайной величины на числовой оси

11. Стрелок пристреливал оружие. Он попадает с такого оружия с вероятностью 0,6. Сколько надо сделать выстрелов, чтобы мишень была поражена 5 раз? Ответ введите с точностью до 1-го знака после запятой Ответ: 8,9

12. Какие характеристики характеризуют изменчивость случайной величины?

Ответ:дисперсия, среднеквадратическое отклонение, коэффициент вариации

13. Бросают игральный кубик, на гранях которого числа от 1 до 6. Чему равна вероятность, что выпадет число меньше 6? Ответ введите в виде несократимой дроби, например 3/5 или 21/23 Ответ:5/6

14. Один из членов экспедиции никогда не держал ружья в руках и очень стеснялся в этом признаться.

Сколько он должен взять с собой патронов, чтобы с вероятностью не менее 0,9 попасть в дичь хотя бы один раз? Принять вероятность поражения цели при одном выстреле 0,01. Ответ введите с точностью до целых Ответ: 450

15. В ящике лежит 50 открыток, из которых 30 поздравительных. Не выбирая из ящика берут 10 открыток. Сколько поздравительных открыток будет среди этих 10? Ответ введите с точностью целых Ответ: 6

16. В ящике лежат 10 синих, 5 красных и 15 желтых шаров. Вытаскивают 2 шара (по одному). Чему равно вероятность, что эти шары будут одного цвета? Ответ введите с точностью до 2-го знака после запятой Ответ: 0,37

17. Игральную кость подбрасывают 6 раз. Какова вероятность выпадения единицы 6 раз? Ответ введите с точностью до 5-го знака после запятой

Ответ:0,00002

18. При каждом выстреле из пристреленного оружия вероятность поражения цели равна 0,8. Найти вероятность того, что цель будет поражена 2 раза при 5 выстрелах. Ответ введите с точностью до 3-го знака после запятой

Ответ: 0,512

19. Найти вероятность извлечь из колоды карт (36 карт) любого короля. Ответ введите в виде несократимой дроби, например 3/5 или 21/23

Ответ: 1/9

20. В ящике 20 открыток с пейзажем и 6 поздравительных. Из ящика вынимают 2 открытки подряд. Найти вероятность того, что обе открытки будут поздравительные. Ответ введите с точностью до 3-го знака после запятой

Ответ: 0,046

### КРИТЕРИИ ОЦЕНИВАНИЯ ОТКРЫТЫХ ВОПРОСОВ.

«Отлично» (зачтено): Ответ полный, развернутый. Вопрос точно и исчерпывающе передан, терминология сохранена, студент превосходно владеет основной и дополнительной литературой, ошибок нет. «Хорошо» (зачтено): Ответ полный, хотя краток, терминологически правильный, нет существенных недочетов. Студент хорошо владеет пройденным программным материалом; владеет основной литературой, суждения правильны.

«Удовлетворительно» (зачтено): Ответ неполный. В терминологии имеются недостатки. Студент владеет программным материалом, но имеются недочеты. Суждения фрагментарны.

«Неудовлетворительно» (не зачтено): Не использована специальная терминология. Ответ в сущности неверен. Переданы лишь отдельные фрагменты соответствующего материала вопроса. Ответ не соответствует вопросу или вовсе не дан.

ОЦЕНКА СФОРМИРОВАННОСТИ КОМПЕТЕНЦИИ ОПК-3: Способен решать стандартные задачи профессиональной деятельности на основе информационной и библиографической культуры с применением информационно-коммуникационных технологий и с учетом основных требований информационной безопасности;

### ПРИМЕРЫ ЗАДАНИЙ ЗАКРЫТОГО ТИПА

1. Исследователь расположил полученные данные по возрастанию. Как называется это действие?

(1) упорядочивание

(2) ранжирование

(3) варьирование

(4) оценивание

Ответ: 2

2. Имеем 2 события А и В. Определите, в каком примере можно использовать сумму событий

(1) игрок кидает кость. А – выпадет 3, В – выпадет 5

(2) игрок кидает 2 кости. А – выпадет 3, В – выпадет 5

(3) стрелок стреляет по мишени. А – он попадает в мишень, В – он промахивается

(4) два стрелка одновременно стреляют по мишени А - попадает первый стрелок, В – попадает второй стрелок

(5) один стрелок стреляет 2 раза по мишени. А – он попадает в мишень, В – он промахивается Ответ: 1, 3

3. В ящике лежат по 10 белых, красных и синих шаров. Из ящика извлекают сначала один шар, потом другой. Найти вероятность, что среди шаров не будет синих. Ответ введите с точностью до 2-го знака после запятой

 $(1)$  0.5

(2) 0,89

(3) 0,99

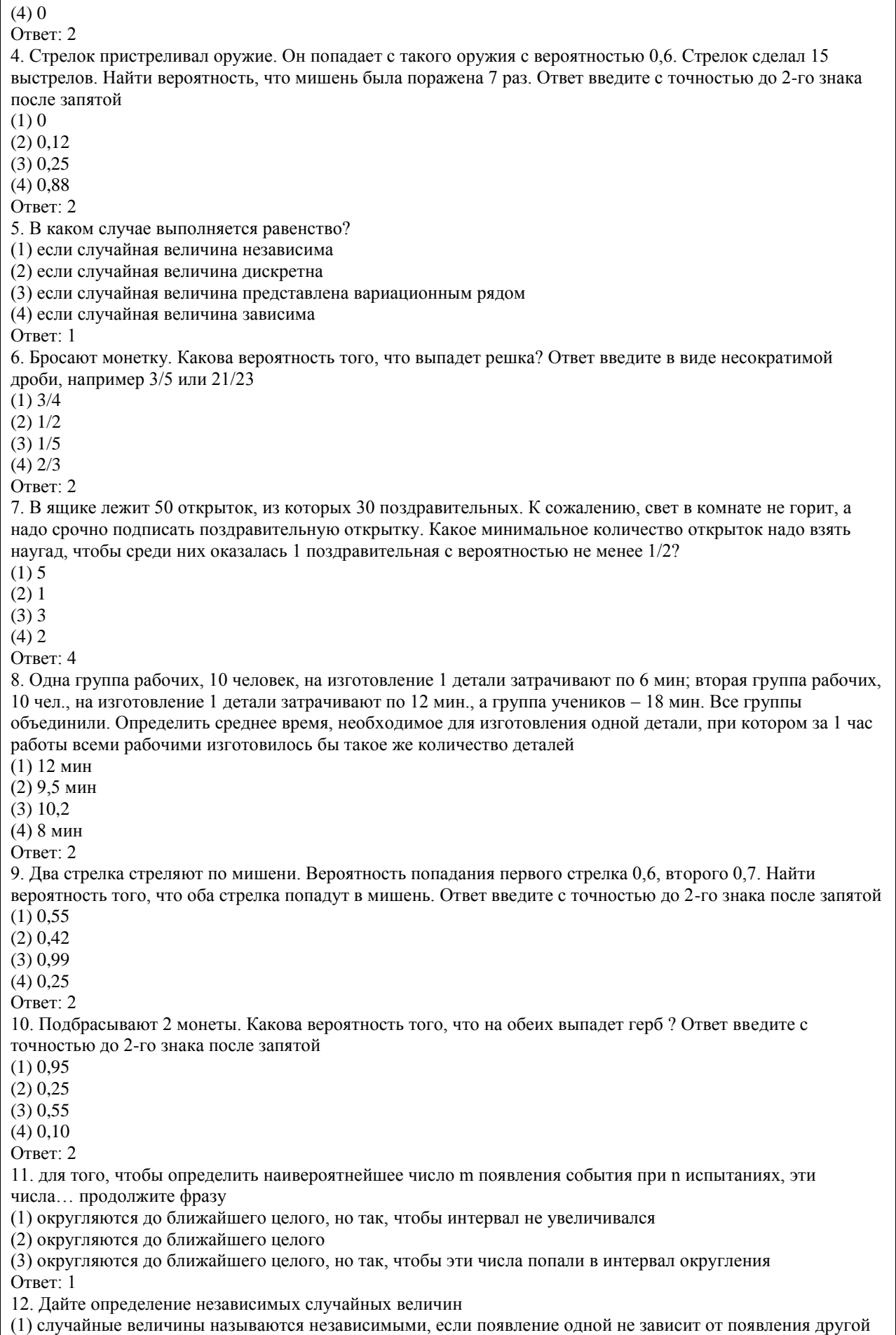

(2) случайные величины называются независимыми, если закон распределения одной не зависит от закона распределения другой

(3) случайные величины называются независимыми, если закон распределения одной исключает построение закона распределения другой

(4) случайные величины называются независимыми, если они принадлежат разным выборкам Ответ:2

13. Игральную кость подбрасывают 6 раз. Какова вероятность выпадения 3 раза одинаковых граней? Ответ введите с точностью до 2-го знака после запятой

(1) 0,95

(2) 0,16

 $(3)$  0,55

(4) 0,10

Ответ: 2

14. Для оформления отчета были вырезаны пять букв: " О ", " Т ", " Ч ", " Е ", " Т ". Буквы перемешали и разложили наугад в ряд и стали вытаскивать наугад по одной. Какова вероятность того, что получится слово " чет ". Ответ введите в виде несократимой дроби, например 3/5 или 21/23

(1) 1/20

(2) 1/30

 $(3)$   $1/10$ 

(4) 1/5

Ответ: 2

15. Производится три выстрела из одного и того же оружия по мишени. Вероятности попадания при первом, втором и третьем выстрелах соответственно равны 0,4; 0,5 и 0,7. Найти вероятность того, что в результате этих трех выстрелов в мишени будет хотя бы одна пробоина. Ответ введите с точностью до 2-го знака после запятой

(1) 0,95

(2) 0,91

(3) 0,55

(4) 0,10

Ответ: 2

КРИТЕРИИ ОЦЕНИВАНИЯ: Каждое задание оценивается 1 баллом. Оценивание КИМ теоретического характера в целом:

• «зачтено» – верно выполнено более 50% заданий; «не зачтено» – верно выполнено 50% и менее 50% заданий;

• «отлично» – верно выполнено 85-100% заданий; «хорошо» – верно выполнено 70-84% заданий;

«удовлетворительно» – верно выполнено 51-69% заданий; «неудовлетворительно» – верно выполнено 50% или менее 50% заданий.

### ПРИМЕРЫ ЗАДАНИЙ ОТКРЫТОГО ТИПА

1. Случайной величиной называется такая, которая может принимать конечное или бесконечное счетное множество значений… О какой случайной величине идет речь?

Ответ: дискретная

2. О каком событие идет речь? "…которое заведомо не может произойти при любом комплексе условий эксперимента"

Ответ: невозможное

3. Что называется варьированием?

Ответ: изменение некоторого признака случайной величины

4. Стрелок пристреливал оружие. Он попадает с такого оружия с вероятностью 0,6. Стрелок сделал 15 выстрелов. Найти наивероятнейшее число попаданий в мишень. Ответ введите с точностью до целых Ответ:9

5. Определите понятие моды

Ответ: это такое значение Xi, для которого Pi наибольшее. Если таких значений несколько, то мода не определяется

6. В ящике 15 открыток, среди которых только 6 с цветами. Взяли 1 открытку. Какова вероятность того, что на открытке будут цветы? Ответ введите в виде несократимой дроби, например 3/5 или 21/23 Ответ: 2/5

7. Один охотник пошел на охоту, но стрелял он очень плохо. Сколько ему следует взять с собой патронов, чтобы с вероятностью не менее 0,5 попасть в дичь хотя бы один раз? Принять вероятность поражения цели при одном выстреле 0,01. Ответ введите с точностью до целых Ответ: 392

8. В ящике лежит 50 открыток, из которых 30 поздравительных. Не выбирая из ящика берут 20 открыток. Сколько не поздравительных открыток будет среди этих 20? Ответ введите с точностью до целых

Ответ: 8 9. В ящике лежат 10 синих, 5 красных и 15 желтых шаров. Вытаскивают 2 шара одновременно. Чему равно вероятность, что эти шары будут одного цвета? Ответ введите в виде несократимой дроби, например 3/5 или 21/23 Ответ: 11/15 10. Брошены 2 игральные кости. Какова вероятность выпадения двух различных граней? Ответ введите с точностью до 2-го знака после запятой Ответ:0,83 11. Случайная величина может принимать значения x1, x2 …xn. О каком типе случайной величины идет речь? Ответ: дискретной 12. Найти вероятность извлечь из колоды карт карту красной масти. Ответ введите в виде несократимой дроби, например 3/5 или 21/23 Ответ: 1/2 13. Чему равна вероятность того, что при бросании трех игральных костей 6 очков появятся хотя бы один раз? Кости брошены только один раз. Ответ введите с точностью до 2-го знака после запятой Ответ:0,42 14. Каким образом определить, что экспериментальные данные распределены равномерно? Ответ: вычисляют математическое ожидание по двум формулам и сравнивают результат. Если оба значения разнятся меньше, чем на 10%, то делают вывод о равномерном распределении 15. Какова вероятность того, что два носка, взятые наудачу из ящика, в котором лежат 6 носков одного цвета, 3 носка - другого, будут из одной пары? Ответ введите с точностью до 1-го знака после запятой Ответ: 0,5 16. Точечная оценка математического ожидания нормально распределенного количественного признака равна 0,4. Тогда его интервальная оценка может иметь вид:  $1) (-0.05; 0.85);$ 2) (0,4; 0,85); 3) (0; 0,85); 4) (–0,15; 1,15) Ответ: 1 17. Точечная оценка среднего квадратического отклонения нормально распределенного количественного признака равна 3,5. Тогда его интервальная оценка может иметь вид: 1) (0; 8,33); 2) (3,5; 8,33); 3) (0; 3,5); 4) (–1,33; 8,33). Ответ: 1 18. Если все варианты xi исходного вариационного ряда уменьшить на три единицы, то выборочное среднее : 1) уменьшится на три единицы; 2) уменьшится в три раза; 3) не изменится; 4) увеличится на три единицы. Ответ: 1 19. . В результате измерений некоторой физической величины одним прибором (без систематических ошибок) получены следующие результаты (в мм): 3,6; 3,8; 4,3. Тогда несмещенная оценка дисперсии равна: 1) 0,13; 2) 0,065; 3) 3,9; 4) 0,7. Ответ: 1 20. Точечная оценка вероятности биномиального распределенного количественного признака равна 0,38. Тогда его интервальная оценка может иметь вид: 1) (0,25; 0,51);  $2) (-0.05; 0.81);$ 3) (0,38; 0,51); 4) (0,29; 0,49). Ответ: 1 КРИТЕРИИ ОЦЕНИВАНИЯ ОТКРЫТЫХ ВОПРОСОВ. «Отлично» (зачтено): Ответ полный, развернутый. Вопрос точно и исчерпывающе передан, терминология

сохранена, студент превосходно владеет основной и дополнительной литературой, ошибок нет.

«Хорошо» (зачтено): Ответ полный, хотя краток, терминологически правильный, нет существенных недочетов. Студент хорошо владеет пройденным программным материалом; владеет основной литературой, суждения правильны.

«Удовлетворительно» (зачтено): Ответ неполный. В терминологии имеются недостатки. Студент владеет программным материалом, но имеются недочеты. Суждения фрагментарны.

«Неудовлетворительно» (не зачтено): Не использована специальная терминология. Ответ в сущности неверен. Переданы лишь отдельные фрагменты соответствующего материала вопроса. Ответ не соответствует вопросу или вовсе не дан.

#### **5.2. Темы письменных работ для проведения текущего контроля (эссе, рефераты, курсовые работы и др.)**

не предусмотрены

### **5.3. Фонд оценочных средств для проведения промежуточной аттестации**

Промежуточная аттестация заключается в проведении в конце семестра зачета (для обучающихся, не получивших зачет по результатам текущей успеваемости). Зачет проводится в устной форме по билетам. В билет входит 2 задания: 1 вопрос теоретического характера и 1 задача практико-ориентированного характера .

### ВОПРОСЫ ТЕОРЕТИЧЕСКОГО ХАРАКТЕРА

- 1. Классификация случайных событий. Операции над событиями.
- 2. Статистическая вероятность.
- 3. Классическая вероятность.
- 4. Элементы комбинаторики ( ).
- 5. Условная вероятность. Независимые события.
- 6. Теоремы умножения вероятностей.
- 7. Вероятность появления хотя бы одного события.
- 8. Теоремы сложения вероятностей.
- 9. Формула полной вероятности.
- 10. Вероятность гипотез. Формула Байеса.
- 11. Повторение испытаний. Формула Бернулли.
- 12. Формула Пуассона.
- 13. Локальная и интегральная теоремы Лапласа.
- 14. Виды случайных величин. Закон распределения дискретной случайной величины.
- 15. Математическое ожидание дискретной случайной величины и его свойства.
- 16. Дисперсия дискретной случайной величины, ее свойства. Среднее квадратическое отклонение.
- 17. Функция распределения вероятностей случайной величины, ее свойства.
- 18. Непрерывные случайные величины. Плотность распределения вероятностей случайной величины, ее свойства.

19. Математическое ожидание, дисперсия и среднее квадратическое отклонение непрерывной случайной величины.

- 20. Мода и медиана. Квантили.
- 21. Гипергеометрическое и геометрическое распределения случайной величины.
- 22. Биномиальный закон распределения случайной величины.
- 23. Закон распределение Пуассона.
- 24. Нормальное распределение. Теорема о связи нормального распределения с функцией Лапласа.
- Следствие из теоремы о связи нормального распределения с функцией Лапласа.
- 25. Правило трех сигм. Пример. Центральная предельная теорема.
- 26. Показательное распределение. Закон больших чисел. Неравенство Чебышева Теорема Чебышева. Теорема Бернулли.
- 27. Распределения "2 " и распределение Стьюдента.
- 28. Распределение Фишера-Снедекора.
- 29. Виды выборок и способы отбора. Статистическое распределение выборки.
- 30. Эмпирическая функция распределения. Полигон и гистограмма.
- 31. Средние величины. Основные свойства средней арифметической.
- 32. Выборочная дисперсия и ее свойства.
- 33. Упрощенный способ расчета выборочных средней и дисперсии.
- 34. Понятие об оценке параметров.
- 35. Методы нахождения оценок.

36. Оценки параметров генеральной совокупности по собственно-случайной выборке.

37. Интервальные оценки. Доверительная вероятность и предельная ошибка выборки.

38. Построение доверительного интервала для генеральной средней и генеральной доли в случае больших выборок.

39. Построение доверительного интервала для генеральной дисперсии.

40. Проверка статистических гипотез. Общие понятия.

41. Критерий согласия Пирсона.

42. Основные понятия корреляционного анализа.

43. Основные понятия регрессионного анализа.

44. Линейная парная регрессия. Эмпирические линии регрессии.

45. Метод наименьших квадратов. Коэффициент корреляции и его свойства

### ЗАДАЧИ ПРАКТИКО-ОРИЕНТИРОВАННОГО ХАРАКТЕРА

1. Стрелок делает по мишени 3 выстрела. Вероятность попадания в мишень при каждом выстреле равна 0,3. Составить ряд и функцию распределения случайной величины – общего числа попаданий.

2. Дискретная случайная величина может принимать только два значения и , причем . Известны вероятность появления значения , математическое ожидание . Составить закон распределения этой случайной величины и найти дисперсию .

3. Всхожесть семян данного сорта растений оценивается с вероятностью 0,6. Найти математическое

ожидание и дисперсию случайной величины Х - числа семян, которые взойдут из 40 посеянных семян.

4. В группе 15 юношей и 10 девушек. Какова вероятность, что выбранные случайно три человека включают двух юношей?

5. Слово «вероятность» составлено из букв разрезной азбуки. Затем карточки с буквами перемешиваются, и из них составляется слово из шести букв. Какова вероятность, что эти карточки в порядке выхода составят слово «ярость»?

6. Из 20 деталей 4 детали - окрашены. Вероятность того, что окрашенная деталь тяжелее нормы, равна 0,1, а для неокрашенной детали — 0,2. Взятая наудачу деталь оказалась тяжелее нормы. Найти вероятность того, что она окрашена.

7. В мастерской работает 6 моторов. Для каждого мотора вероятность перегрева к обеденному перерыву равна 0,8. Найти вероятность того, что к обеду перегреются 4 мотора.

### КРИТЕРИИ ОЦЕНИВАНИЯ:

Отлично (зачтено): Студентом задание решено самостоятельно. При этом составлен правильный алгоритм решения задания, в логических рассуждениях, в выборе формул и решении нет ошибок, получен верный ответ, задание решено рациональным способом.

Хорошо (зачтено): Студентом задание решено с подсказкой преподавателя. При этом составлен правильный алгоритм решения задания, в логическом рассуждении и решении нет существенных ошибок; правильно сделан выбор формул для решения; есть объяснение решения, но задание решено нерациональным способом или допущено не более двух несущественных ошибок, получен верный ответ.

Удовлетворительно (зачтено): Студентом задание решено с подсказками преподавателя. При этом задание понято правильно, в логическом рассуждении нет существенных ошибок, но допущены существенные ошибки в выборе формул или в математических расчетах; задание решено не полностью или в общем виде. Не удовлетворительно (не зачтено): Студентом задание не выполнено.

### **Приложения**

Приложение 1.  $\mathbb{E}$  ФОС Теория вероятностей и математическая статистика.docx

### **6. Учебно-методическое и информационное обеспечение дисциплины**

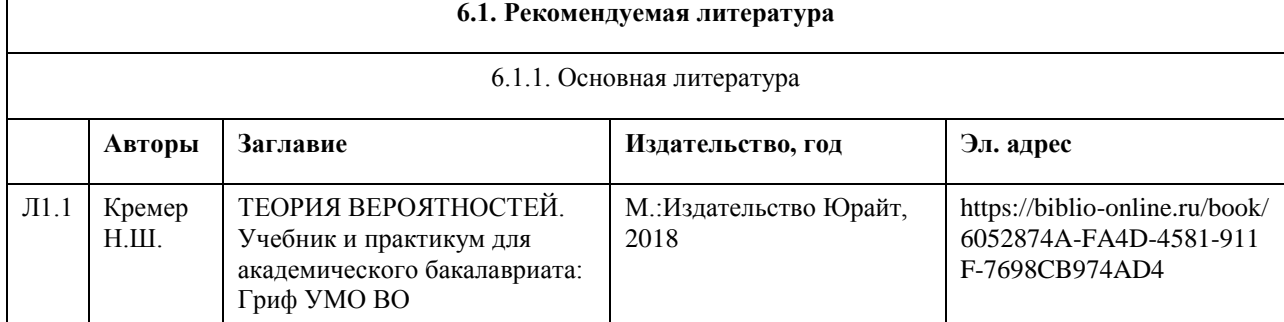

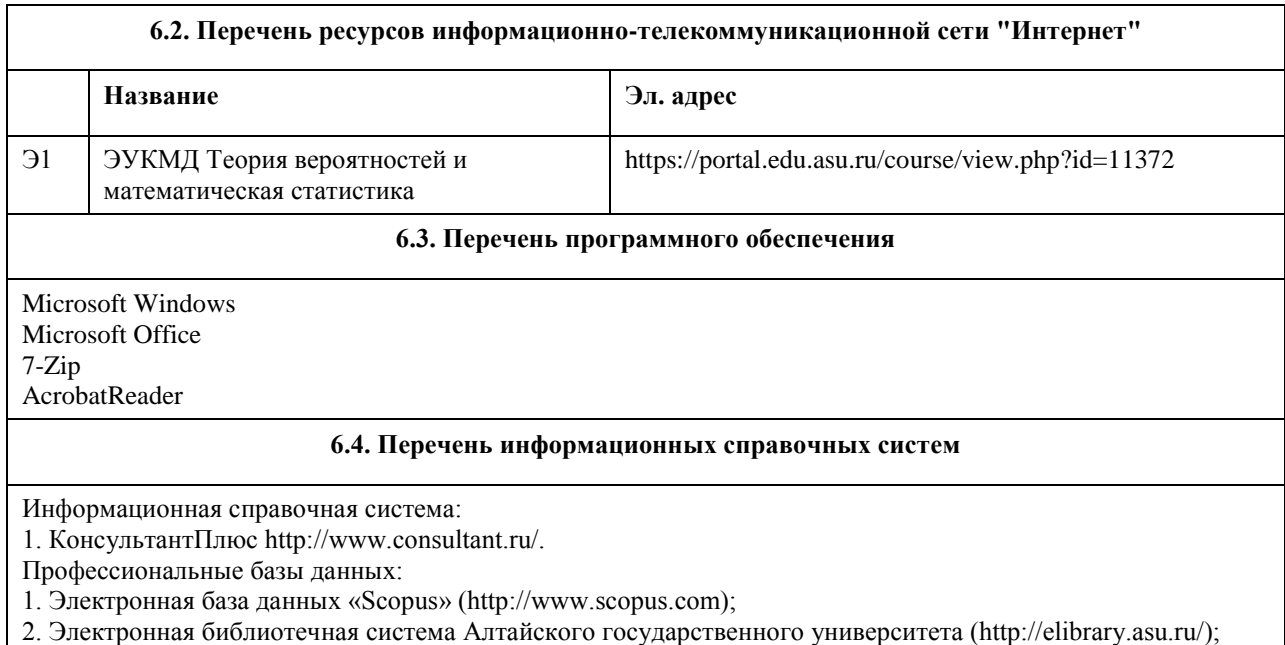

3. Научная электронная библиотека elibrary (http://elibrary.ru)

### **7. Материально-техническое обеспечение дисциплины**

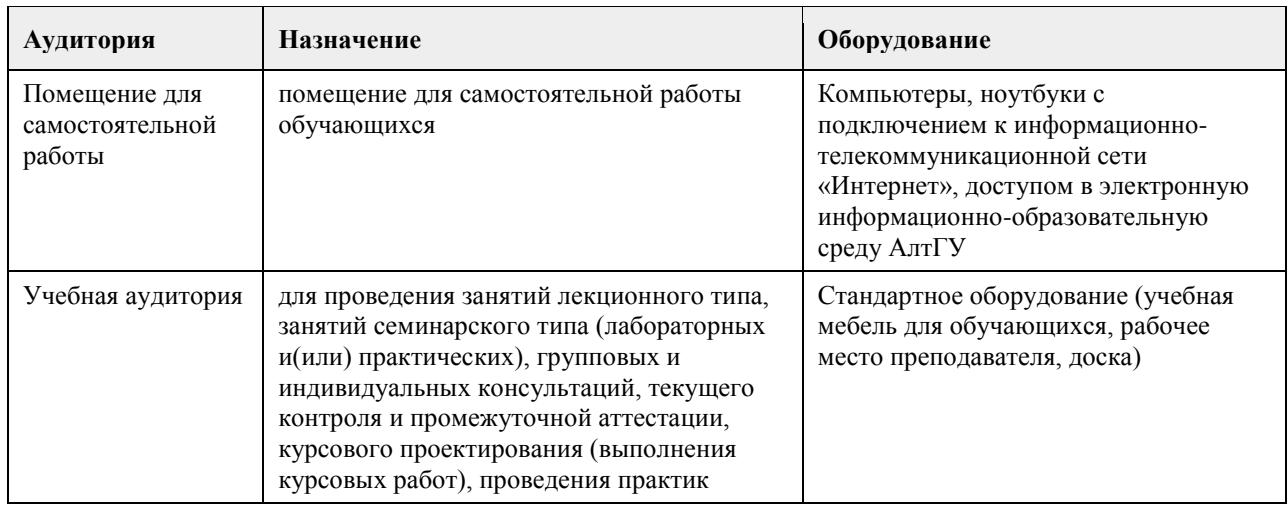

### **8. Методические указания для обучающихся по освоению дисциплины**

Дисциплина «Теория вероятностей и математическая статистика» относится к базовой части учебного плана.

Учебный материал курса разбит на разделы и темы, изучение которых ориентировано на формирование компетенций, необходимых в исследовательской работе, а также в профессиональной деятельности экономиста.

Изучение курса предусматривает проведение лекционных и практических занятий. По каждой теме студент должен выполнить практические задания и подготовить ответы на ряд теоретических вопросов.

К экзамену по курсу «Теория вероятностей и математическая статистика» допускаются студенты,

выполнившие и защитившие в течение курса обучения все практические задания.

### **МИНОБРНАУКИ РОССИИ**

федеральное государственное бюджетное образовательное учреждение высшего образования «Алтайский государственный университет»

# **Архитектура предприятия**

рабочая программа дисциплины

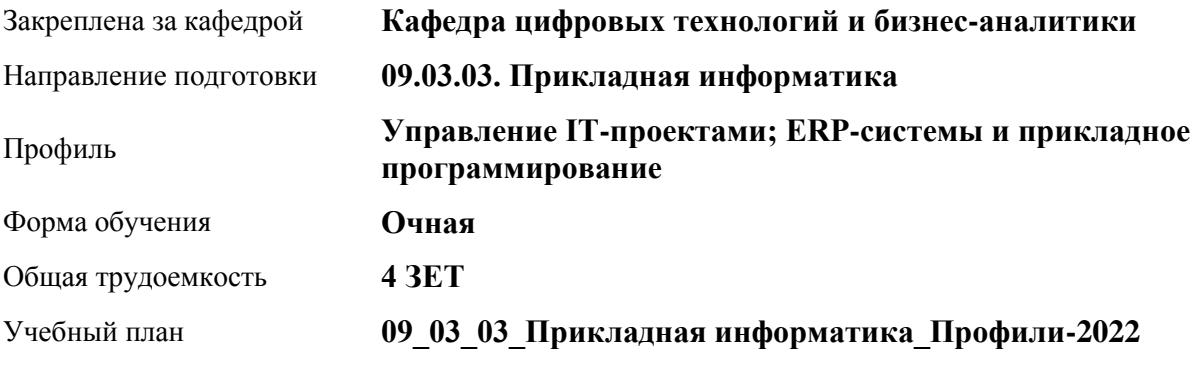

Часов по учебному плану 144 в том числе: аудиторные занятия 56

самостоятельная работа 88

Виды контроля по семестрам зачеты: 4

**Распределение часов по семестрам**

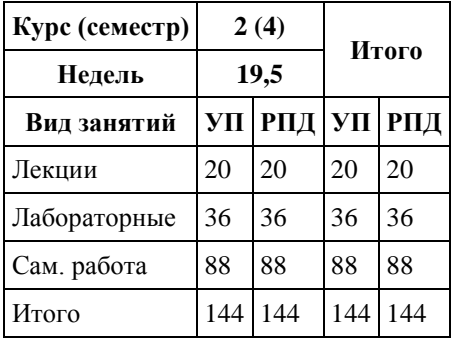

Программу составил(и): *канд.пед.наук, Доцент, Поддубнова С.А,*

Рецензент(ы): *канд.физ.-мат.наук, Доцент, Юдинцев А.Ю.*

Рабочая программа дисциплины **Архитектура предприятия**

разработана в соответствии с ФГОС: *Федеральный государственный образовательный стандарт высшего образования - бакалавриат по направлению подготовки 09.03.03 Прикладная информатика (приказ Минобрнауки России от 19.09.2017 г. № 922)*

составлена на основании учебного плана: *09.03.03 Прикладная информатика* утвержденного учёным советом вуза от *29.10.2021* протокол № *1/1*.

Рабочая программа одобрена на заседании кафедры **Кафедра цифровых технологий и бизнес-аналитики**

Протокол от *22.03.2022* г. № *810* Срок действия программы: *2022-2023* уч. г.

Заведующий кафедрой *Трошкина Г.Н.*

#### **Визирование РПД для исполнения в очередном учебном году**

Рабочая программа пересмотрена, обсуждена и одобрена для исполнения в *2023-2024* учебном году на заседании кафедры

#### **Кафедра цифровых технологий и бизнес-аналитики**

Протокол от *22.03.2022* г. № *810* Заведующий кафедрой *Трошкина Г.Н.*

### **1. Цели освоения дисциплины**

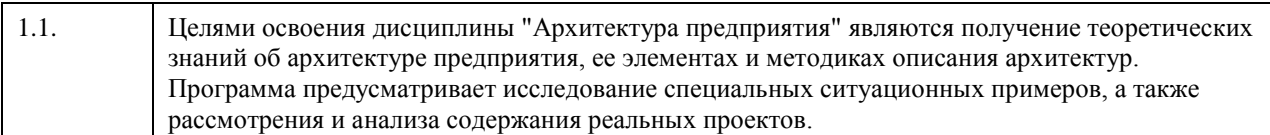

### **2. Место дисциплины в структуре ООП**

Цикл (раздел) ООП: **Б1.О.05**

### **3. Компетенции обучающегося, формируемые в результате освоения дисциплины**

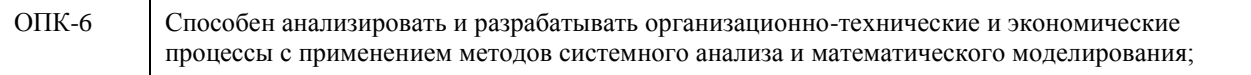

### **В результате освоения дисциплины обучающийся должен**

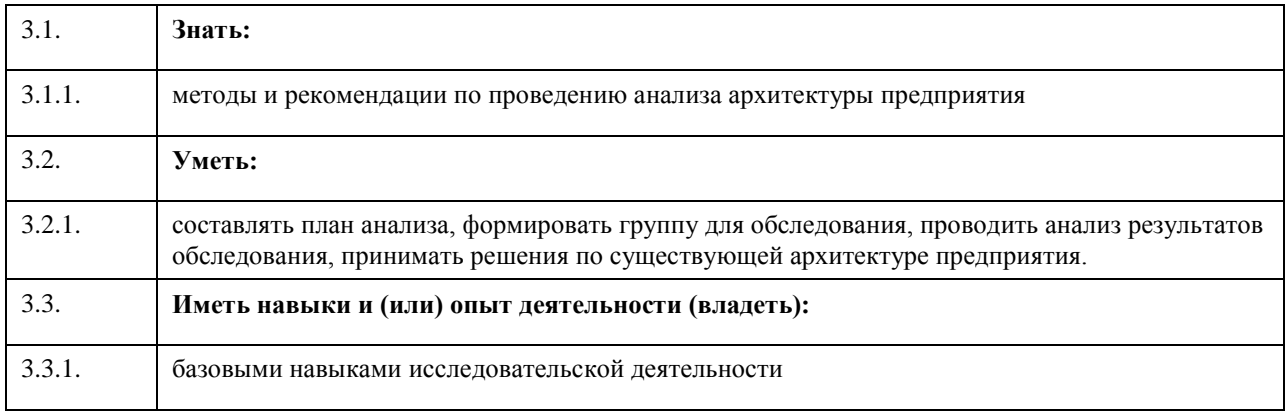

### **4. Структура и содержание дисциплины**

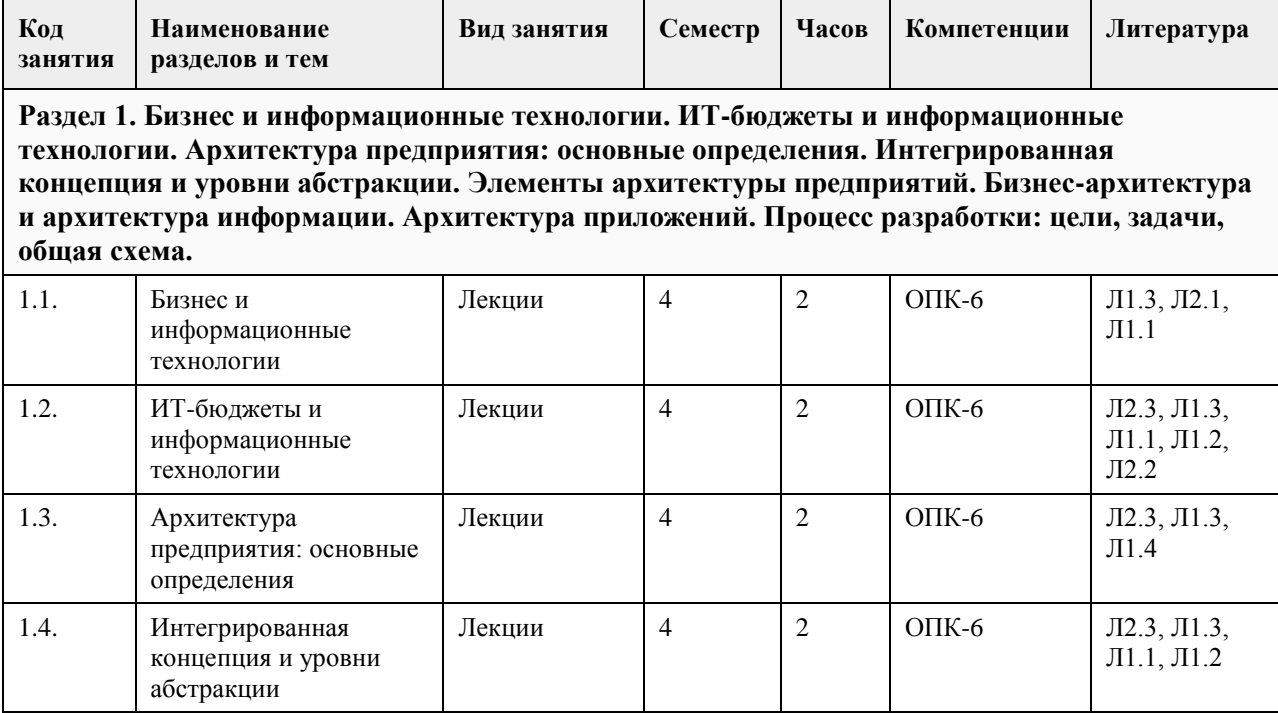

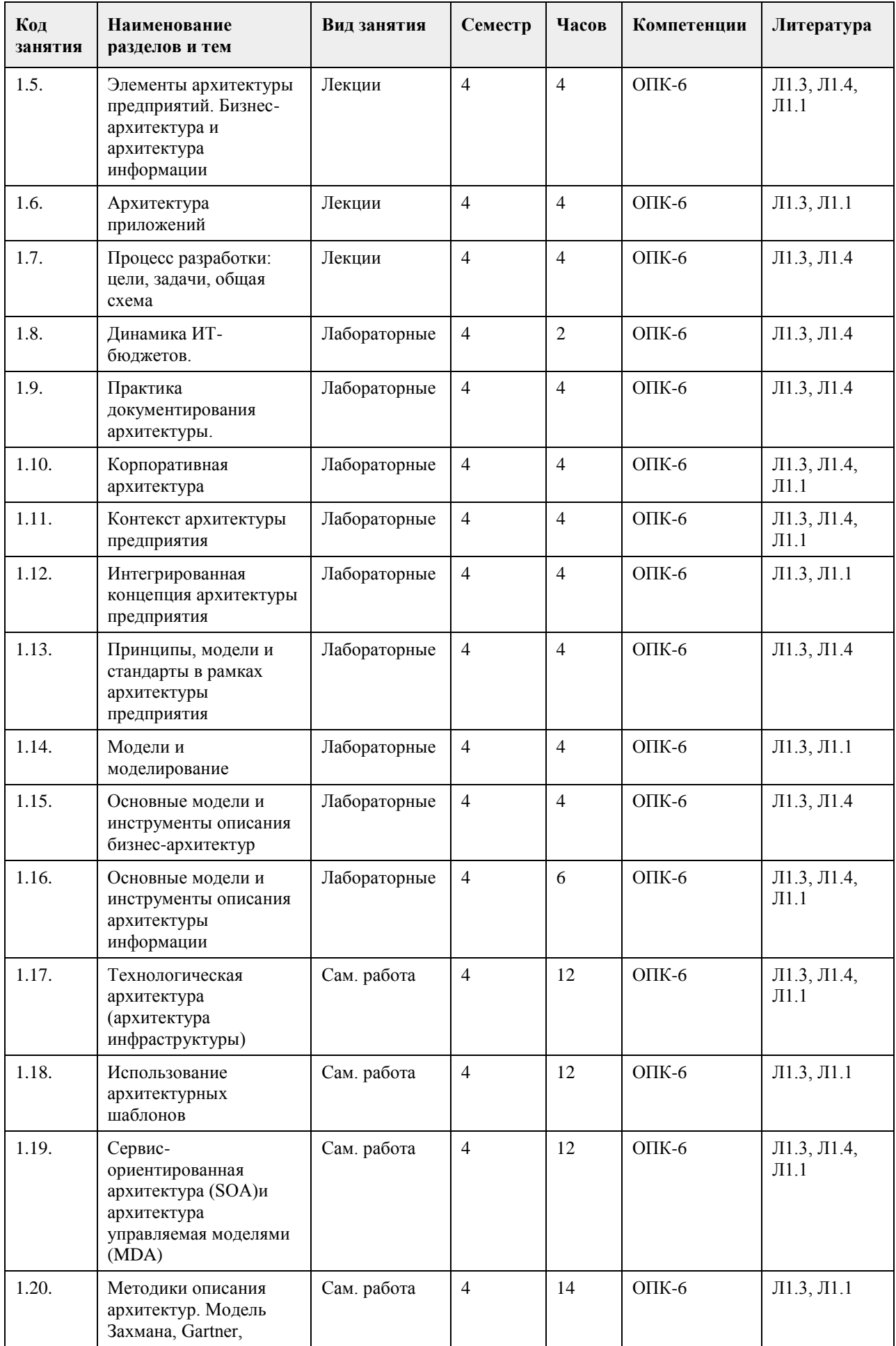
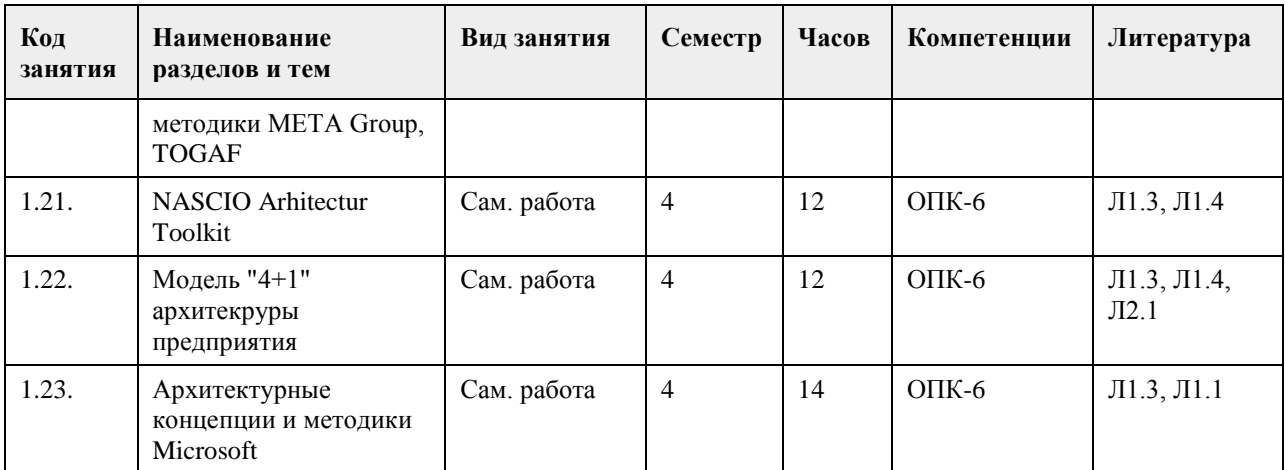

# **5. Фонд оценочных средств**

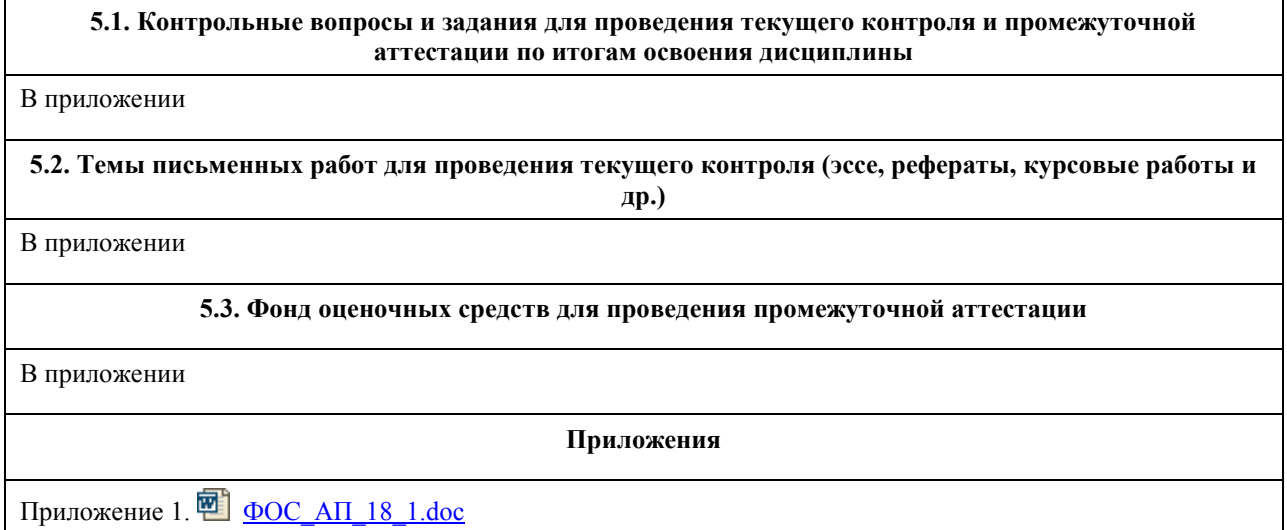

# **6. Учебно-методическое и информационное обеспечение дисциплины**

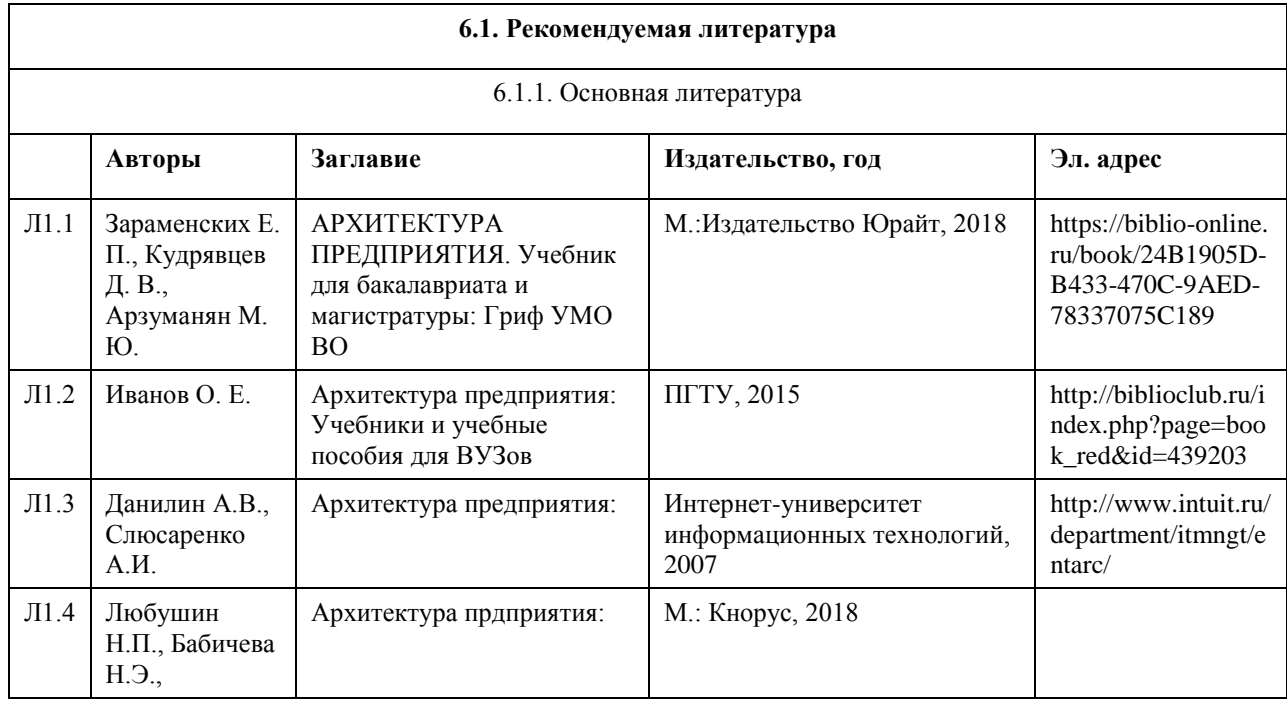

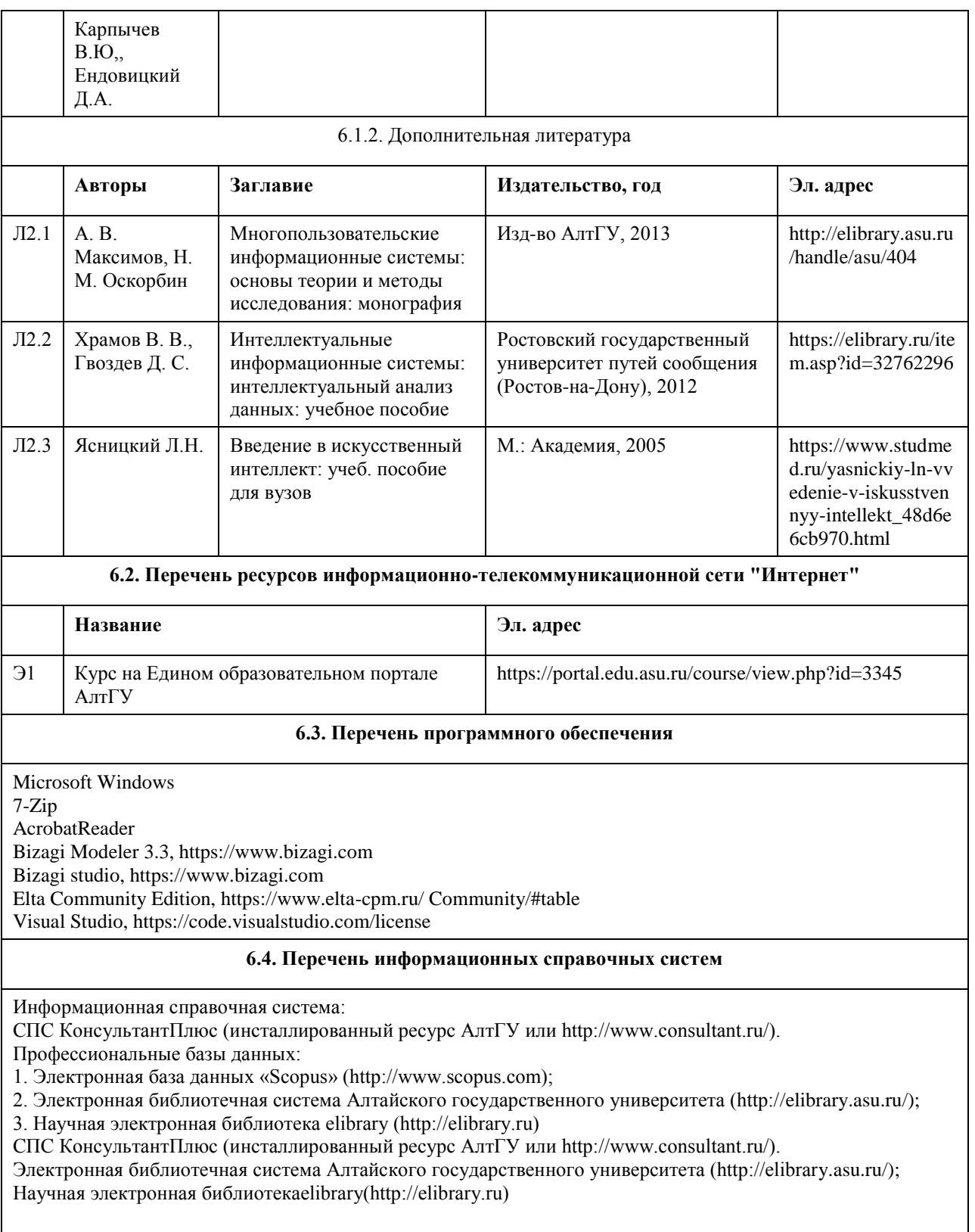

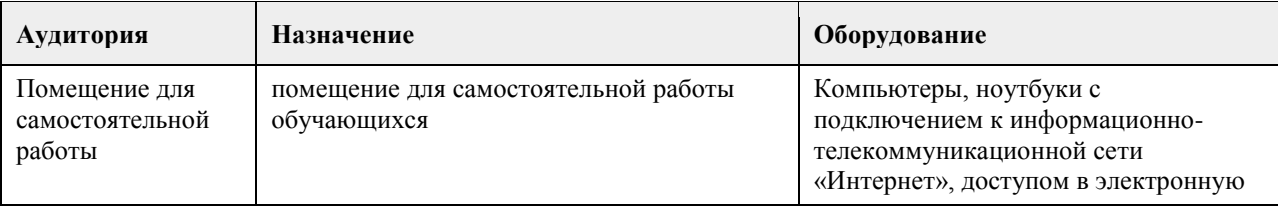

# **7. Материально-техническое обеспечение дисциплины**

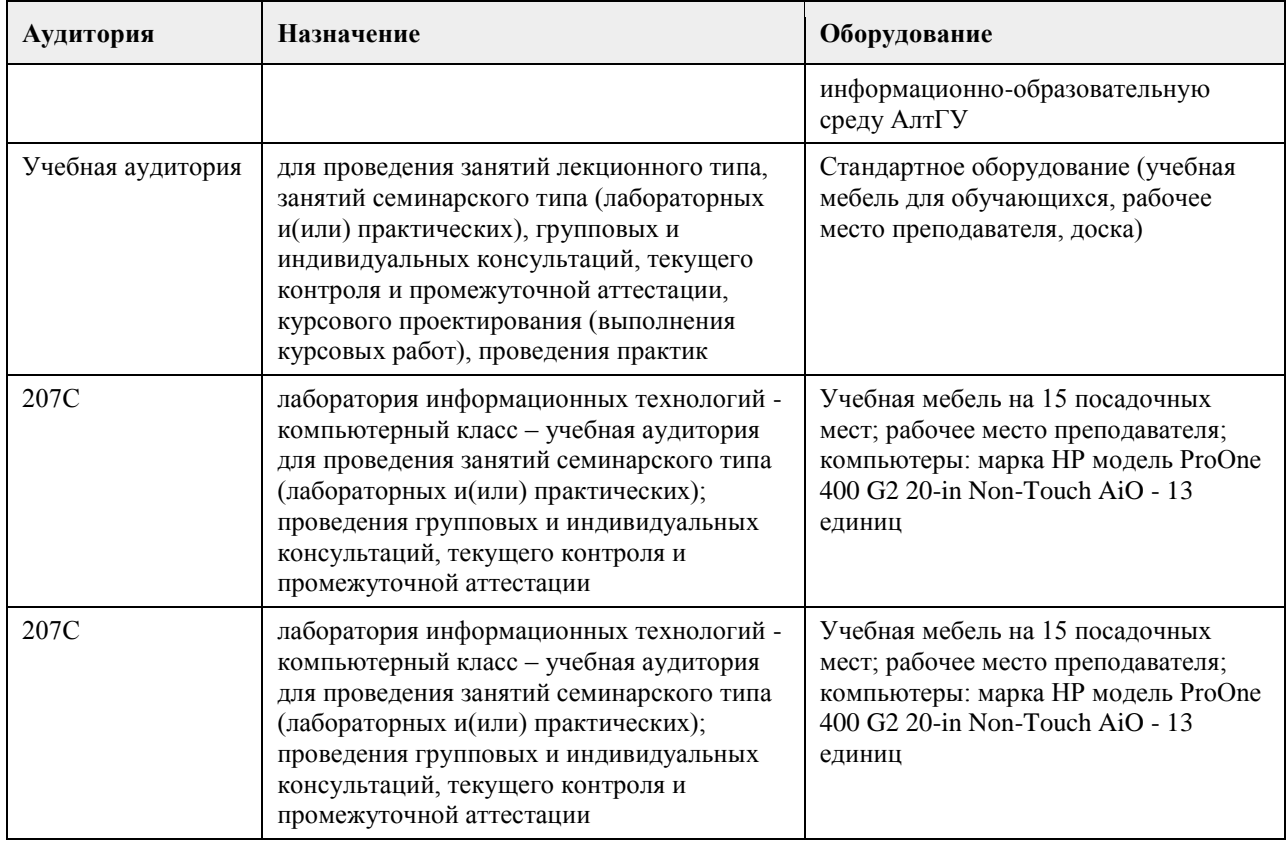

#### **8. Методические указания для обучающихся по освоению дисциплины**

Изучение учебной дисциплины студентами предусматривает два вида работ:

- работа с преподавателем;

- самостоятельная работа.

Работа с преподавателем охватывает два вида учебных занятий: лекционные занятия и практические занятия. Последовательность проведения данных занятия, их содержание определяются настоящей программой. Посещение данных занятий является обязательным для всех студентов. Практическое занятие требует подготовки студентов, предусматривающей изучение теоретического материала по теме занятия с использованием учебной литературы, перечень которой приведен в данной рабочей программе. При необходимости в процессе работы над заданием студент может получить индивидуальную консультацию у преподавателя.

Выполненное задание проверяется преподавателем и оценивается в баллах БРС.

### **МИНОБРНАУКИ РОССИИ**

федеральное государственное бюджетное образовательное учреждение высшего образования «Алтайский государственный университет»

# **Методы оптимизации и моделирования**

рабочая программа дисциплины

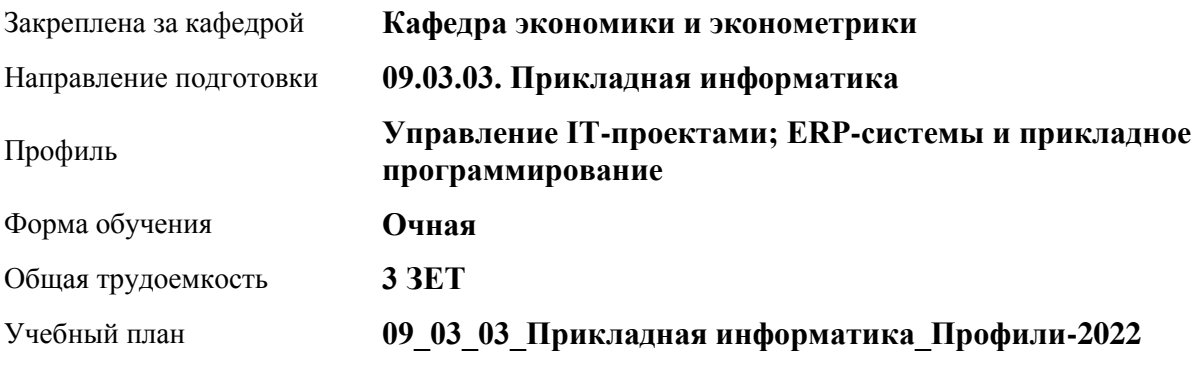

Часов по учебному плану 108 в том числе: аудиторные занятия 42

самостоятельная работа 66

Виды контроля по семестрам зачеты: 4

**Распределение часов по семестрам**

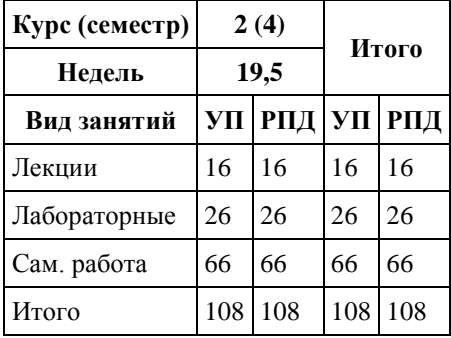

Программу составил(и): *к.э.н., Препод., Зиновьев А.Г.*

Рецензент(ы): *кфмн, Препод., Кузьмин П.И.;Канд.физ.мат. наук , Доцент , Половникова Е.С.*

Рабочая программа дисциплины **Методы оптимизации и моделирования**

разработана в соответствии с ФГОС: *Федеральный государственный образовательный стандарт высшего образования - бакалавриат по направлению подготовки 09.03.03 Прикладная информатика (приказ Минобрнауки России от 19.09.2017 г. № 922)*

составлена на основании учебного плана: *09.03.03 Прикладная информатика* утвержденного учёным советом вуза от *29.10.2021* протокол № *1/1*.

Рабочая программа одобрена на заседании кафедры **Кафедра экономики и эконометрики**

Протокол от *07.06.2023* г. № *9* Срок действия программы: *2023-2024* уч. г.

Заведующий кафедрой *д.э.н., профессор Шваков Е.Е.*

#### **Визирование РПД для исполнения в очередном учебном году**

Рабочая программа пересмотрена, обсуждена и одобрена для исполнения в *2023-2024* учебном году на заседании кафедры

#### **Кафедра экономики и эконометрики**

Протокол от *07.06.2023* г. № *9* Заведующий кафедрой *д.э.н., профессор Шваков Е.Е.*

## **1. Цели освоения дисциплины**

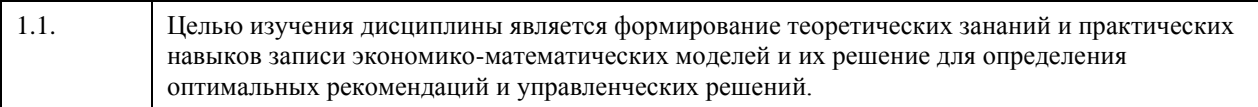

### **2. Место дисциплины в структуре ООП**

# Цикл (раздел) ООП: **Б1.О.05**

# **3. Компетенции обучающегося, формируемые в результате освоения дисциплины**

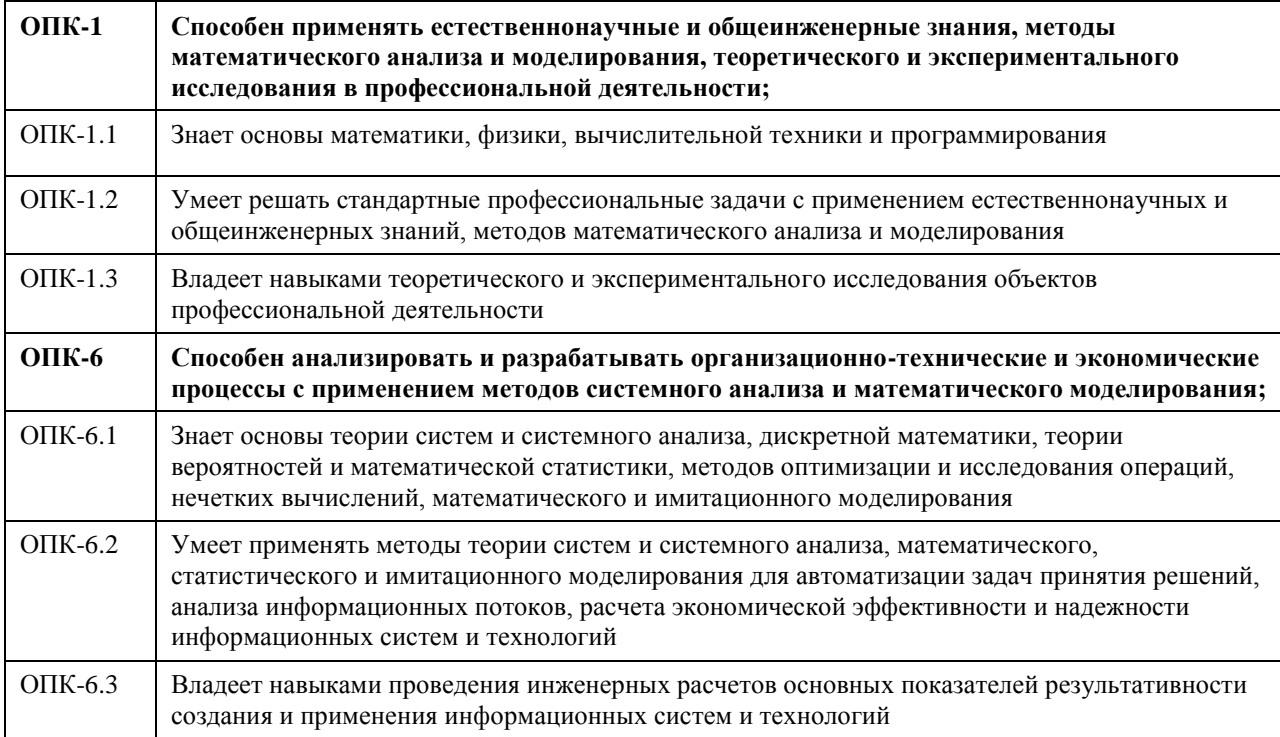

#### **В результате освоения дисциплины обучающийся должен**

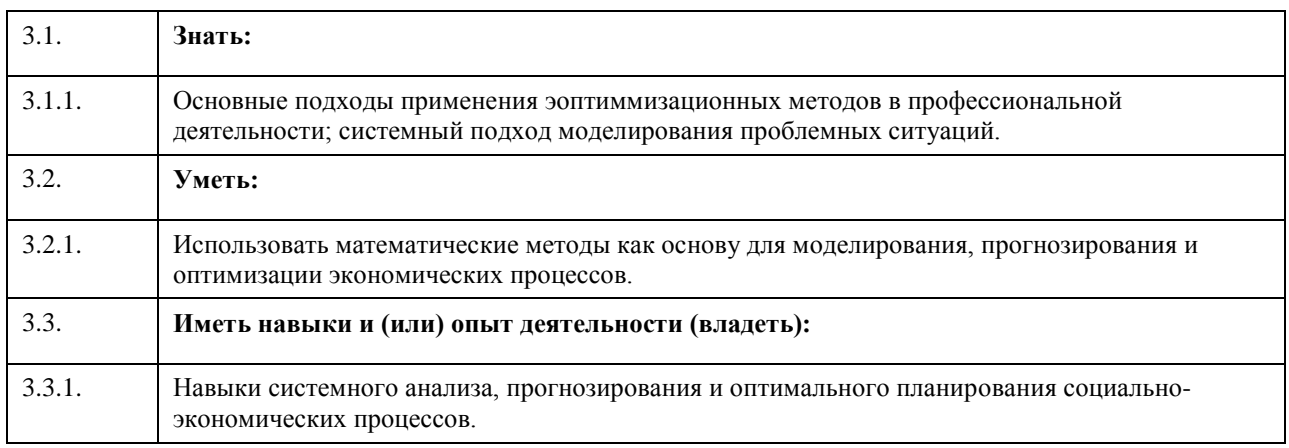

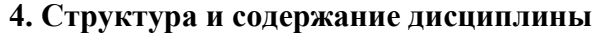

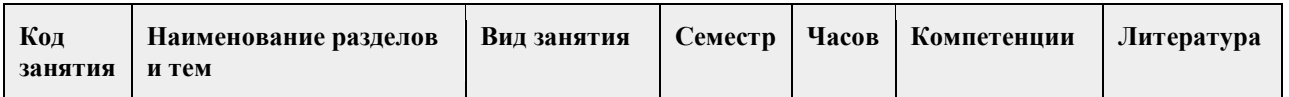

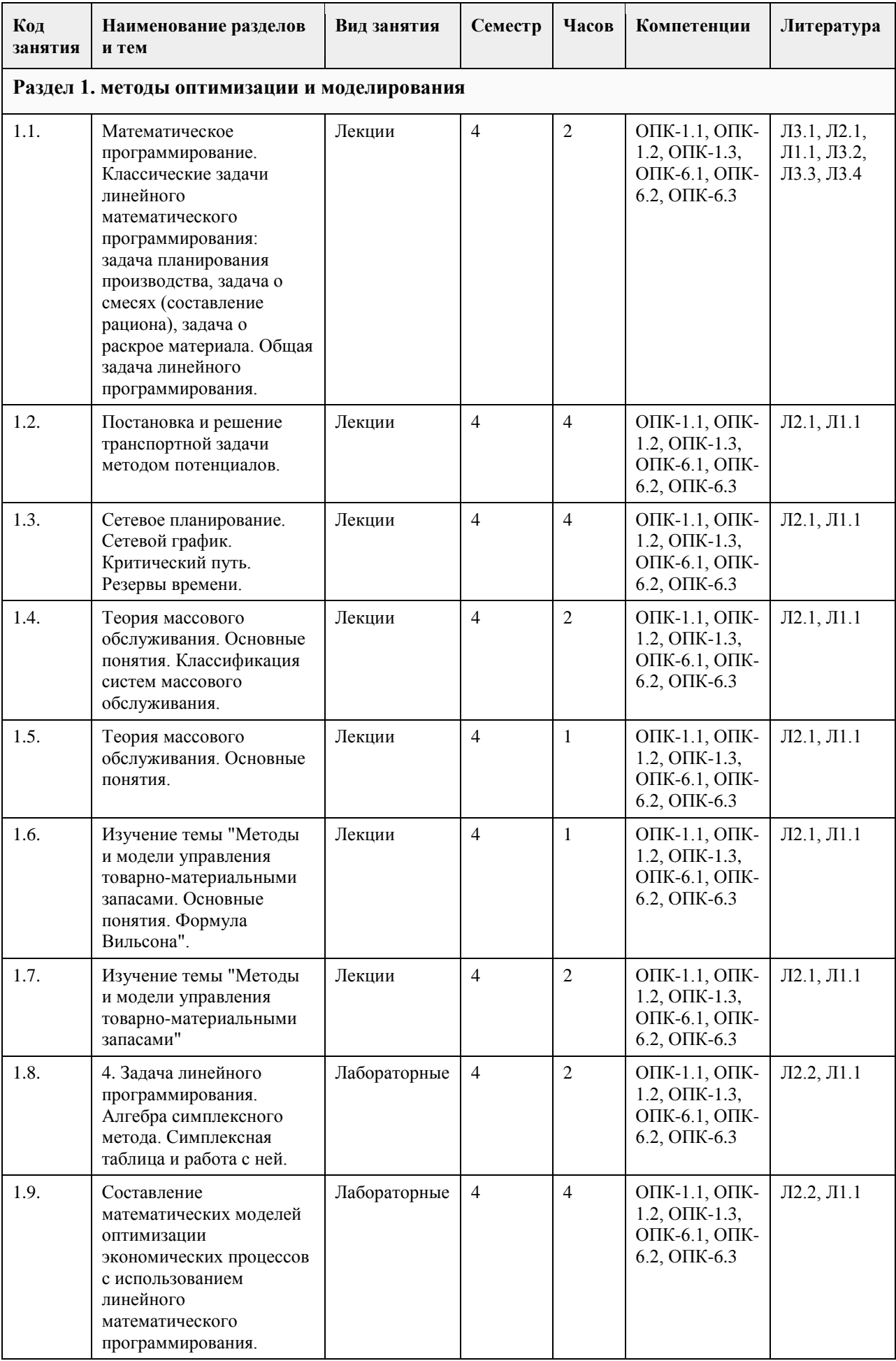

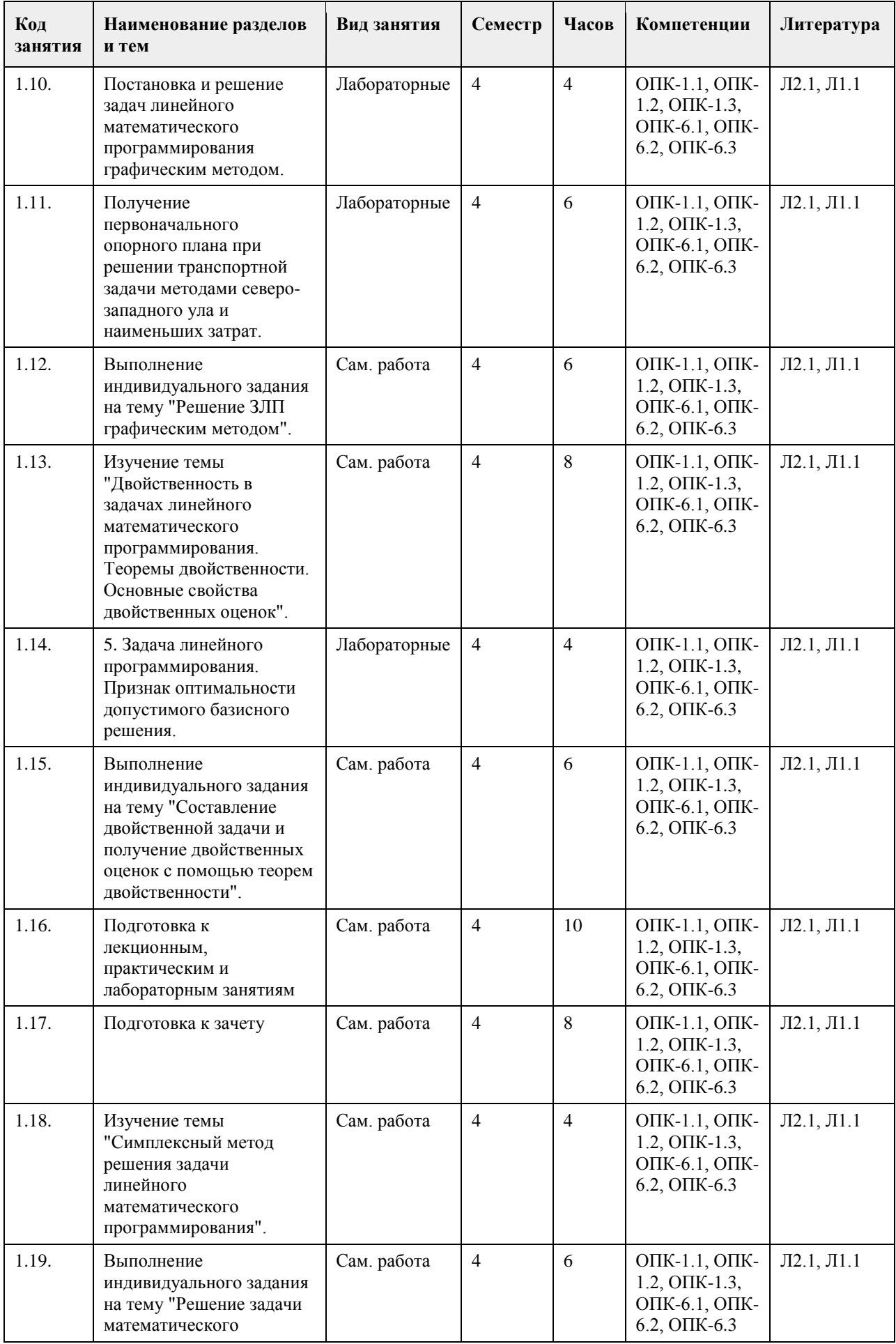

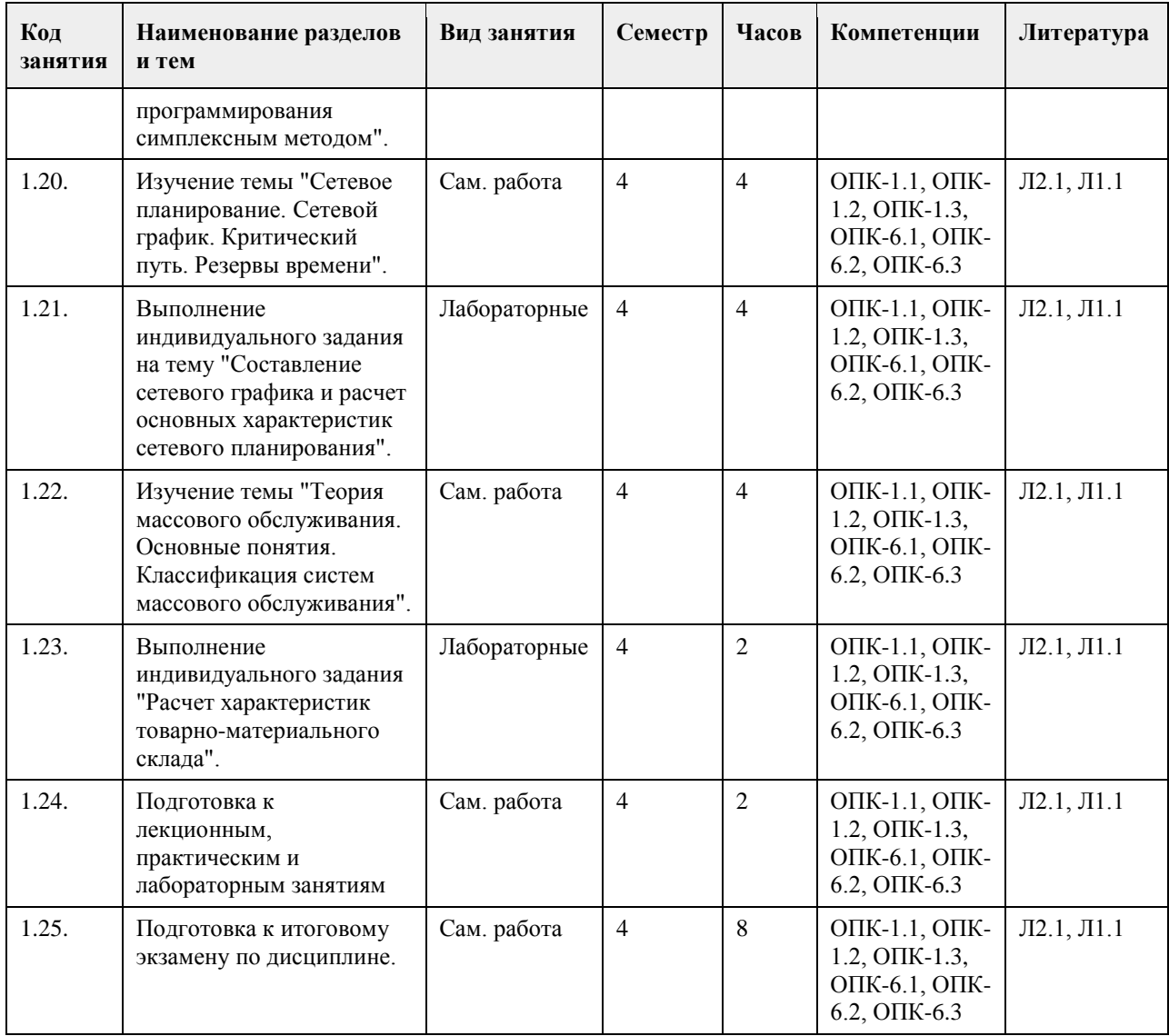

#### **5. Фонд оценочных средств**

**5.1. Контрольные вопросы и задания для проведения текущего контроля и промежуточной аттестации по итогам освоения дисциплины**

Банк тестовых заданий по дисциплине "Методы оптимизации и моделирования"

1. Оптимизация – это…

а) Получение оптимальных результатов в определенных пределах

б) Целенаправленная деятельность, заключающаяся в получении наилучших результатов при

соответствующих условиях (правильный ответ)

в) Ответы а и б – правильные

г) Правильного ответа нет.

2. На основании выбранного критерия оптимальности составляется Ответ: целевая функция

3. Ниже приведенное утверждение: Если целевая функция и все ограничения выражаются с помощью линейных уравнений, то рассматриваемая задача является задачей Ответ: линейного программирования

4. Совокупность неизвестных X (х1,х2,…,хn), удовлетворяющих системе ограничений, называется

Ответ: допустимым решением

5 Множество всех допустимых решений системы задачи линейного программирования

является Ответ: выпуклым

6. Ниже приведенное утверждение: Симплексный метод решения задач линейного программирования включает в себя проверку \_\_\_\_\_\_\_\_\_\_\_\_\_\_\_\_\_\_\_\_\_\_\_\_\_ найденного решения

Ответ: оптимальности

7. Математическое описание экономических явлений и процессов представляет

собой

Ответ: экономико-математическую модель

8. В линейных оптимизационных моделях, решаемых с помощью геометрических построений число

переменных лолжно быть

а) не больше двух (правильный ответ)

б) равно двум

в) не меньше лвух

г) не больше числа ограничений +2

л) сколько уголно

9. Область пересечения всех найденных полуплоскостей на графике определяет область

решений задачи линейного программирования

Ответ: допустимых

10. Метод последовательного перехода от одного базисного решения системы ограничений задачи линейного программирования к другому базисному решению до тех пор, пока целевая функция не примет оптимального значения называется

Ответ: симплекс-методом

11. Модель задачи линейного программирования, в которой целевая функция исследуется на максимум и система ограничений залачи является системой уравнений, называется

Ответ: канонической

12. При построении двойственной задачи к задаче линейного программирования в стандартной форме вводится столько основных переменных, сколько в прямой задаче

Ответ: ограничений

13. Если в прямой задаче целевая функция максимизируется, то знак функциональных ограничений:

OTBeT:  $\leq$ 

14. Если в прямой задаче целевая функция минимизируется, то знак функциональных ограничений:  $O$ TRAT'  $>=$ 

15. Если в прямой задаче целевая функция (ЦФ) максимизируется, то в двойственной

залаче

Ответ: минимизируется

16. Рассматривается задача оптимизации производственной программы. Критерий - максимум прибыли. Производится три вида продукции с использованием четырех видов сырья и двух видов оборудования. Число управляемых переменных в этой задаче

Ответ: 3

17. Торговое предприятие реализует 4 группы товаров. Ограничены следующие ресурсы: рабочее время продавцов, площадь торговых залов, площадь складских помещений, накладные расходы. В экономикоматематической модели содержится:

Ответ: 4 переменных и 4 ограничения

18. На производство единицы одного из видов продукции расходуется 5 ед сырья, общий запас которого не превышает 24 ед. Это ограничение в экономико-математической модели имеет вид:

OTBeT:  $5X1 \le 24$ 

19. Чему равны не базисные переменные в опорном плане залачи линейного программирования:  $O<sub>TRET</sub>$  0

20. Все точки, удовлетворяющие уравнению системы ограничений задачи линейного программирования с лвумя переменными, образуют на плоскости

Ответ: прямую линию

21. Если в оптимальном решении линейной задачи производственного планирования некоторый ресурс израсходован не полностью, то его теневая цена (оптимальное значение соответствующей основной переменной двойственной задачи) равна:

Ответ: 0

22. При построении двойственной задачи к задаче линейного программирования в стандартной форме строится столько ограничений, сколько в прямой задаче

Ответ: управляемых переменных

23. Ниже приведенное утверждение: Транспортная задача является задачей программирования Ответ: линейного 24. Если в транспортной задаче объем спроса равен объему предложения, то такая задача называется Ответ: закрытой 25 Задача линейного программирования может достигать максимального значения: а) только в одной точке б) в двух точках в) во множестве точек (правильный ответ) г) в одной или двух точках д) в одной или во множестве точек 26. Если ресурс образует «узкое место производства», то это означает: а) ресурс избыточен б) ресурс использован полностью (правильный ответ) в) лвойственная опенка ресурса равна нулю 27. При приведении задачи линейного программирования (ЛП) к виду основной задачи ЛП ограничения вида «< или =» преобразуются в ограничения равенства добавлением к его левой части дополнительной неотрицательной переменной. Вводимые дополнительные неизвестные имеют вполне определенный смысл. Так, если в ограничениях исходной задачи ЛП отражается расход и наличие производственных ресурсов, то числовое значение дополнительной переменной в решении задачи, записанной в виде основной имеет смысл: а) двойственной оценки ресурса б) остатка ресурса (правильный ответ) в) нехватки ресурса г) стоимости ресурса 28. Измерения в экономике составляют базу Ответ: количественных 29. Если в транспортной задаче объем запасов превышает объем потребностей, в рассмотрение вводят пункт потребления Ответ: фиктивный 30. Ограничение  $X1+2X2+4X3-6X4<17$  в канонической форме записи имеет вид: OTBeT:  $X1+2X2+4X3-6X4+X5=17$ .  $(X5>=0)$ 31. Оптимальный план предприятия по выпуску нескольких видов продукции из трех видов сырья имеет вид  $X^* = (0; 25; 0; 10; 15; 0; 0)$ . Какие виды продукции в условиях оптимального плана не выпускаются предприятием: Ответ: первый, третий, шестой, седьмой 32. Основным методом решения транспортной задачи является метод Ответ: потенциалов 33. Экономико-математические задачи, цель которых состоит в нахождении наилучшего с точки зрения некоторого критерия или критериев варианта использования имеющихся ресурсов (труда, капитала и пр.), называются моделями Ответ: оптимизационными 34. Оптимизационная модель состоит из: а) целевой функции, системы ограничений, определяющими эту область уравнений и неравенств б) уравнений, тождеств и неравенств в) целевой функции, области допустимых решений, системы ограничений, определяющими эту область (правильный ответ). 35. Переменные, значения которых формируются внутри самой модели и являются объясняемыми, называются переменными Ответ: эндогенными 36. Внешние данные по отношению к рассматриваемой экономической модели называются переменными Ответ: экзогенными 37. Ниже приведенное утверждение: Полное соответствие моделируемого и исходного объекта представляет собой модели Ответ: алекватность 38. Для решения задач линейного программирования в ЕХСЕL, необходимо использовать надстройку: а). мастер подстановок

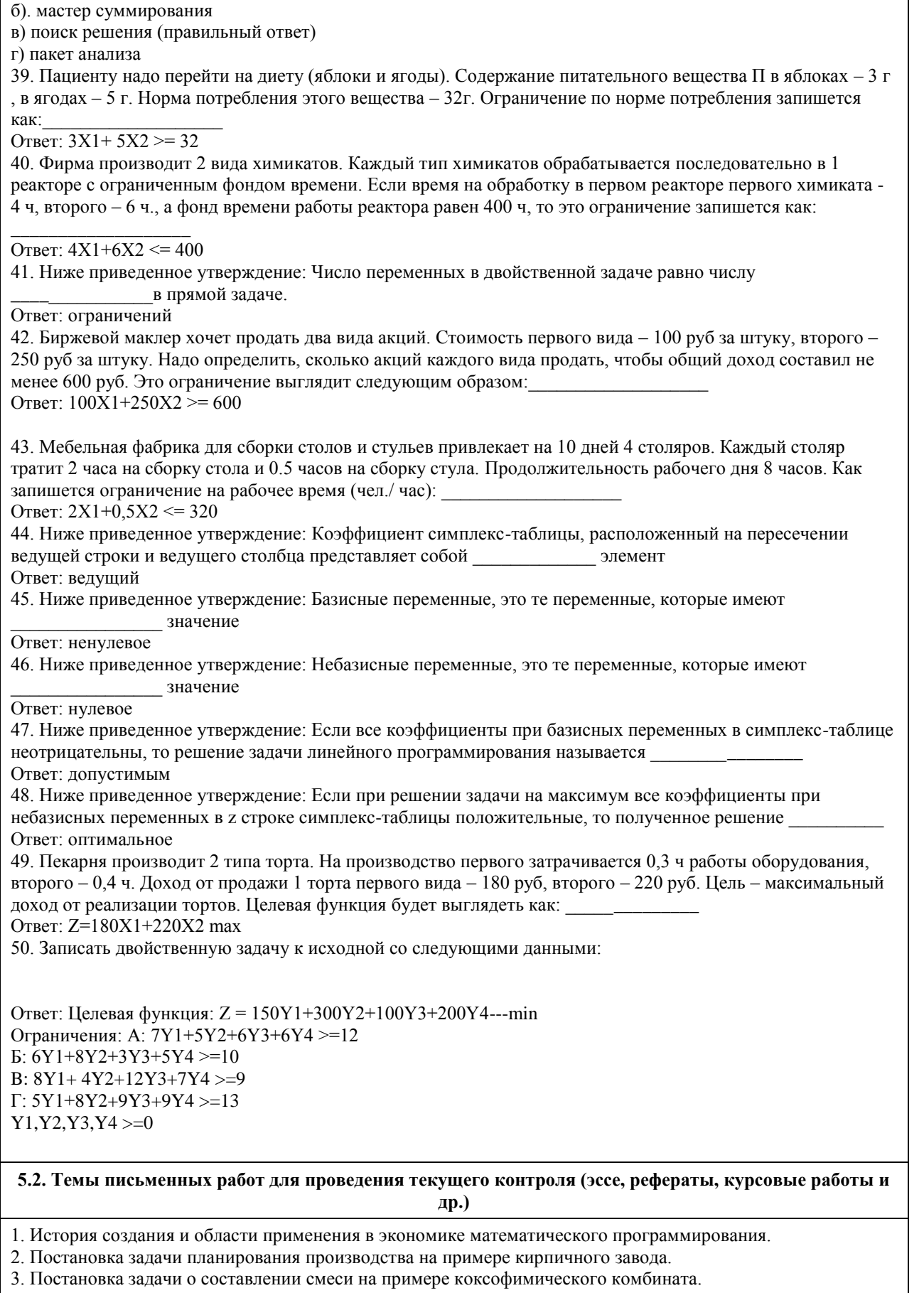

4. Решение двойственной задачи и экономическая интерпретация двойственных оценок.

5. Составление платежной матрицы, получение оптимальной стратегии лица, принимающего решения в

условиях полной

неопределенности.

6. Составление платежной матрицы, получение оптимальной стратегии лица, принимающего решения в условиях

частичной неопределенности.

7. Расчет характеристик системы массового обслуживания на примере продуктового супермаркета.

8. Расчет оптимальных параметров склада на примере организации оптовой торговли строительными материалами.

9. Применение модели управления запасами с чередованием циклов производства и реализации произведенной продукции

на примере дерево-перерабатывающего предприятия.

10. Применение модели управления запасами с учетом дефицита в

случае невыполнения заявок (отказ на продажу товарно- материальных запасов).

#### **5.3. Фонд оценочных средств для проведения промежуточной аттестации**

Промежуточная аттестация заключается в проведении в конце семестра зачета (для обучающихся, не получивших зачет по результатам текущей успеваемости) / экзамена (выбрать нужное) по всему изученному курсу. Контрольно-измерительный материал для письменного опроса формируется из заданий открытого типа текущего контроля, размещенных в онлайн-курсе на образовательном портале «Цифровой университет АлтГУ». Количество заданий в письменном опросе для промежуточной аттестации составляет … (указывается количество заданий, предусмотренное преподавателем).

КРИТЕРИИ ОЦЕНИВАНИЯ: Каждое задание оценивается 1 баллом.

Оценивание КИМ в целом:

Для зачета: «зачтено» – верно выполнено более 50% заданий; «не зачтено» – верно выполнено 50% и менее 50% заданий.

Для экзамена: «отлично» – верно выполнено 85-100% заданий; «хорошо» – верно выполнено 70-84% заданий; «удовлетворительно» – верно выполнено 51- 69% заданий; «неудовлетворительно» – верно выполнено 50% и менее 50% заданий.

**Приложения**

Приложение 1. <sup>1</sup> [Тесты по курсу Методы оптимизации и моделирования.docx](https://www.asu.ru/sveden/education/programs/subject/354991/fos408397/)

### **6. Учебно-методическое и информационное обеспечение дисциплины**

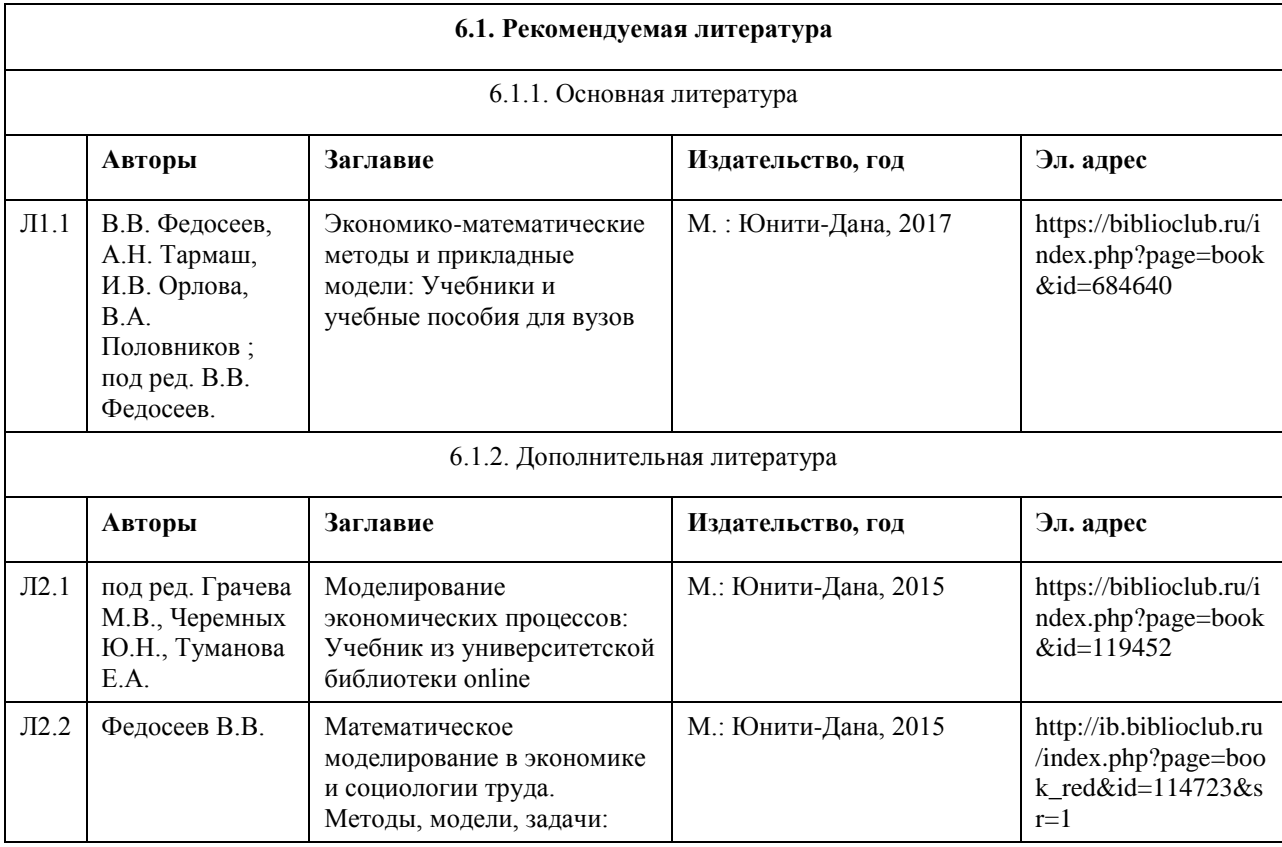

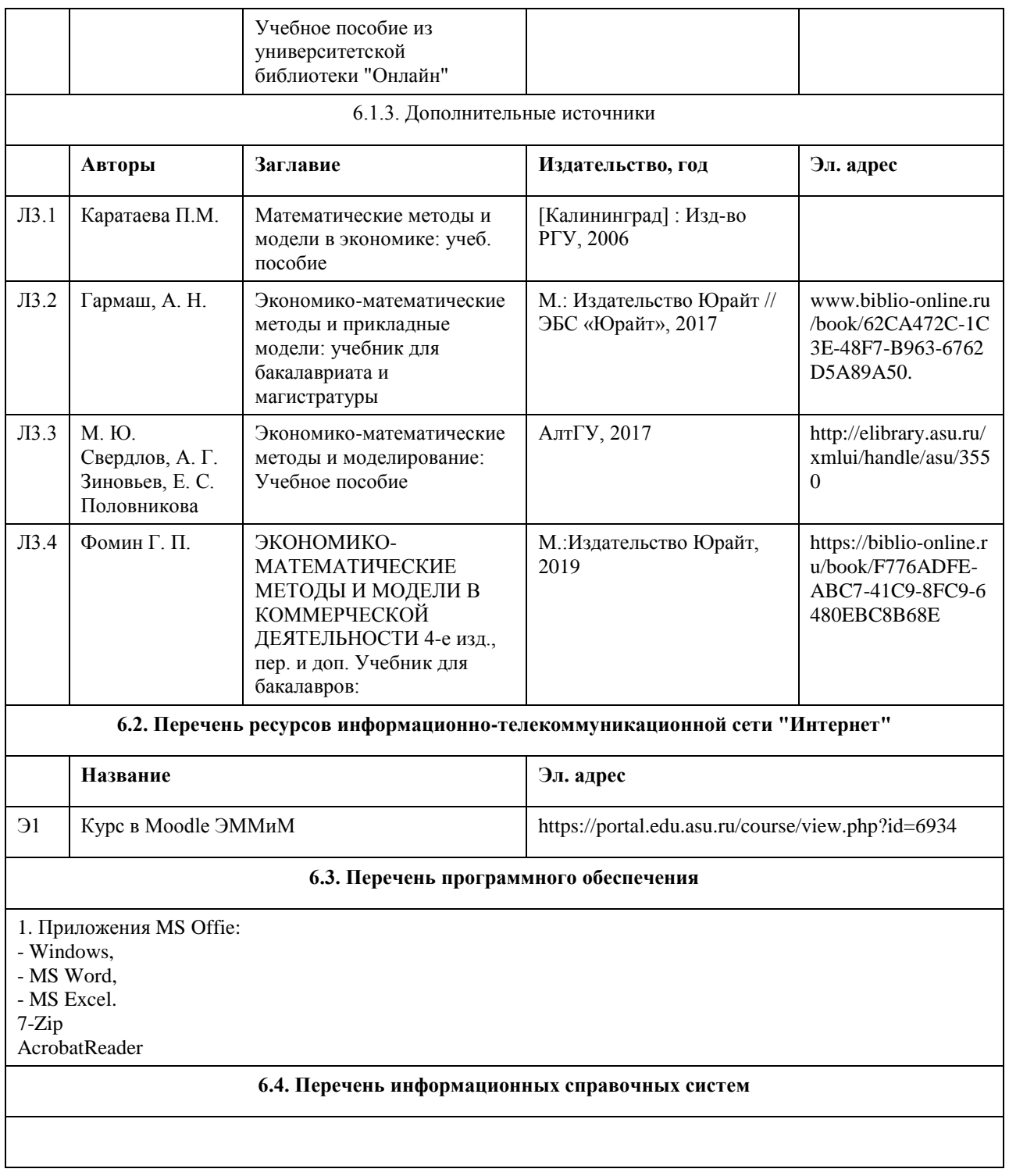

#### **7. Материально-техническое обеспечение дисциплины**

### **8. Методические указания для обучающихся по освоению дисциплины**

Аудиторные и внеаудиторные (самостоятельные) формы учебной работы студента имеют своей целью приобретение им целостной системы знаний по дисциплине «Экономико-математические методы и модели». К его услугам лекционный курс, ориентированный на выяснение кардинальных, стержневых проблем данной учебной дисциплины,

Электронный учебно-методический комплекс, представленный на образовательном портале АГУ в системе

Moodle. Самостоятельная работа студента начинается с внимательного ознакомления им с Федеральным государственным образовательным стандартом высшего образования. Изучение каждой темы следует начинать с внимательного ознакомления с набором вопросов РПД. Они ориентируют студента, показывают, что он должен знать по данной теме. Содержанием самостоятельной работы студентов являются следующие ее виды:

- изучение понятийного аппарата дисциплины «Экономико-математические методы и модели»;
- изучение тем самостоятельной подготовки по учебно-тематическому плану;
- работу над основной и дополнительной литературой;
- самоподготовка к практическим и другим видам занятий;
- самостоятельная работа студента при подготовке к аттестации по дисциплине;
- самостоятельная работа студента в библиотеке;
- изучение сайтов по темам дисциплины в сети Интернет;

### **МИНОБРНАУКИ РОССИИ**

федеральное государственное бюджетное образовательное учреждение высшего образования «Алтайский государственный университет»

# **Проектирование информационных систем**

рабочая программа дисциплины

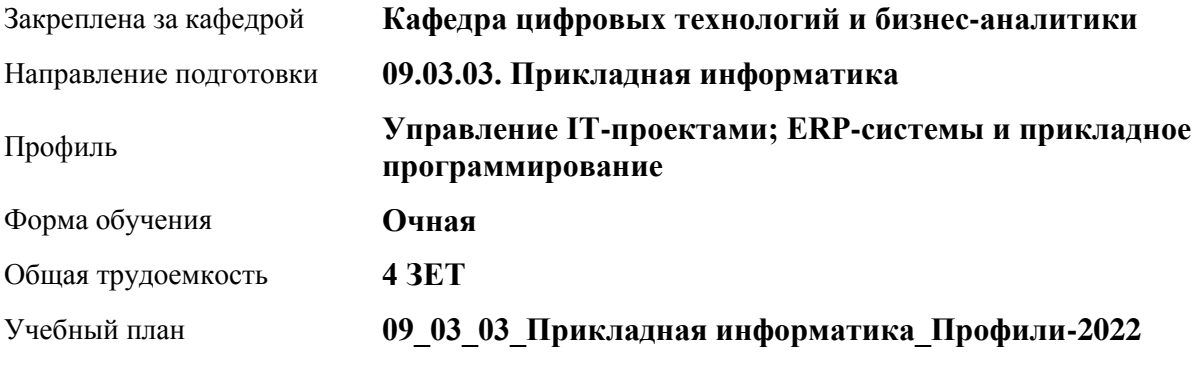

Часов по учебному плану 144 в том числе: аудиторные занятия 56 самостоятельная работа 61 контроль 27

Виды контроля по семестрам экзамены: 5

#### **Распределение часов по семестрам**

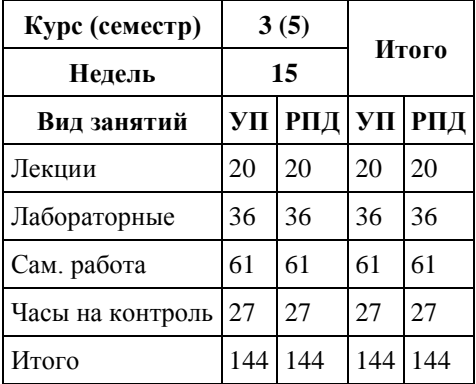

Программу составил(и): *ст.преподаватель, Шаповалова С.В.*

Рецензент(ы): *Канд. физ.-мат.наук, доцент, Юдинцев А.Ю.*

Рабочая программа дисциплины **Проектирование информационных систем**

разработана в соответствии с ФГОС: *Федеральный государственный образовательный стандарт высшего образования - бакалавриат по направлению подготовки 09.03.03 Прикладная информатика (приказ Минобрнауки России от 19.09.2017 г. № 922)*

составлена на основании учебного плана: *09.03.03 Прикладная информатика* утвержденного учёным советом вуза от *29.10.2021* протокол № *1/1*.

Рабочая программа одобрена на заседании кафедры **Кафедра цифровых технологий и бизнес-аналитики**

Протокол от *14.04.2023* г. № *8* Срок действия программы: *20232024* уч. г.

Заведующий кафедрой *Шаховалов Н.Н.*

#### **Визирование РПД для исполнения в очередном учебном году**

Рабочая программа пересмотрена, обсуждена и одобрена для исполнения в *2023-2024* учебном году на заседании кафедры

#### **Кафедра цифровых технологий и бизнес-аналитики**

Протокол от *14.04.2023* г. № *8* Заведующий кафедрой *Шаховалов Н.Н.*

## 1. Цели освоения дисциплины

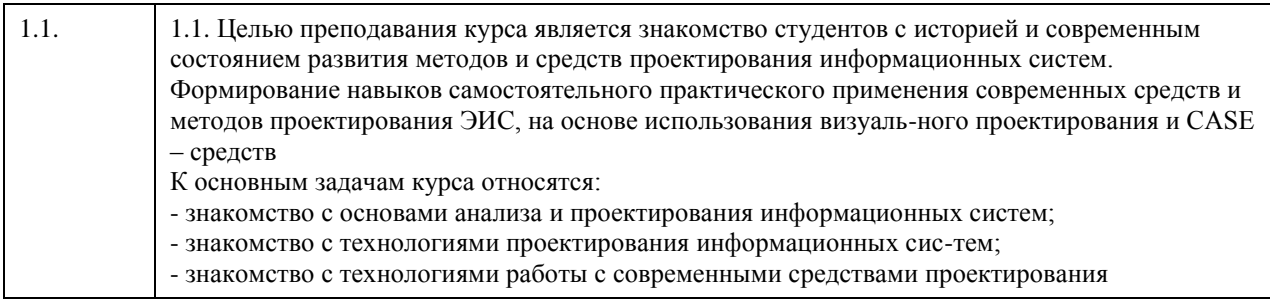

# 2. Место дисциплины в структуре ООП

Цикл (раздел) ООП: Б1.О.05

# 3. Компетенции обучающегося, формируемые в результате освоения дисциплины

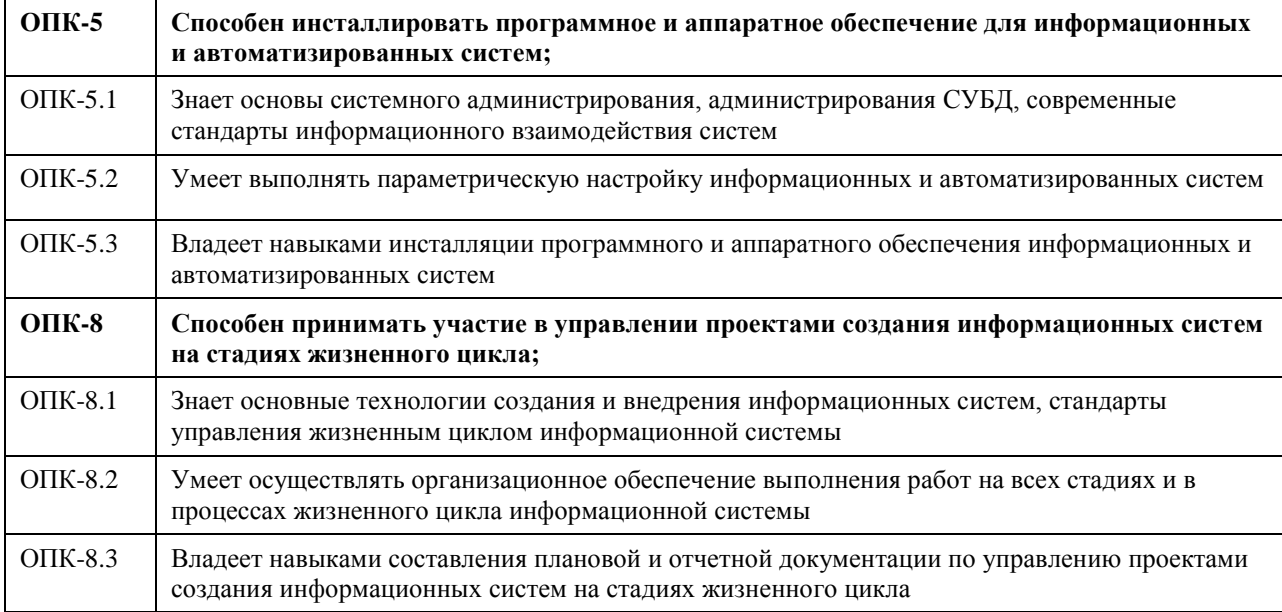

### В результате освоения дисциплины обучающийся должен

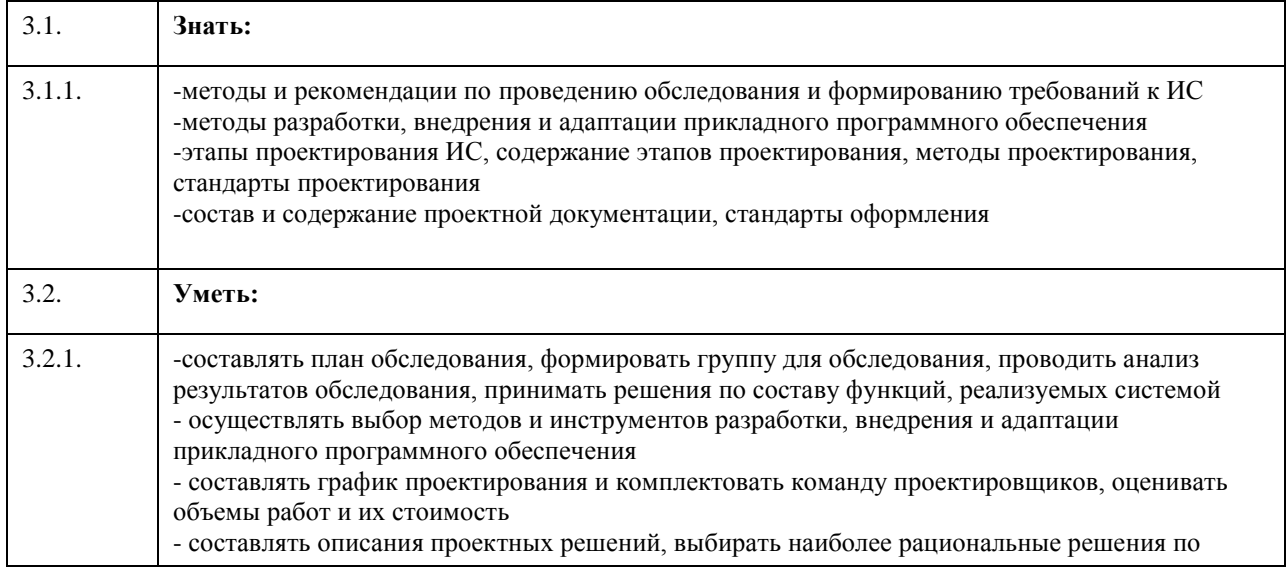

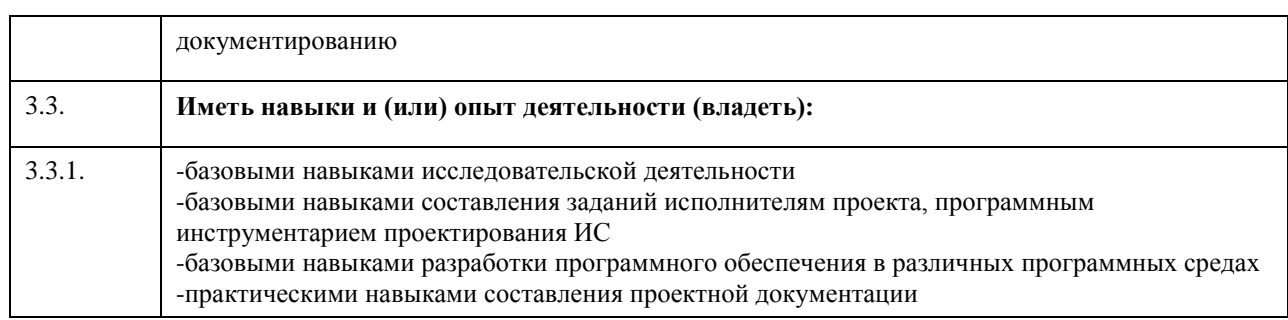

# **4. Структура и содержание дисциплины**

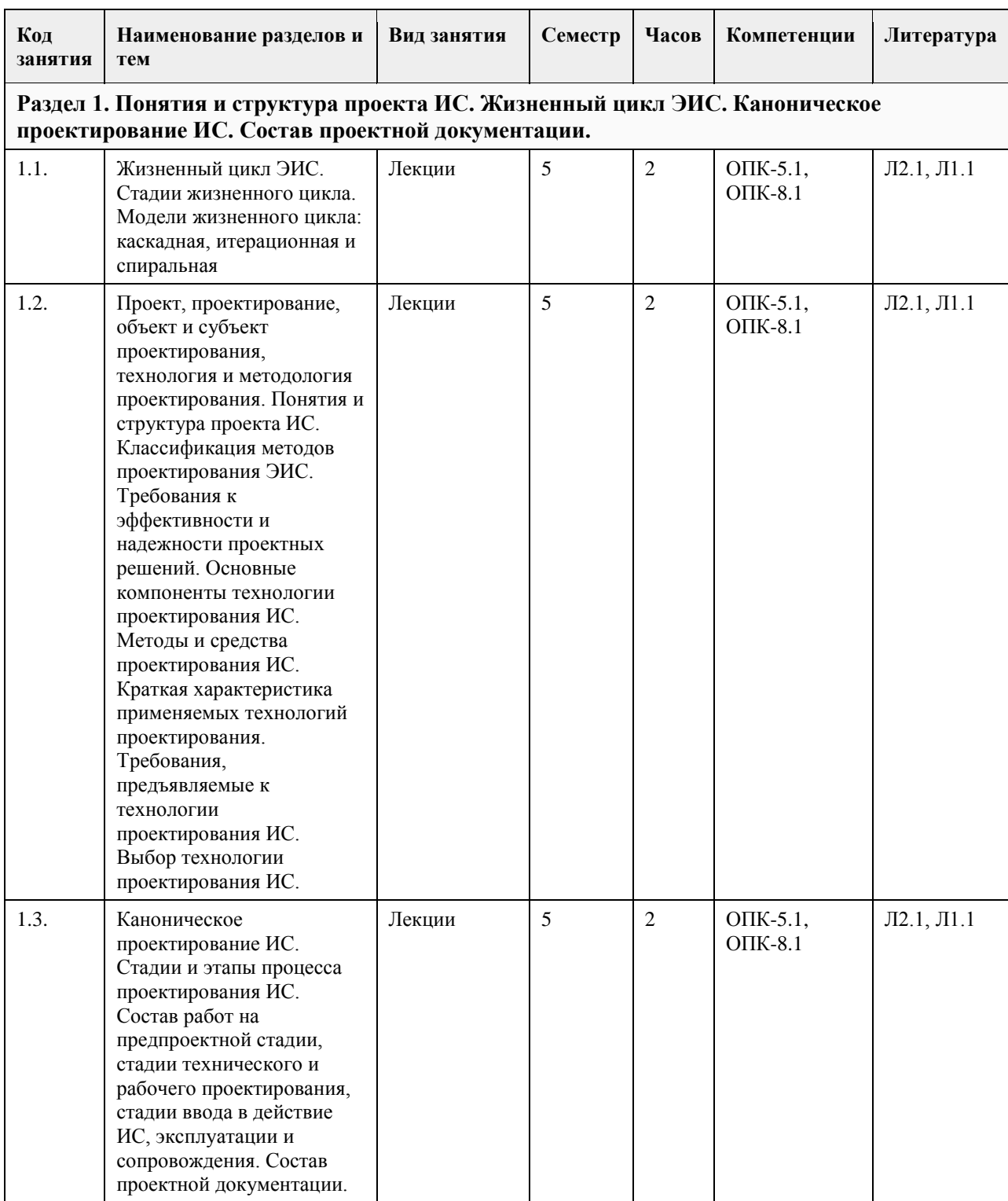

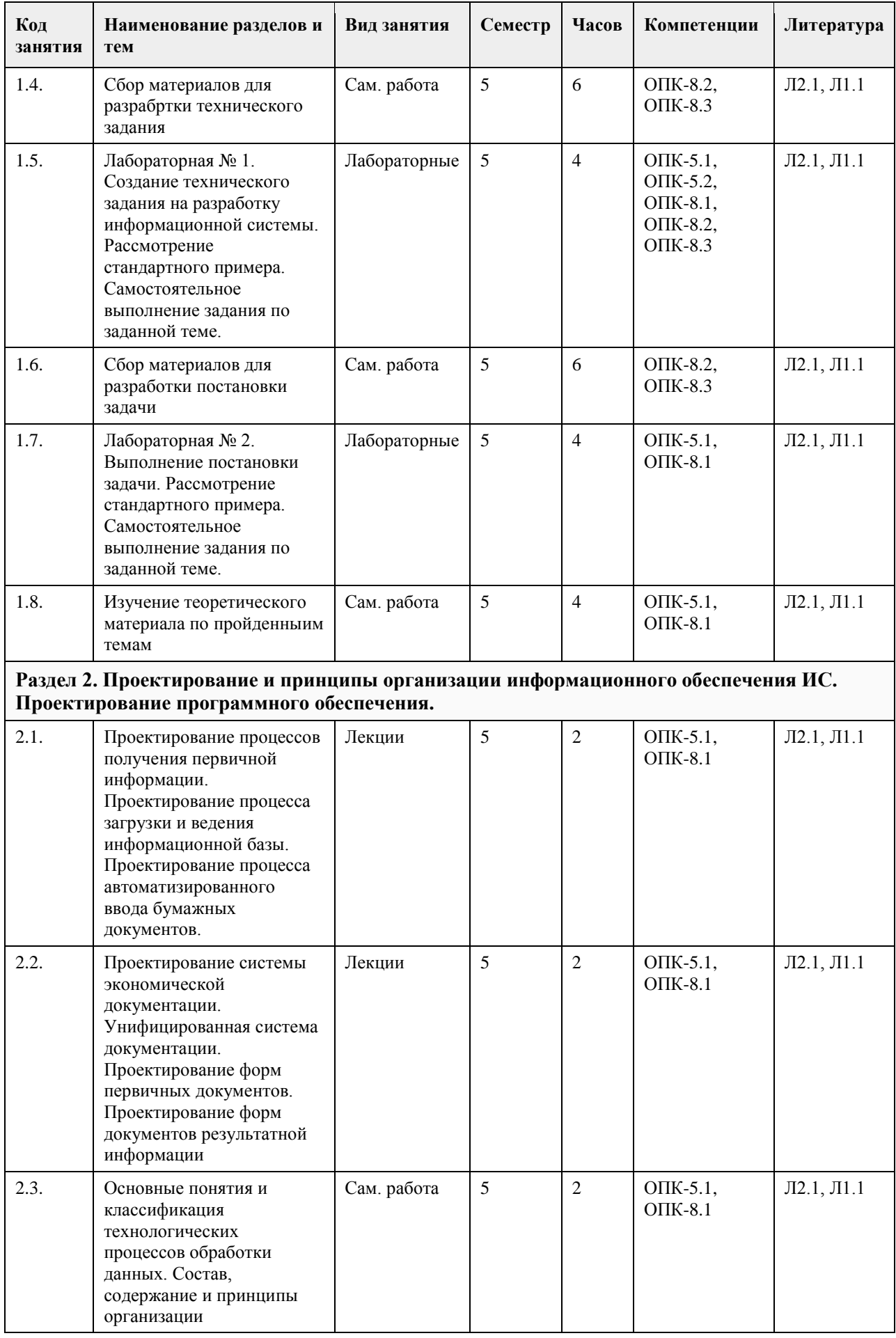

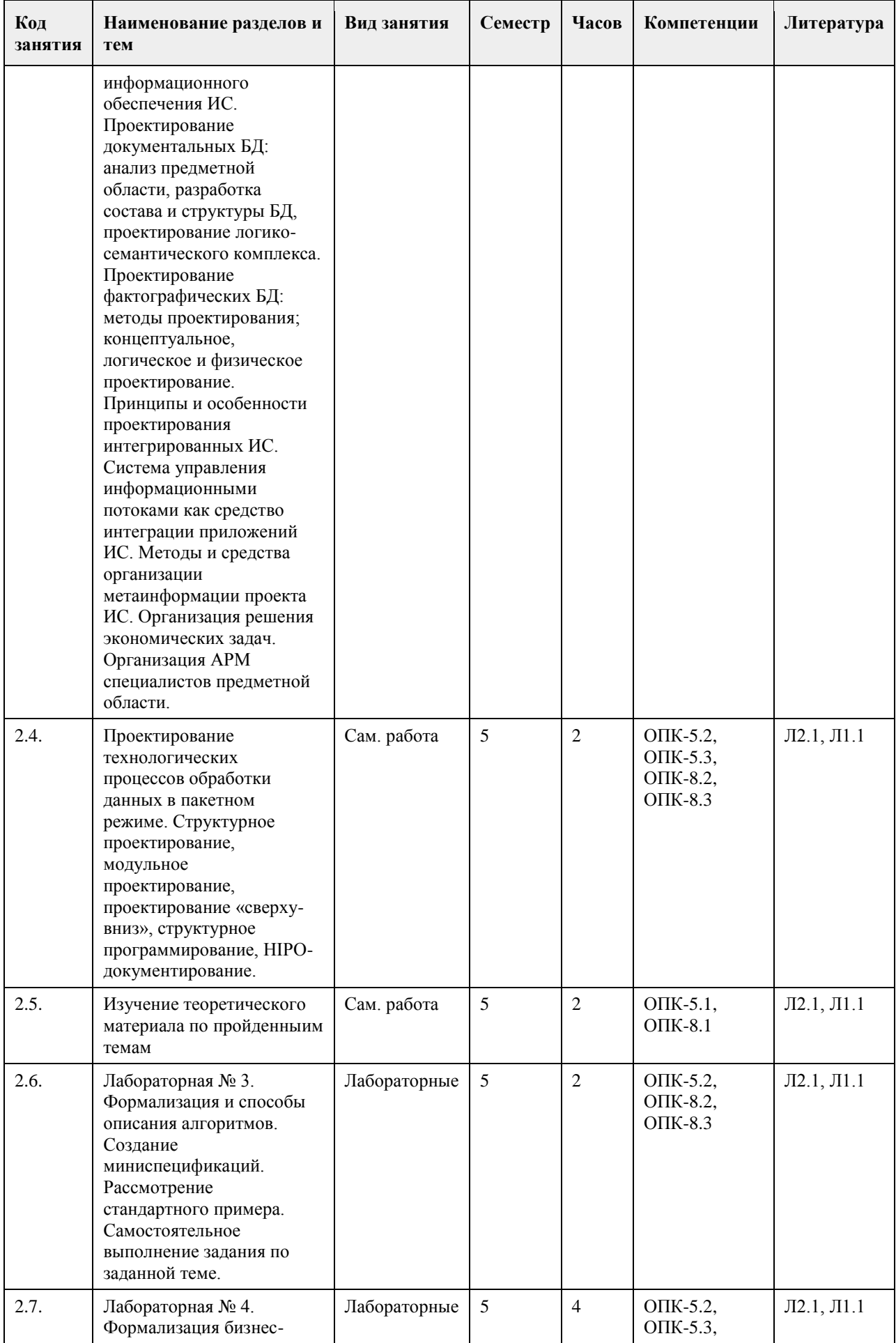

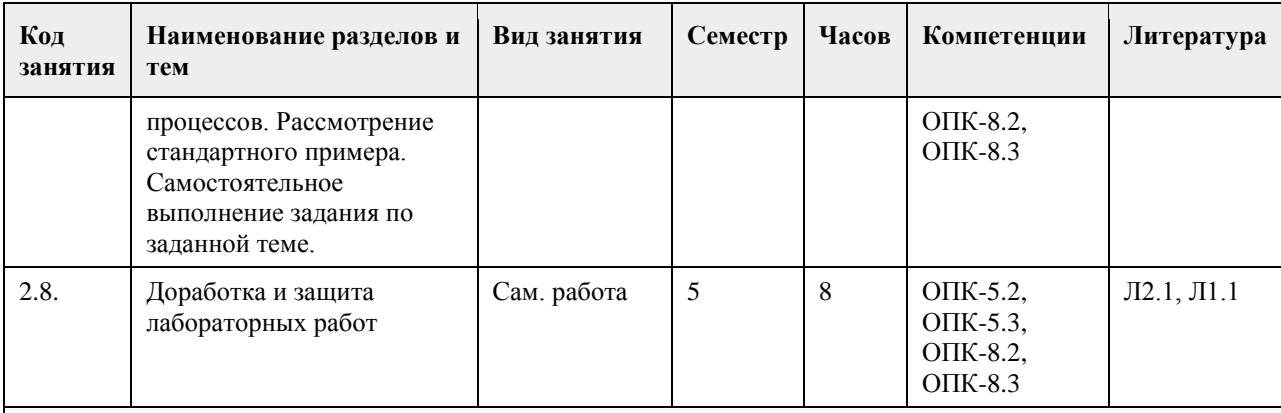

### **Раздел 3. Автоматизированное проектирование ЭИС с использованием CASE-технологии. RAD-технологии прототипного создания приложений.**

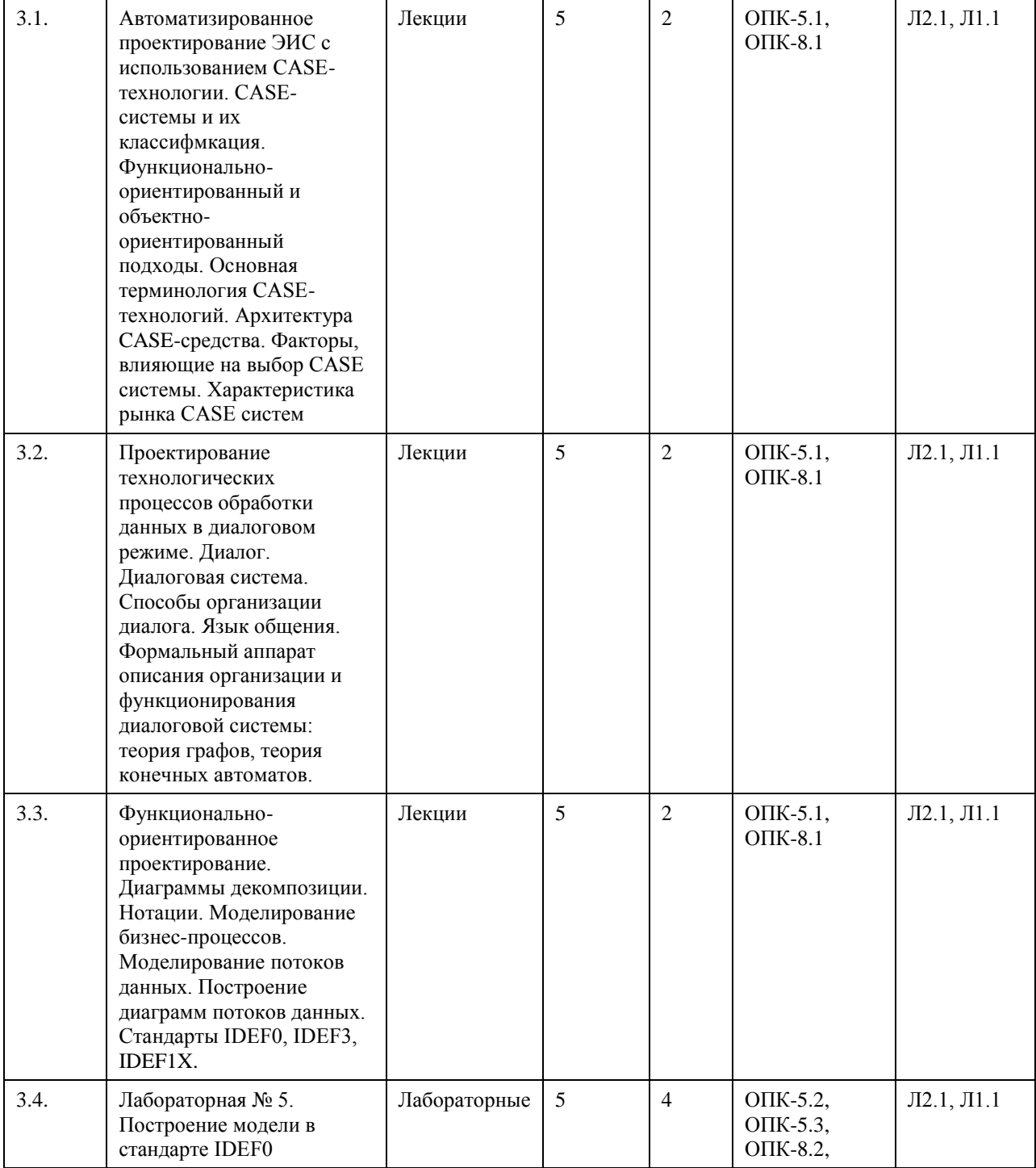

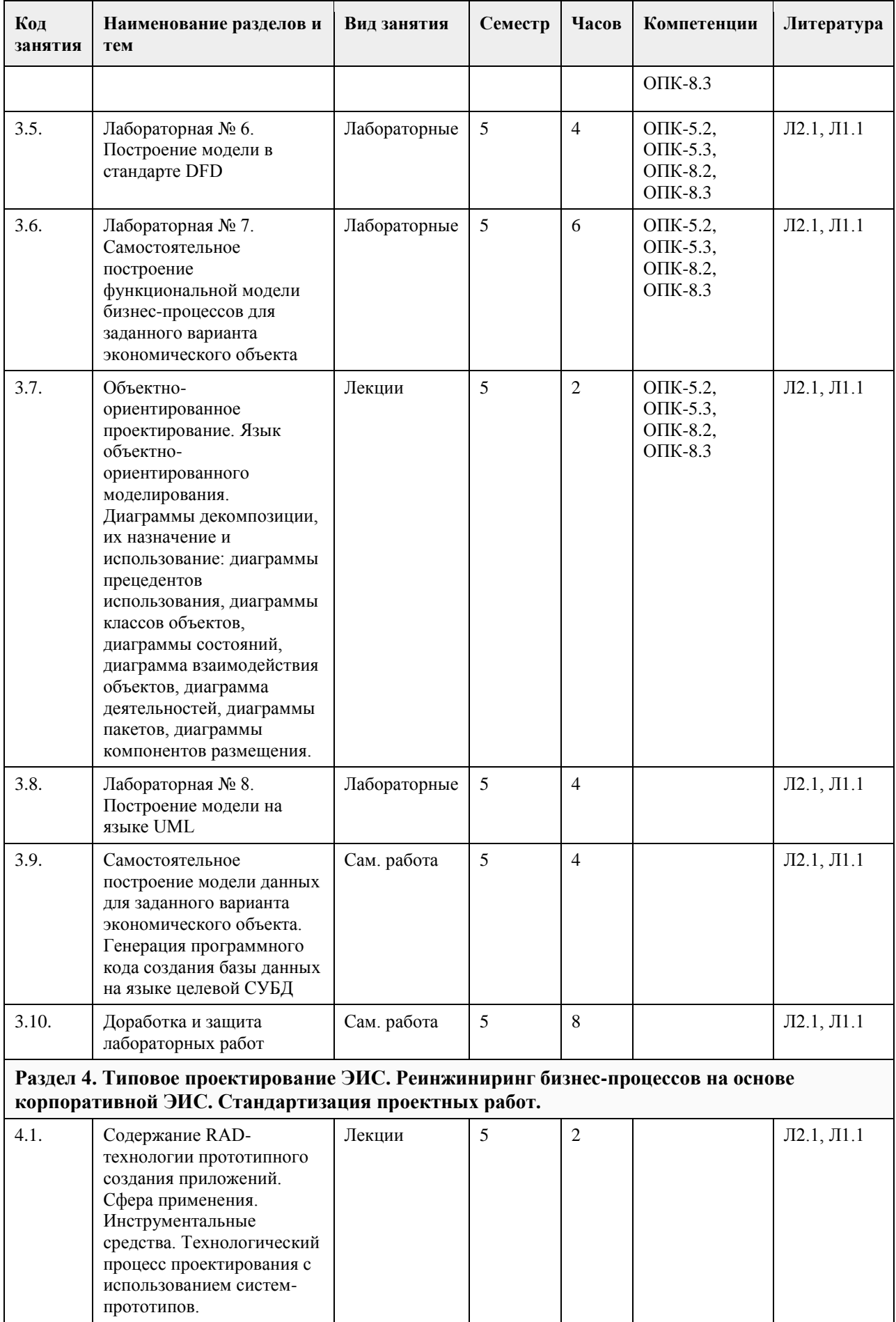

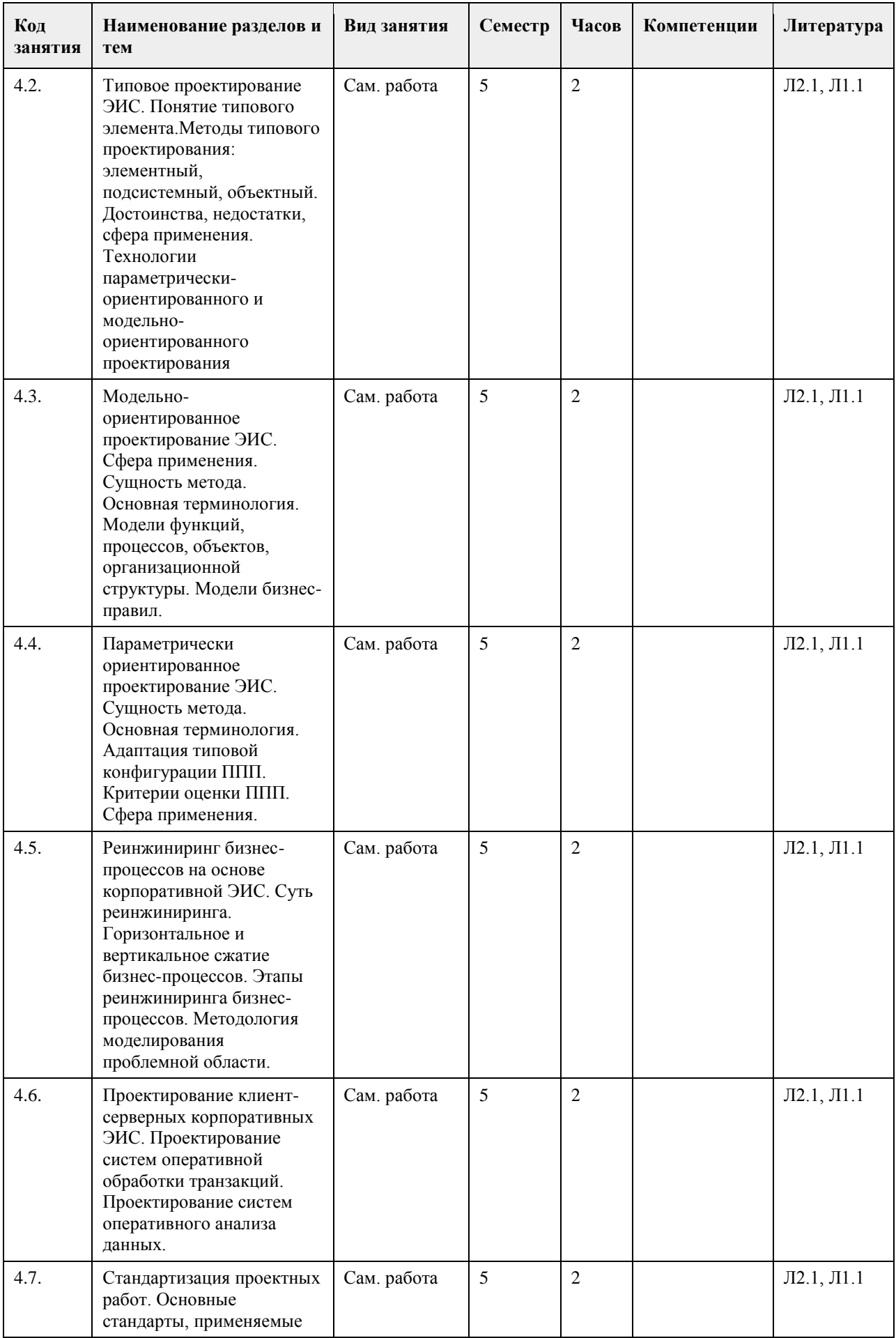

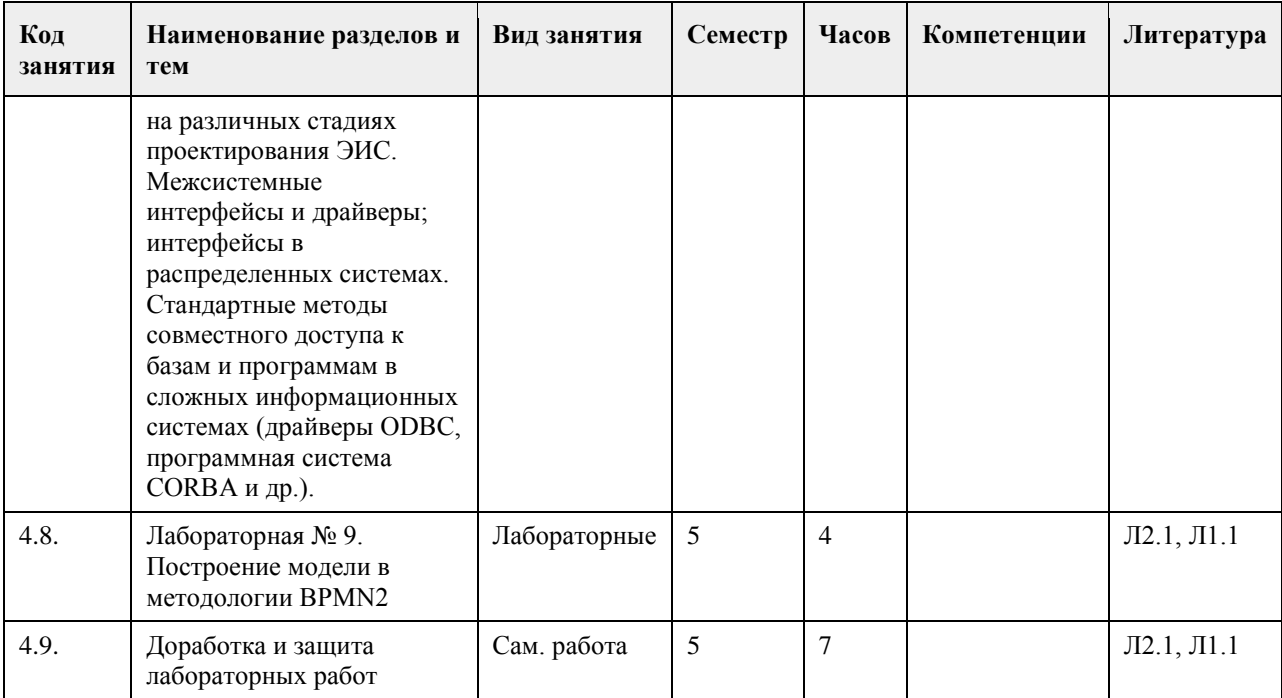

### **5. Фонд оценочных средств**

#### **5.1. Контрольные вопросы и задания для проведения текущего контроля и промежуточной аттестации по итогам освоения дисциплины**

#### ОЦЕНКА СФОРМИРОВАННОСТИ КОМПЕТЕНЦИИ

ОПК-8: Способен принимать участие в управлении проектами создания информационных систем на стадиях жизненного цикла;

ОПК-5: Способен инсталлировать программное и аппаратное обеспечение для информационных и автоматизированных систем;

Контрольные вопросы и задания для проведения промежуточной аттестации по итогам освоения дисциплины

Вопросы:

- 1. Понятие жизненного цикла ЭИС.
- 2. Стадии жизненного цикла.
- 3. Модели жизненного цикла.
- 4. Особенности жизненного цикла при автоматизированном проектировании
- 5. Каноническое проектирование ИС. Стадии и этапы жизненного цикла.

6. Состав работ на предпроектной стадии, стадии технического и рабочего проектирования, стадии ввода в действие

7. ИС, эксплуатации и сопровождения.

8. Состав проектной документации.

9. Методологии описания деятельности. Предметные области в деятельности организации. Уровни описания.

- 10. Общие принципы моделирования деятельности.
- 11. Сравнительный анализ методологий моделирования.
- 12. Методики описания различных предметных областей деятельности.
- 13. Принципы выделения бизнес-процессов.
- 14. Ресурсное окружение процессов на разных уровнях описания.
- 15. Сущность структурного моделирования.
- 16. Структурные диаграммы, применяемые при создании ИС.
- 17. Сущность объектного моделирования.
- 18. Стандарты моделирования. Унифицированный язык моделирования UML.

19. Диаграммы объектно - ориентированного подхода

- 20. CASE системы: назначение; архитектура; классификация; рынок ПО.
- 21. Требования к инструментальным системам для моделирования бизнеса.

22. Тенденции развития объектно-ориентированных инструментальных средств.

23. CASE- средства разработчика и их сравнительная характеристика: методология IDEF0, диаграммы

потоков данных DFD, метод описания процессов IDEF3.

- 24. Технология создания структурной модели.. Рассмотрение инструментария и правил его применения.
- 25. Создание смешанных моделей процессов.
- 26. Оценка модели (АВС-анализ).

27. Разработка потоковых моделей.

28. Описание организационной структуры бизнеса.

- 29. Технология создания логической и физической модели БД средствами.
- 30. Нормализация БД. Проверка на правильность построения.

31. Прямой и обратный инжиниринг.

- 32. Перевод БД на другую программную платформу.
- 33. Основные метолы разработки сложных систем, язык UML для описания, визуализации и

документирования систем.

- 34. Диаграммы прецедентов (вариантов) использования.
- 35. Лиаграммы классов объектов.
- 36. Лиаграммы состояний.
- 37. Лиаграммы последовательности. Кооперативные диаграммы.
- 38. Диаграммы компонентов.
- 39. Диаграммы размещения.
- 40. Сущность имитационного моделирования бизнес процессов.
- 41. Программные средства моделирования.
- 42. Элементы модели. Проигрывание модели. Получение отчетов.
- 43. Методы анализа процессов. Логический анализ.
- 44. Анализ характеристик процесса (анализ данных мониторинга).
- 45. Анализ результатов имитационного моделирования
- 46. Реинжиниринг бизнес-процессов на основе корпоративной ЭИС. Суть реинжиниринга.
- 47. Горизонтальное и вертикальное сжатие бизнес-процессов.
- 48. Этапы реинжиниринга бизнес-процессов.

Тестовые задания (выбор одного или нескольких вариантов, или краткий ответ)

1. Какие модели жизненного цикла ИС вам известны

А) Спиральная

- Б) Итерационная
- В) Инкрементная
- Г) Многофакторная
- Л) Каскалная

2. На какой стадии жизненного цикла оформляется техническое задание в стандарте ISO/IEC 12207? (Формирование требований к ПО)

3. На какой стадии жизненного цикла происходит знакомство пользователя с возможностями и интерфейсом информационной системы по ГОСТ 34?

(Ввод в действие).

4. Ряд событий, происходящих с системой в процессе ее создания и использования - это

(Жизненный цикл).

5. Структура, содержащая стадии, процессы (действия и задачи), которые осуществляются в ходе разработки, функционирования и сопровождения программного продукта в течение всей жизни системы, от определения требований до завершения ее использования - это (Модель жизненного цикла)

модель предусматривает последовательное выполнение всех этапов проекта в строго фиксированном порядке. Переход на следующий этап означает полное завершение работ на

предыдущем этапе

(Каскалная)

6. На какой стадии ЖЦ выполняются работы по логической разработке и выбору наилучших вариантов проектных решений при каноническом проектировании.

А) Техно-рабочего проектирования

Б) Предпроектной стадии

В) Эскизного проекта

Г) Внедрения проекта

Д) Эксплуатации и сопровождения проекта

7. Какая документация оформляется на стадии рабочего проектирования

А) Техническое задание

Б) Технико-экономическое обоснование

В) Технологические карты, разрабатываемые на процессы обработки информации

Г) Инструкция для системного администратора по установке системы

Д) Инструкция для пользователя

8. Системный анализ включает в себя:

А) Идентификацию недостатков существующей ИС

Б) Определение экономической целесообразности проектирования ИС

В) Описание и анализ функционирования рассматриваемого экономического объекта

Г) Разработка функциональной архитектуры ИС

Д) Разработка системной архитектуры выбранного варианта ИС

9. Системный синтез включает в себя:

А) Идентификацию недостатков существующей ИС

Б) Определение экономической целесообразности проектирования ИС

В) Описание и анализ функционирования рассматриваемого экономического объекта

Г) Разработка функциональной архитектуры ИС

Д) Разработка системной архитектуры выбранного варианта ИС

10. Какие стадии жизненного цикла включаются в системный синтез?

А) Планирование и анализ требований

Б) Проектирование

В) Реализация

Г) Внедрение

Д) Эксплуатация

11. Какие работы выполняются на стадии внедрения?

А) Опытное внедрение

Б) Сдача в промышленную эксплуатацию

В) Конструирование системы

Г) Разработка технической документации

Д) Моделирование данных

12. Для создания новаторской ИС, для которой сложно заранее определить требования, используется модель жизненного цикла

(Спиральная)

13. Какая модель жизненного цикла может быть использована для создания средней или большой ИС, для которой можно заранее определить требования?

А) Спиральная

Б) Инкрементная

В) Каскадная

Г) Итерационная Д) Смешанная

14. Для каких моделей жизненного цикла характерна разработка версиями?

А) Спиральная

Б) Инкрементная

В) Каскадная

Г) Итерационная

Д) Смешанная

15. Для каких моделей жизненного цикла невозможна характерна разработка версиями?

А) Спиральная

Б) Инкрементная

В) Каскадная

Г) Итерационная

Д) Смешанная

16. В ходе предпроектного обследования, объектами обследования на предприятии могут являться:

А) Структурно-организационные звенья предприятия

Б) Функциональная структура, состав хозяйственных процессов и процедур

В) Материальные потоки и процессы их обработки

Г) Мотивация сотрудников

Д) Результаты хозяйственной деятельности предприятия

17. Перед началом работ по проведению обследования необходимо выбрать проведения обследования

(Метод)

18. Все методы проведения обследования можно объединить в группы по следующим признакам: А) по цели обследования

Б) по числу исполнителей

В) по степени охвата предметной области

Г) по эффективности результатов

Д) по степени популярности

19. Метод применим в основном при выяснении таких вопросов, на которые нельзя получить ответ от исполнителей.

(анализа представленного материала)

заключается в том, что на каждую работу в отдельности открывается 20. Метод специальная карта обследования, в которой приводятся все основные данные о регистрируемой работе или составляемых документах

(документальной инвентаризации управленческих работ)

21. Какой метод используется для определения трудоемкости и стоимости работ, подлежащих переводу на выполнение с помошью ЭВМ, а также лля установления объемов работ по отдельным операциям?

А) Расчетный

Б) Фотографии рабочего дня

В) Документальной инвентаризации управленческих работ

Г) Метол аналогии

Л) Анализа представленного материала

22. Какие формы документов используются для формализации материалов предпроектного обследования?

А) Документы, описывающие весь объект исследования

Б) Документы, описывающие структурные подразделения и их потоки информации

В) Документы, описывающие структуры потоков информации и процедуры их обработки

Г) Устав предприятия

Д) Налоговая отчетность

23. На выбор объектов автоматизации оказывает влияние ряд факторов, например, такие как:

А) Количество формализуемых функций в каждом конкретном подразделении

Б) Количество связей этого подразделения с другими подразделениями

В) Важность этого подразделения в процессах управления объектом

Г) Количество работников подразделения

Д) Формируемая подразделением добавленная стоимость

24. При выборе объектов автоматизации, к задачам очереди относят самые трудоемкие задачи и задачи, обеспечивающие информацией все остальные задачи комплексов и подсистем (например, задачи планирования и бухгалтерского учета).

 $A)$  1

 $E(2)$ 

 $B)$  3

 $\Gamma$ ) 4

 $\pi$  5

25. Требованием к первоочередным задачам является получение нормативного коэффициента

капитальных затрат

(окупаемости)

26. В качестве субъекта проектирования ИС выступают коллективы специалистов, которые осуществляют проектную деятельность, как правило, в составе специализированной (проектной) организации, и

организация- этом для которой необходимо разработать ИС

(заказчик)

разрабатываемой системы определяет состав и количество участников процесса 27. проектирования.

(Масштаб)

28. Совокупность методов и средств проектирования ИС, а также методов и средств организации проектирования - это

А) Технология проектирования

Б) Методология проектирования

В) Стандарт проектирования

Г) Правила проектирования

Д) Стиль проектирования

29. В проектах, в ходе реализации которых выделяется головная организация, остальные участники

выполнения проекта называются

(Соисполнителями)

30. Какую функцию осуществляет головная организация?

А) Координирует деятельность всех организаций-соисполнителей.

Б) Выполняет всю основную работу по реализации проекта

В) Осуществляет финансирование проекта

Г) Представляет интересы заказчика Д) Отвечает за концепцию ИС 31. При проектировании ИС на основе параметрической настройки пакета прикладных программ последний рассматривается как « ) » (черный ящик) 32. На вход пакета прикладных программ подаются и информационный потоки, а выходом служит результат работы пакета (параметрический) 33. Пакет прикладных программ на основе параметрической настройки включает следующие блоки А) Адаптации Б) Функционирования В) Обработки параметров Г) Арифметически-логический Д) Интерпретации 34. Блок в пакете прикладных программ на основе параметрической настройки обрабатывает исходные данные и формирует результаты работы пакета (Функционирования) 35. ПОТОК - ИНФОРМАЦИЯ, НЕОбХОДИМАЯ ДЛЯ НАСТРОЙКИ ПАКЕТА НА КОНКРЕТНЫЕ УСЛОВИЯ функционирования. (Параметрический) 36. Блок в пакете прикладных программ на основе параметрической настройки взаимодействует с блоком функционирования и может добавлять модули или модифицировать их (Адаптации) 37. Параметрически-ориентированное проектирование ИС по сравнению с оригинальным проектированием дает возможность более \_\_\_\_\_\_\_\_\_ внедрения ИС, с существенным сокращением капитальных вложений. А) Быстрого и гибкого Б) Медленного В) Качественного Г) Стабильного Д) Профессионального 38. Параметрический поток - информация, необходимая для настройки пакета на конкретные условия функционирования, задаваемая раз при установке этого пакета.  $A)$  1  $E(2)$  $B)$  3  $\Gamma$ ) 4 Д) Много 39. Процесс приведения информационных систем в соответствие с поставленными целевыми установками и задачами компании или организации. А) Администрирование Б) Параметрическая настройка В) Адаптация Г) Инсталляция Д) Модернизация 40. К задачам администрирования подсистем относятся: А) Администрирование кабельной системы Б) Поддержка и сопровождение аппаратной части В) Администрирование сетевой системы Г) Администрирование поставок оборудования Д) Администрирование бизнес-процессов предприятия 41. Молель в ИС - это набор функций по управлению подсистемой или информационным процессом. (Администрирования (управления)) 42. Основной функцией является функция управления ресурсами компьютера, включая управление оперативной и дисковой памятью, управление периферийными устройствами (Операционной системы (OC)) 43. Системы администрирования выполняют управление только сетевой подсистемой ИС, т. е. коммутаторами, маршрутизаторами, шлюзами и другими сетевыми устройствами (Сетевого) 44. Интеграция информационных систем (ИИС) - это процесс получения общего информационного пространства и организации поддержки процессов предприятий, необходимый для установки между информационными системами.

(Связей) 45. Согласно ГОСТ Р 53898-2010 - сообщение; сообщение: XML-документ, а также, при необходимости, дополнительные файлы, передаваемые (получаемые) из одной системы управления документами в другую систему управления документами. (Электронное) 46. Функциональные диаграммы могут изображаться в нотации:  $A)$  DFD **Б) IDEF0** B) IDEF1X  $\Gamma$ ) IDEF2 47. Что определяет контекстная диаграмма? А) Единую точку зрения на описание деятельности Б) Границы моделирования системы и ее компонентов В) Общее описание системы и ее взаимодействия с внешней средой 48. Появление «тоннелей» на диаграмме означает: А) Стрелка диаграммы декомпозиции отсутствует на родительской диаграмме и не связана с другими стрелками той же лиаграммы Б) Стрелка, присутствующая на родительской диаграмме, отсутствует в диаграмме декомпозиции соответствующего блока В) Одна из стрелок диаграммы декомпозиции отсутствует на родительской диаграмме и связана с другими стрелками той же диаграммы Г) Стрелка родительской диаграммы присутствует в диаграмме расщепления соответствующего блока 49. Какие основные понятия используются при создании диаграммы потоков данных? А) Потоки данных Б) Процессы преобразования входных потоков данных в выходные В) Внешние источники и получатели данных Г) Хранилища, требуемые процессами для своих операций Д) Функциональный блок 50. На диаграммах «сущность-связь» связи изображаются: А) Не изображаются Б) Линиями В) Прямоугольниками Г) Овалами Промежуточная аттестация заключается в проведении в конце семестра экзамена (для обучающихся, не получивших зачет по результатам текущей успеваемости) по всему изученному курсу. Тест размещен в разделе «Промежуточная аттестация по дисциплине» онлайн-курса на образовательном портале «Цифровой университет АлтГУ». Количество заданий в контрольно-измерительном материале (тесте) для промежуточной аттестации, составляет 30. 5.2. Темы письменных работ для проведения текущего контроля (эссе, рефераты, курсовые работы и др.) Не предусмотрено УП 5.3. Фонд оценочных средств для проведения промежуточной аттестации КРИТЕРИИ ОЦЕНИВАНИЯ: Каждое задание оценивается 1 баллом. Оценивание КИМ в целом: Для экзамена с оценкой: «удовлетворительно» – верно выполнено от 50% до 67% заданий; «хорошо» – верно выполнено от 68% до 84% заданий; «отлично» - верно выполнено от 85% до 100% заданий; «неудовлетворительно» - верно выполнено менее 50% заданий.

Приложения

Приложение 1.  $\overline{2}$  ФОС ПИС ПИ 18 зач экз 1 напр т (2).doc

### 6. Учебно-методическое и информационное обеспечение дисциплины

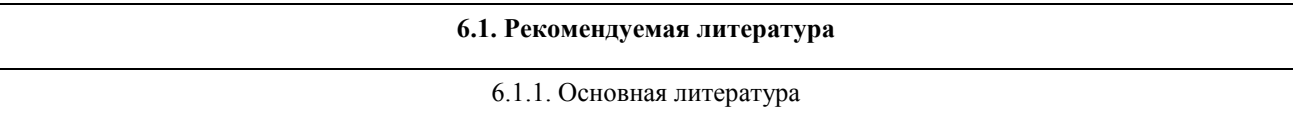

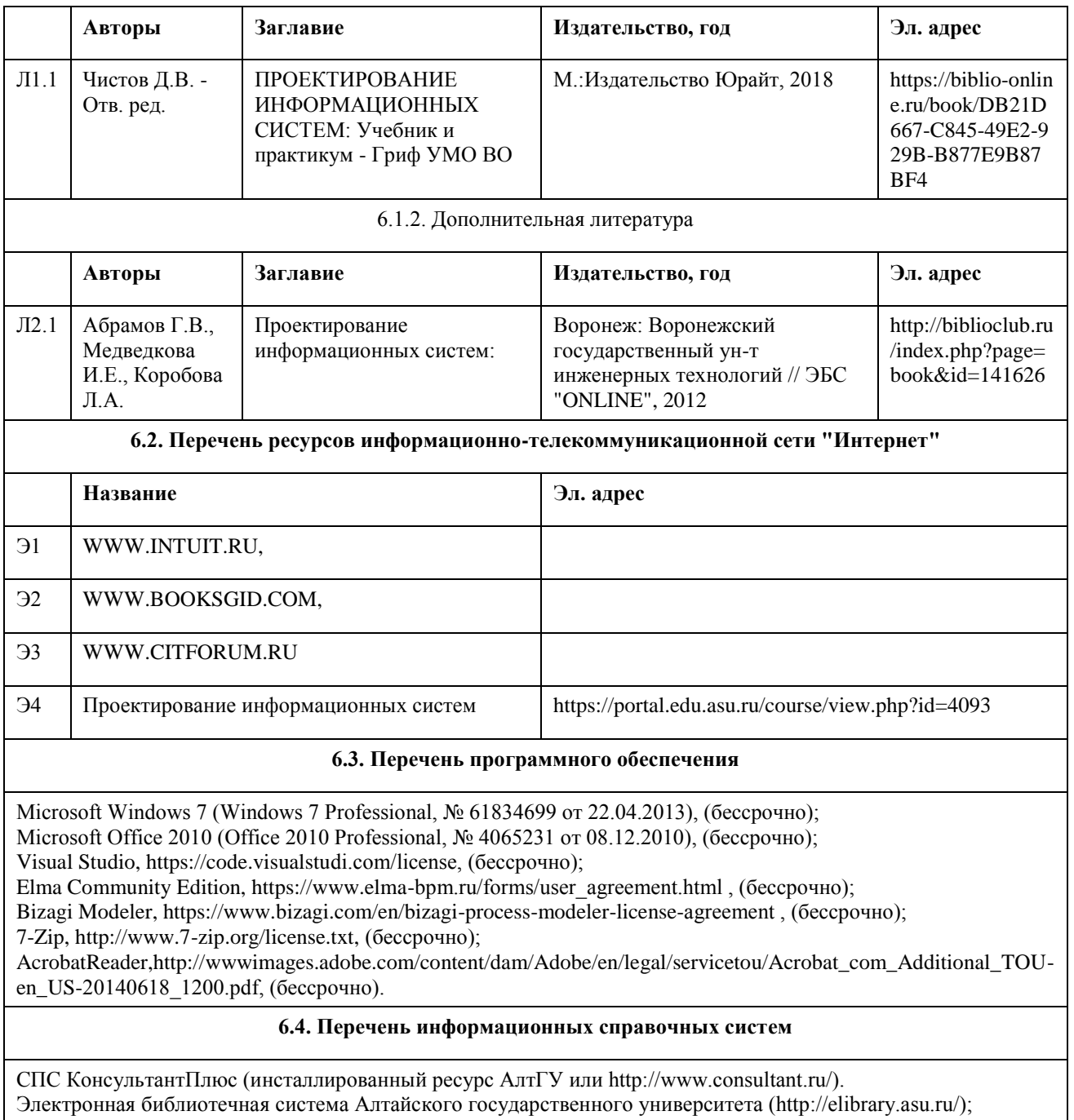

Научная электронная библиотекаelibrary(http://elibrary.ru)

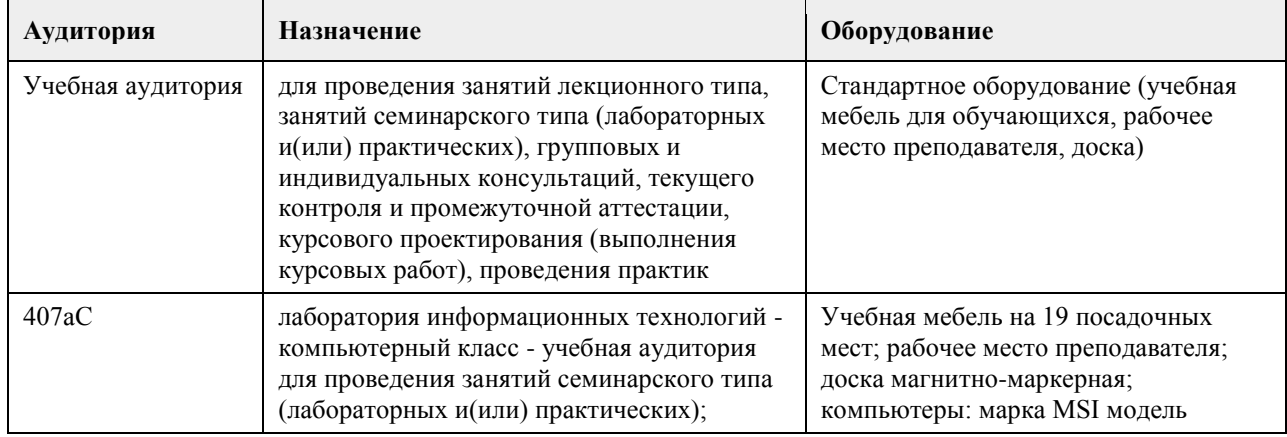

# **7. Материально-техническое обеспечение дисциплины**

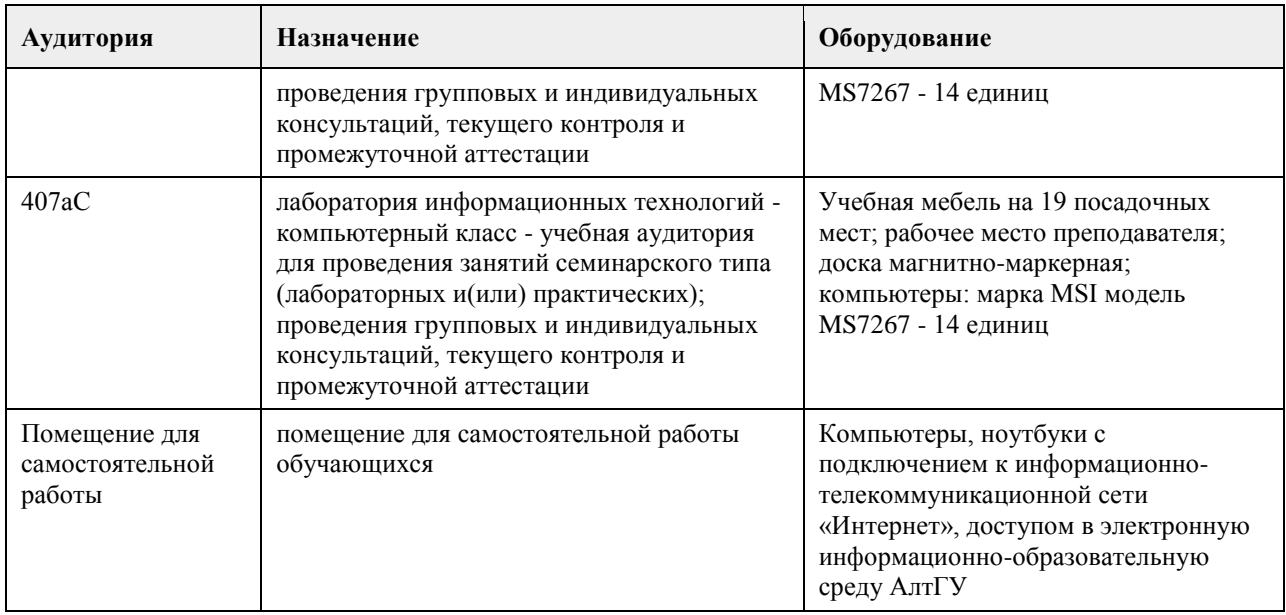

### **8. Методические указания для обучающихся по освоению дисциплины**

Работа с преподавателем охватывает два вида учебных занятий: лекционные занятия и лабораторные работы в компьютерных классах.

Последовательность проведения данных занятия, их содержание определяются настоящей программой. Посещение данных занятий является обязательным для всех студентов.

Лабораторные работы требует подготовки студентов, предусматривающей изучение теоретического материала по теме занятия с использованием учебной литературы, перечень которой приведен в данной рабочей программе.

При необходимости в процессе работы над заданием студент может получить индивидуальную консультацию у преподавателя.

Выполненное задание проверяется преподавателем и оценивается в баллах БРС.

### **МИНОБРНАУКИ РОССИИ**

федеральное государственное бюджетное образовательное учреждение высшего образования «Алтайский государственный университет»

# **Разработка проектной и технической документации и сопровождение проекта**

рабочая программа дисциплины

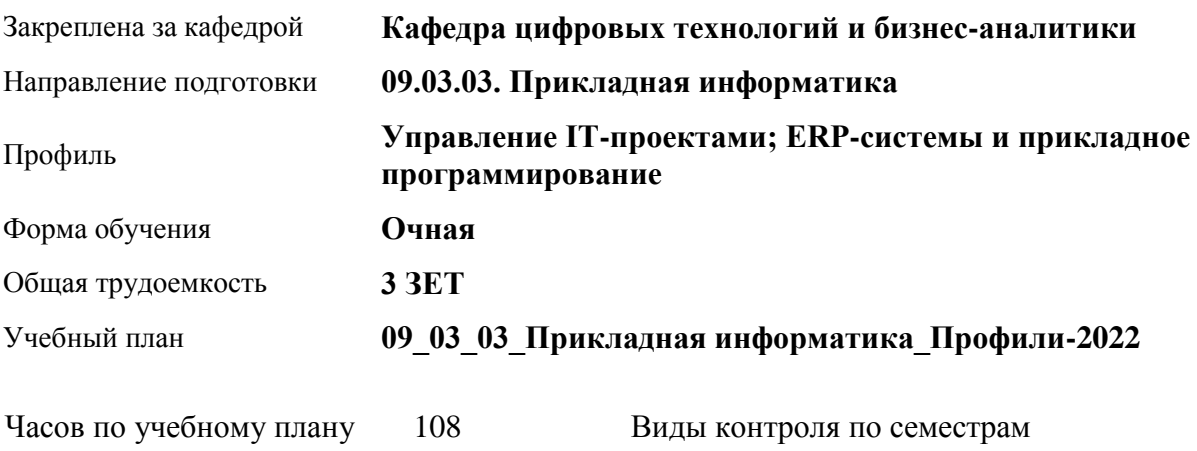

зачеты: 5

### **Распределение часов по семестрам**

аудиторные занятия 42 самостоятельная работа 66

в том числе:

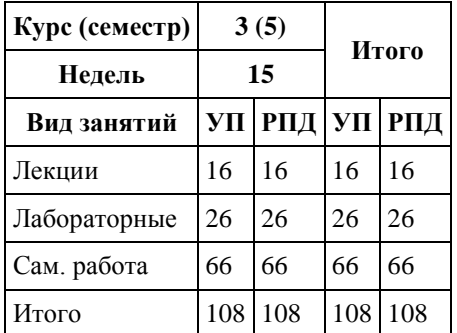

Программу составил(и): *канд.пед.наук, ст.преподаватель, Поддубнова С.А.*

Рецензент(ы): *ст.преподаватель, Шаповалова С.В.*

Рабочая программа дисциплины **Разработка проектной и технической документации и сопровождение проекта**

разработана в соответствии с ФГОС:

*Федеральный государственный образовательный стандарт высшего образования - бакалавриат по направлению подготовки 09.03.03 Прикладная информатика (приказ Минобрнауки России от 19.09.2017 г. № 922)*

составлена на основании учебного плана: *09.03.03 Прикладная информатика* утвержденного учёным советом вуза от *29.10.2021* протокол № *1/1*.

Рабочая программа одобрена на заседании кафедры **Кафедра цифровых технологий и бизнес-аналитики**

Протокол от *22.03.2022* г. № *8* Срок действия программы: *2022-2023* уч. г.

Заведующий кафедрой *канд.физ.-мат.наук, доцент Юдинцев А.Ю.* 

#### **Визирование РПД для исполнения в очередном учебном году**

Рабочая программа пересмотрена, обсуждена и одобрена для исполнения в *2023-2024* учебном году на заседании кафедры

#### **Кафедра цифровых технологий и бизнес-аналитики**

Протокол от *22.03.2022* г. № *8* Заведующий кафедрой *канд.физ.-мат.наук, доцент Юдинцев А.Ю.* 

# **1. Цели освоения дисциплины**

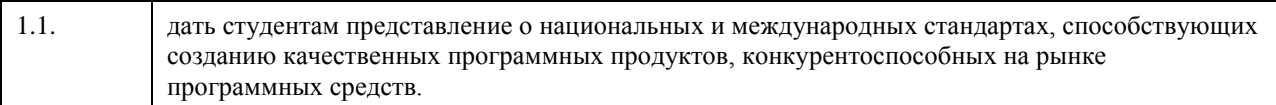

### **2. Место дисциплины в структуре ООП**

#### Цикл (раздел) ООП: **Б1.О.05**

### **3. Компетенции обучающегося, формируемые в результате освоения дисциплины**

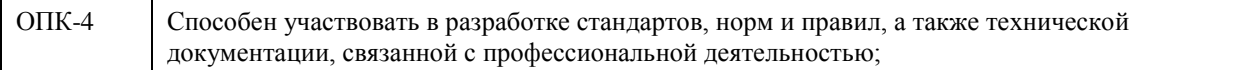

#### **В результате освоения дисциплины обучающийся должен**

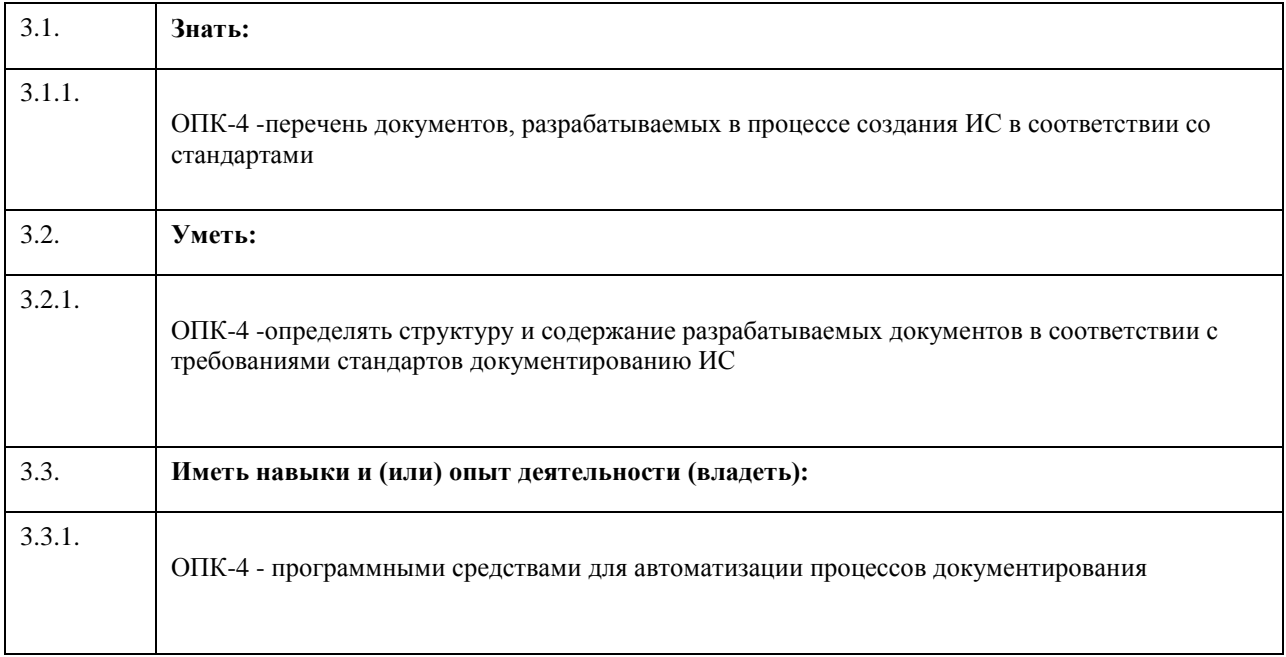

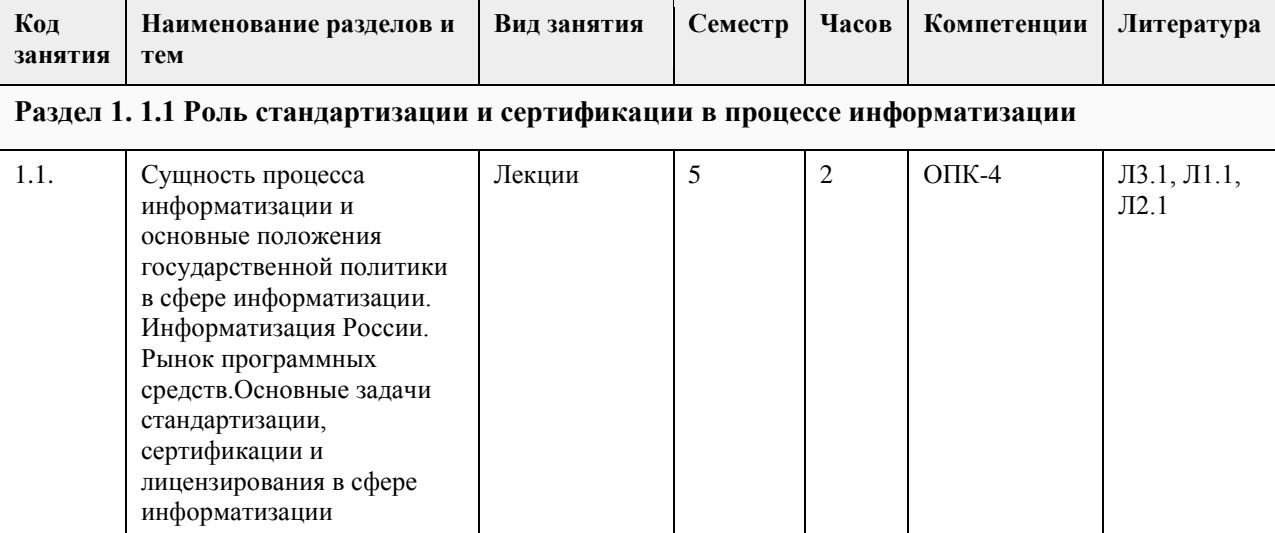

#### **4. Структура и содержание дисциплины**  $\overline{\phantom{a}}$

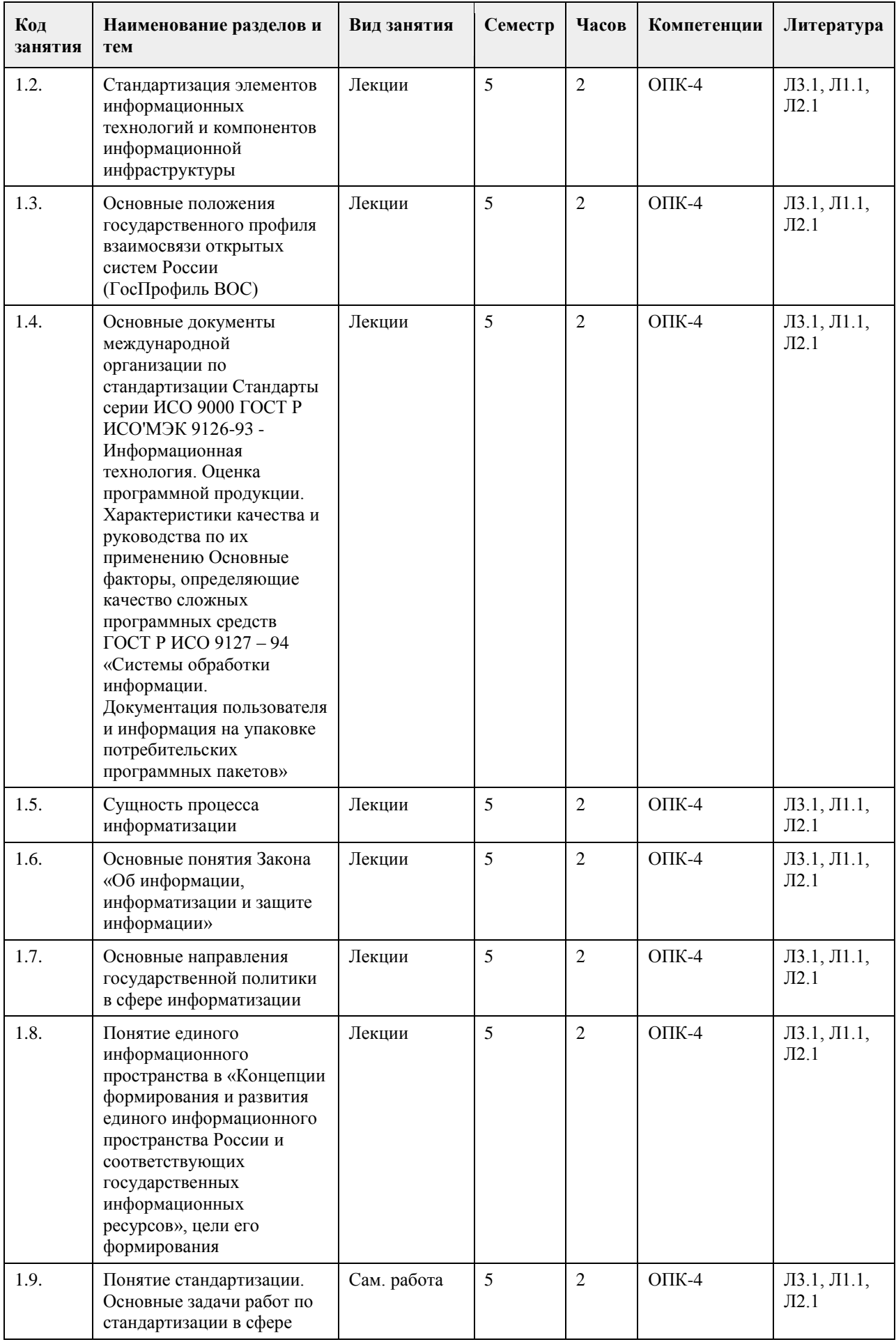
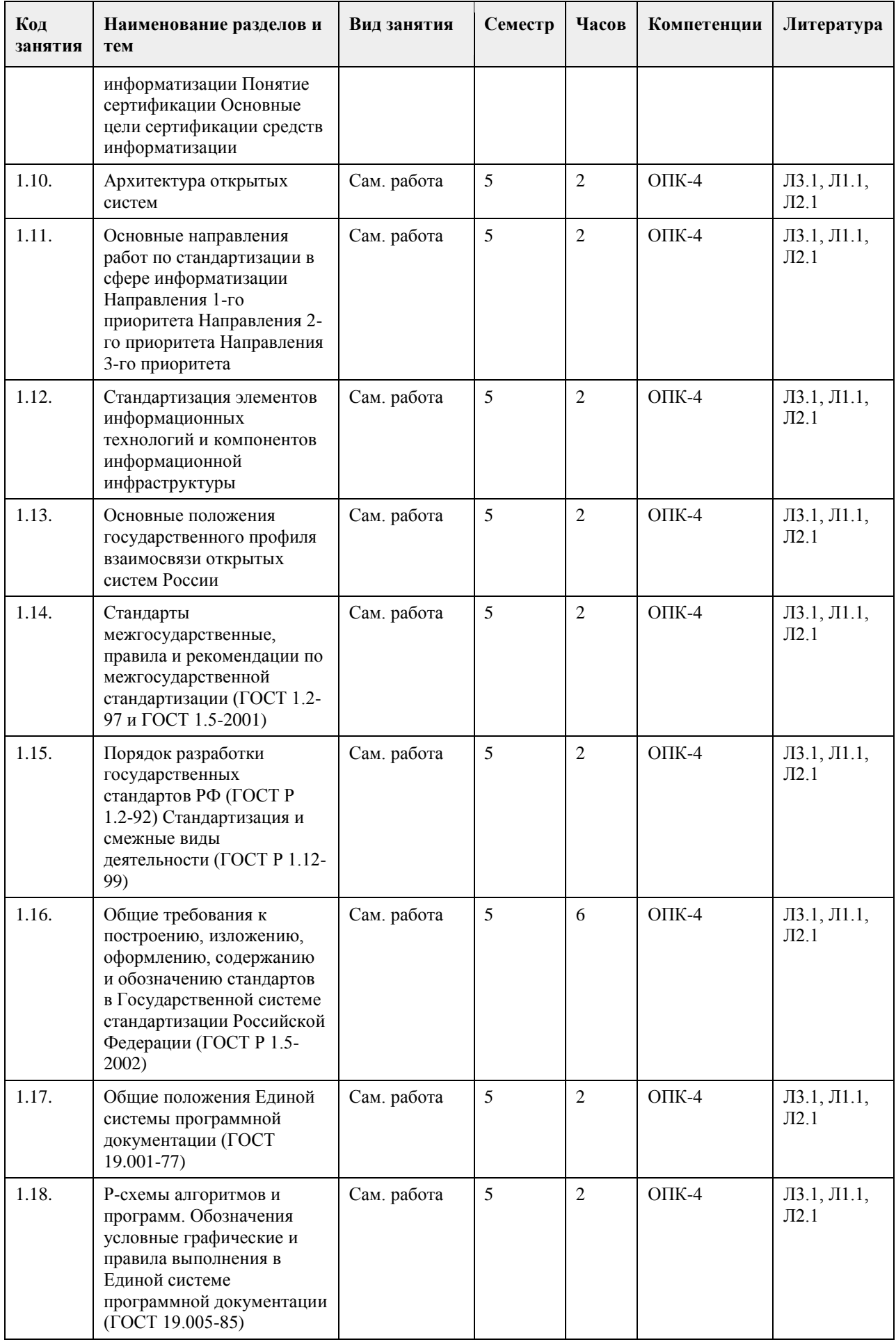

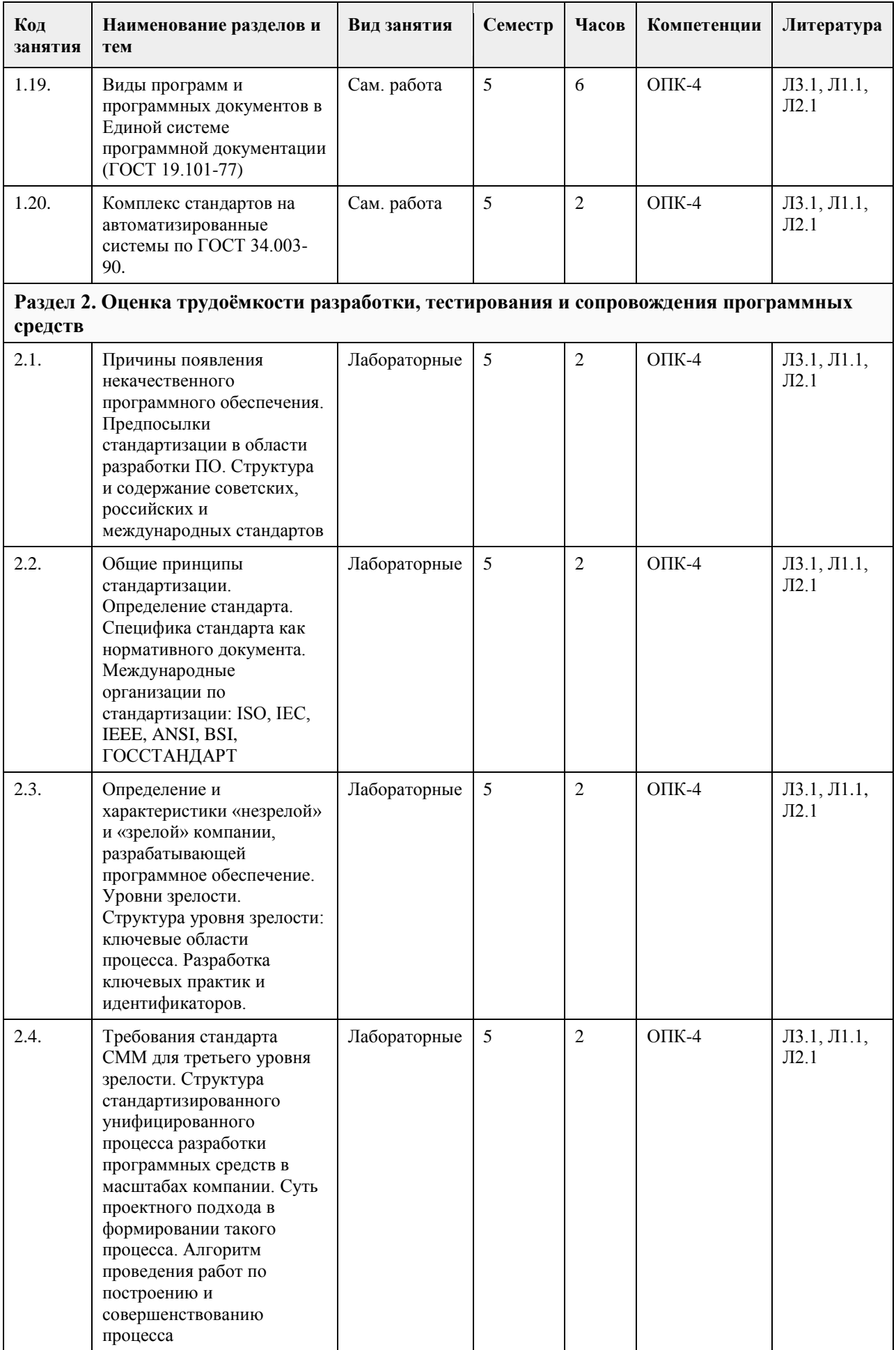

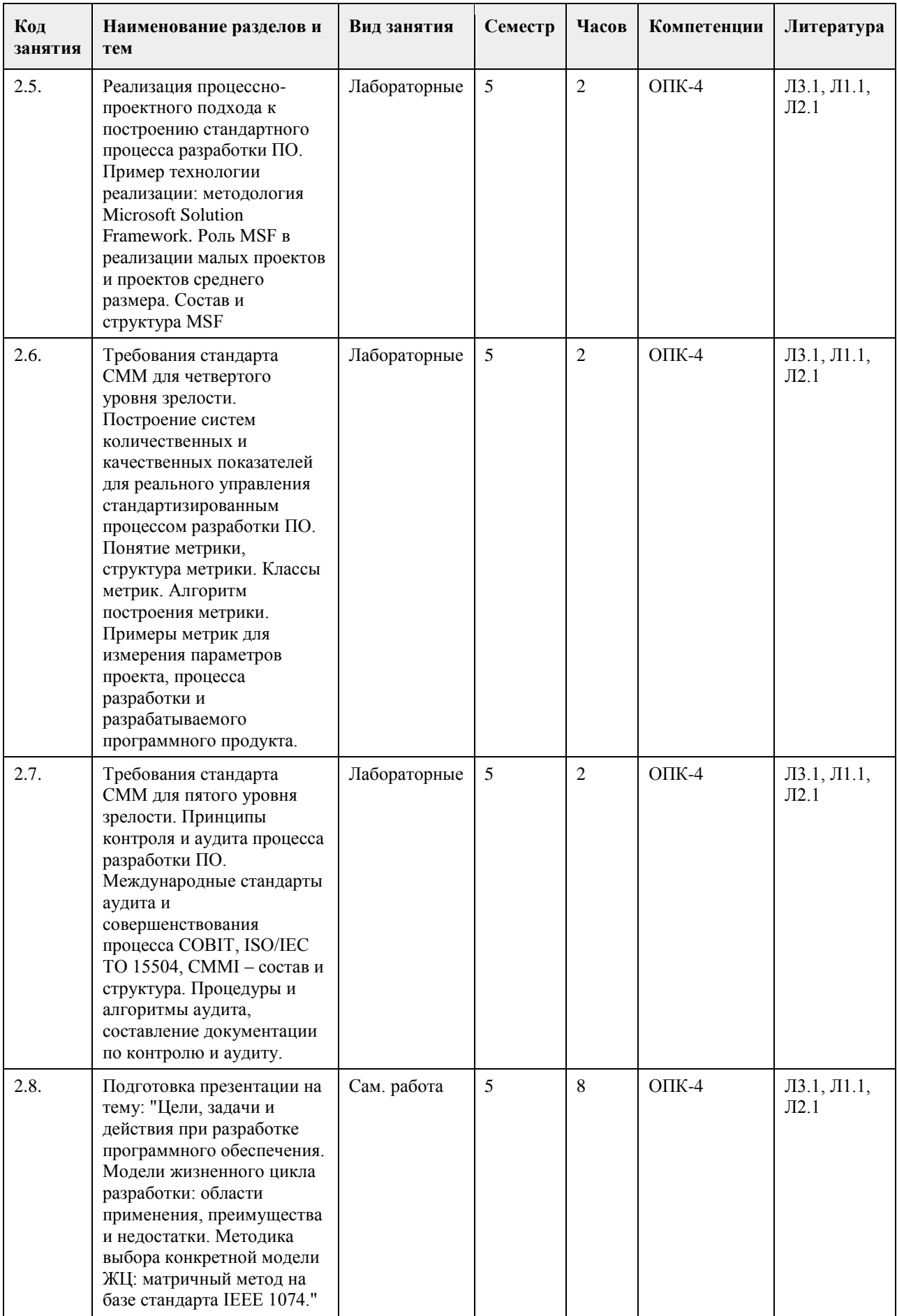

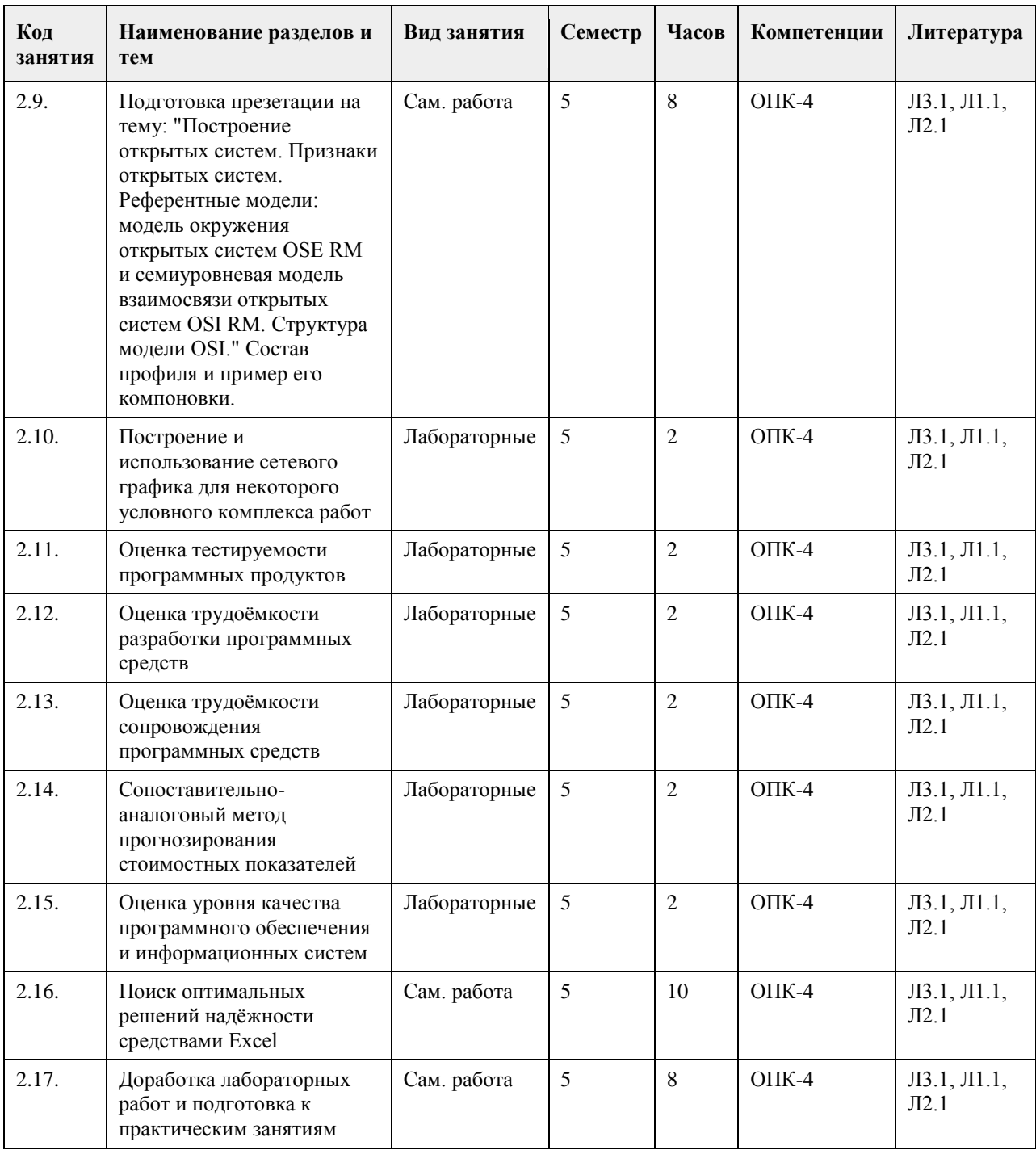

### **5. Фонд оценочных средств**

**5.1. Контрольные вопросы и задания для проведения текущего контроля и промежуточной аттестации по итогам освоения дисциплины**

В приложении

**5.2. Темы письменных работ для проведения текущего контроля (эссе, рефераты, курсовые работы и др.)**

Не предусмотрено учебным планом

#### **5.3. Фонд оценочных средств для проведения промежуточной аттестации**

В приложении

Приложение 1. [ФОС\\_РПДиСП\\_22\\_ПИ.doc](https://www.asu.ru/sveden/education/programs/subject/354996/fos379585/)

# **6. Учебно-методическое и информационное обеспечение дисциплины**

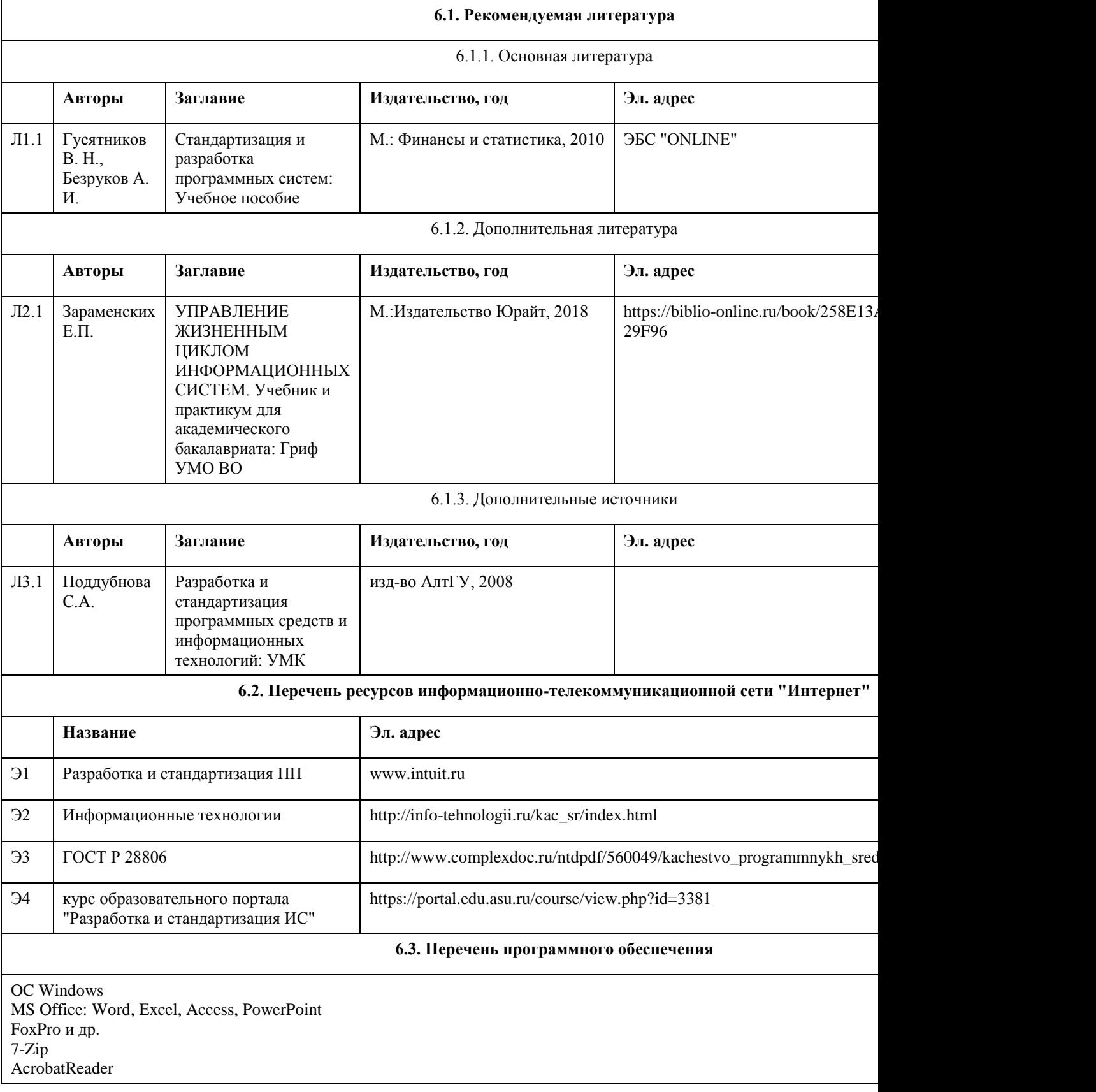

#### **6.4. Перечень информационных справочных систем**

КАТАЛОГ НАЦИОНАЛЬНЫХ СТАНДАРТОВ https://www.gost.ru/portal/gost/home/standarts/catalognational Информационная справочная система:

СПС КонсультантПлюс (инсталлированный ресурс АлтГУ или http://www.consultant.ru/).

Профессиональные базы данных:

1. Электронная база данных «Scopus» (http://www.scopus.com);

2. Электронная библиотечная система Алтайского государственного университета (http://elibrary.asu.ru/);

3. Научная электронная библиотека elibrary (http://elibrary.ru)

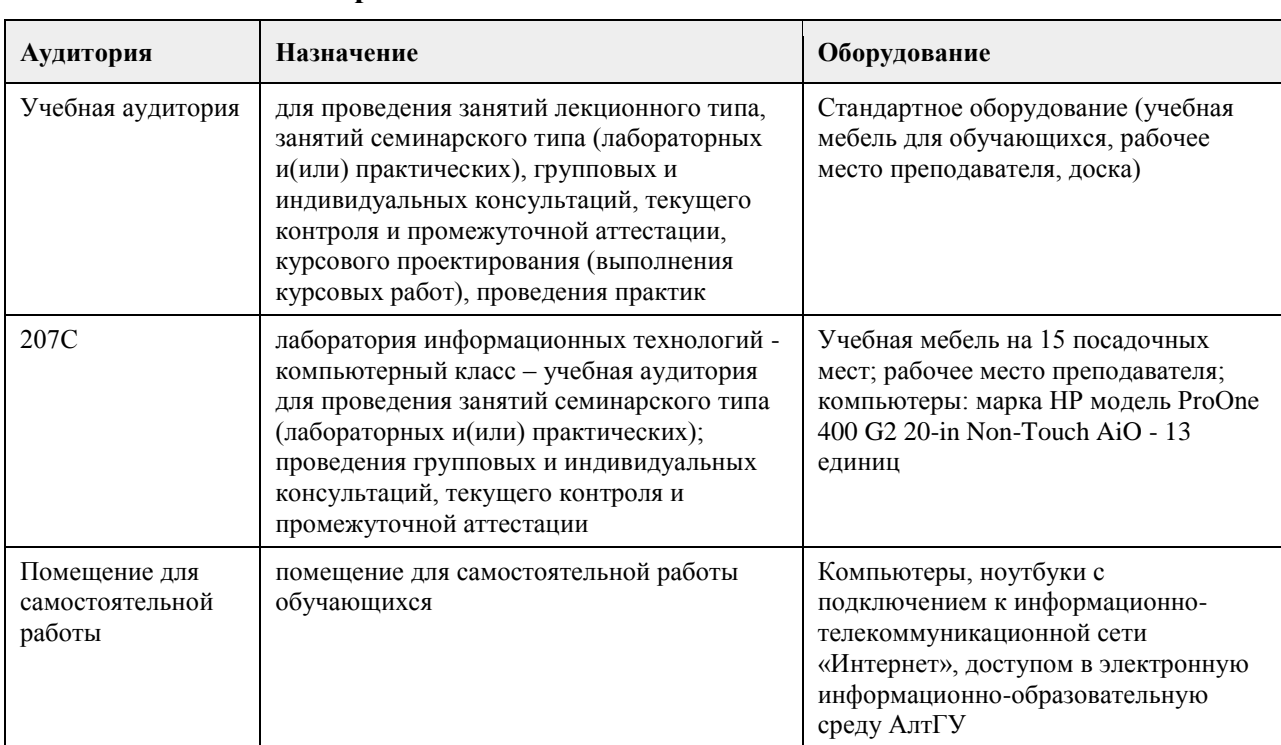

### **7. Материально-техническое обеспечение дисциплины**

#### **8. Методические указания для обучающихся по освоению дисциплины**

Изучение учебной дисциплины студентами предусматривает два вида работ:

- работа с преподавателем;

- самостоятельная работа.

Работа с преподавателем охватывает два вида учебных занятий: лекционные занятия и практические занятия. Последовательность проведения данных занятия, их содержание определяются настоящей программой. Посещение данных занятий является обязательным для всех студентов. Практическое занятие требует подготовки студентов, предусматривающей изучение теоретического материала по теме занятия с использованием учебной литературы, перечень которой приведен в данной рабочей программе. При необходимости в процессе работы над заданием студент может получить индивидуальную консультацию у преподавателя.

Выполненное задание проверяется преподавателем и оценивается в баллах БРС.

## **МИНОБРНАУКИ РОССИИ**

федеральное государственное бюджетное образовательное учреждение высшего образования «Алтайский государственный университет»

# **Тестирование и управление качеством ПО**

рабочая программа дисциплины

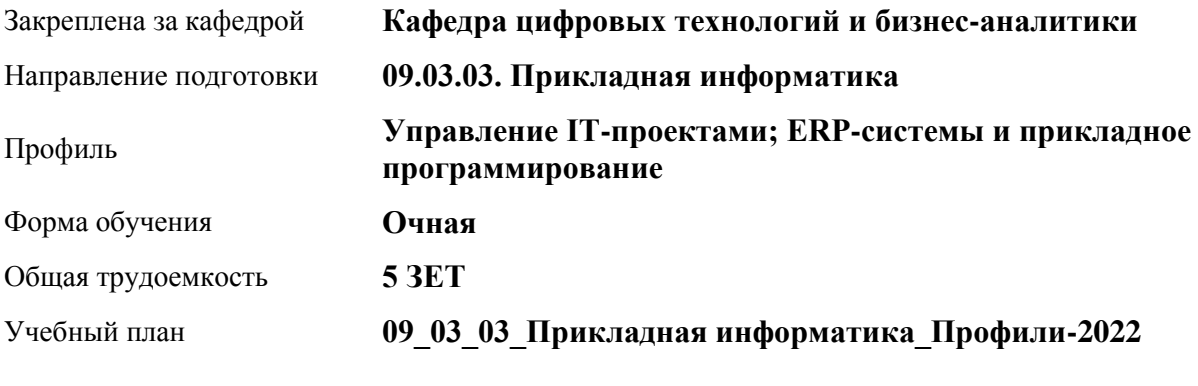

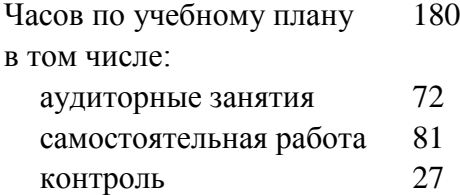

Виды контроля по семестрам экзамены: 6

#### **Распределение часов по семестрам**

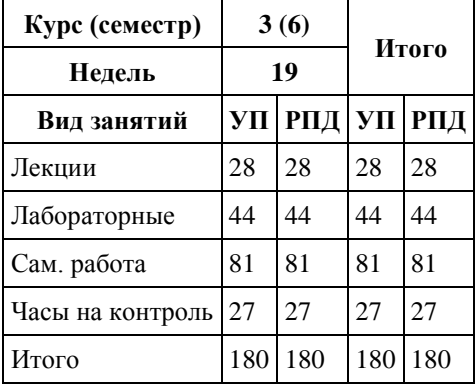

Программу составил(и): *канд. техн. наук, доцент, Стерлягов С.П.*

Рецензент(ы): *канд. физ.-мат. наук, доцент, Патудин В.М.*

Рабочая программа дисциплины **Тестирование и управление качеством ПО**

разработана в соответствии с ФГОС: *Федеральный государственный образовательный стандарт высшего образования - бакалавриат по направлению подготовки 09.03.03 Прикладная информатика (приказ Минобрнауки России от 19.09.2017 г. № 922)*

составлена на основании учебного плана: *09.03.03 Прикладная информатика* утвержденного учёным советом вуза от *29.10.2021* протокол № *1/1*.

Рабочая программа одобрена на заседании кафедры **Кафедра цифровых технологий и бизнес-аналитики**

Протокол от *14.04.2023* г. № *8* Срок действия программы: *20232024* уч. г.

Заведующий кафедрой *Шаховалов Н.Н.*

#### **Визирование РПД для исполнения в очередном учебном году**

Рабочая программа пересмотрена, обсуждена и одобрена для исполнения в *2023-2024* учебном году на заседании кафедры

#### **Кафедра цифровых технологий и бизнес-аналитики**

Протокол от *14.04.2023* г. № *8* Заведующий кафедрой *Шаховалов Н.Н.*

# 1. Цели освоения дисциплины

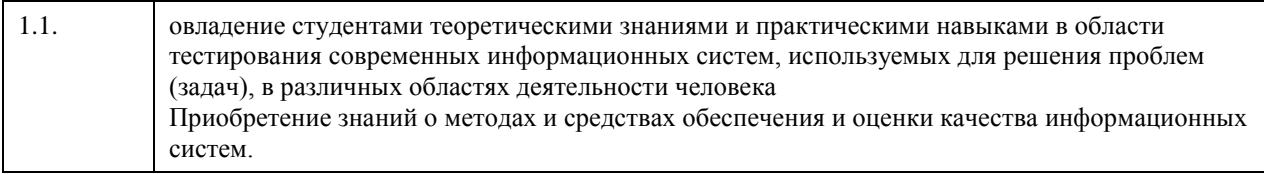

## 2. Место дисциплины в структуре ООП

### Цикл (раздел) ООП: Б1.О.05

# 3. Компетенции обучающегося, формируемые в результате освоения дисциплины

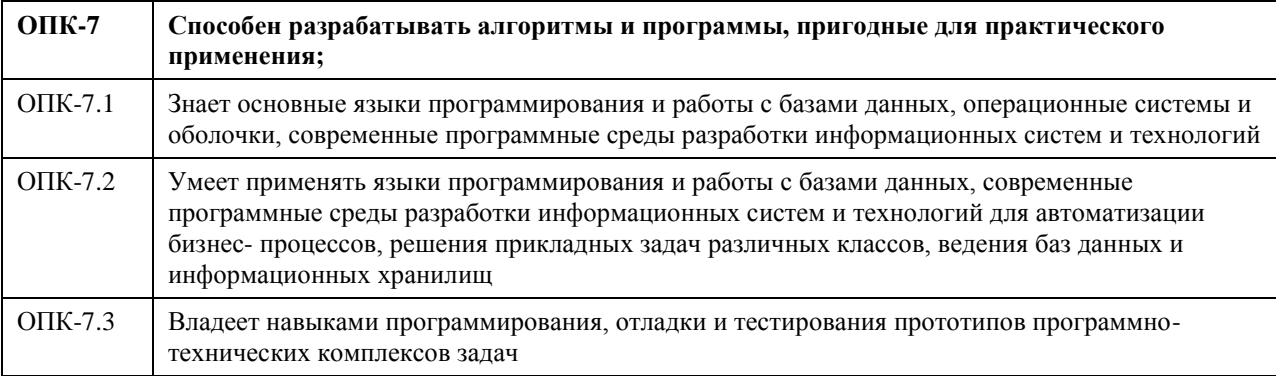

#### В результате освоения дисциплины обучающийся должен

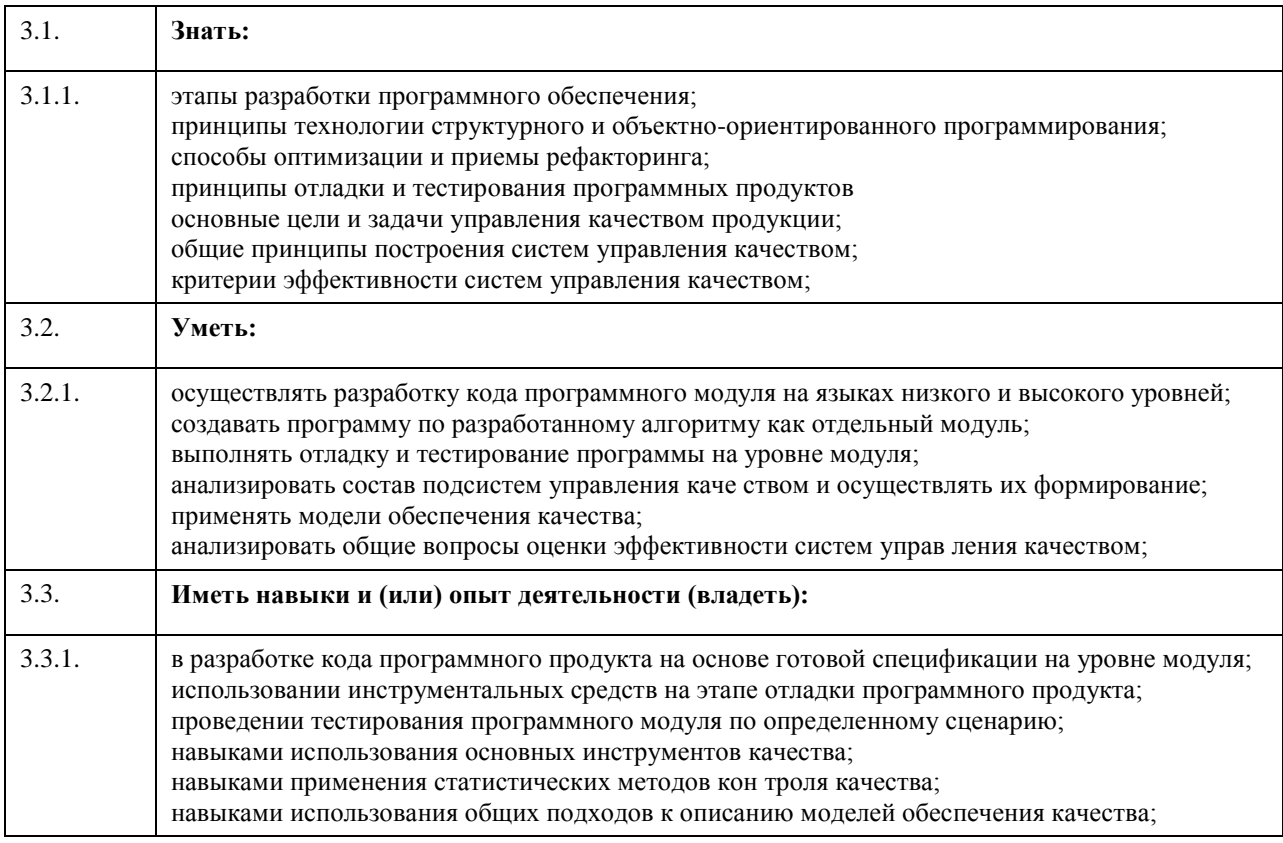

# 4. Структура и содержание дисциплины

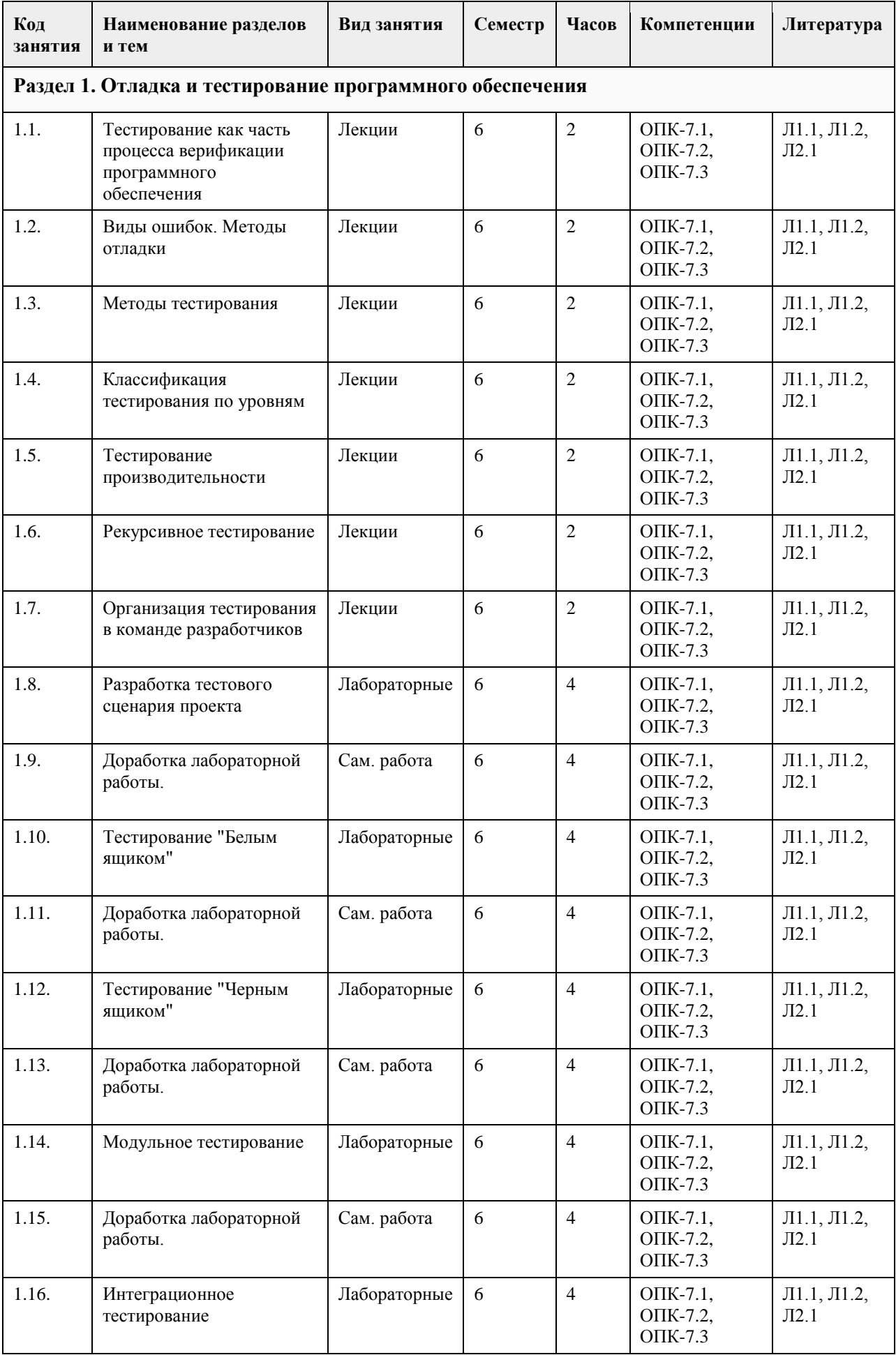

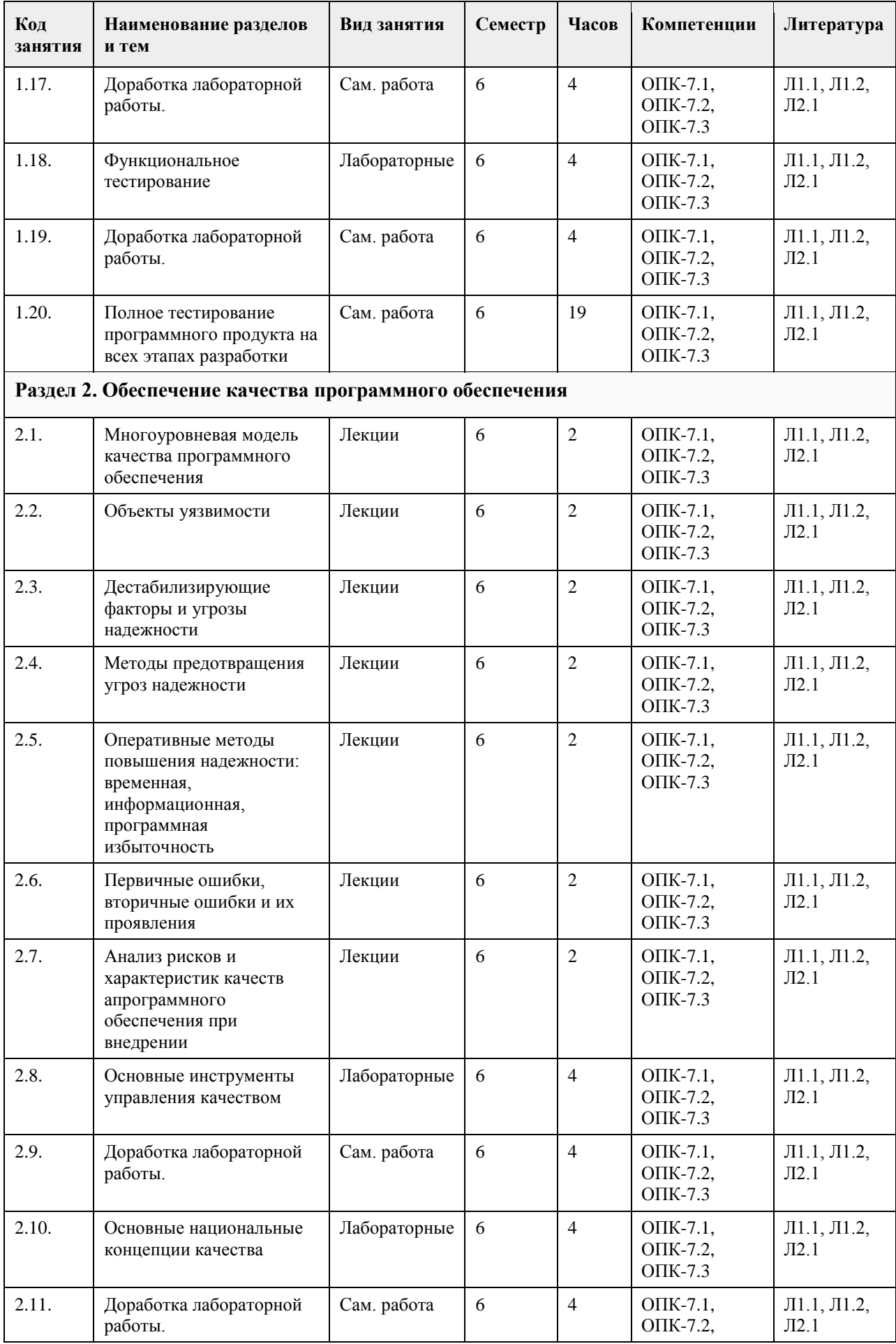

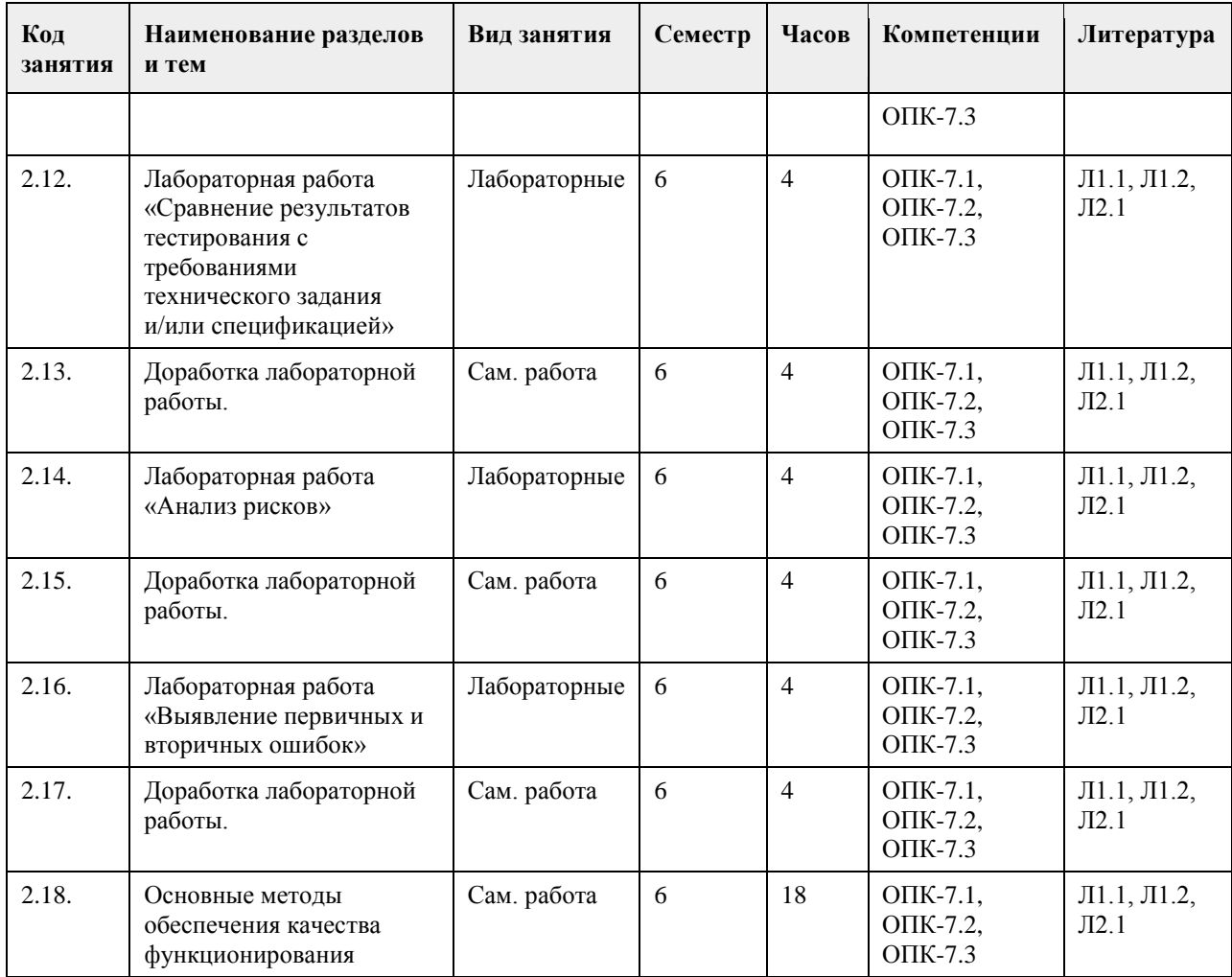

### **5. Фонд оценочных средств**

#### **5.1. Контрольные вопросы и задания для проведения текущего контроля и промежуточной аттестации по итогам освоения дисциплины**

Контрольные вопросы

- 1 Что называется тестированием программы?
- 2 Что называется отладкой программы?
- 3 В чем отличие тестирования программы от отладки программы?
- 4 Какие этапы включает процесс тестирования программы?
- 5 Какие этапы включает реализация и тестирование программного продукта?
- 6 Какие виды тестирования?
- 7 Какие критерии выбора тестов?
- 8 Какие свойства тестов?
- 9 Какие критерии надежности программ?
- 10 Какова оценка надежности программ?
- 11 Что называется управляющим потоковым графом программы?
- 12 Какие модели управляющего потокового графа?
- 13 Что такое путь, ветвь, узел, дуга управляющего потокового графа?
- 14 Что называется операторным узлом управляющего потокового графа?
- 15 Что называется предикатным узлом управляющего потокового графа?
- 16 Что называется цикломатической сложностью управляющего потокового графа?
- 17 Как рассчитывается цикломатическая сложность управляющего потокового графа?
- 18 Что называется функциональным тестированием?
- 19 Что называется классом эквивалентности?
- 20 Какие правила формирования классов эквивалентности?
- 21 Какие этапы включает алгоритм метода эквивалентного разбиения классов?
- 22 В чём сущность метода анализ граничных значений?

23 Какие правила метода анализ граничных значений?

24 Что называется деревом разбиения области данных?

25 Что такое предусловия и постусловия?

26 Что называется функциональной диаграммой?

27 Для чего предназначены функции диаграммы причинно-следственных связей? Сколько функций? Какие функции?

28 Лля чего предназначены ограничения диаграммы причинно-следственных связей? Сколько ограничений? Какие ограничения?

29 Для чего создается таблица решений с ограниченным входом?

30 Какие этапы метода функциональных диаграмм?

31 Какие преимущества и недостатки метода причинно-следственных диаграмм?

32 Что называется интеграционным тестированием?

33 Что такое молуль-заглушка?

34 Какие виды модулей-заглушек?

35 Какие этапы алгоритма метода нисходящего тестирования?

36 Какие преимущества и недостатки метода нисходящего тестирования?

37 Что называется интеграционным тестированием?

38 Что такое молуль-драйвер?

39 Какие виды модулей-драйверов?

40 Какие этапы алгоритма метода восходящего тестирования?

41 Какие преимущества и недостатки метода восходящего тестирования?

42 Что называется автоматизированным тестированием?

43 Какие преимущества и недостатки автоматизированного тестирования?

Примеры заданий на лабораторные работы

1. Выполнить инструментальным средством модульное тестирование программного обеспечения. Сформулировать спецификацию, которая будет проверяться данным тестированием, и список идей для тестирования данной спецификации. Сформировать тест-пакет, состоящий как минимум из пяти тесткейсов. По разработанным тест-кейсам выполнить модульное тестирование с помощью инструментального средства. Сформировать отчеты по тестированию в виде стандартизованных бланков. По результатам

тестирования сделать выводы и дать рекомендации.

2. Выполнить инструментальным средством тестирование производительности, нагрузочное тестирование программного обеспечения. Сформулировать спецификацию, которая будет проверяться данным тестированием, и список илей для тестирования данной спецификации. Сформировать тест-пакет, состоящий как минимум из пяти тест-кейсов. По разработанным тест-кейсам выполнить тестирование производительности, нагрузочное тестирование с помощью инструментального средства. Сформировать отчеты по тестированию в виле станлартизованных бланков. По результатам тестирования слелать выволы и дать рекомендации.

3. Выполнить инструментальным средством статическое тестирование фрагментов кода известного программного продукта. Сформулировать спецификацию, которая будет проверяться данным тестированием, и список идей для тестирования данной спецификации. Сформировать тест-пакет, состоящий как минимум из пяти тест-кейсов. По разработанным тест-кейсам выполнить статическое тестирование с помощью инструментального средства. Сформировать отчеты по тестированию в виде стандартизованных бланков. По результатам тестирования сделать выводы, дать рекомендации, перечислить возможные способы устранения найденных ошибок.

4. Выполнить инструментальным средством юзабилити-тестирование приложения/сайта. Сформулировать спецификацию, которая будет проверяться данным тестированием, и список идей для тестирования данной спецификации. Сформировать тест-пакет, состоящий как минимум из пяти тест-кейсов. По разработанным тест-кейсам выполнить юзабилити-тестирование. Сформировать отчеты по тестированию в виде стандартизованных бланков. По результатам тестирования сделать выводы, предложить рекомендации разработчику приложения/сайта по улучшению эргономики.

5. Изучить опыт альфа- и бета-тестирования крупных компаний - разработчиков ПО. Описать последовательность и результаты тестирования компаниями их программных продуктов. На примере своей программы провести альфа- и бета-тестирование и продемонстрировать поэтапно их ход выполнения. Сформировать отчеты по тестированию в виде бланков.

6. Выполнить инструментальным средством системное тестирование программного обеспечения. Сформулировать две или более спецификации, которые будут проверяться данным тестированием, и списки идей для тестирования каждой спецификации. Сформировать два или более тест-пакета, состоящих как минимум из пяти тест-кейсов каждый. По разработанным тест-кейсам выполнить тестирование с помощью инструментального средства. Сформировать отчеты по тестированию в виде стандартизованных бланков. По результатам тестирования сделать выводы и дать рекомендации.

7. Выполнить тестирование программного обеспечения/сайта. Выбрать метод тестирования, средство реализации тестирования. Подготовить документацию по тестированию. Повести тестирование. Выполнить

интерпретацию и анализ результатов тестирования. Примеры вопросов для проведения тестирования 1. К уровням тестирования относятся: \*модульное \*интеграционное прикладное организационное 2. К видам тестирования относятся: \*функциональное \*нагрузочное формальное рекуррентное 3. К тестовым метрикам относятся: \*покрытие функциональных требований \*покрытие множества сценариев \*количество или плотность найденных дефектов количество тестировщиков, участвующих в процессе тестирования 4. Минимальный элемент процесса тестирования это: \*тест-кейс чек-пист тест-план тест-шаг 5. К моделям жизненного цикла ИС относятся: \*каскалная \*спиральная структурная \*итерационная Критерии оценивания уровня освоения компетенций 5 Максимальный уровень если правильные ответы даны на 95-100% вопросов 4 Средний уровень если правильные ответы даны на 65-94% вопросов 3 Минимальный уровень если правильные ответы даны на 51-64% вопросов 0 Минимальный уровень правильные ответы даны менее чем на 50% включительно 5.2. Темы письменных работ лля провеления текушего контроля (эссе, рефераты, курсовые работы и

др.)

не предусмотрено

#### 5.3. Фонд оценочных средств для проведения промежуточной аттестации

Перечень типовых контрольных заданий

1. Составьте тест план для тестирования следующего модуля. Укажите, какие типы тестирования вы будете проводить и почему. Модуль регистрации в интернет-магазине, на форме регистрации у пользователя нужно получить: логин, пароль и адрес электронной почты.

2. Составьте тест план для тестирования следующего модуля. Укажите, какие типы тестирования вы будете проводить и почему. Форма восстановления пароля, на которой пользователь, введя свой логин или e-mail, может инициировать отправку письма с новым паролем.

3. Составьте набор тестовых сценариев для следующих требований:

• Для получения статуса модератор, участник форума должен иметь не менее 100 ответов на форуме и должен быть одобрен администратором форума.

• Удалять ответы на форуме должен только администратор

• Редактировать ответы на форуме должен или администратор или модератор

• Если у модератора становиться меньше 80 ответов на форуме, он должен потерять статус модератора

4. Составьте набор тестовых сценариев для следующих требований:

• Для согласования возврата покупки, система должна принимать соответствующие номера накладной и серийного номера изделия

• Возврат покупки на сумму более 10000 рублей, должен осуществлять только пользователь с ролью

«старший кассир»

• Возврат денег за покупку совершенную по безналичному расчету, должен осуществляться только на тот же счет, с которого была проведена оплата

• Если в кассе магазина отсутствует сумма необходимая к возврату, то должен запуститься сценарий согласования удобной для клиента даты осуществления возврата

5. Составьте набор тестовых сценариев для следующих требований:

• Для получения скидки 5% клиент должен иметь не менее 10 бонусных баллов, для скидки 10% не менее 50 бонусных баллов

• За каждую полную 1000 рублей в стоимости покупки, после применения всех скидок, клиенту начисляется 7 бонусных баллов

• В случае возврата товара не связанного с дефектом товара, с клиента снимается 2х кратная сумма баллов,

начисленная ему за эту покупку, но не более чем имеющаяся у него на текущий момент сумма баллов

• Каждый третий возврат клиентом покупки не связанный с дефектом товара, должен приводить к обнулению бонусных баллов

6. Составьте тест план для тестирования следующего модуля. Укажите, какие типы тестирования вы будете проводить и почему. Форма отправки сообщения для неавторизованных пользователей, то есть кроме сообщения от пользователя нужно получить его контактную информацию для обратной связи.

7. Составьте тест план для тестирования следующего модуля. Укажите, какие типы тестирования вы будете проводить и почему. Форма авторизации оплаты по банковской карте (номер карты, срок действия, имя, cvv2)

8. Составьте набор тестовых сценариев для следующих требований:

• Заявление на отпуск должно приниматься не ранее 14 дней до указанной даты начала отпуска

• Заявление на отпуск сроком не на 7, 14 или 28 дней должно согласовываться пользователем с ролью «директор по персоналу»

• Если у сотрудника недостаточно заработанных дней отпуска, то заявление должно согласовываться пользователем с ролью «директор по персоналу»

• Заявление на отмену или корректировку ранее поданного заявления, должно приниматься не позднее, чем за неделю до начала ранее заявленного отпуска

9. Составьте план тестирования для модуля оценки цитат на сайте bash.im

10. Составьте план тестирования для следующего приложения: GUI приложение на C# для Windows x64, имеет два редактируемых текстовых поля, кнопку и нередактируемое текстовое поле. По нажатию на кнопку в нередактируемом текстовом поле появляется сумма чисел, размещённых в редактируемых полях. В случае, если в одном из исходных полей содержится не число, то в нередактируемом текстовом поле появляется сообщение «ERR»

11. Составьте тест план для тестирования следующего модуля. Укажите, какие типы тестирования вы будете проводить и почему. Модуль загрузки изображения на сервер для распознавания. На форме загрузки находится два поля: путь к файлу и поле для ввода списка языков распознавания, а так же кнопка «ОК».

Критерии оценивания

Оценка «отлично» выставляется студенту, показавшему всесторонние, систематизированные, глубокие знания учебной программы дисциплины и умение уверенно применять их на практике при решении конкретных задач, свободное и правильное обоснование принятых решений;

Оценка «хорошо» выставляется студенту, если он твердо знает материал, грамотно и по существу излагает его, умеет применять полученные знания на практике, но допускает в ответе или в решении задач некоторые неточности;

Оценка «удовлетворительно» выставляется студенту, показавшему фрагментарный, разрозненный характер знаний, недостаточно правильные формулировки базовых понятий, нарушения логической

последовательности в изложении программного материала, но при этом он владеет основными разделами учебной программы, необходимыми для дальнейшего обучения и может применять полученные знания по образцу в стандартной ситуации;

Оценка «неудовлетворительно» выставляется студенту, который не знает большей части основного содержания учебной программы дисциплины, допускает грубые ошибки в формулировках основных понятий дисциплины и не умеет использовать полученные знания при решении типовых практических задач.

Промежуточная аттестация по дисциплине осуществляется в форме экзамена. Экзамен проводится в письменной (устной) форме.

Перечень контрольных вопросов:

1. Обязательные роли участников процесса разработки ПО.

2. Основные обязанности тестировщика.

3. Основные понятия, цели и задачи тестирования ПО

- 4. Верификация и валидация ПО.
- 5. Дефекты. Их жизненный цикл. Системы учета дефектов.
- 6. Багтрекер. Что такое, зачем нужен. Жизненный цикл бага.
- 7. Классификация видов тестирования по объекту тестирвания.
- 8. Тестирование спецификаций и требований, описание, характеристики
- 9. Методы тестирования. Граничные значения, способы применения.
- 10. Методы тестирования. Классы эквивалентности, способы применения.
- 11. Методы тестирования. Парное тестирование, способы применения.
- 12. Тестирование пользовательского интерфейса.
- 13. Тестирование локализации.
- 14. Тестирование юзабилити.
- 15. Тестирование производительности. Типы, цели, вопросы, метрики.
- 16. Нагрузочное тестирование.
- 17. Стресс-тестирование.
- 18. Тестирование пропускной способности, стабильности.
- 19. Тестирование совместимости.
- 20. Тестирование безопасности.
- 21. Классификация видов тестирования по степени изолированности компонентов.
- 22. Документация тестирования.
- 23. Связанные с изменениями виды тестирования.
- 24. Тестирование чёрного ящика.
- 25. Тестирование белого ящика.
- 26. Модульное тестирование.
- 27. Интеграционное тестирование.
- 28. Регрессионное тестирование.
- 29. Интеграционное тестирование, его разновидности.
- 30. Метрики качества ПО.
- 31. Критерии завершения тестирования.
- 32. Критерии оценки полноты тестового набора.
- 33. Анализ покрытия программного кода. Уровни покрытия программного кода.
- 34. Автоматизированное тестирование.
- 35. Типичные уязвимости, встречающиеся в web-приложениях.
- 36. Инструментальные средства поддержки
- 37. Тестовая документация, правила и порядок ее составления.

### 6. Учебно-методическое и информационное обеспечение дисциплины

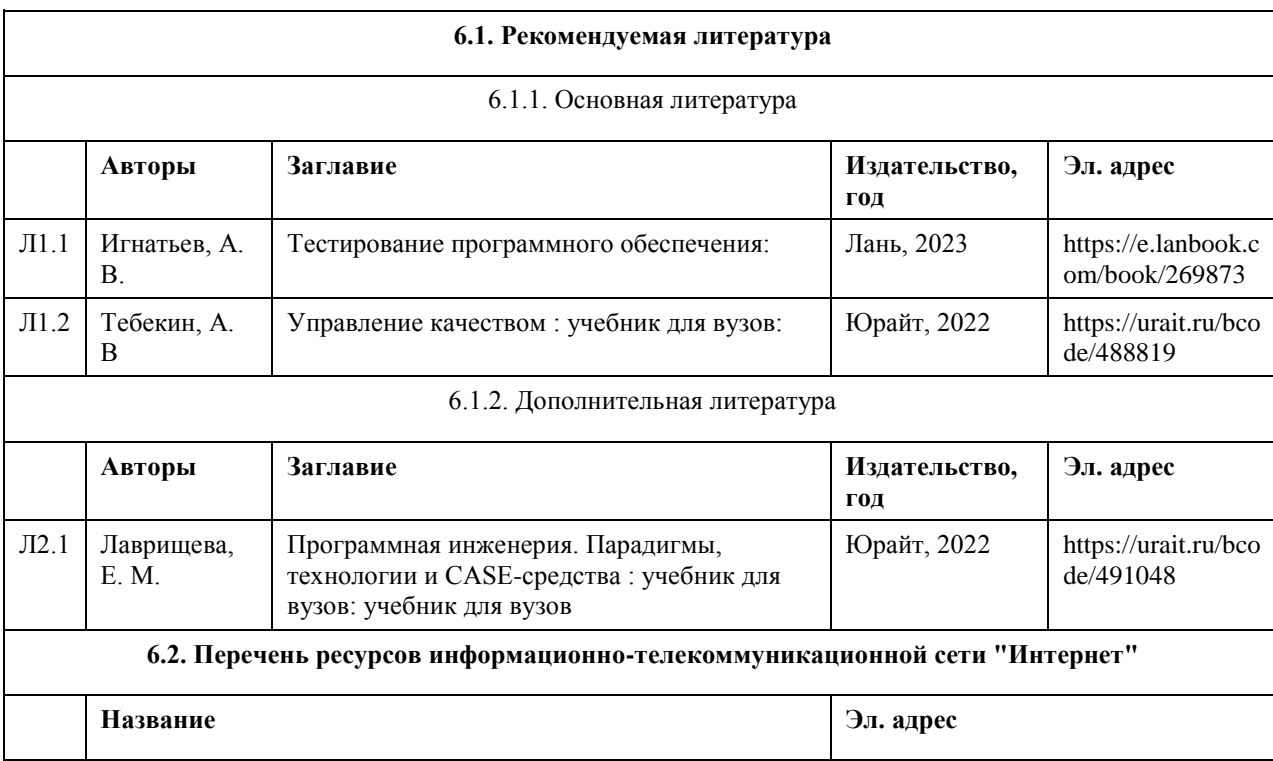

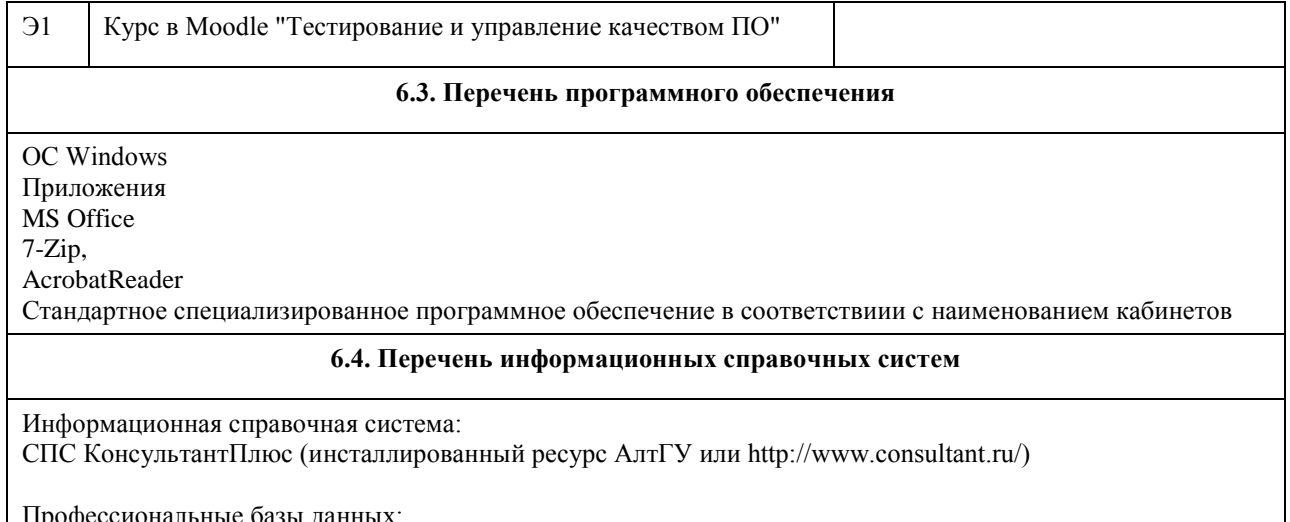

- профессиональные оазы данных.<br>1. Электронная библиотечная система Алтайского государственного университета (http://elibrary.asu.ru/);<br>2. Научная электронная библиотека elibrary (http://elibrary.ru)
- 

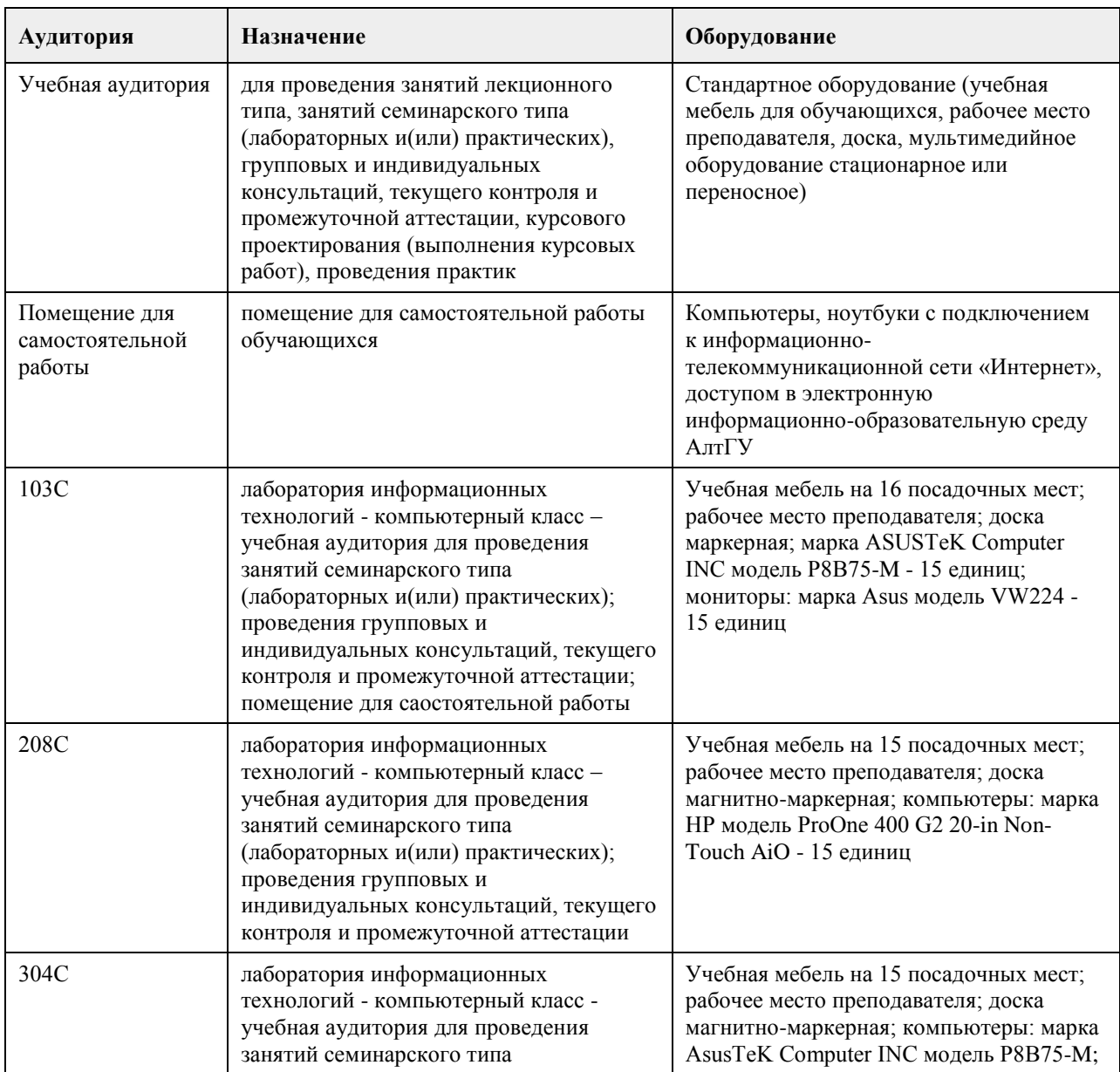

# 7. Материально-техническое обеспечение дисциплины

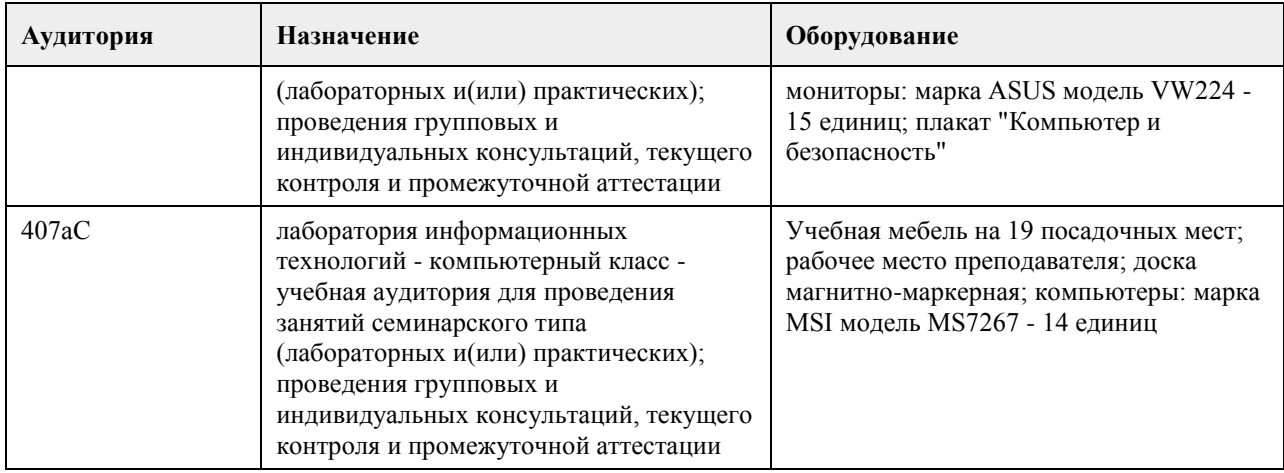

### **8. Методические указания для обучающихся по освоению дисциплины**

На лекциях преподаватель знакомит с основными понятиями по теме, алгоритмами, методами решения задач. На лекциях студент получает основной объем информации по каждой конкретной теме. Только посещение лекций является недостаточным для подготовки к лабораторным занятиям, зачету и экзамену. Требуется также самостоятельная работа по изучению основной и дополнительной литературы и закрепление полученных на лабораторных занятиях навыков.

Самостоятельная работа студентов – способ активного, целенаправленного приобретения студентом новых для него знаний, умений и навыков без непосредственного участия в этом процессе преподавателя. Качество получаемых студентом знаний напрямую зависит от качества и количества необходимого доступного материала, а также от желания (мотивации) студента их получить. При обучении осуществляется целенаправленный процесс, взаимодействие студента и преподавателя для формирования знаний, умений и навыков.

Задания по темам выполняются на лабораторных занятиях в компьютерном классе. Если лабораторные занятия пропущены по уважительной причине, то соответствующие задания необходимо выполнить самостоятельно и представить результаты преподавателю на очередном занятии или консультации.

## **МИНОБРНАУКИ РОССИИ**

федеральное государственное бюджетное образовательное учреждение высшего образования «Алтайский государственный университет»

# **Международные стандарты финансовой отчетности**

рабочая программа дисциплины

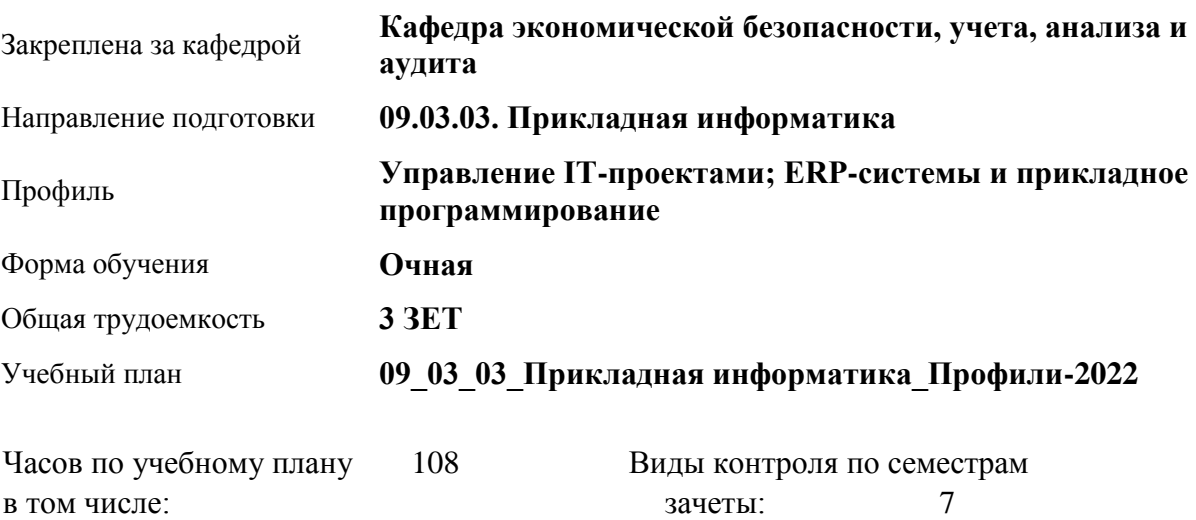

#### **Распределение часов по семестрам**

аудиторные занятия 42 самостоятельная работа 66

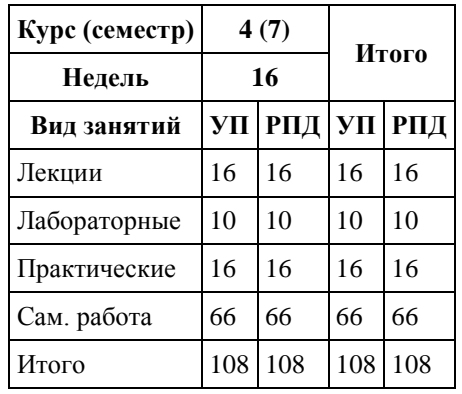

Программу составил(и): *к.э.н, доцент, Рудакова Т.А.*

Рецензент(ы): *к.э.н., доцент, Капустян Л.А.*

Рабочая программа дисциплины **Международные стандарты финансовой отчетности**

разработана в соответствии с ФГОС:

*Федеральный государственный образовательный стандарт высшего образования - бакалавриат по направлению подготовки 09.03.03 Прикладная информатика (приказ Минобрнауки России от 19.09.2017 г. № 922)*

составлена на основании учебного плана: *09.03.03 Прикладная информатика* утвержденного учёным советом вуза от *29.10.2021* протокол № *1/1*.

Рабочая программа одобрена на заседании кафедры **Кафедра экономической безопасности, учета, анализа и аудита**

Протокол от г. № Срок действия программы: *2019-2023* уч. г.

Заведующий кафедрой *д.э.н., профессор, Санникова Инна Николаевна*

#### **Визирование РПД для исполнения в очередном учебном году**

Рабочая программа пересмотрена, обсуждена и одобрена для исполнения в *2023-2024* учебном году на заседании кафедры

#### **Кафедра экономической безопасности, учета, анализа и аудита**

Протокол от г. № Заведующий кафедрой *д.э.н., профессор, Санникова Инна Николаевна*

## **1. Цели освоения дисциплины**

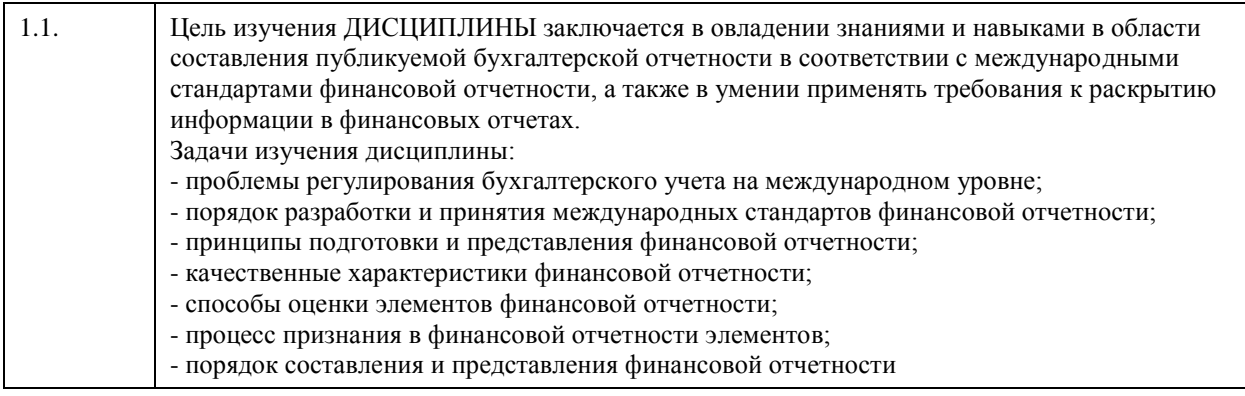

# **2. Место дисциплины в структуре ООП**

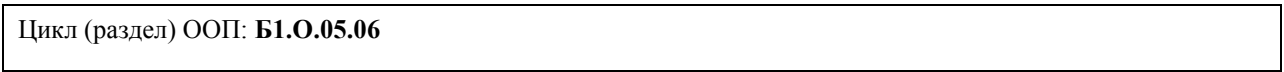

# **3. Компетенции обучающегося, формируемые в результате освоения дисциплины**

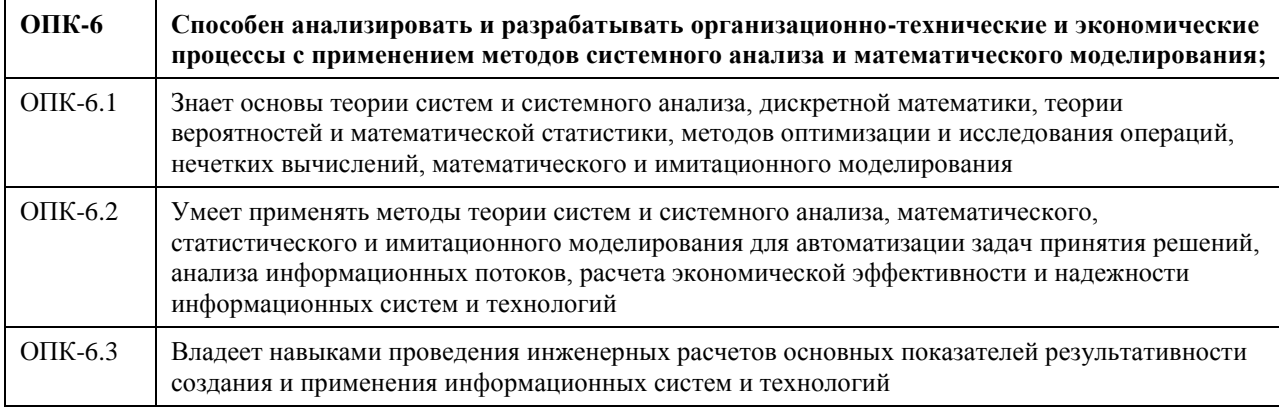

### **В результате освоения дисциплины обучающийся должен**

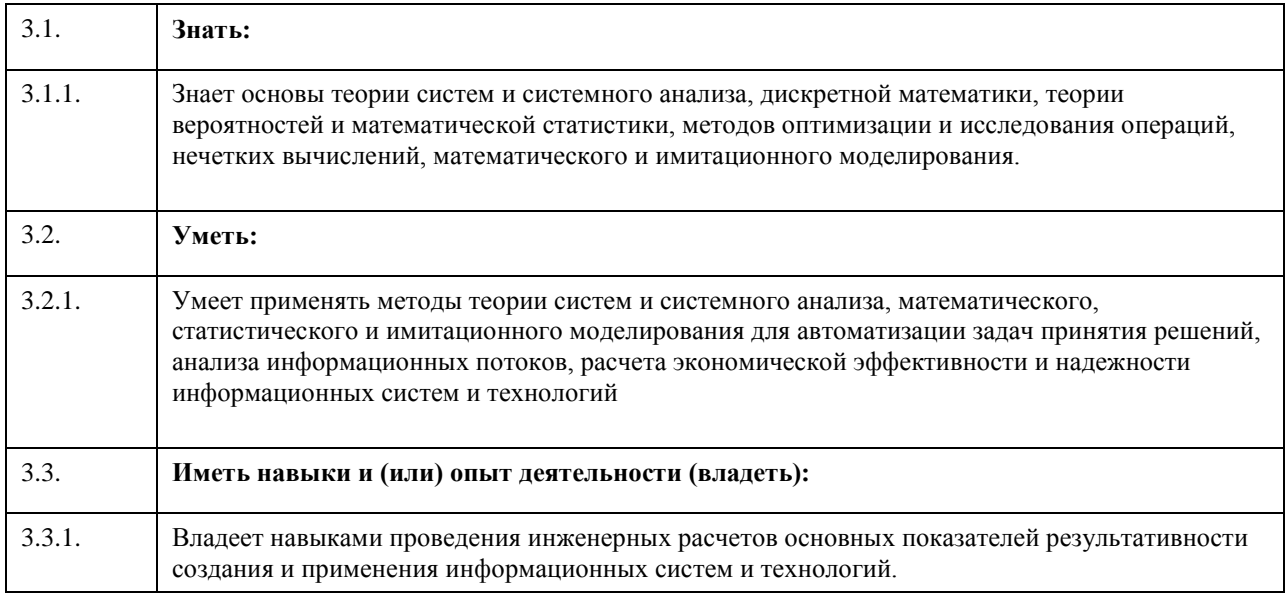

**4. Структура и содержание дисциплины**

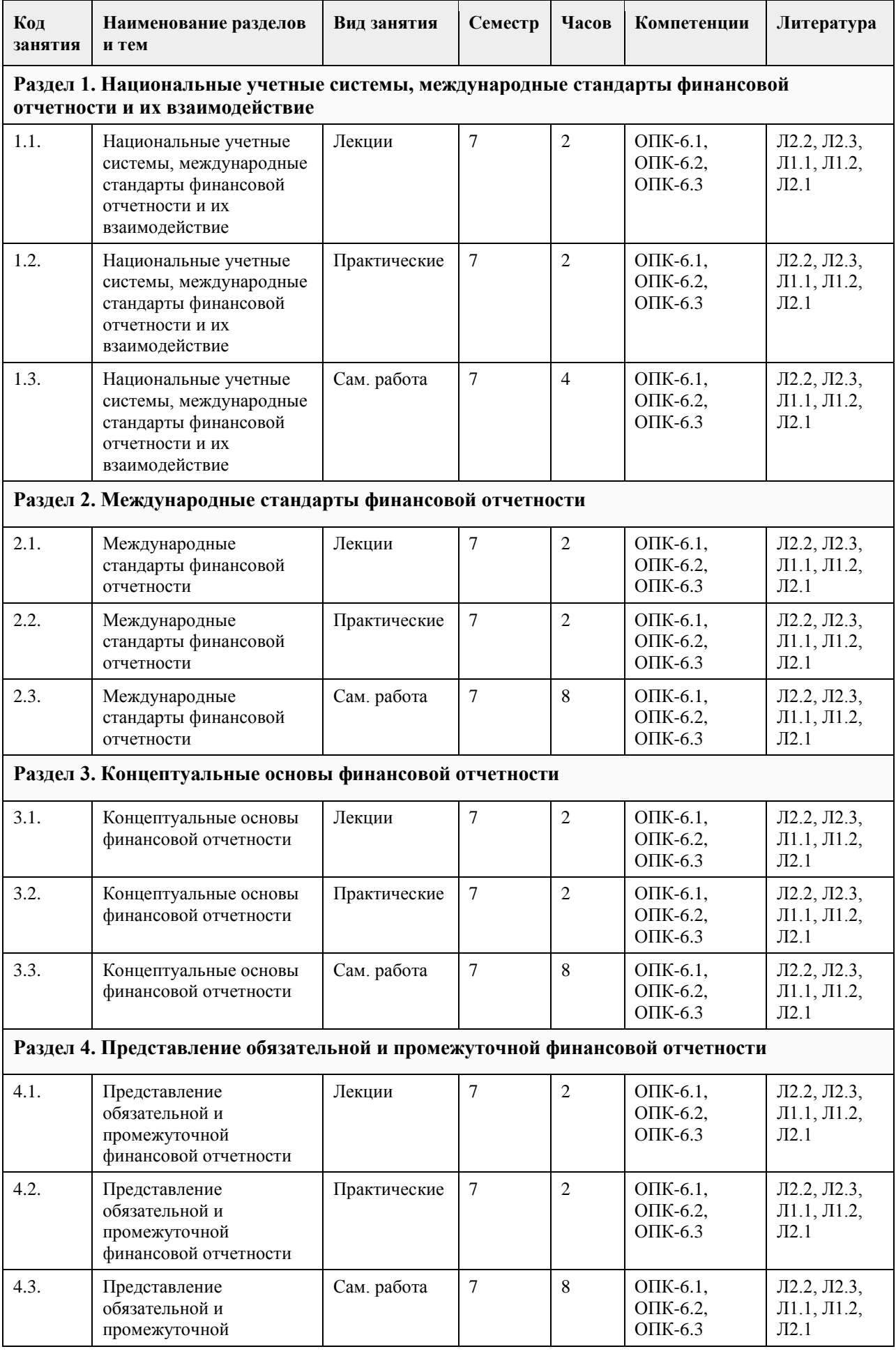

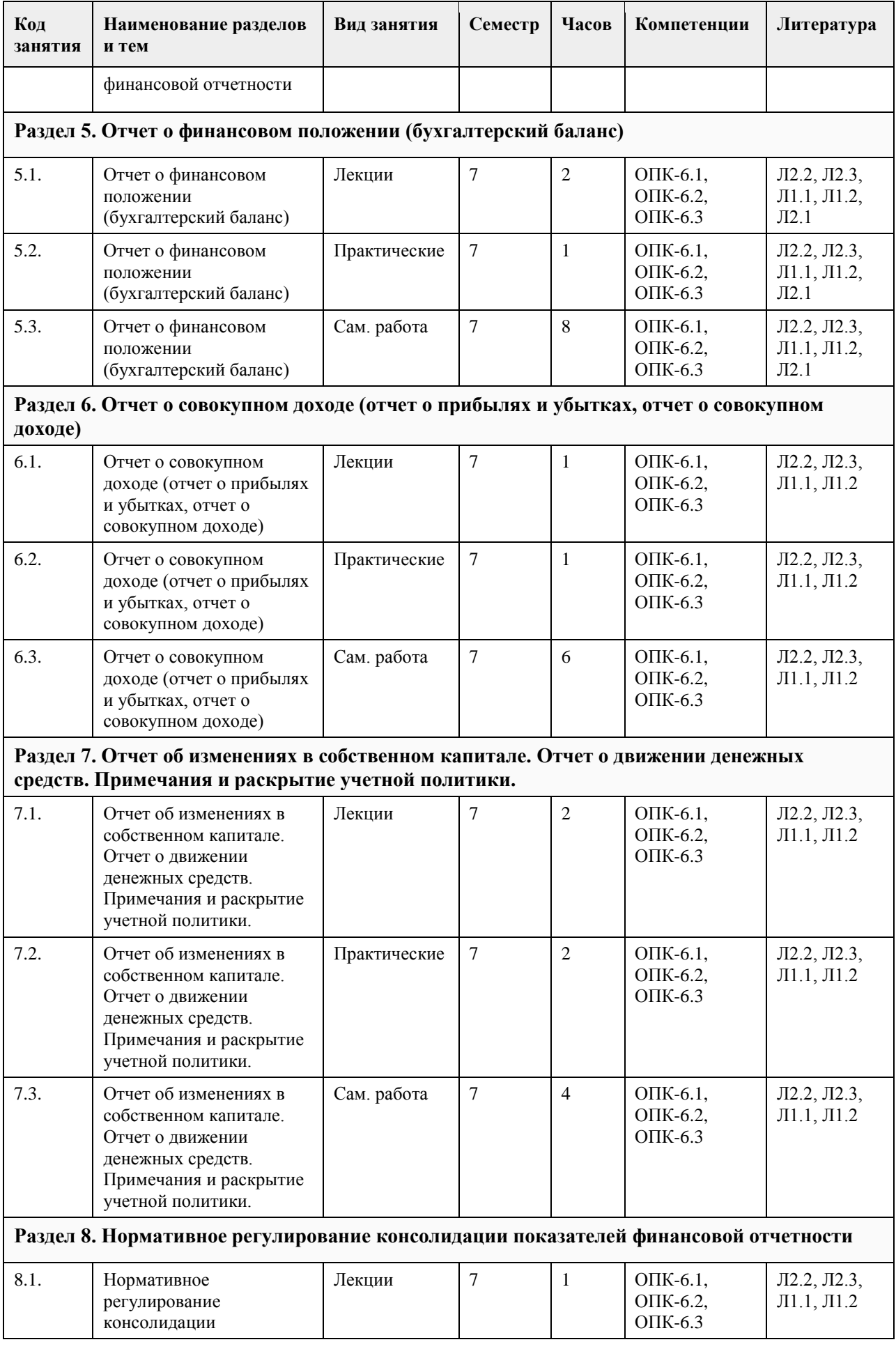

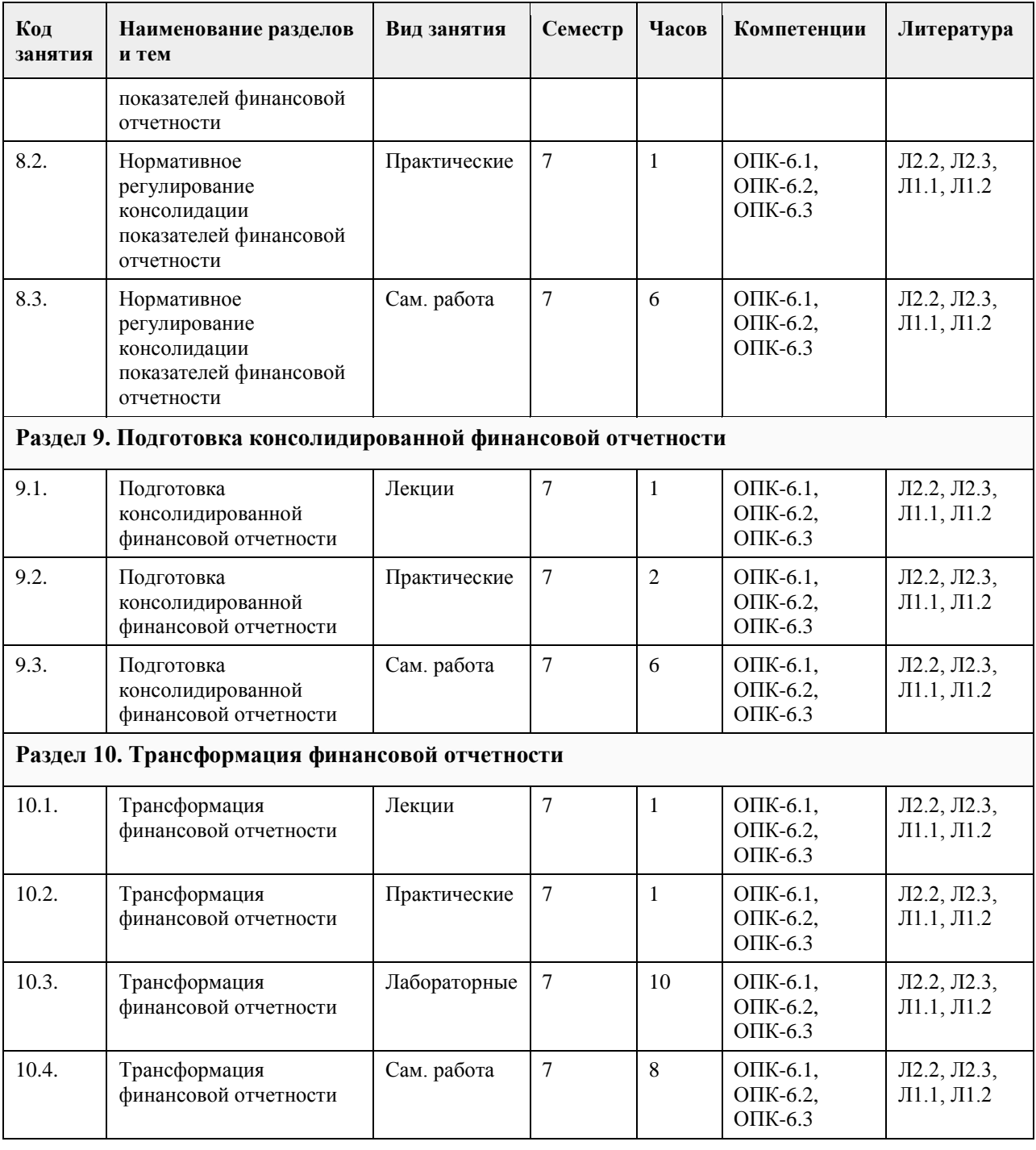

### **5. Фонд оценочных средств**

#### **5.1. Контрольные вопросы и задания для проведения текущего контроля и промежуточной аттестации по итогам освоения дисциплины**

Оценочные материалы для текущего контроля (контрольные вопросы, практические задания) размещены в онлайн-курсе на образовательном портале https://portal.edu.asu.ru/course/view.php?id=3397 Контрольные вопросы и задания для проведения промежуточной аттестации по итогам освоения дисциплины

Проверяемые компетенции:

ОПК-6: Способен анализировать и разрабатывать организационно-технические и экономические процессы с применением методов системного анализа и математического моделирования

Тестовые задания (выбор одного из вариантов)

1. Отчетный период в промежуточной отчетности по МСФО

а) календарный год

б) квартал

в) финансовый период который короче, чем полный финансовый год.

2. В сжатую промежуточную отчетность не включают:

а) бухгалтерский баланс

б) отчет о численности и заработной плате работников организации

в) отчет о движении капитала

3. МСФО не устанавливает зависимость объема раскрываемой информации от особенностей деятельности отчитывающейся организации

а) да

б) нет

4. Приращение экономических выгод в течение отчетного периода, происходящее в форме притока или увеличения активов, или уменьшении обязательств, что выражается в увеличении капитала, не связанном с вкладами участников – это

а) расходы

б) доход

в) капитал

5. В заголовке любого отчета, построенного согласно МСФО, обязательно отражаются три элемента:

a) название компании, дата составления отчета, валюта отчета

б) название компании, название отчета, валюта отчета

в) название компании, название отчета, дата составления отчета

6. В качестве справедливой стоимости обычно используются:

а) ликвидационная стоимость

б) остаточная стоимость

в) рыночная стоимость, определяемая путем оценки

7. В отчет об изменениях капитала по МСФО не включается информация о:

а) резервах предстоящих расходов и платежей

б) резервном капитале

в) результатах переоценки внеоборотных активов

8. В отчете о прибылях и убытках по МСФО 1 характеризуется:

а) доходы и расходы

б) финансовое положение предприятия

в) финансовые результаты деятельности предприятия

9. План счетов используемый организация в соответствии с МСФО:

а) регламентированный международными стандартами

б) собственный

в) установленный национальными стандартами

10. МСФО устанавливает для бухгалтерского баланса

а) максимальное количество балансовых статей

б) минимальное количество балансовых статей

в) произвольное количество балансовых статей

11. Компания является дочерней, если:

а) владеет подавляющей долей другой компании

б) входит в группу компаний

в) контролируется другой компанией

12. Компании, ценные бумаги которых обращаются на фондовых рынках, составлять консолидированную финансовую отчетность в соответствии с МСФО

а) не обязаны

б) обязаны

#### ПРАВИЛЬНЫЕ ОТВЕТЫ:

- 1. в
- 2. б

3. б 4. б

5. в

6. в

7. а

8. в

9. б

10. б

11. в

12. б

Критерии оценивания:

Каждое задание оценивается в 1 балл. Оценивание КИМ в целом: «зачтено» – верно выполнено более 60% заланий.

«не зачтено» – верно менее 60% заданий.

Тестовые задания открытой формы (с кратким свободным ответом)

1. Ресурсы, контролируемые компанией в результате событий прошлых периодов, от которых компания ожидает экономической выгоды в будущем - это (активы).

2. Одна из качественных характеристик, в которой информация, представляемая в финансовой отчетности, должна быть понятна пользователям, обладающим достаточными экономическими знаниями в области учета и отчетности -это (понятность).

3. Объективное и точное отражение финансового положения организации по МСФО соответствует принципу (достоверность).

4. Процесс систематического распределения первоначальной стоимости внеоборотных активов на затраты по периодам эксплуатации - это (амортизация).

5. Неденежные объекты имущества, не имеющие материально-вещественного содержания, приносящие постоянно или длительное время доход - это (нематериальный актив).

6. В соответствии с МСФО 38 изменение справедливой стоимости нематериальных активов - это (переоценка).

7. Анализ информации, содержащейся в финансовой отчетности, в соответствии с различными типами продукции или услуг и географическими районами в которых организация осуществляет свою деятельность  $-$  это \_\_\_\_\_\_\_\_\_\_\_\_\_\_\_\_\_(сегментирование).

8. Допустимый срок полезной службы нематериального актива по МСФО 38 не должен превышать пет  $(20).$ 

9. Часть активов компании за вычетом её обязательств по МСФО - это (капитал).

10. Амортизацию основного средства в случае финансовой аренды по МСФО начисляет (арендатор).

11. Применение международных стандартов для конкретной страны - это (рекомендация).

12. В соответствии с МСФО финансовое положение, зависящее от имеющихся в распоряжении предприятия экономических ресурсов, их размещения и ликвидности, способности адаптироваться к изменениям внешней среды, раскрывает (баланс).

13. Международные стандарты финансовой отчетности, разрабатываемые FASB - это  $(MC\Phi O)$ .

14. МСФО выделяет два типа отношений - это финансовая и операционная (аренда).

15. Представляет собой сумму денежных средств или их эквивалентов, уплаченных за актив или справедливую стоимость имущества, переданного в обмен на этот актив - это фактическая

(стоимость).

16. Не признается досрочно, получаемый сезонно, циклически или эпизолически в течение финансового (доход). года – это

17. Дата создания Комитета по Международным бухгалтерским стандартам год (1973).

18. Работа по гармонизации стандартов финансовой отчетности в различных странах мира является целью  $(CMC\Phi O)$ . деятельности

19. Сближение стандартов, которое будет проходить по линии сближения форм отчетности, пересмотра подходов, связанных с использованием большого количества оценочных величин -

(конвергенция). **OTE** 

20. Организация, на деятельность которой инвестор оказывает существенное влияние, но которая

не является дочерней или совместной компанией - это ассоциированная (компания).

21. Сумма, в которой актив отражается в бухгалтерском балансе за вычетом суммы

накопленной амортизации- это балансовая \_\_\_\_\_\_\_\_\_\_\_\_(стоимость).

22. Интересы налоговых органов выведены за рамки финансовой отчетности - это англо-американская учета (система).

23. Произведенная компанией наилучшая оценка переменных, которые будут определять окончательные затраты на обеспечение вознаграждения по окончании трудовой деятельности - это актуарные (допущения).

24. Ориентация учета на широкий круг инвесторов, отсутствие законодательного регулирования учета и

регламентации его стандартами - это англо-американская учета (модель). 25. Основная, приносящая доход деятельность компании - это операционная

(деятельность).

26 Компания ожидает возместить в ходе дальнейшего использования актива, включая его ликвидационную стоимость при выбытии - это возмещаемая (сумма).

27. Сумма, на которую можно обменять актив при совершении сделки между хорошо осведомленными,

желающими совершить такую операцию сторонами- это справедливая (стоимость). 28. Деловая репутация - это \_\_\_\_\_\_\_ компании (актив). 29. Краткосрочные высоколиквидные финансовые вложения— это денежные (эквиваленты). 30. Доля в капитале и чистых результатах, которая принадлежит дочерним компаниям и которой материнская компания не владеет напрямую - это (доля меньшинства). 31. Если в результате переоценки балансовая стоимость актива увеличивается, то это увеличение: отражается в балансе в разделе (капитал). 32. Разница между справедливой стоимостью активов приобретаемой компании и ценой ее приобретения - это (деловая репутация). 33. Риски и нормы прибыли компании главным образом зависят от различий в производимых товарах и услугах, то ее первичным форматом сегментной отчетности будет хозяйственный (операционный) (сегмент). 34. По наименьшей из величин: себестоимости и возможной чистой цены продажи оцениваются в МСФО  $(3a\pi a$ сы). 35. Консерватизмом учетной практики, ориентацией на государственные нужды налогообложения и макроэкономического регулирования характеризуется континентальная учета (модель). 36. По МСФО 16 «Основные средства» могут пересматриваться \_\_\_\_\_\_\_\_\_\_ амортизации и срок полезного использования основных средств (метод). 37. Задолженность компании, урегулирование которой приведет к оттоку экономических выгод в будущем по МСФО - это (обязательство). 38. По справедливой стоимости полученного или ожидаемого возмещения оценивается (выручка). Критерии оценки открытых вопросов. Отлично (зачтено) – выполнено 90-100% заданий предложенного теста, в заданиях открытого типа дан полный ответ на поставленный вопрос; Хорошо (зачтено) - выполнено 75-89% заданий предложенного теста, в заданиях открытого типа дан полный ответ на поставленный вопрос; однако были допущены неточности в определении понятий, терминов и др. Удовлетворительно (зачтено) - выполнено 60-74% заданий предложенного теста, в заданиях открытого типа дан неполный ответ на поставленный вопрос, в ответе не присутствуют доказательные примеры, текст со стилистическими и орфографическими ошибками. Неудовлетворительно (не зачтено) – выполнено менее 60% заданий предложенного теста, на поставленные вопросы ответ отсутствует или неполный, допущены существенные ошибки в теоретическом материале (терминах, понятиях). 5.2. Темы письменных работ для проведения текущего контроля (эссе, рефераты, курсовые работы и др.) не предусмотрены 5.3. Фонд оценочных средств для проведения промежуточной аттестации Процедура проведения: - по результатам работы в семестре и итогам текущей аттестации - итоговая оценка за промежуточную аттестацию складывается по результатам выполнения всех практических заданий в течение семестра; - выполнение тестовых заданий при недостаточном объеме выполненных заданий в течение семестра - устный зачет по дисциплине (теоретический вопрос и практическое задание).

Пример оценочного средства в виде тестовых заданий представлен в 5.1

Примерные вопросы к зачету

- 1. Тенденции развития МСФО.
- 2. Последние изменения в МСФО.
- 3. Проблемы развития МСФО.

4. Параллельный учет: возможности, проблемы, пути внедрения.

5. Переход на МСФО: проблемы, практика.

6. Основные положения стандарта....

- 7. Сравнение основных положений стандарта ..... с правилами ПБУ....
- 8. Проблемы составления консолидированной отчетности.

9. Порядок составления формы отчетности....

10. Проблемы отражения инфляции ....

- 11. Проблемы оценки элементов отчетности ...
- 12. Проблема при составлении необязательной части отчетности.

13. Отчетность по сегментам.

- 14. Проблемы отражения информации о связанных сторонах.
- 15. История создания МСФО
- 16. Порядок разработки и принятия международных стандартов
- 17. Концепция МСФО
- 18. Элементы отчетности
- 19. Оценка элементов
- 20. Признание элементов
- 21. Основополагающие принципы учета и отчетности
- 22. Качественные характеристики информации финансовой отчетности
- 23. Концепции поддержания капитала
- 24. Состав отчетности
- 25. Баланс, отчет о прибылях и убытках, отчет об изменениях в капитале
- 26. Отчет о движении денежных средств
- 27. Промежуточная отчетность
- 28. Отчетность по сегментам
- 29. Учетная политика и порядок внесения изменений в учетную политику
- 30. Отражение основных средств
- 31. Отражение нематериальных активов
- 32. Отражение запасов
- 33. Отражение аренды
- 34. Отражение отложенных налогов
- 35. Отражение затрат по займам
- 36. Отражение финансовых инструментов
- 37. Отражение инфляции
- 38. Отражение информации о состоянии пенсионных планов
- 39. Консолидированная отчетность (метод приобретения)
- 40. Консолидированная отчетность (метод долевого участия)
- 41. Консолидированная отчетность (метод пропорционального сведения)
- 42. Создание резервов
- 43. Обесценение активов
- 44. Отражение инвестиционной собственности
- 45. Учет правительственной помощи
- 46. Отражение событий после отчетной даты
- 47. Отражение выручки
- 48. Прибыль на акцию
- 49. Трансформация отчетности, составленной по российским правилам, в формат МСФО
- 50. Параллельный учет и основные тенденции развития МСФО.

Критерии оценивания:

- при выполнение тестовых заданий

Отлично (зачтено) – выполнено 90-100% заданий предложенного теста, в заданиях открытого типа дан полный ответ на поставленный вопрос;

Хорошо (зачтено) – выполнено 75-89% заданий предложенного теста, в заданиях открытого типа дан полный ответ на поставленный вопрос; однако были допущены неточности в определении понятий, терминов и др.

Удовлетворительно (зачтено) – выполнено 60-74% заданий предложенного теста, в заданиях открытого типа дан неполный ответ на поставленный вопрос, в ответе не присутствуют доказательные примеры, текст со стилистическими и орфографическими ошибками.

Неудовлетворительно (не зачтено) – выполнено менее 60% заданий предложенного теста, на поставленные вопросы ответ отсутствует или неполный, допущены существенные ошибки в теоретическом материале (терминах, понятиях).

- при сдаче экзамена/зачета

Отлично (зачтено) – обучающимся дан полный, в логической последовательности развернутый ответ на поставленный вопрос, где он продемонстрировал знания предмета в полном объеме учебной программы, достаточно глубоко осмысливает дисциплину, самостоятельно, и исчерпывающе отвечает на дополнительные вопросы, приводит собственные примеры по проблематике поставленного вопроса, решил предложенные практические задания без ошибок.

Хорошо (зачтено) – обучающимся дан развернутый ответ на поставленный вопрос, обучающийся демонстрирует знания, приобретенные на лекционных и практических занятиях, а также полученные посредством изучения обязательных учебных материалов по курсу, дает аргументированные ответы, приводит примеры, в ответе присутствует свободное владение монологической речью, логичность и последовательность ответа. При этом могут допускаться неточности в ответе. Решены предложенные практические задания с небольшими неточностями.

Удовлетворительно (зачтено) – обучающимся дан ответ, свидетельствующий в основном о знании процессов изучаемой дисциплины, отличающийся недостаточной глубиной и полнотой раскрытия темы, знанием основных вопросов теории, слабо сформированными навыками анализа явлений, процессов, недостаточным умением давать аргументированные ответы и приводить примеры, недостаточно свободным владением монологической речью, логичностью и последовательностью ответа. Допускается несколько ошибок в содержании ответа и решении практических заданий.

Неудовлетворительно (не зачтено) – обучающимся дан ответ, который содержит ряд серьезных неточностей, обнаруживающий незнание процессов изучаемой предметной области, отличающийся неглубоким раскрытием темы, незнанием основных вопросов теории, несформированными навыками анализа явлений, процессов, неумением давать аргументированные ответы, слабым владением монологической речью, отсутствием логичности и последовательности. Выводы поверхностны. Решение практических заданий не выполнено. Обучающийся не способен ответить на вопросы даже при дополнительных наводящих вопросах преподавателя.

**Приложения**

Приложение 1. [ОПК-6 Прикладная экономика.doc](https://www.asu.ru/sveden/education/programs/subject/355029/fos379612/)

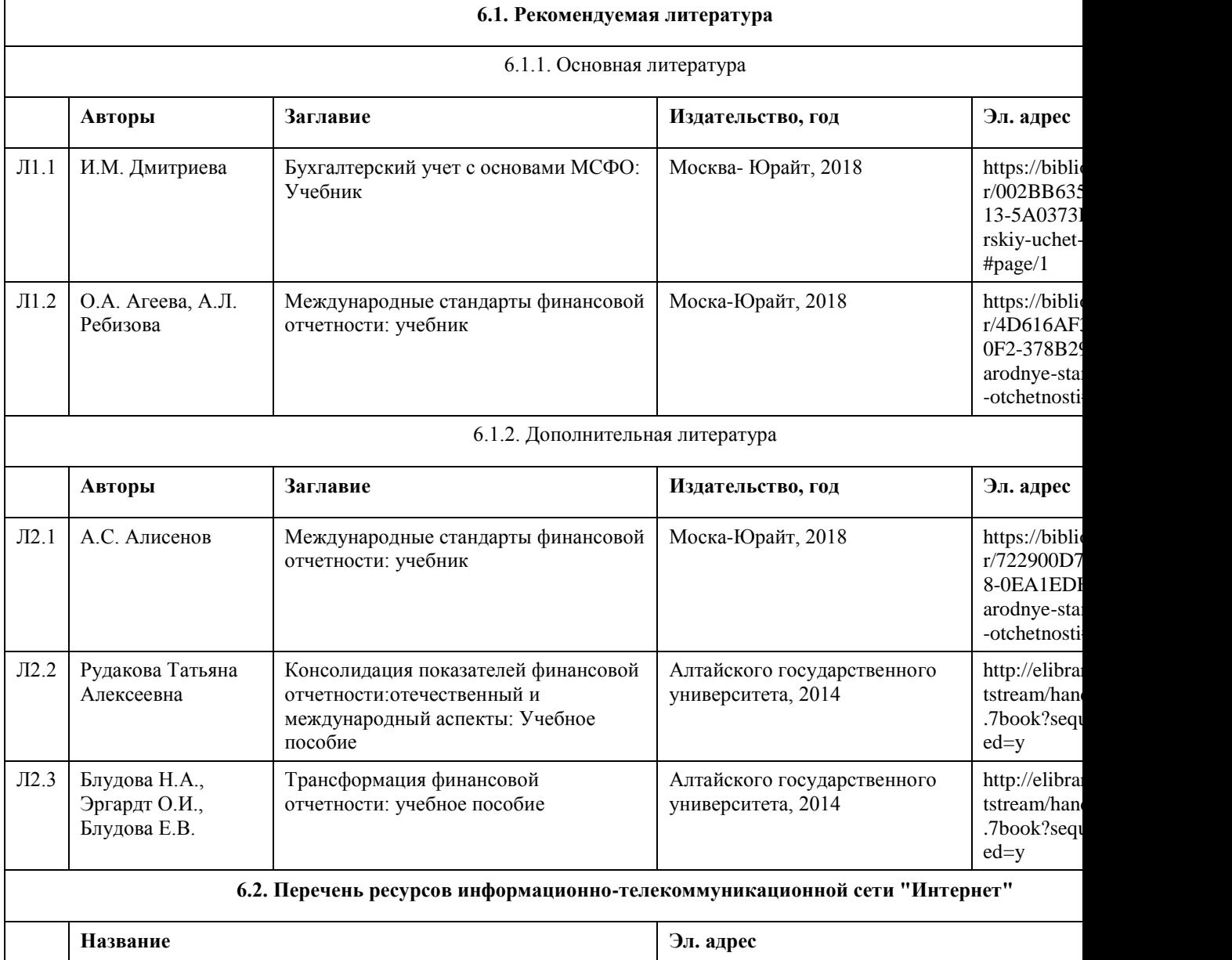

### **6. Учебно-методическое и информационное обеспечение дисциплины**

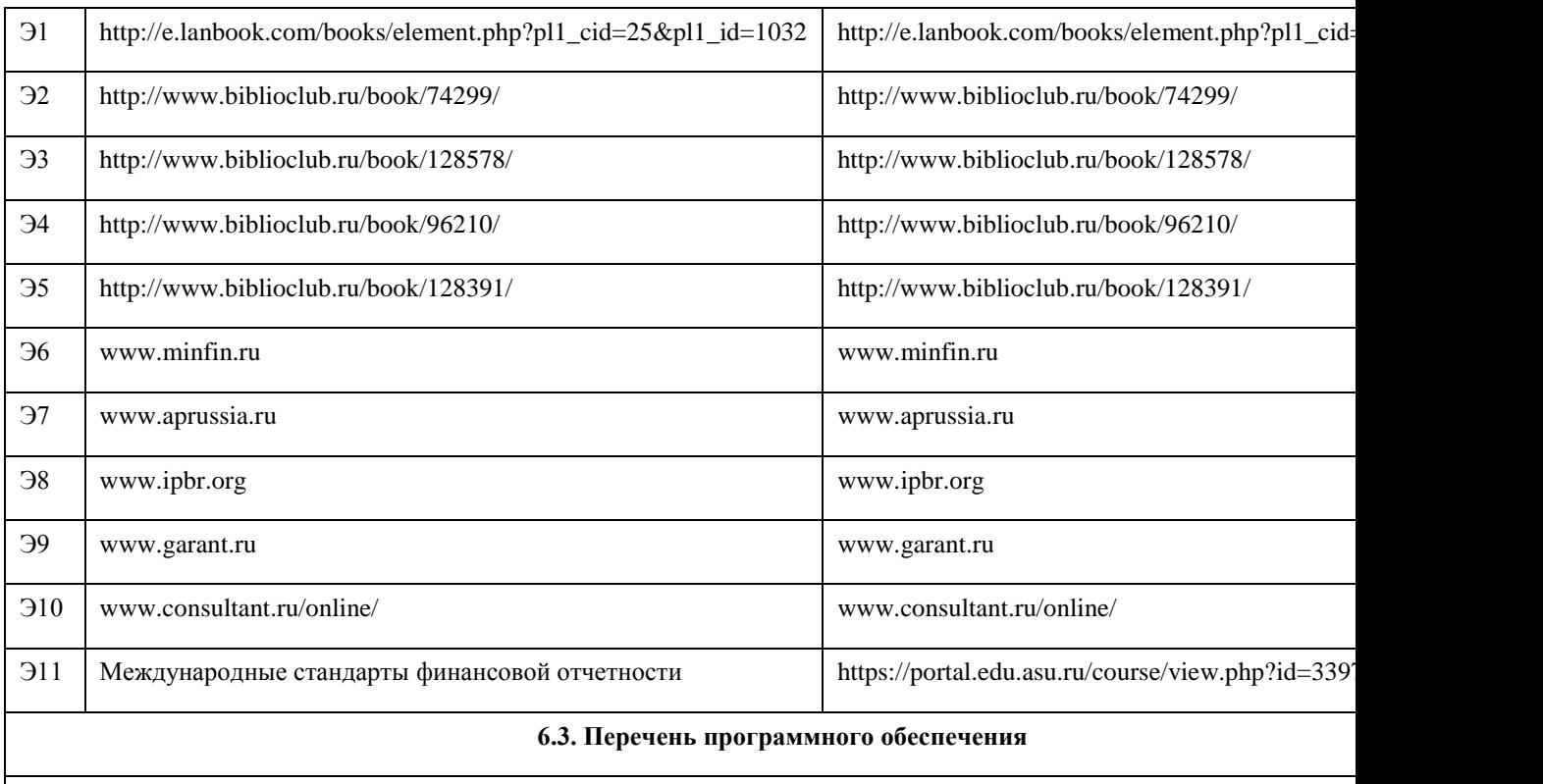

Windows 7 Professional Office 2010 Professional Open Office

#### **6.4. Перечень информационных справочных систем**

- 1. СПС КонсультантПлюс (инсталлированный ресурс АлтГУ или http://www.consultant.ru).
- 2. Электронная база данных "Scopus" (http://www.scopus.com).
- 3. Электронная библиотечная система Алтайского государственного университета (http://elibrary.asu.ru).
- 4. Научная электронная библиотека elibrary (http://elibrary.ru).

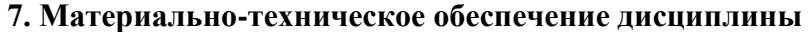

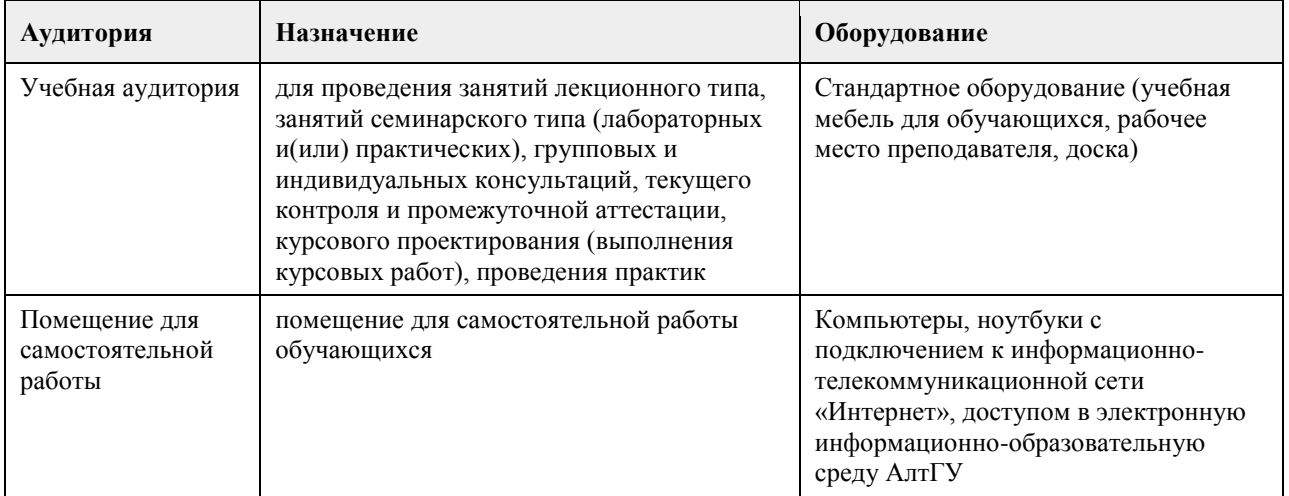

### **8. Методические указания для обучающихся по освоению дисциплины**

Изучение учебной дисциплины студентами предусматривает два вида работ:

- работа с преподавателем;
- самостоятельная работа.

Работа с преподавателем охватывает два вида учебных занятий: лекционные занятия и практические (лабораторные) занятия. Последовательность проведения данных занятий, их содержание определяются настоящей программой. Посещение данных занятий является обязательным для всех студентов. В ходе лекционных занятий необходимо вести конспектирование учебного материала, обращать внимание на категории, формулировки, раскрывающие содержание тех или иных явлений и процессов, научные выводы и практические рекомендации, задавать преподавателю уточняющие вопросы с целью уяснения теоретических положений, разрешения спорных ситуаций.

Практическое (лабораторное) занятие требует подготовки студентов, предусматривающей изучение теоретического материала по теме занятия с использованием учебной литературы, перечень которой приведен в данной рабочей программе.Результат такой работы должен проявиться в способности свободно ответить на теоретические вопросы,обсуждаемые на практическом занятии, выступать и участвовать в коллективном обсуждении вопросов изучаемой темы, правильно выполнять практические задания. Вторым видом работы студента, выполняемым им при изучении курса, является самостоятельная работа, которая помимо подготовки к практическим занятиям предусматривает изучение нормативных, правовых актов и рекомендованной основной и дополнительной литературы.

Цель самостоятельной работы - закрепить полученные знания на лекциях, практических (лабораторных) занятиях, углубить и расширить их, сформировать умения и навыки по решению вопросов, составляющих содержание курса.

При необходимости в процессе самостоятельной работы студент может получить индивидуальную консультацию у преподавателя.

## **МИНОБРНАУКИ РОССИИ**

федеральное государственное бюджетное образовательное учреждение высшего образования «Алтайский государственный университет»

# **Операционный менеджмент**

рабочая программа дисциплины

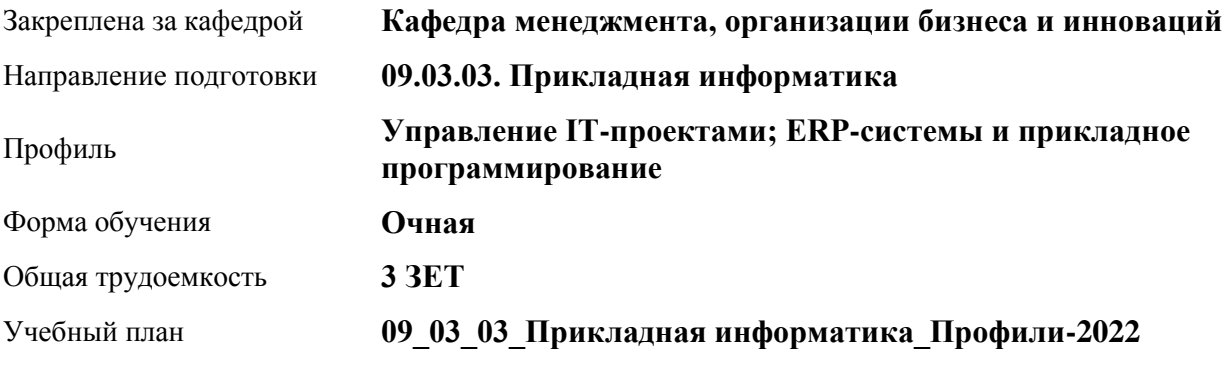

Часов по учебному плану 108 в том числе: аудиторные занятия 42 самостоятельная работа 66

Виды контроля по семестрам зачеты: 6

**Распределение часов по семестрам**

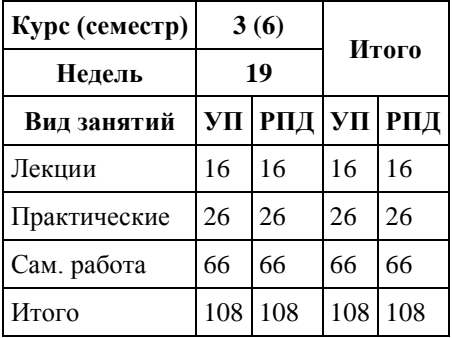

Программу составил(и): *кандидат экономических наук, доцент, Рудакова Оксана Юрьевна*

Рецензент(ы): *кандидат экономических наук, доцент, Горбунова Алла Юрьевна*

Рабочая программа дисциплины **Операционный менеджмент**

разработана в соответствии с ФГОС: *Федеральный государственный образовательный стандарт высшего образования - бакалавриат по направлению подготовки 09.03.03 Прикладная информатика (приказ Минобрнауки России от 19.09.2017 г. № 922)*

составлена на основании учебного плана: *09.03.03 Прикладная информатика* утвержденного учёным советом вуза от *29.10.2021* протокол № *1/1*.

#### Рабочая программа одобрена на заседании кафедры **Кафедра менеджмента, организации бизнеса и инноваций**

Протокол от *27.05.2022* г. № *9* Срок действия программы: *2022-2023* уч. г.

Заведующий кафедрой *к.э.н., доцент Рудакова Оксана Юрьевна*

#### **Визирование РПД для исполнения в очередном учебном году**

Рабочая программа пересмотрена, обсуждена и одобрена для исполнения в *2023-2024* учебном году на заседании кафедры

#### **Кафедра менеджмента, организации бизнеса и инноваций**

Протокол от *27.05.2022* г. № *9* Заведующий кафедрой *к.э.н., доцент Рудакова Оксана Юрьевна*

# **1. Цели освоения дисциплины**

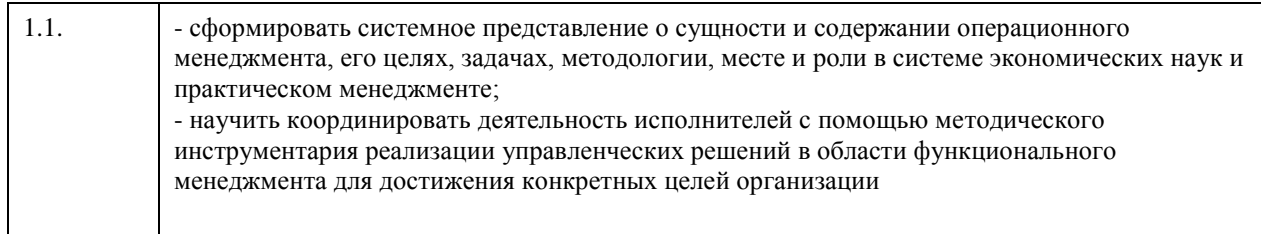

## **2. Место дисциплины в структуре ООП**

### Цикл (раздел) ООП: **Б1.О.05.06**

## **3. Компетенции обучающегося, формируемые в результате освоения дисциплины**

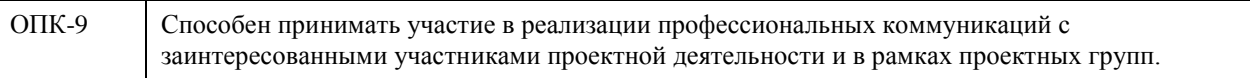

### **В результате освоения дисциплины обучающийся должен**

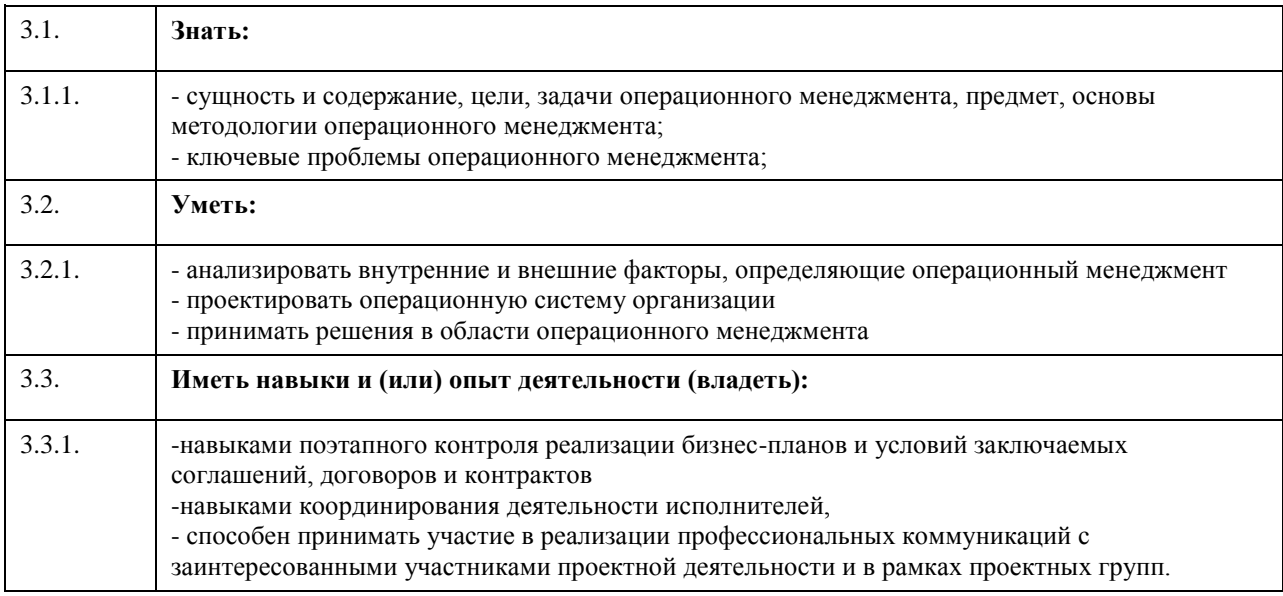

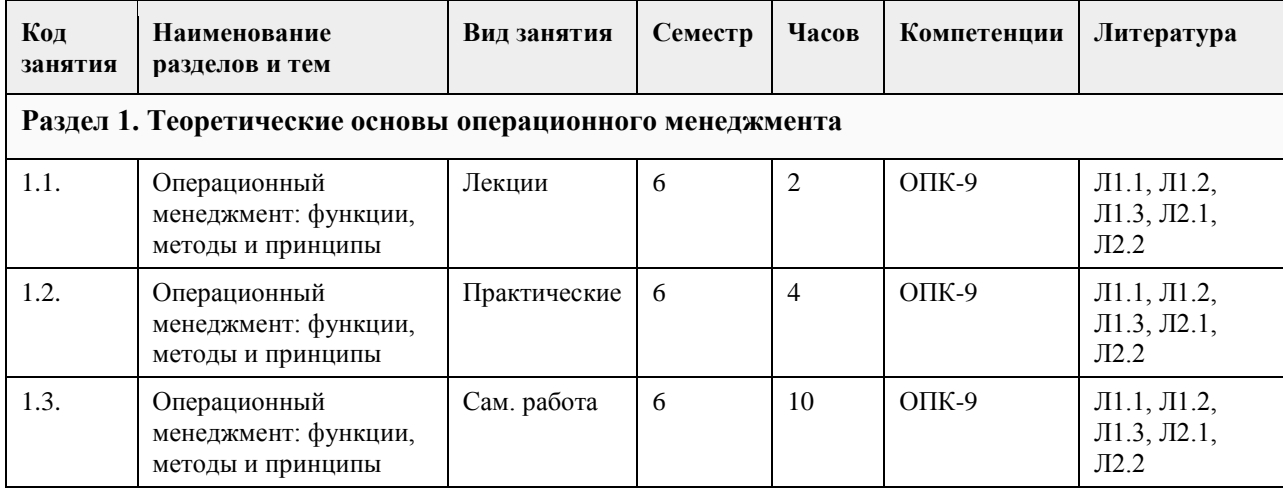

### **4. Структура и содержание дисциплины**

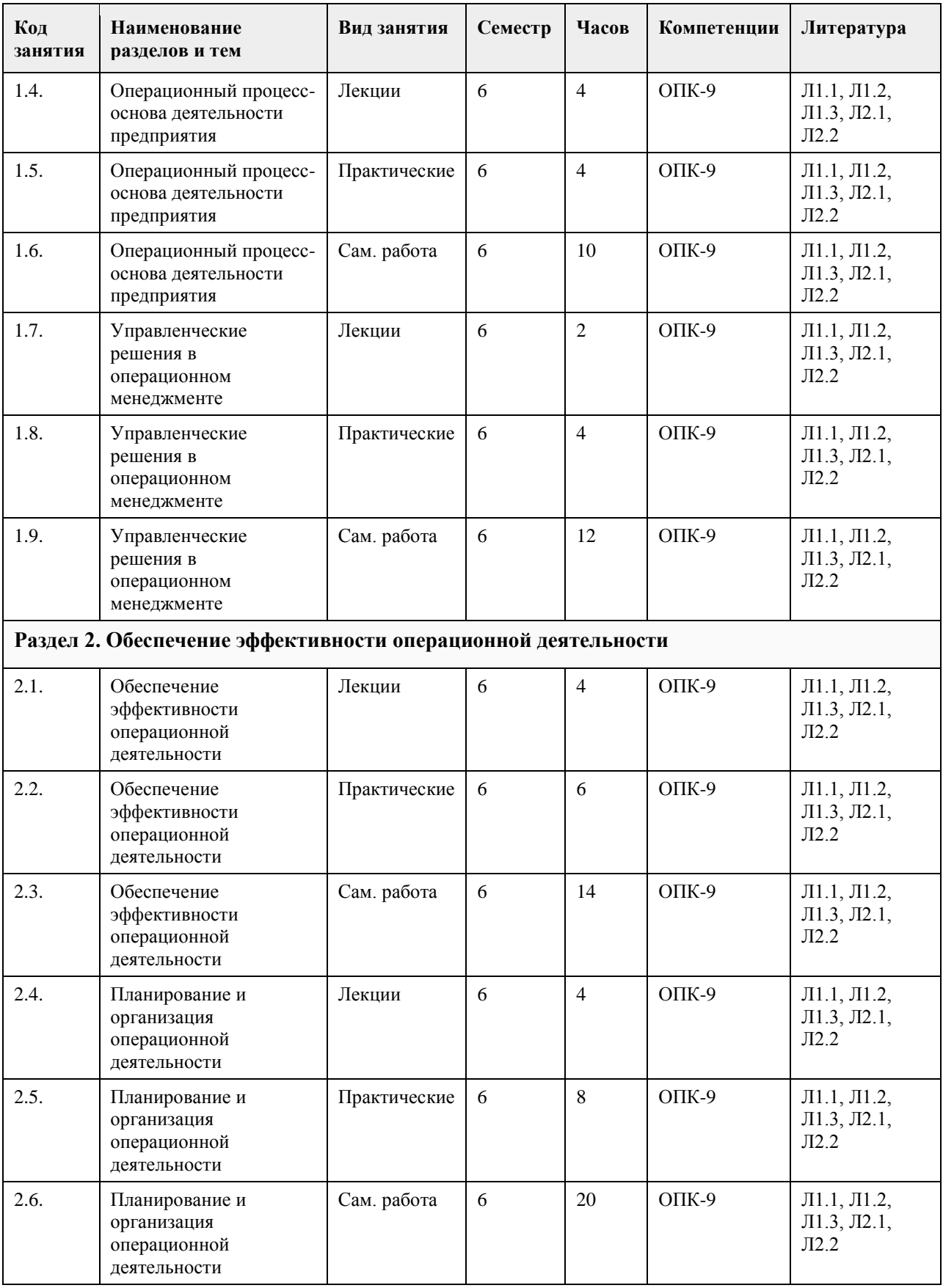

# **5. Фонд оценочных средств**

**5.1. Контрольные вопросы и задания для проведения текущего контроля и промежуточной аттестации по итогам освоения дисциплины**

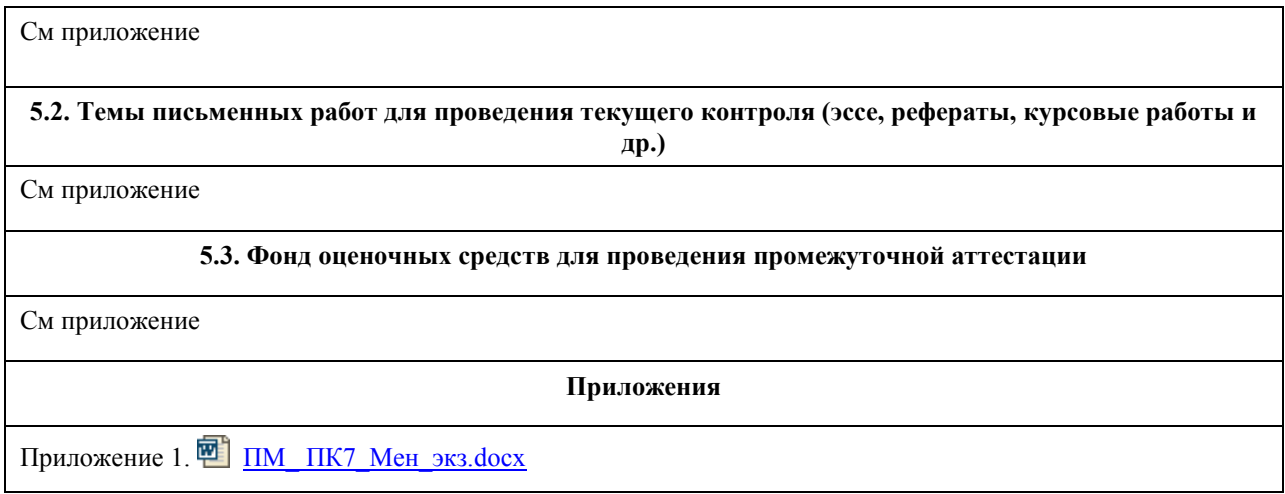

# **6. Учебно-методическое и информационное обеспечение дисциплины**

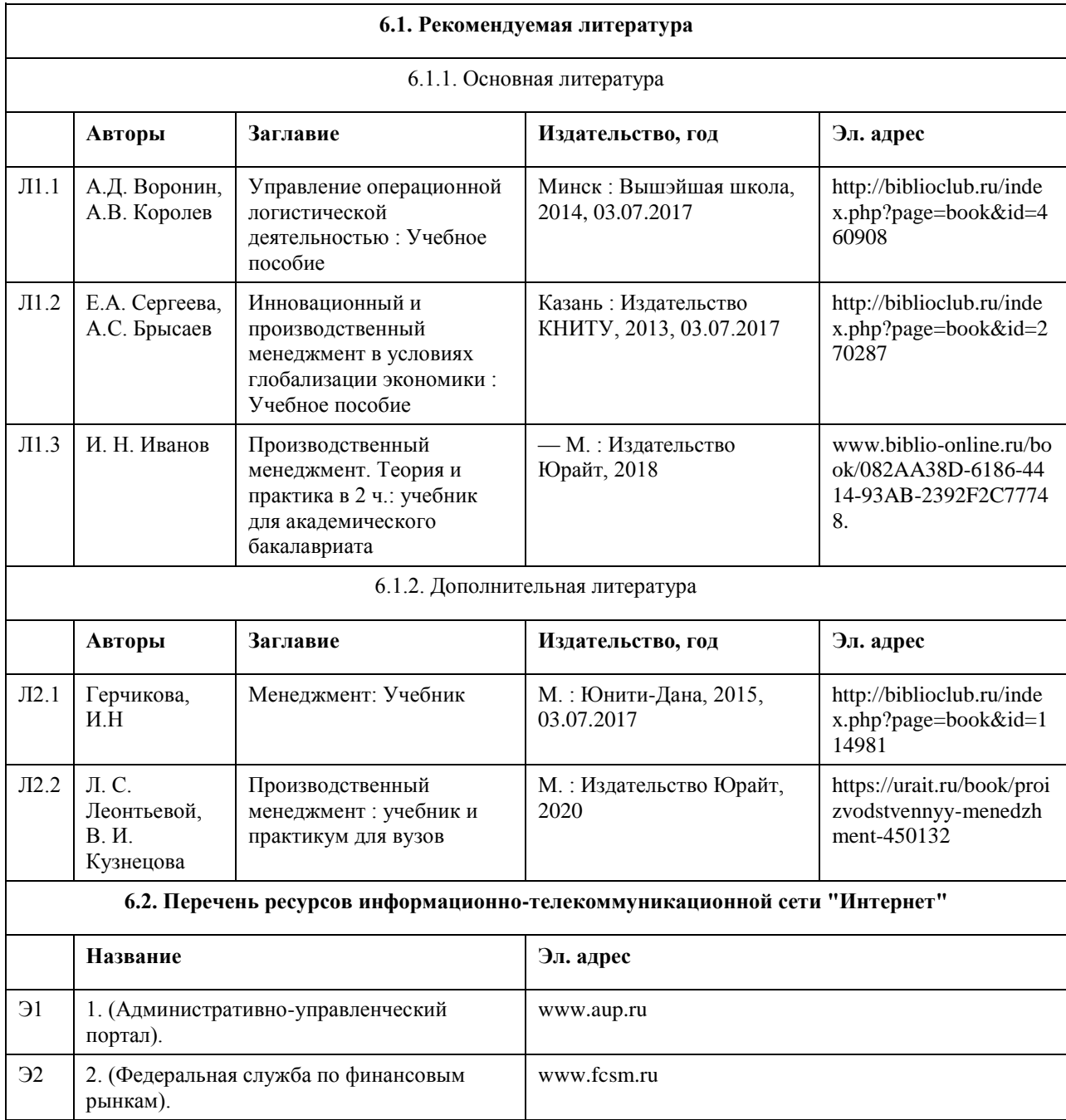
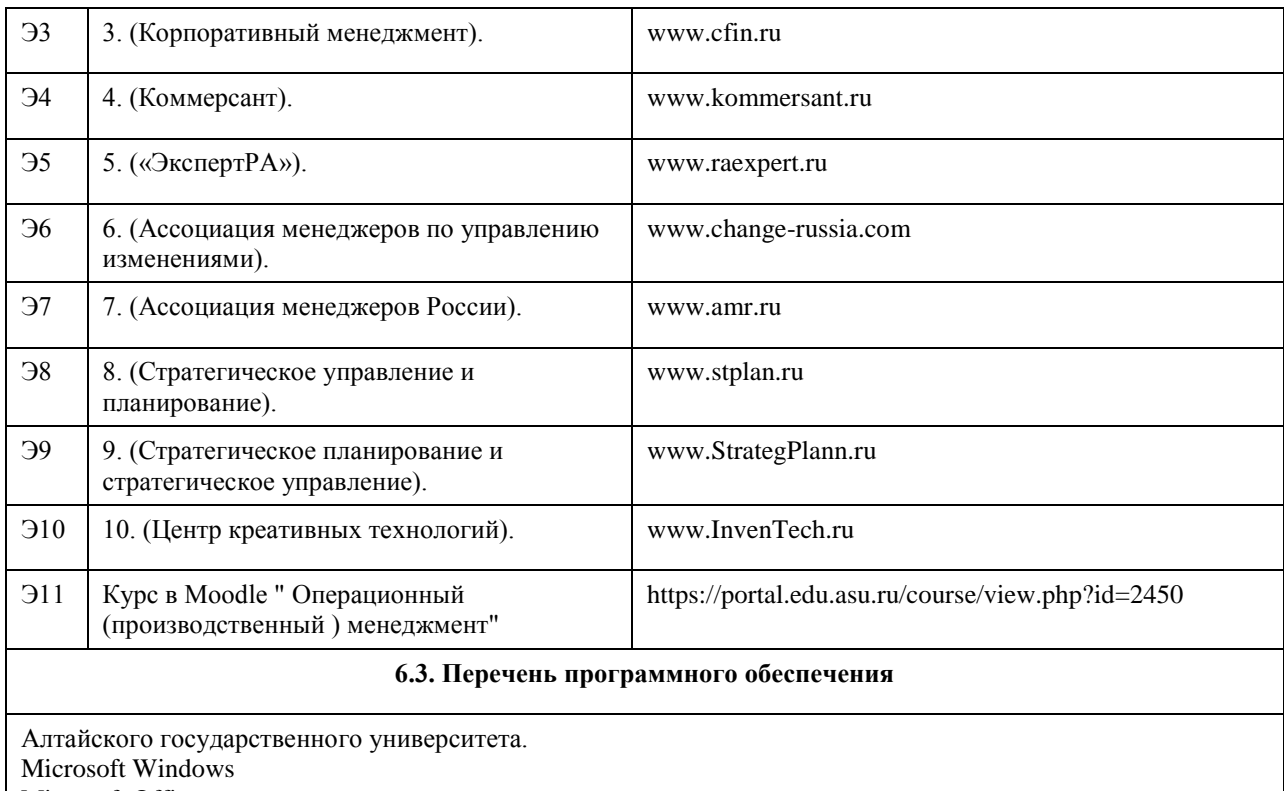

Microsoft Office

7-Zip

AcrobatReader

### **6.4. Перечень информационных справочных систем**

Информационная справочная система:

СПС КонсультантПлюс (инсталлированный ресурс АлтГУ или http://www.consultant.ru/).

Профессиональные базы данных:

Электронная база данных «Scopus» (http://www.scopus.com);

Электронная библиотечная система Алтайского государственного университета (http://elibrary.asu.ru/);

Научная электронная библиотекаelibrary(http://elibrary.ru)

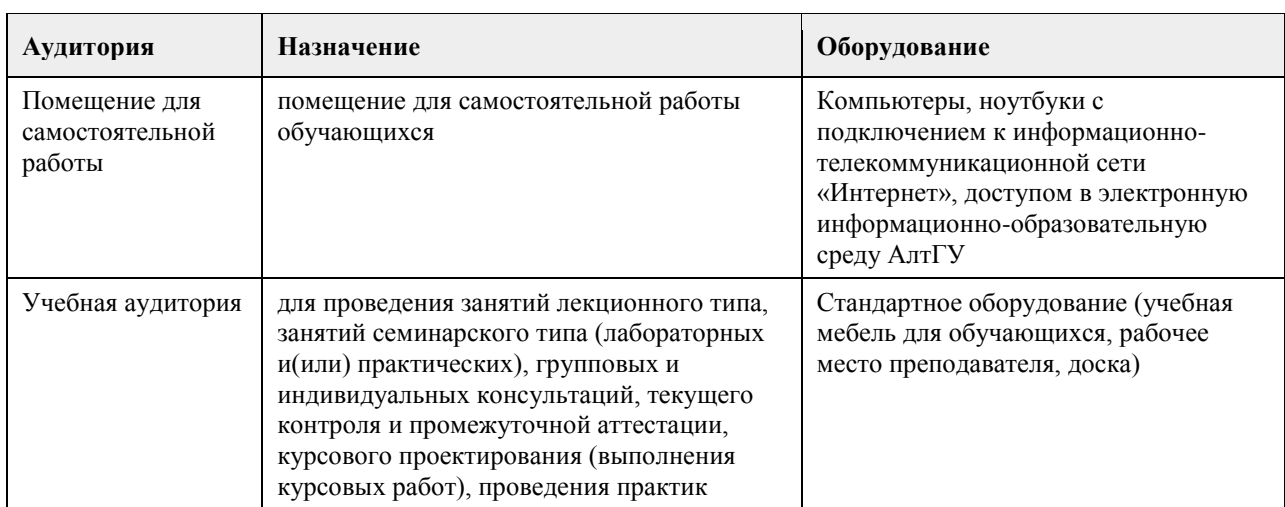

### **7. Материально-техническое обеспечение дисциплины**

### **8. Методические указания для обучающихся по освоению дисциплины**

Изучение учебной дисциплины студентами предусматривает два вида работ: - работа с преподавателем;

- самостоятельная работа.

Работа с преподавателем охватывает два вида учебных занятий: лекционные занятия и практические занятия. Последовательность проведения данных занятия, их содержание определяются настоящей программой. Посещение данных занятий является обязательным для всех студентов. Практическое занятие требует подготовки студентов, предусматривающей изучение теоретического материала по теме занятия с использованием учебной литературы, перечень которой приведен в данной рабочей программе.

Вторым видом работы студента, выполняемым им при изучении курса является самостоятельная работа, которая помимо подготовки к практическим занятиям предусматривает изучение нормативных правовых актов и рекомендованной основной и дополнительной литературы, а также выполнение заданий для самостоятельной работы студентов.

Цель заданий для самостоятельной работы - закрепить полученные знания в рамках отдельных тем по учебной

дисциплине, сформировать умения и навыки по решению вопросов, составляющим содержание курса. Для выполнения заданий необходимо изучить списки нормативных актов и экономической литературы, рекомендуемых по каждой теме учебной дисциплины.

Работа должна носить самостоятельный, творческий характер. При ее оценке преподаватель в первую очередь оценивает обоснованность и оригинальность выводов. В процессе работы над заданием закрепляются и расширяются знания по конкретным вопросам учебной дисциплины.

В письменной работе по теме задания студент должен полно и всесторонне рассмотреть все аспекты темы, четко сформулировать и аргументировать свою позицию по ключевым вопросам. Некоторые задания для самостоятельных работ предусматривают также обсуждение полученных результатов на практических занятиях.

При необходимости в процессе работы над заданием студент может получить индивидуальную консультацию у преподавателя.

Подробные методические рекомендации по изучению курса представлены в ЭУМК на образовательном портале в системе MOODLE http://portal.edu.asu.ru/course/view.php?id=2450

# **МИНОБРНАУКИ РОССИИ**

федеральное государственное бюджетное образовательное учреждение высшего образования «Алтайский государственный университет»

# **Теория игр**

рабочая программа дисциплины

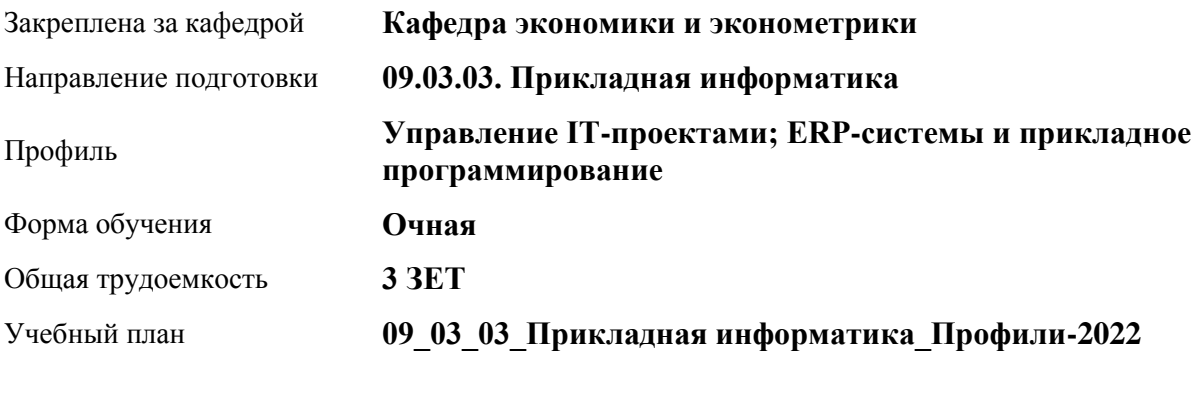

Часов по учебному плану 108 в том числе: аудиторные занятия 42

самостоятельная работа 66

Виды контроля по семестрам зачеты: 7

**Распределение часов по семестрам**

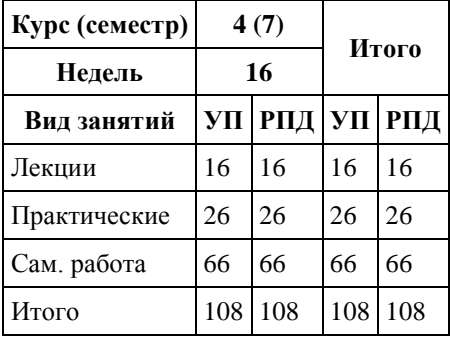

Программу составил(и): *д.э.н., проф., Дубина И.Н.*

Рецензент(ы): *д.т.н., проф., Оскорбин Н.М.*

Рабочая программа дисциплины **Теория игр**

разработана в соответствии с ФГОС: *Федеральный государственный образовательный стандарт высшего образования - бакалавриат по направлению подготовки 09.03.03 Прикладная информатика (приказ Минобрнауки России от 19.09.2017 г. № 922)*

составлена на основании учебного плана: *09.03.03 Прикладная информатика* утвержденного учёным советом вуза от *29.10.2021* протокол № *1/1*.

Рабочая программа одобрена на заседании кафедры **Кафедра экономики и эконометрики**

Протокол от *07.06.2023* г. № *09* Срок действия программы: *2023-2024* уч. г.

Заведующий кафедрой *д.э.н., профессор Е.Е. Шваков*

### **Визирование РПД для исполнения в очередном учебном году**

Рабочая программа пересмотрена, обсуждена и одобрена для исполнения в *2023-2024* учебном году на заседании кафедры

### **Кафедра экономики и эконометрики**

Протокол от *07.06.2023* г. № *09* Заведующий кафедрой *д.э.н., профессор Е.Е. Шваков*

# **1. Цели освоения дисциплины**

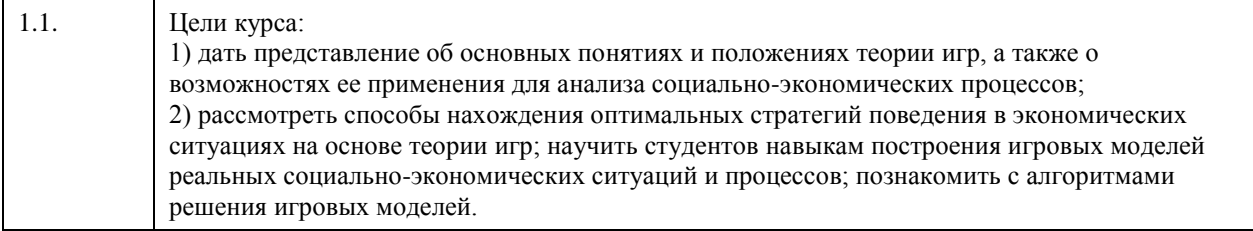

# **2. Место дисциплины в структуре ООП**

Цикл (раздел) ООП: **Б1.О.05.06**

# **3. Компетенции обучающегося, формируемые в результате освоения дисциплины**

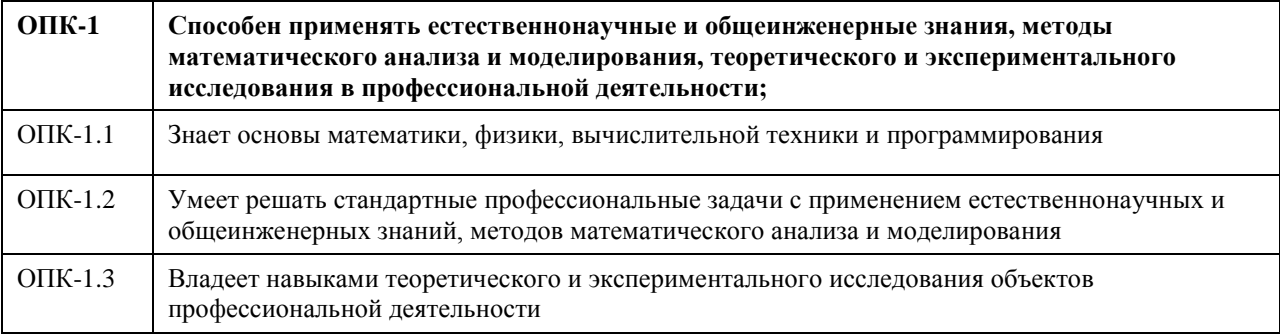

### **В результате освоения дисциплины обучающийся должен**

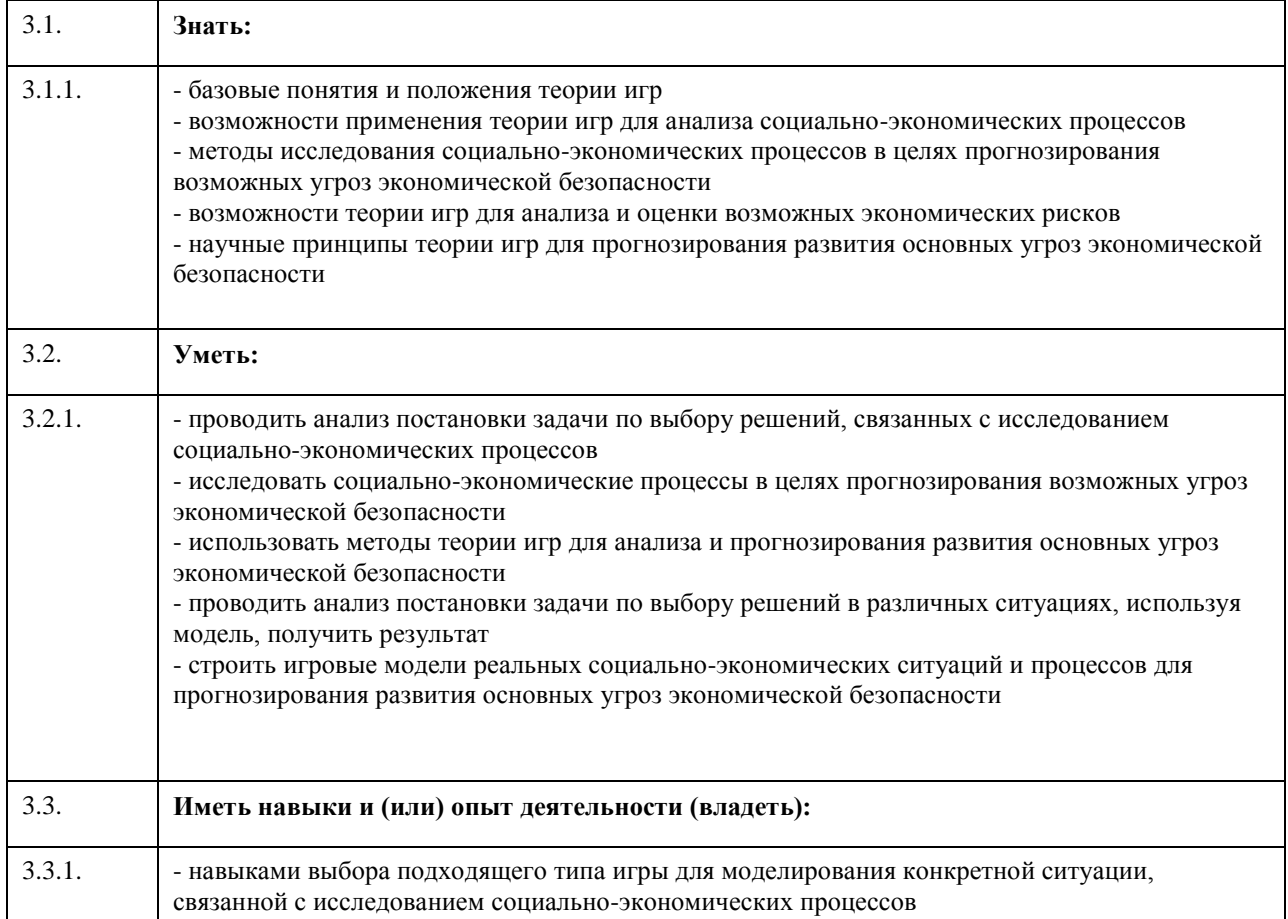

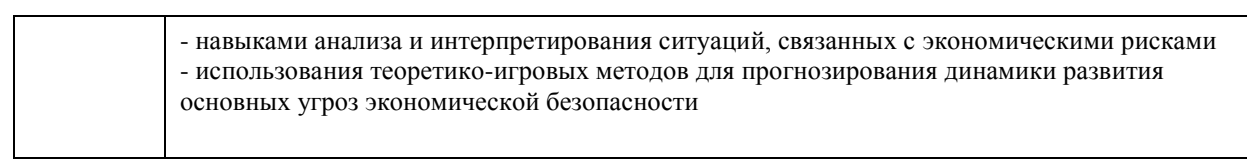

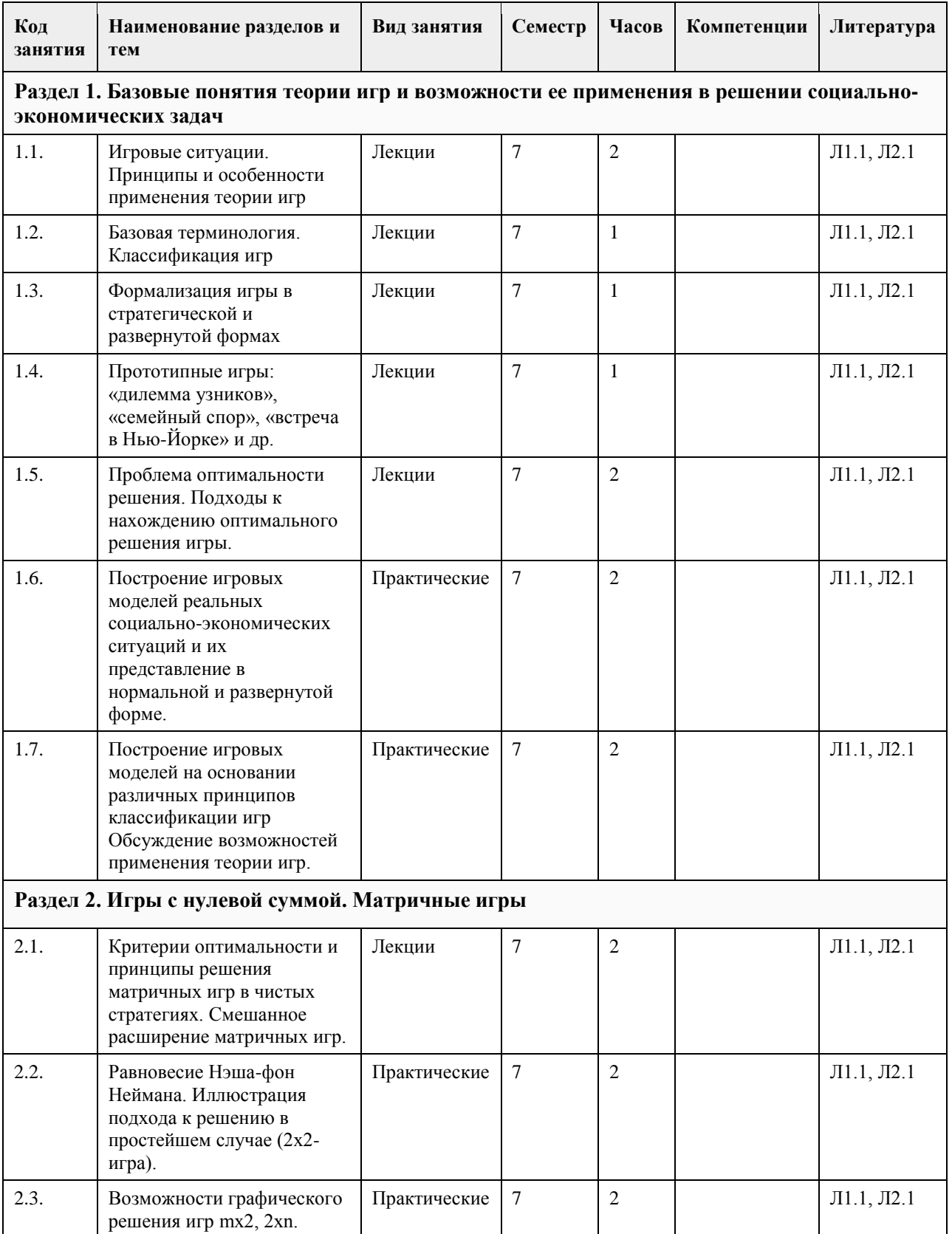

# **4. Структура и содержание дисциплины**

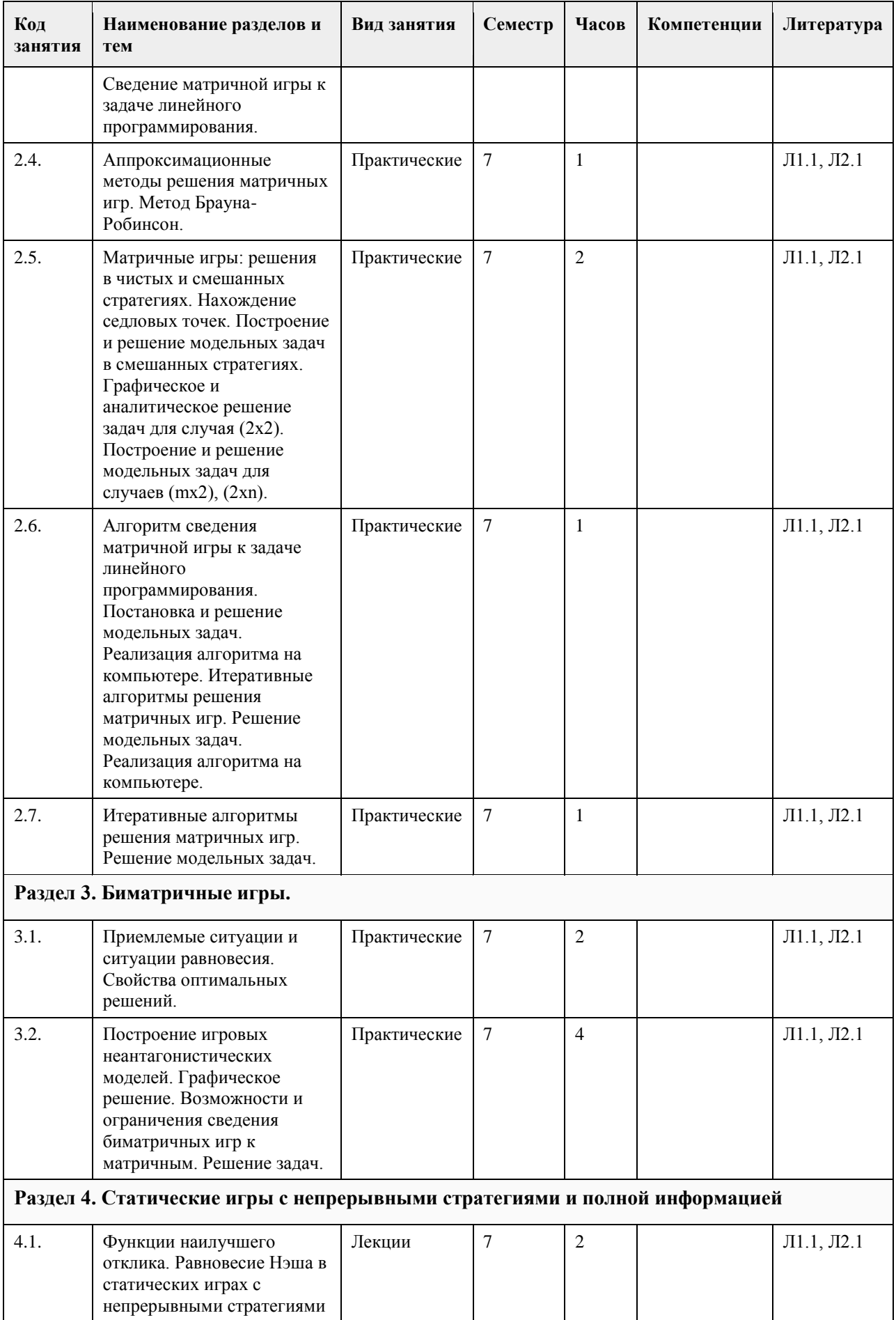

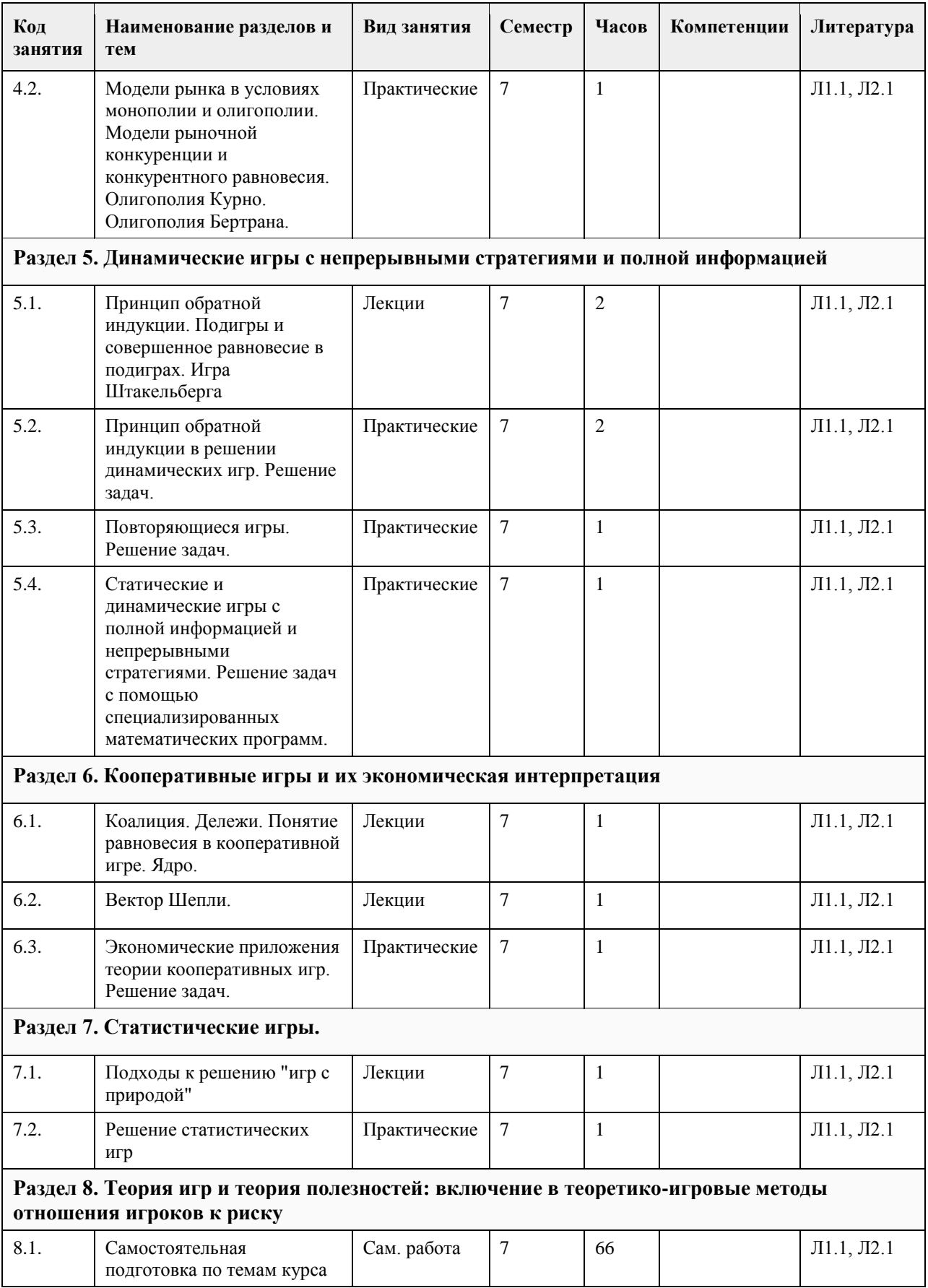

# **5. Фонд оценочных средств**

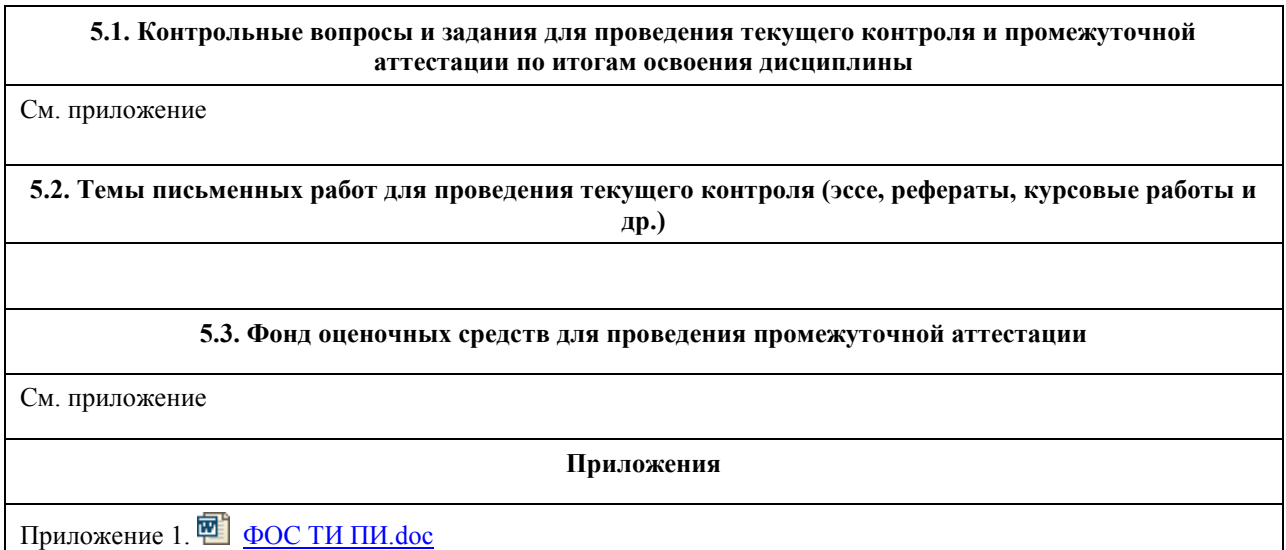

### **6.1. Рекомендуемая литература** 6.1.1. Основная литература **Авторы Заглавие Издательство, год Эл. адрес** Л1.1 Дубина И.Н. Основы математического моделирования социальноэкономических процессов: учебник и практикум для бакалавриата и магистратуры М. : Издательство Юрайт // ЭБС «Юрайт», 2018 www.biblio-online.ru/book/ AE81649F-D411-4FF5-873 3-614106E0D831. 6.1.2. Дополнительная литература **Авторы Заглавие Издательство, год Эл. адрес** Л2.1 Дубина И.Н. Основы теории экономических игр: М. : Кнорус, 2014 **6.2. Перечень ресурсов информационно-телекоммуникационной сети "Интернет" Название Эл. адрес** Э1 Экономика. Теория игр. Ресурсы http://ecsocman.hse.ru/net/16000243/ Э2 Game Theory .net (сайт, посвященный теории игр) http://www.gametheory.net/ Э3 Информационный ресурс Classroom Expernomics обучающие игры http://www.marietta.edu/~delemeeg/expernom.html Э4 Методика демонстрационной учебной игры: Simple Investment Game Experiment for the Classroom http://www.tricity.wsu.edu/%7Eachaudh/econ485trustexpt.doc Э5 Сайт журнала «Games and Economic Behavior» http://www.elsevier.com/wps/find/journaldescription.cws\_home/

### **6. Учебно-методическое и информационное обеспечение дисциплины**

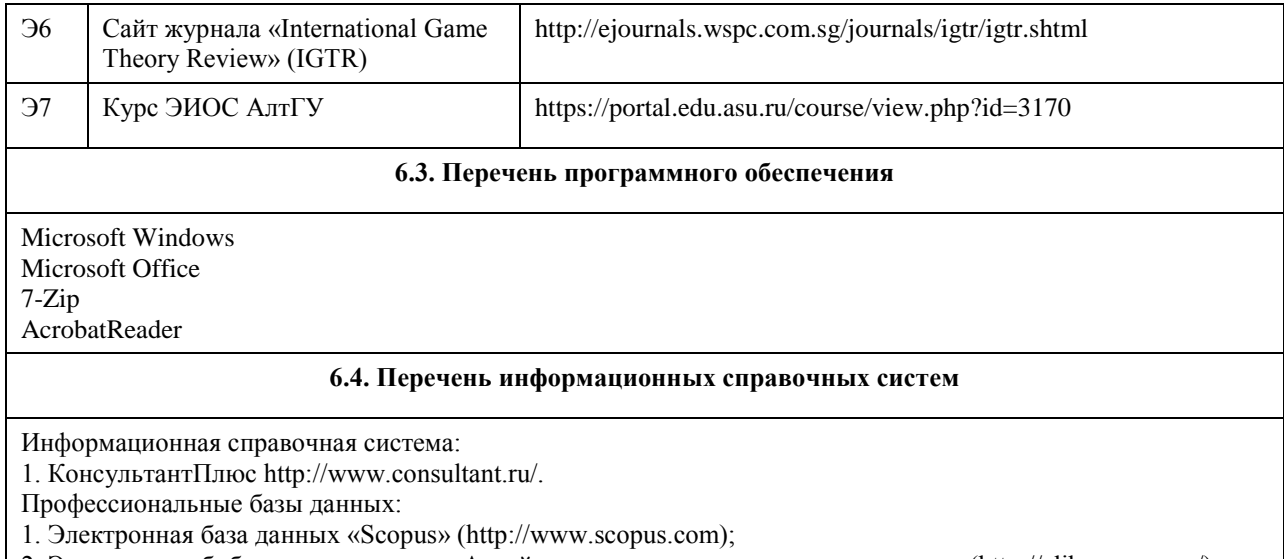

- 2. Электронная библиотечная система Алтайского государственного университета (http://elibrary.asu.ru/);
- 3. Научная электронная библиотека elibrary (http://elibrary.ru)

### **7. Материально-техническое обеспечение дисциплины**

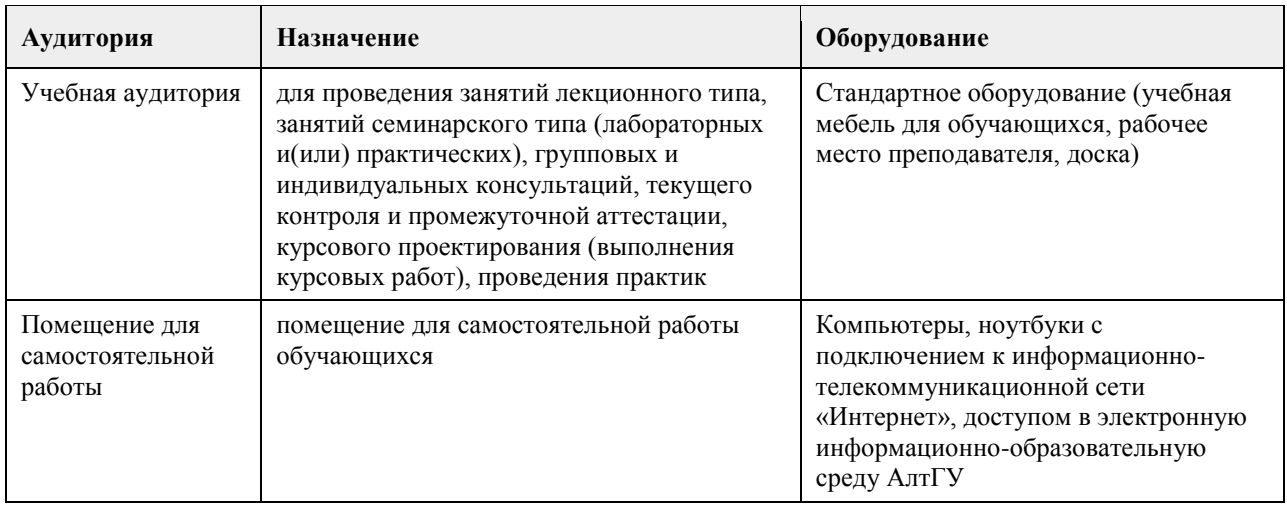

### **8. Методические указания для обучающихся по освоению дисциплины**

Учебный материал курса разбит на разделы и темы, изучение которых ориентировано на формирование компетенций, необходимых в профессиональной деятельности экономиста. Изучение курса предусматривает проведение лекционных и практических занятий. По каждой теме студент должен выполнить практические задания и подготовить ответы на ряд теоретических вопросов. Посещение всех практических занятий по курсу является обязательным. Перед каждым практическим занятием преподаватель указывает тему, по которой необходимо выполнить практические задания (4-10) и ответить на вопросы. На практическом занятии проверяется выполнение практических заданий и обсуждается их решение. По итогам занятия отмечается результативность работы каждого студента (текущий контроль), которая затем учитывается при формировании итоговой оценки по курсу. К зачету по курсу допускаются студенты, выполнившие все практические задания.

# **МИНОБРНАУКИ РОССИИ**

федеральное государственное бюджетное образовательное учреждение высшего образования «Алтайский государственный университет»

# **Технологическое предпринимательство**

рабочая программа дисциплины

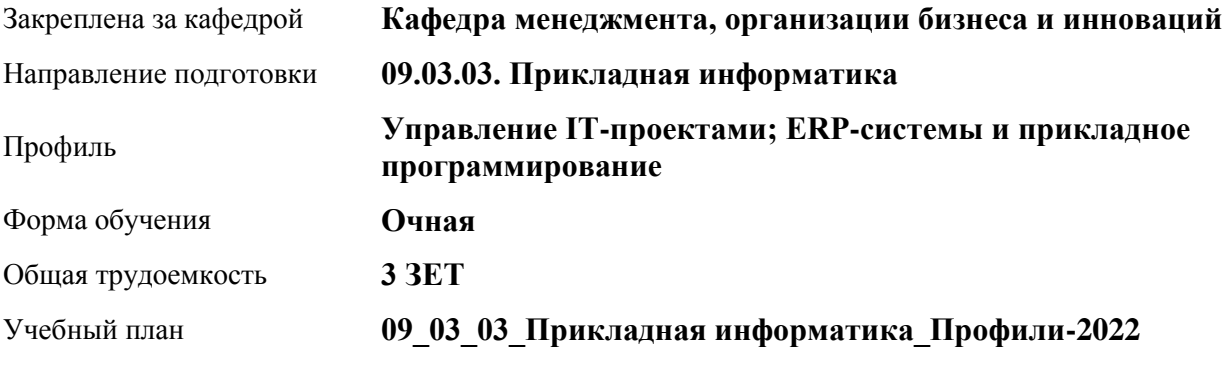

Часов по учебному плану 108 в том числе: аудиторные занятия 42 самостоятельная работа 66

Виды контроля по семестрам зачеты: 8

**Распределение часов по семестрам**

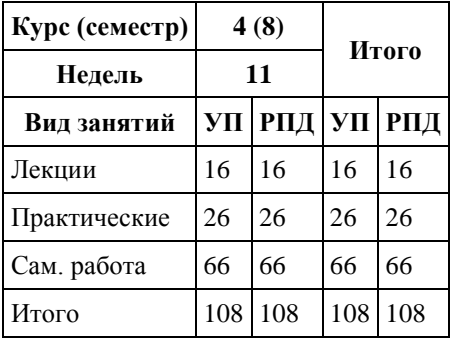

Программу составил(и): *д.э.н., профессор, Воронкова Ольга Юрьевна*

Рецензент(ы): *к.э.н., доцент, Горбунова Алла Юрьевна*

Рабочая программа дисциплины **Технологическое предпринимательство**

разработана в соответствии с ФГОС: *Федеральный государственный образовательный стандарт высшего образования - бакалавриат по направлению подготовки 09.03.03 Прикладная информатика (приказ Минобрнауки России от 19.09.2017 г. № 922)*

составлена на основании учебного плана: *09.03.03 Прикладная информатика* утвержденного учёным советом вуза от *29.10.2021* протокол № *1/1*.

Рабочая программа одобрена на заседании кафедры **Кафедра менеджмента, организации бизнеса и инноваций**

Протокол от *27.05.2022* г. № *9* Срок действия программы: *2022-2023* уч. г.

Заведующий кафедрой *к.э.н., доцент Рудакова О.Ю.*

#### **Визирование РПД для исполнения в очередном учебном году**

Рабочая программа пересмотрена, обсуждена и одобрена для исполнения в *2023-2024* учебном году на заседании кафедры

#### **Кафедра менеджмента, организации бизнеса и инноваций**

Протокол от *27.05.2022* г. № *9* Заведующий кафедрой *к.э.н., доцент Рудакова О.Ю.*

# **1. Цели освоения дисциплины**

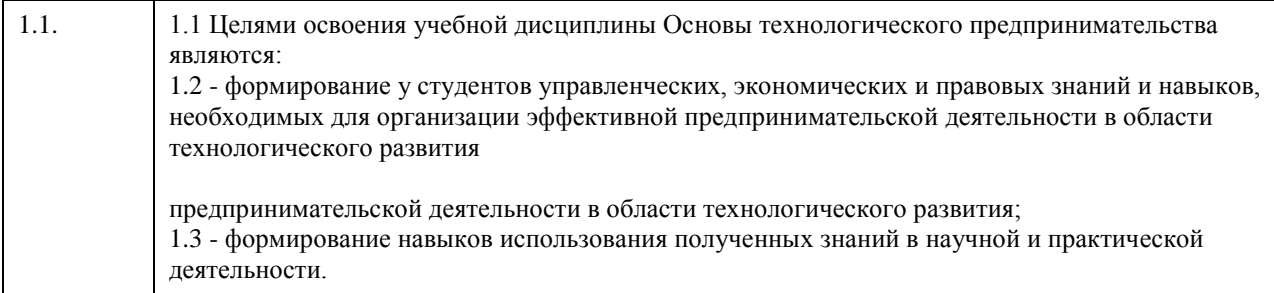

# **2. Место дисциплины в структуре ООП**

Цикл (раздел) ООП: **Б1.О.05.06**

# **3. Компетенции обучающегося, формируемые в результате освоения дисциплины**

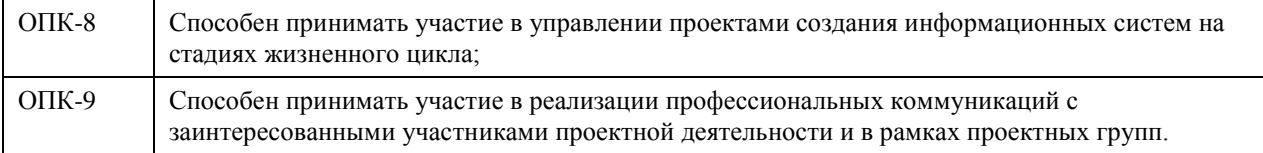

### **В результате освоения дисциплины обучающийся должен**

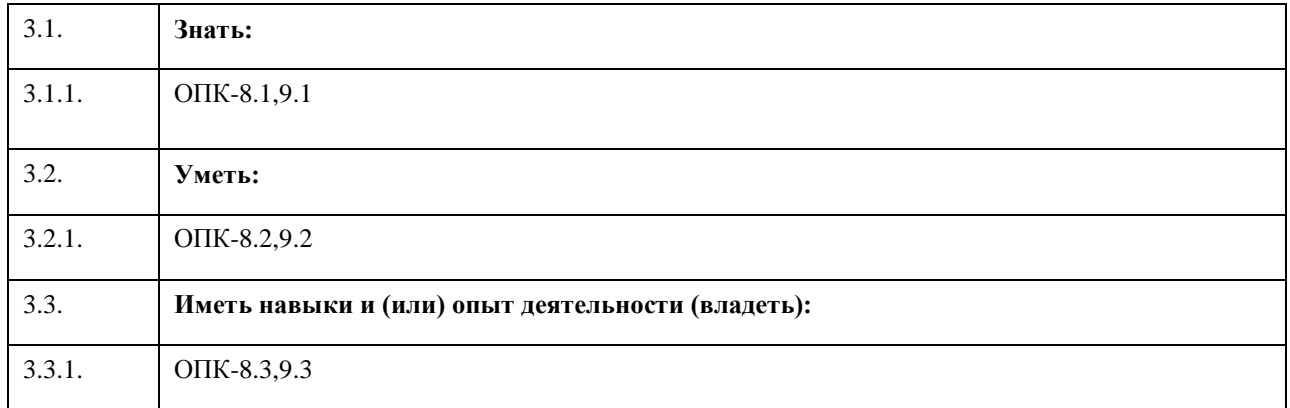

# **4. Структура и содержание дисциплины**

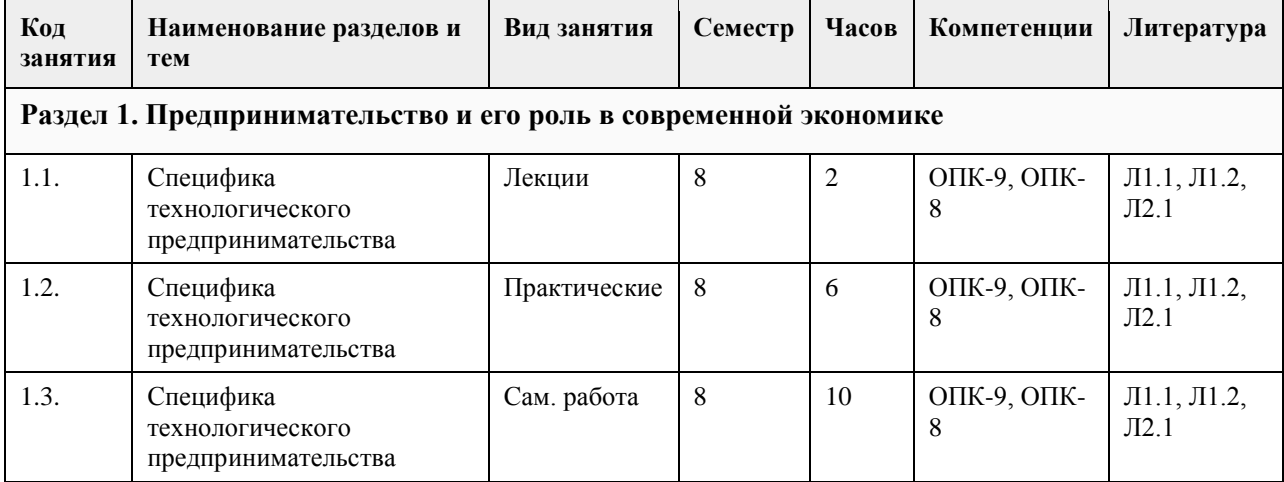

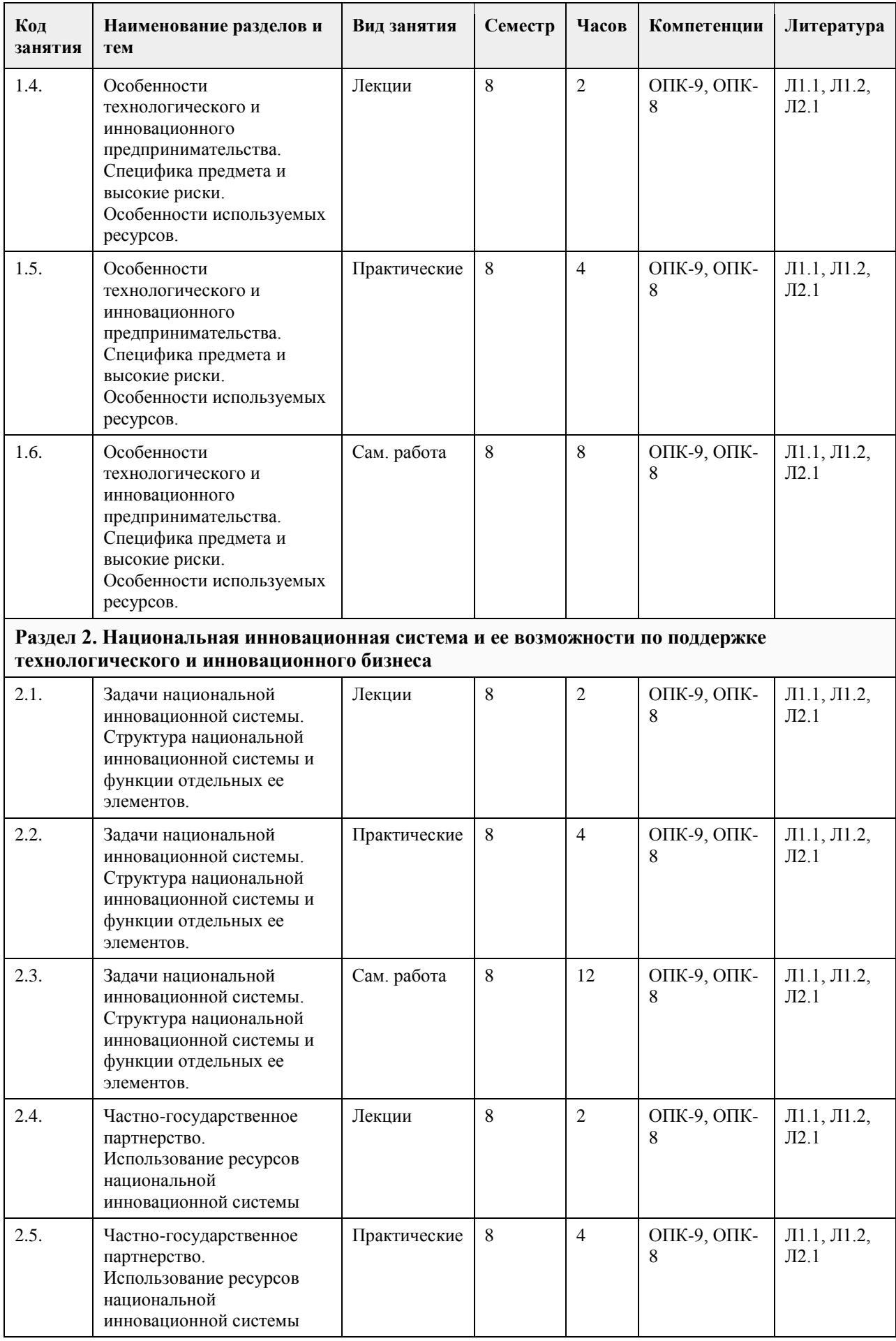

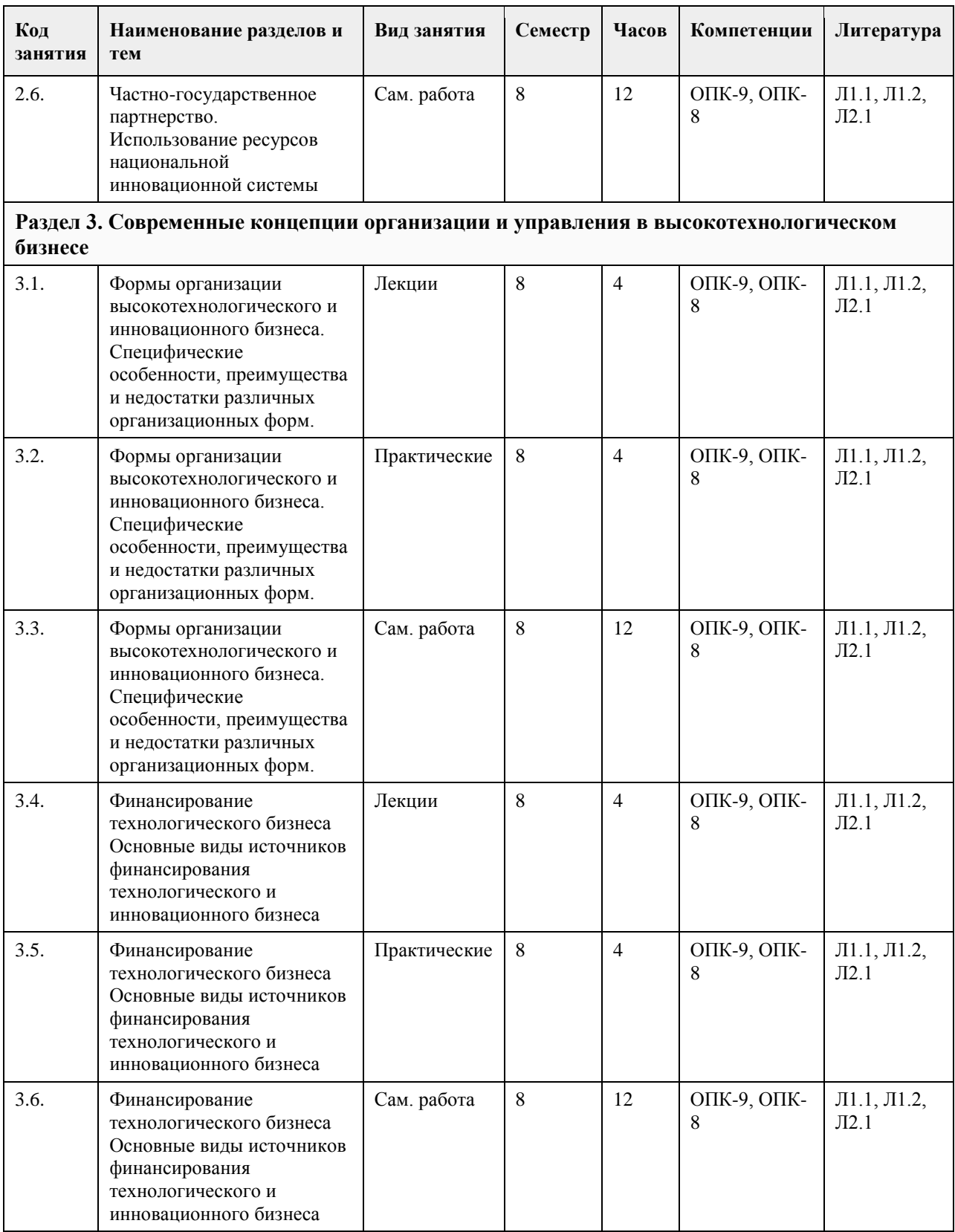

# **5. Фонд оценочных средств**

**5.1. Контрольные вопросы и задания для проведения текущего контроля и промежуточной аттестации по итогам освоения дисциплины**

См.приложение

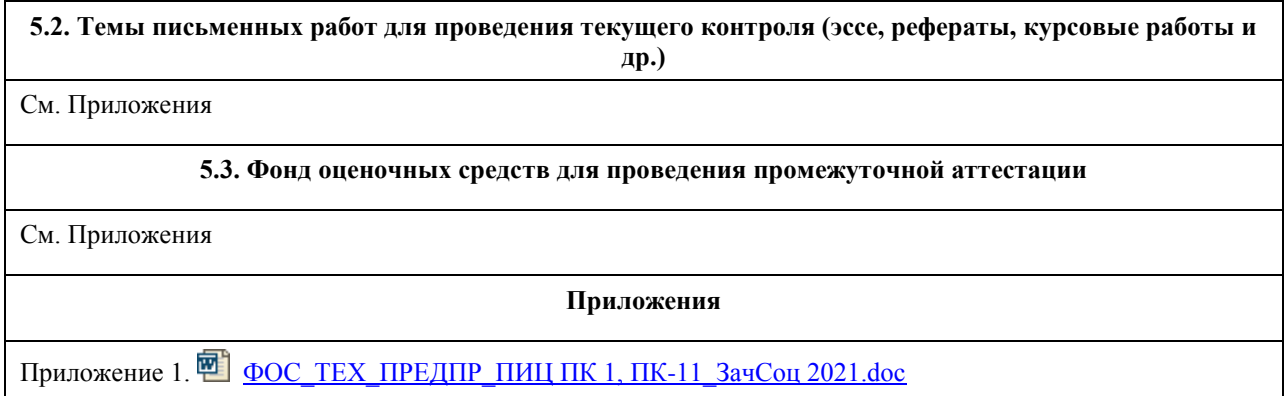

# **6. Учебно-методическое и информационное обеспечение дисциплины**

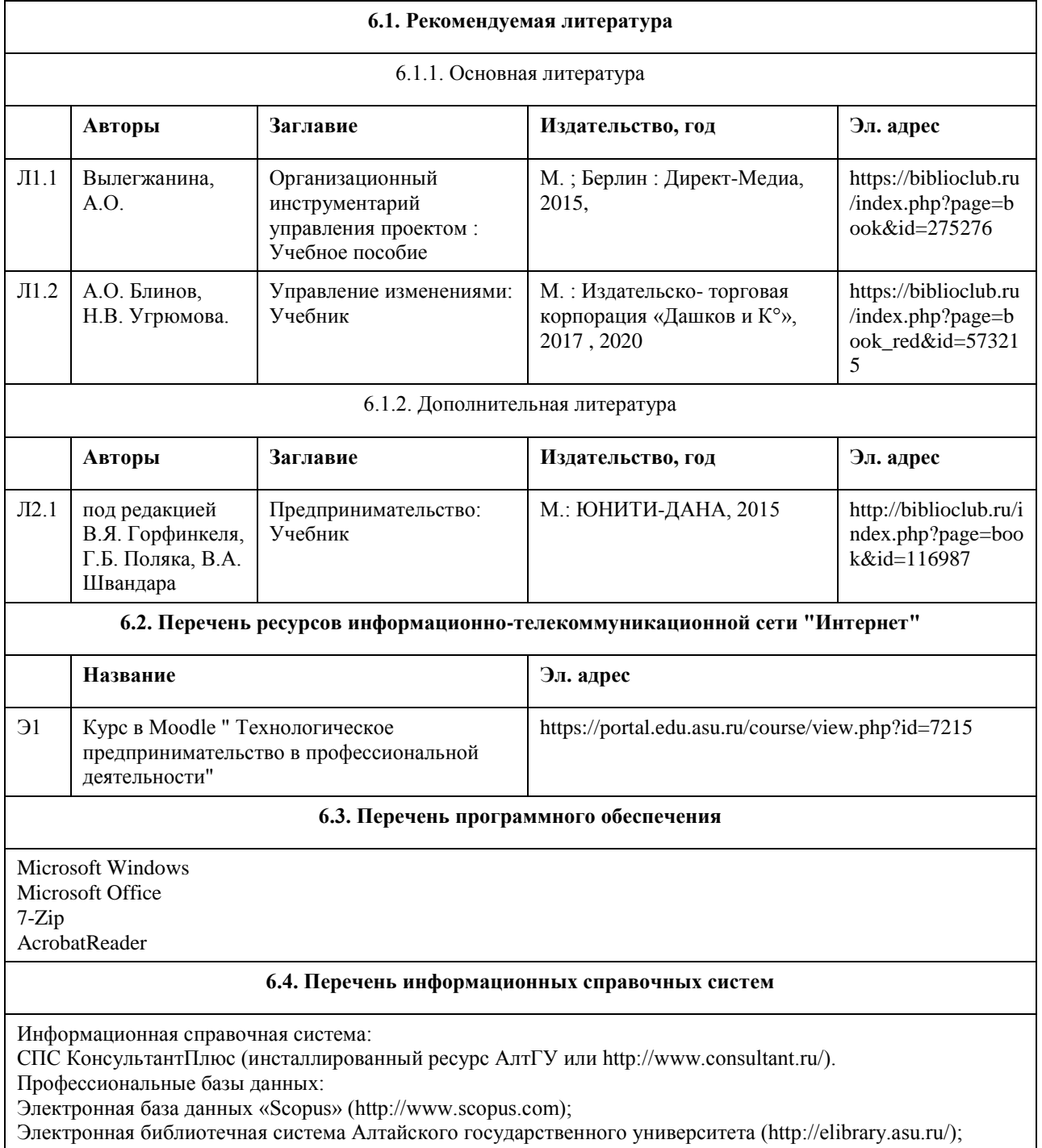

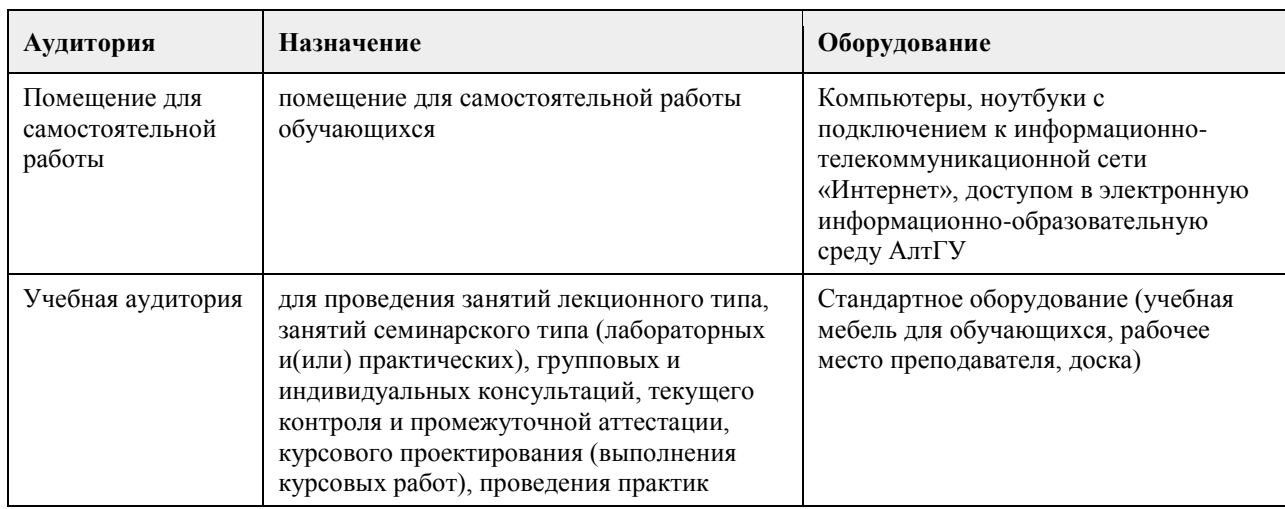

### **7. Материально-техническое обеспечение дисциплины**

### **8. Методические указания для обучающихся по освоению дисциплины**

Изучение учебной дисциплины студентами предусматривает два вида работ:

- работа с преподавателем;

- самостоятельная работа.

Работа с преподавателем охватывает два вида учебных занятий: лекционные занятия и практические занятия. Последовательность проведения данных занятия, их содержание определяются настоящей программой. Посещение данных занятий является обязательным для всех студентов. Практическое занятие требует подготовки студентов, предусматривающей изучение теоретического материала по теме занятия с использованием учебной литературы, перечень которой приведен в данной рабочей программе.

Вторым видом работы студента, выполняемым им при изучении курса является самостоятельная работа, которая помимо подготовки к практическим занятиям предусматривает изучение нормативных правовых актов и рекомендованной основной и дополнительной литературы, а также выполнение заданий для самостоятельной работы студентов.

Цель заданий для самостоятельной работы - закрепить полученные знания в рамках отдельных тем по учбной дисциплине, сформировать умения и навыки по решению вопросов, составляющим содержание курса.

Для выполнения заданий необходимо изучить списки нормативных актов и экономической литературы, рекомендуемых по каждой теме учебной дисциплины.

Работа должна носить самостоятельный, творческий характер. При ее оценке преподаватель в первую очередь оценивает обоснованность и оригинальность выводов. В процессе работы над заданием закрепляются и расширяются знания по конкретным вопросам учебной дисциплины.

В письменной работе по теме задания студент должен полно и всесторонне рассмотреть все аспекты темы, четко сформулировать и аргументировать свою позицию по ключевым вопросам. Некоторые задания для самостоятельных работ предусматривают также обсуждение полученных результатов на практических занятиях.

# **МИНОБРНАУКИ РОССИИ**

федеральное государственное бюджетное образовательное учреждение высшего образования «Алтайский государственный университет»

# **Финансовый и управленческий учет**

рабочая программа дисциплины

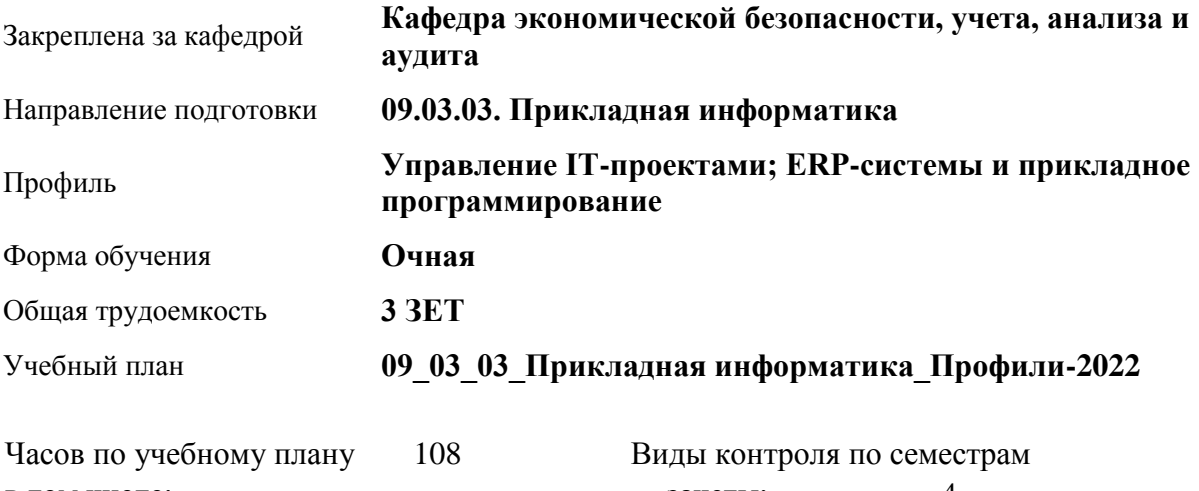

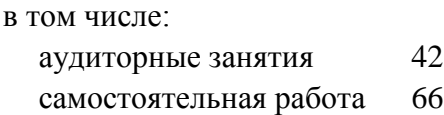

зачеты: 4

### **Распределение часов по семестрам**

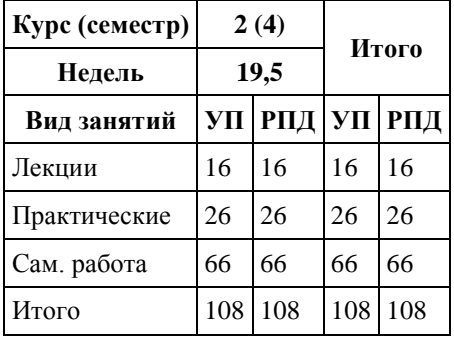

Программу составил(и):

Рецензент(ы):

Рабочая программа дисциплины **Финансовый и управленческий учет**

разработана в соответствии с ФГОС: *Федеральный государственный образовательный стандарт высшего образования - бакалавриат по направлению подготовки 09.03.03 Прикладная информатика (приказ Минобрнауки России от 19.09.2017 г. № 922)*

составлена на основании учебного плана: *09.03.03 Прикладная информатика* утвержденного учёным советом вуза от *29.10.2021* протокол № *1/1*.

### Рабочая программа одобрена на заседании кафедры **Кафедра экономической безопасности, учета, анализа и аудита**

Протокол от *16.04.2018* г. № *7* Срок действия программы: *2018-2022* уч. г.

Заведующий кафедрой *д.э.н., профессор Санникова Инна Николаевна*

### **Визирование РПД для исполнения в очередном учебном году**

Рабочая программа пересмотрена, обсуждена и одобрена для исполнения в *2023-2024* учебном году на заседании кафедры

### **Кафедра экономической безопасности, учета, анализа и аудита**

Протокол от *16.04.2018* г. № *7* Заведующий кафедрой *д.э.н., профессор Санникова Инна Николаевна*

# **1. Цели освоения дисциплины**

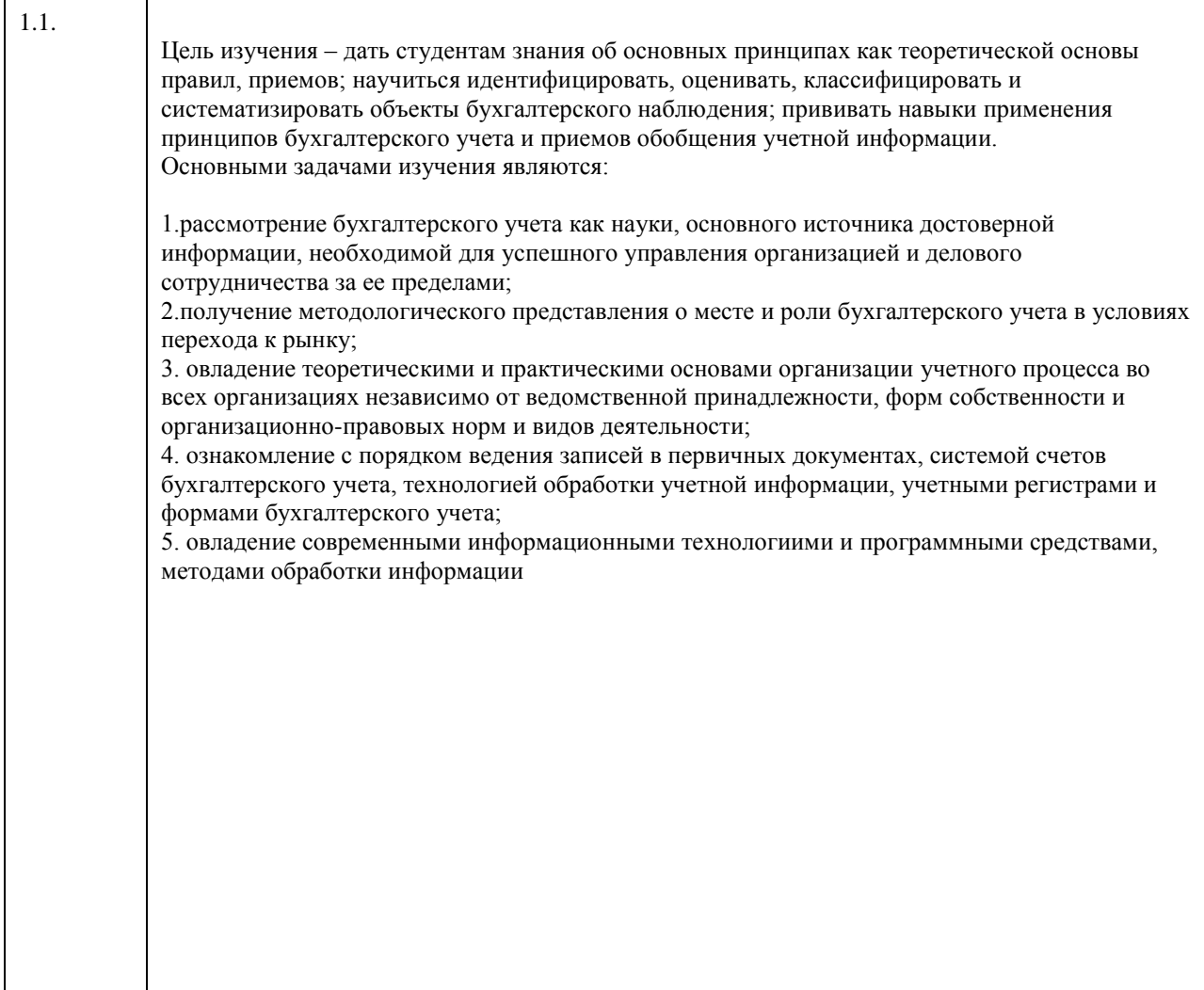

# **2. Место дисциплины в структуре ООП**

Цикл (раздел) ООП: **Б1.О.05.06**

# **3. Компетенции обучающегося, формируемые в результате освоения дисциплины**

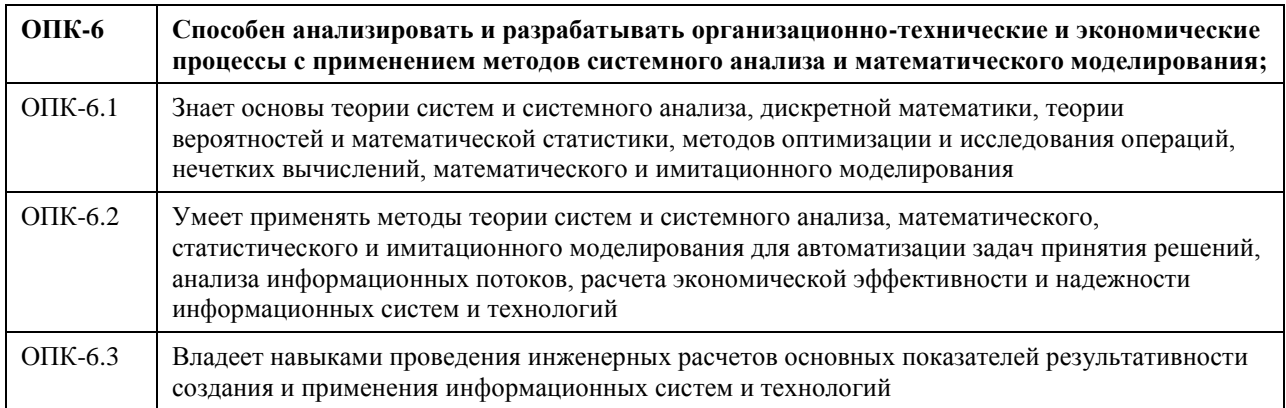

### **В результате освоения дисциплины обучающийся должен**

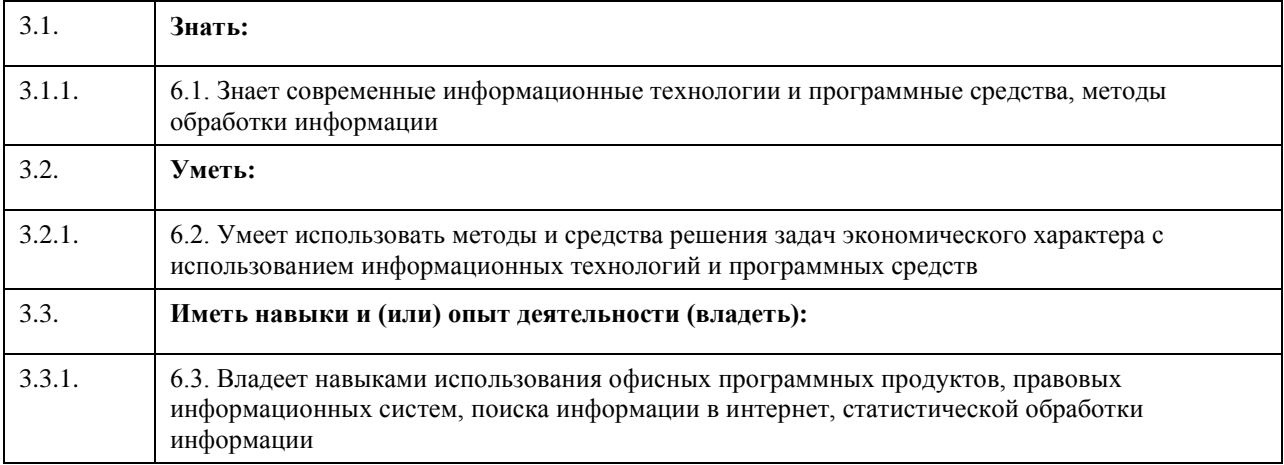

# **4. Структура и содержание дисциплины**

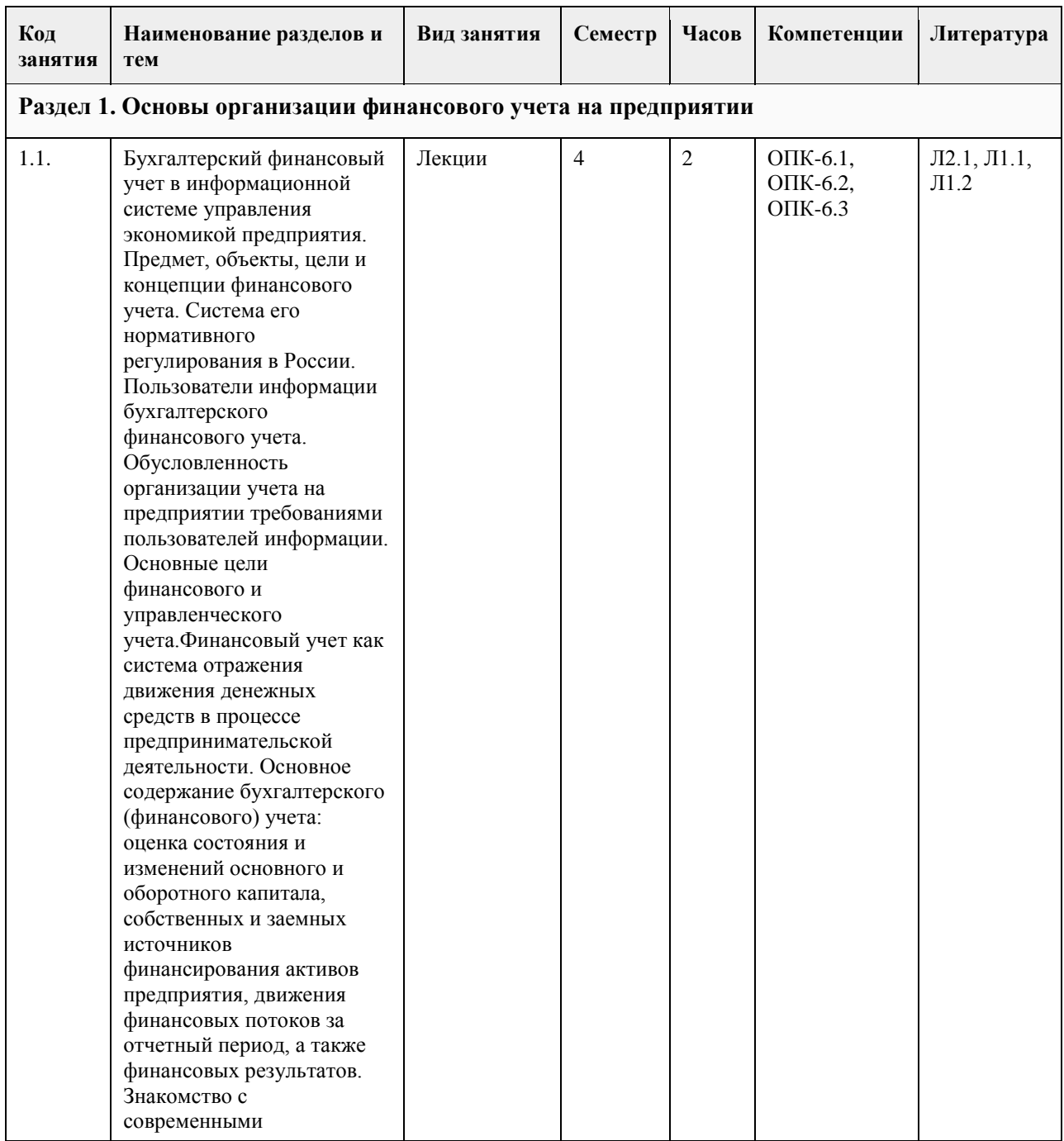

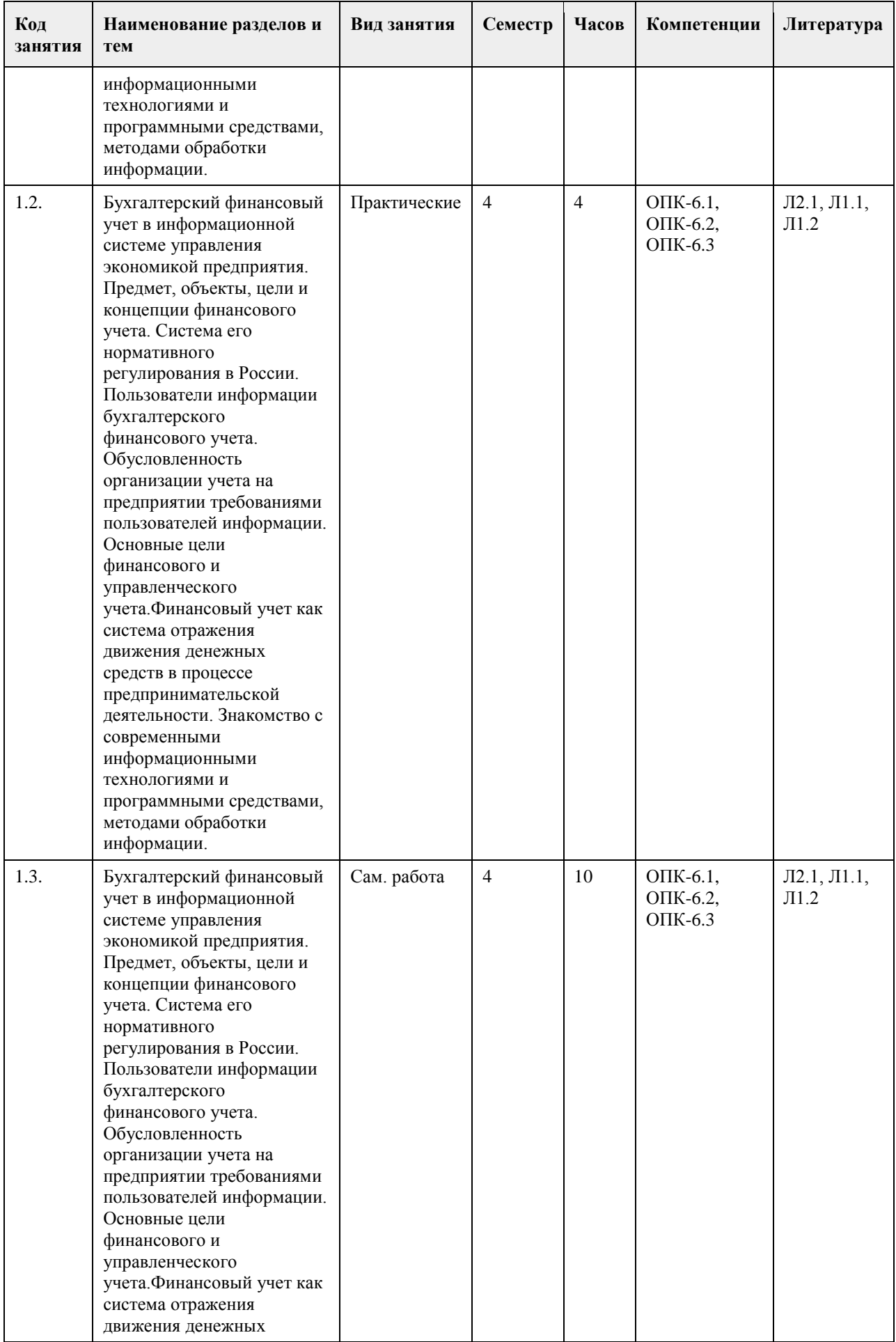

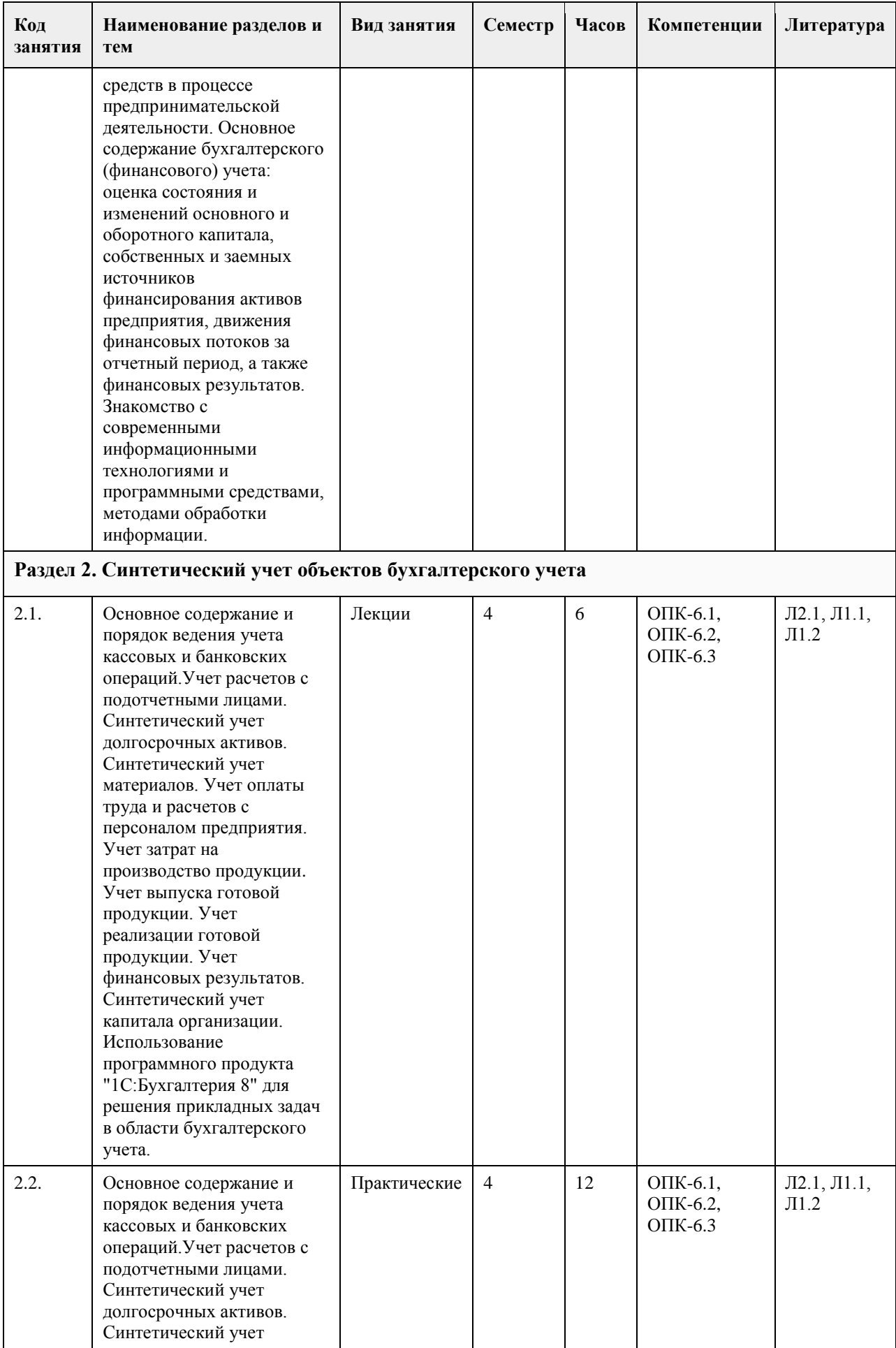

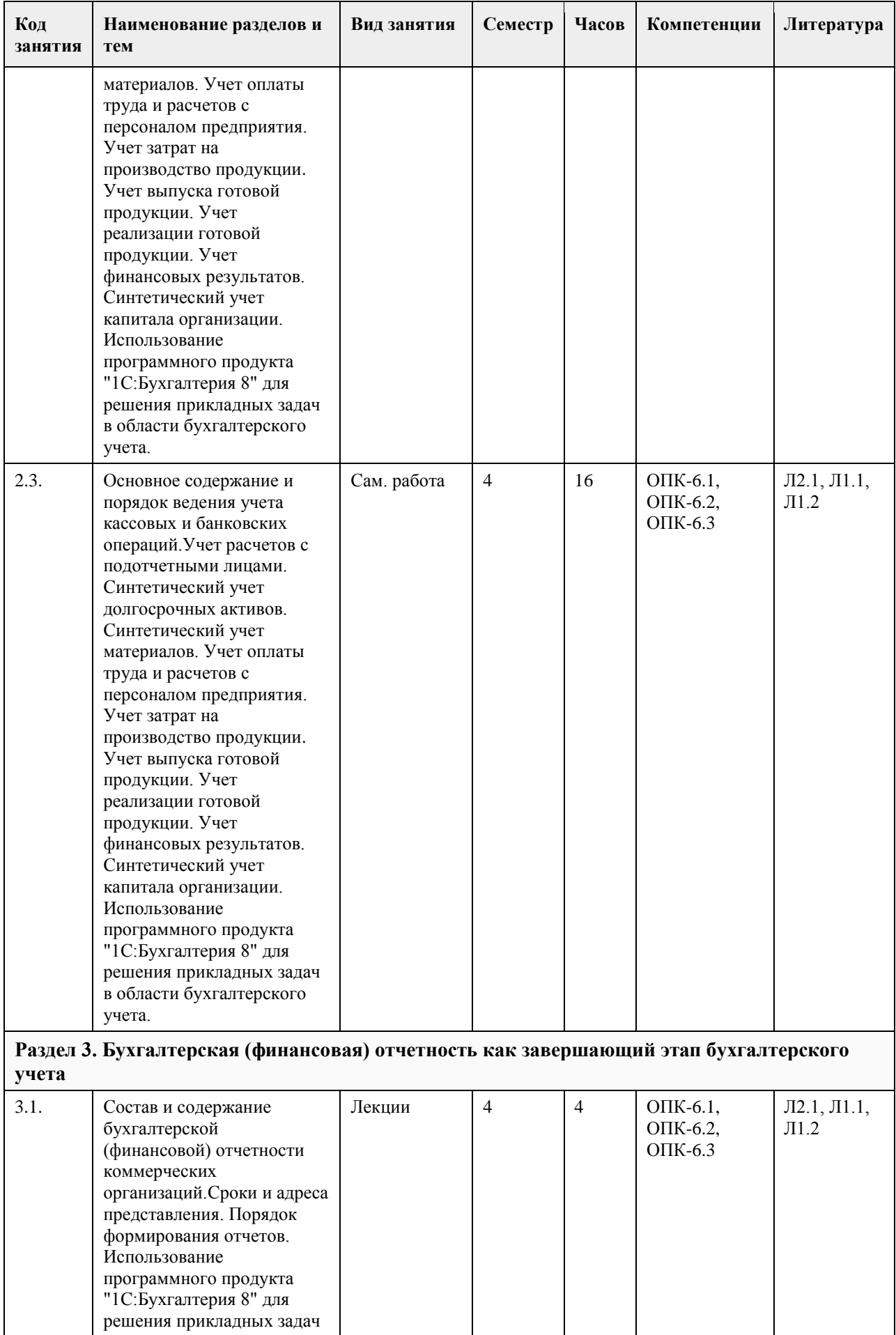

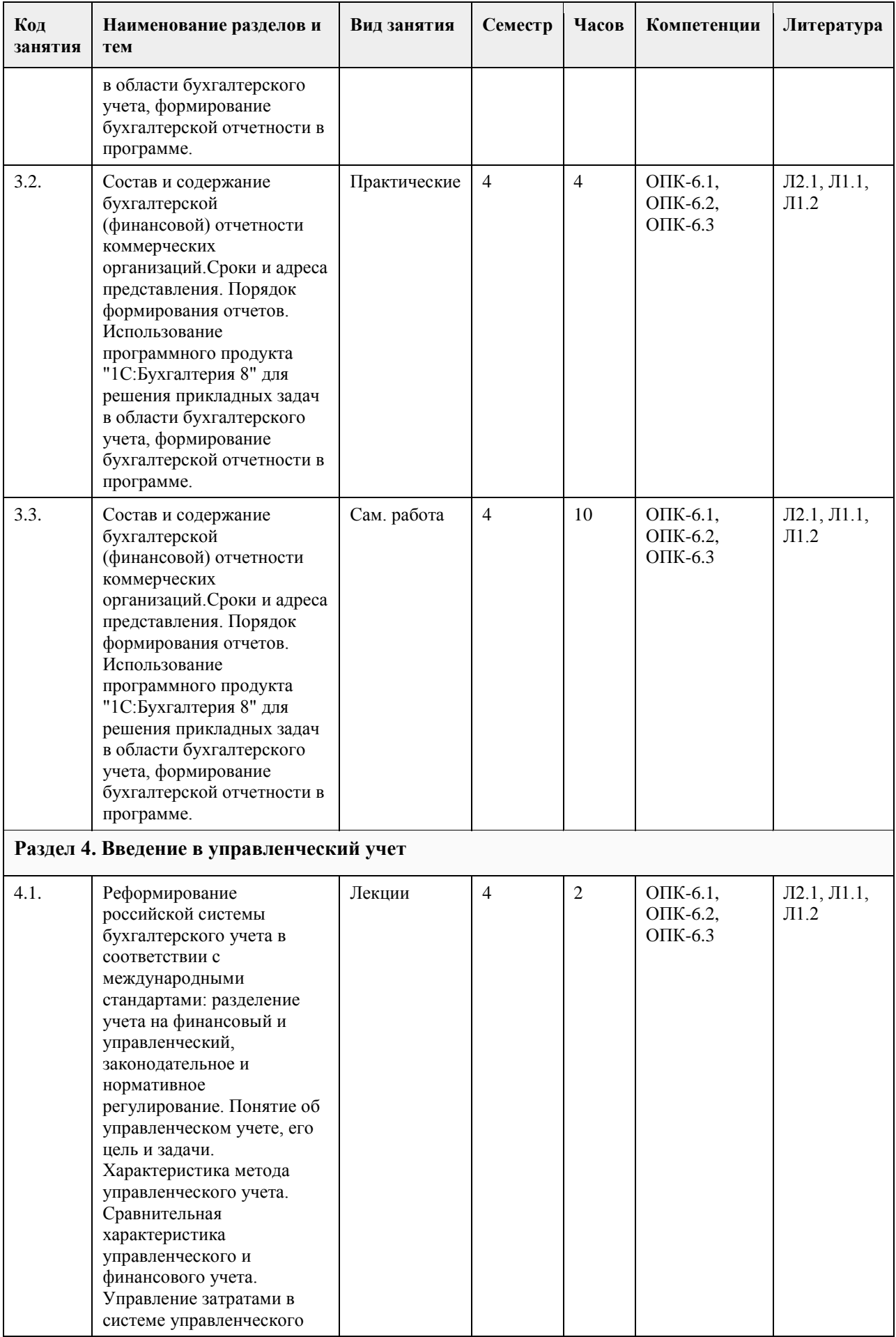

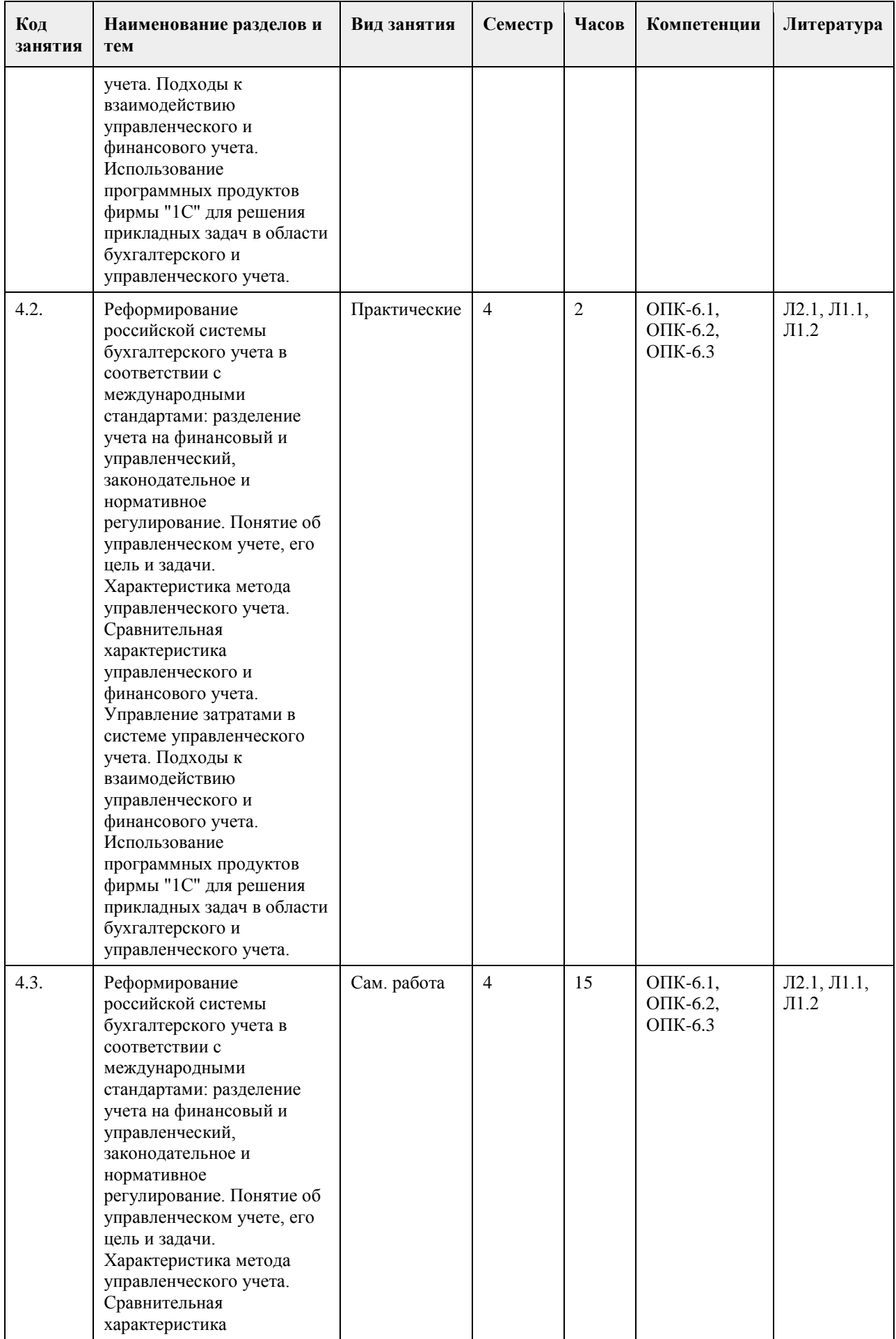

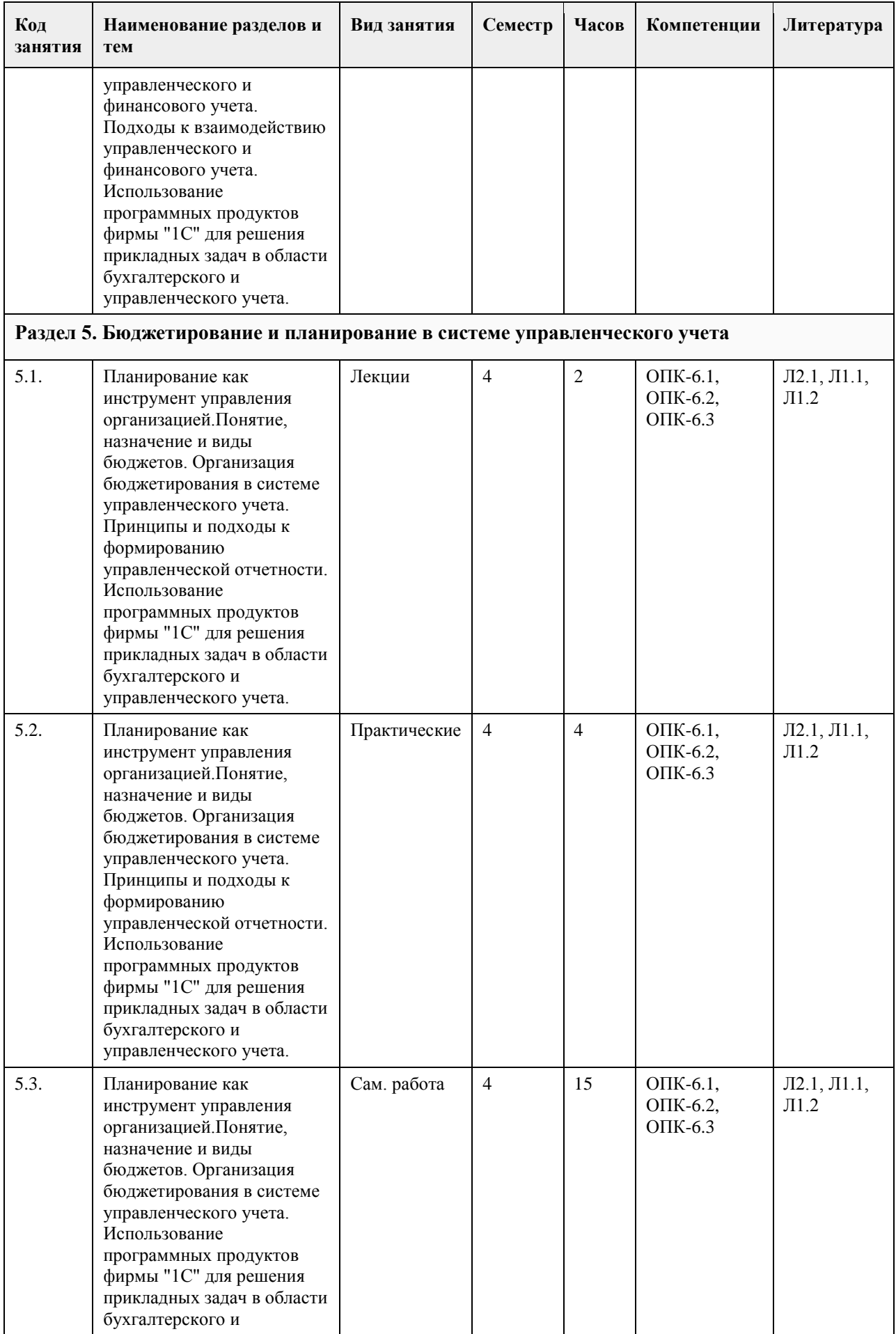

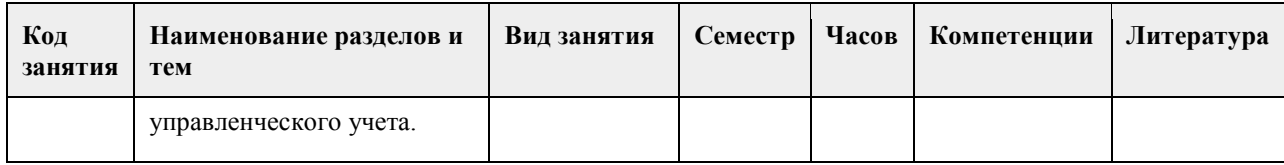

### **5. Фонд оценочных средств**

### **5.1. Контрольные вопросы и задания для проведения текущего контроля и промежуточной аттестации по итогам освоения дисциплины**

Оценочные материалы для текущего контроля (контрольные вопросы, практические задания) размещены в онлайн-курсе на образовательном портале

https://portal.edu.asu.ru/course/view.php?id=4478

Контрольные вопросы и задания для проведения промежуточной аттестации по итогам освоения дисциплины

Проверяемая компетенция ОПК-6: Способен анализировать и разрабатывать организационно-технические и экономические процессы с применением методов системного анализа и математического моделирования; Тестовые задания (выбор одного из вариантов)

1)Основным измерителем бухгалтерского учета является:

а )трудовой

б )натуральный

в )стоимостной

2)Хозяйственная операция: "С расчетного счета получены наличные деньги в кассу для выплаты зарплаты" относится к типу:

а )изменения только в активе баланса

б )изменения только в пассиве баланса

в )изменения в активе и пассиве баланса в сторону увеличения

3)Что такое бухгалтерские счета?

а) счета, предъявленные данному предприятию поставщиками за доставленные товары и указанные услуги

б )счета предприятия, открытые в банке для хранения денежных средств

в )регистры, предназначенные для учета изменений в состоянии хозяйственных средств, их источников и хозяйственных процессов в результате хозяйственных операций

4)Что входит в состав основных средств?

а )предметы труда, предназначенные для производства продукции

б )здания, сооружения, рабочие и силовые машины и оборудование, транспортные средства, служащие более одного года

в)предметы, служащие менее одного года независимо от их стоимости

5)Укажите правильную бухгалтерскую проводку по хозяйственной операции: "Поступили материалы от поставщиков. Расчеты не произведены".

а )Дт 10 кт 71

б )Дт 20 Кт 60

в )Дт 10 Кт 60

6)Учетная политика - это

а )политика государства, воздействующая на количество денег в обращении с целью обеспечения стабильности цен. полной занятости населения и роста реального объема производства

б )совокупность способов ведения бухгалтерского учета - первичного наблюдения, стоимостного измерения, текущей группировки и итогового обобщения фактов хозяйственной деятельности

в )политика, целью которой является ограничение уровня безработицы и инфляции, поддержка роста экономики

7)Двойная запись - это способ:

а )группировки имущества и обязательств для составления баланса

б )отражения хозяйственных операций на счетах бухгалтерского учета

в )обобщения данных бухгалтерского учета для составления бухгалтерской отчетности

8)Совокупность способов ведения бухгалтерского учета в организации, принятая организацией - это:

а )положение

б )инструкция

в )учетная политика

9)Основные правила по методологии и организации учета по отдельным его разделам содержат:

а )инструкции

б )методические рекомендации

в )положения по бухгалтерскому учету

10)Учетная политика организации оформляется:

а )приказом

б )справкой

в )протоколом

11) Основным документом по бухгалтерскому учету в РФ является:

а )ФЗ "О бухгалтерском учете"

б )положения по бухгалтерскому учету

в )инструкции

12)В каком разделе баланса отражается задолженность перед бюджетом?

а )капитал и резервы

б )долгосрочные обязательства

в )краткосрочные обязательства

13)Какая из перечисленных ниже задолженностей не относится к обязательствам ( не является пассивом

баланса) ?

а )задолженность персоналу по оплате труда

б )задолженность поставщикам

в )задолженность покупателей

14)Укажите правильную проводку для хозяйственной операции: "В кассу с расчетного счета получены наличные деньги для выплаты заработной платы".

а )Дт 51 Кт 50

б )Дт 50 Кт 71

в )Дт 50 Кт 51

15)Укажите правильную проводку для хозяйственной операции: "Начислена заработная плата рабочим основного производства".

а )Дт 70 Кт 50

б )Дт 20 Кт 70

в )Дт 26 Кт 70

16)Укажите правильную проводку для хозяйственной операции : "Отпущены в основное производство материалы".

а )Дт 21 Кт 10

б )Дт 20 Кт 10

в )Дт 44 Кт 10

17)К какой группе бухгалтерского учета относится готовая продукция и товары для перепродажи?

а )к оборотным активам

б )к нематериальным активам

в ) к основным средствам

18)Счет, предназначенный для учета хозяйственных средств:

а )активный

б )пассивный

в )активно-пассивный

19)Сальдо - это:

а )дебет счета

б ) остаток счета

в ) оборот

20)Корреспонденция счетов - взаимосвязь между:

а )дебетом одного и кредитом другого счета

б )синтетическими и аналитическими счетами

в )аналитическими счетами и субсчетами

21)На каком счете происходит выявление финансового результата от реализации продукции?

а )счет 43 "готовая продукция"

б )счет 90 "продажи"

в )счет 20 "основное производство"

22)Какой бухгалтерской проводкой следует отразить поступление денег на расчетный счет от покупателей за реализованную продукцию?

а )Дт 51 Кт 62

б )Дт 50 Кт 62

в )Дт 62 Кт 90

23)Какой бухгалтерской проводкой отражается начисление амортизации по основному средству, которое находится в офисе и используется для управленческих нужд организации?

а )Дт 01 Кт 02

б )Дт 26 Кт 02

в )Дт 20 Кт 02

24)Какой бухгалтерской проводкой отражается начисление заработной платы руководителю цеха?

а )Дт 25 Кт 70

б )Дт 20 Кт 70

в )Дт 26 Кт 70

25) Какой бухгалтерской проводкой отражается начисление налога на прибыль организации?

- а )Дт 99 Кт 68
- б )Дт 90 Кт 68
- в )Дт 68 Кт 90

26) Остаток по счету 20 "Основное производство" отражает величину :

а )затраты отчетного периода

б )полную фактическую себестоимость готовой продукции

в )затраты в незавершенном производстве

27)Что означает сальдо по счету 43 "Готовая продукция"?

а )стоимость нереализованной продукции

б )стоимость остатков в незавершенном производстве

в )стоимость произведенной продукции за отчетный период

28)Какой бухгалтерский счет используется для начисления амортизации по основному средству (указать кредит счета)?

а )02

б )05

в ) 20

29)Какие первичные документы используются для регистрации кассовых операций?

а )документы: "Приходный кассовый ордер", "Расходный кассовый ордер"

б )документ: "Доверенность"

в )документы: "Платежное поручение", "Платежное требование

30) Учетная политика (согласно закону "О бухгалтерском учете") - это

а)конкретные принципы, основы, соглашения, правила и практика, принятые организацией для подготовки и представления финансовой отчетности

б )совокупность способов ведения экономическим субъектом бухгалтерского учета

в )внутренний документ организации, в котом отражаются правила по составлению управленческой отчетности

31)Уменьшение уставного фонда предприятия сопровождается проводкой:

а )Дт75 Кт 80

б )Дт 80 Кт 75

в )Дт 82 Кт 75

32)В первичных учетных документах сумма НДС для принятия ее к зачету перед бюджетом должна быть:

а )включена в стоимость продукции

б )выделена отдельной строкой

в )включена в стоимость продукции или выделена отдельной строкой в зависимости от варианта признания выручки в учетной политике организации

33)К собственным источникам образования имущества относится:

а )долгосрочные займы

б )дебиторская задолженность

в )прибыль

34)Какие первичные документы оформляются по кассе?

а )документы: "Приходный кассовый ордер", "Расходный кассовый ордер"

б )документы: "Доверенность", "Накладная"

в )документы: "Счет-фактура", "Авансовый отчет"

35) На каком счете бухгалтерского учета отражаются операции по учету наличных денежных средств ?

а )счет 51 " Расчетный счет"

б )счет 50 "Касса"

в )счет 52 "Валютный счет"

### ПРАВИЛЬНЫЕ ОТВЕТЫ:

1. В

- 2. А
- 3. В 4. Б
- 5. В
- 6. Б

7. А 8. В

9. В

10. А

- 11. А
- 12. В
- 13. В
- 14. В 15. Б
- 16. Б
- 17. А
- 18. А
- 19. Б 20. А
- 21. Б
- 22. А
- 23. Б
- 24. А
- 25. А
- 26. В
- 27. А
- 28. А 29. А
- 30. Б
- 31. Б
- 32. Б

33. В

34. А

35. Б

Критерии оценивания:

Каждое задание оценивается в 1 балл. Оценивание КИМ в целом:

«зачтено» – верно выполнено более 60% заданий.

«не зачтено» – верно менее 60% заданий.

\_\_\_\_\_\_\_\_\_ \_\_\_\_\_\_\_\_\_\_\_ \_\_\_\_\_\_\_\_\_\_\_\_ .

Тестовые задания открытой формы (с кратким свободным ответом)

1. Расходы, осуществленные в текущем периоде, но относящиеся к затратам других отчетных периодов, это

2. Расходы, связанные с производством продукции, отражаются по дебету счета (указать номер счета)  $\overline{\phantom{a}}$  .

- 3. Учет долгосрочных инвестиций ведется на счете (указать номер счета)
- 4. Основные средства отражаются в бухгалтерском балансе по \_\_\_\_\_\_\_\_\_ стоимости
- 5. На объекте основных средств и документах, связанных с движением основных средств, указывается номер.

6. Процесс постепенного перенесения стоимости основных средств по мере их износа на производимый продукт или услуги в целях возмещения их стоимости - это

7. Поступление основных средств, полученных безвозмездно отражается по дебету счета 08 и кредиту счета (указать номер счета) \_\_\_\_\_\_ .

8. Для учета амортизации основных средств используют счет (указать номер счета)

9. Разница между покупной ценой, уплачиваемой продавцу при приобретении предприятия как

имущественного комплекса, и суммой активов и обязательств по балансу на дату приобретения – это \_\_\_\_\_\_\_\_\_ \_\_\_\_\_\_\_\_\_\_\_ .

10. Определите годовую сумму амортизации линейным способом по объекту основных средств, исходя из первоначальной стоимости 250 000 руб. и срока полезного использования 10 лет. (ответ указать в руб.) 11. Счет 91 «Прочие доходы и расходы» по отношению к балансу - это счет

12. Метод оценки, состоящий в списании запасов по себестоимости первых по времени покупок с учетом себестоимости запасов, числящихся в остатке на начало месяца, – это метод (укажите аббревиатуру метода)

13. Поставки материальных ценностей, по которым предприятие акцептовало расчетные документы, а материалы на склад по ним еще не поступили – это

14. Поставка, по которой материалы поступили на предприятие без расчетного документа, - это \_\_\_\_\_\_\_\_\_\_\_\_\_ поставка

15. Форма оплаты труда, предусматривающая оплату отработанного времени независимо от объема выполненных работ, называется \_\_\_\_\_\_ оплата труда.

16. Разница между выручкой от продаж и переменными расходами это \_\_\_\_

17. Составление бюджетов чаще всего начинают с бюджета

18. Затраты, которые не изменяются при изменении объемов производства - это затраты.

19. Компания предполагает продавать продукцию А по цене 27 руб. за единицу, переменные расходы предполагаются равными 15 руб. за единицу. Постоянные расходы составят 197 040 руб. за месяц. Определить сколько единиц продукции должно быть продано за месяц, чтобы компания получила прибыли

6 000 руб. за месяц.

20. Стоимость, по которой основные средства впервые принимаются к учету, - это \_\_\_\_\_\_\_\_\_\_ стоимость.

21. Бухгалтерский баланс, не содержащий регулируемых статей «Амортизация основных средств», «Амортизация нематериальных активов», называется балансом \_\_\_\_\_\_\_\_\_.

22. Одной из основных форм бухгалтерской (финансовой) отчетности является бухгалтерский

23. Компания предполагает продавать продукцию А по цене 27 руб. за единицу, переменные расходы предполагаются равными 15 руб. за единицу. Постоянные расходы составят 197 040 руб. за месяц. Рассчитайте точку безубыточности в единицах продукции.

24. Затраты, размер которых находится в прямой зависимости от уровня производственной деятельности – это \_\_\_\_\_\_\_\_\_ затраты.

25. Система экономических расчетов себестоимости единицы продукции или отдельных видов продукции (работ, услуг) – это

26. Объектом учета затрат и объектом калькулирования при позаказном методе учета затрат является отдельный производственный

27. Структурное подразделение организации, во главе которого стоит руководитель (менеджер),

контролирующий в определенной степени для данного подразделения затраты и (или) доходы, или средства, инвестируемые в этот сегмент бизнеса) - это \_\_\_\_\_\_\_\_ \_\_\_\_\_\_\_\_\_

28. Основным для бухгалтерского учета является \_\_\_\_\_\_\_\_\_\_\_ измеритель.

29. Тщательно рассчитанные предопределенные затраты, которые обычно выражаются в расчете на единицу готовой продукции – это \_\_\_\_\_\_\_ затраты.

30. Бюджет, рассчитанный на конкретный уровень деловой активности организации, где доходы и расходы планируются исходя из одного уровня реализации – это \_\_\_\_\_\_ бюджет.

### ПРАВИЛЬНЫЕ ОТВЕТЫ:

1. расходы будущих периодов

2. 20

\_\_\_\_\_\_\_\_

3. 08

4. остаточной

5. инвентарный

- 6. амортизация
- 7. 98

8. 02

9. деловая репутация

10. 25 000

11. активно-пассивный

- 12. ФИФО
- 13. материалы в пути
- 14. неотфактурованная
- 15. повременная
- 16. маржинальный доход
- 17. продаж
- 18. постоянные
- 19. 16 920
- 20. первоначальная
- 21. нетто
- 22. баланс
- 23. 16 420
- 24. переменные
- 25. калькулирование
- 26. заказ
- 27. центр ответственности
- 28. стоимостной
- 29. нормативные
- 30. статический

### Критерии оценки открытых вопросов.

Отлично (зачтено) Ответ полный, развернутый. Вопрос точно и исчерпывающе передан, терминология сохранена, студент превосходно владеет основной и дополнительной литературой, ошибок нет.

Хорошо (зачтено) Ответ полный, хотя краток, терминологически правильный, нет существенных недочетов. Студент хорошо владеет пройденным программным материалом; владеет основной литературой, суждения правильны.

Удовлетворительно (зачтено) Ответ неполный. В терминологии имеются недостатки. Студент владеет программным материалом, но имеются недочеты. Суждения фрагментарны.

Неудовлетворительно (не зачтено) Не использована специальная терминология. Ответ в сущности неверен. Переданы лишь отдельные фрагменты соответствующего материала вопроса. Ответ не соответствует вопросу или вовсе не дан.

### **5.2. Темы письменных работ для проведения текущего контроля (эссе, рефераты, курсовые работы и др.)**

не предусмотрено

### **5.3. Фонд оценочных средств для проведения промежуточной аттестации**

Процедура проведения:

- по результатам работы в семестре и итогам текущей аттестации – итоговая оценка за промежуточную

аттестацию складывается по результатам выполнения всех практических заданий в течение семестра;

- выполнение тестовых заданий при недостаточном объеме выполненных заданий в течение семестра Пример оценочного средства в виде тестовых заданий представлен в 5.1

Вопросы к зачету

1. Нормативное регулирование бухгалтерского учета в РФ

2. Сравнительная характеристика финансового и управленческого учета

3. Порядок ведения и учет кассовых операций

4. Учет операций по расчетным счетам в банках

5. Учет расчетов с подотчетными лицами

6. Понятие, классификация и оценка основных средств

7. Учет основных средств.

8. Понятие, классификация и оценка нематериальных активов

9. Учет нематериальных активов

10. Понятие, классификация и оценка материально-производственных запасов

11. Учет материалов

12. Учет расчетов с персоналом по оплате труда

13. Учет отчислений на социальное страхование и обеспечение

14. Общая схема учета затрат на производство

15. Готовая продукция, ее виды, оценка и синтетический учет

16. Учет продажи продукции

17. Структура и порядок формирования финансовых результатов в соответствии с ПБУ 9/99 «Доходы

организации» и ПУ 10/99 «Расходы организации»

18. Учет финансовых результатов от обычных видов деятельности

19. Состав и порядок учета прочих доходов и расходов

20. Учет расчетов по налогу на прибыль и порядок применения ПУ 18/02 «Учет расчетов по налогу на прибыль»

21. Учет операций по формированию капитала организации

22. Состав и назначение бухгалтерской (финансовой) отчетности как завершающего этапа финансового учета.

23. Сущность и назначение управленческого учета.

24. Понятие «затраты», «издержки», «расходы» в системе управленческого учета.

25. Классификация затрат.

26. Анализ зависимости «затраты-объем-прибыль».

27. Классификация методов учета затрат и калькулирования себестоимости.

28. Формирование себестоимости в системе учета полных и переменных затрат.

29. Метод учета фактических затрат и калькулирование фактической себестоимости.

30. Понятие центра ответственности и их виды.

31. Бюджетирование в системе управленческого учета.

32. Применение ключевых показателей эффективности (KPI) в системе управленческого учета.

33. Основные подходы к организации управленческого учета.

34. Цели и задачи, принципы формирования управленческой отчетности.

Критерии оценивания:

- при выполнение тестовых заданий

Отлично(зачтено) – выполнено 90-100% заданий предложенного теста, в заданиях открытого типа дан полный ответ на поставленный вопрос;

Хорошо(зачтено) – выполнено 75-89% заданий предложенного теста, в заданиях открытого типа дан полный ответ на поставленный вопрос; однако были допущены неточности в определении понятий, терминов и др. Удовлетворительно(зачтено) – выполнено 60-74% заданий предложенного теста, в заданиях открытого типа дан неполный ответ на поставленный вопрос, в ответе не присутствуют доказательные примеры, текст со стилистическими и орфографическими ошибками.

Неудовлетворительно(не зачтено) – выполнено менее 60% заданий предложенного теста, на поставленные вопросы ответ отсутствует или неполный, допущены существенные ошибки в теоретическом материале (терминах, понятиях).

- при сдаче экзамена или зачета:

Отлично(зачтено) – обучающимся дан полный, в логической последовательности развернутый ответ на поставленный вопрос, где он продемонстрировал знания предмета в полном объеме учебной программы, достаточно глубоко осмысливает дисциплину, самостоятельно, и исчерпывающе отвечает на дополнительные вопросы, приводит собственные примеры по проблематике поставленного вопроса, решил предложенные практические задания без ошибок.

Хорошо (зачтено) – обучающимся дан развернутый ответ на поставленный вопрос, обучающийся демонстрирует знания, приобретенные на лекционных и практических занятиях, а также полученные посредством изучения обязательных учебных материалов по курсу, дает аргументированные ответы, приводит примеры, в ответе присутствует свободное владение монологической речью, логичность и последовательность ответа. При этом могут допускаться неточности в ответе. Решены предложенные практические задания с небольшими неточностями.

Удовлетворительно (зачтено) – обучающимся дан ответ, свидетельствующий в основном о знании процессов изучаемой дисциплины, отличающийся недостаточной глубиной и полнотой раскрытия темы, знанием основных вопросов теории, слабо сформированными навыками анализа явлений, процессов, недостаточным умением давать аргументированные ответы и приводить примеры, недостаточно свободным владением монологической речью, логичностью и последовательностью ответа. Допускается несколько ошибок в содержании ответа и решении практических заданий.

Неудовлетворительно (не зачтено) – обучающимся дан ответ, который содержит ряд серьезных неточностей, обнаруживающий незнание процессов изучаемой предметной области, отличающийся неглубоким раскрытием темы, незнанием основных вопросов теории, несформированными навыками анализа явлений, процессов, неумением давать аргументированные ответы, слабым владением монологической речью, отсутствием логичности и последовательности. Выводы поверхностны. Решение практических заданий не выполнено. Обучающийся не способен ответить на вопросы даже при дополнительных наводящих вопросах преподавателя.

**Приложения**
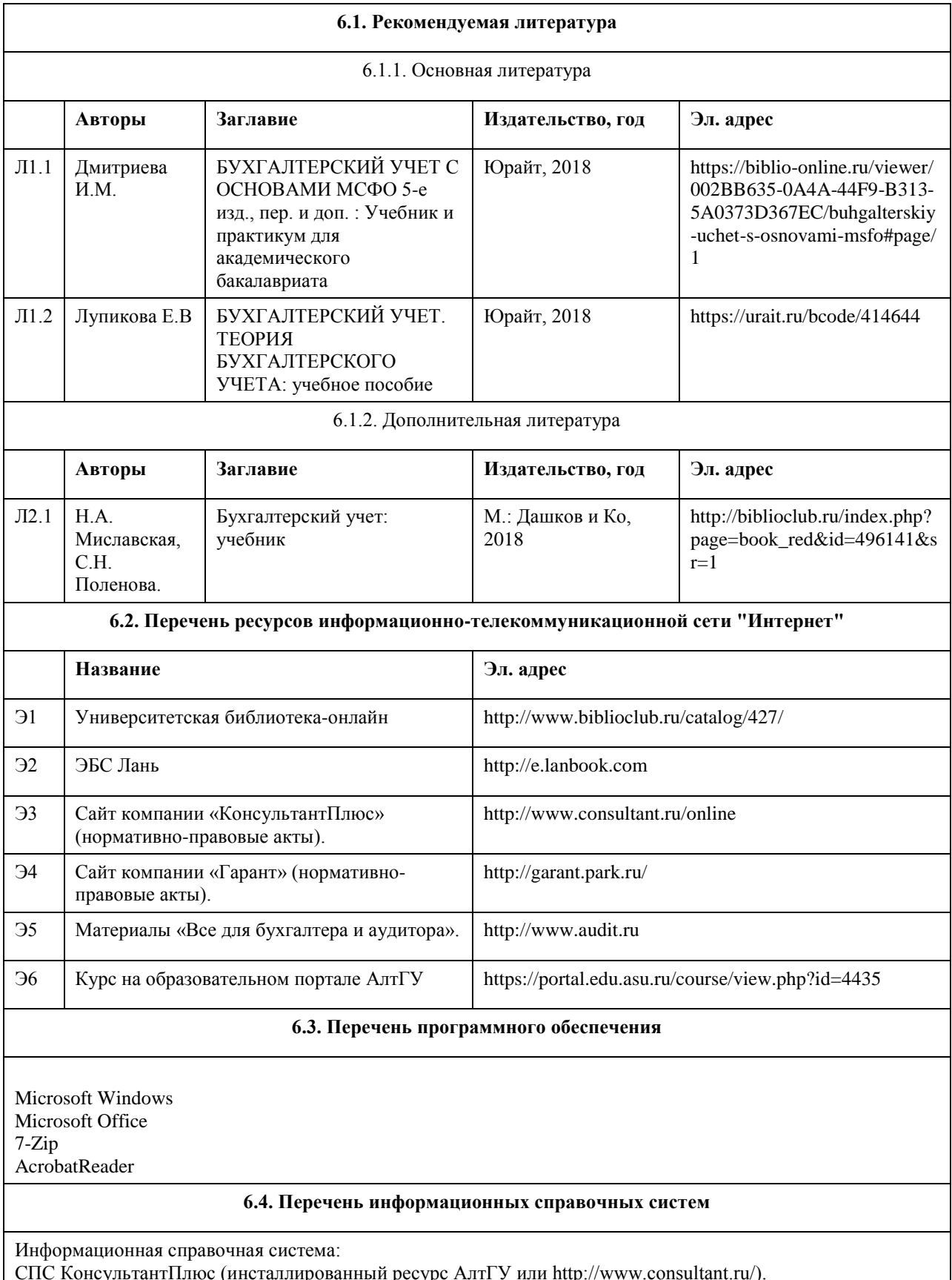

# **6. Учебно-методическое и информационное обеспечение дисциплины**

СПС КонсультантПлюс (инсталлированный ресурс АлтГУ или http://www.consultant.ru/). Профессиональные базы данных:

Электронная база данных «Scopus» (http://www.scopus.com); Электронная библиотечная система Алтайского государственного университета (http://elibrary.asu.ru/); Научная электронная библиотекаelibrary(http://elibrary.ru)

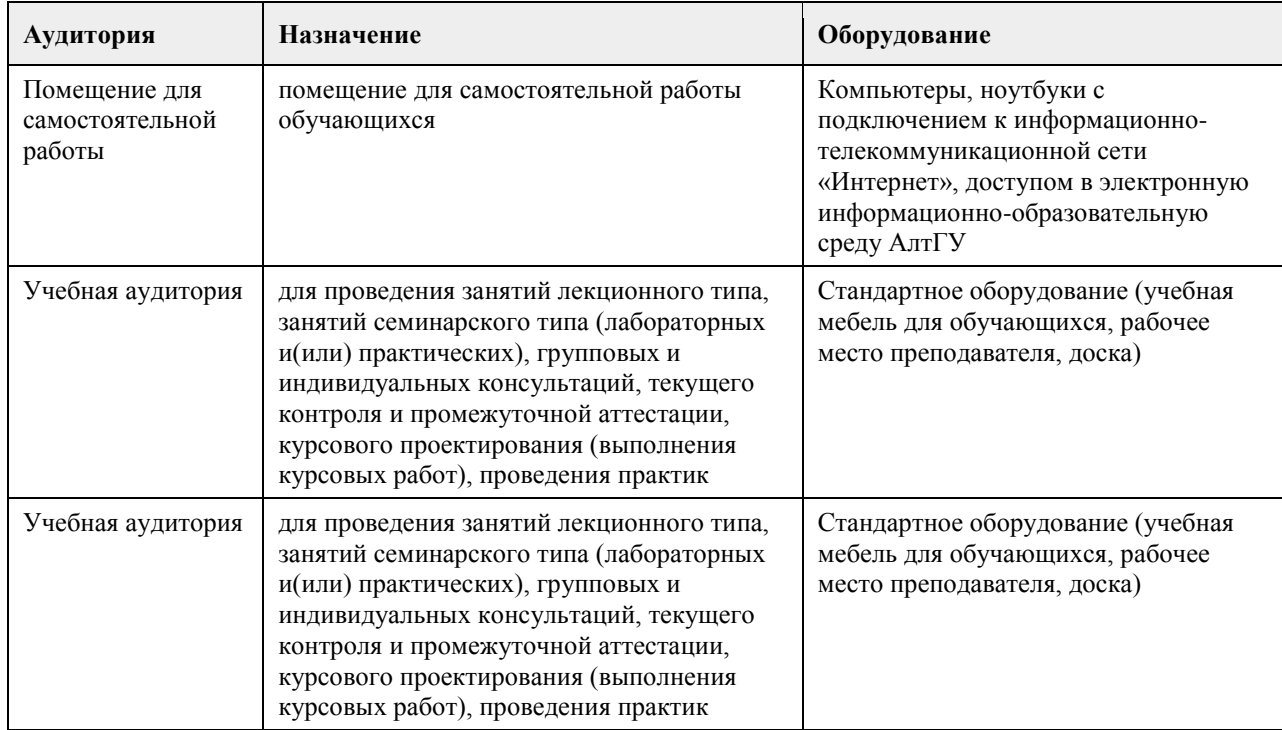

## **7. Материально-техническое обеспечение дисциплины**

## **8. Методические указания для обучающихся по освоению дисциплины**

Изучение учебной дисциплины студентами предусматривает два вида работ:

- работа с преподавателем;

- самостоятельная работа.

Работа с преподавателем охватывает два вида учебных занятий: лекционные занятия и практические занятия. Последовательность проведения данных занятия, их содержание определяются настоящей программой. Посещение данных занятий является обязательным для всех студентов. Практическое занятие требует подготовки студентов, предусматривающей изучение теоретического материала по теме занятия с использованием учебной литературы, перечень которой приведен в данной рабочей программе.

Вторым видом работы студента, выполняемым им при изучении курса является самостоятельная работа, которая помимо подготовки к практическим занятиям предусматривает изучение нормативных правовых актов и рекомендованной основной и дополнительной литературы, а также выполнение заданий для самостоятельной работы студентов.

Цель заданий для самостоятельной работы - закрепить полученные знания в рамках отдельных тем по учебной дисциплине, сформировать умения и навыки по решению вопросов, составляющим содержание курса.

Выбор конкретных заданий для самостоятельной работы осуществляется каждым студентом самостоятельно.

Для выполнения заданий необходимо изучить списки нормативных актов и экономической литературы, рекомендуемых по каждой теме учебной дисциплины.

Работа должна носить самостоятельный, творческий характер. При ее оценке преподаватель в первую очередь оценивает обоснованность и оригинальность выводов. В процессе работы над заданием закрепляются и расширяются знания по конкретным вопросам учебной дисциплины.

В письменной работе по теме задания студент должен полно и всесторонне рассмотреть все аспекты темы, четко сформулировать и аргументировать свою позицию по ключевым вопросам. Некоторые задания для самостоятельных работ предусматривают также обсуждение полученных результатов на практических занятиях.

При необходимости в процессе работы над заданием студент может получить индивидуальную консультацию у преподавателя. Выполненное задание проверяется преподавателем и оценивается.

# **МИНОБРНАУКИ РОССИИ**

федеральное государственное бюджетное образовательное учреждение высшего образования «Алтайский государственный университет»

# **Экономическая оценка эффективности проекта**

рабочая программа дисциплины

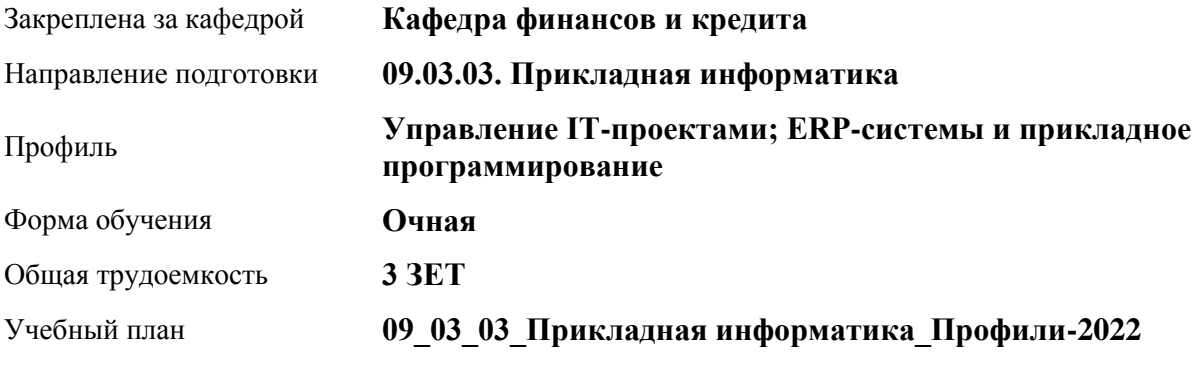

Часов по учебному плану 108 в том числе: аудиторные занятия 42 самостоятельная работа 66

Виды контроля по семестрам зачеты: 8

**Распределение часов по семестрам**

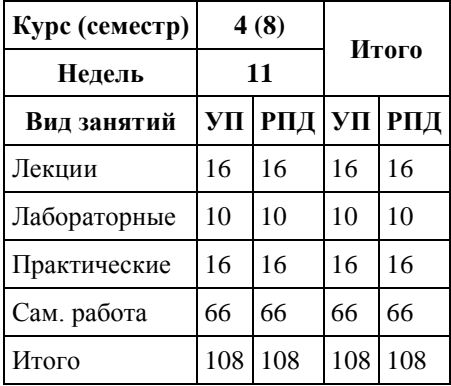

Программу составил(и): *к.э.н, Доцент, Лепешкина С.В.*

Рецензент(ы): *к.э.н., Доцент, Деркач Н.О.*

Рабочая программа дисциплины **Экономическая оценка эффективности проекта**

разработана в соответствии с ФГОС:

*Федеральный государственный образовательный стандарт высшего образования - бакалавриат по направлению подготовки 09.03.03 Прикладная информатика (приказ Минобрнауки России от 19.09.2017 г. № 922)*

составлена на основании учебного плана: *09.03.03 Прикладная информатика* утвержденного учёным советом вуза от *29.10.2021* протокол № *1/1*.

Рабочая программа одобрена на заседании кафедры **Кафедра финансов и кредита**

Протокол от *03.02.2023* г. № *3* Срок действия программы: *2023-2024* уч. г.

Заведующий кафедрой *Межов Степан Игоревич*

#### **Визирование РПД для исполнения в очередном учебном году**

Рабочая программа пересмотрена, обсуждена и одобрена для исполнения в *2023-2024* учебном году на заседании кафедры

#### **Кафедра финансов и кредита**

Протокол от *03.02.2023* г. № *3* Заведующий кафедрой *Межов Степан Игоревич*

# 1. Цели освоения дисциплины

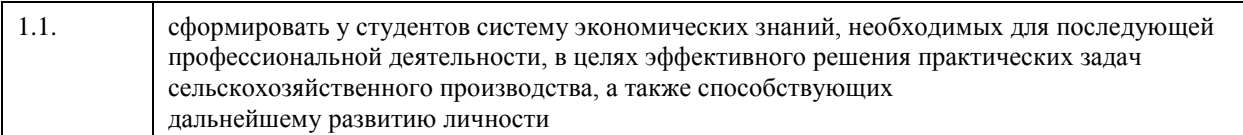

# 2. Место дисциплины в структуре ООП

Цикл (раздел) ООП: Б1.О.05.06

 $\blacksquare$ 

# 3. Компетенции обучающегося, формируемые в результате освоения дисциплины

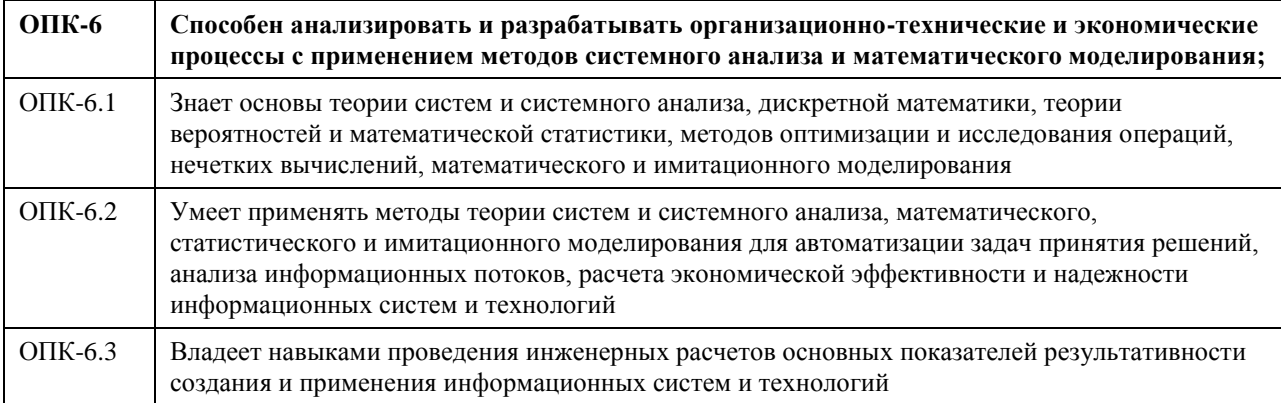

## В результате освоения дисциплины обучающийся должен

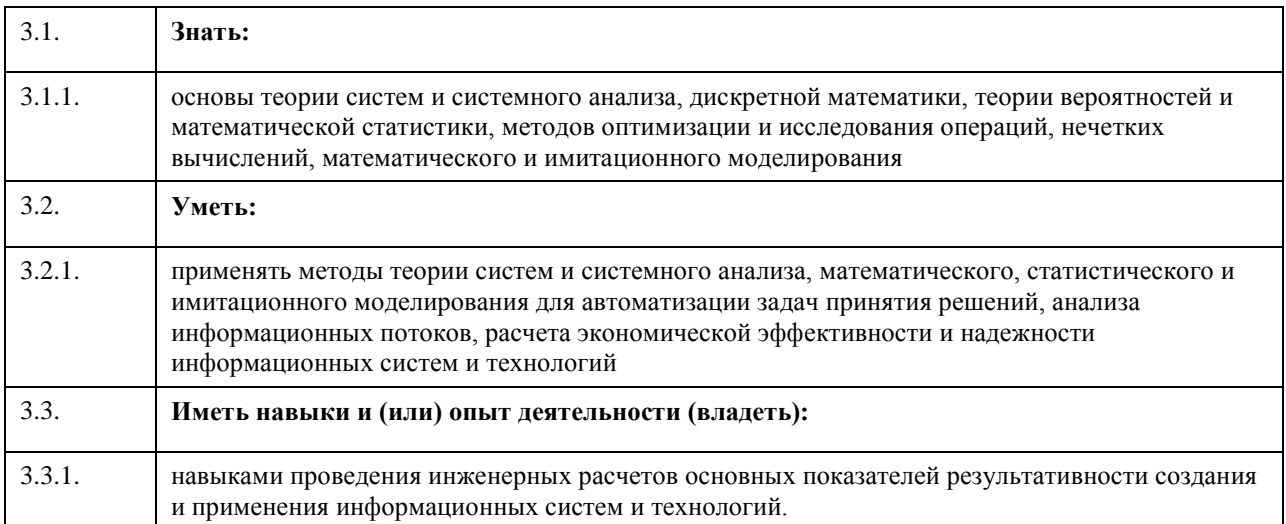

# 4. Структура и содержание дисциплины

 $\blacksquare$ 

 $\overline{\phantom{0}}$ 

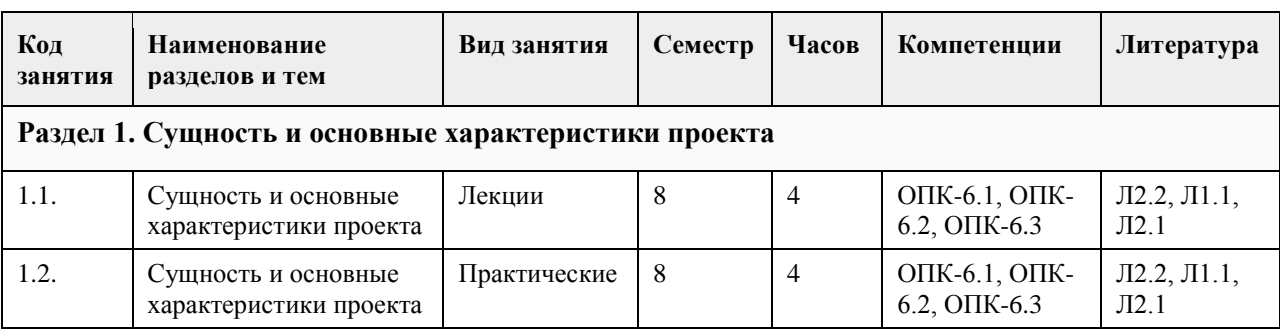

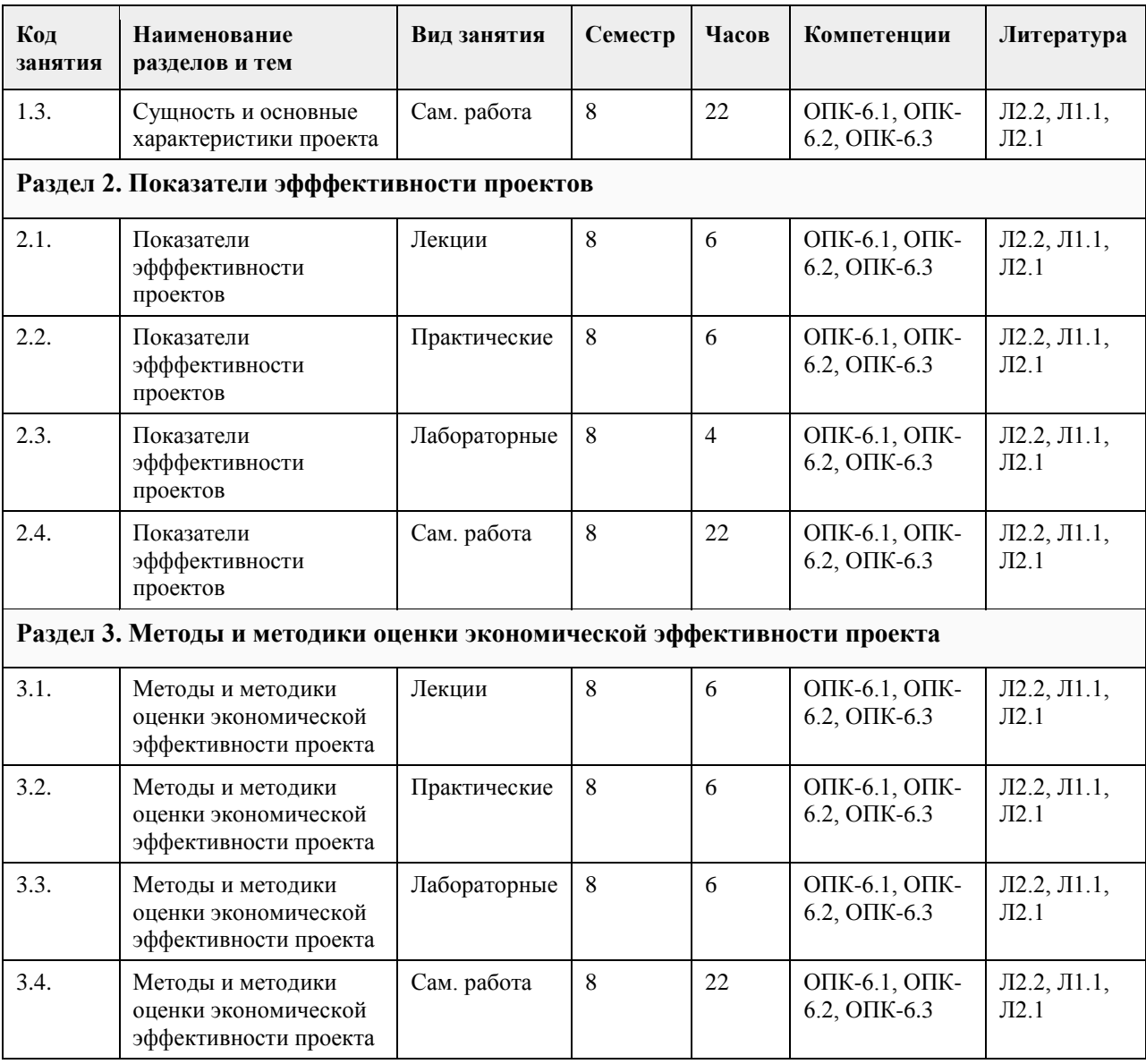

## **5. Фонд оценочных средств**

#### **5.1. Контрольные вопросы и задания для проведения текущего контроля и промежуточной аттестации по итогам освоения дисциплины**

Оценочные материалы для текущего контроля (контрольные вопросы, практические задания) размещены в онлайн-курсе на образовательном портале "Цифровой университет АлтГУ"

**5.2. Темы письменных работ для проведения текущего контроля (эссе, рефераты, курсовые работы и др.)**

Не предусмотрены

#### **5.3. Фонд оценочных средств для проведения промежуточной аттестации**

Промежуточная аттестация заключается в проведении в конце семестра зачета (для обучающихся, не получивших зачет по результатам текущей успеваемости) по всему изученному курсу. Тест размещен в разделе «Промежуточная аттестация по дисциплине» онлайн-курса на образовательном портале «Цифровой университет АлтГУ». Количество заданий в контрольно-измерительном материале (тесте) для промежуточной аттестации, составляет 20 (указывается количество заданий, предусмотренное преподавателем).

КРИТЕРИИ ОЦЕНИВАНИЯ: Каждое задание оценивается 1 баллом. Оценивание КИМ в целом: Для зачета: «зачтено» – верно выполнено более 50% заданий; «не зачтено» – верно выполнено 50% и менее 50% заданий.

Приложение 1. [ФОС3+Проектные решения.docx](https://www.asu.ru/sveden/education/programs/subject/355040/fos379621/)

#### **6.1. Рекомендуемая литература** 6.1.1. Основная литература **Авторы Заглавие Издательство, год Эл. адрес** Л1.1 Балашов А. И., Рогова Е. М., Тихонова М. В., Ткаченко Е. А Управление проектами: Учебник и практикум для вузов/ Москва : Юрайт,, 2022 https://urait.ru/bco de/489629 6.1.2. Дополнительная литература **Авторы Заглавие Издательство, год Эл. адрес** Л2.1 Зуб, Анатолий Тимофеевич Управление проектами: Учебник и практикум для вузов Москва : Юрайт,, 2021 https://urait.ru/boo k/upravlenie-proek tami-489197 Л2.2 Голов Р.С., Балдин К.В., Передеряев И.И. Инвестиционное проектирование: учебник: Учебники Издательство "Дашков и К", 2016 https://e.lanbook.c om/book/93372 **6.2. Перечень ресурсов информационно-телекоммуникационной сети "Интернет" 6.3. Перечень программного обеспечения** Microsoft Office 2010 (Office 2010 Professional, № 4065231 от 08.12.2010), (бессрочно); Microsoft Windows 7 (Windows 7 Professional, № 61834699 от 22.04.2013), (бессрочно); Chrome (http://www.chromium.org/chromium-os/licenses ), (бессрочно); 7-Zip (http://www.7-zip.org/license.txt ), (бессрочно); AcrobatReader (http://wwwimages.adobe.com/content/dam/Adobe/en/legal/servicetou/Acrobat\_com\_Additional\_TOU-en\_US-20140618\_1200.pdf), (бессрочно); ASTRA LINUX SPECIAL EDITION (https://astralinux.ru/products/astra-linux-special-edition/), (бессрочно); LibreOffice (https://ru.libreoffice.org/), (бессрочно); Веб-браузер Chromium (https://www.chromium.org/Home/), (бессрочно); Антивирус Касперский (https://www.kaspersky.ru/), (до 23 июня 2024); Архиватор Ark (https://apps.kde.org/ark/), (бессрочно); Okular (https://okular.kde.org/ru/download/), (бессрочно); Редактор изображений Gimp (https://www.gimp.org/), (бессрочно) **6.4. Перечень информационных справочных систем** Информационная справочная система: СПС Консультант Плюс (инсталлированный ресурс АлтГУ или http://www.consultant.ru/). Профессиональные базы данных: 1. Профессиональная база данных: электронная библиотечная система Алтайского государственного университета (http://elibrary.asu.ru/); 2. Профессиональная база данных: научная электронная библиотека elibrary (http://elibrary.ru)

## **6. Учебно-методическое и информационное обеспечение дисциплины**

3. Электронная база данных справочной правовой системы ГАРАНТ.

## **7. Материально-техническое обеспечение дисциплины**

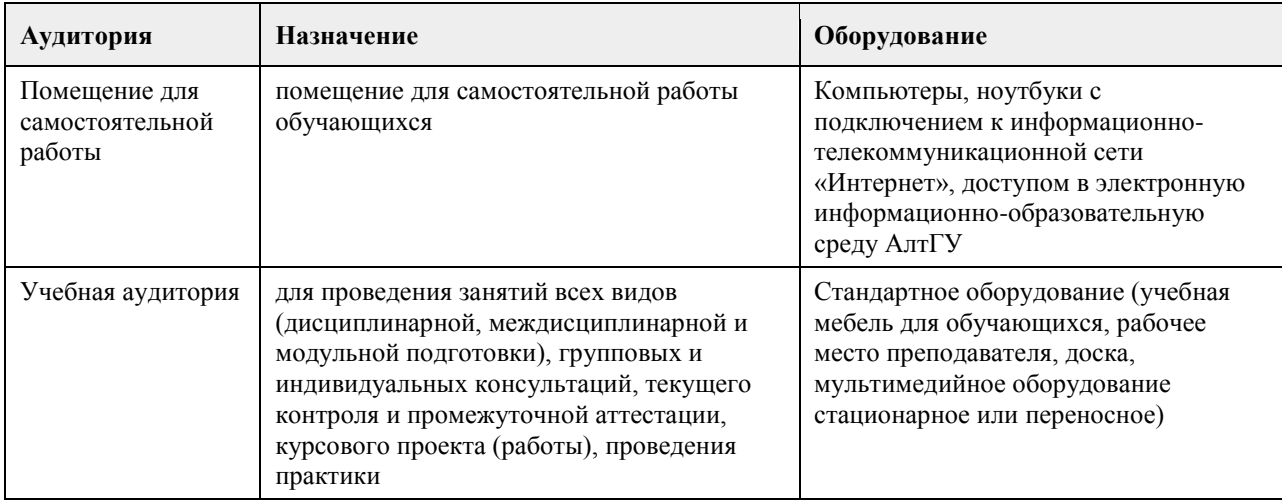

## **8. Методические указания для обучающихся по освоению дисциплины**

Изучение учебной дисциплины студентами предусматривает два вида работ:

- работа с преподавателем;

- самостоятельная работа.

Работа с преподавателем охватывает два вида учебных занятий: лекционные занятия и лабораторные занятия. Последовательность проведения данных занятия, их содержание определяются настоящей программой. Посещение данных занятий является обязательным для всех студентов. Лабораторное занятие требует подготовки студентов, предусматривающей изучение теоретического материала по теме занятия с использованием учебной литературы, перечень которой приведен в данной рабочей программе.

Вторым видом работы студента, выполняемым им при изучении курса является самостоятельная работа, которая помимо подготовки к лабораторным занятиям предусматривает изучение нормативных правовых актов и рекомендованной основной и дополнительной литературы, а также выполнение заданий для самостоятельной работы студентов.

Цель заданий для самостоятельной работы - закрепить полученные знания в рамках отдельных тем по учебной дисциплине, сформировать умения и навыки по решению вопросов, составляющим содержание курса.

Выбор конкретных заданий для самостоятельной работы осуществляется каждым студентом самостоятельно.

Для выполнения заданий необходимо изучить списки нормативных актов и экономической литературы, рекомендуемых по каждой теме учебной дисциплины.

Работа должна носить самостоятельный, творческий характер. При ее оценке преподаватель в первую очередь оценивает обоснованность и оригинальность выводов. В процессе работы над заданием закрепляются и расширяются знания по конкретным вопросам учебной дисциплины.

В письменной работе по теме задания студент должен полно и всесторонне рассмотреть все аспекты темы, четко сформулировать и аргументировать свою позицию по ключевым вопросам. Некоторые задания для самостоятельных работ предусматривают также обсуждение полученных результатов на практических занятиях.

При необходимости в процессе работы над заданием студент может получить индивидуальную консультацию у преподавателя.

Выполненное задание проверяется преподавателем и оценивается.

Текущий контроль осуществляется на занятиях в форме опроса, теста. Промежуточная аттестация – проводится в форме зачета.

# **МИНОБРНАУКИ РОССИИ**

федеральное государственное бюджетное образовательное учреждение высшего образования «Алтайский государственный университет»

# **Экономический анализ**

рабочая программа дисциплины

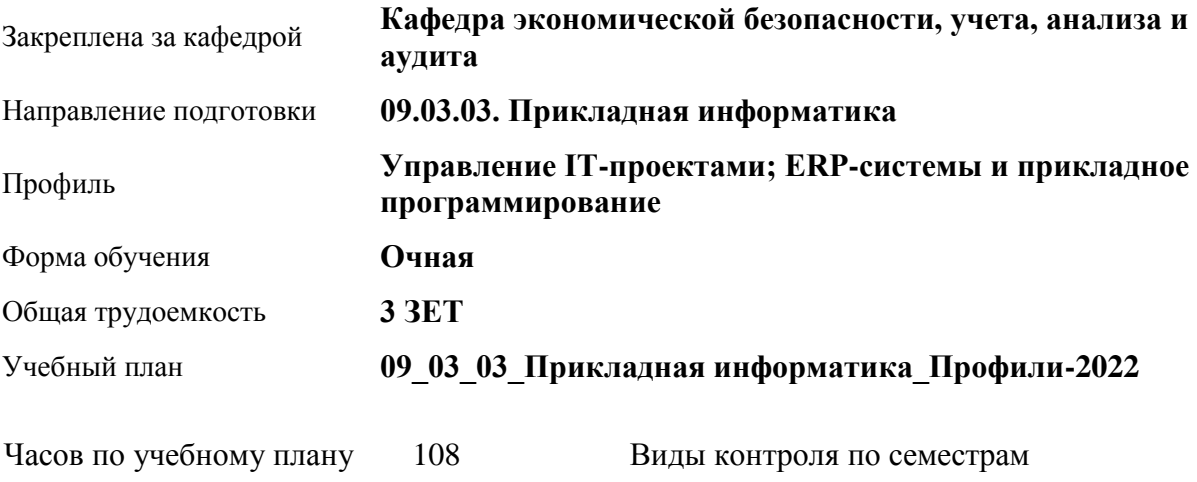

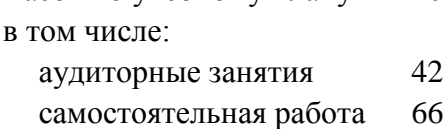

зачеты: 5

## **Распределение часов по семестрам**

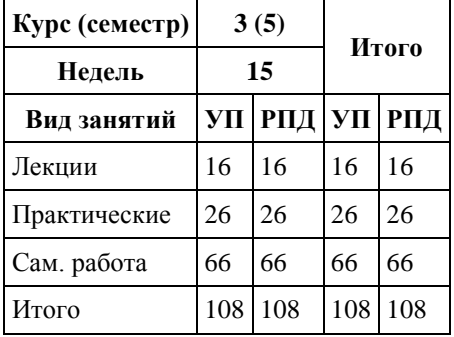

Программу составил(и): *к.э.н., Доцент, Булатова Г.А.*

Рецензент(ы): *д.э.н., Профессор, Шваков Е.Е.*

Рабочая программа дисциплины **Экономический анализ**

разработана в соответствии с ФГОС: *Федеральный государственный образовательный стандарт высшего образования - бакалавриат по направлению подготовки 09.03.03 Прикладная информатика (приказ Минобрнауки России от 19.09.2017 г. № 922)*

составлена на основании учебного плана: *09.03.03 Прикладная информатика* утвержденного учёным советом вуза от *29.10.2021* протокол № *1/1*.

Рабочая программа одобрена на заседании кафедры **Кафедра экономической безопасности, учета, анализа и аудита**

Протокол от *07.06.2023* г. № *9* Срок действия программы: *2021-2022* уч. г.

Заведующий кафедрой *д.э.н., профессор Санникова И.Н.*

#### **Визирование РПД для исполнения в очередном учебном году**

Рабочая программа пересмотрена, обсуждена и одобрена для исполнения в *2023-2024* учебном году на заседании кафедры

#### **Кафедра экономической безопасности, учета, анализа и аудита**

Протокол от *07.06.2023* г. № *9* Заведующий кафедрой *д.э.н., профессор Санникова И.Н.*

# 1. Цели освоения дисциплины

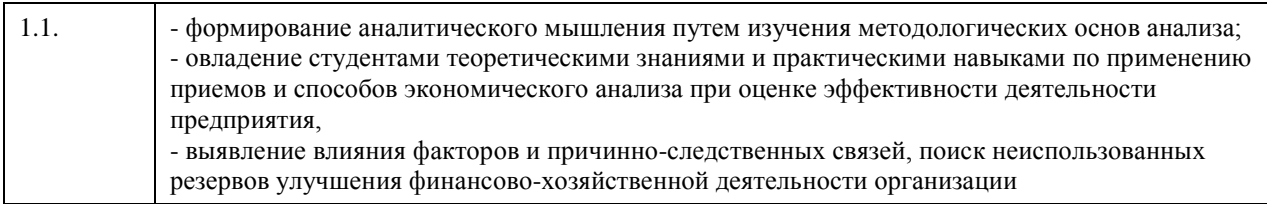

# 2. Место дисциплины в структуре ООП

Цикл (раздел) ООП: Б1.О.05.06

# 3. Компетенции обучающегося, формируемые в результате освоения дисциплины

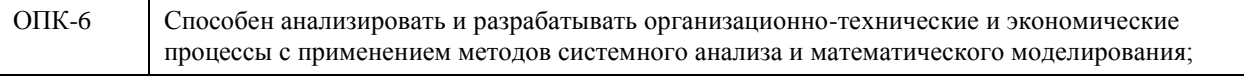

## В результате освоения дисциплины обучающийся должен

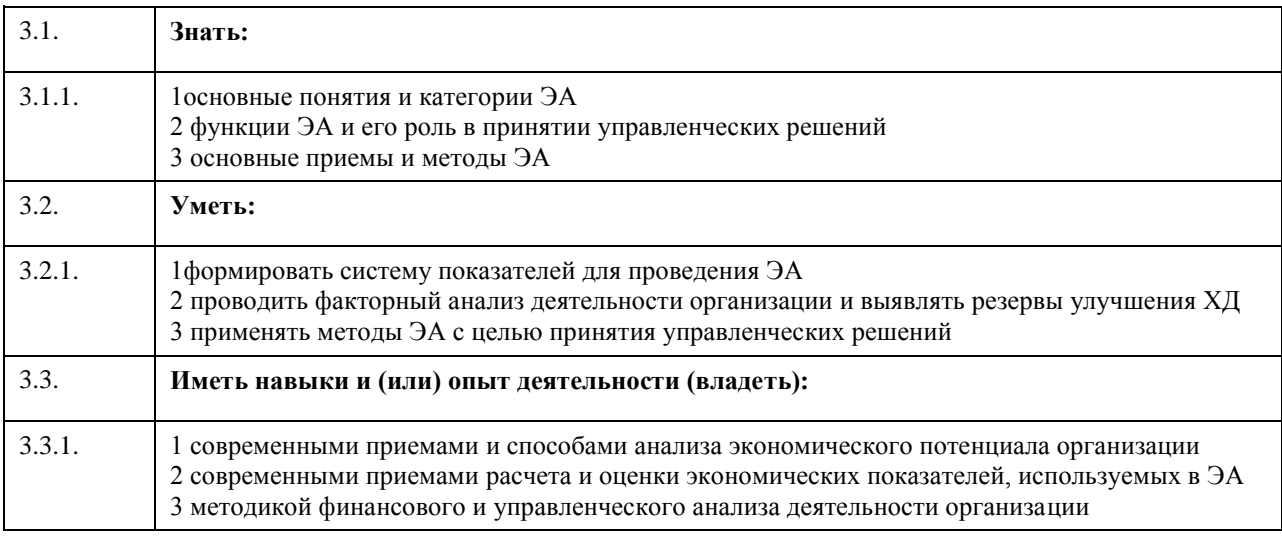

# 4. Структура и содержание дисциплины

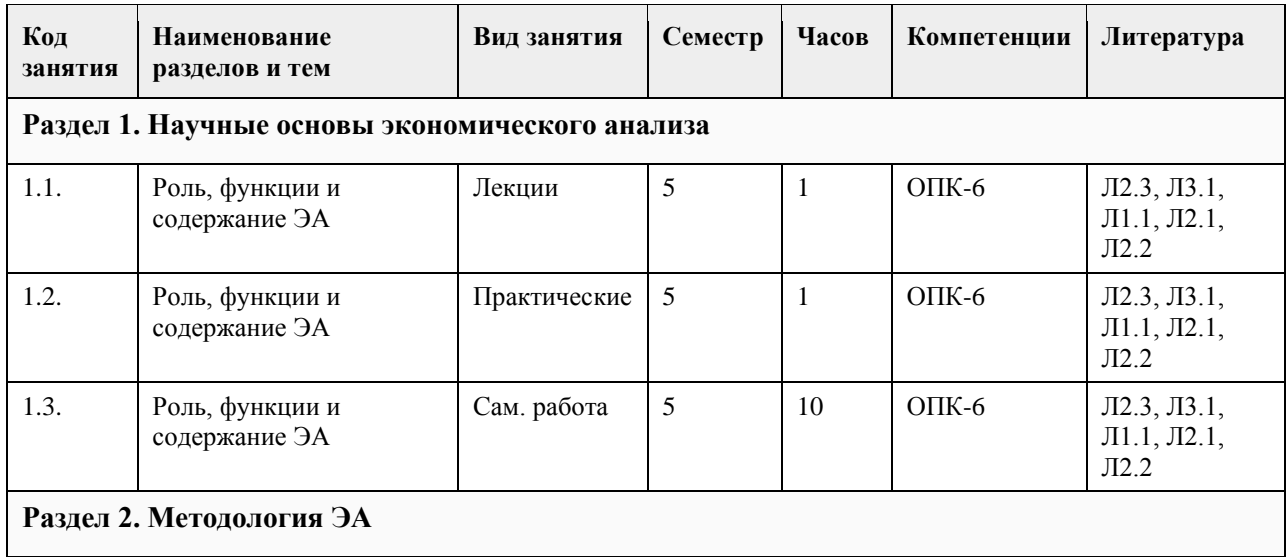

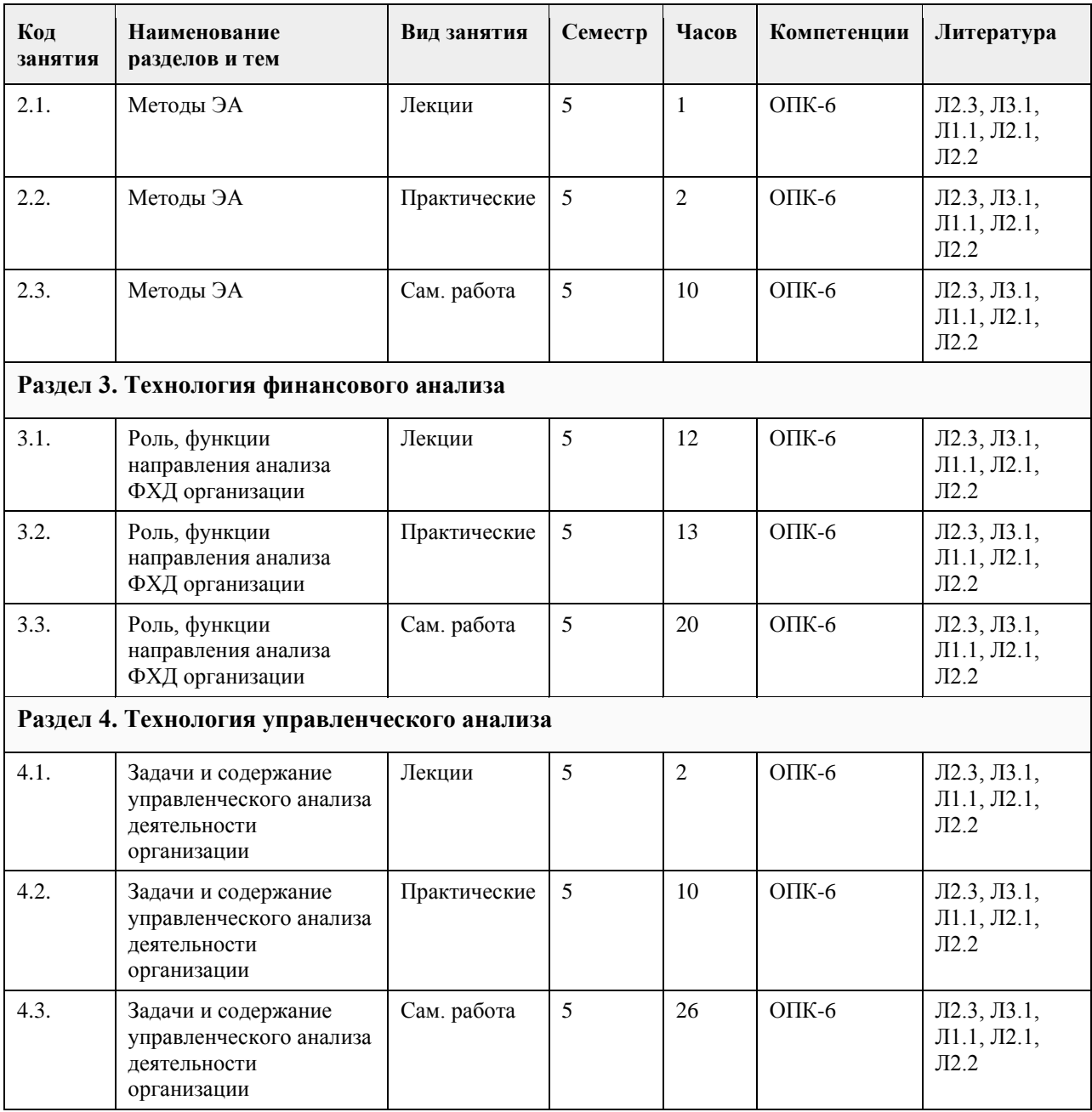

## **5. Фонд оценочных средств**

#### **5.1. Контрольные вопросы и задания для проведения текущего контроля и промежуточной аттестации по итогам освоения дисциплины**

Оценочные материалы для текущего контроля(контрольные вопросы, практические задания) размещены в онлайн-курсе на образовательном портале https://portal.edu.asu.ru/course/view.php?id=3399

Проверяемая компетенция

ОПК-6: Способен анализировать и разрабатывать организационно-технические и экономические процессы с применением методов системного анализа и математического моделирования.

Тестовые задания открытой формы (с кратким свободным ответом)

1. Способ познания предметов и явлений окружающей среды, основанный на расчленении целого на составные части и изучении их во всем многообразии связей и зависимостей - это\_ Ответ: анализ.

2. Научный способ познания сущности экономических явлений и процессов, основанный на расчленении их на составные части и изучении их во всем многообразии связей и зависимостей –

Ответ: экономический анализ.

это

это

3. Процесс познания сущности финансового механизма функционирования субъектов хозяйствования, основное назначение которого состоит в изучении, диагностике и прогнозировании финансового состояния предприятия и выявлении резервов повышения его устойчивости -

Ответ: финансовый анализ.

4. Проводят все службы предприятия с целью предоставления руководству информации, необходимой для планирования, контроля и принятия оптимальных управленческих решений, выработки стратегии и тактики по вопросам финансовой политики, маркетинговой деятельности, совершенствования техники, технологии и организации производства - это

Ответ: управленческий анализ.

5. Метол оценки и обоснования эффективности управленческих решений в бизнесе на основании причинноследственной взаимосвязи объема продаж, себестоимости и прибыли и деления затрат на постоянные и переменные- это

Ответ: маржинальный анализ.

6. Признак, по которому различают внутренний и внешний анализ-это

Ответ: субъекты (пользователи анализа).

7. Проценты, коэффициенты, индексы – это

Ответ: относительные показатели.

8. Научный метод познания, в процессе его неизвестное (изучаемое) явление, предметы сопоставляются с уже известными, изучаемыми ранее, с целью определения общих черт либо различий между ними -ЭТО

Ответ: сравнение.

9. Один из важнейших методов научного познания, с помощью которого создается модель (условный образ) объекта исследования. Сущность его заключается в том, что взаимосвязь исследуемого показателя с факторными передается в форме конкретного математического уравнения. Это

Ответ: моделирование.

10. Укажите тип детерминированной модели, которая описывает связь между результативным показателем выручки от продаж и влияющими на нее факторами численности работников и выработкой на одного работника.

Ответ: мультипликативная.

11. Среднегодовая численность рабочих по плану 1000 чел., плановый объем продаж 160 000 тыс. руб. Фактическая численность составила 1200 чел., а фактический объем продаж 240 000 тыс.руб. Влияние изменения численности рабочих на отклонение фактической выручки от плановой, согласно методу абсолютных разниц, равно в тыс. руб. (записать цифрой)-OTBeT:  $+32000$  TbIC, pv<sub>0</sub>.

12. Определить показатели использования оборудования по времени, по производительности и интегральный, если дано: фактически оборудование работало 4900 м/ч; должно работать по плану 5400 м/ч; выпуск продукции по плану должен составлять 420 шт.; фактически выпущено 440 шт. (записать цифрами)

#### Ответ: 0,91; 1,05; 0,96.

13. Рассчитать снижение объема производства из-за недопоставки материальных ресурсов, если план поставки - 1800 тыс. руб., фактически поступило материалов на сумму 1600 тыс. руб., норма расхода материала на 1 рубль продукции - 0,59 руб. (записать цифрой)

Ответ: 118 тыс.руб.

14. Объем выпуска продукции 19204 тыс. руб., материальные затраты 6128 тыс. руб. Рассчитайте материалоемкость продукции (записать цифрой)

Ответ: 0.32 руб.

15. Остаток готовой продукции на начало года 2000 тыс.руб. Выпуск товарной продукции 96 000 тыс.руб. Остаток готовой продукции на конец года 2200 тыс.руб. Отгрузка продукции за год составит (записать цифрой)

Ответ: 95 800 тыс.руб.

16. Рассчитать коэффициент ритмичности производства продукции по следующим данным: выпуск продукции в первую декаду месяца по плану - 3060 тыс. руб., фактически - 2032 тыс. руб.; выпуск продукции во вторую декаду месяца по плану - 3474 тыс. руб., фактически - 2894 тыс. руб.; выпуск продукции в третью декаду месяца по плану - 3366 тыс. руб., фактически - 5974 тыс. руб. (записать цифрой)

Ответ: 0.84.

 $\alpha$ 

это

17. Рассчитывается как разность между фактически начисленной суммой зарплаты и плановым фондом, скорректированным на коэффициент выполнения плана по производству продукции -

Ответ: относительное отклонение.

18. Ленежные средства и иные неденежные активы, в отношении которых можно предполагать, что они будут обращены в денежные средства и/или проданы, и/или потреблены в течение 12 месяцев или обычного операционного цикла, если он превышает 12 месяцев - это

Ответ: оборотные активы.

19. Показатель доли собственного капитала в составе всех источников финансирования -

Ответ: коэффициент автономии.

20. Способность предприятия поддерживать уровень собственного оборотного капитала и пополнять оборотные средства в случае необходимости за счет собственных источников -

это Ответ: коэффициент маневренности.

характеризует наличие собственных оборотных средств у 21 Коэффициент

предприятия, необходимых для его финансовой устойчивости.

Ответ: обеспеченности собственными средствами.

22. Изучение основных показателей, коэффициентов, дающих объективную оценку текущего финансового состояния организаций с целью принятия управленческих решений - это

Ответ: финансовый анализ.

23. Финансовый коэффициент, равный отношению денежных средств и краткосрочных финансовых

вложений к краткосрочным обязательствам (текущим пассивам) - это

Ответ: коэффициент абсолютной ликвидности.

24. Финансовый коэффициент, равный отношению текущих (оборотных) активов к краткосрочным

обязательствам (текущим пассивам) - это

Ответ: коэффициент текущей ликвидности.

25. Финансовый коэффициент, равный отношению высоколиквидных текущих активов к краткосрочным обязательствам (текущим пассивам) - это

Ответ: коэффициент быстрой ликвидности.

26. Способность организации рассчитываться по всем своим обязательствам (долгосрочным и

краткосрочным) - это

Ответ: платежеспособность.

27. Общее время, в течение которого денежные средства вложены в запасы и дебиторскую задолженность - $2TQ$ 

Ответ: операционный цикл.

28. Время, в течение которого денежные средства отвлечены из оборота – это

Ответ: финансовый цикл.

29. Показатель, характеризующий эффективность деятельности и соизмеряющий величину прибыли с общей суммой затраченных и используемых ресурсов - это

Ответ: рентабельность.

30. Отношение выручки от реализации продукции к среднегодовой стоимости капитала -

это

Ответ: оборачиваемость.

31. Рассчитайте коэффициент оборачиваемости капитала, если выручка (нетто) от продаж 75 000 тыс. руб; средняя сумма совокупного капитала 40 000 тыс. руб. (записать цифрой). Ответ: 1.9.

32. По данным отчетности организации выручка от продаж составляет 4500тыс, руб. Принимая валовую прибыль организации (900 тыс.руб.) за сложившуюся в отчетном году маржинальную прибыль, а коммерческие и управленческие расходы (157 тыс.руб. и 318 тыс.руб.) за условно-постоянные, рассчитайте запас финансовой прочности (тыс.руб.) (записать цифрой).

Ответ: 2125 тыс.руб.

33. В процессе анализа бухгалтерского баланса получены следующие результаты: на начало года коэффициент текущей ликвидности - 2.2, коэффициент обеспеченности собственными средствами - 0,148; на конец года – 2,1 и 0,146 соответственно. Определите коэффициент возможной утраты платежеспособности (записать цифрой).

Ответ: 1.03

34. Предприятие имеет внеоборотные активы на сумму 6000 тыс. руб., долгосрочные обязательства - 3000 тыс. руб., текущие (оборотные) активы - 8000 тыс. руб., краткосрочные обязательства - 4000 тыс. руб., собственный капитал - 7000 тыс. руб. Собственный оборотный капитал составит (записать

#### цифрой)

#### Ответ: 4000 тыс.руб.

35. Определить коэффициент текущей ликвидности, если денежные средства – 270 тыс.руб., запасы – 920 тыс.руб., дебиторская задолженность – 490 тыс.руб., долгосрочные обязательства – 1500 тыс.руб., краткосрочные обязательства – 1000 тыс.руб. (записать цифрой)\_\_\_\_\_\_\_\_\_\_\_\_\_\_\_\_\_\_\_\_\_. Ответ: 1,7.

36. Себестоимость продукции предыдущего года 10,7 млн. руб., отчетного - 11,7 млн. руб. Товарная продукция предыдущего года 12,9 млн. руб., отчетного года 13,3 млн. руб. Относительная экономия (перерасход) по себестоимости продукции составит (записать цифрой) Ответ: 0,68 млн.руб.

37. Рассчитать валовую прибыль, если выручка от продажи составляет 2000 тыс.руб., себестоимость продажи продукции – 1200 тыс. руб., сальдо операционных доходов и расходов +100 тыс. руб. (записать цифрой)\_\_\_\_\_\_\_\_\_\_\_\_\_\_\_\_\_\_.

Ответ: 800 тыс.руб.

38. Рассчитать рентабельность продаж, если выручка от продаж составляет 2200 тыс.руб., прибыль от продаж – 600 тыс.руб. (записать целым числом в  $\%$ ) Ответ: 27%.

#### Критерии оценки открытых вопросов.

Отлично (зачтено) Ответ полный, развернутый. Вопрос точно и исчерпывающе передан, терминология сохранена, студент превосходно владеет основной и дополнительной литературой, ошибок нет. Хорошо (зачтено) Ответ полный, хотя краток, терминологически правильный, нет существенных недочетов. Студент хорошо владеет пройденным программным материалом; владеет основной литературой, суждения правильны.

Удовлетворительно (зачтено) Ответ неполный. В терминологии имеются недостатки. Студент владеет программным материалом, но имеются недочеты. Суждения фрагментарны.

Неудовлетворительно (не зачтено) Не использована специальная терминология. Ответ в сущности неверен. Переданы лишь отдельные фрагменты соответствующего материала вопроса. Ответ не соответствует вопросу или вовсе не дан.

Критерии оценки открытых вопросов.

Отлично (зачтено) Ответ полный, развернутый. Вопрос точно и исчерпывающе передан, терминология сохранена, студент

превосходно владеет основной и дополнительной литературой, ошибок нет.

Хорошо (зачтено) Ответ полный, хотя краток, терминологически правильный, нет существенных недочетов. Студент

хорошо владеет пройденным программным материалом; владеет основной литературой, суждения правильны.

Удовлетворительно (зачтено) Ответ неполный. В терминологии имеются недостатки. Студент владеет программным

материалом, но имеются недочеты. Суждения фрагментарны.

Неудовлетворительно (не зачтено) Не использована специальная терминология. Ответ в сущности неверен. Переданы лишь отдельные фрагменты соответствующего материала вопроса. Ответ не соответствует вопросу или вовсе не дан.

Тестовые задания (выбор одного из вариантов)

1. Информационной базой внешнего финансового анализа является

А) бухгалтерская (финансовая) отчетность предприятия

Б) данные об организационно-техническом уровне производства

В) внутренняя финансовая отчетность предприятия.

2. Коэффициент абсолютной ликвидности рассчитывается как

А) отношение денежных средств и краткосрочных финансовых вложений к величине краткосрочных обязательств

Б) отношение краткосрочных финансовых вложений к величине краткосрочных обязательств

В) отношение денежных средств к величине краткосрочных обязательств.

3. Коэффициент обеспеченности собственными оборотными средствами рассчитывается как А) отношение собственных оборотных средств к стоимости оборотных активов организации

Б) отношение разности между заемными источниками средств и стоимостью внеоборотных активов к стоимости оборотных средств организации В) отношение разности между общей величиной источников средств и стоимостью внеоборотных активов к стоимости оборотных средств организации 4. При каком значении коэффициента соотношения заемных и собственных средств предприятие может приобрести финансовую независимость от кредиторов А) менее 1 Б) более 1 В) более 2 5. Укажите вариант, в котором перечисленные активы расположены в порядке убывания ликвидности: А) незавершенное производство, готовая продукция, краткосрочные финансовые вложения, денежные средства Б) краткосрочные финансовые вложения, готовая продукция, денежные средства, незавершенное производство В) денежные средства, краткосрочные финансовые вложения, готовая продукция, незавершенное производство Г) денежные средства, готовая продукция, краткосрочные финансовые вложения, незавершенное производство 6. Факторная модель для анализа рентабельности активов выглядит следующим образом А) произведение рентабельности отдельного вида изделия и оборачиваемости (ресурсоотдачи) оборотных активов Б) произведение рентабельности продаж и оборачиваемости (ресурсоотдачи) активов В) отношение рентабельности продаж к рентабельности активов 7. Если трехмерный показатель  $S=(0,1,1)$ , то А) предприятие обладает абсолютной финансовой устойчивостью Б) предприятие обладает нормальной финансовой устойчивостью В) предприятие финансово неустойчиво 8. Коэффициент оборачиваемости запасов организации рассчитывается как А) отношение себестоимости проданной продукции к средней величине запасов Б) произведение коэффициента оборачиваемости оборотных активов и удельного веса запасов в составе оборотных активов В) отношение выручки от продаж к периоду оборота запасов 9. Какие финансовые источники экономически правомерно использовать для формирования основных средств А) собственный капитал и долгосрочные кредиты и займы Б) собственный капитал, долгосрочные и краткосрочные кредиты и займы В) долгосрочные и краткосрочные кредиты и займы, кредиторская задолженность 10. Выберите формулу, при помощи которой определяется продолжительность оборота оборотных средств организации, учитывая, что ОА - оборотные активы, Д - длительность анализируемого периода, В - выручка, ВА - внеоборотные активы. А) Д / ОА Б) Д х ОА / В В) В/ ОА 11. Ликвидные средства представляют собой А)активы, которые быстро и без потерь стоимости превращаются в денежные средства Б) активы предприятия, которые подлежат немедленной реализации В) собственные средства предприятия Г) собственные оборотные средства 12. Коэффициент автономии показывает: А) отношение собственных средств к долгосрочным заемным средствам Б) отношение заемных средств к уставному капиталу. В) удельный вес собственных средств в общей сумме источников финансирования

#### ПРАВИЛЬНЫЕ ОТВЕТЫ:

- 1. а 2. а
- 3. а

4. а

5. в

6. б

7. б

8. а

9. а

10. б

11. а

12. в

#### Критерии оценивания:

Каждое задание оценивается в 1 балл. Оценивание КИМ в целом: «зачтено» – верно выполнено более 60% заданий. «не зачтено» – верно менее 60% заданий.

**5.2. Темы письменных работ для проведения текущего контроля (эссе, рефераты, курсовые работы и** 

**др.)**

Не предусмотрено

#### **5.3. Фонд оценочных средств для проведения промежуточной аттестации**

Процедура проведения:

- по результатам работы в семестре и итогам текущей аттестации – итоговая оценка за промежуточную аттестацию

складывается по результатам выполнения всех практических заданий в течение семестра;

- выполнение тестовых заданий при недостаточном объеме выполненных заданий в течение семестра

- устный зачет по дисциплине (теоретический вопрос и практическое задание).

Пример оценочного средства в виде тестовых заданий представлен в 5.1

Примерные вопросы к зачету

1. Сущность и роль экономического анализа в рыночных условиях.

2. Виды экономического анализа.

3. Экономический анализ как база принятия управленческих решений.

4. Пользователи информации как субъекты финансового анализа.

5. Взаимосвязь финансового и управленческого анализа.

6. Бухгалтерская отчетность как информационная база финансового анализа.

7. Система формирования финансовых показателей.

8. Методы экономического анализа.

9. Экономико-математическое моделирование как основа проведения многофакторного анализа.

10. Методы факторного анализа.

11. Стандартные приемы (методы) финансового анализа.

12. Сущность и факторы финансового состояния.

13. Общая оценка структуры имущества организации и его источников по данным баланса.

14. Оценка и анализ абсолютных показателей финансовой устойчивости.

15. Анализ коэффициентов финансовой устойчивости.

16. Понятие ликвидности. Анализ абсолютных показателей ликвидности.

17. Расчет и оценка финансовых коэффициентов ликвидности.

18. Анализ платежеспособности организации. Прогнозирование банкротства.

19. Оборотные средства предприятий, их состав и структура.

20. Расчет собственных оборотных средств и оценка достаточности их объема.

21. Источники формирования и методика расчета потребности в оборотном капитале.

22. Анализ показателей оборачиваемости оборотных средств.

23. Расчет и анализ продолжительности операционного и финансового циклов.

24. Оценка эффективности использования оборотных средств.

25. Анализ временной и количественной структуры дебиторской и кредиторской задолженности.

26. Анализ движения денежных средств. 27. Анализ состава, структуры и динамики внеоборотных активов. 28. Основные средства организаций: структура, износ, амортизация. 29. Анализ эффективности использования основных средств. 30. Сущность прибыли. Факторы, влияющие на прибыль. 31. Анализ показателей прибыли по данным отчетности. 32. Факторный анализ прибыли от продаж. 33. Показатели рентабельности, их анализ и оценка. 34. Факторный анализ рентабельности. Методы расчета влияния факторов. 35. Финансовый рычаг и расчет эффекта финансового рычага. 36. Экономическое содержание расходов организации, их виды и источники возмещения. 37. Анализ состава, структуры и динамики расходов организации. 38. Анализ постоянных и переменных расходов организации. Расчет и оценка маржинального дохода, порога рентабельности и запаса финансовой прочности. 39. Операционный рычаг и оценка эффекта операционного рычага. 40. Показатели объема производства и продаж. Методика их расчета. Критерии оценивания: - при выполнение тестовых заданий Отлично (зачтено) – выполнено 90-100% заданий предложенного теста, в заданиях открытого типа дан полный ответ на поставленный вопрос; Хорошо (зачтено) – выполнено 75-89% заданий предложенного теста, в заданиях открытого типа дан полный ответ на поставленный вопрос; однако были допущены неточности в определении понятий, терминов и др. Удовлетворительно (зачтено) – выполнено 60-74% заданий предложенного теста, в заданиях открытого типа дан неполный ответ на поставленный вопрос, в ответе не присутствуют доказательные примеры, текст со стилистическими и орфографическими ошибками. Неудовлетворительно (не зачтено) – выполнено менее 60% заданий предложенного теста, на поставленные вопросы ответ отсутствует или неполный, допущены существенные ошибки в теоретическом материале (терминах, понятиях). - при сдаче экзамена (зачета) Отлично (зачтено) – обучающимся дан полный, в логической последовательности развернутый ответ на поставленный вопрос, где он продемонстрировал знания предмета в полном объеме учебной программы, достаточно глубоко осмысливает дисциплину, самостоятельно, и исчерпывающе отвечает на дополнительные вопросы, приводит собственные примеры по проблематике поставленного вопроса, решил предложенные практические задания без ошибок. Хорошо (зачтено) – обучающимся дан развернутый ответ на поставленный вопрос, обучающийся демонстрирует знания, приобретенные на лекционных и практических занятиях, а также полученные посредством изучения обязательных учебных материалов по курсу, дает аргументированные ответы, приводит примеры, в ответе присутствует свободное владение монологической речью, логичность и последовательность ответа. При этом могут допускаться неточности в ответе. Решены предложенные практические задания с небольшими неточностями. Удовлетворительно (зачтено) – обучающимся дан ответ, свидетельствующий в основном о знании процессов изучаемой дисциплины, отличающийся недостаточной глубиной и полнотой раскрытия темы, знанием основных вопросов теории, слабо сформированными навыками анализа явлений, процессов, недостаточным умением давать аргументированные ответы и приводить примеры, недостаточно свободным владением монологической речью, логичностью и последовательностью ответа. Допускается несколько ошибок в содержании ответа и решении практических заданий. Неудовлетворительно (не зачтено) – обучающимся дан ответ, который содержит ряд серьезных неточностей, обнаруживающий незнание процессов изучаемой предметной области, отличающийся неглубоким раскрытием темы,

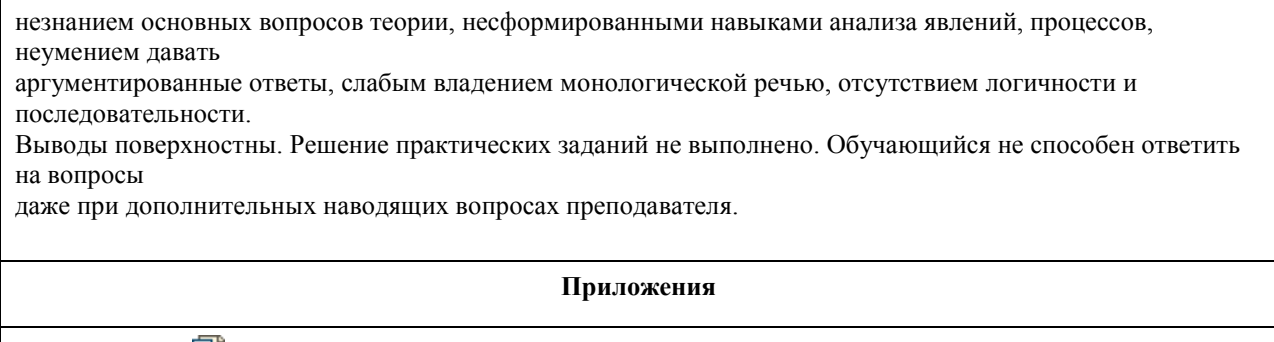

Приложение 1. <sup>28</sup> 38.03.01 9-2 ЭА ФОС.doc

# **6. Учебно-методическое и информационное обеспечение дисциплины**

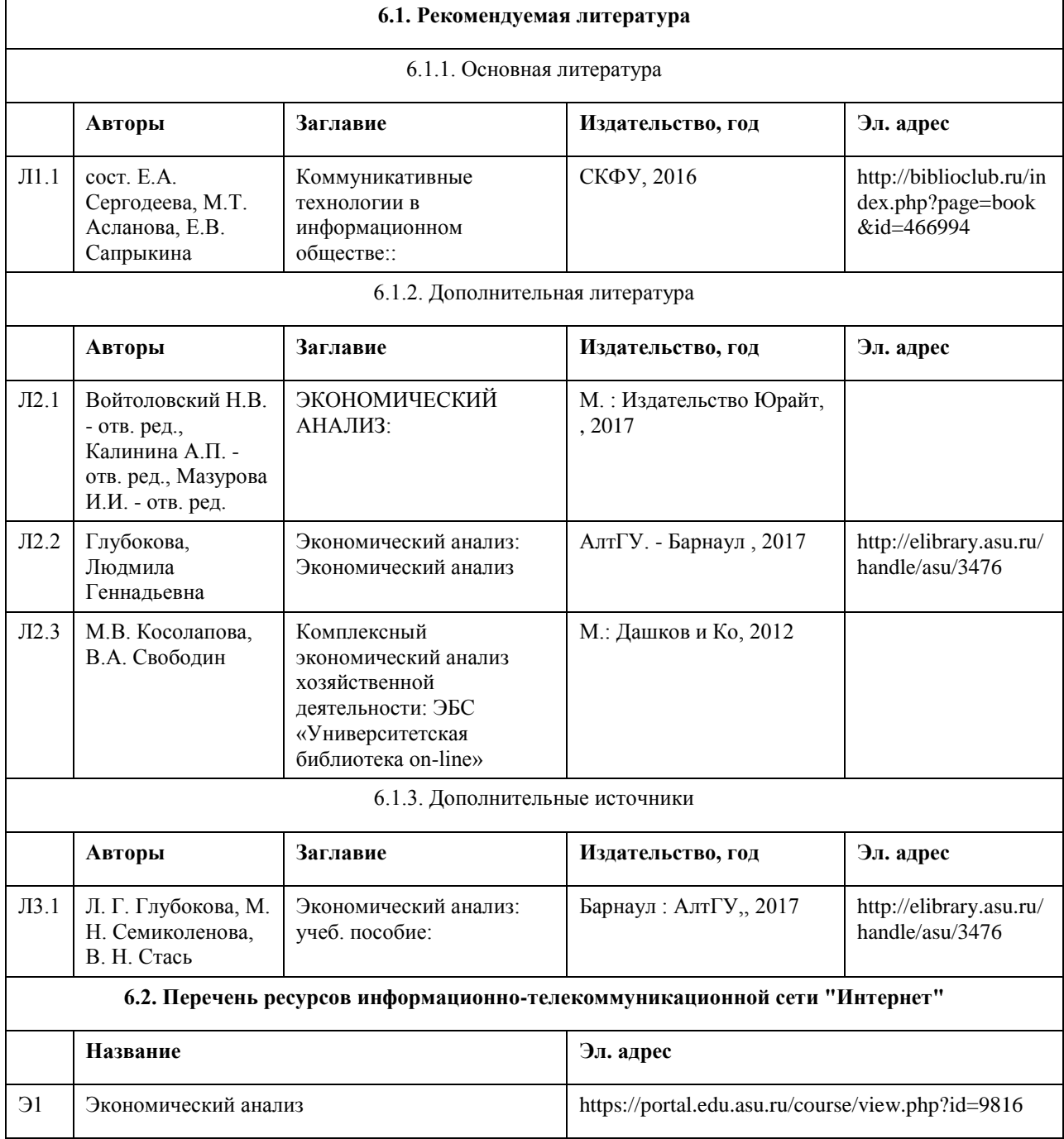

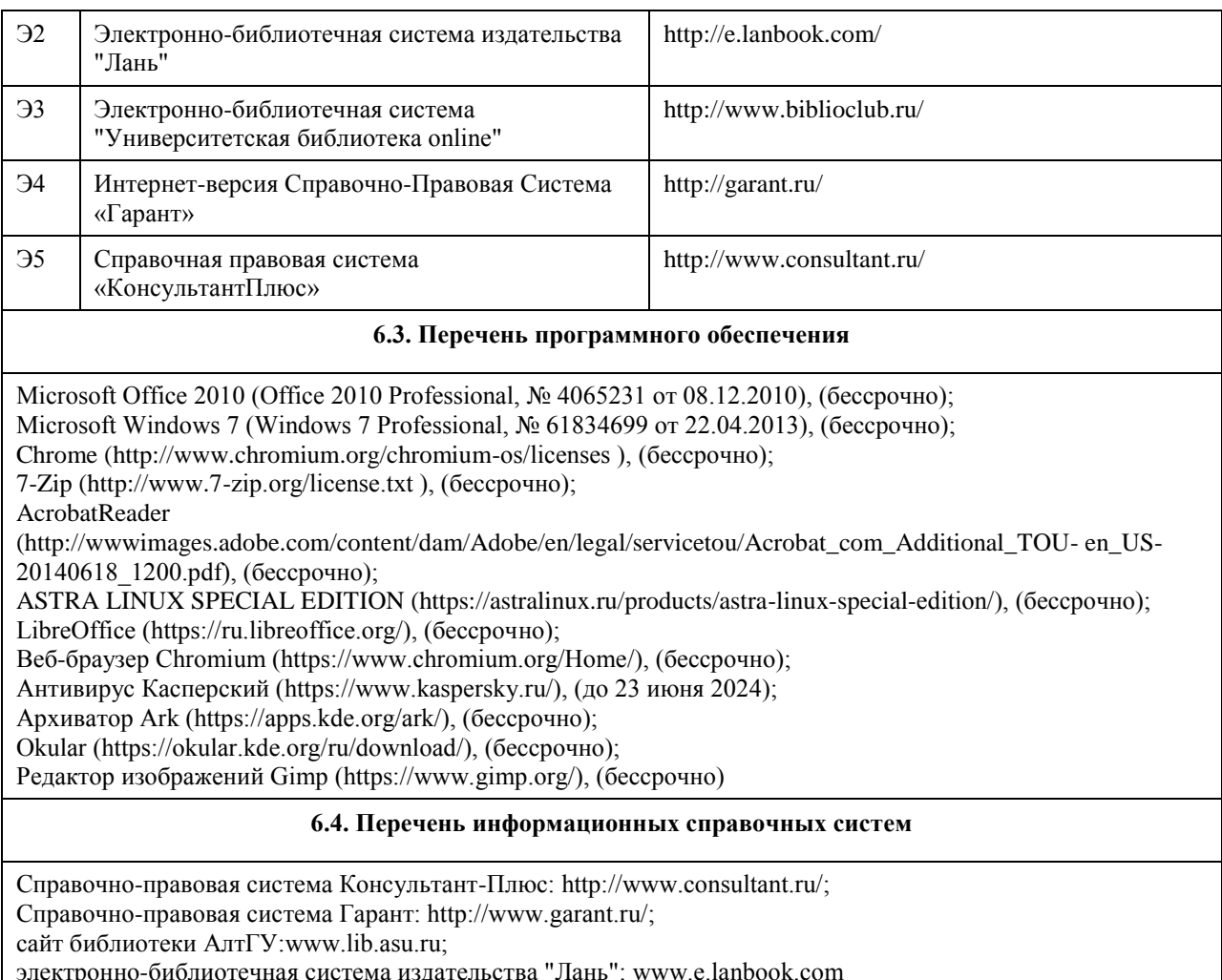

# **7. Материально-техническое обеспечение дисциплины**

## **8. Методические указания для обучающихся по освоению дисциплины**

В процессе изучения данной дисциплины рекомендуется придерживаться следующей последовательности действий. На первом этапе в соответствии со структурой курса необходимо изучить базовые учебники, которые рекомендуются как основные источники литературы.

На втором – обозначить базовые понятия и определения (возможно составить конспект) из названия тем, привести разные точки зрения, вывести свое определение предпочтительное. Рекомендуется использовать дополнительную литературу из рекомендованного списка.

На следующем этапе необходимо обозначить практическую значимость данной темы. Для чего изучить статистические данные, конкретные примеры из региональной практики. Рекомендуется обращаться к официальной, оперативной информации.

В результате получения информации, освоения знаний студент должен сформировать свою точку зрения на данную тему, сформулировать одну проблему в нашей стране, свободно отвечать на вопросы на практических занятиях, участвовать в дискуссиях, уметь выделять главные проблемы, логически мыслить для их решения.

Методические указания обучающимся при подготовке к практическим занятиям

С целью лучшего усвоения материала по дисциплине используются комплект заданий, вопросов, тестов, письменных работ. В процессе изучения данной дисциплины студентам предлагается написать письменные реферат.

В процессе изучения дисциплины подготовка студентов к семинарским занятиям организована с использованием научной и периодической литературы, ресурсов INTERNET.

На практическом занятии по дисциплине необходимо умение выступать с докладом, делать сообщения, умение включаться в беседу, дискуссию, отвечать на поставленные вопросы, решать предложенные преподавателем тесты, контрольные и проверочные работы.

Методические указания обучающимся для организации самостоятельной работы

Для углубления, расширения и детализирования полученных знаний студентам отводятся часы на самостоятельную работу. Самостоятельная работа предполагает более глубокое освоение учебной программы. Она формирует навыки исследовательской работы и ориентирует студентов на выработку умений применять теоретические навыки на практике.

Самостоятельную работу лучше всего планомерно осуществлять весь семестр, предусматривая при этом регулярное повторение пройденного материала. Это может быть конспектирование и работа с книгой, документами, первоисточниками; доработка и оформление записей по лекционному материалу; проработка материала по учебникам, учебным пособиям и другим источниками информации и др.

Самостоятельная работа студентов предполагает самостоятельную подготовку к занятиям (изучение лекционного материала, чтение рекомендуемой литературы, подготовка ответов на тестовые задания, решение задач, анализ деловых ситуаций, подготовка реферата по основным проблемным вопросам изучаемой дисциплины).

Студентам рекомендуется использовать курс в в Moodle "Экономический анализ" https://portal.edu.asu.ru/course/view.php?id=3399

# **МИНОБРНАУКИ РОССИИ**

федеральное государственное бюджетное образовательное учреждение высшего образования «Алтайский государственный университет»

# **Эффективные коммуникации**

рабочая программа дисциплины

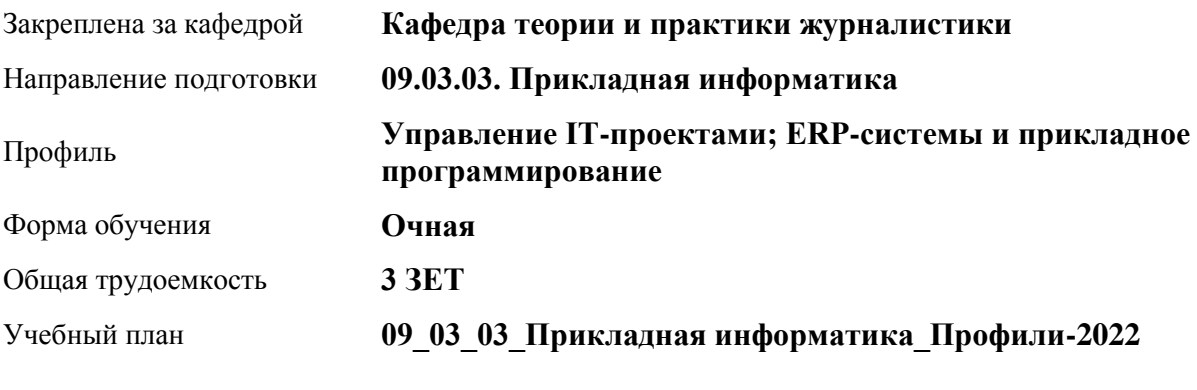

Часов по учебному плану 108 в том числе: аудиторные занятия 42 самостоятельная работа 66

Виды контроля по семестрам зачеты: 8

**Распределение часов по семестрам**

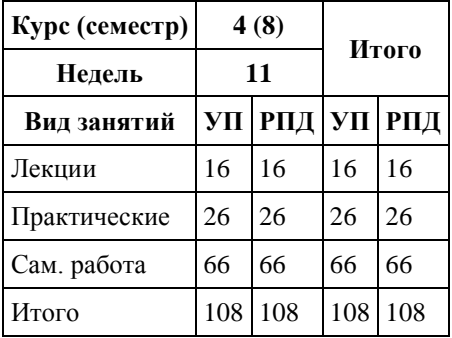

Программу составил(и): *д.ф.н., Профессор, Лукашевич Е.В.*

Рецензент(ы): *д.филос.н., Профессор, Семилет Т.А.*

Рабочая программа дисциплины **Эффективные коммуникации**

разработана в соответствии с ФГОС: *Федеральный государственный образовательный стандарт высшего образования - бакалавриат по направлению подготовки 09.03.03 Прикладная информатика (приказ Минобрнауки России от 19.09.2017 г. № 922)*

составлена на основании учебного плана: *09.03.03 Прикладная информатика* утвержденного учёным советом вуза от *29.10.2021* протокол № *1/1*.

Рабочая программа одобрена на заседании кафедры **Кафедра теории и практики журналистики**

Протокол от *04.06.2020* г. № *10* Срок действия программы: *2022-2026* уч. г.

Заведующий кафедрой *Лукашевич Елена Васильевна*

#### **Визирование РПД для исполнения в очередном учебном году**

Рабочая программа пересмотрена, обсуждена и одобрена для исполнения в *2023-2024* учебном году на заседании кафедры

#### **Кафедра теории и практики журналистики**

Протокол от *04.06.2020* г. № *10* Заведующий кафедрой *Лукашевич Елена Васильевна*

# **1. Цели освоения дисциплины**

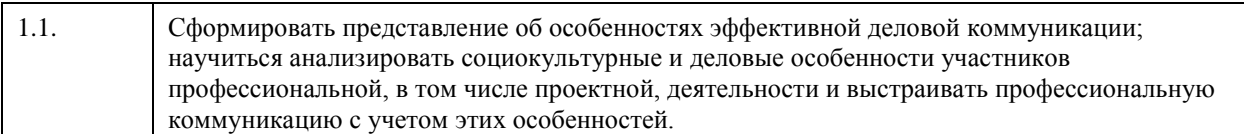

## **2. Место дисциплины в структуре ООП**

Цикл (раздел) ООП: **Б1.О.05.06**

# **3. Компетенции обучающегося, формируемые в результате освоения дисциплины**

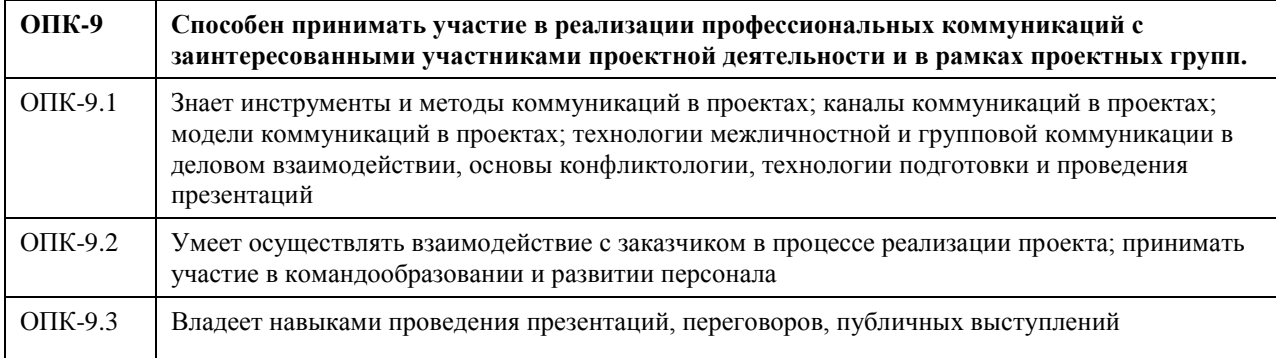

## **В результате освоения дисциплины обучающийся должен**

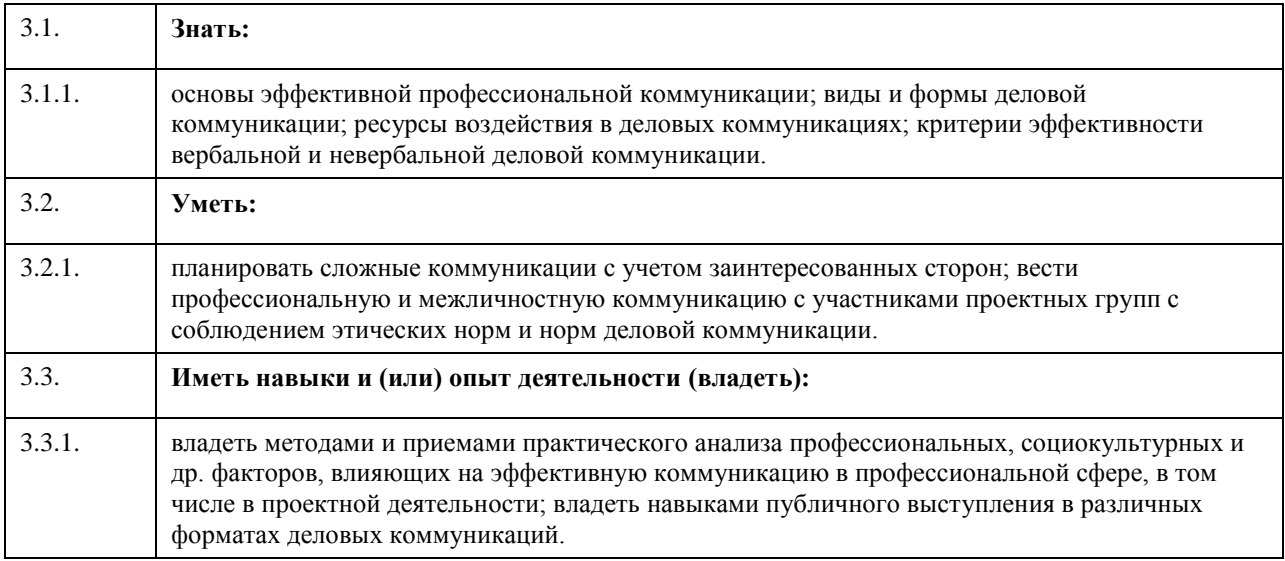

# **4. Структура и содержание дисциплины**

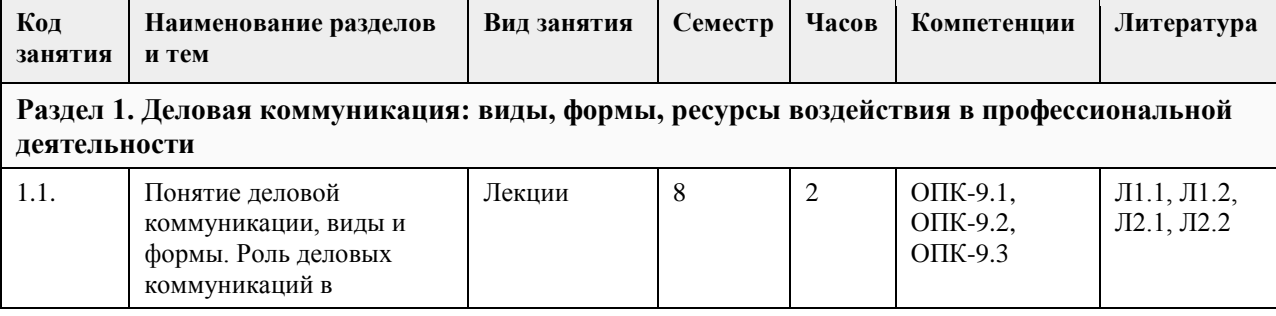

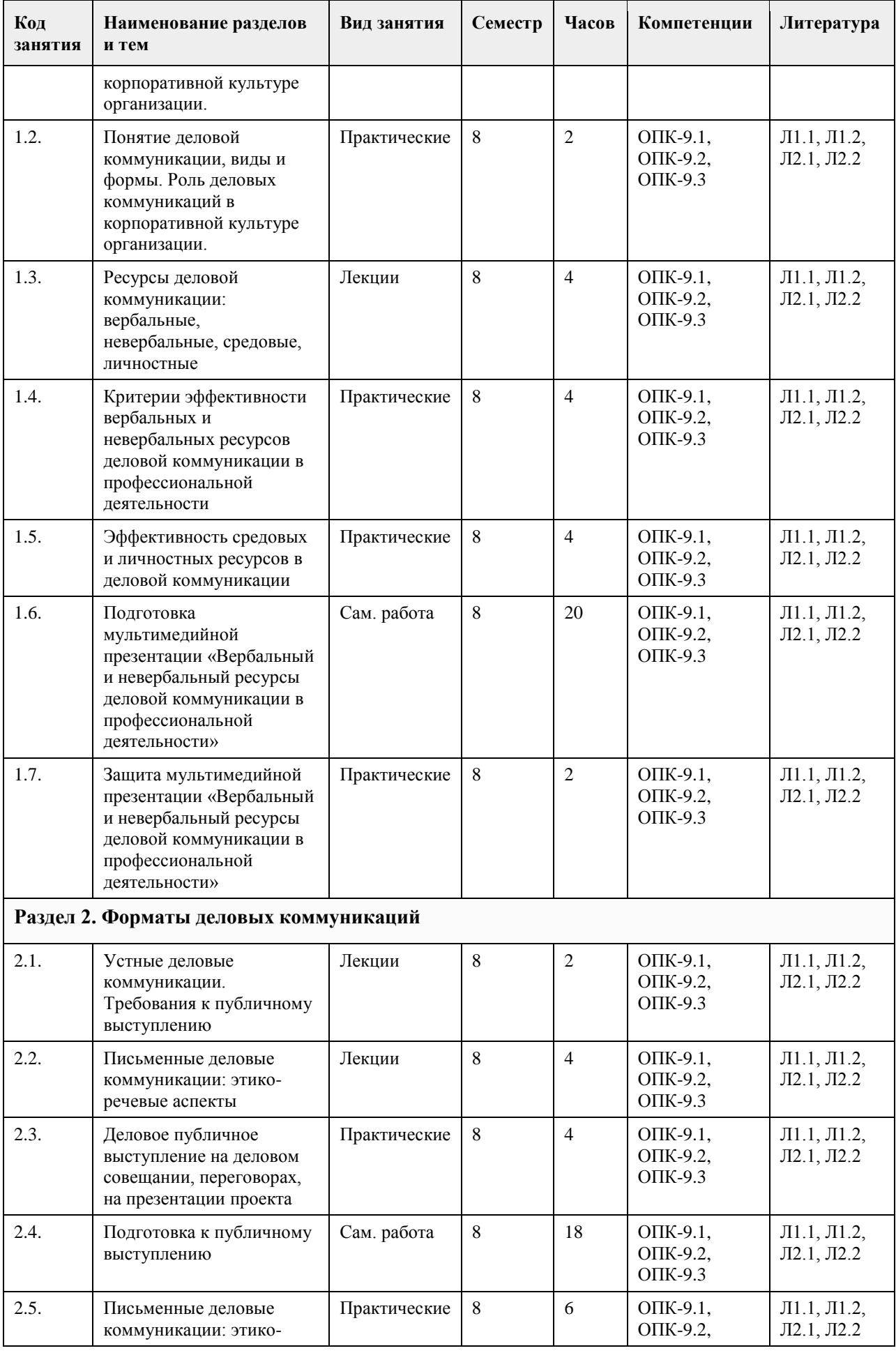

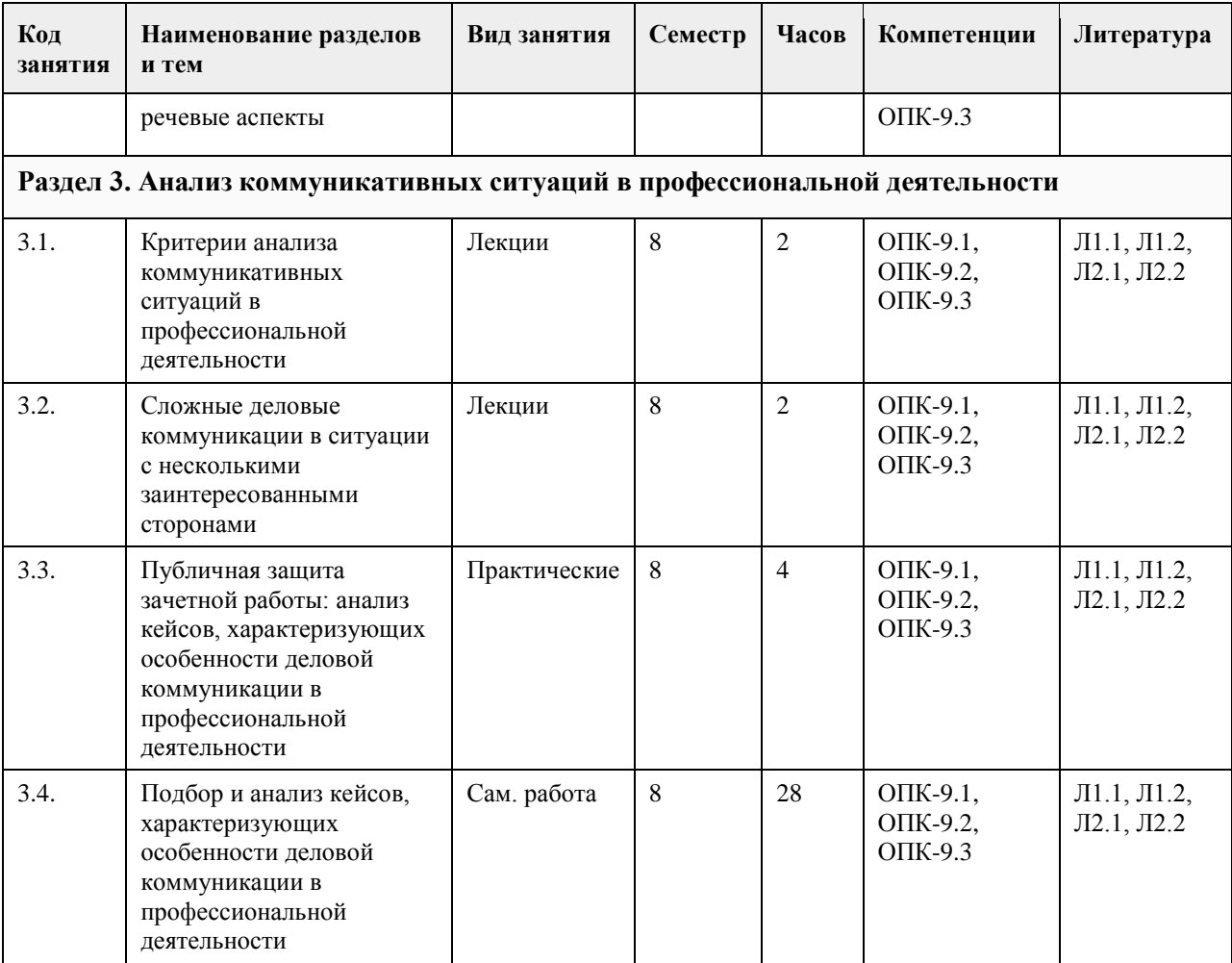

## **5. Фонд оценочных средств**

## **5.1. Контрольные вопросы и задания для проведения текущего контроля и промежуточной аттестации по итогам освоения дисциплины**

## ПРИМЕРЫ ЗАДАНИЙ ЗАКРЫТОГО ТИПА

1. Какие признаки характеризуют эффективную деловую коммуникацию в организации?

А. Уважение ко всем участникам деловой коммуникации

Б. Доверие ко всем участникам деловой коммуникации

В. Манипулирование всеми участниками деловой коммуникации

Г. Целесообразность использования коммуникативных стратегий и тактик

Правильный ответ: А, Б, Г

2. Какие из перечисленных тактик позволяют достичь эффективности деловой коммуникации?

А. Фокус на ожиданиях собеседника

Б. Доверительные отношения

В. Умение слушать и слышать собеседника

Г. Профессиональная компетентность

Д. Все ответы верные

Правильный ответ: Д

3. Назовите условия для эффективности деловых переговоров с содержательной точки зрения:

А. Обеспечение адекватного взаимовосприятия участников переговоров

Б. Обеспечение взаимопонимания участников переговоров

В. Обеспечение эффективного информационного взаимодействия участников переговоров

Г. Обеспечение присутствия участников переговоров

Правильный ответ: А, Б, В

4. К социально-культурным барьерам деловой коммуникации НЕ относится:

А. Этические барьеры

Б. Ролевые барьеры

В. Мировоззренческие барьеры

Г. Барьер отрицательных эмоций

Д. Барьеры неавторитетности

Правильный ответ: Г

5. Какие приемы позволят повысить эффективность деловой коммуникации?

А. Знание аудитории

Б. Вовлечение как основная цель

В. Использование разных каналов коммуникации

Г. Регулярность коммуникации

Д. Открытость для обратной связи

Е. Все ответы верные

6. К психологическим барьерам деловой коммуникации относятся:

А. Барьер стилей общения

Б. Барьер отрицательных эмоций

В. Барьер установки

Г. Убеждение в собственной непогрешимости, высокомерие, зависть

Правильный ответ: А, Б, В, Г

7. К физическим барьерам деловой коммуникации НЕ относится:

А. Особенности адресата (пол, возраст и др.)

Б. Условия общения (зашумление, освещение и т.п.)

В. Состояние здоровья участников

В. Барьер двойника

Правильный ответ: В

8. Барьер двойника – это…

А. Мы судим о каждом человеке по себе, ждём от делового партнера такого поступка, какой совершили бы на его месте.

Б. Демонстрация коммуникативного эгоизма по отношению к адресату противоположного пола.

В. Понимание разных мотивов вступления в контакт.

Правильный ответ: А

9. К речевым барьерам общения НЕ относится:

А. Стилистические ошибки

Б. Эмоциональная неуравновешенность

В. Грамматические ошибки

Г. Орфоэпические ошибки

Правильный ответ: Б

10 Коммуникативные барьеры в деловой коммуникации – это:

А. Мотивационный барьер

Б. Барьер каналов восприятия

В. Лексические ошибки

Г. Некорректное поведение

Правильный ответ: А, Б, Г

• 11. Содержание деловой коммуникации – это:

o А. Дело, которым заняты люди в процессе деятельности

o Б. Проблемы, затрагивающие внутренний мир людей

o В. Вопросы внешней и внутренней политики государства.

o Правильный ответ: А

o

• 12. Цель деловой коммуникации – это:

o А. Передача эмоционального отношения в процессе взаимодействия

o Б. Регулирование поведения людей в процессе общения

o В. Организация и оптимизация определенного вида деятельности.

o Правильный ответ: В

13. Отметьте пять основных признаков значимого для СМИ события (Джемисон, Кэмпбелл) – это:

А. Наличие главного героя

Б. Драматургия события

В. Активное действие

Г. Новизна события и степень отклонения от норм

Д. Актуальность события

Е. Все перечисленные

Правильный ответ: Е

14. Укажите организационные условия успешного диалога в деловой коммуникации:

А. Точное формулирование вопросов для обсуждения

Б. Двое и более участников

В. Возможность высказаться всем участникам

Г. Строгое соблюдение регламента диалога

Правильный ответ: А, В, Г

15. К правилам подготовки и проведения делового разговора НЕ относится:

А. Сформулируйте конкретные цели

Б. Составьте план (сценарий) беседы

В. Концентрируйте беседу на своих интересах

Г. Выберите удобное время, достаточное для разговора, и подходящее место

Д. фиксируйте полученную информацию

Правильный ответ: В

16. К основным жанрам деловой коммуникации относятся:

А. Беседа

Б. Переговоры

В. Совещание

Г. Все ответы верные

Правильный ответ: Г

17. «Малый разговор» в деловой коммуникации ведется в рамках:

• А. Деловых интересов партнеров

• Б. Личностных, неделовых интересов партнеров

• В. Профессиональных интересов партнеров

• Правильный ответ: Б

•

18. Адресат манипуляции в деловой коммуникации – это:

• А. Партнер, который может стать жертвой манипуляции

• Б. Партнер, на которого направлено манипулятивное воздействие

• В. Партнер, который использует манипулятивные приемы психологического воздействия

Правильный ответ: Б

19. В ценностно-ориентированных манипулятивных технологиях деловой коммуникации мишенью воздействия являются:

• А. Духовные идеалы партнера-адресата

• Б. Когнитивные структуры партнера-адресата

• В. Потребности и склонности партнера-адресата

• Г. Ценностные установки партнера-адресата

• Правильный ответ: Г

20. Логико-смысловое манипулирование информацией в деловой коммуникации предполагает:

• А. Вербализированную подачу социально значимых для адресата дискурсов информации

• Б. Дозирование информации

• В. Утаивание информации

Правильный ответ: В

21. Вербальные коммуникации осуществляются с помощью:

• А. Жестов

• Б. Информационных технологий

• В. Определенного темпа речи

• Г. Похлопываний по плечу

• Д. Устной речи Правильный ответ: Д

22. Все люди делятся на:

- А. Все ответы верны
- Б. Рациональных и иррациональных
- В. Сенсориков и интуитов
- Г. Экстравертов и интровертов
- Правильный ответ: А

23. В зависимости от количества участников выделяют следующие типы коммуникации:

А. Монологические – диалогические

- Б. Устные письменные
- В. Вербальные невербальные

Г. Глобальные – локальные

Правильный ответ: А

24. К открытым вопросам в деловой коммуникации относятся:

- А. Альтернативные
- Б. Зеркальные
- В. Информационные
- Г. Риторические
- Правильный ответ: Г

25. Деловой стиль взаимодействия партнеров включает:

- А. Ослабление контроля за социально-статусными и этикетными нормами
- Б. Признание ценности и значимости поведенческих действий друг друга
- В. Рациональное использование партнерами поддерживающих техник
- Г. Умение партнеров адаптировать собственные профессиональные знания к каждой деловой ситуации
- Правильный ответ: Б
- •

26. Деловые партнеры с визуальным типом восприятия информации мыслят преимущественно:

• А. Аудиальными образами

• Б. Зрительными образами

- В. Тактильными образами
- Г. Все ответы неверные

Правильный ответ: Б

27. Знание функциональных стилей современного русского языка должно обеспечить в речи говорящему:

А. Уместный для данной ситуации выбор языковых средств

Б. Убедительность речи

В. Ничего из перечисленного

Правильный ответ: А

28. Какие этапы работы над речью традиционно выделяют в составе риторического канона?

А. Инвенция

Б. Диспозиция

В. Ораторика

- Г. Элокуция
- Д. Мемория
- Е. Ация

Правильный ответ: А, Б, Г, Д, Е

29. Какие качества речи, перечисленные ниже, относятся к коммуникативным, обеспечивая ее эффективность?

- А. Богатство речи
- Б. Логичность речи
- В. Правильность речи
- Г. Уместность речи
- Д. Все перечисленные
- Правильный ответ: Д

30. Такие виды публичных выступлений, как доклад, лекция относят к:

А. Наиболее распространенным

Б. К наиболее убедительным

В. Монологическим

Правильный ответ: В

## ПРИМЕРЫ ЗАЛАНИЙ ОТКРЫТОГО ТИПА

1. Обмен информацией между людьми или коллективами для решения задач, достижения целей или оптимизации процессов в компании - это...

Варианты правильного ответа: деловая коммуникация / деловое общение

2. Социальная обшность, которая илентифицирует себя на основе единых интересов, обших норм этики. групповых стандартов поведения и обладает механизмами, которые обеспечивают целостность этой общности, - это ...

Варианты правильного ответа: организация / корпорация

3. Комплекс молелей повеления и ценностей, сформированный компанией в процессе ее алаптации к внешним условиям и внутренней интеграции, показавший свою эффективность и поддерживаемый большинством членов организации, - это...

Варианты правильного ответа: корпоративная культура / организационная культура / культура организации

4. Каких два уровня выделяют в корпоративной культуре? Первый в значительной степени ориентирован на потребителя: герои, внешний вид сотрудников, фирменный стиль и модели поведения, обряды и ритуалы, язык, официально действующие в организации законы и др.; второй включает идеи, ценности, нормы, убеждения, способы восприятия окружающего мира.

Правильный ответ: внешний и внутренний уровни

5. Культура, формируемая специалистами какой-л. области деятельности в течение длительного времени и передаваемая (символы, ценности, нормы и образцы поведения) вместе с профессиональными знаниями, включает не только знания, умения и навыки в какой-либо области деятельности, но и способность прогнозировать последствия своих действий и ответственность за свои действия - это... Правильный ответ: профессиональная культура

6. Миссия, корпоративный дух, корпоративная этика, стиль руководства и лидерства, корпоративный имидж и репутация - это компоненты

Правильный ответ: системной модели корпоративной культуры.

7. Ситуация общения, в ходе которой два и более собеседников обмениваются информацией и мнениями по определенным деловым вопросам и проблемам, - это... Варианты правильного ответа: деловой разговор / деловая беседа

8. Типы участников деловой беседы по особенностям восприятия информации определяются по тому, какая из сенсорных систем у человека развита лучше: слуховая, зрительная, кинетическая или мыслительная. Назовите эти типы.

Правильный ответ: аудиалы, визуалы, кинестетики, дигиталы (диджиталы)

9. В организации основным средством согласованного принятия решений в процессе делового общения заинтересованных сторон являются Правильный ответ: деловые переговоры

10. Поиск совместного решения проблемы; получение информации о позиции противоположной стороны; налаживание связи и отношений с противоположной стороной; координация действий, участников; стремление оказать влияние на общественное мнение - это при перетоворов. Варианты правильного ответа: функции / цели

11. «Правило Сократа» рекомендует для получения положительного решения по важному для вас вопросу поставить его на поставить в место, предпослав ему проставить коротких, простых для собеседника вопроса.

Варианты правильного ответа: третье, два / 3, 2

12. Идеал речевого общения, к которому нужно стремиться, желая доставить радость адресату и быть

понятым им; вид диалогического общения, цель которого - достижение по возможности полного понимания, душевного отклика, эмоционального контакта коммуникантов, т.е. «гармонии». Гармоничным является эффективный диалог, предполагающий не только интеллектуальный контакт, связанный с передачей и усвоением (пониманием) информации, но и эмоциональное созвучие участников общения. Это

Варианты правильного ответа: гармонизация речевого общения / гармония речи

13. Раздел риторики, в котором изучается теория и практика функционирования публичной устной монологической речи, исследуются законы и правила построения ораторских речей, ораторское искусство как умение эффективно и выразительно создавать и исполнять ораторские речи, - это... Правильный ответ: ораторика

14. Какие этапы работы нал публичным выступлением тралиционно вылеляют в составе риторического канона?

Варианты правильного ответа: инвенция, диспозиция, элокуция, мемория, акция / изобретение, расположение, словесное оформление мысли, запоминание, действие

15. Какая логическая ошибка состоит в том, что тезис обосновывается некоторыми аргументами, а аргументы обосновываются этим же тезисом?

Правильный ответ: порочный круг в аргументации / круговая аргументация / замкнутый круг в аргументации

16. Совокупность правил и норм, общепринятых в деловой сфере и международном экономическом сотрудничестве, которые регламентируют нормы делового общения при исполнении служебных обязанностей (порядок встреч и проводов делегаций, подписи документов, деловой переписки, проведения мероприятий), - это...

Правильный ответ: деловой этикет

17. Правила речевого поведения, обусловленные принятыми в данном этносе или в данном социуме нормами поведения, частью которых является поведение речевое. Сюда относят, например, формы вежливости (обращение на «вы») и многочисленные словесные формулы (формулы речевого этикета), связанные с теми или иными коммуникативными действиями (приветствием, извинением, прощанием и т.п.). Это ...

Правильный ответ: речевой этикет

18. Владение нормами литературного языка в его устной и письменной формах, при котором осуществляется выбор и организация языковых средств, позволяющих в определенной ситуации общения и при соблюдении этики общения обеспечить наибольший эффект в достижении поставленных задач коммуникации. - это...

Правильный ответ: культура речи

19. - это короткий диалог с человеком или группой, на какую-либо приятную и интересную тему, не связанную с темой и проблематикой большого разговора. Техника (small-talk) необходим для быстрого установления контакта, нетворкинга и переговоров. О каком термине идет речь? Правильный ответ: малый разговор / малый разговор в деловой коммуникации

20. Богатство речи, логичность речи, правильность речи, уместность речи, целесообразность речи - это коммуникативные качества речи, которые обеспечивают ее Правильный ответ: эффективность

## КРИТЕРИИ ОПЕНИВАНИЯ ЗАКРЫТЫХ ВОПРОСОВ:

Каждое задание оценивается 1 баллом. Оценивание КИМ в целом:

• «зачтено» – верно выполнено более 50% заданий; «не зачтено» – верно выполнено 50% и менее 50% заланий.

#### КРИТЕРИИ ОПЕНИВАНИЯ ОТКРЫТЫХ ВОПРОСОВ.

• «Отлично» (зачтено): Ответ полный, развернутый. Вопрос точно и исчерпывающе передан, терминология сохранена, студент превосходно владеет основной и дополнительной литературой, ошибок нет.

• «Хорошо» (зачтено): Ответ полный, хотя краток, терминологически правильный, нет существенных недочетов. Студент хорошо владеет пройденным программным материалом; владеет основной литературой, суждения правильны.

• «Удовлетворительно» (зачтено): Ответ неполный. В терминологии имеются недостатки. Студент владеет программным материалом, но имеются недочеты. Суждения фрагментарны.

• «Неудовлетворительно» (не зачтено): Не использована специальная терминология. Ответ неверен. Переданы лишь отдельные фрагменты соответствующего материала вопроса. Ответ не соответствует вопросу или отсутствует.

#### **5.2. Темы письменных работ для проведения текущего контроля (эссе, рефераты, курсовые работы и др.)**

Не предусмотрены

## **5.3. Фонд оценочных средств для проведения промежуточной аттестации**

Промежуточная аттестация заключается в проведении зачета в конце семестра.

Обучающиеся, выполнившие в срок задания текущего контроля и набравшие не менее 60 баллов, получают зачет автоматически.

Для обучающихся, не получивших зачет по результатам текущей успеваемости, организуется зачет в форме письменного опроса по всему изученному курсу.

Контрольно-измерительный материал для письменного опроса формируется из заданий открытого типа текущего контроля, размещенных в Контрольных вопросах и заданиях для проведения текущей аттестации по дисциплины, а также заданий текущего контроля в онлайн-курсе на образовательном портале «Цифровой университет АлтГУ». Количество заданий в письменном опросе для промежуточной аттестации - 5. КРИТЕРИИ ОЦЕНИВАНИЯ:

Каждое задание оценивается 1 баллом.

Оценивание КИМ в целом: «зачтено» – верно выполнено более 50% заданий; «не зачтено» – верно выполнено 50% и менее 50% заданий.

#### **Приложения**

Приложение 1. ФОС Эффективные ком. - [Прикладная информатика Лукашевич.docx](https://www.asu.ru/sveden/education/programs/subject/355036/fos379617/)

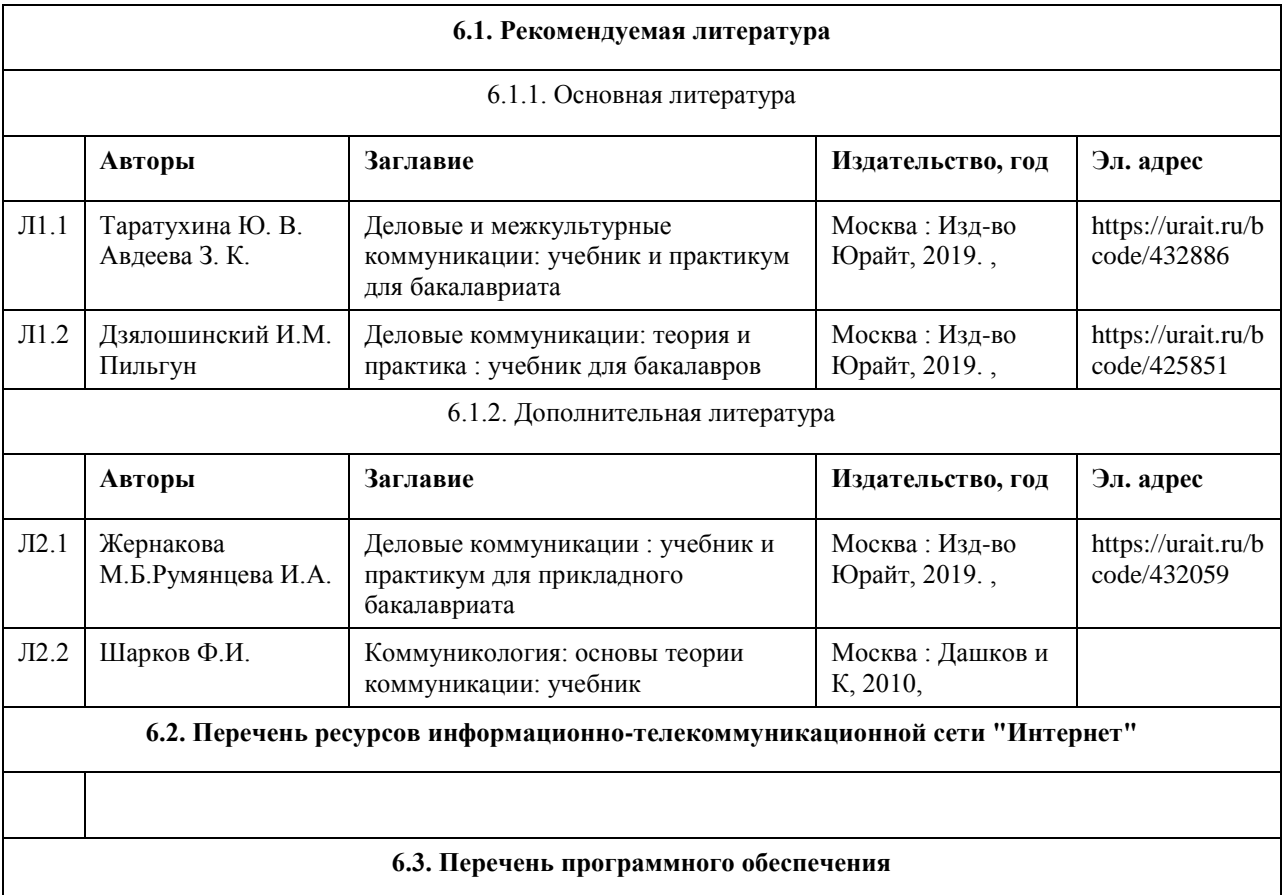

## **6. Учебно-методическое и информационное обеспечение дисциплины**

Оpen office 7-Zip AcrobatReader

#### **6.4. Перечень информационных справочных систем**

Информационная справочная система:

СПС КонсультантПлюс (инсталлированный ресурс АлтГУ или http://www.consultant.ru/).

Профессиональные базы данных:

1. Электронная база данных «Scopus» (http://www.scopus.com);

2. Электронная библиотечная система Алтайского государственного университета (http://elibrary.asu.ru/);

3. Научная электронная библиотека elibrary (http://elibrary.ru)

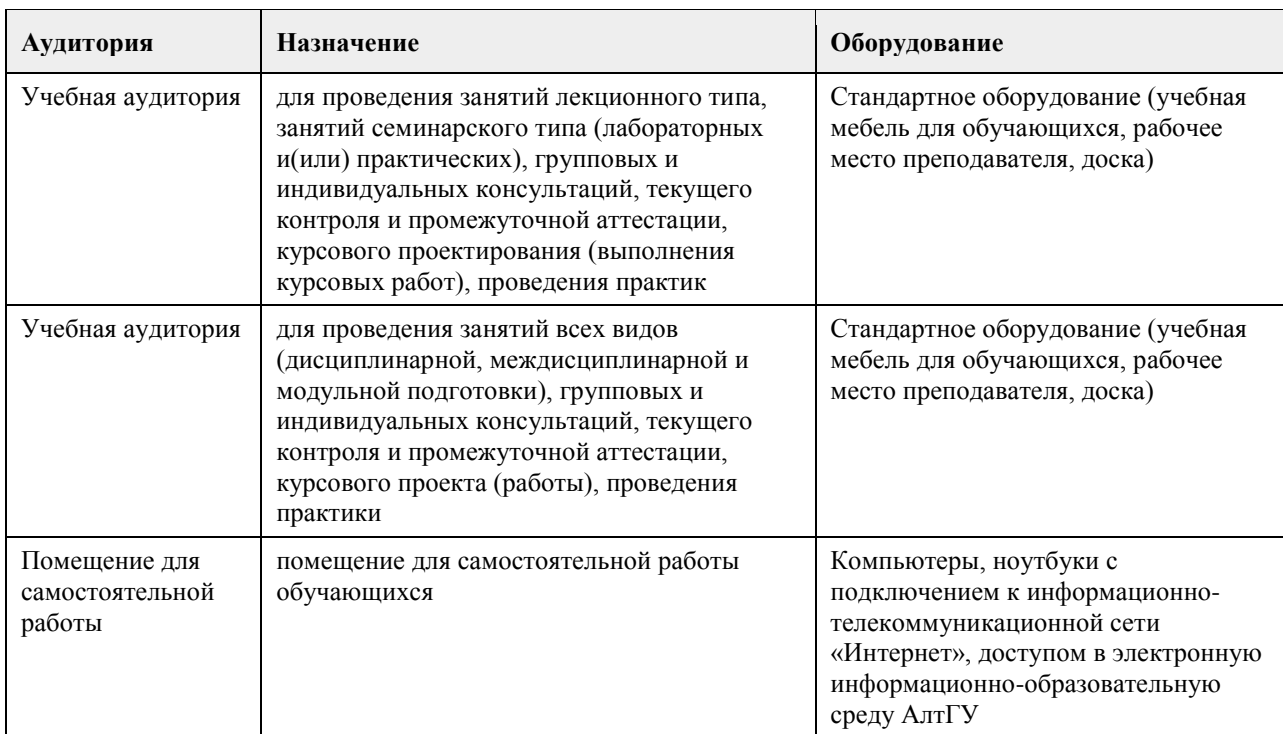

## **7. Материально-техническое обеспечение дисциплины**

#### **8. Методические указания для обучающихся по освоению дисциплины**

Лекции. Рекомендуется при записи лекции отмечать лишь ключевые положения: определения, выводы, основные понятия, термины. Следует обратить внимание на взаимосвязь теоретических положений с практической профессиональной деятельностью; рекомендуется также сопоставить полученные знания с конкретными ситуациями, например в проектной деятельности. После прослушивания каждой лекции необходимо ее самостоятельно проработать, дополняя изучением рекомендованной литературы, а также отмечая сложные моменты и возникающие вопросы, которые следует либо задать преподавателю на практическом занятии, либо предложить для общего обсуждения. Кроме рекомендованной литературы, следует пользоваться справочниками, тематическими интернет-порталами и другими интернет-ресурсами. Практические занятия. При подготовке обратить особое внимание на детализацию каждого задания (пункты ответа) и стремиться раскрыть, по возможности, каждый из пунктов. При выполнении заданий, связанных с анализом конкретной коммуникативной ситуации (кейса и пр.), необходимо анализировать позиции коммуникантов, суть явления, профессиональную значимость на основе контекста. Обратить внимание на ситуации конфликта, ошибки / развития, успеха в профессиональной деятельности.

Самостоятельная работа. В целом, рекомендации те же, что и к выполнению практических заданий, с учетом того, что данный вид работ требует существенно больше времени. Самостоятельная работа требует ответственного подхода и тщательного планирования.

Зачет. Подготовка к зачету ведется на основе изучения полученного лекционного материала и рекомендованной литературы, осмысления работы на практических занятиях и самостоятельной работы. При подготовке нужно обратить внимание, что в каждом билете имеется один теоретический вопрос и практическое задание, которое выполняется по тем же принципам, что и ряд заданий к практическим

занятиям. После получения билета во время подготовки к ответу рекомендуется составить его подробный план.

# **МИНОБРНАУКИ РОССИИ**

федеральное государственное бюджетное образовательное учреждение высшего образования «Алтайский государственный университет»

# **Введение в профессию (адаптивная дисциплина для лиц с ограниченными возможностями здоровья)**

рабочая программа дисциплины

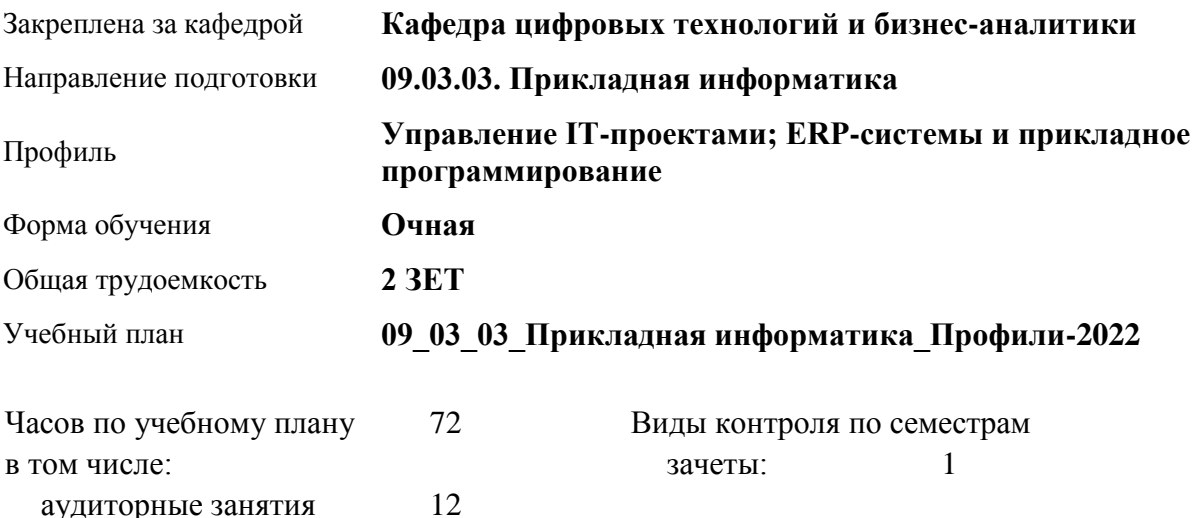

## **Распределение часов по семестрам**

самостоятельная работа 60

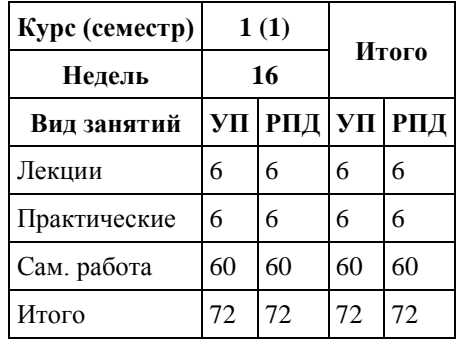
Программу составил(и):

Рецензент(ы): *канд. экон. наук, доцент, Капустян Л.А.*

### Рабочая программа дисциплины **Введение в профессию (адаптивная дисциплина для лиц с ограниченными возможностями здоровья)**

разработана в соответствии с ФГОС:

*Федеральный государственный образовательный стандарт высшего образования - бакалавриат по направлению подготовки 09.03.03 Прикладная информатика (приказ Минобрнауки России от 19.09.2017 г. № 922)*

составлена на основании учебного плана: *09.03.03 Прикладная информатика* утвержденного учёным советом вуза от *29.10.2021* протокол № *1/1*.

### Рабочая программа одобрена на заседании кафедры **Кафедра цифровых технологий и бизнес-аналитики**

Протокол от *16.03.2021* г. № *17* Срок действия программы: *2021-2022* уч. г.

Заведующий кафедрой *Кожевина О.В.*

#### **Визирование РПД для исполнения в очередном учебном году**

Рабочая программа пересмотрена, обсуждена и одобрена для исполнения в *2023-2024* учебном году на заседании кафедры

## **Кафедра цифровых технологий и бизнес-аналитики**

Протокол от *16.03.2021* г. № *17* Заведующий кафедрой *Кожевина О.В.*

# 1. Цели освоения дисциплины

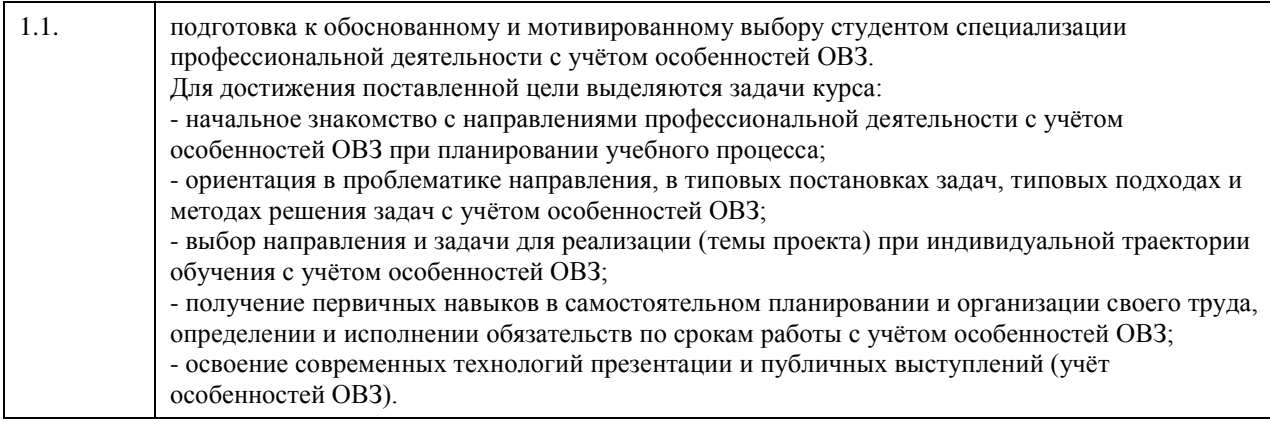

# 2. Место дисциплины в структуре ООП

Цикл (раздел) ООП: ФТД.В

# 3. Компетенции обучающегося, формируемые в результате освоения дисциплины

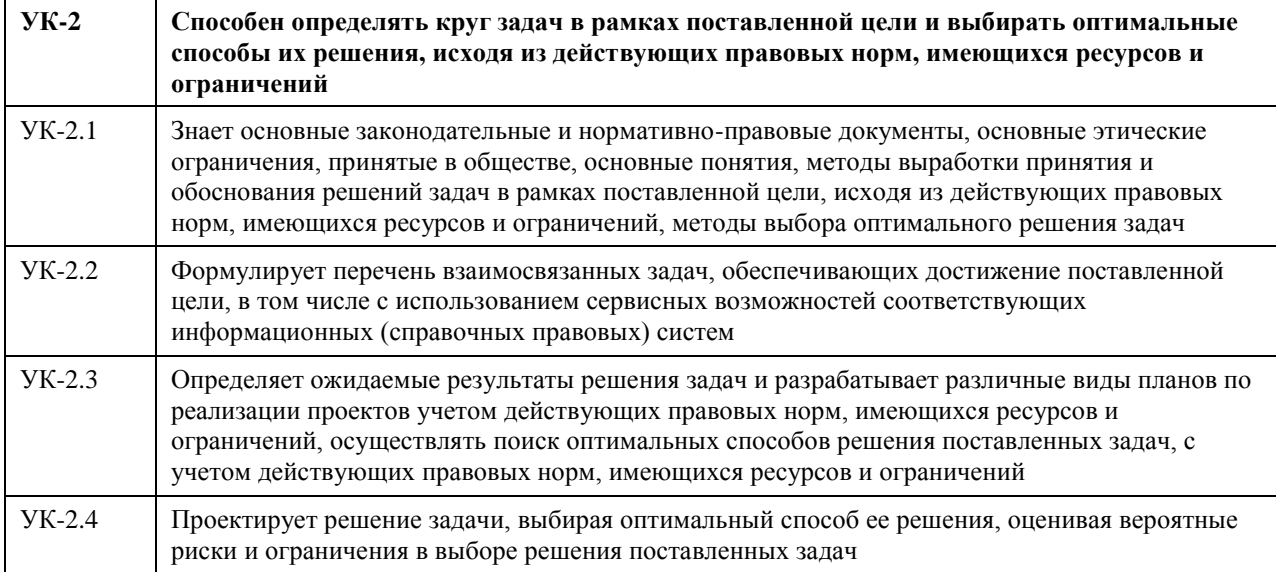

## В результате освоения дисциплины обучающийся должен

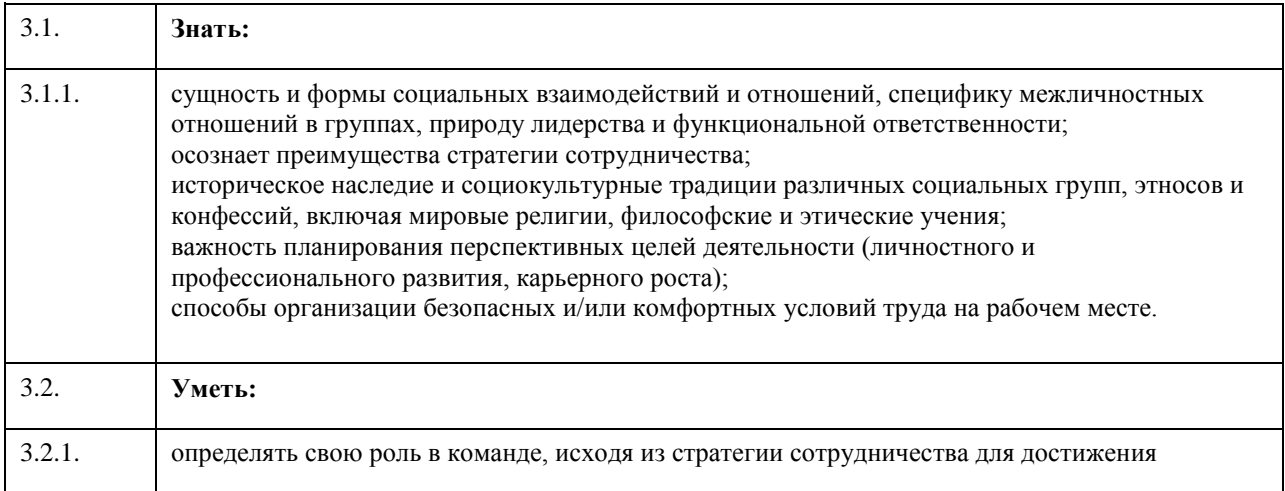

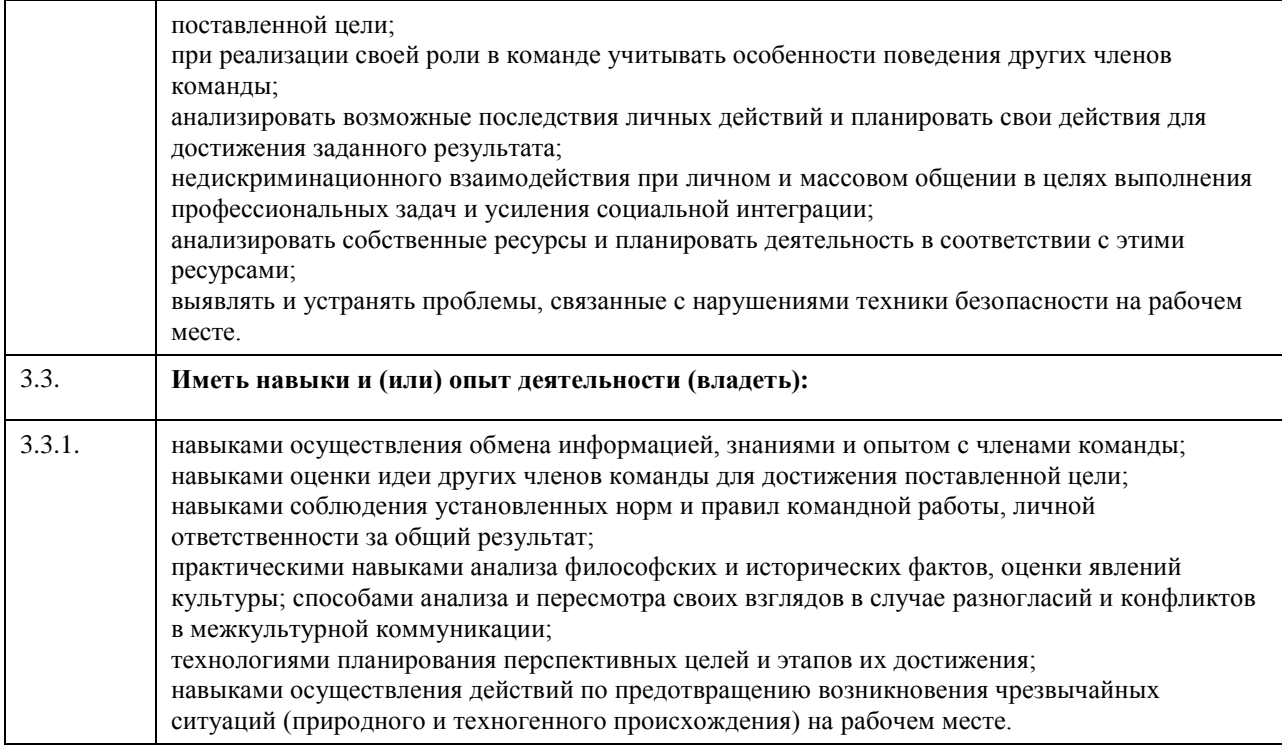

# **4. Структура и содержание дисциплины**

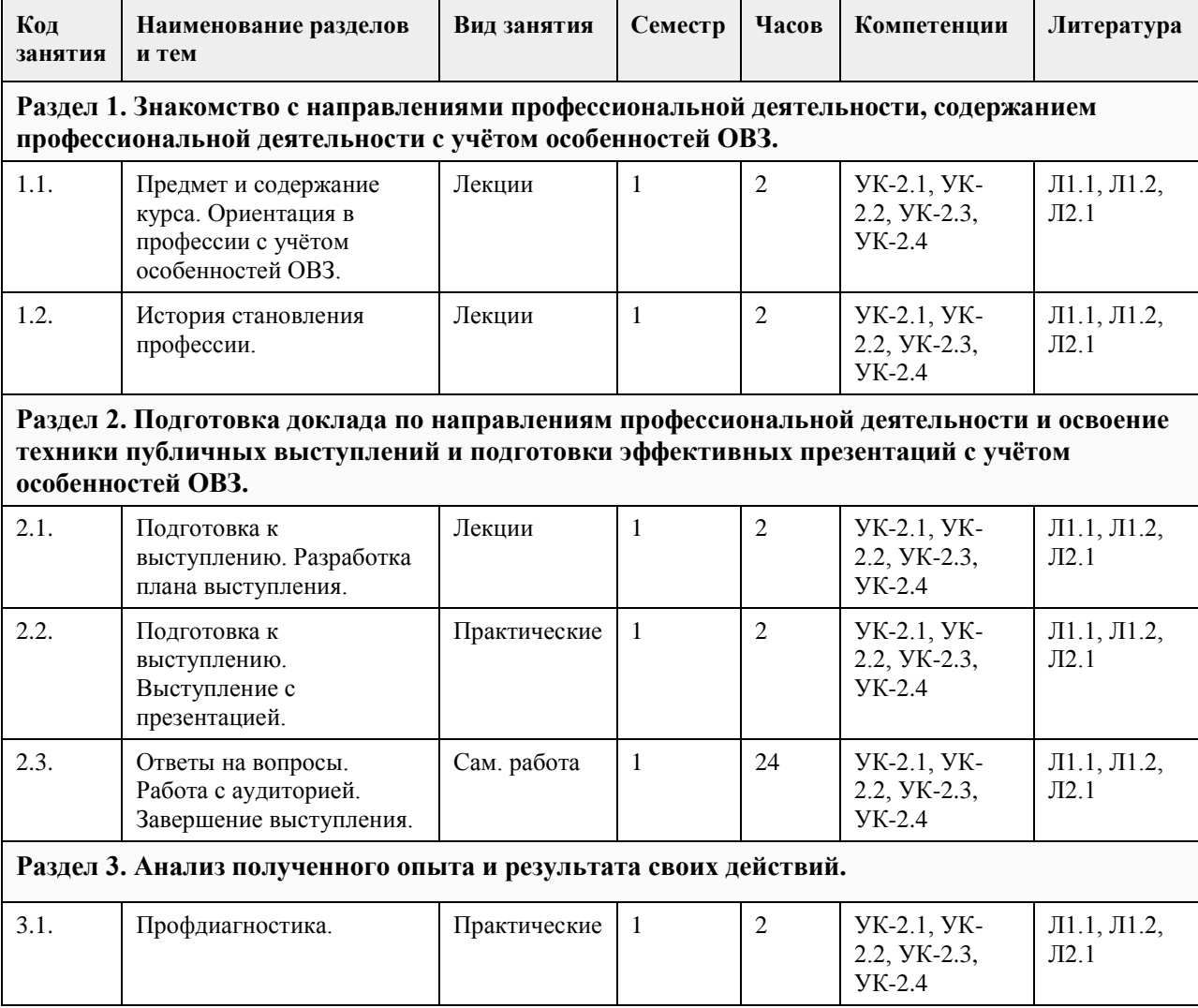

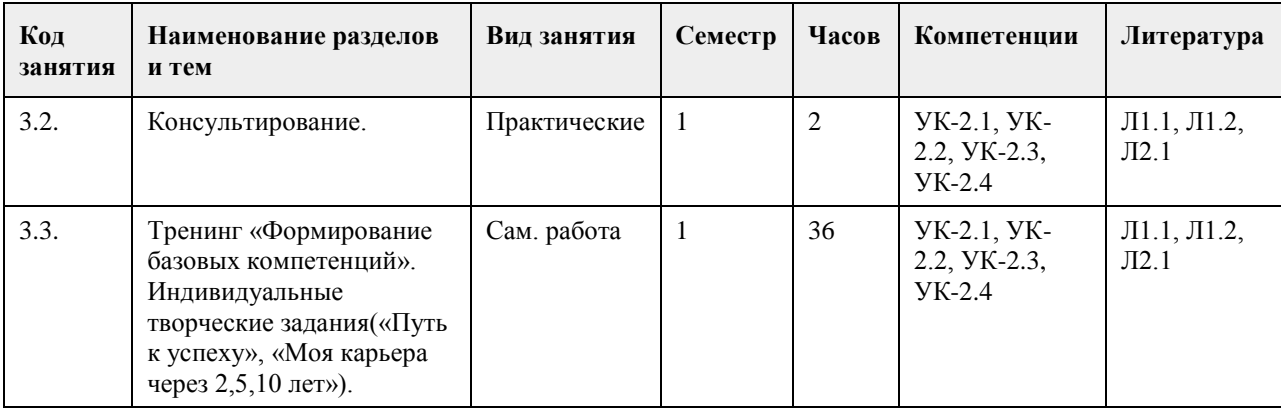

# 5. Фонд оценочных средств

5.1. Контрольные вопросы и задания для проведения текущего контроля и промежуточной аттестации по итогам освоения дисциплины

см. приложение

## 5.2. Темы письменных работ для проведения текущего контроля (эссе, рефераты, курсовые работы и др.)

## Примеры тем рефератов

1) Область леятельности выпускника по направлению «Приклалная информатика (профиль «Приклалная информатика в экономике»).

2) Объекты профессиональной деятельности.

3) Профессиональные стандарты в сфере IT.

4) Профессиональные и образовательные компетенции.

5) Цели и задачи профессиональной деятельности.

6) Понятие профессионально-ориентированной информационной системы.

7) Место и роль экономической информационной системы в деятельности предприятий и организаций.

8) Содержание и особенности процессов внедрения и эксплуатации экономических информационных систем.

9) Характеристика основных объектов профессиональной деятельности выпускника по направлению обучения

10) Разработка офисных приложений в среде VBA.

11) Объектная модель MS Excel.

12) Создание макросов MS Excel в среде VBA.

13) Основные операторы VBA.

14) Организация учебного процесса в ФГБОУ ВО АлтГУ по направлению «Прикладная информатика». профиль «Прикладная информатика в экономике».

### 5.3. Фонд оценочных средств для проведения промежуточной аттестации

см. приложение

Приложения

Приложение 1.  $\mathbf{E}$  ФОС Введение в проф-2020-ФГОС3++(ЦЭ).docx

# 6. Учебно-методическое и информационное обеспечение дисциплины

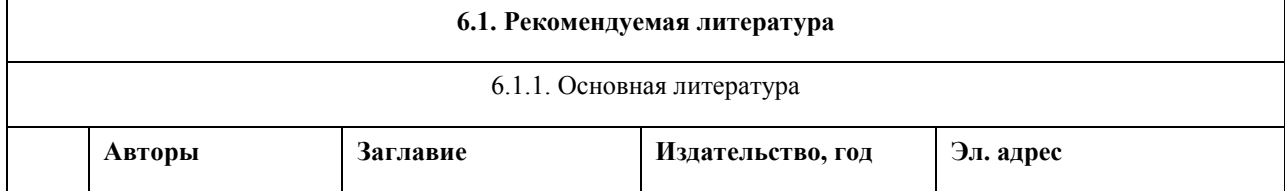

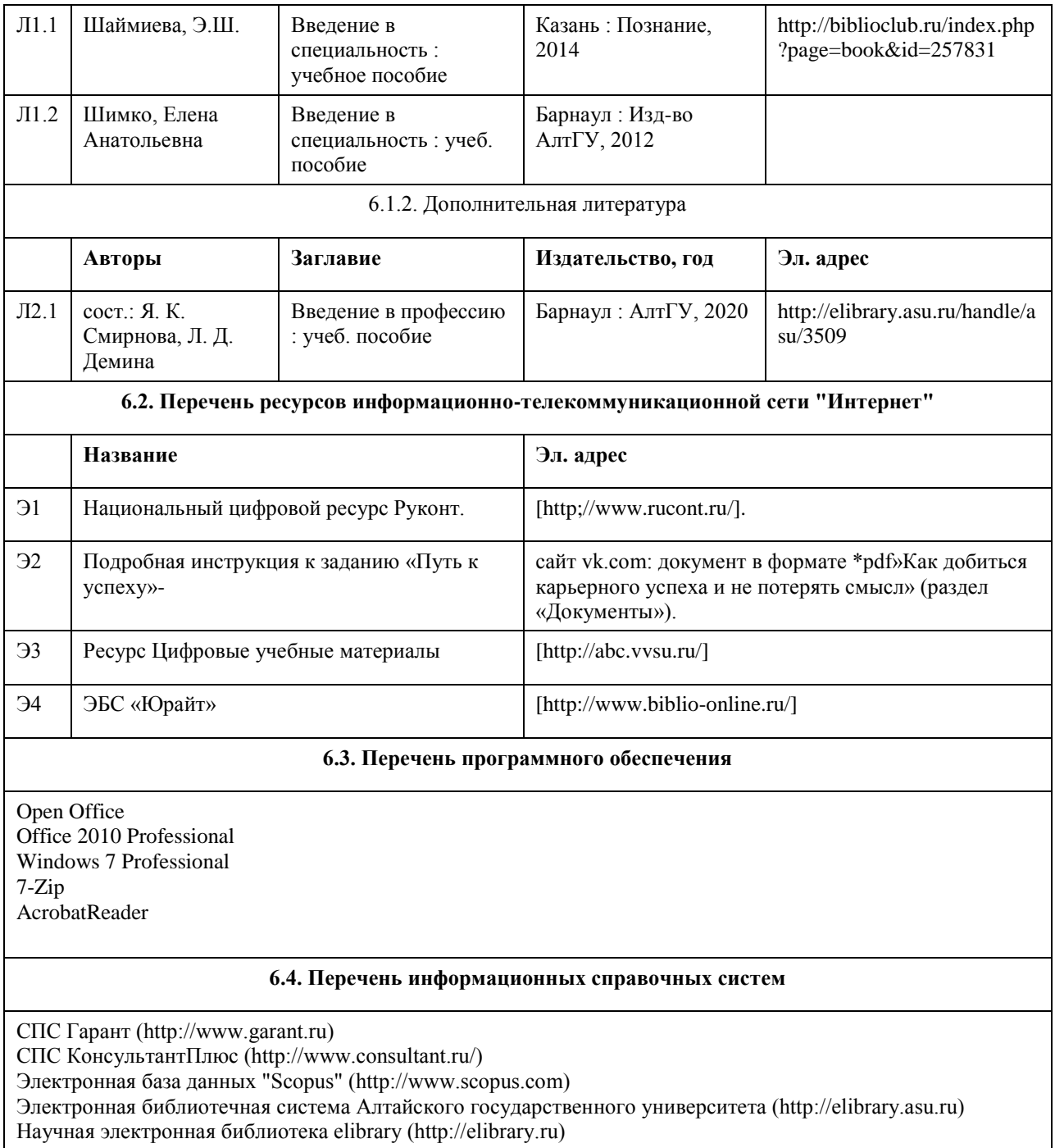

# **7. Материально-техническое обеспечение дисциплины**

j.

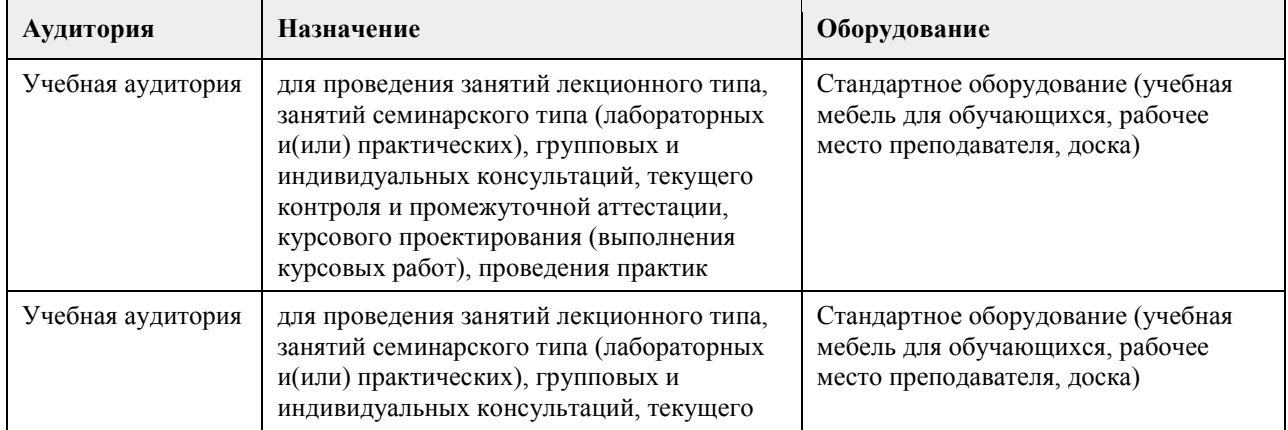

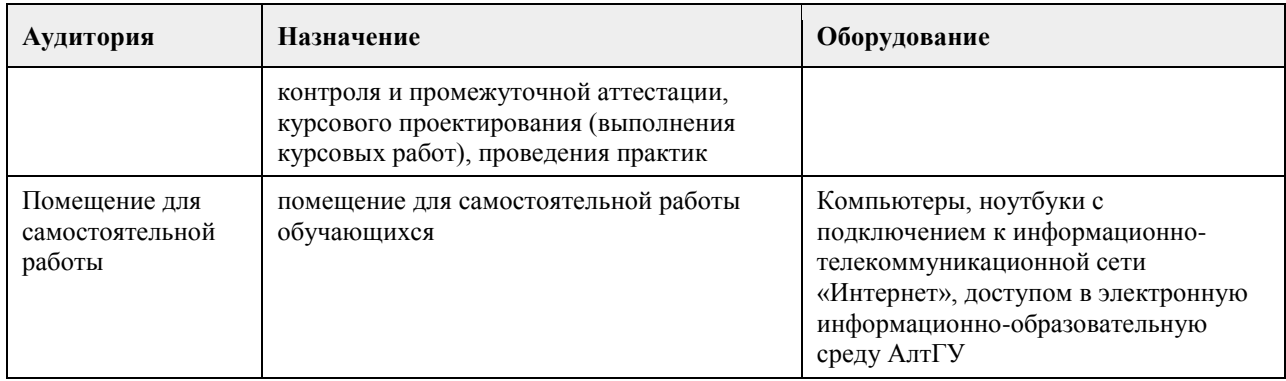

# **8. Методические указания для обучающихся по освоению дисциплины**

В образовательном процессе рекомендуется использование социально-активных и рефлексивных методов обучения, технологий социокультурной реабилитации с целью оказания помощи не только в усвоении образовательной программы, но и в становлении полноценных межличностных отношений в коллективе, создании комфортного психологического климата в студенческой группе. Методические указания к занятиям приведены в приложении.